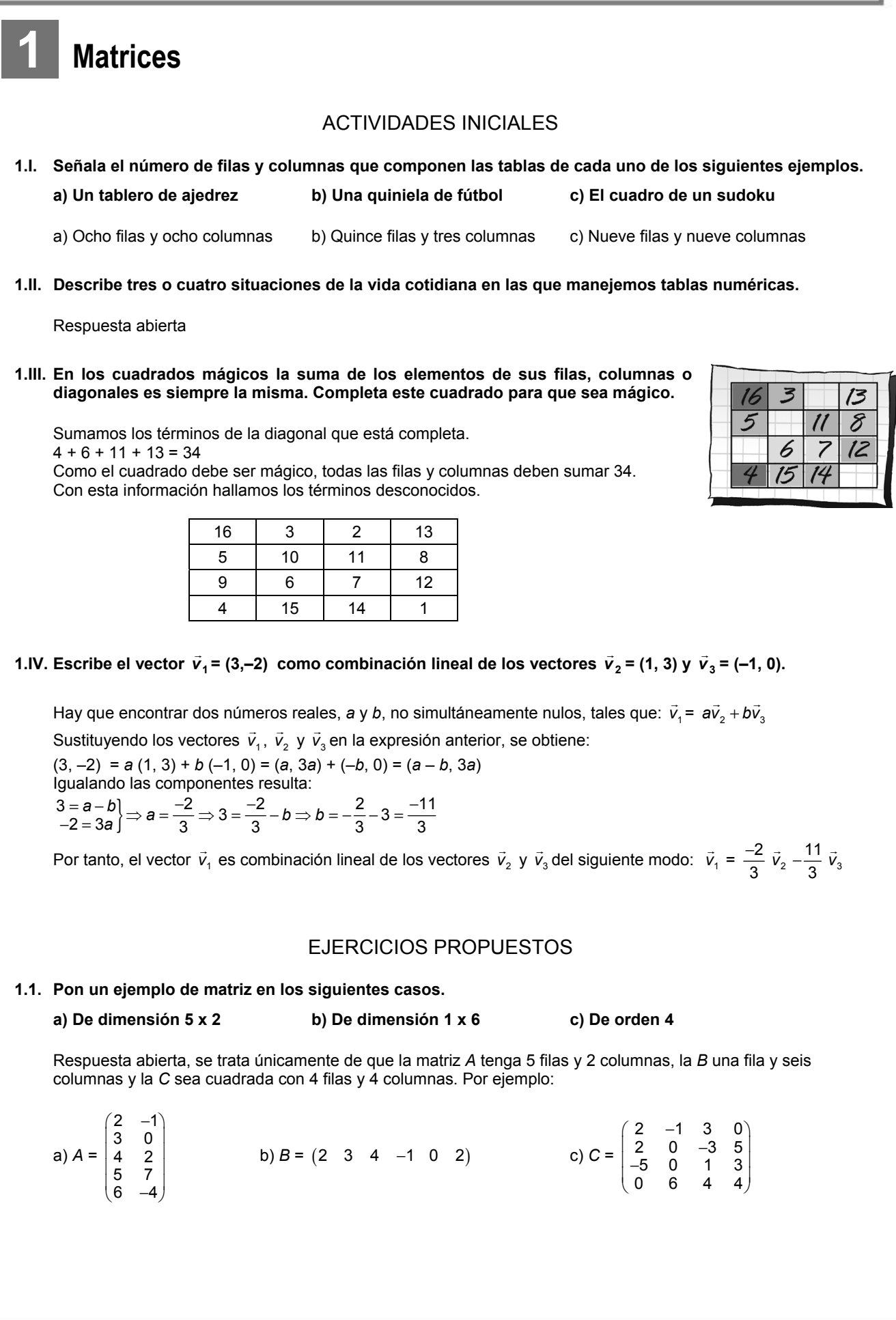

**1.2. Halla los valores que deben tener las letras para que las matrices** *M* **y** *N* **sean iguales.** 

$$
M = \begin{pmatrix} 6 & -1 \\ x & y \\ z & 4 \end{pmatrix} \qquad N = \begin{pmatrix} a & b \\ 5 & 9 \\ -2 & c \end{pmatrix}
$$

*a* = 6; *b* = −1; *x* = 5; *y* = 9; *z* = −2; *c* = 4.

**1.3. Utilizando las matrices:**  $A = \begin{pmatrix} -1 & 3 & 2 & 5 \\ 4 & 1 & 0 & -6 \end{pmatrix}$ ſ − −  $\begin{bmatrix} 1 & 3 & 2 & 5 \\ 4 & 1 & 0 & -6 \end{bmatrix}$ ,  $B = \begin{bmatrix} 0 & 0 & 3 & 2 \\ 4 & 3 & -9 & 7 \end{bmatrix}$ ſ **4 3** − **9 7 0 0 3 2**) **y C** =  $\begin{pmatrix} 2 & -4 & 6 & 5 \\ 4 & -3 & 2 & 8 \end{pmatrix}$ ſ − −  $\begin{bmatrix} 2 & -4 & 6 & 5 \\ 4 & -3 & 2 & 8 \end{bmatrix}$ .

**Comprueba que se cumplen las propiedades conmutativa y la asociativa de la suma de matrices.** 

Veamos que se cumple la propiedad conmutativa:

- $A + B = \begin{pmatrix} -1 & 3 & 2 & 5 \\ 4 & 1 & 0 & -6 \end{pmatrix}$  $\begin{pmatrix} -1 & 3 & 2 & 5 \\ 4 & 1 & 0 & -6 \end{pmatrix} + \begin{pmatrix} 0 & 0 & 3 & 2 \\ 4 & 3 & -9 & 7 \end{pmatrix} = \begin{pmatrix} -1 & 3 & 5 & 7 \\ 8 & 4 & -9 & 1 \end{pmatrix}$  $\begin{pmatrix} -1 & 3 & 5 & 7 \\ 8 & 4 & -9 & 1 \end{pmatrix}$  $B + A = \begin{pmatrix} 0 & 0 & 3 & 2 \\ 4 & 3 & -9 & 7 \end{pmatrix} + \begin{pmatrix} -1 & 3 & 2 & 5 \\ 4 & 1 & 0 & -6 \end{pmatrix}$  $\begin{pmatrix} -1 & 3 & 2 & 5 \\ 4 & 1 & 0 & -6 \end{pmatrix} = \begin{pmatrix} -1 & 3 & 5 & 7 \\ 8 & 4 & -9 & 1 \end{pmatrix}$  $\begin{pmatrix} -1 & 3 & 5 & 7 \\ 8 & 4 & -9 & 1 \end{pmatrix}$ Luego en efecto  $A + B = B + A$ . Veamos que se cumple la propiedad asociativa:  $A + (B + C) = \begin{pmatrix} -1 & 3 & 2 & 5 \\ 4 & 1 & 0 & -6 \end{pmatrix}$  $\begin{pmatrix} -1 & 3 & 2 & 5 \\ 4 & 1 & 0 & -6 \end{pmatrix} + \begin{bmatrix} 0 & 0 & 3 & 2 \\ 4 & 3 & -9 & 7 \end{bmatrix} + \begin{pmatrix} 2 & -4 & 6 & 5 \\ 4 & -3 & 2 & 8 \end{pmatrix} =$  $=\begin{pmatrix} -1 & 3 & 2 & 5 \\ 4 & 1 & 0 & -6 \end{pmatrix}$  $\begin{pmatrix} -1 & 3 & 2 & 5 \\ 4 & 1 & 0 & -6 \end{pmatrix} + \begin{pmatrix} 2 & -4 & 9 & 7 \\ 8 & 0 & -7 & 15 \end{pmatrix} = \begin{pmatrix} 1 & -1 & 11 & 12 \\ 12 & 1 & -7 & 9 \end{pmatrix}$  $\begin{pmatrix} 1 & -1 & 11 & 12 \ 12 & 1 & -7 & 9 \end{pmatrix}$  $(A + B) + C = \begin{pmatrix} -1 & 3 & 5 & 7 \\ 8 & 4 & -9 & 1 \end{pmatrix}$  $\begin{pmatrix} -1 & 3 & 5 & 7 \\ 8 & 4 & -9 & 1 \end{pmatrix} + \begin{pmatrix} 2 & -4 & 6 & 5 \\ 4 & -3 & 2 & 8 \end{pmatrix} = \begin{pmatrix} 1 & -1 & 11 & 12 \\ 12 & 1 & -7 & 9 \end{pmatrix}$  $\begin{pmatrix} 1 & -1 & 11 & 12 \\ 12 & 1 & -7 & 9 \end{pmatrix}$ Luego en efecto  $A + (B + C) = (A + B) + C$
- **1.4. Halla la matriz opuesta de la matriz**  $A + B$ **, siendo**  $A = \begin{bmatrix} 4 & 7 & 9 \\ 3 & 0 & 6 \end{bmatrix}$ Ι Ì I I l ſ − − **3 8 6 4 7 9 5 3 2**  $yB = \begin{bmatrix} -1 & 6 & 5 \\ 9 & 8 & 6 \end{bmatrix}$ Ι Ì I I ļ ſ − **8 8 6 1 6 5 2 5 4 .**

$$
A + B = \begin{pmatrix} 5 & -3 & 2 \\ 4 & 7 & 9 \\ 3 & -8 & 6 \end{pmatrix} + \begin{pmatrix} 2 & 5 & 4 \\ -1 & 6 & 5 \\ 8 & 8 & 6 \end{pmatrix} = \begin{pmatrix} 7 & 2 & 6 \\ 3 & 13 & 14 \\ 11 & 0 & 12 \end{pmatrix} \Rightarrow -(A + B) = \begin{pmatrix} -7 & -2 & -6 \\ -3 & -13 & -14 \\ -11 & 0 & -12 \end{pmatrix}
$$

**1.5. Considera las matrices** *A* **y** *B* **del ejercicio resuelto anterior y calcula:** 

a) 
$$
2A^t - 5B^t
$$
 b)  $-3(A + B)$  c)  $\frac{1}{2}A$   
\na)  $A = \begin{pmatrix} 3 & 2 & 4 \\ -1 & 5 & 3 \end{pmatrix} \Rightarrow A^T = \begin{pmatrix} 3 & -1 \\ 2 & 5 \\ 4 & 3 \end{pmatrix}; B = \begin{pmatrix} 6 & 7 & 9 \\ 0 & -2 & 4 \end{pmatrix} \Rightarrow B^T = \begin{pmatrix} 6 & 0 \\ 7 & -2 \\ 9 & 4 \end{pmatrix}$   
\n $2A^T - 5B^T = \begin{pmatrix} 6 & -2 \\ 4 & 10 \\ 8 & 6 \end{pmatrix} - \begin{pmatrix} 30 & 0 \\ 35 & -10 \\ 45 & 20 \end{pmatrix} = \begin{pmatrix} -24 & -2 \\ -31 & 20 \\ -37 & -14 \end{pmatrix}$   
\nb)  $-3(A + B) = -3 \begin{pmatrix} 9 & 9 & 13 \\ -1 & 3 & 7 \end{pmatrix} = \begin{pmatrix} -27 & -27 & -39 \\ 3 & -9 & -21 \end{pmatrix}$   
\nc)  $\frac{1}{2}A = \frac{1}{2} \begin{pmatrix} 3 & 2 & 4 \\ -1 & 5 & 3 \end{pmatrix} = \begin{pmatrix} \frac{3}{2} & 1 & 2 \\ \frac{-1}{2} & \frac{5}{2} & \frac{3}{2} \end{pmatrix}$ 

**1.6. Dadas las matrices** *A y B* **y los números reales** *k* **= 2 y** *h* **= 5, comprueba que se verifican las propiedades distributivas.** 

> $A = \begin{pmatrix} 3 & 2 & 4 \\ -1 & 5 & 3 \end{pmatrix}$ ſ  $\begin{pmatrix} 3 & 2 & 4 \\ -1 & 5 & 3 \end{pmatrix}$   $B = \begin{pmatrix} 6 & 7 & 9 \\ 0 & -2 & 4 \end{pmatrix}$ ſ **0** − **2 4 6 7 9**

Tenemos que comprobar que se cumple: Propiedad distributiva 1ª: *k*(*A* + *B*) = *kA* + *kB*

 $2(A + B) = 2\left[\begin{pmatrix} 3 & 2 & 4 \\ -1 & 5 & 3 \end{pmatrix} + \begin{pmatrix} 6 & 7 & 9 \\ 0 & -2 & 4 \end{pmatrix}\right] = 2\begin{pmatrix} 9 & 9 & 13 \\ -1 & 3 & 7 \end{pmatrix} = \begin{pmatrix} 18 & 18 & 26 \\ -2 & 6 & 14 \end{pmatrix}$  $2A + 2B = 2\begin{pmatrix} 3 & 2 & 4 \\ -1 & 5 & 3 \end{pmatrix} + 2\begin{pmatrix} 6 & 7 & 9 \\ 0 & -2 & 4 \end{pmatrix} = \begin{pmatrix} 6 & 4 & 8 \\ -2 & 10 & 6 \end{pmatrix} + \begin{pmatrix} 12 & 14 & 18 \\ 0 & -4 & 8 \end{pmatrix} = \begin{pmatrix} 18 & 18 & 26 \\ -2 & 6 & 14 \end{pmatrix}$ 

Propiedad distributiva 2ª: (*k* + *h*)*A* = *kA* + *hA*

 $(2 + 5)$ *A* = 7*A* = 7 $\begin{pmatrix} 3 & 2 & 4 \\ -1 & 5 & 3 \end{pmatrix} = \begin{pmatrix} 21 & 14 & 28 \\ -7 & 35 & 21 \end{pmatrix}$  $2A + 5A = 2\begin{pmatrix} 3 & 2 & 4 \\ -1 & 5 & 3 \end{pmatrix} + 5\begin{pmatrix} 3 & 2 & 4 \\ -1 & 5 & 3 \end{pmatrix} = \begin{pmatrix} 6 & 4 & 8 \\ -2 & 10 & 6 \end{pmatrix} + \begin{pmatrix} 15 & 10 & 20 \\ -5 & 25 & 15 \end{pmatrix} = \begin{pmatrix} 21 & 14 & 28 \\ -7 & 35 & 21 \end{pmatrix}$ 

**1.7. Dadas las matrices:**  $A = \begin{bmatrix} 2 & 1 & 1 & 0 \\ 2 & 3 & 4 & 3 \end{bmatrix}$ J Ì I I l ſ **2 3 1 2 2 1 1 0 1 1 1 0**  $B = \begin{bmatrix} 3 & 2 & 0 \\ 4 & 0 & 4 \end{bmatrix}$ Ι Ì I I I ſ **1 0 1 3 2 0 2 1 0 . Explica razonadamente si puedes realizar los** 

**productos** *AB* **y** *BA***. En caso afirmativo, halla los resultados.** 

La matriz A tiene dimensión 3 x 4 y la matriz *B* es de orden 3, es decir tiene dimensión 3 x 3. No se puede realizar el producto *AB* pues no coincide el número de columnas de *A* con el de filas de *B*, pero si se puede realizar el producto *BA* pues coincide el número de columnas de *B* con el de filas de *A*, el resultado es una matriz de dimensión 3 x 4.

*BA* = 210 320  $\begin{pmatrix} 2 & 1 & 0 \\ 3 & 2 & 0 \\ 1 & 0 & 1 \end{pmatrix} \begin{pmatrix} 1 & 1 & 1 & 0 \\ 2 & 1 & 1 & 0 \\ 2 & 3 & 1 & 2 \end{pmatrix}$ 2 110  $\begin{pmatrix} 1 & 1 & 1 & 0 \ 2 & 1 & 1 & 0 \ 2 & 3 & 1 & 2 \end{pmatrix}$ = 4330 7550  $\begin{pmatrix} 4 & 3 & 3 & 0 \ 7 & 5 & 5 & 0 \ 3 & 4 & 2 & 2 \end{pmatrix}$ 

**1.8. Calcula**  $A^2 - 3A - I$ **, siendo**  $A = \begin{pmatrix} 2 & 3 \\ 1 & 1 \end{pmatrix}$ ſ **1 1**  $\begin{bmatrix} 2 & 3 \\ 4 & 4 \end{bmatrix}$  e *I* la matriz identidad de orden 2.

 $A^2 - 3A - I = \begin{pmatrix} 2 & 3 \\ 1 & 1 \end{pmatrix} \begin{pmatrix} 2 & 3 \\ 1 & 1 \end{pmatrix}$  $\begin{pmatrix} 2 & 3 \\ 1 & 1 \end{pmatrix}$  - 3  $\begin{pmatrix} 2 & 3 \\ 1 & 1 \end{pmatrix}$  -  $\begin{pmatrix} 1 & 0 \\ 0 & 1 \end{pmatrix}$  =  $\begin{pmatrix} 7 & 9 \\ 3 & 4 \end{pmatrix}$  -  $\begin{pmatrix} 6 & 9 \\ 3 & 3 \end{pmatrix}$  -  $\begin{pmatrix} 1 & 0 \\ 0 & 1 \end{pmatrix}$  =  $\begin{pmatrix} 0 & 0 \\ 0 & 0 \end{pmatrix}$ 

#### **1.9. Dada la matriz**  $A = \begin{pmatrix} 1 & 3 & 2 & 1 \\ 4 & 5 & 3 & -2 \end{pmatrix}$ ſ **3** − **2 2 1 4 5 <sup>1</sup> <sup>3</sup> , explica razonadamente si existe una matriz** *B* **tal que el producto** *AB* **sea una matriz de tres filas.**

La matriz *A* tiene dimensión 2 x 4.

Para que pueda efectuarse el producto *AB*, la matriz *B* debe tener 4 filas ya que el número de columnas de *A*, 4, debe coincidir con el de filas de *B*.

Si la dimensión de *B* es 4 x *C* siendo *C* el número de columnas, la matriz producto *AB* tendrá dimensión 2 x *C*. Por tanto, la matriz producto *AB* tendrá 2 filas independientemente de cómo sea la matriz *C*. Por tanto, no existe ninguna matriz *B* tal que *AB* sea una matriz de 3 filas.

#### **1.10. Comprueba que la inversa de**  $A = \begin{pmatrix} 2 & 1 \ 1 & 1 \end{pmatrix}$ ſ **1 1**  $\begin{pmatrix} 2 & 1 \\ 1 & 1 \end{pmatrix}$  es  $A^{-1} = \begin{pmatrix} 1 & -1 \\ -1 & 2 \end{pmatrix}$ ſ − −  $\begin{pmatrix} 1 & -1 \\ -1 & 2 \end{pmatrix}$ .

Basta ver que  $A \cdot A^{-1} = I_2$   $A \cdot A^{-1} = \begin{pmatrix} 2 & 1 \\ 1 & 1 \end{pmatrix}$  $\begin{pmatrix} 2 & 1 \\ 1 & 1 \end{pmatrix} \begin{pmatrix} 1 & -1 \\ -1 & 2 \end{pmatrix}$  $\begin{pmatrix} 1 & -1 \\ -1 & 2 \end{pmatrix} = \begin{pmatrix} 1 & 0 \\ 0 & 1 \end{pmatrix}$ 

Luego, en efecto, son inversas.

**1.11. Halla la matriz inversa de las matrices** *A* **y** *B* **y comprueba los resultados obtenidos.** 

$$
A = \begin{pmatrix} 5 & 7 \ -2 & 3 \end{pmatrix}
$$
  
\n
$$
B = \begin{pmatrix} 3 & -2 \ 4 & 5 \end{pmatrix}
$$
  
\n
$$
S = \begin{pmatrix} 3 & -2 \ 4 & 5 \end{pmatrix}
$$
  
\n
$$
S = \begin{pmatrix} 4 & 2 \ 4 & 5 \end{pmatrix}
$$
  
\n
$$
S = \begin{pmatrix} 7 & 7 \ 2 & 3 \end{pmatrix}
$$
  
\n
$$
S = \begin{pmatrix} 7 & 7 \ -2 & 3 \end{pmatrix}
$$
  
\n
$$
S = \begin{pmatrix} 7 & 7 \ -2 & 7 \end{pmatrix}
$$
  
\n
$$
S = \begin{pmatrix} 7 & 7 \ -2 & -1 \end{pmatrix}
$$
  
\n
$$
S = \begin{pmatrix} 7 & 7 \ -2 & -1 \end{pmatrix}
$$
  
\n
$$
S = \begin{pmatrix} 7 & 7 \ -2 & -1 \end{pmatrix}
$$
  
\n
$$
S = \begin{pmatrix} 7 & 7 \ -2 & -1 \end{pmatrix}
$$
  
\n
$$
S = \begin{pmatrix} 7 & 7 \ -2 & -1 \end{pmatrix}
$$
  
\n
$$
S = \begin{pmatrix} 7 & 7 \ -2 & 3 \end{pmatrix}
$$
  
\n
$$
S = \begin{pmatrix} 7 & 7 \ -2 & 3 \end{pmatrix}
$$
  
\n
$$
S = \begin{pmatrix} 7 & 7 \ -2 & 3 \end{pmatrix}
$$
  
\n
$$
S = \begin{pmatrix} 7 & 7 \ -2 & 3 \end{pmatrix}
$$
  
\n
$$
S = \begin{pmatrix} 7 & 7 \ -2 & 3 \end{pmatrix}
$$
  
\n
$$
S = \begin{pmatrix} 7 & 7 \ -2 & 3 \end{pmatrix}
$$
  
\n
$$
S = \begin{pmatrix} 7 & 7 \ -2 & 3 \end{pmatrix}
$$
  
\n
$$
S = \begin{pmatrix} 7 & 7 \ -2 & 3 \end{pmatrix}
$$
  
\n
$$
S = \begin{pmatrix} 7 & 7 \ -2 & 3 \end{pmatrix}
$$
  
\n
$$
S
$$

Por columnas:

La columna tercera es igual al triple de la segunda. Las columnas primera y segunda no son proporcionales, luego rg(*B*) = 2.

Por filas:

La fila segunda es el triple de la primera.

Las filas primera y tercera no son proporcionales, luego rg(*B*) = 2.

 $\overline{\phantom{a}}$ 

Ì

**1.14. Calcula el rango de las siguientes matrices aplicando el método de Gauss.** 

$$
A = \begin{pmatrix} 1 & 2 & 3 \\ 4 & 5 & 6 \\ 7 & 8 & 9 \end{pmatrix} \qquad B = \begin{pmatrix} 1 & 1 & 0 \\ 2 & 3 & -6 \\ 4 & 6 & -12 \end{pmatrix}
$$
  
rg(A) = rg  $\begin{pmatrix} 1 & 2 & 3 \\ 4 & 5 & 6 \\ 7 & 8 & 9 \end{pmatrix} \underset{F_3-F_2}{=} rg \begin{pmatrix} 1 & 2 & 3 \\ 3 & 3 & 3 \\ 3 & 3 & 3 \end{pmatrix} \underset{F_3-F_2}{=} rg \begin{pmatrix} 1 & 2 & 3 \\ 0 & -3 & -6 \\ 0 & 0 & 0 \end{pmatrix} = 2$   
rg(B) = rg  $\begin{pmatrix} 1 & 1 & 0 \\ 2 & 3 & -6 \\ 4 & 6 & -12 \end{pmatrix} \underset{F_3}{=} rg \begin{pmatrix} 1 & 1 & 0 \\ 4 & 6 & -12 \\ 4 & 6 & -12 \end{pmatrix} \underset{F_3-F_2}{=} rg \begin{pmatrix} 1 & 1 & 0 \\ 0 & 2 & -12 \\ 0 & 0 & 0 \end{pmatrix} = 2$ 

**1.15. Aplica el método de Gauss para calcular el rango de las matrices siguientes:** 

$$
A = \begin{pmatrix} 1 & 1 & 2 & 1 & 3 \\ 1 & 1 & 3 & 2 & 1 \\ 1 & 1 & 2 & 1 & 7 \end{pmatrix} \qquad B = \begin{pmatrix} 0 & 3 & -1 & 2 & 5 \\ 1 & 1 & -2 & -1 & 3 \\ 2 & 5 & -5 & 0 & 11 \\ -1 & -4 & 3 & -1 & -8 \end{pmatrix}
$$
  
rg(A) = rg  $\begin{pmatrix} 1 & 1 & 2 & 1 & 3 \\ 1 & 1 & 3 & 2 & 1 \\ 1 & 1 & 2 & 1 & 7 \end{pmatrix} \underset{F_3-F_1}{F_2-F_1}$  
$$
r = r
$$
  
rg(B) = rg  $\begin{pmatrix} 0 & 3 & -1 & 2 & 5 \\ 1 & 1 & -2 & -1 & 3 \\ 2 & 5 & -5 & 0 & 11 \\ -1 & -4 & 3 & -1 & -8 \end{pmatrix} \underset{F_3-F_2}{F_3-F_1}$  
$$
r = r
$$
  
rg(B) = r g  $\begin{pmatrix} 0 & 3 & -1 & 2 & 5 \\ 1 & 1 & -2 & -1 & 3 \\ -1 & -4 & 3 & -1 & -8 \end{pmatrix} \underset{F_3-F_2}{F_3-F_2}$  
$$
r = r
$$
  
rg  $\begin{pmatrix} 1 & 1 & -2 & -1 & 3 \\ 0 & 3 & -1 & 2 & 5 \\ 0 & 3 & -1 & 2 & 5 \\ 0 & -3 & 1 & -2 & -5 \end{pmatrix} \underset{F_3-F_2}{F_3-F_2}$  
$$
r = r
$$
  
rg  $\begin{pmatrix} 1 & 1 & -2 & -1 & 3 \\ 0 & 3 & -1 & 2 & 5 \\ 0 & -3 & 1 & -2 & -5 \end{pmatrix} \underset{F_3-F_2}{F_3-F_2}$  
$$
r = r
$$
  
g  $\begin{pmatrix} 1 & 1 & -2 & -1 & 3 \\ 0 & 3 & -1 & 2 & 5 \\ 0 & 0 & 0 & 0 & 0 \end{pmatrix} = 2$ 

**1.16. Aplica el método de Gauss-Jordan para calcular las inversas de las siguientes matrices:** 

$$
A = \begin{pmatrix} -1 & 4 \\ 2 & 3 \end{pmatrix} \qquad \qquad B = \begin{pmatrix} 2 & 3 \\ 1 & 1 \end{pmatrix}
$$

÷.

Construimos la matriz  $(A | I_2) = \begin{pmatrix} -1 & 4 & 1 & 0 \\ 2 & 3 & 0 & 1 \end{pmatrix}$  $\begin{pmatrix} -1 & 4 & 1 & 0 \\ 2 & 3 & 0 & 1 \end{pmatrix}$ .

Transformamos la matriz anterior hasta obtener una matriz de la forma (*I*2 | *A*<sup>−</sup><sup>1</sup> ) del siguiente modo:

$$
(A | I_2) = \begin{pmatrix} -1 & 4 & 1 & 0 \ 2 & 3 & 0 & 1 \end{pmatrix} \xrightarrow[\mathcal{F}_2 + 2\mathcal{F}_1]{\mathcal{F}_2 + 2\mathcal{F}_1} \begin{pmatrix} -1 & 4 & 1 & 0 \ 0 & 11 & 2 & 1 \end{pmatrix} \xrightarrow[\mathcal{F}_2 - \frac{4}{11}\mathcal{F}_1]{\mathcal{F}_1} \begin{pmatrix} -1 & 0 & \frac{3}{11} & \frac{4}{11} \ 0 & 11 & 2 & 1 \end{pmatrix} \xrightarrow[\mathcal{F}_1 - 1\mathcal{F}_1]{\mathcal{F}_2 - 1\mathcal{F}_1} \begin{pmatrix} 1 & 0 & \frac{3}{11} & \frac{4}{11} \ 0 & 1 & 2 & 1 \end{pmatrix} \xrightarrow[\mathcal{F}_1 - 1\mathcal{F}_2]{\mathcal{F}_1} \begin{pmatrix} 1 & 0 & \frac{3}{11} & \frac{4}{11} \ 2 & 1 & 1 & 1 \end{pmatrix} = (I_2 | A^{-1})
$$
  
\n
$$
\text{Por tanto, } A^{-1} = \begin{pmatrix} \frac{-3}{11} & \frac{4}{11} \\ \frac{2}{11} & \frac{1}{11} \end{pmatrix}.\text{ En efecto, } AA^{-1} = \begin{pmatrix} -1 & 4 \\ 2 & 3 \end{pmatrix} \begin{pmatrix} \frac{-3}{11} & \frac{4}{11} \\ \frac{2}{11} & \frac{1}{11} \end{pmatrix} = \begin{pmatrix} \frac{3}{11} + \frac{8}{11} & \frac{4}{11} + \frac{4}{11} \ 0 & \frac{1}{11} + \frac{4}{11} \end{pmatrix} = \begin{pmatrix} 1 & 0 \\ 0 & 1 \end{pmatrix}
$$
  
\n
$$
\text{Constraints: } (B | I_2) = \begin{pmatrix} 2 & 3 & 1 & 0 \ 1 & 1 & 0 & 1 \end{pmatrix} \xrightarrow[\mathcal{F}_2 \to \mathcal{F}_1]{\mathcal{F}_2 \to \mathcal{F}_1} \begin{pmatrix} 1 & 1 & 0 & 1 \ 2 & 3 & 1 & 0 \end{pmatrix} \xrightarrow[\mathcal{F}_2 -
$$

**1.17. (TIC) Halla la matriz inversa de las siguientes matrices por el método de Gauss - Jordan y comprueba los resultados.** 

$$
A = \begin{pmatrix} 2 & 1 & 0 \ -1 & 1 & 3 \ 0 & 4 & 1 \end{pmatrix} \qquad B = \begin{pmatrix} 3 & -1 & 5 \ 1 & -1 & 7 \ -2 & 0 & 2 \end{pmatrix}
$$
  
\n1° Se constructive la matrix (A | I<sub>3</sub>) =  $\begin{pmatrix} 2 & 1 & 0 \ -1 & 1 & 3 \ 0 & 4 & 1 \end{pmatrix} \begin{pmatrix} 1 & 0 & 0 \ 0 & 1 & 0 \ 0 & 4 & 1 \end{pmatrix}$ .  
\n2° Se realization transformations en la matrix anterior hasta obtener la matrix (I<sub>3</sub> | A<sup>-1</sup>).  
\n(A | I<sub>3</sub>) =  $\begin{pmatrix} 2 & 1 & 0 \ -1 & 1 & 3 \ 0 & 1 & 0 \ 0 & 4 & 1 \end{pmatrix} \begin{pmatrix} 0 & 3 & 6 \ -1 & 1 & 3 \ 0 & 1 & 0 \ 0 & 4 & 1 \end{pmatrix} \begin{pmatrix} 1 & 0 & 0 \ -5 & 1 & 3 \ 0 & 1 & 0 \ 0 & 1 & 1 \end{pmatrix} \begin{pmatrix} 5 & -5 & 6 \ -1 & 1 & 3 \ 0 & 1 & 0 \ 0 & 4 & 1 \end{pmatrix} \begin{pmatrix} 5 & -5 & 6 \ 0 & 3 & 6 \ 0 & 4 & 1 \end{pmatrix} \begin{pmatrix} 1 & 2 & 0 \ 0 & 1 & 2 \ 0 & 4 & 1 \end{pmatrix}$   
\n $\begin{pmatrix} 1 & -1 & -3 \ 0 & 1 & 2 \ 0 & 4 & 1 \end{pmatrix} \begin{pmatrix} 1 & -1 & -3 \ 3 & 3 & 0 \ 0 & 1 & 1 \end{pmatrix} \begin{pmatrix} 1 & -1 & -3 \ 0 & 1 & 2 \ 0 & 0 & -7 \end{pmatrix} \begin{pmatrix} 1 & -1 & -3 \ 0 & 1 & 2 \ 0 & 0 & -7 \end{pmatrix} \begin{pmatrix} 1 & 0 & 0 \ 0 & 1 & 2 \ 0 & 0 & -7 \end{pmatrix} \begin{pmatrix} 1 & 0 & 0 \ 3 & \frac{2}{3} & 3 \ 0 & 0 & 1 \end{pmatrix}$   
\n $\begin{pmatrix} 5$ 

En el segundo caso, se comprueba que  $F_3 = F_2 - F_1$ , por lo que rg(*B*)=2 y *B* no tiene inversa.

# **1.18. El grafo relaciona 4 puntos importantes de una ciudad:**

#### **a) Formar la matriz** *M* **asociada al grafo.**

# **b) ¿Qué sentido tiene la matriz** *M***²?**

a) Si denotamos por *U* a la universidad, *E* a la estación de autobuses, *A* al ayuntamiento y *B* a la biblioteca, tenemos que la matriz asociada al grafo es:

فتحا

EB

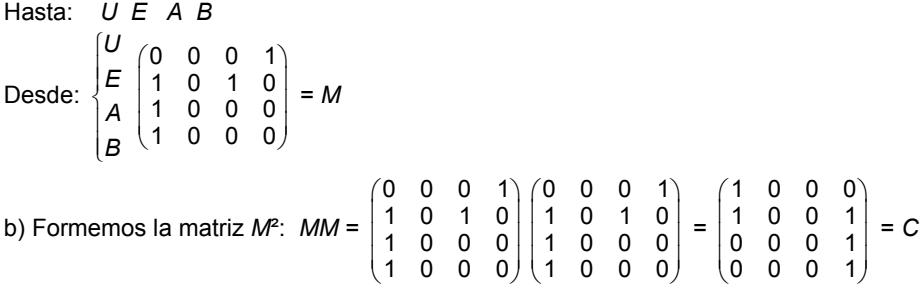

La matriz *M*² expresa en qué forma se pueden establecer comunicaciones entre los puntos importantes de la ciudad pasando por uno de ellos.

Así, por ejemplo, el elemento *c*24 es igual a 1, eso significa que desde la estación de trenes se puede comunicar con la biblioteca a través de otro punto de la ciudad, en este caso, la Universidad: *E* → *U* → *B*.

**1.19. Las conexiones directas por avión entre cuatro ciudades se representan en la matriz:** *A* **=** J J  $\mathbf{0}$ Ι Ì I I Í ļ **1 0 0 0 0 1 0 1 1 0 1 0 0 1 0 1**

**¿De cuántas formas se puede viajar de una ciudad a otra haciendo una escala? ¿Y haciendo dos escalas?** 

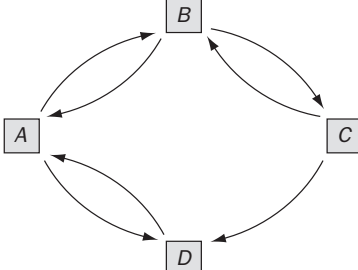

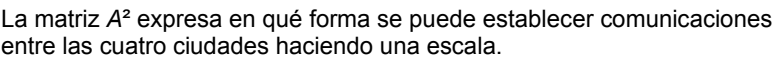

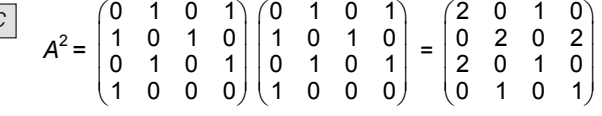

Por ejemplo:

*a*11 = 2 indica que hay dos formas diferentes de comunicar la ciudad *A* consigo misma haciendo una escala. En efecto haciendo escala en *B*:  $A \rightarrow B \rightarrow A$  o haciendo escala en *D*:  $A \rightarrow D \rightarrow A$ .

*a*12 = 0 indica que no hay ningún modo de ir desde *A* hasta *B* haciendo una escala. Podemos comprobarlo si observamos el grafo asociado a esta situación.

*a*13 = 1 indica que hay un único modo de ir desde *A* hasta *C* haciendo escala en una ciudad. En efecto, *ABC*. *a*14 = 0 indica que no hay ningún modo de ir desde *A* hasta *D* haciendo una escala.

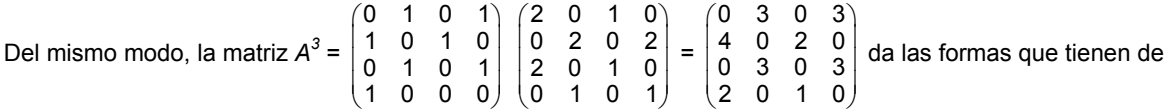

comunicarse por avión las cuatro ciudades haciendo dos escalas.

Por ejemplo:

*a*41 = 2 indica que hay dos formas diferentes de comunicar la ciudad *D* con la ciudad *A* haciendo dos escalas. En efecto haciendo escala en  $A \vee B: D \rightarrow A \rightarrow B \rightarrow A$  o haciendo escala en  $A \vee D: D \rightarrow A \rightarrow D \rightarrow A$ .

*a*42 = 0 indica que no hay ningún modo de ir desde *D* hasta *B* haciendo dos escalas. Podemos comprobarlo si observamos el grafo asociado a esta situación.

*a*43 = 1 indica que hay un único modo de ir desde *D* hasta *C* haciendo dos escalas. En efecto, *D A B C*.

*a*44 = 0 indica que no hay ningún modo de ir desde *D* hasta *D* haciendo dos escalas.

**1.20. Dado el punto P(2, –1), halla su transformado mediante los siguientes movimientos:** 

**a) Una traslación de vector guía** *v*  **= (1, 3) primero y un giro de centro el origen y amplitud 90° después.** 

**b) Un giro de centro el origen y amplitud 90º primero y una traslación de vector guía** *v*  **= (1, 3) después.** 

**c) ¿Has obtenido los mismos resultados? Trata de explicar a qué es debido.** 

a) Traslación de vector 
$$
(1, 3)
$$
:  $(2, -1) + (1, 3) = (3, 2)$ 

Giro de centro el origen y amplitud 90<sup>o</sup>: (3, 2)  $\begin{pmatrix} \cos 90^\circ & \sin 90^\circ \\ -\sin 90^\circ & \cos 90^\circ \end{pmatrix}$ ſ  $\begin{pmatrix} \cos 90^\circ & \sin 90^\circ \\ -\sin 90^\circ & \cos 90^\circ \end{pmatrix} = (3, 2) \begin{pmatrix} 0 & 1 \\ -1 & 0 \end{pmatrix} = (-2, 3)$ 

b) Giro de centro el origen y amplitud 90°: (2, –1) $\begin{pmatrix} \cos 90^\circ & \sin 90^\circ \ -\sin 90^\circ & \cos 90^\circ \end{pmatrix}$ ſ  $\cos 90^\circ \quad \sec 90^\circ$ <br>  $-\sec 90^\circ \quad \cos 90^\circ$  = (2, -1)  $\begin{pmatrix} 0 & 1 \\ -1 & 0 \end{pmatrix}$  = (1, 2)

Traslación de vector  $(1, 3)$ :  $(1, 2) + (1, 3) = (2, 5)$ 

c) No se han obtenido los mismos resultados ya que como el producto de matrices no es conmutativo entonces, el producto de movimientos no es conmutativo.

#### **EJERCICIOS**

### Operaciones con matrices

**1.21. Dadas las matrices**  $A = \begin{pmatrix} -1 & 2 \\ -3 & 4 \end{pmatrix}$ ſ  $A = \begin{pmatrix} -1 & 2 \\ -3 & 4 \end{pmatrix}$  y  $B = \begin{pmatrix} 0 & -1 \\ -1 & 5 \end{pmatrix}$ ſ  $B = \begin{pmatrix} 0 & -1 \\ -1 & 5 \end{pmatrix}$ , halla las matrices: **a**)  $2A + 3B$  *b)* $AB$  **<b>c)**  $BA$  **d)**  $A^3$ **e**)  $AB - A^2$  **f**)  $2B + BA^2$ a)  $2A + 3B = \begin{pmatrix} -2 & 4 \\ 6 & 2 \end{pmatrix}$ 6 8  $\begin{pmatrix} -2 & 4 \\ -6 & 8 \end{pmatrix} + \begin{pmatrix} 0 & -3 \\ -3 & 15 \end{pmatrix} = \begin{pmatrix} -2 & 1 \\ -9 & 23 \end{pmatrix}$ 9 23  $\begin{pmatrix} -2 & 1 \\ -9 & 23 \end{pmatrix}$ b)  $AB = \begin{pmatrix} -1 & 2 \\ 2 & 4 \end{pmatrix}$ 3 4  $\begin{pmatrix} -1 & 2 \\ -3 & 4 \end{pmatrix} \begin{pmatrix} 0 & -1 \\ -1 & 5 \end{pmatrix}$  $\begin{pmatrix} 0 & -1 \\ -1 & 5 \end{pmatrix} = \begin{pmatrix} -2 & 11 \\ -4 & 23 \end{pmatrix}$ 4 23  $\begin{pmatrix} -2 & 11 \\ -4 & 23 \end{pmatrix}$ c)  $BA = \begin{pmatrix} 0 & -1 \\ -1 & 5 \end{pmatrix} \begin{pmatrix} -1 & 2 \\ -3 & 4 \end{pmatrix}$ 3 4  $\begin{pmatrix} -1 & 2 \\ -3 & 4 \end{pmatrix} = \begin{pmatrix} 3 & -4 \\ -14 & 18 \end{pmatrix}$ d)  $A^3 = \begin{pmatrix} -1 & 2 \\ 2 & 4 \end{pmatrix}$ 3 4  $\begin{pmatrix} -1 & 2 \\ -3 & 4 \end{pmatrix} \begin{pmatrix} -1 & 2 \\ -3 & 4 \end{pmatrix}$ 3 4  $\begin{pmatrix} -1 & 2 \\ -3 & 4 \end{pmatrix} \begin{pmatrix} -1 & 2 \\ -3 & 4 \end{pmatrix}$ 3 4  $\begin{pmatrix} -1 & 2 \\ -3 & 4 \end{pmatrix} = \begin{pmatrix} -5 & 6 \\ -9 & 10 \end{pmatrix}$  $\begin{pmatrix} -5 & 6 \\ -9 & 10 \end{pmatrix} \begin{pmatrix} -1 & 2 \\ -3 & 4 \end{pmatrix}$ 3 4  $\begin{pmatrix} -1 & 2 \\ -3 & 4 \end{pmatrix} = \begin{pmatrix} -13 & 14 \\ -21 & 22 \end{pmatrix}$ (−13 14)<br>(−21 22*)* e)  $AB - A^2 = \begin{pmatrix} -2 & 11 \\ 4 & 22 \end{pmatrix}$ 4 23  $\begin{pmatrix} -2 & 11 \\ -4 & 23 \end{pmatrix}$ -  $\begin{pmatrix} -5 & 6 \\ -9 & 10 \end{pmatrix}$  $\begin{pmatrix} -5 & 6 \\ -9 & 10 \end{pmatrix} = \begin{pmatrix} 3 & 5 \\ 5 & 13 \end{pmatrix}$ f)  $2B + BA^2 = 2\begin{pmatrix} 0 & -1 \\ -1 & 5 \end{pmatrix} + \begin{pmatrix} 0 & -1 \\ -1 & 5 \end{pmatrix} \begin{pmatrix} -5 & 6 \\ -9 & 10 \end{pmatrix}$ 9 10  $\begin{pmatrix} -5 & 6 \\ -9 & 10 \end{pmatrix} = \begin{pmatrix} 0 & -2 \\ -2 & 10 \end{pmatrix} + \begin{pmatrix} 9 & -10 \\ -40 & 44 \end{pmatrix} = \begin{pmatrix} 9 & -12 \\ -42 & 54 \end{pmatrix}$ **1.22. Sean las matrices**  $A = \begin{pmatrix} 1 & 0 & -2 \\ -1 & 4 & 2 \end{pmatrix}$ ſ  $A = \begin{pmatrix} 1 & 0 & -2 \\ -1 & 4 & 2 \end{pmatrix}$   $yB = \begin{pmatrix} 2 & 0 & 0 \\ 0 & -4 & 2 \\ 2 & 4 & 5 \end{pmatrix}$ Ι Ì I I I ſ −3 1 − = | 0 − **3 1 5 0 4 2 2 6 0** *B* = | 0 -4 2 | Calcula: **a)** *AB* **b)** *BA* **c)** *BBt*  **d)** *AB***<sup>2</sup>** a)  $AB = \begin{pmatrix} 1 & 0 & -2 \\ -1 & 4 & 2 \end{pmatrix} \begin{pmatrix} 2 & 6 & 0 \\ 0 & -4 & 2 \\ -3 & 1 & -4 \end{pmatrix}$ 0  $-4$  2  $\begin{pmatrix} 2 & 6 & 0 \\ 0 & -4 & 2 \\ -3 & 1 & -5 \end{pmatrix} = \begin{pmatrix} 8 & 4 & 10 \\ -8 & -20 & -2 \end{pmatrix}$ b) No es posible realizar el producto *BA* ya que el número de columnas de la matriz *B* no coincide con el número de filas de la matriz *A*. c)  $BB^t =$ 260 0  $-4$  2  $\begin{pmatrix} 2 & 6 & 0 \\ 0 & -4 & 2 \\ -3 & 1 & -5 \end{pmatrix} \begin{pmatrix} 2 & 0 & -3 \\ 6 & -4 & 1 \\ 0 & 2 & -5 \end{pmatrix}$  $6 -4 1$  $\begin{pmatrix} 2 & 0 & -3 \\ 6 & -4 & 1 \\ 0 & 2 & -5 \end{pmatrix}$ =  $40 -24 = 0$ 24 20 14  $0 -14 35$ (40 −24 0)<br>(−24 20 −14) (0 −14 35*)* d)  $AB^2 = \begin{pmatrix} 1 & 0 & -2 \\ -1 & 4 & 2 \end{pmatrix} \begin{pmatrix} 2 & 6 & 0 \\ 0 & -4 & 2 \\ -3 & 1 & -4 \end{pmatrix}$ 0  $-4$  2  $\begin{pmatrix} 2 & 6 & 0 \\ 0 & -4 & 2 \\ -3 & 1 & -5 \end{pmatrix} \begin{pmatrix} 2 & 6 & 0 \\ 0 & -4 & 2 \\ -3 & 1 & -5 \end{pmatrix}$ 0  $-4$  2  $\begin{pmatrix} 2 & 6 & 0 \\ 0 & -4 & 2 \\ -3 & 1 & -5 \end{pmatrix} = \begin{pmatrix} 1 & 0 & -2 \\ -1 & 4 & 2 \end{pmatrix} \begin{pmatrix} 4 & -12 & 12 \\ -6 & 18 & -18 \\ 9 & -27 & 27 \end{pmatrix}$ 6 18 18  $9 -27 27$ (4 −12 12)<br>(−6 18 −18) (9 −27 27*)*  $=\begin{pmatrix} -14 & 42 & -42 \\ 10 & 30 & 30 \end{pmatrix}$ (−14 42 −42)<br>(−10 30 −30<sub>)</sub> ſ ſ **2 1**

**1.23. (PAU) Dadas las matrices**  $A = \begin{pmatrix} 1 & 2 \\ 5 & 3 \end{pmatrix}$ ſ **5 3**  $\begin{bmatrix} 1 & 2 \\ 5 & 3 \end{bmatrix}$  y  $B = \begin{bmatrix} 2 & 1 \\ 3 & 1 \\ 0 & 6 \end{bmatrix}$ Ι I I I **0 6 3 1** , comprueba que  $(BA)^t = A^tB^t$ .

$$
BA = \begin{pmatrix} 2 & 1 \\ 3 & 1 \\ 0 & 6 \end{pmatrix} \begin{pmatrix} 1 & 2 \\ 5 & 3 \end{pmatrix} = \begin{pmatrix} 7 & 7 \\ 8 & 9 \\ 30 & 18 \end{pmatrix}.
$$
 Luego $(BA)^{t} = \begin{pmatrix} 7 & 8 & 30 \\ 7 & 9 & 18 \end{pmatrix}$ 

Por otra parte:  $A^{t}B^{t} = \begin{pmatrix} 1 & 5 \\ 2 & 3 \end{pmatrix} \begin{pmatrix} 2 & 3 & 0 \\ 1 & 1 & 6 \end{pmatrix}$  $\begin{pmatrix} 2 & 3 & 0 \\ 1 & 1 & 6 \end{pmatrix} = \begin{pmatrix} 7 & 8 & 30 \\ 7 & 9 & 18 \end{pmatrix}$ Luego, en efecto, se verifica que  $(BA)^t = A^tB^t$ .

**1.24. (PAU) Dada la matriz** *A* **=**  $\begin{pmatrix} a & 0 \\ 1 & b \end{pmatrix}$ ſ *b a* **1 <sup>0</sup> , ¿qué relación deben guardar las constantes** *a* **y** *b* **para que se verifique**  que  $A^2 = A$ ?  $A^2 = \begin{pmatrix} a & 0 \\ 1 & b \end{pmatrix}$ *a*  $\begin{pmatrix} a & 0 \\ 1 & b \end{pmatrix}$   $\begin{pmatrix} a & 0 \\ 1 & b \end{pmatrix}$ 1 *a*  $\begin{pmatrix} a & 0 \\ 1 & b \end{pmatrix} = \begin{pmatrix} a^2 & 0 \\ a+b & b^2 \end{pmatrix}$ *a*  $\begin{pmatrix} a^2 & 0 \\ a+b & b^2 \end{pmatrix}$ . Si se verifica que *A*<sup>2</sup> = *A*, entonces  $\begin{pmatrix} a^2 & 0 \\ a+b & b^2 \end{pmatrix}$ *a*  $\begin{pmatrix} a^2 & 0 \\ a+b & b^2 \end{pmatrix} = \begin{pmatrix} a & 0 \\ 1 & b \end{pmatrix}$ *a*  $\begin{pmatrix} a & 0 \\ 1 & b \end{pmatrix}$ Igualando resulta:  $a^2 = a$ ,  $b^2 = b$ ,  $a + b = 1 \Rightarrow a = 0$  o  $a = 1$ ;  $b = 0$  o  $b = 1$ También se ha de verificar que *a* + *b* = 1, por tanto, las soluciones posibles son *a* = 0, *b* = 1 o *a* = 1, *b* = 0. Es decir, hay dos soluciones:  $A_1 = \begin{pmatrix} 0 & 0 \\ 1 & 1 \end{pmatrix}$ ;  $A_2 = \begin{pmatrix} 1 & 0 \\ 1 & 0 \end{pmatrix}$ . **1.25. (PAU)Encuentra las matrices** *X* **cuadradas de orden 2 que verifican la siguiente relación.**   $\overline{\phantom{a}}$  $\overline{\phantom{a}}$ J ſ I I l − **0 3 1 2 2 1**  $X = \begin{bmatrix} 1 & 12 \\ -1 & 12 \end{bmatrix}$ J Ì I I I ſ − − − **3 15 1 12 3 1** Sea la matriz  $X = \begin{pmatrix} a & b \\ c & d \end{pmatrix}$ . Entonces:  $\begin{pmatrix} 2 & -1 \\ 1 & 2 \\ 0 & 3 \end{pmatrix}$ 1 2  $\begin{pmatrix} 2 & -1 \\ 1 & 2 \\ 0 & 3 \end{pmatrix}$   $\begin{pmatrix} a & b \\ c & d \end{pmatrix}$  $\begin{pmatrix} a & b \\ c & d \end{pmatrix} = \begin{pmatrix} 2a-c & 2 \\ a+2c & b \\ 3c & c \end{pmatrix}$  $2c$   $b+2$ 3c 3 *a*-c 2*b*-a  $a+2c$   $b+2a$ *c d*  $\begin{pmatrix} 2a-c & 2b-d \ a+2c & b+2d \end{pmatrix}$  $(3c - 3d)$  =  $3 - 1$ 1 12 3 15  $\begin{pmatrix} 3 & -1 \\ -1 & 12 \end{pmatrix}$  $\begin{pmatrix} -3 & 15 \end{pmatrix}$ Igualando ambas matrices se deducen las siguientes ecuacione  $2a - c = 3$   $\big|$   $2b - d = -1$ *a* + 2*c* = −1 *b* + 2*d* = 12 cuyas soluciones son: *a* = 1; *b* = 2; *c* = −1 y *d* = 5  $3c = -3$  $3d = 15$ *d*  $=15$ Por lo tanto, la matriz buscada es  $X = \begin{pmatrix} a & b \\ c & d \end{pmatrix} = \begin{pmatrix} 1 & 2 \\ -1 & 5 \end{pmatrix}$  $\begin{pmatrix} 1 & 2 \\ -1 & 5 \end{pmatrix}$ . **1.26. (PAU) ¿Qué matrices conmutan con la matriz**  ſ  $\begin{pmatrix} 1 & 2 \\ 0 & 1 \end{pmatrix}$ ? Sean las matrices de la forma  $\begin{pmatrix} x & y \ z & t \end{pmatrix}$ . Si conmutan con la matriz  $\begin{pmatrix} 1 & 2 \ 0 & 1 \end{pmatrix}$ , entonces: 1 2  $\begin{pmatrix} 1 & 2 \\ 0 & 1 \end{pmatrix}$   $\begin{pmatrix} x & y \\ z & t \end{pmatrix}$  $\begin{pmatrix} x & y \\ z & t \end{pmatrix} = \begin{pmatrix} x+2z & y+2t \\ z & t \end{pmatrix}$   $\begin{pmatrix} x & y \\ z & t \end{pmatrix}$  $\begin{pmatrix} x & y \\ z & t \end{pmatrix} \begin{pmatrix} 1 & 2 \\ 0 & 1 \end{pmatrix}$  $\begin{pmatrix} 1 & 2 \\ 0 & 1 \end{pmatrix} = \begin{pmatrix} x & 2 \\ z & 2 \end{pmatrix}$ 2  $x \quad 2x+y$  $\begin{pmatrix} x & 2x+y \\ z & 2z+t \end{pmatrix}$ Igualando los elementos uno a uno tenemos:  $x = b$ Por tanto, las matrices buscadas son de la forma  $\begin{pmatrix} x & y \\ 0 & x \end{pmatrix}$  $\begin{pmatrix} x & y \\ 0 & x \end{pmatrix}$ , cualesquiera que sean *x* e *y*. **1.27. (PAU) Dada la matriz** *A* **=**  J Ì I I l ſ **0 1 0 1 0 0 0 0 0 : a) Encuentra todas las matrices** *B* **cuyo producto con** *A* **verifique la propiedad conmutativa, es decir:**  *AB* **=** *BA* **b) Calcula** *An*  **, con** *n* **cualquier número natural.**  a) Para que *AB* = *BA*, la matriz *B* tiene que ser de orden 3. Supongamos que *B* = *abc def g*<br>*d* e f<br>*g h i* , entonces: 000 100  $\begin{pmatrix} 0 & 0 & 0 \ 1 & 0 & 0 \ 0 & 1 & 0 \end{pmatrix} \begin{pmatrix} a & b & c \ d & e & f \ g & h & i \end{pmatrix}$ *def*  $\begin{pmatrix} a & b & c \ d & e & f \ g & h & i \end{pmatrix}$  = *abc def*  $\begin{pmatrix} a & b & c \\ d & e & f \\ g & h & i \end{pmatrix} \begin{pmatrix} 0 & 0 & 0 \\ 1 & 0 & 0 \\ 0 & 1 & 0 \end{pmatrix}$ 100  $\begin{pmatrix} 0 & 0 & 0 \ 1 & 0 & 0 \ 0 & 1 & 0 \end{pmatrix}$  $\Rightarrow$ 000 *abc*  $\begin{pmatrix} 0 & 0 & 0 \\ a & b & c \\ d & e & f \end{pmatrix}$  = 0 0 0 *b c e f*  $\begin{pmatrix} b & c & 0 \\ e & f & 0 \\ h & i & 0 \end{pmatrix}$ Igualando se obtiene:  $a = e = i = \alpha$ ;  $b = c = f = 0$ ;  $d = h = \beta \vee q = \gamma$ Por tanto, las matrices que verifican la igualdad dada son de la forma *B* = 0 0 0  $(\alpha \quad 0 \quad 0)$  $\begin{pmatrix} \beta & \alpha & 0 \\ \gamma & \beta & \alpha \end{pmatrix}$ . b) *A*² = *AA* = 000 100  $\begin{pmatrix} 0 & 0 & 0 \ 1 & 0 & 0 \ 0 & 1 & 0 \end{pmatrix} \begin{pmatrix} 0 & 0 & 0 \ 1 & 0 & 0 \ 0 & 1 & 0 \end{pmatrix}$ 100  $\begin{pmatrix} 0 & 0 & 0 \ 1 & 0 & 0 \ 0 & 1 & 0 \end{pmatrix}$ = 000 000  $\begin{pmatrix} 0 & 0 & 0 \ 0 & 0 & 0 \ 1 & 0 & 0 \end{pmatrix}$ ; *A*³ = *A*²*A* = 000 000  $\begin{pmatrix} 0 & 0 & 0 \ 0 & 0 & 0 \ 1 & 0 & 0 \end{pmatrix} \begin{pmatrix} 0 & 0 & 0 \ 1 & 0 & 0 \ 0 & 1 & 0 \end{pmatrix}$ 100  $\begin{pmatrix} 0 & 0 & 0 \ 1 & 0 & 0 \ 0 & 1 & 0 \end{pmatrix}$ = 000 000  $\begin{pmatrix} 0 & 0 & 0 \ 0 & 0 & 0 \ 0 & 0 & 0 \end{pmatrix}$ *A*4 = *A*³*A* = O*A* = O, ..., *An* = O, matriz nula para cada *n* > 2 .

**1.28. (PAU)** Sean las matrices  $A = \begin{pmatrix} 2 & -1 \\ 1 & -3 \end{pmatrix}$ ſ − − **1 3**  $\begin{pmatrix} 2 & -1 \\ 1 & -3 \end{pmatrix}$  y  $B = \begin{pmatrix} 0 & -3 \\ 1 & -1 \end{pmatrix}$ ſ − − **1 1 <sup>0</sup> <sup>3</sup> . Resuelve el sistema**  −2Y =  $+$  Y =  $X - 2Y = 2B$ *X Y A*  $3X + Y = A$ <br> $X - 2Y = 2B$ 

$$
\begin{cases}\n3X + Y = A \\
X - 2Y = 2B \Rightarrow 3X - 6Y = 6B\n\end{cases} \Rightarrow 7Y = A - 6B
$$
\n
$$
Y = \frac{1}{7}(A - 6B) = \frac{1}{7}\left[\frac{2}{1} - \frac{1}{3}\right] - \left(\frac{0}{6} - \frac{18}{6}\right) = \frac{1}{7}\left(\frac{2}{-5} - \frac{17}{3}\right) = \frac{2}{7}\left(\frac{17}{-5} - \frac{17}{-5}\right)
$$
\n
$$
X = 2B + 2Y = \begin{pmatrix} 0 & -6 \\ 2 & -2 \end{pmatrix} + \begin{pmatrix} \frac{4}{7} & \frac{34}{7} \\ \frac{-10}{7} & \frac{6}{7} \end{pmatrix} = \begin{pmatrix} \frac{4}{7} & -\frac{8}{7} \\ \frac{4}{7} & -\frac{8}{7} \end{pmatrix}
$$
\n
$$
Y = \begin{pmatrix} \frac{2}{7} & \frac{17}{7} \\ \frac{4}{7} & \frac{-8}{7} \end{pmatrix}
$$
\n
$$
Y = \begin{pmatrix} \frac{2}{7} & \frac{17}{7} \\ \frac{4}{7} & \frac{-8}{7} \end{pmatrix}
$$
\n
$$
Y = \begin{pmatrix} \frac{2}{7} & \frac{17}{7} \\ \frac{-5}{7} & \frac{3}{7} \end{pmatrix}
$$

**1.29. (PAU) Calcula la matriz** *A***250 +** *A***20 siendo** *A* **=**  ſ  $\begin{pmatrix} 1 & 0 \\ 1 & 1 \end{pmatrix}$ .

$$
A2 = \begin{pmatrix} 1 & 0 \\ 2 & 1 \end{pmatrix}, A3 = \begin{pmatrix} 1 & 0 \\ 3 & 1 \end{pmatrix}.
$$
Suponemos que  $An = \begin{pmatrix} 1 & 0 \\ n & 1 \end{pmatrix}$   

$$
An+1 = AnA = \begin{pmatrix} 1 & 0 \\ n & 1 \end{pmatrix} \begin{pmatrix} 1 & 0 \\ 1 & 1 \end{pmatrix} = \begin{pmatrix} 1 & 0 \\ n+1 & 1 \end{pmatrix}
$$

De este modo, queda probado por el método de inducción que  $A^n = \begin{pmatrix} 1 & 0 \\ n & 1 \end{pmatrix}$ . Por tanto,  $A^{250} + A^{20} = \begin{pmatrix} 1 & 0 \\ 250 & 1 \end{pmatrix} + \begin{pmatrix} 1 & 0 \\ 20 & 1 \end{pmatrix} = \begin{pmatrix} 2 & 0 \\ 270 & 2 \end{pmatrix}$ 

**1.30. (PAU) Dada la matriz** *A* **=**  ſ  $\begin{pmatrix} 1 & 1 \\ 0 & 1 \end{pmatrix}$ .

- **a) Calcula** *A***² y** *A***³.**
- **b) Halla una ley general para calcular A<sup>n</sup>.**
- a) Calculamos las primeras potencias de la matriz *A*:

 $A^2 = AA = \begin{pmatrix} 1 & 1 \\ 0 & 1 \end{pmatrix}$  $\begin{pmatrix} 1 & 1 \\ 0 & 1 \end{pmatrix} \begin{pmatrix} 1 & 1 \\ 0 & 1 \end{pmatrix}$  $\begin{pmatrix} 1 & 1 \\ 0 & 1 \end{pmatrix} = \begin{pmatrix} 1 & 2 \\ 0 & 1 \end{pmatrix}$  $\begin{pmatrix} 1 & 2 \\ 0 & 1 \end{pmatrix}$   $A^3 = A^2 A = \begin{pmatrix} 1 & 2 \\ 0 & 1 \end{pmatrix}$  $\begin{pmatrix} 1 & 2 \\ 0 & 1 \end{pmatrix}$   $\begin{pmatrix} 1 & 1 \\ 0 & 1 \end{pmatrix}$  $\begin{pmatrix} 1 & 1 \\ 0 & 1 \end{pmatrix} = \begin{pmatrix} 1 & 3 \\ 0 & 1 \end{pmatrix}.$ 

b) Aplicando el método de inducción, suponemos que  $A^{n-1} = \begin{pmatrix} 1 & n-1 \\ 0 & 1 \end{pmatrix}$  $\begin{pmatrix} 1 & n-1 \\ 0 & 1 \end{pmatrix}$ 

y calculamos *A<sup>n</sup>*: *A<sup>n</sup>* = *A*<sup>*n*</sup> − <sup>1</sup>*A* =  $\begin{pmatrix} 1 & n-1 \\ 0 & 1 \end{pmatrix}$  $\begin{pmatrix} 1 & n-1 \\ 0 & 1 \end{pmatrix} \begin{pmatrix} 1 & 1 \\ 0 & 1 \end{pmatrix}$  $\begin{pmatrix} 1 & 1 \\ 0 & 1 \end{pmatrix} = \begin{pmatrix} 1 & n \\ 0 & 1 \end{pmatrix}$ 

Luego la ley general para las potencias de *A* es  $A^n = \begin{pmatrix} 1 \\ 0 \end{pmatrix}$  $\begin{pmatrix} 1 & n \\ 0 & 1 \end{pmatrix}$ . **1.31. (PAU)** Se consideran las matrices:  $M = \begin{bmatrix} 0 & 1 & 0 \\ 0 & 1 & 0 \\ 0 & 0 & 0 \end{bmatrix}$ Ι Ì I I l ſ **1 0 0 0 1 0 0 0 1**  $\begin{bmatrix} x & 1 & 0 \\ y & 0 & 0 \end{bmatrix}$ Ι Ì I I l ſ **0 0 1 0 0 0 1** *y*  $\boldsymbol{x}$  **1** 0. **a) Determina** *x* **e** *y* **para que** *MN* **=** *NM***. b) Calcula** *M***1995 y** *M***1996.**  a) Se tiene: *MN* = 001 010  $\begin{pmatrix} 0 & 0 & 1 \ 0 & 1 & 0 \ 1 & 0 & 0 \end{pmatrix} \begin{pmatrix} 0 & 0 & 1 \ x & 1 & 0 \ y & 0 & 0 \end{pmatrix}$ 1 0 0 0 *x*  $\begin{pmatrix} 0 & 0 & 1 \\ x & 1 & 0 \\ y & 0 & 0 \end{pmatrix}$ = 0 0 1 0 001 *y x*  $\begin{pmatrix} y & 0 & 0 \\ x & 1 & 0 \\ 0 & 0 & 1 \end{pmatrix}$ ; *NM* = 001 1 0 0 0 *x*  $\begin{pmatrix} 0 & 0 & 1 \\ x & 1 & 0 \\ y & 0 & 0 \end{pmatrix} \begin{pmatrix} 0 & 0 & 1 \\ 0 & 1 & 0 \\ 1 & 0 & 0 \end{pmatrix}$ 010  $\begin{pmatrix} 0 & 0 & 1 \ 0 & 1 & 0 \ 1 & 0 & 0 \end{pmatrix}$ = 100 0 1 0 0 *x*  $\begin{pmatrix} 1 & 0 & 0 \\ 0 & 1 & x \\ 0 & 0 & y \end{pmatrix}$ Igualando  $MN = NM$  se deduce  $x = 0$  e  $y$ b) Calculamos *M*² = 100 010  $\begin{pmatrix} 1 & 0 & 0 \\ 0 & 1 & 0 \\ 0 & 0 & 1 \end{pmatrix} = I$  Así:  $M^3 = MM^2 = M I = M$ ,  $M^4 = M^2 M^2 = I...$ Si *k* es impar,  $M^k = M$  y si es par  $M^k = I$ . Por tanto,  $M^{1995} = M$ ,  $M^{1996} = I$ . **1.32. (PAU)** Halla todas las matrices *X* de la forma  $X = \begin{bmatrix} 0 & b & 1 \\ 0 & 0 & 0 \\ 0 & 0 & 0 \end{bmatrix}$ Ι Ì I I Í ſ *c b a* **0 0 0 1 1 0 tales que**  $X^2 = \begin{bmatrix} 0 & 1 & 0 \\ 0 & 0 & 1 \end{bmatrix}$ Ι Ì  $\mathsf{l}$  $\mathsf{l}$ Í ſ **0 0 1 0 1 0 1 0 1 .**  Según el enunciado se ha de cumplir 1 0 0 *b* 1 0 0 *a b*  $\begin{pmatrix} a & 1 & 0 \\ 0 & b & 1 \\ 0 & 0 & c \end{pmatrix} \begin{pmatrix} a & 1 & 0 \\ 0 & b & 1 \\ 0 & 0 & c \end{pmatrix}$ 0 *b* 1 0 0 *a b*  $\begin{pmatrix} a & 1 & 0 \\ 0 & b & 1 \\ 0 & 0 & c \end{pmatrix}$ = 101 010  $\begin{pmatrix} 1 & 0 & 1 \\ 0 & 1 & 0 \\ 0 & 0 & 1 \end{pmatrix}$ Operando:  $^2$  a+b 1 0  $b^2$ 0 0  $c^2$  $a^2$   $a+b$  $b^2$   $b+c$ *c*  $(a^2$  a+b 1  $)$  $\begin{vmatrix} 0 & b^2 & b+c \end{vmatrix}$  $(0 \t 0 \t c^2)$ = 101 010  $\begin{pmatrix} 1 & 0 & 1 \\ 0 & 1 & 0 \\ 0 & 0 & 1 \end{pmatrix}$ Identificando los términos resultan las ecuaciones: 0  $a^2 = b^2 = c^2 =$  $a + b = b + c$  $|a+b=b+c=$ De estas ecuaciones se obtienen las dos siguientes posibilidades de valores:  $\begin{cases} a = 1, & b = -1, c = 1, \\ a = -1, & b = 1, c = -1. \end{cases}$  $a = 1, b = -1, c$ *a* = 1, *b* = −1, *c* = 1<br> *a* = −1, *b* = 1, *c* = − La matriz *X* puede tener una de estas dos formas: *X* = 110  $0 -1 1$  $\begin{pmatrix} 1 & 1 & 0 \\ 0 & -1 & 1 \\ 0 & 0 & 1 \end{pmatrix}$  o *X* = 11 0 0 1 1  $0 \t 0 \t -1$ (−1 1 0)  $\begin{pmatrix} 0 & 1 & 1 \\ 0 & 0 & -1 \end{pmatrix}$ **1.33. (PAU) Se consideran las matrices**  $A = \begin{bmatrix} 0 & 1 & 1 \\ 0 & 0 & 1 \end{bmatrix}$ Ι Ì I I I ſ **0 0 1 0 1 1 1 1 1 y**  $B = \begin{bmatrix} 0 & 0 & 1 \\ 0 & 0 & 0 \end{bmatrix}$ Ι Ì I I l ſ **0 0 0 0 0 1 0 1 1 . Calcula** *B***<sup>3</sup> y** *A***<sup>3</sup> (Sugerencia:** *A* **=** *B* **+** *I***).**  *B*² = *BB* = 011 001  $\begin{pmatrix} 0 & 1 & 1 \ 0 & 0 & 1 \ 0 & 0 & 0 \end{pmatrix} \begin{pmatrix} 0 & 1 & 1 \ 0 & 0 & 1 \ 0 & 0 & 0 \end{pmatrix}$ 001  $\begin{pmatrix} 0 & 1 & 1 \ 0 & 0 & 1 \ 0 & 0 & 0 \end{pmatrix}$ = 001 000  $\begin{pmatrix} 0 & 0 & 1 \ 0 & 0 & 0 \ 0 & 0 & 0 \end{pmatrix}$ ;  $B^3 = B^2B =$ 001 000  $\begin{pmatrix} 0 & 0 & 1 \ 0 & 0 & 0 \ 0 & 0 & 0 \end{pmatrix} \begin{pmatrix} 0 & 1 & 1 \ 0 & 0 & 1 \ 0 & 0 & 0 \end{pmatrix}$ 001  $\begin{pmatrix} 0 & 1 & 1 \\ 0 & 0 & 1 \\ 0 & 0 & 0 \end{pmatrix}$ = 000 000  $\begin{pmatrix} 0 & 0 & 0 \ 0 & 0 & 0 \ 0 & 0 & 0 \end{pmatrix}$ *A*³ = (*B* + *I*)³ = *B*³ + 3*B*² *I* + 3*BI*² + *I*³ = *B*³ + 3*B*² + 3*B* + *I* = 136 013  $\begin{pmatrix} 1 & 3 & 6 \ 0 & 1 & 3 \ 0 & 0 & 1 \end{pmatrix}$ **1.34. (PAU) Prueba que**  $A^n = 2^{n-1} A$ **, siendo**  $A = \begin{pmatrix} 1 & 1 \ 1 & 1 \end{pmatrix}$ ſ  $\begin{pmatrix} 1 & 1 \\ 1 & 1 \end{pmatrix}$ . Calculamos las potencias sucesivas de la matriz *A*.  $A^2 = \begin{pmatrix} 1 & 1 \\ 1 & 1 \end{pmatrix} \begin{pmatrix} 1 & 1 \\ 1 & 1 \end{pmatrix}$  $\begin{pmatrix} 1 & 1 \\ 1 & 1 \end{pmatrix} = \begin{pmatrix} 2 & 2 \\ 2 & 2 \end{pmatrix}$  $\begin{pmatrix} 2 & 2 \\ 2 & 2 \end{pmatrix} = 2 \begin{pmatrix} 1 & 1 \\ 1 & 1 \end{pmatrix} = 2A.$ *A*³ = *A*²*A* = 2*AA* = 2*A*² = 2 ·2*A* = 4*A* = 2²*A A*4 = *A*³*A* = 4*AA* = 4*A*² = 8*A* = 2³*A* Suponemos que  $A^{n-1} = 2^{n-2}A$ , y vamos a demostrar que  $A^n = 2^{n-1}A$ :

#### Matriz inversa

1.35. Halla la inversa de las siguientes matrices aplicando la definición.  
\n
$$
A = \begin{pmatrix} 3 & 0 \\ 1 & 4 \end{pmatrix} \qquad B = \begin{pmatrix} 1 & 0 & 2 \\ 2 & -1 & 3 \\ 1 & 2 & 1 \end{pmatrix}
$$
\n
$$
\text{Seq } A^{-1} = \begin{pmatrix} x & y \\ z & t \end{pmatrix} \Rightarrow AA^{-1} = I_2 \Rightarrow \begin{pmatrix} 3 & 0 \\ 1 & 4 \end{pmatrix} \begin{pmatrix} x & y \\ z & t \end{pmatrix} = \begin{pmatrix} 1 & 0 \\ 0 & 1 \end{pmatrix} \Rightarrow \begin{pmatrix} 3x & 3y \\ x+4z & y+4t \end{pmatrix} = \begin{pmatrix} 1 & 0 \\ 0 & 1 \end{pmatrix} \Rightarrow
$$
\n
$$
\begin{pmatrix} 3x = 1 \\ x + 4z = 0 \\ y + 4t = 1 \end{pmatrix} \Rightarrow x = \frac{1}{3}, y = 0, z = -\frac{1}{12}, t = \frac{1}{4} \Rightarrow A^{-1} = \begin{pmatrix} \frac{1}{3} & 0 \\ \frac{-1}{12} & \frac{1}{4} \end{pmatrix}
$$
\n
$$
\text{Seq } B^{-1} = \begin{pmatrix} x & y & z \\ t & u & v \\ m & n & p \end{pmatrix} \Rightarrow BB^{-1} = I_3 \Rightarrow \begin{pmatrix} 1 & 0 & 2 \\ 2 & -1 & 3 \\ 1 & 2 & 1 \end{pmatrix} \begin{pmatrix} x & y & z \\ t & u & v \\ m & n & p \end{pmatrix} = \begin{pmatrix} 1 & 0 & 0 \\ 0 & 1 & 0 \\ 0 & 0 & 1 \end{pmatrix}
$$
\n
$$
\begin{pmatrix} x+2m & y+2n & z+2p \\ -t+2x+3m & -u+2y+3n & -v+2z+3p \\ 2t+x+m & 2u+y+n & 2v+z+2p \end{pmatrix} = \begin{pmatrix} 1 & 0 & 0 \\ 0 & 1 & 0 \\ 0 & 0 & 1 \end{pmatrix}
$$
\n
$$
\text{Iqualando resulta: } \begin{pmatrix} x+2m & -1 & y+2n & 0 \\ 2t+x+m & 2u+y+n & 2v+z+3p & 1 \\ -2t+x+m & 0 & -u+2y+3n & -1
$$

**1.36. (PAU) Dada la matriz**  $A = \begin{pmatrix} 2 & 1 & 0 \\ 0 & 1 & 0 \end{pmatrix}$ ſ  $\begin{bmatrix} 2 & 1 & 0 \\ 0 & 1 & 0 \end{bmatrix}$ .

> **a) Razona si puede existir una matriz** *B* **tal que** *AB* **=** *I***, siendo** *I* **la matriz identidad; en caso afirmativo, halla** *B***.**

**b) ¿Tiene inversa** *A***? Razona la respuesta.** 

a) Sea 
$$
B = \begin{pmatrix} a & b \\ c & d \\ e & f \end{pmatrix}
$$
. Entonces:  $AB = \begin{pmatrix} 2 & 1 & 0 \\ 0 & 1 & 0 \end{pmatrix} \begin{pmatrix} a & b \\ c & d \\ e & f \end{pmatrix} = \begin{pmatrix} 2a+c & 2b+d \\ c & d \end{pmatrix} = \begin{pmatrix} 1 & 0 \\ 0 & 1 \end{pmatrix}$ .  
lgualando las dos matrices resulta:  $c = 0$ ;  $d = 1$ ;  $b = -\frac{1}{2}$ ;  $a = \frac{1}{2}$ . Por tanto,  $B = \begin{pmatrix} \frac{1}{2} & -1 \\ 0 & 1 \\ e & f \end{pmatrix}$ .

b) La matriz *A* no tiene inversa, ya que no es cuadrada.

**1.37. (PAU) Halla, por el método de Gauss, la matriz inversa de** *A* **=**  ſ  $\begin{pmatrix} 0 & 1 \\ 1 & 0 \end{pmatrix}$ .

Partimos del esquema  $(A | I_2) = \begin{pmatrix} 0 & 1 & 1 & 0 \\ 1 & 0 & 0 & 1 \end{pmatrix}$ 

Permutando las dos filas, la matriz dada se transforma directamente en la matriz unidad. El esquema final es entonces:

 $1 \t0 \t0 \t1$  $\begin{pmatrix} 1 & 0 & | & 0 & 1 \\ 0 & 1 & | & 1 & 0 \end{pmatrix}$  = ( $I_2$  |A<sup>-1</sup>). La matriz inversa es, por tanto, ella misma; es decir, *A* = A<sup>-1</sup>.

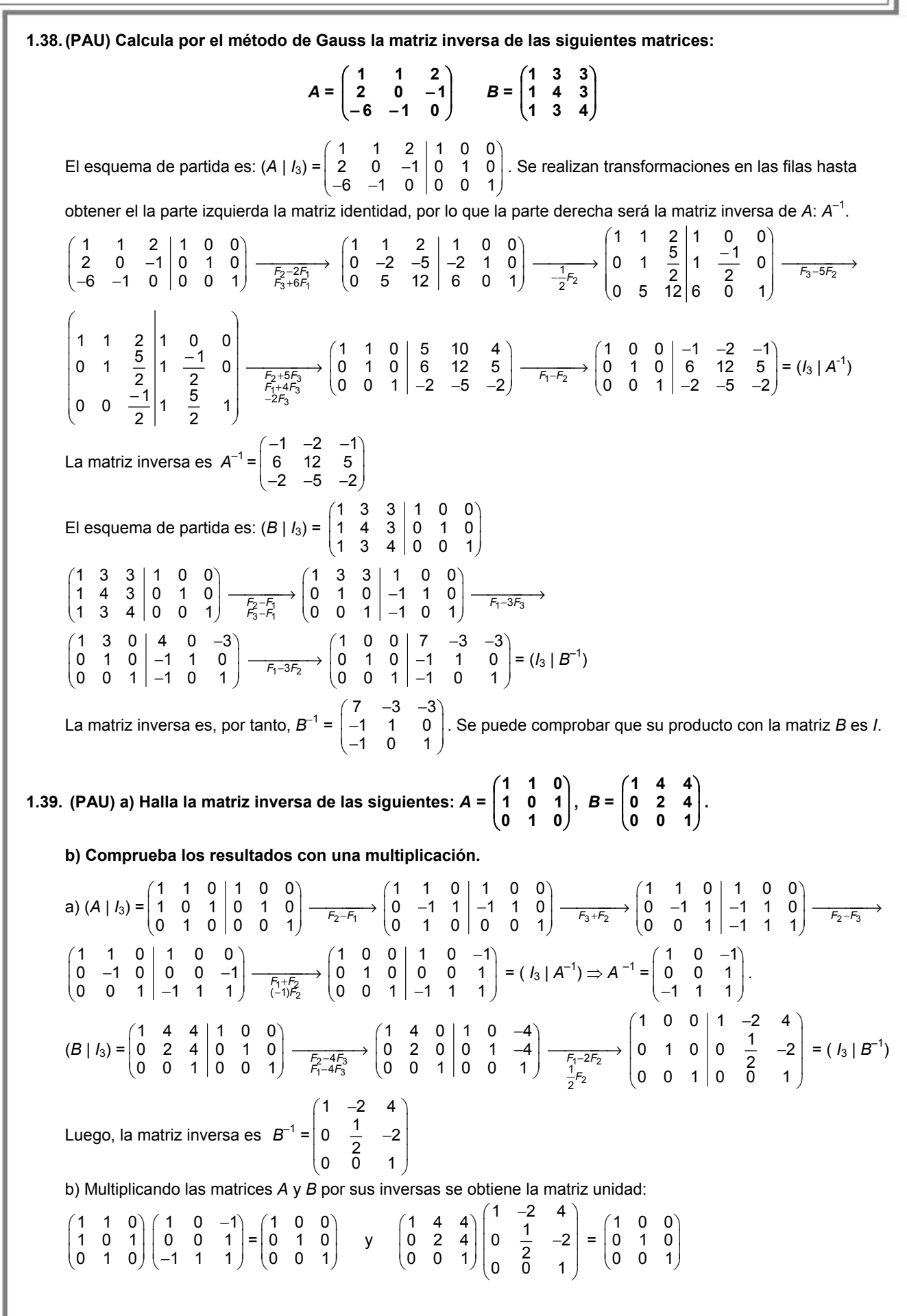

Rango de una matriz

1.40. (PAU) Halla el rango de la matrix 
$$
A = \begin{pmatrix} 1 & 0 & -1 & 2 & 3 \\ 2 & -1 & 0 & 1 & 3 \\ 3 & -1 & -1 & 3 & 6 \\ 5 & -2 & -1 & 4 & 9 \end{pmatrix}
$$

La fila tercera es la suma de la primera y la segunda. La fila cuarta es la suma de la segunda y la tercera.

Las filas primera y segunda no son proporcionales, luego rg(*A*) = 2.

**1.41. (PAU) Calcula, por el método de Gauss, el rango de la matriz** Ι Ì I I I ſ **3 4 5 0 1 2 3 0 4 6 8 0**

Puesto que la primera fila es suma de la segunda y tercera, podemos suprimir esta fila:  $\begin{pmatrix} 1 & 2 & 3 & 0 \\ 3 & 4 & 5 & 0 \end{pmatrix}$ . El rango es 2, ya que las dos filas no son proporcionales.

**1.42. (PAU) Halla el rango de la matriz:**  Ι Ì I I I ſ − **2 1 2 2 1 3 2 2 3 4 4 0**

Puesto que la primera fila es suma de la segunda y tercera, podemos suprimir esta fila:  $\begin{pmatrix} 1 & 3 & 2 & -2 \\ 2 & 1 & 2 & 2 \end{pmatrix}$ . Restando a la segunda fila el doble de la primera se tiene una matriz escalonada de dos filas: $\begin{pmatrix} 1 & 3 & 2 & -2 \\ 0 & -5 & -2 & 6 \end{pmatrix}$ . El rango es 2.

**1.43. (PAU) Utilizando el método de Gauss, calcula el rango de la matriz:** *B* **=**   $\overline{\phantom{a}}$  $\overline{\phantom{a}}$  $\overline{\phantom{a}}$ Ι ſ I I I ļ ſ −1 −1 3 − − − − **1 1 3 1 7 0 1 2 3 2 2 3 0 1 0 1 2 1 0 7**

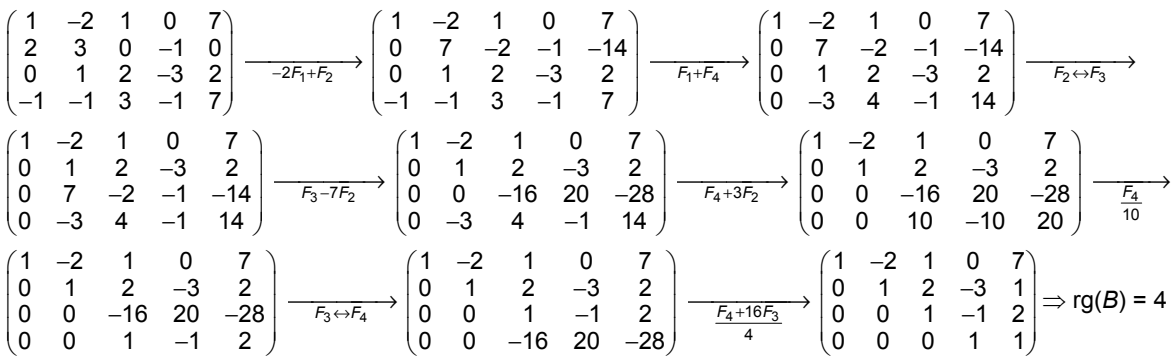

**1.44. (PAU) Calcula los valores de** *t* **para los que el rango o característica de la siguiente matriz es 2:** 

$$
\begin{pmatrix}\n1 & 1 & 1 \\
2 & 2 & 2 \\
3 & 3 & t\n\end{pmatrix}
$$

**17** 

Pasaremos esta matriz, por reducción, a una matriz escalonada:

- rg 111 222  $\begin{pmatrix} 1 & 1 & 1 \\ 2 & 2 & 2 \\ 3 & 3 & t \end{pmatrix} \xrightarrow[\begin{matrix} F_2-2F_1 \ F_3-3F_1 \end{matrix}]$ 11 1 00 0  $\begin{pmatrix} 1 & 1 & 1 \\ 0 & 0 & 0 \\ 0 & 0 & t-3 \end{pmatrix}$  = rg  $\begin{pmatrix} 1 & 1 & 1 \\ 0 & 0 & t-3 \end{pmatrix}$
- Si *t* = 3 el rango es 1, ya que en este caso es una matriz con una fila nula:  $\begin{pmatrix} 1 & 1 & 1 \\ 0 & 0 & 0 \end{pmatrix}$
- Si *t* ≠ 3, el rango es 2, ya que las filas no son proporcionales.

**1.45. (PAU) Calcula el rango de la siguiente matriz para los distintos valores de** *t***:**  Ι Ì I I l − **3 6 9 12 2 4 6 8 1 2 1** *t*

Pasaremos esta matriz, por reducción, a una matriz escalonada:

rg 123 246 8 3 6 9 12 *t*  $\begin{bmatrix} 2 & 4 & 6 & 8 \ 3 & 6 & 9 & 12 \end{bmatrix}$   $\begin{matrix} F_2-2F_1 \ F_3-3F_1 \end{matrix}$ 123  $0 \t 0 \t 0 \t 8-2$  $0 \t0 \t0 \t12-3$ *t t t*  $\begin{pmatrix} 1 & 2 & 3 & t \\ 0 & 0 & 0 & 8-2t \end{pmatrix}$  $(0 \t 0 \t 0 \t 12-3t)^{3F_2=2F_3}$  $=\_2$ <sub>53</sub> rg  $\begin{pmatrix} 1 & 2 & 3 & t \\ 0 & 0 & 0 & 8-2 \end{pmatrix}$ *t*  $\begin{pmatrix} 1 & 2 & 3 & t \\ 0 & 0 & 0 & 8-2t \end{pmatrix}$ 

• Si *t* = 4 el rango de la matriz es 1, ya que la segunda fila sería nula.

• Si *t* ≠ 4, el rango de la matriz es 2, ya que las filas no son proporcionales.

**1.46. (PAU) Haz uso del método de Gauss y discute el rango de la matriz** *B* **según los valores del parámetro** *a***:** 

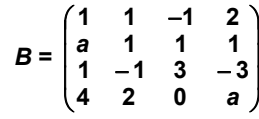

$$
rg\begin{pmatrix} 1 & 1 & -1 & 2 \\ a & 1 & 1 & 1 \\ 1 & -1 & 3 & -3 \\ 4 & 2 & 0 & a \end{pmatrix} \xrightarrow[\begin{subarray}{c} F_2-F_1 \\ F_3-F_1 \\ F_4-2F_1 \end{subarray}]{R_1F_2} rg\begin{pmatrix} 1 & 1 & -1 & 2 \\ a-1 & 0 & 2 & -1 \\ 2 & 0 & 2 & -1 \\ 2 & 0 & 2 & a-4 \end{pmatrix} \xrightarrow[\begin{subarray}{c} F_2-F_3 \\ F_4-F_3 \end{subarray}]{r} rg\begin{pmatrix} 1 & 1 & -1 & 2 \\ a-3 & 0 & 0 & 0 \\ 2 & 0 & 2 & -1 \\ 0 & 0 & 0 & a-3 \end{pmatrix}
$$

A partir de esta última matriz y simplemente intercambiando las columnas y las filas se obtiene la siguiente matriz

escalonada:  $1 -1$  1 2 02 2 1 00 3 0 *a* 0 0 0 *a*-3 *a*  $\begin{pmatrix} 1 & -1 & 1 & 2 \\ 0 & 2 & 2 & -1 \end{pmatrix}$ −  $(0\quad 0\qquad 0\qquad a-3)$ 

Si  $a = 3$ , hay 2 filas nulas, y se obtiene rg( $B$ ) = 2. Si  $a \ne 3$ , rg( $B$ ) = 4.

.

**1.47. Dados los vectores fila.** 

 $A = (2 -3 4)$   $B = (0 \ 1 \ 2)$   $C = (1 \ 2 -3)$   $D = (-3 1 1)$ 

**a) ¿Es el vector** *C* **combinación lineal de los vectores** *A* **y** *B***? En caso afirmativo encuentra los coeficientes de la combinación lineal.** 

**b) Escribe el vector** *D* **como combinación lineal de los vectores** *A***,** *B* **y** *C***.** 

a) Si el vector *C* es combinación lineal de los vectores *A* y *B* el rango de la matriz formada por los tres vectores debe ser dos.

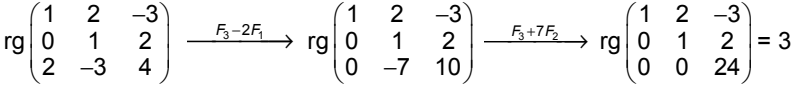

Por lo tanto, los vectores *A, B* y *C* son linealmente independientes.

b) Hay que encontrar tres números reales, *a*, *b* y *c*, no simultáneamente nulos, tales que:

*D* = *aA* + *bB* + *cC*

Sustituyendo los vectores *A, B* y *C* en la expresión anterior, se obtiene:

(-3, 1, 1) = *a* (2, -3, 4) + *b* (0, 1, 2) + *c* (1, 2, -3) = (2*a* + *c*, –3*a* + *b* + 2*c*, 4*a* + 2*b* – 3*c*) Igualando las componentes resulta:

 $3 = 2$  $1=-3a+b+2c \Rightarrow c=-3-2$  $1 = 4a + 2b - 3c$ *a c*  $a + b + 2c$   $\Rightarrow$   $c = -3 - 2a$  $\begin{aligned}\n-3 &= 2a + c \\
&= -3a + b + 2c \Rightarrow c = -3 - c\n\end{aligned}$ 

Sustituyendo el valor de c en las otras dos ecuaciones:

 $\begin{array}{l} 1 = -3a + b + 2(-3 - 2a) \\ 1 = 4a + 2b - 3(-3 - 2a) \end{array}$   $\Rightarrow$   $\begin{array}{l} -7a + b = 7 \\ 10a + 2b = -8 \end{array}$   $\Rightarrow$   $a = \frac{-11}{12}$ ;  $b = \frac{7}{12}$ ;  $c = -\frac{14}{12}$ 

Por tanto, el vector *D* es combinación lineal de los vectores *A, B* y *C* del siguiente modo:

 $11, 7, 14$  $D = \frac{-11}{12}A + \frac{7}{12}B - \frac{14}{12}C$  **1.48. (PAU) En el espacio vectorial de las matrices de orden 2 sobre R, consideramos las siguientes matrices:** 

$$
A = \begin{pmatrix} 1 & 1 \\ 1 & 1 \end{pmatrix} \qquad B = \begin{pmatrix} 1 & 0 \\ 0 & 1 \end{pmatrix} \qquad C = \begin{pmatrix} 1 & 1 \\ 0 & 0 \end{pmatrix}
$$

**Determina si las matrices** *A***,** *B* **y** *C* **son linealmente independientes.** 

Las matrices *A*, *B*, *C* son linealmente dependientes si existen tres escalares, *x*, *y*, *z*, no todos nulos, tales que  $xA + yB + zC = \begin{pmatrix} 0 & 0 \\ 0 & 0 \end{pmatrix}$ 

$$
x\begin{pmatrix} 1 & 1 \\ 1 & 1 \end{pmatrix} + y \begin{pmatrix} 1 & 0 \\ 0 & 1 \end{pmatrix} + z \begin{pmatrix} 1 & 1 \\ 0 & 0 \end{pmatrix} = \begin{pmatrix} 0 & 0 \\ 0 & 0 \end{pmatrix} \Rightarrow \begin{cases} x+y+z=0 \\ x+z=0 \\ x=y=0 \end{cases}
$$

La única solución es *x* = 0; *y* = 0, *z* = 0. Por tanto, las matrices *A*, *B* y *C* son linealmente independientes.

# Aplicaciones de las matrices

#### **1.49. Escribe la matriz asociada a cada uno de los siguientes grafos:**

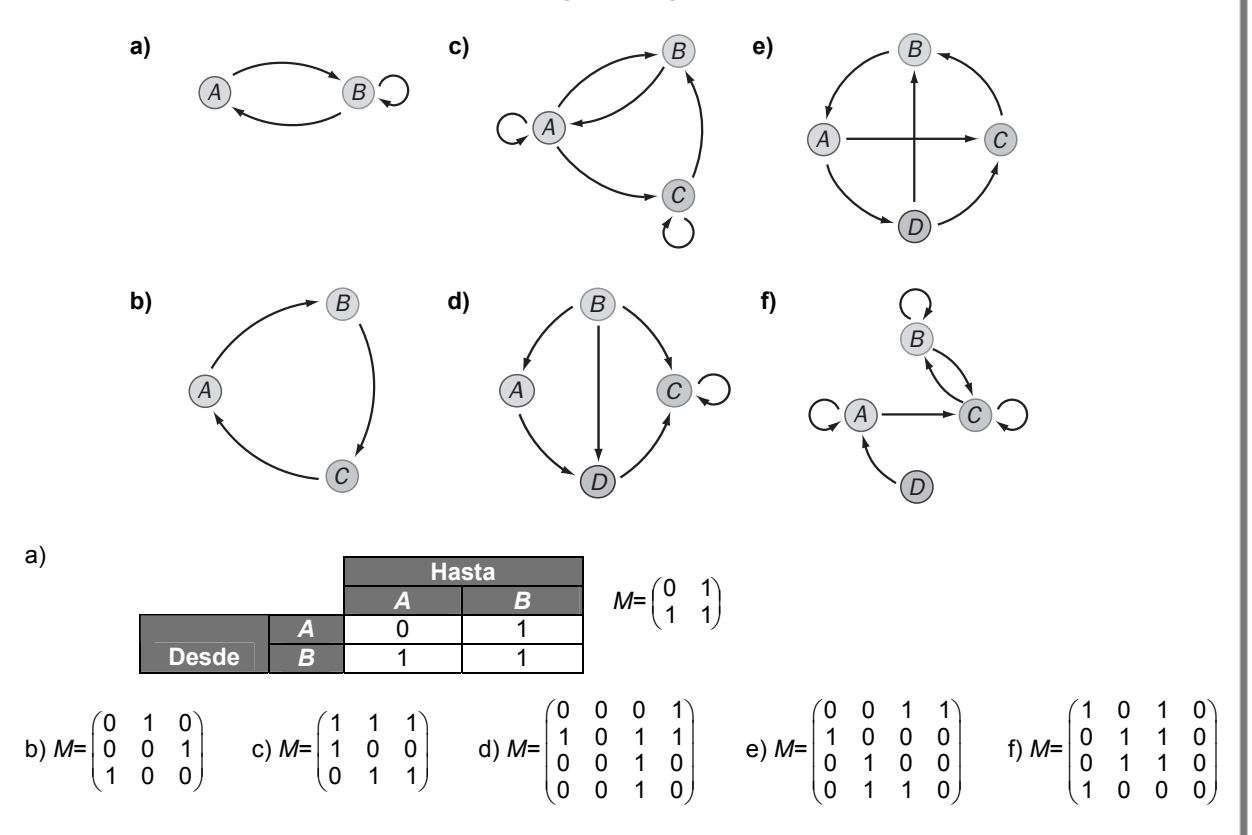

**1.50. Dado el punto P de coordenadas (–4, 2), halla las coordenadas del punto transformado en los siguientes movimientos:** 

**a) Una traslación de vector guía** *v*

 **= (4, 1) c) Una homotecia de centro el origen y razón 2** 

**b) Un giro de centro el origen y amplitud 30° d) Una simetría respecto del origen** 

a) 
$$
P' = (-4, 2) + (4, 1) = (0, 3)
$$
  
\nb)  $(p', p') = (-4, 2) \begin{pmatrix} \cos 30^\circ & \sin 30^\circ \\ -\text{sen } 30^\circ & \cos 30^\circ \end{pmatrix} = (-4, 2) \begin{pmatrix} \frac{\sqrt{3}}{2} & \frac{1}{2} \\ -\frac{1}{2} & \frac{\sqrt{3}}{2} \end{pmatrix} = (-2\sqrt{3} - 1, \sqrt{3} - 2)$   
\nc)  $(p', p') = (-4, 2) \begin{pmatrix} 2 & 0 \\ 0 & 2 \end{pmatrix} = (-8, 4)$   
\nd)  $(p', p') = (-4, 2) \begin{pmatrix} -1 & 0 \\ 0 & -1 \end{pmatrix} = (4, -2)$ 

 **Solucionario** 

**1.51. (PAU) Dado el segmento de extremos** *A***(1, 5) y** *B***(3, 7), halla el segmento transformado en los siguientes movimientos:** 

**a) Una traslación de vector guía** *v*

 **= (2, 3) c) Una homotecia de centro el origen y razón 4** 

**b) Un giro de centro el origen y amplitud 45° d) Una simetría respecto del origen** 

Calculamos los transformados de cada punto.

a) *A*' = (1, 5) + (2, 3) = (3, 8)

$$
B' = (3, 7) + (2, 3) = (5, 10)
$$

El transformado del segmento *AB* es el segmento de extremos *A*'(3, 8) y *B*'(5, 10).

b) 
$$
(a'_{1}, a'_{2}) = (1, 5) \begin{pmatrix} \cos 45^{\circ} & \sin 45^{\circ} \\ -\text{sen } 45^{\circ} & \cos 45^{\circ} \end{pmatrix} = (1, 5) \begin{pmatrix} \frac{\sqrt{2}}{2} & \frac{\sqrt{2}}{2} \\ -\frac{\sqrt{2}}{2} & \frac{\sqrt{2}}{2} \end{pmatrix} = (-2\sqrt{2}, 3\sqrt{2})
$$
  
 $(b'_{1}, b'_{2}) = (3, 7) \begin{pmatrix} \frac{\sqrt{2}}{2} & \frac{\sqrt{2}}{2} \\ -\frac{\sqrt{2}}{2} & \frac{\sqrt{2}}{2} \end{pmatrix} = (-2\sqrt{2}, 5\sqrt{2})$ 

El transformado del segmento *AB* es el segmento de extremos *A*'(-2√2, 3√2) y *B*'(-2√2, 5√2).

c) 
$$
(a'_1, a'_2) = (1, 5) \begin{pmatrix} 4 & 0 \\ 0 & 4 \end{pmatrix} = (4, 20);
$$
  $(b'_1, b'_2) = (3, 7) \begin{pmatrix} 4 & 0 \\ 0 & 4 \end{pmatrix} = (12, 28)$ 

El transformado del segmento *AB* es el segmento de extremos *A*'(4,20) y *B*'(12, 28).

d) (*a*'<sub>1</sub>, *a*'<sub>2</sub>) = (1, 5)  $\begin{pmatrix} -1 & 0 \\ 0 & -1 \end{pmatrix}$  $\begin{pmatrix} -1 & 0 \\ 0 & -1 \end{pmatrix}$  = (-1, -5); (*b*'<sub>1</sub>, *b*'<sub>2</sub>) = (3, 7)  $\begin{pmatrix} -1 & 0 \\ 0 & -1 \end{pmatrix}$  $\begin{pmatrix} -1 & 0 \\ 0 & -1 \end{pmatrix} = (-3, -7)$ El transformado del segmento *AB* es el segmento de extremos *A*'(−1,−5) y *B*'(−3, −7).

1.52. (PAU) Se dan los movimientos geométricos planos:  $T(x, y) = (x - y, x + y)$ ,  $S(x, y) = (2x - y, x + y)$ 

**a) Escribe las matrices asociadas a** *S* **y a** *T***.** 

**b) Escribe la matriz asociada al movimiento compuesto** *S T***, que consiste en aplicar primero** *T* **y después**  *S***.** 

a) 
$$
T(x, y) = (x - y, x + y) \Rightarrow \begin{cases} x' = x - y \\ y' = x + y \end{cases} \Rightarrow (x', y') = (x, y) \begin{pmatrix} 1 & 1 \\ -1 & 1 \end{pmatrix}
$$

Por tanto, la matriz asociada a *T* es:  $M(T) = \begin{pmatrix} 1 & 1 \\ -1 & 1 \end{pmatrix}$ 

$$
S(x, y) = (2x - y, x + y) \Rightarrow \begin{cases} x' = 2x - y \\ y' = x + y \end{cases} \Rightarrow (x', y') = (x, y) \begin{pmatrix} 2 & 1 \\ -1 & 1 \end{pmatrix}
$$

Por tanto, la matriz asociada a *S* es:  $M(S) = \begin{pmatrix} 2 & 1 \\ -1 & 1 \end{pmatrix}$ 

b) La matriz asociada a la transformación compuesta *S* ∘ *T* será =  $\begin{pmatrix} 1 & 1 \ -1 & 1 \end{pmatrix} \begin{pmatrix} 2 & 1 \ -1 & 1 \end{pmatrix}$  $\begin{pmatrix} 2 & 1 \\ -1 & 1 \end{pmatrix} = \begin{pmatrix} 1 & 2 \\ -3 & 0 \end{pmatrix}$  $\begin{pmatrix} 1 & 2 \\ -3 & 0 \end{pmatrix}$ 

**1.53. (PAU) Halla las ecuaciones de los siguientes movimientos:** 

- **a) Una traslación de vector guía** *v*  **= (2, 3) por un giro de centro el origen y amplitud 45°**
- **b) Un giro de centro el origen y amplitud 45° por una traslación de vector guía** *v*  **= (2, 3).**
- a) (*x*', *y*') = (*x*, *y*) + (2, 3) = (*x* + 2, *y* + 3)  $(x'', y'') = (x', y') \begin{pmatrix} \cos 45^\circ & \text{sen } 45^\circ \\ -\text{sen } 45^\circ & \text{cos } 45^\circ \end{pmatrix} = (x + 2, y + 3)$ 2  $\sqrt{2}$  $2 \quad 2$  $\begin{pmatrix} \sqrt{2} & \sqrt{2} \\ \frac{\sqrt{2}}{2} & \frac{\sqrt{2}}{2} \end{pmatrix} = \left( \frac{\sqrt{2}}{2} (x - y - 1), -\frac{\sqrt{2}}{2} (x + y + 5) \right)$ 2 2  $\begin{pmatrix} 2 & 2 \end{pmatrix}$  $(2)$ Es decir,  $x'' = \frac{\sqrt{2}}{2}(x - y - 1)$ "  $=\frac{\sqrt{2}}{2}(x+y+5)$  $x'' = \frac{y}{x}(x - y)$  $y'' = \frac{y^2}{2}(x + y)$  $=\frac{\sqrt{2}}{2}(x-y-1)$  $=\frac{\sqrt{2}}{2}(x+y+5)$ b) (*x*', *y*') = (*x*, *y*) 2  $\sqrt{2}$ 2 2 2 √2 2 2  $\left(\begin{array}{cc} \sqrt{2} & \sqrt{2} \ \frac{\sqrt{2}}{2} & \frac{\sqrt{2}}{2} \end{array}\right)$  $\begin{pmatrix} 2 & 2 \\ -\sqrt{2} & \sqrt{2} \\ 2 & 2 \end{pmatrix}$  $=\left(\frac{\sqrt{2}}{2}(x-y), \frac{\sqrt{2}}{2}(x+y)\right)$  $(2 \t 2)$ (*x*", *y*") = (*x*', *y*') + (2, 3) = (*x*, *y*) 2  $\sqrt{2}$ 2 2 2 √2  $\begin{pmatrix} \frac{\sqrt{2}}{2} & \frac{\sqrt{2}}{2} \\ -\frac{\sqrt{2}}{2} & \frac{\sqrt{2}}{2} \end{pmatrix}$ + (2, 3) =  $\left(\frac{\sqrt{2}}{2}(x-y)+2, \frac{\sqrt{2}}{2}(x+y)+3\right)$  $(2)$ Es decir:  $x'' = \frac{\sqrt{2}}{2}(x - y) + 2$ "  $=\frac{\sqrt{2}}{2}(x+y)+3$  $x'' = \frac{y}{x}(x - y)$  $y'' = \frac{y^2}{2}(x + y)$  $\mathbf{I}$  $=\frac{1}{2}(x-y)+2$  $=\frac{\sqrt{2}}{2}(x+y)+3$ Lo que prueba que el producto de movimientos no es conmutativo.

# PROBLEMAS

**1.54. (PAU) Se considera el conjunto M de las matrices 3 x 3 tales que en cada fila y en cada columna tienen dos ceros y un uno. Escribe todas las matrices del conjunto** *M***.** 

Las matrices pedidas son:  $M_1 =$ 100 010  $\begin{pmatrix} 1 & 0 & 0 \ 0 & 1 & 0 \ 0 & 0 & 1 \end{pmatrix}$ ;  $M_2 =$ 010 100  $\begin{pmatrix} 0 & 1 & 0 \ 1 & 0 & 0 \ 0 & 0 & 1 \end{pmatrix}$ ;  $M_3 =$ 001 010  $\begin{pmatrix} 0 & 0 & 1 \ 0 & 1 & 0 \ 1 & 0 & 0 \end{pmatrix}$ ;  $M_4 =$ 100 001  $\begin{pmatrix} 1 & 0 & 0 \ 0 & 0 & 1 \ 0 & 1 & 0 \end{pmatrix}$ ;  $M_5 =$ 010 001  $\begin{pmatrix} 0 & 1 & 0 \\ 0 & 0 & 1 \\ 1 & 0 & 0 \end{pmatrix}$ ;  $M_6 =$ 001 100  $\begin{pmatrix} 0 & 0 & 1 \\ 1 & 0 & 0 \\ 0 & 1 & 0 \end{pmatrix}$ 

**1.55. a) Calcula todas las matrices diagonales de orden dos que coinciden con su inversa.** 

 **b) Si A es una de estas matrices, calcula su cuadrado.** 

Sea  $A = \begin{pmatrix} x & 0 \\ 0 & y \end{pmatrix}$ *x*  $\begin{pmatrix} x & 0 \\ 0 & y \end{pmatrix}$  la matriz diagonal que tratamos de encontrar.

a) Como *A* = *A*<sup>−</sup><sup>1</sup> y por definición, *AA*<sup>−</sup><sup>1</sup> = *I*, se cumple que:

$$
\begin{pmatrix} x & 0 \\ 0 & y \end{pmatrix} \begin{pmatrix} x & 0 \\ 0 & y \end{pmatrix} = \begin{pmatrix} x^2 & 0 \\ 0 & y^2 \end{pmatrix} = \begin{pmatrix} 1 & 0 \\ 0 & 1 \end{pmatrix} \Rightarrow x = \pm 1; y = \pm 1
$$

Las matrices pedidas son:  $\begin{pmatrix} 1 & 0 \\ 0 & 1 \end{pmatrix}$ ;  $\begin{pmatrix} -1 & 0 \\ 0 & 1 \end{pmatrix}$  $\begin{pmatrix} -1 & 0 \\ 0 & 1 \end{pmatrix}$ ;  $\begin{pmatrix} 1 & 0 \\ 0 & -1 \end{pmatrix}$ ;  $\begin{pmatrix} -1 & 0 \\ 0 & -1 \end{pmatrix}$  $\begin{pmatrix} -1 & 0 \\ 0 & -1 \end{pmatrix}$ 

b) De nuevo, como  $A = A^{-1}$ , se cumple que  $A^2 = AA^{-1} = I$ .

**1.56. (PAU) Se dice que dos matrices cuadradas,** *A* **y** *B***, de orden** *n* **x** *n***, son semejantes si existe una matriz inversible,** *P***, tal que** *B* **=** *P*<sup>−</sup>**<sup>1</sup>** *A P***, donde** *P*<sup>−</sup>**<sup>1</sup> denota la matriz inversa de** *P***. Determina si son semejantes las matrices A y B con:**  $A = \begin{pmatrix} 1 & 2 \\ 0 & 1 \end{pmatrix}$ ſ **0 1**  $\begin{pmatrix} 1 & 2 \\ 0 & 1 \end{pmatrix}$  y B =  $\begin{pmatrix} 1 & 0 \\ 0 & -1 \end{pmatrix}$ ſ  $\begin{pmatrix} 1 & 0 \\ 0 & -1 \end{pmatrix}$ .

Si *A* y *B* son semejantes, entonces existe una matriz invertible, *P*, tal que *B* = *P*<sup>−</sup><sup>1</sup> *A P*. Multiplicando a izquierda por la matriz *P* a los dos miembros de esta última igualdad resulta: *PB* = *PP*<sup>−</sup><sup>1</sup> *AP PB* = *AP*

Si  $P = \begin{pmatrix} a & b \\ c & d \end{pmatrix}$ , entonces:  $\begin{pmatrix} a & b \\ c & d \end{pmatrix} \begin{pmatrix} 1 & 0 \\ 0 & -c \end{pmatrix}$  $\begin{pmatrix} 1 & 0 \\ 0 & -1 \end{pmatrix} = \begin{pmatrix} 1 & 2 \\ 0 & 1 \end{pmatrix}$  $\begin{pmatrix} 1 & 2 \\ 0 & 1 \end{pmatrix}$   $\begin{pmatrix} a & b \\ c & d \end{pmatrix}$  $\begin{pmatrix} a & b \\ c & d \end{pmatrix} \Rightarrow \begin{pmatrix} a & -b \\ c & -d \end{pmatrix} = \begin{pmatrix} a+2c & b+2d \\ c & d \end{pmatrix}$ Igualando:  $\begin{cases} -b = b + 2d \end{cases}$  $\int$  a = a + 2c  $c = c$ *d d*  $\begin{cases} -b = b + 2d \\ c = c \end{cases}$   $\Rightarrow$   $b = c = d = 0$  y *a* indeterminado.  $\vert -d =$ 

Por tanto,  $P = \begin{pmatrix} a & 0 \\ 0 & 0 \end{pmatrix}$  $\begin{pmatrix} a & 0 \ 0 & 0 \end{pmatrix}$ 

La matriz *P* no es inversible sea cual sea el valor de *a*. De este modo, las matrices dadas no son semejantes.

1.57. (PAU) Señala para qué valores de *a*, *b*, *c*, *d* se verifica que  $\begin{pmatrix} a & b \\ c & d \end{pmatrix}^2$  $\begin{pmatrix} a & b \\ c & d \end{pmatrix}$ ſ *c d*  $\begin{pmatrix} a & b \\ c & d \end{pmatrix}^2 = \begin{pmatrix} 0 & 0 \\ 0 & 0 \end{pmatrix}$ ſ **0 0 <sup>0</sup> <sup>0</sup> .** 

$$
\begin{pmatrix} a & b \\ c & d \end{pmatrix}^2 = \begin{pmatrix} 0 & 0 \\ 0 & 0 \end{pmatrix} \Rightarrow \begin{pmatrix} a & b \\ c & d \end{pmatrix} \begin{pmatrix} a & b \\ c & d \end{pmatrix} = \begin{pmatrix} a^2 + bc & ab + bd \\ ac + dc & cb + d^2 \end{pmatrix} = \begin{pmatrix} 0 & 0 \\ 0 & 0 \end{pmatrix} \Rightarrow \begin{pmatrix} a^2 + bc = 0 \\ b(a + d) = 0 \\ c(a + d) = 0 \\ cb + d^2 = 0 \end{pmatrix}
$$

Se deduce de la segunda ecuación: *b* = 0 ó *a* = −*d*. Si *b* = 0  $\Rightarrow$  *a* = *b* = *d* = 0. Se obtiene la matriz  $\begin{pmatrix} 0 & 0 \\ c & 0 \end{pmatrix}$ 

Si *a* = −*d*, se deduce que *c* = − $\frac{a^2}{b}$  y se obtiene la matriz  $\begin{bmatrix} a \\ -a^2 \end{bmatrix}$ *a b a a b*  $\begin{pmatrix} a & b \\ -a^2 & a \end{pmatrix}$  $\left(\begin{array}{cc} -a^2 & -a \ b & \end{array}\right)$ .

**1.58. (PAU) a) Si** *A* **y** *B* **son matrices diagonales de orden 2, demuestra que** *AB* **=** *BA***.** 

 **b) Determina las matrices 2 x 2 diagonales** *A***, tales que** *AA* **=**  $\begin{pmatrix} 1 & 0 \\ 0 & 1 \end{pmatrix}$ ſ  $\begin{pmatrix} 1 & 0 \\ 0 & 1 \end{pmatrix}$ .

a) Si *A* y *B* son matrices diagonales de orden 2 x 2, entonces son de la forma:  $A = \begin{pmatrix} a & 0 \\ 0 & b \end{pmatrix}$ *a*  $\begin{pmatrix} a & 0 \\ 0 & b \end{pmatrix}$  y *B* =  $\begin{pmatrix} c & 0 \\ 0 & d \end{pmatrix}$ *c*  $\begin{pmatrix} c & 0 \\ 0 & d \end{pmatrix}$ , por lo que:  $AB = \begin{pmatrix} a & 0 \\ 0 & b \end{pmatrix}$ *a*  $\begin{pmatrix} a & 0 \\ 0 & b \end{pmatrix} \begin{pmatrix} c & 0 \\ 0 & d \end{pmatrix}$ 0 *c*  $\begin{pmatrix} c & 0 \\ 0 & d \end{pmatrix} = \begin{pmatrix} ac & 0 \\ 0 & bc \end{pmatrix}$ *ac*  $\begin{pmatrix} ac & 0 \\ 0 & bd \end{pmatrix}$ ;  $BA = \begin{pmatrix} c & 0 \\ 0 & d \end{pmatrix}$ *c*  $\begin{pmatrix} c & 0 \ 0 & d \end{pmatrix} \begin{pmatrix} a & 0 \ 0 & b \end{pmatrix}$ 0 *a*  $\begin{pmatrix} a & 0 \\ 0 & b \end{pmatrix} = \begin{pmatrix} ca & 0 \\ 0 & dl \end{pmatrix}$ *ca dd* (candron)<br>(0 db) Luego  $AB = BA$ 

b) Si *A* es una matriz diagonal de orden 2 x 2, entonces es de la forma:  $A = \begin{pmatrix} a & 0 \\ 0 & b \end{pmatrix}$ *a*  $\begin{pmatrix} a & 0 \\ 0 & b \end{pmatrix}$ Luego:  $AA = \begin{pmatrix} a & 0 \\ 0 & b \end{pmatrix}$ *a*  $\begin{pmatrix} a & 0 \\ 0 & b \end{pmatrix}$   $\begin{pmatrix} a & 0 \\ 0 & b \end{pmatrix}$ 0 *a*  $\begin{pmatrix} a & 0 \\ 0 & b \end{pmatrix} = \begin{pmatrix} a^2 & 0 \\ 0 & b^2 \end{pmatrix}$ *a*  $\begin{pmatrix} a^2 & 0 \\ 0 & b^2 \end{pmatrix} = \begin{pmatrix} 1 & 0 \\ 0 & 1 \end{pmatrix}$ ; de donde  $a = \pm 1$  y  $b = \pm 1$ . Las matrices que verifican la condición dada son:  $A_1 = \begin{pmatrix} 1 & 0 \ 0 & 1 \end{pmatrix}$ ;  $A_2 = \begin{pmatrix} 1 & 0 \ 0 & -1 \end{pmatrix}$ ;  $A_3 = \begin{pmatrix} -1 & 0 \ 0 & 1 \end{pmatrix}$  $\begin{pmatrix} -1 & 0 \\ 0 & 1 \end{pmatrix}$ ;  $A_4 = \begin{pmatrix} -1 & 0 \\ 0 & -1 \end{pmatrix}$  $\begin{pmatrix} -1 & 0 \\ 0 & -1 \end{pmatrix}$ .

- **1.59. (PAU)** a) Demuestra que la matriz  $A = \begin{pmatrix} 2 & 1 \\ 1 & 2 \end{pmatrix}$ ſ **1 2 <sup>2</sup> 1 verifica una ecuación del tipo** *A***² +** α*A* **+** β*I* **= O, determinando** α **y** β **(***I* **denota la matriz identidad).** 
	- **b) Utiliza el apartado anterior para hallar la inversa de A.**
	- a)  $A^2$  +  $\alpha$ *A* +  $\beta$ *I* = 0  $\Rightarrow$   $\begin{pmatrix} 2 & 1 \\ 1 & 2 \end{pmatrix}$  $\begin{pmatrix} 2 & 1 \\ 1 & 2 \end{pmatrix} \begin{pmatrix} 2 & 1 \\ 1 & 2 \end{pmatrix}$  $\begin{pmatrix} 2 & 1 \\ 1 & 2 \end{pmatrix} + \alpha \begin{pmatrix} 2 & 1 \\ 1 & 2 \end{pmatrix}$  $\begin{pmatrix} 2 & 1 \\ 1 & 2 \end{pmatrix} + \beta \begin{pmatrix} 1 & 0 \\ 0 & 1 \end{pmatrix} = \begin{pmatrix} 0 & 0 \\ 0 & 0 \end{pmatrix} \Rightarrow$  $\Rightarrow$   $\begin{pmatrix} 5 & 4 \\ 4 & 5 \end{pmatrix} + \alpha \begin{pmatrix} 2 & 1 \\ 1 & 2 \end{pmatrix}$  $\begin{pmatrix} 2 & 1 \\ 1 & 2 \end{pmatrix} + \beta \begin{pmatrix} 1 & 0 \\ 0 & 1 \end{pmatrix} = \begin{pmatrix} 0 & 0 \\ 0 & 0 \end{pmatrix} \Rightarrow \begin{cases} 5 + 2\alpha + \beta = 0 \\ 4 + \alpha = 0 \end{cases}$  $\begin{cases} 5+2\alpha+\beta=0\\ 4+\alpha=0 \end{cases} \Rightarrow \alpha=-4, \beta=3$

Por tanto, se cumple que: *A*² − 4*A* + 3*I* = 0

b) Para hallar la inversa procedemos del siguiente modo:

*A*² − 4*A* + 3*I* = 0 *A*(*A* − 4*I*) + 3*I* = 0 *A*(4*I* − *A*) = 3*I*

Multiplicando por *A*<sup>−</sup><sup>1</sup> , por la izquierda, se tiene:

$$
A^{-1} A(4I - A) = A^{-1} 3I \Rightarrow 4I - A = 3A^{-1} \Rightarrow A^{-1} = \frac{1}{3} (4I - A) = \frac{1}{3} \left[ \begin{pmatrix} 4 & 0 \\ 0 & 4 \end{pmatrix} - \begin{pmatrix} 2 & 1 \\ 1 & 2 \end{pmatrix} \right] = \begin{pmatrix} \frac{2}{3} & -1 \\ \frac{-1}{3} & \frac{2}{3} \\ \frac{-1}{3} & \frac{2}{3} \end{pmatrix}
$$

**1.60. Consideremos la matriz**  $A = \begin{bmatrix} 3 & a & 6 \\ 3 & 0 & 5 \end{bmatrix}$ Ι Ì I I I ſ −2 0 − = **2 0 5 3 6 3 0 8**  $A = | 3 a 6 |.$ 

a) Encuentra el valor de *a* tal que  $(A + I_3)^2 = O$ .

**b) Calcula la inversa de** *A* **para el valor obtenido en el apartado anterior.** 

a) 
$$
(A + I_3)^2 = \begin{pmatrix} 0 & 0 & 0 \\ 3a + 3 & (a + 1)^2 & 6a + 6 \\ 0 & 0 & 0 \end{pmatrix}
$$
 así que si  $a = -1$  se tiene que  $(A + I_3)^2 = O$ .

Desarrollando esta última expresión se obtiene fácilmente la inversa de la matriz *A*:

$$
(A+I_3)^2 = A^2 + 2A + I_3 = 0 \Rightarrow A(-A-2I_3) = I_3.
$$

- b) A partir del apartado anterior, tenemos que  $A^{-1} = -A 2I_3$ 3 0 8  $(1 0 0)$   $(-5 0 -8)$  $2l_3 = - \begin{vmatrix} 3 & -1 & 6 & -2 & 0 & 1 & 0 & -3 & -1 & -6 \end{vmatrix}$ 2 0 -5 | (0 0 1 | 1 | 2 0 3  $A^{-1} = -A - 2I_3 = -\begin{bmatrix} 3 & 0 & 8 \\ 3 & -1 & 6 \\ -2 & 0 & 1 & 0 \end{bmatrix} - \begin{bmatrix} -5 & 0 & -8 \\ -3 & -1 & -6 \\ -6 & -1 & -6 \end{bmatrix}$  $(-2 \t 0 \t -5)$   $(0 \t 0 \t 1)$   $(2 \t 0 \t 3)$ .
- **1.61. (PAU) Sea la matriz** *A* **=**  ſ **3 1 1 0 , y** *n* **un número natural cualquiera. Encuentra el valor de** *An*  **para cada** *n* **y halla**  $A^{360} - A^{250}$

Aplicaremos el método de inducción. Calculamos las primeras potencias de A  $A^2 = \begin{pmatrix} 1 & 0 \\ 3 & 1 \end{pmatrix} \begin{pmatrix} 1 & 0 \\ 3 & 1 \end{pmatrix}$  $\begin{pmatrix} 1 & 0 \\ 3 & 1 \end{pmatrix} = \begin{pmatrix} 1 & 0 \\ 6 & 1 \end{pmatrix}$   $A^3 = AA^2 = \begin{pmatrix} 1 & 0 \\ 3 & 1 \end{pmatrix}$   $\begin{pmatrix} 1 & 0 \\ 6 & 1 \end{pmatrix}$  $\begin{pmatrix} 1 & 0 \\ 6 & 1 \end{pmatrix} = \begin{pmatrix} 1 & 0 \\ 9 & 1 \end{pmatrix}$ Suponemos que  $A^n = \begin{pmatrix} 1 & 0 \\ 3n & 1 \end{pmatrix}$ , vemos: 1. Se verifica para *n* = 1 2. Si se cumple para *n*, también se cumple para *n* + 1, ya que:  $A^{n+1} = AA^n = \begin{pmatrix} 1 & 0 \\ 3 & 1 \end{pmatrix} \begin{pmatrix} 1 & 0 \\ 3n & 1 \end{pmatrix}$  $\begin{pmatrix} 1 & 0 \\ 3n & 1 \end{pmatrix} = \begin{pmatrix} 1 & 0 \\ 3+3n & 1 \end{pmatrix} = \begin{pmatrix} 1 & 0 \\ 3(n+1) & 1 \end{pmatrix}$ En consecuencia nuestra suposición es cierta. Luego  $A^n = \begin{pmatrix} 1 & 0 \\ 3n & 1 \end{pmatrix}$ . Por tanto,  $A^{350} - A^{250} = \begin{pmatrix} 1 & 0 \\ 3.350 & 1 \end{pmatrix} - \begin{pmatrix} 1 & 0 \\ 3.250 & 1 \end{pmatrix} = \begin{pmatrix} 0 & 0 \\ 300 & 0 \end{pmatrix}$ 

**1.62. (PAU) Una matriz cuadrada** *A* **tiene la propiedad de que** *A***² = 2***A* **+** *I***, donde** *I* **es la matriz unidad.** 

**a) Demuestra que** *A* **admite matriz inversa, y obtenla en función de** *A***.** 

**b**) Dada la matriz  $B = \begin{pmatrix} 1+m & 1 \\ 1 & 1-m \end{pmatrix}$ ſ − + *m m* **1 1 <sup>1</sup> <sup>1</sup> , halla los valores de** *m* **para los que se verifica que** 

*B***² = 2***B* **+** *I***, y escribe la matriz inversa de** *B* **para dichos valores.** 

a) 
$$
A^2 = 2A + l \Rightarrow A^2 - 2A = l \Rightarrow A(A - 2l) = l
$$
. Luego  $A^{-1} = A - 2l$   
\nb)  $B^2 = \begin{pmatrix} 1+m & 1 \\ 1 & 1-m \end{pmatrix} \begin{pmatrix} 1+m & 1 \\ 1 & 1-m \end{pmatrix} = \begin{pmatrix} (1+m)^2 + 1 & 2 \\ 2 & (1-m)^2 + 1 \end{pmatrix}$   
\n $2B + l = \begin{pmatrix} 2+2m & 2 \\ 2 & 2-2m \end{pmatrix} + \begin{pmatrix} 1 & 0 \\ 0 & 1 \end{pmatrix} = \begin{pmatrix} 3+2m & 2 \\ 2 & 3-2m \end{pmatrix}$   
\n $B^2 = 2B + l \Rightarrow \begin{cases} (1+m)^2 + 1 = 3+2m \\ (1-m)^2 + 1 = 3-2m \end{cases} \Rightarrow \begin{cases} m^2 = 1 \\ m^2 = 1 \end{cases} \Rightarrow m = \pm 1$   
\n• Para  $m = -1$ ,  $B = \begin{pmatrix} 0 & 1 \\ 1 & 2 \end{pmatrix} \Rightarrow B^{-1} = B - 2l = \begin{pmatrix} 0 & 1 \\ 1 & 2 \end{pmatrix} - \begin{pmatrix} 2 & 0 \\ 0 & 2 \end{pmatrix} = \begin{pmatrix} -2 & 1 \\ 1 & 0 \end{pmatrix}$   
\n• Para  $m = 1$ ,  $B = \begin{pmatrix} 2 & 1 \\ 1 & 0 \end{pmatrix} \Rightarrow B^{-1} = B - 2l = \begin{pmatrix} 2 & 1 \\ 1 & 0 \end{pmatrix} - \begin{pmatrix} 2 & 0 \\ 0 & 2 \end{pmatrix} = \begin{pmatrix} 0 & 1 \\ 1 & -2 \end{pmatrix}$ 

**.** 

**1.63. (PAU) Sea** *A* **la matriz**  Ι Ì I I l ſ **1 0 0 0 0 1 0 1 0**

> a) Encuentra la regla del cálculo de las potencias sucesivas de *A*, es decir, de *A<sup>n</sup>*, para cualquier número **natural** *n***.**

**b**) Resuelve la ecuación matricial  $X(A^4 + A^2 - A) = \begin{pmatrix} 4 & 3 & 2 \\ 1 & 1 & 1 \end{pmatrix}$ ſ **1 1 1 4 3 2**

a) Hallamos las primeras potencias de la matriz *A*:

*A*² = 010 001  $\begin{pmatrix} 0 & 1 & 0 \ 0 & 0 & 1 \ 1 & 0 & 0 \end{pmatrix} \begin{pmatrix} 0 & 1 & 0 \ 0 & 0 & 1 \ 1 & 0 & 0 \end{pmatrix}$ 001  $\begin{pmatrix} 0 & 1 & 0 \ 0 & 0 & 1 \ 1 & 0 & 0 \end{pmatrix}$  = 001 100  $\begin{pmatrix} 0 & 0 & 1 \\ 1 & 0 & 0 \\ 0 & 1 & 0 \end{pmatrix}$ *A*³ = 010 001  $\begin{pmatrix} 0 & 1 & 0 \ 0 & 0 & 1 \ 1 & 0 & 0 \end{pmatrix} \begin{pmatrix} 0 & 0 & 1 \ 1 & 0 & 0 \ 0 & 1 & 0 \end{pmatrix}$ 100  $\begin{pmatrix} 0 & 0 & 1 \\ 1 & 0 & 0 \\ 0 & 1 & 0 \end{pmatrix}$  = 100 010  $\begin{pmatrix} 1 & 0 & 0 \\ 0 & 1 & 0 \\ 0 & 0 & 1 \end{pmatrix} = I \Rightarrow A^4 = AA^3 = A I = A$ En general:  $A^{3n+1} = A$ ;  $A^{3n+2} = A^2$ ,  $A^{3n} = I$ b) *X*(*A*<sup>4</sup> + *A*<sup>2</sup> − *A*) =  $\begin{pmatrix} 4 & 3 & 2 \\ 1 & 1 & 1 \end{pmatrix}$  ⇒ *X*(*A* + *A*<sup>2</sup> − *A*) =  $\begin{pmatrix} 4 & 3 & 2 \\ 1 & 1 & 1 \end{pmatrix}$  ⇒ *XA*<sup>2</sup> =  $\begin{pmatrix} 4 & 3 & 2 \\ 1 & 1 & 1 \end{pmatrix}$ *abc*  $\begin{pmatrix} a & b & c \\ d & e & f \end{pmatrix} \begin{pmatrix} 0 & 0 & 1 \\ 1 & 0 & 0 \\ 0 & 1 & 0 \end{pmatrix}$ 100  $\begin{pmatrix} 0 & 0 & 1 \\ 1 & 0 & 0 \\ 0 & 1 & 0 \end{pmatrix} = \begin{pmatrix} 4 & 3 & 2 \\ 1 & 1 & 1 \end{pmatrix} \Rightarrow \begin{pmatrix} b & c & a \\ e & f & d \end{pmatrix} = \begin{pmatrix} 4 & 3 & 2 \\ 1 & 1 & 1 \end{pmatrix} \Rightarrow X = \begin{pmatrix} 2 & 4 & 3 \\ 1 & 1 & 1 \end{pmatrix}$ 

1.64. (PAU) Demuestra que en el conjunto *T* de las matrices de la forma  $M = \begin{pmatrix} \cos bx & \sin bx \ -\sin bx & \cos bx \end{pmatrix}$ ſ − *bx bx bx bx* cos bx sen bx donde *b* es un<br>- sen bx cos bx donde *b* es un **número real no nulo y** *x* **otro número real, el producto tiene las propiedades asociativa y conmutativa.** 

 $M(x)M(y) = \begin{pmatrix} \cos bx & \sin bx \\ -\sin bx & \cos bx \end{pmatrix}$ ſ − *bx bx bx bx*  $\begin{array}{cc} \cos bx & \sin bx \ \sin bx & -\sin by & \cos by \end{array}$ ſ − *by by by by* sen by cos cos by sen =  $=\left(\begin{array}{lll} \cos bx \cos by -\sin bx \sin by & \cos bx \sin by +\sin bx \cos by \ -\sin bx \cos by -\cos bx \sin by & -\sin bx \sin by +\cos bx \cos by \end{array}\right)$ ſ − sen *bx cos by − cos bx sen by − sen bx sen by* + − sen*bx* sen*by* cos*bx* sen*by* +  $bx \cos by - \cos bx \sin by - \sin bx \sin by + \cos bx \cos by$  $bx \cos by - \sin bx \sin by - \cos bx \sin by + \sin bx \cos by$ sen bx cos by  $-\cos bx$  sen by  $-\sin bx$  sen by  $+\cos bx$  cos  $\left(\begin{array}{cc} \cos bx \cos by -\sin bx \sin by & \cos bx \sin by +\sin bx \cos by \end{array}\right) = \left(\begin{array}{cc} \cos b(x+y) & \sin b(x+y) \ -\sin bx \cos by -\cos bx \sin by +\cos bx \cos by \end{array}\right) = \left(\begin{array}{cc} \cos b(x+y) & \sin b(x+y) \ -\sin b(x+y) & \cos b(x+y) \end{array}\right)$ ſ  $-$  sen  $b(x + y)$  cos  $b(x +$  $+ y$ ) sen $b(x +$  $\text{sen } b(x + y) \quad \cos b(x + y)$  $\cos b(x + y)$  sen  $b(x + y)$  $\begin{cases} b(x+y) & \text{sen } b(x+y) \\ b(x+y) & \text{cos } b(x+y) \end{cases} = M(x+y)$ La propiedad asociativa es consecuencia de ser  $T$  un subconjunto de  $M_2(\mathbf{R})$ . *M*(*x*)*M*(*y*) = *M*(*y*)*M*(*x*) ya que *M*(*x*)*M*(*y*) = *M*(*x* + *y*) = *M*(*y* + *x*) = *M*(*y*)*M*(*x*)

**1.65. (PAU) Para cada número entero** *n***, se considera la matriz:** *An* **=**  ſ − sen*nx* cos*nx nx nx*  $\begin{cases} \cos nx & \text{sen } nx \\ \text{sen } nx & \text{cos } nx \end{cases}, x \in \mathbb{R}$ 

**a) Comprueba que** *An A<sub>m</sub> = A<sub>n + m</sub>. b) Como aplicación de lo anterior, calcula A<sub>n</sub> <sup>−1</sup>* 

a) Multiplicando, se tiene:  $A_n A_m = \begin{pmatrix} \cos nx & \sin nx \\ -\sin nx & \cos nx \end{pmatrix}$ ſ − sen *nx* cos nx *nx nx*  $\begin{array}{cc} \cos nx & \sin nx \ \sin nx & \cos mx & \sin mx \end{array}$ <br>- sen nx  $\cos nx$   $\begin{array}{cc} -\sin mx & \cos mx \end{array}$ ſ − *mx mx mx mx* sen mx cos  $\cos mx$   $\sin mx$  =

 $=\left(\begin{array}{ll} \cos nx \cos my - \sin nx \sin my & \cos nx \sin my + \sin nx \cos my \\ - \sin nx \cos my - \cos nx \sin my & - \sin nx \sin my + \cos nx \cos my \end{array}\right)$ ſ − sen*nx* cos*my −* cos*nx* sen*my −* sen*nx* sen*my* + − sen nx sen my cos nx sen my + *nx*  $\cos my - \cos nx \sin my - \sin nx \sin my + \cos nx \cos my$ *nx* cos *my* – sen *nx* sen *my* cos *nx* sen *my* + sen *nx* cos *my* cos nx cos my  $-$  sen nx sen my  $\quad$  cos nx sen my  $+$  sen nx cos my  $\Big) = \Big( \begin{array}{cc} \cos x(n+m) & \sin x(n+m) \ -\sin nx \cos my - \cos nx \end{array} \Big)$  and  $\Big( -\sin x(n+m) & \cos x(n+m) \Big)$ ſ  $-$  sen  $x(n + m)$  cos  $x(n +$  $+m$ ) sen  $x(n +$  $\text{sen } x(n + m) \quad \text{cos } x(n + m)$  $\cos x(n + m)$  sen  $x(n + m)$  $x(n+m)$  cos  $x(n+m)$  $x(n+m)$  sen  $x(n+m)$  =  $A_{n+m}$ 

b) Basta observar que  $A_n A_{-n} = A_0 = I \Rightarrow A_n^{-1} = A_{-n}$ .

Por tanto, la matriz  $A_n^{-1} = \begin{pmatrix} \cos(-n)x & \sec(-n)x \\ -\sec(-n)x & \cos(-n)x \end{pmatrix}$ ſ – sen (– *n* )x cos (– –*n*)x sen(–  $n$  *x*  $cos(-n)$ *x n*)x sen(-*n*)x  $sen(-n)x$  cos  $cos(-n)x$  sen

**1.66. (PAU) a) Sean** *P* **y** *Q* **dos matrices cuadradas** *n* **x** *n***. ¿Bajo qué condiciones se verifica la siguiente igualdad?**  *(P + Q)* $(P - Q) = P^2$ 

$$
(P + Q) (P - Q) = P2 - Q2
$$

**b**) Comprueba si se verifica la igualdad anterior para las matrices:  $P = \begin{pmatrix} 1 & -1 \ 2 & 1 \end{pmatrix}$  − **2 1**  $\begin{pmatrix} 1 & -1 \\ 2 & 1 \end{pmatrix}$ y  $Q = \begin{pmatrix} 2 & 1 \\ -1 & 1 \end{pmatrix}$ ſ  $\begin{pmatrix} 2 & 1 \\ -1 & 1 \end{pmatrix}$ .

a) Tiene que verificarse la propiedad conmutativa del producto, es decir, *PQ* = *QP*.

b)  $PQ = \begin{pmatrix} 1 & -1 \\ 2 & 1 \end{pmatrix}$  $\begin{pmatrix} 1 & -1 \\ 2 & 1 \end{pmatrix} \begin{pmatrix} 2 & 1 \\ -1 & 1 \end{pmatrix}$  $\begin{pmatrix} 2 & 1 \\ -1 & 1 \end{pmatrix} = \begin{pmatrix} 3 & 0 \\ 3 & 3 \end{pmatrix};$   $QP = \begin{pmatrix} 2 & 1 \\ -1 & 1 \end{pmatrix}$  $\begin{pmatrix} 2 & 1 \\ -1 & 1 \end{pmatrix} \begin{pmatrix} 1 & -1 \\ 2 & 1 \end{pmatrix}$  $\begin{pmatrix} 1 & -1 \\ 2 & 1 \end{pmatrix} = \begin{pmatrix} 4 & -1 \\ 1 & 2 \end{pmatrix}$  $\begin{pmatrix} 4 & -1 \\ 1 & 2 \end{pmatrix}$ 

Como *PQ* ≠ *QP*, no se verifica la igualdad anterior.

#### **1.67. (PAU) Sabiendo que la matriz** *A* **=**   $\overline{\phantom{a}}$  $\overline{\phantom{a}}$  Ι Ì I I I I ſ −3 − −3 − −5 − −2 − **3 3 3 7 3 3 2 6 6 5 6 12 3 2 2 4 verifica** *A***² =** *A* **(no es preciso comprobarlo),**

**determina un valor no nulo del número real** λ **tal que (**λ *A* − *I***)² =** *I***, siendo** *I* **la matriz identidad.** 

Desarrollamos la expresión (λ *A* − *I*)²:

 $(\lambda A - I)^2 = (\lambda A - I)(\lambda A - I) = (\lambda A)(\lambda A - I) - I(\lambda A - I) = (\lambda A)(\lambda A) - \lambda A - \lambda A + I = \lambda^2 A^2 - 2\lambda A + I.$ Tenemos que resolver la ecuación λ²*A*² − 2λ*A* + *I* = *I* λ²*A*² − 2λ*A* = 0 Como *A*² = *A*, sustituyendo resulta λ²*A* − 2λ*A* = 0, es decir, (λ² − 2λ)*A* = 0 Como *A* ≠ 0, entonces  $\lambda^2 - 2\lambda = 0 \rightarrow \lambda(\lambda - 2) = 0 \Rightarrow \lambda = 0$ ,  $\lambda = 2$ . Luego la solución pedida es  $\lambda = 2$ .

**1.68. En la sala de un hospital dedicado al tratamiento de diabéticos se administra insulina de tres clases: semilenta, lenta y ultralenta. El número de unidades diarias que se aplica a cada paciente de los cinco ingresados viene dado por la siguiente tabla:** 

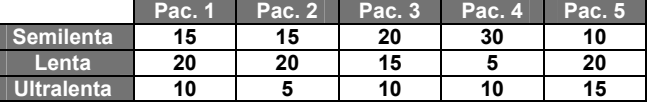

**Teniendo en cuenta que el número de días que ha estado internado cada uno de los pacientes es el siguiente:** 

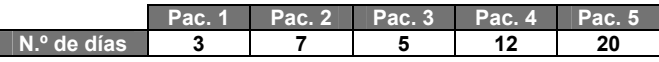

#### **Calcula con ayuda del producto de matrices, cuántas unidades de cada clase fueron administradas.**

Obtenemos la matriz unidades diarias: *A*. Si representamos por *D* el vector columna que expresa el número de días que ha estado internado cada uno de los pacientes, se tiene que el número de unidades de cada clase que se administró a cada paciente se obtiene multiplicando la matriz *A* por la matriz *D*:

$$
A = \begin{pmatrix} 15 & 15 & 20 & 30 & 10 \\ 20 & 20 & 15 & 5 & 20 \\ 10 & 5 & 10 & 10 & 15 \end{pmatrix}; D = \begin{pmatrix} 3 \\ 7 \\ 5 \\ 12 \\ 20 \end{pmatrix} \Rightarrow AD = \begin{pmatrix} 810 \\ 735 \\ 535 \end{pmatrix}
$$

Así pues, se necesitan: 810 unidades de insulina semilenta, 735 unidades de insulina lenta y 535 de ultralenta.

**1.69. En el dibujo están representados los cuatro equipos de rescate de una región de montaña. Las flechas indican las direcciones posibles de comunicación por radio. Por ejemplo, el equipo de rescate** *D* **puede comunicar directamente con** *C* **pero no con** *A***. El equipo** *D* **puede comunicar con** *A* **pero a través de** *C***.** 

**a) Dibuja el grafo asociado a esta situación.** 

**b) Forma la matriz** *M* **asociada al grafo.** 

**c) Forma la matriz** *M***² e interpreta sus elementos.** 

**d)** Interpreta la matriz  $M + M^2$ .

*D*

0010

 $\overline{\phantom{a}}$  $\overline{\mathfrak{l}}$ 

a) Si denotamos con *A* al equipo de rescate que lleva casco rojo, por *B* al equipo del casco naranja, por *C* al equipo del casco verde y por *D* al equipo del casco azul, entonces tenemos el grafo asociado de la derecha.

b) Expresamos con:  $\begin{cases} 1 = \text{ commicar directamente} \\ 0 = \text{no commicar directamente} \end{cases}$ Al equipo: *A B C D* Del equipo *A B C*  $\int$  $\left\{\right.$ 0110 1000 1101  $\begin{pmatrix} 0 & 1 & 1 & 0 \\ 1 & 0 & 0 & 0 \end{pmatrix}$  $\begin{pmatrix} 1 & 1 & 0 & 1 \\ 0 & 0 & 1 & 0 \end{pmatrix}$ = *M* es la matriz asociada al grafo dado.

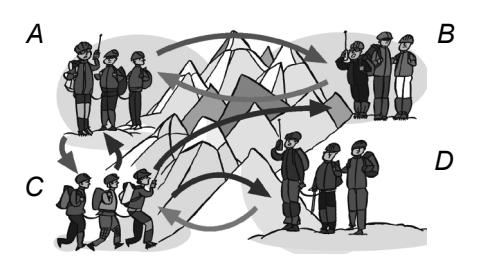

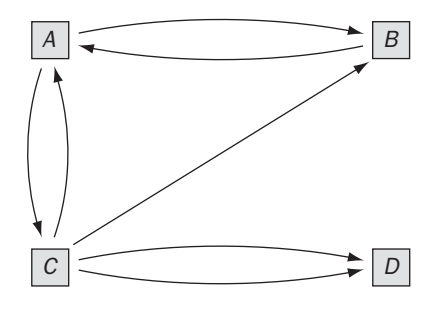

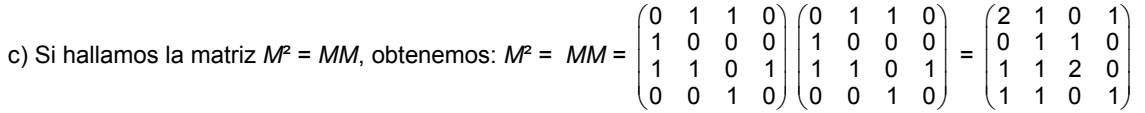

La matriz M<sup>2</sup> expresa en qué forma se pueden establecer comunicaciones entre los equipos a través de otro. Por ejemplo, vemos que:

*a*11 = 2 significa que A puede comunicarse con A de dos formas distintas a través de otro equipo:  $A \rightarrow B \rightarrow A \lor A \rightarrow C \rightarrow A$ 

*a*12 = 1 significa que *A* puede comunicarse con *B* de una sola forma a través de otro equipo: *A* → *C* → *B a*13 = 0 significa que *A* no puede comunicarse con *C* a través de otro equipo:

Análogamente para los demás elementos de la matriz *A*.

d) La matriz  $T = M + M^2 =$  $1 \quad 0$  $\begin{pmatrix} 0 & 1 & 1 & 0 \\ 1 & 0 & 0 & 0 \end{pmatrix}$  $\begin{pmatrix} 1 & 1 & 0 & 1 \\ 0 & 0 & 1 & 0 \end{pmatrix}$  $0 \t 0 \t 1 \t 0$  $+\begin{pmatrix} 2 & 1 & 0 & 1 \\ 0 & 1 & 1 & 0 \\ 1 & 1 & 2 & 0 \end{pmatrix}$  $(2 \t1 \t0 \t1)$ 1120  $\begin{pmatrix} 1 & 1 & 2 & 0 \\ 1 & 1 & 0 & 1 \end{pmatrix}$  =  $(2, 2, 1, 1)$ 1110 2221  $(1 \t1 \t1 \t1)$  $\begin{pmatrix} 2 & 2 & 1 & 1 \\ 1 & 1 & 1 & 0 \end{pmatrix}$  $\begin{pmatrix} 2 & 2 & 2 & 1 \\ 1 & 1 & 1 & 1 \end{pmatrix}$ da las formas que tienen de

comunicarse por radio los cuatro equipos, bien directamente, bien a través de otro equipo. Por ejemplo,  $t_{24} = 0$  significa que el equipo *B* no puede comunicarse con el equipo *D* ni directamente ni a través de un equipo.

# PROFUNDIZACIÓN

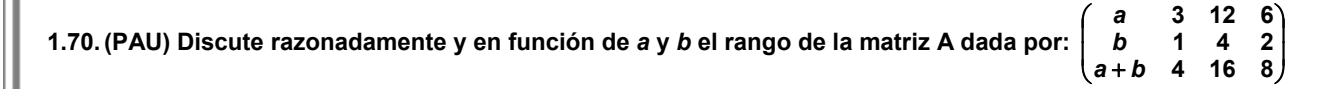

 $C_3$  = 4 $C_2$  y  $C_4$  = 2 $C_2$ , por tanto, las columnas tercera y cuarta dependen de la segunda y no aportan nada al rango de la matriz. Para estudiar su rango nos fijaremos, pues, solamente en las dos primeras columnas.

Observamos que si *a* = 3*b*, la primera columna es 3 *b* 4 *b b*  $\begin{pmatrix} 3b \\ b \\ 4b \end{pmatrix}$  y, por tanto, proporcional a la segunda columna, entonces: si  $a = 3b \implies rq(A) = 1$ , y si  $a \neq 3b \implies rq(A) = 2$ 

**1.71. Comprueba que si** *M***1 y** *M***2 son las matrices asociadas a dos movimientos, no traslaciones, se cumple**  que:  $(x', y') = (x, y) \cdot M_1$ <br>  $(x'', y'') = (x', y') \cdot M_2$ = = **2 1**  $(x'', y'') = (x', y')$  $(x', y') = (x, y)$ *x*", *y*") = (*x*', *y*') · *M*  $\{x', y'\} = (x, y) \cdot M_1$ <br>  $\Rightarrow (x'', y'') = (x, y) M_1 M_2$ 

La demostración es inmediata, basta sustituir la primera ecuación en la segunda:  $(x'', y'') = (x', y')M_2 = (x, y) M_1M_2$ 

# **1.72. Halla las matrices asociadas a los siguientes movimientos sucesivos:**

**a) Primero un giro de centro el origen y amplitud 30º y a continuación una simetría respecto el eje** *Y***. b) Una simetría respecto el eje** *Y* **primero y a continuación un giro de centro el origen y amplitud 30º. ¿Qué observas? Razona tu respuesta.** 

a) 
$$
(x', y') = (x, y) \begin{pmatrix} \cos 30^{\circ} & \sec 30^{\circ} \\ -\sec 30^{\circ} & \cos 30^{\circ} \end{pmatrix} = (x, y) \begin{pmatrix} \frac{\sqrt{3}}{2} & \frac{1}{2} \\ -\frac{1}{2} & \frac{\sqrt{3}}{2} \end{pmatrix} = \begin{pmatrix} \frac{\sqrt{3}}{2}x - \frac{1}{2}y, \frac{1}{2}x + \frac{\sqrt{3}}{2}y \\ \frac{-1}{2} & \frac{\sqrt{3}}{2} \end{pmatrix}
$$
  
\n $(x'', y'') = (x', y') \begin{pmatrix} -1 & 0 \\ 0 & 1 \end{pmatrix} = \begin{pmatrix} \frac{\sqrt{3}}{2}x - \frac{1}{2}y, \frac{1}{2}x + \frac{\sqrt{3}}{2}y \end{pmatrix} \begin{pmatrix} -1 & 0 \\ 0 & 1 \end{pmatrix} = \begin{pmatrix} -\frac{\sqrt{3}}{2}x + \frac{1}{2}y, \frac{1}{2}x + \frac{\sqrt{3}}{2}y \end{pmatrix}$   
\nEs decir,  $(x'', y'') = (x, y) \begin{pmatrix} -\frac{\sqrt{3}}{2} & \frac{1}{2} \\ \frac{1}{2} & \frac{\sqrt{3}}{2} \end{pmatrix}$ . La matrix asociada a estos movimientos successivos es:  $\begin{pmatrix} -\frac{\sqrt{3}}{2} & \frac{1}{2} \\ \frac{1}{2} & \frac{\sqrt{3}}{2} \end{pmatrix}$   
\nb)  $(x', y') = (x, y) \begin{pmatrix} -1 & 0 \\ 0 & 1 \end{pmatrix} = (-x, y)$   
\n $(x'', y'') = (x', y') \begin{pmatrix} \cos 30^{\circ} & \sec 30^{\circ} \\ -\sec 30^{\circ} & \cos 30^{\circ} \end{pmatrix} = (-x, y) \begin{pmatrix} \frac{\sqrt{3}}{2} & \frac{1}{2} \\ -\frac{1}{2} & \frac{\sqrt{3}}{2} \end{pmatrix} = \begin{pmatrix} -\frac{\sqrt{3}}{2}x - \frac{1}{2}y, -\frac{1}{2}x + \frac{\sqrt{3}}{2}y \end{pmatrix}$   
\nEs decir,  $(x'', y'') = (x, y) \begin{pm$ 

bido a que como el producto de matrices no es conmut producto de movimientos tampoco lo es. De hecho la matriz asociada a cada uno corresponde con el producto de las matrices.

$$
\begin{pmatrix} \sqrt{3} & 1 \\ 2 & 2 \\ -\frac{1}{2} & \sqrt{3} \end{pmatrix} \begin{pmatrix} -1 & 0 \\ 0 & 1 \end{pmatrix} = \begin{pmatrix} -\sqrt{3} & 1 \\ 2 & \frac{1}{2} \\ \frac{1}{2} & \sqrt{3} \end{pmatrix} \quad \text{y} \quad \begin{pmatrix} -1 & 0 \\ 0 & 1 \end{pmatrix} \begin{pmatrix} \sqrt{3} & 1 \\ 2 & \frac{1}{2} \\ -\frac{1}{2} & \sqrt{3} \end{pmatrix} = \begin{pmatrix} -\sqrt{3} & -1 \\ 2 & -\frac{1}{2} \\ -\frac{1}{2} & \sqrt{3} \end{pmatrix}
$$

**1.73. (PAU) En el espacio vectorial de las matrices cuadradas de orden 2 de coeficientes reales consideramos las matrices**  $A = \begin{pmatrix} 1 & -1 \\ 2 & 1 \end{pmatrix}$ ∣1 –  $\begin{pmatrix} 1 & -1 \\ 2 & 1 \end{pmatrix}$ ,  $B = \begin{pmatrix} 1 & 0 \\ 1 & 2 \end{pmatrix}$ ſ **1 2**  $\begin{pmatrix} 1 & 0 \\ 1 & 2 \end{pmatrix}$  y C =  $\begin{pmatrix} 1 & -2 \\ 3 & 0 \end{pmatrix}$ ∣1 – **3 0 <sup>1</sup> <sup>2</sup> . ¿Son linealmente independientes?** 

Hemos de estudiar si alguna de ellas se puede poner como combinación lineal de las otras dos. Es decir, si existen *x* e *y* tales que:

**27** 

$$
x+y=1
$$
  
\n
$$
x\begin{pmatrix} 1 & -1 \\ 2 & 1 \end{pmatrix} + y \begin{pmatrix} 1 & 0 \\ 1 & 2 \end{pmatrix} = \begin{pmatrix} 1 & -2 \\ 3 & 0 \end{pmatrix} \Rightarrow \begin{cases} -x = -2 \\ 2x + y = 3 \\ x + 2y = 0 \end{cases}
$$
 Solution:  $x = 2, y = -1$ 

Por tanto, no son linealmente independientes, pues:  $2\begin{pmatrix} 1 & -1 \\ 2 & 1 \end{pmatrix} - 1\begin{pmatrix} 1 & 0 \\ 1 & 2 \end{pmatrix} = \begin{pmatrix} 1 & -2 \\ 3 & 0 \end{pmatrix}$  $\begin{pmatrix} 1 & -2 \\ 3 & 0 \end{pmatrix}$ 

 **Solucionario** 

#### **1.74. (PAU) Estudia las potencias sucesivas de una matriz antisimétrica viendo de qué tipo son.**

Sea *A* una matriz antisimétrica, veamos que  $A^2$  es una matriz simétrica:  $(A^2)^t = (AA)^t = A^tA^t = (-A) (-A) = A^2$ , luego  $A^2$  es una matriz simétrica.

En general, veamos que la potencia de exponente par de una matriz antisimétrica es simétrica. Lo haremos por inducción. Suponemos que es cierto para el exponente 2*n*, entonces:  $(A^{2n+2})^t = (A^{2n}A^2)^t = (A^2)^t (A^{2n})^t = A^2A^{2n} = A^{2n+2}$ , luego  $A^{2n+2}$  es simétrica.

De una manera análoga se demuestra que las potencias de exponente impar de una matriz antisimétrica son matrices antisimétricas.

En efecto:  $(A^3)^t = (AAA)^t = A^tA^tA^t = (-A)(-A)(-A) = -A^3$  y, por tanto,  $A^3$  es antisimétrica. Supongamos que es cierto para el exponente 2*n* + 1, entonces:  $(A^{2n+3})^t = (A^{2n+1} A^2)^t = (A^2)^t (A^{2n+1})^t = A^2 (-A^{2n+1}) = -A^{2n+3}$  y, por tanto, la matriz  $A^{2n+3}$  es antisimétrica.

#### **1.75. (PAU) Demuestra que toda matriz cuadrada se puede descomponer como suma de una matriz simétrica y otra antisimétrica.**

Sea *M* una matriz cuadrada que suponemos se puede descomponer en suma de una matriz simétrica *S* y otra antisimétrica o hemisimétrica *H*: *M* = *S* + *H*.

Tomando traspuestas en los dos miembros:  $M^t = S^t + H^t$ .

Como S<sup>t</sup> = S y H<sup>t</sup> = -H, se tiene 
$$
\frac{M = S + H}{M^t = S - H}
$$
  $\Rightarrow$  S =  $\frac{1}{2}$  (M + M<sup>t</sup>); H =  $\frac{1}{2}$  (M - M<sup>t</sup>)

Por tanto, acabamos de obtener las matrices *A* y *H* en que se puede descomponer toda matriz cuadrada *M*.

#### **1.76. (PAU) Halla las matrices simétricas de orden dos tales que** *A***² =** *A***.**

Consideremos la siguiente matriz:  $A = \begin{pmatrix} x & y \\ y & z \end{pmatrix}$ .  $A^2 = \begin{pmatrix} x & y \\ y & z \end{pmatrix} \begin{pmatrix} x & y \\ y & z \end{pmatrix}$  $\begin{pmatrix} x & y \\ y & z \end{pmatrix} = \begin{pmatrix} x^2 + y^2 & xy + yz \\ yx + zy & y^2 + z^2 \end{pmatrix}$  $x^2 + y^2$  xy + yz  $\begin{pmatrix} x^2 + y^2 & xy + yz \\ yx + zy & y^2 + z^2 \end{pmatrix} = \begin{pmatrix} x & y \\ y & z \end{pmatrix}$  $^{2}$  +  $y^{2}$  $^{2}$  +  $Z^{2}$  $x^2 + y^2 = x$  $yx + zy = y$  $y^2 + z^2 = z$  $+ y^2 = x$ <br>+ zy = y  $+ z^2 = z$  $\Rightarrow$  $^{2}$  +  $y^{2}$  $(x + z - 1) = 0$  $^{2}$  +  $Z^{2}$  $x^2 + y^2 = x$ *yx z*  $y^2 + z^2 = z$  $x^2 + y^2 = x$ <br>+ z - 1) = 0  $+ z^2 = z$  $\Rightarrow$ 0 ó  $1 = 0$ *y x z* = 0 |<br>ó | + z – 1 = 0 ∫  $\Rightarrow$   $y=0$ <br> $z=1$ *y*  $z = 1 - x$ =  $= 1 -$ 

Si *z* = 1 − *x*, sustituyendo este valor de *z* en la tercera ecuación, se obtiene:

$$
x^{2}+y^{2}=x
$$
  
y<sup>2</sup>+(1-x)<sup>2</sup>=1-x $\left\{\begin{array}{c} x^{2}+y^{2}=x \\ y^{2}+1-2x+x^{2}=1-x \end{array}\right\}$   $\begin{array}{c} x^{2}+y^{2}=x \\ x^{2}+y^{2}=x \end{array}\right\} \Rightarrow y=\pm\sqrt{x-x^{2}}$ 

Por tanto, la matriz buscada será de la forma  $\begin{pmatrix} x & \sqrt{x-x^2} \\ \sqrt{x-x^2} & 1-x \end{pmatrix}$ *x*  $\sqrt{x-x}$  $\begin{pmatrix} x & \sqrt{x-x^2} \\ \sqrt{x-x^2} & 1-x \end{pmatrix}$  o bien  $\begin{pmatrix} x & -\sqrt{x-x^2} \\ -\sqrt{x-x^2} & 1-x \end{pmatrix}$ *x*  $-\sqrt{x-x}$  $\begin{pmatrix} x & -\sqrt{x-x^2} \\ -\sqrt{x-x^2} & 1-x \end{pmatrix}$ .

Si *y* = 0, sustituyendo este valor de y en la primera y tercera ecuación, se obtiene:  $\frac{x^2}{z^2}$  $x^2 = x$  $z^2 = z$  $\begin{bmatrix} = x \\ = z \end{bmatrix} \Rightarrow \begin{cases}$  $= 0, z =$  $= 0, x =$  $0, z = 1$ 0,  $x = 1$  $x = 0, x = 1$ <br>  $z = 0, z = 1$ 

Por tanto, las matrices buscadas son  $A_1 = \begin{pmatrix} 0 & 0 \\ 0 & 0 \end{pmatrix}$ ;  $A_2 = \begin{pmatrix} 1 & 0 \\ 0 & 1 \end{pmatrix}$ ;  $A_3 = \begin{pmatrix} 1 & 0 \\ 0 & 0 \end{pmatrix}$ ;  $A_4 = \begin{pmatrix} 0 & 0 \\ 0 & 1 \end{pmatrix}$ Las matrices *A*3 y *A*4 son un caso particular de las soluciones generales obtenidas anteriormente para *x* = 1 y para *x* = 0.

Por tanto, a las soluciones generales anteriores añadiremos la matriz nula y la matriz identidad de orden 2.

# **1.77. (PAU) a) Demuestra que si** *A* **y** *B* **son matrices inversibles, se cumple que (***AB***)** −**1 =** *B*<sup>−</sup>**<sup>1</sup>** *A*<sup>−</sup>**<sup>1</sup> .**

**b) Suponiendo que exista** *A*<sup>−</sup>**<sup>1</sup> : ¿Se cumple que (***A***²)**<sup>−</sup>**<sup>1</sup> = (***A*<sup>−</sup>**<sup>1</sup> )²? ¿Y que (***A***³)**<sup>−</sup>**<sup>1</sup> = (***A*<sup>−</sup>**<sup>1</sup> )³?** 

**(A***<sup>n</sup>* **, producto de A por sí misma** *n* **veces). Justifica las respuestas.** 

a) Veamos que (*AB*) −1 = *B*<sup>−</sup><sup>1</sup> *A*<sup>−</sup><sup>1</sup>  $(AB)(B^{-1}A^{-1}) = A(BB^{-1}) A^{-1} = AIA^{-1} = AA^{-1} = B$ Luego en efecto, (*AB*) −1 = *B*<sup>−</sup><sup>1</sup> *A*<sup>−</sup><sup>1</sup>

b) Veamos que  $(A^2)^{-1} = (A^{-1})^2$ :  $(A^2)^{-1} = (AA)^{-1} = A^{-1}A^{-1} = (A^{-1})^2$  Luego en efecto se verifica. Veamos que  $(A^3)^{-1} = (A^{-1})^3$ :  $(A^3)^{-1} = (A^2A)^{-1} = A^{-1}(A^2)^{-1} = A^{-1}(A^{-1})^2 = (A^{-1})^3$ Luego también es cierto.

**1.78. (PAU) Una matriz cuadrada** *A* **es ortogonal si verifica que** *AA***<sup>t</sup> =** *I* **(***A***<sup>t</sup> es la matriz transpuesta de** *A* **e** *I***, es la matriz identidad). ¿Para qué valores de** *a* **y** *b* **es ortogonal la siguiente matriz?** 

$$
A = \begin{pmatrix} a & 0 & 0 \\ 0 & \cos b & \sin b \\ 0 & -\sin b & \cos b \end{pmatrix} \Rightarrow A^t = \begin{pmatrix} a & 0 & 0 \\ 0 & \cos b & -\sin b \\ 0 & \sin b & \cos b \end{pmatrix}
$$

$$
AA^t = \begin{pmatrix} a^2 & 0 & 0 \\ 0 & \cos^2 b + \sin^2 b & 0 \\ 0 & 0 & \cos^2 b + \sin^2 b \end{pmatrix} = \begin{pmatrix} 1 & 0 & 0 \\ 0 & 1 & 0 \\ 0 & 0 & 1 \end{pmatrix} \Rightarrow a^2 = 1 \Rightarrow a = \pm 1
$$

La matriz *A* es ortogonal si *a* = ± 1, cualquiera que sea el valor de *b*.

**1.79. (PAU) Para una matriz cuadrada, se define su traza como la suma de los elementos de la diagonal principal. En lo que sigue** *A* **y** *B* **son matrices cuadradas de orden 2 x 2.** 

**a) Comprueba que se verifica Traza(***A* **+** *B***) = Traza(***A***) + Traza(***B***)** 

**b) Comprueba que Traza(***AB***) = Traza(***BA***)** 

**c) Utilizando los resultados anteriores, demuestra que es imposible tener** *AB* − *BA* **=** *I***, donde** *I* **denota la matriz identidad.** 

**d) Encuentra dos matrices** *A* **y** *B* **para las que Traza(***AB***)** ≠ **Traza(***A***) Traza(***B***).** 

a) Sea 
$$
A = \begin{pmatrix} a & b \\ c & d \end{pmatrix}
$$
 y  $B = \begin{pmatrix} e & f \\ g & h \end{pmatrix}$   $\Rightarrow$  Traza(A) + Traza(B) =  $a + d + e + h$ .  
\nSe tiene  $A + B = \begin{pmatrix} a+e & b+f \\ c+g & d+h \end{pmatrix}$   $\Rightarrow$  Traza(A + B) =  $a + e + d + h$ .  
\nPor tanto, Traza(A + B) = Traza(A) + Traza(B)  
\nb)  $AB = \begin{pmatrix} ae+bg & af+bh \\ ce+dg & cf+dh \end{pmatrix}$   $\Rightarrow$  Traza(AB) =  $ae + bg + cf + dh$ .  
\n $BA = \begin{pmatrix} ea+fc & eb+fd \\ ga+hc & gb+hd \end{pmatrix}$   $\Rightarrow$  Traza(BA) =  $ea + fc + gb + hd$ .  
\nPor tanto, Traza(AB) = Traza(BA) =  $Traza(AB) = 0$  y Traza(I) = 2.  
\nPor tanto, no se verifica que AB – BA = I  
\nd) Consideremos la siguientes matrices  $A = \begin{pmatrix} 0 & 1 \\ 1 & 0 \end{pmatrix}$  y  $B = \begin{pmatrix} 0 & 1 \\ 0 & 0 \end{pmatrix}$   $\Rightarrow$  AB =  $\begin{pmatrix} 0 & 0 \\ 0 & 1 \end{pmatrix}$ 

- Se verifica que Traza(*AB*) = 1, Traza(*A*) = 0; Traza(*B*) = 0. Por tanto, Traza(*AB*) ≠ Traza(*A*)Traza(*B*)
- **1.80. (PAU) Si rg(***A***) es el rango de la matriz** *A***, indica, razonando la respuesta, cuáles de las siguientes afirmaciones son ciertas:** 
	- **a) rg(***A***) = rg(**−*A***) (**−*A* **es la matriz opuesta de** *A***) c) rg(***A* **+** *B***) = rg(***A***) + rg(***B***)**

**b)**  $\text{rg}(A) = \text{rg}(A^t)$  ( $A^t$  es la matriz traspuesta de  $A$ ) d)  $\text{rg}(A^2) = (\text{rg}(A))^2$ 

a) rg(*A*) = rg(−*A*). Es cierto ya que ambas matrices, *A* y −*A*, tienen el mismo número de vectores fila (o columna) linealmente independientes.

b) rg(A) = rg(A<sup>t</sup>). Es cierto ya que las filas de una matriz son las columnas de la otra. El rango es independiente de que se calcule por filas o por columnas.

**29** 

c) rg(*A* + *B*) = rg(*A*) + rg(*B*). Es falso. Basta con poner un contraejemplo:

$$
A = \begin{pmatrix} 0 & 1 \\ 1 & 5 \end{pmatrix}; B = \begin{pmatrix} 0 & -1 \\ 2 & 3 \end{pmatrix} \Rightarrow A + B = \begin{pmatrix} 0 & 0 \\ 3 & 8 \end{pmatrix} \Rightarrow \text{rg}(A) = 2; \text{rg}(B) = 2; \text{rg}(A + B) = 1 \text{ por tener una fila nula.}
$$

d) rg(*A*²) = (rg(*A*))² Es falso. Basta con poner el siguiente contraejemplo:  $(1 \quad 1)$ 

$$
A = \begin{pmatrix} 1 & 1 \\ 0 & 2 \end{pmatrix}; A^2 = \begin{pmatrix} 1 & 3 \\ 0 & 4 \end{pmatrix} \implies rg(A) = 2 y rg(A^2) = 2.
$$

**1.81. (PAU) Una matriz 3 x 3 de números reales** *A* **= (***a***ij) se llama triangular superior si** *a***ij = 0 siempre que** *i* **>** *j*  **(es decir, si todos los elementos situados por debajo de la diagonal principal son 0). Encuentra las matrices triangulares superiores** *A* **tales que verifiquen simultáneamente** *<sup>A</sup>* Ι Ì I I ļ ſ **1 1 1 <sup>=</sup>** Ι Ì I I ļ ſ **0 0 0**  $y$ *A*<sup> $\frac{1}{4}$ </sup> Ι Ì I I ļ ſ **1 1 0 <sup>=</sup>** J Ì  $\overline{\phantom{a}}$  $\mathsf{l}$ l ſ **0 0 1 . ¿Hay alguna que sea inversible (que tenga inversa)?**  Sea *A* = | 0 0 0 *abc d e*  $\begin{pmatrix} a & b & c \ 0 & d & e \ 0 & 0 & f \end{pmatrix}$  una matriz triangular superior. Entonces: *A* 1 1  $\begin{pmatrix} 1 \\ 1 \\ 1 \end{pmatrix}$  = 0 0  $\begin{pmatrix} 0 \ 0 \ 0 \end{pmatrix}$ ⇒| 0 0 0 *abc d e*  $\begin{pmatrix} a & b & c \\ 0 & d & e \\ 0 & 0 & f \end{pmatrix} \begin{pmatrix} 1 \\ 1 \\ 1 \end{pmatrix}$ 1  $\begin{pmatrix} 1 \\ 1 \\ 1 \end{pmatrix}$  = 0 0  $\begin{pmatrix} 0 \ 0 \ 0 \end{pmatrix}$  $\Rightarrow$ 0 0 0 *abc d e f*  $\begin{cases}\n a+b+c= \\
 d+e=\n\end{cases}$  $\left| \int f = \right|$ ; *A*  $\overline{0}$ 1  $\begin{pmatrix} 0 \\ 1 \\ 1 \end{pmatrix}$  = 1 0  $\begin{pmatrix} 1 \\ 0 \\ 0 \end{pmatrix}$  $\Rightarrow$  0 0 0 *abc d e*  $\begin{pmatrix} a & b & c \ 0 & d & e \ 0 & 0 & f \end{pmatrix} \begin{pmatrix} 0 \ 1 \ 1 \end{pmatrix}$ 1  $\begin{pmatrix} 0 \\ 1 \\ 1 \end{pmatrix}$  = 1 0  $\begin{pmatrix} 1 \ 0 \ 0 \end{pmatrix}$  $\Rightarrow$ 1 0 0 *b c d e f*  $\begin{cases} b+c= \\ d+e= \end{cases}$  $\begin{vmatrix} & f \end{vmatrix}$ Resolviendo ambos sistemas, se obtiene: *a* = −1;*c* = 1 − *b*; *e* = −*d*; *f* = 0. Luego, *A* =  $-1$  b 1 0 00 0 *b b d d*  $(-1 \quad b \quad 1-b)$  $\left[\begin{array}{ccc} 0 & d & -d \\ 0 & 0 & 0 \end{array}\right]$ Si  $d = 0 \Rightarrow$  rg(*A*) = 1, entonces *A* no tiene inversa. Si  $d \neq 0 \Rightarrow$  rg(*A*) = 2, entonces *A* no tiene inversa. RELACIONA Y CONTESTA *Elige la única respuesta correcta en cada caso:*  **1.1. Las matrices** *A***,** *B* **y** *C* **son cuadradas de igual orden, siempre se verifica: A)**  $AB = BA$  **D)**  $A - B = I_n \Rightarrow A = B$ **B**)  $A + C = B + C \Leftrightarrow A = B$  **E**)  $AX = B \Rightarrow XA^{-1} = BA^{-1}$  $C$ )  $(A + B)A = (B + A)B$ B) La única respuesta correcta es *A* + *C* = *B* + *C* ⇔ *A* = *B*  **1.2.** La inversa de la matriz  $A = \begin{pmatrix} 3 & -2 \\ 4 & 5 \end{pmatrix}$ ∣3 –  $\begin{pmatrix} 3 & -2 \\ 4 & 5 \end{pmatrix}$  es la matriz: **A)**   $\overline{\phantom{a}}$  $\overline{\phantom{a}}$ J Ì  $\overline{\phantom{a}}$ I I ∖ ſ  $-\frac{4}{23}$   $\frac{3}{23}$ **23 4 23 2 23 5 B**)  $\begin{pmatrix} 5 & -4 \\ 2 & 3 \end{pmatrix}$  − **2 3 <sup>5</sup> 4 C) Ninguna de ellas D)**  Ι Ì I I I ļ  $\left(\frac{5}{20}\right)^{7}$ **23 3 23 4 23 2 23 5 E)**   $\overline{\phantom{a}}$  $\overline{\phantom{a}}$ Ι Ì  $\overline{\phantom{a}}$  $\overline{\phantom{a}}$ I ļ ſ  $-\frac{4}{7}$   $\frac{3}{7}$ **7 4 7 2 7 5** A) 5 2 23 23 4 3 23 23  $\left(\begin{array}{cc}5 & 2\\ \hline 23 & 23\end{array}\right)$  $\begin{pmatrix} -\frac{4}{23} & \frac{3}{23} \end{pmatrix}$ **1.3. Dadas las matrices:**  $A = \begin{pmatrix} 1 & 2 & 3 & 4 \\ 0 & 1 & -1 & 2 \end{pmatrix}$ ſ **1 2 3 4 )**, **B** = Ι Ì I I I I ſ **0 6 1 2 5 0 1 2 0 3 1 0 . ¿Cuál de los siguientes productos se puede hallar? A)** *AB* **B)** *AA* **C)** *BB* **D)** *BA* **E) Ninguno de ellos** A) Solo se puede realizar el producto *AB*, pues es necesario que el número de columnas de la primera coincida con el número de filas de la segunda. **1.4.** Las matrices  $A = \begin{pmatrix} 1 & 3 \\ 5 & 7 \end{pmatrix}$ ſ **5 7**  $\begin{pmatrix} 1 & 3 \\ 5 & 7 \end{pmatrix}$  y  $B = \begin{pmatrix} -2 & 1 \\ 3 & 4 \end{pmatrix}$  −  $\begin{pmatrix} 2 & 1 \\ 3 & 4 \end{pmatrix}$  verifican: A)  $A^t = A$  $A = A$  B)  $AB = A^t B^t$  C)  $(A + B)^t = -(A^t + B^t)$  D)  $(A B)^t = B^t A^t$  **E) Ninguna de las anteriores** D) Sólo es correcta (*AB*)<sup>t</sup> = *B<sup>t</sup>A<sup>t</sup>* 

1.5. Si *B* es la matrix 
$$
B = \begin{pmatrix} 0 & 1 & 1 \\ 0 & 0 & 1 \\ 0 & 0 & 0 \end{pmatrix}
$$
, la matrix  $B^3$  es:  
\nA)  $B^3 = \begin{pmatrix} 0 & 1 & 1 \\ 0 & 0 & 1 \\ 0 & 0 & 0 \end{pmatrix}$   
\nB)  $B^3 = \begin{pmatrix} 0 & 0 & 1 \\ 0 & 0 & 0 \\ 0 & 0 & 0 \end{pmatrix}$   
\nC)  $B^3 = B$   
\nD)  $B^3 = 0$   
\nD)  $B^3 = 0$   
\nE)  $B^3 = I$   
\nD)  $B^3 = 0$   
\nE)  $B^3 = I$   
\nD)  $B^3 = 0$   
\nE)  $B^3 = I$ 

*Señala, en cada caso, las respuestas correctas:* 

**1.6. Sean** *A***,** *B* **y** *C* **tres matrices cuadradas de orden** *n***:**   $A) AB = 0 \implies A = 0 6 B = 0$  $A^2 = A^2 - 2AB + B^2$ **B**)  $AB = AC \Rightarrow B = C$ <br>**E**)  $(A + B) (A - B) \neq A^2 - B^2$  $(C)$   $(A + B)^2 \neq A^2 + 2AB + B^2$ 

Son correctas A), C) y E) debido a la no conmutatividad del producto de matrices.

1.7. Sea A = 
$$
\begin{pmatrix} 1 & 0 & 0 \ 0 & 1 & 0 \ a & 0 & b \end{pmatrix}
$$
  
\nA)  $rg(A) \ge 2$ , para cualquier valor de a y b.  
\nB)  $rg(A) = 3$ , si  $b \ne 0$   
\nC)  $rg(A) = 3$ , si  $a \ne 0$   
\nSo no correctas todas menos la C)

*Elige la relación correcta entre las dos afirmaciones dadas:* 

**1.8. a) Una matriz antisimétrica es una matriz cuadrada tal, que coincide con su opuesta: b) Una matriz antisimétrica es aquella en la que** *aij* **=** −*aji*

**A)**  $a \Rightarrow b$ , pero  $b \neq a$  **b b**  $\neq b$  **b**  $\neq a$ **B**)  $b \Rightarrow a$ , pero  $a \not\Rightarrow b$  **E**) Nada de lo anterior **C) a** ⇔ **b** 

C) Ambas afirmaciones son equivalentes.

*Señala el dato innecesario para contestar:* 

**1.9. Para que el producto** *AB* **tenga dimensión 2 x 3:** 

**a) La matriz** *A* **debe tener dos filas.** 

- **b) La matriz** *B* **ha de tener tres columnas.**
- **c) El número de columnas de la matriz** *A* **es igual al número de filas de la matriz** *B***.**

**d) La matriz** *B* **tiene una fila de ceros.** 

- **A) Puede eliminarse el dato a. D) Puede eliminarse el dato d.**
- **B) Puede eliminarse el dato b. E) Ninguna de las anteriores.**

**C) Puede eliminarse el dato c.** 

D) Es el único dato innecesario.

*Analiza si la información suministrada es suficiente para contestar la cuestión:* 

**1.10. Una fila**  $F_1$  **depende linealmente de las filas**  $F_2$  **y**  $F_3$ **:** 

a) Si existen dos números  $a_2$  y  $a_3$  tales que  $F_1 = a_2 F_2 + a_3 F_3$ . b) Si rg ( $F_1, F_2, F_3$ ) = 3.

- **A) Cada afirmación es suficiente por sí sola. D) Son necesarias las dos juntas.**
- **B)** *a* **es suficiente por sí sola, pero** *b* **no. E) Hacen falta más datos.**
- 
- **C)** *b* **es suficiente por sí sola, pero** *a* **no.**

B) Es la respuesta correcta, ya que la afirmación b es incorrecta.

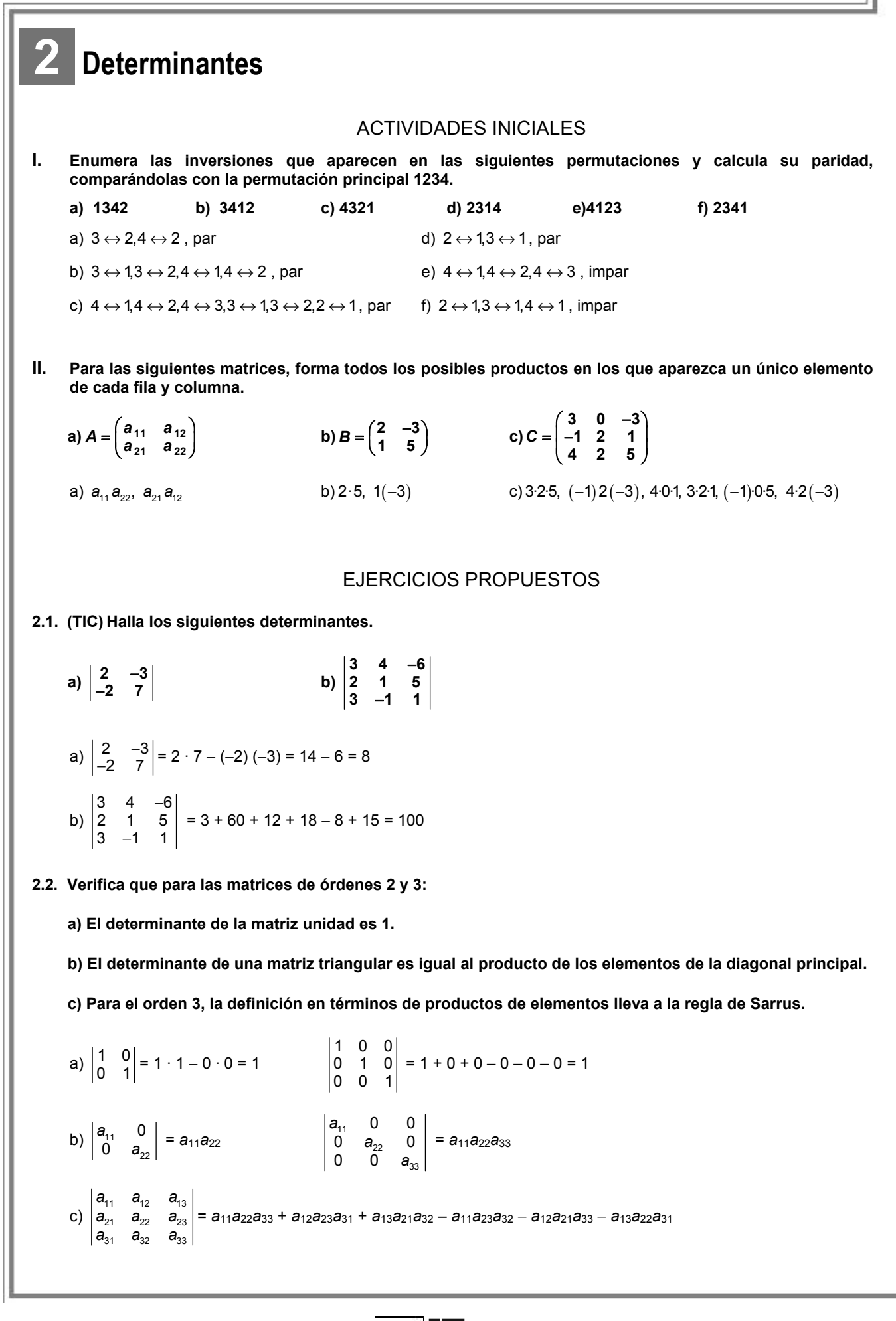

**2.3. (TIC) Desarrolla el siguiente determinante de orden 4 por la segunda fila y halla su valor.** 

$$
A = \begin{pmatrix} 2 & 0 & 2 & -1 \\ 1 & 1 & 0 & 0 \\ -1 & 5 & 4 & 2 \\ 3 & 4 & 1 & -1 \end{pmatrix}
$$

$$
\begin{vmatrix} 2 & 0 & 2 & -1 \\ 1 & 1 & 0 & 0 \\ -1 & 5 & 4 & 2 \\ 3 & 4 & 1 & -1 \end{vmatrix} = -\begin{vmatrix} 0 & 2 & -1 \\ 5 & 4 & 2 \\ 4 & 1 & -1 \end{vmatrix} + \begin{vmatrix} 2 & 2 & -1 \\ -1 & 4 & 2 \\ 3 & 1 & -1 \end{vmatrix} = -(0 - 5 + 16 + 16 + 10 + 0) + (-8 + 1 + 12 + 12 - 4 - 2) = -26
$$

**2.4. (TIC) Calcula el determinante de la siguiente matriz de orden 5 explicando, razonadamente, cada uno de los pasos dados.**

$$
B = \begin{pmatrix} 1 & -1 & 2 & 0 & 1 \\ 1 & 1 & 1 & -1 & 0 \\ 0 & 2 & -1 & 0 & 0 \\ 1 & 2 & 3 & 4 & 0 \\ -1 & 2 & 0 & 0 & 0 \end{pmatrix}
$$

Desarrollamos por la última columna:

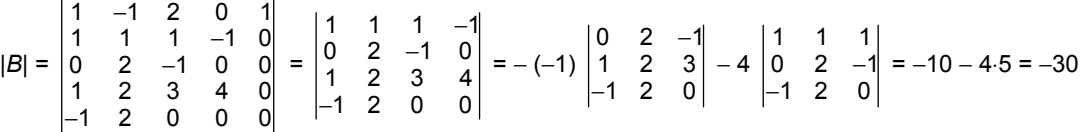

**2.5. (PAU) De una matriz cuadrada** *A* **se sabe que su determinante vale** −**1, y que el determinante de la matriz 2***A* **vale** −**8. ¿Cuál es el orden de la matriz?** 

Si *A* es una matriz de dimensión *n*, se sabe que  $|kA| = k^n |A|$ . Como  $|2A| = 8 |A| = 2^3 |A|$ , resulta que *n* = 3.

**2.6. Escribe una matriz genérica de orden 3 y comprueba que su determinante coincide con el de su matriz traspuesta.** 

 $11$   $412$   $413$ 21  $\frac{u_{22}}{2}$   $\frac{u_{23}}{2}$ 31  $a_{32}$   $a_{33}$ *a*<sub>11</sub> *a*<sub>12</sub> *a*  $a_{21}$   $a_{22}$  a *aaa* = *a*11 *a*22 *a*33 + *a*12 *a*23 *a*31 + *a*13 *a*21 *a*<sup>32</sup> – *a*11 *a*23 *a*<sup>32</sup> − *a*12 *a*21 *a*<sup>33</sup> − *a*13 *a*22 *a*<sup>31</sup>  $v_{11}$   $v_{21}$   $v_{31}$  $v_{12}$   $v_{22}$   $v_{32}$  $\frac{1}{13}$   $\frac{1}{23}$   $\frac{1}{33}$  $a_{11}$   $a_{21}$  a a<sub>12</sub> a<sub>22</sub> a  $a_{13}$   $a_{23}$  a = *a*11 *a*22 *a*33 + *a*12 *a*23 *a*31 + *a*13 *a*21 *a*<sup>32</sup> – *a*11 *a*23 *a*<sup>32</sup> − *a*12 *a*21 *a*<sup>33</sup> − *a*13 *a*22 *a*<sup>31</sup>

Los determinantes coinciden.

**2.7. (PAU) Obtén el valor del siguiente determinante explicando razonadamente las propiedades que aplicas en cada paso.** 

$$
\begin{array}{ccc}\nabc & -ab & a^2 \\
-b^2c & 2b^2 & -ab \\
b^2c^2 & -b^2c & 3abc\n\end{array}
$$

Sacando el factor *b c* de la primera columna, el factor *b* de la segunda columna y el factor *a* de la tercera columna, se tiene:

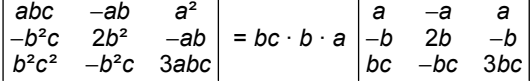

Ahora sacamos el factor *a* de la primera fila, el factor *b* de la segunda y el factor *bc* de la tercera, y se obtiene:

**33** 

*ab*²*c* 2 3 *a aa bb b bc bc bc* − −b 2b − − = *ab*²*c* · *a* · *b* · *bc*  $1 -1 1$  $12 - 1$  $1 - 1 3$ − −1 2 − −  $= 2a^2 b^4 c^2$ 

 **Solucionario** 

**2.8. (TIC) Utiliza solo diferencia de filas (sin multiplicar por números), para comprobar que el siguiente determinante vale cero. 1234 5678 9 10 11 12 13 14 15 16**  $F_1 = F_2 + F_3 - F_4$ . Por tanto, 1234 5678 9 10 11 12 13 14 15 16  $= 0.$ **2.9. (TIC) Transforma el siguiente determinante en otro que tenga nulos todos los elementos de la primera fila salvo el primero y calcula después su valor. 1 012 112 1 1 322 2 10 1** −1 1 2 − −  $\begin{vmatrix} -1 & 1 & 2 & -1 \\ 1 & 3 & 2 & 2 \end{vmatrix}$   $\begin{vmatrix} -6.6 + C_1 - C_2 \\ C_4 + C_2 - 2C_1 \end{vmatrix}$   $\begin{vmatrix} -1 & 1 & 3 & 1 \\ 1 & 3 & 1 & 0 \\ -1 & 3 & 1 & 0 \end{vmatrix}$  =  $\begin{vmatrix} -3 & 1 & 0 \\ -1 & -2 & -3 \end{vmatrix}$  = -3-6+0+1+0+27 =  $\begin{vmatrix} 1 & 0 & 1 & 2 \\ -1 & 1 & 2 & -1 \\ 1 & 3 & 2 & 2 \\ 2 & -1 & 0 & 1 \end{vmatrix}$   $\begin{vmatrix} 1 & 0 & 0 & 0 \\ -3 & 1 & 3 & 1 \\ 2 & -1 & -2 & -3 \\ 2 & -1 & -2 & -3 \end{vmatrix}$  =  $\begin{vmatrix} 1 & 3 & 1 \\ 3 & 1 & 0 \\ -1 & -2 & -3 \end{vmatrix}$  = -3-6+0+1+0+27 = 19  $C_3 \leftrightarrow C_3 - C_1$ <br>  $C_4 \leftrightarrow C_4 - 2C$ **2.10. (TIC) Calcula el siguiente determinante por el método de Gauss. 1321 3532 3632 6453**  $\frac{1}{\begin{array}{c}F_2-3F_1\F_3-3F_1\F_4-5F_1\end{array}}\n\rightarrow\n\begin{array}{ccccccc} 0 & -4 & -3 & -1 & -\frac{1}{\begin{array}{c}C_2\leftrightarrow C_4\end{array}}\\
0 & -3 & -3 & -1 & -\frac{1}{\begin{array}{c}C_2\leftrightarrow C_4\end{array}}\\
\end{array}\n\rightarrow\n\begin{array}{ccccccc} 0 & 1 & 3 & 4 & -\frac{1}{\begin{array}{c}F_3+F_2\end{array}}\\
0 & -1 & -3 & -3 & -\frac{1}{\begin{array}{c}F_3\to F$  $-\frac{1}{F_3 \leftrightarrow F_4}$  -  $\begin{vmatrix} 0 & 1 & 3 \\ 0 & 0 & 2 \end{vmatrix}$  = - $\frac{1}{2}$   $\frac{3}{2}$  -2 $\frac{5}{2}$   $\begin{bmatrix} 0 & -3 & -3 & -1 \\ 0 & -14 & -7 & -3 \end{bmatrix}$   $\begin{bmatrix} 22 & -12 \\ 52 & -52 \end{bmatrix}$   $\begin{bmatrix} 0 & -1 & -3 & -3 \\ 0 & -3 & -7 & -14 \end{bmatrix}$   $\begin{bmatrix} 24 & -37 \\ 74 & 372 \end{bmatrix}$  $\begin{array}{c|cccc} 35 & 0 & -3 & -3 & -1 \\ 35 & 0 & -14 & -7 & -3 \end{array}$   $\begin{array}{c|cccc} c_2 \leftrightarrow c_4 & 0 & -1 & -3 & -3 \\ \hline 5 & 0 & -3 & -7 & -14 \end{array}$   $\begin{array}{c} 5^{+1} & 5^{+1} \\ 6 & 1 & 1 \end{array}$ 1 3 2 1 1 1 1 1 1 1 2 3 1 1 1 1 2 3 3532 0 4 -3 -1 0 1 3 4 01 3 4 3 6 3 2  $\frac{5.35}{2}$  0 -3 -3 -1  $\frac{6.40}{2}$  0 -1 -3 -3  $\frac{5.45}{2}$  0 0 0 1 6 4 5 3  $|\vec{r}_4 - \vec{b}\vec{r}_1|$  0  $-14$   $-7$   $-3$   $|\vec{r}_4 - \vec{b}|$  10  $-3$   $-7$   $-14$   $|\vec{r}_4 - \vec{b}|$  10 0 2 2 1123  $\begin{vmatrix} 0 & 1 & 3 & 4 \\ 0 & 0 & 2 & 2 \end{vmatrix} = -2$ 0001 *F*<sub>2</sub>-3*F*<sub>1</sub>  $\begin{bmatrix} 6 & -3 \\ 10 & -3 \\ -5 & 6 \end{bmatrix}$  **6**  $\begin{bmatrix} -4 & -3 \\ -2 & -3 \\ 0 & -14 \end{bmatrix}$  **6**  $\begin{bmatrix} 6 & -2 \\ 6 & -1 \\ 2 & -14 \end{bmatrix}$  **6**  $\begin{bmatrix} 6 & +5 \\ 7 & -14 \\ 7 & -3 \end{bmatrix}$  **6**  $\begin{bmatrix} 6 & +5 \\ 7 & 14 \\ 7 & 14 \end{bmatrix}$  $\mathsf{F}_3 \!\leftrightarrow\! \mathsf{F}$ **2.11. (TIC) Transforma la siguiente matriz en una triangular y calcula su determinante. Explica razonadamente cada uno de los pasos dados. 3111 1311 1131 1113**  $\frac{F_2-F_1}{F_3-F_1}$   $\rightarrow$   $\begin{bmatrix} -2 & 2 & 0 & 0 \\ -2 & 0 & 2 & 0 \\ -8 & -2 & -2 & 0 \end{bmatrix}$   $\frac{F_4 \leftrightarrow F_2 + F_3 + F_4}{F_2 \leftrightarrow F_3}$   $\rightarrow$   $\begin{bmatrix} -2 & 0 & 2 & 0 \\ -2 & 2 & 0 & 0 \\ -12 & 0 & 0 & 0 \end{bmatrix}$  =  $\begin{bmatrix} 2^{-1} & -2 & 0 & 2 & 0 \\ 3^{-1} & -8 & -2 & -2 & 0 \end{bmatrix}$   $\begin{bmatrix} r_4 \leftrightarrow r_2 + r_3 + r_4 \\ r_2 \leftrightarrow r_3 \end{bmatrix}$  -3111 3 1 1 1 3 111 1 3 1 1  $\frac{1}{2^{-5}}$  2 0 0  $\frac{1}{2^{-5}}$  2 0 0  $\frac{1}{2}$   $\frac{2}{2}$  0 2 0  $\frac{1}{2}$   $\frac{1}{2}$   $\frac{2}{2}$  0  $\frac{2}{2}$  0  $\frac{3}{2}$   $\frac{1}{2}$   $\frac{2}{2}$  0 0  $\frac{3}{2}$  48 1 1 1 3  $\begin{vmatrix} 2 & -3 & -2 & -2 & 0 \end{vmatrix}$   $\begin{vmatrix} 2 & -12 & 0 & 0 & 0 \end{vmatrix}$ *F*<sub>2</sub>-*F*<sub>3</sub> ' | -2 0 2 0 | *F*<sub>4</sub>-+*F*<sub>3</sub>+*F*<br>*F*<sub>2</sub>-3*F*<sub>3</sub> | -8 -2 -2 0 | *F*<sub>2</sub>-+*F*<sub>3</sub> **2.12. Calcula las inversas de las siguientes matrices y comprueba los resultados obtenidos:**   $A = \begin{pmatrix} 2 & 5 \\ 4 & 5 \end{pmatrix}$  $\begin{pmatrix} 2 & 5 \\ 1 & -7 \end{pmatrix}$   $B = \begin{pmatrix} 3 & 2 \\ 1 & 4 \end{pmatrix}$  $\begin{pmatrix} 3 & 2 \\ 1 & 4 \end{pmatrix}$  $|A| = -19 \neq 0.$  Adj $(A) = \begin{pmatrix} -7 & -1 \\ -5 & 2 \end{pmatrix}$ ;  $A^{-1} = \frac{1}{-1}$ −19 7 5  $\begin{pmatrix} -7 & -5 \\ -1 & 2 \end{pmatrix}$  = 7 5 19 19 1  $-2$ 19 19  $\left(\frac{7}{19} \quad \frac{5}{19}\right)$  $\begin{pmatrix} 19 & 19 \\ 1 & -2 \\ 19 & 19 \end{pmatrix}$ ; AA<sup>-</sup>  $=\begin{pmatrix} 2 & 5 \\ 1 & -7 \end{pmatrix} \begin{pmatrix} \frac{7}{19} & \frac{5}{19} \\ \frac{1}{19} & \frac{-2}{19} \end{pmatrix} = \begin{pmatrix} 1 & 0 \\ 0 & 1 \end{pmatrix}$ 1 7 5  $\begin{array}{|c|c|c|c|c|}\n\hline\n2 & 5 & 19 \\
\hline\n19 & 19 & -1\n\end{array}$  $AA^{-1} = \begin{pmatrix} 2 & 3 \\ 1 & -7 \end{pmatrix} \begin{pmatrix} 19 & 19 \\ 1 & -2 \end{pmatrix} = \begin{pmatrix} 1 & 0 \\ 0 & 1 \end{pmatrix}$ 19 19  $|B| = 10 \neq 0$ . Adj $(B) = \begin{pmatrix} 4 & -1 \\ -2 & 3 \end{pmatrix}$ ;  $B^{-1} = \frac{1}{10}$ 10 4  $-2$  $\begin{pmatrix} 4 & -2 \\ -1 & 3 \end{pmatrix}$  =  $2 - 1$ 5 5 1 3 10 10  $(2 -1)$  $\sqrt{5}$  $\begin{pmatrix} 5 & 5 \\ -1 & 3 \\ 10 & 10 \end{pmatrix}$ ; BB<sup>-1</sup>  $=\begin{pmatrix} 3 & 2 \\ 1 & 4 \end{pmatrix} \begin{pmatrix} \frac{2}{5} & \frac{-1}{5} \\ \frac{-1}{10} & \frac{3}{10} \end{pmatrix} = \begin{pmatrix} 1 & 0 \\ 0 & 1 \end{pmatrix}$ 1 2  $-1$  $\begin{array}{c|c|c|c|c|c|c|c|c} 3 & 2 & 5 & 5 & -10 & 0 \end{array}$ 1 4  $|-1$  3  $|-(0)$  1 10 10 *BB*

**2.13. (PAU) (TIC) Calcula la matriz inversa de** *I* **–** *A* **siendo** *I* **la matriz unidad de orden 3 y** *A* **= 010 001**  $\begin{pmatrix} 0 & 1 & 0 \\ 0 & 0 & 1 \\ 0 & 0 & 0 \end{pmatrix}$ **.**   $1 -1 0$ 0 1  $-1$ 00 1 *B* = *I* – *A* (1 −1 0) = *I* − *A* =  $\begin{pmatrix} 0 & 1 & -1 \\ 0 & 0 & 1 \end{pmatrix}$ ; det(*B*) = 1;  $(B) = | 1 \quad 1 \quad 0 |$ ;  $B^{-1} = (Adj(B))^{t} = | 0 \quad 1 \quad 1 |$ ;  $BB^{-}$  −  $=$   $| 1 1 0 |$ ;  $B^{-1} = (Adj(B))^{t} = | 0 1 1 |$ ;  $BB^{-1} = | 0 1 -1 | | 0 1 1 | =$  $(1\ 1\ 1)$   $(0\ 0\ 1)$   $(0\ 0\ 1)(0\ 0\ 1)$  $\begin{bmatrix} 1 & 0 & 0 \\ 1 & 1 & 0 \end{bmatrix}$   $P^{-1} = (Ad(P))^t - \begin{bmatrix} 1 & 1 & 1 \\ 0 & 1 & 1 \end{bmatrix}$   $RP^{-1} = \begin{bmatrix} 1 & -1 & 0 \\ 0 & 1 & 1 \end{bmatrix} \begin{bmatrix} 1 & 1 & 1 \\ 0 & 1 & 1 \end{bmatrix}$ Adj $(B)$  =  $\begin{vmatrix} 1 & 1 & 0 \end{vmatrix}$ ;  $B^{-1}$  =  $(\operatorname{Adj}(B))^{t}$  =  $\begin{vmatrix} 0 & 1 & 1 \end{vmatrix}$ ;  $BB^{-1}$  =  $\begin{vmatrix} 0 & 1 & -1 \end{vmatrix}$   $\begin{vmatrix} 0 & 1 & 1 \end{vmatrix}$ 1 1 1 1 1 0 0 1 0 0 1 0 0 1 0 0 1  $\mathbf{B} = \begin{vmatrix} 1 & 1 & 0 \end{vmatrix}$ ;  $\mathbf{B}^{-1} = (\text{Adj}(\mathbf{B}))^t = \begin{vmatrix} 0 & 1 & 1 \end{vmatrix}$ ;  $\mathbf{B} \mathbf{B}^{-1} = \begin{vmatrix} 0 & 1 & -1 \end{vmatrix} \begin{vmatrix} 0 & 1 & 1 \end{vmatrix} = I$ **2.14. (TIC) Calcula, si es posible, la matriz inversa de las siguientes matrices:** *B* **= 113 20 1**  $\begin{pmatrix} 1 & 1 & 3 \\ 2 & 0 & -1 \\ -2 & 4 & 2 \end{pmatrix}$ **,** *C* **= 1 10 1 01 1** 1 0 1<br> **1** 0 1<br> **−1** 1 1 **.**  |*B|* = 26 ≠ 0; Adj(*B*) = 4  $-2$  8  $10 \t 8 \t -6$  $\begin{pmatrix} 4 & -2 & 8 \\ 10 & 8 & -6 \\ -1 & 7 & -2 \end{pmatrix}$ ;  $B^{-1}$  $2 5 -1$  $\frac{1}{2} \begin{pmatrix} 4 & 10 & -1 \\ -2 & 8 & 7 \end{pmatrix} = \begin{pmatrix} 13 & 13 & 26 \\ -1 & 4 & 7 \\ \hline 12 & 14 & 7 \end{pmatrix}$  $26\begin{pmatrix} 8 & -6 & -2 \end{pmatrix}$   $\begin{vmatrix} 13 & 13 & 26 \\ 4 & -3 & -1 \end{vmatrix}$ 13 13 13 *B*−  $=\frac{1}{26}\begin{pmatrix} 4 & 10 & -1 \\ -2 & 8 & 7 \\ 8 & -6 & -2 \end{pmatrix}=\begin{pmatrix} \frac{2}{13} & \frac{5}{13} & \frac{-1}{26} \\ \frac{-1}{13} & \frac{4}{13} & \frac{7}{26} \\ 4 & -3 & -1 \end{pmatrix}$  $(13 \t13 \t13)$ |*C|* = –3 ≠ 0; Adj(*C* ) =  $-2$  1  $-1$  1  $-2$  $1 -1 -1$ (−1 −2 1)  $\begin{pmatrix} -1 & 1 & -2 \\ 1 & -1 & -1 \end{pmatrix}$ ; C<sup>-1</sup> 11 1  $\frac{1}{2} \begin{pmatrix} -1 & -1 & 1 \\ -2 & 1 & -1 \end{pmatrix} = \begin{pmatrix} 3 & 3 & 3 \\ \frac{2}{2} & \frac{1}{2} & \frac{1}{2} \end{pmatrix}$  $3\begin{pmatrix} 1 & -2 & -1 \end{pmatrix} \begin{pmatrix} 3 & 3 & 3 \\ 1 & 2 & 1 \end{pmatrix}$ 33 3 *C*<sup>−</sup>  $\begin{pmatrix} -1 & -1 & 1 \end{pmatrix} \begin{pmatrix} \frac{1}{3} & \frac{1}{3} & -\frac{1}{3} \\ \frac{1}{2} & \frac{1}{2} & -\frac{1}{2} \end{pmatrix}$  $=\frac{1}{-3}\begin{bmatrix} -2 & 1 & -1 \\ 1 & -2 & -1 \end{bmatrix}=\begin{bmatrix} \frac{2}{3} & -\frac{1}{3} & \frac{1}{3} \\ \frac{1}{2} & \frac{2}{3} & \frac{1}{2} \end{bmatrix}$  $(3 \t3 \t3)$ **2.15. (PAU) (TIC) Sean las matrices** *A* **= 1 3 1 1**  $\begin{pmatrix} 1 & 3 \ 1 & 1 \ 2 & 0 \end{pmatrix}$ *y*  $B = \begin{pmatrix} 1 & 4 & 2 \\ 2 & 4 & 4 \end{pmatrix}$  $\begin{pmatrix} 1 & 4 & 2 \\ 2 & 1 & 1 \end{pmatrix}$ . **Estudia, si existe, la matriz inversa de la matriz (***AB***) y, en caso afirmativo, calcúlala.**  *AB* = 1 3 1 1  $\begin{pmatrix} 1 & 3 \\ 1 & 1 \\ 2 & 0 \end{pmatrix} \begin{pmatrix} 1 & 4 & 2 \\ 2 & 1 & 1 \end{pmatrix}$  $\begin{pmatrix} 1 & 4 & 2 \\ 2 & 1 & 1 \end{pmatrix} = \begin{pmatrix} 7 & 7 & 5 \\ 3 & 5 & 3 \\ 2 & 8 & 4 \end{pmatrix}$ 353  $\begin{pmatrix} 7 & 7 & 5 \\ 3 & 5 & 3 \\ 2 & 8 & 4 \end{pmatrix}$ Como det (*AB*) = 0, la matriz *AB* es singular y, en consecuencia, no tiene inversa. **2.16. (PAU) Calcula, utilizando el concepto de determinante, el rango de la matriz** *A* **= 111 021 20 3**  $\begin{pmatrix} 1 & 1 & 1 \\ 0 & 2 & 1 \\ 2 & 0 & -3 \\ -1 & 1 & 2 \end{pmatrix}$ **.**  Como la matriz tiene dimensiones 4 x 3, el mayor rango posible es 3. El determinante 11 1 02 1 20 3− = −8 ≠ 0, por tanto, el rango de la matriz es 3. **2.17. (PAU)** Se consideran los vectores de R<sup>4</sup>:  $\vec{u}_1 = (1, 0, -1, 2);$   $\vec{u}_2 = (2, 1, -1, 0);$   $\vec{u}_3 = (0, 1, 1, -1).$  **¿Son linealmente independientes? ¿Por qué?**  Los vectores  $\vec{u}_1$  ,  $\vec{u}_2$  y  $\vec{u}_3$  serán linealmente independientes si el rango de la matriz formada por sus coordenadas es tres. Sea la matriz *M* =  $1 \t0 \t -1 \t2$ 2 1  $-1$  0  $0$  1 1  $-1$  $\begin{pmatrix} 1 & 0 & -1 & 2 \\ 2 & 1 & -1 & 0 \end{pmatrix}$ (0 1 1 −1) . Como 10 2 21 0 0 1 −1  $= 3 \neq 0 \Rightarrow$  rg(*M*) = 3, los vectores dados son linealmente independientes.

**2.18. (PAU) Las matrices** *A* **y** *B* **tienen 3 filas y 12 columnas, pero en el proceso de edición algunas de estas se han borrado:** 

$$
A = \begin{pmatrix} 1 & 1 & -1 & \dots & \dots & \dots \\ 3 & -1 & 0 & \dots & \dots & \dots \\ -7 & 5 & -2 & \dots & \dots & \dots \end{pmatrix} \quad B = \begin{pmatrix} 2 & -1 & 3 & \dots & \dots & \dots \\ 3 & 0 & 1 & \dots & \dots & \dots \\ 5 & 4 & 0 & \dots & \dots & \dots \end{pmatrix}
$$

**a) ¿Se puede averiguar algo sobre los posibles valores de su rango?** 

**b) Si llamamos** *C* **a la matriz cuyas columnas son las 24 que forman las dos matrices** *A* **y** *B***, ¿cuál será el rango de** *C***?** 

a) Como  $1 \t1 -1$  $3 -1 0$  $7 \t5 \t-2$ − − −7 5 − = 0 y  $\begin{vmatrix} 1 & 1 \\ 3 & -1 \end{vmatrix}$  = −4, el rango de *A* es, como mínimo, 2, podría ser 3, dependiendo de las

otras columnas.

Como  $2 - 13$ 301 540 − = 23 ≠ 0, el rango de *B* es 3. No puede ser mayor pues solo tiene tres filas.

b) Esta matriz tiene 3 filas y 24 columnas y su rango, como máximo, será 3. Además podemos afirmar que el

rango es 3, ya que podemos formar el determinante  $2 -1 3$ 301 540 − ≠ 0.

**2.19. (PAU) Calcula el rango de la matriz** *A* **según los valores de** *k***:** *A* **=**  1  $k$  -1 1 **21 2** 1  $-1$   $-1$   $k-1$ *k k k*  $\begin{pmatrix} 1 & k & -1 & 1 \\ 2 & 1 & -k & 2 \end{pmatrix}$ (1 −1 −1 *k*−1*)* 

De la matriz dada extraemos los siguientes determinantes:

$$
\begin{vmatrix} 1 & k & -1 \ 2 & 1 & -k \ 1 & -1 & 1 \ \end{vmatrix} = -(k-2)(k+1) = 0 \Rightarrow \begin{cases} k=2 & | & k \ 2 & 1 & 2 \ k = -1 & | & 2 \ 1 & -1 & k-1 \ \end{cases} = -(k-2)(2k-1) = 0 \Rightarrow \begin{cases} k=2 \ k=1 \ k=2 \ k=1 \end{cases}
$$
  
\n• Si  $k = -1 \Rightarrow A = \begin{pmatrix} 1 & -1 & -1 & 1 \ 2 & 1 & 1 & 2 \ 1 & -1 & -1 & -2 \ \end{pmatrix}$ . Como  $\begin{vmatrix} 1 & -1 & 1 \ 2 & 1 & 2 \ 1 & -1 & -1 & -2 \ \end{vmatrix} = 3 \neq 0 \Rightarrow \text{rg}(A) = 3$   
\n• Si  $k = 2 \Rightarrow A = \begin{pmatrix} 1 & 2 & -1 & 1 \ 2 & 1 & -1 & 1 \ 1 & -1 & -1 & 1 \ \end{pmatrix}$ . Como  $C_3 = -C_1$  y  $C_4 = C_1$ ;  $\begin{vmatrix} 1 & 2 \ 2 & 1 \end{vmatrix} \neq 0$ , por tanto,  $\text{rg}(A) = 2$   
\n• Si  $k = \frac{1}{2} \Rightarrow A = \begin{pmatrix} 1 & \frac{1}{2} & -1 & 1 \ 2 & 1 & -\frac{1}{2} & 2 \ 1 & -1 & -1 & -\frac{1}{2} \ \end{pmatrix}$ ; como  $\begin{vmatrix} 1 & \frac{1}{2} & -1 \ 2 & 1 & -\frac{1}{2} \ 1 & -1 & -1 \ \end{vmatrix} \neq 0 \Rightarrow \text{rg}(A) = 3$ 

En resumen, si *k* = 2, rg(*A*) = 2, y si *k* ≠ 2, rg(*A*) = 3

**2.20. (PAU) Halla el rango de la siguiente matriz según los valores de** α**.** *A* **= 112**  $2 \alpha \alpha^2$  1 **2112** (α 1 1 2)  $\begin{vmatrix} 2 & \alpha & \alpha^2 & 1 \end{vmatrix}$  $(2 \t1 \t1 \t2)$ 

Calculamos det  $(C_1 C_2 C_3)$  = 1 1 2  $\alpha$   $\alpha^2$ 21 1 α  $\alpha$   $\alpha^2$  =  $-\alpha^3$  + 3 $\alpha^2$  – 2 $\alpha$ , cuyas raíces son  $\alpha_1$  = 0,  $\alpha_2$  = 1,  $\alpha_3$  = 2. • Si  $\alpha$  = 0, obtenemos  $M =$ 0112 2001  $\begin{pmatrix} 0 & 1 & 1 & 2 \\ 2 & 0 & 0 & 1 \\ 2 & 1 & 1 & 2 \end{pmatrix}$  y como 012 201 212  $= 2 \neq 0 \Rightarrow$  rg(*M*) = 3 • Si  $\alpha$  = 1, obtenemos  $M =$ 1112 2111  $\begin{pmatrix} 1 & 1 & 1 & 2 \\ 2 & 1 & 1 & 1 \\ 2 & 1 & 1 & 2 \end{pmatrix}$  y como 112 211 212  $= -1 \neq 0 \Rightarrow$  rg(*M*) = 3 • Si  $\alpha$  = 2, obtenemos  $M =$ 2112 2241  $\begin{pmatrix} 2 & 1 & 1 & 2 \\ 2 & 2 & 4 & 1 \\ 2 & 1 & 1 & 2 \end{pmatrix}$ y como  $F_1 = F_3$ , se deduce que rg(*M*) = 2 En resumen: Si  $\alpha$  = 2, rg(*M*) = 2, y si  $\alpha \neq 2$ , rg(*M*) = 3

**2.21. (PAU) Dada la matriz** *A* **= 10 1 0 3 4 1** *a*  $\begin{pmatrix} 1 & 0 & -1 \\ 0 & a & 3 \\ 4 & 1 & -a \end{pmatrix}$ **.** 

**a) Halla los valores de** *a* **para los cuales la matriz** *A* **tiene inversa.** 

- **b) Para** *a* **= 2, calcula la inversa de** *A***.**
- a) La matriz no tiene inversa cuando su determinante es 0:
- |*A*| = −*a*² + 4*a* − *3* = −(*a* − 1) (*a* − 3). Esto ocurre cuando *a* = 1 ó *a* = 3.

b) Para 
$$
a = 2
$$
,  $A = \begin{pmatrix} 1 & 0 & -1 \\ 0 & 2 & 3 \\ 4 & 1 & -2 \end{pmatrix}$ ;  $|A| = 1$ ;  $Adj(A) = \begin{pmatrix} -7 & 12 & -8 \\ -1 & 2 & -1 \\ 2 & -3 & 2 \end{pmatrix}$ ;  $(Adj(A))^t = \begin{pmatrix} -7 & -1 & 2 \\ 12 & 2 & -3 \\ -8 & -1 & 2 \end{pmatrix}$   
Por tanto,  $A^{-1} = \begin{pmatrix} -7 & -1 & 2 \\ 12 & 2 & -3 \\ -8 & -1 & 2 \end{pmatrix}$ 

**2.22. (PAU) Halla para qué valores de** *m* **admite inversa la matriz siguiente y calcula dicha inversa para el menor valor entero positivo de** *m* **que hace que exista.** 

$$
A = \begin{pmatrix} 0 & 1 & 2 \\ 1 & 0 & 1 \\ 5 & m & 5 \end{pmatrix}
$$

$$
det(A) = \begin{vmatrix} 0 & 1 & 2 \\ 1 & 0 & 1 \\ 5 & m & 5 \end{vmatrix} = 2m, 2m \neq 0 \Rightarrow m \neq 0.
$$

 $8 - 12$ 

El menor valor entero positivo de *m* para que exista inversa es *m* = 1. Calculemos la inversa de *A* para *m* = 1.

$$
A = \begin{pmatrix} 0 & 1 & 2 \\ 1 & 0 & 1 \\ 5 & 1 & 5 \end{pmatrix}; |A| = 2; \text{Adj}(A) = \begin{pmatrix} -1 & 0 & 1 \\ -3 & -10 & 5 \\ 1 & 2 & -1 \end{pmatrix}; (\text{Adj}(A))^t = \begin{pmatrix} -1 & -3 & 1 \\ 0 & -10 & 2 \\ 1 & 5 & -1 \end{pmatrix}; A^{-1} = \frac{1}{2} \begin{pmatrix} -1 & -3 & 1 \\ 0 & -10 & 2 \\ 1 & 5 & -1 \end{pmatrix}
$$

**2.23. (TIC) Resuelve las siguientes ecuaciones matriciales siendo** *A, B* **y** *C* **las siguientes matrices de orden 2:** 

a) 
$$
X A = B
$$
  
\nb)  $AX + B = C$   
\nc)  $XA + B = 2C$   
\nd)  $AX + B = 2C$   
\ne)  $XAB - XC = 2C$   
\nf)  $AX - B - C = 0$   
\ng)  $X = BA^{-1} = \begin{pmatrix} 2 & 1 \\ 1 & 1 \end{pmatrix} \begin{pmatrix} 4 & -1 \\ -3 & 1 \end{pmatrix} = \begin{pmatrix} 5 & -1 \\ 1 & 0 \end{pmatrix}$   
\nb)  $X = A^{-1}(C - B) = \begin{pmatrix} 4 & -1 \\ -3 & 1 \end{pmatrix} \begin{pmatrix} -1 & 1 \\ 0 & 2 \end{pmatrix} = \begin{pmatrix} -4 & 2 \\ 3 & -1 \end{pmatrix}$   
\nc)  $X = (2C - B)A^{-1} = \begin{pmatrix} 0 & 3 \\ 1 & 5 \end{pmatrix} \begin{pmatrix} 4 & -1 \\ -3 & 1 \end{pmatrix} = \begin{pmatrix} -9 & 3 \\ -11 & 4 \end{pmatrix}$   
\nd)  $X = (A + B)^{-1}C = \begin{pmatrix} \frac{5}{7} & -2 \\ \frac{-4}{7} & \frac{3}{7} \end{pmatrix} \begin{pmatrix} 1 & 2 \\ 1 & 3 \end{pmatrix} = \begin{pmatrix} \frac{3}{7} & \frac{4}{7} \\ \frac{-1}{7} & \frac{1}{7} \end{pmatrix}$   
\ne)  $X = 2C(AB - C)^{-1} = \begin{pmatrix} \frac{-7}{2} & 1 \\ \frac{-23}{4} & \frac{3}{2} \end{pmatrix}$   
\nf)  $X = A^{-1}(B + C) = \begin{pmatrix} 4 & -1 \\ -3 & 1 \end{pmatrix} \begin{pmatrix} 3 & 3 \\ 2 & 4 \end{pmatrix} = \begin{pmatrix} 10 & 8 \\ -7 & -5 \end{pmatrix}$ 

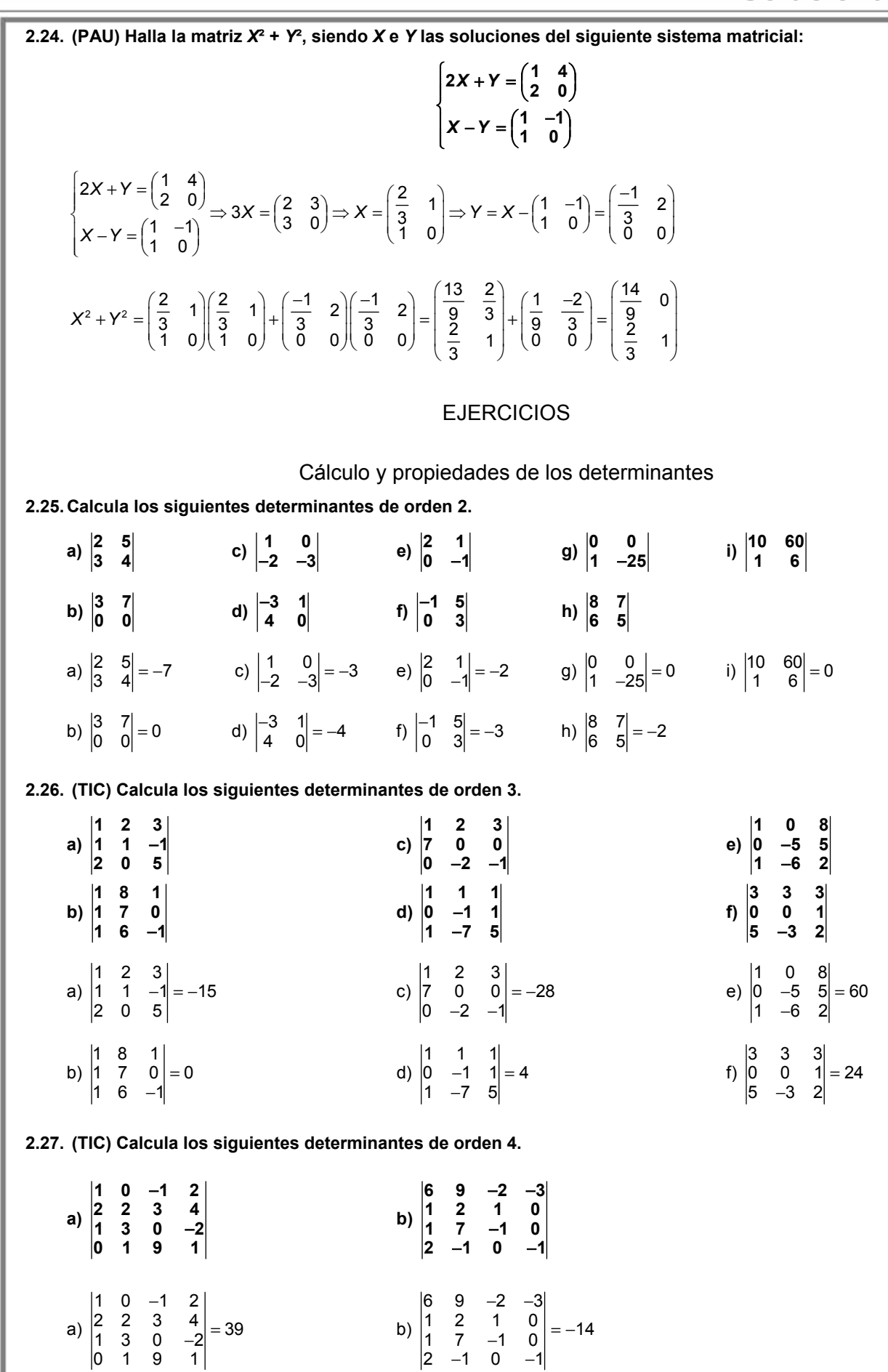

**2.28. Calcula el valor del siguiente determinante:**  1 c d+1 1 *b* c-1 1 c d-1 1 **b**  $c+1$ *ab cd a* +1 *b c* –1 *d ab cd a*-1 *b c*+1 *d* −1 c *d*+ +1 *b* c− +1 c *d*− −1 *b* c+

Como  $F_1 + F_3 = F_2 + F_4$ , el determinante vale 0.

2.29. Sean A y B las matrices siguientes: 
$$
A = \begin{pmatrix} 2x & 2 & 3+x \\ 2 & x & 5 \\ 10 & 6 & x+5 \end{pmatrix}
$$
 y  $B = \begin{pmatrix} x & 2 & 3 \\ 1 & x & 4 \\ 5 & 6 & x \end{pmatrix}$ .

**Sabiendo que el determinante de** *B* **vale 7, utiliza las propiedades de los determinantes para calcular el valor del determinante de** *A***.** 

 $( 7+0)$ 2x 2 3+x  $|x$  2 3+x  $(|x|$  2 3  $|x$  2 2 x 5  $|=2|1 x 4+1|=2|1 x 4|+|1 x 1||=2(7+0)=14$ 10 6  $x+5$  | 5 6  $x+5$  | 5 6  $x$  | 5 6 5 *x* 2 3+*x*| *x* 2 3+*x*| *(x* 2 3| *x* 2 *x*  $A| = |2 \times 5| = 2|1 \times 4 + 1| = 2|1 \times 4| + |1 \times 1|$ *x* + 5 5 6 *x* + 5 15 6 *x*  $+ x$  |x 2 3 + x | (x 2 3 |x 2 x |)  $= |2 \times 5| = 2 |1 \times 4 + 1| = 2 |1 \times 4| + |1 \times 1| | = 2(7+0) =$  $+5$ |  $\begin{vmatrix} 5 & 6 & x+5 \end{vmatrix}$   $\begin{vmatrix} 5 & 6 & x \end{vmatrix}$  |5 6 5|

**2.30. (PAU) Sea** *A* **una matriz cuadrada de orden 2 verificando que 2***A***² =** *A***. Calcula razonadamente los posibles valores del determinante de** *A***.** 

Si  $2A^2 = A \implies |2A^2| = |A|$ 

Al ser *A* una matriz de orden 2, |2*A*²| = 2² |*A*²| = |*A*| 4|*A*|² = |*A*| |*A*| (4 |*A*| − 1) = 0 |*A*|= 0 ó |*A*| = <sup>1</sup> 4

Así pues, los valores posibles del determinante de A son 0 y  $\frac{1}{4}$ .

**2.31. (PAU) Si la matriz** *A* **=**  *abc def g*<br>*d*ef<br>*ghi*  **tiene determinante** *n***, averigua el valor del determinante de las siguientes matrices:** *B* **=**  6d 4e 2 **3 2** 9a 6b 3 *def g hi abc* (6d 4e 2f)<br>| 3a 2h i (9a 6b 3c*)* **,** *C* **=**  *d*+*f* e *f* +*e*  $a+c$  *b*  $c+b$ *gi h ih*  $(d + f$  e  $f + e$   $)$  $|a+c \; b \; c+b|$  $(g+i\quad h\quad i+h)$ **.** 

• Sacando factores comunes de filas y columnas e intercambiando dos veces las filas del determinante, se obtiene:

$$
|B| = \begin{vmatrix} 6d & 4e & 2f \\ 3g & 2h & i \\ 9a & 6b & 3c \end{vmatrix} = 3 \cdot 2 \begin{vmatrix} 2d & 2e & 2f \\ g & h & i \\ 3a & 3b & 3c \end{vmatrix} = 3 \cdot 2 \cdot 2 \cdot 3 \begin{vmatrix} d & e & f \\ g & h & i \\ a & b & c \end{vmatrix} = -(-36) \begin{vmatrix} a & b & c \\ d & e & f \\ g & h & i \end{vmatrix} = 36n
$$

• A la columna primera se le suma la segunda y se le resta la tercera.

|*C*| = *df efe* a+c b c+b *gi h ih*  $+f$  e f +  $+c$  b  $c +$  $+i$  h i+ = *defe abcb gh ih* + + + = *def abc ghi* + *dee abb ghh* = − *abc def ghi* + 0 = −*n*

**2.32. (PAU) Supongamos que** *C***1,** *C***2,** *C***3 y** *C***4 son las cuatro columnas de una matriz cuadrada** *A***, cuyo determinante vale 3. Calcula razonadamente:** 

**a) El determinante de la inversa de** *A*

**b) El determinante de la matriz 2***A*

**c) El determinante de una matriz cuyas columnas son: 2***C***<sup>1</sup>** − *C***3,** *C***4, 5***C***3 y** *C***2.** 

- a)  $|A^{-1}| = \frac{1}{|A|} = \frac{1}{3}$ 3
- b)  $|2A| = |2c_1, 2c_2, 2c_3, 2c_4| = 2^4 |c_1, c_2, c_3, c_4| = 2^4 |A| = 16 \cdot 3 = 48$

c) |2*c*<sup>1</sup> − *c*3, *c*4, 5*c*3, *c*2| = 5 |2*c*<sup>1</sup> − *c*3, *c*4, *c*3, *c*2| = −5 |2*c*<sup>1</sup> − *c*3, *c*2, *c*3, *c*4| = (sumando la tercera columna a la primera) = −5 |2*c*1, *c*2, *c*3, *c*4| = −10 |*c*1, *c*2, *c*3, *c*4| = −30.
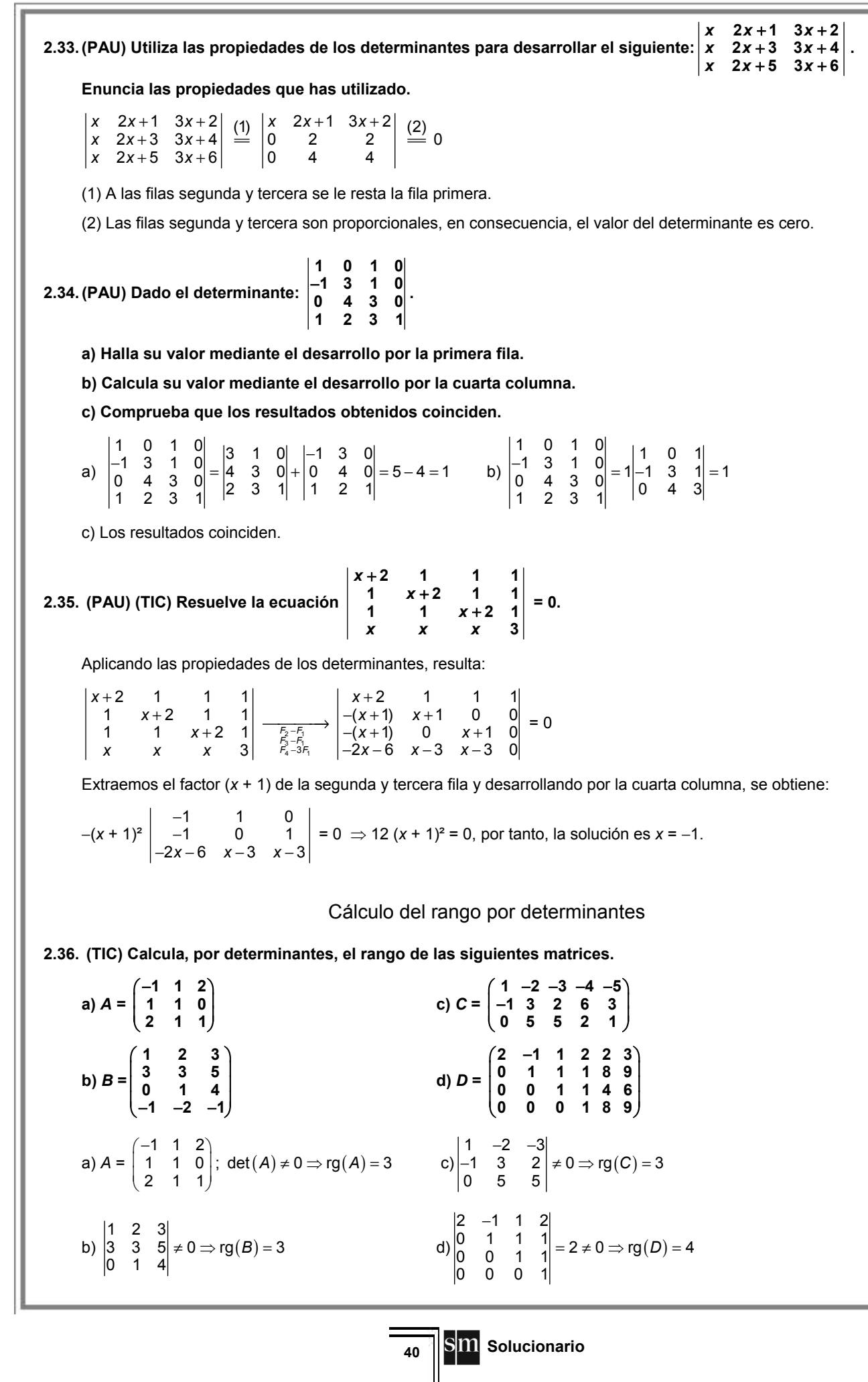

**2.37. (PAU) Dadas las matrices** *A* **= 1 0**  $1 - 1$  $\begin{pmatrix} 1 & 0 \\ 1 & -1 \\ 2 & 2 \end{pmatrix}$  $y B = \begin{pmatrix} -2 & 2 & 0 \\ 2 & 4 & 4 \end{pmatrix}$ **3** -1 1 − <sup>−</sup> **, ¿es cierto que rg(***AB***) = rg(***A***) rg(***B***)?** 

## **Justifica la respuesta.**

rg(A) = 2, pues  $\begin{vmatrix} 1 & 0 \\ 1 & -1 \end{vmatrix}$  = -1 ≠ 0. rg(*B*) = 2, pues  $\begin{vmatrix} -2 & 2 \\ 3 & -1 \end{vmatrix}$  $\begin{vmatrix} -2 & 2 \\ 3 & -1 \end{vmatrix}$  = -4 ≠ 0.

rg( $AB$ )  $\leq$  3 ya que la matriz es de dimensión  $3 \times 3$ .

Como rg(*A*) rg(*B*)=  $2 \cdot 2 = 4$  y rg(*AB*)  $\leq 3$ , se deduce que la igualdad rg (*AB*) = rg(*A*) rg(*B*) es falsa.

**2.38. (PAU) Halla el rango de la siguiente matriz:**  $\cos \alpha$  -sen  $\alpha$  0 sen α cos α 0 **0 01**  $\begin{pmatrix} \cos\alpha & -\sin\alpha & 0 \\ \sin\alpha & \cos\alpha & 0 \end{pmatrix}$  $( 0 0 1)$ 

$$
|A| = \begin{vmatrix} \cos \alpha & -\sin \alpha & 0 \\ \sin \alpha & \cos \alpha & 0 \\ 0 & 0 & 1 \end{vmatrix} = 1(\cos^2 \alpha + \sin^2 \alpha) = 1 \Rightarrow \text{rg}(A) = 3
$$

## Cálculo de la matriz inversa por determinantes

**2.39. (TIC) Calcula la inversa de las siguientes matrices.** 

$$
A = \begin{pmatrix} 1 & 4 \\ 1 & -6 \end{pmatrix} \qquad B = \begin{pmatrix} 1 & 2 & 1 \\ 1 & 0 & 0 \\ 0 & 3 & 1 \end{pmatrix} \qquad C = \begin{pmatrix} 1 & 1 & 0 \\ 0 & 1 & 1 \\ 0 & 0 & 6 \end{pmatrix} \qquad D = \begin{pmatrix} -2 & 0 & 4 & 1 \\ 4 & 1 & 1 & -2 \\ 1 & 3 & 3 & 1 \\ 0 & 4 & 1 & -1 \end{pmatrix}
$$
  
\n
$$
A^{-1} = \frac{1}{\det(A)} (\text{Adj}(A))^{t} = \frac{-1}{10} \begin{pmatrix} -6 & -4 \\ -1 & 1 \end{pmatrix} = \begin{pmatrix} \frac{3}{5} & \frac{2}{5} \\ \frac{1}{10} & \frac{-1}{10} \end{pmatrix} \qquad C^{-1} = \frac{1}{\det(C)} (\text{Adj}(C))^{t} = \frac{1}{6} \begin{pmatrix} 6 & -6 & 1 \\ 0 & 6 & -1 \\ 0 & 0 & 1 \end{pmatrix} = \begin{pmatrix} 1 & -1 & \frac{1}{6} \\ 0 & 1 & \frac{-1}{6} \\ 0 & 0 & \frac{1}{6} \end{pmatrix}
$$
  
\n
$$
B^{-1} = \frac{(\text{Adj}(B))^{t}}{\det(B)} = \frac{1}{1} \begin{pmatrix} 0 & 1 & 0 \\ -1 & 1 & 1 \\ 3 & -3 & -2 \end{pmatrix} \qquad D^{-1} = \begin{pmatrix} \frac{-21}{149} & \frac{19}{149} & \frac{31}{149} & \frac{-28}{149} \\ \frac{-17}{149} & \frac{19}{149} & \frac{18}{149} & \frac{-2}{149} \\ \frac{35}{149} & \frac{18}{149} & \frac{-2}{149} & \frac{-3}{149} \\ \frac{-33}{149} & \frac{-34}{149} & \frac{70}{149} & \frac{-44}{149} \end{pmatrix}
$$

**2.40. (PAU)** Siendo las matrices  $A = \begin{pmatrix} 1 & 3 & 0 & -2 \\ 2 & 2 & 4 & 4 \end{pmatrix}$  $\begin{pmatrix} 1 & 3 & 0 & -2 \\ 2 & 2 & 1 & -4 \end{pmatrix}$  y B = **1 0 2 1 0 3**  $\begin{pmatrix} 1 & 0 \\ 2 & -1 \\ 0 & 3 \\ -1 & 1 \end{pmatrix}$ 

**a) ¿Es cierto que det (***AB***) = det (***BA***)? b) Calcula, si es posible, la inversa de** *AB***.** 

**.** 

a) 
$$
AB = \begin{pmatrix} 9 & -5 \\ 10 & -3 \end{pmatrix}
$$
,  $BA = \begin{pmatrix} 1 & 3 & 0 & -2 \\ 0 & 4 & -1 & 0 \\ 6 & 6 & 3 & -12 \\ 1 & -1 & 1 & -2 \end{pmatrix}$ ;  $det(AB) = 23$ ,  $det(BA) = 0$ . Son distintos.  
b)  $(AB)^{-1} = \frac{1}{23} \begin{pmatrix} -3 & 5 \\ -10 & 9 \end{pmatrix} = \begin{pmatrix} -3 & 5 \\ \frac{23}{23} & \frac{23}{23} \\ \frac{-10}{23} & \frac{9}{23} \end{pmatrix}$ 

**2.41. (PAU) Sea** *A* **=**   $\mathsf{sen}\; x$   $-\mathsf{cos}\; x$  0 cos x sen x 0  $sen x + cos x$  sen  $x - cos x$  1 *x x x x x* + cos *x* sen *x* - cos *x* France and sentance of the cos x = 0<br>France of the cos x = 5en x = 0  $\left(\texttt{sen}~x\texttt{+cos}~x\right.\;\;\texttt{sen}~x\texttt{-cos}~x\;\;\;\texttt{1}\right)$  **¿Para qué valores de** *x* **existe la matriz inversa de** *A***? Calcula dicha matriz inversa.**  Como |*A*| = sen² *x* + cos² *x* = 1 ≠ 0, la matriz *A* tiene inversa cualquiera que sea el valor de *x*. Adj  $(A) = \begin{pmatrix}$  sen  $x - cos x & -1 \\ cos x &$  sen  $x -1 \end{pmatrix}$  $(0 0 1)$ sen  $x - \cos x - 1$  $\cos x$  sen  $x$  -1 0 0 1 *x*  $-\cos x$   $-1$  <br> *x* sen *x*  $-1$  . La matriz inversa es:  $A^{-1} = \begin{pmatrix}$  sen *x* cos *x* sen *x* 0 ( −1 −1 1*)* sen  $x$  cos  $x$  0  $cos x$  sen  $x$  0  $-1$   $-1$  1 *x x x* sen *x* 0. **2.42. (PAU) Dadas las matrices**  $A = \begin{pmatrix} 1 & 1 \\ 2 & 0 \end{pmatrix}$  $\begin{pmatrix} 1 & 1 \\ 2 & 0 \end{pmatrix}$ y *B* =  $\begin{pmatrix} 3 & 1 \\ 2 & 2 \end{pmatrix}$ **2 2 , halla para qué valores de** *m* **la matriz** *B* **+** *mA* **no tiene inversa.**  Calculamos la matriz  $B + mA$ :  $B + mA = \begin{pmatrix} 3 & 1 \\ 2 & 2 \end{pmatrix} + m \begin{pmatrix} 1 & 1 \\ 2 & 0 \end{pmatrix} = \begin{pmatrix} 3+m & 1+1 \\ 2+2m & 2 \end{pmatrix}$ *m m*  $\begin{pmatrix} 3+m & 1+m \\ 2+2m & 2 \end{pmatrix}$ . Esta matriz no tiene inversa cuando su determinante es 0:  $|B + mA| = \begin{vmatrix} 3+m & 1+2m \\ 2+2m & 2 \end{vmatrix}$ *m m m*  $+m$  1+  $+2m$   $2^2$  =  $-2m^2 - 2m + 4 = 0 \Rightarrow$  *m* = −2 ó *m* = 1. Por tanto, la matriz *B* + *mA* no tiene inversa cuando *m* = −2 ó *m* = 1. Matrices con parámetros **2.43. (PAU) Calcula los valores de los parámetros** *a***,** *b***,** *c***, para los cuales rg(***B***) = 1, donde** *B* **= 1 2 1 1 3** *a b c*  $\begin{pmatrix} 1 & a \\ 2 & b \\ -1 & 1 \end{pmatrix}$  $\begin{pmatrix} -3 & c \end{pmatrix}$ **.**  Para que rg(*B*) = 1, las dos columnas de la matriz han de ser proporcionales, es decir: 1  $\frac{1}{a} = \frac{2}{b}$  $\frac{2}{b}$  = -  $\frac{1}{1}$  = -  $\frac{3}{c}$   $\Rightarrow$  *a* = -1, *b* = -2, *c* = 3 **2.44. (PAU) Encuentra, en función de los valores del parámetro** *a***, el rango de la matriz:** *A* **= 1 1** 1 a a 1 **1 1** *a a a a a a* Calculamos el determinante extraído de la matriz 1 1 1 1 *a a a a a* = *a*³ − *a*² − *a* + 1 = (*a* − 1)²(*a* + 1) • Si *a* ≠ −1 y *a* ≠ 1, el rango de esta matriz es 3. • Si *a* = 1, la matriz *A* queda: *A* = 1111 1111  $\begin{pmatrix} 1 & 1 & 1 & 1 \\ 1 & 1 & 1 & 1 \\ 1 & 1 & 1 & 1 \end{pmatrix}$  $\Rightarrow$  rg(*A*) = 1 • Si *a* = −1, la matriz *A* queda: *A* =  $-1$  1 1  $1 -1 -1 1$  $1 -1 -1$ (−1 −1 1 1)  $\begin{vmatrix} 1 & -1 & -1 & 1 \end{vmatrix}$ (1 −1 −1 −1)  $\Rightarrow$  rg(*A*) = 2, pues *F*<sub>3</sub> = −*F*<sub>1</sub>. **2.45. (PAU) Estudia, según los valores de** *x* ∈ **R, el rango de la matriz:** *A* **=**  1 -1 0 **1 1** 1  $-1$   $x$  1 1 -1 0 *x x x x x*  $\begin{pmatrix} x & -1 & -1 & 0 \\ -x & x & -1 & 1 \end{pmatrix}$ − (1 −1 0 *x)* rg(*A*) = rg  $-1$   $-1$  0 1 1 1  $-1$  x 1  $1 -1 0$ *x x x x x*  $\begin{pmatrix} x & -1 & -1 & 0 \\ -x & x & -1 & 1 \end{pmatrix}$ −  $\begin{bmatrix} -\lambda & \lambda & -1 & 1 \\ 1 & -1 & \lambda & 1 \\ 1 & -1 & 0 & \lambda \end{bmatrix}$  c<sub>1</sub>+c<sub>2</sub> rg  $1 -1 -1 0$ 0  $x -1 1$ 0  $-1$  x 1  $0 -1 0$ *x x x x*  $\begin{pmatrix} x-1 & -1 & -1 & 0 \\ 0 & x & -1 & 1 \end{pmatrix}$ −  $\begin{bmatrix} 0 & 1 \\ 0 & -1 \\ 0 & -1 \end{bmatrix}$   $\begin{bmatrix} 0 \\ F_4 - F_3 \\ F_4 - F_3 \end{bmatrix}$  rg  $1 -1 -1 0$ 0  $x -1$  1 0  $-1$  x 1 0  $- x x - 1$ *x x x x x*  $\left(\begin{matrix} x-1 & -1 & -1 & 0 \\ 0 & x & -1 & 1 \end{matrix}\right)$ −  $( 0 0 -x x -1)$ det *A* = (*x* − 1) 1 1  $1 \quad x \quad 1$ 0  $-x$   $x-1$ *x x x x* − −  $-x$   $x -$  = (*x* − 1) (*x*³ + 1) det (*A*) = 0 si *x* = 1 ó *x* = −1. Si *x* ≠ 1 y *x* ≠ −1, rg(*A*) = 4. • Si *x* = 1, la matriz transformada es:  $0 -1 -1 0$  $0$  1  $-1$  1  $0 -1 1 1$  $\begin{pmatrix} 0 & -1 & -1 & 0 \\ 0 & 1 & -1 & 1 \\ 0 & -1 & 1 & 1 \\ 0 & 0 & -1 & 0 \end{pmatrix}$ , como  $1 -1 1$ 111  $0 -1 0$ − − −  $= 2 \Rightarrow$   $\text{rg}(A) = 3$ . • Si *x* = −1, la matriz es:  $-2$   $-1$   $-1$  0  $0 -1 -1 1$  $0 -1 -1 1$ 0 0 1  $-2$ (−2 −1 −1 0 )  $\begin{vmatrix} 0 & -1 & -1 & 1 \end{vmatrix}$ −1 − (0 0 1 −2*)* , como  $-2$   $-1$  0  $0 -1 1$ 0 1  $-2$ −2 − − −  $= -2 \Rightarrow$   $\text{rg}(A) = 3$ .

**2.46. (PAU) Calcula el rango de la matriz** *A* **según los diferentes valores del parámetro real** *a***:** 

$$
A = \begin{pmatrix} 2 & 0 & a & 2 \\ -1 & 0 & -1 & 3 \\ 5 & a+4 & -4 & -3 \end{pmatrix}
$$

El rango, al menos, es 2 ya que  $\begin{vmatrix} -1 & 3 \\ -4 & -3 \end{vmatrix}$  $\begin{vmatrix} -1 & 3 \\ -4 & -3 \end{vmatrix}$  = 15 ≠ 0. Veamos qué debe pasar para que sea 3. Para ello, calculamos los determinantes de orden 3 que contengan al que acabamos de calcular:

$$
\begin{vmatrix} 2 & a & 2 \ -1 & -1 & 3 \ 5 & -4 & -3 \ \end{vmatrix} = 48 + 12a = 0 \text{ si } a = -4. \qquad \begin{vmatrix} 0 & a & 2 \ 0 & -1 & 3 \ a+4 & -4 & -3 \end{vmatrix} = (a+4)(3a+2) = 0 \text{ si } a = -4 \text{ o } a = -\frac{2}{3}
$$

En consecuencia: Si *a* = −4 todos los determinantes de orden tres son nulos, y rg(*A*) = 2. Si *a* ≠ −4, rg(*A*) = 3.

2.47. (PAU) Consider a la matrix 
$$
A = \begin{pmatrix} a & b & c \\ 2a & -b & 3c \\ 3a & 0 & 4c \end{pmatrix}
$$
 donde *a*, *b* y *c* son no nulos.

**a) Determina el número de columnas de** *A* **que son linealmente independientes.** 

## **b) Calcula el rango de** *A* **y razona si la matriz tiene inversa.**

a) Es evidente que la tercera fila es suma de las otras dos:  $F_3 = F_1 + F_2$ . por tanto, solo hay dos filas linealmente independientes. Consecuentemente, el número de columnas linealmente independientes será también dos, ya que rg  $(A) = 2$ .

b) Como rg (*A*) = 2, la matriz *A* es singular y, por tanto, no tiene inversa.

**2.48. (PAU)** a) Obtén λ para que sean linealmente dependientes los vectores  $\vec{u}_1$ = (3, 2, 5);  $\vec{u}_2$ = (2, 4, 7);  $\vec{u}_3$  = (1, −3, λ).

**b) Para λ = −3, expresa el vector**  $\vec{v}$  **= (2, –5, –5) como combinación lineal de**  $\vec{u}_1, \vec{u}_2$  **y**  $\vec{u}_3$ **.** 

a) 
$$
\begin{vmatrix} 3 & 2 & 5 \\ 2 & 4 & 7 \\ 1 & -3 & \lambda \end{vmatrix} = 8\lambda + 27 = 0 \Rightarrow \lambda = \frac{-27}{8}
$$

b) 
$$
\vec{v} = x\vec{u}_1 + y\vec{u}_2 + z\vec{u}_3 \Rightarrow \begin{cases} 2 = 3x + 2y + z \\ -5 = 2x + 4y - 3z \Rightarrow x = 1, y = -1, z = 1 \Rightarrow \vec{v} = \vec{u}_1 - \vec{u}_2 + \vec{u}_3 \\ -5 = 5x + 7y - 3z \end{cases}
$$

**2.49. (PAU) a) Demuestra que la matriz** *A* **=**   $10 - 1$ 1 a  $b-1$  $1 a -1$ *a b a a a b*−1<br>
 *a b*−1<br>
 *a −*1  **tiene inversa si, y solo si, los parámetros** 

*a* **y** *b* **son no nulos.** 

**b**) Calcula  $A^{-1}$  cuando  $a = b = 1$ .

a) Para que una matriz cuadrada tenga inversa su determinante tiene que ser no nulo. Calculamos:

$$
|A| = \begin{vmatrix} 1 & 0 & -1 \\ 1 & a & b - 1 \\ 1 & a & -1 \end{vmatrix} = -a \cdot b. \text{ Por tanto, } A \text{ tiene inversa si } a \neq 0 \text{ y } b \neq 0
$$
  
b) Si  $a = b = 1 \Rightarrow A = \begin{pmatrix} 1 & 0 & -1 \\ 1 & 1 & 0 \\ 1 & 1 & -1 \end{pmatrix}; |A| = -1$   
Adj  $(A) = \begin{pmatrix} -1 & 1 & 0 \\ -1 & 0 & -1 \\ 1 & -1 & 1 \end{pmatrix}; (Adj (A))^t = \begin{pmatrix} -1 & -1 & 1 \\ 1 & 0 & -1 \\ 0 & -1 & 1 \end{pmatrix}; A^{-1} = -\begin{pmatrix} -1 & -1 & 1 \\ 1 & 0 & -1 \\ 0 & -1 & 1 \end{pmatrix} = \begin{pmatrix} 1 & 1 & -1 \\ -1 & 0 & 1 \\ 0 & 1 & -1 \end{pmatrix}.$ 

# **Solucionario**

**2.50. (PAU) a) Halla razonadamente los valores del parámetro** *p* **para los que la matriz** *A* **tiene inversa.** 

$$
A = \begin{pmatrix} p & 0 & 0 \\ 1 & p+1 & 1 \\ 1 & 0 & p-1 \end{pmatrix}
$$

**b) Halla la inversa para** *p* **= 2.** 

a) Calculamos det *A* = *p* (*p* − 1) (*p* + 1). Por tanto, *A* no tiene inversa para *p* = 0, *p* = 1 y *p* = −1. Para los demás valores sí tiene inversa.

b) Si 
$$
p = 2
$$
,  $A = \begin{pmatrix} 2 & 0 & 0 \\ 1 & 3 & 1 \\ 1 & 0 & 1 \end{pmatrix}$   $y A^{-1} = \begin{pmatrix} \frac{1}{2} & 0 & 0 \\ 0 & \frac{1}{3} & \frac{-1}{3} \\ \frac{-1}{2} & 0 & 1 \end{pmatrix}$ .

**2.51. (PAU) Se consideran las matrices:**  $A = \begin{pmatrix} 1 & 2 \\ 4 & 7 \end{pmatrix}$  $\begin{pmatrix} 1 & 2 & m \\ 1 & -1 & -1 \end{pmatrix}$ ;  $B = \begin{pmatrix} 1 & 3 \\ m & 0 \\ 0 & 2 \end{pmatrix}$ **0 0 2** *m*  $\begin{pmatrix} 1 & 3 \\ m & 0 \\ 0 & 2 \end{pmatrix}$  **donde** *m* **es un número real. Encuentra** 

**los valores de** *m* **para los que** *AB* **es inversible.** 

$$
AB = \begin{pmatrix} 1 & 2 & m \\ 1 & -1 & -1 \end{pmatrix} \begin{pmatrix} 1 & 3 \\ m & 0 \\ 0 & 2 \end{pmatrix} = \begin{pmatrix} 1+2m & 3+2m \\ 1-m & 1 \end{pmatrix}
$$
. La matrix *AB* es inversible si su determinante es distinto de

cero:  $|AB| = \begin{vmatrix} 1+2m & 3+2 \\ 1-m & 1 \end{vmatrix}$ *m m m* + 2*m* 3 + 2*m* | = 2*m*<sup>2</sup> + 3*m* − 2. La matriz AB será inversible si *m* ≠ −2 y *m* ≠  $\frac{1}{2}$ .

**2.52. (PAU) ¿Tiene inversa siempre una matriz cuadrada diagonal de dimensión 4? Justifica la respuesta. ¿Tiene inversa la matriz** *B***? En caso de que la tenga, calcúlala.** 

$$
B = \begin{pmatrix} 1 & 0 & 0 & 0 \\ 0 & a & 0 & 0 \\ 0 & 0 & b & 0 \\ 0 & 0 & 0 & c \end{pmatrix}
$$
, con  $a, b, c \in R$ .

Para que una matriz tenga inversa, es condición necesaria y suficiente que su determinante sea no nulo. Por tanto, la matriz *B* tiene inversa cuando  $a \neq 0$ ,  $b \neq 0$  y  $c \neq 0$ .

La matrix inversa es: 
$$
B^{-1} = \frac{1}{abc} \begin{pmatrix} abc & 0 & 0 & 0 \\ 0 & bc & 0 & 0 \\ 0 & 0 & ac & 0 \\ 0 & 0 & 0 & ab \end{pmatrix} = \begin{pmatrix} 1 & 0 & 0 & 0 \\ 0 & \frac{1}{a} & 0 & 0 \\ 0 & 0 & \frac{1}{b} & 0 \\ 0 & 0 & 0 & \frac{1}{c} \end{pmatrix}
$$

**2.53. (PAU) Se consideran las matrices** *A* **= 1 0 2 0 1** *k*  $\begin{pmatrix} 1 & 0 \\ 2 & k \\ 0 & 1 \end{pmatrix}$  $y B = \begin{pmatrix} k & 0 & -1 \\ 4 & 4 & 2 \end{pmatrix}$  $\begin{pmatrix} k & 0 & -1 \\ 1 & 1 & 2 \end{pmatrix}$ .

**a) Discute, en función de los valores que pueda tomar el parámetro real** *k***, si la matriz** *AB* **tiene inversa.** 

- **b) Discute, en función de los valores de** *k***, si la matriz** *BA* **tiene inversa.**
- a) Calculamos la matriz *AB*: *AB* = 1 0 2 0 1 *k*  $\begin{pmatrix} 1 & 0 \\ 2 & k \\ 0 & 1 \end{pmatrix}$  $\begin{pmatrix} k & 0 & -1 \\ 1 & 1 & 2 \end{pmatrix}$  $\begin{pmatrix} k & 0 & -1 \\ 1 & 1 & 2 \end{pmatrix} = \begin{pmatrix} k & 0 & -1 \\ 3k & k & -2+i \\ 1 & 1 & 2 \end{pmatrix}$ 3 $k \thinspace k \thinspace -2+2$ 11 2 *k*  $\begin{pmatrix} k & 0 & -1 \\ 3k & k & -2+2k \end{pmatrix}$  $(1 \ 1 \ 2)$

Como |*AB*| = 0, independientemente del valor de *k*, la matriz *AB* nunca tiene inversa.

**b**) Calculamos la matriz *BA*: *BA* =  $\begin{pmatrix} k & 0 & -1 \\ 1 & 1 & 2 \end{pmatrix} \begin{pmatrix} 1 & 0 & 0 \\ 2 & k & 0 \\ 0 & 1 & 2 \end{pmatrix}$ 2 0 1 *k*  $\begin{pmatrix} 1 & 0 \\ 2 & k \\ 0 & 1 \end{pmatrix}$  $=\begin{pmatrix} k & -1 \\ 2 & k+1 \end{pmatrix}$ 3  $k+2$ *k*  $\begin{pmatrix} k & -1 \\ 3 & k+2 \end{pmatrix}$ 

Como  $|BA| = k^2 + 2k + 3 \neq 0$  para cualquier valor real de k, la matriz BA siempre tiene inversa.

**2.54. (PAU)** Se consideran las matrices:  $A = \begin{pmatrix} 1 & 2 \\ 4 & 2 \end{pmatrix}$  $\begin{pmatrix} 1 & 2 & m \\ 1 & -1 & -1 \end{pmatrix}$  y  $B = \begin{pmatrix} 1 & 3 \\ m & 0 \\ 0 & 2 \end{pmatrix}$ **0 0 2** *m*  $\begin{pmatrix} 1 & 3 \ m & 0 \ 0 & 2 \end{pmatrix}$ **, donde** *m* **es un número real.** 

**Encuentra los valores de** *m* **para los que** *AB* **es inversible.** 

$$
AB = \begin{pmatrix} 1 & 2 & m \\ 1 & -1 & -1 \end{pmatrix} \begin{pmatrix} 1 & 3 \\ m & 0 \\ 0 & 2 \end{pmatrix} = \begin{pmatrix} 1+2m & 3+2m \\ 1-m & 1 \end{pmatrix}.
$$

La matriz *AB* es inversible si su determinante es distinto de cero:  $|AB| = \begin{vmatrix} 1+2m & 3+2 \\ 1-m & 1 \end{vmatrix}$ *m m m*  $\begin{vmatrix} +2m & 3+2m \\ 1-m & 1 \end{vmatrix}$  = 2m<sup>2</sup> + 3m – 2.

Como 2m<sup>2</sup> + 3m − 2 = 0 si m = −2 ó m =  $\frac{1}{2}$ , la matriz *AB* será inversible para cualquier valor m ≠ −2 y m ≠  $\frac{1}{2}$ .

#### **2.55. (PAU) Sea la matriz** *A* **= 2 2 2 2** *aa a a a aa a a a aa aaa a* (2a a a a)<br>|a 2a a a) (a a a 2a*)*

**a) Calcula el valor de su determinante en función de** *a***.** 

**b) Encuentra su inversa, si existe, cuando** *a* **= 1.** 

a) Para calcular el determinante hacemos transformaciones elementales:

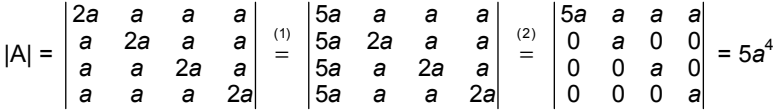

(1) Sumamos a la primera columna las otras tres. (2) A cada fila se le resta la primera.

**b**) Para *a* = 1⇒ *A* = 2111 1211 1121 1112  $\begin{pmatrix} 2 & 1 & 1 & 1 \\ 1 & 2 & 1 & 1 \end{pmatrix}$  $\begin{pmatrix} 1 & 2 & 1 \\ 1 & 1 & 2 & 1 \\ 1 & 1 & 1 & 2 \end{pmatrix}$ , y su determinante vale 5; por tanto, tiene inversa.

Calculamos la matriz inversa *A*<sup>−</sup><sup>1</sup> : Adj *A* =  $4$   $-1$   $-1$   $-1$  $-1$   $-1$   $-1$  $-1$  4  $-1$  $-1$   $-1$  4 ( 4 −1 −1 −1)<br>( −1 4 −1 −1) −1 −1 4 − (−1 −1 −1 4)  $\Rightarrow$  A<sup>-1</sup> =  $\frac{1}{2}$ 5  $4 -1 -1 -1$  $-1$   $-1$   $-1$  $-1$  4  $-1$  $-1$   $-1$  4 ( 4 −1 −1 −1)<br>( −1 4 −1 −1 −1 −1 4 − (−1 −1 −1 4)

**2.56. (PAU) a) Demuestra que** *A***²** − *A* − **2***I* **= 0, siendo:** *A* **= 011 101**  $\begin{pmatrix} 0 & 1 & 1 \\ 1 & 0 & 1 \\ 1 & 1 & 0 \end{pmatrix}$  $I =$ **100 010**  $\begin{pmatrix} 1 & 0 & 0 \ 0 & 1 & 0 \ 0 & 0 & 1 \end{pmatrix}$ 

**b) Calcula** *A*<sup>−</sup>**<sup>1</sup> utilizando el apartado anterior o de cualquier otra forma.** 

a) Calculamos separadamente los términos de la expresión *A*² − *A* − 2*I*

$$
A^{2} = \begin{pmatrix} 0 & 1 & 1 \\ 1 & 0 & 1 \\ 1 & 1 & 0 \end{pmatrix} \begin{pmatrix} 0 & 1 & 1 \\ 1 & 0 & 1 \\ 1 & 1 & 0 \end{pmatrix} = \begin{pmatrix} 2 & 1 & 1 \\ 1 & 2 & 1 \\ 1 & 1 & 2 \end{pmatrix}, A^{2} - A = \begin{pmatrix} 2 & 0 & 0 \\ 0 & 2 & 0 \\ 0 & 0 & 2 \end{pmatrix} = 2I \implies A^{2} - A - 2I = 0.
$$

b) Puesto que 
$$
A^2 - A = 2I \Rightarrow A \left[ \frac{1}{2}(A - I) \right] = I \Rightarrow A^{-1} = \frac{1}{2}(A - I) = \frac{1}{2} \begin{bmatrix} -1 & 1 & 1 \\ 1 & -1 & 1 \\ 1 & 1 & -1 \end{bmatrix}
$$

## Ecuaciones matriciales

**2.57. (PAU)** Resuelve la ecuación matricial *AXB* = *C*, siendo *A* =  $\begin{pmatrix} 1 & 0 \\ 0 & 4 \end{pmatrix}$  $\begin{pmatrix} 1 & 0 \\ 0 & 1 \end{pmatrix}$ ,  $B = \begin{pmatrix} 1 & 2 \\ 1 & 3 \end{pmatrix}$  $\begin{pmatrix} 1 & 2 \\ 1 & 3 \end{pmatrix}$  y C =  $\begin{pmatrix} 1 & 2 \\ 0 & 0 \end{pmatrix}$  $\begin{pmatrix} 1 & 2 \\ 0 & 0 \end{pmatrix}$ .

Como *A* = *I*; la ecuación matricial es *I X B* = *C*; *XB* = *C*; *XBB*<sup>−</sup><sup>1</sup> = *CB*<sup>−</sup><sup>1</sup> ; *X* = *CB*<sup>−</sup><sup>1</sup> , siempre que *B* admita inversa. Como |*B*| = 1, la matriz es regular.

$$
B^{-1} = \begin{pmatrix} 3 & -2 \\ -1 & 1 \end{pmatrix}, \qquad X = CB^{-1} = \begin{pmatrix} 1 & 2 \\ 0 & 0 \end{pmatrix} \begin{pmatrix} 3 & -2 \\ -1 & 1 \end{pmatrix} = \begin{pmatrix} 1 & 0 \\ 0 & 0 \end{pmatrix}
$$

**.** 

**2.58. (PAU) Calcula la matriz** *A* **sabiendo que se verifica la igualdad:** *A* **123 023**  $\begin{pmatrix} 1 & 2 & 3 \\ 0 & 2 & 3 \\ 0 & 0 & 3 \end{pmatrix}$  **= 200 020**  $\begin{pmatrix} 2 & 0 & 0 \ 0 & 2 & 0 \ 0 & 0 & 2 \end{pmatrix}$ **y explica el** 

## **método seguido.**

La ecuación dada es: *AB* = *C*, multiplicando a la derecha por *B*<sup>−1</sup> se obtiene *A* = C*B*<sup>−1</sup>.

$$
B^{-1}: \det(B) = 6; \text{Adj}(B) = \begin{pmatrix} 6 & 0 & 0 \\ -6 & 3 & 0 \\ 0 & -3 & 2 \end{pmatrix}; B^{-1} = \begin{pmatrix} 1 & -1 & 0 \\ 0 & \frac{1}{2} & \frac{-1}{2} \\ 0 & 0 & \frac{1}{3} \end{pmatrix} \Rightarrow A = \begin{pmatrix} 2 & 0 & 0 \\ 0 & 2 & 0 \\ 0 & 0 & 2 \end{pmatrix} \begin{pmatrix} 1 & -1 & 0 \\ 0 & \frac{1}{2} & \frac{-1}{2} \\ 0 & 0 & \frac{1}{3} \end{pmatrix} = \begin{pmatrix} 2 & -2 & 0 \\ 0 & 1 & -1 \\ 0 & 0 & \frac{2}{3} \end{pmatrix}
$$

**2.59. (PAU) Encuentra una matriz** *X* **que verifique la ecuación** *AX* **+** *B* **=** *C***, siendo:** 

$$
A = \begin{pmatrix} 1 & 0 & 0 \\ 1 & 2 & 0 \\ 1 & 2 & 4 \end{pmatrix}; \quad B = \begin{pmatrix} 1 & 0 & 0 \\ 0 & 1 & 0 \\ 0 & 0 & 1 \end{pmatrix}; \quad C = \begin{pmatrix} 3 & 0 & 0 \\ 2 & 5 & 2 \\ 0 & 1 & 3 \end{pmatrix}
$$

Como *A* tiene inversa, ya que |*A*| ≠ 0, despejamos la matriz *X*: *X* = *A*<sup>−</sup><sup>1</sup> (*C* − *B*).

La inversa de A es 
$$
A^{-1} = \begin{pmatrix} 1 & 0 & 0 \ -1 & 1 & 0 \ 2 & 2 & 0 \ 0 & \frac{-1}{4} & \frac{1}{4} \end{pmatrix}
$$
;  $yC - B = \begin{pmatrix} 2 & 0 & 0 \ 2 & 4 & 2 \ 0 & 1 & 2 \end{pmatrix} \Rightarrow X = \begin{pmatrix} 1 & 0 & 0 \ -1 & \frac{1}{2} & 0 \ 0 & \frac{-1}{4} & \frac{1}{4} \end{pmatrix} \begin{pmatrix} 2 & 0 & 0 \ 2 & 4 & 2 \ 0 & 1 & 2 \end{pmatrix} = \begin{pmatrix} 2 & 0 & 0 \ 0 & 2 & 1 \ \frac{-1}{2} & \frac{-3}{4} & 0 \end{pmatrix}$ 

**2.60. (PAU) Dadas las matrices:** *A* **= 100 021**  $\begin{pmatrix} 1 & 0 & 0 \ 0 & 2 & 1 \ 0 & 5 & 3 \end{pmatrix}$  $y$  $B =$ **001 010 100 , halla la matriz** *X* **dada por** *AXA*<sup>−</sup>**<sup>1</sup> =** *B***.** 

*A*<sup>−</sup><sup>1</sup> *AXA*<sup>−</sup><sup>1</sup> *A* = *A*<sup>−</sup><sup>1</sup> *BA X* = *A*<sup>−</sup><sup>1</sup> *BA*.

Como  $|A| \neq 0$ , existe  $A^{-1}$ , que es la siguiente:  $A^{-1}$  = 10 0  $0 \t 3 \t -1$  $\begin{pmatrix} 1 & 0 & 0 \\ 0 & 3 & -1 \\ 0 & -5 & 2 \end{pmatrix}$ , entonces:

$$
X = A^{-1}BA = \begin{pmatrix} 1 & 0 & 0 \\ 0 & 3 & -1 \\ 0 & -5 & 2 \end{pmatrix} \begin{pmatrix} 0 & 0 & 1 \\ 0 & 1 & 0 \\ 1 & 0 & 0 \end{pmatrix} \begin{pmatrix} 1 & 0 & 0 \\ 0 & 2 & 1 \\ 0 & 5 & 3 \end{pmatrix} = \begin{pmatrix} 0 & 0 & 1 \\ -1 & 3 & 0 \\ 2 & -5 & 0 \end{pmatrix} \begin{pmatrix} 1 & 0 & 0 \\ 0 & 2 & 1 \\ 0 & 5 & 3 \end{pmatrix} = \begin{pmatrix} 0 & 5 & 3 \\ -1 & 6 & 3 \\ 2 & -10 & -5 \end{pmatrix}
$$

**2.61. (PAU) Dadas las matrices** *A* **=**  1 -1 3 **10 3 1** −1 3<br>
-1 0 −3<br>
-1 2 1 **,** *B* **= 1 0 1 2 0 1**  $\begin{pmatrix} 1 & 0 \\ -1 & 2 \end{pmatrix}$  $\begin{pmatrix} 1 & 0 \\ -1 & 2 \\ 0 & 1 \end{pmatrix}$  y C =  $\begin{pmatrix} 0 & -1 & 2 \\ -2 & 1 & -1 \end{pmatrix}$  $\begin{pmatrix} 0 & -1 & 2 \\ -2 & 1 & -1 \end{pmatrix}$ .

- **a) Halla la inversa de** *A* − *BC***.**
- **b) Resuelve la ecuación matricial** *AX* − *BCX* **=** *A***.**

a) 
$$
BC = \begin{pmatrix} 1 & 0 \ -1 & 2 \ 0 & 1 \end{pmatrix} \begin{pmatrix} 0 & -1 & 2 \ -2 & 1 & -1 \end{pmatrix} = \begin{pmatrix} 0 & -1 & 2 \ -4 & 3 & -4 \ -2 & 1 & -1 \end{pmatrix}
$$
  
\n $A - BC = \begin{pmatrix} 1 & -1 & 3 \ -1 & 0 & -3 \ -1 & 2 & 1 \end{pmatrix} - \begin{pmatrix} 0 & -1 & 2 \ -4 & 3 & -4 \ -2 & 1 & -1 \end{pmatrix} = \begin{pmatrix} 1 & 0 & 1 \ 3 & -3 & 1 \ 1 & 1 & 2 \end{pmatrix}$   
\n $det (A - BC) = -1; Adj(A - BC) = \begin{pmatrix} -7 & -5 & 6 \ 1 & 1 & -1 \ 3 & 2 & -3 \end{pmatrix}$ . Luego  $(A - BC)^{-1} = \begin{pmatrix} 7 & -1 & -3 \ 5 & -1 & -2 \ -6 & 1 & 3 \end{pmatrix}$ .  
\nb)  $AX - BCX = A \Rightarrow (A - BC)X = A \Rightarrow X = (A - BC)^{-1}A$   
\nEsto es,  $X = \begin{pmatrix} 7 & -1 & -3 \ 5 & -1 & -2 \ -6 & 1 & 3 \end{pmatrix} \begin{pmatrix} 1 & -1 & 3 \ -1 & 0 & -3 \ -1 & 2 & 1 \end{pmatrix} = \begin{pmatrix} 11 & -13 & 21 \ 8 & -9 & 16 \ -10 & 12 & -18 \end{pmatrix}$ 

**2.62. (PAU) Considera las matrices:** *A* **= 1 10 1 01 1** 1 0 1<br> **1** 0 1<br> **−1** 1 1 **y** *B* **= 111 011**  $\begin{pmatrix} 1 & 1 & 1 \ 0 & 1 & 1 \ 0 & 0 & 0 \end{pmatrix}$ **.** 

**a) Determina si** *A* **y** *B* **son inversibles y, si lo son, calcula la matriz inversa.** 

**b) Resuelve la ecuación matricial** *BA* − *A***² =** *AB* − *X***.** 

a) 
$$
|A| = -3
$$
 existe inversa. Calculamos  $A^{-1} = \begin{bmatrix} \frac{1}{3} & \frac{1}{3} & -\frac{1}{3} \\ \frac{2}{3} & -\frac{1}{3} & \frac{1}{3} \\ -\frac{1}{3} & \frac{2}{3} & \frac{1}{3} \end{bmatrix}$ 

|*B*| = 0 y, por tanto, no existe inversa.

b) De la ecuación *BA* − *A*² = *AB* − *X*, despejamos la matriz *X*:

*X* = *AB* − *BA* + *A*² = 1 22 1 11  $\begin{pmatrix} 1 & 2 & 2 \\ 1 & 1 & 1 \\ -1 & 0 & 0 \end{pmatrix}$ − 122 012  $\begin{pmatrix} 1 & 2 & 2 \ 0 & 1 & 2 \ 0 & 0 & 0 \end{pmatrix}$  + 2 11 0 21  $\begin{pmatrix} 2 & 1 & 1 \ 0 & 2 & 1 \ -1 & 0 & 2 \end{pmatrix}$  = 2 11 1 20  $\begin{pmatrix} 2 & 1 & 1 \\ 1 & 2 & 0 \\ -2 & 0 & 2 \end{pmatrix}$ 

**2.63. (PAU) Resuelve la ecuación matricial** *B***(2***A* **+** *I***) =** *AXA* **+** *B***, siendo:** *A* **=** 

De la ecuación *B*(2*A* + *I*) = *AXA* + *B,* despejamos la matriz *X*:

Como *B*(2*A* + *I*) = 2*BA* + *B*, entonces, sustituyendo en la ecuación:

 $2BA + B = AXA + B \Rightarrow 2BA = AXA \Rightarrow 2B = AX \Rightarrow X = A^{-1} (2B)$ 

Calculamos la matriz *A*<sup>−1</sup>: *A*<sup>−1</sup> = 123 257  $\begin{pmatrix} 1 & 2 & 3 \\ 2 & 5 & 7 \\ -2 & -4 & -5 \end{pmatrix}$ 

$$
X = A^{-1}(2B) = \begin{pmatrix} 1 & 2 & 3 \\ 2 & 5 & 7 \\ -2 & -4 & -5 \end{pmatrix} \begin{pmatrix} 2 & -2 & 4 \\ -2 & 0 & -2 \\ 0 & -2 & 2 \end{pmatrix} = \begin{pmatrix} -2 & -8 & 6 \\ -6 & -18 & 12 \\ 4 & 14 & -10 \end{pmatrix}
$$

## PROBLEMAS

 $3 -2 -1$ **41 1 2** − <del>1</del><br> **2** − **1** − 1<br> **1** − 1<br> **1** − 1

**;** *B* **=** 

 $1 -1 2$ **10 1**  $\begin{pmatrix} 1 & -1 & 2 \\ -1 & 0 & -1 \\ 0 & -1 & 1 \end{pmatrix}$ 

**.** 

**2.64. (TIC) Los números 20 604, 53 227, 25 755, 20 927 y 78 421 son divisibles por 17. Demuestra que también es divisible por 17 el determinante:** 

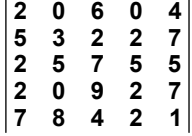

20604 53227 25755 20927 78421  $(1)$ <br>= 2 0 6 0 2 $\cdot$ 10000 + 0 $\cdot$ 1000 + 6 $\cdot$ 1000 + 0 $\cdot$ 10 + 4  $5 \quad 3 \quad 2 \quad 2 \quad 5 \cdot 10000 + 3 \cdot 1000 + 2 \cdot 1000 + 2 \cdot 10 + 7$ 2 5 7 5 2 $\cdot$ 10000 + 5 $\cdot$ 1000 + 7 $\cdot$ 1000 + 5 $\cdot$ 10 + 5 2 0 9 2  $2 \cdot 10000 + 0.1000 + 9.1000 + 2.10 + 7$  $7 \quad 8 \quad 4 \quad 2 \quad 7 \cdot 10000 + 8 \cdot 1000 + 4 \cdot 1000 + 2 \cdot 10 + 1$  $+0.1000 + 6.1000 + 0.10 +$  $+3.1000 + 2.1000 + 2.10 +$  $+5.1000 + 7.1000 + 5.10 +$  $+0.1000 + 9.1000 + 2.10 +$  $+8.1000 + 4.1000 + 2.10 +$  = 2 0 6 0 20604 5 3 2 2 53227 2 5 7 5 25755 2 0 9 2 20927 7 8 4 2 78421

(1) A la quinta columna le sumamos 10 000  $C_1$  + 1000  $C_2$  + 100  $C_3$  +10  $C_4$ , y este determinante es múltiplo de 17, porque lo son todos los elementos de la última columna.

**47** 

 **Solucionario** 

**2.65. (PAU) Si la matriz** *A* **=**  *a b c d*  **tiene rango 1 y la matriz** *B* **=** *x y z w*  **tiene rango 2, explica qué valores puede tener el rango de las matrices** *C, D y E. C* **= 0 0 0 0 0 0 0 0** *a b c d x y*  $\begin{pmatrix} a & b & 0 & 0 \ c & d & 0 & 0 \ 0 & 0 & x & y \ 0 & 0 & z & w \end{pmatrix}$ **,** *D* **= 0 0 0 0 0 0 0 0** *a b c d x y*  $\begin{pmatrix} a & b & 0 & 0 \ c & d & 0 & 0 \ x & y & 0 & 0 \ z & w & 0 & 0 \end{pmatrix}$  $y E =$ **0 0 0 0 0 0 0 0** *a b c d x y*  $\begin{pmatrix} a & b & 0 & 0 \ c & d & 0 & 0 \ x & 0 & y & 0 \ z & 0 & w & 0 \end{pmatrix}$ **.**  Si la matriz *A* =  $\begin{pmatrix} a & b \\ c & d \end{pmatrix}$  tiene rango 1, la segunda fila es proporcional a la primera, además, *a* ≠ 0 ó *b* ≠ 0. Si la matriz  $B = \begin{pmatrix} x & y \\ z & w \end{pmatrix}$  tiene rango 2, entonces  $\begin{vmatrix} x & y \\ z & w \end{vmatrix} \neq 0$ La matriz *C* tiene rango 3, pues se cumple alguna de las dos opciones siguientes: 0 0 0 0 *a x y z w*  $= a \begin{vmatrix} x & y \\ z & w \end{vmatrix} \neq 0$ , si  $a \neq 0$ ; 0 0 0 0 *b x y z w*  $= b \begin{vmatrix} x & y \\ z & w \end{vmatrix} \neq 0$ , si  $b \neq 0$ . La matriz *C* no puede tener rango 4, ya que las filas primera y segunda son proporcionales. rg(*D*) = rg 0 0 0 0 0 0 0 0 *a b c d x y z w*  $\begin{pmatrix} a & b & 0 & 0 \ c & d & 0 & 0 \end{pmatrix}$  $\begin{pmatrix} x & y & 0 & 0 \\ x & y & 0 & 0 \\ z & w & 0 & 0 \end{pmatrix}$  = rg *a b c d x y z w*  $\begin{pmatrix} a & b \\ c & d \end{pmatrix}$  $\begin{pmatrix} 2 & u \\ x & y \\ z & w \end{pmatrix} = 2$ rg(*E*) = rg 0 0 0 0 0 y 0 0 w 0 *a b c d x y z w*  $\begin{pmatrix} a & b & 0 & 0 \ c & d & 0 & 0 \end{pmatrix}$  $\begin{pmatrix} x & 0 & y & 0 \\ x & 0 & y & 0 \\ z & 0 & w & 0 \end{pmatrix}$  = rg 0 0 0 0 *a b c d x y z w*  $\begin{pmatrix} a & b & 0 \\ c & d & 0 \end{pmatrix}$  $\begin{pmatrix} x & 0 & y \\ x & 0 & y \\ z & 0 & w \end{pmatrix}$  = rg 0 0 0 *a b x y*  $\begin{pmatrix} a & b & 0 \\ x & 0 & y \\ z & 0 & w \end{pmatrix}$ . Si *b* ≠ 0  $\Rightarrow$  rg(*E*) = 3. Si *b* = 0  $\Rightarrow$  rg(*E*) = 2. 2.66. (PAU) Halla los valores de *x* para los cuales la matriz  $A = \begin{bmatrix} |x| & 1 \\ 1 & 2 \end{bmatrix}$ **2 2** *x*  $\begin{pmatrix} |\mathbf{x}| & 1 \\ |\mathbf{x}-2| & 2 \end{pmatrix}$  no tiene inversa. La matriz *A* no tiene inversa para los valores de *x* que anulen su determinante. det *A* = 2 |*x*| − |*x* − 2| = 0 ⇔ 2 |*x*| = |*x* − 2| ⇔  $2x = x - 2 \Rightarrow x = -2$  $2x = -x + 2 \Rightarrow x = \frac{2}{3}$  $x = x - 2 \Rightarrow x$  $x = -x + 2 \Rightarrow x$  $\int 2x = x - 2 \Rightarrow x = \begin{cases} 2x = -x + 2 \Rightarrow x = 1 \end{cases}$ Luego la matriz *A* tiene inversa para todo valor real de *x*, excepto para *x* = −2 y *x* = 2 3 . **2.67. (PAU) Sean** *A***,** *B* **y** *X* **tres matrices cuadradas del mismo orden que verifican la relación** *A X B* **=** *I***, siendo** *I* **la matriz unidad. a) Si el determinante de** *A* **vale** −**1 y el de** *B* **vale 1, calcula razonadamente el determinante de** *X***. b**) Calcula de forma razonada la matriz *X* si *A* =  $\begin{pmatrix} 2 & 3 \\ 2 & 4 \end{pmatrix}$  $\begin{pmatrix} 2 & 3 \\ 3 & 4 \end{pmatrix}$  y B =  $\begin{pmatrix} 1 & -2 \\ 2 & -3 \end{pmatrix}$  $\begin{pmatrix} 1 & -2 \\ 2 & -3 \end{pmatrix}$ . a) Como |*AB*| = |*A*| |*B*|, tomando determinantes en la igualdad *A X B* = *I* resulta:  $|A \times B| = |I| \Rightarrow |A| |X| |B| = 1 \Rightarrow -1 |X| \cdot 1 = 1 \Rightarrow |X| = -1$ b) *A* · *X* · *B* = *I* ⇒ *X* = *A*<sup>−1</sup> *B*<sup>−1</sup>. *A* y *B* son inversibles, ya que |*A*| = −1 y |*B*| = 1. *A*<sup>−1</sup> =  $\begin{pmatrix} -4 & 3 \\ 3 & -2 \end{pmatrix}$  $\begin{pmatrix} -4 & 3 \\ 3 & -2 \end{pmatrix}$ ;  $B^{-1} = \begin{pmatrix} -3 & 2 \\ -2 & 1 \end{pmatrix}$  $\begin{pmatrix} -3 & 2 \\ -2 & 1 \end{pmatrix}$ De este modo,  $X = \begin{pmatrix} -4 & 3 \\ 3 & -2 \end{pmatrix}$  $\begin{pmatrix} -4 & 3 \\ 3 & -2 \end{pmatrix} \begin{pmatrix} -3 & 2 \\ -2 & 1 \end{pmatrix}$ 2 1  $\begin{pmatrix} -3 & 2 \\ -2 & 1 \end{pmatrix} = \begin{pmatrix} 6 & -5 \\ -5 & 4 \end{pmatrix}$ 2.68. (PAU) Se consideran las matrices cuadradas reales de orden 2,  $P = \begin{pmatrix} 1 & 2 \\ 2 & 2 \end{pmatrix}$  $\begin{pmatrix} 1 & 2 \\ 2 & 3 \end{pmatrix}$  y Q =  $\begin{pmatrix} 2 & 0 \\ 0 & 3 \end{pmatrix}$  $\begin{pmatrix} 2 & 0 \\ 0 & 3 \end{pmatrix}$ . Calcula: **a) La matriz** *P* <sup>−</sup>**<sup>1</sup> .** 

- **b) La matriz real cuadrada** *X* **de orden 2, tal que** *P* <sup>−</sup>**<sup>1</sup>** *XP* **=** *Q***.**
- **c) La matriz (***PQP* <sup>−</sup>**<sup>1</sup> )²**

a) Como |*P*| = −1, entonces existe la matriz inversa de *P*:  $P^{-1} = \begin{pmatrix} -3 & 2 \\ 2 & -1 \end{pmatrix}$  $\begin{pmatrix} -3 & 2 \\ 2 & -1 \end{pmatrix}$ 

b)  $P^{-1}XP = Q ⇒ X = PQP^{-1} ⇒ X = \begin{pmatrix} 1 & 2 \\ 2 & 3 \end{pmatrix}$  $\begin{pmatrix} 1 & 2 \ 2 & 3 \end{pmatrix} \begin{pmatrix} 2 & 0 \ 0 & 3 \end{pmatrix}$  $\begin{pmatrix} 2 & 0 \\ 0 & 3 \end{pmatrix} \begin{pmatrix} -3 & 2 \\ 2 & -4 \end{pmatrix}$  $2 - 1$  $\begin{pmatrix} -3 & 2 \\ 2 & -1 \end{pmatrix} = \begin{pmatrix} 2 & 6 \\ 4 & 9 \end{pmatrix} \begin{pmatrix} -3 & 2 \\ 2 & -1 \end{pmatrix}$  $2 - 1$  $\begin{pmatrix} -3 & 2 \\ 2 & -1 \end{pmatrix} = \begin{pmatrix} 6 & -2 \\ 6 & -1 \end{pmatrix}$ c)  $(PQP^{-1})^2 = X^2 = \begin{pmatrix} 6 & -2 \\ 6 & -1 \end{pmatrix} \begin{pmatrix} 6 & -2 \\ 6 & -1 \end{pmatrix}$  $\begin{pmatrix} 6 & -2 \\ 6 & -1 \end{pmatrix} = \begin{pmatrix} 24 & -10 \\ 30 & -11 \end{pmatrix}$ 

- **2.69. (PAU) a) Sean** *P* **y** *Q* **dos matrices cuadradas de orden** *n* **que tienen inversa:** *P* <sup>−</sup>**<sup>1</sup> y** *Q* <sup>−</sup>**<sup>1</sup> . ¿Tiene inversa la matriz** *PQ***? Razona la respuesta.** 
	- **b) Calcula la matriz inversa de la matriz:** *P* **= 11 2 201 13 1** (−1 1 2 )  $\begin{pmatrix} 2 & 0 & 1 \\ -1 & 3 & -1 \end{pmatrix}$

a) La matriz inversa de *PQ* es Q<sup>-1</sup> *P*<sup>−1</sup>. En efecto,  $(PQ)(Q^{-1}P^{-1}) = P(QQ^{-1})P^{-1} = PP^{-1} = I$ 

b) 
$$
|P| = 16 \Rightarrow P^{-1} = \frac{1}{16} \begin{pmatrix} -3 & 7 & 1 \\ 1 & 3 & 5 \\ 6 & 2 & -2 \end{pmatrix}
$$

## **2.70. (PAU) Sea** *A* **una matriz cuadrada de orden 3 diagonal:**

## **a) ¿Qué condiciones deben cumplir los elementos de** *A* **para que admita inversa?**

**b) ¿Y cuáles para que dicha inversa coincida con** *A***?** 

a) Sea la matriz *A* = 0 0 0 *b* 0 0 0 *a b*  $\begin{pmatrix} a & 0 & 0 \ 0 & b & 0 \ 0 & 0 & c \end{pmatrix}$ . Para que *A* tenga inversa tiene que ocurrir que det *A* ≠ 0; *abc* ≠ 0 , es decir, para que exista A<sup>−1</sup> tiene que ocurrir que ningún elemento de la diagonal principal sea nulo.

b) Si 
$$
A = \begin{pmatrix} a & 0 & 0 \\ 0 & b & 0 \\ 0 & 0 & c \end{pmatrix} \Rightarrow A^{-1} = \begin{pmatrix} \frac{1}{a} & 0 & 0 \\ 0 & \frac{1}{b} & 0 \\ 0 & 0 & \frac{1}{c} \end{pmatrix}
$$
. Para que  $A = A^{-1} \Rightarrow \begin{cases} a = \frac{1}{a} \\ b = \frac{1}{b} \\ c = \frac{1}{c} \end{cases} \Rightarrow \begin{cases} a^2 = 1 \\ b^2 = 1 \\ c^2 = 1 \end{cases} \Rightarrow \begin{cases} a = \pm 1 \\ b = \pm 1 \\ c = \pm 1 \end{cases}$ 

Luego las matrices que cumplen estas condiciones son:

*A* = 100 010  $\begin{pmatrix} 1 & 0 & 0 \ 0 & 1 & 0 \ 0 & 0 & 1 \end{pmatrix}$  $D =$ 10 0 01 0  $\begin{pmatrix} 1 & 0 & 0 \ 0 & 1 & 0 \ 0 & 0 & -1 \end{pmatrix}$  $G =$ 10 0  $0 -1 0$  $\begin{pmatrix} 1 & 0 & 0 \\ 0 & -1 & 0 \\ 0 & 0 & -1 \end{pmatrix}$ *B* = 10 0 0 10 0 01 (−1 0 0)  $\begin{pmatrix} 0 & 1 & 0 \\ 0 & 0 & 1 \end{pmatrix}$   $E =$ 100  $0 -1 0$ 0 0 1 (−1 0 0)  $\begin{pmatrix} 0 & -1 & 0 \\ 0 & 0 & 1 \end{pmatrix}$  *H* = 10 0  $0 -1 0$  $0 \t 0 \t -1$ (−1 0 0)  $\begin{pmatrix} 0 & -1 & 0 \\ 0 & 0 & -1 \end{pmatrix}$ *C* = 100  $0 -1 0$  $\begin{pmatrix} 1 & 0 & 0 \ 0 & -1 & 0 \ 0 & 0 & 1 \end{pmatrix}$  $F =$ 10 0 010  $0 \t 0 \t -1$ (−1 0 0)  $\begin{pmatrix} 0 & 1 & 0 \\ 0 & 0 & -1 \end{pmatrix}$ 

## **2.71. (PAU) Sean** *A***,** *B* **y** *C* **matrices cuadradas del mismo orden con coeficientes en R.**

**a) Prueba que de la igualdad** *AB* **=** *AC* **no puede, en general, deducirse que** *B* **=** *C***, buscando dos matrices 2** x 2 distintas *B*, *C* tales que *AB* = *AC*, siendo  $A = \begin{pmatrix} 1 & 1 \\ 1 & 4 \end{pmatrix}$  $\begin{pmatrix} 1 & 1 \\ 1 & 1 \end{pmatrix}$ .

**b)** Demuestra que, sin embargo, si det  $(A) \neq 0$  y  $AB = AC$ , entonces  $B = C$ .

a) Consideremos, por ejemplo, las matrices  $B = \begin{pmatrix} 0 & 3 \\ 0 & -3 \end{pmatrix}$  y  $C = \begin{pmatrix} -2 & 0 \\ 2 & 0 \end{pmatrix}$  $\begin{pmatrix} -2 & 0 \\ 2 & 0 \end{pmatrix}$  que, no son iguales, pero *AB* = *AC*.

**49** 

b) Si det (*A*) ≠ 0, existe *A*<sup>−1</sup> y, multiplicando a la izquierda por *A*<sup>−1</sup> la igualdad *AB* = *AC*, se obtiene:

*A*<sup>−</sup><sup>1</sup> *AB* = *A*<sup>−</sup><sup>1</sup> *AC*; *IB* = *IC*; *B* = *C*.

2.72.(PAU) Encurrenta dos matrices, X e Y, de orden 2 x 2 con coefficients en R, takes que  
\n
$$
\begin{pmatrix}\nAx + By = C \\
AX + B' + C\n\end{pmatrix} = \begin{pmatrix} 1 & 2 \\
-1 & 0 \end{pmatrix}, B = \begin{pmatrix} 1 & -4 \\
-2 & -4 \end{pmatrix}y C = \begin{pmatrix} 6 & 7 \\
-2 & -6 \end{pmatrix}.
$$
\n
$$
AX + By = C = \frac{1}{2} + By = C \Rightarrow (I + B) y = C; \quad y = (I + B)^{-1} C.
$$
\nCalculate a matrix  $I + B + B = \begin{pmatrix} 1 & 0 \\
0 & 1 \end{pmatrix} + \begin{pmatrix} 1 & -4 \\
-2 & -1 \end{pmatrix} = \begin{pmatrix} 2 & -4 \\
-2 & 0 \end{pmatrix}; (I + B)^{-1} = -\frac{1}{8} \begin{pmatrix} 0 & 4 \\
0 & 2 \end{pmatrix}$   
\nSubstituyendo en la expresión de Y.  $y = -\frac{1}{8} \begin{pmatrix} 0 & 4 \\
0 & 2 \end{pmatrix} \begin{pmatrix} 6 & -7 \\
-2 & -1 \end{pmatrix} = \begin{pmatrix} -2 & -4 \\
-2 & 0 \end{pmatrix}; (I + B)^{-1} = -\frac{1}{8} \begin{pmatrix} 0 & 4 \\
0 & 2 \end{pmatrix}$   
\nCalculamos la mortz  $I + B = \begin{pmatrix} 1 & 0 \\
-1 & 0 \end{pmatrix} + \begin{pmatrix} 1 & -2 \\
-2 & -1 \end{pmatrix} = \begin{pmatrix} 1 & -2 \\
-2 & 0 \end{pmatrix}; (I + B)^{-1} = -\frac{1}{8} \begin{pmatrix} 0 & -2 \\
-1 & -0.5 \end{pmatrix}$   
\nCalculate a matrix  $X = \begin{pmatrix} 1 & 0.5 \\
-1 & 1 \end{pmatrix} = \lambda^{-1} = \frac{1}{2} \begin{pmatrix} 1 & -2 \\
0 & 1 \end{pmatrix} = \begin{pmatrix} 1 & 0.5 \\
0 & 1 \end{pmatrix}$   
\nSolution del sistema:  $X = \begin{pmatrix} 1 & 0.5 \\
0 & 1 \end{pmatrix}$ ;  $Y = \begin{pmatrix} 1 & -2.5 \\
-1 & -0.5 \end{pmatrix}$   
\nSolution del suthmata bix <

**2.75. (PAU) Se llama dimensión de un espacio vectorial generado por un grupo de vectores al rango de la matriz cuyas filas son las coordenadas de dichos vectores.** 

**Calcula la dimensión del espacio vectorial generado por los vectores (1, 2, 3, 123), (4, 5, 6 456), (7, 8, 9, 789) y (2, 4, 6, 246).** 

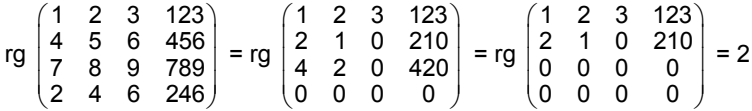

Por tanto, la dimensión del espacio vectorial generado por esos vectores es 2.

## PROFUNDIZACIÓN

### **2.76. Sean** *A* **y** *B* **dos matrices cuadradas regulares de igual orden. Demuestra:**

**a) (***A*<sup>−</sup>**<sup>1</sup> )** <sup>−</sup>**<sup>1</sup>**  $=$  *A* b)  $(A^t)^{-1} = (A^{-1})^t$ **c**)  $(AB)^{-1} = B^{-1}A^{-1}$ 

a)  $(A^{-1}) (A^{-1})^{-1} = I$ ;  $(A^{-1}) A = I$ . Por ser *A* regular ⇒  $(A^{-1})^{-1} = A$ 

b) Multiplicamos por la derecha los dos miembros de la igualdad por *At*

$$
(At)-1At = (A-1)t At \Rightarrow I = (A-1)t At \Rightarrow (A-1)t = (At)-1
$$

c) Multiplicamos por la derecha por la matriz *AB.* 

 $(AB)^{-1}$  AB =  $(B^{-1}A^{-1})$  AB  $\Rightarrow$   $(AB)^{-1}$  AB =  $B^{-1}(A^{-1}A)$  B =  $B^{-1}$  I B =  $B^{-1}$  B = I, por tanto, la igualdad dada es cierta.

2.77. (PAU) Se considera la función: 
$$
f(x) = \begin{vmatrix} a & b & -2a & 3b \\ -1 & x & 0 & 0 \\ 0 & -1 & x & 0 \\ 0 & 0 & -1 & x \end{vmatrix}
$$
.

Sabiendo que  $f(0) = -3$  y  $f(1) = f(-1)$ , determina *a* y *b*.

Desarrollando el determinante, se tiene: *f* (*x*) = *ax*³ + *bx*² −2*ax* + 3*b* Como  $f(0) = -3 \Rightarrow 3b = -3 \Rightarrow b = -1$ *f* (1) = *f* (−1) *a* + *b* − 2*a* + 3*b* = −*a* + *b* + 2*a* + 3*b a* = 0

2.78. Se llama determinante de Vandermonde, a determinantes de la for

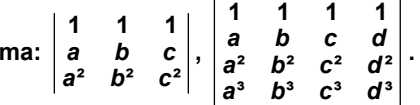

**a) Comprueba que si** *a***,** *b* **y** *c* **son distintos entre sí, el determinante es distinto de 0.** 

**b) Desarrolla el primero y, a partir del resultado, halla el segundo.** 

$$
\begin{vmatrix} 1 & 1 & 1 \ a & b & c \ a^2 & b^2 & c^2 \end{vmatrix} = \begin{vmatrix} 1 & 1 & 1 \ 0 & b-a & c-a \ 0 & b^2-ba & c^2-ca \end{vmatrix} = \begin{vmatrix} 1 & 1 & 1 \ 0 & b-a & c-a \ 0 & b(b-a) & c(c-a) \end{vmatrix} = \begin{vmatrix} b-a & c-a \ b(b-a) & c(c-a) \end{vmatrix} =
$$

**Contract** 

$$
= (b-a) (c-a) \begin{vmatrix} 1 & 1 \\ b & c \end{vmatrix} = (b-a) (c-a) (c-b).
$$

1) A cada fila le restamos la anterior multiplicada por *a*.

2) Desarrollamos por la primera columna.

3) Sacamos factor común (*b* − *a*) de la primera columna y (*c* − *a*) de la segunda columna.

Razonando de forma análoga, se obtiene:

$$
\begin{vmatrix} 1 & 1 & 1 & 1 \ a & b & c & d \ a^2 & b^2 & c^2 & d^2 \ a^3 & b^3 & c^3 & d^3 \end{vmatrix} = (b-a) (c-a) (d-a) (c-b) (d-b) (d-c)
$$

Si *a, b, c* y *d* son distintos entre sí, el valor del determinante es distinto de 0.

**2.79. (PAU)** Resuelve la ecuación:  $\begin{vmatrix} x & 1 & 0 & x \\ x & 0 & x & 1 \end{vmatrix}$ **1 0** *xxxx x x*  $\hat{x} = \begin{bmatrix} 0 & x \\ 0 & x \end{bmatrix} = 0.$ *x x* Restamos a cada columna la primera:  $\begin{vmatrix} x & 1 & 0 & x \\ x & 0 & x & 1 \end{vmatrix}$ 1 0 *xxxx x x x x x x* = 000  $1 - x - x = 0$ 0 1 0 1 *x*  $x - 1 - x - x$ *xx x*  $x = 0$   $1-x = x$  $- x -$ −x 0 1− − x − = *x*  $1 - x - x = 0$ 0 1 0 1 *x x x x x x*  $- x -$ −x 0 1−  $- x -$  = *= x*(*x*<sup>3</sup> −(1 − *x*)<sup>3</sup>) = 0  $\Rightarrow$  *x* = 0 ó *x*<sup>3</sup> − (1− *x*)<sup>3</sup> = 0 . *x*<sup>3</sup> = (1 − *x*)<sup>3</sup>, tiene como solución real *x* =  $\frac{1}{2}$ . Así, *x*<sup>3</sup> −(1 − *x*)<sup>3</sup> = 2*x*<sup>3</sup> − 3*x*<sup>2</sup> + 3*x* − 1 se puede dividir por  $\left(x - \frac{1}{2}\right)$ , y resulta 2*x*<sup>2</sup> − 2*x* + 2 = 0, cuyas raíces (no reales) son  $x = \frac{1 \pm \sqrt{3}}{2}$ 2  $\frac{\pm\sqrt{3}i}{2}$ . Las cuatro soluciones son: 0,  $\frac{1}{2}$ ,  $\frac{1+\sqrt{3}i}{2}$ ,  $\frac{1-\sqrt{3}i}{2}$ . **2.80. (PAU)Averigua, según el valor de** *a***, el número de raíces reales que tiene la ecuación ² ² ² ²** *x aaa ax a a a ax a a a ax* **= 0.**  Sumamos a la primera columna las otras tres: ² ² ² ² *x aaa ax a a a ax a a a ax* =  $^2 + 3$  $x^2 + 3a$   $x^2$  $x^2+3a$  a  $x^2$  $x^2+3a$  a a  $x^2$ *x aa a a x ax a a x aax a x aa ax* + + + + = (*x*² + 3*a*) 1 1  $x^2$ 1 a  $x^2$ 1 a a  $x^2$ *aaa x aa ax a a ax* = (*x*² + 3*a*) 1 0  $x^2 - a$  0 0 0 0  $x^2-a$  0 0 0 0  $x^2$ *aaa*  $x^2 - a$  $x^2 - a$  $x^2 - a$ − − − =  $=(x^2 + 3a)(x^2 - a)^3$ Por tanto, la ecuación es: (*x*² + 3*a*)(*x*² − *a*)³ = 0 y sus raíces reales son: • Si *a* = 0, una única raíz: x = 0. • Si *a* > 0, dos raíces: *x* = ± *a* • Si *a* < 0, dos raíces: *x* = ± −3*a* **2.81. (PAU) Si** *A* **= 0 0** 1 a 0 0 **0** *b*+1 **0 0 0** *a b b a b a a b*  $\begin{pmatrix} a & 0 & b & 0 \ b+1 & a & 0 & 0 \end{pmatrix}$ +  $(0\quad 0\quad a\quad b)$ **a) Prueba que para cualquier valor de** *a* **y** *b***, el rango de la matriz** *A* **es mayor o igual que 2. b) Determina un par de valores reales de** *a* **y** *b* **para los cuales sea rg** *A* **= 3 y otro par de valores de** *a* **y** *b* **de forma que rg** *A* **= 4.**  a) Calculamos los siguientes determinantes de segundo orden, extraídos de la matriz *A*:  $\Delta$  1 =  $\begin{vmatrix} a & 0 \\ b+1 & a \end{vmatrix}$ *a*  $\begin{vmatrix} a & 0 \\ b+1 & a \end{vmatrix} = a^2; \Delta_2 = \begin{vmatrix} b & 0 \\ a & b \end{vmatrix} = b^2; \quad \Delta_3 = \begin{vmatrix} b+1 \\ 0 \end{vmatrix}$ 0  $b+1$ *b a b*  $\begin{vmatrix} +1 & a \\ 0 & b+1 \end{vmatrix} = (b+1)^2$ Si  $a \neq 0$ ,  $\Delta_1 \neq 0 \Rightarrow$  rg(*A*)  $\geq 2$  Si  $a = 0$ ,  $\forall$   $b \neq 0$ ,  $\Delta_2 \neq 0 \Rightarrow$  rg(*A*)  $\geq 2$ Si  $a = 0$  y  $b = 0$ ,  $\Delta_3 \neq 0 \Rightarrow$  rg(A)  $\geq$  2. Por tanto, el rango de A siempre es mayor o igual a 2. b) |*A*| = 0 b 0 1 a 0 0 0  $b+1$  0 0 0 *a b b a b a a b* +  $\begin{vmatrix} a & 0 & 0 \\ +1 & 0 & a \end{vmatrix} = -a^4 + b^2 (b+1)^2; -a^4 + b^2 (b+1)^2 = 0 \Rightarrow a^4 = b^2 (b+1)^2$ • Para *b* = 1, sustituyendo se obtiene  $a = \pm \sqrt{2}$ . Para estos valores la matriz A es la siguiente: *A* =  $\begin{pmatrix} \sqrt{2} & 0 & 1 & 0 \\ 2 & \sqrt{2} & 0 & 0 \end{pmatrix}$  $(0 \t 0 \t \sqrt{2} \t 1)$ 2  $\sqrt{2}$  0 0  $\begin{pmatrix} 2 & 3 \\ 0 & 2 \end{pmatrix}$  : rg(A) = 3 ya que  $0$  0  $\sqrt{2}$  1 201 2  $\sqrt{2}$  0 0 20 ≠ 0 y |*A*| = 0 • Si hacemos  $a = 0$  y  $b = 1 \Rightarrow |A| \neq 0$  y en consecuencia rg(A) = 4.

2.82. (PAU) Calcula la matriz *X* en la ecuación *A*<sup>3</sup> *X* = *B*, siendo *B* =  $\binom{1}{0}$  $\begin{pmatrix} 1 & -2 \\ 0 & 3 \end{pmatrix}$  y A =  $\begin{pmatrix} a & b \\ c & d \end{pmatrix}$  $\begin{pmatrix} a & b \\ c & d \end{pmatrix}$  con  $a + d = 1$  y  $|A| = 1$ . Calculamos:  $A^2 = \begin{pmatrix} a & b \\ c & d \end{pmatrix} \begin{pmatrix} a & b \\ c & d \end{pmatrix}$  $\begin{pmatrix} a & b \\ c & d \end{pmatrix} = \begin{pmatrix} a^2 + bc & ab + ba \\ ca + dc & cb + d^2 \end{pmatrix}$  $a^2 + bc$  ab + bd  $\begin{pmatrix} a^2+bc & ab+bd \ ca+dc & cb+d^2 \end{pmatrix}$ Del enunciado se deduce:  $\frac{\det(A) = 1}{a + d}$  $det(A) = 1$ 1 *A* at(*A*) = 1 | *ad – bc =* 1<br> *a* + *d* = 1 | *a* + *d =* 1 1 *ad bc a d*  $\left\{\begin{array}{l} -bc=1 \\ a+d=1 \end{array}\right\} \Rightarrow \left. \begin{array}{l} a(1-a)-bc=1 \\ d=1-a \end{array}\right\}.$ 1 *a*(1 – *a*) – *bc*  $d = 1 - a$   $\begin{cases} a & b = 1, a^2 + bc = a - 1, a^2 + bc = a - 1. \end{cases}$ Análogamente:  $\frac{\det(A) = 1}{a + d}$  $det(A) = 1$ 1 *A*  $\left\{\begin{array}{l} \displaystyle{a+bc=1} \ \displaystyle{a+d=1} \end{array}\right\} \Rightarrow \left\{\begin{array}{l} \displaystyle{ad-bc=1} \ \displaystyle{a+d=1} \end{array}\right.$ 1 *ad bc*  $a + a$  $\left\{\begin{array}{l} -bc=1 \\ a+d=1 \end{array}\right\} \Rightarrow \begin{array}{l} (1-d)d-bc=1 \\ a=1-d \end{array}$ 1 *d d bc*  $a = 1-d$   $\left\{\begin{array}{c} \Rightarrow d - d^2 - bc = 1; \ d^2 + bc = d - 1. \end{array}\right\}$ Por otro lado: *ab* + *bd* = *b*(*a* + *d*) = *b; ca* + *dc* = *c*(*a* + *d*) = *c* Sustituyendo en la expresión de *A*<sup>2</sup>: *A*<sup>2</sup> =  $\begin{pmatrix} a-1 & b \\ c & d-1 \end{pmatrix}$ *a b*  $\begin{pmatrix} a-1 & b \\ c & d-1 \end{pmatrix} = \begin{pmatrix} a & b \\ c & d \end{pmatrix} - \begin{pmatrix} 1 & 0 \\ 0 & 1 \end{pmatrix} = A - I$ Calculamos  $A^3$ :  $A^3 = A^2 \cdot A = (A - I) \cdot A = A^2 - A = A - I - A = -I$ . Luego:  $A^3 = -I$ ,  $(A^3)^{-1} = (-I)^{-1} = -I$ De la expresión *A*<sup>3</sup> *X* = *B*, despejando:  $(A^3)^{-1}A^3X = (A^3)^{-1}B$ ;  $X = (A^3)^{-1}B = (-1)B = -B = -\begin{pmatrix} 1 & -2 \ 0 & 3 \end{pmatrix} = \begin{pmatrix} -1 & 2 \ 0 & -3 \end{pmatrix}$  $0 -3$  $\begin{pmatrix} -1 & 2 \\ 0 & -3 \end{pmatrix}$ . **2.83. (PAU) Calcula el valor del determinante: 11 1 log3 log30 log300 (log3)² (log30)² (log300)²** Conviene recordar que:  $log 30 = log (3 \cdot 10) = log 3 + log 10 = 1 + log 3$   $log 300 = log (3 \cdot 100) = log 3 + log 100 = 2 + log 3$ 11 1 log3 log30 log300  $(log3)^2$   $(log30)^2$   $(log300)^2$  = 11 1  $log3$  1+ $log3$  2+ $log3$  $(log 3)<sup>2</sup>$   $(1 + log 3)<sup>2</sup>$   $(2 + log 3)<sup>2</sup>$  $+$  log3 2+  $+$  log3)<sup>2</sup> (2 + Restamos a cada columna la anterior, y se obtiene: 10 0 log3 1 1  $(log3)^2$  1 + 2log3 3 + 2log3  $=\begin{vmatrix} 1 & 1 \\ 1+2\log 3 & 3+2\log 3 \end{vmatrix} = 3 + 2 \log 3 - 1 - 2 \log 3 = 2$ RELACIONA Y CONTESTA *Elige la única respuesta correcta en cada caso:*  **2.1. El rango de la matriz** *A* **=**   $\begin{pmatrix} a & 0 & 2 \\ 0 & b & 1 \\ 0 & 0 & 5 \end{pmatrix}$ *b* **0 2 0 1 005 es: A)** 1, si  $a = b$  **C)** 3, si  $ab \neq 0$ . **E)** Ninguna de las anteriores **B**) 2, si  $a \neq b$  y  $ab \neq 0$  D) 3, si  $a \neq b$ C) Para que la matriz *A* tenga rango 3 se tiene que cumplir la siguiente condición a · b ≠ 0. **2.2.** La matriz adjunta de la matriz  $A = \begin{pmatrix} 2 & -1 \\ 3 & 4 \end{pmatrix}$  es la matriz: A)  $\begin{pmatrix} -4 & -3 \\ 1 & 2 \end{pmatrix}$  $\begin{pmatrix} -4 & -3 \\ 1 & 2 \end{pmatrix}$  **C)**  $\begin{pmatrix} 4 & -3 \\ -1 & 2 \end{pmatrix}$  $\begin{pmatrix} 4 & -3 \\ -1 & 2 \end{pmatrix}$  **E)**  $\begin{pmatrix} 4 & 3 \\ -1 & 2 \end{pmatrix}$ **B**)  $\begin{pmatrix} 2 & 3 \\ -1 & 4 \end{pmatrix}$  $\begin{pmatrix} 2 & 3 \\ -1 & 4 \end{pmatrix}$  **D)**  $\begin{pmatrix} 4 & -3 \\ 1 & 2 \end{pmatrix}$ D) La matriz adjunta es Adj (A) =  $\begin{pmatrix} 4 & -3 \\ 1 & 2 \end{pmatrix}$ .

 **Solucionario** 

**2.3. Las soluciones de la ecuación**  *xab bxa bax*  **= 0 son: A)** No tiene solución real. C)  $x = -a - b$  E)  $x = b$ ,  $x = a$ ,  $x = 0$ **B**)  $x = a$  D)  $x = -a - b$ ;  $x = a$ ;  $x = b$ D) *xab bxa bax* = *xabab xab xa xaba x*  $+ a +$  $+ a +$  $+ a +$  = (*x* + *a* +*b*) 1 1 1 *a b x a a x*  $=(x + a + b)$ 1 0 0 0 *a b xaab x b* −a a– − = = (*x* + *a* + *b*) (*x* − *a*) (*x* − *b*) = 0 *x* = −(*a* + *b*); *x* = *a*; *x* = *b*. **2.4. Si una matriz es de orden 3 y |***A***| =** −**2, el determinante de 4***A* **es: A)** −**2 C)** −**128 E) Ninguno de los anteriores B) 16 D) 64**  C) det  $(4A) = 4^3$  det  $A = 4^3$  (-2) = -128 **2.5. Sabiendo que det (** $F_1$ **,**  $F_2$ **,**  $F_3$ **) = 4, el valor de det (** $-F_3$ **,**  $5F_1 + F_2$ **,**  $2F_1$ **) es: A) 20 B) 8 C) 0 D) –8 E) 125**  B) det  $(-F_3, 5F_1 + F_2, 2F_1)$  = det  $(-F_3, 5F_1, 2F_1)$  + det  $(-F_3, F_2, 2F_1)$  = -2 det  $(F_3, F_2, F_1)$  = 2 det  $(F_3, F_1, F_2)$  =  $= -2$  det  $(F_1, F_2, F_2) = 2$  det  $(F_1, F_2, F_3) = 2 \cdot 4 = 8$ *Señala, en cada caso, las respuestas correctas:*  **2.6. Sea** *A* **una matriz regular de orden 3, entonces se verifica: A**)  $|A^{-1}| = \frac{1}{|A|}$  C)  $|2A| = 2^3 |A|$  E)  $|A^{t}| = -|A|$ **B**)  $|A^4| = |A|^4$  **D**)  $|AA^{-1}| = 1$ Son todas correctas, salvo la E:  $|A^t| = -|A|$ **2.7. Dada la ecuación**  − a –  $- b -$ − a – *xab a b c xbc b c* a  $x-a-c$  **= 0 A)** *x* **= 0 es una solución. C)** *x* **=** *a* **+** *b* **+** *c* **es una solución. E) Ninguna de las anteriores. B)**  $x = a$  es una solución. D)  $x = b - c$  es una solución. *xab a b*  $c$   $x-b-c$  *b c* a *x*-a-c – a – − b – – a – = *xa b x xbc b x* a *x*-a-c − b – − a – = *x* 1 1 1 *a b xbc b a*  $x-a-c$ − b –  $- a -$  = = *x* 1 0  $x-b-c-a$  0 0 0 *a b x*-*b*-*c*-a *x* – *a* – *c* – *b* −−− −−−  $= x (x - a - b - c)^2 = 0 \Rightarrow x = 0 \text{ or } x = a + b + c$ . Son correctas *A* y *C*.

*Elige la relación correcta entre las dos afirmaciones dadas:*  **2.8. a) Una matriz cuadrada es inversible si su determinante es no nulo. b) Una matriz cuadrada es inversible si su rango coincide con su orden. A)**  $a \Rightarrow b$ , pero  $b \neq a$  D)  $a \neq b \vee b \neq a$ **B**)  $b \Rightarrow a$ , pero  $a \neq b$  **E)** Ninguna de las anteriores C)  $a \Leftrightarrow b$ C)  $a \Leftrightarrow b$ . Ambas proposiciones son equivalentes, en consecuencia,  $a \Rightarrow b$  y  $b \Rightarrow a$ . *Señala el dato innecesario para contestar:*  **2.9. Para resolver la ecuación matricial** *XAB* − *XC* **= 2***C***, donde** *X* **es la matriz incógnita, nos dan los siguientes datos: a) Las matrices** *A* **y** *B* **son equidimensionales. b) Las matrices** *AB* **y la matriz** *C* **tienen el mismo orden. c) La matriz** *AB* − *C* **es regular. d**)  $|AB - C| ≠ 0$ **A) Puede eliminarse el dato a. E) No puede eliminarse ninguno. B)** Puede eliminarse el dato b. **D**) Puede eliminarse el dato d. **C) Puede eliminarse el dato c.**  A) Puede eliminarse el dato a ya que no solo es innecesario, sino que es posible resolver el ejercicio sin que las matrices *A* y *B* sean equidimensionales. Lo que es imprescindible es que *AB* tenga el mismo orden que la matriz *C* y además que la matriz *AB* − *C* será regular para que tenga inversa. *Analiza si la información suministrada es suficiente para contestar la cuestión:*  **2.10. La matriz dada por** *A* **=**   $\begin{pmatrix} a & 0 & 0 \\ 2 & 5 & 0 \\ 1 & 4 & c \end{pmatrix}$ *c* **0 0 250 1 4 tiene rango 2. a)** Si *ac* = 0 y *a* ≠ 0 o *c* ≠ 0 **b**) Si  $\begin{vmatrix} a & 0 \\ 2 & 5 \end{vmatrix} \neq 0$ A) Cada afirmación es suficiente por sí sola. <br>
D) Son necesarias las dos juntas. **B) a es suficiente por sí sola, pero b no. E) Hacen falta más datos.** 

**C) b es suficiente por sí sola, pero a no.** 

B) La afirmación a es suficiente por sí sola, pero no b. Obsérvese que b es insuficiente pues

$$
\begin{vmatrix} a & 0 \\ 2 & 5 \end{vmatrix} \neq 0 \Rightarrow \begin{vmatrix} a & 0 & 0 \\ 2 & 5 & 0 \\ 1 & 4 & c \end{vmatrix}
$$
 puede ser distinto de 0, bastaría que c  $\neq$  0.

## **3 Sistemas de ecuaciones** ACTIVIDADES INICIALES **3.I. Resuelve los siguientes sistemas de ecuaciones:**  a)  $\begin{cases} 2x + y = 5 \\ 4x - 2y = -2 \end{cases}$ *x y*  $\begin{cases} 2x + y = 5 \\ 4x - 2y = -2 \end{cases}$  b)  $\begin{cases} 2x + y = 0 \\ -6x - 3y = 0 \end{cases}$ *x y*  $\begin{cases} 2x + y = 0 \\ -6x - 3y = 0 \end{cases}$  **c**)  $\begin{cases} 2x + y = 5 \\ 4x + 2y = 7 \end{cases}$ *x y*  $\begin{cases} 2x + y = 5 \\ 4x + 2y = 7 \end{cases}$  d)  $\begin{cases} 2x + y = 0 \\ 5x - 3y = 0 \end{cases}$ *x y x* + *y* = 0<br> *x* - 3*y* = a)  $\begin{cases} 2x + y = 5 \\ 4x - 2y = -2 \end{cases} \Rightarrow \begin{cases} 4x + 2y = 10 \\ 4x - 2y = -2 \end{cases} \Rightarrow 8x = 8 \Rightarrow x = 1, y = 3$ b)  $\begin{cases} 2x + y = 0 \\ -6x - 3y = 0 \end{cases} \Rightarrow x = \lambda$ ,  $y = -2\lambda$ , ya que las dos ecuaciones son equivalentes. c)  $\begin{cases} 2x + y = 5 \\ 4x + 2y = 7 \end{cases}$  $x + y$  $\begin{cases} 2x + y = 5 \\ 4x + 2y = 7 \end{cases}$  es incompatible. d)  $\begin{cases} 2x + y = 0 \\ 5x - 3y = 0 \end{cases} \Rightarrow \begin{cases} 6x + 3y = 0 \\ 5x - 3y = 0 \end{cases} \Rightarrow x = 0, y = 0$ **3.II. En cada caso, escribe un sistema de ecuaciones cuya solución sea la señalada. a**)  $x = 3, y = -2$ **2** *x*  $\begin{cases} x = 1 + \lambda \\ y = -2 - \lambda \end{cases}$  c)  $x = -4, y = 5$  d)  $\begin{cases} x = 4 - 3 \\ y = -\lambda \end{cases}$ *y* = 4 − 3λ<br> *y* = −λ Respuesta abierta. Por ejemplo: a)  $\begin{cases} x+y=1 \\ x-y=5 \end{cases}$ *x y*  $\begin{cases} x+y = \\ x-y = \end{cases}$  $\begin{cases} x+y=1 \\ x-y=5 \end{cases}$  b)  $\begin{cases} x+y=-1 \\ 2x+2y=-2 \end{cases}$ *x y x* + *y* = −1<br>  $\begin{cases} 2x + 2y = -1 \end{cases}$ c)  $\begin{cases} x+y=1 \\ 2x+3y=7 \end{cases}$  $x + y$  $\begin{cases} x+y= \\ 2x+3y \end{cases}$  $2x + 3y = 7$ d)  $\begin{cases} x - 3y = 4 \\ 2x - 6y = 8 \end{cases}$  $x - 3y$  $\begin{cases} x - 3y = 4 \\ 2x - 6y = 0 \end{cases}$ EJERCICIOS PROPUESTOS

## **3.1. Escribe los siguientes sistemas en notación matricial.**

a) 
$$
\begin{cases} 3t - 2r + 5 = 0 \\ t + r - 3 = 1 \end{cases}
$$
  
b) 
$$
\begin{cases} 2x - y + 3z = -1 \\ 3y + 2z = 4 \\ -4x + 5y = 0 \end{cases}
$$
  
a) 
$$
\begin{pmatrix} 3 & -2 \\ 1 & 1 \end{pmatrix} \begin{pmatrix} t \\ r \end{pmatrix} = \begin{pmatrix} -5 \\ 4 \end{pmatrix}
$$
  
b) 
$$
\begin{pmatrix} 2 & -1 & 3 \\ 0 & 3 & 2 \\ -4 & 5 & 0 \end{pmatrix} \begin{pmatrix} x \\ y \\ z \end{pmatrix} = \begin{pmatrix} -1 \\ 4 \\ 0 \end{pmatrix}
$$

## **3.2. Escribe en notación ordinaria los sistemas de ecuaciones correspondientes a las siguientes ecuaciones matriciales.**

a) 
$$
\begin{pmatrix} 1 & -2 & 0 \\ 3 & 3 & -1 \\ 2 & -1 & 5 \end{pmatrix} \begin{pmatrix} a \\ b \\ c \end{pmatrix} = \begin{pmatrix} 2 \\ 0 \\ -2 \end{pmatrix}
$$
  
b)  $\begin{pmatrix} 3 & 0 & -2 \\ 1 & 1 & 4 \\ -1 & -3 & 2 \\ 0 & 2 & -5 \end{pmatrix} \begin{pmatrix} x \\ y \\ z \end{pmatrix} = \begin{pmatrix} 3 \\ 2 \\ 1 \\ 0 \end{pmatrix}$   
a)  $\begin{cases} a - 2b = 2 \\ 3a + 3b - c = 0 \\ 2a - b + 5c = -2 \end{cases}$   
b)  $\begin{cases} 3x - 2z = 3 \\ x + y + 4z = 2 \\ -x - 3y + 2z = 1 \\ 2y - 5z = 0 \end{cases}$ 

## **3.3. Comprueba que los siguientes sistemas son equivalentes:**

a) 
$$
\begin{cases} 2x - 4y = 5 \\ x + 3y = 7 \end{cases}
$$
  
b) 
$$
\begin{cases} 2x - 4y = 5 \\ x + 3y = 7 \\ 3x - y = 12 \end{cases}
$$

Basta observar en el segundo sistema que la tercera ecuación es suma de las otras dos.

**3.4. Considera el siguiente sistema de ecuaciones:**  $\begin{cases} x + 2y = 3 \\ 4x - 3y = 1 \end{cases}$  $x + 2y$ ∫*x* + 2*y* = 3<br>(4*x* − 3*y* = 1 Añade una ecuación a este sistema de **manera que resulte un sistema equivalente.** 

1

Una ecuación posible puede ser la suma de las dos ecuaciones, es decir, 5*x* − *y* = 4.

## **3.5. (PAU) Resuelve por el método de Gauss los siguientes sistemas:**

a) 
$$
\begin{cases} x + 2y + z = 1 \\ 2x + y + 2z = 2 \\ x + y + z = 1 \end{cases}
$$
  
b) 
$$
\begin{cases} x + y + z = 3 \\ x + 2y + 3z = 6 \\ 2x + y = 2 \end{cases}
$$
  
a) 
$$
\begin{cases} x + 2y + z = 1 \\ 2x + y + 2z = 2 \\ x + y + z = 1 \end{cases}
$$
  
b) 
$$
\begin{cases} x + y + z = 3 \\ x + 2y + 3z = 6 \\ 2x + y = 2 \end{cases}
$$
  
c) 
$$
\begin{cases} x + 2y + z = 1 \\ 2x + y = 2 \end{cases}
$$
  
d) 
$$
\begin{cases} x + 2y + z = 1 \\ y = 0 \end{cases}
$$
  
e) 
$$
\begin{cases} x + 2y + z = 1 \\ y = 0 \end{cases}
$$
  
f) 
$$
\begin{cases} x = 1 - z \\ y = 0 \end{cases}
$$

Si a *z* le damos el valor  $\lambda$ , entonces  $x = 1 - \lambda$ , e  $y = 0$ .

Por tanto, las soluciones son: *x* = 1 − λ, *y* = 0; *z* = λ.

b) 
$$
\begin{cases} x+y+z=3\\ x+2y+3z=6 \xrightarrow{E_2-E_1} \\ 2x+y=2 \end{cases} \xrightarrow{x+y+z=3} \begin{cases} x+y+z=3\\ y+2z=3\\ -y-2z=-4 \end{cases} \xrightarrow{E_3+E_2} \begin{cases} x+y+z=3\\ y+2z=3\\ 0=-1 \end{cases}
$$

 $\bigg| -y =$ 

*y*

0

El sistema es incompatible.

 $\bigg\lvert x+y+z=$ 

1

#### 3.6. (PAU) Resuelve por el método de Gauss el siguiente sistema:  $\begin{cases} x + 2y + 3z = 3 \\ 2x - 3z = 3 \end{cases}$  $x - y + z = 0$  $2x - y + 3z = 1$  $4x + 3y + 9z = 7$ *x* + 2*y* + 3*z*  $x - y + 3z$ *x* + 3*y* + 9*z*  $\begin{cases} x + 2y + 3z = \\ 2x - y + 3z = \end{cases}$  $4x+3y+9z =$

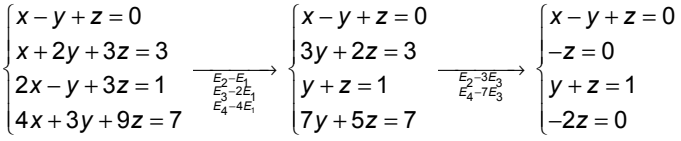

De la segunda ecuación obtenemos que *z* = 0, y sustituyendo en las demás se obtiene que *y* = 1, *x* = 1.

**57** 

#### **3.7. Resuelve el siguiente sistema, utilizando el método de la matriz inversa: 24 5 3 7** *x* – 4*y x* − 4*y* = *x* + 3*y* = 7

$$
\begin{pmatrix} 2 & -4 \ 1 & 3 \end{pmatrix} \begin{pmatrix} x \ y \end{pmatrix} = \begin{pmatrix} 5 \ 7 \end{pmatrix} \Rightarrow AX = B \Rightarrow X = A - 1B. X = \begin{pmatrix} \frac{3}{10} & \frac{2}{5} \\ -\frac{1}{10} & \frac{1}{5} \end{pmatrix} \begin{pmatrix} 5 \\ 7 \end{pmatrix} = \begin{pmatrix} \frac{43}{10} \\ \frac{9}{10} \end{pmatrix}
$$
  
Por tanto,  $x = \frac{43}{10}$ ;  $y = \frac{9}{10}$ 

**3.8. Utiliza el método de la matriz inversa para resolver, en caso de que sea posible, el siguiente sistema:**   $2x + 3y = 1$  $4x + 6y = 2$ *x* + 3*y x* + 3*y* =<br>(4*x* + 6*y* = 2 3  $\begin{pmatrix} 2 & 3 \\ 4 & 6 \end{pmatrix} \begin{pmatrix} x \\ y \end{pmatrix}$  $\begin{pmatrix} x \\ y \end{pmatrix} = \begin{pmatrix} 1 \\ 2 \end{pmatrix}$  $\binom{1}{2}$   $\Rightarrow$  *AX* = *B*. Como |*A*| = 0, no existe matriz inversa, y no se puede resolver por este método.  $\begin{cases} 2x + 3y = 4x + 6y = 6 \end{cases}$  $2x + 3y = 1$  $4x + 6y = 2$ *x y*  $x+3y = 1$ <br>  $x+6y = 2 \Leftrightarrow 2x + 3y = 1 \Leftrightarrow 2x = 1 - 3y \Leftrightarrow \begin{cases} x = \frac{1}{2}(1-3\lambda) \\ x = \frac{3}{2} \end{cases}$ *y*  $\begin{cases} x = \frac{1}{2}(1-3\lambda) \end{cases}$  $y = \lambda$ . El sistema tiene infinitas soluciones. **3.9. (PAU) Resuelve, si es posible, por el método de la matriz inversa, el siguiente sistema: 4**  $2x + 3y - z = 5$  $3x + 4y - z = 2$  $x + y + z$ *x* + 3*y* – z *x* + 4*y* – z  $\begin{cases}\nx + y + z = 4 \\
2x + 3y - z = 0\n\end{cases}$  $3x + 4y - z =$  $1 \t1 -1$ 2  $3 - 1$  $3 \t 4 \t -1$ (1 1 –1)  $\begin{pmatrix} 2 & 3 & -1 \\ 3 & 4 & -1 \end{pmatrix}$ *x y*  $\begin{pmatrix} x \\ y \\ z \end{pmatrix}$  = 4 5  $\begin{pmatrix} 4 \\ 5 \\ 2 \end{pmatrix} \Rightarrow AX = B \Rightarrow X = A^{-1}B \Rightarrow X =$  $1 -3$  2  $-1$  2  $-1$  $-1$  1 (1 −3 2)  $\begin{pmatrix} -1 & 2 & -1 \\ -1 & -1 & 1 \end{pmatrix}$ 4 5  $\begin{pmatrix} 4 \ 5 \ 2 \end{pmatrix}$  = 7 4 7 (−7)  $\begin{pmatrix} 4 \\ -7 \end{pmatrix}$ Por tanto, *x* = −7; *y* = 4; *z* = −7. **3.10. Resuelve, si es posible, por el método de la matriz inversa, el sistema**   $2x + 3y - 5z = 4$ **1**  $3z = 2$ *x* + 3*y* – 5z  $x + y - z$ *y z*  $\begin{cases} 2x + 3y - 5z = \\ x + y - z = 1 \end{cases}$  $\left\lfloor y-3z\right\rfloor$ **.**  2 3  $-5$  $11 -1$  $\begin{pmatrix} 2 & 3 & -5 \\ 1 & 1 & -1 \\ 0 & 1 & -3 \end{pmatrix} \begin{pmatrix} x \\ y \\ z \end{pmatrix}$ *y*  $\begin{pmatrix} x \\ y \\ z \end{pmatrix}$  = 4 1  $\begin{pmatrix} 4 \\ 1 \\ 2 \end{pmatrix}$ . Como |*A*| = 2  $3 - 5$  $1 \t1 -1$ 0 1  $-3$ − − − = 0, no existe matriz inversa, y no se puede resolver por este método. El sistema dado es equivalente al sistema que se obtiene al eliminar, por ejemplo, la primera ecuación: 1  $2 + 3$  $x + y = 1 + z$  $\begin{cases} x+y=1+z \\ y=2+3z \end{cases} \Leftrightarrow$  $1 - 2$  $2 + 3$  $x = -1 - 2k$  $y = 2 + 3k$ *z k*  $\begin{cases}\nx = -1 - \\
y = 2 + 3\n\end{cases}$  $|z=$ Por tanto, las soluciones son *x* = −1−2*k*; *y* = 2 + 3*k*; z = *k*. **3.11. Resuelve, por el método de Cramer, los siguientes sistemas:**  a)  $\begin{cases} 2x + 3y = 0 \\ x + 2y = -1 \end{cases}$ *x y x y*  $(x+3y=0)$ <br>+ 2y = -1 b)  $\begin{cases} 3x - y = 4 \\ -2x + 2y = 3 \end{cases}$ *x* – *y x* + 2*y*  $3x - y = 4$ <br>  $-2x + 2y = 3$ <br> **c)**  $\begin{cases} -x + 5y = 4 - 2 \\ 5 + y = x - 2 \end{cases}$  $x + 5y = 4 - 2x$ *y x*  $-x+5y = 4-2x$ <br>  $5+y = x-2$ <br> **d)**  $\begin{cases} 7x+y=-8 \\ 3y-2x = 5 \end{cases}$ *x y y x*  $+ y = -2x =$ a) det (*C*1, *C*2) =  $\begin{vmatrix} 2 & 3 \\ 1 & 2 \end{vmatrix}$  = 4 − 3 = 1 ≠ 0; *x* = 0 3 1 2  $\frac{-1}{1}$  = 3; *y* = 2 0  $1 - 1$  $\frac{-1}{1}$  = -2 b) det (C1, C2) =  $\begin{vmatrix} 3 & -1 \\ -2 & 2 \end{vmatrix}$  $\begin{vmatrix} 3 & -1 \\ -2 & 2 \end{vmatrix} = 4 \neq 0$ ;  $x =$  $4 - 1$  $3 \quad 2 \mid 11$ 4 4 −  $=$   $\frac{1}{2}$ ; y = 3 4  $2 \quad 3 \quad 17$  $\frac{-2}{4}$   $\frac{3}{4}$  =  $\frac{17}{4}$ c) det (*C*1, *C*2) =  $\begin{vmatrix} 1 & 5 \\ -1 & 1 \end{vmatrix} = 6 ≠ 0$ ; *x* = 4 5 7 1| 13  $\frac{-7}{6}$   $\frac{11}{2}$  =  $\frac{13}{2}$  ; y = 1 4  $-1$   $-7$   $-1$  $\frac{-1 \quad -7}{6} = \frac{-2}{2}$ 8 1 − 7 8 −

d) det (*C*1, *C*2) =  $\begin{vmatrix} 7 & 1 \\ -2 & 3 \end{vmatrix}$  = 23 ≠ 0; *x* = 5  $3$   $-29$ 23 23  $=\frac{-29}{22}$ ; *y*=  $2 \quad 5 \mid 19$ 23 23  $\frac{-2}{\sqrt{2}}$  =

**3.12. (PAU) Averigua para qué valores del parámetro** *b* **el siguiente sistema es de Cramer.** 

 $2x - by + 2z = -1$  $2x + y = 3$  $4x + 3b - 1 = 0$  $x - by + 2z$ *x y x b*  $\begin{cases} 2x - by + 2z = - \\ 2x + y = 3 \end{cases}$  $\int 4x + 3b - 1 =$ 

El sistema es de Cramer para cualquier valor de *b*, ya que 2  $-b$  2 2 1  $0 = -8 \neq 0$ 400 −*b*  $=-8 \neq 0$ . 2 1 2 2 12 2 1 3 10 2 3 0 21 3  $\frac{|1-3b \quad 0 \quad 0|}{-8} = \frac{1-3b}{4}, x = \frac{|4 \quad 1-3b \quad 0|}{-8} = \frac{3b+5}{2}, x = \frac{|4 \quad 0 \quad 1-3b|}{-8} = \frac{3b^2+8b-3}{4}$ *b b*  $\mathbf{x} = \frac{|1-3b \quad 0 \quad 0|}{2} = \frac{1-3b}{2}$ ,  $\mathbf{x} = \frac{|4 \quad 1-3b \quad 0|}{2} = \frac{3b+5}{2}$ ,  $\mathbf{x} = \frac{|4 \quad 0 \quad 1-3b|}{2} = \frac{3b^2+8b^2}{2}$ −− − − −  $=\frac{|1-3b \ 0 \ 0|}{-8}=\frac{1-3b}{4}$ ,  $x=\frac{|4 \ 1-3b \ 0|}{-8}=\frac{3b+5}{2}$ ,  $x=\frac{|4 \ 0 \ 1-3b|}{-8}=\frac{3b^2+8b-5}{4}$ 

**3.13. Encuentra la solución a los siguientes sistemas, utilizando la regla de Cramer.** 

a) 
$$
\begin{cases}\n-x + y + z = 2 \\
x + 2y - z = 1 \\
2x - y + z = 0\n\end{cases}
$$
  
\nb)  $\begin{cases}\n3x - 2y - 2z = 4 \\
-2x + 2z = -7\n\end{cases}$   
\nc)  $\begin{cases}\n3x - 2y - 2z = 4 \\
-2x + 2z = -7\n\end{cases}$   
\nd)  $\begin{cases}\n2x - y + 3z = 1 \\
-2x + 4z = -1\n\end{cases}$   
\ne)  $\begin{cases}\n2x - y + 3z = 1 \\
x + z = 1\n\end{cases}$   
\nf)  $\begin{cases}\nx + y = a \\
y + z = 1 + a \\
y + z = 1 - a\n\end{cases}$   
\ng)  $\begin{cases}\n-1 + 1 - 1 \\
-1 + 2 - 1 \\
2 - 1 - 1\n\end{cases}$   
\nh)  $\begin{cases}\n3x - 2y - 2z = -7 \\
-1 + 1 = -9; x = \frac{|0 - 1 - 1|}{-9} = 0, y = \frac{|2 - 1 - 1|}{-9} = 1, z = \frac{|3 - 1 - 1|}{-9} = 1, z = \frac{|3 - 2 - 1|}{-9} = 1, z = \frac{|3 - 2 - 1|}{-9} = 1, z = \frac{|3 - 2 - 1|}{-9} = \frac{1}{2} = \frac{1}{2} = \$ 

**59** 

 $\mathbf{s}$ m  **Solucionario** 

**3.14. Estudia la compatibilidad y resuelve los siguientes sistemas de ecuaciones.** 

a) 
$$
\begin{cases} 3x + y - z = 5 \\ 2x - y + 2z = 0 \\ y + z = 3 \end{cases}
$$
  
b) 
$$
\begin{cases} x - 2y + z = 1 \\ 2x + 3y + z = 4 \\ 4x - y + 3z = 7 \end{cases}
$$

a) Formamos la matriz de coeficientes *M* y la matriz ampliada *M*\* y estudiamos sus rangos:

$$
M = \begin{pmatrix} 3 & 1 & -1 \\ 2 & -1 & 2 \\ 0 & 1 & 1 \end{pmatrix}, M^* = \begin{pmatrix} 3 & 1 & -1 & 5 \\ 2 & -1 & 2 & 0 \\ 0 & 1 & 1 & 3 \end{pmatrix};
$$

rg(*M*) = rg(*M*\*) = 3, ya que  $3 \t1 \t-1$ 2  $-1$  2 =  $-13 \ne 0$ 01 1 −  $-1$  2 =  $-13 \ne 0$ .

El sistema es compatible determinado.

$$
x = \frac{\begin{vmatrix} 5 & 1 & -1 \\ 0 & -1 & 2 \\ 3 & 1 & 1 \end{vmatrix}}{\begin{vmatrix} -1 & 2 \\ -13 & 1 \end{vmatrix}} = \frac{12}{13}, y = \frac{\begin{vmatrix} 3 & 5 & -1 \\ 2 & 0 & 2 \\ 0 & 3 & 1 \end{vmatrix}}{\begin{vmatrix} -1 & 3 \\ -13 & 1 \end{vmatrix}} = \frac{34}{13}, z = \frac{\begin{vmatrix} 3 & 1 & 5 \\ 2 & -1 & 0 \\ 0 & 1 & 3 \end{vmatrix}}{\begin{vmatrix} -1 & 3 \\ -13 & 1 \end{vmatrix}} = \frac{5}{13}
$$
  
by  $M = \begin{pmatrix} 1 & -2 & 1 \\ 2 & 3 & 1 \\ 4 & -1 & 3 \end{pmatrix}, M^* = \begin{pmatrix} 1 & -2 & 1 & 1 \\ 2 & 3 & 1 & 4 \\ 4 & -1 & 3 & 7 \end{pmatrix};$   
rg(M) = 2, ya que  $\begin{vmatrix} 1 & -2 & 1 \\ 2 & 3 & 1 \\ 4 & -1 & 3 \end{vmatrix} = 0$  y  $\begin{vmatrix} 1 & -2 \\ 2 & 3 \end{vmatrix} \neq 0$ ; rg(M<sup>\*</sup>) = 3, ya que  $\begin{vmatrix} 1 & -2 & 1 \\ 2 & 3 & 4 \\ 4 & -1 & 7 \end{vmatrix} \neq 0$ .

El sistema es incompatible.

**3.15. (PAU) Resuelve el siguiente sistema de ecuaciones, estudiando previamente su compatibilidad.** 

$$
\begin{cases}\n3x - 2y + 4z = 8 \\
2x + 3y - 3z = 4 \\
x - 3y - 5z = -6 \\
4x + 4y + 6z = 18\n\end{cases}
$$

Formamos la matriz de coeficientes *M* y la matriz ampliada *M*\* y estudiamos sus rangos.

$$
M = \begin{pmatrix} 3 & -2 & 4 \\ 2 & 3 & -3 \\ 1 & -3 & -5 \\ 4 & 4 & 6 \end{pmatrix}, M^* = \begin{pmatrix} 3 & -2 & 4 & 8 \\ 2 & 3 & -3 & 4 \\ 1 & -3 & -5 & -6 \\ 4 & 4 & 6 & 18 \end{pmatrix};
$$
  
rg(M) = 3, ya que 
$$
\begin{vmatrix} 3 & -2 & 4 \\ 2 & 3 & -3 \\ 1 & -3 & -5 \end{vmatrix} \neq 0
$$
 y rg(M<sup>\*</sup>) = 3, ya que |M^\*| = 0

Como rg(*M*) = rg(*M*\*) = número incógnitas, el sistema es compatible determinado y tiene solución única.

Por otra parte, podemos eliminar la cuarta ecuación por depender linealmente de las otras tres anteriores ya que

|M<sup>\*</sup>| = 0, entonces el sistema dado es equivalente al sistema:  $\{2x + 3y - 3z = 4$  $\begin{cases} 3x - 2y + 4z = 8 \\ 3x + 3y = 3z = 4 \end{cases}$  $x - 3y - 5z = -6$ 

Resolviendo por Cramer: *x* = 2, *y* = 1, *z* = 1.

**3.16. Resuelve el siguiente sistema:**   $\begin{cases} x - 2y + z = 0 \\ x + 5y = 2z \end{cases}$  $\{x+5y-3z=0$  $3x + y - z = 0$  $x + y - z$  $\mathsf{l}$  $3x+y-z=$ 

Como  $1 -2 1$ 1  $5 - 3$  $3 \t1 -1$ − −  $\begin{vmatrix} -3 \\ -1 \end{vmatrix}$  = 0 y  $\begin{vmatrix} 1 & -2 \\ 1 & 5 \end{vmatrix}$  ≠ 0, entonces rg(*M*) = 2, así que el sistema es compatible indeterminado.

 $x + 3y - z + t = 0$ 

 $2t = 0$ **0**

Eliminamos la última ecuación y transformamos el sistema en el siguiente:  $\begin{cases} x - 2y = -1 \\ x + 5y = 3 \end{cases}$  $x - 2y = -z$  $\begin{cases} x - 2y = -z \\ x + 5y = 3z \end{cases}$ 

Resolviendo por Cramer, obtenemos la solución: *x* = 1  $\frac{1}{7} \lambda$ ;  $y = \frac{4}{7}$ 7 λ ; *z* = λ .

#### **3.17. (PAU) Resuelve el siguiente sistema:**   $2x - z + 2t = 0$  $x + y + z - 2t$  $x + z + t$ *x* – *z* + 2*t*  $\begin{cases} x+y+z-2t = \\ x+z+t=0 \end{cases}$  $2x - z + 2t =$

Sea *M* la matriz de coeficientes. Calculamos su rango, hallando su determinante.

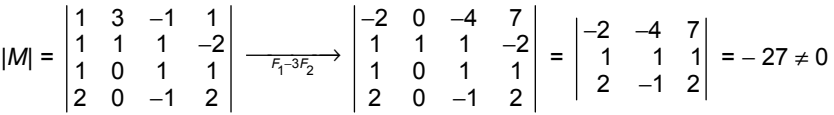

Por tanto, rg(*M*) = 4 = número de incógnitas.

El sistema tiene solo la solución trivial *x* = 0; *y* = 0; *z* = 0; *t* = 0.

## **3.18. Estudia la posición relativa de los siguientes pares de rectas en el plano.**

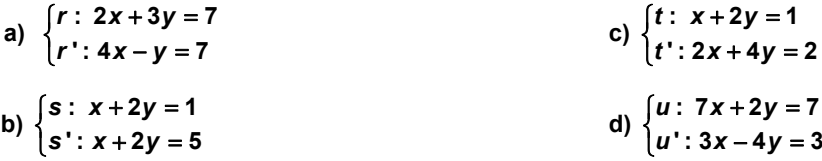

Para cada sistema formamos las matrices de coeficientes *M* y ampliada *M*\* y estudiamos sus rangos:

a) rg(*M*) = 2; rg(*M*\*) = 2; el sistema es compatible determinado, las rectas son secantes, el punto de corte es la solución del sistema, *x* = 2; *y* = 1. Por tanto, el punto *P*(2, 1) es el único punto común a las dos rectas *r* y *r*'.

b) rg(*M*) = 1; rg(*M*\*) = 2; el sistema es incompatible, no tiene solución; por tanto, no existe ningún punto común a las rectas *s* y *s*'. En consecuencia, las rectas son paralelas.

c) rg(*M*) = 1; rg(*M*\*) = 1; el sistema es compatible indeterminado, tiene infinitas soluciones, es decir, infinitos puntos comunes, por tanto, las rectas *t* y *t*' son coincidentes.

d) rg(*M*) = rg(*M*\*) = 2; el sistema es compatible determinado, las rectas son secantes, se cortan en *P*(1, 0).

## **3.19. Escribe los sistemas de ecuaciones correspondientes a las situaciones y las rectas representadas en las siguientes figuras:**

**61** 

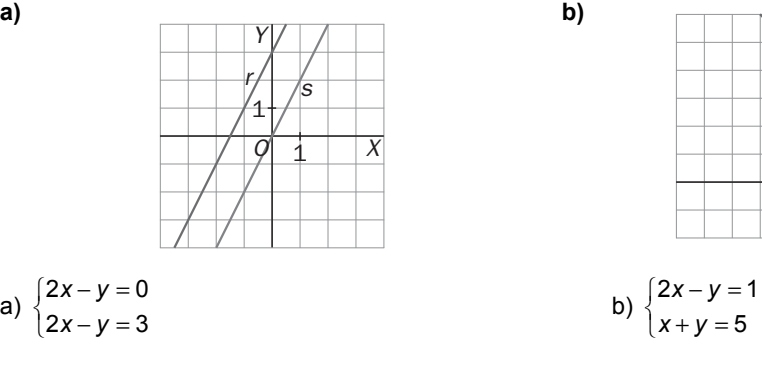

*O X Y s r* 1 1

**3.20. (PAU)** Dado el sistema de ecuaciones lineales  $\begin{cases} x - ay = 2 \\ ax - y = a + 1 \end{cases}$ *x ay { x − ay = 2*<br>*{ax − y = a* +

**a) Discute el sistema según los valores de** *a***.** 

**b) Resuélvelo cuando la solución sea única.** 

a)  $|M| = \begin{vmatrix} 1 & -a \\ a & -1 \end{vmatrix} = a^2 - 1 = 0 \implies a = 1$  ó  $a = -1$ 

1.<sup>er</sup> caso: ∀ *a* ∈ **R** − {1, −1}  $\Rightarrow$  rg(*M*) = 2 = rg(*M*\*), el sistema es compatible determinado.

2.<sup>o</sup> caso: Para  $a = 1 \Rightarrow$  rg(*M*) = 1 = rg(*M*<sup>\*</sup>), el sistema es compatible indeterminado.

3.<sup>er</sup> caso: Para  $a = -1 \Rightarrow$  rg(*M*) = 1 ≠ rg(*M*<sup>\*</sup>) = 2, el sistema es incompatible.

 Para *a* ∈ **R** − {1, −1} resolvemos este sistema por Cramer: *x* = 2 2 2  $a+2$ 1  $a+1$ *a*<sup>2</sup> – *a* – 2 a  $\frac{a^2 - a - 2}{a^2 - 1} = \frac{a + 2}{a + 1}$ ;  $y = \frac{-a + 1}{a^2 - 1} = \frac{-1}{a + 1}$ 1  $a+1$ *a*  $\frac{-a+1}{a^2-1} = \frac{-b}{a+1}$ 

**3.21. Considera el siguiente sistema de ecuaciones: 2**  $2y + 3z = 2$  $2x + 5y + 4z = -1$  $3y + a^2z = 3$  $x + 2y + 3z$  $\begin{cases} x + 2y + 3z = 2 \\ 2x + 5y + 4z = -1 \end{cases}$ *x* + 3*y* + *a*<sup>2</sup>*z* = 3*a*  $\mathsf{l}$  $\left(x + 3y + a^2z\right)$ **. Determina para qué valores del** 

**parámetro real** *a* **es compatible y resuélvelo cuando tenga más de una solución.** 

$$
|M| = \begin{vmatrix} 1 & 2 & 3 \\ 2 & 5 & 4 \\ 1 & 3 & a^2 \end{vmatrix} = a^2 - 1 \implies a = 1 \text{ of } a = -1.
$$

1.<sup>er</sup> caso: ∀ *a* ∈ **R** − {1, −1}  $\Rightarrow$  rg(*M*) = 3 = rg(*M*\*), el sistema es compatible determinado.

2.<sup>o</sup> caso: Para  $a = 1 \implies rg(M) = 2 \neq rg(M^*) = 3$ , el sistema es incompatible.

3.<sup>er</sup> caso: Para *a* = −1  $\Rightarrow$  rg(*M*) = 2 = rg(*M*<sup>\*</sup>), el sistema es compatible indeterminado.

Resolvemos en el caso en que *a* = −1. Eliminando por ejemplo la segunda ecuación, obtenemos el sistema:  $\begin{cases} x + 2y = 2 - 3 \\ x + 3y = -3 \end{cases}$  $2y = 2-3$  $3y = -3$  $x + 2y = 2 - 3z$ *x* + 2*y* − 2 − 3 − *z*<br>*x* + 3*y* = −3 − *z* 

**3.22. Dado el siguiente sistema de ecuaciones:**  $\begin{cases} mx - y = 1 \\ x - my = 2m - 1 \end{cases}$ *mx* – *y x* – *my* = 2*m*  $- y =$ − my = 2m –

**a) Discute el sistema, según los distintos valores del parámetro** *m***.** 

**b) Interprétalo geométricamente.** 

a) Sean 
$$
M = \begin{pmatrix} m & -1 \\ 1 & -m \end{pmatrix}
$$
,  $M^* = \begin{pmatrix} m & -1 & 1 \\ 1 & -m & 2m - 1 \end{pmatrix}$ ; det $(M) = 1 - m^2 = 0$  si  $m = \pm 1$ 

Si  $m = 1$ , rg( $M$ ) =  $2 \neq r = (M^*) = 3 = 1$  rg( $M^*$ ), el sistema es compatible indeterminado.

Si  $m = -1$ ,  $\text{rg}(M) = 2 \neq \text{rg}(M^*) = 3 = 1 < \text{rg}(M^*) = 2$ , el sistema es incompatible.

Para cualquier otro valor, el sistema es compatible determinado.

b) Si  $m \neq \{1, -1\}$ : son dos rectas secantes.

Si *m* = 1: son dos rectas coincidentes.

Si *m* = –1: son dos rectas paralelas.

**3.23. (PAU) Discute y resuelve según los distintos valores del parámetro** *a***, el siguiente sistema.** 

**62** 

$$
\begin{cases} x+y+az=1 \\ 2x+z=2 \end{cases}
$$

 $\text{rg}\begin{pmatrix} 1 & 1 & a \\ 2 & 0 & 1 \end{pmatrix}$  =  $2 = \text{rg}\begin{pmatrix} 1 & 1 & a & 1 \\ 2 & 0 & 1 & 2 \end{pmatrix}$ . El sistema es compatible indeterminado, para cualquier valor de *a*.

La solución es  $x = \frac{2-\lambda}{2}, y = \frac{\lambda(1-2a)}{2}, z = \lambda$ 

## **EJERCICIOS**

## Método de Gauss

### **3.24. Resuelve por el método de Gauss los siguientes sistemas.**

a) 
$$
\begin{cases} x + 2y + z = 1 \\ 2x + y + 2z = 2 \\ x + y + z = 1 \end{cases}
$$
  
b) 
$$
\begin{cases} x + 2y + 3z = 1 \\ y + 2z = 0 \\ x + 3y = 1 \end{cases}
$$
  
c) 
$$
\begin{cases} x + y - z = 1 \\ x - y + z = 1 \\ -x + y + z = 1 \end{cases}
$$
  
d) 
$$
\begin{cases} 3x - 2y + 4z = 8 \\ 2x + 3y - 3z = 4 \\ x - 3y - 5z = -6 \\ 4x + 4y + 6z = 18 \end{cases}
$$
  
e) 
$$
\begin{cases} x + 2y + z = 1 \\ 2x + y + z = 1 \\ 4x + 4y + 6z = 18 \end{cases}
$$
  
f) 
$$
\begin{cases} x + 2y + z = 1 \\ -3y = 0 \\ -y = 0 \end{cases}
$$
  
g) 
$$
\begin{cases} x + 2y + z = 1 \\ 4x + 4y + 6z = 18 \\ -y = 0 \end{cases}
$$

Vemos que el número de ecuaciones no triviales es 2 y que el número de incógnitas es 3, por tanto, el sistema es compatible indeterminado.

Si a *z* le damos el valor λ, entonces *x* = 1 − λ, e *y* = 0. Por tanto, las soluciones son: *x* = 1 − λ; *y* = 0; *z* = λ.

b) 
$$
\begin{cases} x + 2y + 3z = 1 \\ y + 2z = 0 \\ x + 3y = 1 \end{cases} \rightarrow \begin{cases} x + 2y + 3z = 1 \\ y + 2z = 0 \\ y - 3z = 0 \end{cases} \rightarrow \begin{cases} x + 2y + 3z = 1 \\ y + 2z = 0 \\ z = 0 \end{cases}
$$

El sistema es compatible determinado. Solución: *x* = 1; *y* = 0; *z* = 0

c) 
$$
\begin{cases} x+y-z=1 \\ x-y+z=1 \\ -x+y+z=1 \end{cases} \rightarrow \begin{cases} x+y-z=1 \\ 2y-2z=0 \\ 2y=2 \end{cases}
$$

El sistema es compatible determinado. Solución: *x* =1, *y* =1, *z* =1

$$
d) \left\{\begin{matrix} 3x - 2y + 4z = 8 \\ 2x + 3y - 3z = 4 \\ x - 3y - 5z = -6 \\ 4x + 4y + 6z = 18 \end{matrix} \right\} \xrightarrow[\begin{matrix} x - 3y - 5z = -6 \\ 2x + 3y - 3z = 4 \\ 3x - 2y + 4z = 8 \\ 4x + 4y + 6z = 18 \end{matrix} \xrightarrow[\begin{matrix} x - 3y - 5z = -6 \\ 9y + 7z = 16 \\ 7y + 19z = 26 \\ 16y + 26z = 42 \end{matrix} \xrightarrow[\begin{matrix} x - 3y - 5z = -6 \\ -x + 5z = -6 \\ 122z = 122 \end{matrix} \right\}
$$

El sistema es compatible determinado. La solución es *x* = 2; *y* = 1; *z* = 1

- **3.25. (PAU) De los siguientes sistemas, analiza la compatibilidad y resuelve por el método de Gauss los que sean determinados:** 
	- **a)**   $8x + y + 4z = 9$  $5x - 2y + 4z = 6$ **1** *x* + *y* + 4*z x*-2*y*+4z *x y*  $\begin{cases} 8x + y + 4z = 9 \\ 5x - 2y + 4z = 9 \end{cases}$  $\left\lfloor x + y \right\rfloor$  **b)**   $6x - y + 3z = 6$  $6x + 8y = -10$  $2x - 5y - 5z = 4$ *x* – *y* + 3*z x* + 8*y x* – 5*y* – 5*z*  $\begin{cases} 6x - y + 3z = \\ -6x + 8y = - \end{cases}$  $2x-5y-5z=$ **c**) **1**  $3x - 4y = 5$  $7x - y - 3z = 8$  $x + y + z$  $x - 4y$  $x - y - 3z$  $\begin{cases}\nx + y + z = 0 \\
	3x - 4y = 0\n\end{cases}$  $\int 7x - y - 3z =$

a) 
$$
\begin{cases} 8x + y + 4z = 9 \\ 5x - 2y + 4z = 6 \rightarrow 3x + 3y = 3 \\ x + y = 1 \end{cases}
$$
, restando  $F_1 - F_2$ .

Como la segunda ecuación y la tercera son equivalentes, el sistema es compatible indeterminado.

b)  $6x - y + 3z = 6$   $6x - y + 3z = 6$   $6x - y + 3z = 6$  $6x + 8y = -10 \rightarrow \{7y + 3z = -4 \rightarrow \{7y + 3z = -4$  $2x - 5y - 5z = 4$  |  $14y + 18z = -6$  |  $12z = 2$ *x*-*y* + 3*z* = 6 (6*x*-*y* + 3*z* = 6 (6*x*-*y* + 3*z*  $x+8y = -10$   $\rightarrow \{7y+3z = -4$   $\rightarrow \{7y+3z$ *x*-5*y*-5*z* = 4 | 14*y* + 18*z* = -6 | 12*z*  $\begin{cases} 6x - y + 3z = 6 \\ -6x + 8y = -10 \end{cases}$   $\rightarrow \begin{cases} 6x - y + 3z = 6 \\ 7y + 3z = -4 \end{cases}$   $\rightarrow \begin{cases} 6x - y + 3z = -4 \\ 7y + 3z = -4 \end{cases}$  $\begin{vmatrix} 2x - 5y - 5z = 4 \\ 14y + 18z = -6 \end{vmatrix}$   $\begin{vmatrix} 12z = 12 \end{vmatrix}$ 

El sistema es compatible determinado. La solución es  $x = \frac{17}{21}$ ,  $y = \frac{-9}{14}$ ,  $z = \frac{1}{6}$ .

c) 
$$
\begin{cases} x+y+z=1 \\ 3x-4y=5 \\ 7x-y-3z=8 \end{cases} \rightarrow \begin{cases} x+y+z=1 \\ 3x-4y=5 \\ 10x+2y=11 \end{cases} \rightarrow \begin{cases} x+y+z=1 \\ 3x-4y=5 \\ 23x=27 \end{cases}
$$

El sistema es compatible determinado. La solución es  $x = \frac{27}{23}$ ,  $y = \frac{-17}{46}$ ,  $z = \frac{9}{46}$ .

**3.26. (PAU) Resuelve, por el método de Gauss, el siguiente sistema, dejando como parámetros libres las incógnitas de mayor subíndice.** 

$$
\begin{cases}\nx_1 + x_2 - x_3 + x_4 - x_5 = 0 \\
x_1 + x_3 - x_5 = 0 \\
-x_1 + x_2 - 2x_3 + x_4 = 0\n\end{cases}
$$
\n
$$
\begin{cases}\nx_1 + x_2 - x_3 + x_4 - x_5 = 0 \\
-x_1 + x_2 - 2x_3 + x_4 = 0\n\end{cases}
$$
\n
$$
\begin{cases}\nx_1 + x_2 - x_3 + x_4 - x_5 = 0 \\
x_1 + x_3 - x_5 = 0 \\
x_1 + x_3 - x_5 = 0\n\end{cases}
$$
\n
$$
\begin{cases}\nx_1 + x_2 - x_3 + x_4 - x_5 = 0 \\
x_2 - 2x_3 + x_4 = 0 \\
-x_3 + x_5 = 0\n\end{cases}
$$
\n
$$
\begin{cases}\nx_1 + x_2 - x_3 + x_4 - x_5 = 0 \\
x_2 - 2x_3 + x_4 = 0 \\
-x_3 + x_5 = 0\n\end{cases}
$$
\n
$$
\begin{cases}\nx_1 + x_2 - x_3 + x_4 - x_5 = 0 \\
x_2 - 2x_3 + x_4 = 0 \\
-x_3 + x_5 = 0\n\end{cases}
$$
\n
$$
\begin{cases}\nx_1 + x_2 - x_3 + x_4 - x_5 = 0 \\
x_2 - 2x_3 + x_4 = 0 \\
-x_3 + x_5 = 0\n\end{cases}
$$

Solución:  $x_1 = 0$ ,  $x_2 = 2\mu - \lambda$ ,  $x_3 = \mu$ ,  $x_4 = \lambda$ ,  $x_5 = \mu$ 

## Método de la matriz inversa

**3.27. (PAU) Resuelve por el método de la matriz inversa los siguientes sistemas:** 

a) 
$$
\begin{cases} 2x - y = 4 \\ 3x + 4y = 1 \end{cases}
$$
  
\nb) 
$$
\begin{cases} x - y + z = 1 \\ 2x - 3y + 2z = 2 \\ x + y + z = 3 \end{cases}
$$
  
\nc) 
$$
\begin{cases} x + y + z = 0 \\ 2x - y - 3z = 0 \\ x + y - z = 1 \end{cases}
$$
  
\ne) 
$$
\begin{cases} x - 2y - 3z = 1 \\ x - y + 2z = 0 \\ 2x + y + z = 3 \end{cases}
$$
  
\nf) 
$$
\begin{cases} 4x - 5y + 3z = 0 \\ x - y + z = 1 \\ x + y = 1 \end{cases}
$$
  
\na)  $A = \begin{pmatrix} 2 & -1 \\ 3 & 4 \end{pmatrix}; A^{-1} = \frac{1}{11} \begin{pmatrix} 4 & 1 \\ -3 & 2 \end{pmatrix}$ .  $A \begin{pmatrix} x \\ y \end{pmatrix} = \begin{pmatrix} 4 \\ 1 \end{pmatrix} \Rightarrow \begin{pmatrix} x \\ y \end{pmatrix} = A^{-1} \begin{pmatrix} 4 \\ 1 \end{pmatrix} = \frac{1}{11} \begin{pmatrix} 4 & 1 \\ -3 & 2 \end{pmatrix} \begin{pmatrix} 4 \\ 1 \end{pmatrix} = \begin{pmatrix} \frac{17}{11} \\ -\frac{10}{11} \end{pmatrix}$   
\nb) 
$$
\begin{pmatrix} 1 & -1 & 1 \\ 2 & -3 & 2 \\ 1 & 1 & 1 \end{pmatrix} \begin{pmatrix} x \\ y \end{pmatrix} = \begin{pmatrix} 1 \\ 2 \\ 3 \end{pmatrix}
$$
. La matrix  $\begin{pmatrix} 1 & -1 & 1 \\ 2 & -3 & 2 \\ 1 & 1 & 1 \end{pmatrix}$  no tiene inversa. Por tanto, el sistema no puede resolverse por

este método.

Utilizando el método de Gauss:  $\begin{cases} x - y + z = 1 \\ 2x - 3y + 2z = 0 \rightarrow -\end{cases}$   $\rightarrow$   $\begin{cases} x - y + z = 1 \\ -y = 0 \end{cases}$ . El sistema es incompatible.  $\int x - y + z = 1$  $2y = 2$  $x - y + z = 1$  $x + y + z = 3$   $2y =$ 

c) 
$$
A = \begin{pmatrix} 1 & 1 & 1 \ 2 & -1 & -3 \ 1 & 1 & -1 \end{pmatrix}
$$
;  $A^{-1} = \frac{1}{6} \begin{pmatrix} 4 & 2 & -2 \ -1 & -2 & 5 \ 3 & 0 & -3 \end{pmatrix} \Rightarrow \begin{pmatrix} x \ y \ z \end{pmatrix} = \frac{1}{6} \begin{pmatrix} 4 & 2 & -2 \ -1 & -2 & 5 \ 3 & 0 & -3 \end{pmatrix} \begin{pmatrix} 0 \ 0 \ 1 \end{pmatrix} = \begin{pmatrix} \frac{-1}{3} \ \frac{5}{6} \ \frac{-1}{2} \end{pmatrix}$   
d)  $A = \begin{pmatrix} 5 & -2 \ 1 & 1 \end{pmatrix}$ ;  $A^{-1} = \frac{1}{7} \begin{pmatrix} 1 & 2 \ -1 & 5 \end{pmatrix}$ .  $A \begin{pmatrix} x \ y \end{pmatrix} = \begin{pmatrix} 6 \ 2 \end{pmatrix} \Rightarrow \begin{pmatrix} x \ y \end{pmatrix} = A^{-1} \begin{pmatrix} 6 \ 2 \end{pmatrix} = \frac{1}{7} \begin{pmatrix} 1 & 2 \ -1 & 5 \end{pmatrix} \begin{pmatrix} 6 \ 2 \end{pmatrix} = \begin{pmatrix} \frac{10}{7} \ \frac{4}{7} \end{pmatrix}$   
e)  $A = \begin{pmatrix} 1 & -2 & -3 \ 1 & -1 & 2 \ 2 & 1 & 1 \end{pmatrix}$ ;  $A^{-1} = \frac{1}{-18} \begin{pmatrix} -3 & -1 & -7 \ 3 & 7 & -5 \ 3 & -5 & 1 \end{pmatrix} \Rightarrow \begin{pmatrix} x \ y \ z \end{pmatrix} = \frac{1}{-18} \begin{pmatrix} -3 & -1 & -7 \ 3 & 7 & -5 \ 3 & -5 & 1 \end{pmatrix} \begin{pmatrix} 1 \ 3 \ 3 \end{pmatrix} = \begin{pmatrix} \frac{4}{3} \ \frac{3}{3} \ \frac{1}{3} \end{pmatrix}$   
f)  $A = \begin{pmatrix} 4 & -5 & 3 \ 1 & -1 & 1 \ 1 & 1 & 0 \end{pmatrix}$ ;  $A^{-1} = \frac{1}{-3} \begin{pmatrix} -1 & 3 & -2 \ 2 & -9 & 1 \end{pmatrix} = \$ 

**3.28. (PAU) Resuelve los siguientes sistemas por el método de Cramer:** 

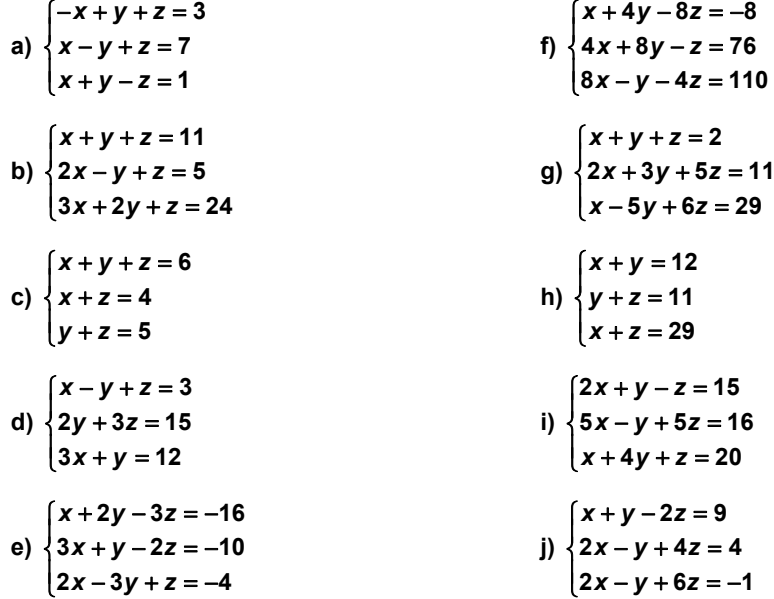

Resolvemos el primer sistema siguiendo todos los pasos. En los demás, por ser análogo el proceso, daremos únicamente la solución.

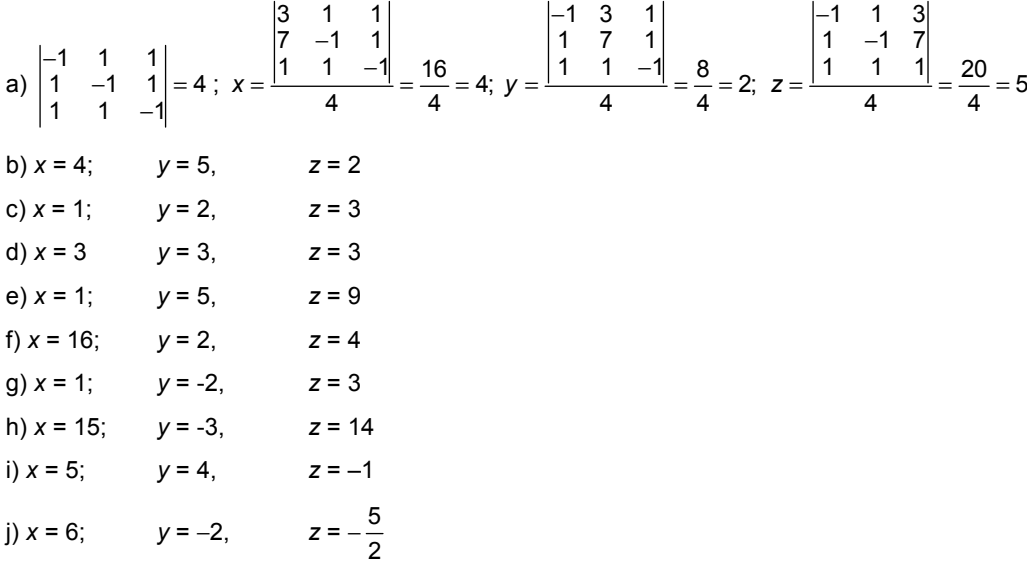

## Teorema de Rouché − Fröbenius

**3.29. (PAU) Estudia la compatibilidad y el número de soluciones del siguiente sistema aplicando el teorema de Rouché.** 

$$
\begin{cases}\nx+2y+z=1\\2x+y+2z=2\\3x+3y+3z=3\end{cases}
$$

La tercera ecuación se puede suprimir, ya que es la suma de las dos anteriores.

 $M = \begin{pmatrix} 1 & 2 & 1 \\ 2 & 1 & 2 \end{pmatrix}$ ,  $M^* = \begin{pmatrix} 1 & 2 & 1 & 1 \\ 2 & 1 & 2 & 2 \end{pmatrix}$ . Como rg  $M =$  rg  $M^* = 2$ , el sistema es compatible indeterminado. La solución es  $x = 1-t$ ,  $y = 0$ ,  $z = t$ .

**3.30. (PAU) Estudia la compatibilidad y el número de soluciones del siguiente sistema aplicando el teorema de Rouché.** 

```
2y + z = 12x + y + 2z = 23z + 3y + 3z = 4x + 2y + zx + y + 2z
    zyz
\begin{cases} x + 2y + z = 1 \\ 2x + y + 2z = 1 \end{cases}\begin{cases} 3z + 3y + 3z = \end{cases}
```
La matriz de los coeficientes, *M*, y la ampliada, *M*\*, son:

*M* = 12 1 2 12  $\begin{pmatrix} 1 & 2 & 1 \\ 2 & 1 & 2 \\ 3 & 3 & 3 \end{pmatrix}$ , *M*\* = 12 1 1 2 12 2  $\begin{pmatrix} 1 & 2 & 1 & 1 \\ 2 & 1 & 2 & 2 \\ 3 & 3 & 3 & 4 \end{pmatrix}$ 

rg(*M*) = 2, ya que la columna *C*3 es igual que *C*1 y las dos primeras columnas no son proporcionales.

 $rq(M<sup>*</sup>) = 3$ , pues det (*C*<sub>1</sub>, *C*<sub>2</sub>, *B*) ≠ 0

El sistema es incompatible, ya que rg  $(M) \neq$  rg  $(M^*)$ .

**3.31. (PAU) Sean** *S* **y** *S***' dos sistemas de ecuaciones lineales con la misma matriz de coeficientes. Se pide:** 

**a) Justifica con un ejemplo que uno de los sistemas puede ser compatible y el otro incompatible.** 

**b) Si ambos sistemas son compatibles, ¿puede ser uno determinado y el otro indeterminado? Razona tu respuesta.** 

a)  $\{x-y+z=1\}$  es compatible indeterminado ya que  $E_3 = E_1 + E_2$ .  $\begin{cases} x + 2y + z = 5 \\ x - y + z = 4 \end{cases}$  $2z + y + 2z = 6$  $\begin{cases} x + 2y + z = 5 \\ x - y + z = 1 \end{cases}$  $\{x-y+z=1$ es incompatible y, en cambio, tiene la misma matriz de coeficiente.

 $2z + y + 2z = 3$ 

b) Si un sistema es compatible determinado: rg(*M*) = rg(*M*\*) = *n* siendo *M* la matriz de los coeficientes, *M*\* la matriz ampliada y *n* el número de incógnitas; mientras que si es indeterminado: rg(*M*) = rg(*M*\*) < *n*.

Por tanto, como la matriz *M* es la misma para los dos sistemas, no es posible que uno sea determinado y otro indeterminado.

## **3.32. (PAU) Aplica el teorema de Rouché**−**Fröbenius para decir cómo es el siguiente sistema.**

```
\begin{cases} ax + by + cz = a + b + c \\ bx + cy + cz = a + b + c \end{cases}bx + cy + az = a + b + ccz + ay + bz = a + b + c\begin{cases} bx + cy + az = a + b + \end{cases}| cz + ay + bz = a + b +
```
Hallamos el rango de la matriz ampliada *M*\*:

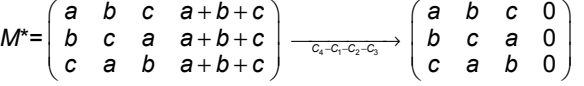

Se verifica que rg(*M*) = rg(*M*\*). Por tanto, el sistema es compatible.

Una solución evidente es *x* = 1, *y* = 1, *z* = 1.

Según como sean *a*, *b* y *c*, habrá más soluciones o no.

Si |*M*| ≠ 0, esta es la única solución.

Si |*M*| = 0, habrá más soluciones distintas de la dada

**3.33. Para cada uno de los siguientes sistemas:** 

1. 
$$
\begin{cases} x - 3y + z = -1 \\ x + 2y = 3 \end{cases}
$$
 \n2. 
$$
\begin{cases} x + 2z = -1 \\ 3x + z = 4 \end{cases}
$$
 \n3. 
$$
\begin{cases} -3x - y - 2z = 0 \\ 2y - z = -2 \end{cases}
$$
 \n4. 
$$
\begin{cases} 2x + y + z - t = 1 \\ x - y + 3t = 2 \\ 3x - 2y + 5z = -1 \end{cases}
$$

**a) Añade una ecuación de forma que el sistema resultante sea incompatible.** 

### **b) Añade una ecuación de forma que el sistema resultante sea compatible indeterminado.**

a) Añadimos a cada sistema la ecuación resultante de la suma de las otras, sumando 1 al término independiente. Por ejemplo, en el primer sistema la suma de ambas ecuaciones sería 2x − y + z = 2, por lo que la ecuación que añadiremos será 2x – y + z = 3.

b) Añadimos a cada sistema la ecuación resultante de la suma de las otras.

## Sistemas homogéneos

3.34. (PAU) Discute y resuelve el siguiente sistema:  $\{2x - 2y + 3z + t = 0$  $\begin{cases} x - y + 3z + 14t = 0 \\ 2x - 3z + 3z = 0 \end{cases}$  $\int$  3x - 3y + 5z + 6t = 0

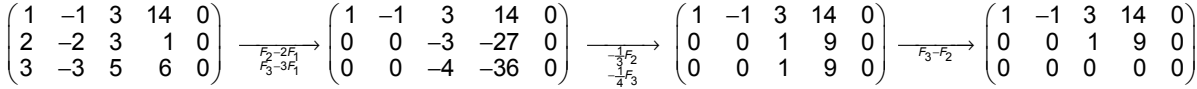

El sistema dado es equivalente a  $\begin{cases} x - y + 3z + 14t = 1 \\ z + 9t = 0 \end{cases}$  $3z + 14t = 0$  $9t = 0$  $x-y+3z+14t=0$ . Sistema compatible indeterminado.<br> $z+9t=0$ 

Haciendo  $\begin{cases} t = \mu \\ y = \lambda \end{cases}$ , se obtiene la solución  $\begin{cases} y = \lambda \\ z = -9 \end{cases}$  $\int x = \lambda + 13\mu$ *y z*  $t = \mu$  $\begin{cases} y = \lambda \\ z = -9\mu \end{cases}$ 

## **3.35. (PAU) Discute y resuelve los siguientes sistemas:**

a) 
$$
\begin{cases} 2x + 3y + 2z = z \\ 2x - y + 4z = x \\ 4x + 12y - 5z = y \end{cases}
$$
  
b) 
$$
\begin{cases} x - y + z - t = 0 \\ y + z = 0 \\ 3x + t = 0 \\ x + y + z = 0 \end{cases}
$$

a) Operando en las ecuaciones, y colocando la segunda ecuación en primer lugar se obtiene el sistema:

 $\begin{cases} x - y + 4z = 0 \\ 2x + 3y = 7 \end{cases}$  $\{2x + 3y + z = 0$  $\int 4x + 11y - 5z = 0$  $1 -1 4 0$ 2 3 10 4 11 5 0  $\begin{pmatrix} 1 & -1 & 4 & 0 \\ 2 & 3 & 1 & 0 \end{pmatrix}$  $\begin{pmatrix} 2 & 3 & 1 & 0 \\ 4 & 11 & -5 & 0 \end{pmatrix} \xrightarrow{F_2-2F_1}$  $1 -1 4 0$  $0 \t 5 -7 \t 0$ 4 11 5 0  $\begin{pmatrix} 1 & -1 & 4 & 0 \\ 0 & 5 & -7 & 0 \end{pmatrix}$ (4 11 –5 0*)*  $\overrightarrow{F_3-4F_1}$  $1 -1 4 0$  $0 \t 5 \t -7 \t 0$  $0$  15  $-21$  0  $\begin{pmatrix} 1 & -1 & 4 & 0 \\ 0 & 5 & -7 & 0 \end{pmatrix}$  $\begin{pmatrix} 0 & 5 & -7 & 0 \\ 0 & 15 & -21 & 0 \end{pmatrix} \xrightarrow{F_3 \rightarrow 3F_2}$  $1 -1 4 0$  $0 \t 5 -7 \t 0$ 0 0 0 0  $\begin{pmatrix} 1 & -1 & 4 & 0 \\ 0 & 5 & -7 & 0 \end{pmatrix}$  $(0 \t 0 \t 0)$ El sistema es compatible indeterminado. Su solución es *x* = <sup>−</sup> <sup>13</sup> 5  $\frac{\lambda}{\lambda}$ ; *y* =  $\frac{7}{4}$ 5  $\frac{\lambda}{\lambda}$ ; z = λ. b)  $1 -1 1 -1 0$ 0 11 00 3 00 10 1 11 00  $\begin{pmatrix} 1 & -1 & 1 & -1 & 0 \\ 0 & 1 & 1 & 0 & 0 \end{pmatrix}$  $(1 \t1 \t1 \t0 \t0)$  $\overrightarrow{F_3-3F_1}$   $\overrightarrow{F_4-F_1}$  $1 -1 1 -1 0$ 0 1 1 00  $0 \t3 \t-3 \t4 \t0$ 0 2 0 10  $\begin{pmatrix} 1 & -1 & 1 & -1 & 0 \\ 0 & 1 & 1 & 0 & 0 \end{pmatrix}$ −  $(0 \t2 \t0 \t1 \t0)$ <del>F<sub>3</sub> −3F<sub>2</sub></del><br>F<sub>4</sub> −2F<sub>2</sub>  $1 -1 1 -1 0$ 0 1 1 00  $0 \t 0 \t -6 \t 4 \t 0$  $0 \t 0 \t -2 \t 1 \t 0$  $\begin{pmatrix} 1 & -1 & 1 & -1 & 0 \\ 0 & 1 & 1 & 0 & 0 \end{pmatrix}$ − (0 0 −2 1 0*)*  $\overrightarrow{F_4 - 1} F_3$  $1 -1 1 -1 0$ 0 1 1 00  $0 \t -6 \t 4 \t 0$ 0 0 0  $\frac{-1}{3}$  0  $\begin{pmatrix} 1 & -1 & 1 & -1 & 0 \\ 0 & 1 & 1 & 0 & 0 \end{pmatrix}$ − −

rg (*M*) = 4 = número de incógnitas, luego el sistema lineal homogéneo no tiene más solución que la trivial: *x* = 0; *y* = 0; *z* = 0; *t* = 0.

**67** 

 $\begin{pmatrix} 3 & 7 \end{pmatrix}$ 

 **Solucionario** 

## Interpretación geométrica de sistemas de dos ecuaciones con dos incógnitas

**3.36. (PAU) Estudia las posiciones relativas de los siguientes pares de rectas:** 

a)  $\begin{cases} r: x - 2y = 4 \\ r': 2x - y = 1 \end{cases}$ *r*: *x* – 2*y f r* : *x* – 2*y* =<br>|*r* ' : 2*x* – *y* =  $\begin{cases} r: x - 2y = 4 \\ r': 2x - y = 1 \end{cases}$  e)  $\begin{cases} s: x + 5y = 3 \\ s': x - 3y = 2 \end{cases}$ *s*: *x* + 5*y s* : *x* + 5*y* =<br>|*s* ' : *x* – 3*y* = **b**)  $\begin{cases} t: 2x - y = 1 \\ t': 4x - 2y = 2 \end{cases}$ *t* : 2*x* – *y ∫t* : 2*x* − *y* =<br>*\t'* : 4*x* − 2*y*  $\begin{cases} t: 2x - y = 1 \\ t': 4x - 2y = 2 \end{cases}$  f)  $\begin{cases} k: x - 2y = 2 \\ k': x - 2y = 6 \end{cases}$  $k: x - 2y$ *k* : *x* − 2*y* =<br>*k'* : *x* − 2*y* = **c**)  $\begin{cases} 1: x - \frac{3}{2}y = 4 \end{cases}$  $'$ : 2*x* – 3*y* = 4 *l*:  $x - \frac{y}{x}y$ *l'* : 2*x* – 3*y*  $\left\{ I: x - \frac{3}{2}y = \right.$  $l': 2x - 3y =$ **g**)  $\begin{cases} m: 2x = 5 \\ m': 3y = 2 \end{cases}$ *m x f m* : 2*x* =<br>*f m'* : 3*y* = **d) : ' :**  $n: y = x$ *n*: *y* = *x*<br>|*n'* : *y* = -*x*  $\begin{cases} n: y = x \\ n': y = -x \end{cases}$  h)  $\begin{cases} p: 6x - 3y = 4 \\ p': 3x - 3y = 4 \end{cases}$ *p*: 6*x* — 3*y p* : 6*x* – 3*y* =<br> *p*' : 3*x* – 3*y* =

Para cada sistema formamos las matrices de coeficientes *M* y ampliada *M*\*:

a) rg(*M*) = 2; rg(*M*\*) = 2, el sistema es compatible determinado, las rectas son secantes, el punto de corte es la solución del sistema,  $x = \frac{-2}{3}$ ,  $y = \frac{-7}{3}$ .

b) rg(*M*) = 1; rg(*M*\*) = 1, el sistema es compatible indeterminado, las rectas son coincidentes.

c) rg(*M*) = 1; rg(*M*\*) = 2, el sistema es incompatible y las rectas son paralelas.

d) rg(*M*) = 2; rg(*M*\*) = 2, el sistema es compatible determinado, las rectas son secantes, el punto de corte es la solución del sistema, *x* = 0, *y* = 0.

e) rg(*M*) = 2; rg(*M*\*) = 2, el sistema es compatible determinado, las rectas son secantes, el punto de corte es la solución del sistema,  $x = \frac{19}{8}$ ,  $y = \frac{1}{8}$ 

f)  $rq(M) = 1$ ;  $rq(M^*) = 2$ , el sistema es incompatible y las rectas son paralelas.

g) rg(*M*) = 2; rg(*M*\*) = 2, el sistema es compatible determinado, las rectas son secantes, el punto de corte es la solución del sistema,  $x = \frac{5}{2}, y = \frac{2}{3}$ .

h) rg(*M*) = 2; rg(*M*\*) = 2, el sistema es compatible determinado, las rectas son secantes, el punto de corte es la solución del sistema,  $x = 0, y = \frac{-4}{3}$ .

## **3.37. En cada caso, escribe un sistema de ecuaciones lineales que se corresponda con las situaciones descritas en las figuras.**

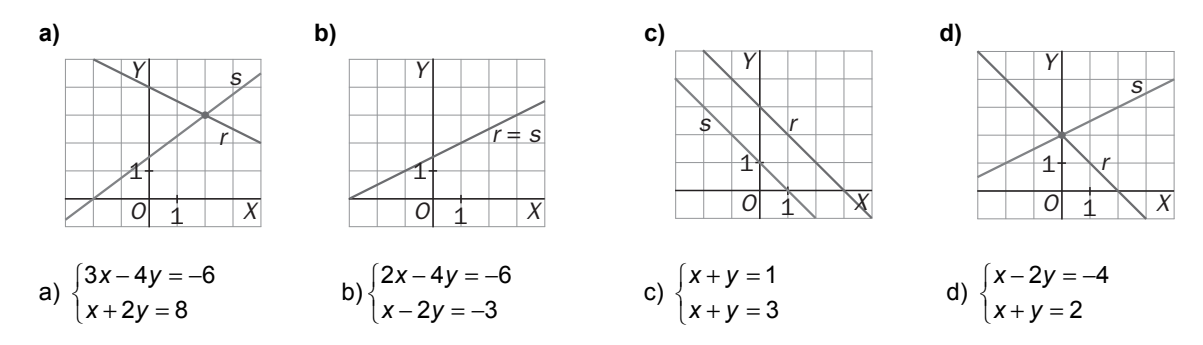

## Sistemas que dependen de parámetros

**3.38. (PAU) Discute y resuelve, según los valores del parámetro, los siguientes sistemas:** 

**a) 2**  $3y = 4$  $3x - y = 2$ *x* – *y* = a *ax y x* – *y*  $\begin{cases} 2x - y = \\ ax + 3y = \end{cases}$  $\int 3x - y =$  **e) 1**  $2x + y - az = 2$ **1** *x ay z x y az x* – *y* – *z* = *a*  $\begin{cases} x + ay - z = 1 \\ 2x + y - az = 1 \end{cases}$  $\int x-y-z=a$  **i)**   $2y + z = 2$  $2x - y + 3z = 2$  $5x - y + az = 6$ *x* + 2*y* + z *x* – *y* + 3*z x* – *y* + az  $\begin{cases} x + 2y + z = 2 \\ 2x - y + 3z = 0 \end{cases}$  $\int 5x - y + az =$  **m) 0**  $2y + z = 0$  $3x + 10y + 4z = 0$  $ax + y - z$  $x + 2y + z$  $x + 10y + 4z$  $\begin{cases}\nax+y-z \\
x+2y+z\n\end{cases}$  $3x + 10y + 4z =$ **b**)  $\begin{cases} a^2x + a^2 \\ 2 \end{cases}$ **2 1 0** *a x a y az*  $\begin{cases} a^2x + a^2y + az = 0 \\ x + a^2y + z = 0 \end{cases}$  $\int x + a^2y + z =$ f) $\{2x-y+\lambda z=2$  $x + \lambda y + z = 1$   $\begin{cases} ax + y + z = a \end{cases}$   $\begin{cases} -x + z = 2 \end{cases}$ **3** *x* – *y* + λz *x* + *y* +  $\lambda$ z  $\begin{cases} x + \lambda y + z = 1 \\ 2x - y + \lambda z = 1 \end{cases}$  $\int x + y + \lambda z =$ **j**)  $\{x + ay + z = 1\}$ **1**  $x + ay + z$ *x y az*  $\begin{cases} ax+y+z= \\ x+ay+z= \end{cases}$  $\int x + y + az =$ **n**)  $\{ax + y + 2z = 3$  $4x + ay - z = 1$  $ax + y + 2z$  $x + ay - z$  $\begin{cases}\n-x + z = 2 \\
ax + y + 2z =\n\end{cases}$  $\int 4x + ay - z =$ **c) 2 5 3**  $5x + ay = 7$ *x* + 2*y x ay a x ay*  $\begin{cases} x + 2y = 0 \\ 3x - ay = 0 \end{cases}$  $\left(5x + ay\right)$  **g)**   $4 = 0$  $1 = 0$  $1 = 0$  $ax + y + z$  $x + y + z$ *x ay z*  $\begin{cases} ax + y + z - 4 = \\ x + y + z + 1 = 0 \end{cases}$  $\left(x-ay+z-1\right)$  **k) 2**  $ax + y + z = 1$ *x* + *ay* + *z* = *a x* + *y* + *az* = *a*  $\begin{cases} ax+y+z= \\ x+ay+z= \end{cases}$  $\left\{ x+y+az= \right.$  **ñ)**   $2x + 3y = 5$  $2y = 1$ **3**  $x + 3y$  $x + 2y$  $ax + y$  $\begin{cases} 2x + 3y = 2 \\ x + 2y = 2 \end{cases}$  $\int ax + y =$ **d)**  $x^2$ **x** + 3**y** + 2**z** = 0 **0**  $8x + y + 4z = 0$ *ax y z*  $ax - y + z$ *x* + *y* + 4*z*  $\begin{cases} a^2x + 3y + 2z = 0 \\ ax - y + z = 0 \end{cases}$  $8x + y + 4z =$  **h) 1 3**  $x + y - z$  $ax - y + z = a$ *x* – ay + 3z = a  $\begin{cases} x+y-z = r \\ ax - y + z = r \end{cases}$  $\left(x-ay+3z\right)$  **l) 2 3 3**  $x + \alpha y + z$  $x + y + \alpha z$  $x + y + z$  $\begin{cases}\nx + \alpha y + z = \alpha + x \\
x + y + \alpha z = 3\n\end{cases}$  $\int x + y + z = 3\alpha$  **o)**   $3y - 3z = \lambda^2$  $5z = 1$  $4z = 2$  $x + 3y - 3z$  $x - y + 5z$ *x* – *y* – 4z  $\begin{cases} x + 3y - 3z = \lambda \\ x - y + 5z = 1 \end{cases}$  $\left\lfloor \lambda x-y-4z=2\lambda\right\rfloor$ a) *M* =  $2 - 1$ 3  $3 - 1$ *a*  $\begin{pmatrix} 2 & -1 \\ a & 3 \\ 3 & -1 \end{pmatrix}$ , *M*\* =  $2 - 1$ 3 4  $3 - 12$ *a a*  $\begin{pmatrix} 2 & -1 & a \\ a & 3 & 4 \\ 3 & -1 & 2 \end{pmatrix}$ ; rg(*M*) =2, rg(*M*\*) =2 si |*M*\*| = 0, es decir, si *a* = 1 ó *a* = –8. Si *a* = 1, la solución es *x* = 1, *y* = 1. Si *a* = –8, es *x* = 10, *y* = 28. Si *a* ∈ **R** − {1, −8}, el sistema es incompatible. b)  $M = \begin{pmatrix} a^2 & a^2 & a \\ 1 & a^2 & 1 \end{pmatrix}$ *aaa*  $\begin{pmatrix} a^2 & a^2 & a \\ 1 & a^2 & 1 \end{pmatrix}$ ;  $M^* = \begin{pmatrix} a^2 & a^2 & a & 1 \\ 1 & a^2 & 1 & 0 \end{pmatrix}$ *aaa a* . Para *a* = 0 ó para *a* = 1, rg(*M*) = 1. Para cualquier *a*, rg(*M*\*) = 2. • ∀ *a* ∈ **R** − {0, 1}, rg(*M*) = 2 = rg(*M*\*). El sistema es compatible indeterminado. Aplicando la regla de Cramer, se obtiene:  $x = \frac{a^2 k (a-1)}{2}$  $(a-1)$  $^{2}k(a-1)+1$ 1 *ak a a a* <del>− 1) + 1</del>; *y* = k; *z* =  $\frac{a^2 k (a^2 - 1)}{a(1-a)}$  $^{2}k(a^{2}-1)+1$ 1 *ak a a a*  $\frac{-1)+1}{-a}$ . • Si  $a = 0$ ,  $a = 1$ , el sistema es incompatible. c) |*M*\*| = −*a*² + 43*a* − 42 = 0 *a* = 1; *a* = 42. • ∀ *a* ∈ **R** − {1, 42}; |*M*\*| ≠ 0, rg(*M*\*) = 3; como rg(*M*) = 2, el sistema es incompatible. • Para *a* = 1, rg(*M*) = rg(*M*\*) = 2, el sistema es compatible determinado; y tiene solución única: *x* = 1, *y* = 2. • Para  $a = 42$ , rg(*M*) = rg(*M*\*) = 2, el sistema es compatible determinado:  $x = \frac{49}{8}$ .  $y = -\frac{9}{16}$ . d) |*M*\*| = − 5*a*² − 10*a* + 40 = −5(*a* − 2) (*a* + 4) = 0 *a* = 2; *a* = −4. • ∀ *a* ∈ **R** − {2, −4} , rg(*M*) = 3. El sistema únicamente tiene la solución trivial, *x* = 0; *y* = 0; *z* = 0 • Para *a* = 2,  $4x+3y+2z=0$ <br>  $2x-y+z=0$   $\rightarrow \begin{cases} 4x+3y=-2 \\ 2x-2 \end{cases}$  $2x + y + 4z = 0$  2  $x+3y+2z = 0$ <br>  $x-y+z=0$   $\rightarrow \begin{cases} 4x+3y = -2z \\ 2 \end{cases}$  $\begin{cases} 4x+3y+2z=0\\ 2x-y+z=0\\ 8x+y+4z=0 \end{cases}$  →  $\begin{cases} 4x+3y=-2z\\ 2x-y=-z \end{cases}$  →  $x = -\frac{k}{2}, y = 0, z = k$ • Para *a* = −4,  $16x+3y+2z=0$ <br>-4x - y + z = 0  $\rightarrow \begin{cases} -4 \\ 2 \end{cases}$  $8x + y + 4z = 0$   $8x + y = -4$  $x + 3y + 2z = 0$ <br>  $x - y + z = 0$   $\rightarrow \begin{cases} -4x - y = -z \\ 2 \end{cases}$  $\begin{cases} 16x + 3y + 2z = 0 \\ -4x - y + z = 0 \\ 8x + y + 4z = 0 \end{cases}$  →  $\begin{cases} -4x - y = -z \\ 8x + y = -4z \end{cases}$  →  $x = -\frac{5k}{4}$ ,  $y = 6k$ ,  $z = k$ e) |*M*| = −*a*² + *a* + 2; |*M*| = 0 ⇔ *a* = 2, *a* = −1 • Si *a* ≠ 2 y *a* ≠ −1. En este caso, |*M*| ≠ 0; rg(*M*) = 3 = rg(*M*\*). El sistema es compatible determinado. Por Cramer se obtiene: *x* = a; *y* = 2 1 *a a* −  $\frac{-a}{+1}$ ;  $z = \frac{2a-1}{a+1}$ 1 *a a*  $\frac{n-1}{+1}$ . • Si *a* = −1: rg(*M*) = 2 < rg(*M*\*) = 3. El sistema es incompatible. • Si  $a = 2$ : rg(*M*) = rg( $M^*$ ) = 2, el sistema es compatible indeterminado  $\Rightarrow x = \lambda + 1$ ,  $y = 0$ ,  $z = \lambda$ f)  $|M| = -(\lambda - 1)(\lambda + 3) = 0 \implies \lambda = 1, \lambda = -3$ • Si λ ≠ 1 y λ ≠ -3. Sistema compatible determinado:  $x = -\frac{k^2 - 2k + 5}{k^2 - 2k - 2}$  $x^2 + 2k - 3$  $k^2 - 2k$  $-\frac{k^2-2k+5}{k^2+2k-3}$ ;  $y = \frac{2(k-2)}{k^2+2k-3}$ *k*  $k^2 + 2k$ −  $\frac{(k-2)}{2+k-3}$ ;  $z = \frac{2(2k+1)}{k^2+2k-3}$ *k*  $k^2 + 2k$ +  $+2k-$ • Si  $\lambda$  = 1 ó  $\lambda$  =  $-3 \Rightarrow$  rg(*M*) = 2; rg(*M*<sup>\*</sup>) = 3. Sistema incompatible.

g) |*M*| = (*a* − 1) (*a* + 1) = 0 *a* = 1 ó *a* = –1. • Si *a* ≠ 1 y *a* ≠ −1, rg(*M*) = 3 = rg(*M*\*). Sistema compatible determinado. *x* = 5  $\frac{5}{a-1}$ ; *y* =  $\frac{-2}{a+1}$  $a + 1$ −  $\frac{-2}{+1}$ ;  $z = \frac{-(a^2+3a+6)}{(a+1)(a-1)}$ *a a a a*  $\frac{-(a^2+3a+6)}{(a+1)(a-1)}$ . • Si  $a = 1$   $\acute{o}$   $a = -1$ , rg(*M*) = 2 < rg(*M*<sup>\*</sup>) = 3. Sistema incompatible h)  $|M| = (a + 1)(a - 3) = 0 \Rightarrow a = -1, a = 3$ • Si *a* ≠ –1 y *a* ≠ 3, rg(*M*) = 3 = rg(*M*\*). Sistema compatible determinado: *x* =1; *y* = 1 3 *a a*  $\frac{-a}{-3}$ ;  $z = \frac{1-a}{a-3}$ *a a*  $\frac{-a}{-3}$ . • Si *a* = –1, el sistema es compatible indeterminado.  $x = \lambda$ ,  $y = \frac{1}{2} - \lambda$ ,  $z = -\frac{1}{2}$ • Si  $a = 3$ ,  $\text{rg}(M) = 2 < \text{rg}(M^*) = 3$ . Sistema incompatible i) |*M*|= 36 − 5*a* = 0 *a* = 36 5 • Si *a* ≠  $\frac{36}{5}$ , rg(*M*) = 3 = rg(*M*\*). El sistema es compatible determinado: *x* =  $\frac{2(3a-23)}{5a-36}$ *a a* − <sup>−</sup> , *y* <sup>=</sup> 2 14  $5a - 36$ *a a*  $\frac{-14}{-36}$ ,  $z = \frac{2}{5a-1}$ 5a – 36 • Si  $a = \frac{36}{5}$ , rg(*M*) = 2 < rg(*M*<sup>\*</sup>) = 3. El sistema es incompatible. j)  $|M| = (a-1)^2 (a+2) = 0$  ⇒  $a = 1, a = -2$ • Si *a* ≠ 1 y *a* ≠ –2, rg(*M*) = 3 = rg(*M*\*). Sistema compatible determinado. Solución *x* = 1; *y* = 0; *z* = 0. • Si *a* = 1. Sistema compatible indeterminado, cuya solución es  $x = \lambda$ ,  $y = \mu$ ,  $z = 1 - \lambda - \mu$ • Si  $a = -2$ . rg(*M*) = 2; rg(*M*\*) = 2. Sistema compatible indeterminado.  $x = \lambda$ ,  $y = -1 + \lambda$ ,  $z = -1 + \lambda$ k)  $|M| = (a-1)^2 (a+2) = 0$  ⇒  $a = 1, a = -2$ • Si *<sup>a</sup>* <sup>≠</sup> 1 y *<sup>a</sup>* <sup>≠</sup> –2, rg(*M*) = 3 = rg(*M*\*). Sistema compatible determinado: *x* = <sup>−</sup> <sup>1</sup> 2 *a a* +  $\frac{+1}{+2}$ ; *y* =  $\frac{1}{a+2}$ ; *z* =  $\frac{(a+1)^2}{a+2}$ *a a* + + • Si *a* = 1. Sistema compatible indeterminado, cuya solución es  $x = \lambda$ ,  $y = \mu$ ,  $z = 1 - \lambda - \mu$ . • Si *a* = −2. rg(*M*) = 2< rg(*M*\*) = 3. Sistema incompatible. l)  $|M| = (\alpha - 1)^2 = 0 \Rightarrow \alpha = 1$ . • Si  $\alpha \neq 1$ , el sistema es compatible determinado. Por Cramer se obtiene  $x = 3\alpha + 5$ ;  $y = -2$ ;  $z = -3$ . • Si  $\alpha$  = 1, es un sistema compatible indeterminado. Solución:  $x = \lambda$ ,  $y = \mu$ ,  $z = 3 - \lambda - \mu$ . m) |*M*| = −2*<sup>a</sup>* <sup>−</sup> 5 = 0 *<sup>a</sup>* = <sup>−</sup> <sup>5</sup> 2 • Si *a* ≠  $-\frac{5}{2}$  ⇒  $|M|$  ≠ 0. El sistema solo tiene la solución trivial: *x* = 0; *y* = 0; *z* = 0. • Si *a* =  $-\frac{5}{2}$ , el sistema se reduce a  $\begin{cases} x + 2y = -z \\ 3x + 10y = 4 \end{cases}$  $x + 2y = -z$  $\begin{cases} x + 2y = -z \\ 3x + 10y = 4z \end{cases}$ . Solución: *x* = 2λ, *y* = λ, *z* = −4λ n) |*M*| = *a*² + 2*a* − 3 = 0 *a* =1, *a* = –3 • Si *a* ∈ **R** – {1, –3}⇒ rg(*M*) = 3 = rg(*M*\*). Sistema compatible determinado: *x* =  $\frac{-1}{ }$  $a - 1$  $\frac{-1}{y-1}$ ;  $y = \frac{3}{a-1}$  $\frac{3}{a-1}$ ; *z* =  $\frac{2a-3}{a-1}$ 1 *a a*  $\frac{-3}{-1}$ . • Si  $a = 1 \Rightarrow$  rg(*M*) = 2; rg(*M*<sup>\*</sup>) = 3. Sistema incompatible. • Si  $a = -3 \Rightarrow$  rg(*M*) = 2; rg(*M*\*) = 2. Sistema compatible indeterminado:  $x = \lambda - 2$ ,  $y = \lambda - 3$ ,  $z = \lambda$ ñ) El sistema solo tendrá solución si |M\*| = 0  $\Rightarrow$   $a$  =  $\frac{6}{-}$  $a = \frac{0}{7}$ ,  $x = 7$ ,  $y = -3$ . o)  $|M|$  = 12λ + 24;  $|M|$  = 0  $\Rightarrow$  λ = −2 • Si λ ≠ −2, rg(*M*) = 3, rg(*M*\*) = 3. El sistema es compatible determinado.  $x = \frac{3\lambda^2 + 8\lambda + 5}{4(2-3)}$  $4(\lambda + 2)$  $\frac{\lambda^2 + 8\lambda + 5}{4(\lambda + 2)}$ ;  $y = \frac{5\lambda^3 + 4\lambda^2 - 13\lambda - 4}{12(\lambda + 2)}$  $12(\lambda + 2)$  $\frac{\lambda^3 + 4\lambda^2 - 13\lambda - 4}{12(\lambda + 2)}$ ;  $z = \frac{\lambda^3 - \lambda^2 - 5\lambda + 1}{12(\lambda + 2)}$  $12(\lambda + 2)$  $\frac{\lambda^3-\lambda^2-5\lambda+1}{12(\lambda+2)}$ . • Si  $\lambda = -2 \Rightarrow$  rg(*M*) = 2; rg(*M*<sup>\*</sup>) = 3, el sistema es incompatible.

**3.39. (PAU) Discute y resuelve, según los valores del parámetro, los siguientes sistemas:** 

**a)**  (a + 2)  $4x + 12y + 4z = 0$ 2*x* – 13*y* + 2*z* = 0 2) *x* – 12*y* + 12*z* = 0 *x* + 12*y* + 4*z x* – 13*y* + 2z *a* + 2) *x* – 12*y* + 12*z*  $\begin{cases} 4x + 12y + 4z = 2x - 13y + 2z = 0 \end{cases}$  $\left( (a+2)x-12y+12z= \right.$ **d)**  $\{(a-2)$ (a – 1) **2** 2) x + y + 3z = 0 **1**)  $y = 1$ *y az a a* – 2) *x* + *y* + 3*z a* – 1) *y* = 1 – *a*  $\begin{cases} 2y + az = a \\ (a-2)x + y + 3z = 0 \end{cases}$  $\left[ (a-1)y=1- \right]$ **b**)  $\{(a-6)$ (a + 1)  $2x + y - z = a - 4$ 6) *y* + 3*z* = 0 **1**)  $x + 2y = 3$  $x + y - z = a$ *a* – 6) *y* + 3z *a* + 1) *x* + 2*y*  $\begin{cases} 2x + y - z = a - (a - b)y + 3z = 0 \end{cases}$  $(a + 1)x + 2y =$ **e**) **1 0**  $(a+1)y + az = a+1$ *x y ay z x* + (*a* + 1)*y* + *az* = *a*  $\begin{cases} x + y = \\ ay + z = \end{cases}$  $\int x + (a+1)y + az = a +$ c)  $\{ (2-2a)$ **0**  $(2-2a) x + 5y + z = 0$  $4x + y = 0$ *x* – *ay* – *z a*) *x* + 5*y* + *z x y*  $\begin{cases}\n x - ay - z = 0 \\
 (2 - 2a)x + 5y + z = 0\n\end{cases}$  $\begin{cases} 4x + y = 1 \end{cases}$ 

a) Para que un sistema lineal homogéneo tenga soluciones distintas de la trivial tiene que ocurrir que rg(*M*) < 3 |*M*| = 76 (*a* − 10) = 0 si *a* = 10.

1.er caso: ∀ *a* ∈ **R** − {10}, |*M*| ≠ 0, de donde rg(*M*) = 3; solo existe la solución trivial: *x* = 0, *y* = 0, *z* = 0.

2.º caso: Si *a* = 10,  $4x+12y+4z = 0$   $\begin{cases} x+3y+z=0 \end{cases}$   $\begin{cases} 2x+2z=0 \end{cases}$  $2x - 13y + 2z = 0$   $\rightarrow$   $\{2x - 13y + 2z = 0 \rightarrow \{x + z = 0$  $12x - 12y + 12z = 0$   $|x - y + z = 0$   $|y = 0$  $x + 12y + 4z = 0$   $(x + 3y + z = 0$   $(2x + 2z)$  $x-13y+2z=0$   $\rightarrow$   $\{2x-13y+2z=0$   $\rightarrow$   $\{x+z$ *x*-12*y* + 12*z* = 0  $x-y+z=0$  y  $\begin{cases} 4x + 12y + 4z = 0 \\ 2x - 13y + 2z = 0 \end{cases} \rightarrow \begin{cases} x + 3y + z = 0 \\ 2x - 13y + 2z = 0 \end{cases} \rightarrow \begin{cases} 2x + 2z = 0 \\ x + z = 0 \end{cases} \rightarrow$  $\begin{cases} 12x - 12y + 12z = 0 \\ x - y + z = 0 \end{cases}$   $\begin{cases} y = \end{cases}$ 0  $x = k$ *y*  $z = -k$  $\begin{cases} x = \\ y = \end{cases}$  $|z=-$ 

El sistema es compatible indeterminado; existen infinitas soluciones que dependen de un parámetro.

b) | *M* | = *a*² − 2*a* − 15 = (*a* − 5) (*a* + 3) = 0 *a* = 5; *a* = −3. 1.er caso: ∀ *a* ∈ **R** − {−3, 5}, | *M* |≠ 0 rg(*M*) = 3 = rg(*M*\*). El sistema es compatible determinado, tiene solución única para cada valor de *a*.  $x = -\frac{3}{a+3}; y = \frac{3(a+2)}{a+3}$ *a a* +  $\frac{(b+2)}{b+3}$ ;  $z = \frac{(6-a)(a+2)}{a+3}$ *a a a* − a)(a + +

2.º caso: Para *a* = −3, rg(*M*) = 2 < rg(*M*\*)= 3, el sistema es incompatible.

3.<sup>er</sup> caso: Para *a* = 5, rg(*M*) = 2 = rg(*M*\*):  $x = \frac{1-2\lambda}{2}$ ,  $y = 3\lambda$ ,  $z = \lambda$ . El sistema es compatible indeterminado.

c) | *M* | = 17 − 2*a* = 0  $\Rightarrow$  *a* =  $\frac{17}{6}$ 2

1.<sup>er</sup> caso: 
$$
\forall a \in \mathbb{R} - \left\{ \frac{17}{2} \right\} \Rightarrow |M| \neq 0 \Rightarrow rg(M) = 3
$$
. La solution es única, la trivial:  $x = 0$ ,  $y = 0$ ,  $z = 0$ .

2.<sup>°</sup> caso: Para *a* =  $\frac{17}{2}$ , el sistema es compatible indeterminado: *x* = *k*, *y* = −4*k*, *z* = 35*k*.

d) | *M* |= *a*(*a* − 2) (*a* − 1) = 0 *a* = 0; *a* = 1; *a* = 2.

e) | *M* | = *a*² − *a* = *a* (*a* − 1) = 0 *a* = 0; *a* = 1.

1.er caso: ∀ *a* ∈ **R** − {0, 1, 2}, | *M* |≠ 0 y rg(*M*) = 3 = rg(*M*\*). El sistema es compatible determinado; existe una única solución para cada valor del parámetro *a*.  $x = -\frac{2(a+3)}{a(a-2)}$ *a a a*  $\frac{(x+3)}{-2}$ ; *y* = -1; *z* =  $\frac{a+2}{a}$ *a* +

2.º caso: Para *a* = 0 y *a* = 2, rg(*M*) = 2 < rg(*M*\*)= 3. El sistema es incompatible (no existe solución).

3.<sup>er</sup> caso: Para *a* = 1, rg(*M*) = rg(*M*\*)= 2. El sistema es compatible indeterminado: *x* = *k*, *y* = − $\frac{k-3}{5}$ , *z* =  $\frac{2k-1}{5}$ 

1.er caso: ∀ *a* ∈ **R** − {0, 1}; | *M* |≠ 0, rg(*M*) = 3 = rg(*M*\*). El sistema es compatible determinado. Para cada valor de *a* existe una solución única: *x* = 1  $\frac{a}{a-1}$ ; *y* =  $-\frac{1}{a-1}$ ; *z* =  $\frac{a}{a-1}$ *a a* −

**71** 

2.<sup>o</sup> caso: Para *a* = 0, rg(*M*) = rg(*M*<sup>\*</sup>)= 2. El sistema es compatible indeterminado: x =λ, y = 1−λ, z = 0.

3.er caso: Para *a* = 1, rg(*M*) = 2 < rg(*M*\*)= 3. El sistema es incompatible (no existe solución).

**3.40. (PAU) Discute y resuelve, según los valores del parámetro, los siguientes sistemas:** 

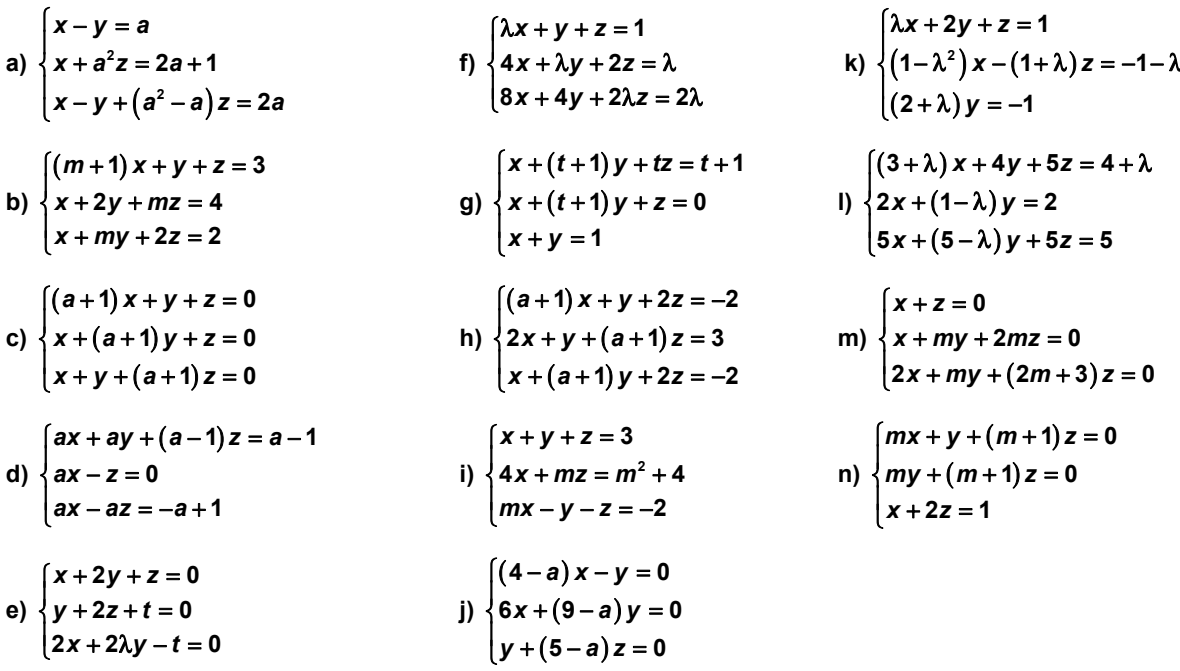

a)  $|M| = a(a-1) = 0 \Rightarrow a = 0$ ;  $a = 1$ . • ∀ *a* ∈ **R** – {0, 1}, rg(*M*) = 3 = rg(*M*\*). El sistema es compatible determinado: *x* =  $\frac{a^2 - a - 1}{a}$ 1  $a^2 - a$ *a* − − <sup>−</sup> ; *y*<sup>=</sup> 1  $a - 1$  $\frac{-1}{2-1}$ ; *z* =  $\frac{1}{a-1}$  $\frac{1}{a-1}$ . • Para  $a = 0$ , rg(*M*) =  $2 = \text{rg}(M^*)$ . El sistema es compatible indeterminado:  $x = 1$ ,  $y = 1$ ,  $z = k$ . • Para  $a = 1$ , rg( $M$ ) =  $2 <$  rg( $M^*$ ) = 3. El sistema es incompatible; no existe solución.

b)  $|M| = -m(m-2)(m+3) = 0 \Rightarrow m = 0, m = 2, m = -3$ 

• Si  $m = 0$ : rg(*M*) = rg(*M*\*) = 2. Sistema compatible indeterminado:  $x = 4 - 2\lambda$ ,  $y = \lambda$ ,  $z = -1 + \lambda$ 

• Si  $m = 2$ :  $\text{rg}(M) = 2$ ;  $\text{rg}(M^*) = 3$ . Sistema incompatible.

• Si *m* = −3. rg(*M*) = 2 < rg(*M*\*) = 3. Sistema incompatible.

• En el resto, rg(*M*) = 3 = rg(*M*\*). Sistema compatible determinado:  $x = \frac{3}{m+3}$ ;  $y = \frac{2m-9}{m^2+m-1}$ 6  $y = \frac{2m-9}{m^2+m-6}$ ;  $z = \frac{4m-3}{m^2+m-6}$ 6  $z = \frac{4m-3}{m^2 + m - 6}$ .

c)  $|M| = a^2(a + 3) = 0 \implies a = 0, a = -3$ 

• Si  $a = 0$ , solo hay una ecuación libre:  $x + y + z = 1$ . Sistema compatible indeterminado:  $x = \lambda$ ,  $y = \mu$ ,  $z = -\lambda - \mu$ .

- Si  $a = -3 \Rightarrow rg(M) = 2 = rg(M^*) \Rightarrow$  Sistema compatible indeterminado:  $x = y = z = \lambda$ .
- Si *a* ≠ 0 y *a* ≠ −3, rg(*M*) = 3. Solo existe la solución trivial: *x* = 0; *y* = 0;*z* = 0.

d) |*M*| = *a*²(*a* − 1) = 0 *a* = 0, *a* = 1

• Si *a* = 0, el sistema es incompatible.

• Si  $a = 1$ , es un sistema compatible indeterminado. Solución: *x* =  $\lambda$ , *y* =  $-\lambda$ , *z* =  $\lambda$ 

• Si *a* ≠ 0 y *a* ≠ 1, rg(*M*) = 3 = rg(*M*\*). Sistema compatible determinado: *x* = 1  $\frac{1}{a}$ ; *y* =  $-\frac{1}{a}$ ; *z* = 1.

e) rg *M* ≥ 2 (con independencia del valor de λ) 11 0 02 1 20 1−  $=-2 + 2 = 0$ ; 21 0 12 1  $2\lambda$  0 −1  $= -4 + 2\lambda + 1 = 2\lambda - 3$ 

• Si  $\lambda \neq \frac{3}{2}$ , rg (*M*) = 3. Sistema compatible indeterminado: *y* = 0; *z* = − *x*; *t* = 2*x*.

• Si  $\lambda = \frac{3}{2}$  $\frac{3}{2}$  ⇒ rg(*M*) = 2. Compatible indeterminado:  $x = 3a + 2b$ ,  $y = -2a - b$ ,  $z = a$ ,  $t = b$  f)  $|M| = 2(\lambda - 2)^2 (\lambda + 4)$ ;  $|M| = 0 \Rightarrow \lambda = 2$ ,  $\lambda = -4$ 

- Si λ ≠ 2 y λ ≠ −4, rg(*M*) = 3, rg (*M*\*) = 3. Sistema compatible determinado:  $x = -\frac{1}{\lambda + 4}$ ;  $y = \frac{\lambda + 2}{\lambda + 4}$ ;  $z = \frac{\lambda + 2}{\lambda + 4}$  $z = \frac{\lambda + 2}{\lambda + 4}$ .
- Si  $\lambda = 2$ . rg(*M*) = 1, rg (*M*<sup>\*</sup>)= 1.  $x = \lambda$ ,  $y = \mu$ ,  $z = 1 2\lambda \mu$
- Si  $\lambda = -4$ . rg(*M*) = 2; rg (*M*<sup>\*</sup>) = 3. Sistema incompatible.
- g)  $|M| = -t (t 1);$   $|M| = 0 \Rightarrow t = 0, t = 1$

• Si  $t \neq 0$  y  $t \neq 1$ , rg(*M*) = 3, rg (*M*\*) = 3. Sistema compatible determinado:  $x = \frac{t+1}{t-1}$  $x = \frac{t+1}{t-1}$ ;  $y = -\frac{2}{t-1}$ ;  $z = \frac{t+1}{t-1}$ 1  $z = \frac{t+1}{t-1}$ .

- Si *t* = 1: El sistema no tiene solución.
- Si  $t = 0$ : El sistema es compatible indeterminado:  $x = \lambda, y = 1 \lambda, z = -1$ .

h) |M| = –*a* (*a* − 1) (*a* + 4); |*M*| = 0 *a* = 0, *a* = 1, *a* = –4 • Si  $a = 0 \Rightarrow rg(M) = 2$ , rg  $(M^*) = 2$ . Sistema compatible indeterminado:  $x = 5 + \lambda$ ,  $y = -7 - 3\lambda$ ,  $z = \lambda$ . • Si  $a = 1 \Rightarrow$  rg(*M*) = 2, rg (*M*<sup>\*</sup>) = 3. El sistema es incompatible. • Si *a* = −4 rg(*M*) = 2; rg (*M*\*) = 2. Sistema compatible indeterminado: *x* = 1+ λ ; *y* = 1+ λ ; *z* = λ • Si *a* ∈ **R** − {0, 1, −4} rg(*M*) = 3 = rg (*M*\*). Sistema compatible determinado: *x* = 2  $a - 1$ <sup>-2</sup> ; *y* = <sup>-2</sup><br>a−1  $a - 1$  $\frac{-2}{a-1}$ ; *z* =  $\frac{3}{a-1}$  $\frac{6}{a-1}$ . i)  $|M| = m (m + 1)$ ;  $|M| = 0 \Rightarrow m = 0, m = -1$ • Si  $m = 0 \Rightarrow$  rg(*M*) = 2; rg  $M^* = 2$ . Sistema compatible indeterminado:  $x = 1$ ,  $y = \lambda$ ,  $z = 2 - \lambda$ • Si  $m = 1 \Rightarrow$  rg(*M*) = 2; rg *M*<sup>\*</sup> = 3. Sistema incompatible. • Si *m* ≠ 0 y *m* ≠ −1 rg(*M*) = 3 = rg(*M*\*). Compatible determinado: *x* = 1  $\frac{1}{m+1}$ ;  $y = \frac{-m^2 + 2m - 2}{m+1}$ 1  $m^2 + 2m$ *m*  $-m^2 + 2m \frac{2m-2}{+1}$ ;  $z = \frac{m^2 + m + 4}{m + 1}$ 1  $m^2 + m$ *m*  $+ m +$ + j) |*M*| = −(*a* − 5) (*a* − 6) (*a* − 7) |*M*| = 0 *a* = 5, *a* = 6, *a* = 7 • Si  $a = 5$ , rg(*M*) = 2, rg (*M*<sup>\*</sup>) = 2. Sistema compatible indeterminado:  $x = 0$ ,  $y = 0$ ,  $z = \lambda$ • Si  $a = 6 \Rightarrow$  rg(*M*) = 2, rg (*M*\*) = 2. Sistema compatible indeterminado:  $x = -\lambda$ ,  $y = 2\lambda$ ,  $z = 2\lambda$ • Si  $a = 7 \Rightarrow \text{ra}(M) = 2$ ; rg  $(M^*) = 2$ . Sistema compatible indeterminado:  $x = -2\lambda$ ,  $y = 6\lambda$ ,  $z = 3\lambda$ • Si *a* ∈ **R** − {5, 6, 7}, rg(*M*) = 3, rg (*M*\*) = 3. Sistema compatible determinado: *x* = 0; *y* = 0; *z* = 0. k)  $|M| = (\lambda + 2) (\lambda + 1)$ ;  $|M| = 0 \Rightarrow \lambda = -1, \lambda = -2$ • Si λ ≠ −2 y λ ≠ −1, rg(*M*) = 3, rg (*M*\*) = 3. Sistema compatible determinado:  $x = \frac{2}{\lambda + 2}$ ;  $y = -\frac{1}{\lambda + 2}$ ;  $z = \frac{-\lambda + 4}{\lambda + 2}$  $z = \frac{-\lambda + 4}{\lambda + 2}$ . • Si  $\lambda = -2$ . rg(*M*) = 2; rg (*M*<sup>\*</sup>) = 3. Sistema incompatible. • Si  $\lambda = -1$ . rg(*M*) = 2; rg (*M*\*) = 2. Sistema compatible indeterminado:  $x = \lambda$ ,  $y = -1$ ,  $z = 3 + \lambda$ l)  $|M| = 5 (1 - \lambda) \lambda$ ;  $|M| = 0 \Rightarrow \lambda = 0, \lambda = 1$ • Si  $\lambda \neq 1$  y  $\lambda \neq 0$ , rg (*M*)= 3 = rg (*M*\*)= 3. Compatible determinado:  $x = \frac{\lambda + 1}{\lambda}$ ;  $y = \frac{2}{\lambda(\lambda - 1)}$ ;  $z = -\frac{3\lambda + 5}{5\lambda(\lambda - 1)}$  $-\frac{3\lambda+5}{5\lambda(\lambda-1)}$ • Si  $\lambda = 0 \Rightarrow$  rg(*M*) = 2, rg (*M*<sup>\*</sup>)= 3. Sistema incompatible. • Si  $\lambda$  = 1  $\Rightarrow$  rg(*M*) = 2; rg (*M*<sup>\*</sup>)= 3. Sistema incompatible. m) | *M* | = 2*m* = 0 si *m* = 0 • Si *m* ≠ 0 solo existe la solución trivial: *x* = 0; *y* = 0; *z* = 0. • Si  $m = 0$ . rg(*M*) = 2; el sistema es compatible indeterminado:  $\Rightarrow x = 0, y = \lambda, z = 0$ n)  $|M| = m^2 + 1$ . Como  $|M|$  no se anula para ningún valor de *m*, rg(*M*) = 3 = rg (*M*\*). El sistema es compatible determinado cualquiera que sea *m*∶ *x* = −  $\frac{m^2 - 1}{m^2 + 1}$ *m m* −  $\frac{-1}{+1}$ ; y =  $-\frac{m(m+1)}{m^2+1}$ *m m m* +  $\frac{(n+1)}{n+1}$ ; z =  $\frac{m^2}{m^2+1}$  $\frac{m^2}{m^2+1}$ .

**3.41. (PAU) Discute y resuelve, según los valores del parámetro, los siguientes sistemas:** 

a) 
$$
\begin{cases} ax - y + z = 2x \\ x + 2ay - az = y \\ x + ay - z = 0 \end{cases}
$$
  
\nb) 
$$
\begin{cases} \lambda = \lambda x + \lambda y \\ \lambda + 1 = (1 - \lambda)z \\ \lambda - 1 = y + z \end{cases}
$$
  
\nc) 
$$
\begin{cases} (a - 2) x + y - z = -1 \\ -ax + (2a - 1) y + (-a + 2) z = a \\ -x + ay + z = a \end{cases}
$$
  
\nd) 
$$
\begin{cases} x + (a^2 - 1) y + az = 1 \\ (a^2 - 1) y + (a - 1) z = 0 \\ x + a^2 z = 0 \end{cases}
$$
  
\na)  $|M| = (a - 1)^2 (a - 2)$ ;  $|M| = 0 \Rightarrow a = 1, a = 2$   
\nb)  $S$  is  $a = 1$ :  $rg(M) = 1 = rg(M^*)$ . Sistema compatible indeterminado:  $x = \lambda, y = \mu, z = \lambda + \mu$   
\n $S$  is  $a = 2$ :  $rg(M) = 2 = rg(M^*)$ . Sistema compatible indeterminado:  $x = -\lambda, y = \lambda, z = \lambda$ 

• Si  $a \neq 1$  y  $a \neq 2$ , rg(*M*) = 3 = rg(*M*<sup>\*</sup>). El sistema es compatible determinado: x = 0; y = 0; z = 0.

b) 
$$
|M| = (\lambda - 1) \lambda
$$
.  $|M| = 0 \Rightarrow \lambda = 0, \lambda = 1$ 

- Si  $\lambda$  = 0. rg(*M*) = 2 = rg(*M*\*). Sistema compatible indeterminado:  $x = \mu$ ,  $y = -2$ ,  $z = 1$
- Si  $\lambda$  = 1. rg(*M*) = 2 < rg(*M*<sup>\*</sup>) = 3. Sistema incompatible.

• Si  $\lambda \neq 0$  y  $\lambda \neq 1$ , rg(*M*) = 3, rg(*M*\*) = 3. Compatible determinado:  $x = -\frac{\lambda^2 - 2\lambda + 3}{2}$  $-\frac{\lambda^2-2\lambda+3}{\lambda-1}$ ;  $y=\frac{\lambda^2-\lambda+2}{\lambda-1}$ 1  $\frac{\lambda^2 - \lambda + 2}{\lambda - 1}$ ;  $z = -\frac{\lambda + 1}{\lambda - 1}$  $-\frac{\lambda+1}{\lambda-1}$ .

c)  $|M| = (a - 1)^2 (a + 1)$ ;  $|M| = 0 \Rightarrow a = 1, a = -1$ 

- Si  $a = 1$ . rg(*M*) = 2 = rg(*M*\*). Sistema compatible indeterminado:  $x = \lambda, y = \lambda, z = 1$
- Si *a* = −1. rg(*M*) = 2 = rg(*M*\*). Sistema compatible indeterminado:  $x = \frac{1}{2}$ ,  $y = \lambda + \frac{1}{2}$ ,  $z = \lambda$

• Si *a* ≠ 1 y *a* ≠ −1, rg(*M*) = 3 = rg(*M*\*). Compatible determinado:  $x = -\frac{1}{a-1}$ ;  $y = \frac{a-2}{a-1}$ 1 *a a*  $\frac{-2}{-1}$ ; *z* = 1.

d)  $|M| = a^4 - 2a^2 + 1$ ;  $|M| = 0 \Rightarrow a = ± 1$ 

• Si  $a = 1$ . rg(*M*) = 1, rg(*M*<sup>\*</sup>) = 2. El sistema es incompatible.

• Si *a* = −1. rg(*M*) = 2; rg(*M*\*)= 3. El sistema es incompatible.

• Si *a* ≠ 1 y *a* ≠ −1, rg(*M*) = rg(*M*\*) = 3. El sistema es compatible determinado, tiene una única solución.

Por Cramer se obtiene:  $x = \frac{a^2}{2}$  $2 - 1$  $\frac{a^2}{a^2-1}$ ; *y* =  $\frac{1}{(a+1)(a)}$  $\frac{1}{(a+1)(a^2-1)}$ ;  $z = \frac{-1}{a^2-1}$  $a^2 - 1$  $\frac{-1}{2-1}$ . **3.42. (PAU) Discute y resuelve, según los valores del parámetro, los siguientes sistemas:** 

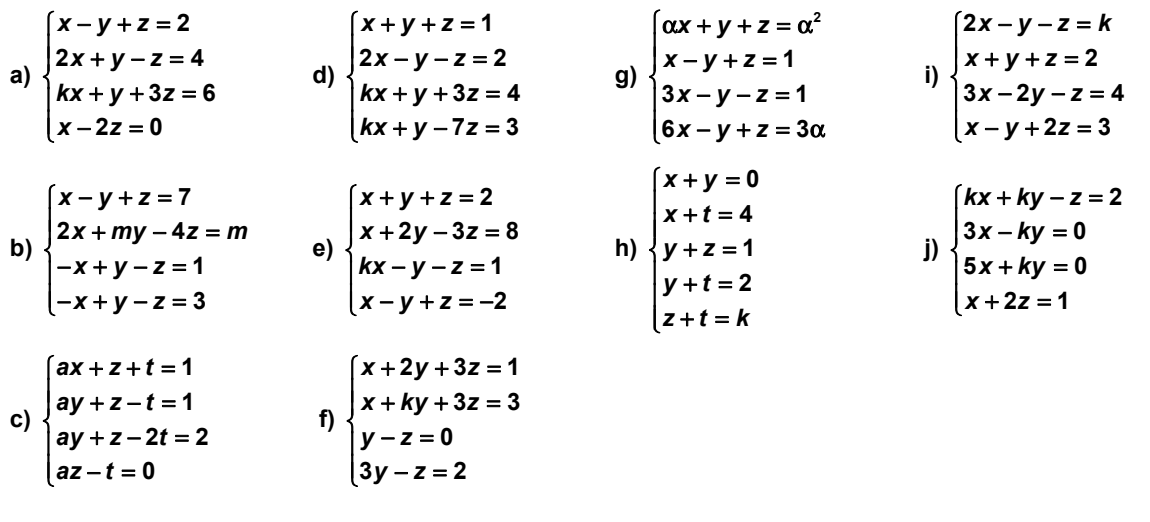

a)  $|M^*| = 12$  (1-*k*); 12 (1-*k*) = 0  $\Rightarrow$  *k* = 1. Si  $k \neq 1 \Rightarrow$  rg(*M*) = 3, rg (*M*<sup>\*</sup>) = 4. Sistema incompatible. Si  $k = 1 \Rightarrow$  rg(*M*) = 3, rg(*M*<sup>\*</sup>) = 3. Sistema compatible determinado:  $x = 2$ ;  $y = 1$ ;  $z = 1$ . b) El sistema es incompatible, al serlo las dos últimas ecuaciones.

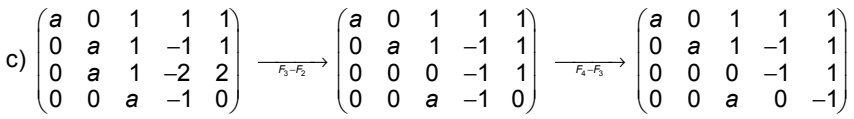

Si *a* = 0, el sistema es incompatible. Si *a* ≠ 0, es compatible determinado: *x* =  $\frac{2a+1}{2}$ ² *a a*  $\frac{+1}{2}$ ; *y* =  $\frac{1}{4}$  $\frac{1}{a^2}$ ,  $z = -\frac{1}{a}$ ;  $t = -1$ .

d)  $|M^*| = 30k - 144$ ;  $|M^*| = 0 \Rightarrow k = \frac{19}{16}$  $\frac{19}{5}$ . Si *k* ≠  $\frac{19}{5}$ , rg(*M*) = 3, rg(*M*\*) = 4. Sistema incompatible Si  $k = \frac{19}{5}$ , rg(*M*) = rg(*M*\*) = 3. Sistema compatible determinado:  $x = 1$ ;  $y = -\frac{1}{10}$ ;  $z = \frac{1}{10}$ .

e)  $|M^*|$  = 16 – 8*k*;  $|M^*|$  = 0 ⇒*k* = 2 Si *k* ≠ 2, rg(*M*) = 3, rg(*M*\*) = 4. Sistema incompatible. Si *k* = 2, es compatible determinado: *x* = 1; *y* = 2; *z* = −1. f) La solución del sistema formado por las ecuaciones que no dependen de *k* es *x* = −4; *y* = 1; *z* = 1.

Si  $x + ky + 3z = 3 \Rightarrow k = 4$ , el sistema es compatible determinado. En los demás casos, es incompatible. g)  $|M^*| = -4 (\alpha - 2)^2$ ;  $|M^*| = 0 \Rightarrow \alpha = 2$ . Si  $\alpha \neq 2$ , rg(*M*) = 3, rg(*M*<sup>\*</sup>) = 4. El sistema es incompatible. Si  $\alpha$  = 2, rg(*M*) = 3, rg(*M*<sup>\*</sup>) = 3, el sistema es compatible determinado:  $x = 1$ ;  $y = 1$ ;  $z = 1$ .

h) La solución del sistema formado por las 4 primeras ecuaciones es *x* = 1; *y* = −1; *z* = 2; *t* = 3. El sistema será compatible determinado si *k* = *z* + *t* =5, e incompatible en los demás casos.

i) La solución del sistema formado por las 3 últimas ecuaciones es *x* =  $\frac{19}{13}$ ; *y* =  $\frac{-2}{13}$  $\frac{-2}{13}$ ; *z* =  $\frac{9}{13}$  $\frac{3}{13}$ . El sistema será

compatible determinado si  $k = 2x - y - z = \frac{31}{13}$ , e incompatible en los demás casos.

j)  $|M^*|$  = −40*k*;  $|M^*|$  = 0  $\Rightarrow$  *k* = 0 Si *k* ≠ 0, rg(*M*) = 3, rg(*M*\*) = 4. Sistema incompatible. Si *k* = 0, rg(*M*) = 2, rg(*M*\*) = 3. Sistema incompatible

**3.43. (PAU) Discute y resuelve, según los valores del parámetro, los siguientes sistemas:** 

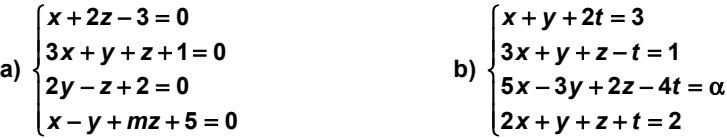

a) |*M*\*| = −18 (*m* + 2); |M\*| = 0 *m* = −2. Si *m* ≠ −2, rg *M* = 3, rg *M*\* = 4. Sistema incompatible. Si *m* = −2, rg *M* = 3, rg *M*\* = 3. Sistema compatible determinado: *x* = −1; *y* = 0; *z* = 2.

b) |*M*|=16 , rg *M* = 4 = rg *M*\*. El sistema es compatible determinado para cualquier valor de α. La solución del sistema es:  $x = \frac{\alpha + 9}{6}$ 8  $\frac{\alpha+9}{2}$ ; *y* =  $-\frac{\alpha+1}{4}$  $-\frac{\alpha+1}{4}$ ;  $z=-\frac{\alpha+17}{16}$  $-\frac{\alpha+17}{16}$ ;  $t = \frac{\alpha+17}{16}$ .
**3.44. (PAU) Discute y resuelve, según los valores de los parámetros, los siguientes sistemas: a)**   $2x - \lambda y + \mu z = 4$ **2 2** *x* – λ*y* + μz *x z x* + *y* + *z*  $\begin{cases} 2x - \lambda y + \mu z = \\ x + z = 2 \end{cases}$  $\big\{x+y+z=$ **c**) **1 1** *x y az x y bz a x ay z*  $\begin{cases} x+y+az = \\ x+y+bz = \end{cases}$  $\int x + ay + z =$  **e)**   $\begin{cases} ax + ay + az = 0 \\ ay + bx + bz = 0 \end{cases}$  $\begin{cases} ax + by + bz = 0 \end{cases}$  $ax + by + z = 0$  $\int ax + by + z =$ **b**)  $\{x+y+\lambda z=2$ **2**  $x + y + z$ *x* + *y* +  $\lambda$ z *x* + *y* + λz  $\begin{cases} \lambda x + y + z = \mu \\ x + y + \lambda z = 2 \end{cases}$  $\left(2x + y + \lambda z = \mu\right)$  **d)**   $4x + 4\lambda y + 2z = 2$  $4\lambda x + 4y + \lambda z = 9$ *x* + 4λ*y* + 2z *x* + *y* +  $\lambda$ z *x* + 4*y* + λz  $\begin{cases} 4x + 4\lambda y + 2z = \\ \lambda x + y + \lambda z = \mu \end{cases}$  $4\lambda x + 4y + \lambda z = 9\mu$  **f) 1 2 3**  $4y = 2$ *x y*  $x + 2y = a$  $x + 3y = b$  $x + 4y = 2a$  $\int x + y =$  $\begin{cases} x + 2y = \\ x + 3y = \end{cases}$  $\left\lfloor x + 4y \right\rfloor$ a)  $|M| = \mu - 2$ ;  $|M| = 0 \Rightarrow \mu = 2$ • Si μ ≠ 2, rg (*M*) = 3, rg(*M*\*)= 3. Sistema compatible determinado: *x* = 2; *y* = 0; *z* = 0. • Si  $\mu$  = 2, rg (*M*) = 2, y rg(*M*<sup>\*</sup>) = 2, el sistema es compatible indeterminado:  $x = t$ ;  $y = 0$ ;  $z = 2 - t$ . b)  $|M| = \lambda - 1 = 0 \Rightarrow \lambda = 1$ . Por otro lado, 1 112 2 1 λ μ μ  $=$  (λ – 2) (μ – 2) • Si λ ≠ 1, rg (*M*) = 3 = rg(*M*\*). Compatible determinado: *x* = μ − 2; *y* =  $\frac{\mu-2}{2}$ 1  $\frac{\mu - 2}{\lambda - 1}$  –  $\lambda (\mu - 2)$  + 2;  $z = \frac{(\lambda - 2)(\mu - 2)}{\lambda - 1}$  $\frac{(\lambda - 2)(\mu - 2)}{\lambda - 1}$ . • Si λ = 1 y μ = 2, rg (*M*) = 2; rg(*M*\*)= 2. Sistema compatible indeterminado: *x* = 0; *y* = −*t* + 2; *z* =*t*. • Si  $\lambda$  = 1 y  $\mu \neq 2$ . rg (*M*) = 2; rg(*M*<sup>\*</sup>)= 3. Sistema incompatible. c) 11 1 1 1 1 a 1 1 *a b a* (1 1 *a* 1)<br>(1 1 *b a*)<br>(1 *a* 1 1) <del>F<sub>2</sub> − F<sub>3</sub></sub>→</del> 1 1 a 1 0 0  $b-a$   $a-1$ 0 a-1 1-a 0 *a b*-a a *a a*  $\begin{pmatrix} 1 & 1 & a & 1 \\ 0 & 0 & b-a & a-1 \end{pmatrix}$ (0 a−1 1−a 0 *)* El sistema es incompatible si  $b = a \ne 1$ . • Si  $b = a = 1$ , el sistema es compatible indeterminado:  $x = \lambda$ ,  $y = \mu$ ,  $z = 1 - \lambda - \mu$ . • Si  $b \ne a = 1$ , el sistema es compatible indeterminado:  $x = \lambda$ ,  $y = 1 - \lambda$ ,  $z = 0$ . • Si *b* ≠ *a* y *a* ≠ 1, el sistema es compatible determinado: *x* = 1 –  $\frac{a^2-1}{b-a}$  $\frac{a-1}{-a}$ ,  $y = \frac{a-1}{b-a}$ *b a* <u>−1</u><sub>2</sub>, *z* =  $\frac{a-1}{b-a}$ *b a*  $\frac{-1}{-a}$ . d)  $|M| = 12\lambda(\lambda^2 - 1) = 0 \Rightarrow \lambda = 0, \lambda = 1, \lambda = 1.$ • Si  $\lambda \neq 0$ ,  $\lambda \neq 1$  y  $\lambda \neq 1$ ,  $|M| \neq 0$ . El sistema es compatible determinado:  $(13\lambda^2+10)$  $(\lambda^2-1)$ 2 2  $(13\lambda^2 + 10) - 6$  $x = \frac{\mu (13\lambda^2 + 10) - 6\lambda}{12\lambda (\lambda^2 - 1)}$ ;  $y = \frac{6\lambda - 23\mu}{12(\lambda^2 - 1)}$ ;  $z = \frac{5}{3}$  $z = \frac{5\mu}{3\lambda}$ . • Si  $\lambda$  = 0, como 40 2 0 1  $\mu$  = 20 049  $\mu$   $|=$  20 $\mu$ μ , si  $\mu \neq 0$ , rg (*M*) = 2; rg(*M*<sup>\*</sup>) = 3, sistema incompatible. Si  $\mu = 0$ , rg (*M*) = rg(*M*\*) = 2, sistema compatible indeterminado:  $x = \frac{1 - 2}{2}$  $x = \frac{1-t}{2}$ ;  $y = 0$ ;  $z = t$ .  $\bullet$  Si  $\lambda$  = 1, como 42 2 1 1  $\mu$  = 22 $\mu$  - 6 4 19  $\mu$   $|=$  22 $\mu$   $$ μ , si  $\mu \neq \frac{3}{11}$ , rg (*M*) = 2; rg(*M*<sup>\*</sup>) = 3, sistema incompatible. Si  $\mu = \frac{3}{11}$ , rg (*M*) = rg(*M*\*) = 2, sistema compatible indeterminado:  $x = \frac{8}{11} - t$ ;  $y = t$ ;  $z = \frac{-5}{11}$  $z = \frac{-5}{11}$ . • Si  $\lambda = -1$ , como 422 1  $-1$   $\mu$  | =  $-22\mu$  - 6 4 -1 9 − − μ = − μ − −4 −1 9μ , si  $\mu \neq -\frac{3}{4}$  $-\frac{6}{11}$ , rg (*M*) = 2; rg(*M*\*) = 3, sistema incompatible. Si  $\mu = -\frac{3}{11}$ , rg (*M*) = rg(*M*\*) = 2, sistema compatible indeterminado:  $x = -\frac{8}{11} - t$ ;  $y = t$ ;  $z = \frac{5}{11}$  $z = \frac{6}{11}$ . e)  $|M|$  = *a* (*b* − *a*) (1 − *b*);  $|M|$  = 0  $\Rightarrow$  *a* = 0, *a* = *b*, *b* = 1 • Si *a* = 0 y *b* = 0 ó *b* = 1, solo hay una ecuación independiente. El sistema es C. indeterminado biparamétrico. • Si *a* = 0 y si *b* ≠ 0 y *b* ≠ 1, hay dos ecuaciones independientes. El sistema es C. indeterminado uniparamétrico. • Si *a* = *b* = 1, el sistema es compatible indeterminado biparamétrico. • Si a = b ≠ 1, el sistema es compatible indeterminado uniparamétrico. • Si *b* = 1 y si *a* ≠ 0. El sistema es compatible indeterminado uniparamétrico. • Si *a* ≠ 0, *b* ≠ 1 y *a* ≠ *b* el sistema es compatible determinado y su solución es la trivial. f)  $1 \quad 1 \mid 1$ 1 2 1 3 1 4 | 2 *a b a*  $\begin{pmatrix} 1 & 1 & 1 \\ 1 & 2 & a \end{pmatrix}$  $\begin{pmatrix} 1 & 3 & b \\ 1 & 4 & 2a \end{pmatrix}$ *F F F F F F* − − −  $\overrightarrow{F-F}$  $1 \t1 \t1$ 0 1 |  $a-1$ 0 2 |  $b-1$ 0  $3 | 2a-1$ *a b*  $\begin{pmatrix} 1 & 1 & 1 \\ 0 & 1 & a-1 \\ 0 & 2 & b-1 \\ 0 & 3 & 2a-1 \end{pmatrix}$ <del>F<sub>3</sub> −2F<sub>2</sub></del><br>F<sub>3</sub> −3F<sub>2</sub>  $1 \t1 \t1$ 0 1 |  $a-1$ 0 0  $b - 2a + 1$ 0 0  $-$ a + 2 *a b a a*  $\begin{pmatrix} 1 & 1 & 1 \\ 0 & 1 & a-1 \end{pmatrix}$ – 2a + (0 0 ¦ −a + 2 ) Si *a* = 2 y *b* = 3, rg(*M*) = 2, rg(*M*\*)= 2, el sistema es compatible determinado. La solución es *x* = 0; *y* = 1.

En cualquier otro caso el sistema es incompatible.

**3.45. (PAU) Discute y resuelve, según los valores de los parámetros, los siguientes sistemas:** 

- **a) 5** 2*x* – *y* – 2*z* = *b*  $4x - 5y + az = -10$ *x* + *y* + *z x* – 5*y* + az  $\begin{cases} 2x - y - 2z = \\ x + y + z = 5 \end{cases}$  $\int 4x - 5y + az = \bf c)$  **c**)  $(\lambda + 1)$ **2** *x* + ( $\lambda$  + 1) *y* +  $\mu$ z *y z*  $x + 2y + z$  $\begin{cases} x + (\lambda + 1) y + \mu z = \lambda \\ \lambda y + \mu z = \lambda + \mu \end{cases}$  $\int x + 2y + z = \mu$ **b)**   $3a + 3$  $2x + y - z = 3a + 3b + 1$  $2y + z = -2a + 5b - 8$ *x* + *y* = 3*a x* + *y* – *z* = 3*a* + 3*b x* – 2*y* + *z* = –2*a* + 5*b*  $\begin{cases} x + y = 3a + 3 \\ 2x + y - z = 3a + 3b + z \end{cases}$  $\int x - 2y + z = -2a + 5b$ a) 2  $-1$   $-2$ 111 5 4 –5 *a* –10 *b a*  $\begin{pmatrix} 2 & -1 & -2 & b \\ 1 & 1 & 1 & 5 \end{pmatrix}$  $\begin{pmatrix} 1 & 1 & 1 & 5 \\ 4 & -5 & a & -10 \end{pmatrix} \xrightarrow[\begin{array}{c} F_1 + F_2 \\ F_3 + 5F_2 \end{array}]$  $3 \t0 \t -1 \t b+5$ 11 1 5  $9$  0  $a+5$  15 *b a*  $(3 \t0 \t -1 \t b+5)$  $|1 \t1 \t1 \t5|$  $(9$  O a+5 15  $\big)$  $\overrightarrow{F_3-3F_1}$  $3 \t 0 \t -1 \t b+5$ 11 1 5 0 0  $a+8$  -3 *b a b*  $(3 \t0 \t -1 \t b+5)$  $|1 \t1 \t1 \t5|$  $(0 \t0 \t a+8 \t -3b)$ • Si *a* = −8 y *b* = 0. Sistema compatible indeterminado: *x* = 5 3  $\frac{+ \lambda}{3}$ ; *y* =  $\frac{-2(2\lambda - 5)}{3}$  $\frac{-2(2\lambda-5)}{2}$ ; *z* =  $\lambda$ • Si *a* = −8 y *b* ≠ 0, rg(*M*) = 2, rg(*M*\*) = 3. Sistema incompatible. • Si *a* ≠ −8, rg(*M*) = 3, rg(*M*\*) = 3. Compatible determinado: *x* = 8 *b a* −  $\frac{-b}{+8} + \frac{b+5}{3}$ 3  $\frac{b+5}{2}$ ; *y* =  $\frac{4}{5}$ 8 *b*  $\frac{4b}{a+8} + \frac{10}{b}$ 3  $\frac{-b}{2}$ ; *z* =  $\frac{-3}{2}$ 8 *b a*  $\frac{-3b}{a+8}$ . b) Como |*M*| = 4 ≠ 0, el sistema es compatible determinado independientemente de los valores de *a* y *b*. Las soluciones son *x* = *a* + 2*b* − 1; *y* = 2*a* − 2*b* + 4; *z* = *a* − *b* + 1. c)  $|M| = \lambda - \mu$ ;  $|M| = 0 \Rightarrow \lambda = \mu$ . Veamos cuál es el rango de la matriz ampliada *M*\*, cuando λ = μ. Para ello calculemos el determinante de la matriz formada por las columnas primera y tercera de *M* y la columna de los términos independientes: 1 0  $\lambda$  2 1 1 λ λ λ λ λ =  $2\lambda^2 - 2\lambda = 2\lambda (\lambda - 1)$ , que se anula para  $\lambda = 0$  y para  $\lambda = 1$ . Por tanto: • Si  $\lambda = \mu = 0$  ó  $\lambda = \mu = 1$ , rg(*M*) = 2; rg(*M*<sup>\*</sup>) = 2. El sistema es compatible indeterminado.
- Si  $\lambda = \mu \neq 0$  y  $\lambda = \mu \neq 1$ , rg(*M*) = 2; rg(*M*<sup>\*</sup>) = 3. El sistema es incompatible.
- Si λ ≠ μ, rg(*M*) = 3; rg(*M*\*)= 3. Compatible determinado:  $x = -\frac{\lambda\mu + \lambda + \mu 3\mu^2}{\lambda \mu}$ ;  $y = \frac{\lambda + \mu 2\mu^2}{\lambda \mu}$ ;  $z = \frac{2\lambda\mu \lambda \mu}{\lambda \mu}$ .

**3.46. (PAU) Se considera el sistema de ecuaciones**   $x + \mu y = 1$  $y + \mu z = r$ *x* + λz = *s*  $\begin{cases} \lambda x + \mu y = \\ \lambda y + \mu z = \end{cases}$  $\mu x + \lambda z =$  **donde** λ*,* μ**,** *r* **y** *s* **son números reales** 

#### **arbitrarios.**

**Estudia el sistema, según los valores de los parámetros, sabiendo que** λ **+** μ ≠ **0.** 

Se trata de un sistema de tres ecuaciones lineales con tres incógnitas que dependen de cuatro parámetros. Formamos la matriz de coeficientes y la matriz ampliada: *M* = 0 0 λ μ  $\begin{pmatrix} 0 & \lambda & \mu \\ \mu & 0 & \lambda \end{pmatrix}$   $M^* =$ 0 1 0 *r* λ μ  $\begin{pmatrix} 0 & \lambda & \mu & r \\ \mu & 0 & \lambda & s \end{pmatrix}$ 

0

0

*s*

 $|M| = \lambda^3 + \mu^3 = (\lambda + \mu) (\lambda^2 - \lambda \mu + \mu^2)$ . Como  $\lambda + \mu \neq 0$ , se sigue que  $\lambda^2 - \lambda \mu + \mu^2 = 0$ . $\lambda = \frac{\mu \pm \mu \sqrt{-3}}{2}$ 2 μ ± μ −

Por tanto, vemos que las raíces son complejas, luego no existe ningún valor real de λ o μ que haga |*M*| = 0. rg(*M*) = 3 y rg(*M*\*) = 3 cualesquiera que sean *r* y *s* y, en consecuencia, el sistema es compatible determinado y tiene solución única independientemente del valor de los parámetros λ, μ, *r* y *s*.

Podemos obtener la solución por Cramer: 
$$
x = \frac{\lambda^2 - \lambda \mu r + \mu^2 s}{\lambda^3 + \mu^3}, y = \frac{\lambda^2 r - \lambda \mu s + \mu^2}{\lambda^3 + \mu^3}, z = \frac{\lambda^2 s - \lambda \mu + \mu^2 r}{\lambda^3 + \mu^3}
$$

**3.47. (PAU) Consideremos los sistemas de ecuaciones lineales**

 $(3+2\lambda)$ (3 – λ)  $2x + y - (3 + 2\lambda) z = 0$  $3 - \lambda$ ) z = 0 *x* + *y* – (3 + 2λ) z  $\begin{cases} 2x + y - (3 + 2\lambda) z = \\ x - y + (3 - \lambda) z = 0 \end{cases}$  $(x - y + (3 - \lambda)z =$  $\begin{cases} x + (1 + \mu) \\ 1 \end{cases}$  $(\mu - 1)x + y + \mu(\mu - 1)$  $(1 + \mu) z = 0$ 1)  $x + y + \mu(\mu - 1)z = 0$ *x z*  $\int x + (1+\mu) z = 0$ <br> $\left[ (\mu - 1)x + y + \mu(\mu - 1)z \right]$  $((\mu - 1) x + y + \mu (\mu - 1) z =$ 

**Obtén los conjuntos de soluciones de ambos sistemas y calcula los valores de** λ **y** μ **que hacen que los sistemas sean equivalentes, es decir, con las mismas soluciones.** 

Resolvemos el primer sistema:

 $\begin{cases} 2x + y = (3 + 2\lambda)z \\ x - y = (\lambda - 3)z \end{cases}$   $\Rightarrow$   $3x = 3\lambda z \Rightarrow x = \lambda z, y = (3 + 2\lambda)z - 2\lambda z = 3z$ Resolvemos el segundo sistema:  $\begin{cases} x = -(1+\mu) z \\ (\mu-1) x + y = -\mu (\mu-1) z \end{cases}$   $\Rightarrow$   $-(\mu-1)(1+\mu) z + y = -\mu (\mu-1) z \Rightarrow y = (\mu-1) z, x = -(1+\mu) z$  $(x = -(1 + \mu)z)$ Hacemos coincidir ambas soluciones:  $\begin{cases} -(1+\mu) &= \lambda \\ \mu-1 &= 3 \end{cases}$  $-(1 + \mu) = \lambda$  $\begin{array}{rcl} (1+\mu) & = & \lambda \\ \mu-1 & = & 3 \end{array} \Rightarrow \begin{cases} \lambda = -5 \\ \mu = 4 \end{cases}$  $\begin{cases} \lambda = - \\ \mu = 4 \end{cases}$ Se obtiene como solución común para los sistemas dados:  $x = -5k, y = 3k, z = k$ .

**3.48. (PAU) Considera el siguiente sistema de ecuaciones lineales (en él,** *a***,** *b***,** *c* **son datos; las incógnitas son**  *x***,** *y***,** *z***):** 

$$
\begin{cases}\nay + bx = c \\
cx + az = b \\
bz + cy = a\n\end{cases}
$$

**Si** *a, b* **y** *c* **son no nulos, el sistema tiene solución única. Halla dicha solución.** 

0 0  $a = -2abc \neq 0$  $\begin{bmatrix} b \\ c \\ 0 \end{bmatrix}$ *b a c* 0 a = -2abc *c b* = –2abc ≠ 0 . Se puede resolver el sistema usando la regla de Cramer:  $2h^2-a^2$ 0 0 2abc 2 *c a b a*  $x = \frac{|a \ c \ b|}{-2abc} = \frac{-a^2 + b^2 + c^2}{2bc}$ ,  $y = \frac{a^2 - b^2 + c^2}{2ac}$ 2  $y = \frac{a^2 - b^2 + c^2}{2ac}$ ,  $z = \frac{a^2 + b^2 - c^2}{2ab}$ 2  $z = \frac{a^2 + b^2 - c^2}{2ab}$ 

#### PROBLEMAS

**3.49. (PAU) Juan y Pedro invierten 20 000 € cada uno. Juan coloca una cantidad** *A* **al 4% de interés, una cantidad** *B* **al 5% y el resto al 6%. Pedro invierte la misma cantidad** *A* **al 5%, la** *B* **al 6% y el resto al 4%. Determina la cantidad** *B***, sabiendo que Juan obtiene unos intereses de 1050 € y Pedro de 950 €.** 

 $A + B + C = 20000$  $\frac{4A}{100} + \frac{5B}{100} + \frac{6C}{100} = 1050$  $\frac{5A}{100} + \frac{6B}{100} + \frac{4C}{100} = 950$  $A + B + C = 20000$ <br>  $A + B + 5B + 6C = 1050$  equivalente a *ABC*  $\int$  $\downarrow$  $\left(\frac{5A}{100}+\frac{6B}{100}+\frac{4C}{100}\right)$ 20000  $4A + 5B + 6C = 105000$  $5A + 6B + 4C = 95000$ *ABC A* + 5*B* + 6C  $A + 6B + 4C$  $\begin{cases} A+B+C=20 & 4A+5B+6C = \end{cases}$  $\left(5A + 6B + 4C\right) =$ 

Solución: 5000 € cantidad *A*, 5000 € cantidad *B*, 10 000 € cantidad *C*.

**3.50. (PAU) Una tienda vende una clase de calcetines a 12 € el par. Al llegar las rebajas, durante el primer mes realiza un 30% de descuento sobre el precio inicial y en el segundo mes un 40% también sobre el precio inicial. Sabiendo que vende un total de 600 pares de calcetines por 5976 € y que en las rebajas ha vendido la mitad de dicho total, ¿a cuántos pares de calcetines se les ha aplicado el descuento del 40%?** 

Llamamos *x*, *y*, *z*, al número de pares de calcetines que se han vendido sin descuento, con un 30% y un 40% de descuento, respectivamente. A partir de los datos del enunciado se obtiene el siguiente sistema:

 $\begin{cases} x + y + z = 600 \\ y + z = 300 \end{cases}$  $\big\{\,y + z = 300$  $\left( 12x + 0, 7.12y + 0, 6.12z = 5976 \right)$ , de donde: *x* = 300; *y* = 180; *z* = 120.

Se han vendido 300 pares de calcetines sin rebaja, y 180 y 120 pares de calcetines con rebajas de un 30% y un 40% respectivamente.

**3.51. (PAU) Un número capicúa de cinco cifras verifica:** 

**a) La suma de sus cifras es 9.** 

**b) La cifra de las centenas es igual a la suma de la de las unidades y de la de las decenas.** 

**c) Si se intercambian las cifras de las unidades y de las decenas, el número resultante disminuye en 9.** 

#### **Encuentra el número.**

Tomamos el número capicúa *xyzyx* donde *x*, *y*, *z* son sus cifras. Del enunciado se deduce el siguiente sistema:

 $10^4 x + 10^3 y + 10^2 z + 10y + x = 10^4 x + 10^3 y + 10^2 z + 10x + y + 9$  $\begin{cases} x + y + z + y + x = 9 \\ x + y = 0 \end{cases}$  $\{x+y-z=0$  $2x + 2y + z = 9$  $\Rightarrow \begin{cases} 2x + 2y + z = 0 \\ x + y - z = 0 \end{cases}$  $x - y = -1$ 

Por Cramer, se obtiene: *x* = 1; *y* = 2; *z* = 3. El número pedido es 12 321.

**3.52. (PAU) Roberto quiere hacer una gran fiesta e invitar a sus amigos a unas tortillas, así que va a la tienda y compra una docena de huevos, una bolsa de patatas y una botella de aceite. Dado el éxito obtenido, decide repetir la fiesta, y vuelve a comprar una docena de huevos, y dos botellas de aceite. Cuando llega a casa se acuerda de que no tiene patatas, vuelve a la tienda para comprar una bolsa de patatas y decide comprar también otra docena de huevos. En la primera ocasión se gastó 6 €; en la segunda ocasión se gastó 6,50 € y en la última 3,5 €. Calcula, si es posible, el precio de los huevos, de las patatas y del aceite.** 

Si llamamos *x*, *y*, *z* al precio de una docena de huevos, una bolsa de patatas y una botella de aceite, respectivamente, resulta el siguiente sistema de tres ecuaciones:

 $\begin{cases} x+y+z=6 \\ x+2z=6 \end{cases}$  $\{x + 2z = 6,50 \mid x = 1,50; y = 2; z = 2,50.$  $x + y = 3,50$ 

Por tanto, una docena de huevos cuesta 1,50 €, una bolsa de patatas 2 € y una botella de aceite 2,50 €

**3.53. (PAU) En un supermercado se ofrecen dos lotes formados por distintas cantidades de los mismos productos:** 

• **El primer lote está compuesto por una botella de refresco, tres bolsas de cacahuetes y siete vasos, y su precio es de 5,65 €.** 

• **El segundo lote está compuesto por una botella de refresco, cuatro bolsas de cacahuetes y diez vasos, y su precio es de 7,40 €.** 

**Con estos datos, ¿podrías averiguar cuánto debería valer un lote formado por una botella de refresco, una bolsa de cacahuetes y un vaso? Justifica la respuesta.** 

Si llamamos *x*, *y*, *z* al precio en euros de la botella de refresco, de la bolsa de cacahuetes y del vaso,

respectivamente, tenemos:  $\begin{cases} x + 3y + 7z = 5,65 \\ y + 4y + 4z = 7,4 \end{cases}$  $x + 4y + 10z = 7,40$ 

El sistema es compatible uniparamétrico; hallamos la solución: *x* = 0,4 + 2λ; *y* = 1,75 –3λ; *z* = λ.

Entonces:  $x + y + z = 0.4 + 2\lambda + 1.75 - 3\lambda + \lambda = 2.15 \in$ .

Luego el lote formado por una botella de refresco, una bolsa de cacahuetes y un vaso valdrá 2,15 €

**3.54. (PAU) Un grupo de personas se reúne para ir de excursión, juntándose un total de 20 entre hombres, mujeres y niños. Contando hombres y mujeres juntos, su número resulta ser el triple del número de niños. Además, si hubiera acudido una mujer más, su número se igualaría al de hombres.** 

**79** 

**a) Plantea un sistema para averiguar cuántos hombres, mujeres y niños han ido de excursión.** 

#### **b) Resuelve el problema.**

Sean *x*, *y*, *z* el número de hombres, mujeres y niños, respectivamente. Del enunciado se deduce:

 $x + y + z = 20$  $\begin{cases} x+y+z=20 \\ x+y=3z \end{cases}$   $\rightarrow \begin{cases} x+y+z=20 \\ x+y-3z=0 \end{cases}$   $\rightarrow \begin{cases} x=8 \\ y=7 \end{cases}$  $\vert x - v = 1 \vert$  $x + y + z = 20$  $x = y + 1$   $x - y =$ 8 *x*  $\left( z=5 \right)$ 

Por tanto, en la excursión hay: 8 hombres, 7 mujeres y 5 niños.

**3.55. (PAU) Si la altura de Carlos aumentase el triple de la diferencia entre las alturas de Toni y de Abel, Carlos sería igual de alto que Abel. Las alturas de los tres suman 515 cm. Ocho veces la altura de Toni es lo mismo que nueve veces la de Carlos. Halla las tres alturas.** 

Supongamos que las alturas de Carlos, Toni y Abel son *x*, *y*, *z*, respectivamente. Del enunciado se deduce:

 $(x+3(y-z)) = z$   $(x+3y-4z=0)$  $\begin{cases} x+3(y-z)=z\\ x+y+z=515 \end{cases}$  →  $\begin{cases} x+3y-4z=0\\ x+y+z=515 \end{cases}$  →  $x=160$  cm;  $y=180$  cm;  $z=175$  cm.  $8y = 9x$  $\overline{ }$  $\left(-9x+8y=0\right)$ 

**3.56. (PAU) Calcula las edades actuales de una madre y sus dos hijos sabiendo que hace 14 años la edad de la madre era 5 veces la suma de las edades de los hijos, pero que dentro de 10 años la edad de la madre será la suma de las edades que los hijos tengan en ese momento y teniendo en cuenta que cuando el hijo mayor tenga la edad actual de la madre, el hijo menor tendrá 42 años.** 

Del enunciado se deduce:

 $x - 14 = 5(y - 14 + z - 14)$   $(x - 5y - 5y = -126$  $10 = y + 10 + z + 10$   $\rightarrow \{x - y - z = 10\}$ 42  $|x-y+z=42$  $x + 10 = y + 10 + z + 10 \rightarrow \{x - y - z\}$  $z + x - y = 42$   $|x - y + z|$  $\begin{cases} x - 14 = 5(y - 14 + z - 14) \\ x + 10 = y + 10 + z + 10 \end{cases} \rightarrow \begin{cases} x - 5y - 5y = -1 \\ x - y - z = 10 \end{cases}$  $\int z + x - y = 42$   $\int x - y + z =$ *x* = 44; *y* = 18; *z* = 16.

La madre tiene actualmente 44 años, el hijo mayor 18 años y el hijo menor 16 años.

**3.57. (PAU) Un pescadero compra el martes de una semana 96 kg de merluza y 130 kg de anchoas y paga por ello un total de 1836 €. El lunes siguiente, el precio de la merluza ha subido un 20% y el de las anchoas un 30%. Ese día compra 40 kg de merluza y 50 kg de anchoas, y paga un total de 918 €.** 

**¿Hay datos suficientes para calcular el precio de la merluza y las anchoas el martes? Si la contestación es afirmativa calcula dichos precios, si es negativa razona por qué no se puede hacer dicho cálculo.** 

Martes: merluza =  $x \in \mathcal{E}$ ; anchoas =  $y \in \mathcal{E}$ 

Lunes: merluza = 1,20*x* €; anchoas = 1,30*y* €

Del enunciado se deduce el sistema:  $\begin{cases} 96x + 130y = 1836 \ 404,20x + 504,30y = 918 \end{cases}$   $\begin{cases} 96x + 130y = 1836 \ 48x + 65y = 918 \end{cases}$  $x + 130y = 1836$   $\qquad \qquad$   $\qquad$   $(96x + 130y)$  $\begin{cases} 96x + 130y = 1836 \\ 401,20x + 501,30y = 918 \end{cases}$  →  $\begin{cases} 96x + 130y = 120,3000 \end{cases}$ 

La primera ecuación es el doble de la segunda. El sistema es compatible indeterminado, no se pueden hallar los precios pedidos.

**3.58. Un supermercado hace el mismo pedido a tres proveedores diferentes** *A***,** *B* **y** *C***. El pedido consiste en diferentes cantidades de leche, aceite y vino, expresadas en litros. Cada proveedor marca para cada producto los precios recogidos en la siguiente tabla (expresados en € por litro):** 

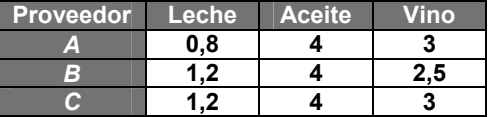

**El pedido que envía el proveedor** *A* **cuesta 2000 €, el que recibe de** *B* **cuesta 60 € más que el anterior y, por último, el que recibe de** *C* **le supone 60 € más que el de** *B***.** 

**a) Formula el problema y determina la composición del pedido.** 

**b) El sistema de ecuaciones obtenido, ¿de qué tipo es?** 

a) Sean *x, y, z* los litros de leche, aceite y vino que pide a cada proveedor.  $\{1,2x+4y+2,5z=2060$  $\begin{bmatrix} 0.8x + 4y + 3z = 2000 \\ 1.3x + 4y + 3z = 206 \end{bmatrix}$  $\left( 1, 2x + 4y + 3z = 2120 \right)$ 

b) El sistema es compatible determinado. La solución es *x* = 300, *y* = 350, *z* = 120.

**3.59. (PAU) Luis, Marta y Óscar son tres amigos. Luis le dice a Marta: Si yo te doy la tercera parte del dinero que tengo, los tres tendremos la misma cantidad. Calcula lo que tiene cada uno de ellos sabiendo que entre los tres reúnen 60 €.** 

Sean *x*, *y*, *z* las cantidades de dinero que tienen Luis, Juan y Óscar, respectivamente.

Del enunciado se deduce:  $\int_{0}^{x+y+z=60}$  $2 \dots 1$  $\frac{2}{3}x = y + \frac{1}{3}x = z$ *x* = 30; *y* = 10; *z* = 20.

Por tanto, Luis tiene 30 €, Marta 10 € y Óscar 20 €.

**3.60. Halla un número de 3\* cifras que verifique las siguientes condiciones:** 

- • **La suma de sus cifras es 8\*.**
- • **La cifra de las centenas es igual a la suma de la cifra de las unidades y la de las decenas.**
- • **Si se intercambian las cifras de las unidades y de las decenas, el número resultante disminuye en 18.**

Si las cifras son *x*, *y*, *z*, el sistema que se obtiene es  $\{x = y + z\}$  $\begin{cases} x+y+z=8 \\ x-x+z \end{cases}$  $\left(100x + 10y + z = 100x + 10z + y + 18\right)$ 

La solución es el número 431.

(\* Estos datos han sido cambiados respecto del enunciado original.)

**3.61. El sistema**  $\begin{cases} x + y + z = 0 \\ y = 1 \end{cases}$  $\{x-y+z=1\}$  es compatible determinado.  $x + y - z = 0$ 

**a) Si se suprime una de las ecuaciones, ¿cómo es el sistema resultante? ¿Depende la respuesta de cuál sea la ecuación suprimida?** 

**b) Si se añade al sistema una nueva ecuación, ¿puede el sistema resultante ser compatible determinado? ¿Y compatible indeterminado? ¿Puede ser incompatible? Pon un ejemplo de cada uno de los casos posibles.** 

a) El sistema resultante será compatible indeterminado, independientemente de qué ecuación se suprima.

b) Será compatible determinado si se añade una combinación de las ecuaciones del sistema, como 2*x* + 2*z* = 1, suma de las dos primeras.

No se puede obtener un sistema compatible indeterminado, ya que el rango de la matriz de coeficientes seguirá siendo igual al número de incógnitas.

Se obtiene un sistema incompatible añadiendo, por ejemplo, *x*+*y*+*z* = 1, incompatible con la primera ecuación.

#### **3.62. Se tienen tres lingotes,** *A***,** *B* **y** *C***, con la siguiente composición:**

*A***: 20 g de oro, 30 g de plata y 40 g de cobre.** 

*B***: 30 g de oro, 40 g de plata y 50 g de cobre.** 

*C***: 40 g de oro, 50 g de plata y 90 g de cobre.** 

**¿Qué peso habrá que tomar de cada uno de estos lingotes si se quiere fabricar un nuevo lingote que tenga 34 g de oro, 46 g de plata y 65\* g de cobre?** 

$$
\begin{cases}\n\frac{2}{9}x + \frac{3}{12}y + \frac{4}{18}z = 34 \\
\frac{3}{9}x + \frac{4}{12}y + \frac{5}{18}z = 46, x = 39, y = 64, z = 42 \\
\frac{4}{9}x + \frac{5}{12}y + \frac{9}{18}z = 65\n\end{cases}
$$
\nSean x, y, z los gramos que se toman de cada lingote.

\n
$$
\begin{cases}\n\frac{2}{9}x + \frac{3}{12}y + \frac{4}{18}z = 34 \\
\frac{4}{9}x + \frac{5}{12}y + \frac{9}{18}z = 65\n\end{cases}
$$

(\* Este dato ha sido cambiado respecto del enunciado original.)

**3.63. En una bodega han preparado 10 l de mezcla de vino y gaseosa. Al probarla, el bodeguero comprueba que lleva demasiado vino, por lo que decide añadir una cierta cantidad de gaseosa extra. Tras añadirla, la cantidad de gaseosa en la mezcla es igual al 30% del total. Como aún sigue estando demasiado fuerte, vuelve a añadir la misma cantidad de gaseosa que antes, con lo que consigue que el vino suponga el 60% de la mezcla.** 

#### **¿Cuántos litros de gaseosa se añaden en cada ocasión?**

#### **¿Cuántos litros de vino hay en la mezcla?**

Llamaremos *x* a los litros de vino, *y* a los litros de gaseosa que había al principio y *z* a la gaseosa añadida en cada ocasión.

**81** 

 $\left\{ y + z = 0,3(x + y + z) \rightarrow x = 8,4; y = 1,6; z = 2.$  $x = 0,6(x + y + 2z)$  $\begin{cases} x + y = 10 \\ y = 0 \end{cases}$ 

Inicialmente había 8,4 l de vino y 1,6 l de gaseosa, y en cada ocasión se añaden 2 l de gaseosa.

 **Solucionario** 

### PROFUNDIZACIÓN

**3.64. (PAU) Considera las matrices** *A* **=**  1 1  $-2$ **21 1 23 9** <sup>−</sup>  $C_1 =$ **1 2**  $\begin{pmatrix} 1 \\ 2 \\ \alpha \end{pmatrix}$  $C_2 =$ **6 11** (−6)  $\left(\begin{matrix} -11 \\ \beta \end{matrix}\right), X =$ *x y*  $\begin{pmatrix} x \\ y \\ z \end{pmatrix}$ 

**a) Determina el valor o valores de** α **para los que el sistema** *AX* **=** *C***1 es incompatible.** 

**b) Determina el valor o valores de** β **para los que el sistema** *AX* **=** *C***2 es compatible y, para cada uno de estos valores, resuelve dicho sistema.** 

**c) Para** α **= 3 y** β **=** −**13, estudia el sistema** *AX* **=** *C***1 +** *C***2. Si es posible, resuélvelo, y si no es posible, indica por qué.** 

a) |*A*| = –18. El sistema es compatible determinado para cualquier valor del parámetro.

b) 
$$
x = \frac{-\beta - 43}{6}
$$
,  $y = \frac{5\beta + 47}{18}$ ,  $z = \frac{\beta + 13}{18}$   
c)  $x = \frac{-25}{6}$ ,  $y = \frac{-13}{18}$ ,  $z = \frac{1}{18}$ 

3.65. (PAU) Se considera el sistema de ecuaciones  $\begin{pmatrix} 1 & \alpha \\ \beta & 1 \end{pmatrix} \begin{pmatrix} \boldsymbol{\mathsf{x}} & \boldsymbol{\mathsf{z}} \end{pmatrix}$  $\begin{pmatrix} x \\ y \end{pmatrix} = \begin{pmatrix} 1-\beta \\ \alpha \end{pmatrix}$ 

**a) Calcula los valores de** α **y** β **sabiendo que el punto** *P* **(2,** −**1) satisface la primera ecuación y el punto**  *Q* **(2, 0) satisface la segunda.** 

**b) ¿Es compatible determinado el sistema que resulta al sustituir los valores de** α **y** β **calculados? Justifica la respuesta.** 

a)  $\begin{pmatrix} 1 & \alpha \\ \beta & 1 \end{pmatrix} \begin{pmatrix} x \\ y \end{pmatrix}$  $\begin{pmatrix} x \\ y \end{pmatrix} = \begin{pmatrix} 1-\beta \\ \alpha \end{pmatrix} \Rightarrow \begin{cases} x+\alpha y = 1-\beta \\ \beta x + y = \alpha \end{cases}$ 

Por satisfacer el punto *P*(2, −1), la primera ecuación se verifica: 2 − α = 1 − β.

Por satisfacer el punto *Q*(2, 0), la segunda ecuación se verifica: 2β = α.

Resolviendo el sistema  $\begin{cases} 2-\alpha=1-\beta \\ 2\beta=\alpha \end{cases} \Rightarrow \begin{cases} \alpha=2 \\ \beta=1 \end{cases}$  $\begin{cases} \alpha = 2 \\ \beta = 1 \end{cases}$ 

b) El sistema resultante es:  $\begin{cases} x + 2y = 0 \\ x + y = 2 \end{cases}$ *x* + 2*y*  $\begin{cases} x + 2y = 0 \\ x + y = 2 \end{cases}$  que es compatible determinado.

Su solución es: *x* = 4, *y* = −2.

3.66. PAU Sea el sistema de ecuaciones 
$$
\begin{cases} x \cos a + y \sin a = 1 \\ x \sin a - y \cos a = 1 \end{cases}
$$

#### **a) Resuélvelo determinando** *x* **e** *y* **en función de** *a***.**

**b)** Calcula *a* para que  $x + y = 1$ .

a)  $\begin{cases} x\cos a+y\sin a=1\\ x\sin a-y\cos a=1 \end{cases}$ *x* cos *a* + *y* sena  $\int x \cos a + y \sin a = 1$   $\Leftrightarrow$   $\int x \cos^2 a dx$ <br>x sena – y cos a = 1  $\Leftrightarrow$   $\int x \sin^2 a dx$ 2  $cos<sup>2</sup> a + y$  senacos a = cos  $\textsf{sen}^2$ a – y cos asena = sen  $x\cos^2 a + y\,\text{sen}a\cos a = \cos a$ f *x* cos<sup>2</sup> a + y sena cos a = cos a<br>| x sen<sup>2</sup>a – y cos asena = sena  $\int x \operatorname{sen}^2 a - y \operatorname{cos} a \operatorname{sen} a =$ 

Sumando miembro a miembro, se obtiene: *x* (sen² *a* + cos² *a*) = sen *a* + cos *a*.

*x* = sen *a* + cos *a, y* = sen *a* − cos *a*

b) *x* + *y* = 1; sen *a* + cos *a* + sen *a* − cos *a* = 1

2 sen *a* = 1 ⇒ sen *a* = 
$$
\frac{1}{2}
$$
 ⇒ 
$$
\begin{cases} a = \frac{\pi}{6} + 2k\pi \\ a = \frac{5\pi}{6} + 2k\pi \end{cases}
$$
 *k* = 0, 1, 2 …

3.67. Se sabe que existen números *x* e *y* que verifican el sistema: ∛(2*mn* − 1) *x* + 2*ny* = 0  $\int x + y^2 = 1$  $(m^2-1)x + 3my = 0$ 

#### **¿Qué relación existe entre los parámetros** *m* **y** *n***?**

El sistema no es lineal debido a la tercera ecuación, que es cuadrática. Además, la última ecuación no puede verificar la solución *x* = 0; *y* = 0, que sí satisfacen las ecuaciones primera y segunda.

$$
\begin{vmatrix} m^2 - 1 & 3m \\ 2mn - 1 & 2n \end{vmatrix} = -4m^2 n - 2n + 3m
$$

Dado que el sistema tiene solución, −4*m*² *n* − 2*n* + 3*m* = 0, o lo que es lo mismo, *n* = 3  $4m^2 + 2$  $\frac{3m}{m^2+2}$ .

**3.68. Se considera el sistema de ecuaciones:**   $\begin{cases} ax + by + 2cz = a + b \\ bx = a - b \end{cases}$  $\big\{ bx - cz = b$  $\left\lfloor ay - cz = a \right\rfloor$ **, donde** *a***,** *b,* **y** *c* **son números reales** 

**arbitrarios. Demuestra que el sistema es compatible determinado si y solo si** *c* ≠ **0 y** *a* ≠ **−***b,* **y resuélvelo.** 

Como  $|M| = c(a+b)^2 = 0 \Leftrightarrow c = 0$  ó  $a = -b$ , el sistema será compatible determinado si y solo si no se verifican estas dos condiciones. La solución del sistema la obtenemos mediante la regla de Cramer: *x* =1; *y* =1*; z* =0.

#### **3.69. (PAU) Tres amigos acuerdan jugar tres partidas de dados de forma que cuando uno pierda una partida entregará a cada uno de los otros dos una cantidad igual a la que cada uno de ellos posea en ese momento. Cada uno perdió una partida y al final cada uno tenía 24 €. ¿Cuánto dinero tenía cada jugador al comenzar el juego?**

Sean *x*, *y*, *z* las cantidades del primero, segundo y tercer jugador, respectivamente, al principio del juego. Es evidente que se juegan tres partidas, ya que cada uno pierde una.

Supongamos que la primera partida la pierde el primer jugador; el saldo de cada uno en ese instante será:

1.º: x − y − z 2.º: 2y 3.º: 2z

Supongamos que la segunda partida la pierde el segundo jugador; el saldo de cada uno en ese instante será:

1.º: 2(*x* − *y* − *z*) 2.º: 2*y* − (*x* − *y* − *z*) − 2*z* = 3*y* − *x* − *z* 3.º: 4*z*

Supongamos que la tercera partida la pierde el tercer jugador; el saldo de cada uno en ese instante será:

1.º: 4(*x* − *y* − *z*) 2.º: 2(3*y* − *x* − *z*) 3.º: 4*z* − 2(*x* − *y* − *z*) − (3*y* − *x* − *z*).

Como todos terminan con la misma cantidad de dinero,  $24 \in$ , se tienen las siguientes ecuaciones:

 $\begin{cases} 4(x-y-z) = 24 \\ 2(3x-2z) = 3 \end{cases}$ 2(3 ) 24 *yxz* −− = , equivalente a: 3 12 *x yz* −+ − =  $\bigg[-x-y+7z=24$  $\begin{cases} x - y - z = 6 \\ x - 3y = 7 \end{cases}$  $\bigg[-x-y+7z=24$ 

Resolviendo: *x* = 39; *y* = 21; *z* = 12. Los tres amigos tenían 39 €, 21 € y 12 € antes de la partida.

**3.70. (PAU) Dado el sistema**   $\begin{cases} x - 1 = 4a + b \\ y = 2a + b \end{cases}$ **2 3** *y ab* −= −  **elimina los parámetros** *a* **y** *b***.**   $z = -a + 2b$ 

**(Eliminar parámetros en un sistema es encontrar un sistema equivalente en el que no aparecen dichos parámetros y en el que sus ecuaciones se expresen solo en función de las incógnitas)** 

Eliminamos el parámetro *b*.

Sumando  $E_1 \vee E_2$ , se tiene:  $x + y - 3 = 7a$ . Sumando  $E_3 + 2E_2$ , se tiene:  $2y + z - 4 = 5a$ Ahora eliminamos el parámetro *a* haciendo 5*E*<sup>1</sup> − 7*E*2: 5*x* + 5*y* − 15 = 35*a* −14*y* − 7*z* + 28 = −35*a* 5*x* − 9*y* − 7*z* + 13 = 0 con lo que los parámetros *a* y *b* quedan eliminados.

3.71. Elimina los parámetros *a* y *b* en el siguiente sistema:  $\{2x + y - z = 3a + 3b + 1\}$  $\begin{cases} x + y = 3a + 3 \\ 3x + 3y = 3 \end{cases}$  $x - 2y + z = -2a + 5b - 8$ 

Estudiamos el determinante de la matriz de los coeficientes: |*M*|= 1 10  $2 \t1 -1$  $1 -2 1$ − − ≠ 0

Entonces el sistema tiene solución única cualquiera que sean los valores de *a* y *b*.

Eliminamos los parámetros *a* y *b*; primero eliminamos el parámetro *b* entre las ecuaciones segunda y tercera.

 $2x + y - z = 3a + 3b + 1$  $2y + z = -2a + 5b - 8$ *x* + *y* - *z* = 3*a* + 3*b*  $\int 2x + y - z = 3a + 3b + 1$ <br>  $\int x - 2y + z = -2a + 5b - 8$   $\rightarrow$   $\begin{cases} 10x + 5y - 5z = 15a + 15b + 5 \\ 3x - 6y + 3z = -6a + 15b - 24 \end{cases}$  $3x - 6y + 3z = -6a + 15b - 24$ *x* + 5*y* – 5*z* = 15*a* + 15*b f* 10*x* + 5*y −* 5*z =* 15*a* + 15*b* +<br>*{* 3*x* − 6*y* + 3*z = −*6*a* + 15*b* − *;* 

Restando miembro a miembro, se obtiene:7*x* + 11*y* − 8*z* = 21*a* + 29.

Ahora eliminamos el parámetro *a* entre la primera ecuación y la que acabamos de obtener:

 $3a + 3$  $7x + 11y - 8z = 21a + 29$  $x + y = 3a$  $\int$ *x* + *y* = 3a + 3<br>  $\int$ 7*x* + 11*y* - 8*z* = 21a + 29  $\rightarrow$   $\int$ 7*x* + 11*y* - 8*z* = 21a  $7x + 11y - 8z = 21a + 29$  $x + 7y = 21a$ ∫7*x* + 7*y =* 21a + 21<br>(7*x* + 11*y −* 8*z =* 21a +

Restando miembro a miembro, se obtiene: 4*y* − 8*z* = 8

Y simplificando, resulta: *y* − 2*z* = 2.

**3.72. Se sabe que en el plano, la ecuación de una recta viene dada por una expresión del tipo** *ax* **+** *by* **+** *c* **= 0. De forma análoga, en el espacio tridimensional, una ecuación de la forma** *ax* **+** *by* **+** *cz* **+** *d* **= 0 representa un plano. Con esta información, determina la ecuación del plano que pasa por los puntos** *A* **(–1, 3, 2),**  *B* **(0, 4, 3) y** *C* **(1, 0, –1), (Los números en cada paréntesis representan, respectivamente, las coordenadas**  *x, y* **y** *z* **del punto.** 

Sustituyendo las coordenadas de cada punto, se obtiene el sistema  $\{4b+3c+d=0\qquad \Rightarrow a=0,\ b=-d,\ c=a$  $\begin{cases} -a + 3b + 2c + d = 0 \\ 4b + 3c + d \end{cases}$  $a-c+d=0$ 

La ecuación del plano es  $\pi$ : - v + z + 1 = 0

**3.73. En el espacio, la ecuación de un plano viene dada por la expresión** *x* **– 3***y* **+** *z* **+ 3 = 0. Demuestra que esta ecuación equivale a un sistema compatible indeterminado y biparamétrico (con dos grados de libertad) y encuentra la solución de dicho sistema.** 

La solución es *x* = 3*a* − *b* − 3, *y* = *a*, *z* = *b* 

**3.74. Una recta en el espacio tridimensional se puede definir como el lugar geométrico de los puntos de intersección de dos planos, tal y como se ilustra en la figura.** 

**De esta forma se observa que, en tres dimensiones, son necesarias dos ecuaciones independientes para determinar una recta.** 

π π' *r*

**Encuentra las ecuaciones paramétricas de la recta definida por la intersección de los planos:** 

 $\pi$ :  $x + y - z - 3 = 0$ ,  $\pi$ <sup>2</sup>:  $2x + 3z + 1 = 0$ 

**(Indicación: resuelve el sistema indeterminado que forman las ecuaciones de los dos planos).** 

$$
\begin{cases}\n x+y-z-3=0 \\
 2x+3z+1=0\n\end{cases} \Rightarrow z = \lambda, x = \frac{-1-3\lambda}{2}, y = \frac{5\lambda+7}{2} \Rightarrow \begin{cases}\n x = \frac{-1}{2} - \frac{3}{2}\lambda \\
 y = \frac{7}{2} + \frac{5}{2}\lambda \\
 z = \lambda\n\end{cases}
$$

#### RELACIONA Y CONTESTA

*Elige la única respuesta correcta en cada caso:* 

**3.1. La solución del sistema**   $2x + y - 3z = -5$ **6**  $2x - z = -1$ *x* + *y* – 3z  $x + y + z$ *x z*  $\begin{cases} 2x + y - 3z = -1 \\ x + y + z = 6 \end{cases}$  $2x - z =$  **es:** A)  $x = 2$ ;  $y = 1$ ;  $z = 3$ **B)** *x* **= 1;** *y* **= 2;** *z* **= 3 C**)  $x = 3$ ;  $y = 1$ ;  $z = 2$ **D)** *x* **=** −**3;** *y* **= 1;** *z* **= 2 E) Ninguna de las anteriores** 

B) El sistema es compatible determinado, la solución es *x* = 1; *y* = 2; *z* = 3

**3.2. Halla un número de tres cifras, tal que la suma de sus cifras sea 9, la cifra de las decenas sea la media aritmética de las otras dos cifras, y que si se invierte el orden de las cifras, la diferencia entre el número obtenido y el inicial sea 396.** 

**A) 432 B) 126 C) 234 D) 531 E) 630**  D) El sistema correspondiente es ( ) 9 2 100 10 100 10 396 *xyz x z y x yz z yz* ++= <sup>+</sup> <sup>=</sup> + +− + + = *x* = 5, *y* = 3, *z* = 1

- **3.3. El sistema de ecuaciones 1**  $2y = 5$  $3x + 2y = 2$  $ax + y$ *x* + 2*y x y*  $\begin{cases}\nax + y = \\
x + 2y =\n\end{cases}$  $\left(-3x + 2y\right)$ 
	- A) Tiene solución única si  $a = \frac{2}{3}$

**B**) Tiene infinitas soluciones para *a* =  $-\frac{2}{3}$ 

- **C**) Tiene solución única si *a* =  $-\frac{3}{2}$
- **D) Tiene solución única para cualquier valor de** *a.*
- **E) Ninguna de las anteriores.**

C) La solución del sistema formado por las dos últimas ecuaciones es  $x = \frac{3}{4}$ ,  $y = \frac{17}{8}$ . Para que el sistema tenga solución, *a* debe valer  $-\frac{3}{2}$ .

**3.4.** Dadas las rectas r y s de ecuaciones  $\begin{cases} r : ax + 2y = 3 \\ s : x + by = 5 \end{cases}$ *r ax y*  $\begin{cases} r : ax + 2y = 3 \\ s : x + by = 5 \end{cases}$ 

A) Si  $a \cdot b = 2$ , r y s son paralelas.

**B) Son secantes para cualquier valor de** *a* **y** *b***.** 

**C)** Si  $a \cdot b \neq 2$ ,  $r \vee s$  son secantes.

**D) No existe ningún valor de** *a* **y** *b* **para que** *r* **y** *s* **sean coincidentes.** 

**E) Ninguna de las anteriores.** 

C)  $\begin{vmatrix} a & 2 \\ 1 & b \end{vmatrix}$  = ab − 2 = 0 solo si ab = 2. En los demás casos, la solución es única, las rectas son secantes.

**3.5. Un sistema de tres ecuaciones, con tres incógnitas, se puede resolver mediante la matriz inversa:** 

**A) Siempre.** 

**B) Siempre que no sea homogéneo.** 

**C) Siempre que no tenga dos filas proporcionales.** 

- **D) Cuando el rango de la matriz de coeficientes sea 3.**
- **E) Ninguna de las anteriores.**
- D) El determinante de la matriz será distinto de 0, luego tendrá inversa.

*Señala, en cada caso, las respuestas correctas:* 

**3.6. Un sistema de dos ecuaciones con dos incógnitas:** 

- **A) Puede tener solución única.**
- **B) Puede tener infinitas soluciones.**
- **C) Puede ser incompatible.**
- **D) Para poder resolverlo le falta una ecuación.**
- **E) Si los coeficientes de las ecuaciones son proporcionales, las soluciones dependen de dos parámetros.**
- A), B), C) son correctas.

#### **3.7. Un sistema de ecuaciones lineales homogéneo:**

**A) Siempre tiene solución.** 

**B) Solo tiene la solución trivial.** 

**C) Para que tenga solución distinta de la trivial, el rango de la matriz de coeficientes ha de ser igual que el rango de la matriz ampliada.** 

**D) Si tiene solución distinta de la trivial, entonces tiene infinitas soluciones.** 

**E) Los rangos de la matriz de coeficientes y la matriz ampliada siempre son iguales.** 

**86** 

A), D), E) son correctas.

*Elige la relación correcta entre las dos afirmaciones dadas:* 

- **3.8. En un sistema de ecuaciones lineales:** 
	- **a) Los rangos de las matrices de coeficientes y de las ampliadas son iguales.**
	- **b) El sistema tiene infinitas soluciones.**
	- **A) a** ⇔ **b**
	- **B)**  $a \Rightarrow b$ , pero  $b \neq a$
	- C)  $b \Rightarrow a$ , pero  $a \not\Rightarrow b$
	- **D) a y b son excluyentes entre sí**
	- **E) Ninguna de las anteriores**
	- C) es la relación correcta.

#### *Señala el dato innecesario para contestar:*

- **3.9. Consideremos un sistema de cinco ecuaciones lineales con tres incógnitas. Sea** *A* **la matriz de coeficientes y** *A***\* la matriz ampliada. Para que el sistema sea compatible determinado:** 
	- **a) rg(***A***) = rg(***A***\*) = 3 = número de incógnitas**

**b**)  $rq(A) = 3$ ;  $rq(A^*) = 3$ 

- **c) Solo hay tres ecuaciones linealmente independientes y, además, rg(***A***) = rg(***A***\*).**
- **d**)  $\text{rg}(A) = \text{rg}(A^*)$ ;  $|A| \neq 0$ ,  $\text{rg}(A^*) = 3$
- **A) En a no hay un dato innecesario.**
- **B) En b no hay un dato innecesario.**
- **C) En c no hay un dato innecesario.**
- **D) En d no hay un dato innecesario.**
- **E) Todos los datos son necesarios.**
- B) No hay un dato innecesario en b.

*Analiza si la información suministrada es suficiente para contestar la cuestión:* 

- **10. Un sistema de** *m* **ecuaciones lineales con** *n* **incógnitas es de Cramer si se verifica:** 
	- a) Si *A* es la matriz de coeficientes  $rq(A) = min(m, n)$ .
	- **b**)  $m = n$  **y**  $|A| \neq 0$
	- **A) Cada afirmación es suficiente por sí sola.**
	- **B) a es suficiente por sí sola, pero b no.**
	- **C) b es suficiente por sí sola, pero a no.**
	- **D) Las dos son equivalentes.**
	- **E) Hacen falta más datos.**
	- C) b es suficiente por sí sola, pero a no.

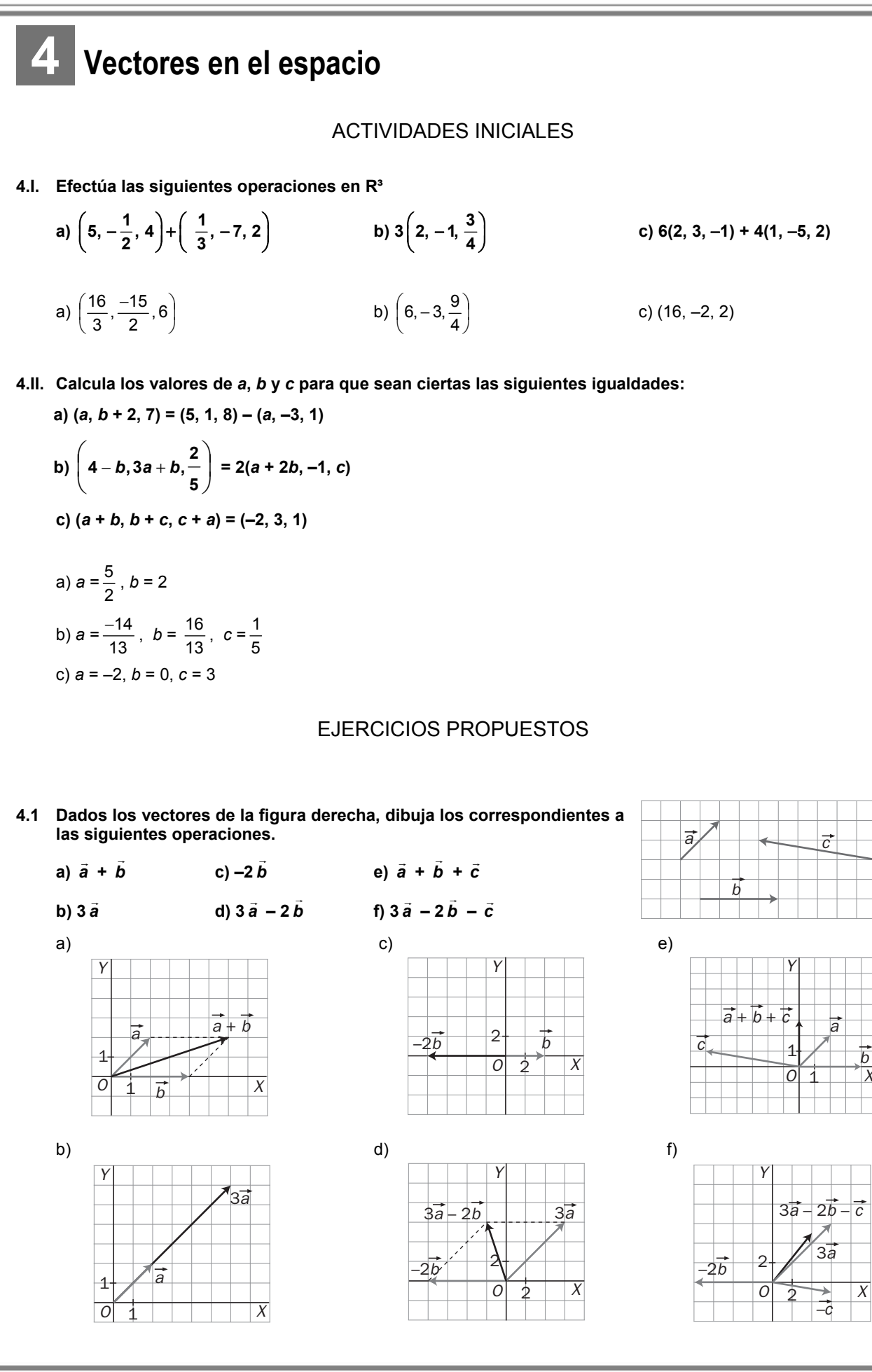

**S**M Solucionario **4**

**4.2 Estudia la dependencia lineal de los siguientes conjuntos de vectores, dados por sus coordenadas en una base** *B* **de** *V***<sup>3</sup> .** 

**a)** *a* **= (1, 2, 3),** *b*  $\overline{\phantom{a}}$  $= (2, 1, 3), \overrightarrow{c} = (1, 0, 1)$ 

**b)** *a* **= (2, 0, 1),** *b*  $\overline{a}$ **= (0, 1, 0),** *c* **= (3, 1, 2)** 

a) Son linealmente independientes si no es posible expresar ninguno de ellos como combinación lineal de los otros dos.

(1, 2, 3) = *a*(2, 1, 3) + *b*(1, 0, 1)  $1 = 2$ 2  $3 = 3$ *a b a a b* |1 = 2a +<br>|<br>|2 = a  $3 = 3a +$  $1 = 4$ 2  $3 = 6$ *b a b*  $\begin{cases} 1 = 4 + b \\ 2 = a \end{cases} \rightarrow$  $3 = 6 +$ 3 2 3 *b a b*  $\begin{cases} b = - \\ a = 2 \end{cases}$  $\left|b\right|$  =  $-$ 

Luego *a* se puede expresar como combinación lineal de *b*  $\overline{a}$  $y \vec{c}$  ya que  $\vec{a} = 2\vec{b}$  $\overline{a}$ − 3 *c* .

De otro modo, 1 0 1 2 1 3 1 2 3  $= 1 + 6 - 3 - 4 = 0 \Rightarrow$  los vectores son linealmente dependientes.

b) Ninguno de ellos puede expresarse como combinación lineal de los otros, ya que el determinante

201 0 1 0  $=$  1  $\neq$  0 312 = ≠

**4.3 Comprueba si forman base de** *V³* **los vectores** *u***<sup>1</sup> = (1, 0,** −**3);** *u***<sup>2</sup> = (1,** −**1, 1);** *u***<sup>3</sup> = (0, 2,** −**8) expresados por sus coordenadas en una base de** *V³***.** 

No forman base porque no son linealmente independientes, pues  $1 \t 0 \t -3$ 1  $-1$  1  $= 0$  $0 \t2 \t-8$ −  $-1$  1 = − .

**4.4 a) Comprueba que los vectores** *u***<sup>1</sup> = (2, 1, 0);** *u***<sup>2</sup> = (3,** −**1, 0);** *u3*  **= (1, 1, 1) expresados en una base** *B* **de**  *V3 ,* **constituyen a su vez otra base de dicho espacio.** 

**b) Halla las coordenadas del vector** *v*  **= (3, 1, 7), dado en función de la base** *B***, respecto de la nueva base**  *B*<sup> $\cdot$ </sup> = { $\vec{u}_1$ ,  $\vec{u}_2$ ,  $\vec{u}_3$ }.

a) Tres vectores forman base si son linealmente independientes. En este caso, el determinante de la matriz formada con sus componentes es no nulo.

b) (3, 1, 7) = *a*(2, 1, 0) + *b*(3, –1, 0) + *c*(1, 1, 1) y resolviendo el sistema se obtiene que  $\vec{v} = \frac{-22}{5} \vec{u}_1 + \frac{8}{5} \vec{u}_2 + 7 \vec{u}_3$ 5  $\vec{v} = \frac{-22}{\pi} \vec{u}_1 + \frac{8}{\pi} \vec{u}_2 + 7 \vec{u}_3$ .

**4.5 Sean los vectores** *a* **= (2, –3, 0),** *b*  $\overline{a}$ **= (1, 2, 4) y** *c* **= (0, –5, –2). Haz las siguientes operaciones.** 

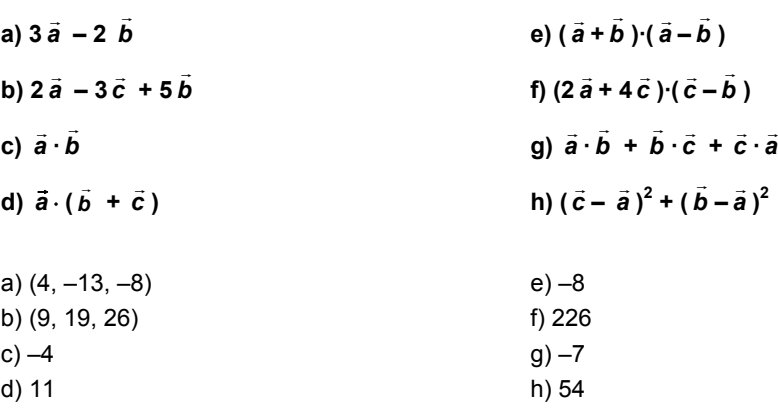

**4.6 Calcula el valor de** *m* **para que el módulo de la proyección del vector** *a* **= (***m***, 1, 1) sobre la dirección del vector** *b*  **= (5, 0 –2) sea igual a 2.** 

El módulo de la proyección es  $\frac{|\vec{a} \cdot b|}{|a|} = \frac{|5m-2|}{|a|} = 2$ 

Despejando, se comprueba que *m* =  $\frac{2 \pm 2\sqrt{29}}{2}$  $\frac{\pm 2\sqrt{29}}{5}$ .

**4.7 Halla, en cada caso, el valor de** *b* **para que los vectores dados sean perpendiculares entre sí.** 

29

 $\frac{1}{r+1} = \frac{|S(n)|}{r+1} = 2$ .

*a b m*  $\frac{|B|}{|\overrightarrow{b}|} = \frac{|5m-2|}{\sqrt{29}} =$ 

 $\rightarrow$   $\rightarrow$ 

a)  $\vec{u} = (6, 0, -7); \ \vec{v} = (b, 1 + b, 3)$ **b**)  $\vec{u} = (5 + b, -4, 2b); \ \vec{v} = (0, 2 - b, 4)$ c)  $\vec{u} = (b, -1 + b, -3); \ \vec{v} = (b, 2, b)$ 

En todos los casos debe ocurrir que su producto escalar sea nulo, por tanto:

*u*

a) 
$$
b = \frac{7}{2}
$$
  
b)  $b = \frac{2}{3}$   
c)  $b = 2, b = -1$ 

**4.8 Las coordenadas de los vectores** *u*  **y** *v*  **respecto de una base ortonormal son las siguientes:** 

$$
\vec{u} = (0, 3, 1) \qquad \vec{v} = (1, 0, -2)
$$

**a) Halla** *u* **·** *v* **.** 

**b) Halla |***u* **| y |** *v* **|.** 

a)  $\vec{u} \cdot \vec{v} = (0, 3, 1) \cdot (1, 0, -2) = -2$ b)  $|\vec{u}| = \sqrt{3^2 + 1^2} = \sqrt{10}$ ;  $|\vec{v}| = \sqrt{1^2 + 2^2} = \sqrt{5}$ 

**4.9 Dados los vectores** *u*  **y** *v* **, cuyas coordenadas respecto de una base ortonormal son las siguientes:** 

$$
\vec{u} = (2, 3, 1) \qquad \vec{v} = (-2, 1, 4)
$$

 $\textsf{Domuestra}$  que  $|\vec{u} + \vec{v}| \leq |\vec{u}| + |\vec{v}|.$ 

$$
\vec{u} + \vec{v} = (2, 3, 1) + (-2, 1, 4) = (0, 4, 5)
$$
\n
$$
|\vec{u} + \vec{v}| = \sqrt{4^2 + 5^2} = \sqrt{41}
$$
\n
$$
|\vec{u}| = \sqrt{2^2 + 3^2 + 1} = \sqrt{14}
$$
\n
$$
|\vec{v}| = \sqrt{2^2 + 1^2 + 4^2} = \sqrt{21}
$$
\nPor tanto, se verifica que

\n
$$
|\vec{u} + \vec{v}| \le |\vec{u}| + |\vec{v}| \text{ ya que } \sqrt{41} \le \sqrt{14} + \sqrt{21}
$$

- **4.10 Se tienen los vectores** *u*  **= (1, 1, 0);** *v*  **= (2, 0, –1);** *w*  **= (2,** −**1,** −**1), dados respecto de una base ortonormal**  *B***. Calcula:** 
	- **a) Ángulo entre** *u*  **y** *v* **. c) Ángulo entre** *v*  **y** *w* **.**
	- **b) Ángulo entre** *u*  **y** *w*  $\vec{w}$  . and  $\vec{w}$  and  $\vec{w}$  and  $\vec{w}$  and  $\vec{w}$  and  $\vec{w}$  and  $\vec{w}$  and  $\vec{w}$  and  $\vec{w}$  and  $\vec{w}$  and  $\vec{w}$  and  $\vec{w}$  and  $\vec{w}$  and  $\vec{w}$  and  $\vec{w}$  and  $\vec{w}$  and  $\vec{w}$  and  $\vec{w}$  and  $\vec$
	- a) cos  $(\widehat{\vec{u},\vec{v}})$  = 2  $\sqrt{5}$  $\frac{1 \cdot 2 + 1 \cdot 0 + 0 \cdot (-1)}{2}$  = 10  $\frac{2}{\sqrt{u}} \Rightarrow (\widehat{\vec{u}}, \vec{v}) = \arccos$ 10  $\frac{2}{1}$  = 50° 46' 6,53" b) cos  $(\widehat{\vec{u}, \vec{w}})$  = 2  $\sqrt{6}$  $\frac{1 \cdot 2 + 1 \cdot (-1) + 0 \cdot (-1)}{2}$  = 12  $\frac{1}{\sqrt{\vec{u}}}, \overline{\vec{w}}$  = arccos 12  $\frac{1}{1}$  = 73° 13' 16,84" c) cos  $(\overline{\vec{v}}, \overline{\vec{w}})$  =  $5\sqrt{6}$  $\frac{2 \cdot 2 + 0 \cdot (-1) + (-1) \cdot (-1)}{2}$  = 30  $\frac{5}{\sqrt{2}} \Rightarrow (\widehat{\vec{v}, \vec{w}}) = \arccos$ 30  $\frac{5}{1}$  = 24° 5' 41,43" d) cos  $(\overline{\vec{u}, \vec{v} + \vec{w}})$  = 2  $\sqrt{21}$  $\frac{1 \cdot 4 + 1 \cdot (-1) + 0 \cdot (-2)}{2}$  = 42  $rac{3}{42} \Rightarrow (\overrightarrow{\tilde{u}, \tilde{v} + \tilde{w}}) = \arccos \frac{3}{\sqrt{42}}$  $\frac{3}{1}$  = 62° 25' 29,83"
- **4.11 Sean los vectores**  $\vec{u} = (2, 0, 4)$  **y**  $\vec{v} = (m, 0, 3)$  **referidos a una base ortonormal** *B***.**

**a) Calcula** *m* **para que el ángulo que formen los vectores** *u*  **y** *v*  **sea 60°.** 

b) Para este valor de *m*, halla  $\vec{u} \cdot \vec{v}$  , |  $\vec{u}$  |, |  $\vec{v}$  | y los ángulos que forman  $\vec{u}$  y  $\vec{v}$  con los vectores de la base.

a) cos 60° = 
$$
\frac{1}{2}
$$
 =  $\frac{2m+12}{\sqrt{2^2+4^2}\sqrt{m^2+3^2}}$  ⇒  $\sqrt{20}\sqrt{9+m^2}$  = 4m+24 ⇒ 20 (9 + m<sup>2</sup>) = 16m<sup>2</sup> + 192m + 576 ⇒  
\n⇒ 4m<sup>2</sup> - 192m - 396 = 0 ⇒ m = 24 ± 15 $\sqrt{3}$   
\nb) Para m = 24 ± 15 $\sqrt{3}$ , resulta:  $\vec{u} \cdot \vec{v}$  = 60 ± 30 $\sqrt{3}$ ,  $|\vec{u}|$  = 2 $\sqrt{5}$ ,  $|\vec{v}|$  =  $\sqrt{1260 \pm 720\sqrt{3}}$   
\nLos ángulos que forman  $\vec{u}$  y  $\vec{v}$  con los vectores de la base son, respectivamente:  
\n $\alpha_u$  = 63° 26′ 5,82″,  $\beta_u$  = 90°,  $\gamma_u$  = 26° 33′ 54,18″  
\n $\alpha_v$  = 3° 26′ 5,82″,  $\beta_v$  = 90°,  $\gamma_v$  = 86° 33′ 54,18″;  $\alpha'_v$  = 123° 26′ 5,82″,  $\beta'_v$  = 90°,  $\gamma'_v$  = 33° 26'5,82″

- **4.12 Encuentra un vector ortogonal a los vectores** *u*  **y** *v*  **cuyas coordenadas respecto de una base ortonormal son**  $\vec{u} = (-1, 3, 5)$   $\vec{v} = (4, 0, -5)$ .
	- $\vec{u} \times \vec{v}$  = 4 0 5 1 3 5 − − *<sup>i</sup> <sup>j</sup> <sup>k</sup>* = −15 *i*  $\overline{a}$ + 15  $\vec{j}$  – 12  $\vec{k}$ , es decir, el vector (−15, 15, −12) y todos los que tengan sus

coordenadas proporcionales.

**4.13 Halla el área del paralelogramo que tiene por lados los vectores** *AB* **y** *AD* **de la figura, sabiendo que** *AD* **= 4 cm.** 

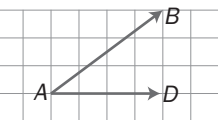

$$
\overrightarrow{AD} \times \overrightarrow{AB} = \begin{vmatrix} \overrightarrow{i} & \overrightarrow{j} & \overrightarrow{k} \\ 4 & 0 & 0 \\ 4 & 3 & 0 \end{vmatrix} = 12 \overrightarrow{k}
$$

Calculando el módulo del producto vectorial, el área pedida es 12 cm $^2$ .

**4.14 Si los vectores** *u*  **y** *v*  **tienen la misma dirección:** 

**a) ¿Cómo será su producto escalar? b) ¿Cómo será su producto vectorial?** 

a)  $\vec{u}$  y  $\vec{v}$  mismo sentido:  $\vec{u} \cdot \vec{v} = |\vec{u}| \, |\vec{v}| \cos 0^{\circ} = |\vec{u}| \, |\vec{v}|$ 

*u* y *v* sentido opuesto: *u* · *v* = | *u* | | *v* | cos 180° = −| *u* | | *v* |

b) Si *u* y *v* tienen el misma dirección, sus coordenadas son proporcionales. Entonces  $\vec{u} \times \vec{v} = (0, 0, 0)$ .

**4.15 Calcula las coordenadas de un vector** *a*  **de módulo 5 que sea perpendicular al mismo tiempo a los vectores** *b*  $\ddot{ }$  $=$  (2, -3, 0) y  $\vec{c} =$  (1, -4, 1), expresados respecto de la misma base ortonormal que el vector  $\vec{a}$ .

$$
\vec{a} = \pm 5 \frac{\vec{b} \times \vec{c}}{|\vec{b} \times \vec{c}|} \Rightarrow \vec{a} = \frac{\pm 5\sqrt{38}}{38} (3, 2, 5)
$$

**4.16 Halla el volumen del paralelepípedo determinado por los vectores** *u*  **= (3, 0,** −**2),** *v*  **= (1, 1, 3) y**  *w*  **= (**−**1, 3, 2).** 

$$
V = \left\| \vec{u}, \vec{v}, \vec{w} \right\| = \begin{vmatrix} 3 & 0 & -2 \\ 1 & 1 & 3 \\ -1 & 3 & 2 \end{vmatrix} = 29 u^3
$$

**4.17 a) Determina el producto mixto de los vectores** *u*  **= (2, 5, 6),** *v*  **= (1, 3, 4) y** *w*  **= (0, 0, 1).** 

**b) Halla el volumen del paralelepípedo determinado por los vectores** *u* **,** *v*  **y** *w*

a) 
$$
[\vec{u}, \vec{v}, \vec{w}] = \begin{vmatrix} 2 & 5 & 6 \\ 1 & 3 & 4 \\ 0 & 0 & 1 \end{vmatrix} = 1
$$
  
b)  $V = [[\vec{u}, \vec{v}, \vec{w}]| = 1 u^3$ 

**4.18 Halla el producto mixto de los vectores** *u* **,** *v*  **y** *w*  **cuyas coordenadas respecto de una base ortonormal son**  $\vec{u} = (7, 0, 1), \vec{v} = (-1, 2, 5)$   $\vec{w} = (2, 2, 4).$ 

$$
[\vec{u}, \vec{v}, \vec{w}] = \begin{vmatrix} 7 & 0 & 1 \\ -1 & 2 & 5 \\ 2 & 2 & 4 \end{vmatrix} = -20
$$

**4.19 a) Calcula el producto mixto de los vectores** *u*  **= (1, 2, 3),** *v*  **= (4, 5, 6) y** *w*  **= (7, 8, 9).** 

**b) A partir del resultado obtenido anteriormente ¿se puede afirmar algo sobre la dependencia e independencia lineal de** *u* **,** *v*  **y** *w* **?** 

a) 
$$
[\vec{u}, \vec{v}, \vec{w}] = \begin{vmatrix} 1 & 2 & 3 \\ 4 & 5 & 6 \\ 7 & 8 & 9 \end{vmatrix} = 0
$$

b) Son linealmente dependientes.

## EJERCICIOS

### Operaciones con vectores

**4.20 Dados los vectores** *u* **,** *v*  **y** *w*  **cuyas coordenadas respecto de una base ortonormal son las siguientes:**  *u*  **= (1, 3, 4);** *v*  **= (5, 1, 3);** *w*  **= (0, 1, 2), calcula la expresión de los siguientes vectores referida a la misma base:** 

**a)** *u*  **+** *v* **,** *u*  **+** *w*  **y** *<sup>v</sup>*  **+** *w*  **d) 2***<sup>u</sup>*  **+ 3***v*  **+ 5***w* **b**)  $(\vec{u} + \vec{v}) + \vec{w}$ **e)**  $3\vec{u} - 6(2\vec{v} - 3\vec{w})$ **c) 2***u* **, 3** *v* **, 5***w* a)  $\vec{u} + \vec{v} = (1, 3, 4) + (5, 1, 3) = (6, 4, 7)$  $\vec{u} + \vec{w} = (1, 3, 4) + (0, 1, 2) = (1, 4, 6)$  $\vec{v}$  +  $\vec{w}$  = (5, 1, 3) + (0, 1, 2) = (5, 2, 5)

b)  $\vec{u} + \vec{v} = (1, 3, 4) + (5, 1, 3) = (6, 4, 7)$  $(\vec{u} + \vec{v}) + \vec{w} = (6, 4, 7) + (0, 1, 2) = (6, 5, 9)$ 

c)  $2\vec{u} = 2(1, 3, 4) = (2, 6, 8)$  $3\vec{v} = 3(5, 1, 3) = (15, 3, 9)$  $5\vec{w} = 5(0, 1, 2) = (0, 5, 10)$ d)  $2\vec{u} + 3\vec{v} + 5\vec{w} = (2, 6, 8) + (15, 3, 9) + (0, 5, 10) = (17, 14, 27)$ e) Primero se calcula 2  $\vec{v}$  – 3  $\vec{w}$  = (10, 2, 6) – (0, 3, 6) = (10, –1, 0)

 $3\vec{u}$  − 6(2 $\vec{v}$  − 3 $\vec{w}$ ) = (3, 9, 12) − 6(10, −1, 0) = (3, 9, 12) − (60, −6, 0) = (−57, 15, 12)

#### **4.21 Con los vectores del ejercicio anterior comprueba la propiedad asociativa de la suma de vectores.**

Hay que calcular las coordenadas del vector ( $\vec{u}$  +  $\vec{v}$ ) +  $\vec{w}$  y las del vector  $\vec{u}$  + ( $\vec{v}$  +  $\vec{w}$ ) y comprobar que son las mismas.

 $(\vec{u} + \vec{v}) + \vec{w} = [(1, 3, 4) + (5, 1, 3)] + (0, 1, 2) = (6, 4, 7) + (0, 1, 2) = (6, 5, 9)$  $\vec{u}$  + ( $\vec{v}$  +  $\vec{w}$ ) = (1, 3, 4) + [(5, 1, 3) + (0, 1, 2) = (1, 3, 4) + (5, 2, 5) = (6, 5, 9)

Luego, en efecto, se verifica la propiedad asociativa de la suma ( $\vec{u}$  +  $\vec{v}$ ) +  $\vec{w}$  =  $\vec{u}$  + ( $\vec{v}$  +  $\vec{w}$ )

4.22 Halla las coordenadas *m* y *n* del vector  $\vec{u}$  = (2, *m*, *n*) de manera que  $\vec{u}$  =  $\vec{v}$  –  $\vec{w}$  , siendo  $\vec{v}$  = (1, 1, 5) y *w*  **= (–1, 0, 1).** 

 $\vec{u} = \vec{v} - \vec{w} \implies (2, m, n) = (1, 1, 5) - (-1, 0, 1)$ 

Igualando componente a componente, se obtienen las siguientes igualdades.

 $\begin{cases} 2 = 1 + 1 \\ m = 1 + 1 \end{cases}$  $\{m=1+0 \Rightarrow m=1; n=4\}$  $\left[ n=5-1 \right]$ 

#### Dependencia e independencia lineal. Bases y coordenadas

#### **4.23 Estudia la dependencia lineal del conjunto de vectores {(1, 2, 3); (2, 1, 3); (1, 0, 1)}.**

Escribe un vector como combinación lineal de los restantes: (1, 2, 3) = *k*(2, 1, 3) + *h*(1, 0, 1)

Identificando las componentes, se obtiene el sistema:

 $\int$  3 = 3*k* + *h*  $\begin{cases} 2 = k \end{cases}$  $[1 = 2k + h]$ 

El sistema tiene solución, ya que *k* = 2 y *h* = −3. Luego el vector (1, 2, 3) es combinación lineal de los otros dos; en consecuencia, los vectores dados son linealmente dependientes.

#### **4.24 Demuestra que el conjunto de vectores {(1, 0, 0); (0, 1, 0); (0, 0, 1)} es linealmente independiente.**

Si  $k_1(1, 0, 0) + k_2(0, 1, 0) + k_3(0, 0, 1) = (0, 0, 0)$ , entonces  $k_1 = k_2 = k_3 = 0$ . Por consiguiente, son linealmente independientes.

**4.25 (PAU) a) Determina los valores de** *a* **para los que resulten linealmente dependientes los vectores (**−**2,** *a***,** *a***), (***a***,** −**2,** *a***) y (***a***,** *a***,** −**2).** 

**b) Obtén en esos casos una relación de dependencia entre los vectores.** 

a) 
$$
\begin{vmatrix} -2 & a & a \\ a & -2 & a \\ a & a & -2 \end{vmatrix}
$$
 = -8 + 2a<sup>3</sup> + 6a<sup>2</sup> = 2(a-1) (a + 2)<sup>2</sup>

Cuando *a* = 1 ó *a* = −2 los vectores son linealmente dependientes.

b) Si 
$$
a = 1: (-2, 1, 1) = x(1, -2, 1) + y(1, 1, -2)
$$
  
\n
$$
\begin{cases}\nx + y = -2 \\
-2x + y = 1 \rightarrow \begin{cases}\nx = -1 \\
y = -1\n\end{cases}.
$$
 Por tanto: (-2, 1, 1) = -1 (1, -2, 1) -1 (1, 1, -2)  
\n $x - 2y = 1$ 

Si *a* = −2: La dependencia lineal es obvia, pues los tres son el mismo vector (−2, −2, −2).

# **4.26 Si tres vectores** *e***<sup>1</sup> ,** *e***<sup>2</sup> ,** *e***<sup>3</sup> son linealmente independientes:**

a) ¿También serán independientes los vectores  $\vec{\bf e}_1+\vec{\bf e}_2-2\vec{\bf e}_3$  ,  $\vec{\bf e}_1$  + 2 $\vec{\bf e}_2-\vec{\bf e}_3$  ,  $\vec{\bf e}_1$  + 3 $\vec{\bf e}_2$  ?

**b**) ¿Y los vectores  $\vec{e}_1 + \vec{e}_2$  ,  $\vec{e}_1 - 2\vec{e}_2$  ?

 $\overline{a}$ 

a) Si  $\vec{\bf e}_1$ ,  $\vec{\bf e}_2$ ,  $\vec{\bf e}_3$  son linealmente independientes, se pueden tomar como base. Por tanto, para ver si:

$$
\vec{v}_1 = \vec{e}_1 + \vec{e}_2 - 2\vec{e}_3; \ \vec{v}_2 = \vec{e}_1 + 2\vec{e}_2 - \vec{e}_3; \ \vec{v}_3 = \vec{e}_1 + 3\vec{e}_2
$$

son linealmente independientes, se calcula el determinante de la matriz formada con sus coordenadas respecto de la base  $B = \{\vec{e}_1, \vec{e}_2, \vec{e}_3\}$ 

1 2 3  $(1, 1, -2)$  $(1, 2, -1)$ (1, 3, 0) *v v v* = (1, 1, — = (1, 2, – =  $\vec{v}_2 = (1, 2, -1) \Rightarrow \begin{vmatrix} 1 & 1 & -3 \\ 1 & 2 & -1 \\ 1 & 3 & 0 \end{vmatrix}$  $1 \t2 \t-1$ 1 1  $-2$ − − =  $0 \Rightarrow \vec{v}_1$ ,  $\vec{v}_2$  y  $\vec{v}_3$  son linealmente dependientes.

b) Los vectores  $\vec{w}_1$  =  $\vec{e}_1$  +  $\vec{e}_2$  y  $\vec{w}_2$  =  $\vec{e}_1$  − 2  $\vec{e}_2$  tienen las siguientes coordenadas respecto de la base *B*:  $\vec{w}_1$  = (1, 1, 0);  $\vec{w}_2$  = (1, –2, 0). Son linealmente independientes ya que sus coordenadas no son proporcionales. **4.27 Dada la base del espacio vectorial** *, B* =  $\left\{ \left( \frac{1}{\sqrt{5}}, 0, \frac{2}{\sqrt{5}} \right), \left( 0, \frac{-2}{\sqrt{5}}, \frac{1}{\sqrt{5}} \right), \left( \frac{-2}{\sqrt{5}}, \frac{1}{\sqrt{5}}, 0 \right) \right\}$ ı l ł  $\overline{\phantom{a}}$  Ι Ì  $\overline{\phantom{a}}$ I − Ι Ì I l − ہ) Ι Ì I I  $\left(\frac{1}{\sqrt{2}},0,\frac{2}{\sqrt{2}}\right),\left(0,\frac{-2}{\sqrt{2}},\frac{1}{\sqrt{2}}\right),\left(\frac{-2}{\sqrt{2}},\frac{1}{\sqrt{2}},0\right)$  $\frac{1}{\sqrt{5}}, 0, \frac{2}{\sqrt{5}}\right\}$ ,  $\left(0, \frac{-2}{\sqrt{5}}, \frac{1}{\sqrt{5}}\right)$ ,  $\left(\frac{-2}{\sqrt{5}}, \frac{1}{\sqrt{5}}, 0\right)$ , referida a una

base ortonormal, comprueba si es normada, ortogonal u ortonorma

$$
|\vec{u}_1| = \sqrt{\frac{1}{5} + 0 + \frac{4}{5}} = 1; |\vec{u}_2| = \sqrt{0 + \frac{4}{5} + \frac{1}{5}} = 1; |\vec{u}_3| = \sqrt{\frac{4}{5} + \frac{1}{5} + 0} = 1
$$
  
 $\vec{u}_1 \cdot \vec{u}_2 = \frac{1}{\sqrt{5}} \cdot 0 + 0 \cdot \left(\frac{-2}{\sqrt{5}}\right) + \frac{2}{\sqrt{5}} \cdot \frac{1}{\sqrt{5}} \neq 0 \Rightarrow \vec{u}_1 \text{ y } \vec{u}_2 \text{ no son ortogonales.}$ 

Luego los vectores dados no son ortogonales y sí unitarios. En consecuencia, la base *B* es normada.

#### **4.28 Encuentra una base ortonormal de** *V***<sup>3</sup> que contenga un vector paralelo a (1,** −**1, 2).**

Se busca un vector ortogonal al dado, por ejemplo,  $\vec{v} = (1, 1, 0)$  ya que  $(1, 1, 0) \cdot (1, -1, 2) = 1 - 1 = 0$ . Para obtener un vector ortogonal a  $\vec{u}$  = (1, −1, 2) y  $\vec{v}$  = (1, 1, 0) basta con hallar el producto vectorial de  $\vec{u}$  y  $\vec{v}$ .

$$
\vec{w} = \vec{u} \times \vec{v} = (1, -1, 2) \times (1, 1, 0) = \begin{vmatrix} \vec{i} & \vec{j} & \vec{k} \\ 1 & -1 & 2 \\ 1 & 1 & 0 \end{vmatrix} = (-2, 2, 2).
$$

Luego los vectores *u* = (1, −1, 2), *v* = (1, 1, 0), *w* = (−2, 2, 2) constituyen una base ortogonal. Para que sea ortonormal se dividen las coordenadas de cada vector por su módulo.

$$
|\vec{u}| = |(1, -1, 2)| = \sqrt{1^2 + 1^2 + 2^2} = \sqrt{6} \implies \vec{u}_1 = \left(\frac{1}{\sqrt{6}}, \frac{-1}{\sqrt{6}}, \frac{2}{\sqrt{6}}\right)
$$
  

$$
|\vec{v}| = |(1, 1, 0)| = \sqrt{1^2 + 1^2} = \sqrt{2} \implies \vec{u}_2 = \left(\frac{1}{\sqrt{2}}, \frac{1}{\sqrt{2}}, 0\right)
$$
  

$$
|\vec{w}| = |(-2, 2, 2)| = \sqrt{2^2 + 2^2 + 2^2} = 2\sqrt{3} \implies \vec{u}_3 = \left(\frac{-1}{\sqrt{3}}, \frac{1}{\sqrt{3}}, \frac{1}{\sqrt{3}}\right)
$$

La base buscada es  $B = \{ \vec{u}_1, \vec{u}_2, \vec{u}_3 \}$ 

- **4.29 Si los vectores** *v***<sup>1</sup> ,** *v***<sup>2</sup> ,** *v***<sup>3</sup> constituyen una base de** *V***<sup>3</sup> , ¿formarán base los siguientes conjuntos de vectores?** 
	- **a**)  $\vec{v}_1 \vec{v}_2, -\vec{v}_2 + 2\vec{v}_1, \ \vec{v}_3 \vec{v}_1 + \vec{v}_2$ b)  $\vec{v}_1$  +  $\vec{v}_2$  –  $\vec{v}_3$ ,  $\vec{v}_1$  –  $\vec{v}_2$  +  $\vec{v}_3$ , 2 $\vec{v}_1$  + 3 $\vec{v}_2$  + 3  $\vec{v}_3$

a) Las coordenadas de  $\vec{v}_1 - \vec{v}_2$  ,  $-\vec{v}_2$  + 2  $\vec{v}_1$  y  $\vec{v}_3 - \vec{v}_1 + \vec{v}_2$  respecto de la base  $B$  = {  $\vec{v}_1$ ,  $\vec{v}_2$  ,  $\vec{v}_3$ } son  $\vec{v}_1 - \vec{v}_2 = (1, -1, 0); -\vec{v}_2 + 2\vec{v}_1 = (2, -1, 0)$  y  $\vec{v}_3 - \vec{v}_1 + \vec{v}_2 = (-1, 1, 1).$ Como 1 1 1  $2 - 1 0$  $1 - 1 0$ − − −1 0 |<br>−1 0 | = 1 ≠ 0, los vectores son linealmente independientes y, por tanto, forman una base de V<sup>3</sup>.

b) Del mismo modo:  $\vec{v}_1 + \vec{v}_2 - \vec{v}_3 = (1, 1, -1); \ \vec{v}_1 - \vec{v}_2 + \vec{v}_3 = (1, -1, 1)$  y 2  $\vec{v}_1 + 3\vec{v}_2 + 3\vec{v}_3 = (2, 3, 3)$ .

Como  $1 \quad 1 \quad -1$  $1 -1 1 = -12 \neq 0$ 23 3 − −1 = 1 = −12 ≠ 0, estos tres vectores son linealmente independientes. Por tanto, constituyen una base de *V*<sup>3</sup> .

**4.30 Siendo**  $\vec{b}_1 = \frac{(\vec{i} + \sqrt{3} \vec{j})}{2}, \ \vec{b}_2 = \frac{(\sqrt{3} \vec{i})}{2}$  $\frac{(\sqrt{3} \vec{i} - \vec{j})}{2}$  y  $\vec{b}_3 = \vec{k}$ **: a) Comprueba que forman una base ortonormal de** *V***<sup>3</sup> , siendo** *i*  $\overline{a}$ **,** *j*  $\overline{a}$ **,** *k*  **la base canónica de** *V***<sup>3</sup> . b) Halla las coordenadas del vector** *i*  $\overline{a}$  **+** *j*  $\overline{a}$  **+** *k*  $\overline{a}$  **respecto de la base**  $B = \{\vec{b}_1, \vec{b}_2, \vec{b}_3\}.$ a) La base *B* = { *b*<sup>1</sup>  $\overline{\phantom{a}}$ ,  $\vec{b}_2$ ,  $\vec{b}_3$ } es ortonormal ya que | $\vec{b}_1$  $| = 1; |\vec{b}_2| = 1; |\vec{b}_3| = 1.$ *b*1  $\overline{a}$  $\cdot \vec{b}_2 = \left(\frac{1}{2}, \frac{\sqrt{3}}{2}, 0\right)$ )  $\backslash$  $\overline{\phantom{a}}$ ∖  $\left(\frac{1}{2}, \frac{\sqrt{3}}{2}, 0\right) \cdot \left(\frac{\sqrt{3}}{2}, -\frac{1}{2}, 0\right)$ J  $\backslash$  $\overline{\phantom{a}}$ ∖  $\left(\frac{\sqrt{3}}{2}, -\frac{1}{2}, 0\right) = 0; \vec{b}_1$  $\cdot \vec{b}_3 = 0; \vec{b}_2 \cdot \vec{b}_3 = 0$ b) Si las coordenadas del vector *i*  $\overline{a}$  + *j*  $\overline{a}$  + *k*  $\overline{a}$  respecto de *B* son (*a*, *b*, *c*) entonces:  $(1, 1, 1) = a \left| \frac{1}{2}, \frac{\sqrt{3}}{2}, 0 \right|$ )  $\backslash$  $\overline{\phantom{a}}$ ∖  $\left(\frac{1}{2},\frac{\sqrt{3}}{2}\right)$ , 0  $\left(\frac{1}{2},\frac{\sqrt{3}}{2},0\right)+b\left(\frac{\sqrt{3}}{2},-\frac{1}{2},0\right)$ )  $\backslash$  $\overline{\phantom{a}}$ l  $\left(\frac{\sqrt{3}}{2}, -\frac{1}{2}, 0\right)$  +  $c(0, 0, 1)$  $\frac{1}{2}$  a +  $\frac{\sqrt{3}}{2}$  b = 1  $\frac{1}{2}$  a -  $\frac{1}{2}$  b = 1 1  $a + \frac{\sqrt{6}}{2}b$ *a b c*  $\overline{\phantom{a}}$  $\frac{1}{2}$  a +  $\frac{y}{2}$  b =  $\mathsf{l}$  $\sqrt{\frac{3}{2}}$  a -  $\frac{1}{2}$  b = 1  $\rightarrow$  $\overline{\phantom{a}}$  $|c=$ l  $\frac{3}{2}a + \frac{3}{2}b = \sqrt{3}$  $\frac{3}{2}a - \frac{1}{2}b = 1$  $a + \frac{b}{a}b$ *a b* ſ  $\begin{cases} \frac{\sqrt{6}}{2}a + \frac{3}{2}b = \sqrt{3} \\ \frac{3}{2} \end{cases}$  $\begin{cases} \frac{\sqrt{3}}{2}a-\frac{1}{2}b= \end{cases}$  $3 - 1$ 2  $3 + 1$ 2 *b a*  $b=\frac{\sqrt{3}-\sqrt{3}}{2}$  $a = \frac{\sqrt{3} + \sqrt{3}}{2}$ 

Por tanto, las coordenadas del vector *i*  $\overline{a}$  + *j*  $\overline{a}$  + *k*  $\overline{a}$ son:  $\left(\frac{\sqrt{3}+1}{2}, \frac{\sqrt{3}-1}{2}, 1\right)$ ( 2 2 )

# **4.31 (PAU) Se consideran los vectores de** *V***<sup>3</sup> ,** *u* **= (0, 0, 1) y** *v* **= (sen** *t***, cos** *t***, 0) (***t* **es un número real arbitrario). Encuentra, si es posible, un tercer vector que forme junto con ellos una base ortonormal.**

Los vectores  $\vec{u}$  y  $\vec{v}$  son unitarios y ortogonales. Por tanto, el tercer vector puede ser  $\vec{w}$  =  $\vec{u} \times \vec{v}$  .

 $\vec{w} = \vec{u} \times \vec{v} =$ sent cost 0 0 0 1 *t t <sup>i</sup> <sup>j</sup> <sup>k</sup>*  $=$   $-$  cos  $t$  *i*  $\overline{a}$  + sen *t j*  $\overline{a}$ = (− cos *t*, sen *t*, 0).

Este vector es unitario, por consiguente la base  $B = \{\vec{u}, \vec{v}, \vec{w}\}$  es ortonormal. También lo es  $B' = \{\vec{u}, \vec{v}, -\vec{w}\}$ .

**4.32 (PAU) En un espacio vectorial** *E* **sean** *u***<sup>1</sup> ,** *u***<sup>2</sup> ,** *u***<sup>3</sup> vectores linealmente independientes. Comprueba si los**  vectores:  $\vec{v}_1 = \vec{u}_1 - \vec{u}_2$ ,  $\vec{v}_2 = \vec{u}_2 - \vec{u}_3$  y  $\vec{v}_3 = \vec{u}_3 - \vec{u}_1$  son linealmente dependientes o independientes y, **en caso de dependencia lineal, encuentra la relación entre ellos. Razona la respuesta.** 

$$
\vec{v}_1 = (1, -1, 0), \vec{v}_2 = (0, 1, -1), \vec{v}_3 = (-1, 0, 1) \text{ respecto de la base } B = \{\vec{u}_1, \vec{u}_2, \vec{u}_3\}.
$$
  
Como 
$$
\begin{vmatrix} 1 & -1 & 0 \\ 0 & 1 & -1 \\ -1 & 0 & 1 \end{vmatrix} = 0
$$
, los vectores  $\vec{v}_1$ ,  $\vec{v}_2$  y  $\vec{v}_3$  son linealmente dependientes.

Para hallar la relación que existe entre ellos, se expresa uno como combinación lineal de los otros dos.

$$
(1, -1, 0) = a(0, 1, -1) + b(-1, 0, 1) \Rightarrow \begin{cases} 1 = -b \\ -1 = a \\ 0 = -a + b \end{cases}
$$
. Por tanto,  $\vec{v}_1 = -\vec{v}_2 - \vec{v}_3$  o  $\vec{v}_1 + \vec{v}_2 + \vec{v}_3 = \vec{0}$ 

**4.33 (PAU) Dados los vectores** *u*  **= (1, 1, 1);** *v*  **= (0, 1,** −**1) y** *w*  **= (1, 1, 0) de** *V***<sup>3</sup>**

- **a) ¿Son linealmente independientes?**
- b) Halla un vector  $\vec{z}$  tal que  $\vec{u}$ ,  $\vec{v}$ ,  $\vec{w}$  y  $\vec{z}$  sean linealmente dependientes.
- **c) Halla, si es posible, un vector** *t*  $\overline{a}$ tal que  $\{\vec{u}, \vec{v}\}$  $\vec{t}$  } sea una base de  $\mathcal{V}^3$ .
- a) Como det( $\vec{u}$ ,  $\vec{v}$ ,  $\vec{w}$ )  $\neq$  0 entonces  $\vec{u}$ ,  $\vec{v}$ ,  $\vec{w}$  son linealmente independientes.

b) Basta que  $\vec{z}$  sea un vector cualquiera que se obtenga como combinación lineal de  $\vec{u}$ ,  $\vec{v}$ ,  $\vec{w}$ , como por ejemplo:  $\vec{z} = \vec{u} + \vec{v} + \vec{w}$ , para que este vector sea linealmente dependiente de  $\vec{u}$ ,  $\vec{v}$  y  $\vec{w}$ .

Nota: Dado que los vectores  $\vec{u}$ ,  $\vec{v}$ ,  $\vec{w}$  son linealmente independientes, cualquier vector que se añada de R<sup>3</sup> dependerá linealmente de ellos.

c) *t*  $\overline{a}$ será cualquier vector cuyas coordenadas hagan que det( $\vec{u}$ ,  $\vec{v}$ ,  $\vec{t}$  $\overline{a}$  $) \neq 0$ . Sea, por ejemplo:

*t*  $\overline{\phantom{a}}$ = (0, 0, 1) ya que 0 0 1  $0 \t1 -1$ 1 1 1  $-1$  ≠ 0

# **4.34 (PAU) a) Estudia si los vectores** *v***<sup>1</sup> = (2, 1,** −**1) y** *v***<sup>2</sup> = (1,** −**1, 1) son linealmente independientes.**

**b) Escribe la relación que deben verificar las coordenadas de un vector** *v*  **= (***a***,** *b***,** *c***) para que sea**   $\vec{v}_1$  Escribe la relación que des<br>
combinación lineal de  $\vec{v}_1$  y  $\vec{v}_2$ .

a) Son linealmente independientes al ser sus coordenadas no proporcionales.

b) Sea la combinación lineal: (*a*, *b*, *c*) = λ (2, 1, −1) + μ (1, −1, 1). Operando e igualando se obtiene:  $a = 2 \lambda + \mu$ ;  $b = \lambda - \mu$ ;  $c = -\lambda + \mu$ .

Se verifica para cualquier *a*, siempre que *c* = –*b*, por lo tanto  $\vec{v} = (a, b, -b) \; \forall a, b \in \mathbf{R}$  ya que  $\begin{vmatrix} 2 & 1 & -1 \\ 1 & -1 & 1 \end{vmatrix}$  $1 -1 1$ *ab b* − − − =0.

#### **4.35 (PAU) ¿Son** *a*  **= (1, 2, 3) y** *b*  $\overline{\phantom{a}}$  $=$  (3, 2, 1) linealmente independientes? Da un vector,  $\vec{c}$ , de modo que  $\vec{a}$ ,  $\vec{b}$  $\overline{a}$ **y**  $\vec{c}$  sea una base de  $\bm{\mathcal{V}}^3$ .  $\overline{\phantom{a}}$

Los vectores *a* y *b*  $\overline{\phantom{a}}$ son linealmente independientes ya que sus coordenadas no son proporcionales.

Para hallar un vector *c* que junto con *a* y *b*  $\overline{a}$ sean una base de  $V^3$ , basta con que  $\vec{c}$  sea un vector tal que  $\vec{a}$ , *b*  $\overline{a}$ , *c* sean linealmente independientes o, lo que es lo mismo, que det(  $\vec{a}$  ,  $\vec{b}$  $\ddot{\phantom{a}}$ dientes o, lo que es lo mismo, que det(  $\vec{a}$  ,  $\vec{b}$  ,  $\vec{c}$  ) ≠ 0. Por ejemplo, el vector *c* = (0, 0, 1) hace que *B* = { *a* , *b* , *c* } sea una base de *V*³.

#### Producto escalar

**4.36 Calcula el trabajo realizado por la fuerza** *f*  $\overline{a}$ bajo realizado por la fuerza *f* = (2, 3, 1) N al producir en un móvil un desplazamiento dado<br><del>.</del> **por el vector** *d*  **= (3, 4, 5) m, estando los vectores referidos a una base ortonormal.** 

T = *f*  $\overline{\phantom{a}}$ · *d*  $\overline{\phantom{a}}$  $= (2 N, 3 N, 1 N)$  $(3 m, 4 m, 5 m) = 2 \cdot 3 J + 3 \cdot 4 J + 1 \cdot 5 J = 23 J$ 

**4.37 Dos fuerzas 1***f*  $\overline{a}$  **y** *2f*  $\overline{a}$  **tienen 5 y 2 Newton de intensidad, respectivamente; el ángulo que forman es igual a 60°. Halla el producto escalar de ambas fuerzas.** 

$$
\vec{t_1} \cdot \vec{t_2} = |\vec{t_1}| |\vec{t_2}| \cos(\widehat{\vec{t_1}, \vec{t_2}}) = |\vec{t_1}| |\vec{t_2}| \cos 60^\circ = 5 \cdot 2 \cdot 0.5 = 5
$$

**4.38 Halla el ángulo que forman las fuerzas 1***f*  $\overline{a}$  $=$  (2, 3, 4) N y  $f_2$  $\overline{a}$  **= (1, 5, 2) N. Calcula el trabajo que realiza la fuerza 1***f*  $\overline{\phantom{a}}$  $+ f_2$  $\overline{a}$  **al producir en un cuerpo un desplazamiento dado por el vector** *d*  $\overline{a}$  **= (2, 3, 6) m.** 

$$
\cos\left(\widehat{f_1}, \widehat{f_2}\right) = \frac{\overline{f_1} \cdot \overline{f_2}}{|\overline{f_1}| \cdot |\overline{f_2}|} = \frac{2 + 15 + 8}{\sqrt{2^2 + 3^2 + 4^2} \sqrt{1^2 + 5^2 + 2^2}} = \frac{25}{\sqrt{870}}
$$
  

$$
(\widehat{\overline{f_1}, \overline{f_2}}) = \arccos \frac{25}{\sqrt{870}} = 32^\circ 3' 2.3''
$$
  

$$
\overline{f_1} + \overline{f_2} = (2, 3, 4) + (1, 5, 2) = (3, 8, 6)
$$
  

$$
T = (\overline{f_1} + \overline{f_2}) \cdot \overline{d} = (3, 8, 6) \cdot (2, 3, 6) = (3 \cdot 2 + 8 \cdot 3 + 6 \cdot 6) \text{ Nm} = 66 \text{ J}
$$

**4.39 Calcula el trabajo realizado por la resultante de las fuerzas aplicadas sobre el punto** *A* **de la figura, cuando provocan un desplazamiento dado por el vector** *AB* **.** 

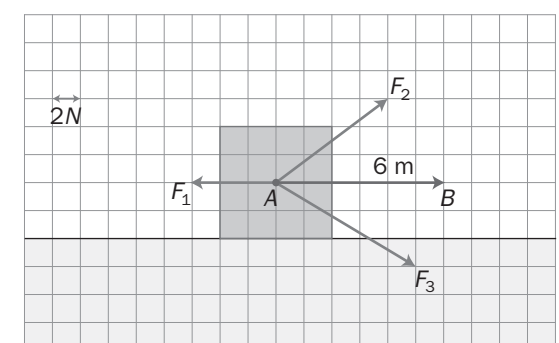

Teniendo en cuenta que cada cuadrado equivale a 2 N y 1 m:  $((-6, 0) + (8, 6) + (10, -6)) \cdot (6, 0) = (12, 0) \cdot (6, 0) = 72$  Nm = 72 J

**4.40 En una base ortonormal los vectores** *u*  **y** *v*  **tienen las siguientes coordenadas:** *u*  **= (1, 2, 3) y**  *v*  **= (2,** −**1, 4). Calcula:** 

**a) Su producto escalar.** 

**b) El módulo de cada vector.** 

**c) El ángulo que forman** *u*  **y** *v* **.** 

**d) El valor de** *m* **para que el vector** *w*  **= (0, 3,** *m***) sea ortogonal al vector** *<sup>v</sup>* **.** 

a) 
$$
\vec{u} \cdot \vec{v} = (1, 2, 3) \cdot (2, -1, 4) = 1 \cdot 2 + 2(-1) + 3 \cdot 4 = 12
$$
  
\nb)  $|\vec{u}| = \sqrt{(1, 2, 3) \cdot (1, 2, 3)} = \sqrt{1^2 + 2^2 + 3^2} = \sqrt{14}$ ;  $|\vec{v}| = \sqrt{(2, -1, 4) \cdot (2, -1, 4)} = \sqrt{2^2 + (-1)^2 + 4^2} = \sqrt{21}$   
\nc)  $\cos(\widehat{\vec{u}}, \vec{v}) = \frac{\vec{u} \cdot \vec{v}}{|\vec{u}| \cdot |\vec{v}|} = \frac{12}{\sqrt{14}\sqrt{21}}$  de donde  $(\overline{\vec{u}}, \vec{v}) = \arccos \frac{12}{\sqrt{14}\sqrt{21}} = 45^{\circ} 35' 5''$ 

d) Para que los vectores  $\vec{w}$  y  $\vec{v}$  sean ortogonales su producto escalar tiene que ser cero:

$$
\vec{v} \cdot \vec{w} = 0 \implies (2, -1, 4) \cdot (0, 3, m) = 0 \implies -3 + 4m = 0 \implies m = \frac{3}{4}
$$

**4.41 Halla los valores** *x* **e** *y* **para que el vector (***x***,** *y***, 1) sea ortogonal a los vectores (3, 2, 0) y (2, 1,** −**1).** 

 $(x, y, 1) \perp (3, 2, 0) \Rightarrow 3x + 2y = 0$ ;  $(x, y, 1) \perp (2, 1, -1) \Rightarrow 2x + y - 1 = 0$ Resolviendo el sistema, se obtiene: *x* = 2; *y* = −3.

**4.42 Comprueba si son unitarios los vectores,**  $\vec{a} = \left(0, -\frac{3}{5}, \frac{4}{5}\right)$  **y**  $\vec{b}$  **= (2, 1, 3), estando referidos a una base ortonormal.** 

$$
|\vec{a}| = \sqrt{0^2 + \left(\frac{-3}{5}\right)^2 + \left(\frac{4}{5}\right)^2} = 1 \Rightarrow \vec{a} \text{ es unitario. } |\vec{b}| = \sqrt{2^2 + 1^2 + 3^2} = \sqrt{14} \neq 1 \Rightarrow \vec{b} \text{ no es unitario.}
$$

**4.43 Halla la proyección del vector** *u*  **= (2, 1, 3) sobre el vector** *v*  **= (**−**3, 4, 2), dados respecto de una base ortonormal.** 

Proyección de  $\vec{u}$  sobre  $\vec{v} = \frac{|\vec{u} \cdot \vec{v}|}{|\vec{v}|^2}$ *v*  $\frac{|\vec{v} \cdot \vec{v}|}{|\vec{v}|} = \frac{|2(-3) + 1 \cdot 4 + 3 \cdot 2|}{\sqrt{(-3)^2 + 4^2 + 2^2}}$  $-3$ ) + 1 $\cdot$  4 + 3  $\cdot$  $(-3)^2 + 4^2 +$  = 29 4

4.44 Sea B =  $(\vec{u}_1, \vec{u}_2, \vec{u}_3)$  una base tal que | $\vec{u}_1$ | = 2, | $\vec{u}_2$ | = 3, | $\vec{u}_3$ | = 1 y  $\vec{u}_1 \cdot \vec{u}_2$  = 4,  $\vec{u}_1 \cdot \vec{u}_3$  = 1,  $\vec{u}_2 \cdot \vec{u}_3$  = 2. Calcula el valor de m para que los vectores  $\vec{u} = 11 \vec{u}_1 + m \vec{u}_2 + 3 \vec{u}_3$  y  $\vec{v} = \vec{u}_1 + 2 \vec{u}_2 + \vec{u}_3$  sean **ortogonales.** 

$$
\vec{u} \perp \vec{v} \Leftrightarrow \vec{u} \cdot \vec{v} = 0 \Leftrightarrow (11\,\vec{u}_1 + m\,\vec{u}_2 + 3\,\vec{u}_3) \cdot (\vec{u}_1 + 2\,\vec{u}_2 + \vec{u}_3) = 0 \Leftrightarrow
$$
\n
$$
11\,\vec{u}_1^2 + 22\,\vec{u}_1 \cdot \vec{u}_2 + 11\,\vec{u}_1 \cdot \vec{u}_3 + m\,\vec{u}_2 \cdot \vec{u}_1 + 2m\,\vec{u}_2^2 + m\,\vec{u}_2 \cdot \vec{u}_3 + 3\,\vec{u}_3 \cdot \vec{u}_1 + 6\,\vec{u}_3 \cdot \vec{u}_2 + 3\,\vec{u}_3^2 =
$$
\n
$$
= 11\,\vec{u}_1^2 + 2m\,\vec{u}_2^2 + 3\,\vec{u}_3^2 + (22 + m)\,\vec{u}_1 \cdot \vec{u}_2 + 14\,\vec{u}_1 \cdot \vec{u}_3 + (m + 6)\,\vec{u}_2 \cdot \vec{u}_3 =
$$
\n
$$
= 11 \cdot 2^2 + 2m \cdot 3^2 + 3 + (22 + m)\cdot 4 + 14 \cdot 1 + (m + 6)\cdot 2 = 161 + 24m = 0 \Rightarrow m = -\frac{161}{24}
$$

4.45 Dados los vectores  $\vec{u}_1$  = (2, 0, 0);  $\vec{u}_2$  = (0, 1, –3) y  $\vec{u}_3$  = a $\vec{u}_1$  +  $b\,\vec{u}_2$  ¿qué relación deben satisfacer a y  $b$ para que el módulo de  $\vec{u}_3$  sea la unidad?

$$
\vec{u}_3 = a\vec{u}_1 + b\vec{u}_2 = a(2, 0, 0) + b(0, 1, -3) = (2a, 0, 0) + (0, b, -3b) = (2a, b, -3b)
$$
  

$$
|\vec{u}_3| = \sqrt{(2a)^2 + b^2 + (-3b)^2} = 1 \Rightarrow 4a^2 + b^2 + 9b^2 = 1 \Rightarrow 4a^2 + 10b^2 = 1
$$

Para que  $\vec{u}_3$  sea unitario, los parámetros a y *b* deben satisfacer la siguiente relación: 4a<sup>2</sup> + 10*b*<sup>2</sup> = 1.

**4.46 Dos vectores** *a*  **y** *b*  $\overline{a}$  **son tales que |** *a* **| = 10, |** *b*  $\overline{a}$ **| = 10 3 y |** *a*  **+** *b*  $\overline{a}$ **| = 20. Halla el ángulo que forman los vectores** *a*  **y** *b*  $\overline{a}$ **.** 

Los vectores *a* y *b*  $\overline{\phantom{a}}$ determinan un triángulo, y por el teorema del coseno:

*c*<sup>2</sup> = *a*<sup>2</sup> + *b*<sup>2</sup> − 2 *ab* cos  $\hat{C}$   $\Rightarrow$  400 = 100 + 300 − 2 · 10  $\sqrt{3}$  cos  $\hat{C}$   $\Rightarrow$  0 = cos  $\hat{C}$   $\Rightarrow$   $(\widehat{\vec{a}, \vec{b}})$  = 90°

Nota: téngase en cuenta que  $(\vec{\tilde{a}}, \vec{\tilde{b}}) = 180^\circ - \hat{C}$ .

**4.47 Pon un contraejemplo para demostrar que de la igualdad** *u* **·** *v*  **=** *u* **·***w*  **no se deduce que** *<sup>v</sup>*  **=** *w* **.** 

Sean  $\vec{u} = (4, -1, 2)$ ;  $\vec{v} = (1, 2, -1)$  y  $\vec{w} = (0, 2, 1)$ . Se cumple que  $\vec{u} \cdot \vec{v} = \vec{u} \cdot \vec{w} = 0$  y, en cambio,  $\vec{v} \neq \vec{w}$ .

4.48 Sean  $\vec{u}$  y  $\vec{v}$  dos vectores tales que (  $\vec{u}$  +  $\vec{v}$  ) $^2$  = 25 y (  $\vec{u}$  –  $\vec{v}$  ) $^2$  = 9. Calcula el producto escalar  $\vec{u} \cdot \vec{v}$  .

Desarrollando los cuadrados:

 $\int 25 = (\vec{u} + \vec{v})^2 = \vec{u}^2 + \vec{v}^2 + 2\vec{u} \cdot \vec{v}$  $(9 = (\vec{u} - \vec{v})^2 = \vec{u}^2 + \vec{v}^2 - 2\vec{u} \cdot \vec{v}$  $(4 + 1)$   $4 + 1$   $-2$   $-2$ 

Restando ambas igualdades, se obtiene que 16 = 4  $\vec{u} \cdot \vec{v} \Rightarrow \vec{u} \cdot \vec{v}$  = 4

**4.49 (PAU) Demuestra que si** *ē* **y** *ē'* **son dos vectores del mismo módulo, los vectores** *ē* **+** *ē'* **y** *ē −ē'* **son ortogonales.**  Para que los vectores  $\vec{u} = \vec{e} + \vec{e}$ ' y  $\vec{v} = \vec{e} - \vec{e}$ ' sean ortogonales, su producto escalar tiene que ser nulo: *u*<sup></sup> ⊥ *v* ⇔ *u*<sup></sup> · *v* = 0 ⇔ ( *e* + *e*' ) · ( *e* − *e*' ) = *e* · *e* − *e* · *e*' + *e*' · *e* − *e*' · *e*' = 0  $\Leftrightarrow \vec{e} \cdot \vec{e} - \vec{e} \cdot \vec{e} = |\vec{e}|^2 - |\vec{e}'|^2 = 0$ Por tanto, es cierto que los vectores  $\vec{e}$  +  $\vec{e}$ ' y  $\vec{e}$  −  $\vec{e}$ ' son ortogonales. **4.50 Simplifica las siguientes expresiones: a**)  $(\vec{u} - \vec{v})^2$ **c**)  $(2 \vec{u} + 3 \vec{v}) (\vec{u} + \vec{v})$ **b) 2***u* **· (***u*  **– 3** *v* (*u*) +  $\vec{v}$ ) (*u*) +  $\vec{v}$ ) +  $\vec{u}$  +  $\vec{v}$ ) +  $\vec{v}$ a)  $(\vec{u} - \vec{v})^2 = (\vec{u} - \vec{v}) \cdot (\vec{u} - \vec{v}) = \vec{u} \cdot \vec{u} - \vec{u} \cdot \vec{v} - \vec{v} \cdot \vec{u} + \vec{v} \cdot \vec{v} = \vec{u}^2 - 2\vec{u} \cdot \vec{v} + \vec{v}^2$ b)  $2\vec{u}\cdot(\vec{u}-3\vec{v}) = 2\vec{u}\cdot\vec{u} - 6\vec{u}\cdot\vec{v} = 2\vec{u}^2 - 6\vec{u}\cdot\vec{v}$ c)  $(2\vec{u} + 3\vec{v}) \cdot (\vec{u} + \vec{v}) = 2\vec{u} \cdot \vec{u} + 2\vec{u} \cdot \vec{v} + 3\vec{v} \cdot \vec{u} + 3\vec{v} \cdot \vec{v} = 2\vec{u}^2 + 5\vec{u} \cdot \vec{v} + 3\vec{v}^2$ d)  $(\vec{u} + \vec{v}) \cdot (\vec{u} - \vec{v}) = \vec{u} \cdot \vec{u} - \vec{u} \cdot \vec{v} + \vec{v} \cdot \vec{u} - \vec{v} \cdot \vec{v} = \vec{u}^2 - \vec{v}^2$ **4.51 Dados los vectores**  $\vec{u}$  **= (2, 4, 5) y**  $\vec{v}$  **= (3, 1, 2), halla el módulo del vector**  $\vec{u}$  **–**  $\vec{v}$  **.**  $\vec{u} - \vec{v} = (2, 4, 5) - (3, 1, 2) = (-1, 3, 3) \Rightarrow |\vec{u} - \vec{v}| = \sqrt{1^2 + 3^2 + 3^2} = \sqrt{19}$ 4.52 Sean  $\vec{u}$  y  $\vec{v}$  dos vectores tales que |  $\vec{u}$  | = 9 y (  $\vec{u}$  +  $\vec{v}$  ) $\cdot$ (  $\vec{u}$  –  $\vec{v}$  ) = 17. Calcula el módulo del vector  $\vec{v}$  .  $17 = (\vec{u} + \vec{v}) \cdot (\vec{u} - \vec{v}) = \vec{u}^2 - \vec{v}^2 \Rightarrow |\vec{v}|^2 = |\vec{u}|^2 - 17 = 9^2 - 17 = 64; |\vec{v}| = \sqrt{64} = 8$ 4.53 Sea B = {  $\vec{u}_1,\ \vec{u}_2,\ \vec{u}_3$ } una base tal que |  $\vec{u}_1$ | = |  $\vec{u}_2$ | = |  $\vec{u}_3$ | = 2 y  $\left(\widehat{\vec{u}_i,\vec{u}_2}\right)$  =  $\left(\widehat{\vec{u}_i,\vec{u}_3}\right)$  =  $\left(\widehat{\vec{u}_2,\vec{u}_3}\right)$  = 60°. Calcula el módulo del vector  $\vec{u} = \vec{u}_1 + \vec{u}_2 + \vec{u}_3$  .  $|\vec{u}|^2 = \vec{u} \cdot \vec{u} = (\vec{u}_1 + \vec{u}_2 + \vec{u}_3) \cdot (\vec{u}_1 + \vec{u}_2 + \vec{u}_3) = \vec{u}_1^2 + \vec{u}_1 \cdot \vec{u}_2 + \vec{u}_1 \cdot \vec{u}_3 + \vec{u}_2 \cdot \vec{u}_1 + \vec{u}_2^2 + \vec{u}_2 \cdot \vec{u}_3 + \vec{u}_3 \cdot \vec{u}_1 + \vec{u}_3 \cdot \vec{u}_2 + \vec{u}_3^2 =$  $=\vec{u}_{1}^{2}+\vec{u}_{2}^{2}+\vec{u}_{3}^{2}+2\vec{u}_{1}\cdot\vec{u}_{2}+2\vec{u}_{1}\cdot\vec{u}_{3}+2\vec{u}_{2}\cdot\vec{u}_{3}=4+4+4+2\cdot2\cdot2\cdot2\cdot\frac{1}{2}+2\cdot2\cdot2\cdot\frac{1}{2}+2\cdot2\cdot2\cdot\frac{1}{2}=24$ Por tanto:  $|\vec{u}| = \sqrt{24} = 2\sqrt{6}$ **4.54 (PAU) a)¿Puede haber dos vectores** *u* **,** *v*  **tales que** *u* **·** *v*  **=** −**3, |***u* **| = 1, |***v* **| = 2? b) ¿Qué se puede decir del ángulo de dos vectores que verifican |** *x* **·** *y* **| = |** *x* **||** *y* **|? Justifica las respuestas.**  a) Sustituyendo los valores dados por el enunciado en la igualdad  $\vec{u} \cdot \vec{v} = |\vec{u}| |\vec{v}| \cos{(\widehat{\vec{u}, \vec{v}})}$ , se tiene:  $-3 = 1 \cdot 2 \cos(\widehat{\vec{u}, \vec{v}}) \Rightarrow \cos(\widehat{\vec{u}, \vec{v}}) = -\frac{3}{2} = -1.5$ No es posible ya que el coseno de un ángulo está acotado entre –1 y 1. Luego no existen vectores *ū* y v⊂que cumplan esas condiciones. b) Se sabe que  $\vec{x} \cdot \vec{y} = |\vec{x}| |\vec{y}| \cos(\widehat{\vec{x}, \vec{y}})$  tomando valores absolutos resulta:  $|\vec{x} \cdot \vec{y}| = |\vec{x}| |\vec{y}| |\cos(\widehat{\vec{x}, \vec{y}})|$ Como  $\vec{x} \in \vec{y}$  verifican  $|\vec{x} \cdot \vec{y}| = |\vec{x}| |\vec{y}|$ , entonces se deduce que  $|\cos(\hat{x}, \hat{y})| = 1$ . Por lo que el ángulo que forman los vectores  $\vec{x}$  e  $\vec{y}$  será 0° ó 180°.

**4.55 (PAU) Dados los vectores** *a* **,** *b*  $\overline{a}$  **y** *c*  **tales que |** *a* **| = 3, |** *b*  $\overline{a}$ **| = 1 y |** *c* **| = 4 y** *a*  **+** *b*  $\overline{a}$  $+ \vec{c} = \vec{0}$ , calcula la **siguiente suma de productos escalares:** *a* **·** *b*  $\frac{1}{2}$  **+** *b*  $\overline{a}$  $\vec{c} + \vec{a} \cdot \vec{c}$ .

$$
(\vec{a} + \vec{b} + \vec{c}) \cdot (\vec{a} + \vec{b} + \vec{c}) = \vec{a} \cdot \vec{a} + \vec{b} \cdot \vec{b} + \vec{c} \cdot \vec{c} + 2\vec{a} \cdot \vec{b} + 2\vec{a} \cdot \vec{c} + 2\vec{b} \cdot \vec{c} =
$$
  

$$
= |\vec{a}|^2 + |\vec{b}|^2 + |\vec{c}|^2 + 2\vec{a} \cdot \vec{b} + 2\vec{a} \cdot \vec{c} + 2\vec{b} \cdot \vec{c}
$$

Ahora bien, como *a* + *b*  $\overline{a}$ +  $\vec{c} = \vec{0}$  $\overline{a}$ , el producto anterior es cero. Además, |  $\vec{a}$  |<sup>2</sup> = 9, |  $\vec{b}$  $\overline{a}$  $\vert^2$  = 1 y  $\vert \vec{c} \vert^2$  = 16. Sustituyendo estos resultados en la igualdad anterior, se obtiene 0 = 9 + 1 + 16 + 2 ( $\vec{a} \cdot \vec{b}$  $\overline{a}$ +  $\vec{a} \cdot \vec{c}$  +  $\vec{b}$  $\overline{a}$  $\cdot \vec{c}$  ). Despejando, se obtiene: *a* · *b*  $\overline{a}$ +  $\vec{a} \cdot \vec{c} + \vec{b}$  $\overline{a}$  $\cdot \vec{c} = -13.$ 

#### **4.56 ¿Puede ser el módulo de la suma de dos vectores de módulos 10 y 5 mayor que 15? ¿Y menor que 4?**

Sean | *a* | = 5 y | *b*  $\overline{a}$ | = 10 y |  $\vec{c}$  | = |  $\vec{a}$  +  $\vec{b}$  $\overline{a}$ |. Aplicando el teorema del coseno, se tiene: *c*<sup>2</sup> = *a*<sup>2</sup> + *b*<sup>2</sup> − 2*ab* cos  $\hat{C}$  = 25 + 100 − 2 · 5 · 10 · cos  $\hat{C}$  = 125 − 100 cos  $\hat{C}$ Si  $\hat{C} = 180^\circ \Rightarrow c^2 = 225 \Rightarrow |\vec{c}| = 15$ . Si  $\hat{C} = 0^\circ \Rightarrow c^2 = 25 \Rightarrow |\vec{c}| = 5$ .

Por tanto, el módulo del vector suma, *a* + *b*  $\overline{a}$ , tomará valores en el intervalo [5, 15]. Luego, no puede ser mayor que 15 ni menor que 5.

#### **4.57 Demuestra las siguientes igualdades entre vectores:**

a) 
$$
(\vec{u} + \vec{v} - \vec{w}) \cdot (\vec{u} + \vec{v} + \vec{w}) = (\vec{u} + \vec{v})^2 - \vec{w}^2
$$
  
\nb)  $(\vec{u} - \vec{v} - \vec{w}) \cdot (\vec{u} + \vec{v} + \vec{w}) = \vec{u}^2 - (\vec{v} + \vec{w})^2$   
\na)  $(\vec{u} + \vec{v} - \vec{w}) \cdot (\vec{u} + \vec{v} + \vec{w}) = (\vec{u} + \vec{v})^2 + (\vec{u} + \vec{v}) \cdot \vec{w} - \vec{w} \cdot (\vec{u} + \vec{v}) - \vec{w}^2 = (\vec{u} + \vec{v})^2 - \vec{w}^2$   
\nb)  $(\vec{u} - \vec{v} - \vec{w}) \cdot (\vec{u} + \vec{v} + \vec{w}) = \vec{u}^2 + \vec{u} \cdot (\vec{v} + \vec{w}) + (-\vec{v} - \vec{w}) \cdot \vec{u} + (-\vec{v} - \vec{w}) \cdot (\vec{v} + \vec{w}) = \vec{u}^2 - (\vec{v} + \vec{w})^2$ 

**4.58 Demuestra que el vector** *a*  **= (** *b*  $\overline{a}$ **·** *c* **)** *d* <sup>−</sup> **(** *<sup>b</sup>* **·** *d*  $\overline{a}$ **)** *c*  **es ortogonal al vector** *b*  $\overline{a}$ **.** 

$$
\vec{a} \perp \vec{b} \Leftrightarrow \vec{a} \cdot \vec{b} = 0 \Leftrightarrow [(\vec{b} \cdot \vec{c})\vec{d} - (\vec{b} \cdot \vec{d})\vec{c}] \cdot \vec{b} = 0
$$
  

$$
[(\vec{b} \cdot \vec{c})\vec{d}] \cdot \vec{b} - [(\vec{b} \cdot \vec{d})\vec{c}] \cdot \vec{b} = (\vec{c} \cdot \vec{b})(\vec{d} \cdot \vec{b}) - (\vec{d} \cdot \vec{b})(\vec{c} \cdot \vec{b}) = 0
$$

**4.59 Dados** *u*  **= (2,** −**3, 5) y** *v*  **= (6,** −**1, 0), halla:** 

- **a) Los módulos de** *u*  **y** *v* **. d) La proyección del vector** *u*  **sobre** *v* **.**
- **b) El producto escalar de** *u*  **y** *v* **. e) La proyección del vector** *v*  **sobre** *u* **.**
- **c) El ángulo que forman. f) El valor de** *m* **para que el vector (***m***, 2, 3) sea ortogonal a** *u* **.**

 $= \sqrt{37}$ 

a) 
$$
|\vec{u}| = \sqrt{2^2 + (-3)^2 + 5^2} = \sqrt{38}
$$
;  $|\vec{v}| = \sqrt{6^2 + (-1)^2}$   
\nb)  $\vec{u} \cdot \vec{v} = 2 \cdot 6 + (-3) \cdot (-1) + 5 \cdot 0 = 15$   
\nc)  $\cos(\overline{\vec{u}}, \overline{\vec{v}}) = \frac{15}{\sqrt{38}\sqrt{37}} = 0,4 \Rightarrow (\overline{\vec{u}}, \overline{\vec{v}}) = 66^{\circ} 25' 11''$   
\nd) Provection de  $\vec{u}$  sobre  $\vec{v} = \frac{|\vec{u} \cdot \vec{v}|}{|\vec{v}|} = \frac{15}{\sqrt{37}}$   
\ne) Provection de  $\vec{v}$  sobre  $\vec{u} = \frac{|\vec{u} \cdot \vec{v}|}{|\vec{u}|} = \frac{15}{\sqrt{38}}$   
\nf)  $2m - 6 + 15 = 0 \Rightarrow m = -4,5$ 

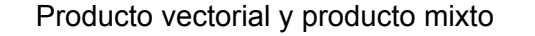

**4.60 Dados los vectores** *u*  **= (3, 1,** −**1) y** *v*  **= (2, 3, 4), determina:** 

**a) Los módulos de** *u*  **y** *v* **. c) Un vector unitario ortogonal a** *u*  **y** *v* **.** 

b) El producto vectorial de *ū* y  $\vec{v}$  . d) El área del paralelogramo que tiene por lados los vectores *ū* y  $\vec{v}$  .

a) 
$$
|\vec{u}| = \sqrt{11}
$$
,  $|\vec{v}| = \sqrt{29}$   
b)  $\vec{u} \times \vec{v} = \begin{vmatrix} \vec{i} & \vec{j} & \vec{k} \\ 3 & 1 & -1 \\ 2 & 3 & 4 \end{vmatrix} = 7 \vec{i} - 14 \vec{j} + 7 \vec{k}$   
c)  $\frac{\vec{u} \times \vec{v}}{|\vec{u} \times \vec{v}|} = \left(\frac{7}{\sqrt{294}}, \frac{-14}{\sqrt{294}}, \frac{7}{\sqrt{294}}\right) = \left(\frac{1}{\sqrt{6}}, \frac{-2}{\sqrt{6}}, \frac{1}{\sqrt{6}}\right)$   
d)  $A = |\vec{u} \times \vec{v}| = \sqrt{294} u^2$ 

**4.61 Dados los vectores** *u*  **= (1, 2, 3),** *v*  **= (2, 0, 1) y** *w*  **= (**−**1, 3, 0), halla:** 

- **a)** *u* **·** *v* **,** *u* **·** *w* **,** *<sup>v</sup>*  **·***w* **,** *<sup>v</sup>*  **·***u* **d**)  $|\vec{u}|, |\vec{v}|, |\vec{w}|$ **b)** *u* <sup>×</sup> *<sup>v</sup>* **,** *v* <sup>×</sup> *<sup>u</sup>* **,** *<sup>u</sup>* <sup>×</sup> *<sup>w</sup>* **,** *<sup>v</sup>* <sup>×</sup> *<sup>w</sup>*  $\vec{w}$  e)  $cos(\overrightarrow{u}, \overrightarrow{v})$ ,  $cos(\overrightarrow{v}, \overrightarrow{w})$ **c) (***u* <sup>×</sup> *<sup>v</sup>* **) ·***w* **, (** *<sup>v</sup>* <sup>×</sup> *<sup>w</sup>* **) ·***<sup>u</sup>* a)  $\vec{u} \cdot \vec{v} = (1, 2, 3) \cdot (2, 0, 1) = 1 \cdot 2 + 2 \cdot 0 + 3 \cdot 1 = 5$ *u w* = (1, 2, 3) · (−1, 3, 0) = 1 (−1) + 2 · 3 + 3 · 0 = 5  $\vec{v} \cdot \vec{w} = (2, 0, 1) \cdot (-1, 3, 0) = 2(-1) + 0 \cdot 3 + 1 \cdot 0 = -2$  $\vec{v} \cdot \vec{u} = (2, 0, 1) \cdot (1, 2, 3) = 2 \cdot 1 + 0 \cdot 2 + 1 \cdot 3 = 5$ b)  $\vec{u} \times \vec{v}$  = 2 0 1 1 2 3 *<sup>i</sup> <sup>j</sup> <sup>k</sup>*  $=(2, 5, -4), \vec{v} \times \vec{u}$  = 1 2 3 2 0 1 *<sup>i</sup> <sup>j</sup> <sup>k</sup>*  $= (-2, -5, 4),$  $\vec{u} \times \vec{w}$  = 1 3 0 1 2 3 − *<sup>i</sup> <sup>j</sup> <sup>k</sup>*  $= (-9, -3, 5), \vec{v} \times \vec{w} =$ 1 3 0 2 0 1 − *<sup>i</sup> <sup>j</sup> <sup>k</sup>*  $= (-3, -1, 6)$ c)  $(\vec{u} \times \vec{v}) \cdot \vec{w} = (2, 5, -4) (-1, 3, 0) = 13$ ,  $(\vec{v} \times \vec{w}) \cdot \vec{u} = (-3, -1, 6) (1, 2, 3) = 13$ d)  $|\vec{u}| = \sqrt{1^2 + 2^2 + 3^2} = \sqrt{14}$ ,  $|\vec{v}| = \sqrt{2^2 + 1^2} = \sqrt{5}$ ,  $|\vec{w}| = \sqrt{1^2 + 3^2} = \sqrt{10}$  $e) cos(\widehat{\vec{u},\vec{v}}) = \frac{\vec{u} \cdot \vec{v}}{|\vec{u}| \cdot |\vec{v}|}$  $\frac{\vec{u} \cdot \vec{v}}{\vec{u} \cdot |\vec{v}}$  = 14  $\sqrt{5}$  $rac{5}{\sqrt{5}}$  = 0,6; cos( $\widehat{\vec{u},\vec{w}}$ ) =  $\frac{\vec{v} \cdot \vec{w}}{|\vec{v}| \cdot |\vec{w}|}$  $\frac{\vec{v} \cdot \vec{w}}{\vec{v} \cdot |\vec{w}}$  =  $5\sqrt{10}$  $\frac{-2}{\sqrt{2}}$  = -0,28
- **4.62 Calcula razonadamente un vector unitario en el espacio euclídeo, que sea perpendicular simultáneamente a los vectores**  $\vec{v} = (1, 2, 3), \vec{w} = (1, 1, -2)$  $\vec{u} = (0, 1, 5)$ **.**

\n
$$
\text{Como } \begin{vmatrix} 1 & 2 & 3 \\ 1 & 1 & -2 \\ 0 & 1 & 5 \end{vmatrix} = 0
$$
, \n los vectores  $\vec{v}$ , \n  $\vec{w}$  y  $\vec{u}$  \n son coplanarios.\n

Los vectores  $\vec{v}$  y  $\vec{w}$  son linealmente independientes pues sus coordenadas no son proporcionales.

$$
\vec{m} = \vec{v} \times \vec{w} = (1, 2, 3) \times (1, 1, -2) = \begin{vmatrix} \vec{i} & \vec{j} & \vec{k} \\ 1 & 2 & 3 \\ 1 & 1 & -2 \end{vmatrix} = (-7, 5, -1).
$$

Este vector es ortogonal a  $\vec{u}$ ,  $\vec{v}$  y  $\vec{w}$ , por serlo a  $\vec{v}$  y  $\vec{w}$  y ser  $\vec{u}$  coplanario con estos.

Como | 
$$
\vec{m}
$$
 | =  $\sqrt{75}$ , los vectores buscados son  $\left(-\frac{7}{\sqrt{75}}, \frac{5}{\sqrt{75}}, -\frac{1}{\sqrt{75}}\right)$  y  $\left(\frac{7}{\sqrt{75}}, -\frac{5}{\sqrt{75}}, \frac{1}{\sqrt{75}}\right)$ .

**4.63 Dados los vectores** *u*  **= 3** *i*  $\overline{a}$ − *j*  $\overline{a}$  **+** *k*  $\overline{a}$  $y \vec{v} = \vec{i}$  $\overline{a}$  **+** *j*  $\overline{a}$  **+** *k*  $\overline{a}$ *i* **+ k** y  $\vec{v}$  = *i* + *j* + *k* , halla su producto vectorial y comprueba que el  $\vec{v}$ **vector hallado es ortogonal a** *u*  **y a** *v* **.** 

$$
\vec{u} \times \vec{v} = \begin{vmatrix} \vec{i} & \vec{j} & \vec{k} \\ 3 & -1 & 1 \\ 1 & 1 & 1 \end{vmatrix} = -2\vec{i} - 2\vec{j} + 4\vec{k}
$$
  

$$
\vec{u} \times \vec{v} \perp \vec{u}
$$
, ya que (-2, -2, 4) · (3, -1, 1) = -6 + 2 + 4 = 0  

$$
\vec{u} \times \vec{v} \perp \vec{v}
$$
, ya que (-2, -2, 4) · (1, 1, 1) = -2 - 2 + 4 = 0

**4.64 Determina dos vectores de módulo la unidad y ortogonales a (2,** −**2, 3) y (3,** −**3, 2).** 

$$
\vec{w} = (2, -2, 3) \times (3, -3, 2) = \begin{vmatrix} \vec{i} & \vec{j} & \vec{k} \\ 2 & -2 & 3 \\ 3 & -3 & 2 \end{vmatrix} = 5\vec{i} + 5\vec{j}; \ |\vec{w}\| = \sqrt{5^2 + 5^2} = 5\sqrt{2}
$$
  
Los vectores pedidos son  $\vec{u} = \left(\frac{5}{5\sqrt{2}}, \frac{5}{5\sqrt{2}}, 0\right) = \left(\frac{1}{\sqrt{2}}, \frac{1}{\sqrt{2}}, 0\right) \text{ y } \vec{v} = \left(\frac{-5}{5\sqrt{2}}, \frac{-5}{5\sqrt{2}}, 0\right) = \left(\frac{-1}{\sqrt{2}}, \frac{-1}{\sqrt{2}}, 0\right).$ 

**4.65 Halla un vector perpendicular a** *u*  **= (2, 3, 4) y** *v*  **= (**−**1, 3,** −**5) y que tenga por módulo 5.** 

$$
\vec{u} \times \vec{v} = \begin{vmatrix} \vec{i} & \vec{j} & \vec{k} \\ 2 & 3 & 4 \\ -1 & 3 & -5 \end{vmatrix} = -27\vec{i} + 6\vec{j} + 9\vec{k}; |\vec{u} \times \vec{v}| = \sqrt{27^2 + 6^2 + 9^2} = \sqrt{846}
$$
  
El vector pedido es:  $5\left(\frac{-27}{\sqrt{846}}, \frac{6}{\sqrt{846}}, \frac{9}{\sqrt{846}}\right)$ 

**4.66 Dados los vectores** *u*  **= 3** *i*  $\overline{a}$ − *j*  $\overline{a}$  **+** *k*  $\overline{a}$  $y \vec{v} = 2 \vec{b}$  $\overline{a}$ − **3** *j*  $\overline{a}$  **+** *k*  $\overline{a}$ **, halla el producto** *u* <sup>×</sup> *<sup>v</sup>*  **y comprueba que este**  vector es ortogonal a  $\vec{u}$  y a  $\vec{v}$ . Halla el vector  $\vec{v} \times \vec{u}$  y compáralo con  $\vec{u} \times \vec{v}$ .

$$
\vec{u} \times \vec{v} = \begin{vmatrix} \vec{i} & \vec{j} & \vec{k} \\ 3 & -1 & 1 \\ 2 & -3 & 1 \end{vmatrix} = 2\vec{i} - \vec{j} - 7\vec{k}
$$
  
\n
$$
(\vec{u} \times \vec{v}) \perp \vec{u} \iff (\vec{u} \times \vec{v}) \cdot \vec{u} = 0 \iff (2, -1, -7) \cdot (3, -1, 1) = 6 + 1 - 7 = 0
$$
  
\n
$$
(\vec{u} \times \vec{v}) \perp \vec{v} \iff (\vec{u} \times \vec{v}) \cdot \vec{v} = 0 \iff (2, -1, -7) \cdot (2, -3, 1) = 4 + 3 - 7 = 0
$$
  
\n
$$
\vec{v} \times \vec{u} = \begin{vmatrix} \vec{i} & \vec{j} & \vec{k} \\ 2 & -3 & 1 \\ 3 & -1 & 1 \end{vmatrix} = -2\vec{i} + \vec{j} + 7\vec{k}
$$

 $\vec{v} \times \vec{u}$  =  $-(\vec{u} \times \vec{v})$ . Los vectores  $\vec{v} \times \vec{u}$  y  $\vec{u} \times \vec{v}$  son opuestos.

**4.67 Dados los vectores** *u*  **y** *v*  **de la figura, calcula:** 

a) 
$$
\vec{u} \cdot \vec{v}
$$
  
b)  $\vec{u} \times \vec{v}$   
c)  $\vec{v} \times \vec{u}$   
d)  $[\vec{u}, \vec{v}, \vec{u} \times \vec{v}]$ 

*<sup>i</sup> <sup>j</sup> <sup>k</sup>*

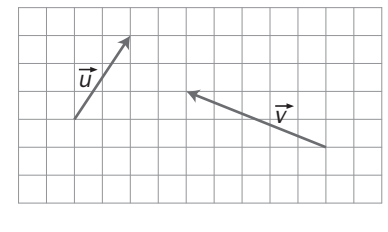

Las coordenadas de los vectores son:  $\vec{u}$  = (2, 3, 0),  $\vec{v}$  = (-5, 2, 0).  $\overline{a}$  $\overline{a}$ 

a) 
$$
\vec{u} \cdot \vec{v} = 2 \cdot (-5) + 3 \cdot 2 = -4
$$
  
\nb)  $\vec{u} \times \vec{v} = \begin{vmatrix} \vec{i} & \vec{j} & \vec{k} \\ 2 & 3 & 0 \\ -5 & 2 & 0 \end{vmatrix} = (0, 0, 19)$   
\nc)  $\vec{v} \times \vec{u} = -\vec{u} \times \vec{v} = (0, 0, -19)$   
\nd)  $[\vec{u}, \vec{v}, \vec{u} \times \vec{v}] = \begin{vmatrix} 2 & 3 & 0 \\ -5 & 2 & 0 \\ 0 & 0 & 19 \end{vmatrix} = 19 \cdot 19 = 361$ 

4.68 Dados los vectores  $\vec{u}$  = (2, 1, 3),  $\vec{v}$  = (1, 2, 3) y  $\vec{w}$  = (–1, –1, 0), calcula el producto mixto [ $\vec{u}$  ,  $\vec{v}$  ,  $\vec{w}$  ]. Halla **el volumen del paralelepípedo que tiene por aristas los vectores dados.** 

 $[\vec{u}, \vec{v}, \vec{w}] = det(\vec{u}, \vec{v}, \vec{w}) =$  $1 - 1 0$ 1 2 3 2 1 3 −1 − = 6

El volumen del paralelepípedo de aristas los vectores  $\vec{u}$ ,  $\vec{v}$  y  $\vec{w}$  es el valor absoluto de su producto mixto. Entonces  $V = |6| = 6 u<sup>3</sup>$ 

**4.69 Dados los vectores** *i*  $\overline{a}$  **= (1, 0, 0),** *j*  $\overline{a}$  **= (0, 1, 0) y** *k*  $\overline{a}$  **= (0, 0, 1), halla el producto mixto [** *i*  $\overline{a}$ **,** *j*  $\overline{a}$ **,** *k*  $\overline{a}$ **].** 

[ *i*  $\overline{a}$ , *j*  $\overline{\phantom{a}}$ , *k*  $\overline{a}$ ] = det( *i*  $\overline{a}$ , *j*  $\overline{\phantom{a}}$ , *k*  $\overline{a}$  $) =$ 0 0 1 0 1 0 1 0 0  $= 1$  $\overline{a}$  $\overline{a}$  $\overline{a}$  $\overline{a}$  $\overline{a}$  $\overline{a}$  $\overline{a}$ 

De otra forma, [ *i* , *j* , *k* ] = *i* · ( *j* × *k* ) = *i* · *i*  $\overline{a}$  $= 1$ 

**4.70 Halla el volumen del paralelepípedo cuyas aristas son los vectores** 

*u*  **= (2, 1, 0),** *j*  $\overline{a}$  $= (0, 1, 0)$   $\overrightarrow{v} = (3, 2, 1)$ .

El volumen del paralelepípedo de aristas los vectores *u* , *j*  $\overline{a}$ y *v* es el valor absoluto de su producto mixto.

|[ *u* , *j*  $\overline{a}$ , *v* ]| = |det( *u* , *j*  $\overline{a}$ ,  $|\vec{v}|$  = 210 010 321  $= 2 u<sup>3</sup>$ 

**4.71 Si los módulos de los vectores** *u* **,** *v*  **y** *w*  **son 3, 4 y 5, respectivamente, ¿entre qué valores estará comprendido el valor absoluto de su producto mixto?** 

$$
[\vec{u}, \vec{v}, \vec{w}] = \vec{u} \cdot (\vec{v} \times \vec{w}) = |\vec{u}| \cdot |\vec{v} \times \vec{w}| \cdot \cos(\overline{\vec{u}, \vec{v} \times \vec{w}}) = |\vec{u}| \cdot |\vec{v}| \cdot |\vec{w}| \sec(\overline{\vec{v}, \vec{w}}) \cos(\overline{\vec{u}, \vec{v} \times \vec{w}})
$$

.<br>El valor máximo absoluto del producto mixto [*ū* , *v*̄ , *w*̄ ] se obtiene cuando sen( *ū͡,v̄* ) y cos( *ū̄,v̄* × w̄ ) toman su valor absoluto máximo, es decir, cuando sen $(\overline{\hat{u}}, \overline{\hat{v}}) = \pm 1$  y cos $(\overline{\hat{u}}, \overline{\hat{v}} \times \overline{\hat{w}}) = \pm 1$ :

 $[\vec{u}, \vec{v}, \vec{w}] = |\vec{u}| \cdot |\vec{v}| \cdot |\vec{w}| = 3 \cdot 4 \cdot 5 = 60.$ 

El valor mínimo absoluto se obtiene cuando sen $(\overline{\vec{u}}, \overline{\vec{v}}) = 0$  ó bien cuando cos $(\overline{\vec{u}}, \overline{\vec{v}} \times \overline{\vec{w}}) = 0$ :

 $[\vec{u}, \vec{v}, \vec{w}] = 0$ 

**4.72 Dados dos vectores** *u* **,** *v* **, calcula los siguientes vectores:** 

a)  $\vec{u} \times (\vec{u} + \vec{v}) + \vec{v} \times (\vec{v} + \vec{u})$ **b**)  $(\vec{u} + \vec{v}) \times (\vec{u} - \vec{v})$ 

a)  $\vec{u} \times (\vec{u} + \vec{v}\,) + \vec{v} \times (\vec{v} + \vec{u}\,) = \vec{u} \times \vec{u} + \vec{u} \times \vec{v} + \vec{v} \times \vec{v} + \vec{v} \times \vec{u} = \vec{0}$  , pues  $\vec{u} \times \vec{u} = \vec{v} \times \vec{v} = \vec{0}$  $\overline{a}$  $y \vec{u} \times \vec{v} = -\vec{v} \times \vec{u}$ . b)  $(\vec{u}+\vec{v} )\times (\vec{u}-\vec{v} ) = \vec{u} \times \vec{u} - \vec{u} \times \vec{v} + \vec{v} \times \vec{u} - \vec{v} \times \vec{v} = -2 \vec{u} \times \vec{v}$ , pues  $\vec{u} \times \vec{u} = \vec{v} \times \vec{v} = \vec{0}$  $\overline{a}$  $y \vec{u} \times \vec{v} = -\vec{v} \times \vec{u}$ .

#### PROBLEMAS

- **4.73 (PAU) Considera los vectores de R3 :** *u*  **= (1, 0,** −**1),** *v*  **= ( λ ,** −**1, 0),** *w*  **= (0, <sup>λ</sup> ,** −**1)** 
	- **a) ¿Para qué valores de λ son linealmente dependientes?**
	- **b) Determina, en este caso,** *x* **e** *y* **de forma que sea** *w*  **=** *x u* **<sup>+</sup>***y v* **.**

a) Son linealmente dependientes si  $0 \lambda -1$ 1 0  $1 \t 0 \t -1$ λ − λ −  $\begin{bmatrix} -1 \\ 0 \end{bmatrix} = 0 \Leftrightarrow 1 - \lambda^2 = 0 \Leftrightarrow \begin{cases} \lambda = 1 \\ 0 \end{cases}$ 1 λ  $\begin{cases} \lambda = 1 \\ \lambda = - \end{cases}$ b) • Si  $\lambda$  = 1  $\Rightarrow$  (0, 1, -1) = *x*(1, 0, -1) + *y*(1, -1, 0)  $\Rightarrow$   $\begin{cases} x = 1 \\ x \end{cases}$ 1 *x y* = 1<br>*y* = − • Si  $\lambda = -1 \Rightarrow (0, -1, -1) = x(1, 0, -1) + y(-1, -1, 0) \Rightarrow \begin{cases} x = 1 \\ 1 \end{cases}$ 1 *x*  $\begin{cases} x = \\ y = \end{cases}$ 

**4.74 (PAU) En un vértice de un cubo se aplican tres fuerzas dirigidas según las diagonales de las tres caras que pasan por dichos vértices. Los módulos o magnitudes de estas fuerzas son 1, 2 y 3.** 

**Halla el módulo de la fuerza resultante de aquellas tres.** 

Se toman vectores unitarios en las direcciones de  $\vec{u}$ ,  $\vec{v}$  y  $\vec{w}$  : 2  $\frac{1}{\sqrt{2}}$   $\vec{u}$ ,  $\frac{1}{\sqrt{2}}$   $\vec{v}$ ,  $\frac{1}{\sqrt{2}}$   $\vec{w}$ 

La suma de las tres fuerzas es:

$$
\text{ Sea } \vec{m} = \frac{1}{\sqrt{2}} \vec{u} + 2 \frac{1}{\sqrt{2}} \vec{v} + 3 \frac{1}{\sqrt{2}} \vec{w} = \frac{1}{\sqrt{2}} (1, 1, 0) + \frac{1}{\sqrt{2}} (2, 0, 2) + \frac{1}{\sqrt{2}} (0, 3, 3) = \frac{1}{\sqrt{2}} (3, 4, 5)
$$
\n
$$
\text{Entonces, su módulo es: } |\vec{m}| = \frac{1}{\sqrt{2}} \sqrt{9 + 16 + 25} = \frac{\sqrt{50}}{\sqrt{2}} = 5
$$

**4.75 Determina el área de las siguientes figuras, teniendo en cuenta que, en todos los casos, los módulos de**   $\frac{1}{2}$  los vectores son:  $|\vec{u}| = |\vec{v}| = 2$ ;  $|\vec{w}| = 3$ .

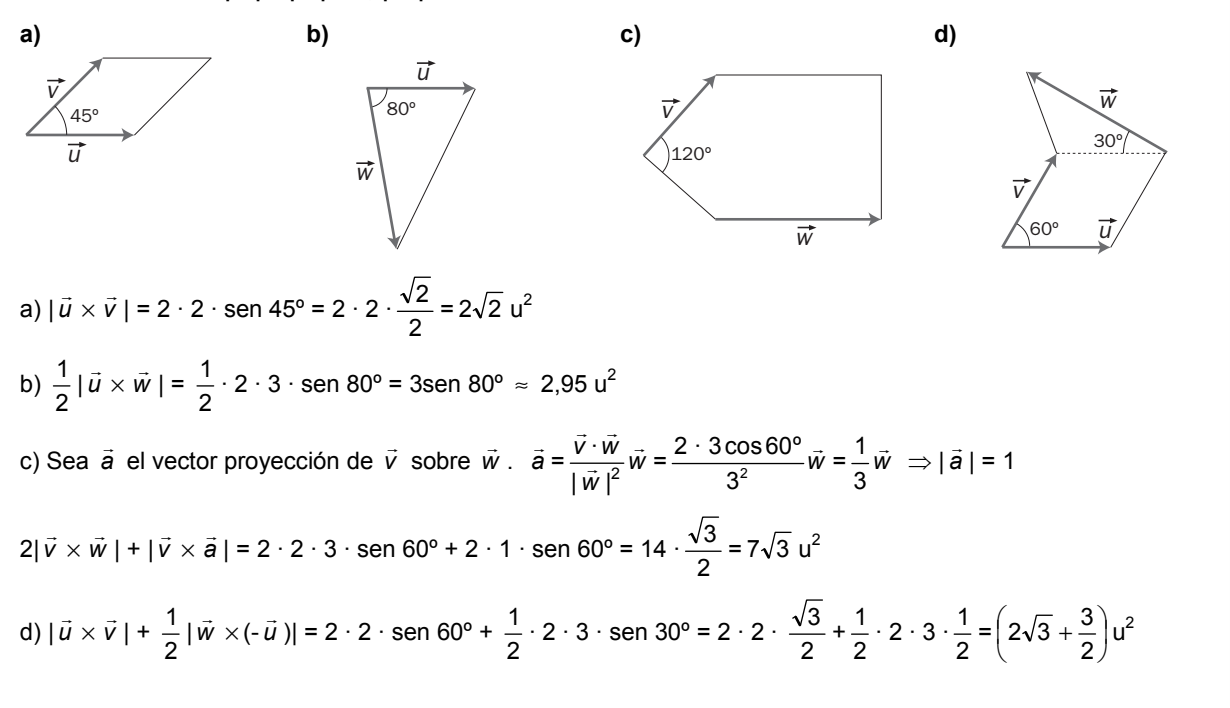

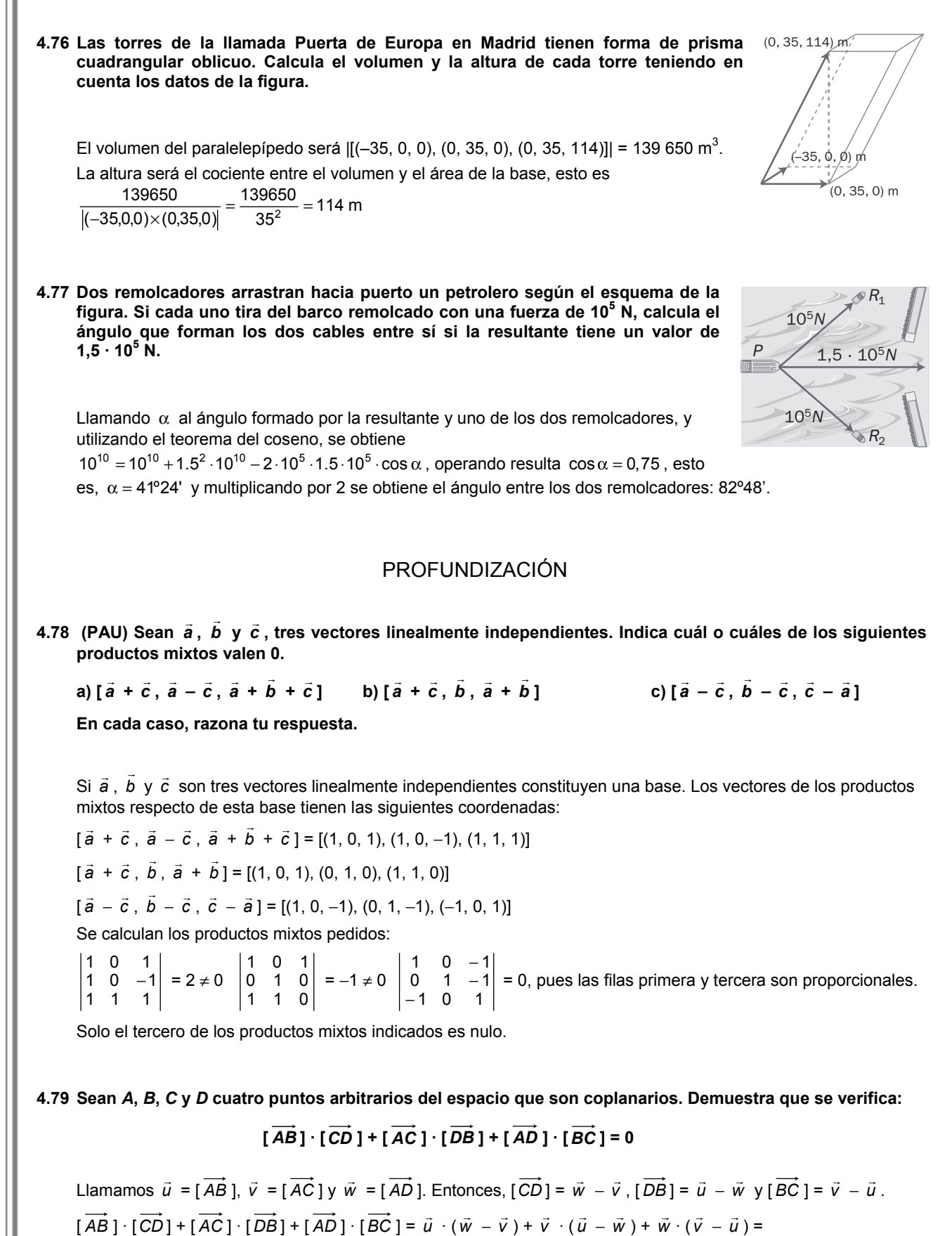

#### **4.80 Demuestra vectorialmente que las tres alturas de un triángulo concurren en un punto.**

Sea *H* el punto de intersección de las alturas que parten de los vértices *A* y *B*. Por lo expuesto en el ejercicio anterior, se cumple:

$$
\left[\overrightarrow{AB}\right] \cdot \left[\overrightarrow{CH}\right] + \left[\overrightarrow{AC}\right] \cdot \left[\overrightarrow{HB}\right] + \left[\overrightarrow{AH}\right] \cdot \left[\overrightarrow{BC}\right] = 0
$$

Por ser ortogonales los vectores *AH* y *BC* y los vectores *HB* y *AC* , resulta [ *AB* ] · [*CH* ]= 0, lo que indica que los vectores *AB* y *CH* son también ortogonales; es decir, la altura del vértice *C* pasa también por el punto *H* (ortocentro del triángulo).

#### **4.81 Demuestra vectorialmente que las diagonales de un rombo se cortan perpendicularmente.**

Sean *a* y *b*  $\overline{a}$ dos lados no paralelos del rombo.

| *a* | = | *b*  $\overline{a}$ |, ya que un rombo tiene sus cuatro lados iguales.

Los vectores de las diagonales son  $\vec{m}$  =  $\vec{a}$  +  $\vec{b}$  $\overline{a}$  $y \vec{n} = \vec{a} - \vec{b}$ .

Para ver que son ortogonales, se calcula su producto escalar: *m* · *<sup>n</sup>* = ( *a* + *b*  $\overline{a}$ ) · ( *a* <sup>−</sup> *<sup>b</sup>*  $| \vec{a} |^{2} - | \vec{b}$  $|^{2} = 0$ Luego las diagonales de un rombo se cortan perpendicularmente.

#### **4.82 Demuestra vectorialmente que el ángulo inscrito en una semicircunferencia es recto.**

Sea *O* el centro de la circunferencia y sean *A*, *B* y *C* tres puntos distintos de la misma, de modo que *A* y *C* sean extremos de un mismo diámetro. Entonces el ángulo *ABC* está inscrito en la circunferencia.

Sean  $\vec{u} = [\overrightarrow{OB}] y \vec{v} = [\overrightarrow{AO}] = [\overrightarrow{OC}]$ , entonces:

 $[\overrightarrow{AB}] = \vec{v} + \vec{u}$  y  $[\overrightarrow{BC}] = \vec{v} - \vec{u}$ 

 $[\overrightarrow{AB}]\cdot[\overrightarrow{BC}]= (\vec{v} + \vec{u})(\vec{v} - \vec{u}) = |\vec{v}|^2 - |\vec{u}|^2 = r^2 - r^2 = 0$ , donde *r* es el radio.

Luego los vectores [ *AB* ] y [ *BC* ] son ortogonales.

**4.83 Demuestra el teorema del coseno utilizando el producto escalar y la**  relación entre los vectores asociados al triángulo de la figura,  $\vec{c} = \vec{a} - \vec{b}$ .

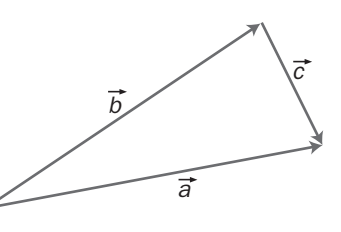

$$
|\vec{c}|^2 = (\vec{a} - \vec{b}) \cdot (\vec{a} - \vec{b}) = |\vec{a}|^2 + |\vec{b}|^2 - 2\vec{a} \cdot \vec{b} = |\vec{a}|^2 + |\vec{b}|^2 - 2\cos(\hat{\vec{a}}, \vec{b})
$$

**4.84 (PAU) Dados los vectores** *u*  **= (1,** −**1, 2) y** *v*  **= (3, 1,** −**1), halla el conjunto de vectores que siendo**  perpendiculares a  $\vec{u}$  se pueden escribir como combinación lineal de  $\vec{u}$  y  $\vec{v}$ .

Sea *w* = (*x*, *y*, *z*) un vector cualquiera perpendicular a *<sup>u</sup>* . Entonces *w* <sup>⊥</sup> *<sup>u</sup>* <sup>⇔</sup> *<sup>w</sup>* · *<sup>u</sup>* = 0 ⇔ *x* − *y* + 2*z* = 0. Por otra parte, el plano generado por *u* y v es el conjunto de vectores que son combinación lineal de *u* y v, es decir, son vectores de la forma *a u* <sup>+</sup>*b v* = *a*(1, −1, 2) + *b*(3, 1, −1) = (*a* + 3*b*, −*a* + *b*, 2*a* − *b*). Para que *w* pertenezca al plano generado por *u* y *v* se tiene que verificar que *a* + 3*b* − (−*a* + *b*) + 2(2*a* − *b*) = 0 6*a* = 0 *a* = 0 Luego los vectores pedidos son de la forma (3*b*, *b*, −*b*) con *b* ∈ **R**.

**4.85 (PAU) Dados los vectores del espacio vectorial** *V***<sup>3</sup>** *a*  **= (1, 0,** −**1),** *b*  $\overline{a}$  **= (0, 2,** −**1) y** *c*  **= (2,** −**2,** −**1).** 

**a) Halla una base del espacio** *S* **engendrado por** *a* **,** *b*  $\overline{a}$ **,** *c* **.** 

**b) Encuentra, si existe, el valor de** α **para que el vector (**α**,** α**,** −**6) pertenezca a** *S***.** 

**c) Halla un vector de**  $\mathsf{V}^3$  **que, junto con la base de S obtenida anteriormente, sea una base de R** $^3$ **. Razona la respuesta.** 

a) Los vectores *a* , *b*  $\overline{a}$  y *c* son linealmente dependientes ya que det( *a* , *b*  $\overline{a}$ ,  $\vec{c}$  ) = 0.

Los vectores *a* y *b*  $\overline{a}$ son linealmente independientes, pues sus coordenadas no son proporcionales.

El espacio *S* engendrado por *a* y *b*  $\overline{a}$  es el conjunto formado por todas las combinaciones lineales que se pueden hacer con los vectores *a* y *b*  $\overline{\phantom{a}}$ , es decir, *S* = {*k*(1, 0, −1) + *h*(0, 2, −1) / *k*, *h* ∈ **R**}

Una base de *S* puede ser la formada por los vectores *a* y *b*  $\overline{a}$  ya que son linealmente independientes y además generan *S*.  $\overline{a}$ 

Por tanto, *B*(*S*) = { *a* , *b* } = {(1, 0, −1), (0, 2, −1)} b) (α, α, –6) =  $k(1, 0, -1) + h(0, 2, -1)$  ⇒  $\{\alpha = 2$ 6 *k h k h* α  $\begin{cases} \alpha = \\ \alpha = \end{cases}$  $\left[-6 = -k -\right]$  $\Rightarrow$   $\begin{cases} k = 2 \\ 2 \end{cases}$ 6  $k = 2h$  $\begin{cases} k = 2h \\ -6 = -k - h \end{cases} \Rightarrow \begin{cases} k = 4 \\ h = 2 \end{cases}$ 2 *k*  $\begin{cases} k = \\ h = \end{cases}$ 

Por tanto,  $\alpha = 4$ .

c) Hay que añadir un vector *d*  $\overline{a}$  que sea linealmente independiente con *a* y *b* \_<br>*b* para que sea una base de V<sup>3</sup>. Servirá cualquier vector que cumpla que det( *a* , *b*  $\overline{a}$ , *d*  $\overline{a}$  $) \neq 0$ 

Sea, por ejemplo, *d*  $\overline{a}$ = (0, 0, 1). Entonces, *B*' = { *a* , *b*  $\overline{a}$ , *d* } es una base de *V*<sup>3</sup> .

### RELACIONA Y CONTESTA

*Elige la única respuesta correcta en cada caso:* 

**B)**  $\left| \frac{2}{\sqrt{40}}, \frac{6}{\sqrt{40}}, \frac{7}{\sqrt{40}} \right|$  $\left(\frac{2}{\sqrt{10}}, \frac{-3}{\sqrt{10}}, \frac{4}{\sqrt{10}}\right)$ 

C)  $\left| \frac{2}{\sqrt{20}}, \frac{6}{\sqrt{20}}, \frac{7}{\sqrt{20}} \right|$  $\left(\frac{-2}{\sqrt{29}},\frac{3}{\sqrt{29}},\frac{4}{\sqrt{29}}\right)$ 

 $\frac{2}{10}$ ,  $\frac{-3}{\sqrt{10}}$ ,  $\frac{4}{\sqrt{10}}$ 

 $\frac{1}{29}$ ,  $\frac{3}{\sqrt{29}}$ ,  $\frac{4}{\sqrt{29}}$ 

∣ 2 –

∖

∖ −

**4.1 Los vectores** *u*  **= (1, 2, 3) y** *v*  **= (**−**4, 5, 6) están referidos a una base ortonormal. El ángulo que forman es:** 

**A) 136º 58' 5,16'' D) 46º 58' 5,16'' B) 43º 1' 54,8'' E) Ninguna de las anteriores. C) 223º 1' 54,8''**  B)  $|\vec{u}| = \sqrt{14}$ ;  $|\vec{v}| = \sqrt{77}$ ;  $\vec{u} \cdot \vec{v} = 24 \Rightarrow \cos{(\hat{u}, \hat{v})} =$  $\frac{24}{\sqrt{24}}$  = 0,731  $\Rightarrow$   $(\widehat{u}, \widehat{v})$  = 43° 1' 54,8"

**4.2 Dado el vector** *u*  **= (2,** −**3, 4), un vector unitario en la dirección de** *u*  **será:** 

A) (-2, 3, -4)  
D) 
$$
\left(\frac{\sqrt{29}}{2}, \frac{-\sqrt{29}}{3}, \frac{\sqrt{29}}{4}\right)
$$

**2 E) Ninguna de las anteriores.** 

14·77

E)  $|\vec{u}| = \sqrt{29}$ , por tanto, el vector pedido es  $\left(\frac{2}{\sqrt{29}}, \frac{-3}{\sqrt{29}}, \frac{4}{\sqrt{29}}\right)$ )  $\backslash$  $\overline{\phantom{a}}$ l  $\begin{pmatrix} 2 & -1 \\ 2 & -1 \end{pmatrix}$  $\left(\frac{2}{29}, \frac{-3}{\sqrt{29}}, \frac{4}{\sqrt{29}}\right)$ , es decir, ninguno de los anteriores.

- **4.3 El área del paralelogramo que tiene por lados los vectores** *u*  **= (**−**1, 0, 2) y** *v*  **= (3, 1, 4) es:** 
	- **A)** *S* **= 5 unidades cuadradas.**
	- **B)**  $S = \sqrt{105}$  unidades cuadradas.
	- **C)**  $S = \sqrt{124}$  unidades cuadradas.
	- **D)**  $S = \sqrt{107}$  unidades cuadradas.
	- **E) Con los datos dados no se puede hallar el área.**

B) 
$$
\vec{u} \times \vec{v} = \begin{vmatrix} \vec{i} & \vec{j} & \vec{k} \\ -1 & 0 & 2 \\ 3 & 1 & 4 \end{vmatrix} = -2\vec{i} + 10\vec{j} - \vec{k} \implies |\vec{u} \times \vec{v}| = \sqrt{2^2 + 10^2 + 1^2} = \sqrt{105} u^2
$$

- **4.4 El volumen del paralelepípedo cuyas aristas son los vectores** *u*  **= (1,** −**1, 3),** *v*  **= (2, 0, 1) y** *w*  **= (0, 0, 3) es:** 
	- **A)** *V* **= 2 unidades cúbicas.**
	- **B)** *V* **= 5 unidades cúbicas.**
	- **C)** *V* **= 7 unidades cúbicas.**
	- **D)** *V* **= 4 unidades cúbicas.**
	- **E) Ninguna de las anteriores.**

E) 
$$
V = |\det(\vec{u}, \vec{v}, \vec{w})| = \begin{vmatrix} 1 & -1 & 3 \\ 2 & 0 & 1 \\ 0 & 0 & 3 \end{vmatrix} = 6 u^3
$$

- 4.5 Halla las coordenadas del vector  $\vec{u}$  = (2, 4, 5) respecto de la base B = {(0, 1, 1), (1, 1, 0), (1, 0, 1)}. **A) Los vectores de** *B* **no forman base.** 
	- **B**)  $\left(\frac{-7}{2}, \frac{1}{2}, \frac{-3}{2}\right)$
	- $C)$   $\left(\frac{7}{2}, \frac{1}{2}, \frac{3}{2}\right)$
	- **D) (7, 1, 3)**
	- **E) Ninguna de las anteriores.**

C) (2, 4, 5) = a (0, 1, 1) + b (1, 1, 0) + c (1, 0, 1) 
$$
\Rightarrow
$$
 
$$
\begin{cases} 2 = b + c \\ 4 = a + b \\ 5 = a + c \end{cases} \Rightarrow \begin{cases} a = \frac{7}{2} \\ b = \frac{1}{2} \\ c = \frac{3}{2} \end{cases}
$$

Por tanto, las coordenadas de  $\vec{u}$  respecto de la nueva base son  $\left(\frac{7}{2},\frac{1}{2},\frac{3}{2}\right)$ .

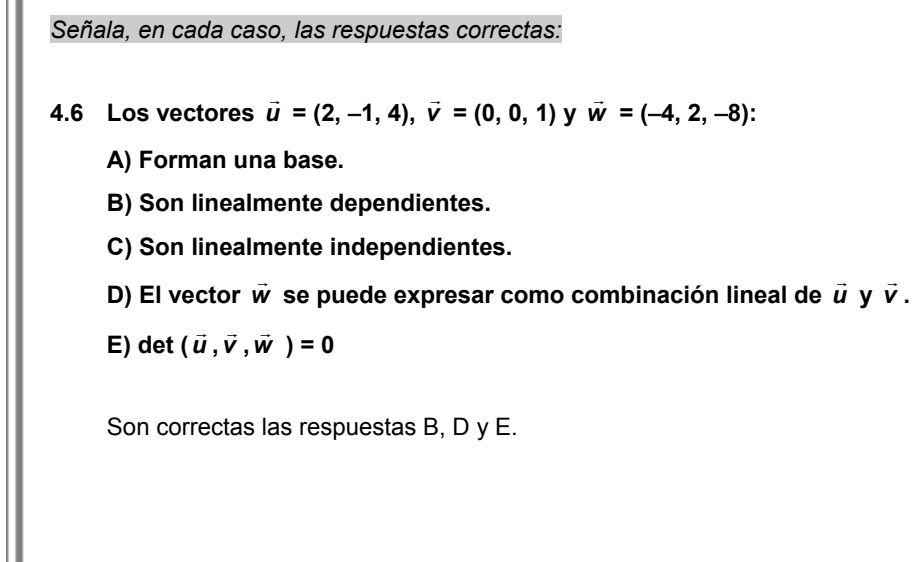

**4.7 Las propiedades del producto escalar son:** 

A)  $\vec{u} \cdot \vec{v} = -\vec{v} \cdot \vec{u}$ 

**B**)  $\vec{u} \cdot \vec{u} \ge 0$ 

**C**)  $\vec{u} \cdot (\vec{v} + \vec{w}) = \vec{u} \cdot \vec{v} + \vec{u} \cdot \vec{w}$ 

D) 
$$
\vec{u} \cdot (\vec{v} \cdot \vec{w}) = (\vec{u} \cdot \vec{v}) \cdot \vec{w}
$$

**E**)  $t\vec{u}\cdot\vec{v} = t(\vec{u}\cdot\vec{v}) = \vec{u}\cdot(t\vec{v})$ 

Son correctas las respuestas B, C y E.

*Elige la relación correcta entre las dos afirmaciones dadas:* 

- **4.8 Para que tres vectores** *u* **,** *v* **,** *w*  **formen una base se ha de cumplir:** 
	- **a) [***u* **,** *v* **,***w* **]** ≠**<sup>0</sup>**
	- **b)** *u* **,** *v*  **y** *w*  **han de ser no nulos y no coplanarios.**
	- **A) a** ⇔ **b**
	- **B)**  $a \Rightarrow b$ , pero  $b \not\equiv a$
	- **C)**  $b \Rightarrow a$ , pero  $a \not\preceq b$
	- **D) a y b son excluyentes entre sí.**
	- **E) Nada de lo anterior.**

A) Las dos afirmaciones son equivalentes.

*Señala el dato innecesario para contestar:* 

- **4.9 Tres vectores no nulos** *u* **,** *v*  **y** *w*  **forman una base ortogonal.** 
	- **a) Si los vectores son ortogonales dos a dos.**
	- **b) Si los vectores son unitarios y perpendiculares.**

c) Si 
$$
\vec{u} \cdot \vec{v} = 0
$$
,  $\vec{u} \cdot \vec{w} = 0$  y  $\vec{v} \cdot \vec{w} = 0$ 

d) Si 
$$
(\widehat{\overline{u}}, \overline{\overline{v}})
$$
 = 90°;  $(\widehat{\overline{u}}, \overline{\overline{w}})$  = 90°;  $(\widehat{\overline{v}}, \overline{\overline{w}})$  = 90°

- **A) Puede eliminarse el dato a.**
- **B) Puede eliminarse el dato b.**
- **C) Puede eliminarse el dato c.**
- **D) Puede eliminarse el dato d.**
- **E) No puede eliminarse ningún dato.**
- B) No es necesario que los vectores sean unitarios.

*Analiza si la información suministrada es suficiente para contestar la cuestión:* 

- 4.10 Sean *ū* y  $\vec{v}$  dos vectores referidos a una base ortonormal. Su producto escalar es nulo si:
	- **a) Son ortogonales.**
	- **b) Si uno de los dos es el vector nulo.**
	- **A) Cada afirmación es suficiente por sí sola.**
	- **B) a es suficiente por sí sola, pero b no.**
	- **C) b es suficiente por sí sola, pero a no.**
	- **D) Son necesarias las dos juntas.**
	- **E) Hacen falta más datos.**

A) Cada afirmación es suficiente por sí sola para que el producto escalar sea nulo.
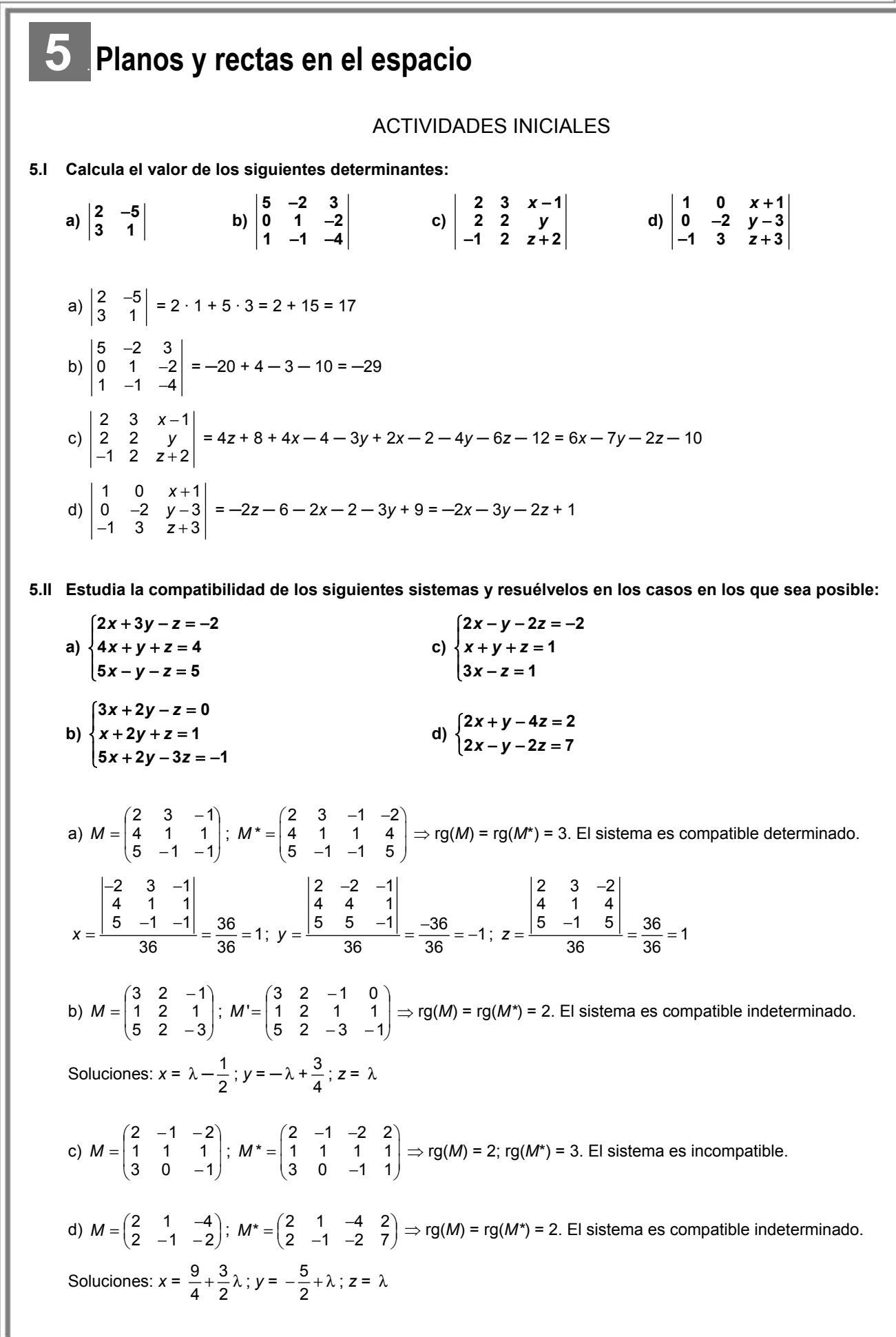

## EJERCICIOS PROPUESTOS

5.1 Representa los puntos del espacio de tres dimensiones  $A(2, 2, 3)$  y  $B(-1, 2, 1)$  tomando  $\{O; \vec{i}, \vec{j}, \vec{k}\}$  como **referencia.** 

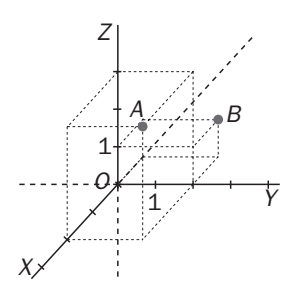

5.2 En el cubo de la figura se toma la referencia: {A;  $\overline{AB}$ ,  $\overline{AD}$ ,  $\overline{AE}$ }. Calcula las **coordenadas de los puntos** *F***,** *G***,** *C***,** *M* **y** *N***.** 

 $\overrightarrow{AF} = \overrightarrow{AB} + \overrightarrow{AF} \rightarrow F(1, 0, 1)$  $\overrightarrow{AG} = \overrightarrow{AC} + \overrightarrow{CG} = \overrightarrow{AB} + \overrightarrow{BC} + \overrightarrow{CG} = \overrightarrow{AB} + \overrightarrow{AD} + \overrightarrow{AE} \Rightarrow G(1, 1, 1)$  $\overrightarrow{AC} = \overrightarrow{AB} + \overrightarrow{BC} = \overrightarrow{AB} + \overrightarrow{AD} \Rightarrow C(1, 1, 0)$  $AM = AC + CM = AC + \frac{1}{2}CG = AB + BC + \frac{1}{2}CG = AB + AD + \frac{1}{2}AE \Rightarrow$ 1 2 1  $\frac{1}{2}\overrightarrow{CG} = \overrightarrow{AB} + \overrightarrow{BC} + \frac{1}{2}\overrightarrow{CG} = \overrightarrow{AB} + \overrightarrow{AD} + \frac{1}{2}\overrightarrow{AE} \Rightarrow M\left(1, 1, \frac{1}{2}\right)$ *AN* = *AM* + *MN* = *AC* +  $\frac{1}{2}$  *CG* −  $\frac{1}{2}$  *AD* = *AB* + *AD* +  $\frac{1}{2}$  *AD* =  $\frac{1}{2}$  *AD* +  $\frac{1}{2}$  *AE*  $\Rightarrow$ 1 2 1 2 1 2 1 2 1  $\frac{1}{2}\overrightarrow{CG} - \frac{1}{2}\overrightarrow{AD} = \overrightarrow{AB} + \overrightarrow{AD} + \frac{1}{2}\overrightarrow{AE} - \frac{1}{2}\overrightarrow{AD} = \overrightarrow{AB} + \frac{1}{2}\overrightarrow{AD} + \frac{1}{2}\overrightarrow{AE} \Rightarrow N\left(1, \frac{1}{2}, \frac{1}{2}\right)$ *A B* *C*

*N*

*H G*

*D*

*E F* 

*M*

**5.3 Las coordenadas de un vector son (4, 0, −2) y las de su origen (−3, 2, −1). Calcula las coordenadas de su extremo.** 

 $\overrightarrow{AB}$  = (4, 0, -2), *A* (-3, 2, -1), *B* (*b*<sub>1</sub>, *b*<sub>2</sub>, *b*<sub>3</sub>)

Teniendo en cuenta que *AB* = *OB* −*OA* , tenemos que:

$$
\begin{cases}\nb_1 + 3 = 4 \\
b_2 - 2 = 0 \Rightarrow \begin{cases}\nb_1 = 1 \\
b_2 = 2 \Rightarrow B(1, 2, -3) \\
b_3 = -3\n\end{cases}\n\end{cases}
$$

**5.4 Calcula las coordenadas de los puntos medios de los lados del triángulo de vértices** *A***(2, 2, −1),**  *B***(−1, 3, 2) y** *C***(0, −2, 4).** 

Aplicando la fórmula para el cálculo de las coordenadas del punto medio de un segmento:

*M* punto medio de *AB* ⇒ *M* $\left(\frac{2-1}{2}, \frac{2+3}{2}, \frac{-1+2}{2}\right)$  = *M* $\left(\frac{1}{2}, \frac{5}{2}, \frac{1}{2}\right)$ *N* punto medio de *AC* ⇒  $N\left(\frac{2+0}{2}, \frac{2-2}{2}, \frac{-1+4}{2}\right) = N\left(1, 0, \frac{3}{2}\right)$ *P* punto medio de *BC* ⇒  $P\left(\frac{-1+0}{2}, \frac{3-2}{2}, \frac{2+4}{2}\right)$  =  $P\left(-\frac{1}{2}, \frac{1}{2}, 3\right)$ 

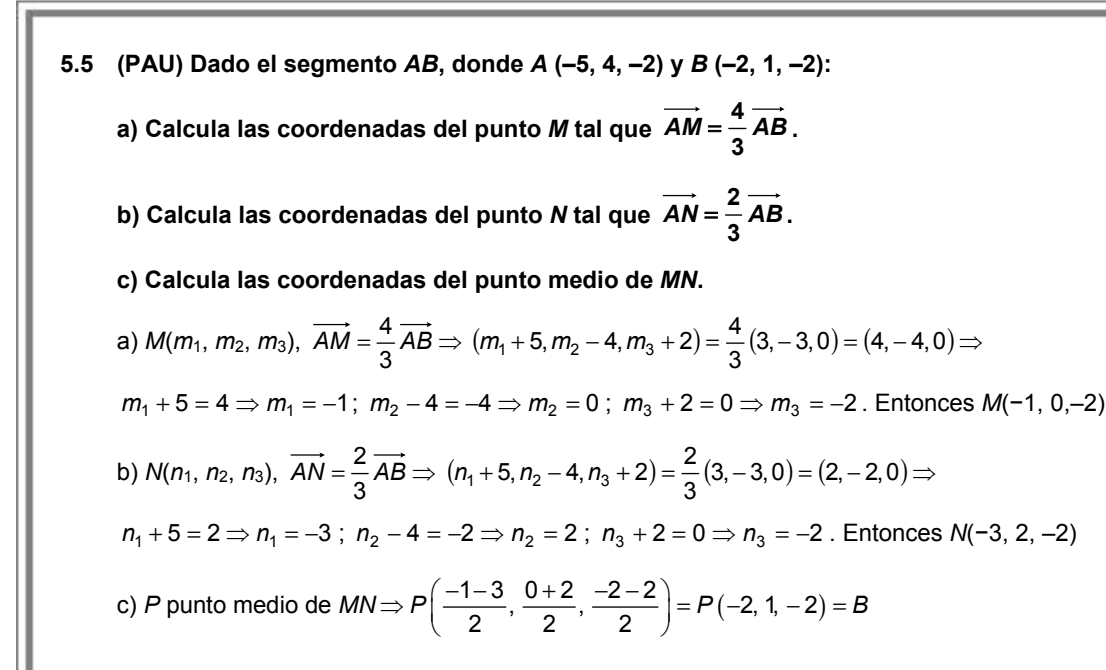

**5.6 Indica qué tipo de elemento geométrico (curva, recta, plano o superficie) representan, en cada caso, las siguientes ecuaciones. Indica su dimensión y calcula las coordenadas de uno de sus puntos.** 

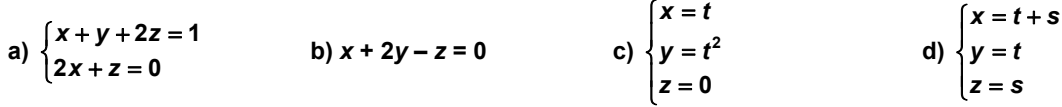

a) Como la dimensión es 1 y es lineal, es una recta. Si  $x = 0 \Rightarrow x = 0 \Rightarrow y = 1$ , entonces un punto es  $A(0, 1, 0)$ .

b) La dimensión es 2 y es lineal, por lo que es un plano. Si  $x = 0$ ,  $z = 0 \Rightarrow y = 0$ , entonces un punto es  $O(0, 0, 0)$ .

c) La dimensión es 1 y no es lineal, por lo que es una curva. Si  $t = 0 \Rightarrow O(0, 0, 0)$ .

d) La dimensión es 2 y es lineal, por lo que es un plano. Si *t* = 1, *s* = –1 *A*(0, 1, –1).

**5.7 Comprueba si los puntos** *A***(−3, 1 3),** *B***(3, 1, 5) y** *C***(1, −1, 2) pertenecen o no a la recta que pasa por**  *P***(−1, 1, −1) y tiene como vector director** *v*  **= (−2, 0, −3). Calcula dos puntos más de esta recta.** 

Las ecuaciones paramétricas son *r* :  $\big\}$ *y* = 1  $\begin{cases} x = -1 - 2\lambda \\ \lambda \end{cases}$  $z = -1-3\lambda$ *A*(−3, 1 3) 1  $3 = -1-2$  $1 = 1$   $\Rightarrow \{1 = 1$  $3 = -1 - 3\lambda$   $\Big|_{2}$   $-4$ 3 *A r*  $\lambda =$  $\Rightarrow$   $\begin{cases} -3 = -1 - 2\lambda \\ 1 = 1 \end{cases}$   $\Rightarrow$   $\begin{cases} -3 = -1 - 2\lambda \\ -1 = 1 \end{cases}$   $\Rightarrow$   $A \notin$  $\begin{cases} 3 = -1 - 3\lambda \\ \lambda = \frac{-1}{3} \end{cases}$ *B*(3, 1, 5)  $\Rightarrow$  {1=1  $\Rightarrow$  {1=1  $\Rightarrow$  *B* ∈ *r*  $\overline{\mathcal{L}}$  $\left\{ \right.$  $\int$  $\lambda = -$ =  $\lambda = \Rightarrow$  $\overline{\mathcal{L}}$ ļ  $\sqrt{ }$  $=-1-3\lambda$ =  $=-1-2\lambda$  $\Rightarrow$ 2  $1 = 1$ 2  $5 = -1 - 3$  $1 = 1$  $3 = -1 - 2$  $C(1, -1, 2) \Rightarrow \{-1 \neq 1 \implies C \notin R$  $\overline{\phantom{a}}$  $\overline{\mathfrak{c}}$  $\left\{ \right.$  $\sqrt{ }$  $=-1-3λ$ − ≠  $=-1-2λ$  1 1  $2 = -1 - 3$  $1 = -1 - 2$ 

Dos puntos de esta recta se obtienen sustituyendo λ por dos valores distintos:  $\lambda = 0 \Rightarrow P_1(-1, 1, -1); \lambda = 1 \Rightarrow P_2(-3, 1, -4)$ 

- **5.8 Considera la recta que pasa por el punto** *S***(1, –2, 5) y lleva la dirección del vector** *v*  **= (–2, 2, 0). a) Calcula su ecuación vectorial.** 
	- **b) Halla sus ecuaciones paramétricas.**
	- a) Ecuación vectorial:  $\vec{p}$  = (1, -2, 5) + λ (-2, 2, 0)

b) Equaciones paramétricas: 
$$
\begin{cases} x = 1-2\lambda \\ y = -2+2\lambda \\ z = 5 \end{cases}
$$

- **5.9 Calcula, en cada caso, unas ecuaciones implícitas de la recta que cumple las siguientes condiciones: a) Pasa por el punto** *A***(–1, 1, 3) y lleva la dirección del vector** *u*  **= (–1, –2, 4).** 
	- **b) Pasa por los puntos** *A***(2, 2, –1) y** *B***(2, –4, 2).**
	- **c) Pasa por el punto** *A***(–1, –2, 0) y es paralela al segmento de extremos** *B***(0, –3, 1) y** *C***(1, 1, 0).**
	- **d) Pasa por el punto** *A***(2, –2, –3) y es paralela al eje** *Y***.**

a) 
$$
r: \begin{cases} x = -1-\lambda \\ y = 1-2\lambda \Rightarrow r: \frac{x+1}{-1} = \frac{y-1}{-2} = \frac{z-3}{4} \Rightarrow \begin{cases} -2x-2 = -y+1 \\ 4x+4 = -z+3 \end{cases} \Rightarrow \begin{cases} 2x-y+3 = 0 \\ 4x+z+1 = 0 \end{cases}
$$
  
\nb)  $r: \begin{cases} x = 2 \\ y = 2-2\lambda \Rightarrow r: \frac{x-2}{0} = \frac{y-2}{-2} = \frac{z+1}{1} \Rightarrow \begin{cases} -2x+4 = 0 \\ y-2 = -2z-2 \end{cases} \Rightarrow \begin{cases} x-2 = 0 \\ y+2z = 0 \end{cases}$   
\nc)  $r: \begin{cases} x = -1+\lambda \\ y = -2+4\lambda \Rightarrow r: \frac{x+1}{1} = \frac{y+2}{4} = \frac{z}{-1} \Rightarrow \begin{cases} 4x+4 = y+2 \\ -x-1 = z \end{cases} \Rightarrow \begin{cases} 4x-y+2 = 0 \\ x+z+1 = 0 \end{cases}$   
\nd)  $r: \begin{cases} x = 2 \\ y = -2+\lambda \Rightarrow r: \frac{x-2}{0} = \frac{y+2}{1} = \frac{z+3}{0} \Rightarrow \begin{cases} x = 2 \\ z = -3 \end{cases}$ 

**5.10 Halla las ecuaciones implícitas de las rectas sobre las que descansan los lados del triángulo de vértices**  *A***(1, –1, 1),** *B***(0, 1, 2) y** *C***(1, 2, –3).** 

$$
AB: \begin{cases} x = 1 - \lambda \\ y = -1 + 2\lambda \Rightarrow AB: \frac{x - 1}{-1} = \frac{y + 1}{2} = \frac{z - 1}{1} \Rightarrow \begin{cases} 2x - 2 = -y - 1 \\ x - 1 = -z + 1 \end{cases} \Rightarrow \begin{cases} 2x + y - 1 = 0 \\ x + z - 2 = 0 \end{cases}
$$
  

$$
AC: \begin{cases} x = 1 \\ y = -1 + 3\lambda \Rightarrow AC: \frac{x - 1}{0} = \frac{y + 1}{3} = \frac{z - 1}{-4} \Rightarrow \begin{cases} 3x - 3 = 0 \\ -4y - 4 = 3z - 3 \end{cases} \Rightarrow \begin{cases} x - 1 = 0 \\ 4y + 3z + 1 = 0 \end{cases}
$$
  

$$
BC: \begin{cases} x = \lambda \\ y = 1 + \lambda \Rightarrow BC: \frac{x}{1} = \frac{y - 1}{1} = \frac{z - 2}{-5} \Rightarrow \begin{cases} x = y - 1 \\ -5x = z - 2 \end{cases} \Rightarrow \begin{cases} x - y + 1 = 0 \\ 5x + z - 2 = 0 \end{cases}
$$

**5.11 Halla unas ecuaciones paramétricas para las rectas de ecuaciones implícitas:** 

a) 
$$
r: \begin{cases} x+y=0 \\ 2x-y+z=0 \end{cases}
$$
  
b)  $s: \begin{cases} 3x-2y-z=0 \\ x+y+z-3=0 \end{cases}$   
a)  $r: \begin{cases} x+y=0 \\ 2x-y+z=0 \end{cases} \Rightarrow \begin{cases} x=\lambda \\ y=-\lambda \\ z=-3\lambda \end{cases}$   
b)  $s: \begin{cases} 3x-2y-z=0 \\ x+y+z-3=0 \end{cases} \Rightarrow A(1, 1, 1) \text{ y } B(0, -3, 6) \Rightarrow \begin{cases} x=1-\lambda \\ y=1-4\lambda \\ z=1+5\lambda \end{cases}$ 

**5.12 (PAU) Dada la recta**   $+ z =$ =  $r: \begin{cases} x = y \\ x + z = 0 \end{cases}$ 

**a) Calcula dos puntos de ella.** 

**b) Calcula los puntos simétricos de los hallados en el apartado anterior respecto del origen de coordenadas.** 

**c) Calcula la recta simétrica de** *r* **respecto del origen de coordenadas.** 

a) *O*(0, 0, 0) y *A*(1, 1, –1)

b) El simétrico de *O* respecto de *O* es él mismo. Sea *A*'(*a*, *b*, *c*) ⇒  $\frac{1+a}{2}$  = 0;  $\frac{1+b}{2}$  = 0;  $\frac{-1+c}{2}$  = 0 ⇒ *A*'(−1, −1, 1)

c) La recta simétrica de *r* respecto de *O* es ella misma.

**5.13 Comprueba si los puntos** *A***(3, –2, –2),** *B***(1, 0, 1) y** *C***(2, 1, –1) pertenecen o no al plano de ecuaciones**   $\int x = 1 - \lambda + \mu$ 

**paramétricas**  l ł = 2 − λ − μ  $\pi$  :  $\{y = \lambda - \mu\}$ **2 :** *z y*

$$
A(3, -2, -2) \begin{cases} 1 - \lambda + \mu = 3 \\ \lambda - \mu = -2 \\ 2 - \lambda - \mu = -2 \end{cases} \Rightarrow \lambda = 1, \ \mu = 3. \text{ Compute } \Rightarrow A \in \pi
$$

*B*(1, 0, 1)  $\{\lambda - \mu = 0$   $\Rightarrow$  $\overline{\mathcal{L}}$  $\left\{ \right.$  $\left\{ \right.$ − λ − μ = λ − μ = − λ + μ =  $2 - \lambda - \mu = 1$ 0  $1 - \lambda + \mu = 1$  $\lambda = \frac{1}{2}$ ,  $\mu = \frac{1}{2}$ . Compatible  $\Rightarrow B \in \pi$ *C*(2, 1, -1)  $\{\lambda - \mu = 1$   $\Rightarrow$  $\overline{\mathcal{L}}$  $\left\{\right.$  $\left\lceil \right\rceil$ − λ − μ = − λ − μ = − λ + μ =  $2 - \lambda - \mu = -1$ 1  $1 - \lambda + \mu = 2$ Sumando las dos primeras ecuaciones se obtiene 1 = 3 Incompatible *C*∉ π

**5.14 Calcula las ecuaciones paramétricas y la ecuación implícita del plano que cumple las siguientes condiciones.** 

**a) Pasa por** *A***(2, 2, 2) y lleva la dirección de** *u*  **= (0, –2, 1) y** *v*  **= (3, –1, 2).** 

**b) Pasa por** *A***(2, 2, 2) y tiene como vectores de dirección** *u*  **= (–3, –2, 1) y** *AB* **, donde** *B***(1, 2, –1).** 

a) 
$$
\begin{vmatrix} 0 & 3 & x-2 \\ -2 & -1 & y-2 \\ 1 & 2 & z-2 \end{vmatrix} = 0 \Rightarrow -4x + 8 + 3y - 6 + x - 2 + 6z - 12 = 0 \Rightarrow -3x + 3y + 6z - 12 = 0 \Rightarrow \pi: x - y - 2z + 4 = 0
$$

b) 
$$
\begin{cases} A(2, 2, 2) \\ \overrightarrow{AB}(-1, 0, -3) \Rightarrow \begin{vmatrix} -1 & -3 & x-2 \\ 0 & -2 & y-2 \\ -3 & 1 & z-2 \end{vmatrix} = 0 \Rightarrow 2z - 4 + 9y - 18 - 6x + 12 + y - 2 = 0 \Rightarrow \pi: 3x - 5y - z + 6 = 0 \end{cases}
$$

#### **5.15 Calcula unas ecuaciones paramétricas del plano de ecuación implícita** *x* **+** *y* **+** *z* **= 3 e indica uno de sus puntos y dos vectores de dirección independientes.**

Haciendo 
$$
x = \lambda
$$
,  $y = \mu$ : 
$$
\begin{cases} x = \lambda \\ y = \mu \\ z = 3 - \lambda - \mu \end{cases}
$$

Un punto sería el  $A(0, 0, 3)$  y dos vectores de dirección independientes  $\vec{u} = (1, 0, -1)$  y  $\vec{v} = (0, 1, -1)$ .

# **5.16 Comprueba que las siguientes ecuaciones paramétricas representan el mismo plano. Para ello:**

- **a) Obtén tres puntos no alineados del primero.**
- **b) Comprueba que los puntos obtenidos también pertenecen al segundo plano.**

$$
\pi: \begin{cases}\nx = 2 + \lambda + \mu \\
y = -\mu \\
z = 2 - \lambda + \mu\n\end{cases}
$$
\n
$$
\pi: \begin{cases}\nx = s \\
y = t - s \\
z = 4 - 2t + s\n\end{cases}
$$
\n
$$
a) \lambda = 0, \mu = 0 \Rightarrow A(2, 0, 2); \lambda = 0, \mu = 1 \Rightarrow B(3, -1, 3); \lambda = 1, \mu = 0 \Rightarrow C(3, 0, 1)
$$
\n
$$
b) A(2, 0, 2) \Rightarrow \begin{cases}\ns = 2 \\
t - s = 0 \\
4 - 2t + s = 2\n\end{cases}
$$
\n
$$
B(3, -1, 3) \Rightarrow \begin{cases}\ns = 3 \\
t - s = -1 \\
4 - 2t + s = 3\n\end{cases}
$$
\n
$$
C(3, 0, 1) \Rightarrow \begin{cases}\ns = 3 \\
t - s = 0 \\
4 - 2t + s = 1\n\end{cases}
$$
\n
$$
= \text{ compatible } t = 3, s = 3 \Rightarrow C \in \pi'
$$
\n
$$
A - 2t + s = 1
$$

**5.17 Halla la ecuación del plano que pasa por los puntos** *A***(2, –2, 1),** *B***(1, –2, –1) y** *C***(0, –1, 2).** 

$$
\begin{cases}\n\frac{A(2,-2,1)}{AB(-1,0,-2)} = \begin{vmatrix}\n-1 & -2 & x-2 \\
0 & 1 & y+2 \\
-2 & 1 & z-1\n\end{vmatrix} = 0 \Rightarrow -z+1+4y+8+2x-4+y+2 = 0 \Rightarrow \pi: 2x+5y-z+7 = 0
$$

#### **5.18 Halla las ecuaciones de los siguientes planos:**

- **a) Paralelo a** *XOY* **y que pasa por** *A***(−1, 2, −2).**
- **b) Paralelo a** *XOZ* **y que pasa por** *B***(3, −2, 0).**
- **c) Paralelo a** *YOZ* **y que pasa por** *C***(0, −2, −2).**

a) 
$$
z = -2
$$
 b)  $y = -2$  c)  $x = 0$ 

**5.19 En la figura aparece un tetraedro de vértices los puntos** *O***,** *A***,** *B* **y** *C***. Calcula las ecuaciones de los planos que contienen a las cuatro caras del tetraedro.** 

Los puntos son *O*(0, 0, 0), *A*(2, 0, 0), *B*(0, 3, 0) y *C*(0, 0, 5). Las ecuaciones de las caras son: *OAB*: *z* = 0 *OBC*: *x* = 0 *OAC*: *y* = 0 *ABC*: | 3 0 *y* | = 0 ⇒ −2 −2 x− 0 0 5 3 0 2  $-2$   $x-2$ *z y x* 15*x* − 30 + 10*y* + 6*z* = 0 15*x* + 10*y* + 6*z* – 30 = 0

*O*

*A*

*Y*

*B*

*X*

*Z*

*C*

## **5.20 Indica un vector director y otro normal del plano de ecuación** −**2***x* **+ 2***y* **+** *z* **= 0.**

Dos puntos del plano: *x* = 0, *y* = 0 *z* = 0 *O*(0, 0, 0); *x* = 0, *y* = 1 2 + *z* = 0 *z* = −2 *A*(0, 1, −2). Un vector de dirección es *OA* = (0, 1, −2). Un vector normal es *n* = (−2, 2, 1).

5.21 Halla un vector director **y** otro normal del plano que pasa por los puntos  $A\left(-1, 2, \frac{1}{3}\right)$  $\left(-1, 2, \frac{1}{3}\right)$  y  $B\left(\frac{1}{2}, -1, 0\right)$  $\left[\frac{1}{2}, -1, 0\right]$ , y **por el origen de coordenadas.** 

La ecuación del plano es  $-1$   $\frac{1}{2}$ 2  $-1$   $y|=0$  $\frac{1}{3}$  0 *x y z* −  $\begin{vmatrix} 2 \\ -1 \end{vmatrix}$  y = 0 ⇒ z +  $\frac{1}{6}$ y +  $\frac{1}{3}$ x – z = 0 ⇒ π : 2x + y = 0

Un vector de dirección es el  $\overrightarrow{OA} = \left(-1, 2, \frac{1}{3}\right)$  paralelo a (-3, 6, 1).

Un vector normal es  $\vec{n} = (2, 1, 0)$ .

- **5.22 Un plano tiene como vector normal el** *n*  **= (2, –3, 2) y pasa por el punto** *A***(–1, 2, –5). Escribe su ecuación normal, su ecuación implícita y sus ecuaciones paramétricas.** 
	- El plano es 2(*x* + 1) − 3(*y* − 2) + 2(*z* + 5) = 0 2*x* + 2 − 3*y* + 6 + 2*z* + 10 = 0 2*x* − 3*y* + 2*z* + 18 = 0

$$
\begin{cases}\nx = \lambda \\
y = \mu \\
z = -9 - \lambda + \frac{3}{2}\mu\n\end{cases}
$$

### **5.23 Halla la recta perpendicular al plano** *x* **+** *z* **= 2 y que pasa por el punto** *A***(1, 2, 0).**

Vector normal del plano:  $\vec{n}$  = (1, 0, 1)

Este vector *n* será un vector de dirección de la recta *r* buscada. Por tanto:

$$
r: \begin{cases} x = 1 + \lambda \\ y = 2 \\ z = \lambda \end{cases} \Rightarrow \frac{x - 1}{1} = \frac{y - 2}{0} = \frac{z}{1} \Rightarrow \begin{cases} y = 2 \\ x - z = 1 \end{cases}
$$

5.24 Halla el plano perpendicular a la recta  $\frac{x}{2} = \frac{y}{1} = z$  y que pasa por el origen de coordenadas.

El vector (2, 1, 1) es de dirección de la recta y, por tanto, normal del plano. En consecuencia, la ecuación del plano será π:  $2x + y + z = 0$ .

**5.25 Halla el plano perpendicular a la recta**   $+ y =$  $+ y + z =$  $2x + y = 3$ **3** *x y*  $x + y + z = 3$ <br>**c**  $y$  que pasa por el punto *A*(1, 0, 1).

Dos puntos de la recta: *x* = 0, *y* = 3, *z* = 0 *A*(0, 3, 0); *x* = 1, *y* = 1, *z* = 1 *B*(1, 1, 1) Entonces *AB* = (1, −2, 1) es normal al plano buscado: <sup>π</sup> : *<sup>x</sup>* – 1 – 2*y* + *z* – 1 = 0 *<sup>x</sup>* – 2*y* + *z* – 2 = 0 **5.26 Estudia la posición relativa de la recta** *r* **y el plano** π **en los siguientes casos:** 

a) 
$$
r: \begin{cases} x = 2+3\lambda \\ y = 2\lambda \\ z = -2+4\lambda \end{cases}
$$
  
\n $r: \begin{cases} x = 2t + 3 \\ y = t - 1 \\ z = t + 2 \end{cases}$   
\n $r: \begin{cases} x = 2t + 3 \\ y = t - 1 \\ z = t + 2 \end{cases}$   
\n $r: x - 3y + z - 8 = 0$   
\n $r: x - 3y + z - 8 = 0$   
\n $r: y - 2y + 2(3y + 2) - 8 = 0$   
\n $r: y - 3y + 2 = 0$   
\n $r: y - 3y + 2 = 0$   
\n $r: y - 2y + 3 = 0$   
\n $r: y - 2y + 3 = 0$   
\n $r: y - 2z + 1 = 0$   
\n $r: y - 2z + 1 = 0$   
\n $r: y - 2z + 1 = 0$   
\n $r: y - 2z + 1 = 0$   
\n $r: y - 2z + 1 = 0$   
\n $r: y - 2z + 1 = 0$   
\n $r: y - 2z + 1 = 0$   
\n $r: y - 2z + 1 = 0$   
\n $r: y - 2z + 1 = 0$   
\n $r: y - 3y + z - 8 = 0$   
\n $r: y - 3y + z - 8 = 0$   
\n $r: y - 2z + 1 = 0$   
\n $r: y - 3y + z - 8 = 0$   
\n $r: y - 2z + 1 = 0$   
\n $r: y - 3y + z - 8 = 0$   
\n $r: y - 2z + 1 = 0$   
\n $r: y - 3y + z - 8 = 0$   
\n $r: y - 2z + 1 = 0$ 

**5.27 Estudia la posición relativa del plano** *x* **– 2***y* **–** *z* **+ 2 = 0 y la recta**  – 3*y* + 7 =  $-z =$  $3y + 7 = 0$ **2** *x y y z*

Dos puntos de la recta son, por ejemplo, *A*(–1, 2, 0) y *B*(−4, 1, −1). Unas posibles ecuaciones paramétricas de la recta son  $\big\} y = 2 - \lambda$  $\Big| z = -\lambda$  $x = -1 - 3\lambda$ 

 $-1 - 3 \lambda - 4 + 2 \lambda + \lambda + 2 = 0 \Rightarrow 0 \lambda = 3 \Rightarrow$  La recta es paralela al plano.

**5.28 (PAU) Calcula el valor de** *k* **para que la recta**   $+ z =$  $+ y =$ *x z k* **<sup>2</sup>***<sup>x</sup> <sup>y</sup>* **0 esté contenida en el plano** *x* **+** *<sup>y</sup>* **<sup>−</sup>** *<sup>z</sup>* **<sup>−</sup> 1 = 0.** 

Dos puntos de la recta son, por ejemplo, *A*(0, 0, *k*) y *B*(1, −2, *k* − 1). Unas posibles ecuaciones paramétricas de la recta son  $\begin{cases} y = -2\lambda \end{cases}$  $\left| z = k - \lambda \right|$  $\int x = \lambda$  $x + y - z - 1 = λ - 2λ - k + λ - 1 = 0 \Rightarrow 0λ = k + 1 \Rightarrow k = -1$ 

**5.29 Estudia la posición relativa de los planos** π **y** π' **en los siguientes casos:** 

a) 
$$
\pi: 2x - y - z = 0
$$
  $\pi': -6x + 3y + 3z - 3 = 0$   
\nb)  $\pi: x - y - 2z + \frac{1}{2} = 0$   $\pi': -\frac{1}{2}x + \frac{1}{2}y + z - \frac{1}{4} = 0$   
\nc)  $\pi: 2x - y - z = 0$   $\pi': 2x + y - z - 3 = 0$   
\na)  $M = \begin{pmatrix} 2 & -1 & -1 \\ -6 & 3 & 3 \end{pmatrix} y$   $M' = \begin{pmatrix} 2 & -1 & -1 & 0 \\ -6 & 3 & 3 & -3 \end{pmatrix}$ .  $rg(M) = 1$ ;  $rg(M') = 2 \Rightarrow \text{Los planos son paralelos.}$   
\nb)  $M = \begin{pmatrix} 1 & -1 & -2 \\ -\frac{1}{2} & \frac{1}{2} & 1 \end{pmatrix} y$   $M' = \begin{pmatrix} 1 & -1 & -2 & \frac{1}{2} \\ -\frac{1}{2} & \frac{1}{2} & 1 & -\frac{1}{4} \end{pmatrix}$ .  $rg(M) = 1$ ;  $rg(M') = 1 \Rightarrow \text{Los planos son coincidentes.}$   
\nc)  $M = \begin{pmatrix} 2 & -1 & -1 \\ 2 & 1 & -1 \end{pmatrix}$ .  $rg(M') = 2 \Rightarrow \text{rg}(M') = 2 \Rightarrow \text{Los planos se cortan en una recta.}$ 

**S**M Solucionario **5.30 Estudia la posición relativa de los planos** π **y** π' **: a)** π **: 2** *y* = −λ + μ  $\begin{cases} x = 1 + \lambda + \mu \\ \mu \lambda + \lambda + \mu \end{cases}$ **3** *z*  $\mathsf{l}$  $|z=$  $\pi$ <sup>*:*</sup> : *z* = 3 **b)** π **:**  l ł  $\sqrt{ }$ = λ + 2μ − = μ = λ  $z = \lambda + 2\mu - 1$ *y x* π' **:**   $\overline{\mathcal{L}}$ ∤  $\overline{1}$ = μ = λ − = 3 – 2λ + μ *z y x* **1 3 2** a) Se halla la ecuación implícita del primer plano: 1 1  $x-1$ 1 2  $y = 0$  $0 \t 0 \t z-3$ *x y z* − −1 2 y |= −  $\Rightarrow$  *z* − 3 = 0  $\Rightarrow$  Los planos son coincidentes. b) Se halla la ecuación implícita de cada plano: 1 0 0 1  $y = 0$ 1 2  $z+1$ *x y z* = + *z* + 1 − *x* − 2*y* = 0 *x* + 2*y* − *z* = 1 2 1  $x-3$ 1 0  $y+1|=0$ 0 1 *x y z* −2 1 *x*− + = *x* − 3 + 2*y* + 2 − *z* = 0 *x* + 2*y* − *z* = 1 Los planos son coincidentes. **5.31 (PAU) Dados los puntos** *A***(1, 2, 3),** *B***(−1, 1, 0),** *C***(2, 1, −1) y** *D***(4, 2, 2), estudia la posición de los planos determinados por** *A***,** *B* **y** *C* **y por** *A***,** *B* **y** *D***. ¿Cómo son los puntos** *A***,** *B***,** *C* **y** *D***?**  Ecuación del plano que pasa por *A*, *B* y *C*: 2 1  $x-1$ 1  $-1$   $y-2|=0$ 3  $-4$   $z-3$ *x y z* −2 1 x− −1 −1 *y*−2|= −3 −4 z− *x* −11*y* + 3*z* +12 = 0 Ecuación del plano que pasa por *A*, *B* y *D*: 2 3  $x-1$ 1 0  $y - 2 = 0$ 3  $-1$   $z-3$ *x y z* −2 3 x− −1 0 *y*−2|= −3 −1 *z*− *x* −11*y* + 3*z* +12 = 0 Los planos son coincidentes. Los puntos *A*, *B*, *C* y *D* son coplanarios. **5.32 Estudia la posición relativa de los planos siguientes**   $\pi$ :  $x - 3y - 2z = 2$ <br> $\pi$ :  $-2x + 6y + 4z = -4$ <br> $\pi$ ":  $3x - 9y - 6z = 6$  $\overline{\phantom{a}}$  $\overline{\phantom{a}}$ ) Ì  $\overline{\phantom{a}}$ L l ſ −9 − − −3 − =  $3 - 9 - 6$ 2 6 4  $1 - 3 - 2$  $M = \begin{vmatrix} -2 & 6 & 4 \end{vmatrix}$  y  $M' = \begin{vmatrix} -2 & 6 & 4 \end{vmatrix} = \begin{vmatrix} 4 & -4 \end{vmatrix}$ J Ì I I l ſ −9 − −2 6 4 − −3 − =  $3 - 9 - 6 6$  $2 \t6 \t4 \t-4$  $1 -3 -2 2$  $M' = |-2 \quad 6 \quad 4 \quad -4 |$ . rg(*M*) = 1  $\Rightarrow$  rg (*M*') = 1  $\Rightarrow$  El sistema es compatible indeterminado con dos parámetros. Entonces los tres planos son coincidentes. **5.33 Estudia la posición relativa de los planos:**   $\pi: x - y - 3z = 1$   $\pi: -2x + 2y + 6z = -2$   $\pi: x + y + z = 0$ I I J Ι L L ∖ ſ − −1 − = 1 1 1 2 2 6  $1 - 1 - 3$  $M = \begin{vmatrix} -2 & 2 & 6 \\ 4 & 4 & 4 \end{vmatrix}$  y  $M' = \begin{vmatrix} -2 & 2 & 6 & 2 \\ 4 & 4 & 4 & 2 \end{vmatrix}$ )  $\backslash$ I I l ſ − −1 −3 − = 1 1 1 0 2 2 6 2  $1 -1 -3 -1$  $M' = |-2 \quad 2 \quad 6 \quad 2 | \cdot rg(M) = 2 \Rightarrow rg(M') = 2$ El sistema es compatible indeterminado con un parámetro. Además, los dos primeros planos son coincidentes. Se trata, por tanto, de dos planos coincidentes y otro que los corta.

**36** 

**5.34 Estudia la posición relativa de los planos que se indican a continuación.** 

 $\pi$ : 2*x* + 4*y* − 2*z* = 0  $\pi$ <sup>'</sup> : *x* + 2*y* − *z* = 0  $-\frac{1}{2}x - y + \frac{1}{2}$  $\frac{1}{2}$ z = 0

La primera ecuación es el doble de la segunda, la tercera la mitad de la segunda y cambiada de signo. Por consiguiente, los tres planos son coincidentes.

#### **5.35 Estudia la posición relativa de los siguientes planos.**

$$
\pi: x - y - 2z = 1 \qquad \qquad \pi': 2x - 3y + z = 15 \qquad \qquad \pi': x + z = -4
$$

 $\overline{\phantom{a}}$  $\overline{\phantom{a}}$ J  $\backslash$ I I ∖ ſ − −1 − = 1 0 1  $2 - 3$  1  $1 - 1 - 2$  $M = |2 -3 1|y$  $1 -1 -2 1$  $| = | 2 -3 1 15$  $1 \t 0 \t 1 \t -4$ *M* (1 −1 −2 1)  $= | 2 -3 \t1 \t15 |$  $(1 \t0 \t1 -4)$ . rg(*M*) = 3  $\Rightarrow$  rg(*M*') = 3  $\Rightarrow$  El sistema es compatible

determinado. Los planos forman triedro. Para hallar el punto común a los tres planos, se resuelve el sistema:

$$
x = \frac{\begin{vmatrix} 1 & -1 & -2 \\ 15 & -3 & 1 \\ -4 & 0 & 1 \end{vmatrix}}{-8} = \frac{40}{-8} = -5; y = \frac{\begin{vmatrix} 1 & 1 & -2 \\ 2 & 15 & 1 \\ 1 & -4 & 1 \end{vmatrix}}{-8} = \frac{64}{-8} = -8; z = \frac{\begin{vmatrix} 1 & -1 & 1 \\ 2 & -3 & 15 \\ 1 & 0 & -4 \end{vmatrix}}{-8} = \frac{-8}{-8} = 1 \Rightarrow P(-5, -8, 1)
$$

### **5.36 (PAU) Calcula el valor de** *k* **para que los siguientes planos formen un prisma.**

 $\pi$ :  $x - 3y - 2z = 2$   $\pi$ :  $-2x + y - z = -3$   $\pi$ ":  $5y + 5z = k$ 

Para que formen prisma debe verificarse que rg(*M*) = 2, rg(*M*) = 3 y que no haya dos planos paralelos. Fácilmente se observa que ningún par de planos son paralelos y que rg(*M*) = 2, ya que: 1  $-3$   $-2$  $-1$   $-1$   $= 0$ 055 −3 −  $-2$  1  $-1$  = Por tanto, a lo único que hay que obligar es a que 1  $-3$  2 2 1  $-3 \ne 0$ 0 5 *k* −  $-2$  1  $-3 \neq 0 \Rightarrow k - 20 + 15 - 6k \neq 0 \Rightarrow k \neq -1$ .

#### **5.37 (PAU) Calcula el valor de** *k* **para que los siguientes planos se corten en una recta.**

$$
\pi: x - y = 2
$$
  $\pi': 2x + y - z = -3$   $\pi": 5x + y - kz = -4$ 

Para que se corten en una recta debe verificarse que rg(*M*) = 2, rg( *M* ' ) = 2.

Para que rg(*M*) = 2, se debe obligar a que:

 $1 -1 0$ 2 1  $-1$  = 0 5 1 *k* −  $-1 \mid = 0 \Rightarrow$ − −*k* + 5 + 1 – 2*k* = 0 *k* = 2

Para este valor de k, el rango de M' es 2, ya que  $1 -1 0$ 2 1  $-1|=0$ 5 1  $-2$ − –1 | = − y  $1 -1 2$ 2 1  $-3|=0$ 5 1  $-4$ − –3 | = − Por tanto, para *k* = 2, los tres planos se cortan en una recta.

**5.38 Estudia la posición relativa de las rectas:** 

$$
r:\begin{cases} x=2-2\lambda \\ y=3-\lambda \\ z=1+\lambda \end{cases} \hspace{1cm} s:\begin{cases} x=\lambda \\ y=-1+2\lambda \\ z=7-3\lambda \end{cases}
$$

Punto de *r*: *A*(2, 3, 1); vector de *r*: *u* (−2, −1, 1); punto de *s*: *B*(0, −1, 7); vector de *s*: *v* (1, 2, −3) Se calcula el rango de las matrices  $M = (\vec{u} \quad \vec{v}) = \begin{vmatrix} 1 & 2 \\ 4 & 3 \end{vmatrix}$ J  $\backslash$  $\mathsf{l}$ I l ſ − − −  $=(\vec{u} \quad \vec{v})=$  $1 - 3$ 1 2  $M = (\vec{u} \ \vec{v}) = \begin{pmatrix} -2 & 1 \\ -1 & 2 \\ 1 & 2 \end{pmatrix}$   $y$   $M' = (\vec{u} \ \vec{v} \ \vec{AB}) = \begin{pmatrix} -2 & 1 & -2 \\ -1 & 2 & -4 \\ 1 & 2 & 6 \end{pmatrix}$ J Ì  $\mathsf{l}$ I l ſ − −1 2 − −2 1 −  $=$   $(\vec{u}$   $\vec{v}$  AB  $)$  =  $1 - 3 6$ 1 2  $-4$  $M' = (\vec{u} \ \vec{v} \ \vec{AB}) = \begin{pmatrix} -2 & 1 & -2 \\ -1 & 2 & -4 \end{pmatrix}$ Como rg(*M*) = 2 y 2 1  $-2$ 1 2  $-4$  $1 -3 6$ −2 1 − −1 2 −4 = −  $0 \Rightarrow$  rg  $(M')$  = 2  $\Rightarrow$  Las rectas se cortan en un punto.

 $2 - 2$ :  $\{y=3$ 1 *x r y z*  $\begin{cases} x = 2 - 2\lambda \\ y = 3 - \lambda \end{cases}$  $|z=1+\lambda$ y  $s: \{y = -1 + 2$  $7 - 3$ *x s y z*  $\begin{cases} x = \mu \\ y = -1 + 2\mu \end{cases}$  $|z = 7-3\mu$  $\Rightarrow \left\{ \begin{array}{c} 0 & \cdots \\ 0 & \cdots \end{array} \right.$   $\Rightarrow$  $\begin{cases} \end{cases}$ − λ = −1+ 2μ – 2λ = μ  $2 - 2\lambda = \mu$ <br> $3 - \lambda = -1 + 2\mu \Rightarrow 3 - \lambda = -1 + 4 - 4\lambda \Rightarrow \lambda = 0 \Rightarrow P(2, 3, 1)$ 

**5.39 Estudia la posición relativa de las rectas siguientes.** 

$$
r:\begin{cases}2x+y-z=1\\x-2y=0\end{cases} \hspace{1cm} s:\begin{cases}x=-2+2\lambda\\y=-1+\lambda\\z=1+5\lambda\end{cases}
$$

 $4 + 4\lambda - 1 + \lambda - 1 - 5\lambda = 1$   $(0\lambda = 7$  $\begin{cases} -4 + 4\lambda - 1 + \lambda - 1 - 5\lambda = 1 \ \Rightarrow \begin{cases} 0\lambda = 7 \ 0\lambda = 0 \end{cases} \Rightarrow$  No hay ningún punto común a las dos rectas. Además, tienen el mismo vector de dirección (2, 1, 5), por lo que las rectas son paralelas.

**5.40 Dadas las siguientes rectas, estudia su posición relativa en el espacio.** 

$$
r: \begin{cases} x+y-z=2 \\ 2x-z=3 \end{cases} \hspace{1cm} s: \begin{cases} x-2y-2z=3 \\ 2x-3y=0 \end{cases}
$$

Puntos de *r*: *A* (2, 1, 1) y *B* (0, −1, −3); vector de *r*: *u* = (−2, −2, −4) Puntos de *s*: *C* (3, 2, -2) y *D* $\left(0, 0, -\frac{3}{2}\right)$ ; vector de *s*:  $\vec{v} = \left(-3, -2, \frac{1}{2}\right)$ Si  $M = (\vec{u} \ \vec{v})$  $\overline{\phantom{a}}$  $\overline{\phantom{a}}$  $\overline{\phantom{a}}$  $\overline{\phantom{a}}$ J  $\lambda$ I I I I l ſ − −2 − −2 −  $=(\vec{u} \quad \vec{v})=$ 4  $\frac{1}{2}$ 2  $-2$  $M = (\vec{u} \quad \vec{v}) = \begin{vmatrix} -2 & -3 \\ -2 & -2 \end{vmatrix}$  y  $M' = (\vec{u} \quad \vec{v} \quad \vec{AC})$  $\overline{\phantom{a}}$  $\overline{\phantom{a}}$  $\overline{\phantom{a}}$  $\overline{\phantom{a}}$ )  $\backslash$ I I I I l ſ  $-4 \frac{1}{2}$  – −2 − −2 −  $=[\begin{matrix} \bar{u} & \bar{v} & AC \end{matrix}]$  $4\frac{1}{2}$  -3  $2 -2 1$  $M' = (\vec{u} \quad \vec{v} \quad \vec{AC}) = \begin{vmatrix} -2 & -3 & 1 \\ -2 & -2 & 1 \end{vmatrix}$ , rg(*M*) = 2 y rg (*M*<sup>+</sup>) = 3  $\Rightarrow$  se cruzan.

**5.41 (PAU) Calcula el valor de** *k* **para que las rectas** *r* **y** *s* **se corten en un punto. Halla las coordenadas de ese punto de corte.** 

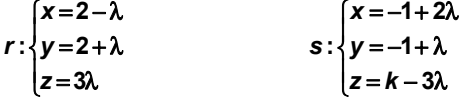

Punto de *r*: *A*(2, 2, 0); vector de *r*: *u* = (−1, 1, 3); punto de *s*: *B*(*–*1, −1, *k*); vector de *s*: *v* = (2, 1, −3) El rango de  $M = (\vec{u} \ \vec{v}) = \begin{vmatrix} 1 & 1 \\ 2 & 3 \end{vmatrix}$ J  $\backslash$ I I l ſ − −  $=(\vec{u} \quad \vec{v})=$  $3 - 3$ 1 1  $M = (\vec{u} \ \vec{v}) = \begin{pmatrix} -1 & 2 \\ 1 & 1 \\ 2 & 2 \end{pmatrix}$  es 2. Para cortarse,  $M = (\vec{u} \ \vec{v} \ \vec{AB}) = \begin{pmatrix} -1 & 2 & -3 \\ 1 & 1 & -3 \\ 2 & 2 & 6 \end{pmatrix}$ J  $\backslash$ I I l ſ − − −1 2 −  $=$   $(\vec{u}$   $\vec{v}$  AB  $)$  = *k*  $M' = |\vec{u} \times \vec{v}|$  *AB*  $3 - 3$  $1 \t -3$  $\vec{a} = (\vec{a} \ \vec{v} \ \vec{AB}) = \begin{bmatrix} -1 & 2 & -3 \\ 1 & 1 & -3 \end{bmatrix}$  debe tener rango 2.  $\Rightarrow$  det (M') = –k + 9 – 18 + 9 + 9 – 2k = 0  $\Rightarrow$  –3k + 9 = 0  $\Rightarrow$  k = 3  $\overline{\mathcal{L}}$  $\int$  $\left\lceil \cdot \right\rceil$  $= 3λ$  $= 2 + \lambda$  $= 2 - \lambda$ 3 2 2 : *z y x*  $r$  :  $\{y=2+\lambda y\}$  $-1 + 2$ :  $\{y = -1$  $3 - 3$ *x* s∶{*y z*  $\begin{cases} x = -1 + 2\mu \\ y = -1 + \mu \end{cases}$  $|z = 3 - 3\mu$  $\begin{cases} 2 - \lambda = -1 + 2\mu \\ 2 + \lambda = -1 + \mu \end{cases} \Rightarrow \mu = 2 \Rightarrow$  $\Rightarrow$   $\begin{cases} 2-\lambda=-1+2\mu \ 2+\lambda=-1+\mu \end{cases}$   $\Rightarrow$  μ = 2  $\Rightarrow$  El punto de corte es *P*(3, 1, −3).

**5.42 Escribe las ecuaciones de los siguientes haces de planos:** 

- **a) Paralelos al plano** π **: 3***x* **+ 3***y* **−** *z* **− 3 = 0. d) Paralelos al plano coordenado** *XZ.* **b) Que tienen como vector normal el** *n*  **= (−1, 2, −3). e) Que contienen al eje de coordenadas** *Y.* **c) Que contienen a la recta**   $- y + z =$  $- y + z =$  $2x - y + z = 0$  $\begin{cases} x - y + z = 0 \\ 2x - y + z = 0 \end{cases}$  $r: \begin{cases} x - y + z = 0 \\ 0 \end{cases}$ a) 3*x* + 3*y* − *z* + *D* = 0 b) −*x* + 2*y* − 3*z* + *D* = 0 c) *x* − *y* + *z* + λ (2*x* − *y* + *z*) = 0 y además el plano 2*x* − y + *z* = 0 d)  $v + D = 0$ e) *x* + λ *z* = 0 y además el plano *z* = 0
- **5.43 Escribe la ecuación del haz de planos secantes que contienen a la bisectriz del ángulo formado por los ejes** *X* **e** *Y***.**

La bisectriz de  $\widehat{XOY}$  tiene por ecuaciones  $r : \begin{cases} x - y = 0 \\ z = 0 \end{cases}$ 

La ecuación del haz que contiene a *r* será  $x - y + \lambda z = 0$  añadiendo el plano *z* = 0.

**5.44 Escribe la ecuación del haz de planos que contiene a la recta que pasa por los puntos** *A***(1, −1, 3) y**  *B***(0, −2, 1).** 

Las ecuaciones en forma continua de *AB* son  $\frac{x-1}{-1} = \frac{y+1}{-1} = \frac{z-3}{-2} \Rightarrow \begin{cases} x-1=y+1 \\ 2x-2=z-3 \end{cases} \Rightarrow \begin{cases}$  $\begin{cases} x - 1 = y + 1 \\ 2x - 2 = z - 3 \end{cases} \Rightarrow \begin{cases} x - y - 2 = 0 \\ 2x - z + 1 = 0 \end{cases}$  $-2 = z \frac{x-1}{-1} = \frac{y+1}{-1} = \frac{z-3}{-2} \Rightarrow \begin{cases} x-1 = y + 1 \\ 2x-2 = z \end{cases}$  $2x - z + 1 = 0$  $2 = 0$  $2x - 2 = z - 3$  $1 = y + 1$ 2 3 1 1 1 1 *x z x y x z x* -1 *y* +1 *z* -3 *(x-*1=*y* 

La ecuación del haz es *x* − *y* − 2 + λ (2*x* − *z* + 1) = 0 añadiendo 2*x* − *z* + 1 = 0.

**5.45 Escribe la ecuación del haz de planos que contiene a la recta de ecuaciones paramétricas:**   $\mathbf{I}$  $\mathsf{I}$  $\left\{ \right.$ ſ  $= 2 +$  $= -2 +$  $= 1 +$  $z = 2 + 2t$  $y = -2 + i$  $x = 1 + i$ *r* :  $\{y = -2$ **2 2 1 :**

Las ecuaciones en forma continua de *AB* son  $\frac{x-1}{1} = \frac{y+2}{1} = \frac{z-2}{2} \Rightarrow \begin{cases} x-1=y+2 \ 2x-2=z-2 \end{cases}$  $\begin{cases} x-1 = y+2 \\ 2x-2 = z-2 \end{cases} \Rightarrow \begin{cases} x-y-3 = 0 \\ 2x-z = 0 \end{cases}$  $-2 = z \frac{-1}{1} = \frac{y+2}{1} = \frac{z-2}{2} \Rightarrow \begin{cases} x-1=y+2 \\ 2x-2=z-2 \end{cases} \Rightarrow \begin{cases} x-y-3= \\ 2x-z=0 \end{cases}$  $3 = 0$  $2x - 2 = z - 2$  $1 = y + 2$ 2 2 1 2 1 1 *x z x y x z x* -1 *y* +2 *z* -2 *(x-*1=*y* 

La ecuación del haz es *x* − *y* − 3 + λ (2*x* − *z*) = 0 añadiendo 2*x* − *z* = 0.

**5.46 (PAU) Halla la recta que está contenida en todos los planos de la forma** π **:** *x* **− 2***y* **+** λ *z* **= 0, siendo** λ **cualquier número real.** 

$$
\pi: x - 2y + \lambda z = 0 \Rightarrow r: \begin{cases} x - 2y = 0 \\ z = 0 \end{cases}
$$

**5.47 Calcula la ecuación de la recta perpendicular al plano** π **: 2***x* **+ 2***y* **− 3***z* **= 6 y que pasa por el punto**  *A***( −2, 3, 4).** 

La recta buscada *r* tiene como vector de dirección a *n* = (2, 2, −3) normal del plano π y pasa por *A*(−2, 3, 4).

Por tanto,  $\begin{cases} x = -2 + 2\lambda \\ y = 3 + 2\lambda \Rightarrow \frac{x + 2}{2} = \frac{y - 3}{2} = \frac{z - 4}{2} \end{cases}$  $4 - 3\lambda$  2 2  $-3$  $r: \begin{cases} x = -2 + 2\lambda \\ y = 3 + 2\lambda \end{cases} \Rightarrow \frac{x+2}{2} = \frac{y-3}{2} = \frac{z}{2}$  $\begin{cases} x = -2 + 2\lambda \\ y = 3 + 2\lambda \end{cases} \Rightarrow \frac{x+2}{2} = \frac{y-3}{2} = \frac{z-4}{-3} \Rightarrow \begin{cases} z = 4 - 3\lambda \end{cases}$  $+2z-2=$  $-y + 5 =$  $3x + 2z - 2 = 0$  $5 = 0$ *x z x y*

**5.48 Calcula la ecuación del plano perpendicular a** π **:** *x* **–** *y* **+ 3***z* **= 4 y que contiene a la recta de ecuaciones** 

 $\left| y = 2 - t \right|$  $\left\{ z = 3 + 2t \right\}$  $\int x = 1 + t$ 

El plano ' π buscado tiene como vectores de dirección *u* = (1, −1, 2) de la recta *r* y el normal *n* = (1, −1, 3) del plano π . Además, pasa por el punto (1, 2, 3) de la recta *r*.

$$
For tanto, π':  $\begin{vmatrix} 1 & 1 & x-1 \\ -1 & -1 & y-2 \\ 2 & 3 & z-3 \end{vmatrix} = 0 \implies x + y - 3 = 0$
$$

**5.49 (PAU) Verifica si los puntos** *A***,** *B* **y** *C* **están o no alineados:** 

**a)** *A***(2, 2, −1),** *B***(1, 3, 1),** *C***(0, 4, 3)** 

**b)** *A***(1, −2, 3),** *B***(4, 3, −1),** *C***(7, 8, −4)** 

a) *AB* = (−1, 1, 2); *AC* = (−2, 2, 4). Como *AC* = 2*AB A*, *B* y *C* están alineados.

b) *AB* = (3, 5, −4); *AC* = (6, 10, −7). *AB* y *AC* son linealmente independientes y, por tanto, *A*, *B* y *C* no están alineados.

**5.50 (PAU) Verifica si los puntos** *A***,** *B***,** *C* **y** *D* **son o no coplanarios:** 

**a)** *A***(2, 1, 0),** *B***(4, 2, 0),** *C***(1, −2, 0),** *D***(1, 2, 0)** 

**b)** *A***(1, 1, 1),** *B***(2, 2, −1),** *C***(−1, 2, 2),** *D***(2, 1, 2)** 

a) Todos los puntos pertenecen al plano *z* = 0. Son, por tanto, coplanarios.

b) Se calcula la ecuación del plano que pasa por los puntos *A*, *B* y *C*:

$$
\overrightarrow{AB} = (1, 1, -2); \ \overrightarrow{AC} = (-2, 1, 1) \Rightarrow \begin{vmatrix} 1 & -2 & x-1 \\ 1 & 1 & y-1 \\ -2 & 1 & z-1 \end{vmatrix} = 0 \Rightarrow \pi : x + y + z = 3
$$

El punto *D* no pertenece a  $\pi$  va que  $2 + 1 + 2 - 3 \neq 0 \Rightarrow A$ , *B*, *C* y *D* no son coplanarios.

**5.51 Calcula la ecuación del plano que contiene a la recta** *r* **y al punto** *A* **en los siguientes casos:** 

a) 
$$
r: \begin{cases} x - 2y + 3z = 6 \\ y = z \end{cases}
$$
   
\nA(2, 2, -2)   
\nB)  $r: \begin{cases} x = -1 + \lambda \\ y = \lambda \end{cases}$    
\nA(2, 2, 2)   
\n $z = -\lambda$    
\nA(2, 2, 2)   
\nA(2, 2, 2)   
\n $z = -\lambda$    
\nA(2, 2, 2)   
\nA(2, 2, 2)   
\n $z = -\lambda$    
\nB(2, 2, 2)   
\n $z = -\lambda$    
\nA(2, 2, 2)   
\n $z = -\lambda$    
\nA(2, 2, 2)   
\n $z = -\lambda$    
\nA(2, 2, 2)   
\n $z = -\lambda$ 

1 3  $x+1$ 1 2  $y = 0$ 1 2 *x y z* +  $= 0 \Rightarrow$ − 2*z* + 2*x* + 2 − 3*y* + 2*x* + 2 − 2*y* − 3*z* = 0 π : 4*x –* 5*y* − *z* + 4 = 0

# EJERCICIOS

### Coordenadas de un vector

- **5.52 Para cada uno de los siguientes casos calcula las coordenadas del vector de origen el punto** *A* **y de extremo el punto** *B***.** 
	- **a**)  $A(2, 0, -3)$ ,  $B(0, -3, 5)$  $\left(\frac{1}{2}, -2, \frac{2}{2}\right), B\left(-1, \frac{3}{5}, 2\right)$  $\left(-1, \frac{3}{5}, 2\right)$ a)  $\overrightarrow{AB} = (-2, -3, 8)$  $\left(\frac{-3}{2},\frac{13}{5},1\right)$
- **5.53 Del vector** *PQ* **= (−2, 0, 3) se sabe que el origen tiene coordenadas** *P***(1, –2, 3). Calcula las coordenadas del extremo** *Q***.**

$$
\vec{q} = \vec{p} + PQ = (1, -2, 3) + (-2, 0, 3) = (-1, -2, 6) \Rightarrow Q = (-1, -2, 6)
$$

**5.54 Del vector** *PQ* **= (4, –1, 2) se sabe que el extremo tiene coordenadas** *Q***(2, –3, –4). Calcula las coordenadas del origen** *P***.** 

$$
\vec{p} = \vec{q} - \overrightarrow{PQ} = (2, -3, -4) - (4, -1, 2) = (-2, -2, -6) \Rightarrow P = (-2, -2, -6)
$$

### Coordenadas del punto medio. División de un segmento

**5.55 Calcula las coordenadas del punto medio del segmento de extremos** *A* **y** *B* **para cada uno de los siguientes casos:** 

a) 
$$
A(-3, 2, -3), B(1, -2, -1)
$$
  
b)  $A(\frac{1}{3}, -3, -\frac{4}{3}), B(-2, \frac{2}{3}, 2)$   
a)  $M(-1, 0, -2)$   
b)  $M(\frac{-5}{6}, \frac{-7}{6}, \frac{1}{3})$ 

**5.56 Calcula las coordenadas de dos puntos** *A* **y** *B* **que dividan al segmento de extremos** *P***(2, 2, −1) y**  *Q***(5, –4, –7) en tres segmentos de la misma longitud.** 

$$
\overrightarrow{PQ} = 3\overrightarrow{PA} \Rightarrow (3, -6, -6) = 3(a_1 - 2, a_2 - 2, a_3 + 1) \Rightarrow \begin{cases} 3 = 3a_1 - 6 \Rightarrow a_1 = 3 \\ -6 = 3a_2 - 6 \Rightarrow a_2 = 0 \Rightarrow A(3, 0, -3) \\ -6 = 3a_3 + 3 \Rightarrow a_3 = -3 \end{cases}
$$

$$
\overrightarrow{PQ} = \frac{3}{2}\overrightarrow{PB} \Rightarrow (3, -6, -6) = \frac{3}{2}(b_1 - 2, b_2 - 2, b_3 + 1) \Rightarrow \begin{cases} 3 = \frac{3}{2}b_1 - 3 \Rightarrow b_1 = 4 \\ -6 = \frac{3}{2}b_2 - 3 \Rightarrow b_2 = -2 \Rightarrow B(4, -2, -5) \\ -6 = \frac{3}{2}b_3 + \frac{3}{2} \Rightarrow b_3 = -5 \end{cases}
$$

 **Solucionario 41**  **5.57 (PAU) Calcula las coordenadas de tres puntos** *A***,** *B* **y** *C* **que dividan al segmento de extremos**   $P\left(1, \frac{1}{2}, -\frac{2}{3}\right)$  y Q $\left(-3, \frac{3}{2}, \frac{2}{3}\right)$ <sup>−</sup> **<sup>3</sup> <sup>2</sup> , <sup>2</sup> <sup>3</sup> 3 en cuatro segmentos de la misma longitud. ,**

$$
\overrightarrow{PQ} = 4\overrightarrow{PA} \Rightarrow \left(-4, 1, \frac{4}{3}\right) = 4\left(a_1 - 1, a_2 - \frac{1}{2}, a_3 + \frac{2}{3}\right) \Rightarrow \begin{cases} -4 = 4a_1 - 4 \Rightarrow a_1 = 0 \\ 1 = 4a_2 - 2 \Rightarrow a_2 = \frac{3}{4} \\ \frac{4}{3} = 4a_3 + \frac{8}{3} \Rightarrow a_3 = -\frac{1}{3} \end{cases} \Rightarrow A\left(0, \frac{3}{4}, -\frac{1}{3}\right)
$$
\n
$$
\overrightarrow{PQ} = \overrightarrow{2PB} \Rightarrow \left(-4, 1, \frac{4}{3}\right) = 2\left(b_1 - 1, b_2 - \frac{1}{2}, b_3 + \frac{2}{3}\right) \Rightarrow \begin{cases} -4 = 2b_1 - 2 \Rightarrow b_1 = -1 \\ 1 = 2b_2 - 1 \Rightarrow b_2 = 1 \\ \frac{4}{3} = 2b_3 + \frac{4}{3} \Rightarrow b_3 = 0 \end{cases}
$$
\n
$$
\overrightarrow{PQ} = \frac{4}{3}\overrightarrow{PC} \Rightarrow \left(-4, 1, \frac{4}{3}\right) = \frac{4}{3}\left(c_1 - 1, c_2 - \frac{1}{2}, c_3 + \frac{2}{3}\right) \Rightarrow \begin{cases} -4 = \frac{4}{3}c_1 - \frac{4}{3} \Rightarrow c_1 = -2 \\ 1 = \frac{4}{3}c_1 - \frac{4}{3} \Rightarrow c_1 = -2 \\ 1 = \frac{4}{3}c_2 - \frac{2}{3} \Rightarrow c_2 = \frac{5}{4} \end{cases} \Rightarrow C\left(-2, \frac{5}{4}, \frac{1}{3}\right)
$$

**5.58 Dado el segmento de extremos** *A***(2, 1, −1) y** *B***(5, −2, 8):** 

**a) Calcula las coordenadas del punto** *C* **de forma que** *B* **sea el punto medio del segmento** *AC***.** 

**b) Calcula las coordenadas de dos puntos** *P* **y** *Q* **pertenecientes al segmento** *AB* **y tales que dividan a este en tres segmentos de igual longitud.** 

a) 
$$
\left(\frac{2+x}{2}, \frac{1+y}{2}, \frac{-1+z}{2}\right) = (5, -2, 8) \Rightarrow x = 8; y = -5; z = 17 \Rightarrow E1
$$
 punto buscado es  $C(8, -5, 17)$ .  
b)  $\overrightarrow{AP} = (p_1 - 2, p_2 - 1, p_3 + 1) = \frac{1}{3}\overrightarrow{AB} = (1, -1, 3) \Rightarrow P(3, 0, 2); \overrightarrow{AQ} = \frac{2}{3}\overrightarrow{AB} = (2, -2, 6) \Rightarrow Q(4, -1, 5)$ 

#### Ecuaciones de la recta

- **5.59 Escribe las ecuaciones paramétricas, la ecuación en forma continua y las ecuaciones implícitas de la recta:** 
	- **a) Que pasa por los puntos** *A***(1, −2, 0) y** *B***(2, −3, −1).**
	- **b) Que pasa por el punto** *A***(–2, –2, 0) y lleva la dirección del vector** *u*  **= (–1, –1, 4).**

**c)** Que pasa por el punto  $A\left(-\frac{2}{3}, -2, \frac{1}{2}\right)$  $\left(-\frac{2}{3}, -2, \frac{1}{2}\right)$  y lleva la dirección del vector  $\vec{u} = \left(\frac{1}{3}, 0, \frac{1}{2}\right)$ ſ  $\frac{1}{3}$ , 0,  $\frac{1}{2}$ .

a) 
$$
AB: \begin{cases} x = 1 + \lambda \\ y = -2 - \lambda \Rightarrow AB: \frac{x-1}{1} = \frac{y+2}{-1} = \frac{z}{-1} \Rightarrow \begin{cases} -x+1 = y+2 \\ -x+1 = z \end{cases} \Rightarrow \begin{cases} x+y+1 = 0 \\ x+z-1 = 0 \end{cases}
$$
  
\nb)  $r: \begin{cases} x = -2 - \lambda \\ y = -2 - \lambda \Rightarrow r: \frac{x+2}{-1} = \frac{y+2}{-1} = \frac{z}{4} \Rightarrow \begin{cases} x+2 = y+2 \\ 4x+8 = -z \end{cases} \Rightarrow \begin{cases} x-y = 0 \\ 4x+z+8 = 0 \end{cases}$   
\nc)  $r: \begin{cases} x = -\frac{2}{3} + \frac{1}{3}\lambda \\ y = -2 \end{cases} \Rightarrow r: \frac{x+\frac{2}{3}}{1} = \frac{y+2}{0} = \frac{z-\frac{1}{2}}{1} \Rightarrow \begin{cases} y+2 = 0 \\ \frac{1}{2}x+\frac{1}{3} = \frac{1}{3}z-\frac{1}{6} \end{cases} \Rightarrow \begin{cases} y+2 = 0 \\ 3x-2z+3 = 0 \end{cases}$ 

**5.60 Dados los puntos** *A***(1, −1, 2) y** *B***(−1, −2, 0), calcula unas ecuaciones implícitas para la recta que pasa por el origen de coordenadas y lleva la dirección del vector** *AB* **.** 

$$
r: \frac{x}{-2} = \frac{y}{-1} = \frac{z}{-2} \Rightarrow \begin{cases} x = 2y \\ x = z \end{cases} \Rightarrow \begin{cases} x - 2y = 0 \\ x - z = 0 \end{cases}
$$

**5.61 Calcula dos puntos de cada una de las siguientes rectas.** 

a) 
$$
r: \begin{cases} x = -2 + 2\lambda \\ y = -1 + \lambda \end{cases}
$$
  
\nb)  $r: \frac{x - 1}{-1} = \frac{y + 2}{2} = \frac{z}{-2}$   
\nc)  $r: \begin{cases} x - 2y + z = 0 \\ 2x - y - z = 0 \end{cases}$   
\na)  $\lambda = 0 \Rightarrow A(-2, -1, -1); \lambda = 1 \Rightarrow B(0, 0, 1)$   
\nb)  $A(1, -2, 0); B(0, 0, -2)$   
\nc)  $x = 0 \Rightarrow \begin{cases} -2y + z = 0 \\ -y - z = 0 \end{cases} \Rightarrow y = 0; z = 0 \Rightarrow A(0, 0, 0). x = 1 \Rightarrow \begin{cases} -2y + z = -1 \\ -y - z = -2 \end{cases} \Rightarrow y = 1; z = 1 \Rightarrow B(1, 1, 1)$ 

**5.62 Calcula un punto y un vector de dirección de cada una de las siguientes rectas:** 

a) 
$$
r: \begin{cases} x = -3\lambda \\ y = -2 + 3\lambda \end{cases}
$$
 b)  $r: \frac{x}{-2} = \frac{y-2}{1} = \frac{z+2}{3}$  c)  $r: \begin{cases} 2x + y = 3 \\ 2x - z = 1 \end{cases}$   
\na)  $P(0, -2, 1); \quad \bar{u} = (-3, 3, -4)$   
\nb)  $P(0, 2, -2); \quad \bar{u} = (-2, 1, 3)$   
\nc)  $\begin{cases} x = \lambda \\ y = 3 - 2\lambda \implies P(0, 3, -1); \quad \bar{u} = (1, -2, 2) \\ z = -1 + 2\lambda \end{cases}$ 

**5.63 Calcula la ecuación en forma continua y las ecuaciones implícitas de la recta de ecuaciones paramétricas:** 

$$
r: \begin{cases} x = 1 - \lambda \\ y = 2 + 2\lambda \\ z = 3 - 3\lambda \end{cases}
$$

- Forma continua:  $\frac{x-1}{-1} = \frac{y-2}{2} = \frac{z-3}{-3}$ 3 2 2 1 1  $\frac{x-1}{-1} = \frac{y-2}{2} = \frac{z-3}{-3}$  ⇒ Implícitas:  $\begin{cases} \end{cases}$  $-z =$ + y − 4 =  $3x - z = 0$  $2x + y - 4 = 0$ *x z x y*
- **5.64 Calcula las ecuaciones paramétricas y la ecuación en forma continua de la recta de ecuaciones implícitas:**  + y − z − 3 = – *y – z –* 1 =  $3 = 0$  $\begin{cases} 3x - y - z - 1 = 0 \\ x + y - z - 3 = 0 \end{cases}$  $r: \begin{cases} 3x - y - z \\ 0, y \end{cases}$

$$
x = 0 \Rightarrow \begin{cases} -y - z = 1 \\ y - z = 3 \end{cases} \Rightarrow z = -2; \ y = 1 \Rightarrow A(0, 1, -2); \ x = 1 \Rightarrow \begin{cases} -y - z = -2 \\ y - z = 2 \end{cases} \Rightarrow z = 0; \ y = 2 \Rightarrow B(1, 2, 0)
$$

Vector de dirección: AB =  $(1, 1, 2)$   $\Rightarrow$  Paramétricas:  $\overline{\mathcal{L}}$  $\left\{\right\}$  $\sqrt{2}$  $=-2 + 2\lambda$  $= 1 + \lambda$  $= \lambda$  $2 + 2$ 1 *z y x* . Forma continua:  $\frac{2}{1} = \frac{3}{1} = \frac{2}{2}$ 2 1 1  $\frac{x}{1} = \frac{y-1}{1} = \frac{z+1}{2}$ 

> **Solucionario 43**

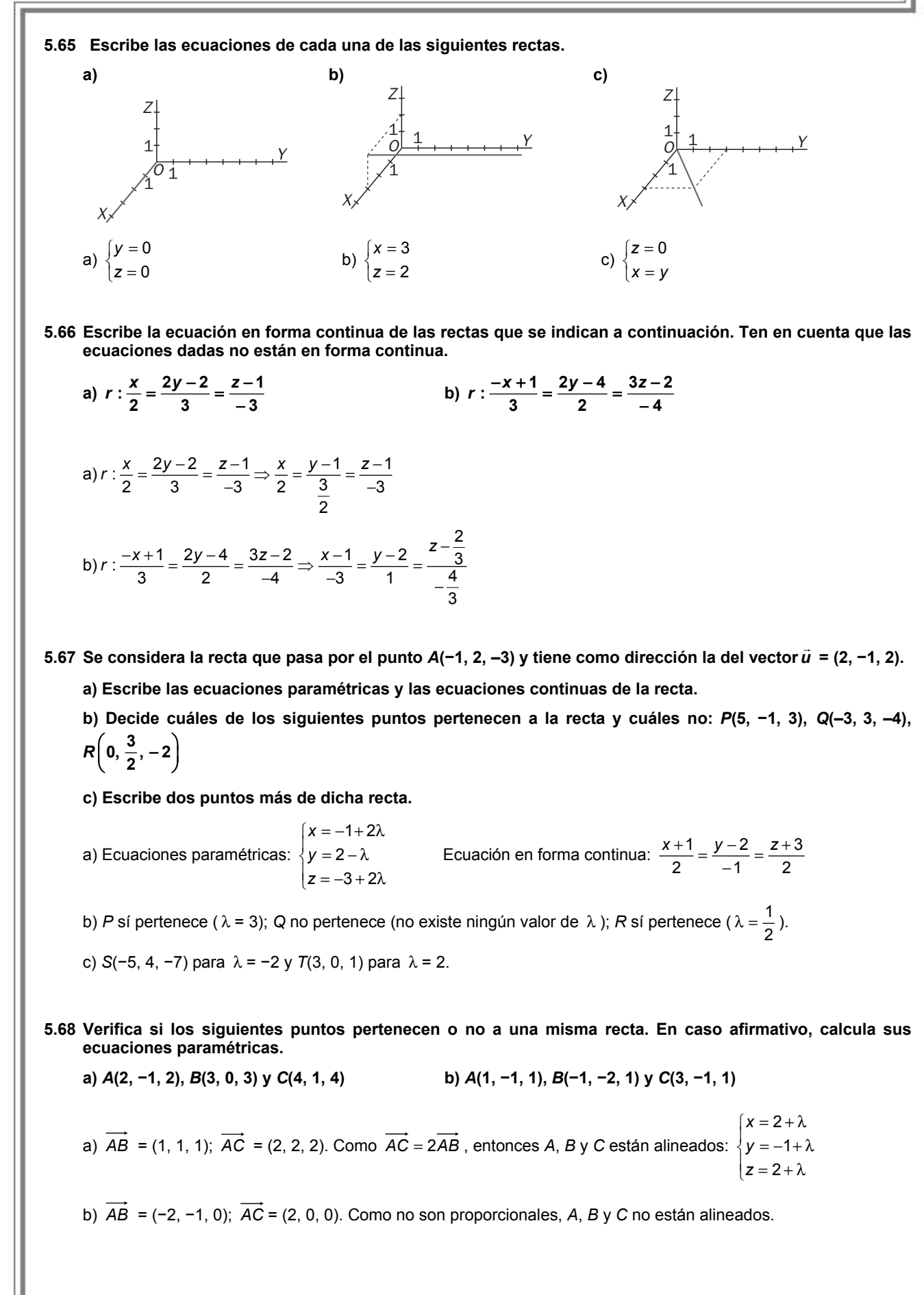

#### Ecuaciones del plano

**5.69 Escribe las ecuaciones paramétricas y la ecuación implícita del plano:** 

- **a) Que pasa por el punto** *A***(−1, 3, 1) y lleva la dirección de los vectores** *u*  **= (1, −1, 3) y** *v*  **= (−1, −1, 4).**
- **b) Que pasa por los puntos** *A***(1, −1, 2),** *B***(2, 0, −1) y** *C***(−3, 1, 0).**
- **c)** Que pasa por el punto  $A\left(-\frac{3}{2}, 2, \frac{1}{2}\right)$  $\left(-\frac{3}{2}, 2, \frac{1}{2}\right)$  y lleva la dirección de los vectores  $\vec{u} = \left(\frac{1}{3}, 0, \frac{1}{2}\right)$  y  $=\left(\frac{1}{2}, -\frac{1}{2}, \frac{3}{2}\right)$  $\vec{v} = \left(\frac{1}{2}, -\frac{1}{2}, \frac{3}{2}\right).$
- **d) Que contiene al triángulo de vértices** *A***(1, 0, 0),** *B***(0, 1, 0) y** *C***(0, 0, 1).**
- a)  $1 + \lambda - \mu$  | 1 -1 x + 1  $3 - \lambda - \mu \implies$  | -1 -1  $y - 3$  | = 0  $1+3\lambda+4\mu$  3 4 z-1  $x = -1 + \lambda - \mu$  | 1 -1 x *y* = 3 − λ − μ ⇒ | −1 −1 *y*  $z = 1 + 3\lambda + 4\mu$  3 4 z  $\begin{cases} x = -1 + \lambda - \mu \\ y = 3 - \lambda - \mu \end{cases} \Rightarrow \begin{vmatrix} 1 & -1 & x+1 \\ -1 & -1 & y-3 \end{vmatrix} = 0 \Rightarrow$  $|z = 1 + 3\lambda + 4\mu$  | 3 4 z*x* + 7*y* + 2*z* − 22 = 0 b) *AB* = (1, 1, −3); *AC* = (−4, 2, −2) || (−2, 1, −1)  $1 + \lambda - 2\mu$  | 1 -2 x-1  $1+\lambda+\mu \Rightarrow$  1 1 y + 1 = 0  $2-3\lambda-\mu$   $\begin{vmatrix} -3 & -1 & z-2 \end{vmatrix}$  $x = 1 + \lambda - 2\mu$  | 1 -2 x *y* = −1+λ+μ⇒ | 1 1 *y*  $z = 2 - 3\lambda - \mu$   $\begin{vmatrix} -3 & -1 & 2 \end{vmatrix}$  $\begin{cases} x = 1 + \lambda - 2\mu \\ y = -1 + \lambda + \mu \Rightarrow |1 - 2x - 1| = 0 \Rightarrow \end{cases}$  $|z=2-3\lambda-\mu$  -3 -1 z-2*x* + 7*y* + 3*z* –1 = 0 c)  $\frac{3}{2} + 2\lambda + \mu$  2 1  $x + \frac{3}{2}$  $2 - \mu$   $\Rightarrow |0 -1 y -2| = 0$  $\frac{1}{2} + 3\lambda + 3\mu$   $\begin{vmatrix} 3 & 3 & z - \frac{1}{2} \end{vmatrix}$  $x = -\frac{6}{2} + 2\lambda + \mu$  2 1 x *y* = 2 − µ → | 0 −1 *y*  $z = \frac{1}{2} + 3\lambda + 3\mu$  | 3 3 z  $x=-\frac{3}{2}+2\lambda+\mu$   $\begin{vmatrix} 2 & 1 & x+1 \end{vmatrix}$  $\begin{vmatrix} 2 \\ y = 2 - \mu \end{vmatrix}$   $\Rightarrow$   $\begin{vmatrix} 0 & -1 & y - 2 \\ 0 & -1 & y - 2 \end{vmatrix} = 0$  $z = \frac{1}{2} + 3\lambda + 3\mu$   $3 \quad z -$ 6*x* − 6*y* − 4*z* + 23 = 0 d) *AB* = (−1, 1, 0); *AC* = (−1, 0, 1)  $\overline{\mathcal{L}}$  $\left\{ \right.$  $\left\{ \right.$  $= \mu$  $= λ$ = 1 − λ − μ *z y*  $x = 1$ *x* + *y* + *z* −1 = 0
- **5.70 Dados los puntos** *A***(1, 1, −2),** *B***(−1, −2, −3) y** *C***(1, 1, 0), calcula la ecuación implícita del plano que pasa por el origen de coordenadas y tiene como vectores directores** *AB* **y** *AC* **.** 
	- *AB* = (−2, −3, −1); *AC* = (0, 0, 2)  $\Rightarrow$  $2\lambda$  |2 0  $3\lambda \Rightarrow |3 \quad 0 \quad y| = 0$  $_{2\mu}$  |1 2  $x = 2\lambda$  | 2 0 x *y* = 3λ ⇒ | 3 0 *y*  $z = \lambda + 2\mu$  1 2 z  $\begin{cases} x = 2\lambda \\ y = 3\lambda \end{cases} \Rightarrow \begin{vmatrix} 2 & 0 & x \\ 3 & 0 & y \\ 0 & y \end{vmatrix} = 0 \Rightarrow$  $z = \lambda + 2\mu$ 3*x* − 2*y* = 0
- **5.71 Calcula dos puntos de cada uno de los siguientes planos.**

a) 
$$
\pi: \begin{cases} x = 1 - \lambda + \mu \\ y = 2 + 2\lambda - \mu \\ z = 3 - 3\lambda - 2\mu \end{cases}
$$
  
b)  $\pi: 2x + y - 3z = 1$   
c)  $\begin{cases} \lambda = 0 \\ \mu = 0 \end{cases} \Rightarrow A(1, 2, 3); \begin{cases} \lambda = 1 \\ \mu = 0 \end{cases} \Rightarrow B(0, 4, 0)$   
b)  $\begin{cases} x = 0 \\ z = 0 \end{cases} \Rightarrow y = 1 \Rightarrow A(0, 1, 0); \begin{cases} x = 0 \\ z = 1 \end{cases} \Rightarrow y = 4 \Rightarrow B(0, 4, 1)$ 

**5.72 Calcula un punto, dos vectores de dirección linealmente independientes y un vector normal de cada uno de los siguientes planos.** 

a) 
$$
\pi : \begin{cases} x = -1 - \lambda \\ y = 3\lambda - 2\mu \end{cases}
$$
  
b)  $\pi : 3x - y - 2z = 0$   
c)  $z = 1 - 2\lambda - \mu$   
d)  $P(-1, 0, 1); \quad \vec{u} = (-1, 3, -2), \quad \vec{v} = (0, -2, -1); \begin{vmatrix} -1 & 0 & x+1 \\ 3 & 2 & y \\ -2 & 1 & z-1 \end{vmatrix} = 0 \Rightarrow 7x + y - 2z + 9 = 0 \Rightarrow \vec{n} = (7, 1, -2)$   
d)  $\vec{n} = (3, -1, -2); \begin{cases} x = \lambda \\ y = 3\lambda - 2\mu \Rightarrow O(0, 0, 0); \quad \vec{u} = (1, 3, 0), \quad \vec{v} = (0, -2, 1) \\ z = \mu \end{cases}$ 

**5.73 Escribe unas ecuaciones paramétricas para el plano de ecuación implícita** π **:** *x* **– 2***y* **+ 3***z* **= 1.** 

- $\left| z = \mu \right.$  $\big\}$ *y* = λ  $x = 1 + 2\lambda - 3\mu$
- **5.74 Escribe las ecuaciones paramétricas del plano que pasa por** *A***(1, 3, −2) y tiene como vector normal**  *n*  **= (1, −2, 0).** 
	- *x* −2*y* + *D* = 0. Como *A*(1, 3, −2)  $\Rightarrow$  1 − 6 + *D* = 0  $\Rightarrow$  *D* = 5  $\Rightarrow$  *x* − 2*y* + 5 = 0  $\Rightarrow$  Paramétricas:  $\begin{cases}$  *y* = λ  $\left\{ z = \mu \right\}$  $x = -5 + 2\lambda$

**5.75 Escribe la ecuación implícita del plano de ecuaciones paramétricas:**   $\overline{\mathcal{L}}$  $\left\{ \right.$  $\int x = -2 - 2\lambda + 3\mu$ = 1 + 2λ − 2μ  $\pi$  :  $\{$  y = 1 – 2λ – 2μ  $1 + 2\lambda - 2$ **:**  $\{$ **y** = 1−2λ−2 *z y*

Ecuación implícita: 2 3  $x+2$ 2  $-2$   $y-1|=0$ 2  $-2$   $z-1$ *x y z*  $-2$  3  $x +$ −2 −2 y−1|= −2 z−  $\Rightarrow$  4*x* + *y* + 5*z* + 2 = 0

**5.76 Comprueba si los puntos** *P***(−1, 3, 5) y** *Q***(2, −1, −1) pertenecen o no a los siguientes planos.** 

**a)**  $\overline{\mathcal{L}}$  $\downarrow$  $\sqrt{ }$  $=$  1 + 2 $\lambda$  + 3 $\mu$  $\pi$  :  $\big\{\,y=2-3\lambda-\mu\,$  $x = -1 + 2λ + μ$  $1 + 2\lambda + 3$ **:**  $\{y = 2 - 3$ *z y* **b**)  $\pi$  :  $x - 2y + 3z = 1$ a) $\{3 = 2-3\lambda - \mu \implies \{3\lambda + \mu = -1 \implies$  $\overline{\mathcal{L}}$  $\left\{ \right.$  $\int$  $\lambda$  + 3μ = λ + μ = −  $λ + μ =$  $\Rightarrow$  $\overline{\mathcal{L}}$  $\left\{ \right.$  $\sqrt{ }$  $=$  1 + 2 $\lambda$  + 3 $\mu$ = 2 – 3λ – μ − 1 = −1 + 2λ + μ  $2\lambda + 3\mu = 4$  $3\lambda + \mu = -1$  $2\lambda + \mu = 0$  $5 = 1 + 2\lambda + 3$  $3 = 2 - 3$  $1 = -1 + 2$ S.C.D.  $\Rightarrow$  *P*  $\in \pi$ ;  $\{-1 = 2 - 3\lambda - \mu \Rightarrow \{3\lambda + \mu = 3 \Rightarrow \mu = 3\}$  $\overline{\mathcal{L}}$  $\left\{ \right.$  $\sqrt{ }$  $\lambda + 3\mu =$ λ + μ =  $λ + μ =$  $\Rightarrow$  $\overline{\mathcal{L}}$  $\left\{ \right.$  $\int$ − 1 = 1 + 2λ + 3μ − 1 = 2 – 3λ – μ = −1+ 2λ + μ  $2\lambda + 3\mu = -2$  $3\lambda + \mu = 3$  $2\lambda + \mu = 3$  $1 = 1 + 2\lambda + 3$  $1 = 2 - 3$  $2 = -1 + 2$ S.I.  $\Rightarrow$  Q  $\notin$   $\pi$ 

b) *P* no verifica la ecuación: −1 − 6 + 15 ≠ 1 *P* ∉ π ; *Q* sí verifica la ecuación: 2 + 2 − 3 = 1 *Q* ∈ π .

### **5.77 Verifica si los siguientes puntos pertenecen o no a un mismo plano. En caso afirmativo, calcula su ecuación.**

a)  $A(2, 1, 1), B(1, 0, -2), C(-1, 2, 0)$  y  $D(-2, 0, 5)$  b)  $A(1, 1, 1), B(-1, 2, 1), C(2, -1, 1)$  y  $D(-2, 2, 2)$ 

Si rg  $(\overline{AB}, \overline{AC}, \overline{AD}) = 3 \Rightarrow$  no coplanarios. Si rg  $(\overline{AB}, \overline{AC}, \overline{AD}) < 3 \Rightarrow$  coplanarios

a) 
$$
rg\begin{pmatrix} -1 & -3 & -4 \\ -1 & 1 & -1 \\ -3 & -1 & 4 \end{pmatrix} = 2 \Rightarrow coplanarios: x + 2y - z - 3 = 0
$$
  
b)  $rg\begin{pmatrix} -2 & 1 & -3 \\ 1 & -2 & 1 \\ 0 & 0 & 1 \end{pmatrix} = 3 \Rightarrow no coplanarios$ 

#### **5.78 Escribe las ecuaciones de cada uno de los siguientes planos:**

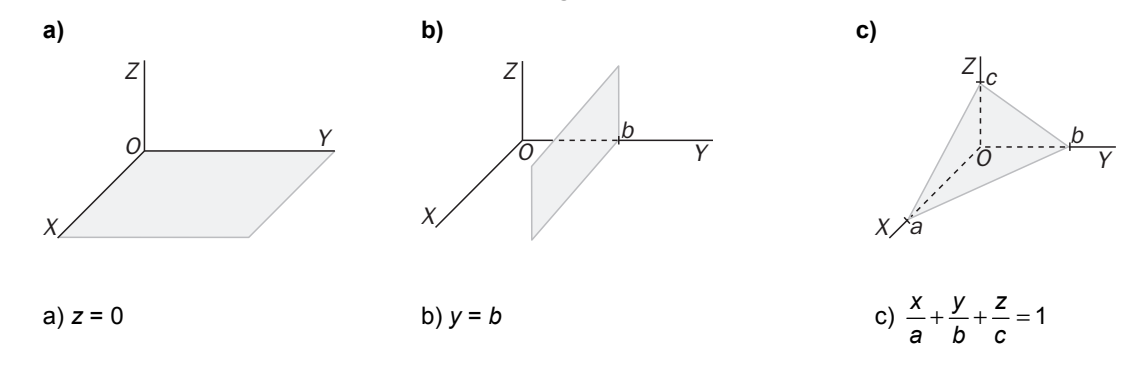

**46** 

### Posiciones relativas de recta y plano

- **5.79 (TIC) En cada uno de los siguientes casos, estudia la posición relativa del plano** π **:** *x**y* **+ 2***z* **= 1 y las rectas siguientes.** 
	- **a)**   $\mathfrak l$ ļ  $x = 1 + t$ = = − *z* = 3*t y t r* **3 2**  $\begin{cases} x = 1+i \\ y = -2t \\ z = 3t \end{cases}$  b)  $s : \frac{x}{2} = \frac{y}{4} = \frac{z-1}{1}$  $s: \frac{x}{2} = \frac{y}{4} = \frac{z-1}{1}$  **c**)  $\overline{\mathcal{L}}$  $\left\{ \right.$  $\overline{\phantom{a}}$ = =  $= 1 +$  $z = t$  $y = 4t$  $x = 1 + 2t$  $t: \{ y = 4$  $1 + 2$ **:**
	- a)  $1 + t + 2t + 6t = 1 \Rightarrow t = 0 \Rightarrow$  La recta corta al plano en el punto  $P(1, 0, 0)$ .
	- b)  $2z = 1$  (1 -1 2) (1 -1 2 1  $4x-2y=0$   $M=|4-2 0 | M'=|4 -2 0 0$  $2z = -2$   $(1 \t 0 \t -2)$   $(1 \t 0 \t -2 \t -2)$ *x* – *y* + 2*z*  $x - 2y = 0$   $M = |4 -2 0 | M$ *x z*  $\begin{cases} x - y + 2z = 1 \\ 4x - 2y = 0 \end{cases}$   $M = \begin{pmatrix} 1 & -1 & 2 \\ 4 & -2 & 0 \end{pmatrix}$   $M' = \begin{pmatrix} 1 & -1 & 2 & 1 \\ 4 & -2 & 0 & 0 \end{pmatrix}$  $\begin{pmatrix} x-2z=-2 \\ 1 & 0 & -2 \end{pmatrix}$   $\begin{pmatrix} 1 & 0 & -2 & -2 \end{pmatrix}$ ;  $\text{rg}(M) = 2$ ;  $\text{rg}(M') = 3$ . Recta paralela al plano.
	- c)  $1 + 2t 4t + 2t = 1 \Rightarrow 0t = 0 \Rightarrow$  La recta está contenida en el plano.

**5.80 (TIC) En los siguientes casos, calcula el punto de intersección de la recta** *r* **con el plano** π **.** 

a) 
$$
r: \frac{x}{1} = \frac{y}{-1} = \frac{z}{1}
$$
  $\pi: 2x + y - z = 0$   
\nb)  $r: \begin{cases} x = 10 - 3t \\ y = -7 + 2t \\ z = -1 + t \end{cases}$   $\pi: 3x + 2y - z + 1 = 0$ 

a) Escribiendo la recta *r* en paramétricas y sustituyendo en el plano se obtiene:

2*t* − *t* − *t* = 0 0 ⋅*t* = 0 La recta está contenida en el plano.

b) 3(10 - 3*t*) + 2(-7 + 2*t*) + 1 - *t* + 1 = 0  $\Rightarrow$  -6*t* = -18  $\Rightarrow$  *t* = 3  $\Rightarrow$  La recta corta al plano en el punto *P*(1, -1, 2).

### Posiciones relativas de tres planos

- **5.81 (TIC) Estudia la posición relativa de los dos planos** π **y** π **' en los siguientes casos:** 
	- a)  $π$  : 2*x* − *y* + *z* = 0 π: 2*x* − *y* + *z* = 0 d)<br>π': −2*x* + *y* + *z* = 1  $\pi$ :  $-6x + 3y - 3z - 2 = 0$  $\pi$  : 2*x* – *y* + *z* – 2 = 0<br>=''  $\pi$  × + 2*y* 2z 2 = 0 **b**)  $\pi$ :  $2x - y + z = 0$  **e**)  $\pi$ ':  $-4x + 2y - 2z = 1$  $\pi$ **:**  $x + z - 2 = 0$  $\pi$  : *x* + *y* − 1 = 0
	- **c**)  $\pi$  :  $2x y + z = 0$ *π'*: −4*x* + 2*y* − 2*z* = 0
	- a)  $\text{rg}(M) = 2$ ;  $\text{rg}(M') = 2 \implies \text{se contain en una recta.}$
	- b) rg(*M*) = 1; rg(*M*') = 2  $\Rightarrow$  planos paralelos.
	- c) rg( $M$ ) = 1; rg( $M'$ ) = 1  $\Rightarrow$  planos coincidentes.
	- d) rg( $M$ ) = 1; rg( $M'$ ) = 2  $\Rightarrow$  planos paralelos.
	- e) rg( $M$ ) = 2; rg( $M'$ ) = 2  $\Rightarrow$  se cortan en una recta.

#### Posiciones relativas de tres planos **5.82 (TIC) Estudia la posición relativa de los tres planos** π **,** π **' y** π **'' en los siguientes casos: a**)  $\pi: 2x - y + z = 0$  **d**)  $\pi$ '': *x* + *y* − *z* = 3 **π': 3***x* **+** *y* **+ 4***z* **= 0** *π'': x* − 2*y* + 3*z* − 1 = 0 *π***':** *x* **+ 2***y* **+** *z* **= 0**  $\pi$ :  $2x - 4y + 6z + 1 = 0$  **g**) **'': 10 5 15 15** π − − + = *x y z* **': 6 3 9 9** π + − = − *x y z*  $\pi$  : −2*x* − *y* + 3*z* = 3 **b**)  $\pi: 2x - y + z = 0$  **e**) **'': 3 3 4 1** π − + = *x y z* **7:**  $x - 2y + 3z = 1$ *π***'':** *x* **+ 2***z* **+ 1 = 0 7:**  $3x + 2y + 1 = 0$  $\pi$ :  $x + y - z = 0$  h)  $\pi$ '': −10*x* − 5*y* + 15*z* = 10 **': 6 3 9 9** π + − = − *x y z*  $\pi$  : −2*x* − *y* + 3*z* = 3 **c**)  $\pi: 2x + y + z = 0$  **f**) **π'':** *x* **+ 2***z* **= 1** *π* ': *x* + *y* − *z* = 0 *π*'': −2*x* + *y* − *z* = 2 *π*': *x* − 2*y* − *z* = −7  $\pi$ :  $2x - y + 3z = 4$  *i*)  $\pi$ ": *x* = 0  $\pi$ **'**: *x* **−** *y* **+** *z* **= 0**  $\pi$  :  $x + y - z = 0$

a)  $\text{rg}(M) = 3$ ;  $\text{rg}(M') = 3 \Rightarrow \text{Se } \text{cot} \text{tan} \text{ en } \text{un } \text{punto}$ .

b)  $\text{rg}(M) = 2$ ;  $\text{rg}(M') = 2 \implies$  Se cortan en una recta sin que haya ninguna pareja de planos coincidentes.

c)  $\text{rg}(M) = 2$ ;  $\text{rg}(M') = 3 \Rightarrow \text{No existe ninguna pareja de planos paralelos, los tres planos forman un prisma.}$ 

d) rg( $M$ ) = 2; rg ( $M'$ ) = 3  $\Rightarrow$  Como  $\pi$  y  $\pi''$  son paralelos, son dos planos paralelos y uno que los corta.

e) rg( $M$ ) = 2; rg( $M'$ ) = 2  $\Rightarrow$  Se cortan en una recta sin que haya ninguna pareja de planos coincidentes.

f) rg( $M$ ) = 3; rg( $M'$ ) = 3  $\Rightarrow$  Se cortan en un punto.

g)  $\text{rg}(M) = 1$ ;  $\text{rg}(M') = 1 \Rightarrow \text{Los tres planos son coincidentes.}$ 

h) rg(*M*) = 1; rg(*M*) = 2  $\Rightarrow$  Dos planos coincidentes y uno paralelo a ellos.

i) rg(*M*) = 2; rg (*M*') = 2  $\Rightarrow$  Se cortan en una recta sin que haya ninguna pareja de planos coincidentes.

### Posiciones relativas de dos rectas

**5.83 (TIC) Estudia la posición relativa de las rectas** *r* **y** *s* **en los siguientes casos:** 

a) 
$$
r: \frac{x-2}{-1} = \frac{y}{2} = z + 1
$$
   
\ns)  $\frac{x+2}{1} = \frac{y+8}{2} = z + 5$    
\nd)  $r: \frac{x}{1} = \frac{y}{2} = \frac{z}{3}$    
\ns)  $\frac{x-1}{3} = \frac{y-1}{2} = \frac{z}{1}$   
\nb)  $r: \frac{x}{-2} = \frac{y+1}{2} = \frac{z}{3}$    
\ns)  $r: \frac{x}{3} = \frac{y-2}{2} = \frac{z-5}{4}$    
\ne)  $r: \frac{x}{3} = \frac{y-2}{2} = \frac{z-5}{4}$    
\ns)  $\left(\frac{x}{y} = -5 - t\right)$   
\nc)  $r: x = -y = z$    
\ns)  $\left(\frac{x}{y} = -t\right)$    
\nf)  $r: \frac{x}{2} = \frac{y-2}{2} = \frac{z}{3}$    
\ns)  $\left(\frac{x}{y} = 5 + 4t\right)$   
\ns)  $r: x = -y = z$    
\ns)  $\left(\frac{x}{y} = 5 + 4t\right)$   
\ns)  $r: \frac{x}{2} = \frac{y-2}{2} = \frac{z}{3}$    
\ns)  $\left(\frac{x}{y} = 5 + 4t\right)$ 

a) Recta *r*: *u* = (−1, 2, 1); *P*(2, 0, −1) Recta *s*: *v* = (1, 2, 1); *Q*(−2, −8, −5) *PQ* = (−4, −8, −4) || (1, 2, 1)  $\text{rg}(M) = \text{rg}(\vec{u}, \vec{v}) = 2$ ;  $\text{rg}(M') = \text{rg}(\vec{u}, \vec{v}, \vec{PQ}) = 2 \Rightarrow \text{Rectas secantes.}$ 

b) Recta *r*: *u* = (−2, 2, 3); *P*(0, −1, 0). Recta *s*: *v* = (2, −2, −3); *Q*(0, 0, 0) *PQ* = (0, 1, 0)

 $\text{rg}(M) = \text{rg}(\vec{u}, \vec{v}) = 1$ ;  $\text{rg}(M') = \text{rg}(\vec{u}, \vec{v}, \overrightarrow{PQ}) = 2 \Rightarrow \text{Rectas paralelas}.$ 

c) Recta *r*:  $\vec{u}$  = (1, −1, 1); *P*(0, 0, 0). Recta *s*:  $\vec{v}$  = (−1, 1, −1); *Q*(0, 0, 0)  $\Rightarrow \overrightarrow{PQ}$  = (0, 0, 0)

 $\text{rg}(M) = \text{rg}(\vec{u}, \vec{v})$ =1; rg ( $M$ ')= rg( $(\vec{u}, \vec{v}, \overrightarrow{PQ})$  = 1  $\Rightarrow$  Rectas coincidentes.

d) Recta r. 
$$
\vec{u} = (1, 2, 3)
$$
; P(0, 0, 0). Recta s:  $\vec{v} = (3, 2, 1)$ ; Q(1, 1, 0)  $\Rightarrow \vec{PQ} = (1, 1, 0)$ 

 $\text{rg}(M) = \text{rg}(\vec{u}, \vec{v}) = 2$ ; rg $(M') = \text{rg}(\vec{u}, \vec{v}, \overrightarrow{PQ}) = 3 \Rightarrow \text{Rectas que se cruzan.}$ 

e) Recta *r*: *u* = (3, 2, 4); *P*(0, 2, 5). Recta *s*: *v* = (1, −1, 3); *Q*(−3, −5, 6) *PQ* = (−3, −7, 1)

 $\text{rg}(M) = \text{rg}(\vec{u}, \vec{v}) = 2$ ;  $\text{rg}(M') = \text{rg}(\vec{u}, \vec{v}, \overrightarrow{PQ}) = 2 \implies \text{Rectas secantes.}$ 

f) Recta *r*:  $\vec{u} = (2, 2, 3)$ ; *P*(0, 2, 0). Recta *s*:  $\vec{v} = (4, 4, 6)$ ; *Q*(5, 5, 5)  $\Rightarrow \overrightarrow{PQ} = (5, 3, 5)$ 

 $\text{rg}(M) = \text{rg}(\vec{u}, \vec{v}\,) = 1$ ; rg (M') = rg( $\vec{u}, \vec{v}$  ,  $\overrightarrow{PQ}$  ) = 2  $\Rightarrow$  Rectas paralelas.

#### Haces de planos

#### **5.84 Escribe la ecuación del haz de planos paralelos, tal que uno de ellos pase por los puntos:**

$$
A(-2, 1, 1) \t B(3, 0, -3) \t C(-2, 1, 4)
$$
  
Plano que pasa por A, B y C:  $\begin{vmatrix} 5 & 0 & x+2 \\ -1 & 0 & y-1 \\ -4 & 3 & z-1 \end{vmatrix} = 0 \Rightarrow \pi: x + 5y - 3 = 0 \Rightarrow \text{Haz: } x + 5y + D = 0.$ 

**5.85 Escribe la ecuación del haz de planos secantes en las rectas:** 

**a)**  l ļ  $\overline{1}$ = 1 − 2λ = −2 + λ = 1 − λ **1 2 2 1 :** *z y x*  $r: \begin{cases} y = -2 + \lambda \\ 2 = 4 - \lambda \end{cases}$  b)  $s: \frac{x-1}{2} = \frac{y+2}{-1} = \frac{z}{3}$ **2**  $s: \frac{x-1}{2} = \frac{y+2}{-1} = \frac{z}{3}$  <br> c)  $t:$ ∤ – 2*y* + z = + y + 3z =  $2x - 2y + z = 1$  $\frac{1}{2}$   $\begin{cases} 2x + y + 3z = 3 \\ 2x - 2y + z = 1 \end{cases}$  $t:\begin{cases} 2x+y+3z \\ 2x-2z \end{cases}$ a)  $r: \frac{x-1}{-1} = \frac{y+2}{1} = \frac{z-1}{-2} \Rightarrow \begin{cases} x+y+1=0\\ 2x-z-1=0 \end{cases} \Rightarrow \text{Haz: } x+y+1+\lambda(2x-z-1) = 0 \text{ or } 2x-z-1=0$ b)  $s: \frac{x-1}{2} = \frac{y+2}{-1} = \frac{z}{3}$  ⇒  $\begin{cases} x+2y+3=0\\ 3x-2z-3=0 \end{cases}$  ⇒ Haz:  $x+2y+3+ \lambda (3x-2z-3) = 0$  u 3 $x-2z-3=0$ c) Haz: 2*x* + *y* + 3*z* − 3 + λ (2*x* − 2*y* + *z* − 1) = 0 υ 2*x* − 2*y* + *z* − 1 = 0

### PROBLEMAS

**5.86 (PAU) Dados los puntos** *A***(−1, 2, 0) y** *B***(5, −2, 4), calcula las coordenadas del punto** *C* **que está situado en el interior del segmento de extremos** *A* **y** *B***, tal que la distancia de** *C* **a** *B* **sea el triple que la distancia de** *C* **a** *A***.** 

Equivale a partir el segmento en cuatro partes iguales, luego buscamos *C* tal que  $\overrightarrow{AC} = \frac{1}{4}\overrightarrow{AB}$ .

Tomando coordenadas, tenemos  $(c_1 + 1, c_2 - 2, c_3) = \frac{1}{4}(6, -4, 4) \Rightarrow c_1 = \frac{1}{2}, c_2 = 1, c_3 = 1 \Rightarrow C\left(\frac{1}{2}, 1, 1\right)$ 

5.87 (PAU) Calcula el valor de a para que los puntos  $A(2, 0, -1)$ ,  $B(1, 2, -2)$  y  $C(1, a, a)$  pertenezcan a una **misma recta.** 

 $\overrightarrow{AB} \parallel \overrightarrow{AC} \Rightarrow (-1, 2, -1) \parallel (-1, a, 1 + a) \Rightarrow \frac{-1}{-1} = \frac{2}{a} = \frac{-1}{1+a} \Rightarrow$  Incompatible, no existe ningún valor de *a*.

**5.88 Calcula todos los valores de** *m* **que hacen que los puntos del espacio** *A***(0, 2, 2),** *B***(1, 1,** *m***<sup>2</sup> – 1) y**  *C***(2, 0, 2***m***) pertenezcan a una misma recta. Escribe unas ecuaciones implícitas para esa recta.** 

$$
\overrightarrow{AB} = (1, -1, m^2 - 3); \overrightarrow{AC} = (2, -2, 2m - 2) \Rightarrow 2(m^2 - 3) = 2m - 2 \Rightarrow 2m^2 - 2m - 4 = 0 \Rightarrow \begin{cases} m = 2 \\ m = -1 \end{cases}
$$

- *m* = 2:  $\frac{x}{1} = \frac{y-2}{-1} = \frac{z-2}{1} \Rightarrow \begin{cases} x+y=2\\ x-z=-2 \end{cases}$ *xy z x y*  $x = \frac{y-2}{-1} = \frac{z-2}{1}$   $\Rightarrow$   $\begin{cases} x+y=2\\ x-z=-2 \end{cases}$   $m = -1:$   $\frac{x}{1} = \frac{y-2}{-1} = \frac{z-2}{-2}$   $\Rightarrow$   $\begin{cases} x+y=2\\ 2x+z=2 \end{cases}$ *xy z x y*  $=\frac{y-2}{-1}=\frac{z-2}{-2}$   $\Rightarrow$   $\begin{cases} x+y=2\\ 2x+z=1 \end{cases}$
- **5.89 (PAU) Calcula el valor de** *m* **para que los puntos del espacio** *A***(0, 1, 2),** *B***(1, 0, 3),** *C***(1,** *m***, 1) y**  *D***(***m***, –1, 2***m***) pertenezcan a un mismo plano.**

Para que *A*, *B*, *C* y *D* sean coplanarios se debe verificar que el rango de la matriz cuyas filas son los vectores *AB* , *AC* y *AD* sea 2. Por tanto:

$$
rg\left(\begin{array}{ccc} 1 & -1 & 1 \\ 1 & m-1 & -1 \\ m & -2 & 2m-2 \end{array}\right) = 2 \Rightarrow m^2 - 4 = 0 \Rightarrow m = 2, m = -2
$$

- **5.90 (PAU) Dado el plano** π **: 6***x* **+ 4***y* **− 3***z* **−** *d* **= 0:** 
	- **a) Calcula el valor de** *d* **para que el plano pase por el punto** *P***(2, 0, 0).**

**b) Calcula las coordenadas de** *A***,** *B* **y** *C***, que son los puntos de corte de los ejes de coordenadas con el plano**  $\pi$ .

**c) Calcula las coordenadas del baricentro del triángulo de vértices** *A***,** *B* **y** *C.* 

a) 6 · 2 + 4 · 0 − 3 · 0 − *d* = 0 *d* = 12 π : 6*x* + 4*y* − 3*z* − 12 = 0. b)  $\begin{cases} x = 0 \\ y = 0 \end{cases} \Rightarrow$ = = 0 0 *y*  $x = 0$ <br>  $y = 0$   $\Rightarrow z = -4;$   $\begin{cases} x = 0 \\ z = 0 \end{cases}$   $\Rightarrow$ = = 0 0 *z*  $\begin{cases}\nx = 0 \\
z = 0\n\end{cases} \Rightarrow y = 3; \begin{cases}\ny = 0 \\
z = 0\n\end{cases} \Rightarrow$ = = 0 0 *y* = 0  $\Rightarrow$  *x* = 2  $\Rightarrow$  *A*(0, 0, −4), *B*(0, 3, 0), *C*(2, 0, 0) c)  $G\left(\frac{2}{3}, 1, \frac{-4}{3}\right)$ 

5.91 (PAU) Calcula el valor de a para que los puntos  $A(3, 0, 2)$ ,  $B(0, a, a)$ ,  $C(1, 2, 2)$  y  $D(-1, -1, 0)$  sean **coplanarios. Para este valor hallado, calcula la ecuación del plano que contiene a los cuatro puntos.** 

Ecuación del plano que pasa por *A*, *C* y *D*: 2  $-4$   $x-3$ 2  $-1$   $y$   $|=0$   $\Rightarrow \pi : 2x + 2y - 5z + 3 = 0$ 0  $-2$   $z-2$ *x y*  $|=0 \Rightarrow \pi: 2x+2y-5z$ *z* −2 −4 x−  $-1$  y  $|= 0 \Rightarrow \pi : 2x + 2y - 5z + 3 =$ −2 z−

Para que *B* pertenezca a  $\pi$ , se debe verificar: 2*a* – 5*a* + 4 = 0  $\Rightarrow$  *a* =  $\frac{4}{3}$ .

**5.92 Dos de los vértices de un triángulo son los puntos** *A***(−2, 1, 3) y** *B***(2, −1, 4). El baricentro está situado en**  el punto  $G\left(\frac{1}{3}, -\frac{1}{3}, 3\right)$ . Calcula las coordenadas del tercer vértice C.

Sea *C*(*a*, *b*, *c*) el vértice buscado. Entonces  $\frac{-2+2+a}{3} = \frac{1}{3}, \frac{1-1+b}{3} = -\frac{1}{3}, \frac{3+4+c}{3} = 3 \Rightarrow C(1, -1, 2)$ 

**5.93 (PAU) Escribe la ecuación del plano que pasa por los puntos** *A***(3, 1, −1) y** *B***(2, 0, 3), y es paralelo a la recta de ecuaciones:**  $r: \frac{A}{1} = \frac{y+1}{3} = \frac{z}{4}$ **3 3 1 1**  $r: \frac{x-2}{4} = \frac{y+1}{2} = \frac{z-3}{4}$ .

 $\overrightarrow{AB} = (-1, -1, 4);$   $\overrightarrow{u_r} = (1, 3, 4) \Rightarrow \begin{vmatrix} -1 & 1 & x-3 \\ -1 & 3 & y-1 \end{vmatrix} = 0 \Rightarrow \pi$ 4 4  $z+1$ *x y z* −1 1 *x*−  $-1$  3  $y-1$ |=0 $\Rightarrow \pi$ +  $8x - 4y + z - 19 = 0$ 

**5.94 (PAU) Determina la ecuación del plano que pasa por el punto** *P***(−2, −3, 2) y es paralelo a las rectas:** 

**4 3 3 1 1**  $r: \frac{x+2}{-1} = \frac{y-1}{3} = \frac{z-3}{-4}$  $\overline{\mathcal{L}}$ ł ſ = −1− =  $= 2 +$ *z* = -1-*t*  $y = t$  $x = 2 + 3t$ *s* **1 2 3 :**  $\overrightarrow{u_r}$  = (-1, 3, -4);  $\overrightarrow{u_s}$  = (3, 1, -1) ⇒  $\begin{vmatrix} -1 & 3 & x+2 \\ 3 & 1 & y+3 \\ 2 & 3 & y+3 \end{vmatrix}$  = 0 ⇒  $\pi$ : 4  $-1$   $z-2$ *x y z*  $-1$  3  $x +$  $+3 \mid = 0 \Rightarrow \pi$ −4 −1 *z*− *x* – 13*y* – 10*z* – 17 = 0

**5.95 (PAU) Halla la ecuación de la recta que pasa por el punto** *A***(2, −3, 0) y es paralela a la recta determinada por la intersección de los planos** π **: 2***x* **– 3***y* **+** *z* **= 0 y**   $\overline{\mathcal{L}}$ ∤  $\overline{\phantom{a}}$  $= 2 + 2t +$  $= t = 1 + t +$ π  $z = 2 + 2t + s$ *y t s*  $x = 1 + t + s$ **2 2 1 ':**

$$
\pi' : \begin{vmatrix} 1 & 1 & x-1 \\ 1 & -1 & y \\ 2 & 1 & z-2 \end{vmatrix} = 0 \implies \pi' : 3x + y - 2z + 1 = 0 \implies r \parallel s: \begin{cases} 3x + y - 2z + 1 = 0 \\ 2x - 3y + z = 0 \end{cases}
$$
  
Does puntos de s:  $P\left(0, \frac{1}{5}, \frac{3}{5}\right), Q\left(\frac{-1}{7}, 0, \frac{2}{7}\right) \implies \overline{PQ}\left(-\frac{1}{7}, -\frac{1}{5}, -\frac{11}{35}\right) \parallel (5, 7, 11) \implies r: \begin{cases} x = 2 + 5\lambda \\ y = -3 + 7\lambda \\ z = 11\lambda \end{cases}$ 

**5.96 Halla la ecuación del plano que pasa por el punto** *P***(−1, 1, −2) y es perpendicular a la recta** 

$$
r:\begin{cases} 2x+y+z=1\\ x-y+z=0 \end{cases}
$$

 $\vec{u}$  = (2, -1, -3) es normal a π  $\Rightarrow$  2*x* − *y* − 3*z* + *D* = 0  $\Rightarrow$  −2 − 1 + 6 + *D* = 0  $\Rightarrow$  *D* = −3  $\Rightarrow$  π: 2*x* − *y* −3*z* −3 = 0

**5.97 Halla la ecuación de la recta perpendicular al plano** π **: 2***x* **–** *y* **+ 2***z* **– 1 = 0 y que pasa por el punto**  *P***(–1, 0, 3).** 

El vector normal del plano es de dirección de la recta buscada. Por tanto: *r* :  $\big\}$ y = – $\lambda$  $\overline{\phantom{a}}$  $\mathfrak{r}$  $x = -1 + 2\lambda$  $= 3 + 2\lambda$  $3 + 2$ *z*

**5.98 Halla la ecuación del plano paralelo a** π **: −***x* **+ 2***y* **+ 3***z* **– 4 = 0 y que pasa por el punto medio del segmento de extremos** *A***(1, −2, 3) y** *B***(−3, 4, −3).** 

Punto medio de *A* y *B*: *M*(−1, 1, 0). Todos los planos paralelos a π son −*x* + 2*y* + 3*z* + *D* = 0. De ellos, el que pasa por *M* cumplirá: 1 + 2 + D = 0  $\Rightarrow$  D = −3  $\Rightarrow$  π': −*x* + 2*y* + 3*z* −3 =0

**5.99 Determina el plano perpendicular al segmento de extremos** *A***(2, −1, 0) y** *B***(−2, 2, −1) y que pasa por su punto medio.** 

$$
M\left(0, \frac{1}{2}, \frac{-1}{2}\right)
$$
. El vector normal al plano será  $\overrightarrow{AB} = (-4, 3, -1)$ . El plano será  $-4x + 3y - z + D = 0$   

$$
\Rightarrow \frac{3}{2} + \frac{1}{2} + D = 0 \Rightarrow D = -2 \Rightarrow -4x + 3y - z - 2 = 0
$$

**5.100 (PAU) Determina la ecuación del plano que pasa por los puntos** *A***(1, −1, 1) y** *B***(0, 3, −2) y es paralelo al eje** *Z***.** 

Vectores de dirección: *AB* = (−1, 4, −3) y (0, 0, 1) 1 0  $x-1$ 4 0  $y+1 = 0 \implies \pi$ :  $3 \t1 \t z-1$ *x y z*  $-1$  0  $x +1 \vert = 0 \Rightarrow \pi$ −3 1 *z*−  $4x + y - 3 = 0$ 

**5.101 (PAU) Determina la ecuación del plano paralelo a los ejes de coordenadas** *X* **e** *Y***, y que pasa por el punto**   $x = 2 + t$ 

**de intersección de la recta** *r* **:**  $\frac{1}{2}$ *y* **= 1−***t* **con el plano π :** *x* **+ 2***y* **− 2***z* **+ 3 = 0.**  $z = 3t$ 

Punto de intersección de *r* con el plano: 2 + *t* + 2 − 2*t* − 6*t* + 3 = 0  $\Rightarrow$  -7*t* = -7  $\Rightarrow$  *t* = 1  $\Rightarrow$  P(3, 0, 3)  $\Rightarrow$  π; z = 3.

5.102 Halla la ecuación de la recta paralela a los planos coordenados XY y XZ y que pasa por el punto *P***(1, −1, 3).** 

0 3 0 1  $\frac{x-1}{1} = \frac{y+1}{0} = \frac{z-3}{0}$   $\Rightarrow$  { = = − 3 1 *z y*

**5.103 (PAU) Dadas las rectas**   $-z = -$ – kz = **3**  $\begin{cases} x - kz = 2 \\ y - z = -3 \end{cases}$  $r:\begin{cases} x-kz=2\\ y-z=-3 \end{cases}$   $y \text{ } s:\frac{x-1}{2}=y+1=z$ **1 : , ¿existe algún valor de** *k* **que haga que estas rectas sean secantes?**   $\mathsf{I}$  $\overline{\phantom{a}}$  $\mathfrak{r}$  $\overline{\phantom{a}}$ ₹  $\int$  $-z = -2z =$  $-z = -kz =$ 1  $2z = 1$ 3 2 *y z x z y z x kz* con  $\overline{\phantom{a}}$  $\overline{\phantom{a}}$  $\overline{\phantom{a}}$ )  $\backslash$ I I I l ſ −1 − − −1 − −  $\begin{vmatrix} M' \end{vmatrix}$  $\overline{\phantom{a}}$ )  $\backslash$ I I I l ſ − − − − =  $0$  1  $-1$   $-1$  $1 \t0 \t -2 \t1$  $0 \t1 \t-1 \t-3$ 1 0  $-k$  2  $\begin{bmatrix} 1 & 0 & -2 \\ 0 & 1 & -1 \end{bmatrix}$  M'  $1 \t0 \t -2$  $0 \t1 -1$ 1 0  $-k$  (1 0  $-k$ ) *M k*  $M = \begin{pmatrix} 0 & 1 & -1 \\ 1 & 0 & 2 \end{pmatrix}$   $M' = \begin{pmatrix} 0 & 1 & -1 & -3 \\ 1 & 0 & 2 & 1 \end{pmatrix}$ ;  $|M'| = 0 \Leftrightarrow k = 2$ Para  $k = 2$ , rg(*M*) = 2 y rg(*M*) = 3; para  $k \neq 2$ , rg(*M*) = 3 y rg(*M*) = 4 En cualquier caso, el sistema es incompatible. Por tanto, no existe ningún valor de *k* para el cual las rectas se corten en un punto. **5.104 Escribe la ecuación del plano que contiene a la recta** *r* **y es paralelo a la recta** *s***, donde:**   $r: \frac{x+1}{2} = \frac{y}{-2} = z$  $\frac{x+1}{2} = \frac{y}{2} = z$  $\overline{\mathcal{L}}$ ∤  $\sqrt{ }$  $= t = t +$ = **1 1 2 :**  $z = t$  $y = t$  $x = 2t$ *s*  $\overrightarrow{u_r}$  = (2, -2, 1),  $\overrightarrow{u_s}$  = (2, 1, 1), P<sub>r</sub> (-1, 0, 0)  $\Rightarrow$   $\begin{vmatrix} 2 & 2 & x+1 \\ -2 & 1 & y \end{vmatrix}$ 2 1  $y = 0 \Rightarrow \pi : x - 2z + 1 = 0$ 1 1 *x y xz z* +  $-2$  1  $y$  = 0  $\Rightarrow \pi$  : x - 2z + 1 = **5.105 Calcula la ecuación de la recta que pasa por el punto** *P***(0, 1, 3) y corta a las rectas siguientes. Para ello, estudia previamente la posición relativa que ocupan las dos rectas. a**)  $r: \frac{x}{3} = \frac{y}{2} = \frac{z-2}{-1}$  $r: \frac{x}{3} = \frac{y}{2} = \frac{z-2}{-1}$  s: − 2 y − z = − – 2y = –  $2x - 2y - z = -2$ **2 2 b**) *z* **b**) *z* **b**)  $\overline{\mathcal{L}}$ ∤  $\sqrt{2}$  $= 2 +$  $= 1 +$ =  $z = 2 + i$  $y = 1 + t$  $x = t$ *r*  $\begin{cases} \n\cdot \begin{cases} \n\cdot \cdot \cdot \quad \text{s} : \n\end{cases} \n\begin{cases} \n\cdot \cdot \quad \text{s} : \n\end{cases} \n\end{cases}$  $+ 2y + z =$  $- y + z =$  $2y + z = 8$  $\begin{cases} x - y + z = 2 \\ x + 2y + z = 0 \end{cases}$  $s: \begin{cases} x - y + z \\ 0 \end{cases}$ a) *ur* = (3, 2, −1); *us* = (2, 1, 2); punto de *r*: *A*(0, 0, 2); punto de *s*: *B*(−1, 0, 0) *AB* = (–1, 0, −2) Como rg( $\vec{u}_r$ , $\vec{u}_s$ ) = 2 y rg( $\vec{u}_r$ , $\vec{u}_s$ , $\overrightarrow{AB}$ ) = 3  $\Rightarrow$  Las rectas *r* y *s* se cruzan. El plano  $\pi$  que pasa por *P* y tiene como vectores  $\vec{u}_r$  y  $\vec{PA}$  :  $\begin{vmatrix} x & y-1 & z-3 \\ 0 & -1 & -1 \end{vmatrix}$ 0  $-1$   $-1$   $=0$  $3 \t2 \t-1$ *x y* −1 *z* − –1 −1 |= − *x* − *y* + *z* = 2 El plano  $\pi'$  que pasa por *P* y tiene como vectores  $\vec{u}_s$  y  $\overrightarrow{PB}$  :  $\begin{vmatrix} x & y-1 & z-3 \\ -1 & -1 & -3 \end{vmatrix}$  $-1$   $-3$   $|=0$ 21 2 *x y*−1 *z*− − − −= *x* − 4*y* + *z* = −1 La recta buscada será *t* :  $\begin{cases} x - y + z = 2 \\ x - 4y + z = -1 \end{cases}$ b) *ur* = (1, 1, 1); *us* = (−1, 0, 1); punto de *r*: *A*(0, 1, 2); punto de *s*: *B*(4, 2, 0) *AB* (4, 1, −2) Como rg(  $\vec{u}_r$  ,  $\vec{u}_s$  ) = 2 y rg(  $\vec{u}_r$  ,  $\vec{u}_s$  ,  $\overrightarrow{AB}$  ) = 2  $\Rightarrow$  Las rectas *r* y *s* se cortan. El punto de corte es:  $\begin{cases} \end{cases}$  $\Rightarrow$   $\begin{cases} t = \\ t = \end{cases}$  $\begin{cases} \end{cases}$  $+ 2 + 2t + 2 + t =$  $-1-t+2+t=$ 1 1  $2 + 2t + 2 + t = 8$  $1-t+2+t=2$ *t t*  $t + 2 + 2t + 2 + t$  $t-1-t+2+t=2$ <br>  $t=2$   $\Rightarrow$   $\begin{cases} t=1 \ \Rightarrow$  Q(1, 2, 3). La recta *t* buscada pasa por *P* y *Q*.  $\overrightarrow{PQ}$  = (1, 1, 0)  $\Rightarrow$  *t*:  $\overline{\mathcal{L}}$  $\left\{\right\}$  $\sqrt{ }$ =  $= 1 + \lambda$  $= \lambda$ 3 1 *z y x* 5.106 (PAU) Calcula la ecuación de la recta que pasa por el punto P(-1, 2, 3) y que toca a los ejes de **coordenadas** *X* **y** *Z***.**  Obviamente, la recta buscada es la que pasa por *O*(0, 0, 0) y por *P*(−1, 2, 3). Por tanto: *t* :  $\{y = 2\lambda\}$  $z = 3λ$  $\begin{cases} x = -\lambda \\ 0 \end{cases}$ 

**52** 

**5.107 (PAU) Se considera la recta** *r* **que pasa por el punto** *A***(3, 0, 0) y tiene como dirección la del vector** *n*  **= (1, 1, −1).** 

**Se consideran, también, los planos paralelos de ecuaciones**   $\pi$  : 2*x* + *y* = 0,  $\pi$  ' : 2*x* + *y* + 3 = 0.

**La recta** *r* **determina un segmento** *PQ* **interior a los planos** π **y** π **'. Calcula las coordenadas del puntomedio** *M* **de dicho segmento.** 

3 :  $x = 3 + t$  $r: \{y=t$  $z = -t$  $\begin{cases} x = 3 + \\ y = t \end{cases}$  $z = 2 \cdot (3 + t) + t = 0 \Rightarrow t = -2 \Rightarrow P(1, -2, 2)$  $' \rightarrow 2 \cdot (3+t) + t + 3 = 0 \Rightarrow t = -3 \Rightarrow Q(0, -3, 3)$  $P = r \cap \pi \rightarrow 2 \cdot (3+t) + t = 0 \Rightarrow t = -2 \Rightarrow P$  $\Rightarrow$   $\begin{cases} P = r \cap \pi \rightarrow 2 \cdot (3+t) + t = 0 \Rightarrow t = -2 \Rightarrow P(1, -2, 2) \\ Q = r \cap \pi' \rightarrow 2 \cdot (3+t) + t + 3 = 0 \Rightarrow t = -3 \Rightarrow Q(0, -3, 3) \end{cases} \Rightarrow \text{El punto medio es } M\left(\frac{1}{2}, \frac{-5}{2}, \frac{5}{2}\right).$ 

**5.108 Escribe una expresión algebraica que determine todos los planos que contienen a la recta**

$$
r:\frac{x-1}{2}=\frac{y}{-1}=\frac{z}{2}
$$

**De todos los planos anteriores, escribe la ecuación del que pasa por el punto** *B***(−1, 0, 4).** 

Haz de planos secantes en la recta *r*: *x* + 2*y* − 1+ λ (2*y* + *z*) = 0 υ 2*y* + *z* = 0

Si pasa por *B*, verifica que −1 − 1 + 4 λ = 0  $\Rightarrow$  λ =  $\frac{1}{2}$   $\Rightarrow$  x + 2*y* − 1 +  $\frac{1}{2}$  (2*y* + *z*) = 0  $\Rightarrow$  π : 2*x* + 6*y* + *z* −2=0

5.109 (PAU) Dadas las rectas 
$$
r: \begin{cases} x+y-z=-6 \\ 2x-z=-2 \end{cases}
$$
 s:  $\frac{x+2}{2} = \frac{y-2}{m} = \frac{z+1}{2}$ 

**Estudia sus posiciones relativas según los valores de** *m***.** 

$$
\vec{u}_r = (1, 1, 2); \vec{u}_s = (2, m, 2);
$$
 punto de *r*: A (-1, -5, 0); punto de *s*: B (-2, 2, -1)  $\Rightarrow$   $\overrightarrow{AB}$  (-1, 7, -1)

 $\overline{\phantom{a}}$ I J  $\backslash$ I I ∖ ſ  $=\begin{pmatrix} 1 & 1 & 2 \\ 2 & m & 2 \end{pmatrix}$   $M'=\begin{pmatrix} 2 & m & 2 \\ 2 & m & 2 \\ -1 & 7 & -1 \end{pmatrix}$  $1 \t7 - 1$  $2 \t m \t 2$  $M = \begin{pmatrix} 1 & 1 & 2 \\ 2 & m & 2 \end{pmatrix}$   $M' = \begin{pmatrix} 1 & 1 & 2 \\ 2 & m & 2 \\ 1 & 7 & 1 \end{pmatrix}$ ; rg(*M*) = 2 112 2 *m* 2 = 0  $-1$  7  $-1$  $m \quad 2 \mid$ −1 7 − *m* = −14

Si *m* = −14, rg (*M* ') = 2 y las rectas se cortan. Si *m* ≠ −14, rg( *M* ') = 3 y las rectas se cruzan.

#### **5.110 En la figura aparece representado un prisma recto de base cuadrada de lado 3 unidades y de altura 4 unidades.**

**a) Calcula las coordenadas de los vértices.** 

**b) Calcula las ecuaciones paramétricas de las rectas a las que**  *X* **pertenecen las aristas** *GF* **y** *AE***.** 

**c) Calcula las ecuaciones de los planos** *CBFG* **y** *BAEF***.** 

**d) Calcula unas ecuaciones implícitas para la diagonal** *DA* **de la cara**  *OAED***.** 

**e) Calcula unas ecuaciones implícitas para la diagonal** *GA* **del prisma.** 

**f) Calcula la ecuación implícita del plano** *GEAC***.** 

a) 
$$
A(0, 3, 0)
$$
;  $B(3, 3, 0)$ ;  $C(3, 0, 0)$ ;  $O(0, 0, 0)$ ; d)  $DA$ :

D(0, 0, -4); E(0, 3, -4); F(3, 3, -4); G(3, 0, -4)  
\nb) GF: 
$$
\begin{cases} x = 3 \\ z = -4 \end{cases}
$$
; AE: 
$$
\begin{cases} x = 0 \\ y = 3 \end{cases}
$$
 e) GA:  
\nc) CBFG:  $x = 3$ ; BAEF:  $y = 3$  f) 
$$
\begin{vmatrix} 3 \\ -3 \end{vmatrix}
$$

d) *DA*: 
$$
\frac{x}{0} = \frac{y-3}{3} = \frac{z}{4} \Rightarrow \begin{cases} x = 0 \\ 4y - 3z = 12 \end{cases}
$$

e) GA: 
$$
\frac{x}{-3} = \frac{y-3}{3} = \frac{z}{4} \Rightarrow \begin{cases} 4x + 3z = 0 \\ 4y - 3z = 12 \end{cases}
$$
  
f)  $\begin{vmatrix} 3 & 1 & x \\ -3 & -1 & y - 3 \\ -4 & 0 & z \end{vmatrix} = 0 \Rightarrow GEAC: x + y - 3 = 0$ 

$$
\begin{array}{c}\n\overrightarrow{D} \\
\overrightarrow{G}\n\end{array}
$$

*C B*

*O Z*

*A*

*P*

π'

*Q*

*M*

*r*

π

*Y*

**5.111 (PAU) Del paralelogramo** *ABCD* **se conocen los vértices** *A***(−2, 0, 1),** *B***(1, –1, 2) y** *C***(4, 2, −3).** 

**a) Calcula las coordenadas del cuarto vértice,** *D***.** 

**b) Calcula la ecuación del plano que contiene al paralelogramo.** 

**c) Calcula las ecuaciones de las diagonales del paralelogramo.** 

a) En un paralelogramo, las diagonales se cortan en su punto medio.

El punto medio de estas diagonales es *M,* que es el punto medio de *AC*, es decir, *M*(1, 1, −1).

2

*D*

2

0

$$
\begin{cases}\nB(1 & -1 & 2) \\
D(a & b & c) \Rightarrow \begin{cases}\n\frac{-1 + b}{2} = 1 \Rightarrow a = 1 \\
\frac{-1 + b}{2} = 1 \Rightarrow b = 3 & \Rightarrow D(1, 3, -4) \\
\frac{2 + c}{2} = -1 \Rightarrow c = -4\n\end{cases}\n\end{cases}
$$

b) La ecuación del plano que contiene a *A*, *B*, *C* y *D* es:

3 1

$$
\begin{vmatrix} 3 & 3 & x+2 \ -1 & 1 & y \ 1 & -2 & z-1 \ \end{vmatrix} = 0 \Rightarrow ABCD : x + 9y + 6z - 4 = 0
$$
  
c) Diagonal AC:  $\frac{x+2}{3} = \frac{y}{1} = \frac{z-1}{-2}$ ; Diagonal BD:  $\frac{x-1}{0} = \frac{y+1}{2} = \frac{z-1}{-3}$ 

**5.112 Dado el tetraedro de vértices** *A***(0, −1, 2),** *B***(1, 1, −1),** *C***(−1, 1, 2) y** *D***(−1, 0, 1):** 

**a) Calcula las coordenadas de los puntos medios** *M***,** *N***,** *P* **y** *Q* **de sus aristas** *AB***,** *AC***,** *DC* **y** *DB***.** 

**b) Comprueba que los puntos** *M***,** *N***,** *P* **y** *Q* **son coplanarios.** 

**c) Estudia la posición relativa de la recta que contiene a la arista** *AD* **y del plano que contiene a** *M***,** *N***,** *P* **y** *Q.* 

a) 
$$
M\left(\frac{1}{2}, 0, \frac{1}{2}\right)
$$
;  $N\left(-\frac{1}{2}, 0, 2\right)$ ;  $P\left(-1, \frac{1}{2}, \frac{3}{2}\right)$ ;  $Q\left(0, \frac{1}{2}, 0\right)$ 

b) Plano que pasa por *M*, *N* y *P*:

$$
\begin{vmatrix}\n-1 & -\frac{3}{2} & x - \frac{1}{2} \\
0 & \frac{1}{2} & y \\
\frac{3}{2} & 1 & z - \frac{1}{2}\n\end{vmatrix} = 0 \Rightarrow \pi : 6x + 10y + 4z - 5 = 0
$$

Se comprueba fácilmente que *Q* ∈ π .

c) La recta es paralela al plano.

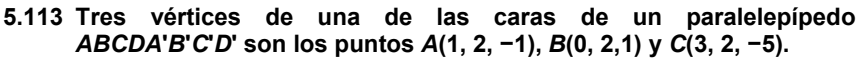

**a) Calcula las coordenadas del cuarto vértice** *D* **de la cara considerada, sabiendo que** *A* **y** *C* **son vértices opuestos.** 

**b) Sabiendo que todas las diagonales del paralelepípedo se cortan en el punto** *M* **(1, 4, 1), calcula las coordenadas de los otros cuatro vértices de la figura.** 

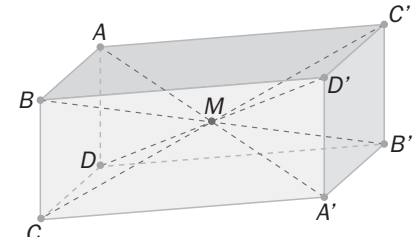

a) El punto ) *N*(2, 2, − 3 , punto medio del segmento *AC* , deberá ser también punto medio del segmento *BD* . Por tanto, las coordenadas del vértice *D* serán *D*(4, 2, –7).

b) *M* es el punto medio de  $\overline{AA}$ ,  $\overline{BB}$ ,  $\overline{CC}$  ',  $\overline{DD}$ '. Por tanto:  $A'(1, 6, 3)$ ,  $B'(2, 6, 1)$ ,  $C'(-1, 6, 7)$ ,  $D'(-2, 6, 9)$ 

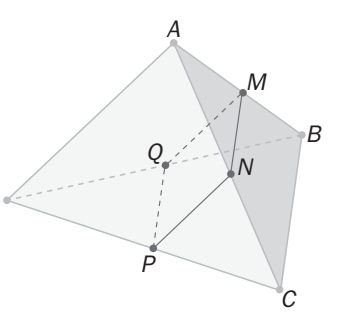

**54** 

**5.114 Dados los puntos** *A***(1 2, −3) y** *B***(0, −2, 1), y el plano** π **: 4***x* **− 3***y* **− 2***z* **− 1 = 0:** 

**a) Escribe la expresión del haz de planos que contienen a la recta que pasa por los puntos** *A* **y** *B***.** 

**b) Comprueba si entre todos esos planos se encuentra** π **.** 

Recta que pasa por *A* y *B*:  $\frac{x-1}{-1} = \frac{y-2}{-4} = \frac{z+1}{4}$ 3 4 2  $\frac{x-1}{-1} = \frac{y-2}{-4} = \frac{z+3}{4}$  $\begin{cases} \end{cases}$  $+ z + 1 =$ – y – 2 =  $1 = 0$  $4x - y - 2 = 0$ *y z x y*

a) Haz de planos que contienen a la recta *AB*: 4*x* – *y* – 2 + λ (*y* + *z* + 1) = 0 υ *y* + *z* + 1 = 0

b) El plano π no pertenece a este haz ya que, por ejemplo, el punto *A* no pertenece a él.

**5.115 Se consideran los puntos** *A***(2, 1, 0),** *B***(0, 2, 1),** *C***(1, 0, 2) y**  *D***(3, 0, 0), vértices de un cuadrilátero.** 

**a) Comprueba que pertenecen a un mismo plano y calcula su ecuación.** 

**b) Comprueba que entre los cuatro puntos no hay tres que estén alineados.** 

**c) Calcula las coordenadas del punto donde se cortan las diagonales del cuadrilátero.** 

**d) Calcula las coordenadas de** *M***,** *N***,** *P* **y** *Q***, puntos medios de los lados** *AB***,** *BC***,** *CD* **y** *DA***.** 

**e) Comprueba que** *MNPQ* **es un paralelogramo.** 

 **f) Calcula las coordenadas del punto donde se cortan las diagonales del paralelogramo** *MNPQ***.** 

a) *AB* = (−2, 1, 1), *AC* = (–1, −1, 2) y *AD* = (1, −1, 0), *BC* = (1, −2, 1), *BD* = (3, −2, −1) Plano que pasa por *A*, *B*, *C* y *D: x* + *y* + *z* − 3 = 0.

b) Entre  $\overrightarrow{AB}$ ,  $\overrightarrow{AC}$  *y*  $\overrightarrow{AD}$  no hay dos paralelos.  $\overrightarrow{BC}$  *y*  $\overrightarrow{BD}$  tampoco lo son  $\Rightarrow$  no hay tres puntos alineados.

c) Diagonal *AC*:  $\begin{cases} \end{cases}$  $+ z - 4 =$ – *y –* 1 =  $2x + z - 4 = 0$  $1 = 0$ *x* – *y* –1= 0<br>2*x* + *z* – 4 = 0 <sup>;</sup> diagonal *BD*:  $\begin{cases} \end{cases}$  $-2z =$  $+3y - 6 =$  $2z = 0$  $2x + 3y - 6 = 0$  $2x+3y-6=0$   $\Rightarrow$  punto de corte:<br> $y-2z=0$  $\mathbf{I}$  $\overline{\phantom{a}}$  $\mathfrak{r}$  $\overline{\phantom{a}}$ ₹  $\int$  $-2z =$  $+3y-6=$  $+ z - 4 =$ – *y –* 1 =  $2z = 0$  $2x + 3y - 6 = 0$  $2x + z - 4 = 0$  $1 = 0$ *y z x y x z x y*  $\Rightarrow$ 

 $\Rightarrow R\left(\frac{9}{5},\frac{4}{5},\frac{2}{5}\right)$ 

d) Puntos medios de los lados:  $M\left(1,\frac{3}{2},\frac{1}{2}\right)$ ;  $N\left(\frac{1}{2},1,\frac{3}{2}\right)$ ;  $P(2, 0, 1)$ ;  $Q\left(\frac{5}{2},\frac{1}{2},0\right)$ 

e)  $\overrightarrow{MN} = \left(\frac{-1}{2}, \frac{-1}{2}, 1\right)$ ;  $\overrightarrow{QP} = \left(\frac{-1}{2}, \frac{-1}{2}, 1\right)$ . Como  $\overrightarrow{MN} = \overrightarrow{QP}$ , *MNPQ* es un paralelogramo.

f) Las diagonales de un paralelogramo se cortan en su punto medio. Por tanto, S $\Big(\frac{3}{2},\frac{3}{4},\frac{3}{4}\Big)$ 

**5.116 Se consideran los puntos** *A***(1, 1, 1),** *B***(0, 2, 1),** *C***(2, 0, 1) y** *D***(2, 1, 0).** 

#### **a) Verifica si de esos cuatro puntos hay tres que están alineados. ¿Forman un cuadrilátero?**

#### **b) Comprueba que pertenecen a un mismo plano y calcula su ecuación.**

a) Se consideran los vectores *AB* = (−1, 1, 0), *AC* = (1, −1, 0) y *AD* = (1, 0, −1). Se observa que *A*, *B* y *C* están alineados y, por tanto, *ABCD* no es un cuadrilátero.

b) Plano que pasa por *A*, *B* y *D*: 1 1  $x - 2$ 1 0  $y-1|=0$  $0 -1$ *x y z* −1 1 *x*−  $-1|$  = − *ABCD*: *x* + *y* + *z* − 3 = 0.

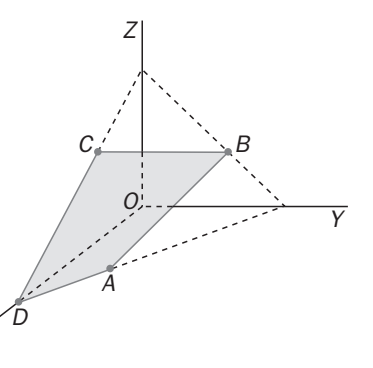

*X*

# PROFUNDIZACIÓN

**5.117 En el paralelepípedo de la figura se toma como referencia el origen** *A* **y los vectores** *AB* **,** *AD* **y** *AE* **.** 

**a) Calcula las coordenadas de los puntos** *A***,** *B***,** *C***,** *D***,** *E***,** *F***,** *G* **y** *H***.** 

**b) Calcula las ecuaciones de los planos** *HGC* **y** *BCD***.** 

**c) Calcula las ecuaciones de las rectas que contienen a las diagonales** *DB* **y** *DG***.** 

**d) Calcula las coordenadas de:** 

*P***: punto medio del segmento** *HG*

*M***:** punto tal que  $\overrightarrow{MF} = 2\overrightarrow{EM}$ 

*N*: punto tal que  $\overrightarrow{DN} = 2\overrightarrow{NC}$ 

**e) Calcula las coordenadas del baricentro del triángulo** *MPN***.** 

**f) Calcula la ecuación del plano determinado por los puntos** *M***,** *P* **y** *N***.** 

**g) Calcula las ecuaciones de la recta que contiene al segmento** *MN***.** 

a) *A*(0, 0, 0), *B*(1, 0, 0), *C*(1, 1, 0), *D*(0, 1, 0), *E*(0, 0, 1), *F*(1, 0, 1), *G*(1, 1, 1), *H*(0, 1, 1) b) *HGC* : *y* = 1; *BCD* : *z* = 0 c)  $DB: \begin{cases} z = 0 \\ x + y = 1 \end{cases}$  *DG*:  $\begin{cases} x = z \\ y = 1 \end{cases}$ *x z*  $\begin{cases} x = \\ y = \end{cases}$ d)  $P\left(\frac{1}{2}, 1, 1\right)$ ;  $M\left(\frac{1}{3}, 0, 1\right)$ ;  $N\left(\frac{2}{3}, 1, 0\right)$ e)  $G\left(\frac{1}{2},\frac{2}{3},\frac{2}{3}\right)$ f) 1, 1, 1 66 3 0 –1 *y* |=0  $1 \t 0 \t z-1$ *x y z*  $-\frac{1}{2}$  x – −1 y |= −1 0 z− *PMN* : 6*x* – *y* + *z* − 3 = 0 1

g) *MN* : 
$$
\frac{x - \frac{1}{3}}{1} = \frac{y}{3} = \frac{z - 1}{-3}
$$

**5.118 Dada la familia de los planos que tienen por ecuación: (2 +** λ **)***x* **+** *y* **+ (** λ **– 1)***z* **= 0.** 

**a) Calcula dos de ellos.** 

**b) Comprueba que los planos elegidos pasan por el punto** *P***(1, –3, –1).** 

**c) ¿Hay alguna recta que esté contenida en todos los planos considerados? En caso afirmativo, escribe su ecuación.** 

a) 
$$
\lambda = 0 \Rightarrow 2x + y - z = 0
$$
;  $\lambda = 1 \Rightarrow 3x + y = 0$   
b)  $(2 + \lambda) - 3 + (\lambda - 1) \cdot (-1) = 2 + \lambda - 3 - \lambda + 1 = 0 \Rightarrow P$  pertenece a todos los planos.  
c)  $2x + y - z + \lambda (x + z) = 0 \Rightarrow r : \begin{cases} 2x + y - z = 0 \\ x + z = 0 \end{cases}$ 

**56** 

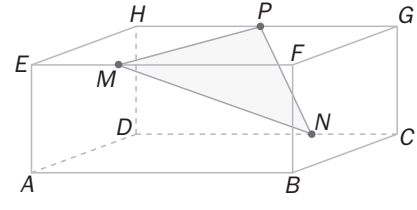

- **5.119 En el prisma triangular de la figura se toma como referencia el origen** *A* **y los vectores** *AB***,** *AF* **y** *AD* **.** 
	- **a) Calcula las coordenadas de los puntos** *A***,** *B***,** *C***,** *D***,** *E* **y** *F***.**
	- **b) Calcula la ecuación del plano** *CBE***.**
	- **c) Calcula las ecuaciones de la recta que contiene a la diagonal** *BE***.**
	- **d) Calcula las coordenadas de:**

*M*: punto tal que  $\overrightarrow{MB} = 2\overrightarrow{AM}$ 

*N*: punto tal que  $\overrightarrow{DN} = 2\overrightarrow{NE}$ 

**e) Calcula las ecuaciones de la recta que contiene al segmento** *MN***.** 

a) 
$$
A(0, 0, 0)
$$
;  $B(1, 0, 0)$ ;  $C(1, 0, 1)$ ;  $D(0, 0, 1)$ ;  $E(0, 1, 1)$ ;  $F(0, 1, 0)$   
b)  $CBE : x + y = 1$   
c)  $BE : \frac{x-1}{-1} = \frac{y}{1} = \frac{z}{1} \Rightarrow \begin{cases} y = z \\ x + y = 1 \end{cases}$   
d)  $M\left(\frac{1}{3}, 0, 0\right)$ ;  $N\left(0, \frac{2}{3}, 1\right)$   
e)  $MN : \frac{x - \frac{1}{3}}{-1} = \frac{y}{2} = \frac{z}{3} \Rightarrow \begin{cases} 3y - 2z = 0 \\ 6x + 3y = 2 \end{cases}$ 

**5.120 Se llama baricentro de un tetraedro al punto en el que cada coordenada es la media aritmética de las cuatro coordenadas correspondientes a los vértices. Dado el tetraedro de vértices** *O***(0, 0, 0),** *A***(1, 1, 1),**  *B***(0, −1, 2) y** *C***(−1 0, 1):**  *O*

**a) Calcula el baricentro** *G* **del tetraedro.** 

**b)** Calcula los baricentros  $G_0$ ,  $G_A$ ,  $G_B$  y  $G_C$  de las cuatro caras.

**c) Elige un vértice del tetraedro y el baricentro de la cara opuesta y comprueba que la recta que une estos dos puntos contiene al baricentro del tetraedro.** 

**d)** Comprueba que  $\overrightarrow{AG_A} = \frac{4}{3} \overrightarrow{AG}$ .

**e)** Calcula las coordenadas del baricentro del tetraedro determinado por los puntos  $G_0$ ,  $G_A$ ,  $G_B$  **y**  $G_C$ **e interpreta los resultados.** 

a) Baricentro: *G*(0, 0, 1)

b) Baricentro de las cuatro caras: *ABC*:  $G_o(0, 0, \frac{4}{3})$ ; O*AB*:  $G_c(\frac{1}{3}, 0, 1)$ ; O*AC*:  $G_B(0, \frac{1}{3}, \frac{2}{3})$ ;

*OBC*:  $G_A\left(-\frac{1}{3}, -\frac{1}{3}, 1\right)$ 

c) Recta que pasa por *O*(0, 0, 0) y  $G_o\left(0, 0, \frac{4}{3}\right)$ :  $\begin{cases} \end{cases}$ = = 0 0  $\begin{array}{l} x = 0 \\ y = 0 \end{array}$  Obviamente (0, 0, 1), pertenece a esta recta *OG*<sub>o.</sub>

d)  $\overrightarrow{AG_A} = \left(-\frac{4}{3}, -\frac{4}{3}, 0\right)$ ;  $\overrightarrow{AG} = (-1, -1, 0)$  y, por tanto,  $\overrightarrow{AG_A} = \frac{4}{3}\overrightarrow{AG}$ e)  $0 + \frac{1}{2} + 0 - \frac{1}{2}$   $0 + 0 + \frac{1}{2} - \frac{1}{2}$   $\frac{4}{2} + 1 + \frac{2}{2} + 1$  $\frac{3}{4}$ ,  $\frac{3}{4}$ ,  $\frac{3}{4}$ ,  $\frac{3}{4}$  $\left(0+\frac{1}{3}+0-\frac{1}{3}\right)$  + 0 + 0 +  $\frac{1}{3}$  -  $\frac{1}{3}$  +  $\frac{4}{3}$  + 1 +  $\frac{2}{3}$  + 1  $\left($ = (0, 0, 1) = *G*

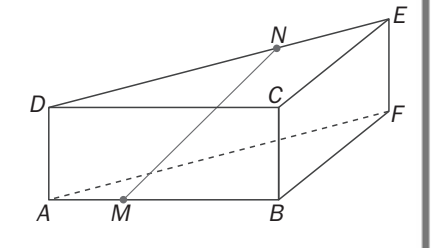

 $G_A$   $G_B$ 

*C*

*GC*

*B A*

 $G_{C}$ 

 **Solucionario 57** 

**5.121 Considera la recta**  – *y –* 5z = – – y + 2z =  $5z = -8$  $\begin{cases} x - y + 2z = 7 \\ x - y - 5z = -1 \end{cases}$ *x* = *y* + 2*z* = 7<br>*y* el plano π :  $ax + 2y + z = b$ . **a) Calcula los valores de** *a* **y de** *b* **para que la recta sea paralela al plano. b) Calcula los valores de** *a* **y de** *b* **para que la recta corte al plano. c) Calcula los valores de** *a* **y de** *b* **para que la recta esté contenida en el plano.**  a) 1  $-1$  2  $(1$   $-1$  2 7 1 -1 -5,  $M' =$  1 -1 -5 -8 2 1*)* (a 2 1  $M = | 1 -1 -5 |$ , M *a* 2 1) (*a* 2 1 *b*  $(1$  −1 2  $(1$  −1 2 7  $)$  $=$   $\begin{vmatrix} 1 & -1 & -5 \end{vmatrix}$ ,  $M' =$   $\begin{vmatrix} 1 & -1 & -5 & -8 \end{vmatrix}$  $(a \ 2 \ 1)$   $(a \ 2 \ 1 \ b)$ *M*| = 7a + 14 = 0 ⇔ a = -2 ;  $\begin{vmatrix} -1 & 2 & 7 \\ -1 & -5 & -8 \end{vmatrix}$  = 23 + 7b = 0 ⇔ b = - $\frac{23}{7}$  $\begin{vmatrix} -1 & -5 & -8 \\ 2 & 1 & b \end{vmatrix} = 23 + 7b = 0 \Leftrightarrow b = -\frac{25}{7}$ *b* −  $-1$   $-5$   $-8$   $|=$  23 + 7b = 0  $\Leftrightarrow$  b =  $-$ Para  $a = -2$  y  $b \neq -\frac{23}{7}$ , rg(*M*) = 2, rg(*M*') = 3  $\Rightarrow$  La recta es paralela al plano. b) Para  $a \neq 2$ , rg(M) = rg(M') =  $3 \Rightarrow$  La recta corta al plano. c) Para *a* = −2 y *b* = − $\frac{23}{7}$ , rg(*M*) = rg (*M*') = 2  $\Rightarrow$  La recta está contenida en el plano. 5.122 Escribe la condición que deben verificar a, b y c para que los puntos A(1, 0, a), B(1, b, 0) y C(c, 0, 1) **estén alineados.**   $\overrightarrow{AB}$  = (0, *b*, -*a*);  $\overrightarrow{AC}$  = (*c* – 1, 0, 1 – *a*) Para que *A*, *B* y *C* estén alineados,  $\overrightarrow{AB}$  y  $\overrightarrow{AC}$  deben ser proporcionales:  $c = 1$ ,  $b = 0$  y cualquier valor de *a*. 5.123 Escribe la condición que deben verificar a, b y c para que los puntos A(1, 0, a), B(1, b, 0), C(c, 0, 1) y *D***(1, 1, 1) sean coplanarios.**   $\overrightarrow{AB}$  = (0, *b*, −*a*);  $\overrightarrow{AC}$  = (*c* – 1, 0, 1 – *a*);  $\overrightarrow{AD}$  = (0, 1, 1 – *a*) Para que *A*, *B* y *C* sean coplanarios, debe verificarse que rg( $\overrightarrow{AB}$ ,  $\overrightarrow{AC}$ ,  $\overrightarrow{AD}$ ) < 3 Por tanto: 0  $c-1$  0 0  $1|=0$  $1 - a$  1 *c b a* 1-*a* 1-*a* − = −*a* 1−*a* 1− (1 – *c*)*a* + *b*(1 - *c*)(1 - *a*) = 0 (1 – *c*)(*a* + *b – ab*) = 0 *c* 1 *∫c =* 1<br> *a* + *b = a* · *b* **5.124 Estudia la posición relativa de los siguientes planos según los diferentes valores de** *m***:**   $\pi$ :  $mx + y + z = 1$   $\pi$ :  $x + my + z = 1$   $\pi$ '':  $x + y + mz = 1$  $\begin{pmatrix} m & 1 & 1 \\ 1 & m & 1 \end{pmatrix}$   $\Rightarrow$   $|M| = (m+2)(m-1)^2$ 1 1 *m*  $M = | 1 \quad m \quad 1 | \Rightarrow |M| = (m+2)(m)$ *m*  $=\begin{pmatrix} m & 1 & 1 \\ 1 & m & 1 \\ 1 & 1 & m \end{pmatrix} \Rightarrow |M| = (m+2)(m-1)$ Si *m* ≠ –2, *m* ≠ –1, los tres planos forman triedro y se cortan en el punto  $P\left(\frac{1}{m+2}, \frac{1}{m+2}, \frac{1}{m+2}\right)$ Si *m* = –2, los tres planos forman prisma. Si m = 1, los tres planos son coincidentes. **5.125 Calcula los valores de los parámetros** *a* **y** *b* **que hacen que los siguientes planos se corten todos en una misma recta:**   $\pi$ :  $x + 2y - z = 0$   $\pi$ :  $x + 2y - 2z + 1 = 0$   $\pi$ ":  $ax + 2y + bz - 1 = 0$  $\overline{\phantom{a}}$  $\overline{\phantom{a}}$ J  $\setminus$ I I l ſ −2 − −  $\mid M'$ )  $\backslash$ I I l ſ − − = 2 *b* 1  $1 \t2 \t-2 \t-1$  $\begin{pmatrix} 2 & -1 \\ 2 & -2 \\ 2 & b \end{pmatrix}$   $M' = \begin{pmatrix} 1 & 2 & -1 & 0 \\ 1 & 2 & -2 & - \\ a & 2 & b & 1 \end{pmatrix}$ 1 2  $-2$  $1 \t2 \t-1$ *a b M a b*  $M = | 1 2 -2 |$ Para que los planos se corten en una recta, el sistema debe ser compatible indeterminado con un grado de libertad. Por tanto, se debe verificar que rq( $M$ ) = rq( $M'$ ) = 2.

 $12 -1$ 1 2  $-2|=0$ *a b* 2 −  $-2|=0$   $\Rightarrow$  2 – 2a = 0  $\Rightarrow$  a = 1;  $2 -1 0$ 2  $-2$   $-1|=0$ 2 1 *b* − *−*2 −1 = 0 ⇒ 2*b* = 0 ⇒ *b* = 0

#### **5.126 Estudia la posición relativa de los siguientes planos según los diferentes valores de** *m* **y** *n***:**

 $\pi$ :  $x + y + z = 1$   $\pi$ ':  $x + 2y + 3z = 1$   $\pi$ '':  $y + mz = n$ Si *m* ≠ 2, los tres planos forman triedro y se cortan en el punto  $P\left(1+\frac{n}{m-2},\frac{2n}{2-m},\frac{n}{m-2}\right)$  $\left(1+\frac{n}{m-2},\frac{2n}{2-m},\frac{n}{m-2}\right)$ 

Si *m* = 2, los tres planos forman prisma.

## RELACIONA Y CONTESTA

*Elige la única respuesta correcta en cada caso:* 

5.1 Se considera el plano 
$$
\pi_1
$$
: 2x + y – mz + 1 = 0 y la recta  $r : \begin{cases} x = 2 + \lambda \\ y = \lambda \\ z = 1 + 3\lambda \end{cases}$ . Calcula el valor de *m* para que la

**recta sea paralela al plano.** 

A)  $m = 2$ 

**B**)  $m = -1$ 

 $C)$  *m* = 1

**D) En ningún caso la recta es paralela al plano.** 

**E) La recta siempre es paralela al plano.** 

C. Un vector de dirección de la recta es (1, 1, 3). Un vector normal del plano es (2, 1, −*m*). Para que la recta sea paralela al plano, los dos vectores deben ser perpendiculares y, por tanto, su producto escalar nulo:  $(1, 1, 3) \cdot (2, 1, -m) = 2 + 1 - 3m = 0 \Rightarrow m = 1$ 

**5.2 Dados los puntos** *A***(–3, 2, 5) y** *B***(1, 2, –***m***) y el plano** π : **2***x* **+** *y* **–** *z* **= 3, se sabe que el segmento de extremos** *A* **y** *B* **no contiene ningún punto en común con** π**. En estas condiciones, se puede afirmar que:** 

**A)** *m* **≤ −1 D)** *m* **≥ −2** 

**B)** *m* **< −1 E) Ninguna de las anteriores.** 

**C)** *m* **= −2** 

B. Si el segmento de extremos *A* y *B* no contiene ningún punto común con el plano, es debido a que los dos puntos están a un mismo lado del plano. Al sustituir las coordenadas de *A* en π se obtiene −6 + 2 − 5 − 3 < 0.

Por tanto, al sustituir las condenadas de *B* también se debe obtener un número negativo:

 $2 + 2 + m - 3 = 1 + m < 0 \Rightarrow m < -1$ 

5.3 Dados los puntos A(1, −1, 2), B(5, 3, −6) y C $\left(m,m+n,\frac{-n}{2}\right)$ , los valores de *m* y *n* para que el baricentro del

**triángulo** *ABC* **sea el punto** *G***(2, 2, 2) son:** 

A)  $m = 4$   $n = 0$  D)  $m = 0$   $n = -4$ **B)** *m* **= −4** *n* **= 0 E) Ninguna de las anteriores respuestas es correcta. C**)  $m = 0$   $n = 4$ E. El baricentro es  $\left| \frac{1+3+11}{2}, \frac{1+3+111}{2}, \frac{1}{2}\right| = (2, 2, 2)$  $\left(\frac{1+5+m}{3}, \frac{-1+3+m+n}{3}, \frac{2-6-\frac{n}{2}}{3}\right) = (2, 2, 2) \Rightarrow \begin{cases} m=0 \\ m+n=4 \\ n=-20 \end{cases}$ *n*  $\left(\frac{1+5+m}{2}, \frac{-1+3+m+n}{2}, \frac{2-6-n}{2}\right) = (2, 2, 2) \Rightarrow \begin{cases} m=0\\ m+n=1 \end{cases}$  $\begin{pmatrix} 3 & 3 & 3 \end{pmatrix}$   $\begin{pmatrix} n = -1 \\ n \end{pmatrix}$ .

El sistema no tiene solución.

 **Solucionario 59** 

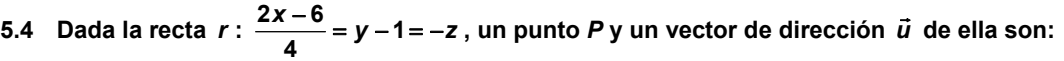

**A)** *P***(−6, −1, 0)** *u*  **= (4, 0, 0) D)** *P***(3, 1, 0)** *u*  **= (2, 1, −1) B)** *P***(6, 1, 0)** *u*  **= (4, 0, 0) E)** *P***(3, 1, 0)** *u*  **= (2, 1, 1) C**)  $P(6, 1, 0)$   $\vec{u} = (4, 1, 1)$ 

D.  $r: \frac{x-3}{2} = y-1 = \frac{z}{-1}$ *r* :  $\frac{x-3}{2}$  = *y* − 1 =  $\frac{z}{-1}$ . Se observa que el punto y el vector de dirección son los indicados en la respuesta D.

*Señala, en cada caso, las respuestas correctas:* 

**5.5 Sean los planos**  $\pi_1$ **:**  $x + y - 2z + 3 = 0$ ;  $y \pi_2$ ,  $3y + z - 4 = 0$ . Entonces:

**A) Los planos son paralelos.** 

**B) La recta intersección de ambos planos tiene por vector director a** *d*  $\overline{a}$  **= (–7, 1, –3).** 

**C)** El plano  $-x + 5y + 4z - 11 = 0$  pertenece al haz definido por  $\pi_1 y \pi_2$ .

**D) Los planos forman un ángulo de 90º.** 

**E) El punto (–2, 1, 1) pertenece a la recta definida por los dos planos.** 

B, C y E. Un vector normal de  $\pi$ , es (1, 1, -2). Un vector normal de  $\pi$ , es (0, 3, 1). No son paralelos y, por tanto, los planos no son paralelos. Un vector de la recta determinada por los planos es (7, –1, 3). El plano de C pertenece al haz determinado por π<sub>1</sub> y π<sub>2</sub>, ya que es − π<sub>1</sub> + 2 π<sub>2</sub> = 0. Los planos no son perpendiculares, ya que el producto escalar de sus vectores no es nulo. (−2, 1, 1) sí pertenece a la recta ya que verifica sus ecuaciones.

**5.6 Si** *A* **y** *B* **son dos puntos diferentes del espacio y el vector** *n*  **= (2, 1, −3) es un vector normal del plano** π **.** 

A) Si *A* **y** *B* son puntos del plano  $\pi \Rightarrow \vec{n}$  <code>y  $\overrightarrow{AB}$  son perpendiculares.</code>

**B**)  $\vec{n}$  **y**  $\overrightarrow{AB}$  son perpendiculares  $\Rightarrow$  A **y** *B* son puntos del plano  $\pi$  .

**C)** Si al menos uno de los dos puntos *A* y *B* pertenece a  $\pi \Rightarrow \vec{n}$  y  $\overrightarrow{AB}$  son perpendiculares.

**D)** *n*  **y** *AB* **no son perpendiculares Al menos uno de los dos puntos** *A* **y** *B* **no pertenecen a** π **.** 

E) Si ninguno de los puntos pertenece al plano  $\pi \Rightarrow \vec{n}$  y  $\overrightarrow{AB}$  no son perpendiculares.

A y D. A es cierta ya que *n* es perpendicular a cualquier vector de dirección del plano y al  $\overrightarrow{AB}$ . D es cierta ya que si *A* y *B* pertenecen al plano, entonces *n* es perpendicular a *AB* .

B no es cierta ya que *A* y *B* pueden ser exteriores a π y determinar un vector de dirección de dicho plano. C no es cierta ya que si uno de los puntos pertenece al plano para que *AB* sea perpendicular a *n* , el otro también debe pertenecer*.* E no es cierta pues equivale a B.

**5.7 Se consideran los puntos del espacio** *A***(***a***, 0, 0),** *B***(0,** *b***, 0),** *C***(0, 0,** *c***) y** *O***(0, 0, 0).** 

A) Si *A*, *B*, *C y O* son coplanarios  $\Leftrightarrow$  *a* = *b* = *c* = 0.

**B)** Si *A*, *B*, *C y**O* **son coplanarios**  $\Leftrightarrow$  $a \cdot b \cdot c = 0$ **.** 

**C) Si alguno de los valores** *a***,** *b* **y** *c* **es no nulo el volumen del tetraedro es diferente de 0.** 

**D) El volumen del tetraedro de vértices** *A***,** *B***,** *C* **y** *D* **es** *abc***.** 

**E) Suponiendo que los valores de** *a***,** *b* **y** *c* **son todos no nulos, la ecuación del plano que pasa por** *A***,** *B* **y**   $C$  **es**  $\frac{A}{a} + \frac{B}{b} + \frac{E}{c} = 1$ *z b y*  $\frac{x}{a} + \frac{y}{b} + \frac{z}{c} = 1.$ 

B y E. El plano que pasa por los puntos A, B y C es *bcx* + *acy* + *abz* = *abc*. Para que *O* pertenezca a este plano es suficiente con que uno de los valores *a*, *b* o *c* sea igual a 0. El volumen del tetraedro ABCO es  $\frac{1}{6}$ abc .

*Elige la relación correcta entre las dos afirmaciones dadas:* 

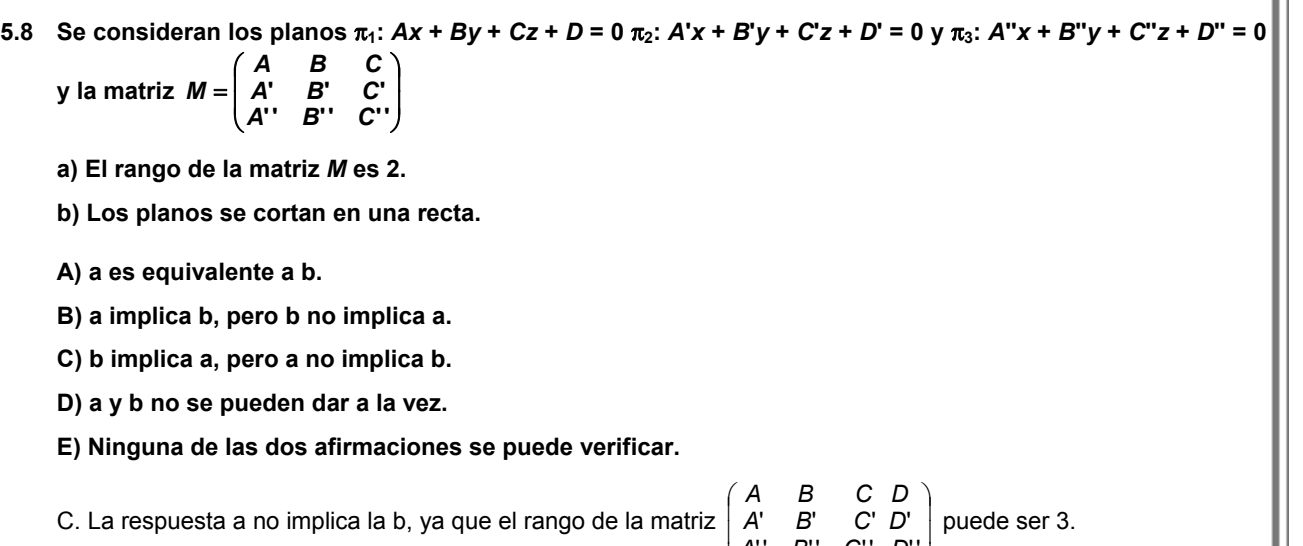

#### *Señala el dato innecesario para contestar:*

**5.9 Para calcular las ecuaciones de las rectas donde descansan los lados del cuadrilátero** *ABCD* **se dan los siguientes datos:** 

l

J

'' B'' C'' D''

*A B C D*

- **a) Las coordenadas de los vértices opuestos** *A* **y** *C*
- **b) Las coordenadas del vértice** *B*
- **c) Las coordenadas del punto donde se cortan las diagonales**
- **d) El hecho de que el cuadrilátero es un paralelogramo**
- **A) Puede eliminarse el dato a.**
- **B) Puede eliminarse el dato b.**
- **C) Puede eliminarse el dato c.**
- **D) Puede eliminarse el dato d.**
- **E) No puede eliminarse ningún dato.**
- C. Las diagonales se cortan en el punto medio; es decir, en el punto medio de *A* y *C.*

*Analiza si la información suministrada es suficiente para contestar la cuestión:* 

- **5.10 Demuestra que si**  $\vec{u}$  **es un vector director de la recta** *r* **y**  $\vec{n}$  **es perpendicular al plano π, la recta** *r* **está contenida en el plano** π **siempre que:** 
	- a)  $\vec{u} \cdot \vec{n} = 0$
	- **b) Existe un punto** *P* **que pertenece a** *r* **y a** π**.**
	- **A) Cada afirmación es suficiente por sí sola.**
	- **B) a es suficiente por sí sola, pero b no.**
	- **C) b es suficiente por sí sola, pero a no.**
	- **D) Son necesarias las dos juntas.**
	- **E) Hacen falta más datos.**

D. Se debe cumplir a la vez que los vectores sean perpendiculares (su producto escalar sea nulo) y que por lo menos un punto de *r* esté contenido en la recta ya que si se diera solo la primera condición, la recta podría ser paralela al plano.

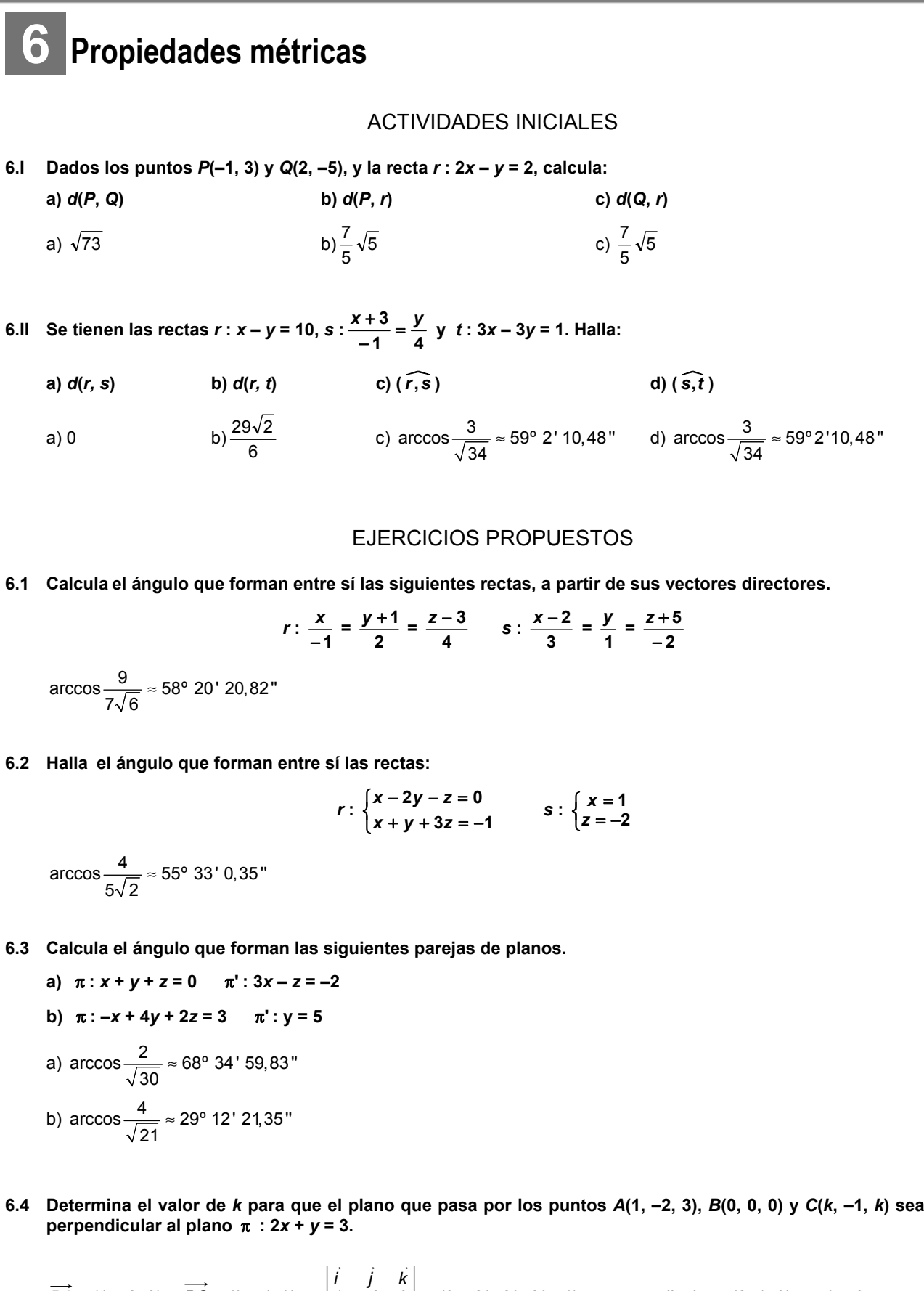

$$
\overrightarrow{BA} = (1, -2, 3) \text{ y } \overrightarrow{BC} = (k, -1, k) \Rightarrow \begin{vmatrix} 1 & 1 & k \\ 1 & -2 & 3 \\ k & -1 & k \end{vmatrix} = (3 - 2k, 2k, 2k - 1) \text{ es perpendicular a } (2, 1, 0) \Rightarrow k = 3
$$

**6.5 Halla el ángulo formado por los siguientes planos y rectas.** 

**a**)  $\pi$  :  $x + y - 2z = -1$ ,  $r$  :  $\frac{A}{2} = \frac{y+2}{-1} = \frac{z+2}{1}$ **1 1 2**  $\frac{x-1}{2} = \frac{y+2}{-1} = \frac{z+1}{1}$  b)  $\pi: -3x + 2y + z = 3, r:$   $\begin{cases} 1 & 0 \\ 0 & \pi \end{cases}$ + 2z = = − **2 1 3** *x z y* a) arcsen $\frac{1}{6} \approx 9^{\circ}$  35' 38,64" b) arcsen $\frac{7}{\sqrt{70}} \approx 56^{\circ}$  47' 20,72"

**6.6 Halla los valores de** *m* **para que la recta**  $r : \begin{cases} x + y - z + 2 = 0 \\ 0, y \end{cases}$  $5 = 0$  $x + y - z$  $\begin{cases} x + y - z + 2 = 0 \\ -y + z + 5 = 0 \end{cases}$  *y* el plano *π* : 2*x* + *y* − *mz* = 1. **a) Formen un ángulo de 30º. b) Sean perpendiculares. c) Sean paralelos.** 

- a)  $m = 2 \pm \sqrt{7}$  b) No es posible. c)  $m = 1$
- **6.7 El triángulo de vértices** *A***(2, 0, 3),** *B***(–1, 1, 1) y** *C***(0, 1, 2) se proyecta ortogonalmente sobre el plano de ecuación** π **:** *x* **+ 2***y* **–** *z* **– 2 = 0. Halla los vértices del triángulo proyectado.**

$$
A'\left(\frac{5}{2}, 1, \frac{5}{2}\right), \ B'\left(\frac{-2}{3}, \frac{5}{3}, \frac{2}{3}\right) \ y \ C'\left(\frac{1}{3}, \frac{5}{3}, \frac{5}{3}\right)
$$

- **6.8 Halla la proyección ortogonal de la recta** *r* **sobre el plano** π**:** *x* **+** *y* **+** *z* **= 0, donde** *r* **: 2**  $\frac{x-4}{2} = \frac{y-2}{2}$  $\frac{y-1}{2} = \frac{z}{2}$ .
	- $P\left(\frac{7}{3},\frac{-2}{3},\frac{-5}{3}\right)$
- **6.9 Determina la proyección ortogonal de la recta** *r* **de ecuación** *r***:**  $\begin{cases} x+y=-1 \\ 2 \end{cases}$  $3x - y + 2z = 0$ *x y x* + *y* = −1<br>  $3x - y + 2z = 0$  sobre el plano de **ecuación** π**: 4***x* **– 3***y* **+** *z* **+ 3 = 0. Calcula, si existe, el punto de intersección entre la recta** *r* **y su proyectada.** 
	- $\begin{cases} \end{cases}$  $-3y + z + 3 =$ + 18*y −* 2z + 17 =  $\begin{cases} 14x + 18y - 2z + 17 = 0 \\ 4x - 3y + z + 3 = 0 \end{cases}$  $r'$ :  $\begin{cases} 14x + 18y - 2z + 17 = 0 \\ 4x - 3y + z + 3 = 0 \end{cases}$ . El punto de intersección es  $\left( \frac{-11}{10}, \frac{1}{10}, \frac{17}{10} \right)$ .
- **6.10 Sean** *A***,** *B* **y** *C* **tres puntos del espacio dados por sus coordenadas** *A***(1, 2, 4),** *B***(**−**1, 3, 1) y** *C***(4, 5, 2). Comprueba la desigualdad triangular.**

Vamos a ver que  $d(B, C) \le d(A, B) + d(A, C)$ .

$$
d(A, C) = |\overrightarrow{AC}| = \sqrt{3^2 + 3^2 + 2^2} = \sqrt{22}
$$

*d*(*A*, *B*) =  $|\overrightarrow{AB}| = \sqrt{2^2 + 1^2 + 3^2} = \sqrt{14}$ 

*d*(*B*, *C*) =  $|\overrightarrow{BC}| = \sqrt{5^2 + 2^2 + 1^2} = \sqrt{30}$ 

Evidentemente *d*(*B*, *C*) ≤ *d*(*A*, *B*) + *d*(*A*, *C*), por lo que se verifica la desigualdad triangular.

**6.11 Halla la ecuación del plano mediador del segmento de extremos** *A***(1, 3,** −**1) y** *B***(4, 6, 0).** 

Sea *M* el punto medio del segmento de extremos *A* y *B*. Entonces *M* (1+4 6+3 −1+  $\left(\frac{1+4}{2}, \frac{6+3}{2}, \frac{-1+0}{2}\right) = \left(\frac{5}{2}, \frac{9}{2}, -\frac{1}{2}\right)$ Como  $\overrightarrow{AB} = (3, 3, 1)$ , la ecuación del plano será:  $3\left(x-\frac{5}{2}\right) + 3\left(y-\frac{9}{2}\right) + \left(z+\frac{1}{2}\right)$  $(z + \frac{1}{2}) = 0 \Rightarrow 3x + 3y + z - \frac{41}{2} = 0.$
**6.12 Halla la distancia entre el plano** π **que pasa por el origen de coordenadas y los puntos** *A***(1, 2, 0) y**  *B***(**−**1, 1, 3) y el plano paralelo a** π **que pasa por el punto (1, 1, 1).** 

Ecuación del plano π: det(
$$
\overrightarrow{OX}
$$
,  $\overrightarrow{OA}$ ,  $\overrightarrow{OB}$ ) = 0 ⇒  $\begin{vmatrix} x & y & z \\ 1 & 2 & 0 \\ -1 & 1 & 3 \end{vmatrix}$  = 0 ⇒ π : 2x - y + z = 0  
d(P, π) =  $\frac{|2 \cdot 1 - 1 + 1|}{\sqrt{2^2 + 1^2 + 1^2}}$  =  $\frac{2}{\sqrt{6}} = \frac{2\sqrt{6}}{6} = \frac{\sqrt{6}}{3}$  u

**6.13 Determina el punto del plano de ecuación** π **:** *x* − *z* **= 3 que está más cerca del punto** *P***(3, 1, 4), así como la distancia entre el punto** *P* **y el plano** π**.** 

Hallamos la recta *r* perpendicular al plano π que pasa por *P*. *r* : 1  $\frac{x-3}{1} = \frac{y-3}{0}$  $\frac{y-1}{0} = \frac{z-4}{-1}$ 4 − *z* −

El punto pedido es la intersección de π y *r*, para ello expresamos la recta *r* en paramétricas y sustituimos estos valores en la ecuación del plano:

*r* :  $\overline{\phantom{a}}$  $\mathfrak{r}$  $\big\}$ y =  $x = t + 3$  $=-t +$ 4 1  $z = -t$ *y* = 1  $\Rightarrow$  *t* + 3 – (−*t* + 4) = 3; 2*t* = 4  $\Rightarrow$  4  $\Rightarrow$  *t* = 2

Por tanto, el punto *Q* pedido es *Q*(5, 1, 2). *d*(*P*,  $\pi$ ) = *d*(*P*, *Q*) =  $\sqrt{(5-3)^2 + (1-1)^2 + (2-4)^2} = 2\sqrt{2}$  u.

**6.14 Calcula la distancia del punto** *P***(3, 4, 5) a la recta** *r* **: 1**  $\frac{x+1}{1} = \frac{y+1}{2}$  $\frac{y+2}{2} = \frac{z+3}{-1}$ **5**  $\frac{z+5}{-1}$ .

Un punto de la recta es *Ar* (–1, –2, –5) y el vector de dirección es *ur* = (1, 2, −1). Por tanto:

$$
d(P, r) = \frac{\left| \overrightarrow{A_r P} \times \overrightarrow{u}_r \right|}{\left| \overrightarrow{u}_r \right|} = \frac{\left| (4, 6, 10) \times (1, 2, -1) \right|}{\left| (1, 2, -1) \right|} = \frac{\left| (-26, 14, 2) \right|}{\left| (1, 2, -1) \right|} = \frac{\sqrt{876}}{\sqrt{6}} = \sqrt{146} u
$$

**6.15 Halla la distancia del punto** *P***(1, 3,** −**1) y la recta** *r* **:**   $+$  y  $-$  z =  $-y =$ **0 0** *x y z x y*

 $x = x^2 - x$ 

Un punto de la recta es *Ar* (0, 0, 0) y el vector direccional *ur* = (1, −1, 0) <sup>×</sup> (1, 1, −1) = (1, 1, 2).

$$
\text{Por tanto, } d(P, r) = \frac{\left| A_r P \times \vec{u}_r \right|}{\left| \vec{u}_r \right|} = \frac{\left| (1, 3, -1) \times (1, 1, 2) \right|}{\left| (1, 1, 2) \right|} = \frac{\left| (7, -3, -2) \right|}{\left| (1, 1, 2) \right|} = \frac{\sqrt{62}}{\sqrt{6}} \text{ u}
$$

### **6.16 Determina la posición relativa y la distancia entre las siguientes rectas.**

$$
r: \begin{cases} x - y + 3z = 2 \\ 2y - z = -1 \end{cases} \qquad s: \begin{cases} x = 3 - 5t \\ y = -1 + t \\ z = 4 + 2t \end{cases}
$$

Son paralelas y la distancia es  $\frac{\sqrt{74}}{2}$ u.

**6.17 Halla la posición relativa y la distancia entre las rectas:** 

$$
r: \frac{x}{-1} = \frac{y+3}{2} = \frac{z-1}{3} \qquad s: \begin{cases} 2x-3y+2=0\\ 3x-y+1=0 \end{cases}
$$

Se cruzan y su distancia es  $\frac{23\sqrt{5}}{35}$  u.

**6.18 Determina la posición relativa y la distancia entre las rectas:** 

$$
r: \begin{cases} x = 1 + \lambda \\ y = 1 - 2\lambda \\ z = 5 - 7\lambda \end{cases} \quad s: \ \frac{x + 4}{3} = \frac{y - 5}{-2} = z + 1
$$

Se cruzan con distancia  $\frac{32}{\sqrt{756}} = \frac{16\sqrt{21}}{63}$  u.

### **6.19 (PAU) Halla la distancia entre las rectas** *r* **y** *s* **de ecuaciones:**

$$
r: \begin{cases} x + 2y - z = 1 \\ x - y = 1 \end{cases} \qquad s: \ \frac{x - 1}{1} = \frac{y}{2} = \frac{z + 1}{-3}
$$

*u*<sub>*r*</sub> = (1, 2, -1)×(1, -1, 0) = (-1, -1, -3) || (1, 1, 3); *A<sub>r</sub>* (1, 0, 0) Se determina el plano que contiene a *r* y es paralelo a *s*:

 $\vec{n}_\pi = (1, 1, 3) \times (1, 2, -3) = (-9, 6, 1); \ \pi: -9(x - 1) + 6y + z = 0 \implies -9x + 6y + z + 9 = 0$ 

$$
d(r, s) = d((1, 0, -1), \pi) = \frac{|{-}9 + 0 - 1 + 9|}{\sqrt{81 + 36 + 1}} = \frac{1}{\sqrt{118}} = \frac{\sqrt{118}}{118} \text{ u}
$$

**6.20 (PAU) Obtén la ecuación de la recta perpendicular común a las rectas** *r* **y** *s***, siendo las ecuaciones de** *r* **<sup>y</sup>***s* **las siguientes:** *r* **:**  = = **0 0**  $x = 0$ <br>  $z = 0$  s: { = = **3 0** *y x*

Al estudiar la posición relativa vemos que las rectas *r* y *s* se cortan perpendicularmente:  $r \cap s = P(0, 3, 0)$  $\begin{bmatrix} \vec{u}_r = (0, 1, 0) \\ \vec{u}_s = (0, 0, 1) \end{bmatrix} \vec{u}_r \times \vec{u}_s = (1, 0, 0)$  $\begin{aligned} \vec{u}_r = (0, 1, 0) \\ \vec{u}_s = (0, 0, 1) \end{aligned}$  $=(0, 1, 0)$ <br>  $=(0, 0, 1)$ <br>  $\vec{u}_r \times \vec{u}_s =$  $\vec{u}_r = (0, 1, 0)$ <br> $\vec{u}_r \times \vec{u}$ 

La recta buscada viene determinada por *P* y  $\vec{u}_r \times \vec{u}_s : t : \begin{cases} x = t \\ y = 3 \end{cases}$  $\left( z=0 \right)$  $\begin{cases} x = \\ y = \end{cases}$ 

### **6.21 Calcula el área de la figura.**

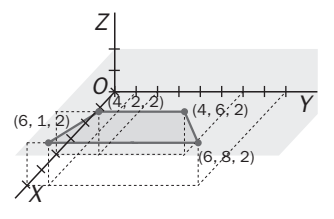

Es un trapecio de bases 7 y 4 y de altura 2, por lo que el área es 11 u<sup>2</sup>.

**6.22 Determina la ecuación del plano que pasa por los puntos** *A***(0, 2, 0) y** *B***(0, 0, 2) y corta al eje** *X* **en un punto**  *C* **tal que el área del triángulo** *ABC* **es igual a 4.** 

El punto *C* es  $(\pm \sqrt{6}, 0, 0)$  y la ecuación buscada es  $4x \pm 2\sqrt{6}(y + z - 2) = 0$ 

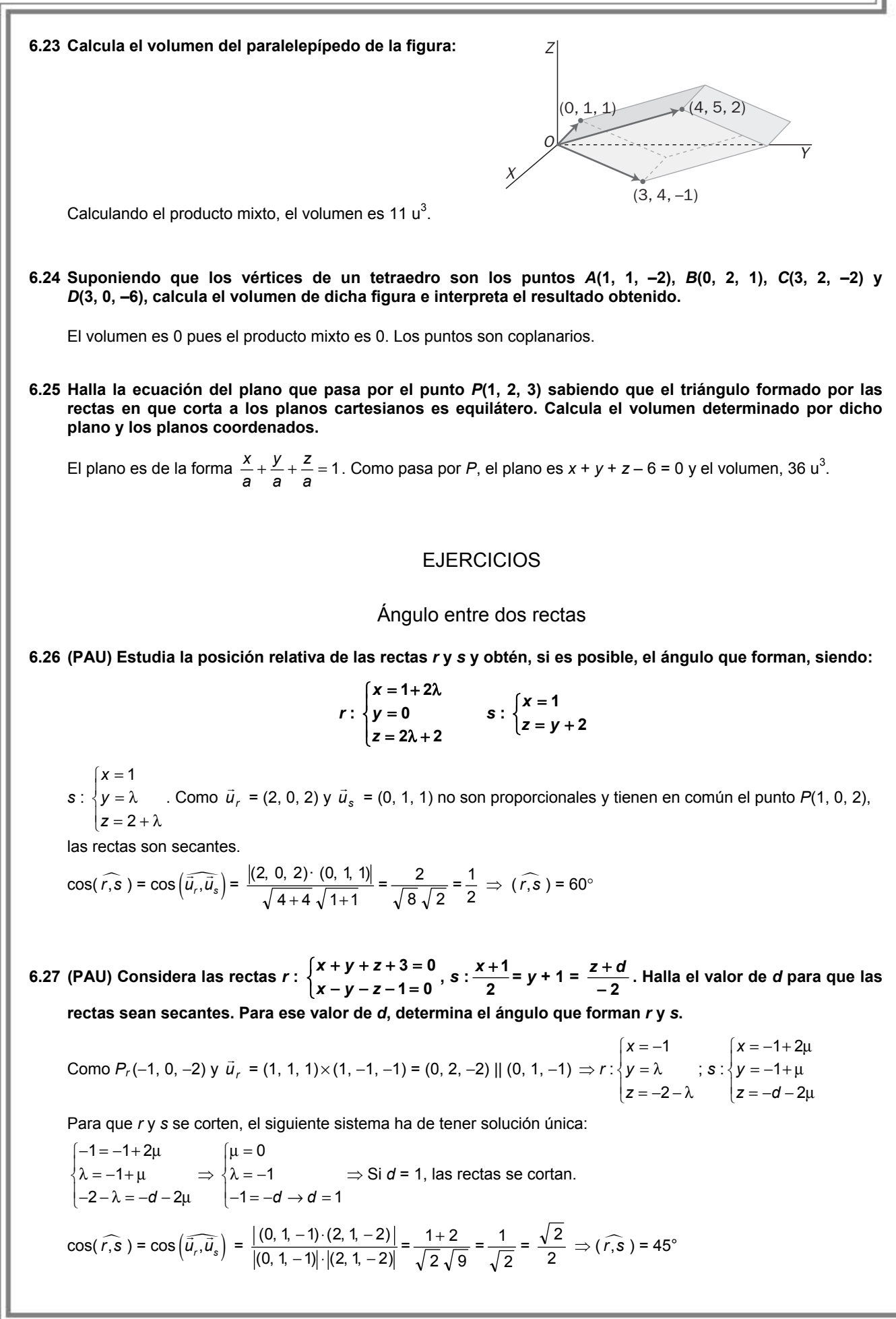

**6.28 (PAU) Estudia la posición relativa de las siguientes rectas. Razona la respuesta.** 

$$
r_1: \begin{cases} x+y-2z+1=0\\ 2x-y+z-1=0 \end{cases} \qquad r_2: \begin{cases} 2x+y-z-1=0\\ x-y-2z+1=0 \end{cases}
$$

**Calcula el coseno del ángulo que determinan las direcciones de las dos rectas.** 

$$
r_1: \begin{cases} \n\vec{u}_1 = (1, 1, -2) \times (2, -1, 1) = (-1, -5, -3) \\ \nz = 0 \to x = 0, \ y = -1 \to R_1(0, -1, 0) \n\end{cases}
$$
\n
$$
r_2: \begin{cases} \n\vec{u}_2 = (2, 1, -1) \times (1, -1, -2) = (-3, 3, -3) \\ \nz = 0 \to x = 0, \ y = 1 \to R_2(0, 1, 0) \n\end{cases}
$$
\n
$$
\overrightarrow{R_1 R_2} = (0, 2, 0); \text{rg}(\vec{u}_1, \vec{u}_2, \overrightarrow{R_1 R_2}) = 3 \text{ ya que } \begin{vmatrix} -1 & -5 & -3 \\ -3 & 3 & -3 \\ 0 & 2 & 0 \end{vmatrix} \neq 0. \text{ Entonces las rectas se cruzan.}
$$
\n
$$
\cos(\widehat{r_1, r_2}) = \cos(\widehat{\vec{u}_1, \vec{u}_2}) = \frac{|(-1, -5, -3) \cdot (-3, 3, -3)|}{\sqrt{1^2 + 5^2 + 3^2} \sqrt{3^2 + 3^2 + 3^2}} = \frac{1}{\sqrt{105}} \Rightarrow (\widehat{r_1, r_2}) = \arccos \frac{1}{\sqrt{105}} = 84^\circ 23' 58, 53''
$$

**6.29 (PAU) Estudia la posición relativa de las rectas** *r* **y** *s***, y calcula el ángulo que forman:** 

$$
r: \frac{x-1}{2} = \frac{y}{3} = \frac{z}{4} \qquad \qquad s: \begin{cases} x = 3 + \lambda \\ y = 3 + 2\lambda \\ z = 4 + 3\lambda \end{cases}
$$

Buscamos un punto y el vector director de cada recta.

*A<sub>r</sub>*(1, 0, 0);  $\vec{u}_r = (2, 3, 4)$ ; *A<sub>s</sub>*(3, 3, 4);  $\vec{u}_s = (1, 2, 3) \Rightarrow \overrightarrow{A_r A_s} = (2, 3, 4)$ 

Como rg( $\overrightarrow{A_r A_s}$ ,  $\vec{u}_r$ ,  $\vec{u}_s$ ) = 2 ya que det( $\overrightarrow{A_r A_s}$ ,  $\vec{u}_r$ ,  $\vec{u}_s$ ) = 0, las rectas *r* y *s* son coplanarias; como no son paralelas pues sus vectores directores no son paralelos, se deduce, por consiguiente, que las rectas son secantes.

$$
\cos(\widehat{r_1 r_2}) = \cos\left(\widehat{\overline{u}_r \cdot \overline{u}_s}\right) = \frac{2 \cdot 1 + 3 \cdot 2 + 4 \cdot 3}{\sqrt{2^2 + 3^2 + 4^2} \cdot \sqrt{1^2 + 2^2 + 3^2}} = \frac{20}{\sqrt{406}} \implies (\widehat{r_1 r_2}) = \arccos\left(\frac{20}{\sqrt{406}}\right) = 6^{\circ} 58' 56.99''
$$

### Ángulos entre dos planos

**6.30 (PAU) Calcula el ángulo que forman los planos** π **:** *x* **+** *y* **+** *z* **= 1 y** π' **:** *x* − **2***y* **+** *z* **= 2.** 

$$
\vec{n}_{\pi} = (1, 1, 1); \ \vec{n}_{\pi'} = (1, -2, 1) \Rightarrow \cos\left(\widehat{\pi, \pi'}\right) = \cos\left(\widehat{\vec{n}_{\pi}, \vec{n}_{\pi'}}\right) = \frac{|1 - 2 + 1|}{\sqrt{3}\sqrt{6}} = 0 \Rightarrow \text{los planos dados son ortogonales.}
$$

**6.31 (PAU) Halla el ángulo que forman los planos** π**1 y** π**2, donde** π**1 es el plano determinado por los puntos (0, 0, 8), (**−**5, 1, 2) y (0,** −**2, 0) y** π**2 es el plano perpendicular a la recta:** *x* **– 1 =** *y* **– 2 = 6** *<sup>z</sup>* **que pasa por el punto (0, 0, 1).** 

$$
A(0, 0, 8), B(-5, 1, 2), C(0, -2, 0) \Rightarrow \overrightarrow{AB} = (-5, 1, -6); \overrightarrow{AC} = (0, -2, -8) \Rightarrow \overrightarrow{AB} \times \overrightarrow{AC} = (-20, -40, 10) \parallel \overrightarrow{n}_{\pi_1} = (2, 4, -1)
$$
\n
$$
\overrightarrow{n}_{\pi_2} = \overrightarrow{u}_r = (1, 1, 6)
$$
\n
$$
\cos\left(\widehat{n}_{\pi_1}, \overrightarrow{n}_{\pi_2}\right) = \cos\left(\widehat{n_{\pi_1}, n_{\pi_2}}\right) = \frac{\left|(2, 4, -1) \cdot (1, 1, 6)\right|}{\sqrt{2^2 + 4^2 + 1^2} \sqrt{1^2 + 1^2 + 6^2}} = \frac{2 + 4 - 6}{\sqrt{21} \cdot \sqrt{38}} = 0, \text{ entonces } \left(\widehat{n}_{\pi_1}, \overrightarrow{n}_{\pi_2}\right) = 90^\circ
$$

**6.32 (PAU)** Halla el ángulo que forman el plano determinado por las rectas r :  $x = \frac{y}{3} = \frac{3 - z^2}{2}$ **3** − *z*  **y** *s* **:**   $\overline{\mathcal{L}}$ ⇃  $\overline{\phantom{a}}$ = 3 – λ = λ −  $= 1 + \lambda$ **3 1 1** *z y x*

con el plano de ecuación  $2x - y + z = 1$ .

Las rectas r y s determinan un plano porque se cortan en el punto P(-1, -3, 5).

See a α el plano determinado por *r* y s: 
$$
\begin{vmatrix} x & y & z-3 \\ 1 & 3 & -2 \\ 1 & 1 & -1 \end{vmatrix} = 0 \Rightarrow α : -x - y - 2z + 6 = 0 \Rightarrow \vec{n}_{\alpha} = (1, 1, 2)
$$
  
\nβ: 2x - y + z = 1 ⇒  $\vec{n}_{\beta} = (2, -1, 1) \Rightarrow \cos(\widehat{\alpha}, \widehat{\beta}) = \frac{|(1, 1, 2) \cdot (2, -1, 1)|}{\sqrt{6} \sqrt{6}} = \frac{3}{6} = \frac{1}{2} \Rightarrow (\widehat{\alpha}, \widehat{\beta}) = 60^{\circ}$ 

Ángulo de recta y plano

**6.33 (PAU)** Calcula el ángulo que forma la recta  $\frac{x-1}{2} = \frac{y-1}{1}$  $y-3$  =  $\frac{z}{1}$  con el plano *x* + *z* = 17.

$$
\vec{u}_r = (2, 1, 1); \ \vec{n}_\alpha = (1, 0, 1) \Rightarrow \text{sen}\left(\widehat{r, \alpha}\right) = \cos\left(\widehat{\vec{u}_r \cdot \vec{n}_\alpha}\right) = \frac{|\vec{u}_r \cdot \vec{n}_\alpha|}{|\vec{u}_r|| \vec{n}_\alpha|} = \frac{(1, 0, 1)(2, 1, 1)}{\sqrt{1 + 1}\sqrt{4 + 1 + 1}} = \frac{3}{\sqrt{2}\sqrt{6}} = \frac{\sqrt{3}}{2} \Rightarrow \left(\widehat{r, \alpha}\right) = 60^\circ
$$

**6.34 (PAU) Dados los puntos** *A***(3, 0, 0),** *B***(0, 0, 0),** *C***(0, 2, 0) y** *D***(1, 1, 2), determina el ángulo formado por el plano que pasa por los puntos** *A***,** *B* **y** *C* **y la recta que pasa por** *C* **y** *D***.** 

$$
\overrightarrow{BA} = (3, 0, 0); \overrightarrow{BC} = (0, 2, 0) \implies \overrightarrow{n}_{\alpha} = \overrightarrow{BA} \times \overrightarrow{BC} = (3, 0, 0) \times (0, 2, 0) = (0, 0, 6); \overrightarrow{u}_{r} = \overrightarrow{CD} = (1, -1, 2)
$$
\n
$$
\text{sen}\left(\widehat{r,\alpha}\right) = \cos\left(\overrightarrow{u}_{r}, \overrightarrow{n}_{\alpha}\right) = \frac{|(0, 0, 6) \cdot (1, -1, 2)|}{|(0, 0, 6)| \cdot |(1, -1, 2)|} = \frac{12}{6\sqrt{6}} = \frac{2}{\sqrt{6}} = \frac{2\sqrt{6}}{6} = \frac{\sqrt{6}}{3} \implies \left(\widehat{r,\alpha}\right) = 54^{\circ} \cdot 44^{\circ} \cdot 8.2^{\circ}
$$

**6.35 (PAU) Para qué valores de** λ **son el plano** π**:** *x* **+** λ*y* **–** *z* **+ 1 = 0 y la recta** *r* **:**  – 2y + z + 1 = − 2 y + 1 =  $2x - 2y + z + 1 = 0$  $2y + 1 = 0$ *x y z x y*

## **a) Paralelos b) Perpendiculares**

**Calcula, en función del parámetro** λ**, el ángulo que forman la recta** *r* **y el plano** π**.** 

$$
\vec{n}_{\pi} = (1, \lambda, -1); \ \vec{u}_{r} = (1, -2, 0) \times (2, -2, 1) = (-2, -1, 2) \parallel (2, 1, -2)
$$
\na)  $r \parallel \pi \iff \vec{u}_{r} \perp \vec{n}_{\pi} \iff \vec{u}_{r} \cdot \vec{n}_{\pi} = 0 \implies (2, 1, -2) \cdot (1, \lambda, -1) = 0 \implies \lambda = -4$ \nb)  $r \perp \pi \iff \vec{u}_{r} \parallel \vec{n}_{\pi} \iff \frac{1}{2} = \frac{\lambda}{1} = \frac{-1}{-2} \implies \lambda = \frac{1}{2}$ \n
$$
\text{sen}\left(\widehat{r}, \widehat{\pi}\right) = \cos\left(\widehat{\vec{u}_{r}}, \widehat{n}_{\pi}\right) = \frac{|\vec{u}_{r} \cdot \vec{n}_{\pi}|}{|\vec{u}_{r}|| \vec{n}_{\pi}|} = \frac{|\lambda + 4|}{3\sqrt{\lambda^{2} + 2}} \implies \left(\widehat{r}, \widehat{\pi}\right) = \arcsin\frac{|\lambda + 4|}{3\sqrt{\lambda^{2} + 2}}
$$

**6.36 (PAU) Halla el ángulo que forman la recta** *r* **de ecuación** *r* **:**  = = −  $y = 0$ *x z*  **con el plano que contiene a la recta**  *s* **: –***x* **=** *y* **– 2 = 1 –** *z***, y al punto** *A***(3, 1, 6).** 

$$
r: \begin{cases} x = -\lambda \\ y = 0 \implies \vec{u}_r = (-1, 0, 1). \text{ El plano } \alpha \text{ que contiene a } s \text{ y a } r \text{ es:} \end{cases} \begin{vmatrix} x - 0 & y - 2 & z - 1 \\ 3 & -1 & 5 \\ -1 & 1 & -1 \end{vmatrix} = -4x - 2y + 2z + 2 = 0
$$
  
Por tanto,  $\vec{n}_{\alpha} = (-2, -1, 1)$ ;  $\text{sen}\left(\widehat{r, \alpha}\right) = \cos\left(\widehat{\vec{u}_r, \vec{n}_{\alpha}}\right) = \frac{|\vec{u}_r \cdot \vec{n}_{\alpha}|}{|\vec{u}_r| |\vec{n}_{\alpha}|} = \frac{3}{2\sqrt{3}} = \frac{\sqrt{3}}{2} \implies (\widehat{r, \alpha}) = 60^{\circ}$ 

## Proyección ortogonal

**6.37 (PAU) Calcula la proyección ortogonal del punto** *P***(0, 0, 0) sobre el plano** π **:** *x* **+** *y* **+** *z* **= 1.**  La ecuación de la recta *r* que pasa por *P* y es perpendicular al plano π es: *r* :  $\frac{1}{2}$ y = λ  $\overline{\phantom{a}}$  $\mathfrak{r}$  $\int x = \lambda$ = λ *z* Intersección de *r* y π: λ + λ + λ = 1 ⇒ λ =  $\frac{1}{3}$ . Por tanto, la proyección de *P* sobre π es  $Q(\frac{1}{3}, \frac{1}{3}, \frac{1}{3})$ ſ  $\frac{1}{3}, \frac{1}{3}, \frac{1}{3}$ 1 6.38 (PAU) Dados la recta  $r : \frac{x-1}{2} = \frac{y+1}{1} = \frac{z}{1}$  y el plano  $\pi : x + y + z - 4 = 0$ , halla la ecuación de la recta s, **proyección ortogonal de** *r* **sobre** π**.**  *A<sub>r</sub>*(1, −1, 0);  $\vec{u}_r$  = (2, 1, 1);  $\vec{n}_π$  = (1, 1, 1) El plano α que contiene a *r* y es perpendicular a π: 1 1 1 2 1 1 *x* −1 *y* + 1 *z*  $= 0 \Rightarrow \alpha : y - z + 1 = 0$ La recta *s* proyección ortogonal de *r* sobre π es *s* :  $+ y + z - 4 =$  $- z + 1 =$  $4 = 0$  $1 = 0$  $x + y + z$ *y z* **6.39 (PAU) Halla la ecuación continua de la proyección ortogonal de la recta (***x***,** *y***,** *z***) = (2, 1, 1) +** *t* **(**−**1, 0, 2) sobre el plano 2***x* **+** *y* **–** *z* **= 0.**  Llamemos *r* a la recta dada y π al plano dado. El plano  $\alpha$  que pasa por *r* y es perpendicular a  $\pi$ :  $2 \t1 -1$ 1 0 2 2  $y-1$   $z-1$ − − *x* − 2 *y* − 1 *z* −  $= 0 \Rightarrow \alpha : 2x - 3y + z - 2 = 0$ *s* :  $\begin{cases} \end{cases}$  $-3y + z =$  $+$   $y - z =$  $2x - 3y + z = 2$  $2x + y - z = 0$  $x - 3y + z$  $x + y - z = 0$ <br> *x*  $y - z = 0$ <br> *x*  $3y + z - 2 \Rightarrow \bar{u}_s = \bar{n}_x \times \bar{n}_\alpha = (2, 1, -1) \times (2, -3, 1) = (-2, -4, -8) || (1, 2, 4) ;$  *A<sub>s</sub>* (0, -1, -1) Por tanto,  $s : x = \frac{y+1}{2}$ 2  $\frac{y+1}{z} = \frac{z+1}{z}$ 4 *z* + **6.40 (PAU) Halla la ecuación de la proyección ortogonal** *r***' de la recta** *r* **: 2**  $\frac{x-1}{2} = \frac{y-1}{1}$ *y* −1 =  $\frac{z-2}{2}$  sobre el plano  $\alpha$  :  $x - 3y + 2z + 12 = 0$ .  $A_r$ (1, 1, 2);  $\vec{u}_r =$  (2, 1, 2);  $\vec{n}_\alpha =$  (1, -3, 2) El plano β que contiene a *r* y es perpendicular a α es β:  $1 -3 2$ 2 1 2 1  $y-1$   $z-2$ − *x* − 1 *y* − 1 *z* −  $= 0$   $\Rightarrow$  β: 8*x* − 2*y* − 7*z* + 8 = 0 La ecuación de la recta *r*' se obtiene como intersección de los planos α y β, por tanto, *r*' :  $-2y - 7z + 8 =$ – 3*y* + 2z + 12 =  $8x - 2y - 7z + 8 = 0$  $3y + 2z + 12 = 0$ *x* – 2*y* – 7*z*  $x - 3y + 2z$ 

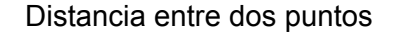

**6.41 (PAU) Halla el punto del plano** π **:** *x* **+** *y* **+** *z* **= 1, que equidista de los puntos** *A***(1,** −**1, 2),** *B***(3, 1, 2) y**  *C***(1, 1, 0).** 

Sea  $P_{\pi}(x_0, y_0, z_0)$  un punto genérico del plano π. Entonces se verifica  $x_0 + y_0 + z_0 = 1$  $d(P_\pi, A) = d(P_\pi, B) = d(P_\pi, C)$ 

$$
\sqrt{(x_0 - 1)^2 + (y_0 + 1)^2 + (z_0 - 2)^2} = \sqrt{(x_0 - 3)^2 + (y_0 - 1)^2 + (z_0 - 2)^2} = \sqrt{(x_0 - 1)^2 + (y_0 - 1)^2 + (z_0 - 0)^2}
$$
\n
$$
\begin{cases}\n x_0 + y_0 + z_0 = 1 \\
 (x_0 - 1)^2 + (y_0 + 1)^2 + (z_0 - 2)^2 = (x_0 - 3)^2 + (y_0 - 1)^2 + (z_0 - 2)^2 \implies \begin{cases}\n x_0 + y_0 + z_0 = 1 \\
 x_0 + y_0 = 2 \\
 x_0 + y_0 = 2\n\end{cases}\n\implies\n\begin{cases}\n x_0 = 4 \\
 y_0 = -2 \\
 (x_0 - 3)^2 + (y_0 - 1)^2 + (z_0 - 2)^2 = (x_0 - 1)^2 + (y_0 - 1)^2 + (z_0 - 0)^2\n\end{cases}
$$

Por tanto, la solución es  $P_\pi(4, -2, -1)$ .

**6.42 (PAU) Calcula razonadamente la ecuación que han de cumplir los puntos del espacio que equidistan de**  *A***(6, 10,** −**6) y** *B***(**−**4, 8, 6).** 

Sea *P*(*x*, *y*, *z*) un punto cualquiera del espacio.

$$
d(P, A) = d(P, B) \Rightarrow \sqrt{(x - 6)^2 + (y - 10)^2 + (z + 6)^2} = \sqrt{(x + 4)^2 + (y - 8)^2 + (z - 6)^2}
$$

Elevando al cuadrado y desarrollando, se obtiene 5*x* + *y* − 6*z* − 14 = 0.

5*x* + *y* − 6*z* − 14 = 0 es la ecuación del plano mediador del segmento de extremos *A* y *B*.

**6.43 (PAU) Calcula los puntos de la recta** *r* **que pasa por los puntos** *P* **y** *Q* **de coordenadas** *P***(–1, 2, 3) y** *Q***(3, 5, 0) cuya distancia al punto** *C***(**−**1, 0, 1) es de 12 unidades.** 

La recta *P*Q es *r* :  $\begin{cases} y = 2 + 3t \implies$  un punto genérico de la recta es *A<sub>r</sub>* (−1 + 4*t*, 2 + 3*t*, 3 − 3*t*).  $z = 3 - 3t$  $x = -1 + 4t$ 

 $d(A_r, C) = 12 \Rightarrow \sqrt{(4t)^2 + (2+3t)^2 + (2-3t)^2} = 12 \Rightarrow 16t^2 + 4 + 9t^2 - 12t + 4 + 9t^2 - 12t = 144 \Rightarrow 34t^2 = 136 \Rightarrow t = \pm 2$ Para *t* = 2 *Ar* (−1 + 8, 2 + 6, 3 − 6) *Ar* (7, 8, −3) Para *t* = −2 *Ar* (−1 − 8, 2 − 6, 3 + 6) *Ar* (−9, −4, 9)

### **6.44 (PAU) La distancia del punto** *P***(1, 2, 3) a otro** *A* **del eje de abscisas es 7. Halla las coordenadas del punto** *A***.**

El punto *A,* por pertenecer al eje de abscisas, tiene por coordenadas *A*(*x*, 0, 0). Luego: *d*(*P*, *A*) =  $\sqrt{(x-1)^2 + (-2)^2 + (-3)^2}$  = 7 ⇒  $(x-1)^2$  = 36 ⇔ *x* − 1 = ± 6 ⇔ *x* = 7 ó *x* = −5 Los puntos posibles son *A*(7, 0, 0) y *A*(−5, 0, 0).

### Distancia de un punto a un plano

#### **6.45 Determina la distancia que hay desde el origen de coordenadas al plano que contiene a las rectas:**

$$
r: \frac{x-1}{2} = 2 - y = \frac{2z-6}{4} \qquad s: \begin{cases} x = 3 - 2y \\ z = 2y - 2 \end{cases}
$$

Veamos si *r* y *s* con coplanarias: *ur* = (2, −1, 2); *Ar* (1, 2, 3); *us* = (1, 2, 0) <sup>×</sup> (0, −2, 1) = (2, –1, –2); *As* (3, 0, −2)

$$
rg(\overrightarrow{A_r A_s}, \overrightarrow{u_r}, \overrightarrow{u_s}) = 3 ya que\n \begin{vmatrix}\n 2 & -2 & -5 \\
 2 & -1 & 2 \\
 -2 & 1 & 2\n \end{vmatrix} \neq 0
$$

Por tanto, las rectas *r* y *s* no son coplanarias y no existe el plano que las contiene, en consecuencia, no se puede hallar la distancia pedida.

**6.46 (PAU) Calcula los puntos de la recta** *r* **:**   $+ y =$  $-z =$ **2 1** *x y*  $x - z = 1$ <br>**que equidistan de los planos:** 

$$
\alpha : 2x + y - 2z = 0 \qquad \qquad \beta : x - 2y + 2z - 1 = 0
$$

$$
r: \begin{cases} x = \lambda \\ y = 2 - \lambda \implies P_r(\lambda, 2 - \lambda, -1 + \lambda) \text{ es un punto genérico de } r. \\ z = -1 + \lambda \end{cases}
$$
  

$$
\begin{cases} d(P_r, \alpha) = \frac{|2\lambda + 2 - \lambda - 2(-1 + \lambda)|}{3} = \frac{|4 - \lambda|}{3} \\ d(P_r, \beta) = \frac{|\lambda - 2(2 - \lambda) + 2(-1 + \lambda) - 1|}{3} = \frac{(5\lambda - 7)}{3} \end{cases} \Rightarrow \frac{4 - \lambda}{3} = \pm \frac{5\lambda - 7}{3} \Rightarrow \begin{cases} 4 - \lambda = 5\lambda - 7 \implies \lambda = \frac{11}{6} \implies P_r\left(\frac{11}{6}, \frac{1}{6}, \frac{5}{6}\right) \\ 4 - \lambda = -5\lambda + 7 \implies \lambda = \frac{3}{4} \implies P_r'\left(\frac{3}{4}, \frac{5}{4}, \frac{-1}{4}\right) \end{cases}
$$
  
Los puntos pedidos son:  $P_r\left(\frac{11}{6}, \frac{1}{6}, \frac{5}{6}\right)$  y  $P_r'\left(\frac{3}{4}, \frac{5}{4}, -\frac{1}{4}\right)$ .

**6.47 (PAU) Determina la distancia entre el plano de ecuación** π **: 9 = 2***x* **+** *y* **+ 2***z* **y el plano que contiene a los puntos** *A***(1, 0,** −**1),** *B***(**−**2, 2, 1) y al origen de coordenadas** *O***.** 

Ecuación del plano α que pasa por *A*, *B*, *O*: 2 2 1  $1 \t0 \t-1$ − − *x y z*  $= 0 \Rightarrow \alpha : 2x + y + 2z = 0 \Rightarrow \vec{n}_{\alpha} = (2, 1, 2); \ \vec{n}_{\pi} = (2, 1, 2)$ Entonces los planos  $\alpha$  y  $\pi$  son paralelos, y  $d(\alpha, \pi) = \frac{1 - 1}{\sqrt{2^2 + 1^2 + 2^2}}$  $9 - 0$  $\frac{9-0|}{+1^2+2^2} = \frac{9}{\sqrt{9}} = 3$  u.

**6.48 (PAU) Estudia la posición relativa de los siguientes planos** α **:**   $\overline{\mathcal{L}}$ ł  $\lceil$  $= t -$ = −  $= 1 + 3t +$ *z t s*  $y = -2t$  $x = 1 + 3t + s$ **2**  $1 + 3$  **y** β **:** *x* **+ 2***y* **+** *z* **+ 3 = 0.** 

### **Calcula la distancia entre ambos planos.**

$$
\vec{n}_{\alpha} = (3, -2, 1) \times (1, 0, -1) = (2, 4, 2); \ \vec{n}_{\beta} = (1, 2, 1); A_{\alpha}(1, 0, 0)
$$

Como los vectores normales son proporcionales, los planos α y β son paralelos.

$$
d(\alpha, \beta) = d(A_{\alpha}, \beta) = \frac{|1+3|}{\sqrt{1^2 + 2^2 + 1^2}} = \frac{4}{\sqrt{6}} = \frac{2\sqrt{6}}{3}
$$

### **6.49 (PAU) Encuentra la distancia del origen al plano determinado por las rectas**

$$
r: \begin{cases} x = 1 \\ y = 2 + t \\ z = 1 + t \end{cases} \text{ y } s: \begin{cases} x - y + 1 = 0 \\ x - z = 0 \end{cases}
$$

Como rg  $\left(\overrightarrow{A_r A_s}, \overrightarrow{u_r}, \overrightarrow{u_s}\right)$  = 2 las rectas determinan un plano.

$$
\vec{u}_r = (0, 1, 1); A_r(1, 2, 1); \vec{u}_s = (1, -1, 0) \times (1, 0, -1) = (1, 1, 1); A_s(0, 1, 0)
$$

El plano α determinado por *r* y *s*: 1 1 1 0 1 1 *x* −1 *y* − 2 *z* −1  $= 0 \Rightarrow \alpha : y - z - 1 = 0$ 

Entonces  $d(O, \alpha) = \frac{\vert O - O - 1 \vert}{\sqrt{1^2 + 1^2}}$  $\frac{-0-1}{1^2+1^2} = \frac{1}{\sqrt{2}} = \frac{\sqrt{2}}{2}$  u

## Distancia de un punto a una recta

**6.50 (PAU) Dada la recta** *r***:**  + 5*y* + 2*z −* 1 = + 2 y − z + 3 =  $3x + 5y + 2z - 1 = 0$  $2y - z + 3 = 0$ *x y z x y z* **, calcula la distancia entre el punto** *P***(0, 1, 6) y la recta anterior.** 

**Calcula la ecuación del plano perpendicular a la recta y que contiene al punto** *P***.** 

$$
\vec{u}_r = (1, 2, -1) \times (3, 5, 2) = (9, -5, -1); \, P_r(-1, 0, 2) \Rightarrow r: \begin{cases} x = -1 + 9\lambda \\ y = -5\lambda \\ z = 2 - \lambda \end{cases}
$$
\n
$$
d(P, r) = \frac{|\vec{u}_r \times \overrightarrow{P_r \mathsf{P}}|}{|\vec{u}_r|} = \frac{|(9, -5, -1) \times (1, 1, 4)|}{\sqrt{9^2 + 5^2 + 1^2}} = \sqrt{\frac{1926}{107}} = \sqrt{18} = 3\sqrt{2} \text{ u}
$$

El plano perpendicular a *r* que pasa por *P*: 9(*x* − 0) − 5(*y* − 1) − 1(*z* − 6) = 0 9*x* − 5*y* − *z* + 11 = 0

**6.51 (PAU) Encuentra la distancia del origen a la recta determinada por los planos** π**1 y** π**2 donde**  π**1 :** *x* **+ 2***y* **+** *z* **+ 4 = 0 y** π**2 es el plano que pasa por los puntos (1, 1, 1), (1, 2, 3) y (2, 0, 0).** 

$$
\pi_2: \begin{vmatrix} x-1 & y-1 & z-1 \\ 0 & 1 & 2 \\ 1 & -1 & -1 \end{vmatrix} = 0 \Rightarrow x + 2y - z - 2 = 0
$$
\n
$$
r = \pi_1 \cap \pi_2: \begin{cases} x + 2y + z + 4 = 0 \\ x + 2y - z - 2 = 0 \end{cases} \Rightarrow A_r(-1, 0, -3); \quad \vec{u}_r = \begin{vmatrix} \vec{i} & \vec{j} & \vec{k} \\ 1 & 2 & 1 \\ 1 & 2 & -1 \end{vmatrix} = -4\hat{i} + 2\hat{j} \Rightarrow \vec{u}_r = (-4, 2, 0)
$$
\n
$$
d(O, r) = \frac{|\overrightarrow{OA} \times \vec{u}_r|}{|\vec{u}_r|} = \frac{|(-1, 0, -3) \times (-4, 2, 0)|}{\sqrt{4^2 + 2^2}} = \sqrt{\frac{46}{5}} \quad \text{u}
$$

**6.52 (PAU) Calcula la distancia del punto** *P***(1, 0, 3) a la recta** *r* **:**  $- z =$  $+ y =$  $2x - z = 0$ **0** *x* + *y* = 0<br>2*x* – *z* = 0

$$
\vec{u}_r = (1, 1, 0) \times (2, 0, -1) = (-1, 1, -2);
$$

El π plano que pasa por *P* y es perpendicular a *r* es: −(*x* − 1) + (*y* − 0) − 2(*z* − 3) = 0 *x* − *y* + 2*z* − 7 = 0

$$
\begin{cases}\n x + y = 0 \\
 2x - z = 0 \\
 x - y + 2z - 7 = 0\n\end{cases}\n\Rightarrow\n\begin{cases}\n x = \frac{7}{6} \\
 y = -\frac{7}{6} \Rightarrow r \text{ y } \pi \text{ se cortan en el punto } Q\left(\frac{7}{6}, \frac{-7}{6}, \frac{7}{3}\right).\n\end{cases}
$$
\n
$$
d(P, r) = d(P, Q) = \sqrt{\left(\frac{1}{6}\right)^2 + \left(\frac{7}{6}\right)^2 + \left(\frac{2}{3}\right)^2} = \frac{\sqrt{66}}{6} \text{ u}
$$

**6.53 (PAU) Determina la distancia del punto (1, 1, 1) a la recta** *r* **:**   $\overline{\mathcal{L}}$ ∤  $\overline{\phantom{a}}$ = = 1−  $= 2 +$ **4 1 2** *z y* = 1 – t  $x = 2 + t$ 

Sea π el plano que pasa por *P* y es perpendicular a *r* : (*x* − 1) − (*y* − 1) + 0(*z* − 1) = 0 *x* − *y* = 0 Intersección de π y *r*: (2 + *t*) − (1 − *t*) = 0  $\implies$  2*t* + 1 = 0  $\Rightarrow$  *t* = −  $\frac{1}{2}$   $\Rightarrow$  *r* y π se cortan en el punto Q $\left(\frac{3}{2}, \frac{3}{2}, 4\right)$ . 2  $(1)^2$ 

$$
d(P, r) = d(P, Q) = \sqrt{\left(\frac{1}{2}\right)^2 + \left(\frac{1}{2}\right)^2 + 3^2} = \sqrt{\frac{19}{2}} u
$$

### Distancia entre rectas. Perpendicular común

**6.54 (PAU) En el espacio euclídeo, halla la distancia entre la recta que pasa por los puntos** *A***(1, 0, 0) y**  *B***(0, 1, 1) y la recta correspondiente al eje** *Y***.** 

$$
\overrightarrow{AB} = (-1, 1, 1); \overrightarrow{OC} = (0, 1, 0) \Rightarrow \overrightarrow{AB} \times \overrightarrow{OC} = (-1, 0, -1) || (1, 0, 1)
$$

El plano π que contiene a *r* y es paralelo a *s*: 1(*x* − 1) + 0(*y* − 0) + 1(*z* − 0) = 0 π : *x* + *z* − 1 = 0

$$
d(O, \pi) = \frac{|-1|}{\sqrt{2}} = \frac{1}{\sqrt{2}} = \frac{\sqrt{2}}{2} \text{ u}
$$

**6.55 (PAU) En cada caso, estudia si las rectas dadas se cruzan y, en caso afirmativo, calcula su distancia.** 

a) 
$$
L_1
$$
: 
$$
\begin{cases} x = t \\ y = 1 - t \\ z = 1 + 2t \end{cases}
$$
 $y L_2$ : 
$$
\begin{cases} 2x - y = 0 \\ x + z - 3 = 0 \end{cases}
$$
  
b)  $L_1$ : 
$$
\begin{cases} x = t - 1 \\ y = t + 1 \\ y L_2
$$
: 
$$
\begin{cases} 2x - y = 0 \\ 3y - 2z = 0 \end{cases}
$$

a) 
$$
\vec{u}_1 = (1, -1, 2)
$$
;  $P_1(0, 1, 1)$ ;  $\vec{u}_2 = (2, -1, 0) \times (1, 0, 1) = (-1, -2, 1)$ ;  $P_2(0, 0, 3) \implies \overrightarrow{P_1 P_2} = (0, -1, 2)$   
L<sub>1</sub> y L<sub>2</sub> se cruzan, pues det( $\vec{u}_1$ ,  $\vec{u}_2$ ,  $\overrightarrow{P_1 P_2}$ )  $\neq$  0, ya que  $\begin{vmatrix} 1 & -1 & 2 \\ -1 & -2 & 1 \\ 0 & -1 & 2 \end{vmatrix} = -3 \neq 0$ 

• Cálculo de la distancia de *L*1 a *L*2.

El determinante anterior es el producto mixto de  $\vec{u}_1$ ,  $\vec{u}_2$  y  $\overrightarrow{P_1P_2}$ . Su valor absoluto, 3, es el volumen del paralelepípedo determinado por  $\vec{u}_1$ ,  $\vec{u}_2$  y  $\overrightarrow{P_1P_2}$ .

Si se divide el volumen del paralelepípedo por la superficie del paralelogramo de la base, obtenemos la distancia entre las caras opuestas, que coincide con la distancia entre las dos rectas:

Área base =  $|\vec{u}_1 \times \vec{u}_2|$  =  $|(1, -1, 2) \times (-1, -2, 1)|$  =  $|(3, -3, -3)|$  =  $\sqrt{9 + 9 + 9}$  = 3 $\sqrt{3}$ 

$$
d(L_1, L_2) = \frac{\left| \left( \vec{u}_1, \vec{u}_2, \overline{P_1 P_2} \right) \right|}{\left| \vec{u}_1 \times \vec{u}_2 \right|} = \frac{3}{3\sqrt{3}} = \frac{1}{\sqrt{3}} = \frac{\sqrt{3}}{3} \text{ u}
$$

b)  $\vec{u}_1$  = (1, 1, 1); *P* (−1, 1, 0); (2, −1, 0) × (0, 3, −2) = (2, 4, 6) ||  $\vec{u}_2$  = (1, 2, 3);  $Q(0,0,0)$   $\Rightarrow$   $\vec{PQ}$  = (1, −1, 0) Como det( $\vec{u}_1$ ,  $\vec{u}_2$ ,  $\overrightarrow{PQ}$ )  $\neq$  0 las rectas  $L_1$  y  $L_2$  se cruzan.

• Cálculo de la distancia entre *L*1 y *L*2:

$$
\vec{n}_{\pi} = \vec{u}_1 \times \vec{u}_2 = (1, 1, 1) \times (1, 2, 3) = (1, -2, 1)
$$

Plano π que contiene a *L*<sub>1</sub> y es paralelo a *L*<sub>2</sub>: 1(*x* + 1) − 2(*y* − 1) + *z* = 0  $\implies$  π : *x* − 2 *y* + *z* + 3 = 0

$$
d(L_1, L_2) = d(Q, \pi) = \frac{3}{\sqrt{1+4+1}} = \frac{3}{\sqrt{6}} = \frac{3\sqrt{6}}{6} = \frac{\sqrt{6}}{2}
$$

**6.56 (PAU) Dadas las rectas** *r* **:**  – 4*z* = + 3z – 2 =  $4z = 0$  $3z - 2 = 0$ *y z x* + 3*z* - 2 = 0<br>*y* - 4*z* = 0 + z – 3 = – 2z – 1 = **3 0**  $2z - 1 = 0$ *y z x z* **:** 

**a) Determina su posición relativa. b) Calcula la distancia entre ambas.** 

a)  $\vec{u}_r = (1, 0, 3) \times (0, 1, -4) = (-3, 4, 1); \ \vec{u}_s = (1, 0, -2) \times (0, 1, 1) = (2, -1, 1)$ 

No son paralelas. Para ver si se cruzan o se cortan, se halla el rango de la siguiente matriz:

 $\overline{\phantom{a}}$  $\overline{\phantom{a}}$ J )  $\backslash$ L L L l ſ − −2 | − − − 0 1 1  $-3$ 1 0  $-2$  |  $-1$  $0 \t1 -4 \t0$ 1 0 3  $-2$  $\xrightarrow{F_3-F_1} F_4-F_2$  $\overline{\phantom{a}}$  $\overline{\phantom{a}}$  $\overline{\phantom{a}}$ )  $\backslash$ I I I l ſ − − − − 0 0 5  $-3$ 0 0  $-5$  1  $0 \t1 -4 \t0$ 1 0  $3$   $-2$  $\overrightarrow{F_4 + F_3}$   $\begin{vmatrix} 0 & 1 & -1 \\ 0 & 0 & -5 \\ 0 & 0 & 0 \end{vmatrix}$  1  $\overline{\phantom{a}}$  $\overline{\phantom{a}}$ )  $\backslash$ I I I l ſ − − − −  $0 \t0 \t0 \t-2$  $0 \t0 \t-5 \t1$  $0 \t1 -4 \t0$ 1 0 3  $-2$  $\Rightarrow$  incompatible. Las rectas se

cruzan.

b) 
$$
r: \begin{cases} x = 2 - 3\lambda \\ y = 4\lambda \\ z = \lambda \end{cases}
$$
;  $s: \begin{cases} x = 1 + 2\mu \\ y = 3 - \mu \implies P_r(2, 0, 0), P_s(1, 3, 0), \overrightarrow{P_r P_s} = (-1, 3, 0) \\ z = \mu \end{cases}$   

$$
d(r, s) = \frac{\left| \begin{bmatrix} \vec{u}_r & \vec{u}_s \\ \vec{u}_r \end{bmatrix}, \overrightarrow{P_r P_s} \right|}{\left| \begin{bmatrix} -3 & 4 & 1 \\ -1 & 3 & 0 \\ -3 & 4 & 1 \end{bmatrix}, \overrightarrow{P_s} = \frac{10}{(5, 5, -5)} = \frac{2\sqrt{3}}{\sqrt{75}} = \frac{2\sqrt{3}}{3} \end{cases}
$$

**6.57 (PAU) Determina la perpendicular común a las rectas:** *r* **:**  + =  $+$   $y = z +$  $2y = 7$ **4** *x y*  $x + y = z + 4$ <br>  $x + 2y = 7$   $y s:$  $+3=$  $-2 =$  $3 = 0$  $2 = 0$ *y x*

$$
r: \begin{cases} x = 1+2\lambda \\ y = 3-\lambda \Rightarrow \begin{cases} \vec{u}_r = (2, -1, 1) \\ P_r(1+2\lambda, 3-\lambda, \lambda) \end{cases} \\ s: \begin{cases} x = 2 \\ y = -3 \Rightarrow \begin{cases} \vec{u}_s = (0, 0, 1) \\ P_s(2, -3, \mu) \end{cases} \Rightarrow \overrightarrow{P_r P_s} = (1-2\lambda, -6+\lambda, \mu-\lambda) \end{cases} \\ \begin{cases} \overrightarrow{P_r P_s} \cdot \vec{u}_r = -6\lambda + \mu + 8 = 0 \\ \overrightarrow{P_r P_s} \cdot \vec{u}_s = \mu - \lambda = 0 \end{cases} \Rightarrow \lambda = \mu = \frac{8}{5} \Rightarrow P_r \left( \frac{21}{5}, \frac{7}{5}, \frac{8}{5} \right); P_s \left( 2, -3, \frac{8}{5} \right) \Rightarrow \overrightarrow{P_r P_s} = \left( \frac{11}{5}, \frac{22}{5}, 0 \right) || \vec{u}_t = (1, 2, 0) \\ \overrightarrow{P_r P_s} \cdot \vec{u}_s = \mu - \lambda = 0 \end{cases}
$$
  
La recta perpendicular común pasa por  $P_s$  y lleva la dirección (1, 2, 0), entonces es  $\frac{x-2}{1} = \frac{y+3}{2} = \frac{z-\frac{8}{5}}{0}$ .

**6.58 (PAU) Demuestra que las rectas** *r***:**  = = **0 0** *z <sup>y</sup>* **y** *s***:**  =  $- ay =$ **5 0** *z <sup>x</sup> ay* **se cruzan, cualquiera que sea el valor del parámetro** *a***. Calcula la recta perpendicular común a** *r* **y** *r***'.** 

$$
r: \begin{cases} x = \lambda \\ y = 0 \Rightarrow \begin{cases} \vec{u}_r = (1, 0, 0) \\ P_r(0, 0, 0) \end{cases}; s: \begin{cases} x = a\mu \\ y = \mu \end{cases} \Rightarrow \begin{cases} \vec{u}_s = (a, 1, 0) \\ P_s(0, 0, 5) \end{cases}
$$
  
\nEl det( $\vec{u}_r$ ,  $\vec{u}_s$ ,  $\overrightarrow{P_r P_s}$ ) =  $\begin{vmatrix} 1 & 0 & 0 \\ a & 1 & 0 \\ 0 & 0 & 5 \end{vmatrix} \neq 0$ , por lo que las rectas se cruzan.  
\n $r$ es el eje  $X$  y  $s$  es una recta perpendicular al eje  $Z$  en el punto (0, 0, 5), por tanto, la recta perpendicular común  
\nes el eje  $Z$  de ecuación:  $\begin{cases} x = 0 \\ y = 0 \end{cases}$ .

 $z = \pi$ 

### Cálculo de áreas y volúmenes

**6.59 (PAU) a) Determina el plano** π **que pasa por los puntos de coordenadas** *A***(0, 0, 3),** *B***(2, 0,** −**3) y** *C***(2,** −**2, 0).** 

**b) Calcula el área del triángulo que forman los puntos en que el plano** π **corta a los tres ejes de coordenadas.** 

a)  $\overrightarrow{AB} = (2, 0, -6);$   $\overrightarrow{AC} = (2, -2, -3) \Rightarrow \overrightarrow{AB} \times \overrightarrow{AC} = (-12, -6, -4) \Rightarrow \overrightarrow{n}_\pi = (6, 3, 2)$  $\pi$ : 6(*x* − 0) + 3(*y* − 0) + 2(*z* − 3) = 0  $\Rightarrow$   $\pi$ : 6*x* + 3*y* + 2*z* − 6 = 0 b) Puntos de corte de  $\pi$  con los ejes de coordenadas: Eje *X*: *X*0 (1, 0, 0) Eje *Y*: *Y*0 (0, 2, 0) Eje *Z*: *Z*0 (0, 0, 3)  $\overrightarrow{X_0Y_0} = (-1, 2, 0); \ \overrightarrow{X_0Z_0} = (-1, 0, 3) \Rightarrow \overrightarrow{X_0Y_0} \times \overrightarrow{X_0Z_0} = (6, 3, 2)$ El área del triángulo  $X_0$   $Y_0$   $Z_0$  es  $\frac{1}{2}$   $|\overrightarrow{X_0Y_0} \times \overrightarrow{X_0Z_0}| = \frac{1}{2} |(6, 3, 2)| = \frac{\sqrt{36 + 9 + 4}}{2} = \frac{7}{2}$  $\frac{7}{2}$  u<sup>2</sup>

**6.60 (PAU) Sean** *A***(**−**3, 4, 0),** *B***(3, 6, 3) y** *C***(**−**1, 2, 1) los tres vértices de un triángulo. Se pide:** 

**a) Calcular la ecuación del plano que contiene al triángulo.** 

- **b) Calcular el coseno de cada uno de los tres ángulos del triángulo.**
- **c) Calcular el área del triángulo.**

a) 
$$
\overrightarrow{AB} = (6, 2, 3); \overrightarrow{AC} = (2, -2, 1); \overrightarrow{AB} \times \overrightarrow{AC} = (8, 0, -16) \Rightarrow \overrightarrow{n}_{\pi} = (1, 0, -2)
$$
  
\n $\pi : 1(x + 3) + 0(y - 4) - 2(z - 0) = 0 \Rightarrow \pi : x - 2z + 3 = 0$   
\nb)  $\cos(\overrightarrow{AB}, \overrightarrow{AC}) = \frac{(6, 2, 3) \cdot (2, -2, 1)}{\sqrt{49} \sqrt{9}} = \frac{11}{21}$   
\n $\cos(\overrightarrow{BA}, \overrightarrow{BC}) = \frac{(-6, -2, -3) \cdot (-4, -4, -2)}{\sqrt{49} \sqrt{36}} = \frac{38}{42} = \frac{19}{21}; \cos(\overrightarrow{CA}, \overrightarrow{CB}) = \frac{(-2, 2, -1) \cdot (4, 4, 2)}{\sqrt{9} \sqrt{36}} = \frac{-2}{18} = -\frac{1}{9}$   
\nc)  $S_{ABC} = \frac{1}{2} |\overrightarrow{AB} \times \overrightarrow{AC}| = \frac{1}{2} |(8, 0, -16)| = 4\sqrt{5} \text{ u}^2$ 

6.61 (PAU) Los planos  $\pi$ :  $x + y + z = 4$ ,  $\pi$ :  $x - z = 0$ ,  $\pi$ ":  $x + y = 3$  tienen un único punto en común. Se pide: **a) Determinarlo.** 

- **b) Hallar las ecuaciones de las rectas en que cada uno de esos planos corta a** *x* **= 0.**
- **c) Volumen del tetraedro limitado por esos tres planos y el plano** *x* **= 0.**

a) Para hallar el punto de corte de los tres planos, se resuelve el sistema formado por sus ecuaciones.

$$
\begin{pmatrix} 1 & 1 & 1 & 4 \ 1 & 0 & -1 & 0 \ 1 & 1 & 0 & 3 \end{pmatrix} \xrightarrow[\mathcal{F}_1 + \mathcal{F}_2 - \mathcal{F}_3]{\begin{pmatrix} 1 & 0 & 0 & 1 \ 1 & 0 & -1 & 0 \ 1 & 1 & 0 & 3 \end{pmatrix}} \rightarrow x = 1; y = 2; z = 1 \Rightarrow \text{Punto de corte: } P(1, 2, 1)
$$

b) Intersección de los planos  $\pi$ ,  $\pi'$ ,  $\pi''$  con el plano  $\alpha$  :  $x = 0$ 

$$
\alpha \cap \pi \Rightarrow \begin{cases} x = 0 \\ x + y + z = 4 \end{cases} \Rightarrow r: \begin{cases} x = 0 \\ y = \lambda \\ z = 4 - \lambda \end{cases}; \quad \alpha \cap \pi \Rightarrow \begin{cases} x = 0 \\ x - z = 0 \end{cases} \Rightarrow s: \begin{cases} x = 0 \\ y = \mu \\ z = 0 \end{cases} \quad \alpha \cap \pi \Rightarrow \begin{cases} x = 0 \\ x + y = 3 \end{cases} \Rightarrow t: \begin{cases} x = 0 \\ y = 3 \\ z = \beta \end{cases}
$$

c) La base está en el plano α : *x* = 0. Los vectores del triángulo de la base se obtienen del siguiente modo:

$$
r \cap s \Rightarrow \begin{cases} 0 = 0 \\ \mu = \lambda \\ 0 = 4 - \lambda \end{cases} \Rightarrow A(0, 4, 0); r \cap t \Rightarrow \begin{cases} 0 = 0 \\ \lambda = 3 \\ 4 - \lambda = \beta \end{cases} \Rightarrow B(0, 3, 1); s \cap t \Rightarrow \begin{cases} 0 = 0 \\ \mu = 3 \Rightarrow C(0, 3, 0) \Rightarrow \begin{cases} \overline{AB} = (0, -1, 1) \\ \overline{AC} = (0, -1, 0) \end{cases} \\ \overline{AB} \times \overline{AC} = (1, 0, 0) \Rightarrow S_{ABC} = \frac{1}{2} |\overline{AB} \times \overline{AC}| = \frac{1}{2} u^2 \end{cases}
$$

El vértice opuesto es *P*(1, 2, 1). La altura del tetraedro es *d*(*P*, α) =  $\frac{1}{\sqrt{1}}$  $\frac{1}{\sqrt{1}}$  = 1  $\Rightarrow$  V =  $\frac{1}{3}$  S<sub>b</sub> · h =  $\frac{1}{3} \cdot \frac{1}{2} \cdot 1$  =  $\frac{1}{6}$  $\frac{1}{2}$  u<sup>3</sup>

**6.62 (PAU) a) Calcula la distancia del origen al plano que contiene a los puntos** *A***(**−**1, 0, 3),** *B***(2, 1,** −**1) y** *C***(**−**3, 2, 0).** 

**b) Calcula el volumen del tetraedro de vértices en estos tres puntos y el origen.** 

a) Ecuación del plano π que pasa por *A, B* y C: *AB* = (3, 1, -4); *AC* = (−2, 2, −3) ⇒  $\vec{n}_\pi$  =  $\overrightarrow{AB} \times \overrightarrow{AC}$  = (5, 17, 8)  $π$  pasa por *A*(-1, 0, 3)  $\Rightarrow$  5(*x* + 1) + 17(*y* – 0) + 8(*z* – 3) = 0  $\Rightarrow$  5*x* +17*y* + 8*z* – 19 = 0

$$
d(O, \pi) = \frac{|-19|}{\sqrt{5^2 + 17^2 + 8^2}} = \frac{19}{\sqrt{378}} = \frac{19\sqrt{42}}{126} \text{ u}
$$
  
b)  $V_{\text{tetraedro}} = \frac{1}{6} \begin{vmatrix} -1 & 0 & 3 \\ 2 & 1 & -1 \\ -3 & 2 & 0 \end{vmatrix} = \frac{1}{6} \cdot 19 = \frac{19}{6} \text{ u}^3$ 

## PROBLEMAS

**6.63 (PAU) Considera un cuadrado cuyo centro es el punto** *C***(1, 1,** −**1) y tiene uno de sus lados en la recta:** 

$$
r: \frac{x-2}{1} = \frac{y-1}{1} = \frac{z-1}{0}
$$

**a) Calcula la ecuación del plano en el que se encuentra el cuadrado.** 

### **b) Calcula la longitud del lado del cuadrado.**

a) Se tiene que hallar la ecuación de un plano determinado por una recta y un punto exterior a ella, ya que el punto no verifica la ecuación de la recta.

*ur* = (1, 1, 0); *X*(*x*, *y*, *z*); *A*(2, 1, 1)

$$
\det(\overrightarrow{AX}, \overrightarrow{u}_r, \overrightarrow{AC}) = 0 \Rightarrow \begin{vmatrix} x-2 & y-1 & z-1 \\ 1 & 1 & 0 \\ -1 & 0 & -2 \end{vmatrix} = 0 \Rightarrow -2(x-2) + (z-1) + 2(y-1) = 0 \Rightarrow 2x - 2y - z - 1 = 0
$$

b) La distancia del punto *C* a la recta *r* es la mitad del lado *l*:

$$
\frac{1}{2}I = d(C, r) = \frac{|\overrightarrow{AC} \times \overrightarrow{u}_r|}{|\overrightarrow{u}_r|} = \frac{\begin{vmatrix} i & j & k \\ -1 & 0 & -2 \\ 1 & 1 & 0 \end{vmatrix}}{\sqrt{1^2 + 1^2 + 0}} = \frac{3}{\sqrt{2}} \Rightarrow I = \frac{6}{\sqrt{2}} = 3\sqrt{2} u
$$

*<sup>i</sup> <sup>j</sup> <sup>k</sup>*

**6.64 (PAU) Halla el punto** *P***' simétrico de** *P***(3, 4, 0) respecto al plano**  $\pi$  **:**  $x + y + z = 0$ **. Indica los pasos que se den al resolver el problema.** 

Se halla la ecuación de la recta *r* que pasa por *P* y es perpendicular a  $\pi \Rightarrow r$  :  $\bigg\{ y = 4 + \lambda \bigg\}$  $z = \lambda$  $\int x = 3 + \lambda$ 

Se halla la intersección de *r* y 
$$
\pi
$$
: (3 +  $\lambda$ ) + (4 +  $\lambda$ ) +  $\lambda$  = 0  $\Rightarrow$   $\lambda$  =  $-\frac{7}{3}$   $\Rightarrow$   $M\left(\frac{2}{3}, \frac{5}{3}, -\frac{7}{3}\right)$ 

$$
\text{Simétrico de } P \text{ respecto de } M \Rightarrow \begin{cases} \frac{3+x'}{2} = \frac{2}{3} \Rightarrow x' = -\frac{5}{3} \\ \frac{4+y'}{2} = \frac{5}{3} \Rightarrow y' = -\frac{2}{3} \\ \frac{0+z'}{2} = -\frac{7}{3} \Rightarrow z' = -\frac{14}{3} \end{cases} \Rightarrow P' \left(-\frac{5}{3}, -\frac{2}{3}, -\frac{14}{3}\right)
$$

**6.65 (PAU) Halla las coordenadas del punto simétrico de** *A***(**−**2,** −**2,** −**3) respecto del plano de ecuación general 2***x* **+** *y* **+** *z* − **3 = 0.** 

Se halla la ecuación de la recta *r* que pasa por *A* y es perpendicular a  $\pi$   $\Rightarrow$   $r$  :  $\frac{1}{2}$ y = –2 +  $\lambda$  $\overline{\phantom{a}}$  $\mathfrak{r}$  $\left\{ \right.$  $=-3 + \lambda$  $=-2 + 2\lambda$ 3  $2 + 2$ *z x*

 $\int$ 

*x*

Intersección de *r* y π: 2(−2 + 2λ) + (−2 + λ) + (−3 + λ) − 3 = 0  $\implies$  6λ − 12 = 0  $\implies$   $\lambda$  = 2  $\implies$  *M*(2, 0, −1)

 $-2$ 

Simétrico de *A* respecto de *M*: *A*'(*x*', *y*', *z*')  $\left| \right|$  $\downarrow$  $\downarrow$  $\overline{\mathfrak{c}}$  $\overline{\phantom{a}}$  $\downarrow$ ₹  $\frac{-3}{2}$  =  $\frac{-2}{2}$  =  $\frac{-2}{2}$  =  $\frac{6}{2} = -1$  $-3$  $\frac{2}{2} = 0$  $-2$  $\frac{2}{2}$  = 2 *z y*  $\Rightarrow$  $' = 6$  $' = 2$  $' = 1$ *x y z*  $\begin{cases} x' = \\ y' = \end{cases}$  $|z|=$  $\Rightarrow$  A'(6, 2, 1)

### **6.66 (PAU) En un cubo, calcula el ángulo que forma la recta** *BC* **con la recta que une** *B* **con el punto medio del lado** *EH***.**

Se elige como origen de coordenadas el punto *D*. Como nos piden un ángulo, la arista del cubo es indiferente. Si tomamos como arista 2, *B*(2, 2, 0); *C*(0, 2, 0); *M*(1, 0, 2);  $\overrightarrow{BC} = (-2, 0, 0); \overrightarrow{BM} = (-1, -2, 2)$ 

$$
\cos \varphi = \left| \frac{\overrightarrow{BC} \cdot \overrightarrow{BM}}{\overrightarrow{BC} \cdot \overrightarrow{BM}} \right| = \frac{2}{\sqrt{4} \sqrt{9}} = \frac{1}{3} \implies \varphi = \arccos\left(\frac{1}{3}\right) = 70^{\circ} \text{ 31' } 43.6^{\circ\circ}
$$

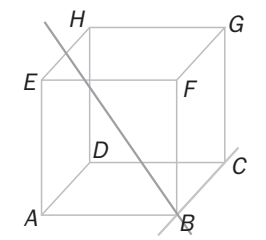

**6.67 (PAU) Se consideran las rectas** *r***:**  + z − 1 = −1=  $2y + z - 1 = 0$  $1 = 0$ *x* - 1 = 0<br>2*y* + *z* - 1 = 0<sup>,</sup> s: { – z – 2 = – z – 2 =  $2 = 0$  $2 = 0$ *y z x z*  **y el plano** π**, que pasa por los puntos**  *A***(1, 0, 2),** *B***(2, 1, 2) y** *C***(1, 0, 1).** 

**a) Da la ecuación general o implícita de** π**.** 

**b) Una de las dos rectas corta a** π**. Determínala y halla el punto de corte con** π**.** 

**c) Calcula el seno del ángulo que forman dicha recta y el plano** π**.** 

**d) Comprueba que la otra recta es paralela a** π **y calcula la ecuación general del plano que la contiene y es paralelo a** π**.** 

a)  $\overrightarrow{AB} = (1, 1, 0); \overrightarrow{AC} = (0, 0, -1) \Rightarrow \overrightarrow{n}_{\pi} = \overrightarrow{AB} \times \overrightarrow{AC} = (-1, 1, 0)$  $\pi$ :  $-1(x-1) + 1(y-0) + 0(z-2) = 0 \Rightarrow \pi$ :  $x - y - 1 = 0$ b)  $\vec{u}_r = (1, 0, 0) \times (0, 2, 1) = (0, -1, 2); \vec{u}_s = (1, 0, -1) \times (0, 1, -1) = (1, 1, 1)$ 

 $\vec{u}_r$  no es paralelo a π ya que  $\vec{u}_r \cdot \vec{n}_π =$  1 ≠ 0, por tanto, *r* corta a π.

*r*:  $\big\{ y = -\lambda \quad :$  Sustituyendo las coordenadas de *r* en π: 1 −(−λ) − 1 = 0  $\implies$  λ = 0  $\implies$  El punto de corte es (1, 0, 1).  $z = 1 + 2\lambda$  $x = 1$ 

**77** 

c) sen(
$$
\widehat{r}
$$
,  $\widehat{\pi}$ ) = cos( $\widehat{u_r}$ ,  $n_{\pi}$ ) =  $\frac{|(0, -1, 2)(-1, 1, 0)|}{|(0, -1, 2)||(-1, 1, 0)|} = \frac{1}{\sqrt{10}}$   $\Rightarrow$  ( $\widehat{r}$ ,  $\widehat{\pi}$ ) = arcsen  $\frac{1}{\sqrt{10}}$  = 18° 26' 5,82"

d)  $\vec{u}_s \cdot \vec{n}_π =$  (1, 1, 1)·(−1, 1, 0) = 0, por tanto, *s* es paralela a π o está contenida en π.

*Ps* (2, 2, 0). Como *Ps* no pertenece a π, entonces la recta *s* es paralela a π.

Ecuación del plano π' que pasa por *s* y es paralelo a π: (*x* − 2) − (*y* − 2) = 0 *x* − *y* = 0

6.68 (PAU) a) Demuestra que los planos  $\pi$  :  $2x + 3y - 4z = 6$  y  $\pi$ :  $-3x + 4y - 2z = -2$  no son paralelos y calcula **sus planos bisectores.** 

### **b) Calcula el ángulo que forman entre sí ambos planos bisectores.**

a) π y π' se cortan, pues sus vectores normales  $\vec{n}_π = (2, 3, -4)$  y  $\vec{n}_{π'} = (-3, 4, -2)$ , no son paralelos. Planos bisectores:  $d((x, y, z), \pi) = d((x, y, z), \pi') \Rightarrow \frac{|zx + 3y - 12|}{\sqrt{4 + 9 + 16}}$  $2x + 3y - 4z - 6$  $+9+$  $\frac{x + 3y - 4z - 6}{x}$  =  $9 + 16 + 4$  $3x + 4y - 2z + 2$  $+16 +$ − *x* + *y* − *z* + <sup>2</sup>*x* + 3*y* − 4*<sup>z</sup>* <sup>−</sup> 6 = ± (−3*x* + 4*y* − 2*z* + 2). Los planos bisectores son:  $\alpha$ ':  $-x + 7y - 6z - 4 =$  $\alpha$  : 5x – y – 2z – 8 =  $': -x + 7y - 6z - 4 = 0$ :  $5x - y - 2z - 8 = 0$ *x* + 7*y* – 6*z*  $x - y - 2z$ b) Como  $\vec{n}_{\alpha} \cdot \vec{n}_{\alpha'} = (5, -1, -2) \cdot (-1, 7, -6) = -5 - 7 + 12 = 0$ , entonces  $(\widehat{\alpha}, \widehat{\alpha'}) = 90^{\circ}$ 

## **6.69 (PAU) Sean** *P***1(1, 2, 1),** *P***2(2, 3, 1),** *P***3(**−**1, 4, 3) y** *P***4(0, 5, 3).**

- **a) Demuestra que los cuatro puntos están en el mismo plano. Da la ecuación de ese plano.**
- **b) Verifica que el polígono que tiene como vértice esos cuatro puntos es un rectángulo.**
- **c) Calcula el área de ese rectángulo.**

a) El plano  $\alpha$  que pasa por  $P_1$ ,  $P_2$  y  $P_3$ : 2 2 2 1 1 0 1  $y - 2$   $z - 1$ − *x* − 1 *y* − 2 *z* − = 0 2*x* − 2*y* + 4*z* − 2 = 0 *x* − *y* + 2*z* − 1 = 0

Como *P*4(0, 5, 3) verifica la ecuación de α, ya que 0 − 5 + 6 − 1 = 0, *P*<sup>4</sup> ∈ α *P*1, *P*2, *P*3 y *P*4 son coplanarios.

b)  $\overrightarrow{P_1 P_2} = (1, 1, 0), \overrightarrow{P_1 P_3} = (-2, 2, 2), \overrightarrow{P_2 P_4} = (-2, 2, 2), \overrightarrow{P_3 P_4} = (1, 1, 0); \overrightarrow{P_1 P_2} \cdot \overrightarrow{P_4 P_3} = 0$ 

Luego los vectores son paralelos dos a dos y perpendiculares dos a dos, por tanto, forman un rectángulo.

c) 
$$
\overrightarrow{P_1P_2} \times \overrightarrow{P_1P_3} = \begin{vmatrix} i & j & k \\ 1 & 1 & 0 \\ -2 & 2 & 2 \end{vmatrix} = 2\overrightarrow{i} - 2\overrightarrow{j} + 4\overrightarrow{k} \Rightarrow S = |(2, -2, 4)| = \sqrt{2^2 + (-2)^2 + 4^2} = \sqrt{24} = 2\sqrt{6} \text{ u}^2
$$

6.70 (PAU) Considérese la recta *r* de R<sup>3</sup> de vector director (1, 1, 0) que pasa por el origen. Escribe las **ecuaciones paramétricas de todas las rectas que pasan por el origen, que están contenidas en el plano**  *x* − *y* **= 0 y que forman, además, un ángulo de 60° con** *r***.** 

Para hallar el vector director de la recta que queremos encontrar, hemos de tener en cuenta que es perpendicular al vector normal al plano (1, −1, 0). Por tanto, será de la forma (1, 1, *c*).

También debe cumplir que  $cos((1, 1, c), (1, 1, 0)) = \frac{1}{2}$ 

*<sup>i</sup> <sup>j</sup> <sup>k</sup>*

$$
\cos((1, 1, c), (1, 1, 0)) = \frac{(1, 1, c) \cdot (1, 1, 0)}{\sqrt{1 + 1 + c^2} \sqrt{2}} = \frac{2}{\sqrt{2 + c^2} \sqrt{2}} = \frac{1}{2} \Rightarrow \sqrt{2(2 + c^2)} = 4 \Rightarrow 2(2 + c^2) = 16 \Rightarrow c^2 = 6 \Rightarrow c = \pm \sqrt{6}
$$

Luego hay dos rectas que cumplen las condiciones pedidas y cuyas ecuaciones son:

$$
r_1: \frac{x}{1} = \frac{y}{1} = \frac{z}{\sqrt{6}} \quad y r_2: \frac{x}{1} = \frac{y}{1} = \frac{z}{-\sqrt{6}}
$$

6.71 (PAU) a) Calcula la distancia entre las rectas *r* y *s*, siendo *r* :  $\frac{x}{0} = \frac{y-1}{1} = \frac{z+3}{2}$  y *s* :  $\frac{x-1}{1} = \frac{y+1}{-1}$  $\frac{y+1}{-1} = \frac{z}{3}$ 

## **b) Obtén la ecuación de la recta perpendicular común a ambas.**

a) Vector normal al plano π que contiene a *r* y es paralelo a *s*: (0, 1, 2) × (1, −1, 3) = (5, 2, −1) Ecuación del plano: 5(*x* − 0) +2(*y* − 1) − 1(*z* + 3) = 0 π: 5*x* + 2*y* − *z* − 5 = 0  $d(r, s) = d((1, -1, 0), \pi) = \frac{164 + 12(r, 1, 0)}{\sqrt{5^2 + 2^2 + (-1)^2}}$  $5 \cdot 1 + 2(-1) - 0 - 5$  $\frac{+2(-1)-0-5|}{+2^2+2^2+(-1)^2} = \frac{2}{\sqrt{30}}$  u b)  $\alpha_1$ : (5, 2, -1)×(0, 1, 2) = (5, -10, 5) ||  $\vec{n}_{\alpha_1}$  = (1, -2, 1)  $\Rightarrow$  1(*x* - 0) - 2(*y* - 1) + 1(*z* + 3) = 0  $\Rightarrow$   $\alpha_1$ : *x* - 2*y* + *z* + 5 = 0  $\alpha_2$ :  $\vec{n}_{\alpha_2} = (5, 2, -1) \times (1, -1, 3) = (5, -16, -7) \implies 5(x - 1) - 16(y + 1) - 7(z) = 0 \implies \alpha_2$ :  $5x - 16y - 7z - 21 = 0$  $-2y + z + 5 =$  $2y + z + 5 = 0$  $x - 2y + z$ 

La perpendicular común se obtiene como intersección de los planos de ecuaciones:  $\bigg\{$ − 16*y − 7z −* 21 =  $5x - 16y - 7z - 21 = 0$ *x* – 16*y* – 7*z* 

**6.72 (PAU) Halla los vértices del triángulo formado por las rectas** *r***1:**  $- z =$  $+ y =$ **1 0**  $x + y = 0$ <br>  $x - z = 1$ ,  $r_2$ :  $+ 2z = -$ −6*y* =  $2z = -2$  $4x - 6y = 0$  $4x - 6y = 0$ <br>  $y + 2z = -2$ 

$$
r_3: \begin{cases} 3x + 5z = 3 \\ 3y + 5z = -3 \end{cases}
$$

**a) ¿Es un triángulo rectángulo? ¿Qué vértice corresponde al ángulo recto?** 

**b) Halla el área del triángulo.** 

a) Vértices: 
$$
\begin{cases} x + y = 0 \\ x - z = 1 \\ 4x - 6y = 0 \end{cases} \Rightarrow A(0, 0, -1); \begin{cases} x + y = 0 \\ x - z = 1 \\ 3x + 5z = 3 \end{cases} \Rightarrow B(1, -1, 0); \begin{cases} 4x - 6y = 0 \\ y + 2z = -2 \\ 3x + 5z = 3 \end{cases} \Rightarrow C(6, 4, -3)
$$
  
\n
$$
\overrightarrow{AB} = (1, -1, 1); \overrightarrow{AC} = (6, 4, -2); \overrightarrow{BC} = (5, 5, -3) \Rightarrow \overrightarrow{AB} \cdot \overrightarrow{AC} = 0 \Rightarrow \text{el ángulo recto correspondence al vértice } A.
$$

b) 
$$
\overrightarrow{AB} \times \overrightarrow{AC} = \begin{vmatrix} 1 & 1 & k \\ 1 & -1 & 1 \\ 6 & 4 & -2 \end{vmatrix} = -2\overrightarrow{i} + 8\overrightarrow{j} + 10\overrightarrow{k} \implies S = \frac{1}{2}|(-2, 8, 10)| = \frac{1}{2}\sqrt{4 + 64 + 100} = \sqrt{42}u^2
$$

**6.73 (PAU) Sea el plano** π **de ecuación** *x* **+ 2***y* **+ 3***z* **= 5.** 

**a) Encuentra la ecuación de un plano paralelo a** π **y cuya distancia al origen sea 3. ¿Cuántas soluciones hay?** 

**b) Calcula el punto** *P* **del plano** π **que está más próximo del origen.** 

**c) Sea** *Q* **el punto (1, 1, 1). Se sabe que los segmentos** *OP* **y** *OQ* **son dos lados de un paralelogramo. Halla los vértices y el área de dicho paralelogramo.** 

a) Sea 
$$
\pi
$$
′ el plano pedido.  $\pi$ ′ :  $x + 2y + 3z + k = 0$   $\Rightarrow$   $d(O, \pi') = \frac{|k|}{\sqrt{1^2 + 2^2 + 3^2}} = 3 \Rightarrow |k| = 3\sqrt{14}$ ;  $k = \pm 3\sqrt{14}$ 

Hay dos soluciones, a ambos lados del punto *O*:  $\overline{1}$ + 2y + 3z – 3√14 =  $+ 2y + 3z + 3\sqrt{14} =$  $2y + 3z - 3\sqrt{14} = 0$  $2y + 3z + 3\sqrt{14} = 0$  $x + 2y + 3z$  $x + 2y + 3z$ 

b) Recta que pasa por *O* y es perpendicular a π. Su vector dirección es  $\vec{n}_{\pi}$  = (1, 2, 3)  $\Rightarrow$  *r* :  $\overline{\mathcal{L}}$  $\left\{ \right.$  $\sqrt{2}$  $= 3λ$  $= 2λ$  $=$   $\lambda$ 3 2 *z y x*

Intersección de *r* y π: λ + 2(2λ) + 3(3λ) = 5 ⇒ 14λ = 5 ⇒ λ =  $\frac{5}{14}$  ⇒ Intersección es  $P\left(\frac{5}{14}, \frac{10}{14}, \frac{15}{14}\right)$ ſ  $\frac{5}{14}$ ,  $\frac{10}{14}$ ,  $\frac{15}{14}$ 

c) 
$$
\overrightarrow{OR} = \overrightarrow{OP} + \overrightarrow{OQ} = \left(\frac{5}{14}, \frac{10}{14}, \frac{15}{14}\right) + (1, 1, 1) = \left(\frac{19}{14}, \frac{24}{14}, \frac{29}{14}\right) \Rightarrow
$$
 Estas son las coordenadas del punto R.  
\n
$$
S = |\overrightarrow{OP} \times \overrightarrow{OQ}| = \left| \left(\frac{5}{14}, \frac{10}{14}, \frac{15}{14}\right) \times (1, 1, 1) \right| = \left| \left(-\frac{5}{14}, \frac{10}{14}, -\frac{5}{14}\right) \right| = \frac{5}{14} \sqrt{6} \text{ u}^2
$$

**6.74 (PAU) Dados los puntos** *A***(1, 5,** −**2),** *B***(4, 0, 1) y** *C***(**−**3, 2, 0):** 

### **a) Prueba que son los vértices de un triángulo.**

**b) Halla la longitud del segmento que determina el punto** *B* **y su proyección sobre el lado** *AC***.** 

a) *AB* = (3, –5, 3) y *AC* = (–4, –3, 2) no son paralelos. Luego los tres puntos son los vértices de un triángulo.

**79** 

b) |  $\overrightarrow{AB} \times \overrightarrow{AC}$  | = |(−1, −18, −29)| =  $\sqrt{1166}$  u<sup>2</sup> es el área del paralelogramo determinado por  $\overrightarrow{AB}$  y  $\overrightarrow{AC}$ .

Longitud de la base del paralelogramo = |  $\overrightarrow{AC}$  | =  $\sqrt{29}$  u  $\Rightarrow$  Altura =  $\frac{\sqrt{1166}}{\sqrt{29}}$  =  $\frac{\sqrt{33814}}{29}$  u

**6.75 (PAU) Halla el lugar geométrico de los puntos** *P* **que determinan con** *A***(1, 0, 0),** *B***(0, 1, 0) y** *C***(0, 0, 1) un tetraedro de volumen**  $\frac{1}{6}$ **.** 

Sea *P* un punto cualquiera del espacio *P*(*x*, *y*, *z*). Entonces *AB* = (−1, 1, 0); *AC* = (−1, 0, 1) y *AP* = (x − 1, y, z) Como  $V_{\text{tetraedro}} = \frac{1}{6} |\text{det}(\overrightarrow{AB}, \overrightarrow{AC}, \overrightarrow{AP})|$  entonces  $|\text{det}(\overrightarrow{AB}, \overrightarrow{AC}, \overrightarrow{AP})| = 1$ 

det( *AB* , *AC* , *AP* ) = *x* 1 *y z* 1 0 1 1 1 0 − − − = *x* − 1 + *y* + *z*

Habrá dos soluciones:

det( $\overrightarrow{AB}$ ,  $\overrightarrow{AC}$ ,  $\overrightarrow{AP}$ ) = -1  $\Rightarrow$  x - 1 + y + z = -1  $\Rightarrow$   $\alpha$ : x + y + z = 0 det( $\overrightarrow{AB}$ ,  $\overrightarrow{AC}$ ,  $\overrightarrow{AP}$ ) = 1  $\implies$  x – 1 + y + z = 1  $\implies$   $\alpha$  ': x + y + z = 2

El lugar geométrico de los puntos *P* es un par de planos α y α' paralelos al plano π determinado por *A*, *B* y *C*.

**6.76 (PAU) ¿Son coplanarios los puntos** *A***(1, 1, 0),** *B***(1, 0,** −**1),** *C***(3, 2,** −**1) y** *D***(0, 1, 1)? Justifica la respuesta. Da la ecuación del plano que determinan los tres primeros puntos. ¿Contiene este plano alguna recta que pase por el origen? Calcula los ángulos que forma tal plano con los ejes coordenados.** 

• 
$$
\overrightarrow{AB} = (0, -1, -1)
$$
;  $\overrightarrow{AC} = (2, 1, -1)$ ; el plano que pasa por *A*, *B* y *C*: 
$$
\begin{vmatrix} x-1 & y-1 & z \\ 0 & -1 & -1 \\ 2 & 1 & -1 \end{vmatrix} = 0 \Rightarrow \alpha : x - y + z = 0
$$

Como el punto *D*(0, 1, 1) verifica la ecuación anterior, los puntos *A*, *B*, *C* y *D* son coplanarios.

• El plano α pasa por el origen, entonces existen infinitas rectas de α que pasan por *O*. Por ejemplo, cualquier recta perpendicular al vector  $\vec{n}_{\alpha}$  = (1, -1, 1) que pase por *O* cumple las condiciones  $\frac{x}{0} = \frac{y}{1} = \frac{z}{-1}$ .

• 
$$
\cos(90^\circ - \alpha) = \frac{|(1, -1, 1) \cdot (0, 0, 1)|}{\sqrt{3} \sqrt{1}} = \frac{1}{\sqrt{3}}
$$
;  $\cos(90^\circ - \beta) = \frac{|(1, -1, 1) \cdot (0, 0, 1)|}{\sqrt{3} \sqrt{1}} = \frac{1}{\sqrt{3}}$ ;  
\n $\cos(90^\circ - \gamma) = \frac{|(1, -1, 1) \cdot (0, 0, 1)|}{\sqrt{3} \sqrt{1}} = \frac{1}{\sqrt{3}}$   
\n $\alpha = \beta = \gamma = 35^\circ 15' 51.8''$ 

**6.77 Halla el plano de la familia** *mx* **+** *y* **+** *z* **– (***m* **+ 1) = 0 que está situado a distancia 1 del origen.** 

$$
d(O, \pi) = \frac{|-m-1|}{\sqrt{m^2+1+1}} = 1 \Leftrightarrow m^2 + 1 + 2m = m^2 + 2 \Leftrightarrow m = \frac{1}{2}
$$
, luego el plano buscado es  $\frac{1}{2}x + y + z - \frac{3}{2} = 0$ .

**6.78 Un cuadrado tiene un lado sobre la recta** *r***, donde** *r* **:**  $\frac{x+1}{4} = \frac{y+2}{2} = \frac{z}{4}$ **3 2 2**  $\frac{x+1}{4} = \frac{y+2}{2} = \frac{z-3}{4}$  y un vértice en el punto *P***(3, 0, 1). Calcula el área del cuadrado.** 

Como *P* no pertenece a la recta dada, para calcular el lado del cuadrado bastará calcular la distancia entre el punto *P* y la recta *r*.

Por tanto, sea el punto *A*(–1, –2, 3) de la recta *r* y sea (4, 2, 4) su vector director.

$$
d(P, r) = \frac{|(4, 2, -2) \times (4, 2, 4)|}{\sqrt{16 + 4 + 16}} = \frac{|(12, -24, 0)|}{6} = 2\sqrt{5}
$$
u mide el lado del cuadrado, entonces A = 20 u<sup>2</sup>.

**6.79 Dadas las rectas** *r***:**  $\frac{26}{2} = \frac{3}{1} = \frac{2}{1}$ **1**  $\frac{x-3}{2} = \frac{y}{1} = \frac{z-1}{1}$  y s:  $\overline{\mathcal{L}}$ ∤  $\overline{\phantom{a}}$ = −λ = −λ = λ *z y x*  **halla los puntos que dan la mínima distancia y** 

**determina la ecuación de la perpendicular común a ambas rectas.** 

Un punto genérico de la recta *r* será *P*(3 + 2*a*, *a*, 1 + *a*) y un punto genérico de *s* será *Q*(*b*, –*b*, –*b*).  $\overrightarrow{PQ}$  ·(2, 1, 1) = 2(3 + 2*a* – *b*) + *a* + *b* + 1 + *a* + *b* = 0;  $\overrightarrow{PQ}$  ·(1, -1, 1) = 3 + 2*a* – *b* – *a* – *b* + 1+ *a* + *b* = 0

$$
\text{Entonces } 6a = -7 \text{ y } 2a - b = -4 \implies a = \frac{-7}{6} \text{ y } b = \frac{5}{3} \implies P\left(\frac{2}{3}, -\frac{7}{6}, -\frac{1}{6}\right) \text{ y } Q\left(\frac{5}{3}, -\frac{5}{3}, -\frac{5}{3}\right) \implies \begin{cases} x = \frac{2}{3} + \lambda \\ y = -\frac{7}{6} - \frac{1}{2}\lambda \\ z = -\frac{1}{6} - \frac{3}{2}\lambda \end{cases}
$$

**6.80 (PAU) Dados los planos**  l ļ ſ  $\alpha_3$  : 3x + 3y – 2z =  $\alpha_2$  : 2x + y – z =  $\alpha_1$  :  $x + 2y - z =$  $: 3x + 3y - 2z = 1$  $: 2x + y - z = 0$  $: x + 2y - z = 1$ **3 2 1** *x* + 3*y* – 2*z x y z x y z*

**a) Analiza su posición relativa.** 

**b) Halla el punto simétrico del origen de coordenadas respecto a la recta intersección de los dos primeros planos.** 

**c) Halla la proyección ortogonal del origen sobre el plano** *x* **+ 2***y* − *z* **= 1.** 

a) Como rg(*M*)= rg(*M*') = 2, los planos se cortan en una recta.

Resolviendo el sistema  $\Rightarrow$   $r:$   $\Big\{$  $z = -2 + 3\lambda$  $\left\lceil \right\rceil$  $= λ$  $=-1+\lambda$ *y x*

b) Plano π perpendicular a *r* desde *O*:

 $x + y + 3z = 0 \implies (-1 + \lambda) + \lambda + 3(-2 + 3\lambda) = 0 \implies \lambda = \frac{7}{11} \implies M\left(-\frac{4}{11}, \frac{7}{11}, \frac{-1}{11}\right)$ 

Simétrico de *O*(0, 0, 0) respecto de M: *O*' $\left(-\frac{8}{11}, \frac{14}{11}, \frac{-2}{11}\right)$ 

c) Ecuaciones de la recta *s* que pasa por *O* y es perpendicular a  $α_1$ :  $\Big\} y = 2λ$  $\overline{\phantom{a}}$  $\overline{\mathfrak{c}}$ = −λ *z*

Intersección de *s* y α<sub>1</sub>: λ + 2(2λ) –(-λ) = 1 ⇒ 6λ = 1 ⇒ λ =  $\frac{1}{6}$  $\frac{1}{6} \Rightarrow S\left(\frac{1}{6}, \frac{1}{3}, -\frac{1}{6}\right)$  es la proyección de *O* sobre  $\alpha_1$ .

 $\left\{ \right.$ 

*x*

= λ

**6.81 (PAU) Dado el plano** π **: 2***x* **+ 4 = 0 y la recta** *r* **:** =  $-z =$ **0 3** *y x z*

**a) Determina su posición en el espacio.** 

**b) Calcula, si existe, el punto** *P* **intersección de** π **y** *r***.** 

**c) Halla el ángulo que forman** π **y** *r***.** 

**d) Dado el punto** *Q***(2, 0,** −**1) de** *r***, halla su simétrico respecto del plano** π **y la ecuación de la recta simétrica a** *r* **respecto de** π**.** 

a)  $\vec{n}_{\pi} = (2, 0, 0); \vec{u}_r = (1, 0, -1) \times (0, 1, 0) = (1, 0, 1)$ 

 $\vec{u}_r \cdot \vec{n}_\pi = (1, 0, 1) \cdot (2, 0, 0) \neq 0$ , entonces *r* y  $\alpha$  no son paralelos. Por tanto, la recta y el plano se cortan.

b) Para hallar la intersección de *r* y  $\pi$  resolveremos el sistema  $\left\{ x-z=3\Rightarrow \right\}$  y = 0  $\Rightarrow$  P(-2, 0, -5)  $y = 0$  $\begin{cases} 2x = -4 \\ x = -2 \end{cases}$  $\overline{\phantom{a}}$  $\overline{\mathfrak{c}}$ = − 5 *z*

c) sen(
$$
\widehat{r}
$$
,  $\widehat{\alpha}$ ) = cos( $\widehat{\vec{u}_r}$ ,  $\vec{n}_{\alpha}$ ) =  $\frac{|(2, 0, 0) \cdot (1, 0, 1)|}{|(2, 0, 0)||(1, 0, 1)|} = \frac{2}{\sqrt{4} \sqrt{2}} = \frac{1}{\sqrt{2}} = \frac{\sqrt{2}}{2}$  entonces ( $\widehat{r}$ ,  $\widehat{\alpha}$ ) = 45°.

d) Recta que pasa por Q y es perpendicular a π, *s*:  $\frac{1}{2}$ y = 0  $\overline{1}$  $\overline{\mathcal{L}}$  $x = 2 + \lambda$ = − 1 *z*

Intersección de *s* y  $\pi$ : 2(2 +  $\lambda$ ) + 4 = 0  $\Rightarrow \lambda$  = -4  $\Rightarrow$  *M*(-2, 0, -1) El simétrico de *Q* respecto de *M* es *Q*'(−6, 0, –1).

La recta *r*' simétrica de *r* respecto a π es la que pasa por *Q*' y por *P*.

$$
\overline{PQ'} = (-4, 0, 4) || (1, 0, -1) \implies r : \begin{cases} x = -2 + \lambda \\ y = 0 \\ z = -5 - \lambda \end{cases}
$$

**6.82 (PAU) Determina** λ **para que el triangulo formado por los puntos de coordenadas (–**λ**, 0,** λ**), (0, 1,** λ **+ 1) y (2** − λ**,** −λ**, 0) tenga área mínima.** 

Llamamos *A*, *B*, *C*, respectivamente, a los tres puntos: *A*(−λ, 0, λ), *B*(0, 1, λ + 1), *C*(2 − λ, −λ, 0)  $\overrightarrow{AB} = (\lambda, 1, 1); \ \overrightarrow{AC} = (2, -\lambda, -\lambda) \Rightarrow \overrightarrow{AB} \times \overrightarrow{AC} = (0, 2 + \lambda^2, -\lambda^2 - 2)$  $S_{ABC} = \frac{1}{2} |\overrightarrow{AB} \times \overrightarrow{AC}| = \frac{1}{2} \sqrt{(2 + \lambda^2)^2 + (-2 - \lambda^2)^2} = \frac{1}{2} \sqrt{2(2 + \lambda^2)^2}$ 

Es evidente que la expresión anterior es mínima cuando  $\lambda$  = 0, y sustituyendo se obtiene:

$$
S_{ABC} = \frac{1}{2} \sqrt{2 \cdot 2^2} = \sqrt{2} u^2
$$

**6.83 (PAU) Calcula el volumen de un cubo del que se sabe que tiene una arista sobre cada una de las rectas:** 

$$
r: \begin{cases} x = 1 + 2\lambda \\ y = -2 - 6\lambda \\ z = -1 - \lambda \end{cases} \quad s: \ \frac{x}{13} = \frac{y - 8}{2} = \frac{z - 6}{14}
$$

La arista del cubo será la distancia entre ambas rectas. *ur* = (2, −6, −1); *us* = (13, 2, 14); *As* (0, 8, 6) Plano α que contiene a *r* y es paralelo a *s*: (2, -6, -1)×(13, 2, 14) = (-82, -41, 82) ||  $\vec{n}_{\alpha}$  = (2, 1, -2) Ecuación del plano α: 2 (*x* − 1) + 1(*y* + 2) − 2(*z* + 1) = 0 2*x* + *y* − 2*z* − 2 = 0 Arista = *d*(*r*, *s*) = *d*(*A*<sub>s</sub>,  $\alpha$ ) =  $\frac{1 - 6 + 6 - 2}{\sqrt{4 + 1 + 4}}$  $2 \cdot 0 + 8 - 2 \cdot 6 - 2$  $\frac{+8-2\cdot 6-2|}{\sqrt{4+1+4}} = \frac{6}{3} = 2 \implies V_{\text{cubo}} = 2^3 = 8 \text{ u}^3$ 

## PROFUNDIZACIÓN

**6.84 (PAU) Sean** *A***,** *B* **y** *C* **los puntos de la recta** *x* **− 12 =**  $\frac{y+6}{2}$  **=**  $\frac{z-6}{3}$  **que están en los planos coordenados**  $x = 0$ ,  $y = 0$   $y = 0$ , respectivamente.

**a) Determina razonadamente cuál de los tres puntos se encuentra entre los otros dos.** 

**b) Siendo** *D* **un punto exterior a la recta, indica, razonadamente, cuál de los triángulos** *DAB***,** *DAC* **o** *DBC* **tiene mayor área.** 

a) Se determinan los puntos *A*, *B* y *C* hallando las intersecciones de la recta con los planos *x* = 0, *y* = 0 y *z* = 0.

$$
\begin{cases} x - 12 = \frac{y + 6}{2} = \frac{z - 6}{3} \\ x = 0 \end{cases}; \ \begin{cases} x - 12 = \frac{y + 6}{2} = \frac{z - 6}{3} \\ y = 0 \end{cases}; \ \begin{cases} x - 12 = \frac{y + 6}{2} = \frac{z - 6}{3} \\ z = 0 \end{cases} \Rightarrow \begin{cases} A(0, -30, -30) \\ B(15, 0, 15) \\ C(10, -10, 0) \end{cases}
$$

*AB* = (15, 30, 45); *AC* = (10, 20, 30); *BC* = (−5, −10, −15) Los puntos *A*, *B* y *C* pertenecen a la recta *r* y, por tanto, están alineados. Calculamos las distancias entre ellos:  $d(A, B) = \sqrt{15^2 + 30^2 + 45^2} = \sqrt{3150}$  $(A, C) = \sqrt{10^2 + 20^2 + 30^2} = \sqrt{1400}$  $(B, C) = \sqrt{5^2 + 10^2 + 15^2} = \sqrt{350}$ *d*(A, C *d*(*B*, *C*  $\left\{ d(A, C) = \sqrt{10^2 + 20^2 + 30^2} = \right\}$  $d(B, C) = \sqrt{5^2 + 10^2 + 15^2}$  $\Rightarrow$  $\begin{cases} \end{cases}$ > >  $(A, B) > d(B, C)$  $(A, B) > d(A, C)$  $d(A, B) > d(B, C)$  $d(A, B) > d(A, C)$ 

Se deduce que los puntos *A* y *B* son los más distantes y, en consecuencia, el punto *C* se encuentra entre ellos. b) Los tres triángulos *DAB*, *DAC* y *DCB* tienen todos la misma altura desde *D*, por tanto, el de mayor área será el que tiene mayor base. En consecuencia, el triángulo de mayor área es el *DAB*.

**6.85 (PAU) Un rayo luminoso que está en el plano determinado por el punto** *A***(1, 1, 1) y la recta**  r:  $\frac{x-1}{1} = \frac{y-2}{1} = \frac{z+1}{2}$  parte del punto A y se refleja en la recta r, incidiendo en ella en el punto P(2, 3, 1). **Se pregunta si el rayo reflejado ilumina el punto** *Q***(2, 2, 3). Justifíca la respuesta.** 

*Q*' es el simétrico de *Q* respecto *r*. Si *Q*' está alineado con *A* y *P*, entonces el reflejo del rayo *AP* pasará por *Q*. El plano α que pasa por *Q* y es perpendicular a *r*: (*x* − 2) + (*y* − 2) + 2(*z* − 3) = 0 α : *x* + *y* + 2*z* = 10

Se halla la intersección de *r* y α:  $(1 + \lambda) + (2 + \lambda) + 2(-1 + 2\lambda) = 10 \Rightarrow \lambda = \frac{3}{2}$  $rac{3}{2} \Rightarrow M\left(\frac{5}{2},\frac{7}{2},2\right)$ 5

Simétrico de *Q* respecto de *M*:  $\frac{2 + x'}{2} = \frac{5}{2}; \frac{2 + y'}{2} = \frac{7}{2}; \frac{3 + z'}{2} = 2$  ⇒ 7  $\frac{5}{2}$ ;  $\frac{2+y^2}{2}$ 5  $\frac{2+x'}{2} = \frac{5}{2}; \frac{2+y'}{2} = \frac{7}{2}; \frac{3+z'}{2} = 2 \Rightarrow Q'(3, 5, 1)$ 

Como los vectores *AP* = (1, 2, 0) y *AQ*' = (2, 4, 0) son paralelos, los puntos *A*, *P* y *Q*' están alineados. En consecuencia, el rayo que parte de *A* y se refleja sobre la recta *r* en el punto *P* se comprueba que pasa por *Q*.

**6.86 (PAU) De un plano se sabe que contiene los puntos** *A***(0, 0, 0) y** *B***(0, 0, 2). Además se sabe que el plano contiene el punto** *C***, que está en la recta** *r* **:**  – *y –* 1 = −1=  $2x - y - 1 = 0$  $1 = 0$ *x y x*  **y equidista de** *A* **y de** *B***. Encuentra la ecuación del plano.** 

Se halla el punto *C* de *r* que equidista de *A* y de *B*. En paramétricas, *r* :  $\overline{\mathcal{L}}$  $\left\{ \right.$  $\int$ = λ = = *z y x* 1 1

Sea  $\alpha$  el plano mediador de *A* y de *B*.  $P(x, y, z) \Rightarrow d(P, A) = d(P, B) \Rightarrow \sqrt{x^2 + y^2 + z^2} = \sqrt{x^2 + y^2 + (z - 2)^2} \Rightarrow z = 1$ La intersección de α y *r* es: *x* = 1, *y* = 1, *z* = 1 *C*(1, 1, 1) Sea β el plano que pasa por *A*(0, 0, 0), *B*(0, 0, 2) y *C*(1, 1, 1).  $\overrightarrow{AB}$  = (0, 0, 2);  $\overrightarrow{AC}$  = (1, 1, 1)  $\Rightarrow$   $\overrightarrow{AB} \times \overrightarrow{AC}$  = (−2, 2, 0) || (1, −1, 0) =  $\vec{n}_{\beta}$ , entonces la ecuación del plano β es: β : 1(*x* − 0) − 1(*y* − 0) + 0(*z* − 0) = 0, es decir, β : *x* − *y* = 0

**6.87 (PAU) Halla de forma razonada un punto** *P* **del plano determinado por los puntos** *A***(2, 0, 0),** *B***(0, 4, 0) y**  *C***(0, 0, 6) que esté a igual distancia de los tres (***P* **se llama circuncentro del triángulo cuyos vértices son**  *A***,** *B* **y** *C***).**  Sea *P*(*x*, *y*, *z*) el punto buscado. *d*(*P*, *A*) = *d*(*P*, *B*) ⇒  $(x - 2)^2 + y^2 + z^2 = x^2 + (y - 4)^2 + z^2$  ⇒  $\alpha$ :  $x - 2y + 3 = 0$ *d*(*P*, *A*) = *d*(*P*, *C*)  $\Rightarrow$  (*x* − 2)<sup>2</sup> + y<sup>2</sup> + z<sup>2</sup> = x<sup>2</sup> + y + (z − 6)<sup>2</sup>  $\Rightarrow$  β: x − 3z + 8 = 0 Sea π el plano que contiene a *A*, *B* y *C*:  $\overrightarrow{AB}$  = (-2, 4, 0);  $\overrightarrow{AC}$  = (-2, 0, 6)  $\implies \overrightarrow{AB} \times \overrightarrow{AC}$  = (24, 12, 8) || (6, 3, 2) =  $\overrightarrow{n}_\pi$  $\pi$ : 6(*x* − 2) + 3*y* + 2*z* = 0  $\implies$  6*x* + 3*y* + 2*z* − 12 = 0 El punto *P* pertenece a los planos α, β y π. Resolvemos el sistema formado por sus ecuaciones:  $\overline{\mathcal{L}}$  $\left\{\right.$  $\left\lceil \right\rceil$ + 3*y* + 2*z* − 12 =  $-3z + 8 =$ – 2y + 3 =  $6x + 3y + 2z - 12 = 0$  $3z + 8 = 0$  $2y + 3 = 0$ *x y z*  $x - 2y + 3 = 0$ <br>  $x - 3z + 8 = 0$   $\Rightarrow x = \frac{13}{49}, y = \frac{80}{49}, z = \frac{135}{49}$   $\Rightarrow$  El circuncentro es el punto  $P\left(\frac{13}{49}, \frac{80}{49}, \frac{135}{49}\right)$ ſ  $\frac{13}{49}, \frac{80}{49}, \frac{135}{49}$ . **6.88 (PAU) Calcula la longitud del segmento de la recta** *r* **comprendido entre los planos** π **y** π**', donde:**  *<sup>r</sup>***:**   $-z =$  $-y =$ **0**  $2x - y = 0$ 2*x* − *y* = 0<br>*x* − *z* = 0 π : 3*x* + *z* = 5 π' : *x* − *y* − *z* = 0  $P_1 = r \cap \pi \Rightarrow \begin{bmatrix} 1 & 0 & -1 & 0 \\ 0 & 0 & 1 & 0 \end{bmatrix}$ )  $\backslash$ ļ. L l ſ − − 3 0 1 5  $1 \t0 \t -1 \t0$  $2 -1 0 0$  $\rightarrow \begin{bmatrix} 1 & 0 & -1 & 0 \\ 1 & 0 & 0 & 0 \\ 1 & 0 & 0 & 5 \end{bmatrix}$ J  $\setminus$ I I l ſ − − 4 0 0 5  $1 \t 0 \t -1 \t 0$  $\begin{pmatrix} 2 & -1 & 0 & 0 \\ 1 & 0 & -1 & 0 \\ 4 & 0 & 0 & 5 \end{pmatrix} \Rightarrow P_1\left(\frac{5}{4}, \frac{5}{2}, \frac{5}{4}\right)$ ſ  $\frac{5}{4}$ ,  $\frac{5}{2}$ ,  $\frac{5}{4}$ 5  $P_2 = r \cap \pi \Rightarrow \begin{bmatrix} 1 & 0 & -1 & 0 \\ 1 & 4 & 1 & 0 \end{bmatrix}$ )  $\backslash$ ļ. L l ſ −1 − − −  $1 - 1 - 1 0$  $1 \t0 \t -1 \t0$  $2 -1 0 0$  $\rightarrow \begin{bmatrix} 1 & 0 & -1 & 0 \\ 0 & 0 & -3 & 0 \end{bmatrix}$ )  $\backslash$ I I l ſ − − −  $0 \t 0 \t -2 \t 0$  $1 \t0 \t -1 \t0$ 2 -1 0 0<br>
1 0 -1 0<br>
0 0 -2 0<br>
20 0<br>
20 0<br>
20 0<br>
20 0<br>
20 0<br>
31 0<br>
25  $\sqrt{\frac{25}{16} + \frac{25}{4} + \frac{25}{16}}$ 4 25 16  $\frac{25}{16} + \frac{25}{4} + \frac{25}{16} = \frac{5\sqrt{6}}{4}$  u **6.89 (PAU) Considérese la recta** *r* **de ecuaciones**  + y − 4z = – 2y + 2z =  $4z = 3$  $2y + 2z = 3$ *x y z x y z* **. Halla todos los puntos de dicha recta tales**  que su distancia al origen de coordenadas es  $\sqrt{14}$ Ecuaciones paramétricas de la recta *r*:  $\big\} y = 2\lambda$ . Sea *P<sub>r</sub>* (3 + 2λ, 2λ, λ) un punto genérico de la recta *r*.  $\overline{\phantom{a}}$  $\mathfrak{r}$  $x = 3 + 2\lambda$  $= \lambda$ *z*  $d(P_r, O) = \sqrt{14} \Rightarrow d(P_r, O)^2 = 14 \Rightarrow (3 + 2\lambda - 0)^2 + (2\lambda - 0)^2 + (\lambda - 0)^2 = 14 \Rightarrow 9 + 12\lambda + 4\lambda^2 + 4\lambda^2 + \lambda^2 = 14$  $9\lambda^2 + 12\lambda - 5 = 0 \Longrightarrow \lambda = \frac{-12 \pm \sqrt{144 + 180}}{18} =$  $\downarrow$  $\overline{\mathcal{L}}$  $\downarrow$ ₹  $\int$  $-\frac{5}{3}$ 3 1 . Si λ =  $\frac{1}{3}$  ⇒  $P_1$   $\left(\frac{11}{3}, \frac{2}{3}, \frac{1}{3}\right)$ ſ  $\left(\frac{11}{3}, \frac{2}{3}, \frac{1}{3}\right)$ ; si  $\lambda = -\frac{5}{3} \implies P_2\left(\frac{-1}{3}, \frac{-10}{3}, \frac{-5}{3}\right)$ ( −1 –10 –  $\frac{-1}{3}$ ,  $\frac{-10}{3}$ ,  $\frac{-5}{3}$ **6.90 (PAU) Sea el tetraedro de vértices** *A***(0, 0, 0),** *B***(1, 1, 1),** *C***(3, 0, 0) y** *D***(0, 3, 0). a) Calcula la ecuación del plano que contiene la cara** *BCD* **y la del plano que contiene la cara** *ACD***. b) Calcula las ecuaciones de dos de las alturas del tetraedro, la que pasa por el vértice** *A* **y la que pasa por el vértice** *B***, respectivamente. (Nota: la altura de un tetraedro es la recta que pasa por un vértice y es perpendicular al plano que determina la cara opuesta). c) Comprueba que las dos alturas anteriores se cortan en un punto** *P***. d) Comprueba si la recta que une cualquier vértice del tetraedro con el punto** *P* **es perpendicular a la cara opuesta, es decir, es una altura del tetraedro.**  a) *BC* = (2, −1, −1); *BD* = (−1, 2, −1). Plano α que contiene a *BCD*  $1 \t2 \t-1$  $2 -1 -1$ 1  $y-1$   $z-1$ −1 2 − −1 − *x* − 1 *y* − 1 *z* −  $= 0 \Rightarrow \alpha : x + y + z = 3$ *x y z*

0 3 0 3 0 0  $= 0 \Rightarrow z = 0$ 

*AC* = (3, 0, 0); *AD* = (0, 3, 0). Plano β que contiene a *ACD* 

b) 
$$
\overrightarrow{BC} \times \overrightarrow{BD} = (2, -1, -1) \times (-1, 2, -1) = (3, 3, 3) || \overrightarrow{n}_{BCD} = (1, 1, 1) \Rightarrow La altura que pasa por A es ha:  $\frac{x}{1} = \frac{y}{1} = \frac{z}{1}$ .  
\n $\overrightarrow{AC} \times \overrightarrow{AD} = (3, 0, 0) \times (0, 3, 0) = (0, 0, 9) || \overrightarrow{n}_{ACD} = (0, 0, 1) \Rightarrow La altura que pasa por B es hB:  $\frac{x-1}{0} = \frac{y-1}{0} = \frac{z-1}{1}$ .  
\nc)  $h_A: \begin{cases} x = t \\ y = t \\ z = t \end{cases}$ ,  $\begin{cases} x = 1 \\ y = 1 \\ z = 1 + k \end{cases}$  = 1, 1, 1);  $\overrightarrow{n}_{BCD} = (3, 3, 3)$ . Como  $\overrightarrow{AP} || \overrightarrow{n}_{BCD}$  la recta y el plano son perpendiculares.  
\n $\overrightarrow{CP} = (-2, 1, 1)$ ;  $\overrightarrow{n}_{ABD} = \overrightarrow{AB} \times \overrightarrow{AD} = (1, 1, 1) \times (0, 3, 0) = (-3, 0, 3)$   
\nComo  $\overrightarrow{CP}$  no es paralelo al vector  $\overrightarrow{n}_{ABD}$ , recta y plano no son perpendiculares; por tanto, *CP* no es una altura.  
\n $\overrightarrow{DP} = (1, -2, 1)$ ;  $\overrightarrow{n}_{ABC} = \overrightarrow{AB} \times \overrightarrow{AC} = (1, 1, 1) \times (3, 0, 0) = (0, 3, -3)$   
\nComo  $\overrightarrow{DP}$  no es paralelo al vector  $\overrightarrow{n}_{ABC}$ , recta y plano no son perpendiculares, por tanto, *DP* no es una altura.$
$$

**6.91 (PAU) Halla los puntos cuya distancia al origen es el triple que su distancia a la recta** *r* **:**  =  $- y =$ **2 0** *z x y*

$$
\vec{u}_r = (1, -1, 0) \times (0, 0, 1) = (-1, -1, 0); A_r(0, 0, 2); P(x, y, z) \text{ un punto genérico.}
$$
\n
$$
\vec{A}_r \vec{P} = (x, y, z - 2); \ \vec{A}_r \vec{P} \times \vec{u}_r = (x, y, z - 2) \times (-1, -1, 0) = (z - 2, -z + 2, -x + y)
$$
\n
$$
d(P, r) = \frac{|\vec{A}_r \vec{P} \times \vec{u}_r|}{|\vec{u}_r|} = \frac{\sqrt{(z - 2)^2 + (-z + 2)^2 + (-x + y)^2}}{\sqrt{2}}; d(0, P) = \sqrt{x^2 + y^2 + z^2}
$$
\n
$$
d(0, P) = 3 (P, r); \ \sqrt{x^2 + y^2 + z^2} = 3 \frac{\sqrt{(z - 2)^2 + (-z + 2)^2 + (-x + y)^2}}{\sqrt{2}} \implies
$$
\n
$$
\Rightarrow x^2 + y^2 + z^2 = \frac{9}{2} (x^2 - 2xy + y^2 + 2z^2 - 8z + 8)
$$
\nSimplification, see obtiene:  $7x^2 + 7y^2 + 16z^2 - 18xy - 72z + 72 = 0$ 

**6.92 (PAU) Dada la recta** *r* **:** *x* − **1 =** *2y* **= 2***z* **+ 2 y los puntos** *P***(**−**1, 2, 0) y** *Q***(5,** *b***,** *c***), se pide:** 

- **a) Halla** *b* **y** *c* **sabiendo que la recta** *PQ* **es paralela a** *r***.**
- **b) Halla la distancia entre los puntos** *P* **y** *Q***.**
- **c) Halla el volumen del cilindro obtenido al girar el segmento** *PQ* **en torno a** *r***.**

$$
r: \frac{x-1}{2} = \frac{y}{1} = \frac{z+1}{1} \Rightarrow \vec{u}_r = (2, 1, 1)
$$

a) *PQ* = (6, *b* − 2, *c*). Para que *PQ* sea paralelo a *r*, las coordenadas de *PQ* han de ser proporcionales a las de *ur* :  $\frac{6}{2} = \frac{b-2}{1} = \frac{c}{1} \implies b = 5 \text{ y } c = 3$ b)  $d(P, Q) = |\overrightarrow{PQ}| = \sqrt{6^2 + 3^2 + 3^2} = 3\sqrt{6}$  u

**85** 

c) Hemos de hallar el radio de la base del cilindro, que es la distancia de *P* a *r*.

$$
d(P, r) = \frac{|\vec{u}_r \times \overline{AP}|}{|\vec{u}_r|} = \frac{|(-1, -4, 6)|}{|(2, 1, 1)|} = \frac{\sqrt{53}}{\sqrt{6}} u.
$$
  

$$
V = \pi \left(\frac{\sqrt{53}}{\sqrt{6}}\right)^2 \cdot 3\sqrt{6} = \frac{\pi \cdot 53 \cdot \sqrt{6}}{2} \approx 203,925 u^3
$$

RELACIONA Y CONTESTA *Elige la única respuesta correcta en cada caso:*  **6.1 El ángulo formado por los planos** π **: 2***x* **+** *y* − *z* **= 4 y** π **' :** *x* − **3***z* **= 2 es: A) 229º 47 '49,32'' D) 40º 12' 10,68'' B) 49º 47' 49,32'' E) Ninguna de las anteriores es correcta. C) 139º 47' 49,32''**  B)  $\vec{n}_{\alpha} = (2, 1, -1); \ \vec{n}_{\beta} = (1, 0, -3); |\vec{n}_{\alpha}| = \sqrt{6}; |\vec{n}_{\beta}| = \sqrt{10} \Rightarrow \cos(\widehat{\alpha}, \widehat{\beta}) = \frac{5}{\sqrt{60}}$  $\frac{5}{\sqrt{25}} \Rightarrow (\widehat{\alpha, \beta}) = 49^\circ 47' 49.32''$ 6.2 El ángulo formado por el plano π : x + y + z = 2 y la recta  $r : \frac{x-2}{1} = \frac{y+1}{2} = \frac{z}{3}$  es: **A) 22º 12' 27,56'' D) 37º 47' 32,44'' B) 157º 47' 32,44'' E) Ninguna de las anteriores es correcta. C) 67º 47' 32,44''**  C.  $\vec{n}_{\alpha} = (1, 1, 1); \ \vec{u}_{r} = (1, 2, 3); |\vec{n}_{\alpha}| = \sqrt{3}$ ;  $|\vec{u}_{r}| = \sqrt{14}$ ; sen  $(\widehat{r,\alpha}) = \frac{6}{\sqrt{14 \cdot 3}}$  $\frac{6}{10}$   $\Rightarrow$   $(\widehat{r,\alpha})$  = 67° 47' 32,44" **6.3 La distancia entre los planos** π **: 2***x* − *y* **+** *z* **= 4 y** π **'' : 4***x* − **2***y* **+ 2***z* **= 6: A)**  $d(\pi, \pi') = 2$  C)  $d(\pi, \pi') = \frac{4}{\sqrt{2}}$ **4 E) Ninguna de las anteriores es correcta. B)**  $d(\pi, \pi^+) = \frac{2}{\sqrt{6}}$ **2 1 D**)  $d(\pi, \pi^*) = \frac{1}{\sqrt{6}}$ D. α : 2*x* – *y* + *z* = 4; β : 2*x* – *y* + *z* = 3 ⇒  $d(α, β) = \frac{12}{\sqrt{2^2 + 1^2 + 1^2}}$  $4 - 3$  $\frac{4-3}{+1^2+1^2} = \frac{1}{\sqrt{6}} = \frac{\sqrt{6}}{6}$  u **6.4 Halla el volumen del tetraedro de vértices** *A***(2, 1, 3),** *B***(0, 1, 3),** *C***(4, 2, 1) y** *D***(3, 2, 1). A) 2 unidades cúbicas. C) 1 unidad cúbica. E) 5 unidades cúbicas. B) Los puntos no forman un tetraedro. D) 3 unidades cúbicas.**  B.  $\overrightarrow{AB} = (-2, 0, 0);$   $\overrightarrow{AC} = (2, 1, -2);$   $\overrightarrow{AD} = (1, 1, -2)$   $\Rightarrow$  det( $\overrightarrow{AB}$ ,  $\overrightarrow{AC}$ ,  $\overrightarrow{AD}$ ) = 0  $\Rightarrow$  A, B, C y D no forman un tetraedro. **6.5 Los puntos** *A***(1, 5, 4),** *B***(2, 1,** −**3) y** *C***(7, 4, 1) son vértices consecutivos del paralelogramo** *ABCD***. Las coordenadas de** *D* **son: A)** *D***(3, 4, 4) B)** *D***(1, 2, 1) C)** *D***(1, 8, 8) D)** *D***(6, 8, 4) E)** *D***(6, 8, 8)**  E. *OD* = *OC* + *CD* = *OC* + *BA* = (7, 4, 1) + (−1, 4, 7) = (6, 8, 8). Luego, las coordenadas de *D* son *D*(6, 8, 8). *Señala, en cada caso, las respuestas correctas:*  **6.6 Dos planos** π **y** π **' son ortogonales: A)** Si  $\vec{n}_{\pi} \cdot \vec{n}_{\pi'} = 0$ **B**) Si cos( $π, π'$ ) = 0 **C) Si**  $\vec{n}_{\pi}$  **y**  $\vec{n}_{\pi}$  son linealmente dependientes. **D) Si el vector normal de** π **es ortogonal a cualquier recta contenida en** π**'. E**) Si cos( $π, π'$ ) = 1 Son correctas las respuestas A, B y D.

**6.7 Para hallar la distancia entre dos rectas paralelas** *r* **y** *s* **se hace:** 

A) Se toma un punto  $P$  de  $r$  y otro  $Q$  de  $s$ , entonces  $d(r, s) = d(P, Q)$ .

**B**) Si son paralelas  $\vec{u}_r = \vec{u}_s$  entonces  $d(r, s) = |\vec{u}_r|$ .

- C) Se toma un punto A de r y se calcula la distancia de A a la recta s, entonces  $d(r, s) = d(A, s)$ .
- D) Se halla un plano  $\pi$  perpendicular a r y a s. Sea  $A_r = \pi \cap r$  y  $A_s = \pi \cap s$ , entonces  $d(r, s) = d(A_r, A_s)$ .
- E) Se toma un punto  $A_s$  de s y se calcula la distancia de  $A_s$  a la recta r, entonces  $d(r, s) = d(A_s, r)$ .

Son correctas las respuestas C, D y E.

#### *Elige la relación correcta entre las dos afirmaciones dadas:*

**6.8 Sean dos puntos distintos** *P* **y** *P* **' y un plano** π**.** 

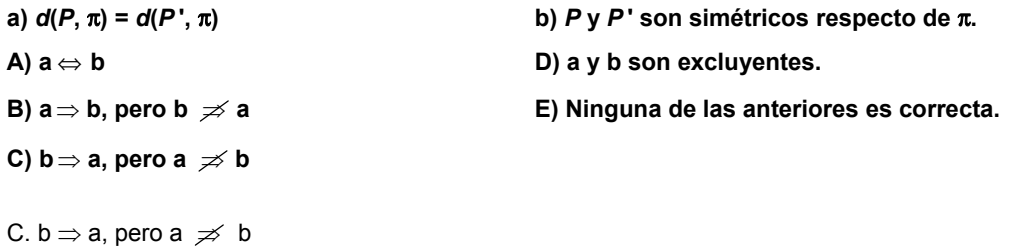

#### *Señala el dato innecesario para contestar:*

- **6.9 Para hallar la proyección sobre el plano** π **de la recta** *r***:** 
	- **A)** π **y** *r* **se cortan en el punto (0, 2, 0). D) El punto** *B***(4, 0, 0) pertenece al plano** π**.**
	- **B)** *r* tiene por vector director a  $\vec{u}_r = (2, 0, -1)$ . **E) No puede eliminarse ninguno.**
	- **C)** El vector normal a  $\pi$  es  $\vec{n}_{\pi}$  = (1, 2, –3).
	- D. Para determinar el plano π basta con un punto y su vector normal.

### *Analiza si la información suministrada es suficiente para contestar la cuestión:*

- **6.10 Demuestra que si** *u* **r es el vector director de la recta** *r* **y** *n*  **es perpendicular al plano** π**, la recta** *r* **está contenida en el plano** π **siempre que:** 
	- **a)** *u* **r ·** *n*  **= 0 b) Existe un punto** *P* **que pertenece a** *r* **y a** π**. A) Cada afirmación es suficiente por sí sola. D) Son necesarias las dos juntas. B) a es suficiente por sí sola, pero b no. E) Hacen falta más datos. C) b es suficiente por sí sola, pero a no.**
	- D. Son necesarias las dos juntas.

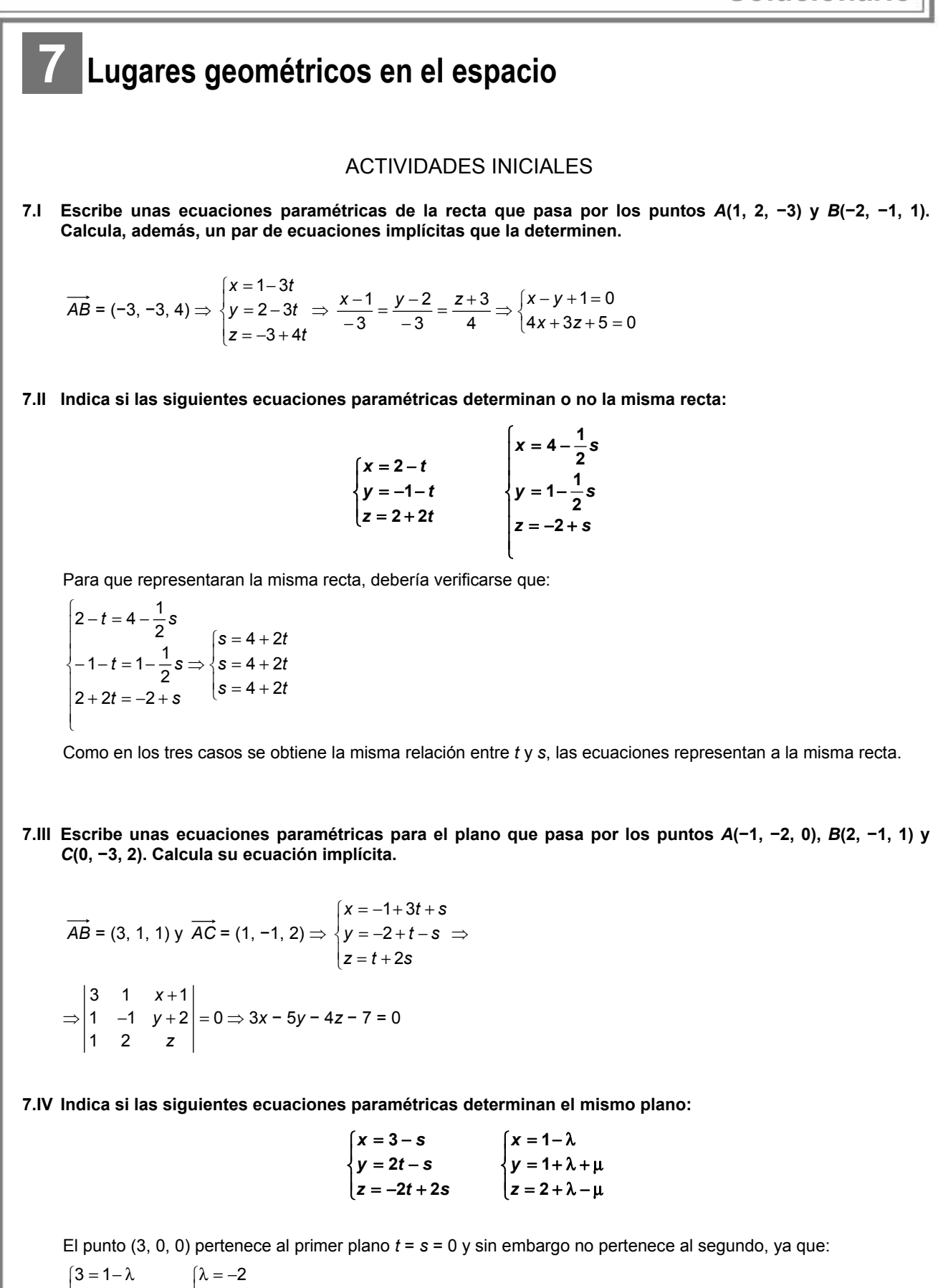

 $\left[0 = 2 + \lambda - \mu\right]$   $\left[\mu = 2 - 2 = 0\right]$  $\begin{cases} 0=1+\lambda+\mu \Rightarrow \begin{cases} \mu=-1+2=1 \end{cases}$  el sistema es incompatible. Por tanto, representan diferentes planos.

## EJERCICIOS PROPUESTOS

- **7.1 Calcula las ecuaciones de los siguientes lugares geométricos e identifícalos indicando sus elementos más importantes.** 
	- **a) Puntos del plano que equidistan de los puntos** *A***(3, –1) y** *B***(–5, 3).**
	- **b) Puntos del plano que equidistan de las rectas** *r* **:** *x**y* **= 0 y** *s* **: 2***x* **+** *y* **= 0.**

**c) Puntos del plano tales que su distancia al eje de abscisas es el doble de su distancia al origen de coordenadas.** 

**d) Puntos del plano cuya distancia al origen de coordenadas es la mitad de su distancia al punto (0, 2).** 

a) Sea *P*(*x*, *y*) un punto cualquiera del lugar.

*d*(*P*, *A*) = *d*(*P*, *B*)  $\Rightarrow \sqrt{(x-3)^2 + (y+1)^2} = \sqrt{(x+5)^2 + (y-3)^2}$  ⇒  $\Rightarrow$   $x^2$  − 6*x* + 9 +  $y^2$  + 2*y* + 1 =  $x^2$  + 10*x* + 25 +  $y^2$  − 6*y* + 9  $\Rightarrow$  16*x* − 8*y* + 24 = 0  $\Rightarrow$  2*x* − *y* + 3 = 0 Se trata de la mediatriz del segmento de extremos *A* y *B*.

b) El lugar pedido está formado por las dos bisectrices de las rectas *r* y *s*. Sea *P*(*x*, *y*) un punto de las bisectrices.

$$
d(P, r) = d(P, s) \Rightarrow \frac{x - y}{\sqrt{1^2 + 1^2}} = \pm \frac{2x + y}{\sqrt{2^2 + 1^2}} \Rightarrow \frac{x - y}{\sqrt{2}} = \pm \frac{2x + y}{\sqrt{5}} \Rightarrow
$$

$$
\Rightarrow (\sqrt{5}-2\sqrt{2})x-(\sqrt{5}+\sqrt{2})y=0; (\sqrt{5}+2\sqrt{2})x-(\sqrt{5}-\sqrt{2})y=0
$$

c) Sea *P*(*x*, *y*) un punto cualquiera del lugar.

$$
d(P, OX) = |y|; d(P, O) = \sqrt{x^2 + y^2} \Rightarrow |y| = 2\sqrt{x^2 + y^2} \Rightarrow y^2 = 4x^2 + 4y^2 \Rightarrow 4x^2 + 3y^2 = 0
$$

El único punto que verifica esta ecuación es el origen de coordenadas. El lugar geométrico es este único punto. d) Sea *P*(*x*, *y*) un punto cualquiera del lugar.

$$
\sqrt{x^2 + y^2} = \frac{1}{2}\sqrt{x^2 + (y - 2)^2} \Rightarrow 4x^2 + 4y^2 = x^2 + y^2 - 4y + 4 \Rightarrow 3x^2 + 3y^2 + 4y - 4 = 0 \Rightarrow x^2 + y^2 + \frac{4}{3}y - \frac{4}{3} = 0
$$
  
Se trata de una circunferencia de centro  $C\left(\frac{-A}{2}, \frac{-B}{2}\right) = \left(0, \frac{-2}{3}\right)$  y de radio  $r = \sqrt{\frac{A^2}{4} + \frac{B^2}{4} - C} = \sqrt{\frac{16}{36} + \frac{4}{3}} = \frac{4}{3}$ 

- **7.2 Calcula las ecuaciones de las siguientes cónicas e identifícalas indicando sus elementos más importantes:** 
	- **a) Puntos del plano que distan 3 unidades del punto** *P***(2, –2).**
	- **b) Puntos del plano cuya diferencia de distancias a los puntos** *F* **(0, 4) y** *F***'(0, –4) es 2.**
	- **c) Puntos del plano que equidistan de la recta** *y* **= 2 y del punto (0, –2).**
	- **d) Puntos del plano cuya suma de distancias a los puntos** *F* **(3, 0) y** *F***'(–3, 0) es 10.**
	- a) Circunferencia de centro *P*(2, −2) y radio 3:  $(x 2)^2 + (y + 2)^2 = 9 \Rightarrow x^2 + y^2 4x + 4y 1 = 0$
	- b) Hipérbola centrada en el origen y con ejes sobre los ejes de coordenadas:  $\frac{y^2}{1} \frac{x^2}{15} = 1$
	- c) Parábola de foco *F*(0, -2) y directriz *y* = 2: *y* − 2 =  $\sqrt{x^2 + (y + 2)^2}$  ⇒  $y^2 + 4 4y = x^2 + y^2 + 4 + 4y$  ⇒  $x^2 = -8y$
	- d) Elipse centrada en el origen y con ejes sobre los ejes de coordenadas:  $\frac{\lambda}{25} + \frac{y}{16} = 1$  $\frac{x^2}{25} + \frac{y^2}{12} =$
- **7.3 Escribe las ecuaciones paramétricas de la circunferencia con centro en el origen de coordenadas y radio** *r***.**

$$
\begin{cases} x = r \cos t \\ y = r \operatorname{sent} \end{cases}
$$

**7.4 (TIC) Para la curva de ecuaciones paramétricas**   $\big\{$ = 1− =  $y = 1 - t^2$ *x t* **, completa la tabla y dibuja de forma aproximada su gráfica.** 

|                           | $-2^{\circ}$ | e 1 | $-0,5$ | 0.5  |   |                |
|---------------------------|--------------|-----|--------|------|---|----------------|
| X                         |              |     |        |      |   |                |
| $\overline{1}$            |              |     |        |      |   |                |
|                           |              |     |        |      |   | $\chi$<br>. UL |
|                           |              |     | $-0,5$ | 0,5  |   |                |
| $\boldsymbol{\mathsf{x}}$ | ⌒            | -   | $-0.5$ | 0,5  |   |                |
| w                         | ◠<br>-       |     | 0,75   | 0,75 | ╭ |                |

7.5 Comprueba que unas posibles ecuaciones paramétricas para la elipse  $\frac{x^2}{2^2} + \frac{y^2}{h^2} = 1$ **2 2**  $+\frac{y^2}{b^2} =$  $rac{x^2}{a^2} + \frac{y^2}{b^2} = 1$  pueden ser:

$$
\begin{cases} x = a \cos t \\ y = b \text{ sent} \end{cases}
$$

$$
\frac{x^2}{a^2} + \frac{y^2}{b^2} = \frac{(a \cos t)^2}{a^2} + \frac{(b \sin t)^2}{b^2} = \frac{a^2 \cos^2 t}{a^2} + \frac{b^2 \sin^2 t}{b^2} = \cos^2 t + \sin^2 t = 1
$$

**7.6 Escribe las ecuaciones implícita y explícita de las curvas cuyas ecuaciones paramétricas son:** 

a) 
$$
\begin{cases} x = \frac{2}{t} & \text{b) } \begin{cases} x = t + t^3 \\ y = \frac{1}{2} + 2t \end{cases} \end{cases}
$$
  
b) 
$$
\begin{cases} x = t + t^3 \\ y = 1 + t^2 \end{cases}
$$
  
a) 
$$
\begin{cases} x = \frac{2}{t} \\ y = \frac{1}{2} + 2t \end{cases} \Rightarrow y = \frac{1}{2} + 2 \cdot \frac{2}{x} \Rightarrow y = \frac{1}{2} + \frac{4}{x}
$$
  
Equation *implícita*:  $y - \frac{1}{2} - \frac{4}{x} = 0$ . Ecuación explicita:  $y = \frac{1}{2} + \frac{4}{x}$   
b) 
$$
\begin{cases} x = t + t^3 \\ y = 1 + t^2 \Rightarrow x = t \cdot (1 + t^2) = ty \Rightarrow t = \frac{x}{y} \Rightarrow y = 1 + \frac{x^2}{y^2} \Rightarrow y^3 = y^2 + x^2 \Rightarrow y^3 - y^2 - x^2 = 0 \end{cases}
$$
  
Equación *implícita*:  $y^3 - y^2 - x^2 = 0$  con  $(x, y) \neq (0, 0)$ . No existe la ecuación explícita.

**7.7 Pasa a coordenadas polares los siguientes puntos dados en cartesianas:** *A***(3, 3);** *B* ( ) − **2, 2 ;** *C***(−1, 0);**   $D(3, -\sqrt{3}).$ 

$$
A (3, 3): \begin{cases} r^2 = x^2 + y^2 = 3^2 + 3^2 = 18 \\ \text{tg } \theta = \frac{y}{x} = 1 \end{cases} \Rightarrow \begin{cases} r = \sqrt{18} = 3\sqrt{2} \\ \theta = \arctg(1) = \frac{\pi}{4} \end{cases} A \left( 3\sqrt{2}, \frac{\pi}{4} \right)
$$
  
\n
$$
B (-\sqrt{2}, \sqrt{2}) : \begin{cases} r^2 = x^2 + y^2 = \sqrt{2}^2 + \sqrt{2}^2 = 4 \\ \text{tg } \theta = \frac{y}{x} = -1 \end{cases} \Rightarrow \begin{cases} r = 2 \\ \theta = \arctg(-1) = \frac{3\pi}{4} \end{cases} \Rightarrow B \left( 2, \frac{3\pi}{4} \right)
$$
  
\n
$$
C (-1, 0) : \begin{cases} r^2 = x^2 + y^2 = 1 \\ \text{tg } \theta = \frac{y}{x} = 0 \end{cases} \Rightarrow \begin{cases} r = 1 \\ \theta = \arctg(0) = \pi \end{cases} \Rightarrow C (1, \pi)
$$
  
\n
$$
D(3, -\sqrt{3}) : \begin{cases} r^2 = x^2 + y^2 = 3^2 + \sqrt{3}^2 = 12 \\ \text{tg } \theta = \frac{x}{y} = -\frac{\sqrt{3}}{3} \end{cases} \Rightarrow \begin{cases} r = \sqrt{12} = 2\sqrt{3} \\ \theta = \arctg\left(-\frac{\sqrt{3}}{3}\right) = \frac{11\pi}{6} \end{cases} \Rightarrow D \left( 2\sqrt{3}, \frac{11\pi}{6} \right)
$$

7.8 Pasa a coordinates cartesianas los puntos que tienen por coordinates polares:  
\n
$$
A(2, \pi)
$$
;  $B\left(1, \frac{2\pi}{3}\right)$ ;  $C(0, 0)$ ;  $D\left(3, \frac{3\pi}{2}\right)$ .  
\n $A(2, \pi)$ :  $\begin{cases} x = r\cos\theta = 2\cos\pi = -2 \\ y = r\sin\theta = 2\sin\pi = 0 \end{cases} \Rightarrow A(-2, 0)$   
\n $C(0, 0)$ :  $C(0, 0)$   
\n $B\left(1, \frac{2\pi}{3}\right)$ :  $\begin{cases} x = r\cos\theta = \cos\frac{2\pi}{3} = -\frac{1}{2} \\ y = r\sin\theta = \sin\frac{2\pi}{3} = \frac{\sqrt{3}}{2} \end{cases} \Rightarrow B\left(-\frac{1}{2}, \frac{\sqrt{3}}{2}\right)$   
\n $D\left(3, \frac{3\pi}{2}\right)$ :  $\begin{cases} x = r\cos\theta = 3\cos\frac{3\pi}{2} = 0 \\ y = r\sin\theta = 3\sin\frac{3\pi}{2} = -3 \end{cases} \Rightarrow P(0, -3)$ 

### **7.9 Escribe la ecuación implícita en coordenadas polares de:**

**a) La recta que pasa por el origen de coordenadas y por el punto (–1, –1).** 

**b) La circunferencia que pasa por los puntos** *A* **(2, 0);** *B* **(–2, 0) y** *C* **(0, –2).** 

a) Se trata de la bisectriz del primer y tercer cuadrante cuya ecuación en coordenadas cartesianas es *y* = *x*.

Por tanto, *r* cosθ = *r* senθ $\Rightarrow \frac{\text{sen } \theta}{\text{cos } \theta} = \frac{r}{r} = 1$ *r*  $\frac{\theta}{\theta} = \frac{r}{r} = 1 \Rightarrow \text{tg } \theta = 1 \Rightarrow$  $\overline{\phantom{a}}$  $\mathfrak{r}$  $\vert$ ₹  $\int$  $\theta = \frac{5\pi}{4}$  $\theta = \frac{\pi}{4}$ 4 5 4

b) La circunferencia que pasa por *A*(2, 0), *B*(−2, 0) y *C*(0, −2) tiene por ecuación implícita en coordenadas cartesianas  $x^2 + y^2 = 4$  de centro el origen y radio 2. Por tanto, su ecuación en coordenadas polares es  $r = 2$ .

### **7.10 (PAU) Calcula la ecuación del plano mediador del segmento de extremos** *A***(1, –2, 3) y** *B***(5, 0, 3).**

*d*(*P*, *A*) = *d*(*P*, *B*)  $\Rightarrow \sqrt{(x-1)^2 + (y+2)^2 + (z-3)^2} = \sqrt{(x-5)^2 + y^2 + (z-3)^2}$   $\Rightarrow$  $\Rightarrow$  *x*<sup>2</sup> − 2*x* + 1 + *y*<sup>2</sup> + 4*y* + 4 + *z*<sup>2</sup> − 6*z* + 9 = *x*<sup>2</sup> − 10*x* + 25 + *y*<sup>2</sup> + *z*<sup>2</sup> − 6*z* +9  $\Rightarrow$  8*x* + 4*y* − 20 = 0 La ecuación del plano mediador es π : 2*x* + *y* − 5 = 0.

**7.11 (PAU) Calcula las ecuaciones de los planos bisectores de los planos** π **, que pasa por los puntos**  *A***(1, 1, 2),** *B***(2, 2, 0) y** *C***(–1, 3, 2), y** π **', de ecuación 2***x* **+ 2***y* **−** *z* **+ 5 = 0.** 

Plane 
$$
\pi
$$
:  $\begin{vmatrix} 1 & -1 & x-2 \\ 1 & 1 & y-2 \\ -2 & 0 & z \end{vmatrix} = 0 \Rightarrow z + 2y - 4 + 2x - 4 + z = 0 \Rightarrow x + y + z = 4$ 

$$
d(P, \pi) = d(P, \pi') \Rightarrow \frac{x + y + z - 4}{\sqrt{1^2 + 1^2 + 1^2}} = \pm \frac{2x + 2y - z + 5}{\sqrt{2^2 + 2^2 + (-1)^2}} \Rightarrow \frac{x + y + z - 4}{\sqrt{3}} = \pm \frac{2x + 2y - z + 5}{3}
$$

Los planos bisectores serán:

$$
\begin{cases}\n\sqrt{3}(x+y+z-4) = 2x+2y-z+5 \\
\sqrt{3}(x+y+z-4) = -2x-2y+z-5\n\end{cases} \Rightarrow\n\begin{cases}\n\alpha \cdot (2-\sqrt{3})x + (2-\sqrt{3})y - (1+\sqrt{3})z+5+4\sqrt{3} = 0 \\
\beta \cdot (2+\sqrt{3})x + (2+\sqrt{3})y + (\sqrt{3}-1)z+5-4\sqrt{3} = 0\n\end{cases}
$$

#### **7.12 (PAU) Calcula los siguientes lugares geométricos:**

**a) Puntos del espacio que distan 3 unidades de la recta** *r* **:** = = **0 0** *z y*

**b) Puntos del espacio que distan 3 unidades del plano** π **:** *x* **+** *y* **= 0.** 

a) La recta *r* es el eje *X*. Si *P*(*x*, *y*, *z*) 
$$
\Rightarrow
$$
 *d*(*P*, *r*) =  $\sqrt{y^2 + z^2}$   $\Rightarrow$   $y^2 + z^2 = 9$   
Se trata de una superficie cilíndrica de eje el eje *X*.

b) Se trata de dos planos paralelos a π : *x* + *y* = 0. *P*(*x*, *y*, *z*)  $\Rightarrow$  *d*(*P*, *π*) =  $\frac{X + Y}{\sqrt{2}} = \pm 3 \Rightarrow \begin{cases} \alpha : x + y = 3\sqrt{2} \\ \end{cases}$ 

2  $\left[\beta : x + y = -3\sqrt{2}\right]$  $x + y$  <sup> $\alpha$ </sup>  $x + y$  $x + y$  $+\frac{y}{\sqrt{2}} = \pm 3 \Rightarrow \begin{cases} \alpha : x + y = 0 \\ 0 & \end{cases}$  $\left[\beta : x + y = -\right]$ 

**7.13 Indica cuáles de las siguientes expresiones determinan una superficie y, en caso afirmativo, cuáles representan un plano.** 

a) 
$$
\begin{cases} x = 2t + ts \\ y = t - s \\ z = t + 2 \end{cases}
$$
  
b)  $x + 2y + \frac{z}{2} = 3$   
c) 
$$
\begin{cases} x = 2(t - 1) + \frac{s + 2}{2} \\ y = t + 1 \\ z = s + 1 \end{cases}
$$
  
d)  $y + z + s = 0$ 

a) Representan una superficie ya que son tres ecuaciones dependientes de dos parámetros. Pero no determinan un plano, puesto que no todas las expresiones son de primer grado (hay un factor *t s*).

b) Representa una superficie que es un plano ya que es una ecuación de primer grado.

c) Representan una superficie que, además, es un plano.

d) Es una superficie pero no un plano. El sumando sen*x* no es polinómico.

**7.14 Halla dos puntos y la ecuación implícita de la superficie:** 

$$
\begin{cases}\nx = 2 + s \\
y = t^2 + s^2 \\
z = 1 + t\n\end{cases}
$$

Si  $s = 0$ ,  $t = 0$   $\Rightarrow$  *A*(2, 0 1). Si  $s = -1$ ,  $t = 2$   $\Rightarrow$  *B*(1, 5, 3)  $y = (z - 1)^2 + (x - 2)^2 \Rightarrow y = z^2 - 2z + 1 + x^2 - 4x + 4 \Rightarrow y = x^2 + z^2 - 4x - 2z + 5 \Rightarrow x^2 - y + z^2 - 4x - 2z + 5 = 0$ 

7.15 Di qué tipo de curva representan las siguientes ecuaciones implícitas: 
$$
\begin{cases} x^2 + y^2 + z^2 = 4 \\ x^2 + y^2 + z^2 - 4z = 0 \end{cases}
$$

### **Halla unas ecuaciones paramétricas para la misma.**

La primera ecuación representa una superficie esférica de centro el origen y radio 2. La segunda representa otra superficie esférica de centro el punto (0, 0, 2) y radio 2.

Se cortan en la circunferencia contenida en el plano *z* = 1 de centro (0, 0, 1) y radio *r* =  $\sqrt{2^2-1^2} = \sqrt{3}$ 

Luego las ecuaciones paramétricas son  $\mathsf{l}$  $\overline{\phantom{a}}$  $\mathfrak{r}$ ∤*y = √*3 sen*t*  $x = \sqrt{3} \cos t$ = 1 *z*

### **7.16 (PAU) Escribe la ecuación de las superficies esféricas cuyas características son las siguientes:**

- **a) De centro, el punto** *C***(–2, 1, 2), y de radio,** *r* **= 4.**
- **b) Uno de sus diámetros es el segmento de extremos** *A***(2, –1, 3) y** *B***(4, –1, 1).**

a) 
$$
(x + 2)^2 + (y - 1)^2 + (z - 2)^2 = 4^2 \Rightarrow x^2 + y^2 + z^2 + 4x - 2y - 4z - 7 = 0
$$

b) El centro estará situado en el punto medio de *AB*: *M*(3, −1, 2).

El radio será *d*(*M*, *A*) =  $r = \sqrt{1+0+1} = \sqrt{2}$ 

La esfera es: (*x* − 3)<sup>2</sup> + (*y* + 1)<sup>2</sup> + (*z* − 2)<sup>2</sup> =  $\sqrt{2}$ <sup>2</sup> ⇒ *x*<sup>2</sup> + *y*<sup>2</sup> + *z*<sup>2</sup> − 6*x* + 2*y* − 4*z* + 12 = 0

## **7.17 Escribe unas ecuaciones paramétricas para la superficie esférica que tiene por ecuación**   $x^2 + y^2 + z^2 - 2x + 4y - 6z + 11 = 0.$

*C*(1, -2, 3) y  $r = \sqrt{\frac{1}{4} + \frac{10}{4} + \frac{60}{4}} - 11 = \sqrt{3}$ 36 4 16 4  $r = \sqrt{\frac{4}{7} + \frac{16}{16} + \frac{36}{16}} - 11 = \sqrt{3} \implies$  Las ecuaciones paramétricas son:  $1 + \sqrt{3} \cdot \cos \alpha \cdot \text{sen}$  $2+\sqrt{3}\cdot\cos\alpha\cdot\cos$  $3 + \sqrt{3} \cdot$ sen *x y z*  $\begin{cases} x = 1 + \sqrt{3} \cdot \cos \alpha \cdot \text{sen}\beta \\ y = -2 + \sqrt{3} \cdot \cos \alpha \cdot \cos \beta \end{cases}$  $z = 3 + \sqrt{3} \cdot \text{sen}\alpha$ 

**7.18 (PAU) Halla la ecuación de la superficie esférica cuyo centro es** *P***(2, –2, 0) y tal que el plano que pasa por los puntos** *A***(0, 1, –1),** *B***(–1, 0, –1) y** *C***(1, 1, 1) es tangente a ella. Calcula las coordenadas del punto de tangencia.** 

Plano π que pasa por A, B y C: 
$$
\begin{vmatrix} -1 & 1 & x \\ -1 & 0 & y-1 \\ 0 & 2 & z+1 \end{vmatrix} = 0 \Rightarrow 2x - 2y - z + 1 = 0
$$

Radio de la esfera: *r* = *d*(*P*, *π*) =  $\frac{|4+4+1|}{\sqrt{2}}$  = 3  $\frac{+4+1}{\sqrt{9}}$  = 3 ⇒ La ecuación de la esfera es:  $(x - 2)^2 + (y + 2)^2 + z^2 = 9$ 

$$
\begin{cases} (x-2)^2 + (y+2)^2 + z^2 = 9 \\ 2x-2y-z+1 = 0 \end{cases} \Rightarrow \begin{cases} x^2 + y^2 + z^2 - 4x + 4y - 1 = 0 \\ -4x + 4y = -2z + 2 \end{cases} \Rightarrow x^2 + y^2 + z^2 - 2z + 1 = 0 \Rightarrow x^2 + y^2 + (z-1)^2 = 0 \Rightarrow
$$

 $\Rightarrow$   $x = 0$ ,  $y = 0$ ,  $z = 1$ . El punto de tangencia es el  $Q(0, 0, 1)$ .

**7.19 (PAU) Halla la ecuación de la superficie esférica de radio** *r* **= 4, tangente a los planos** *XY* **e** *YZ***, y que pasa por el punto** *A***(1, 2, 4 + 7 ). Calcula los puntos de tangencia con estos planos coordenados.** 

Como *r* = 4 y es tangente a *XOY* y *YOZ*, el centro es de la forma *C*(4, *b*, 4).

Por tanto,  $d(C, A) = 4 \Rightarrow \sqrt{9 + (b-2)^2 + 7} = 4 \Rightarrow (b-2)^2 = 0 \Rightarrow b = 2 \Rightarrow C(4, 2, 4)$ La ecuación de la esfera es: (*x* − 4)2 + (*y* − 2)2 + (*z* − 4)2 = 16, y los puntos de tangencia son: (4, 2,0) y (0,2,4).

**7.20 (PAU) Estudia la posición relativa de la esfera y el plano en los siguientes casos:** 

**a**)  $\sigma: x^2 + y^2 + z^2 + 2x - 8 = 0; \pi: x + 2y + 2z - 8 = 0$ 

**b**)  $\sigma$  :  $x^2 + y^2 + z^2 - 2y + 4z - 4 = 0$ ;  $\pi$ ;  $y - 3 = 0$ 

**c) Esfera de centro el origen de coordenadas y radio 3, y plano** π **:** *x* **+ 2***y* **+ 2***z* **+ 10 = 0.** 

- a) *C*(-1, 0, 0);  $r = 3$ ;  $d(C, \pi) = \frac{1}{\sqrt{1+4+4}} = \frac{3}{3} = 3$ 9  $\frac{|-1-8|}{1+4+4} = \frac{9}{3} = 3$ .  $r = d(C, \pi) \Rightarrow E1$  plano es tangente a la esfera.
- b) *C*(0, 1, −2); *r* = 3; *d*(*C*, π) =  $\frac{|1-3|}{\sqrt{1}}$  = 2 . *r* > *d*(*C*, π) ⇒ El plano corta a la esfera en una circunferencia.
- c) *C*(0, 0, 0); *r* = 3; *d*(*C*, π ) =  $\frac{|10|}{\sqrt{9}}$  =  $\frac{10}{3}$ . *r* < *d*(*C*, π ) ⇒ El plano es exterior a la esfera.

### **7.21 (PAU) Estudia la posición relativa de la esfera y la recta en los siguientes casos:**

a) Esfera de centro 
$$
C(0, 0, 0)
$$
 y  $r = 6$ , y recta s :  $\begin{cases} x + 2y = -18 \\ z = 0 \end{cases}$ 

- **b**)  $\sigma : x^2 + y^2 + z^2 + 2x 35 = 0; r :$ =  $+ z =$ **4 7** *z x z*
- a)  $\{x = -2y 18 \implies (2y + 18)^2 + y^2 = 36 \implies 5y^2 + 72y + 288 = 0$ 0  $2y - 18$ 36 2  $\sqrt{2}$   $\sqrt{2}$   $\sqrt{2}$   $\sqrt{2}$ 2  $\sqrt{2}$   $\sqrt{2}$  $\Rightarrow$  (2y + 18)<sup>2</sup> + y<sup>2</sup> = 36  $\Rightarrow$  5y<sup>2</sup> + 72y + 288 =  $\overline{\mathcal{L}}$  $\left\{ \right.$  $\int$ = = –2y –  $+ y^2 + z^2 =$ *y* + 18)<sup>2</sup> + *y*<sup>2</sup> = 36  $\Rightarrow$  5*y*<sup>2</sup> + 72*y z*  $x = -2y$  $x^2 + y^2 + z$ ;  $\Delta = b^2 - 4ac = 5184 - 5760 = -576 < 0$  ⇒

No hay soluciones reales, por lo que la recta es exterior a la esfera.

b)  $\begin{cases} x = 3 \\ z = 4 \end{cases} \Rightarrow 9 + y^2 + 16 + 6 - 35 = 0 \Rightarrow y^2 = 4 \Rightarrow \begin{cases} A(3, 2) \\ B(3, -1) \end{cases}$  $\frac{1}{1}$  $\int$ = =  $+ y^2 + z^2 + 2x - 35 =$  $(9 + y^2 + 16 + 6 - 35 = 0 \Rightarrow y^2 = 4 \Rightarrow \begin{cases} A(3, 2, 4) \\ B(3, -2, 4) \end{cases}$ 4 3  $2x - 35 = 0$  $2 + 46 + 6 = 35 - 0 \rightarrow 2^{2}$ 2  $\sqrt{2}$   $\sqrt{2}$ *B*  $y^2 + 16 + 6 - 35 = 0 \Rightarrow y^2 = 4 \Rightarrow \begin{cases} A \\ C \end{cases}$ *z x*  $x^2 + y^2 + z^2 + 2x$ . La recta corta a la esfera. **7.22 Pasa a coordenadas cartesianas los siguientes puntos determinados por sus coordenadas cilíndricas y esféricas:** 

a) 
$$
A(r, \theta, z) = (3, \frac{2\pi}{3}, 3)
$$
;  $B(r, \theta, z) = (4, \pi, -4)$   
\nb)  $A(r, \alpha, \beta) = (3, \pi, 0)$ ;  $B(r, \alpha, \beta) = (4, \frac{\pi}{4}, \frac{\pi}{6})$   
\na)  $x = r \cos \theta = 3 \cos \frac{2\pi}{3} = 3 \cdot \left(-\frac{1}{2}\right) = -\frac{3}{2}$ ;  $y = r \sin \theta = 3 \sin \frac{2\pi}{3} = 3 \cdot \frac{\sqrt{3}}{2} = \frac{3\sqrt{3}}{2}$ ;  $z = 3 \Rightarrow A\left(\frac{-3}{2}, \frac{3\sqrt{3}}{2}, 3\right)$   
\n $x = r \cos \theta = 4 \cos \pi = 4 \cdot (-1) = -4$ ;  $y = r \sin \theta = 3 \sin \pi = 3 \cdot 0 = 0$ ;  $z = -4 \Rightarrow B(-4, 0, -4)$   
\nb)  $x = r \cos \alpha \operatorname{sen} \beta = 3 \cos \pi \operatorname{sen} 0 = 0$ ;  $y = r \operatorname{sen} \alpha \operatorname{sen} \beta = 3 \operatorname{sen} \pi \operatorname{sen} 0 = 0$ ;  $z = r \cos \beta = 3 \cos 0 = 3 \Rightarrow A(0, 0, 3)$   
\n $x = 4 \cos \frac{\pi}{4} \operatorname{sen} \frac{\pi}{6} = \sqrt{2}$ ;  $y = 4 \operatorname{sen} \frac{\pi}{4} \operatorname{sen} \frac{\pi}{6} = \sqrt{2}$ ;  $z = 4 \cos \frac{\pi}{6} = 2\sqrt{3} \Rightarrow B(\sqrt{2}, \sqrt{2}, 2\sqrt{3})$ 

7.23 Pasa a coordenadas cilíndricas los siguientes puntos: A (x, y, z) = (0, 2, 2), B (x, y, z) =  $\left(4, -2, \frac{1}{2}\right)$ 

$$
\begin{cases}\nr = \sqrt{x^2 + y^2} = \sqrt{4} = 2 \\
\text{tg } \theta = \frac{y}{x} = \frac{2}{0} \implies \theta = \frac{\pi}{2} \implies A\left(2, \frac{\pi}{2}, 2\right) \\
z = z = 2\n\end{cases}\n\implies A\left(2, \frac{\pi}{2}, 2\right)
$$
\n
$$
\begin{cases}\nr = \sqrt{x^2 + y^2} = \sqrt{20} = 2\sqrt{5} \\
\text{tg } \theta = -\frac{2}{4} = -\frac{1}{2} \implies \theta = -0, 46 \text{ rad } \implies B\left(2\sqrt{5}; -0, 46; \frac{1}{2}\right) \\
z = z = \frac{1}{2}\n\end{cases}
$$

7.24 Pasa a coordenadas esféricas los siguientes puntos:  $A(x, y, z) = (0, 3, 3), B(x, y, z) = \left(-1, \frac{-1}{2}, \frac{1}{4}\right)$ 

$$
r = \sqrt{x^2 + y^2 + z^2} \; ; \; \text{tg}\,\alpha = \frac{y}{x} \; ; \; \cos\beta = \frac{z}{\sqrt{x^2 + y^2 + z^2}}
$$
\n
$$
r = \sqrt{18} = 3\sqrt{2} \; ; \; \text{tg}\,\alpha = \frac{3}{0} \Rightarrow \alpha = \frac{\pi}{2} \; ; \; \cos\beta = \frac{3}{3\sqrt{2}} = \frac{\sqrt{2}}{2} \Rightarrow \beta = \frac{\pi}{4} \Rightarrow A\left(3\sqrt{2}, \frac{\pi}{2}, \frac{\pi}{4}\right)
$$
\n
$$
r = \frac{\sqrt{21}}{4} \; ; \; \text{tg}\,\alpha = \frac{1}{2} \Rightarrow \alpha = 0,39 \; ; \; \cos\beta = \frac{\frac{1}{4}}{\frac{\sqrt{21}}{4}} = \frac{1}{\sqrt{21}} \Rightarrow \beta = 1,35 \Rightarrow B\left(\frac{\sqrt{21}}{4}; \quad 0,39; \quad 1,35\right)
$$

**7.25 Halla las ecuaciones paramétricas de la superficie cónica de vértice** *V***(1, 4, –1) y de directriz la curva:** 

$$
\begin{cases}\nx = t \\
y = (t+2)^2 \\
z = (t-1)^3\n\end{cases}
$$

$$
\begin{cases}\nx = 1 + s(t-1) \\
y = 4 + s[(t+2)^2 - 4] \Rightarrow \begin{cases}\nx = 1 + s(t-1) \\
y = 4 + s(t^2 + 4t) \\
z = -1 + s[(t-1)^3 + 1]\n\end{cases}
$$

**7.26 Halla las ecuaciones paramétricas de la superficie cilíndrica de directriz**   $\overline{\mathcal{L}}$ ∤  $x = 1$ = = *z* = sent  $y = 2 \cos t$ **sen 2 cos y tal que sus** 

**generatrices son paralelas al eje** *X***.** 

La dirección de las generatrices será (1, 0, 0). Las ecuaciones serán:  $\mathcal{X}}\ y = 2\cos\imath$  $\begin{bmatrix} x = 1 + s \\ s = 2$  $\Big\{ z = \textsf{sen} \, t$ 

7.27 Halla las ecuaciones paramétricas de la superficie de traslación de directriz  $\big\{ \boldsymbol{y} = \boldsymbol{0} \big\}$  $\mathbf{I}$  $\mathsf{I}$  $\int x = 1 + t$ = −  $z = -t$  **y generatriz el eje** 

### **de coordenadas** *Z***.**

El punto de corte de las dos curvas es  $P(0,0,1)$ . Una generatriz es OZ:  $\bigg\{y=0\bigg\}$  $\overline{\phantom{a}}$  $\mathfrak{r}$  $x = 0$ = *z s*

Por tanto:  $\{y = 0 + 0 \implies \{y = 0 \implies y = 0\}$ 1 0 1 1  $0 + 0$  $1 + t + 0$  $\Rightarrow y =$  $\overline{\mathcal{L}}$  $\left\{ \right.$  $\left\{ \right.$  $=-t + s -$ =  $= 1 +$  $\Rightarrow$  $\overline{\mathcal{L}}$  $\left\{ \right.$  $\left\{ \right.$  $=-t + s = 0 +$  $= 1 + t +$ *y*  $z = -t + s$ *y*  $x = 1 + t$  $z = -t + s$ *y*  $x = 1 + t$ . Se trata del plano coordenado *OXZ*: *y* = 0

**7.28 Halla las ecuaciones paramétricas de la superficie de revolución que se engendra al girar, alrededor del eje** *Z***, la recta que pasa por los puntos** *O***(0, 0, 0) y** *A***(1, 1, 1).** 

La recta que pasa por *O*(0, 0, 0) y *A*(1, 1, 1) es  $\overline{\mathcal{L}}$  $\left\{ \right.$  $\int$ = = = *z t*  $y = t$  $x = t$ . Las ecuaciones paramétricas serán :  $\{y = t$  sen s + t cos s  $x = t \cos s - t \sin s$  $z = t$  $\begin{cases} x = t \cos s - y = t \text{ sens } +1 \end{cases}$  $|z=$ 

**7.29 (TIC) Identifica las siguientes cuádricas:** 

a) 
$$
\frac{x^2}{9} - \frac{y^2}{4} - \frac{z^2}{16} = 1
$$
 b)  $x^2 + y^2 + 2z^2 = 1$  c)  $\frac{x^2}{2} + 2y^2 = 2z$  d)  $x^2 - 2y^2 = 4z$   
\na)  $\frac{x^2}{9} - \frac{y^2}{4} - \frac{z^2}{16} = 1 \Rightarrow -\frac{x^2}{9} + \frac{y^2}{4} + \frac{z^2}{16} = -1 \Rightarrow$  Hipprobloide de dos hojas  
\nb)  $x^2 + y^2 + 2z^2 = 1 \Rightarrow \frac{x^2}{1} + \frac{y^2}{1} + \frac{z^2}{1} = 1 \Rightarrow$  Ellipsoide  
\nc)  $\frac{x^2}{2} + 2y^2 = 2z \Rightarrow z = \frac{x^2}{4} + \frac{y^2}{1} \Rightarrow$  Paraboloide elíptico  
\nd)  $x^2 - 2y^2 = 4z \Rightarrow z = \frac{x^2}{4} - \frac{y^2}{2} \Rightarrow$  Paraboloide hiperbólico

7.30 a) Di qué tipo de cuádrica representa la ecuación:  $36x^2 - 4y^2 - 9z^2 = 144$ 

**b) Indica el tipo y elementos de la cónica que se obtiene al cortar la cuádrica por los planos** *x* **= 1,** *y* **= 1**   $y z = 1$ .

a) Dividiendo por 144:  $\frac{x}{4} - \frac{y}{36} - \frac{z}{16} = 1 \Rightarrow -\frac{x}{4} + \frac{y}{36} + \frac{z}{16} = -1$  $\frac{x^2}{1} - \frac{y^2}{20} - \frac{z^2}{40} = 1 \Rightarrow -\frac{x^2}{1} + \frac{y^2}{20} + \frac{z^2}{40} = -1 \Rightarrow$  Se trata de un hiperboloide de dos hojas. b) Intersección con *x* = 1:  $\frac{y}{36} + \frac{z}{16} = -\frac{3}{4}$ 3 36 16  $\frac{y^2}{22} + \frac{z^2}{42} = -\frac{3}{4}$  ⇒ Intersección vacía Intersección con *y* = 1:  $-\frac{1}{2}$  +  $\frac{2}{12}$  =  $-\frac{37}{12}$   $\Rightarrow \frac{4}{12}$  =  $\frac{97}{12}$   $\Rightarrow \frac{2}{97}$  -  $\frac{2}{440}$  = 1 9 148 9  $36 - 37$ 37 36 4 16 37 4 16  $-\frac{x^2}{\sqrt{1-x^2}} + \frac{z^2}{\sqrt{1-x^2}} = -\frac{37}{20} \Rightarrow \frac{x^2}{\sqrt{1-x^2}} = \frac{37}{20} \Rightarrow \frac{x^2}{27} - \frac{z^2}{440} = 1 \Rightarrow$ Hipérbola contenida en *y* = 1 Intersección con *z* = 1:  $-\frac{1}{2}+\frac{y}{2}=-\frac{11}{22} \Rightarrow \frac{1}{2}+\frac{y}{22}=\frac{11}{12} \Rightarrow \frac{1}{47}-\frac{y}{450}=1$ 4 153 4  $16 - 17$ 17 36 4 36 17 4 36  $-\frac{x^2}{4} + \frac{y^2}{20} = -\frac{17}{20} \Rightarrow \frac{x^2}{40} - \frac{y^2}{20} = \frac{17}{40} \Rightarrow \frac{x^2}{47} - \frac{y^2}{452} = 1 \Rightarrow$  Hipérbola contenida en *z* = 1

# EJERCICIOS

## Lugares geométricos en el plano

**7.31 Representa y halla la ecuación de la mediatriz del segmento de extremos** *A***(3, 2) y** *B***(−1, 4).** 

$$
d(P, A) = d(P, B) \Rightarrow \sqrt{(x-3)^2 + (y-2)^2} = \sqrt{(x+1)^2 + (y-4)^2} \Rightarrow
$$
  
\n
$$
x^2 - 6x + 9 + y^2 - 4y + 4 = x^2 + 2x + 1 + y^2 - 8y + 16 \Rightarrow
$$
  
\n
$$
8x - 4y + 4 = 0 \Rightarrow 2x - y + 1 = 0
$$

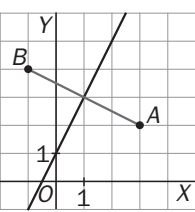

**7.32 Halla la ecuación de las bisectrices de las rectas** *r* **:** *x* **– 2***y* **= 0 y** *s* **:** *x* **+ 3***y* **= 0.** 

**Represéntalas y comprueba que son perpendiculares.** 

$$
d(P, r) = d(P, s) \Rightarrow \frac{x - 2y}{\sqrt{5}} = \pm \frac{x + 3y}{\sqrt{10}}
$$

Las ecuaciones de las bisectrices serán:

 $\sqrt{2}x - 2\sqrt{2}y = x + 3y \Rightarrow a : (\sqrt{2} - 1)x - (2\sqrt{2} + 3)y = 0$  $\sqrt{2}x - 2\sqrt{2}y = -x - 3y \Rightarrow b : (\sqrt{2} + 1)x + (3 - 2\sqrt{2})y = 0$ Las bisectrices *a* y *b* son perpendiculares ya que:

 $(\sqrt{2}-1)\cdot(\sqrt{2}+1)-(3+2\sqrt{2})\cdot(3-2\sqrt{2})=1-9+8=0$ 

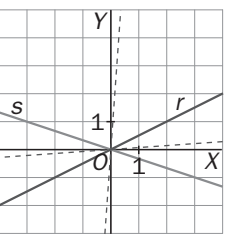

**7.33 Halla el lugar geométrico de los puntos del plano tales que sus distancias a la recta** *r* **: 2***x* **+** *y* **– 3 = 0 son iguales a una unidad. Identifica el lugar.** 

 $d(P, r) = 1 \Rightarrow \frac{|2x + y - 3|}{\sqrt{5}} = 1 \Rightarrow$  $\left($ + y = 3 –  $+\frac{y-3}{z}=1 \Rightarrow \begin{cases} a:2x+y=3+\end{cases}$ : 2x + y = 3 –  $\sqrt{5}$  $1 \Rightarrow \begin{cases} a: 2x + y = 3 + \sqrt{5} \\ 1 \end{cases}$ 5  $2x + y - 3$ *b x y*  $\frac{|x+y-3|}{|x-3|}$  = 1  $\Rightarrow$   $\begin{cases} a: 2x+y=3+\sqrt{5} \\ 0.6x & \text{for dots} \end{cases}$  . Son dos rectas paralelas a *r.* 

**7.34 Halla el lugar geométrico de los puntos del plano tales que su mínima distancia a la circunferencia de centro el origen de coordenadas, y de radio 2, sea igual a una unidad. Representa e identifica el lugar.** 

Como la mínima distancia de un punto *P* a una circunferencia de centro *C* es la distancia entre el punto *P* y el punto intersección de la circunferencia con *PC*, se trata de dos circunferencias concéntricas con la dada y de radios 1 y 3 respectivamente.

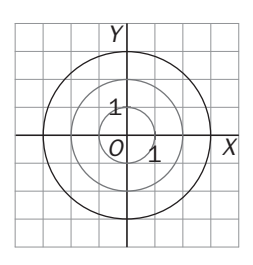

**7.35 Halla el lugar geométrico de los puntos del plano cuya suma de distancias a los ejes de coordenadas coincida con el cuadrado de su distancia al origen. Representa e identifica el lugar.** 

$$
d(P, OX) + d(P, OY) = d(P, O)^2
$$
  
\n
$$
y + x = \left(\sqrt{x^2 + y^2}\right)^2 \Rightarrow y + x = x^2 + y^2 \Rightarrow x^2 + y^2 - x - y = 0
$$
  
\nSe trata de una circunferencia de centro  $C\left(\frac{1}{2}, \frac{1}{2}\right)$  y radio  $r = \sqrt{\frac{1}{4} + \frac{1}{4}} = \sqrt{\frac{1}{2}}$ 

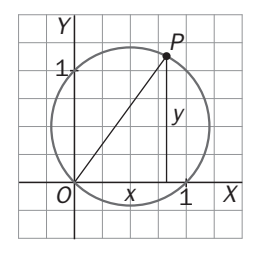

2 2

2 1

4

**7.36 Halla el lugar geométrico de los puntos del plano tales que:** 

- **a) Su distancia al punto fijo** *A***(1, –3) sea igual a 2.**
- **b) La suma de distancias a los puntos fijos** *A***(–3, 0) y** *B***(3, 0) sea igual a 10.**
- **c) La diferencia de distancias a los puntos fijos** *A***(0, –5) y** *B***(0, 5) sea igual a 8.**
- **d)** Equidisten del punto  $F(0, 2)$  y de la recta  $y + 2 = 0$ .

**Identifica cada uno de estos lugares.** 

- a) Circunferencia de centro *A*(1, −3) y radio 2 :  $(x 1)^2 + (y + 3)^2 = 4 \Rightarrow x^2 + y^2 2x + 6y + 6 = 0$
- b) Elipse de focos *A*(−3, 0) y *B*(3, 0) y semieje mayor 5:  $\frac{2}{25} + \frac{y}{25-9} = 1 \Rightarrow \frac{2}{25} + \frac{y}{16} = 1$  $\frac{x^2}{25} + \frac{y^2}{25 - 9} = 1 \Rightarrow \frac{x^2}{25} + \frac{y^2}{16} =$
- c) Hipérbola de focos *A*(0, −5) y *B*(0, 5) y semieje real en OY y con longitud 4:  $\frac{y}{16} \frac{z}{25-16} = 1 \Rightarrow \frac{y}{16} \frac{z}{9} = 1$  $rac{y^2}{16} - \frac{x^2}{25 - 16} = 1 \Rightarrow \frac{y^2}{16} - \frac{x^2}{9} =$
- d) Parábola: *x*2 = 8*y*

#### **7.37 Halla la ecuación de cada una de las siguientes cónicas:**

- a) Circunferencia de centro  $C(1, -4)$  y radio  $r = 3$ .
- **b) Elipse de focos** *F* **'(0, –2) y** *F***(0, 2) y semieje mayor 3.**
- **c) Hipérbola de focos** *F* **'(–3, 0) y** *F***(3, 0) y semieje real 2.**
- **d) Parábola de foco** *F***(–2, 0) y directriz** *x* **− 2 = 0.**
- a)  $(x 1)^2 + (y + 4)^2 = 9 \Rightarrow x^2 + y^2 2x + 8y + 8 = 0$

b) 
$$
\frac{y^2}{9} + \frac{x^2}{9-4} = 1 \Rightarrow \frac{y^2}{9} + \frac{x^2}{5} = 1
$$
  
\nc)  $\frac{x^2}{4} - \frac{y^2}{9-4} = 1 \Rightarrow \frac{x^2}{4} - \frac{y^2}{5} = 1$   
\nd)  $x - 2 = \sqrt{(x+2)^2 + y^2} \Rightarrow y^2 = -8x$ 

**7.38 (TIC) Halla el lugar geométrico de los puntos del plano tales que equidisten de la bisectriz del primer y tercer cuadrantes y del punto (0, 4). Representa e identifica el lugar.** 

$$
d(P, y = x) = d(P, (0,4)) \Rightarrow \frac{x-y}{\sqrt{2}} = \sqrt{x^2 + (y-4)^2} \Rightarrow x^2 + y^2 - 2xy = 2x^2 + 2y^2 + 32 - 16y \Rightarrow
$$

 $\Rightarrow$   $x^2 + y^2 + 2xy - 16y + 32 = 0 \Rightarrow$  Se trata de una parábola de foco *F*(0, 4) y directriz *y* = *x*.

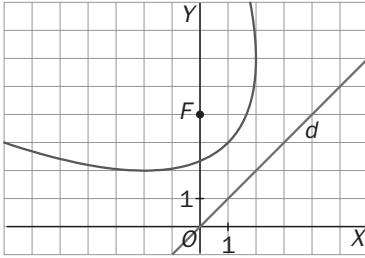

## Ecuaciones paramétricas de una curva

**7.39 Identifica y escribe unas ecuaciones paramétricas de las siguientes curvas del plano:** 

**a**)  $2x - 3y + 4 = 0$  c)  $y^2 - y - x - 2 = 0$  e)  $2x^2$  $\left( \frac{1}{2} + 2y^2 - 3 = 0 \right)$  g)  $x^2 - y^2 - 4 = 0$ **b**)  $x^2 + y^2$ **d**)  $x + y - xy = 0$  $y^2 + 2y^2 - 2 = 0$  h)  $y^2e^x = 1$ a) Recta:  $\overline{\mathcal{L}}$  $\frac{1}{1}$  $\sqrt{ }$  $=\frac{2t+1}{2}$ = 3  $y = \frac{2t + 4}{t}$ *x t* b) Circunferencia centro  $C\left(0,\frac{1}{2}\right)$ ſ  $\left[0, \frac{1}{2}\right]$  y radio  $\frac{1}{2}$  :  $\overline{\phantom{a}}$  $\mathfrak{r}$  $\vert$ ₹  $\int$  $=$  $\frac{1}{2}$  + =  $y = \frac{1}{2} + \frac{1}{2}$ sent  $x = \frac{1}{6} \cos t$  $\frac{1}{2}$ sen 1 2 1  $\frac{1}{2}$ cos 1 c) 2 2  $\left(y-\frac{1}{2}\right)$  $\left(y-\frac{1}{2}\right)^2 = x + \frac{9}{4}$ . Parábola:  $\overline{\mathcal{L}}$  $\left\{ \right.$  $\left\lceil \right\rceil$ =  $=\left(t-\frac{1}{2}\right)^2$  – *y t*  $x = \left(t - \frac{1}{2}\right) - \frac{3}{4}$ 9 2  $1)^2$ d) Hipérbola de asíntotas *x* = 1, *y* = 1:  $\overline{\mathcal{L}}$  $\left\{ \right.$  $\left\{ \right.$  $=\frac{1}{t-1}$ =  $t - 1$  $y = -\frac{t}{x}$  $x = t$ e) Circunferencia centro *C*(0, 0) y radio  $\sqrt{\frac{3}{2}}$  :  $\mathbf{I}$  $\overline{\phantom{a}}$  $\mathfrak{r}$  $\overline{\phantom{a}}$ ₹  $\int$ = =  $y = \sqrt{\frac{3}{2}}$  sent  $x = \sqrt{\frac{6}{2}} \cos t$  $\frac{8}{2}$ sen 3  $\frac{8}{2}$  cos 3 f)  $\frac{x}{2} + y^2 = 1$  $\frac{x^2}{2} + y^2 = 1$ . Elipse centrada en (0, 0) y de semiejes *a* =  $\sqrt{2}$  , *b* = 1:  $\begin{cases} x = \sqrt{2} \text{ cos} \\ y = \text{sent} \end{cases}$  $x = \sqrt{2} \cos t$  $\begin{cases} x = \sqrt{2} \ 0 \ y = \text{sent} \end{cases}$  $|y=$ g)  $\frac{x}{4} - \frac{y}{4} = 1$  $\frac{x^2}{x^2} - \frac{y^2}{x^2} = 1$ . Hipérbola:  $\begin{cases} x = \frac{2}{\cos \theta} \end{cases}$ cos 2tg  $x = \frac{1}{\cos t}$  $y = 2$ tgt  $\int x =$  $\left| y = \right|$ h)  $y = e^{-\frac{x}{2}}$ . Exponencial decreciente:  $\begin{cases} x = -2 \\ 1 \end{cases}$ *t*  $x = -2t$ *y* = −<br>*a* 7.40 Escribe las ecuaciones paramétricas para la curva  $x^3 + y^3 = xy$  utilizando el parámetro  $t = \frac{y}{x}$ . Como  $y = tx \Rightarrow x^3 + t^3x^3 = x \cdot tx = x^2 \cdot t \Rightarrow x + x \cdot t^3 = t \Rightarrow x(1+t^3)$  $\mathbf{I}$  $\overline{\phantom{a}}$  $\mathfrak{r}$  $\overline{\phantom{a}}$ ₹  $\int$  $=\frac{1}{t^3+1}$  $\Rightarrow$   $\begin{cases} x = \frac{1}{t^3 + t^3} \\ 0 \end{cases}$  $+ t<sup>3</sup>x<sup>3</sup> = x \cdot tx = x<sup>2</sup> \cdot t \Rightarrow x + x \cdot t<sup>3</sup> = t \Rightarrow x(1+t<sup>3</sup>) = t \Rightarrow x = \frac{t}{t<sup>3</sup> + 1} \Rightarrow \begin{cases} t<sup>3</sup> + 1 \\ t<sup>2</sup> \end{cases}$ 1  $(1+t^3) = t \implies x = \frac{t}{t^3+1}$ 3 2 3  $3+t^3x^3=x\cdot tx=x^2\cdot t \Rightarrow x+x\cdot t^3=t \Rightarrow x(1+t^3)=t \Rightarrow x=\frac{1}{t^3}$ *t*  $y = \frac{t}{a}$ *t*  $x = \frac{t}{a}$ *t*  $x^3 + t^3x^3 = x \cdot tx = x^2 \cdot t \implies x + x \cdot t^3 = t \implies x(1+t^3) = t \implies x = \frac{t^3}{2}$ **7.41 Escribe la ecuación implícita de cada una de las siguientes curvas determinadas por unas ecuaciones paramétricas, e identifícalas.**  a)  $\begin{cases} x = 2 \cos \\ y = 2 \sin \theta \end{cases}$  $x = 2\cos t$  $\begin{cases} x = 2\cos t \\ y = 2\operatorname{sent} \end{cases}$  b)  $= 4t^2 - 2t +$ =  $4t^2 - 2t + 1$ **2**  $y = 4t^2 - 2t$  $x = 2t$  c) **3 cos 6 tg**  $x = \frac{6}{\cos t}$ *y* = 6 tgt  $\int x =$  $\begin{cases} x = \frac{1}{\cos t} \\ y = 6 \text{ tgt} \end{cases}$  d)  $\begin{cases}$ = =  $y =$ sent  $x = 2\cos t$ **sen 2cos** a)  $x^2 + y^2 = 4(\cos^2 t + \sin^2 t) = 4 \implies x^2 + y^2 = 4$ <br>c)  $\frac{x^2}{3} - \frac{y^2}{6} = \frac{1}{\cos^2 t} - \frac{1}{6} \text{ or } \frac{x^2}{3} - \frac{y^2}{6} = 1$ Circunferencia  $C(0, 0)$  v  $r = 2$ . b)  $y = 4\left(\frac{x}{2}\right)^2 - 2 \cdot \frac{x}{2} + 1 = x^2 - x + 1 \Rightarrow y = x^2 - x + 1$  $y = 4\left(\frac{x}{2}\right)^2 - 2\cdot\frac{x}{2} + 1 = x^2 - x + 1 \Rightarrow y = x^2 - x + 1$  d)  $\left(\frac{x}{2}\right)^2 + y^2 = \cos^2 t + \sin^2 t = 1 \Rightarrow \frac{x^2}{4} + y^2 = 1$ Parábola **Elipse** 

**7.42 Eliminando** *t* **en las ecuaciones paramétricas:**  $\mathsf{l}$ ₹

 $\mathbf I$  $\mathbf I$  $\overline{\phantom{a}}$  $\overline{1}$  $=$   $\frac{-}{1+}$  $=$  $\frac{1}{1+}$ **3 2 3 1 2 1** *t*  $y = \frac{2t}{t}$ *t*  $x = \frac{2t}{t}$ **, calcula la ecuación implícita de la curva que** 

**2**

**determinan. Observa que** *y* **=** *tx***.** 

$$
\begin{cases} x = \frac{2t}{1+t^3} \\ y = \frac{2t^2}{1+t^3} \end{cases} \Rightarrow y = t \cdot \frac{2t}{1+t^3} = t \cdot x \Rightarrow t = \frac{y}{x} \Rightarrow x = \frac{2\frac{y}{x}}{1+\frac{y^3}{x^3}} \Rightarrow x + \frac{y^3}{x^2} = \frac{2y}{x} \Rightarrow x^3 + y^3 = 2yx
$$

**7.43 (TIC) Con la ayuda de una tabla de valores, representa de forma aproximada las siguientes curvas, dadas por ecuaciones paramétricas:** 

a) 
$$
\begin{cases} x = t^2 + 1 \\ y = t^3 + 1 \end{cases}
$$
 b) 
$$
\begin{cases} x = t + \frac{1}{t} \\ y = t - \frac{1}{t} \end{cases}
$$

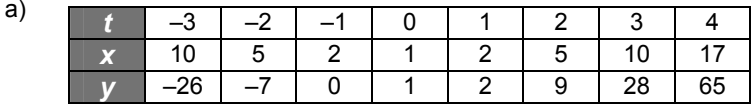

b)

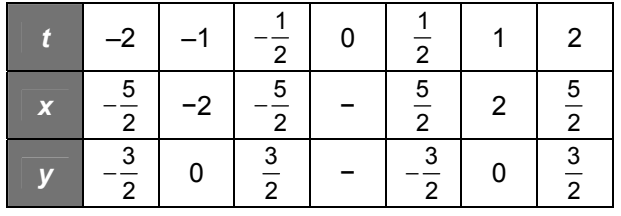

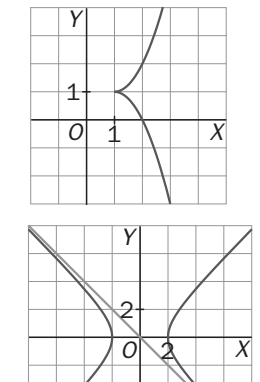

## Coordenadas polares en el plano

7.44 Pasa a coordenadas polares los puntos dados en coordenadas cartesianas  $A(-1, \sqrt{3})$  y  $B(-2, -2)$ .

$$
A(r, \theta): \begin{cases} r = \sqrt{(-1)^2 + \sqrt{3}^2} = 2 \\ \theta = \arctg \frac{\sqrt{3}}{-1} = \frac{2\pi}{3} \end{cases} \Rightarrow A\left(2, \frac{2\pi}{3}\right); B(r, \theta): \begin{cases} r = \sqrt{(-2)^2 + (-2)^2} = 2\sqrt{2} \\ \theta = \arctg \frac{-2}{-2} = \frac{5\pi}{4} \end{cases} \Rightarrow B\left(2\sqrt{2}, \frac{5\pi}{4}\right)
$$

**7.45 Pasa a coordenadas cartesianas los puntos dados en coordenadas polares**  $A\left(2,\frac{3\pi}{4}\right)$  **y**  $B\left(1,\frac{5\pi}{3}\right)$ **.** 

$$
A(x, y): \begin{cases} x = 2\cos\frac{3\pi}{4} = -\sqrt{2} \\ y = 2\sin\frac{3\pi}{4} = \sqrt{2} \end{cases} \Rightarrow A\left(-\sqrt{2}, \sqrt{2}\right); B(x, y): \begin{cases} x = \cos\frac{5\pi}{3} = \frac{1}{2} \\ y = \sin\frac{5\pi}{3} = -\frac{\sqrt{3}}{2} \end{cases} \Rightarrow B\left(\frac{1}{2}, -\frac{\sqrt{3}}{2}\right)
$$

**7.46 Determina la ecuación en coordenadas polares de la curva de ecuación**  $\sqrt{x^2 + y^2} - x^2 - y^2 = y$ **.** 

$$
r-r^2 = r \operatorname{sen} \theta \Rightarrow 1-r = \operatorname{sen} \theta
$$
*7.47 Determina la ecuación implícita de la curva cuya ecuación en coordenadas polares es*  $r = \frac{3}{1 - \cos \theta}$ *.* **¿Qué tipo de curva es?**   $2^{1/2}$  $2^{1/2}$ 2 2  $2, 2$ 1 3 1  $1 - \frac{1}{2}$ 3  $x^2 + y$  $x^2 + y^2 = \frac{6}{x^2 + y^2}$ *x y x y* + −  $\Rightarrow$   $\sqrt{x^2 + y^2}$  = + −  $+y^2 = \frac{3}{\sqrt{x^2 + y^2}} \Rightarrow \sqrt{x^2 + y^2} = \frac{3}{\sqrt{x^2 + y^2}} \Rightarrow \sqrt{x^2 + y^2} - x = 3 \Rightarrow y^2 = 6x + 9$ Se trata de una parábola de eje el eje *X* y abierta hacia la derecha. **7.48 Calcula la ecuación en coordenadas cartesianas de la curva cuya ecuación en coordenadas polares es**  *r* **= 7cos** θ **. Identifícala.**   $2\alpha$   $v^2$   $\sqrt{x^2 + y^2}$  $\text{tg}\theta = \frac{y}{x} \Rightarrow \cos \theta = \sqrt{\frac{1}{1 + \text{tg}^2 \alpha}} = \sqrt{\frac{1}{1 + \frac{y^2}{y^2}}} = \frac{x}{\sqrt{x^2}}.$ *x*  $\sqrt{1+tg^2\alpha} \sqrt{1+\frac{y^2}{1+}\sqrt{x^2+y^2}}$ *x*  $\theta = \frac{y}{x} \Rightarrow \cos \theta = \sqrt{\frac{1}{1 + \text{tg}^2 \alpha}} = \sqrt{\frac{y^2}{1 + \frac{y^2}{2}}} = \frac{\pi}{\sqrt{x^2 + \frac{y^2}{2}}}$ ;  $r = \sqrt{x^2 + y^2}$ En coordenadas rectangulares será:  $\sqrt{x^2 + y^2} = \frac{7x}{\sqrt{x^2 + y^2}} \Rightarrow x^2 + y^2 - 7x = 0 \Rightarrow \left(x - \frac{7}{2}\right)^2 + y^2 = \frac{49}{4}$  $\frac{7x}{2^2+y^2}$   $\Rightarrow$   $x^2+y^2-7x=0$   $\Rightarrow$   $\left(x-\frac{7}{2}\right)^2+y^2$  $\sqrt{2^2 + y^2} = \frac{7x}{\sqrt{x^2 + y^2}} \Rightarrow x^2 + y^2 - 7x = 0 \Rightarrow \left(x - \frac{7}{2}\right)^2 + y^2 = 0$ +  $+y^2 = \frac{y^2}{\sqrt{y^2 - 7x}} \Rightarrow x^2 + y^2 - 7x = 0 \Rightarrow |x - \frac{1}{2}| + y$ *x y*  $\sqrt{x^2 + y^2} = \frac{7x}{\sqrt{9}}$ Es una circunferencia de centro  $\left(\frac{7}{2}, 0\right)$  y radio  $\frac{7}{2}$ . Lugares geométricos en el espacio **7.49 (PAU) Calcula la ecuación del lugar geométrico de los puntos del espacio que equidistan de los puntos**  *A***(–1, –1, 4) y** *B***(3, –3, 0). Identifica este lugar geométrico.**   $d(P, A) = d(P, B) \Rightarrow \sqrt{(x+1)^2 + (y+1)^2 + (z-4)^2} = \sqrt{(x-3)^2 + (y+3)^2 + z^2}$  $\Rightarrow$  x<sup>2</sup> + 2x + 1 + y<sup>2</sup> +2y + 1 + z<sup>2</sup> - 8z + 16 = x<sup>2</sup> - 6x + 9 + y<sup>2</sup> + 6y + 9 + z<sup>2</sup>  $\Rightarrow$  8x - 4y - 8z = 0  $\Rightarrow$  2x - y - 2z = 0 Se trata del plano mediador del segmento de extremos *A* y *B*, es decir, el plano perpendicular al segmento *AB* que pasa por su punto medio. **7.50 (PAU) Calcula la ecuación del lugar geométrico de los puntos del espacio que equidistan de los planos:**  π **:**  $\overline{\mathcal{L}}$ ∤  $\sqrt{ }$  $= t +$ = = *z t s y s*  $x = t$  $\pi$  :  $x - y = 0$ . **Identifica este lugar geométrico.**  La ecuación implícita del plano π es *x* + *y* − *z* = 0.  $d(P, \pi) = d(P, \pi') \Rightarrow \frac{x+y-z}{\sqrt{3}} = \pm \frac{x-y}{\sqrt{2}} \Rightarrow$  $\sqrt{ }$ + √2 )*x* – (√3 – √2 )*y –* √2*z =*  $\frac{+y-z}{z} = \pm \frac{x-y}{z} \Rightarrow \begin{cases} a:(\sqrt{3}-\sqrt{2})x-(\sqrt{3}+\sqrt{2})y+\sqrt{2}z = 0\\ 0 & \text{if } z \in \mathbb{R} \end{cases}$ :  $(\sqrt{3} + \sqrt{2})x - (\sqrt{3} - \sqrt{2})y - \sqrt{2}z = 0$ :  $(\sqrt{3} - \sqrt{2})x - (\sqrt{3} + \sqrt{2})y + \sqrt{2}z = 0$ 3  $\sqrt{2}$   $b:(\sqrt{3}+\sqrt{2})x-(\sqrt{3}-\sqrt{2})y-\sqrt{2}z$ *x* + *y* - *z x* - *y d* :  $(\sqrt{3} - \sqrt{2})x - (\sqrt{3} + \sqrt{2})y + \sqrt{2}z$ Se trata de los planos *a* y *b* bisectores del diedro que forman π y π ', es decir, los planos perpendiculares que dividen al diedro que forman  $π$  v  $π$ ' en cuatro partes iguales.

**7.51 Dados los puntos del espacio** *A***(–5, 0, 0) y** *B***(5, 0, 0):** 

**a) Calcula la distancia** *d* **que los separa.** 

**b) Halla la ecuación del lugar geométrico de los puntos del espacio que distan** *d* **unidades de** *A* **y de** *B* **a la vez.** 

**c) Identifica el lugar hallado.** 

a) 
$$
d(A, B) = \sqrt{10^2} = 10
$$
 unidades  
\nb)  $d(P, A) = d(P, B) = 10 \Rightarrow \begin{cases} \sqrt{(x+5)^2 + y^2 + z^2} = 10 \\ \sqrt{(x-5)^2 + y^2 + z^2} = 10 \end{cases} \Rightarrow \begin{cases} x^2 + y^2 + z^2 + 10x - 75 = 0 \\ x^2 + y^2 + z^2 - 10x - 75 = 0 \end{cases} \Rightarrow \begin{cases} x^2 + y^2 + z^2 + 10x - 75 = 0 \\ x = 0 \end{cases}$ 

c) Se trata de la circunferencia que se obtiene al cortar la esfera de centro *C*(–5, 0, 0) y radio 10 con el plano  $x = 0$ . Esta circunferencia tiene centro en *O*(0, 0, 0) y radio  $\sqrt{75}$ .

**7.52 Calcula la ecuación del lugar geométrico de los puntos del espacio que distan 5 unidades de la recta**   $r: \begin{cases} x = 3 \\ y = 4 \end{cases}$ .

$$
\int y = 4
$$

*d*(*P*, *r*) =  $|\overrightarrow{PQ}|$ , con *Q*(3, 4,  $\lambda$ ) tal que  $\overrightarrow{PQ}$  = (3 − *x*, 4 − *y*,  $\lambda$  − *z*) ⊥  $\overrightarrow{u}_r$  = (0, 0, 1) ⇒  $\lambda$  − *z* = 0 ⇒  $\lambda$  = *z*. Por tanto,  $d(P, r) = \sqrt{(x-3)^2 + (y-4)^2 + 0^2} = 5 \implies$  La ecuación del lugar geométrico es  $(x-3)^2 + (y-4)^2 = 25$ . Se trata de un cilindro de eje *r* y tal que el corte con planos paralelos a *XOY* son circunferencias de radio 5. Obviamente, los puntos del eje *Z*, que son de la forma (0, 0, *t*), verifican la ecuación del lugar.

# Ecuación de una superficie

**7.53 Indica si las siguientes ecuaciones dependientes de parámetros representan alguna superficie y, en caso afirmativo, indica si la superficie es un plano.** 

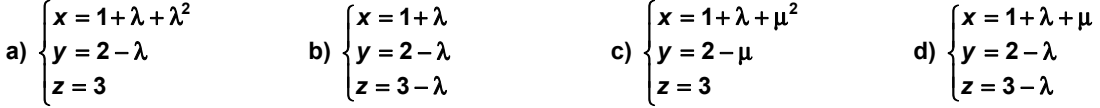

a) Al aparecer un único parámetro, se trata de una curva y no de una superficie.

b) Al aparecer un único parámetro y ser todas las expresiones de primer grado, se trata de una recta.

c) Se trata de una superficie pero no es un plano ya que las expresiones no son todas de primer grado.

d) Se trata de una superficie. Es un plano ya que las expresiones son todas de primer grado.

**7.54 Calcula, en cada caso, la ecuación implícita de las superficies cuyas ecuaciones paramétricas son:** 

a) 
$$
\begin{cases} x = 1 + t + s \\ y = -2 - t + s \\ z = s \end{cases}
$$
  
b) 
$$
\begin{cases} x = t^2 + s^2 \\ y = -t + s \\ z = s \end{cases}
$$
  
c) 
$$
\begin{cases} x = 1 + t + s \\ y = -2 - t + s \\ z = s \end{cases}
$$
  
d) 
$$
\begin{cases} x = 1 + t + z \\ y = -2 - t + z \\ y = -2 - t + z \end{cases}
$$
  
e) 
$$
\begin{cases} x = t^2 + s^2 \\ y = -t + s \\ z = s \end{cases}
$$
  
f) 
$$
\begin{cases} x = t^2 + s^2 \\ y = -t + s \\ t = s - y = z - y \end{cases}
$$
  
g) 
$$
\begin{cases} x = t^2 + s^2 \\ y = -t + s \\ t = s - y = z - y \end{cases}
$$
  
g) 
$$
\begin{cases} x = t^2 + s^2 \\ y = -t + s \\ t = s - y = z - y \end{cases}
$$
  
h) 
$$
\begin{cases} x = t^2 + s^2 \\ y = -2 - t + z \end{cases}
$$
  
i) 
$$
\begin{cases} x = t^2 + s^2 \\ y = -2 - t + z \end{cases}
$$
  
j) 
$$
\begin{cases} x = t^2 + s^2 \\ y = -2 - t + z \end{cases}
$$
  
j) 
$$
\begin{cases} x = t^2 + s^2 \\ y = -2 - t + z \end{cases}
$$

**7.55 Escribe las ecuaciones paramétricas de la superficie que tiene por ecuación implícita: 1 169 144**  $\frac{x^2}{2} + \frac{y^2}{444} = 1$ .

**101** 

Ecuaciones paramétricas:  $\bigg\{\boldsymbol{\mathsf{y}}=12\,\text{sen}\,t\bigg\}$  $\Big|$ z = s  $x = 13 \cos t$ 

# Coordenadas cilíndricas y esféricas

7.56 Determina las coordenadas cilíndricas del punto:  $P(x, y, z) = (3, \sqrt{3}, 3)$ .

$$
\begin{cases}\nr = \sqrt{x^2 + y^2} = \sqrt{3^2 + (\sqrt{3})^2} = \sqrt{12} = 2\sqrt{3} \\
\theta = \arctg \frac{y}{x} = \arctg \frac{\sqrt{3}}{3} = \frac{\pi}{6} \text{ rad} \implies P\left(2\sqrt{3}, \frac{\pi}{6}, 3\right) \\
z = 3\n\end{cases}
$$

7.57 Determina las coordenadas cartesianas de un punto cuyas coordenadas cilíndricas son  $P\left(2,\frac{\pi}{6},-3\right)$ .

$$
x = r \cos \theta = 2 \cos \frac{\pi}{6} = \sqrt{3}
$$
;  $y = r \sin \theta = 2 \sin \frac{\pi}{6} = 1$ ;  $z = z = -3 \Rightarrow P(\sqrt{3}, 1, -3)$ 

**7.58 Determina las coordenadas esféricas del punto:** *P***(***x***,** *y***,** *z***) = (0, 1, 1).** 

$$
r = \sqrt{x^2 + y^2 + z^2} = \sqrt{0^2 + 1^2 + 1^2} = \sqrt{2}
$$
;  $\alpha = \arctg \frac{y}{x} = \arctg \frac{1}{0} = \frac{\pi}{2}$ ;  $\beta = \arccos \frac{z}{\sqrt{x^2 + y^2 + z^2}} = \arccos \frac{1}{\sqrt{2}} = \frac{\pi}{4}$ ;  
 $\Rightarrow P\left(\sqrt{2}, \frac{\pi}{2}, \frac{\pi}{4}\right)$ 

**7.59 Determina las coordenadas cartesianas de un punto cuyas coordenadas esféricas son**  $P\left(2\sqrt{2},\frac{3\pi}{2},\frac{3\pi}{4}\right)$ **.** 

$$
\begin{cases}\n x = r \operatorname{sen}\beta \cos \alpha = 2\sqrt{2} \operatorname{sen} \frac{3\pi}{4} \cos \frac{3\pi}{2} = 0 \\
 y = r \operatorname{sen}\beta \operatorname{sen}\alpha = 2\sqrt{2} \operatorname{sen} \frac{3\pi}{4} \operatorname{sen} \frac{3\pi}{2} = -2 \implies P(0, -2, -2) \\
 z = r \cos \beta = 2\sqrt{2} \cos \frac{3\pi}{4} = -2\n\end{cases}
$$

7.60 Calcula la longitud del segmento OA, sabiendo que las coordenadas cilíndricas de *A* son  $(\sqrt{2}, \frac{7\pi}{4}, 2)$ .  $\frac{\pi}{4} = 1$  $x = r \cos \theta = \sqrt{2} \cos \frac{7\pi}{4} = 1$ ;  $y = r \sin \theta = \sqrt{2} \sin \frac{7\pi}{4} = -1$  $y = r \operatorname{sen} \theta = \sqrt{2} \operatorname{sen} \frac{7\pi}{4} = -1$ ;  $z = 2 \implies A(1, -1, 2) \implies |\overrightarrow{OA}| = \sqrt{1^2 + (-1)^2 + 2^2} = \sqrt{6}$ 

### La superficie esférica

**7.61 En cada uno de los siguientes casos, calcula las coordenadas del centro y la medida del radio de las esferas:** 

a) 
$$
x^2 + y^2 + z^2 - 2x + 4y - 6z - 2 = 0
$$
  
b)  $4x^2 + 4y^2 + 4z^2 - 4x - 8y - 4z + 5 = 0$ 

a) Sea *C*(*a*, *b*, *c*) el centro de la esfera y *r* el radio. Se verifica:

⇒ a = 1,b = -2,c = 3,r =  $\sqrt{16}$  = 4 ⇒ Centro C(1, -2, 3), radio  $r = \sqrt{\frac{7}{4}} + \frac{16}{4} + \frac{16}{4} + \frac{16}{4} + 2 = 4$  $\mathbf{I}$  $\downarrow$  $G = -2 = a^2 + b^2 + c^2 - r^2$  $E = 4 = -2b$  $\left\{ F = -6 = -2c \right.$  $D = -2 = -2a$ 36 4 16 4  $\frac{4}{1} + \frac{16}{1} + \frac{36}{1} + 2 =$ 

b) La ecuación de la esfera se puede escribir como  $x^2 + y^2 + z^2 - x - 2y - z + \frac{5}{4} = 0$ .

$$
\begin{cases}\nD = -1 = -2a \\
E = -2 = -2b \\
F = -1 = -2c\n\end{cases}
$$
\n
$$
\Rightarrow a = \frac{1}{2}, b = 1, c = \frac{1}{2}, r = \sqrt{\frac{1}{4}} = \frac{1}{2}
$$
\n
$$
\Rightarrow \text{Centro } C\left(\frac{1}{2}, 1, \frac{1}{2}\right), \text{ radio } r = \sqrt{\frac{1}{4} + \frac{4}{4} + \frac{1}{4} - \frac{5}{4}} = \frac{1}{2}
$$

**7.62 (PAU)** Dada la esfera de ecuación  $x^2 + y^2 + z^2 - 2z - 3 = 0$ .

- **a) Calcula las coordenadas de su centro y la medida de su radio.**
- **b) Calcula la ecuación del plano tangente a la esfera en el punto** *P***(0, 0, 3).**
- a) *C*(0, 0, 1),  $r = \sqrt{\frac{4}{4}} + 3 = \sqrt{4} = 2$  $\frac{4}{1} + 3 = \sqrt{4} =$
- b)  $\overrightarrow{CP}$  = (0, 0, 2) ||  $\overrightarrow{n}$  = (0, 0, 1)  $\Rightarrow$  z + D = 0. El plano debe pasar por  $P$   $\Rightarrow$  3 + D = 0  $\Rightarrow$  D = −3  $\Rightarrow$  z − 3 = 0.
- **7.63 (PAU) Determina la posición relativa de los planos:** π **: 3***y* **+ 5***z* **= 22,** π **' :** *y* **+ 2***z* **= 3,** π **'' :** *z* **= 4 respecto de la superficie esférica de ecuación:**  $x^2 + y^2 + z^2 - 4x + 2y - 4z + 5 = 0$ .

El centro de la esfera es el punto *C*(2, −1, 2) y el radio mide  $r = \sqrt{\frac{10}{4} + \frac{1}{4} + \frac{10}{4}} - 5 = \sqrt{4} = 2$ 16 4 4 4  $\frac{16}{1} + \frac{4}{1} + \frac{16}{1} - 5 = \sqrt{4} = 2$  u.

- $3^2 + 5^2$  $(C, \pi) = \frac{15}{\sqrt{15}}$ +  $d(C, \pi) = \frac{16}{\pi}$  >  $r = 2 \Rightarrow E$ l plano  $\pi$  es exterior a la esfera.
- $1^2 + 2^2$  $(C, \pi') = \frac{0}{\sqrt{0}}$ +  $d(C, \pi') = \frac{C}{\sqrt{C}}$  <  $r = 2 \Rightarrow E$ l plano  $\pi'$  es secante a la esfera. La corta en una circunferencia.

$$
d(C, \pi^{\prime\prime}) = \frac{2}{\sqrt{1^2}} = r = 2 \Rightarrow \text{El plano } \pi^{\prime\prime} \text{ es tangente a la esfera en el punto } P(2, -1, 4).
$$

**7.64 (PAU) a) Calcula la ecuación de la superficie esférica que tiene por diámetro el segmento de extremos**  *A***(–2, 0, 3) y** *B***(0, 2, 1).** 

**b) Calcula el valor, o los valores, de** *k* **para que la recta** *r* **:**  $\overline{\phantom{a}}$ l ∤  $\sqrt{ }$ = =  $=$   $k +$  $z = t$  $y = t$  $x = k + t$ **sea tangente a la esfera del apartado** 

**anterior.** 

a) El centro de la esfera será el punto medio del segmento. Por tanto, *C*(−1, 1, 2).

El radio medirá la mitad del diámetro. Por tanto,  $r = \frac{1}{2} \sqrt{2^2 + 2^2 + (-2)^2} = \sqrt{3}$ .

La ecuación de la superficie esférica será:  $(x + 1)^2 + (y - 1)^2 + (z - 2)^2 = 3 \Rightarrow x^2 + y^2 + z^2 + 2x - 2y - 4z + 3 = 0$ . b) Se sustituye  $x = k + t$ ;  $y = t$ ;  $z = t$  en la superficie y se obtiene la ecuación  $3t^2 + (2k - 4)t + k^2 + 2k + 3 = 0$ .

Para que la recta sea tangente, la ecuación anterior deberá tener una única solución. Entonces:

$$
\Delta = -8k^2 - 40k - 20 = 0 \Rightarrow k = \frac{-5 + \sqrt{15}}{2}; k = \frac{-5 - \sqrt{15}}{2}
$$

**7.65 Se considera la esfera de centro** *C***(1, 1, 1) y tangente al plano de ecuación 9***x* **– 2***y* **+ 6***z* **= 2:** 

**a) Calcula la medida del radio de la esfera.** 

- **b) Halla la ecuación de la esfera.**
- **c) Escribe la ecuación del plano tangente a la esfera y que pasa por el punto** *P***(1, 2, 1).**

a) 
$$
r = d(C, 9x - 2y + 6z - 2 = 0) = \frac{|9 - 2 + 6 - 2|}{\sqrt{81 + 4 + 36}} = 1
$$

b) La ecuación de la esfera será:  $(x - 1)^2 + (y - 1)^2 + (z - 1)^2 = 1 \implies x^2 + y^2 + z^2 - 2x - 2y - 2z + 2 = 0$ .

c) Un vector normal del plano buscado es el *CP* = (0, 1, 0) . Además, el plano tangente debe contener a *P*. Por tanto:  $y + D = 0$ , entonces  $2 + D = 0$ , luego  $D = -2 e y - 2 = 0$ .

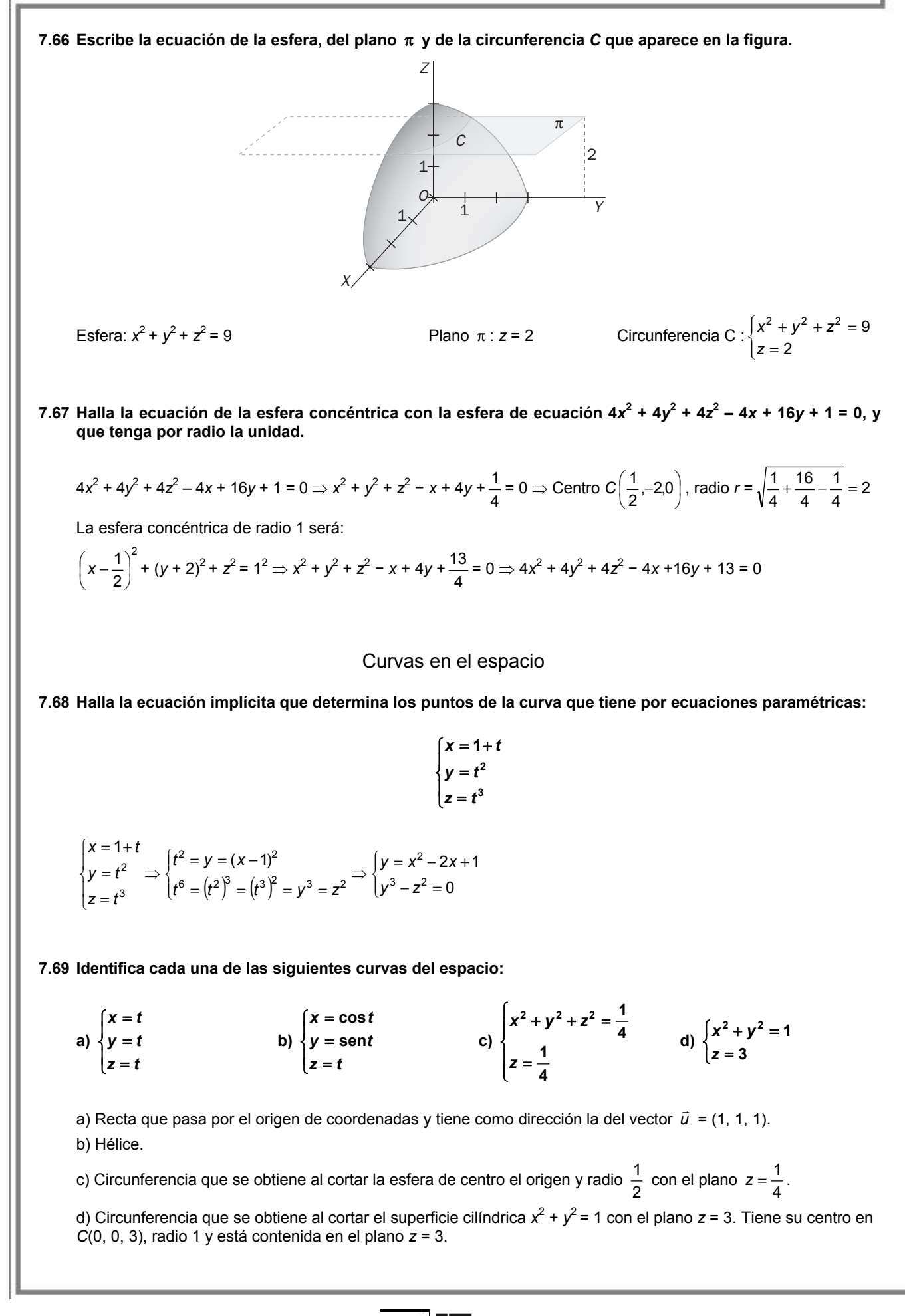

Superficies cónicas, cilíndricas, de traslación y de revolución

**7.70 Halla las ecuaciones paramétricas y la ecuación implícita de la superficie cónica cuyo vértice es el punto**  *V***(0, 0, 4) y cuya directriz es la circunferencia contenida en el plano** *XY***, con centro el origen de coordenadas y cuyo radio mide 3 unidades.** 

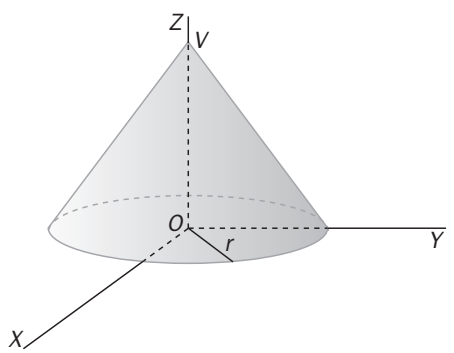

La circunferencia es:  $\begin{cases} y = 3 \text{ s} \text{ m} t \end{cases}$  $\left( z=0 \right)$  $x = 3\cos t$ . La superficie es:  $\begin{cases} y = 3s \cdot \text{sent} \iff 16x^2 + 16y^2 = 9(4 - z)^2 \end{cases}$ .  $z = 4 - 4s$  $x = 3s \cdot \cos t$ 

**7.71 Calcula la ecuación implícita de la superficie cilíndrica cuya directriz es** *D* **:**  $\left\{$ =  $+y^2 =$ **1**  $^{2} + y^{2} = 9$  $x^2 + y^2 = 9$  y cuyas <br> *z* = 1 = **0**

**generatrices son paralelas a la recta** *r* **:**  = **0** *y* = 0<br>*y* = 0

 $D:\begin{cases} x = 3 \text{ seat} \\ y = 3 \text{ seat} \end{cases}$ . El vector director de las generatrices es  $\vec{v} = (0, 0, 1)$ . La superficie es:  $\begin{cases} x = 3 \text{ seat} \\ y = 3 \text{ seat} \end{cases}$   $\Leftrightarrow x^2 + y^2 = 9$ .  $\left\lfloor z = 1 \right\rfloor$  $x = 3\cos t$  $\Big\{ z = 1 + s$  $x = 3\cos t$ 

**7.72 Dadas las curvas** *C* **:**   $z = t^2$  $\overline{\phantom{a}}$ = 2 –  $= 2 +$ **2 2**  $y = 2-t$  $x = 2 + t$  **y** *D* **:**   $z = 0$  $\sqrt{ }$ = = *y s x s* **, halla la ecuación implícita de la superficie de traslación** 

**engendrada por** *C* **cuando se mueve sobre** *D***.** 

El punto común es *A*(2, 2, 0).  $\begin{cases} y = 2 - t + s - 2 \end{cases} \Rightarrow \begin{cases} y = s - t \end{cases} \Rightarrow 2t = x - y \Rightarrow z = \frac{(x - y)}{4}$  $0 - 0$  $2 - t + s - 2$  $2+t+s-2$   $x = s+t$   $(x-x)^2$  $2 \cdot 0 \cdot 2 = 4^2$  $x + y = x - y$   $\Rightarrow z = \frac{(x - y)^2}{x^2}$  $z = t$  $y = s - t$  $x = s + t$ *z t*  $x = 2+t+s-2$ <br>  $y = 2-t+s-2$   $\Rightarrow$   $\begin{cases} x = s+t \\ y = s-t \end{cases}$   $\Rightarrow$  2t = x - y  $\Rightarrow$  z =  $\frac{(x-s)}{s}$  $\overline{\mathcal{L}}$  $\left\{ \right.$  $\int$ =  $=$   $s$   $=$   $s$  +  $\Rightarrow$  $\overline{\mathcal{L}}$  $\left\{ \right.$  $\int$  $= t^2 + 0 = 2 - t + s = 2 + t + s -$ 

**7.73 Calcula la ecuación implícita y unas ecuaciones paramétricas de la superficie de revolución engendrada por la curva de ecuaciones**   $+ z =$ = **2 0** *x z <sup>y</sup>* **al girar alrededor del eje** *Z***.** 

$$
\begin{cases}\nx = t\cos s - 0\sin s \\
y = t\sin s + 0\cos s \Rightarrow \begin{cases}\nx = t\cos s \\
y = t\sin s \Rightarrow x^2 + y^2 = t^2 = (2 - z)^2 \\
z = 2 - t\n\end{cases}
$$

# Superficies cuádricas

**7.74 (TIC) Identifica las siguientes cuádricas:** 

a) 
$$
2x^2 + y^2 - z^2 = 1
$$
  
\nb)  $\frac{1}{2}x^2 + y^2 + z^2 = 1$   
\nc)  $\frac{1}{2}x^2 - y^2 - z = 0$   
\nd)  $2x^2 + y^2 - z^2 = -1$   
\ne)  $\frac{1}{2}x^2 + y^2 - z = 0$   
\nc)  $\frac{x^2}{2} - \frac{y^2}{1^2} - \frac{z^2}{1^2} = 1 \Rightarrow$  Hipprobolode de una hoja  
\n $\left(\frac{1}{\sqrt{2}}\right)^2 + \frac{y^2}{1^2} - \frac{z^2}{1^2} = -1$   
\n $\left(\frac{1}{\sqrt{2}}\right)^2 + \frac{y^2}{1^2} - \frac{z^2}{1^2} = -1$   
\n $\left(\frac{1}{\sqrt{2}}\right)^2 + \frac{y^2}{1^2} - \frac{z^2}{1^2} = -1$   
\n $\left(\frac{1}{\sqrt{2}}\right)^2 + y^2 \Rightarrow$  Paraboloide  
\nc)  $z = \frac{x^2}{(\sqrt{2})^2} - y^2 \Rightarrow$  Paraboloide hiperbólico

1) 
$$
2x^2 + y^2 - z^2 = -1
$$
  
\n2)  $\frac{1}{2}x^2 + y^2 - z = 0$ 

d) 
$$
\frac{x^2}{\left(\frac{1}{\sqrt{2}}\right)^2} + \frac{y^2}{1^2} - \frac{z^2}{1^2} = -1 \Rightarrow \text{Hiperboloide de dos hojas}
$$
  
e)  $z = \frac{x^2}{\left(\sqrt{2}\right)^2} + y^2 \Rightarrow \text{Paraboloide elíptico}$ 

**7.75 (TIC) Di el tipo de cuádrica que representan las siguientes ecuaciones, e indica el tipo y elementos de las cónicas que se obtienen al cortar por los planos** *x* **= 2,** *y* **= –1 y** *z* **= 3:** 

a) 
$$
y = x^2 + z^2
$$
 b)  $y = x^2 - z^2$ 

a)  $v = x^2 + z^2 \Rightarrow$  Paraboloide elíptico.  $\begin{cases} \end{cases}$ =  $\Rightarrow$   $\begin{cases} y = 4 + \end{cases}$  $\begin{cases} \end{cases}$ =  $= x^2 +$ 2 4 2 2  $2^{2}$ *x y z x*  $y = x^2 + z^2 \Rightarrow y = 4 + z^2 \Rightarrow$  Parábola contenida en el plano *x* = 2, vértice (2, 4, 0) y eje paralelo al eje Y.  $\begin{cases} \end{cases}$ = −  $\Rightarrow$   $\begin{cases} -1 = x^2 + C \end{cases}$  $\begin{cases} \end{cases}$ = −  $= x^2 +$ 1 1 1 2  $-2$   $(1 - x^2) -2$ *y*  $x^2 + z$ *y*  $y = x^2 + z^2 \Rightarrow \{-1 = x^2 + z^2 \Rightarrow$  Conjunto vacío  $\begin{cases} \end{cases}$ =  $\Rightarrow$   $\begin{cases} y = x^2 + y^2 = 1 \end{cases}$  $\begin{cases} \end{cases}$ =  $= x^2 +$ 3 9 3 2  $\sqrt{2}$   $\sqrt{2}$ *z y x z*  $y = x^2 + z^2$   $\Rightarrow$   $\bigy = x^2 + 9$   $\Rightarrow$  Parábola contenida en el plano *z* = 3, vértice (0, 9, 3) y eje paralelo al eje Y.

b)  $y = x^2 - z^2 \Rightarrow$  Paraboloide hiperbólico.

 $\begin{cases} \end{cases}$ =  $\Rightarrow$   $\begin{cases} y = 4 \end{cases}$  $\begin{cases} \end{cases}$ =  $= x<sup>2</sup>$ 2 4 2 2  $-2$   $\left(1, 2, 3, 2\right)$ *x y z x*  $y = x^2 - z^2 \Rightarrow y = 4 - z^2 \Rightarrow$  Parábola contenida en el plano *x* = 2, vértice (2, 4, 0) y eje paralelo al eje *Y*.  $\begin{cases} \end{cases}$ = −  $\Rightarrow$   $\left\{ -1 = x^2 \begin{cases} \end{cases}$ = −  $= x<sup>2</sup>$ 1 1 1 2  $-2$   $(1-x^2)^{-2}$ *y*  $x^2 - z$ *y*  $y = x^2 - z^2 \Rightarrow$   $\begin{cases} -1 = x^2 - z^2 \Rightarrow$  Hipérbola contenida en el plano *y* = –1.  $\begin{cases} \end{cases}$ =  $\Rightarrow$   $\begin{cases} y = x^2 - \end{cases}$  $\begin{cases} \end{cases}$ =  $= x<sup>2</sup>$ 3 9 3 2  $2^2$   $\left(12^2\right)^2$ *z y x z y* = *x*<sup>2</sup> − *z*<sup>2</sup> ⇒  $\bigvee$  *y* = *x*<sup>2</sup> − 9 ⇒ Parábola contenida en el plano *z* = 3, vértice (0, −9, 3) y eje paralelo al eje Y.

**7.76 (TIC) Mediante el estudio de las diferentes secciones que se obtienen al cortar las siguientes superficies por planos paralelos a los planos de coordenadas, indica qué tipo de cuádrica corresponde a cada una de ellas:** 

a) 
$$
\frac{x^2}{2} + \frac{y^2}{2} - z^2 = 1
$$
  
\nb)  $\frac{x^2}{2} - \frac{y^2}{2} - z = 0$   
\nc)  $\frac{x^2}{2} + \frac{y^2}{2} + z^2 = 1$   
\ne)  $\frac{x^2}{2} + \frac{y^2}{2} - z = 0$   
\nd)  $\frac{x^2}{2} - \frac{y^2}{2} - z^2 = 1$ 

a) *XY*: circunferencias: *XZ*: hipérbolas: *YZ*: hipérbolas  $\Rightarrow$  Hiperboloide de una hoja.

b) *XY*: hipérbolas para *z* ≠ 0 y dos rectas para *z* = 0; *XZ*: parábolas; *YZ*: parábolas Paraboloide hiperbólico.

c)  $XY$ : circunferencias;  $XZ$ : elipses;  $YZ$ : elipses  $\Rightarrow$  Elipsoide.

- d) *XY*: hipérbolas; *XZ*: hipérbolas; *YZ*: elipses ⇒ Hiperboloide de una hoja.
- e) *XY*: circunferencias; *XZ*: parábolas; *YZ*: parábolas ⇒ Paraboloide elíptico.

# PROBLEMAS

**7.77 Calcula la longitud del segmento que tiene por extremos los puntos cuyas coordenadas polares son** 

$$
A\left(3, \frac{3\pi}{4}\right) \mathbf{y} \mathbf{B}\left(2, \frac{3\pi}{2}\right).
$$
  

$$
A\left(3\cos\frac{3\pi}{4}, 3\sin\frac{3\pi}{4}\right) = \left(-\frac{\sqrt{18}}{2}, \frac{\sqrt{18}}{2}\right); B\left(2\cos\frac{3\pi}{2}, 2\sin\frac{3\pi}{2}\right) = (0, -2) \Rightarrow
$$
  

$$
\Rightarrow \overline{AB} = \left(\frac{\sqrt{18}}{2}, -\frac{4+\sqrt{18}}{2}\right) \Rightarrow |\overline{AB}| = \sqrt{\left(\frac{\sqrt{18}}{2}\right)^2 + \left(-\frac{4+\sqrt{18}}{2}\right)^2} = \sqrt{13 + 2\sqrt{18}}
$$

**7.78 Calcula las coordenadas polares y rectangulares del vértice** *A* **del triángulo equilátero** *AOC***, sabiendo que el punto** *A* **pertenece al primer cuadrante y que las coordenadas cartesianas de** *O* **y de** *C* **son** *O***(0, 0) y** *C***(6, 0).** 

Las coordenadas polares del punto *C* son (6, 0). Por tanto, las coordenadas polares de *A* serán:  $A(r,\theta) = \left(6, \frac{\pi}{3}\right)$ .

*A*

Las coordenadas rectangulares de *A* serán:  $\begin{cases} 0 & \text{if } x \neq 0 \end{cases} \Rightarrow A(3, 3\sqrt{3})$ 6 cos  $\frac{\pi}{3}$  = 3<br> $\Rightarrow$  A (3, 3 $\sqrt{3}$ 6 sen  $\frac{\pi}{3}$  = 3 $\sqrt{3}$ *x y*  $\begin{cases} x = 6 \cos \frac{\pi}{3} = 3 \\ y = 6 \operatorname{sen} \frac{\pi}{3} = 3\sqrt{3} \end{cases} \Rightarrow A(3, 3\sqrt{3}).$ 

#### **7.79 Dada la ecuación en coordenadas polares** *r* = **4cos**θ **.**

**a) Escribe dicha ecuación en coordenadas cartesianas.** 

**b) Estudia la figura geométrica que representa, e indica los elementos más importantes que la determinan.** 

a) 
$$
\cos \theta = \frac{x}{\sqrt{x^2 + y^2}}
$$
, por tanto:  $\sqrt{x^2 + y^2} = \frac{4x}{\sqrt{x^2 + y^2}} \Rightarrow x^2 + y^2 - 4x = 0$ 

b) Circunferencia de centro *C*(2, 0) y radio  $r = \sqrt{\frac{16}{4}} = 2$ .

#### **7.80 Demuestra que la ecuación en coordenadas polares** *r* **= sen** θ **representa una circunferencia.**

**Calcula el centro y el radio de la misma.** 

$$
\text{sen}\,\theta = \frac{y}{\sqrt{x^2 + y^2}} \Rightarrow \sqrt{x^2 + y^2} = \frac{y}{\sqrt{x^2 + y^2}} \Rightarrow x^2 + y^2 - y = 0
$$
\n
$$
\text{Circunferencia de centro}\,\,C\left(0, \frac{1}{2}\right)y \text{ radio}\,\,r = \sqrt{\frac{1}{4}} = \frac{1}{2}
$$

**7.81 Dados los puntos del espacio** *A***(2, –2, 5),** *B***(2, –4, 3) y** *C***(2, –2, 1), y el plano de ecuación** π **:** *x* **+** *y* **+** *z* **= 3:** 

**a) Halla las coordenadas del centro de la superficie esférica que pasa por los puntos** *A***,** *B* **y** *C* **y tal que dicho centro está situado en el plano dado.** 

- **b) Halla la medida del radio de la esfera anterior.**
- **c) Escribe la ecuación de la superficie esférica.**

Plano mediador del segmento *AB* :  $y + z - 1 = 0$ ; plano mediador del segmento *AC* :  $z - 3 = 0$ 

a) El centro estará situado en la intersección de los planos mediadores calculados con el plano proporcionado:  $\begin{cases} y + z = 1 \\ -2 \end{cases}$ 

**107** 

 $\{z = 3 \implies x = 2, y = -2, z = 3 \implies C(2, -2, 3)$  $x + y + z = 3$ b) Radio:  $r = d(C, A) = \sqrt{4} = 2$ c)  $(x - 2)^2 + (y + 2)^2 + (z - 3)^2 = 4$ 

**7.82 (PAU) Dados los puntos del espacio:** *A***(1, 0, 0),** *B***(1, 1, 0),** *C***(1, 0, 1) y** *D***(2, 0, 0):** 

**a) Calcula la ecuación de la única esfera que pasa por los cuatro puntos.** 

**b) Halla las coordenadas del centro y del radio de la esfera.** 

**c) Calcula la superficie de la esfera.** 

**d) Calcula el volumen de la esfera.** 

a) La ecuación de la esfera es  $x^2 + y^2 + z^2 + Ax + By + Cz + D = 0$ 

$$
\begin{cases} 1+A+D=0\\ 1+1+A+B+D=0\\ 1+1+A+C+D=0 \end{cases}
$$
⇒ A = -3, B = -1, C = -1, D = 2  

$$
\begin{cases} 4+2A+D=0\\ 4+2A+D=0 \end{cases}
$$

La esfera es *x*<sup>2</sup> + *y*<sup>2</sup> + *z*<sup>2</sup> − 3*x* − *y* − *z* + 2 = 0

b) 
$$
c_1 = \frac{3}{2}
$$
,  $c_2 = \frac{1}{2}$ ,  $c_3 = \frac{1}{2}$   $\Rightarrow C\left(\frac{3}{2}, \frac{1}{2}, \frac{1}{2}\right)$ ;  $r = \sqrt{\frac{9}{4} + \frac{1}{4} + \frac{1}{4} - 2} = \frac{\sqrt{3}}{2}$ 

c) Superficie: 
$$
S = 4 \pi r^2 = 3 \pi u^2
$$

d) Volumen: 
$$
V = \frac{4}{3} \pi r^3 = \frac{4}{3} \pi \frac{3\sqrt{3}}{8} = \frac{\sqrt{3}}{2} \pi
$$
 u<sup>3</sup>

**7.83 Un objeto se lanza con una velocidad inicial** *v***0, formando esta un ángulo** α **con la horizontal. La posición del objeto, con respecto al tiempo** *t***, viene dada por las ecuaciones paramétricas** 

$$
\begin{cases} x = (v_0 \cos \alpha)t \\ y = (v_0 \sin \alpha)t - \frac{1}{2}gt^2 \end{cases}
$$

**siendo** *g* **el valor de la aceleración de la gravedad.** 

**a) Calcula la ecuación implícita de la trayectoria del móvil.** 

**b) Interpreta la forma de dicha trayectoria.** 

**c) Suponiendo que**  $\alpha$  **= 30°,**  $v_0$  **= 500 m/s y** *g* **= 9,8 m/s<sup>2</sup>; calcula la distancia horizontal recorrida por el objeto y la duración del movimiento.** 

a) 
$$
t = \frac{x}{v_0 \cos \alpha} \Rightarrow y = v_0 \sec \alpha \cdot \frac{x}{v_0 \cos \alpha} - \frac{1}{2}g \left(\frac{x}{v_0 \cos \alpha}\right)^2 = (\text{tg } \alpha) x - \frac{g}{2v_0^2 \cos^2 \alpha} x^2
$$

b)  $y = (tg\alpha)x - \frac{g}{2v_0^2\cos^2\alpha}x^2$  es una parábola de eje paralelo al eje de ordenadas y abierta hacia abajo.

c) 
$$
\begin{cases} x = (500 \cos 30^\circ)t = 250\sqrt{3} \ t \\ y = (500 \text{ sen } 30^\circ)t - 4.9t^2 = 250t - 4.9t^2 \end{cases}
$$

Para *y* = 0  $\Rightarrow$  *t* = 0, es decir, momento inicial, o  $t = \frac{250}{4.9} \approx 51 \text{ s}$ , es decir, momento final.

$$
x = 250\sqrt{3} \cdot 51 = 22\,092.5\ \text{m}
$$

El alcance es de aproximadamente 22 093 m y la duración del movimiento de aproximadamente 51 s.

**7.84 Dada la recta** *r* **:** – 2z = − y = –  $3y - 2z = 7$  $2x - y = -1$ *x* - *y* = -1<br>*y* - 2*z* = 7 <sup>*y*</sup> los puntos *A*(0, 1, -1) *y B*(1, 1, -2):

**a) Calcula las coordenadas del punto de intersección del plano mediador del segmento de extremos** *A* **y**  *B* **con la recta** *r***.** 

**b) Se considera la esfera que pasa por** *A* **y** *B* **y que tiene su centro situado en la recta** *r***. Calcula las coordenadas del centro de la esfera y la medida de su radio.** 

**c) Calcula la ecuación de la superficie esférica anterior.** 

a) Punto medio de  $AB$  :  $M\left(\frac{1}{2}, 1, -\frac{3}{2}\right)$ 

El vector normal del plano buscado será el *AB* y además deberá contener al punto *M*.

$$
\overrightarrow{AB} = (1,0,-1) \Rightarrow x - z + D = 0 \Rightarrow \frac{1}{2} + \frac{3}{2} + D = 0 \Rightarrow D = -2 \Rightarrow x - z - 2 = 0
$$
  

$$
C: x - z - 2 = 0 \land r \Rightarrow C(0, 1, -2)
$$

b) El centro será el punto *C* y el radio será la distancia que separa a *C* de *A*:  $r = d(C, A) = \sqrt{(-1)^2} = 1$ 

- c) La ecuación de la esfera será:  $x^2 + (y 1)^2 + (z + 2)^2 = 1 \Rightarrow x^2 + y^2 + z^2 2y + 4z + 4 = 0$
- **7.85 La circunferencia de la figura está determinada por la intersección de la esfera cuya ecuación es**  *x***2 +** *y***<sup>2</sup> +** *z* **2 – 4***z* **– 6 = 0 con el plano de ecuación** π **: 2***x* **–** *y* **– 2***z* **+ 13 = 0.**

*T*

*C*

*R*

π

*r*

**a) Calcula el centro** *C* **y el radio** *R* **de la esfera.** 

**b) Halla las ecuaciones paramétricas de la recta que pasa por** *C* **y por el centro** *T* **de la circunferencia.** 

**c) Calcula las coordenadas del punto** *T***.** 

**d) Calcula la medida del radio** *r* **de la circunferencia.** 

a) Centro de la esfera:  $C\left(-\frac{0}{2}, -\frac{0}{2}, -\frac{-4}{2}\right)$ ⇒ C(0,0,2) ; Radio de la esfera:  $R = \sqrt{0^2 + 0^2 + 2^2 - (-6)} = \sqrt{10}$ 

b) El vector normal al plano tiene la misma dirección que la recta buscada.

Entonces: 2 :  $2 - 2$  $x = 2t$ *CT* :  $\{y = -t$  $z = 2 - 2t$  $\begin{cases} x = 2 \\ y = - \end{cases}$  $|z = 2 -$ 

c)  $T = CT \cap \pi \Rightarrow 2(2t) - (-t) - 2(2 - 2t) + 13 = 0 \Rightarrow t = -1 \Rightarrow T(-2,1,4)$ 

d) Sea *r* el radio de la circunferencia:  $(d(C, T))^2 + r^2 = R^2 \Rightarrow r = \sqrt{10 - (\sqrt{(-2)^2 + 1^2 + 2^2})}^2 = \sqrt{10 - 9} = 1$ 

# PROFUNDIZACIÓN

**7.86 Halla el lugar geométrico de los puntos del plano que describe el punto medio de un segmento de 10 unidades de longitud, y cuyos extremos se apoyan constantemente uno en el eje de ordenadas y el otro en el eje de abscisas. Identifica dicho lugar.** 

Sean *A*(0, *a*) y *B*(*b*, 0):  $a^2 + b^2 = 100$ . Sea (*x*, *y*) un punto genérico  $\Rightarrow$  (*x*, *y*) =  $\left(\frac{b}{2}, \frac{a}{2}\right)$   $\Rightarrow$   $\left\{\frac{c}{2}, \frac{b}{2}\right\}$  $\Rightarrow$   $(x, y) = \left(\frac{b}{2}, \frac{a}{2}\right) \Rightarrow \begin{cases} b = 2x \\ a = 2y \end{cases}$  $(x, y) = \left(\frac{z}{2}, \frac{z}{2}\right) \Rightarrow \begin{cases} z = 2x \\ a = 2y \end{cases}$ .

Como  $a^2 + b^2 = 100$ , sustituyendo,  $x^2 + y^2 = 25$  que es una circunferencia de centro el origen y radio 5.

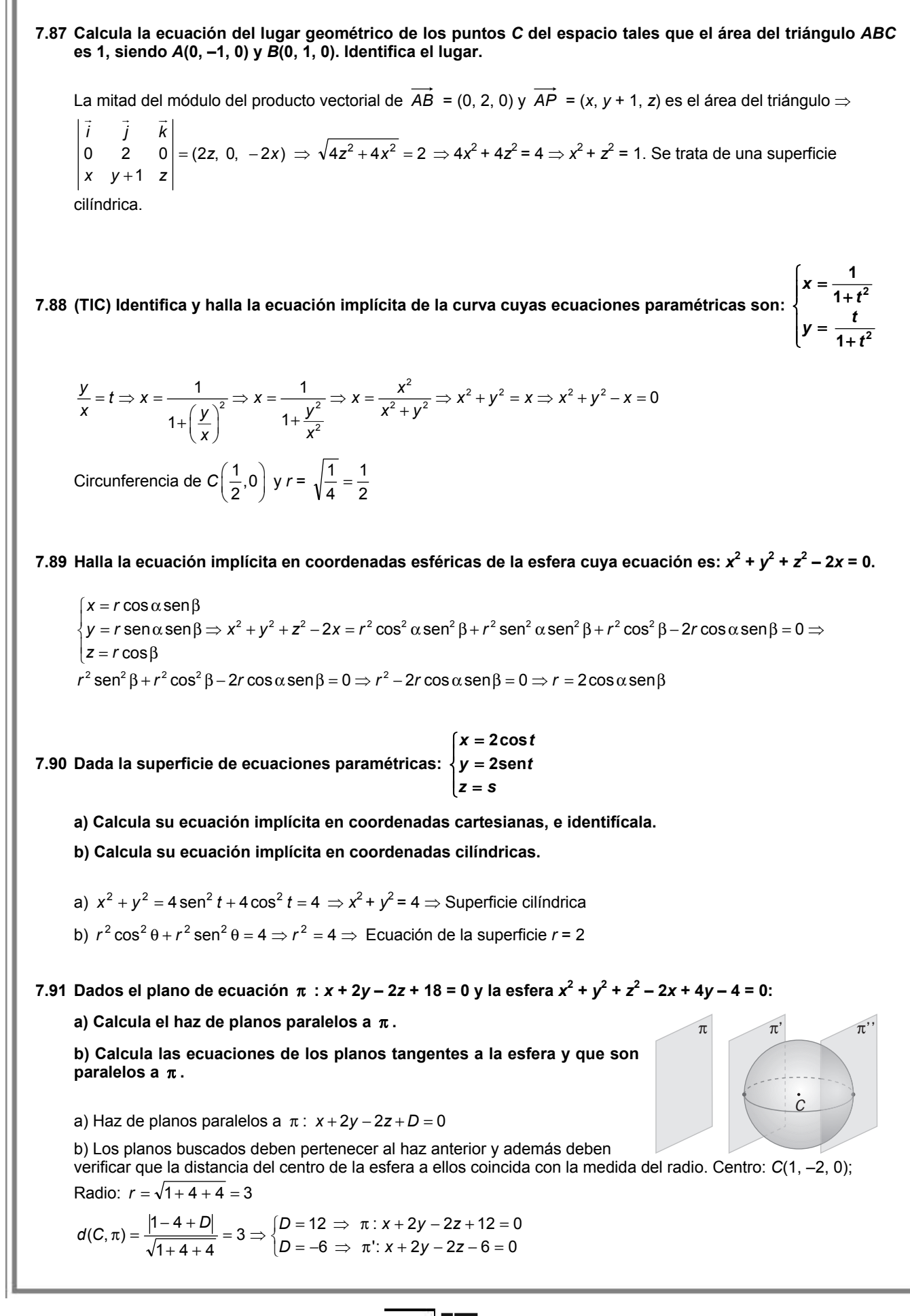

**7.92 (TIC) Considera la curva** *C* **:** |<br>| =  $+z^2 =$ **0**  $4y^2 + z^2 = 4$  $4y^2 + z^2 = 4$ <br> *x* = 0

- **a) Di qué tipo de curva es e indica sus elementos más importantes.**
- **b) Escribe las ecuaciones paramétricas de dicha curva.**
- **c) Escribe la ecuación implícita de la superficie que se genera al girar la curva** *C* **alrededor del eje** *Z***.**

a) 
$$
C: \begin{cases} y^2 + \frac{z^2}{2^2} = 1 \Rightarrow La curva es una elipse contenida en el plano YOZ y de semiejes 1 y 2 respectivamente. \ x = 0 \end{cases}
$$

b) Ecuaciones paramétricas C :  $\bigg\vert y = \cos t$  $\vert$  $\overline{\mathfrak{c}}$  $\sqrt{ }$ = = *z* = 2 sen *t x* 2sen 0

c) 
$$
\begin{cases} x = -\cos t \text{ sens} \\ y = \cos t \cos s \\ z = 2 \text{ sent} \end{cases} \Rightarrow \text{sen}^2 s + \cos^2 s = \frac{x^2 + y^2}{\cos^2 t} = \frac{x^2 + y^2}{1 - \frac{z^2}{4}} = 1 \Rightarrow x^2 + y^2 + \frac{z^2}{4} = 1 \Rightarrow \text{Elipsoide}
$$

**7.93 Dadas las rectas** *r* **:** =  $+ z =$ **0 7** *x y z*  **y** *s* **:**  $\overline{\mathcal{L}}$ ļ  $\sqrt{2}$ = − = = *z* = 7 – *t y*  $x = 2t$ **7 0 2 y** la esfera  $x^2 + y^2 + z^2 - 2x - 6y + 2z + 2 = 0$ , calcula las

**ecuaciones de los planos tangentes a la esfera y que sean paralelos a las rectas** *r* **y** *s***.** 

El vector *n* normal de los planos buscados debe ser perpendicular a los vectores:  $\vec{u}_r = (0, 1, -1)$  y  $\vec{u}_s = (2, 0, -1)$  de dirección de las rectas *r* y *s*. Por tanto, ) *<sup>n</sup>* <sup>=</sup> *ur* <sup>×</sup> *us* <sup>=</sup> (−1,<sup>−</sup> 2,<sup>−</sup> <sup>2</sup> . Los planos tendrán por ecuación *x* + 2*y* + 2*z* + *D* = 0 Centro de la esfera:  $C(1, 3, -1)$ ; Radio:  $r = \sqrt{1+9+1-2} = 3$  $\begin{cases} \end{cases}$  $= 3 \Rightarrow \begin{cases} D = 4 & \Rightarrow \pi : x + 2y + 2z + 4 = 0 \\ D = -14 & \Rightarrow \pi : x + 2y + 2z - 14 = 0 \end{cases}$  $+ 4 +$  $\pi$ ) =  $\frac{|1+6-2+D|}{\sqrt{1+4+4}}$  = 3 $\Rightarrow$   $\begin{cases} D=4 & \Rightarrow \pi : x+2y+2z+4=0 \\ D=-14 & \Rightarrow \pi : x+2y+2z-14=0 \end{cases}$  $1 + 4 + 4$  $d(C,\pi) = \frac{|1+6-2+D|}{\sqrt{1+4+4}} = 3 \Rightarrow \begin{cases} D=4 & \Rightarrow \pi : x+2y+2z+2z \ D=-14 & \Rightarrow \pi : x+2y+2z \end{cases}$ 

# RELACIONA Y CONTESTA

*Elige la única respuesta correcta en cada caso:* 

- **7.1 El centro y el radio de la esfera de ecuación**  $x^2 + y^2 + z^2 4x + 2z + 1 = 0$  **son:** 
	- **A) Centro (2, 1, −1) y radio** *r* **= 4. D) Centro (2, 1, −1) y radio** *r* **= 2.**
	- **B) Centro (2, 0, −1) y radio** *r* **= 4. E) La ecuación no representa una esfera.**
	- **C) Centro (2, 0, −1) y radio** *r* **= 2.**

C. La ecuación de la esfera es  $(x - 2)^2 - 4 + y^2 + (z + 1)^2 - 1 + 1 = 0 \Rightarrow (x - 2)^2 + y^2 + (z + 1)^2 = 4$ . Por tanto, el centro es (2, 0, −1) y el radio 2.

- **7.2 Las ecuaciones paramétricas**  =  $= -2 +$ *y t*  $x = -2 +$  sen*t* **cos 2 sen representan:** 
	- **A) Una esfera de centro el origen de coordenadas. D) Una esfera de radio 1.**

- **B) Una recta en el plano de dirección (1, 1). E) Ninguna de las opciones anteriores.**
- 
- **C) Una circunferencia en el plano de centro (−2, 0) y radio 1.**

C. Como sent =  $x + 2$ , entonces: sen<sup>2</sup>t + cos<sup>2</sup>t =  $(x + 2)^2 + y^2 = 1$ Se trata, por tanto, de una circunferencia con centro (−2, 0) y radio 1.

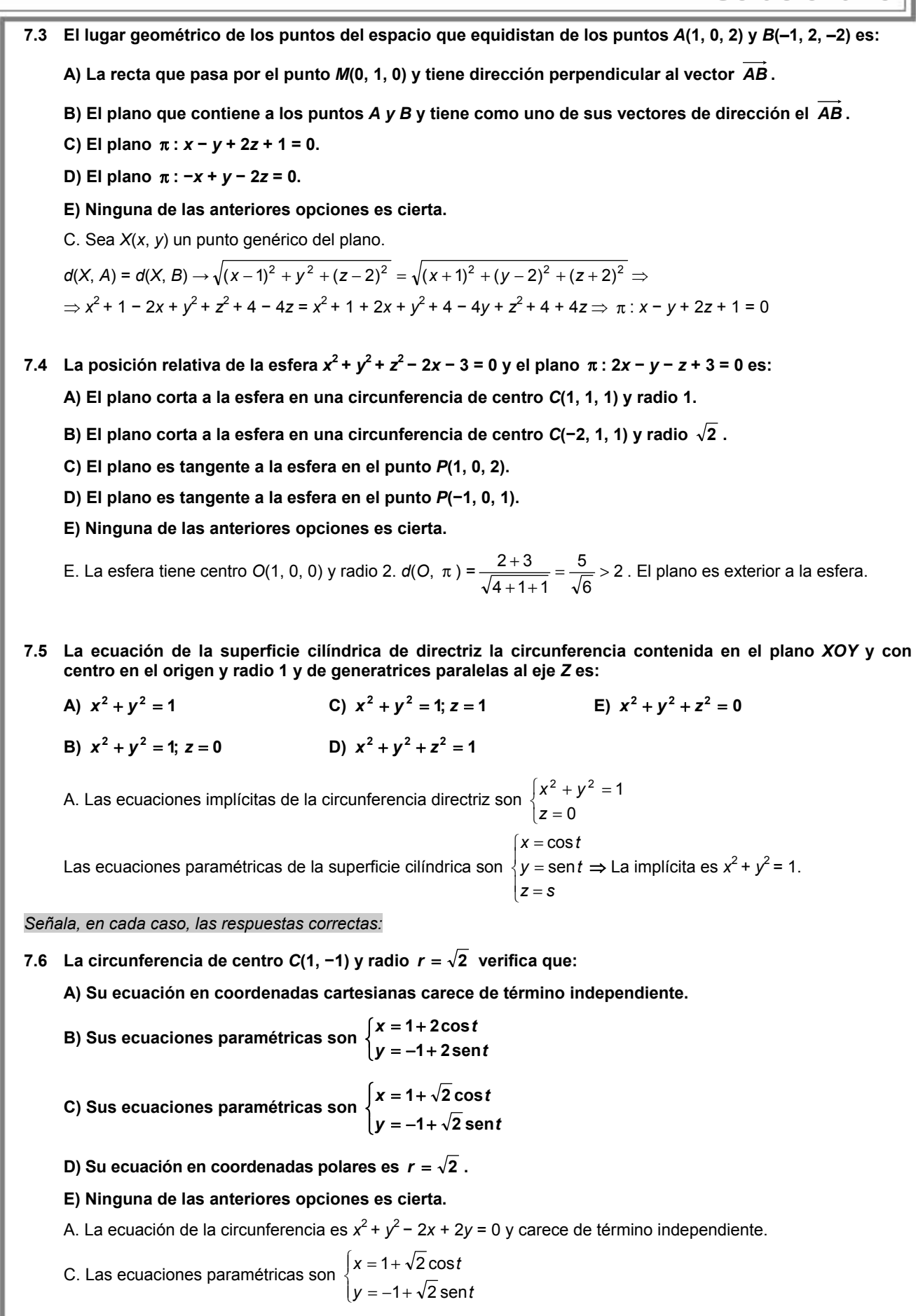

La respuesta D no es cierta, pues la ecuación polar  $r = \sqrt{2}$  representa una circunferencia de radio  $\sqrt{2}$  pero centrada en el origen de coordenadas.

7.7 Se considera la superficie cuádrica de ecuación  $4x^2 + y^2 + z^2 = 4$ .

**A) Al cortarla, por planos paralelos, al plano coordenado** *XOY* **se obtiene siempre una elipse o una circunferencia.** 

- **B) Al cortarla por el plano** *z* **= 2, se obtiene una elipse.**
- **C) Al cortarla por el plano** *z* **= 1, se obtiene una elipse.**
- **D) Al cortarla por el plano** *x* **= 1, se obtiene el punto (1, 0, 0).**
- **E) Se trata de un elipsoide de semiejes 1, 2 y 2.**
- C, D y E:  $4x^2 + y^2 + z^2 = 4 \Rightarrow \frac{x^2}{1} + \frac{y^2}{4} + \frac{z^2}{4} = 1 \Rightarrow \frac{x^2}{1} + \frac{y^2}{2^2} + \frac{z^2}{2^2} = 1$  $x^{2} + y^{2} + z^{2} = 4 \Rightarrow \frac{x^{2}}{1} + \frac{y^{2}}{4} + \frac{z^{2}}{4} = 1 \Rightarrow \frac{x^{2}}{1} + \frac{y^{2}}{2^{2}} + \frac{z^{2}}{2^{2}} =$

La respuesta A no es cierta, ya que muchos de los planos indicados son exteriores a la elipse.

La respuesta B no es cierta, ya que al cortarla por *z* = 2, se obtiene el punto (0, 0 2).

*Elige la relación correcta entre las dos afirmaciones dadas:* 

- **7.8 Se considera un punto** *P* **del plano cuyas coordenadas polares son** *P***(***r***,** θ **) con** *r* **> 0.** 
	- **a) Se verifica que tg** θ **es real y negativa. b) Se verifica que el punto pertenece al tercer cuadrante.**
	- **A) a es equivalente a b. D) a y b no se pueden dar a la vez.** 
		-
	-
	- **B) a implica b, pero b no implica a. E) Ninguna de las dos afirmaciones se puede verificar.**

*C d l*  π

**C) b implica a, pero a no implica b.** 

D. Si la tangente es real y negativa, el ángulo θ pertenece al segundo o cuarto cuadrante. Por tanto, no pueden darse las dos condiciones a la vez.

### *Señala el dato innecesario para contestar:*

- **7.9 Para calcular la ecuación de una elipse en el plano se dan los siguientes datos:** 
	- **a) Los ejes son paralelos a los ejes de coordenadas. c) La semidistancia focal es** *c* **= 3.**
	- **b)** El centro de la elipse es el punto  $P(-1, 2)$ . d) Pasa por el punto  $Q(4, 2)$ .
	- **A) Puede eliminarse el dato a. D) Puede eliminarse el dato d.**
	- **B) Puede eliminarse el dato b. E) No puede eliminarse ningún dato.**
	- **C) Puede eliminarse el dato c.**

E. Si los ejes son paralelos a los ejes de coordenadas y el centro es (−1, 2), la elipse es  $\frac{(x+1)^2}{2^2} + \frac{(y-2)^2}{h^2} = 1$ 2 2  $\frac{(y-2)^2}{2} + \frac{(y-2)^2}{2} =$ *b y a*  $\frac{(x+1)^2}{2} + \frac{(y-2)^2}{2} = 1$ .

Para calcular a y b se necesitan las dos condiciones  $c = 3$  y  $\frac{25}{a^2} + \frac{0}{b^2} = 1$ :  $\begin{cases} \sqrt{a^2-b^2} \\ a^2 = 25 \end{cases}$  $a^2-b^2 = 3$   $\Rightarrow a = 5, b = 4$ 25  $a^2-b^2=3$   $\Rightarrow a=5, b$ *a*  $\sqrt{a^2-b^2} = 3 \Rightarrow a = 5, b =$  $a^2 =$ 

#### *Analiza si la información suministrada es suficiente para contestar la cuestión:*

- **7.10 Al cortar la esfera de ecuación** *x***2 +** *y***2 +** *z***2 = 1 mediante el plano** π **se obtiene una circunferencia. Se pretende hallar el radio de dicha circunferencia y, para ello, se proporciona:** 
	- **a) La ecuación del plano** π **. b) La distancia del plano** π **al origen de coordenadas.**

**A) Cada dato es suficiente por sí solo para poder hallar la solución.** 

**B) a es suficiente por sí solo, pero b no.** 

**C) b es suficiente por sí solo, pero a no.** 

- **D) Son necesarios los dos datos juntos.**
- **E) Hacen falta más datos.**

A. Si se conoce la ecuación del plano, se puede obtener la ecuación de

la circunferencia y, por tanto, su centro y su radio.

Si se conoce la distancia *d* del plano al origen de coordenadas, el radio de la circunferencia se puede obtener mediante  $r = \sqrt{R^2 - d^2}$ , siendo *R* = 1 el radio de la esfera.

# **8 Límites de sucesiones y de funciones** ACTIVIDADES INICIALES **8.I. Calcula el término general, el término que ocupa el octavo lugar y la suma de los ocho primeros términos para las sucesiones siguientes. a**) 2, 6, 10, 14, ... **b**) 2, 6, 18, 54, ... **c**)  $\frac{1}{2}, \frac{2}{3}, 1, \frac{4}{3}, ...$ a) Progresión aritmética: *a*<sub>1</sub> = 2, *d* = 4 ⇒ *a*<sub>n</sub> = 2 + (*n* − 1)⋅ 4 = 4*n* − 2, *a*<sub>8</sub> = 30,  $S_8 = \frac{(2+30) \cdot 8}{2}$  = 128  $S_8 = \frac{(2+30)\cdot 8}{2} =$ b) Progresión geométrica:  $a_1 = 2$  ,  $r = 3 \implies a_n = 2 \cdot 3^{n-1}$ ,  $a_8 = 2 \cdot 3^7 = 4374$  ,  $S_8 = \frac{2 \cdot 3^8}{2}$  $S_8 = \frac{2 \cdot 3^8 - 2}{3 - 1} = 6560$ c) Progresión aritmética:  $a_1 = \frac{1}{3}$ ,  $d = \frac{1}{3}$  $\frac{1}{3}$  ⇒  $a_n = \frac{1}{3}$  +  $(n-1) \cdot \frac{1}{3} = \frac{n}{3}$ ,  $a_8 = \frac{8}{3}$ ,  $S_8 = \frac{(3 \cdot 3)^{-3}}{2} = 12$  $\frac{8}{3}$   $\cdot$  8 8 3 1  $S_8 = \frac{(3 \times 10^{-11})}{2} =$  $\left(\frac{1}{3}+\frac{8}{3}\right)$ .  $S_8 =$ **8.II. En una región, la población crece anualmente en un 2%. a) Escribe la sucesión del número de habitantes según el número de años transcurridos desde 2008, sabiendo que en ese año eran 3 500 000. b) Calcula en qué año se alcanzará una población de 4 000 000 de habitantes. c) Calcula en qué año se doblará la población inicial.**  a) *a*<sup>2008</sup> = 3 500 000, *a*<sup>2009</sup> = 3 500 000 · 1,02 = 3 570 000, ... , *an* = 3 500 000 · 1,02*<sup>n</sup>*−<sup>2008</sup> b)  $a_n$  = 4 000 000 = 3 500 000 · 1,02<sup>n −2008</sup> ⇒ 1,02<sup>n −2008</sup> = 1,142857 ⇒ n − 2008 =  $\frac{\log 1,142857}{\log 1,02}$  = 6,74 años c) 1,02<sup>n −2008</sup> =  $\frac{2 \cdot 3500000}{3500000}$  = 2  $\Rightarrow$  n − 2008 =  $\frac{\log 2}{\log 1,02}$  = 35. Cuando pasen 35 años. EJERCICIOS PROPUESTOS 8.1. Dada la sucesión de término general  $a_n = \frac{n-1}{n+1}$  $a_n = \frac{n-1}{n+1}$ **a) Calcula sus tres primeros términos. b**) Halla el lugar que ocupa el término  $a_s = \frac{15}{17}$ . **c) Demuestra que es creciente. d) Halla, si es que existen, una cota superior y una cota inferior.**  a)  $a_1 = \frac{0}{2} = 0$   $a_2 = \frac{1}{3}$   $a_3 = \frac{2}{4} = \frac{1}{2}$ 4 2  $\frac{0}{2} = 0$   $a_2 = \frac{1}{3}$  $a_1 = \frac{0}{2} = 0$   $a_2 = \frac{1}{2}$   $a_3 = \frac{2}{4} =$ b)  $a_s = \frac{16}{17} = \frac{34}{15 \cdot 1} \Rightarrow 15 \cdot (s+1) = 17 \cdot (s-1) \Rightarrow s = 16$ 1 17  $=$  $\frac{15}{17} = \frac{s-1}{s+1}$   $\Rightarrow$  15 ·  $(s+1) = 17 \cdot (s-1)$   $\Rightarrow$   $s =$  $a_s = \frac{15}{17} = \frac{s-1}{s+1} \Rightarrow 15 \cdot (s+1) = 17 \cdot (s-1) \Rightarrow s = 16$ . Es el término que ocupa el lugar 16°. c)  $a_{n+1} - a_n = \frac{n}{n+2} - \frac{n-1}{n+1} = \frac{2}{n^2 + 3n + 2}$ 1  $\overline{n+1} - a_n = \frac{n}{n+2} - \frac{n-1}{n+1} = \frac{2}{n^2 + 3n + 1}$ *n*  $a_{n+1} - a_n = \frac{n}{n+1} - \frac{n-1}{n+1} = \frac{2}{n^2+1}$  > 0. Por tanto,  $a_{n+1} > a_n$  y la sucesión es creciente. d)  $a_n = 1 - \frac{2}{n+1}$ . Una cota superior es 1 y una cota inferior es 0.

- 8.2. Se considera la siguiente sucesión definida por recurrencia:  $a_1 = 3$ ;  $a_{n+1} = 2a_n$ .
	- **a) Calcula sus cuatro primeros términos y di de qué tipo es.**
	- **b) Halla su término general.**
	- **c) Demuestra que es monótona creciente.**
	- **d) Demuestra que no está acotada superiormente.**
	- a) *a1* = 3, *a2* = 6, *a3* = 12, *a4* = 24. Es una progresión geométrica.
	- b)  $a_n = a_1 \cdot r^{n-1} = 3 \cdot 2^{n-1} \Rightarrow a_n = 3 \cdot 2^{n-1}$
	- c)  $a_{n+1} a_n = 3 \cdot 2^n 3 \cdot 2^{n-1} = 3 \cdot (2 \cdot 2^{n-1} 2^{n-1}) = 3 \cdot 2^{n-1} > 0 \Rightarrow a_{n+1} > a_n \Rightarrow \text{Es creciente.}$
	- d) Dado el número real *M*, se puede encontrar un término mayor que él:

$$
3\cdot 2^{n-1} > M \Rightarrow 2^{n-1} > \frac{M}{3} \Rightarrow \ln(2^{n-1}) > \ln\left(\frac{M}{3}\right) \Rightarrow (n-1)\ln 2 > \ln\left(\frac{M}{3}\right) \Rightarrow n > \frac{\ln\left(\frac{M}{3}\right)}{\ln 2} + 1
$$

**8.3. Demuestra que los términos de la siguiente sucesión tienden a 2.** 

$$
a_n = \frac{2n+1}{n+10}
$$
  

$$
|a_n - 2| = \frac{19}{n+10} < \varepsilon \text{ para } n > \frac{19}{\varepsilon} - 10
$$

**8.4. Calcula el límite de las siguientes sucesiones.** 

a) 
$$
\lim_{n \to \infty} (7 - n^2)
$$
  
b)  $\lim_{n \to \infty} \frac{-3n^3 + 2n + 1}{2n^2 + n + 10}$   
c)  $\infty$   
b)  $\lim_{n \to \infty} \frac{-3n^3 + 2n + 1}{2n^2 + n + 10}$ 

**8.5. (TIC) Calcula los límites:** 

a) 
$$
\lim_{n \to \infty} \left( \frac{2n^3 - 8n}{\sqrt{3}} \right)
$$
  
\nb) 
$$
\lim_{n \to \infty} \frac{(2n^2 + 3n + 5)(3n^2 + 5n - 6)}{n(5n^3 - n)}
$$
  
\na) 
$$
\lim_{n \to \infty} \left( \frac{2n^3 - 8n}{\sqrt{3}} \right) = +\infty
$$
  
\nb) 
$$
\lim_{n \to \infty} \frac{(2n^2 + 3n + 5)(3n^2 + 5n - 6)}{n(5n^3 - n)} = \frac{2 \cdot 3}{5} = \frac{6}{5}
$$

**8.6. (TIC) Halla los límites siguientes.** 

a) 
$$
\lim_{n \to \infty} \frac{(3n^3 + 3n^2 - 2)(2n^2 - 3n + 2)}{6n^6 + 1}
$$
  
b)  $\lim_{n \to \infty} \left(\frac{2n + 3}{2n - 3}\right)^{2n^2 + n}$   
a)  $\lim_{n \to \infty} \frac{6n^5 - 3n^4 - 3n^3 + 2n^2 + 6n - 4}{6n^6 + 1} = 0$   
b)  $\left[\binom{n}{2} \to l = e^{\lim_{n \to \infty} (2n^2 + n) \left(\frac{2n + 3}{2n - 3} - 1\right)} = e^{\lim_{n \to \infty} (2n^2 + n) \left(\frac{6}{2n - 3}\right)} = e^{\lim_{n \to \infty} (2n^2 + 1)}$ 

*O* 1 *X*

**8.7. (PAU)(TIC) Estudia el dominio de las siguientes funciones:** 

an (v + c) = 1  
\na) f(x) = 
$$
\frac{3x^4 - 2x^2 + 6}{8}
$$
 c) f(x) =  $\frac{2x^2 - 3}{\sqrt{16x}}$  f(x) =  $\frac{1}{\sqrt{16x}}$  e) f(x) = log(x<sup>2</sup> + 3x - 4)  
\nb) f(x) = 2x +  $\sqrt{3x - \frac{6}{5}}$  d) f(x) =  $\frac{2x^2 - 3}{x^2 - 3x}$  f) f(x) =  $\frac{4}{1 - e^x}$   
\na)  $D(t) = R$  sq que se trata de una función  
\nb)  $3x - \frac{6}{5} \ge 0 \Rightarrow x \ge \frac{2}{5} \Rightarrow D(t) = [\frac{2}{5}, +\infty]$   
\nc)  $\ln x > 0 \Rightarrow x > 1 \Rightarrow D(t) = (1, +\infty)$   
\nd)  $x^2 - 3x^2 = 0 \Rightarrow x^2(x - 3) = 0 \Rightarrow x = 0, x = 3 \Rightarrow D(t) = (-\infty, 4) \cup (1, +\infty)$   
\ne)  $x^2 + 3x - 4 > 0 \Rightarrow (x - 1)(x + 4) > 0 \Rightarrow D(t) = (-\infty, 4) \cup (1, +\infty)$   
\nf)  $1 - e^x = 0 \Rightarrow e^x = 1 \Rightarrow x = 0 \Rightarrow D(t) = (-\infty, 0) \cup (0, +\infty)$   
\n8.8. (TIC) **Estuli** a d omhilo de las funciones siguientes:  
\na) f(x) = x : |x + 1 - 3x<sup>2</sup> (x) f(x) = x + 2 cos x  
\nb) f(x) =  $\frac{|x + 1| + x}{|x + 1 - x} = 0$  si  $x > -1$  No tiene solution.  $D(t) = R$   
\nb) |x + 1 - x = 0  $\Rightarrow$  [x + 1 - x = 0 si  $x < -1$  No tiene solution.  $D(t) = R$   
\nc)  $D(t) = R$   
\nd) 1 + s = nx = 0 \Rightarrow s = nx = -1 \Rightarrow La function exists en todo R excepto en  $x = \frac{3\pi}{2} + 2k\pi$ , con  $k \in \mathbb{Z}$ .  
\n8.9. (TIC) 

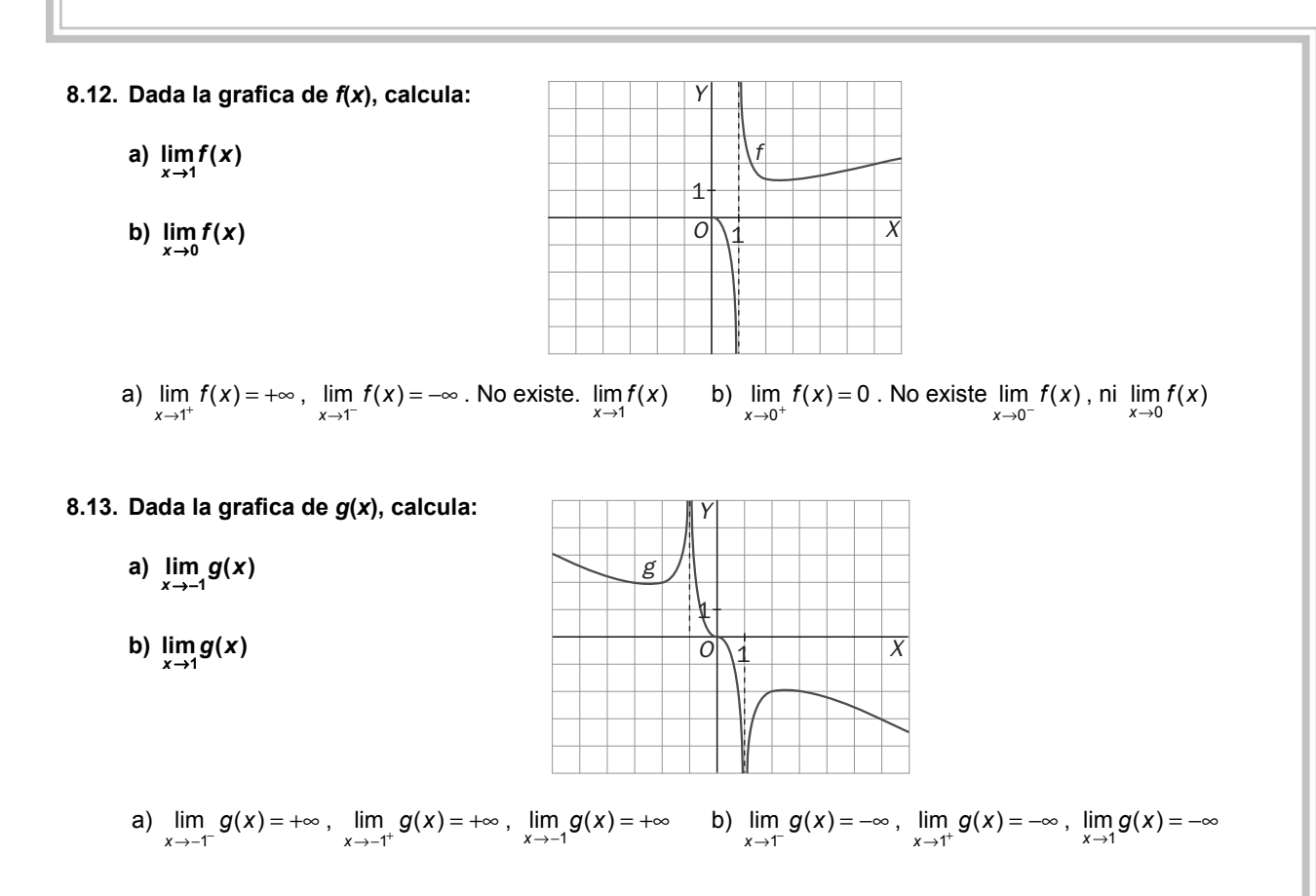

**8.14. Dibuja la función** *f***(***x***) = ln***x* **y calcula sus límites en el infinito.** 

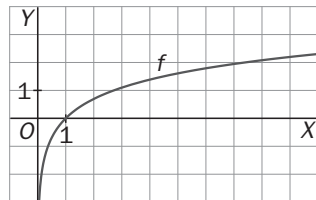

 $\lim_{x \to +\infty} f(x) = +\infty$ lim *f*(x) no existe, porque el logaritmo no está definido en  $(-\infty, 0]$ .

# **8.15. Dada la grafica de** *f***(***x***), calcula:**

- a)  $\lim_{x \to +\infty} f(x)$  b)  $\lim_{x \to -\infty} f(x)$
- a)  $\lim_{x \to +\infty} f(x) = 0$  b)  $\lim_{x \to -\infty} f(x) = 0$

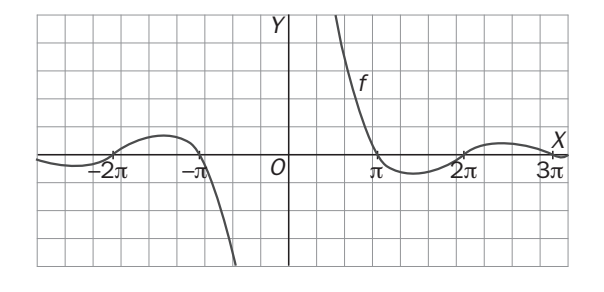

*O X*

1

*g*

*Y*

 $\overline{1}$ 

**8.16. Dada la grafica de** *g***(***x***), halla los siguientes límites:** 

- a)  $\lim_{x \to +\infty} g(x)$
- **b**)  $\lim_{x \to -\infty} g(x)$
- a)  $\lim_{x \to +\infty} g(x) = +\infty$  b)  $\lim_{x \to -\infty} g(x) = 0$

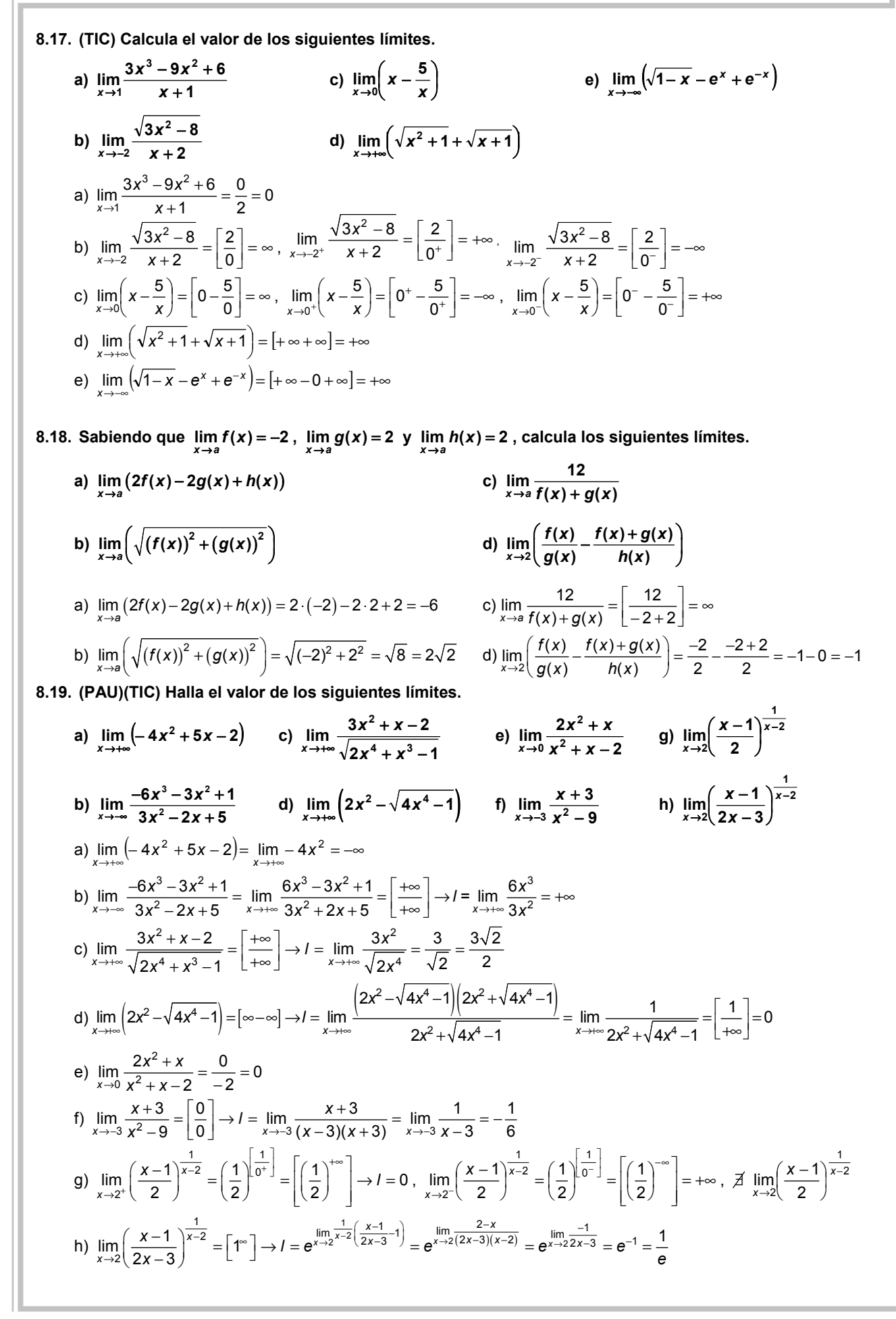

**8.20. (TIC) Calcula los siguientes límites:** 

a) 
$$
\lim_{x\to 0} \frac{\tan(x^4) - \cos x}{x^3}
$$
  
\nb)  $\lim_{x\to 0} \frac{\sin 2x}{x}$   
\nc)  $\lim_{x\to 1} \frac{\sin(x-1)}{x^2-1}$   
\ne)  $\lim_{x\to 0} \frac{\tan(x-1)}{\tan(x^2-1)}$   
\nf)  $\lim_{x\to 0} \frac{x^2}{e^x-1}$   
\n2)  $\lim_{x\to 0} \frac{\tan(x-1)}{x^3} = \left[\frac{0}{0}\right] \rightarrow 1 = \lim_{x\to 0} \frac{x\left(\frac{x^2}{2}\right)}{x^3} = \lim_{x\to 0} \frac{x^3}{2x^3} = \frac{1}{2}$   
\nb)  $\lim_{x\to 0} \frac{\sin 2x}{x} = \lim_{x\to 0} \frac{2x}{x} = 2$   
\nc)  $\lim_{x\to 1} \frac{\sin(x-1)}{x^2-1} = \lim_{x\to 1} \frac{x-1}{x^2-1} = \lim_{x\to 1} \frac{1}{x+1} = \frac{1}{2}$   
\nd)  $\lim_{x\to 2} \frac{\sin(x^3-8)}{x-2} = \lim_{x\to 2} \frac{x^3-8}{x-2} = \lim_{x\to 2} \frac{(x-2)(x^2+2x+4)}{x-2} = 12$   
\ne)  $\lim_{x\to 0} \frac{\tan(5x)}{\tan(5x)} = \lim_{x\to 0} \frac{5x}{2x} = \frac{5}{2}$   
\nf)  $\lim_{x\to 0} \frac{x^2}{e^x-1} = \lim_{x\to 0} \frac{x^2}{x} = 0$ 

# EJERCICIOS

−

# Sucesiones. Límites de sucesiones

### **8.21. Halla el término general de las siguientes sucesiones.**

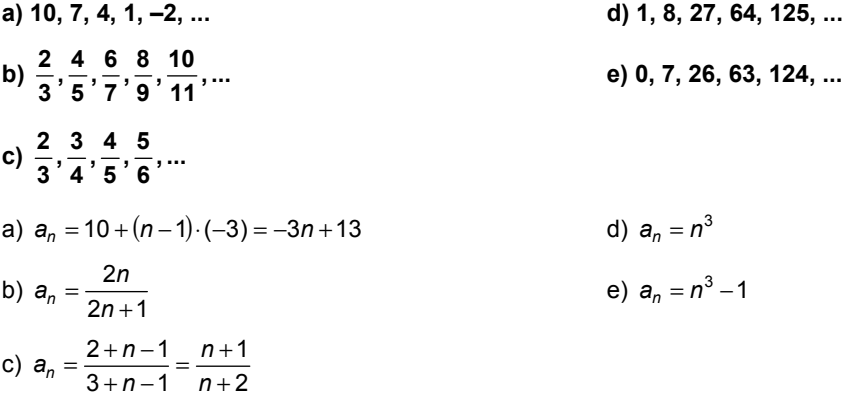

8.22. Halla el lugar que ocupa el término que vale  $\frac{401}{400}$  en la sucesión  $\frac{2}{1}, \frac{5}{4}, \frac{10}{9}, \frac{17}{16}, \frac{26}{25}, ...$ **2**

El término general de la sucesión es  $a_n = \frac{n^2 + 1}{n^2}$ *n*  $a_n = \frac{n^2 + 1}{n^2}$ . Por tanto:

$$
a_s = \frac{401}{400} = \frac{s^2 + 1}{s^2} \Rightarrow 401s^2 = 400s^2 + 400 \Rightarrow s^2 = 400 \Rightarrow s = \sqrt{400} = 20
$$

Se trata del vigésimo término.

**8.23. (PAU) Estudia la monotonía y la acotación de las siguientes sucesiones: 2**  $2n + 3$ *n*  $a_n = \frac{2n+3}{n^2}$ ,  $b_n = \frac{2n^2-3}{n^2}$  $b_n = \frac{2n^2 - 3}{n^2}$ ,  $c_n = \frac{2n + 3}{2^n}$ 2  $\sum_{n+1}$  -  $a_n = \frac{2(n+1)+3}{(n+1)^2} - \frac{2n+3}{n^2} = -\frac{2n^2+8n+3}{n^2(n+1)^2} < 0$  $a_{n+1} - a_n = \frac{2(n+1)+3}{(n+1)^2} - \frac{2n+3}{n^2} = -\frac{2n^2+8n}{n^2(n+1)}$  $-a_n = \frac{2(n+1)+3}{(n+1)^2} - \frac{2n+3}{n^2} = -\frac{2n^2+8n+3}{n^2(n+1)^2}$  $\Rightarrow$  Es decreciente.  $a_n = \frac{2n+3}{n^2} > 0 \Rightarrow$  Acotada superiormente por  $a_1 = 5$  e inferiormente por 0.  $\frac{(2n+1)}{(n+1)^2} > 0$  $2n^2 - 3$  3(2n+1)  $(n+1)$  $2n^2 - 3$   $2n^2 + 4n - 1$  $(n+1)$  $2(n+1)^2 - 3$ 2  $n^2(n+1)^2$ 2 2 2 2 2 2  $\frac{2(n+1)^2-3}{(n+1)^2} - \frac{2n^2-3}{n^2} = \frac{2n^2+4n-1}{(n+1)^2} - \frac{2n^2-3}{n^2} = \frac{3(2n+1)}{n^2(n+1)^2} >$ *n n n*  $n^2 + 4n$ *n n*  $b_{n+1}-b_n=\frac{2(n+1)^2-3}{(n+1)^2}-\frac{2n^2-3}{n^2}=\frac{2n^2+4n-1}{(n+1)^2}-\frac{2n^2-3}{n^2}=\frac{3(2n+1)}{n^2(n+1)^2}>0 \Rightarrow \text{Es creciente.}$  $\frac{2n^2-3}{n^2}=2-\frac{3}{n^2}<2$  $b_n = \frac{2n^2 - 3}{n^2} = 2 - \frac{3}{n^2} < 2$  ⇒ Acotada superiormente por 2 e inferiormente por  $b_1 = -1$ .  $\frac{n+1}{2^{n+1}}$  < 0  $2n + 1$ 2  $2n + 5 - 4n - 6$ 2  $2n + 3$ 2  $c_{n+1}-c_n=\frac{2(n+1)+3}{2^{n+1}}-\frac{2n+3}{2^n}=\frac{2n+5-4n-6}{2^{n+1}}=-\frac{2n+1}{2^{n+1}}<0\Rightarrow \text{Es decrease.}$  $\frac{n!}{2^n} > 0$  $c_n = \frac{2n+3}{2^n} > 0 \Rightarrow$  Acotada superiormente por  $c_1 = \frac{5}{2}$  e inferiormente por 0.

8.24. Dada la sucesión  $a_n = 3 + \frac{1}{n}$ :

**a) Demuestra que es decreciente y acotada inferiormente.** 

**b) Calcula su límite.** 

**c) Averigua a partir de qué término los siguientes se aproximan a 3, con un error menor de** ε **= 0,001.** 

a) 
$$
a_{n+1} - a_n = 3 + \frac{1}{n+1} - 3 - \frac{1}{n} = -\frac{1}{n^2 + n} < 0
$$
. La sucesión es decreciente. Una cota inferior de la sucesión es 3.  
b)  $\lim_{n \to \infty} \left(3 + \frac{1}{n}\right) = \left[3 + \frac{1}{+\infty}\right] \to 1 = 3 + 0 = 3$   
c)  $|a_n - 3| < 0,001 \Rightarrow \left|3 + \frac{1}{n} - 3\right| < 0,001 \Rightarrow \frac{1}{n} < 0,001 \Rightarrow n \ge 1001$ . A partir del término 1001.

**8.25. Calcula los límites de las siguientes sucesiones.** 

a) 
$$
\lim_{n \to \infty} \frac{2n^2 + 2n - 3}{n^3 + n^2}
$$
  
\nb)  $\lim_{n \to \infty} \frac{2n^3 + 2n^2 - 3}{n^2 - 2n + 3}$   
\nc)  $\lim_{n \to \infty} \frac{2n^2 + 2n - 3}{n^2 - 3n + 5}$   
\ne)  $\lim_{n \to \infty} \left(\frac{2n + 3}{n^2 - 1} + \frac{1}{5}\right)$   
\nf)  $\lim_{n \to \infty} \sqrt{\frac{n + 3}{n^2 - 1}}$   
\ng)  $\lim_{n \to \infty} \sqrt{\frac{8n + 3(-n + 3)}{n^2 - 3n + 6}}$   
\nh)  $\lim_{n \to \infty} \left(\frac{2n + 5}{n - 7}\right)^{\frac{3n + 4}{2n + 1}}$   
\n2)  $\lim_{n \to \infty} \frac{2n^2 + 2n - 3}{n^2 - 3n + 5}$   
\nf)  $\lim_{n \to \infty} \sqrt{\frac{n + 3}{4n + 3}}$   
\ni)  $\lim_{n \to \infty} \left(\frac{\sqrt{n^2 + n}}{2n + 1}\right)^{\frac{3n^2 + 3}{n^2}}$   
\n3)  $\left[\frac{\infty}{\infty}\right] \to I = \lim_{n \to \infty} \frac{\frac{2}{n} + \frac{2}{n^2} - \frac{3}{n^3}}{\frac{1}{n} - \frac{2}{n^2} + \frac{3}{n^3}} = \left[\frac{2}{0}\right] = +\infty$   
\nf)  $\sqrt{\lim_{n \to \infty} \frac{n + 3}{4n + 3}} = \sqrt{\left[\frac{\infty}{\infty}\right]} \to I = \sqrt{\frac{1}{4}} = \frac{1}{2}$   
\nb)  $\left[\frac{\infty}{\infty}\right] \to I = \lim_{n \to \infty} \frac{2 + \frac{2}{n} - \frac{3}{n^3}}{\frac{1}{n} - \frac{2}{n^2} + \frac{3}{n^3}} = \left[\frac{2}{0}\right] = +\infty$   
\nc)  $\left[\frac{\infty}{\infty}\right] \to I = \lim_{n \to \infty} \frac{2 + \frac{$ 

d) 
$$
\lim_{n \to \infty} \frac{-6n^2 - 5n + 9}{2n^2 - n + 7} = \left[\frac{\infty}{\infty}\right] \to 1 = \frac{-6}{2} = -3
$$
  
\nii)  $\left(\frac{1}{2}\right)^3 = \frac{1}{8}$   
\ne) 
$$
\lim_{n \to \infty} \frac{2n^2 + 5n + 3}{5n^2 - 5n} = \left[\frac{\infty}{\infty}\right] \to 1 = \lim_{n \to \infty} \frac{2 + \frac{5}{n} + \frac{3}{n^2}}{5 - \frac{5}{n}} = \frac{2}{5}
$$

**8.26. Calcula los límites de las siguientes sucesiones.** 

a) 
$$
\lim_{n \to \infty} (\sqrt{2n^2 + 1} - n)
$$
  
\nb)  $\lim_{n \to \infty} (\sqrt{2n^2 + 1} - \sqrt{n^2 + 1})$   
\nc)  $\lim_{n \to \infty} (n^2 - \sqrt{n^4 + n^2 + 1})$   
\nd)  $\lim_{n \to \infty} (\sqrt{2n^2 + 1} - n) = [\infty - \infty] \to$   
\n $\to I = \lim_{n \to \infty} \frac{(\sqrt{2n^2 + 1} - n)(\sqrt{2n^2 + 1} + n)}{\sqrt{2n^2 + 1} + n} = \lim_{n \to \infty} \frac{2n^2 + 1 - n^2}{\sqrt{2n^2 + 1} + n} = \lim_{n \to \infty} \frac{1 + \frac{1}{n^2}}{\sqrt{\frac{2}{n^2} + \frac{1}{n^4} + \frac{1}{n}}} = \frac{1}{(0 + 0)} = +\infty$   
\nb)  $\lim_{n \to \infty} (\sqrt{2n^2 + 1} - \sqrt{n^2 + 1}) = [\infty - \infty]_{ind} = \lim_{n \to \infty} \frac{n^2}{\sqrt{2n^2 + 1} + \sqrt{n^2 + 1}} = \frac{1}{(0 + 0)} = \infty$   
\nc)  $\lim_{n \to \infty} (n^2 - \sqrt{n^4 + n^2 + 1}) = [\infty - \infty] \to I = \lim_{n \to \infty} \frac{(n^2 - \sqrt{n^4 + n^2 + 1})(n^2 + \sqrt{n^4 + n^2 + 1})}{(n^2 + \sqrt{n^4 + n^2 + 1})} =$   
\n $= \lim_{n \to \infty} \frac{-n^2 - 1}{n^2 + \sqrt{n^4 - n^2 + 1}} = \frac{-\frac{n^2}{n^2}}{\frac{n^2}{n^2}} \to I = \lim_{n \to \infty} \frac{-\frac{n^2}{n^2}}{\frac{n^2}{n^2}} + \sqrt{\frac{n^4}{n^4} - \frac{n^2}{n^4}} + \frac{1}{n^4}} = \frac{-1}{1 + 1} = -\frac{1}{2}$ 

Ι

**8.27. Halla los límites de las sucesiones siguientes.** 

a) 
$$
\lim_{n \to \infty} \left( \frac{2n-3}{2n+3} \right)^{2n+1}
$$
  
b)  $\lim_{n \to \infty} \left( \frac{2n^2 + n - 3}{2n^2 - n - 3} \right)^{3n + \frac{1}{3}}$   
c)  $\lim_{n \to \infty} \left( \frac{n^2 - n}{n^2 + 1} \right)^{n^2 + 2n + 1}$   
d)  $\lim_{n \to \infty} \left( \frac{2n - 3}{2n + 3} \right)^{2n + 1} = [1^{\infty}] \to I = e^{n \to \infty} \left( \frac{2n^2 + n - 3}{2n + 3} \right)^{3n + \frac{1}{3}}$   
e)  $\lim_{n \to \infty} \left( \frac{2n - 3}{2n + 3} \right)^{2n + 1} = [1^{\infty}] \to I = e^{n \to \infty} \left( \frac{2n^2 + n - 3}{2n + 3} \right)^{3n + \frac{1}{3}} = e^{n \to \infty} \left( \frac{2n^2 + n - 3}{2n^2 - n - 3} \right)^{3n + \frac{1}{3}} = e^{n \to \infty} \left( \frac{2n^2 + n - 3}{2n^2 - n - 3} \right)^{3n + \frac{1}{3}} = [1^{\infty}] \to I = e^{n \to \infty} \left( \frac{3n + \frac{1}{3}}{2n^2 - n - 3} \right)^{3n + \frac{1}{3}} = e^{n \to \infty} \left( \frac{3n + \frac{1}{3}}{2n^2 - n - 3} \right) = e^{n \to \infty} \left( \frac{3n + \frac{1}{3}}{2n^2 - n - 3} \right) = e^{n \to \infty} \left( \frac{6n^2 + \frac{2}{3}n}{2n^2 - n + 3} \right) = e^{n \to \infty} \left( \frac{6n^2 + \frac{2}{3}n}{2n^2 - n + 3} \right) = e^{n \to \infty} \left( \frac{6n^2 + \frac{2}{3}n}{2n^2 - n + 3} \right) = e^{n \to \infty} \left( \frac{6n^2 + \frac{2}{3}n}{2n^2 - n + 3} \right) =$ 

**8.28. a) Escribe una sucesión monótona creciente, acotada superiormente, con todos sus términos negativos.** 

**b) Escribe una sucesión que no sea creciente ni decreciente, y que sea acotada superiormente y acotada inferiormente.** 

**c) Escribe una sucesión que sea creciente y decreciente a la vez.** 

**d) Escribe una sucesión acotada superiormente, decreciente y no convergente.** 

a) 
$$
a_n = -\frac{1}{n} \rightarrow -1, -\frac{1}{2}, -\frac{1}{3}, -\frac{1}{4}, -\frac{1}{5}, ...
$$
  
\nb)  $a_n = (-1)^n \rightarrow -1, 1, -1, 1, -1, ...$  Es oscillante. Además solo toma dos valores, por lo que está acotada.  
\nc)  $a_n = 1 \rightarrow 1, 1, 1, 1, ...$  Las funciones constantes son crecientes y decrecientes a la vez.  
\nd)  $a_n = -n \rightarrow -1, -2, -3, ...$ 

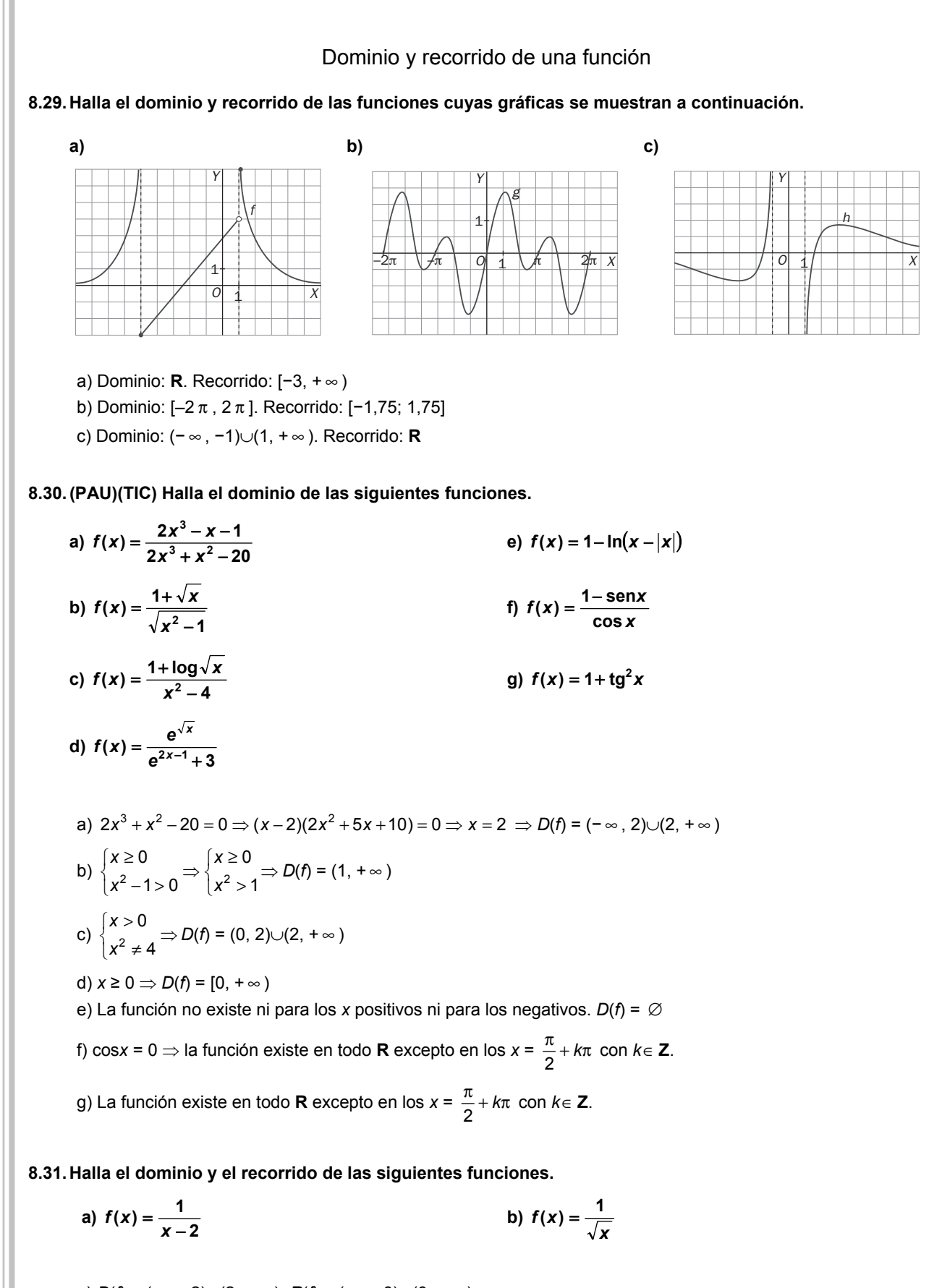

a)  $D(f) = (-\infty, 2) \cup (2, +\infty); R(f) = (-\infty, 0) \cup (0, +\infty)$ b)  $D(f) = (0, +\infty)$ ;  $R(f) = (0, +\infty)$ 

**8.32. (TIC) Halla el dominio de las funciones siguientes.** 

a) 
$$
f(x) = \frac{1}{-1 + \sqrt{x+1}}
$$
 b)  $f(x) = \sqrt{x+1} + \sqrt{x+2}$  c)  $f(x) = \sqrt{|x^2 - 1|}$  d)  $f(x) = \frac{1}{\sqrt{1 - \sqrt{x-1}}}$ 

a) 
$$
\begin{cases} x+1 \ge 0 \\ -1 + \sqrt{x+1} \ne 0 \end{cases} \Rightarrow \begin{cases} x \ge -1 \\ x \ne 0 \end{cases} \Rightarrow D(f) = [-1, 0) \cup (0, +\infty)
$$

b) 
$$
\begin{cases} x+1 \ge 0 \\ x+2 \ge 0 \end{cases} \Rightarrow \begin{cases} x \ge -1 \\ x \ge -2 \end{cases} \Rightarrow D(f) = [-1, +\infty)
$$

c) Todos los valores del radicando son positivos. Por tanto, el dominio de la función es todo **R**.

d)  $\begin{cases} x-1\geq 0 \\ 1-\sqrt{x-1} > 0 \end{cases}$   $\Rightarrow \begin{cases} x \geq 1 \\ \sqrt{x-1} < 1 \end{cases}$   $\Rightarrow \begin{cases} x \geq 1 \\ x-1 < 1 \end{cases}$   $\Rightarrow \begin{cases} x \geq 1 \\ x < 2 \end{cases}$  $\prec$  $\begin{cases} x \ge 1 \\ x - 1 < 1 \end{cases} \Rightarrow \begin{cases} x \ge 1 \\ x < 1 \end{cases}$  $-1$ <  $\Rightarrow$   $\begin{cases} x \geq 1 \end{cases}$  $\overline{\mathcal{L}}$ ₹  $\int$  $-1 <$  $\Rightarrow \begin{cases} x \ge 0 \\ y \neq 0 \end{cases}$  $\overline{\mathcal{L}}$ ₹  $\int$  $-\sqrt{x-1} >$ − ≥ 2 1  $1 < 1$ 1  $1 < 1$ 1  $1 - \sqrt{x} - 1 > 0$  $1 \geq 0$ *x x x x x x x*  $x-1\geq 0$   $\Rightarrow \begin{cases} x \geq 1 \\ \longleftarrow \end{cases} \Rightarrow \begin{cases} x \geq 1 \\ \longleftarrow \end{cases} \Rightarrow \begin{cases} x \geq 1 \\ \longleftarrow \end{cases} \Rightarrow D(f) = [1, 2)$ 

# Límites de funciones

**8.33. Dada la gráfica de la función** *y* **=** *f***(***x***), indica, si existen, los valores de los siguientes límites. En caso de que no existan, indica los valores de los límites laterales.** 

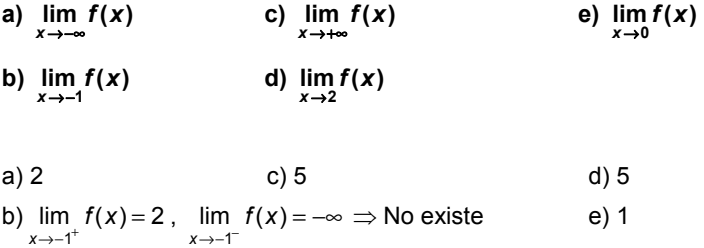

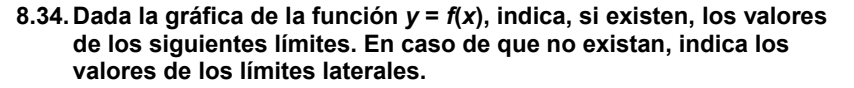

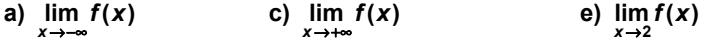

b) 
$$
\lim_{x \to -2} f(x)
$$
 d) 
$$
\lim_{x \to 0} f(x)
$$

a) 
$$
-\infty
$$
 b)  $\lim_{x \to -2^-} f(x) = 0$ ,  $\lim_{x \to -2^+} f(x) = -1 \Rightarrow$  No existe.  
c) 0 d)0 e) 1

**8.35. Dada la gráfica de la función** *y* **=** *f***(***x***), indica, si existen, los valores de los siguientes límites. En caso de que no existan, indica los valores de los límites laterales.** 

a) 
$$
\lim_{x \to -\infty} f(x)
$$
 c)  $\lim_{x \to +\infty} f(x)$  e)  $\lim_{x \to 2} f(x)$ 

- **b**)  $\lim_{x \to -2} f(x)$  d)  $\lim_{x \to 0} f(x)$
- a) –1 b)  $\lim_{x \to -2^{-}} f(x) = 0$ ;  $\lim_{x \to -2^{+}} f(x)$  no existe. c) 1 d) No existe; no existen los laterales.
- e) No existe;  $\lim_{x \to 2^+} f(x) = +\infty$ ;  $\lim_{x \to 2^-} f(x)$  no existe.

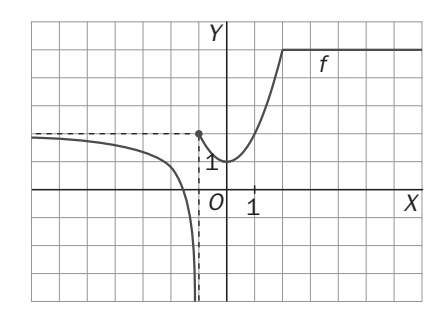

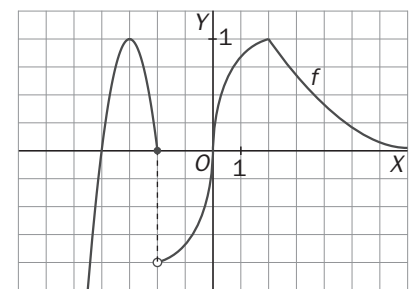

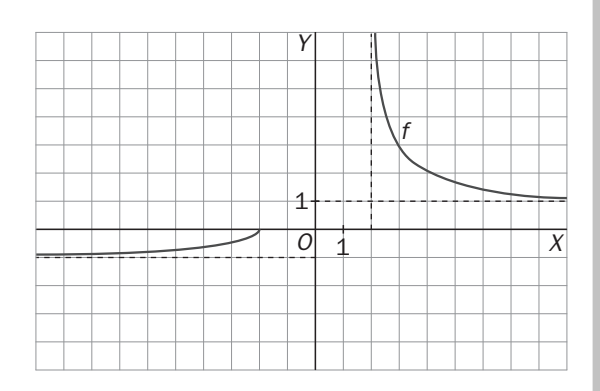

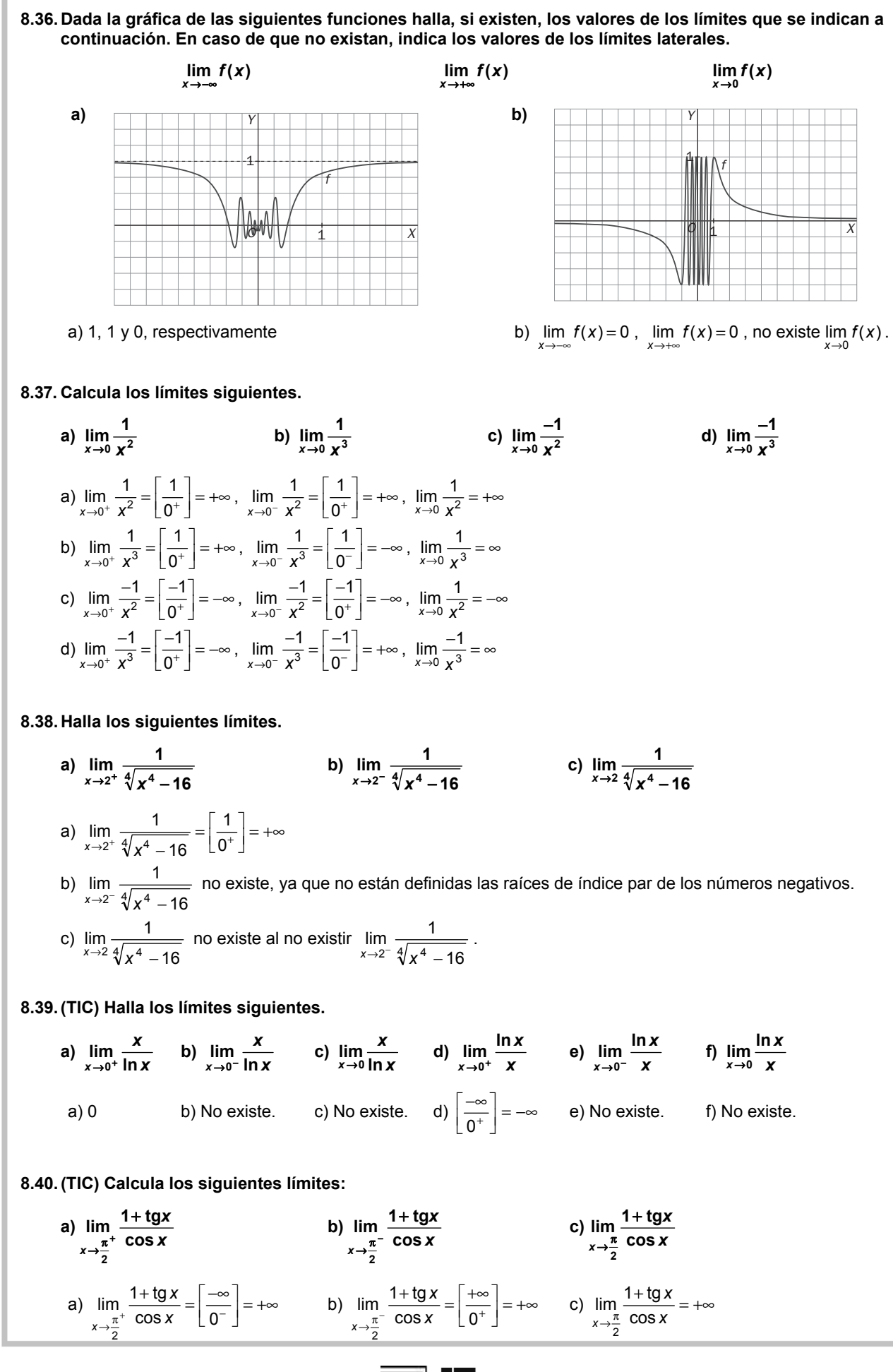

**8.41. (TIC) Halla los límites que se indican a continuación.** 

a) 
$$
\lim_{x \to +\infty} \frac{3x^2 + 5x - 3}{4}
$$
 e)  $\lim_{x \to +\infty} 2^x$  i)  $\lim_{x \to +\infty} \frac{4}{\sqrt{3x^2 + 5x - 3}}$  m)  $\lim_{x \to +\infty} \left(\frac{1}{2}\right)^{-x}$   
\nb)  $\lim_{x \to +\infty} (x + e^x)$  g)  $\lim_{x \to +\infty} \left(\frac{1}{2}\right)^x$  j)  $\lim_{x \to +\infty} (x - e^{-x})$  n)  $\lim_{x \to +\infty} \left(\frac{1}{2}\right)^{-x}$   
\nc)  $\lim_{x \to +\infty} (x + e^x)$  g)  $\lim_{x \to +\infty} \left(\frac{1}{2}\right)^x$  k)  $\lim_{x \to +\infty} 2^{-x}$   
\nd)  $\lim_{x \to +\infty} 2^x$  h)  $\lim_{x \to +\infty} \frac{4}{3x^2 + 5x - 3}$  l)  $\lim_{x \to +\infty} 2^{-x}$   
\na)  $\lim_{x \to +\infty} \frac{3x^2 + 5x - 3}{4} = +\infty$  f)  $\lim_{x \to +\infty} \left(\frac{1}{2}\right)^x = \left[\left(\frac{1}{2}\right)^{1-x}\right] = 0$  k)  $\lim_{x \to +\infty} 2^{-x} = \left[2^{-\infty}\right] = 0$   
\nb)  $\lim_{x \to +\infty} \frac{\sqrt{3x^2 + 5x - 3}}{4} = +\infty$  g)  $\lim_{x \to +\infty} \left(\frac{1}{2}\right)^x = \lim_{x \to +\infty} \left(\frac{1}{2}\right)^{-x} = +\infty$  l)  $\lim_{x \to +\infty} 2^{-x} = \lim_{x \to +\infty} 2^x = +\infty$   
\nc)  $\lim_{x \to +\infty} (x + e^x) = [+\infty + \infty] = +\infty$  h)  $\lim_{x \to +\infty} \frac{4}{3x^2 + 5x - 3} = 0$  m)  $\lim_{x$ 

d) 
$$
\lim_{x \to +\infty} 2^x = [2^{+\infty}] = +\infty
$$
  
\ni)  $\lim_{x \to +\infty} \frac{4}{\sqrt{3x^2 + 5x - 3}} = 0$   
\nii)  $\lim_{x \to +\infty} \frac{4}{\sqrt{3x^2 + 5x - 3}} = 0$   
\niii)  $\lim_{x \to -\infty} (\frac{1}{2})^{-x} = \lim_{x \to +\infty} (\frac{1}{2})^x = 0$   
\niv)  $\lim_{x \to +\infty} (\frac{4}{2})^{-x} = \lim_{x \to +\infty} (\frac{1}{2})^{-x} = 0$ 

**8.42. Calcula los límites:** 

a) 
$$
\lim_{x \to +\infty} (4x^3 - 5x^2 - 3)
$$
  
\nb)  $\lim_{x \to +\infty} (-2x^5 + 5x - 6)$   
\nc)  $\lim_{x \to -\infty} (-\frac{1}{2}x^5 - \frac{1}{3}x^2)$   
\ne)  $\lim_{x \to +\infty} (-\frac{2}{3}x^6 + x^5 - 2)$   
\nb)  $\lim_{x \to -\infty} (-3x^4 - \frac{1}{3}x)$   
\nc)  $-\infty$   
\nd)  $\lim_{x \to -\infty} (-\frac{1}{2}x^5 - \frac{1}{3}x^2)$   
\nf)  $\lim_{x \to +\infty} (-\frac{2}{3}x^6 + x^5 - 2)$   
\ng)  $+\infty$   
\nh)  $\lim_{x \to -\infty} (-3x^4 - \frac{1}{3}x)$   
\nh)  $-\infty$   
\ni)  $-\infty$   
\nii)  $-\infty$ 

**8.43. Halla los límites:** 

a) 
$$
\lim_{x \to \infty} \frac{2x^3 + x^2 - 1}{-x^3 + 3}
$$
  
\nb)  $\lim_{x \to \infty} \frac{2x^3 + 2x + 3}{-x^2 + 3x}$   
\ne)  $\lim_{x \to \infty} \frac{-2x + 3}{x^2}$   
\nf)  $\lim_{x \to \infty} \frac{-2x^4 + 1}{-x^3 + 3}$   
\ng)  $\lim_{x \to \infty} \frac{2x^2 + 3x + 2}{-3x^2 + 3}$   
\nh)  $\lim_{x \to \infty} \frac{4x^3 + 3x^2 - 2}{-3x + 5}$   
\nk)  $\lim_{x \to \infty} \frac{-4x^2 + 1}{x^3 + x}$   
\nc)  $\lim_{x \to \infty} \frac{-2x^3 + 3}{1 - x}$   
\nf)  $\lim_{x \to \infty} \frac{-2x^4 + 1}{-3x^4 + 3}$   
\ni)  $\lim_{x \to \infty} \frac{-4x^5 + 1}{5 - x^2}$   
\nj)  $\lim_{x \to \infty} \frac{2x^6 + x}{3x^2 + 3}$   
\na) -2  
\nb)  $\infty$   
\ne)  $\lim_{x \to \infty} \frac{-2x + 3}{x^2} = +\infty$   
\ng)  $-\frac{2}{3}$   
\nh)  $\lim_{x \to \infty} \frac{-4x^5 + 1}{5 - x^2}$   
\n1)  $\lim_{x \to \infty} \frac{2x^6 + x}{3x^2 + 3}$   
\ni)  $\lim_{x \to \infty} \frac{2x^2}{5 - x^2}$   
\nj)  $\lim_{x \to \infty} \frac{2x^2}{-x} = -\infty$   
\nb)  $\infty$   
\nc)  $\lim_{x \to \infty} \frac{2x^6}{3x^2} = +\infty$   
\nd)  $\lim_{x \to \infty} \frac{-2x + 3}{x^2} = 0$   
\nh)  $\lim_{x \to \infty} \frac{-4x^3}{3x} = -\infty$   
\n1)  $\lim_{x \to \infty} \frac{2x^6}{$ 

**8.44. (TIC) Determina los siguientes límites de funciones.** 

a) 
$$
\lim_{x \to +\infty} \frac{\sqrt{2x^2 + 2x + 3}}{2x + 3}
$$
 d)  $\lim_{x \to +\infty} \frac{2x^2 - 3x + 5}{\sqrt[3]{4x^6 + x^2 - 1}}$  g)  $\lim_{x \to +\infty} \frac{2x^2 + 1}{\sqrt{x^3 + 3x - 1}}$  e)  $\lim_{x \to +\infty} \frac{x}{\sqrt{-2x^2 + 5}}$  h)  $\lim_{x \to +\infty} \frac{\sqrt{x^6 + 2x^2}}{-2x^2 + 1}$  f)  $\lim_{x \to +\infty} \frac{\sqrt{3x^2 + 1}}{3x + 3}$   
\na)  $\lim_{x \to +\infty} \frac{\sqrt{2x^2 + 2x + 3}}{2x + 3} = \lim_{x \to +\infty} \frac{\sqrt{2x^2}}{2x} = \frac{\sqrt{2}}{2}$  f)  $\lim_{x \to -\infty} \frac{9}{9}$  g  
\nb) + $\infty$  g  
\nc) - $\infty$   
\nd)  $\frac{2}{\sqrt[3]{4}} = \frac{\sqrt[3]{4^2}}{2} = \sqrt[3]{2}$  i) + $\infty$   
\ne) No existe. j) 0

5  
\n9) 
$$
\lim_{x \to \infty} \frac{-2x - 1}{\sqrt{-x^3 + 2x}}
$$
  
\n1)  $\lim_{x \to \infty} \frac{2x - 3}{\sqrt[3]{2x - 3}}$   
\n1)  $\lim_{x \to \infty} \frac{2x - 3}{\sqrt[3]{2x - 3}}$   
\n1)  $\lim_{x \to \infty} \frac{\sqrt{2x^6 - 2x^2}}{\sqrt[3]{2x^3 - x + 3}}$   
\n2)  $\lim_{x \to \infty} \frac{\sqrt{2x^3 - x + 3}}{2x^2}$ 

f) 
$$
\lim_{x \to \infty} \frac{\sqrt{3x^2 + 1}}{3x + 3} = \lim_{x \to \infty} \frac{\sqrt{3x^2}}{3x} = \lim_{x \to \infty} \frac{\sqrt{3x^2}}{-3x} = -\frac{\sqrt{3}}{3}
$$
  
g) 0  
h)  $-\infty$   
i)  $+\infty$ 

**8.45. (PAU)(TIC) Halla los límites:** 

a) 
$$
\lim_{x \to +\infty} \left( \frac{x^2}{x-1} - \frac{x^2}{x-2} \right)
$$
  
\nb)  $\lim_{x \to +\infty} \left( \frac{x^3 - 2x^2}{x^2 - 1} - \frac{x^3 + 2x^2}{x^2 + 1} \right)$   
\nc)  $\lim_{x \to +\infty} \left( \frac{2}{\sqrt{x^2 - 1}} - \frac{2}{\sqrt{x^2 + 1}} \right)$   
\nd)  $\lim_{x \to -\infty} \left( \frac{x^2 + x + 2}{x - 3} - \frac{x^2 - 2x + 2}{x + 2} \right)$   
\na)  $[\infty - \infty] \to I = \lim_{x \to +\infty} \left( \frac{-x^2}{x^2 - 3x + 2} \right) = -1$   
\nb)  $[\infty - \infty] \to I = \lim_{x \to +\infty} \left( \frac{-4x^4 + 2x^3}{x^4 - 1} \right) = -4$   
\nc)  $\left[ \frac{2}{+\infty} - \frac{2}{+\infty} \right] = 0 - 0 = 0$   
\nd)  $[-\infty + \infty] \to I = \lim_{x \to +\infty} \left( \frac{8x^2 - 4x + 10}{x^2 - x - 6} \right) = 8$ 

**8.46. (PAU)(TIC) Calcula los siguientes límites.** 

 $\sim$ 

a) 
$$
\lim_{x \to +\infty} \left(2x - \sqrt{x^2 + x - 3}\right)
$$
  
\nb)  $\lim_{x \to +\infty} \left(\sqrt{2x^2 - 3x + 5} - \sqrt{2x^2 + x + 1}\right)$   
\nd)  $\lim_{x \to +\infty} \left(\sqrt{x^2 - 2x + 5} - \sqrt{x^2 + x + 5}\right)$   
\n $\lim_{x \to +\infty} \left(\sqrt{x^2 - 2x + 5} - \sqrt{x^2 + x - 3}\right)$   
\n $\lim_{x \to +\infty} \frac{(2x - \sqrt{x^2 + x - 3})(2x + \sqrt{x^2 + x - 3})}{2x + \sqrt{x^2 + x - 3}} = \lim_{x \to +\infty} \frac{4x^2 - x^2 - x + 3}{2x + \sqrt{x^2 + x - 3}} = \lim_{x \to +\infty} \frac{3x^2 - x + 3}{2x + \sqrt{x^2 + x - 3}} = +\infty$   
\nb)  $\lim_{x \to +\infty} \frac{\left(\sqrt{2x^2 - 3x + 5} - \sqrt{2x^2 + x + 1}\right)\left(\sqrt{2x^2 - 3x + 5} + \sqrt{2x^2 + x + 1}\right)}{\sqrt{2x^2 - 3x + 5} + \sqrt{2x^2 + x + 1}} = -\frac{4}{2\sqrt{2}} = -\sqrt{2}$   
\nc)  $\lim_{x \to +\infty} \frac{\left(\sqrt{x^2 - 2x + 5} - \sqrt{x^2 + x + 5}\right)\left(\sqrt{x^2 - 2x + 5} + \sqrt{x^2 + x + 5}\right)}{\sqrt{x^2 - 2x + 5} + \sqrt{x^2 + x + 5}} = \lim_{x \to +\infty} \frac{-3x}{\sqrt{x^2 - 2x + 5} + \sqrt{x^2 + x + 5}} = \frac{3}{2}$   
\nd)  $\lim_{x \to +\infty} \frac{\left(\sqrt{x^2 - \frac{1}{2}x + 3} - \frac{x}{3}\right)\left(\sqrt{x^2 - \frac{1}{2}x + 3} + \frac{x}{3}\right)}{\sqrt{x^2 - \frac{1}{2}x + 3} + \frac{x}{3}} = \lim_{x \to +\infty} \frac{x^2 - \frac{1}{2}x + 3}{\sqrt{x^2 - \frac{1$ 

**16 SM** Solucionario

**8.47. (TIC) Calcula los siguientes límites de funciones distinguiendo, si es necesario, los dos límites laterales.** 

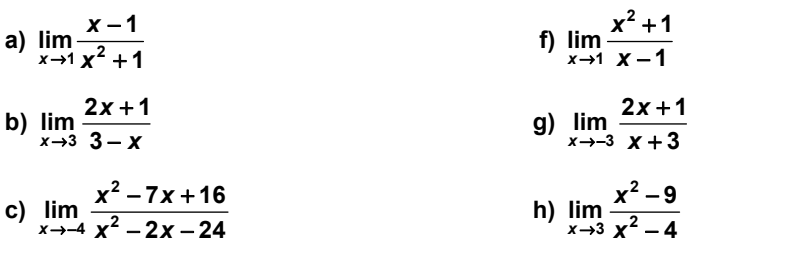

d) 
$$
\lim_{x \to 5} \frac{2x^2 + 5x - 1}{x^3 - 5x^2 - 25x + 125}
$$
  
\ni) 
$$
\lim_{x \to 2} \frac{x^4 + 4x^3 + 6x^2 + 4x + 1}{x^2 + 2x + 1}
$$
  
\ne) 
$$
\lim_{x \to a} \frac{x^2 - a^2}{x^2 + a^2}
$$
  
\nj) 
$$
\lim_{x \to a} \frac{x^2 + a^2}{x^2 - a^2}
$$

a) 
$$
\lim_{x \to 1} \frac{x-1}{x^2+1} = \frac{0}{2} = 0
$$
  
\nb)  $\lim_{x \to 3} \frac{2x+1}{3-x} = \left[\frac{7}{0}\right] \times \left[\lim_{x \to 3} \frac{2x+1}{3-x} = \left[\frac{7}{0^+}\right] = -\infty$   
\n $\lim_{x \to 4} \frac{2x+1}{x^2-2x+16} = \left[\frac{60}{0}\right] \times \left[\lim_{x \to 4} \frac{x^2-7x+16}{x^2-2x-24} = \frac{60}{0^+}\right] = -\infty$   
\nc)  $\lim_{x \to 4} \frac{x^2-7x+16}{x^2-2x-24} = \frac{60}{0^+}\right] \times \left[\lim_{x \to 4} \frac{x^2-7x+16}{x^2-2x-24} = \frac{60}{0^+}\right] = -\infty$   
\nd)  $\lim_{x \to 5} \frac{2x^2+5x-1}{x^3-5x^2-5x+125} = \left[\frac{74}{0}\right] \times \left[\lim_{x \to 5} \frac{2x^2+5x-1}{x^3-5x^2-25x+125} = \frac{74}{0^+}\right] = +\infty$   
\n $\lim_{x \to 5} \frac{2x^2+5x-1}{x^3-5x^2-25x+125} = +\infty$   
\ne)  $\lim_{x \to 8} \frac{x^2-1}{x^2+1} = \left[\frac{2}{0}\right] \times \left[\lim_{x \to 5} \frac{x^2-1}{x^2-2x-24} = \frac{1}{0^+}\right] = +\infty$   
\n $\lim_{x \to 5} \frac{2x^2+5x-1}{x^3-5x^2-25x+125} = +\infty$   
\ne)  $\lim_{x \to 8} \frac{x^2-1}{x^2+1} = \frac{2}{0^+}\right] \times \left[\lim_{x \to 7} \frac{x^2+1}{x-1} = \frac{2}{0^+}\right] = +\infty$   
\nf)  $\lim_{x \to 1} \frac{x^2+1}{x-1} = \left[\frac$ 

**8.48. (PAU)(TIC) Calcula los siguientes límites.** 

a) 
$$
\lim_{x\to 3} \frac{x^2 - x - 6}{x^2 + 3x - 2}
$$
  
\nb)  $\lim_{x\to 3} \frac{x^2 + 3x - 18}{x^3 - x^2 - 8x + 12}$   
\nc)  $\lim_{x\to 2} \frac{x^2 + 3x - 10}{x^3 - x^2 - 8x + 12}$   
\ne)  $\lim_{x\to 2} \frac{x^4 + 2x^3 - x - 2}{x^3 + 2x^2 - x - 2}$   
\ng)  $\lim_{x\to 1} \frac{x^4 - x^3 - 3x^2 + 5x - 2}{x^3 - 2x + 1}$   
\nb)  $\lim_{x\to 3} \frac{x^2 + 3x - 18}{x^3 - 27}$   
\nd)  $\lim_{x\to 1} \frac{x^2 - 2x + 1}{x^4 - x^3 - 3x^2 + 5x - 2}$   
\nf)  $\lim_{x\to 4} \frac{x^3 + 3x^2 - 24x - 80}{x^2 + x - 12}$   
\nh)  $\lim_{x\to 1} \left( (x + 1) \frac{3x + 2}{x^3 + x^2} \right)$   
\na)  $\lim_{x\to 3} \frac{x^2 - x - 6}{x^2 - 2x + 1} = \left[ \frac{0}{0} \right] \rightarrow I = \lim_{x\to 3} \frac{(x - 3)(x + 6)}{(x - 3)(x^2 + 3x + 9)} = \frac{9}{27} = \frac{1}{3}$   
\nc)  $\lim_{x\to 2} \frac{x^2 + 3x - 10}{x^3 - x^2 - 8x + 12} = \left[ \frac{0}{0} \right] \rightarrow I = \lim_{x\to 2} \frac{(x - 2)(x + 5)}{(x - 3)(x^2 + 3x + 9)} = \lim_{x\to 2} \frac{x + 5}{(x - 2)(x + 3)} = \left[ \frac{7}{0} \right]$   
\n $I = \begin{cases} \lim_{x\to 2} \frac{x + 5}{(x - 2)(x + 3)} = \left[ \frac{7}{0} \right] = +\infty & \lim_{x\to 2} \frac{x^2 + 3x - 10}{(x - 2)^2(x +$ 

**8.49. (TIC) Calcula:** 

a) 
$$
\lim_{x \to 3} \frac{\sqrt{x+1}-2}{x-3}
$$
  
b)  $\lim_{x \to 2} \frac{x^2-4}{3-\sqrt{x+7}}$   
c)  $\lim_{x \to 4} \frac{2-\sqrt{x}}{3-\sqrt{x+5}}$   
e)  $\lim_{x \to 3} \frac{\sqrt{x+6}-3}{4-\sqrt{x+13}}$   
f)  $\lim_{x \to a} \frac{\sqrt{x^2+3a^2}-2a}{x-a}, a > 0$ 

a) 
$$
\lim_{x \to 3} \frac{\sqrt{x+1}-2}{x-3} = \left[\frac{0}{0}\right] \to I = \lim_{x \to 3} \frac{(\sqrt{x+1}-2)(\sqrt{x+1}+2)}{(x-3)(\sqrt{x+1}+2)} = \lim_{x \to 3} \frac{x-3}{(x-3)(\sqrt{x+1}+2)} = \lim_{x \to 3} \frac{1}{(\sqrt{x+1}+2)} = \frac{1}{4}
$$
  
\nb) 
$$
\lim_{x \to 2} \frac{x^2-4}{3-\sqrt{x+7}} = \left[\frac{0}{0}\right] \to I = \lim_{x \to 2} \frac{(x-2)(x+2)(3+\sqrt{x+7})}{(3-\sqrt{x+7})(3+\sqrt{x+7})} = \lim_{x \to 2} \frac{(x-2)(x+2)(3+\sqrt{x+7})}{2-x} = \lim_{x \to 2} \frac{(-x+2)(3+\sqrt{x+7})}{2-x} = \lim_{x \to 2} \frac{(-x+2)(3+\sqrt{x+7})}{3-\sqrt{x+5}} = -24
$$
  
\nc) 
$$
\lim_{x \to 4} \frac{2-\sqrt{x}}{3-\sqrt{x+5}} = \frac{0}{0} \to I = \lim_{x \to 4} \frac{(2-\sqrt{x})(2+\sqrt{x})(3+\sqrt{x+5})}{(3-\sqrt{x+5})(2+\sqrt{x})(3+\sqrt{x+5})} = \lim_{x \to 4} \frac{(4-x)(3+\sqrt{x+5})}{(4-x)(2+\sqrt{x})} = \lim_{x \to 4} \frac{3+\sqrt{x+5}}{2+\sqrt{x}} = \frac{6}{4} = \frac{3}{2}
$$

d) 
$$
\lim_{x \to 1} \frac{x-1}{2 - \sqrt{x+3}} = \left[ \frac{0}{0} \right] \to I = \lim_{x \to 1} \frac{(x-1)(2+\sqrt{x+3})}{(2-\sqrt{x+3})(2+\sqrt{x+3})} = \lim_{x \to 1} \frac{(x-1)(2+\sqrt{x+3})}{4-x-3} = \lim_{x \to 1} \frac{(x-1)(2+\sqrt{x+3})}{1-x} =
$$
\n
$$
= \lim_{x \to 1} -(2+\sqrt{x+3}) = -4
$$
\ne) 
$$
\lim_{x \to 3} \frac{\sqrt{x+6}-3}{4-\sqrt{x+13}} = \left[ \frac{0}{0} \right] \to I = \lim_{x \to 3} \frac{(\sqrt{x+6}-3)(\sqrt{x+6}+3)(4+\sqrt{x+13})}{(4-\sqrt{x+13})(\sqrt{x+6}+3)(4+\sqrt{x+13})} = \lim_{x \to 3} \frac{(x-3)(4+\sqrt{x+13})}{(3-x)(\sqrt{x+6}+3)} =
$$
\n
$$
= \lim_{x \to 3} \frac{(x-3)(4+\sqrt{x+13})}{(x-3)(\sqrt{x+6}+3)} = \lim_{x \to 3} \frac{4+\sqrt{x+13}}{(-\sqrt{x+6}+3)} = \frac{8}{-6} = -\frac{4}{3}
$$
\nf) 
$$
\lim_{x \to a} \frac{\sqrt{x^2+3a^2}-2a}{x-a} = \left[ \frac{0}{0} \right] \to I = \lim_{x \to a} \frac{(\sqrt{x^2+3a^2}-2a)(\sqrt{x^2+3a^2}+2a)}{(x-a)(\sqrt{x^2+3a^2}+2a)} = \lim_{x \to a} \frac{x^2-a^2}{(x-a)(\sqrt{x^2+3a^2}+2a)} =
$$
\n
$$
= \lim_{x \to a} \frac{(x-a)(x+a)}{(x-a)(\sqrt{x^2+3a^2}+2a)} = \lim_{x \to a} \frac{x+a}{\sqrt{x^2+3a^2}+2a} = \frac{2a}{4a} = \frac{1}{2}
$$

**8.50. (TIC) Halla los límites siguientes.** 

a) 
$$
\lim_{x \to -1} \left( \frac{3-2x}{x^2+1} \right)^{\frac{x}{x+3}}
$$
  
\nb)  $\lim_{x \to 2^+} \left( \frac{x^2+1}{x-2} \right)^{\frac{x^2}{2x+4}}$   
\nc)  $\lim_{x \to +\infty} \left( \frac{x+3}{3x^2+5} \right)^{2\sqrt{x}}$   
\nd)  $\lim_{x \to 0} \left( \frac{1+\text{sen}x}{1+x} \right)^{\frac{x}{\text{sen}x}}$   
\ne)  $\lim_{x \to +\infty} \left( \frac{1+\ln x}{x-1} \right)^{\frac{x}{\ln x}}$   
\nii)  $\lim_{x \to 0} \left( \frac{\cos x}{\cos x + \cos^2 x} \right)^{\cos 2x}$   
\nb)  $\lim_{x \to 0} \left( \frac{\cos x}{\cos x + \cos^2 x} \right)^{\cos 2x}$   
\nc)  $\lim_{x \to +\infty} \left( \frac{1+\ln x}{x-1} \right)^{\frac{1}{\ln x}}$   
\nd)  $\lim_{x \to 0} \left( \frac{1+\ln x}{x-1} \right)^{\frac{1}{\ln x}}$   
\nii)  $\lim_{x \to 0} \left( \frac{\cos x}{\cos x + \cos^2 x} \right)^{\cos 2x}$   
\niii)  $\lim_{x \to 0} \left( \frac{e^{x} + e^{2x}}{3} \right)^{x}$   
\niv)  $\lim_{x \to 0} \left( \frac{e^{x} + e^{2x}}{3} \right)^{x}$   
\niv)  $\lim_{x \to 0} \left( \frac{e^{x} + e^{2x}}{3} \right)^{x}$   
\niv)  $\lim_{x \to 1} \left( \frac{e^{x} + e^{2x}}{x^2 - 4} \right)^{x}$   
\niv)  $\lim_{x \to 0} \left( \frac{e^{x} + e^{2x}}{3} \right)^{x}$   
\niv)  $\lim_{x \to 0} \left( \frac{e^{x} + 1}{2x^2 + 1} \right)^{2x+1} = \left( \frac{5}{0} \right)^{2} = +\infty$   
\nii)  $\lim_{x \to 2^+}$ 

$$
\text{e) } \lim_{x \to 1^+} \left( \frac{1 + \ln x}{x - 1} \right)^{\frac{1}{\ln x}} = \left[ \left( \frac{1}{0^+} \right)^{\frac{1}{\ln x}} \right] = \left[ +\infty^{+\infty} \right] = +\infty \qquad \qquad \text{j) } \lim_{x \to 0} \left( \frac{e^x + e^{2x}}{3} \right)^x = \left( \frac{2}{3} \right)^0 = 1
$$

 $\lim_{x\to 0}$   $\frac{6}{3}$ 

J Y  $(e^x +$ 

 $\rightarrow$ 

*x*

2

2x  $\lambda^x$  (2)  $\ln \left( \frac{e^{x} + e^{2x}}{3} \right)^{x} = \left( \frac{2}{3} \right)^{x} =$ ) Ì

 $x \cdot 2x$ <sup>x</sup>

*e e*

**8.51. (PAU)(TIC) Halla los límites siguientes. a) 3**  $\lim_{x \to +\infty} \left( \frac{x+4}{x+3} \right)^{x+1}$  $\lim_{x \to \infty} \left( \frac{x+4}{x+3} \right)$ ſ +  $+ 4)^x$  $\lim_{x \to \infty} \left( \frac{x+4}{x+3} \right)^{x+3}$  c)  $\lim_{x \to \infty} \left( \frac{2x+3}{2x-3} \right)^{x^2+3}$  $\lim_{x \to \infty} \left( \frac{2x+3}{2x-3} \right)^{x^2}$  $\lim_{x\to\infty} \left( \frac{2x+3}{2x-3} \right)$ ſ −  $+3)^x$  $\lim_{x \to \infty} \left( \frac{2x+3}{2x-3} \right)^{x^2+3}$  e)  $\lim_{x \to \infty} \left( \frac{x^3+4x}{x^3+2} \right)^{2x-4}$ **3 3 lim**<sub>→→∞</sub>  $\left(\frac{x^3 + 4x}{x^3 + 2}\right)^{2x-1}$  $\lim_{x \to \infty} \left( \frac{x + 4x}{x^3 + 2} \right)$ Ι Ì  $\overline{\phantom{a}}$ 1 ſ +  $+ 4x \big)^{2x}$  $\lim_{x \to +\infty} \left( \frac{x^3 + 4x}{x^3 + 2} \right)^{2x-4}$  g)  $\lim_{x \to -\infty} \left( \frac{\sqrt{-x} + 1}{\sqrt{-x}} \right)^{1-x}$ *x* → ∞ ( √ – *x*  $\overline{x}$  + 1)<sup> $\sqrt{-}$ </sup>  $\lim_{\rightarrow -\infty} \left| \frac{\sqrt{-x}+1}{\sqrt{-x}} \right|$ J ľ  $\overline{\phantom{a}}$ 1 ſ −  $\lim \left( \frac{\sqrt{-x} + 1}{\sqrt{-x}} \right)$ **b)**  *x x*  $\overline{x} \rightarrow \infty$  2x<sup>2</sup> + 3x  $(x^2 + 5x)^{x^2 + 2}$ **2** 2<sup>2</sup>  $\lim_{x \to +\infty} \left( \frac{2x^2 + 5x}{2x^2 + 3x} \right)^{x^2 + 1}$  $\lim_{x\to\infty} \left| \frac{2x+3x}{2x^2+3x} \right|$ Ι Ì I ∖ ſ  $\left(\frac{+5x}{+3x}\right)^{x+2x}$  d)  $\lim_{x\to 0} \left(\frac{e^x + e^{2x}}{2}\right)^{e^x}$ *x e e*  $2x \sqrt{1}$  $\lim_{x\to 0}$  $\left(\frac{\sigma + \sigma}{2}\right)$ Ι Ì I ∖  $\lim_{x\to 0} \left( \frac{e^x + e^{2x}}{2} \right)^{e^x}$  f) *x x* → +∞  $\left|$  *x* – √ *x*  $x + \sqrt{x}$ <sup>2</sup>  $\lim_{\epsilon \to +\infty} \left| \frac{x + \sqrt{x}}{x - \sqrt{x}} \right|$ J Ì l \ ſ −  $\lim_{x \to \infty} \left( \frac{x + \sqrt{x}}{x - \sqrt{x}} \right)$  h) *x x x x* → 0(2 – e *e* J Ì I ľ ſ  $- e^-$ −  $\lim_{x\to 0}$   $\frac{1}{2}$ a)  $\lim_{x \to +\infty} \left( \frac{x+4}{x+3} \right)^{x+3} = \left[ 1^{\infty} \right] \to 1 = e^{x \to +\infty} \lim_{x \to +\infty} \left( \frac{x+4}{x+3} - 1 \right) = e^{x \to +\infty} \lim_{x \to 3} \left( \frac{x+3}{x+3} \right) = e^{1}$  $\lim_{x \to +\infty} \left( \frac{x+4}{x+3} \right)^{x+3} = \left[ 1^{\infty} \right] \to I = e^{x \to +\infty} \Big( \frac{x+4}{x+3} - 1 \Big) = e^{x \to +\infty} \Big( \frac{x+4}{x+3} \Big) \cdot \frac{1}{x+3} = e^1 = e^1$ →+∞  $\left(\frac{x+4}{x+3}\right)^{x+3} = \left[1^{\infty}\right] \rightarrow I = e^{x \rightarrow +\infty}$   $\lim_{x \rightarrow 3} \left(\frac{x+3}{x+3}\right) \frac{1}{x+3} = e^{x \rightarrow +\infty}$   $\lim_{x \rightarrow 3} (x+3) \frac{1}{x+3} = e^{1} =$ b)  $\lim_{x \to +\infty} \left( \frac{2x^2 + 5x}{2x^2 + 3x} \right)^{x^2 + 2x} = \left[ 1^{\infty} \right] \to I = e^{x \to +\infty} \left( \frac{2x^2 + 5x}{2x^2 + 3x} \right) = e^{x \to +\infty} \left( \frac{2x}{2x^2 + 3} \right)$  $\int \frac{x^2+2x}{-[1-x^2]} dx = \int -e^{x^2+x^2} dx$   $\int \frac{2x^2+5x}{2x^2+3x-1} dx$   $\lim_{x\to +\infty} (x^2+2x) \left( \frac{2x}{2x^2+3x} \right)$  $\lim_{x \to +\infty} \left( \frac{2x^2 + 5x}{2x^2 + 3x} \right)^{m} = \left[ 1^{\infty} \right] \to I = e^{x \to +\infty}$ +2x<br>=  $\left[1^{\infty} \right]$  →  $l = e^{x \to +\infty}$   $\left( \frac{2x^2 + 5x}{2x^2 + 3x} - 1 \right)$  =  $e^{x \to +\infty}$   $\left( \frac{2x}{2x^2 + 3x} \right)$  =  $e^{x \to +\infty}$ →+∞  $\left(\frac{2x^2+5x}{2x^2+3x}\right)^{x+2x} = \left[1^{\infty}\right] \rightarrow I = e^{x \rightarrow +\infty} \left[\frac{\lim_{x \rightarrow +\infty} (x^2+2x)}{2x^2+3x}\right] = e^{x \rightarrow +\infty} = e^{x \rightarrow +\infty} = +\infty$ c)  $\lim_{x \to -\infty} \left( \frac{2x+3}{2x-3} \right)^{x^2+3} = \lim_{x \to +\infty} \left( \frac{-2x+3}{-2x-3} \right)^{x^2+3} = \left[ 1^{\infty} \right] \to I = e^{x \to +\infty} \left( \frac{\lim_{x \to +\infty} (x^2+3) \left( \frac{-2x+3}{-2x-3} - 1 \right)}{-2x-3} = e^{x \to +\infty} = 0$  $\lim_{x \to -\infty} \left( \frac{2x+3}{2x-3} \right)^{x^2+3} = \lim_{x \to +\infty} \left( \frac{-2x+3}{-2x-3} \right)^{x^2+3} = \left[ 1^{\infty} \right] \to I = e^{x \to +\infty} \left( \frac{-2x+3}{-2x-3} \right) = e^{x \to +\infty} \left( \frac{6}{-2x-3} \right) = e^{-\infty}$ →−∞\2x−3) ×→+∞  $\left(\frac{2x+3}{2x-3}\right)^{x+3} = \lim_{x \to +\infty} \left(\frac{-2x+3}{-2x-3}\right)^{x+3} = \left[1^{\infty}\right] \to I = e^{x \to +\infty} \left[\frac{\lim_{x \to +\infty} (x^2+3)\left(\frac{-2x-3}{-2x-3}\right)}{-2x-3}\right] = e^{-\infty} =$ d)  $\lim_{x \to 0} \frac{e^x - e^x}{2}$  = 1<sup>1</sup> = ) Ι  $\overline{\phantom{a}}$ l  $(e^x +$  $\rightarrow$ 1  $\lim_{x \to 0} \left( \frac{e^x + e^{2x}}{2} \right)^{\frac{1}{e^x}} = 1$  $\lim_{x\to 0} \left( \frac{e^x + e^{2x}}{2} \right) e^x = 1^1 = 1$ e)  $3+4x$   $(4x-2)$   $8x^2$  $\lim_{x \to \infty} \left( \frac{x^3 + 4x}{x^3 + 2} \right)^{2x-4} = \left[ 1^{\infty} \right] \to 1 = e^{x \to \infty} \Big( \frac{\lim_{x \to \infty} (2x-4) \left( \frac{x^3 + 4x}{x^3 + 2} - 1 \right)}{x^3 + 2} = e^{x \to \infty} = e^{x \to \infty} \Big( \frac{4x-2}{x^3 + 2} \Big) = e^{x \to \infty} \Big( \frac{8x^2 - 20x + 8}{x^3 + 2} \Big) = e^{0} = 1$  $x-4$   $=\left[1^{\infty}\right] \rightarrow 1 = e^{x^{\lambda}+4\infty}$   $\rightarrow$   $\left[\frac{x^3+4x}{x^3+2}-1\right]$   $=\left[1^{\infty}\right] \rightarrow 1 = e^{x^{\lambda}+4\infty}$   $\rightarrow$   $\left[\frac{\sin(2x-4)\left(\frac{4x-2}{x^3+2}\right)}{x^3+2}\right] = e^{x^{\lambda}+4\infty}$   $\rightarrow$   $\frac{8x^2-20x}{x^3+2}$  $\lim_{x \to +\infty} \left( \frac{x^3 + 4x}{x^3 + 2} \right)^{100} = \left[ 1^{\infty} \right] \to I = e^{x \to +\infty} \Big( \frac{\lim_{x \to +\infty} (2x-4) \left( \frac{x}{x^3 + 2} - 1 \right)}{x^3 + 2} = e^{x \to +\infty} \Big( \frac{\lim_{x \to +\infty} \frac{2x - 4}{x^3 + 2}}{x^3 + 2} \Big) = e^{x \to +\infty} \Big( \frac{x^3 + 4x}{x^3 + 2} \Big) = e^{x \to +\infty} \Big( \$  $-\frac{4}{\pi}$  =  $\left[1^{\infty} \right]$  →  $l = e^{x \to +\infty}$   $\left[\frac{\sin (2x-4) \left(\frac{x^3+4x}{x^3+2}-1\right)}{x^3+2}\right]$  =  $e^{x \to +\infty}$   $\left[\frac{\sin (2x-4) \left(\frac{4x-2}{x^3+2}\right)}{x^3+2}\right]$  =  $e^{x \to +\infty}$   $\frac{8x^2-20x+4}{x^3+2}$ →+∞  $\left(\frac{x^3+4x}{x^3+2}\right)^{2x-4} = \left[1^{\infty}\right] \rightarrow I = e^{x \rightarrow +\infty} \left(\frac{\lim_{x \rightarrow +\infty} (2x-4)}{x^3+2}\right) = e^{x \rightarrow +\infty} \left(\frac{\lim_{x \rightarrow +\infty} (2x-4)}{x^3+2}\right) = e^{x \rightarrow +\infty} \frac{\lim_{x \rightarrow +\infty} 0.2x + 0}{x^3+2} = e^0 =$ f)  $\lim_{x \to \infty} \left( \frac{x + \sqrt{x}}{x} \right)^{2\sqrt{x}} = \left[ 1^{\infty} \right] \to I = e^{x \to +\infty} \left( \frac{x + \sqrt{x}}{x - \sqrt{x}} - 1 \right) = e^{x \to +\infty} \frac{4x}{x - \sqrt{x}} = e^{4}$  $\lim_{x \to +\infty} \left( \frac{x + \sqrt{x}}{x - \sqrt{x}} \right)^{100} = \left[ 1^{\infty} \right] \to I = e^{x \to +\infty} \left( \frac{100}{x - \sqrt{x}} - 1 \right) = e^{x \to +\infty} \frac{\lim_{x \to +\infty} \frac{x}{x - \sqrt{x}}}{x} = e^{x \to +\infty}$ *x x*  $\int \frac{\lim_{x \to +\infty} (2\sqrt{x}) \left( \frac{x + \sqrt{x}}{x - \sqrt{x}} - 1 \right)}{\sin \left( \frac{x + \sqrt{x}}{x - \sqrt{x}} \right)} = e^{\lim_{x \to +\infty} \frac{4}{x - \sqrt{x}}}$  $\lim_{x \to \infty} \left( \frac{x + \sqrt{x}}{x - \sqrt{x}} \right)^{2+x} = \left[ 1^{\infty} \right] \to I = e^{x \to \infty} \left( \frac{2\sqrt{x}}{x - \sqrt{x}} \right)^{2+x} = e^{x \to \infty} \frac{\lim_{x \to \infty} \frac{4x}{x - \sqrt{x}}}{x - \sqrt{x}} =$ g)  $\lim_{x \to \infty} \left( \frac{\sqrt{-x} + 1}{\sqrt{x}} \right)^{1-x} = \lim_{x \to \infty} \left( \frac{\sqrt{x} + 1}{\sqrt{x}} \right)^{1/x} = \left[ 1^{\infty} \right] \to I = e^{\lim_{x \to \infty} (\sqrt{x}) \left( \frac{\sqrt{x} + 1}{\sqrt{x}} - 1 \right)} = e^{\lim_{x \to \infty} (\sqrt{x}) \left( \frac{+1}{\sqrt{x}} \right)} = e^{\lim_{x \to \infty} (\sqrt{x}) \left( \frac{+1}{\sqrt{x}} \right)} = e^{\lim_{x \to \infty} (\sqrt{x}) \left( \frac{+$  $\lim_{x \to -\infty} \left( \frac{\sqrt{-x} + 1}{\sqrt{-x}} \right)^x = \lim_{x \to +\infty} \left( \frac{\sqrt{x} + 1}{\sqrt{x}} \right)^x = \left[ 1^{\infty} \right] \to I = e^{x \to +\infty}$ <br> $I = e^{x \to +\infty}$ *x*  $\times$  *x*  $\rightarrow$  + $\infty$   $\sqrt{x}$  $-\frac{1}{x}$  -  $\lim_{x \to \infty} \left( \frac{\sqrt{x}+1}{\sqrt{x}} \right)^{\sqrt{x}}$  -  $\left[ 4^{\infty} \right] \rightarrow 1 - e^{x \to +\infty}$   $\left( \sqrt{x} \right) \left( \frac{\sqrt{x}+1}{\sqrt{x}} - 1 \right)$  -  $e^{x \to +\infty}$   $\lim_{x \to +\infty} (\sqrt{x}) \left( \frac{+1}{\sqrt{x}} \right)$  $\lim_{x \to \infty} \left( \frac{\sqrt{-x} + 1}{\sqrt{-x}} \right)^{x-x} = \lim_{x \to \infty} \left( \frac{\sqrt{x} + 1}{\sqrt{x}} \right)^{x-x} = \left[ 1^{\infty} \right] \to I = e^{x \to \infty} \left( \frac{\sqrt{x}}{\sqrt{x}} \right) = e^{x \to \infty} \left( \frac{\sqrt{x}}{\sqrt{x}} \right) = e^{x \to \infty}$ h)  $\lim_{x \to 0} \left( \frac{e}{2 - e^{-x}} \right) = 1^0 = 1$ *<sup>x</sup> <sup>x</sup>*  $\frac{100}{x}$   $\rightarrow$  2  $\rightarrow$   $e^{-x}$ *e e* −  $\lim_{x\to 0} \left( \frac{e^{-x}}{2-e^{-x}} \right)^x = 1^0 =$  $(2-e^{-x})$ 

**8.52. (TIC) Halla los siguientes límites.** 

a) 
$$
\lim_{x \to 0} \frac{\text{sen}^2 x}{2x^2 - 1}
$$
 c)  $\lim_{x \to 0} \frac{4x}{\ln(1 + x)}$  e)  $\lim_{x \to 0} (1 + \text{sen}x)^{\frac{1}{x}}$  g)  $\lim_{x \to 0} 2x^2 \cdot \text{cot}x = 1$  j)  $\lim_{x \to 0^+} \left(\frac{\cos x}{2}\right)^{\frac{1}{x}}$   
\nb)  $\lim_{x \to 0} \frac{\text{te}^2 2x}{x^2 + 2x + 5}$  d)  $\lim_{x \to 0^-} \left(\frac{1 + \text{sen}x}{2}\right)^{\frac{1}{x}}$  f)  $\lim_{x \to 0} \frac{1 - \cos^2 x}{x^2}$  h)  $\lim_{x \to 0} \frac{1 + x^2}{(\ln(1 + x))^2}$  j)  $\lim_{x \to 0} (\cos x)^{\frac{1}{x^2}}$   
\na)  $\lim_{x \to 0} \frac{\text{sen}^2 x}{2x^2 - 1} = \frac{0}{-1} = 0$   
\nb)  $\lim_{x \to 0} \frac{\text{te}^2 2x}{x^2 + 2x + 5} = \frac{0}{5} = 0$   
\nc)  $\lim_{x \to 0} \frac{4x}{\ln(1 + x)} = \left[\frac{0}{0}\right] \to 1 = \lim_{x \to 0} \frac{4x}{x} = 4$   
\nd)  $\lim_{x \to 0^-} \left(\frac{1 + \text{sen}x}{2}\right)^{\frac{1}{x}} = \left[\left(\frac{1}{2}\right)^{-\infty}\right] = \left[2^{\pm \infty}\right] = +\infty$ 

e) 
$$
\lim_{x \to 0} (1 + \sec x)^{\frac{1}{x}} = [1^{\infty}] \to I = e^{\lim_{x \to 0} \frac{1}{x} (\tan x - 1)} = e^{\lim_{x \to 0} \frac{\sec x}{x}} = e^1 = e
$$
  
f)  $\lim_{x \to 0} \frac{1 - \cos^2 x}{x^2} = \left[ \frac{0}{0} \right] \to I = \lim_{x \to 0} \frac{(1 - \cos x)(1 + \cos x)}{x^2} = \lim_{x \to 0} \frac{\frac{x^2}{2} (1 + \cos x)}{x^2} = \lim_{x \to 0} \frac{1 + \cos x}{2} = \frac{2}{2} = 1$   
g)  $\lim_{x \to 0} 2x^2 \cdot \cot x = [0 \cdot \infty] \to I = \lim_{x \to 0} \frac{2x^2}{\tan^2 x} = \lim_{x \to 0} \frac{2x^2}{x^2} = 2$   
h)  $\lim_{x \to 0} \frac{1 + x^2}{(\ln(1 + x))^2} = \left[ \frac{1}{0^+} \right] = +\infty$   
i)  $\lim_{x \to 0^+} \left( \frac{\cos x}{2} \right)^{\frac{1}{x}} = \left[ \left( \frac{1}{2} \right)^{1-\infty} \right] = 0$   
j)  $\lim_{x \to 0} (\cos x)^{\frac{1}{x^2}} = [1^{\infty}] \to I = e^{\lim_{x \to 0} \frac{1}{x^2} (\cos x - 1)} = e^{\lim_{x \to 0} \frac{\cos x - 1}{x^2}} = e^{\lim_{x \to 0} \frac{\frac{x^2}{2}}{x^2}} = e^{\frac{1}{2}} = \frac{1}{\sqrt{e}}$ 

#### PROBLEMAS

**8.53. Dada la sucesión**  *n*  $a_n = \frac{n+1}{n}$ 

**a) Comprueba que su límite es 1.** 

**b) Encuentra un término a partir del cual todos los siguientes pertenezcan al intervalo de centro 1 y radio**  ε **= 0,01.** 

**c) Encuentra un término a partir del cual todos los siguientes pertenezcan al intervalo de centro 1 y radio**  ε **= 0,0015.** 

a) 
$$
\lim_{n \to \infty} \frac{n+1}{n} = \left[ \frac{+\infty}{+\infty} \right] \to I = \lim_{n \to \infty} \frac{\frac{n}{n} + \frac{1}{n}}{\frac{n}{n}} = \lim_{n \to \infty} \frac{1 + \frac{1}{n}}{1} = \frac{1}{1} = 1
$$
  
\nb)  $|a_n - 1| < 0,01 \Rightarrow \left| \frac{n+1}{n} - 1 \right| < 0,01 \Rightarrow \left| \frac{1}{n} \right| < 0,01 \Rightarrow \frac{1}{n} < 0,01 \Rightarrow n > \frac{1}{0,01} = 100 \Rightarrow \text{ El término buscado es } n = 100.$   
\nc)  $|a_n - 1| < 0,0015 \Rightarrow \left| \frac{n+1}{n} - 1 \right| < 0,0015 \Rightarrow \left| \frac{1}{n} \right| < 0,0015 \Rightarrow \frac{1}{n} < 0,0015 \Rightarrow n > \frac{1}{0,0015} = 666,67$   
\nEl término buscado es el  $n = 666$ .

**8.54. (PAU) Calcula el valor de** *a* **para que el límite de la sucesión de término general**  *n*  $n - \left(\frac{n^2 + n}{n^2 + n}\right)$  $a_n = \left(\frac{n^2 + an + 2}{n^2 + n + 2}\right)$ Ι Ì  $\overline{\phantom{a}}$ l ſ  $=\left(\frac{n^2+an+2}{n^2+n+2}\right)$ **2**  $\left(\frac{2}{2}+an+2\right)^n$  sea 2.

$$
\lim_{n\to\infty}\left(\frac{n^2+an+2}{n^2+n+2}\right)^n=\left[1^{+\infty}\right]\to I=e^{\lim_{n\to\infty}\left(n^2+an+2-1\right)}
$$

Calculamos el límite del exponente:  $\lim_{n \to \infty} n \left( \frac{n^2 + an + 2}{n^2} - 1 \right) = \lim_{n \to \infty} n \left( \frac{(a-1)n}{n^2} \right) = \lim_{n \to \infty} \frac{(a-1)n^2}{n^2}$  $\lim_{n \to \infty} n \left( \frac{n^2 + an + 2}{n^2 + n + 2} - 1 \right) = \lim_{n \to \infty} n \left( \frac{(a-1)n}{n^2 + n + 2} \right) = \lim_{n \to \infty} \frac{(a-1)n^2}{n^2 + n + 2} = a - 1$  $\lim_{n \to \infty} n \left( \frac{n^2 + an + 2}{n^2 + n + 2} - 1 \right) = \lim_{n \to \infty} n \left( \frac{(a - 1)n}{n^2 + n + 2} \right) = \lim_{n \to \infty} \frac{(a - 1)n^2}{n^2 + n + 2} = a -$ Entonces  $\lim_{n \to \infty} a_n = e^{a-1} = 2 \Rightarrow a - 1 = \ln 2 \Rightarrow a = 1 + \ln 2$ 

**8.55. En el año 2008, y en una cierta zona de bosque mediterráneo, hay 1000 unidades de árboles de una determinada especie. Si se supone que cada año la cantidad de árboles crece en un 4%:** 

**a) Escribe los primeros términos de la sucesión que indica el número de árboles que habrá según los años transcurridos.** 

**b) Escribe el término general de dicha sucesión.** 

**c) ¿Cuántos árboles habría en el año 2016 si se siguieran dando estas mismas condiciones?** 

**d) A partir del año 2016, y debido a un plan de regeneración, se espera que el crecimiento se modifique** 

según el modelo  $b_n = \frac{1000}{n-6}$ **2**  $1369 \cdot (n - 7)$ *b*<sub>n</sub> = <sup>1369 ⋅ (*n*−7) , donde *n* es el número de años transcurridos desde 2008.</sup>

**¿En qué porcentaje crecerá el número de unidades en 2017 respecto de 2016?** 

**e) Realiza un gráfico que represente el número de árboles entre los años 2008 y 2020.** 

**f) ¿Se estabilizará el número de árboles? ¿En qué cantidad?** 

a) 1000, 1040, 1082, 1125, ... b) *an* = 1000 · 1,04*<sup>n</sup>* , siendo *n* el número de años transcurridos desde 2008. c)  $a_8$  = 1000 · 1,04<sup>8</sup> = 1369 árboles  $\frac{3}{3}$  = 1,3  $\Rightarrow$  un 33,3 %  $\frac{1369.2}{3} = \frac{5476}{3} \Rightarrow \overline{\frac{3}{1369}} = 1,3 \Rightarrow$ 5476 d)  $b_9 = \frac{100052}{3} = \frac{9476}{3} \Rightarrow$ 2 e) 25002000 1500  $\frac{1}{2}$ 1000 500  $\Omega$ 2008 2009 2010 2011 2012 2013 2014 2015 2016 2017 2018 2019 2020 f)  $\lim_{n \to \infty} \frac{1369(n-7)}{n-6} = 2.1369 = 2738$  $\lim_{n\to\infty} \frac{1369(n-7)}{n-6}$  = 2.1369 = 2738 árboles →∞ *n* 2 **8.56. (PAU) Calcula los valores de** *a* **y** *b* **para que se verifiquen las siguientes igualdades.** 

a) 
$$
\lim_{n \to \infty} \left( \frac{n^2 + 1}{n + 1} + an + b \right) = 0
$$
  
\nb)  $\lim_{n \to \infty} \left( \frac{n^2 + 2n + 3}{2n + 1} + an + b \right) = 0$   
\na)  $\lim_{n \to \infty} \left( \frac{n^2 + 1}{n + 1} + an + b \right) = \lim_{n \to \infty} \left( \frac{n^2 + 1 + an^2 + bn + an + b}{n + 1} \right) = \lim_{n \to \infty} \left( \frac{(1 + a)n^2 + (a + b)n + 1 + b}{n + 1} \right) = 0 \Rightarrow$   
\n $\Rightarrow \left\{ \begin{aligned} 1 + a &= 0 \\ a + b &= 0 \end{aligned} \right\} = a = -1, b = 1$   
\nb)  $\lim_{n \to \infty} \left( \frac{n^2 + 2n + 3}{2n + 1} + an + b \right) = \lim_{n \to \infty} \left( \frac{n^2 + 2n + 3 + 2an^2 + 2bn + an + b}{2n + 1} \right) = 0 \Rightarrow \begin{cases} 1 + 2a &= 0 \\ a + 2b + 2 &= 0 \end{cases} \Rightarrow a = -\frac{1}{2}, b = -\frac{3}{4}$ 

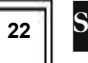

**8.57. Se forma un cubo de lado** *n* **con cubos de lado 1 unidad, y se pintan las caras del cubo grande. Después, se cuentan los cubos pequeños que tienen tres caras pintadas, los que tienen dos y los que tienen una.** 

**a) Forma la sucesión del número de cubos con tres caras pintadas, según que el lado del cubo grande sea 1, 2, 3, etc., unidades. Escribe el término general.** 

**b) Forma la sucesión del número de cubos con dos caras pintadas, según que el lado del cubo grande sea 1, 2, 3, etc., unidades. Escribe el término general.** 

**c) Forma la sucesión del número de cubos con una cara pintada, según que el lado del cubo grande sea 1, 2, 3, etc., unidades. Escribe el término general.** 

Si la medida es 1, solo tiene un cubo con las seis caras pintadas, por lo que el primer término de las tres sucesiones es 0. Consideremos, por tanto, *n* > 1.

a) Tres caras pintadas: 8, 8, 8, 8, ..., *an* = 8

b) Dos caras pintadas: 0, 12, 24, 36, ..., *an* = 12(*n* – 2)

c) Una cara pintada: 0, 6, 24, 54, ...,  $a_n = 6(n-2)^2$ 

**8.58. Un cuadrado tiene 20 cm de lado. En él se inscribe una circunferencia, dentro de ella otro cuadrado, después otra circunferencia, y así sucesivamente.** 

**a) Halla los primeros términos correspondientes a las sucesiones de los perímetros y de las áreas de los cuadrados, por un lado, y de las circunferencias, por otro.** 

**b) Calcula los términos generales de las sucesiones anteriores.** 

**c) Calcula el límite, si es que existe, de las sucesiones anteriores.** 

a) Cuadrados: Perímetros: 80, 40 $\sqrt{2}$ , 40, 20 $\sqrt{2}$ , ...; Áreas: 400, 200, 100, 50, ...

Círculos: Perímetros: 20 π , 10  $\sqrt{2}$  π , 10 π , 5  $\sqrt{2}$  π , ...; Áreas: 100 π , 50 π , 25 π ,  $\frac{25}{2}$ π , ...

b) Cuadrados: Perímetros: 1  $80 \cdot \left(\frac{\sqrt{2}}{2}\right)^{n-1}$  $\overline{\phantom{a}}$ J  $\lambda$  $\overline{\phantom{a}}$  $\overline{\phantom{0}}$ ſ ⋅ *n* ; Áreas:  $\frac{400}{2^{n-1}}$ *n*−

Círculos: Perímetros: 1  $20\pi\left(\frac{\sqrt{2}}{2}\right)^{n-1}$  )  $\backslash$  $\overline{\phantom{a}}$ J ſ π *n* ; Áreas:  $\frac{100n}{2^{n-1}}$ − π *n*

c) Todas las sucesiones tienen límite 0.

#### **8.59. (PAU) Calcula el valor de** *k* **para que se verifique que:**

a) 
$$
\lim_{x \to +\infty} \left( \sqrt{x^2 + kx - 3} - \sqrt{x^2 - 3x + 5} \right) = \frac{5}{2}
$$
 b) 
$$
\lim_{x \to 1} \frac{x^3 + x^2 + kx + 3}{x^3 - x^2 - x + 1} = 2
$$

a) 
$$
\lim_{x \to +\infty} \left( \sqrt{x^2 + kx - 3} - \sqrt{x^2 - 3x + 5} \right) = \lim_{x \to +\infty} \frac{\left( \sqrt{x^2 + kx - 3} - \sqrt{x^2 - 3x + 5} \right) \left( \sqrt{x^2 + kx - 3} + \sqrt{x^2 - 3x + 5} \right)}{\sqrt{x^2 + kx - 3} + \sqrt{x^2 - 3x + 5}} =
$$
  

$$
\lim_{x \to +\infty} \frac{(k+3)x - 8}{\sqrt{x^2 + kx - 3} + \sqrt{x^2 - 3x + 5}} = \frac{k+3}{\sqrt{1 + \sqrt{1}}} = \frac{k+3}{2} = \frac{5}{2} \Rightarrow k = 2
$$

b)  $\lim_{x \to 1} \frac{x^3 + x^2 + kx + 3}{x^3 - x^2 - x + 1} = \left[ \frac{5 + k}{0} \right]$  $\rightarrow$  1  $x^3 - x^2 - x + 1$  [ 0 5  $\lim_{x\to 1} \frac{x^3 + x^2 + kx + 3}{x^3 - x^2 - x + 1}$ 1 *k*  $x^3 - x^2 - x$  $\lim_{x\to 1} \frac{x^3 + x^2 + kx + 3}{x^3 - x^2 - x + 1} = \left[\frac{5 + k}{0}\right]$ . Para que el límite pueda valer 2, es necesario que 5 + *k* = 0  $\Rightarrow$  *k* = –5. Efectivamente, en este caso:  $\lim \frac{x^3 + x^2 - 5x + 3}{3} = \left[ \frac{0}{2} \right] \rightarrow I = \lim \frac{(x-1)^2}{3}$  $\lim_{x \to 1} \frac{x^3 + x^2 - 5x + 3}{x^3 - x^2 - x + 1} = \left[ \frac{0}{0} \right] \to I = \lim_{x \to 1} \frac{(x - 1)^2 (x + 3)}{(x - 1)^2 (x + 1)} = \lim_{x \to 1} \frac{x + 3}{x + 1} = \frac{4}{2} = 2$ 

**8.60. Una empresa presta servicios de asesoramiento informático para corregir errores habituales en los PC mediante consultas telefónicas. La siguiente función expresa el coste total anual, en euros, de prestar** *x* **consultas telefónicas, teniendo en cuenta los gastos de salarios, local, conexiones y equipos:** 

*f***(***x***)** = **7,5***x* + **6500**

**a) Escribe la expresión de la función que facilita el coste unitario de cada asesoramiento cuando se han contestado** *x* **consultas telefónicas.** 

**b) Suponiendo que la ley se verifica indefinidamente, halla el coste aproximado de cada servicio telefónico cuando se presta una gran cantidad de ellos.** 

**c) Si se decide cobrar por cada servicio prestado un 25% más del coste hallado en el apartado anterior, ¿cuál es el beneficio obtenido al resolver 8000 consultas?** 

a) Costes por unidad: 
$$
C(x) = \frac{f(x)}{x} = \frac{7.5x + 6500}{x}
$$

b)  $\lim_{x \to +\infty} \frac{7.5x + 6500}{x} = 7.5$ *x*  $\lim_{x\to+\infty}\frac{7,0\times10000}{x}=7,5\in$ 

c) Se cobrará 7,5 · 1,25 = 9,375 € por servicio. Luego el beneficio es de 1,875 €.

Al resolver 8000 consultas el beneficio obtenido será de 15 000 €.

**8.61. La población de insectos en una laguna centroamericana evoluciona con el paso de** *x* **días según la siguiente función:** 

$$
f(x) = \frac{15\,000x + \sqrt{\frac{20\,000x + 8\,000}{3}}}{x + 1}
$$

**a) Indica la población que existe al comienzo del período considerado.** 

**b) Indica la población cuando han pasado 5, 7 y 10 días.** 

**c) Si la población siguiese la ley indicada de forma indefinida, ¿en qué valor aproximado se estabilizaría?** 

a) *f*(0) = 51,6 ≈ 52 insectos

b) A los 5 días: *f*(5) = 12 532 insectos; a los 7 días: *f*(7) = 13 153 insectos; a los 10 días: *f*(10) = 13 660 insectos

c) 
$$
\lim_{x \to +\infty} \frac{15000x + \sqrt{\frac{20.000x + 8000}{3}}}{x + 1} = \frac{15000}{1} = 15000
$$
 insects

**8.62. Una empresa que fabrica discos duros externos para ordenadores personales se plantea fabricar un mínimo de 200 unidades en un determinado período de tiempo y estima que:** 

• **Si fabrica esas 200 unidades mínimas, los costes totales de producción ascienden a 4000 €.** 

• **Por cada 20 unidades que fabrique que superen esas 200 y siempre que no pasen de 900, los costes disminuyen en 25 céntimos por unidad fabricada.** 

• **A partir de esas 900 unidades, los costes por unidad producida vienen dados por la expresión:** 

$$
f(x) = 11 + e^{-0.00154 x}
$$

**a) Escribe las expresiones de las funciones que determinan los costes totales y por unidad, según el número de unidades vendidas.** 

**b) Indica el dominio de las anteriores funciones.** 

**c) Estudia la tendencia de las anteriores funciones cuando el número de unidades producidas es muy grande.** 

a)

Costes por unidad: Costes totales:

$$
C_{U}(x) = \begin{cases} \frac{4000}{200} - \frac{0.25(x - 200)}{20} & \text{si } 200 \le x \le 900 \\ 11 + e^{-0.00154x} & \text{si } x > 900 \end{cases}
$$

b) El dominio de ambas es  $[200, +\infty)$ .

c) Cuando se fabrica un número *x* muy grande de unidades, los costes por unidad tienden a estabilizarse en 11 € y los totales, obviamente, crecen indefinidamente.

**8.63. El tiempo, en segundos, que tarda un atleta en correr 100 metros lisos viene dado por la función:** *<sup>x</sup> f x e*<sup>−</sup> **( donde )** = **9** + *x* **es el número de días que ha entrenado previamente. Calcula el tiempo que tardará en realizar la carrera tras un largo período de entrenamiento.** 

 $\lim_{x\to+\infty} (9 + e^{-x}) = 9$ *x*  $\lim_{x \to +\infty} (9 + e^{-x}) = 9$  s

# PROFUNDIZACIÓN

**8.64. Da una explicación de por qué no existen los siguientes límites:** 

a)  $\lim_{x \to +\infty}$  senx **lim** senx d)  $\lim_{x \to 0} \cos \frac{1}{x}$ **b**)  $\lim_{x \to 0} \text{sen} \frac{1}{x}$ **e**)  $\lim_{x \to +\infty}$  **tgx c**)  $\lim_{x \to +\infty} \cos x$  f)  $\lim_{x \to 0} \tan \frac{1}{x}$ **1 lim**  $tg\frac{1}{x}$ 

senx, cosx y tgx oscilan indefinidamente (entre -1 y 1 o entre -∞ y +∞), de forma que nunca se acercan a ningún número ni se hacen muy grandes o muy pequeñas cuando *x* se hace muy grande (apartados a, c y e).

De igual forma, no existe  $\lim_{x\to 0}$  sen  $\frac{1}{x}$  =  $\lim_{y\to +\infty}$  sen y, haciendo  $y = \frac{1}{x}$ . Análogamente los apartados b, d y f.

8.65. Pon un ejemplo de dos funciones  $f(x)$  y  $g(x)$  tales que exista  $\lim_{x\to 0} (f(x)+g(x))$  , pero que no exista  $\lim_{x\to 0} f(x)$ 

 $\lim_{x\to 0} g(x)$ .

$$
f(x) = \text{sen}\left(\frac{1}{x}\right); \ g(x) = -\text{sen}\left(\frac{1}{x}\right) \Rightarrow f(x) + g(x) = \text{sen}\left(\frac{1}{x}\right) + \left(-\text{sen}\left(\frac{1}{x}\right)\right) = 0 \text{ y se verifica el enunciado.}
$$

**8.66. (TIC) Calcula los siguientes límites.** 

a) 
$$
\lim_{x \to +\infty} \frac{x^2 - 1}{|x - 1|}
$$
  
b)  $\lim_{x \to -\infty} \frac{x^2 - 1}{|x - 1|}$   
c)  $\lim_{x \to 1^+} \frac{x^2 - 1}{|x - 1|}$   
d)  $\lim_{x \to 1^-} \frac{x^2 - 1}{|x - 1|}$ 

a) 
$$
\lim_{x \to +\infty} \frac{x^2 - 1}{|x - 1|} = \lim_{x \to +\infty} \frac{x^2 - 1}{x - 1} = \lim_{x \to +\infty} (x + 1) = +\infty
$$

b) 
$$
\lim_{x \to -\infty} \frac{x^2 - 1}{|x - 1|} = \lim_{x \to -\infty} \frac{x^2 - 1}{-(x - 1)} = \lim_{x \to -\infty} -(x + 1) = +\infty
$$

c) 
$$
\lim_{x \to 1^+} \frac{x^2 - 1}{|x - 1|} = \lim_{x \to 1^+} \frac{x^2 - 1}{x - 1} = \lim_{x \to 1^+} (x + 1) = 2
$$

d) 
$$
\lim_{x \to 1^{-}} \frac{x^{2} - 1}{|x - 1|} = \lim_{x \to 1^{-}} \frac{x^{2} - 1}{-(x - 1)} = \lim_{x \to 1^{-}} -(x + 1) = -2
$$
→−2<sup>+</sup>  $\vert x^2$  + 3x

*x*

− −

**8.67. (TIC) Calcula los límites siguientes.** 

→–1<sup>-</sup>  $x^2$  + 3x

a) 
$$
\lim_{x \to +\infty} \frac{x^2 + x - 2}{|x^2 + 3x + 2|}
$$
  
b)  $\lim_{x \to -1^{-}} \frac{x^2 + x - 2}{|x^2 + 3x + 2|}$   
c)  $\lim_{x \to -2^{-}} \frac{x^2 + x - 2}{|x^2 + 3x + 2|}$   
e)  $\lim_{x \to -1^{+}} \frac{x^2 + x - 2}{|x^2 + 3x + 2|}$   
f)  $\lim_{x \to -2^{+}} \frac{x^2 + x - 2}{|x^2 + 3x + 2|}$ 

*x*

→−∞  $x^2 + 3x$ 

a) 
$$
\lim_{x \to +\infty} \frac{x^2 + x - 2}{|x^2 + 3x + 2|} = \lim_{x \to +\infty} \frac{(x - 1)(x + 2)}{|(x + 1)(x + 2)|} = \lim_{x \to +\infty} \frac{(x - 1)(x + 2)}{(x + 1)(x + 2)} = \lim_{x \to +\infty} \frac{x - 1}{x + 1} = 1
$$
  
\nb) 
$$
\lim_{x \to -\infty} \frac{x^2 + x - 2}{|x^2 + 3x + 2|} = \lim_{x \to -\infty} \frac{(x - 1)(x + 2)}{|(x + 1)(x + 2)|} = \lim_{x \to -\infty} \frac{(x - 1)(x + 2)}{-(x + 1)(x + 2)} = \lim_{x \to -\infty} \frac{1 - x}{x + 1} = \left[\frac{2}{0}\right] = -\infty
$$
  
\nc) 
$$
\lim_{x \to -\infty} \frac{x^2 + x - 2}{|x^2 + 3x + 2|} = \lim_{x \to -\infty} \frac{(x - 1)(x + 2)}{|(x + 1)(x + 2)|} = \lim_{x \to -\infty} \frac{(x - 1)(x + 2)}{(x + 1)(x + 2)} = \lim_{x \to -\infty} \frac{x - 1}{x + 1} = \frac{-3}{-1} = 3
$$

d) 
$$
\lim_{x \to -\infty} \frac{x^2 + x - 2}{|x^2 + 3x + 2|} = \lim_{x \to -\infty} \frac{(x - 1)(x + 2)}{|(x + 1)(x + 2)|} = \lim_{x \to -\infty} \frac{(x - 1)(x + 2)}{(x + 1)(x + 2)} = \lim_{x \to -\infty} \frac{x - 1}{x + 1} = 1
$$
  
e) 
$$
\lim_{x \to -1^+} \frac{x^2 + x - 2}{|x^2 + 3x + 2|} = \lim_{x \to -1^+} \frac{(x - 1)(x + 2)}{|(x + 1)(x + 2)|} = \lim_{x \to -1^+} \frac{(x - 1)(x + 2)}{(x + 1)(x + 2)} = \lim_{x \to -1^+} \frac{x - 1}{x + 1} = \left[\frac{2}{0^+}\right] = -\infty
$$

$$
\text{f)} \lim_{x \to -2^+} \frac{x^2 + x - 2}{|x^2 + 3x + 2|} = \lim_{x \to -2^+} \frac{(x - 1)(x + 2)}{|(x + 1)(x + 2)|} = \lim_{x \to -2^+} \frac{(x - 1)(x + 2)}{-(x + 1)(x + 2)} = \lim_{x \to -2^+} \frac{1 - x}{x + 1} = \frac{3}{-1} = -3
$$

**8.68. (TIC) Calcula los siguientes límites.** 

a) 
$$
\lim_{x \to +\infty} \frac{e^{x} + e^{-x}}{e^{x} - e^{-x}}
$$
  
\nb)  $\lim_{x \to -\infty} \frac{e^{x} + e^{-x}}{e^{x} - e^{-x}}$   
\n  
\n $\lim_{x \to +\infty} \frac{e^{x}}{e^{x}} + \frac{e^{-x}}{e^{x}} = \lim_{x \to +\infty} \frac{1 + \frac{1}{e^{2x}}}{1 - \frac{1}{e^{2x}}} = \frac{1}{1} = 1$   
\nb)  $\lim_{x \to +\infty} \frac{e^{x} + e^{-x}}{e^{x} - e^{-x}} = \lim_{x \to +\infty} \frac{e^{-x} + e^{x}}{e^{x} - e^{x}} = \lim_{x \to +\infty} \frac{\frac{1}{e^{2x}} + 1}{e^{x} - e^{x}} = \frac{1}{e^{2x}} = \frac{1}{e^{2x}} = \frac{1}{1} = -1$ 

**8.69. (TIC) Calcula el siguiente límite, estudiando previamente los límites laterales:**  *x x x x*  $e^{\frac{1}{x}}-e^{\frac{1}{x}}$ *e e* **1 1 1 1**  $lim_{x\to 0} \frac{1}{1}$ −  $\rightarrow 0$   $\frac{1}{e^x}$ +

$$
\lim_{x \to 0^{+}} \frac{\frac{1}{e^{x}} + e^{-\frac{1}{x}}}{e^{\frac{1}{x}} - e^{-\frac{1}{x}}} = \lim_{x \to 0^{+}} \frac{\frac{e^{-\frac{1}{x}}}{e^{\frac{1}{x}}}}{\frac{1}{e^{x}}} = \lim_{x \to 0^{+}} \frac{1 + \frac{1}{2}}{1 - \frac{1}{2}} = \lim_{x \to 0^{+}} \frac{e^{-\frac{1}{x}}}{1 - \frac{1}{2}} = \frac{1}{1} = 1; \lim_{x \to 0^{-}} \frac{e^{-\frac{1}{x}} + e^{-\frac{1}{x}}}{e^{\frac{1}{x}} - e^{-\frac{1}{x}}} = \lim_{x \to 0^{-}} \frac{e^{-\frac{1}{x}} + e^{-\frac{1}{x}}}{e^{-\frac{1}{x}} - e^{-\frac{1}{x}}} = \lim_{x \to 0^{-}} \frac{e^{-\frac{2}{x}} + 1}{e^{-\frac{1}{x}} - e^{-\frac{1}{x}}} = \lim_{x \to 0^{-}} \frac{e^{-\frac{2}{x}} + 1}{e^{-\frac{1}{x}} - 1} = \lim_{x \to 0^{-}} \frac{e^{-\frac{2}{x}} + 1}{e^{-\frac{1}{x}} - 1} = \lim_{x \to 0^{-}} \frac{e^{-\frac{2}{x}} + 1}{e^{-\frac{1}{x}}} = \lim_{x \to 0^{-}} \frac{e^{-\frac{2}{x}} + 1}{e^{-\frac{1}{x}}} = \lim_{x \to 0^{-}} \frac{e^{-\frac{2}{x}} + 1}{e^{-\frac{1}{x}}} = \lim_{x \to 0^{-}} \frac{e^{-\frac{2}{x}} + 1}{e^{-\frac{1}{x}}} = \lim_{x \to 0^{-}} \frac{e^{-\frac{2}{x}} + 1}{e^{-\frac{1}{x}}} = \lim_{x \to 0^{-}} \frac{e^{-\frac{2}{x}} + 1}{e^{-\frac{1}{x}}} = \lim_{x \to 0^{-}} \frac{e^{-\frac{2}{x}} + 1}{e^{-\frac{1}{x}}} = \lim_{x \to 0^{-}} \frac{e^{-\frac{2}{x}} + 1}{e^{-\frac{1}{x}}} = \lim_{x \to 0^{-}} \frac{e^{-\frac{2}{x}} + 1}{e^{-\frac{1}{x}}} = \lim_{x \to 0^{-}} \frac{e^{-\frac{2}{x}} + 1}{
$$

Como los límites laterales no coinciden, *x x x x*  $e^{\frac{1}{x}}-e^{\frac{1}{x}}$ *e e* 1 1 1 1  $\lim_{x\to 0} \frac{0.00000000000}{1}$ −  $\rightarrow 0$   $\frac{1}{e^x}$  –  $+\frac{e^x}{4}$  no existe. **8.70. Se considera la sucesión 5, 6, 8, 11, 15, 20, 26, ...** 

**a) Cuando una sucesión verifica que la sucesión formada por los números que se obtienen al restar a cada término el anterior, empezando por el segundo, es una progresión aritmética, se dice que la sucesión inicial es una progresión aritmética de segundo grado. Comprueba que la sucesión dada es de este tipo.** 

**b) Las progresiones aritméticas de segundo grado tienen por término general un polinomio en** *n* **de segundo grado. Halla el término general de la sucesión dada.** 

a) La sucesión que se forma al restar a cada término el anterior, empezando por el segundo, es:

1, 2, 3, 4, 5, 6, ...

Efectivamente, es una progresión aritmética de primer término  $a_1 = 1$  y de razón  $d = 1$ .

b)  $a_n = an^2 + bn + c$  $\begin{cases} 3a + b = 1 \\ 5a + b = 2 \end{cases}$  ⇒ 2a = 1 ⇒  $\Rightarrow \begin{cases} 3a + b = 5a + b = 5a$  $\overline{\mathcal{L}}$  $\left\{\right.$  $\int$  $= 3 \Rightarrow 9a + 3b + c = a_3 =$  $= 2 \Rightarrow 4a + 2b + c = a_2 =$  $= 1 \Rightarrow a + b + c = a_1 =$  $5a + b = 2 \Rightarrow 2a = 1$  $3a + b = 1$  $3 \Rightarrow 9a + 3b + c = a_3 = 8$  $2 \Rightarrow 4a + 2b + c = a_2 = 6$  $1 \Rightarrow a+b+c=a_1=5$ 3 2 1  $a + b = 2 \Rightarrow 2a$ *a b*  $n = 3 \Rightarrow 9a + 3b + c = a$  $n = 2 \Rightarrow 4a + 2b + c = a$ *n* = 1⇒ a + b + c = a  $\frac{1}{2}$ ,  $b = -\frac{1}{2}$ ,  $c = 5$  $a = \frac{1}{2}, b = -\frac{1}{2}, c = 5$ . Por tanto,  $a_n = \frac{1}{2}n^2 - \frac{1}{2}n + 5$ 

**8.71. Se considera la sucesión 1, 3, 6, 12, 23, 41, ...** 

**a) ¿Cómo definirías qué es una progresión aritmética de tercer grado?** 

**Comprueba que la sucesión dada es de este tipo.** 

#### **b) ¿Qué forma tienen los términos generales de las progresiones aritméticas de tercer grado?**

**Halla el término general de la sucesión dada.** 

a) Una sucesión es una progresión aritmética de tercer grado cuando la sucesión formada por la diferencia de cada término con el anterior es una progresión aritmética de segundo grado.

Partiendo de la sucesión dada, la sucesión formada por cada término menos el anterior es 2, 3, 6, 11, 18, ..., que es una progresión aritmética de segundo grado ya que si se vuelve a restar a cada término el anterior, se obtiene 1, 3, 5, 7, ... , que es una progresión aritmética.

b) 
$$
a_n = an^3 + bn^2 + cn + d
$$
:  
\n
$$
\begin{cases}\na + b + c + d = 1 \\
8a + 4b + 2c + d = 3 \\
27a + 9b + 3c + d = 6\n\end{cases} \Rightarrow \begin{cases}\n7a + 3b + c = 2 \\
19a + 5b + c = 3 \\
37a + 7b + c = 6\n\end{cases}
$$
\n
$$
\Rightarrow \begin{cases}\n12a + 2b = 1 \\
18a + 2b = 3\n\end{cases} \Rightarrow 6a = 2 \Rightarrow a = \frac{1}{3}, b = -\frac{3}{2}, c = \frac{25}{6}, d = -2 \Rightarrow a_n = \frac{1}{3}n^3 - \frac{3}{2}n^2 + \frac{25}{6}n - 2
$$

**8.72. Dada la sucesión definida por recurrencia:** 

$$
a_1 = 1 \ , \ a_n = \frac{1}{1 + a_{n-1}}
$$

**a) Calcula sus primeros términos.** 

**b) Sabiendo que es convergente, calcula su límite.** 

a) 
$$
a_1 = 1
$$
,  $a_2 = \frac{1}{1+1} = \frac{1}{2}$ ,  $a_3 = \frac{1}{1+\frac{1}{2}} = \frac{2}{3}$ ,  $a_4 = \frac{1}{1+\frac{2}{3}} = \frac{3}{5}$ 

b) Como se sabe que la sucesión es convergente: lim *a<sub>n</sub>* = lim *a*<sub>*n*−1</sub> = *L* 

$$
Por tanto: L = \frac{1}{1+L} \Rightarrow L^2 + L - 1 = 0 \Rightarrow L = \frac{-1 + \sqrt{5}}{2}
$$

(La solución  $L = \frac{-1 - \sqrt{5}}{2}$  no tiene sentido ya que es una sucesión de términos positivos).

**8.73. Dada la sucesión definida por recurrencia:** 

$$
a_1 = \sqrt{2}, \ \ a_n = \sqrt{2 \cdot a_{n-1}}
$$

**a) Calcula sus primeros términos.** 

**b) Sabiendo que es convergente, calcula su límite.** 

a) 
$$
\begin{cases} a_1 = \sqrt{2} \\ a_2 = \sqrt{2\sqrt{2}} = \sqrt{\sqrt{8}} = \sqrt[4]{8} \\ a_3 = \sqrt{2\sqrt[4]{8}} = \sqrt[8]{128} \\ a_4 = \sqrt{2\sqrt[8]{128}} = \sqrt[18]{32768} \end{cases}
$$

b) Como se sabe que la sucesión es convergente: lim *a<sub>n</sub>* = lim *a<sub>n−1</sub>* = *L* 

Por tanto:  $L = \sqrt{2L} \Rightarrow L^2 = 2L \Rightarrow L^2 - 2L = 0 \Rightarrow L \cdot (L - 2) = 0 \Rightarrow L = 2$ 

(La solución *L* = 0 no tiene sentido ya que todos los términos son mayores que 1).

**8.74. Calcula los siguientes límites.** 

a) 
$$
\lim_{n \to \infty} \frac{1+2+3+\dots+n}{2n^2}
$$
  
\nb)  $\lim_{n \to \infty} \frac{2+4+6+8+\dots+2n}{n^2+1}$   
\nc)  $\lim_{n \to \infty} \left( \frac{1}{n} \left( 1 + \frac{1}{n} \right) + \frac{1}{n} \left( 1 + \frac{2}{n} \right) + \frac{1}{n} \left( 1 + \frac{3}{n} \right) + \dots + \frac{1}{n} \left( 1 + \frac{n}{n} \right) \right)$   
\na)  $\lim_{x \to \infty} \frac{1+2+3+\dots+n}{2n^2} = \lim_{x \to \infty} \frac{(1+n)n}{2 \cdot 2 \cdot 2n^2} = \lim_{x \to \infty} \frac{n^2+n}{4n^2} = \frac{1}{4}$   
\nb)  $\lim_{x \to \infty} \frac{2+4+6+8+\dots+2n}{n^2+1} = \lim_{x \to \infty} \frac{(2+2n)n}{2n^2+2} = \frac{2}{2} = 1$   
\nc)  $\lim_{x \to \infty} \left[ \frac{1}{n} \left( 1 + \frac{1}{n} \right) + \frac{1}{n} \left( 1 + \frac{2}{n} \right) + \frac{1}{n} \left( 1 + \frac{3}{n} \right) + \dots + \frac{1}{n} \left( 1 + \frac{n}{n} \right) \right] = \lim_{x \to \infty} \left[ \frac{1}{n} \left( \frac{\left( 1 + \frac{1}{n} + 1 + \frac{n}{n} \right)n}{2} \right) \right] = \lim_{x \to \infty} \frac{1}{n} \cdot \frac{2n+1+n}{2} = \lim_{x \to \infty} \frac{3n+1}{2n} = \frac{3}{2}$ 

**8.75. Halla los siguientes límites:** 

a) 
$$
\lim_{x \to \infty} 12 \left( \frac{1}{n^2} + \frac{2}{n^2} + \frac{3}{n^2} + \dots + \frac{n}{n^2} \right)
$$
  
b)  $\lim_{x \to \infty} \left( 16 \left( 1 - \frac{1}{2^2} \right) \left( 1 - \frac{1}{3^2} \right) \left( 1 - \frac{1}{4^2} \right) \dots \left( 1 - \frac{1}{n^2} \right) \right)$ 

a) 
$$
\lim_{x \to \infty} 12\left(\frac{1}{n^2} + \frac{2}{n^2} + \frac{3}{n^2} + \dots + \frac{n}{n^2}\right) = \lim_{n \to \infty} \frac{12\frac{(1+n)n}{2}}{n^2} = \lim_{x \to \infty} \frac{6n^2 + 6n}{n^2} = \lim_{n \to \infty} \left(6 + \frac{6}{n}\right) = 6
$$
  
\nb) 
$$
\lim_{x \to \infty} \left(16\left(1 - \frac{1}{2^2}\right)\left(1 - \frac{1}{3^2}\right)\left(1 - \frac{1}{4^2}\right)\dots\left(1 - \frac{1}{n^2}\right)\right) = \lim_{x \to \infty} \left(\frac{16(2-1)(2+1)(3-1)(3+1)(4-1)(4+1)\dots(n-1)(n+1)}{2^2 3^2 4^2 \dots n^2}\right) =
$$
  
\n= 
$$
\lim_{x \to \infty} \frac{16 \cdot 1 \cdot 3 \cdot 2 \cdot 4 \cdot 3 \cdot 5 \cdot 4 \cdot 7 \dots (n-1)(n+1)}{2^2 3^2 4^2 \dots n^2} = \lim_{x \to \infty} \frac{16 \cdot 1 \cdot 2 \cdot 3^2 \cdot 4^2 \dots (n-1)^2 n(n+1)}{2^2 3^2 4^2 \dots n^2} = \lim_{x \to \infty} \frac{16(n+1)}{2n} = 8
$$

# RELACIONA Y CONTESTA

*Elige la única respuesta correcta en cada caso:* 

8.1. El valor de  $\lim_{x\to\infty} \log_2 \left| \frac{2-2}{2} \right|$ J Ì l ∖ ∫ 2 –  $\lim_{x \to \infty} \log_2 \left( \frac{2 - 2^x}{2} \right)$  vale: **A) +** ∞ **D) 0 B) −** ∞ **E) El límite no existe.** 

$$
C) 1
$$

D) Calculando el límite:

$$
\lim_{x \to -\infty} \log_2 \left( \frac{2 - 2^x}{2} \right) = \log_2 \left( \frac{2 - 0}{2} \right) = \log_2 1 = 0
$$

**8.2.** El valor de  $\lim_{x \to +\infty} (x - \sqrt{x^2 + a})$  es: **A) +** ∞ **D)** *a* **B) −** ∞ **E) −***a*

$$
C) 0
$$

C) Calculando el límite:

$$
\lim_{x \to +\infty} \left( x - \sqrt{x^2 + a} \right) = \lim_{x \to +\infty} \frac{\left( x - \sqrt{x^2 + a} \right) \left( x + \sqrt{x^2 + a} \right)}{x + \sqrt{x^2 + a}} = \lim_{x \to +\infty} \frac{x^2 - x^2 - a}{x + \sqrt{x^2 + a}} = \left[ -\frac{a}{\infty} \right] = 0
$$

**8.3.** Los valores de  $A = \lim_{x \to \infty} \frac{2x-3}{\sqrt{4x^2+1} + \sqrt[4]{16x^4+1}}$  $A = \lim_{x \to \infty} \frac{2x-3}{\sqrt{4x^2+1} + \sqrt[4]{16x^4+1}}$  y  $B = \lim_{x \to \infty} \left(\frac{2x^2+1}{-2x-1}\right)^{x+2}$  $\lim_{x \to \infty} \left( \frac{2x^2 + 1}{-2x - 1} \right)^{x+1}$  $\lim_{\rightarrow \infty} \left( \frac{2x+1}{-2x-1} \right)$ J Ì I 1 ſ  $=\lim_{x\to\infty}\left(\frac{2x^2+1}{-2x-1}\right)^{x}$  $B = \lim_{x \to \infty} \left( \frac{2x^2 + 1}{-2x - 1} \right)^{x}$  son: A)  $A = \frac{1}{2}$ **1 y** *B* = 0 D) *A* =  $-\frac{1}{2}$  **y** *B* =  $-\infty$ **B**)  $A = \frac{1}{2}$ **1 <sup>y</sup>***B* **= +** <sup>∞</sup> **E)** *A* **= <sup>−</sup> <sup>2</sup> 1 y** *B* **= 0 C**)  $A = \frac{1}{2}$  $\frac{1}{2}$  y *B* = −∞

E) Calculando ambos límites:

$$
A = \lim_{x \to \infty} \frac{2x - 3}{\sqrt{4x^2 + 1} + \sqrt[4]{16x^4 + 1}} = \lim_{x \to \infty} \frac{-2x - 3}{\sqrt{4x^2 + 1} + \sqrt[4]{16x^4 + 1}} = \lim_{x \to \infty} \frac{-2 - \frac{3}{x}}{\sqrt{\frac{4x^2}{x^2} + \frac{1}{x^2}} + \sqrt{\frac{16x^4}{x^4} + \frac{1}{x^4}}} =
$$
  
=  $\frac{-2}{\sqrt{4} + \sqrt[4]{16}} = -\frac{2}{4} = -\frac{1}{2}$   

$$
B = \lim_{x \to \infty} \left(\frac{2x^2 + 1}{-2x - 1}\right)^{x + 2} = \lim_{x \to \infty} \left(\frac{2x^2 + 1}{2x - 1}\right)^{-x + 2} = \left[ +\infty^{-\infty} \right] = \left[ \frac{1}{+ \infty} \right] = 0
$$

8.4. La función  $y = f(x)$  verifica que:

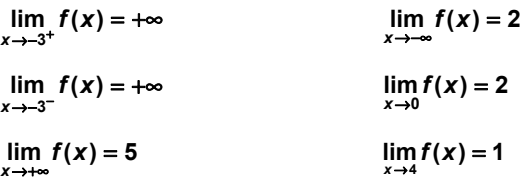

**En estas condiciones, su gráfica puede ser:** 

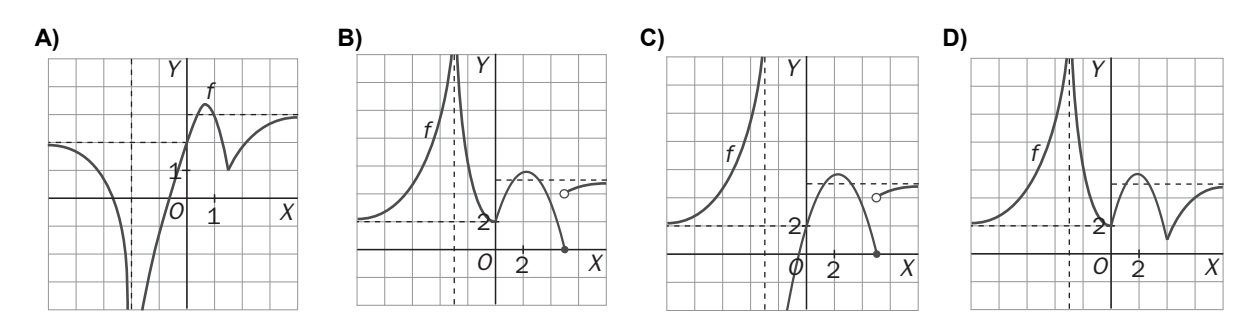

**E) Ninguna de las gráficas anteriores puede representar a la función**  $y = f(x)$ **.** 

D) Porque en la opción A,  $\lim_{x\to -3^{-}} f(x) = -\infty$ ,  $\lim_{x\to -3^{+}} f(x) = -\infty$ . En la opción B,  $\lim_{x\to 5} f(x)$  no existe. En la opción C,  $\lim_{x \to 5} f(x)$  no existe y  $\lim_{x \to -3^+} f(x) = -\infty$ .

**8.5.** Los valores de *a* y *b* que hacen que:  $\lim_{x \to 2} \frac{x^3 - x^2 + ax + b}{x^3 - 7x^2 + 16x - 12} = -5$ → $2 x^3 - 7x^2 + 16x$  $\lim_{x\to 2} \frac{x^3 - x^2 + ax + b}{x^3 - 7x^2 + 16x - 12} = -5$  son:

**A)** *a* **= 8,** *b* **= −12 C)** *a* **= −8,** *b* **= 12 E) Ninguna de las anteriores opciones es cierta. B**)  $a = 8$ ,  $b = 12$  D)  $a = -8$ ,  $b = -12$ 

C)  $\lim_{x\to 2} \frac{x^3 - x^2 + ax + b}{x^3 - 7x^2 + 16x - 12} = \frac{8 - 4 + 2}{0}$  $\lim_{x\to 2} \frac{x^3 - x^2 + ax + b}{x^3 - 7x^2 + 16x - 12}$ 2 *a b*  $x^3 - 7x^2 + 16x$  $x^3 - x^2 + ax + b$  $\lim_{x\to 2} \frac{x^3 - x^2 + ax + b}{x^3 - 7x^2 + 16x - 12} = \frac{8 - 4 + 2a + b}{0}$ . Para que este límite sea finito, es necesario que 4 + 2*a* + *b* = 0. En este caso,  $\lim_{x\to 2} \frac{x^3 - x^2 + ax + b}{x^3 - 7x^2 + 16x - 12} = \lim_{x\to 2} \frac{(x-2)(x^2 + x + a + 2)}{(x-2)(x^2 - 5x + 6)} = \lim_{x\to 2} \frac{x^2 + x + a + 2}{x^2 - 5x + 6} = \frac{8+14}{x^3 - 12}$  $\lim_{x \to 2} \frac{x^3 - x^2 + ax + b}{x^3 - 7x^2 + 16x - 12} = \lim_{x \to 2} \frac{(x - 2)(x^2 + x + a + 2)}{(x - 2)(x^2 - 5x + 6)} = \lim_{x \to 2} \frac{x^2 + x + a + 2}{x^2 - 5x + 6}$  $2 - 5x + 6$   $x \to 2$ 2  $x^3 - 7x^2 + 16x - 12$   $x \rightarrow 2$  $3 \times 2$ 2 *a*  $x^2 - 5x$  $x^2 + x + a$  $(x-2)(x^2-5x)$  $(x - 2)(x^2 + x + a)$  $x^3 - 7x^2 + 16x$  $x^3 - x^2 + ax + b$  $\lim_{x \to 2} \frac{x^3 - x^2 + ax + b}{x^3 - 7x^2 + 16x - 12} = \lim_{x \to 2} \frac{(x - 2)(x^2 + x + a + 2)}{(x - 2)(x^2 - 5x + 6)} = \lim_{x \to 2} \frac{x^2 + x + a + 2}{x^2 - 5x + 6} = \frac{8 + 16}{x^2 - 5}$  $\lim_{x\to 2} \frac{x^2 + 4x + 6}{x^3 - 7x^2 + 16x - 12} = \lim_{x\to 2} \frac{x^2 - 2x + 6}{(x - 2)(x^2 - 5x + 6)} = \lim_{x\to 2} \frac{x^2 + 7x + 6}{x^2 - 5x + 6} = \frac{3}{x^2 - 5x + 6} = \frac{3}{x^2 - 5x + 6}$  ⇒ a = -8, b = 12.

Se comprueba que para estos valores el límite vale: lim  $\frac{x^3 - x^2}{2}$  $\lim_{x \to 2} \frac{x^3 - x^2 - 8x + 12}{x^3 - 7x^2 + 16x - 12} = \lim_{x \to 2} \frac{6x - 2}{6x - 14} = \frac{10}{-2} = -5$  $x^3 - x^2 - 8x + 12$  i.e. 6x  $\lim_{x \to 2} \frac{x^3 - x^2 - 8x + 12}{x^3 - 7x^2 + 16x - 12} = \lim_{x \to 2} \frac{6x - 2}{6x - 14} = \frac{10}{-2} = -\frac{10}{3}$ 

*Señala, en cada caso, las respuestas correctas:* 

**8.6. Dada la grafica de** *f***(***x***):** 

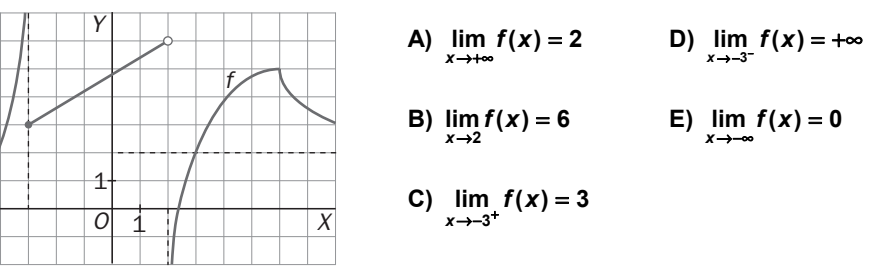

A, C, D y E. Observando la gráfica se aprecia que la respuesta no cierta es la B, ya que  $\lim_{x\to 2} f(x)$  no existe.

- 8.7. La sucesión  $a_n$  es convergente y verifica que:  $a_{n+1} = \sqrt{1+a_n}$ 
	- **A) Si** *a***1= 2 entonces la sucesión es monótona decreciente. D) El límite de la sucesión es 1.**
	- **B) Si**  $a_1$  **= 1 entonces la sucesión es monótona creciente.**

- **1**+  $\sqrt{5}$  si  $a_1$  > 1 y 1 si  $a_1$  < 1.
- **C)** El límite de la sucesión es  $\frac{1+\sqrt{5}}{2}$ .

C) Si  $\lim_{x \to +\infty} a_n = L \Rightarrow L = \sqrt{1 + L} \Rightarrow L^2 - L - 1 = 0 \Rightarrow L = \frac{1 + \sqrt{5}}{2}$ ; A, B) se comprueban con calculadora.

#### *Elige la relación entre las dos afirmaciones dadas:*

**8.8. Dadas las sucesiones de términos generales respectivos** *an* **y** *bn***:** 

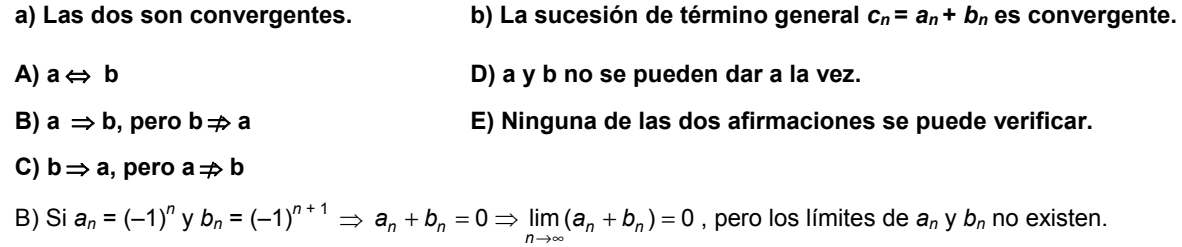

*Señala el dato innecesario para contestar:* 

8.9. Se quiere obtener el límite  $\lim_{x \to -2} \frac{P(x)}{Q(x)}$ *x* →−  **donde** *P***(***x***) y** *Q***(***x***) son funciones polinómicas. Se dan los siguientes datos:** 

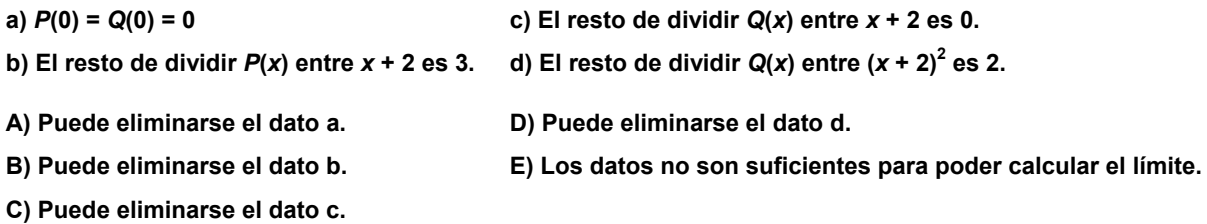

Son innecesarios los datos a y d, ya que con b y c se puede calcular el valor del límite:

$$
\lim_{x \to -2} \frac{P(x)}{Q(x)} - \lim_{x \to -2} \frac{P_1(x)(x+2) + 3}{Q_1(x)(x+2) + 0} = \left[\frac{3}{0}\right] = \infty
$$

Si cogiésemos el dato d en lugar del dato c, no podríamos determinar si la solución es +  $\infty$  o –  $\infty$ .

#### *Analiza si la información suministrada es suficiente para contestar la cuestión:*

#### **8.10. Se quiere obtener el límite en el origen de coordenadas de la función** *f***(***x***) continua en R. Se sabe que:**

**a)** La función verifica que  $f(-x) = f(x)$  para cualquier *x*.  $\lim_{x \to 0^+} f(x) =$ 

- **A) Cada dato es suficiente por sí solo para hallar el límite. D) Son necesarios los dos datos juntos.**
- **B) a es suficiente por sí solo, pero b no. E) Hacen falta más datos.**
- **C) b es suficiente por sí solo, pero a no.**
- C) Por ser continua en todo **R**, también lo es en  $x = 0$ . Por tanto:  $\lim_{x\to 0} f(x) = \lim_{x\to 0+} f(x) = \lim_{x\to 0+} f(x) = 3$

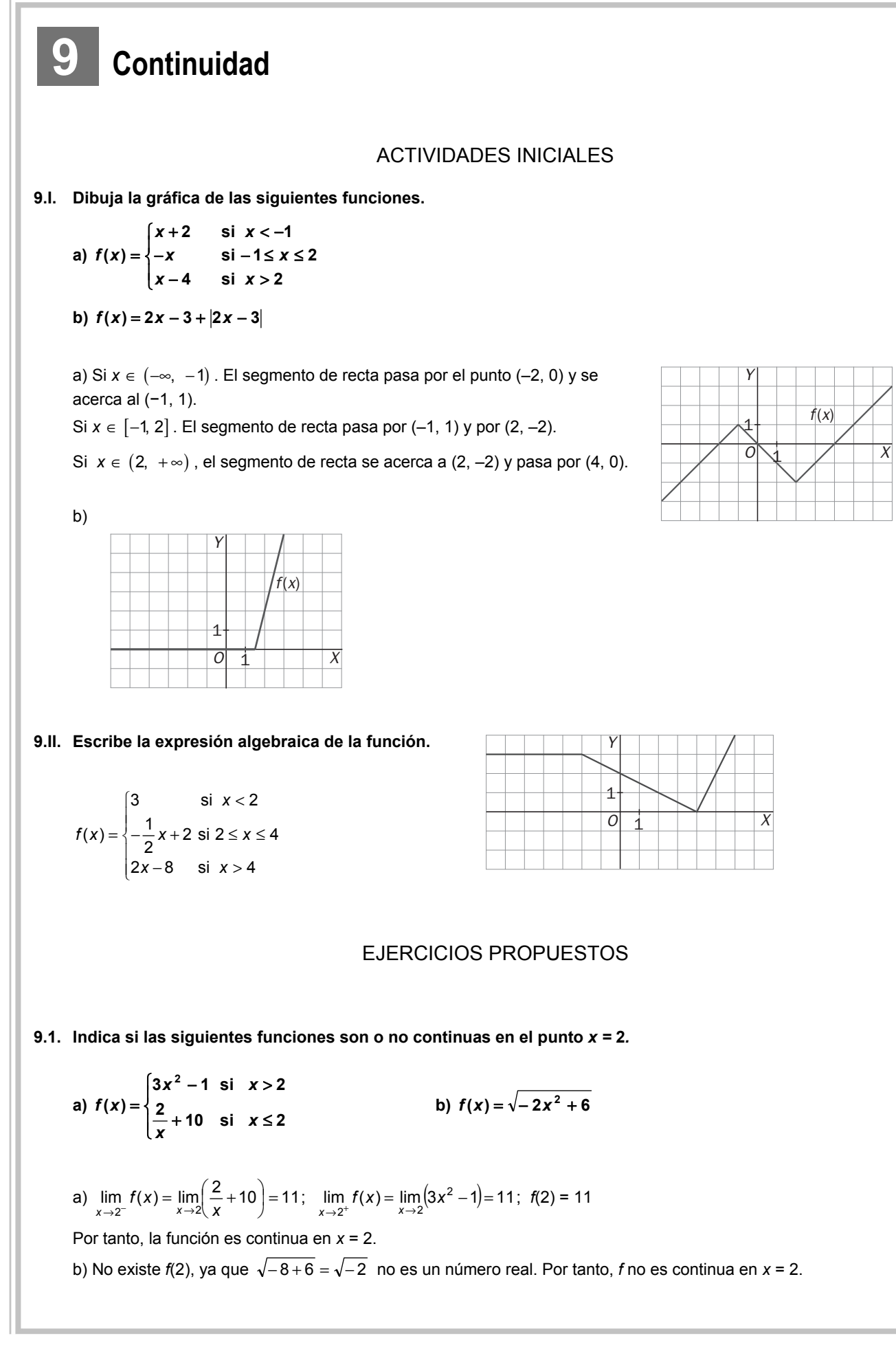

**9.2. Señala el mayor conjunto de números reales para los que la función** *f***(***x***) sea continua en cada uno de los siguientes casos.** 

a) 
$$
f(x) = x^3 - 2x^2
$$
   
b)  $f(x) = \frac{1}{x-1}$    
c)  $f(x) = \sqrt{x+1}$ 

- a) Continua en todo el conjunto de los números reales.
- b) Continua en todo el conjunto de los números reales excepto en *x* = 1.
- c) Continua en  $(-1, +\infty)$  y continua en x = -1 por la derecha.
- **9.3. Indica el valor o los valores de** *a***, si es que existen, para que la función:** *f***(***x***) =**  si  $x \le -2$ **si 2 4** *ax a x*  $\frac{x}{x+4}$  si x ax+a si x≤−  $\begin{cases} \frac{x}{x+4} & \text{si } x > -1 \end{cases}$ 
	- **a) Sea continua en** *x* **= –2.**
	- **b) Presente una discontinuidad evitable en** *x* **= –2.**
	- **c) Presente una discontinuidad de salto finito en** *x* **= –2.**
	- **d) Presente discontinuidad de salto infinito en** *x* **= –2.**

 **a)** 

$$
\lim_{\substack{x \to -2^+ \\ \lim_{x \to -2^-}} f(x) = \lim_{x \to -2} (\text{ax} + \text{a}) = -\text{a}}} \frac{x}{(ax + \text{a})^2} = -1
$$
\n
$$
\lim_{x \to -2^-} f(-2) = -a.
$$
 Por tanto: f es continua en  $x = -2$  si a = 1.

b) Para ningún valor de *a*, la función presenta una discontinuidad evitable en *x* = −2.

- c) Para cualquier valor de *a* distinto de 1, la función presenta en *x* = –2 una discontinuidad de salto finito.
- d) Para ningún valor de *a*, la función presenta una discontinuidad de salto infinito en *x* = −2.

#### **9.4. Estudia la continuidad de las funciones:**

a) 
$$
f(x) = \frac{x^3}{\sqrt{x+2-x^2}}
$$
  
b)  $f(x) = \log(x^2 + 1)$   
c)  $f(x) = \sqrt{x^2 - 5}$   
d)  $g(x) = \sqrt{2 + |2x - 3|}$ 

a)  $x^2 - x - 2 < 0 \Rightarrow (x - 2)(x + 1) < 0 \Rightarrow x \in (-1, 2)$ 

b) 1 0 <sup>2</sup> *x* + > para cualquier *x*. Por tanto, siempre se puede hallar su logaritmo. La función es continua en **R**. c)  $x^2 - 5 \ge 0 \Rightarrow x \in \left( -\infty, -\sqrt{5} \right] \cup \left[ \sqrt{5}, +\infty \right)$ 

d) Para cualquier *x*, 2 + 2*x* − 3 ≥ 0 y, por tanto, siempre se puede calcular su raíz cuadrada.

#### **9.5. Dada la función** *f***, represéntala y estudia su continuidad:**   $\mathsf{l}$  $\mathsf{l}$ ₹ =  $(X) = \{x^2\}$  $x^2$  **si**  $-2 \le x$ *f x*

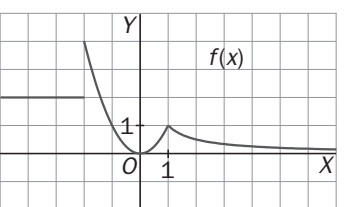

Los tres tramos 2,  $x^2 y \frac{1}{x}$  son continuos en su dominio. Además, es continua en *x* = 1 y discontinua, con una discontinuidad de salto finito, en  $x = -2$ .

 $\mathsf{l}$ 

> − ≤ ≤ < −

 $s_i - 2 \le x \le 1$ 

*x*

**si <sup>1</sup> <sup>1</sup>**

 $\frac{1}{x}$  six

**2 si 2**

 $\mathsf{l}$ 

 $\overline{1}$ 

l

**9.6. Comprueba que las siguientes funciones cortan al eje** *X* **y, en cada caso, establece un intervalo abierto donde esté incluido el punto de corte.** 

**a)**  $f(x) = x^3 + 3x^2 + 4x - 7$  b)  $f(x) = 2x - \cos x$ 

a) Es continua en todo **R** por ser polinómica:  $\begin{vmatrix} 1 & 0 \\ f(0) & -7 & 0 \end{vmatrix} \Rightarrow \exists c \in (0,1)/f(c) = 0$ (1) = 1 > 0<br>(0) = −7 < 0)  $\Rightarrow$  ∃  $c \in (0, 1)$ / $f(c)$  =  $=-7$  <  $\left. \begin{array}{l} f(1)=1>0 \ f(0)=-7<0 \end{array} \right\} \Rightarrow \exists \; \texttt{c} \in (0,1)$  /  $f(\texttt{c})$ *f*

b) Es continua en todo **R** por ser diferencia de funciones continuas en todo **R**.

 $(0) = -1 < 0$ <br>(0) = -1  $<$  0 (1) = 2 − 0,54 = 1,46 > 0 $\Big\}$  ⇒ ∃  $c \in (0,1)$  /  $f(c)$  =  $(0)$  = −1 < 0  $=-1$  < *f* (1) = 2 − 0,54 = 1,46 > 0  $\bigg\}$  ⇒ ∃ *c* ∈ (0, 1) / *f* (*c f*

## **9.7. (TIC) Demuestra que la ecuación** *x***4 +** *x* **– 1 = 0 tiene solución positiva. Halla la anterior solución con una cifra decimal exacta.**

Se considera la función *f* (*x*) = *x* 4 + *x* – 1 que, por ser polinómica, es continua en todo **R**.

$$
f(0) = -1 < 0
$$
  
\n
$$
f(1) = 1 > 0
$$
  
\n
$$
f(0,5) = -0,4375 < 0
$$
  
\n
$$
f(0,5) = -0,4375 < 0
$$
  
\n
$$
f(0,5) = -0,4375 < 0
$$
  
\n
$$
f(0,5) = -0,4375 < 0
$$
  
\n
$$
f(0,75) = 0,066 > 0
$$
  
\n
$$
f(0,75) = 0,066 > 0
$$
  
\n
$$
f(0,75) = 0,066 > 0
$$
  
\n
$$
f(0,75) = 0,066 > 0
$$
  
\n
$$
f(0,75) = -0,014 < 0
$$
  
\n
$$
f(0,75) = 0,066 > 0
$$
  
\n
$$
f(0,75) = 0,066 > 0
$$
  
\n
$$
f(0,75) = 0,066 > 0
$$
  
\n
$$
f(0,75) = 0,066 > 0
$$
  
\n
$$
f(0,75) = 0,066 > 0
$$
  
\n
$$
f(0,75) = 0,066 > 0
$$
  
\n
$$
f(0,75) = 0,066 > 0
$$
  
\n
$$
f(0,75) = 0,066 > 0
$$
  
\n
$$
f(0,75) = 0,066 > 0
$$
  
\n
$$
f(0,75) = 0,066 > 0
$$
  
\n
$$
f(0,75) = 0,066 > 0
$$
  
\n
$$
f(0,75) = 0,066 > 0
$$
  
\n
$$
f(0,75) = 0,066 > 0
$$
  
\n
$$
f(0,75) = 0,066 > 0
$$
  
\n
$$
f(0,75) = 0,066 > 0
$$
  
\n
$$
f(0,75) = 0,066 > 0
$$

**9.8.** (PAU) Dada la función  $f(x) = \ln x$ :

a) Comprueba que es continua en el intervalo  $\left[\frac{1}{n},1\right]$  para cualquier número natural *n.* 

**b) Halla un intervalo de la forma**  $\left[\frac{1}{n},1\right]$  **en el que haya algún punto donde la función tome el valor −2.** 

a) La función *f*(*x*) = ln*x* es continua en todo su dominio (0, + ∞) y, en cualquier intervalo  $\left[\frac{1}{n},1\right]$  con *n* natural.

b) Para *n* = 8,  $f\left(\frac{1}{8}\right)$  = ln  $\frac{1}{8}$  = -2,079  $\left(\frac{1}{8}\right) = \ln \frac{1}{8} =$  $f\left(\frac{1}{2}\right)$  = ln $\frac{1}{2}$  = -2,079 y  $f(1)$  = ln1 = 0. Aplicando el teorema de los valores intermedios, la función toma en  $\left[\frac{1}{8},1\right]$  todos los valores entre −2,079 y 0. En particular, existe un punto donde tome el valor −2.

**9.9. Al hacer un recorrido continuo por una carretera con una pendiente muy pronunciada, un ciclista lleva** 

**una velocidad de 8 km/h cuando pasa por el kilómetro 125 y de 6 km/h cuando pasa por el kilómetro 124. a) ¿Existe algún punto entre los dos kilómetros donde el ciclista haya llevado una velocidad de 7 km/h?** 

**b) ¿Puede asegurarse que no ha habido ningún momento entre los dos puntos donde el ciclista haya llevado una velocidad de 20 km/h?** 

a) Sí, se puede asegurar gracias al teorema de los valores intermedios.

b) No se puede asegurar que no exista.

## **9.10. (PAU) Dada la función**

$$
f(x) = \begin{cases} x^2 + 2x + 2 & \text{si } x \le 0 \\ \frac{1}{2}x + 2 & \text{si } 0 < x \le 1 \\ \frac{5}{2} & \text{si } x > 1 \end{cases}
$$

**a) Estudia su acotación en los intervalos: [–1, 1], [–2, 2], [–3, 3].** 

**b) Estudia si la función toma el valor** *M* **= 3 y, en caso afirmativo, indica un intervalo de longitud 1 donde haya un punto que verifique esta propiedad.** 

a) La función es continua en todos los puntos. En el intervalo [–1, 1] la función está acotada. El máximo vale $\,\frac{5}{2}$ y se alcanza en *x* = 1. El mínimo vale 1 y se alcanza en *x* = −1. En el intervalo [–2, 2] la función está acotada. El máximo vale  $\frac{5}{2}$  y se alcanza en cualquier punto del intervalo [1, 2]. El mínimo vale 1 y se alcanza en *x* = −1. En el intervalo [–3, 3] la función está acotada. El máximo vale 5 y se alcanza en *x* = −3. El mínimo vale 1 y se alcanza en *x* = −1.

b) Como *f*(−3) = 5 y *f*(−2) = 2, la función toma cualquier valor comprendido entre 5 y 2 en el intervalo [−3, −2] y, por tanto, existe algún punto de (−3, −2) donde la función vale 3.

# EJERCICIOS

#### Continuidad de una función

**9.11. Indica si las siguientes funciones son o no continuas en el punto que se indica.** 

**a**)  $f(x) = \frac{2x^2 + 1}{x^2 - 3x + 2}$  $f(x) = \frac{2x^2 + 1}{x^2 - 3x + 2}$ , en  $x = 2$  e)  $f(x) = \ln |2x^2 + 4x - 6|$ , en  $x = 0$ **b)**  *x*  $f(x) = \frac{x}{x}$  $2 - \sqrt{3} - 2$  $(x) = \frac{x}{2 - \sqrt{3 - 2x}}$ , en  $x = \frac{3}{2}$ **f**)  $f(x) = \text{tg}(x)$ , en  $x = \pi$ c)  $f(x) = \ln(2x^2 + 4x - 6)$ , en  $x = -3$ **2** π **d)**  $f(x) = \ln(2x^2 + 4x - 6)$ , en  $x = 0$ 

a) No es continua en *x* = 2 porque *f*(*x*) no está definida en *x* = 2, ya que en dicho punto, el denominador se anula.

.

b) Si, es continua ya que 
$$
f(\frac{3}{2}) = \frac{\frac{3}{2}}{2 - \sqrt{3 - 2 \cdot \frac{3}{2}}} = \frac{\frac{3}{2}}{2} = \frac{3}{4} \text{ y } \lim_{x \to \frac{3}{2}} f(x) = \frac{\frac{3}{2}}{2 - \sqrt{3 - 2 \cdot \frac{3}{2}}} = \frac{3}{4}
$$

c) No es continua en *x* = −3 ya que no existe el logaritmo de cero.

d) No es continua en *x* = 0 ya que no existe el logaritmo de los números negativos.

e) Sí, es continua en  $x = 0$  ya que  $f(0) = \lim_{x \to 0} f(x) = \ln |-6| = \ln 6$ .

f) Sí, es continua en  $x = \pi$  ya que  $f(\pi) = \lim_{x \to \pi} f(x) = \text{tg } \pi = 0$ .

g) No es continua en  $x = \frac{\pi}{2}$  ya que no existe tg $\frac{\pi}{2}$ . Observa que la tangente es el cociente entre el seno y el coseno, que se anula en  $\frac{\pi}{2}$ .

**9.12. (TIC) Traza la gráfica de las siguientes funciones definidas a trozos, indica su dominio y estudia su continuidad, especificando, en su caso, el tipo de discontinuidad.** 

a) 
$$
f(x) =\begin{cases} -2x-7 & \text{si } x \le -2 \\ 1-x^2 & \text{si } -2 < x < 1 \\ -1 & \text{si } x \ge 1 \end{cases}
$$
 c)  
b)  $f(x) =\begin{cases} \frac{1}{2}x + \frac{3}{2} & \text{si } x < -1 \\ x^2 & \text{si } -1 \le x \le 2 \\ -x + 6 & \text{si } x > 2 \end{cases}$ 

l

a) Es continua en todos los puntos excepto en *x* = 1 donde se presenta un punto de

discontinuidad no evitable de salto finito.

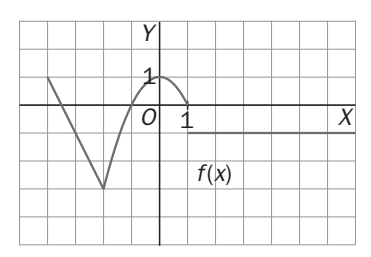

b) Es continua en todo el conjunto de los números reales.

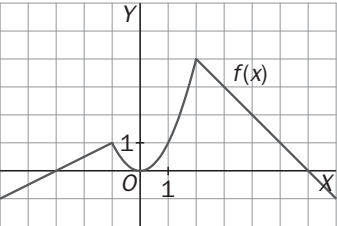

 $\overline{\mathcal{L}}$  $\frac{1}{1}$ ſ − *x*<sup>2</sup> + 4*x* − 2 si *x* > – 1≤ *x* ≤ −1 si *x* < – = **4 2 si 1 si** −1≤  $x$  ≤1 **1 si 1 ( ) 2 3** *x x x x*<sup>3</sup> si −1≤*x x f x*

c)  $\lim_{x \to -1^+} f(x) = -1$ ,  $\lim_{x \to -1^-} f(x) = -1$ ,  $f(-1) = -1$ ;  $\lim_{x \to 1^{-}} f(x) = 1$ ,  $\lim_{x \to 1^{+}} f(x) = 1$ ,  $f(1) = 1$ 

La función es continua en 1 y en -1 y, en consecuencia, en todo **R**.

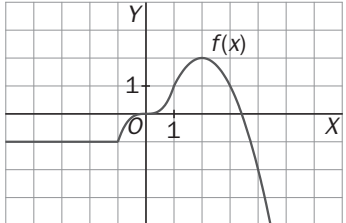

**9.13. Estudia la continuidad de las siguientes funciones estableciendo en cada caso el subconjunto de números reales más amplio posible donde la función sea continua.** 

a) 
$$
f(x) = \frac{3x+4}{x^4 + x^2 + 4}
$$
  
\nf)  $f(x) = \sqrt{x^3 - 3x + 2}$   
\nb)  $f(x) = \frac{2x^2 - 1}{x^3 - x - 6}$   
\ng)  $f(x) = \sqrt{\frac{x^2 - 3x + 2}{x + 2}}$   
\nh)  $f(x) = \frac{x}{1 + \ln x}$   
\nc)  $f(x) = e^{-x^2} + x \cdot \cos x$   
\nh)  $f(x) = \sqrt[3]{\frac{x}{x - 1}}$   
\nh)  $f(x) = \sqrt[3]{\frac{x}{x - 1}}$   
\nh)  $f(x) = \sqrt[3]{\frac{x}{x - 1}}$   
\nh)  $f(x) = \frac{1}{\cos x}$   
\ni)  $f(x) = x \cdot e^x$   
\ni)  $f(x) = x \cdot e^x$   
\nj)  $f(x) = \frac{x}{1 - 2\cos^2 x - \sin x}$   
\nk)  $f(x) = x^2 \cdot \ln(x - 1)$   
\nl)  $f(x) = \frac{x}{1 - 2\cos^2 x - \sin x}$ 

a) La función es continua en todos los números reales excepto en aquellos en que se anula el denominador.

$$
x^4 + x^2 + 4 = 0 \Rightarrow x^2 = \frac{-1 \pm \sqrt{-15}}{2} \Rightarrow \text{No existe ningún real que anule el denominador.}
$$

Por tanto, la función es continua en todo **R**.

b) La función es continua en todos los números reales excepto en aquellos en que se anula el denominador. 6 0 ( 2)( 2 3) 0 2 <sup>3</sup> <sup>2</sup> *x* − *x* − = *x* − *x* + *x* + = *x* = . La función es continua en todo **R** excepto en *x* = 2.

c) Continua en todo **R** ya que es suma y producto de funciones continuas en todo **R**.

d) Continua en todo **R** ya que es suma y producto de funciones continuas en todo **R**.

 $(e)$  3 –  $\sqrt{x+4}$  = 0  $\Rightarrow$   $\sqrt{x+4}$  = 3  $\Rightarrow$   $x+4$  = 9  $\Rightarrow$   $x=5$  $\begin{cases} x \ge -4 \\ x \ne 5 \end{cases}$   $\Rightarrow$  $\Rightarrow$   $\begin{cases} x \ge - \\ x \ne 5 \end{cases}$  $\overline{\mathfrak{l}}$ ₹  $\int$  $-\sqrt{x+4}$  ≠  $+$  4  $\geq$ 5 4  $3 - \sqrt{x} + 4 \neq 0$  $4 \geq 0$ *x x x*  $x+4 \ge 0$ <br>  $\begin{cases} x \ge -4 \\ x = 5 \end{cases}$  Es continua en (-4, 5) ∪ (5, +∞).

Además es continua en *x* = –4 por la derecha.

f) Sólo existe la raíz cuadrada de los números positivos o nulos. Por tanto:

*x*<sup>3</sup> − 3*x* + 2 ≥ 0  $\Rightarrow$  (*x* + 2)(*x* − 1)<sup>2</sup> ≥ 0  $\Rightarrow$  *x* + 2 ≥ 0  $\Rightarrow$  *x* ≥ −2  $\Rightarrow$  La función es continua en (−2, + ∞ ). Además, es continua en *x* = –2 por la derecha.

g)  $\sqrt{\frac{x^2-3x+2}{x+2}} \ge 0 \Rightarrow \sqrt{\frac{(x-2)(x-1)}{x+2}} \ge 0$ 2  $\{x \neq -2$  $x^2 - 3x + 2$ ,  $(x-2)(x-2)$  $x+2$   $\longrightarrow$   $\rightarrow$  x  $x \neq -2$   $\vert x \vert$  $\left\{\frac{x^2-3x+2}{x+2}\geq 0\right\}\Rightarrow\left\{\frac{(x-2)(x-1)}{x+2}\geq 0\right\}$  $\begin{cases} x \neq -2 \end{cases}$   $\begin{cases} x \neq -1 \end{cases}$ La función es continua en (−2, 1) ∪ (2, + ∞ ). Además, es continua en

*x* = 1 por la izquierda y en *x* = 2 por la derecha.

h) Las raíces cúbicas están definidas tanto para números positivos como para números negativos. La función es continua en todo **R** excepto en *x* = 1.

i) Continua en todo **R** ya que es producto de funciones continuas en todo **R**.

$$
j) \begin{cases} x > 0 \\ \ln x \neq 0 \end{cases} \Rightarrow \begin{cases} x > 0 \\ x \neq 1 \end{cases}
$$
Continua en (0, 1)  $\cup$  (1, + $\infty$ ).

k) Continua en todo el dominio de definición del logaritmo neperiano, que, dado que *x* – 1 > 0 implica que  $x > 1$ , es, en este caso, el intervalo  $(1, +\infty)$ .

$$
I) \begin{cases} x > 0 \\ 1 + \ln x \neq 0 \end{cases} \Rightarrow \begin{cases} x > 0 \\ x \neq \frac{1}{e} \end{cases}
$$
Continua en  $\left(0, \frac{1}{e}\right) \cup \left(\frac{1}{e}, +\infty\right)$ .

m) cos  $x \neq 0 \Rightarrow$  Continua en todo **R** excepto en los puntos de la forma  $x = \frac{\pi}{2} + k\pi$  con *k* entero.

n)  $\overline{\mathcal{L}}$  $\left\{ \right.$  $\sqrt{ }$ = − =  $-2\cos^2 x - \sin x + 1 = 0 \Rightarrow -2 + 2\sin^2 x - \sin x + 1 = 0 \Rightarrow 2\sin^2 x - \sin x - 1 = 0 \Rightarrow \sin x = \frac{1 \pm 3}{4} \Rightarrow$ 2 sen $x = -\frac{1}{2}$  $sens = 1$  $2\cos^2 x - \sin x + 1 = 0 \Rightarrow -2 + 2\sin^2 x - \sin x + 1 = 0 \Rightarrow 2\sin^2 x - \sin x - 1 = 0 \Rightarrow \sin x = \frac{1 \pm 3}{4} \Rightarrow \begin{cases} 3\cos x + 1 < 1 \\ 2\cos x < 1 \end{cases}$ *x* x – senx +1=0  $\Rightarrow$  –2 + 2sen<sup>2</sup> x – senx +1=0  $\Rightarrow$  2sen<sup>2</sup> x – senx –1=0  $\Rightarrow$  senx

Continua en todo **R** excepto en los puntos  $\mathbf{I}$  $\mathbf{I}$  $\mathbf{I}$  $x = \frac{11\pi}{6} + 2k\pi$  $\overline{\phantom{a}}$  $\mathbf{I}$  $\begin{cases} x = \frac{7\pi}{6} + 2k\pi \end{cases}$  $x = \frac{\pi}{2} + 2k\pi$ 11  $\frac{7\pi}{2}$  + 2k $\pi$  con *k* cualquier número entero. **9.14. (PAU) Calcula el valor o los valores que se deben dar a** *k* **para que las siguientes funciones sean continuas en todo el conjunto de los números reales.** 

a) 
$$
f(x) = \int_{2}^{4} x^{2} + 1
$$
   
\n**5**  $x > -2$   
\nb)  $f(x) = \begin{cases} x^{2} - 2k & \text{si } x \le 1 \\ x^{2} - 3x - k & \text{si } x < 3 \end{cases}$   
\nc)  $f(x) = \begin{cases} x^{2} + kx & \text{si } x < 3 \\ \ln(x - 2) & \text{si } x \ge 3 \end{cases}$   
\nd)  $f(x) = \begin{cases} kx^{2} - 1 & \text{si } x \le 3 \\ e^{x^{2} - 9} & \text{si } x > 3 \end{cases}$   
\ne)  $f(x) = \begin{cases} \frac{x^{2} - 5x + 6}{x^{2} - 2x - 3} & \text{si } x \ge 3 \\ \frac{x^{2} - 2x - 3}{2x - 2x - 3} & \text{si } x = 3 \end{cases}$   
\na)  $\frac{1}{2}(-2)^{2} + 1 = 2(-2) + k \Rightarrow k = 7$   
\nPara  $k = 7$ .  $\lim_{x \to -2} f(x) = \lim_{x \to -2} (\frac{1}{2}x^{2} + 1) = 3$ .  $\lim_{x \to -2} f(x) = \lim_{x \to -2} (2x + 7) = 3$   $y(-2) = 3$  por lo que la función es  
\ncontinu  
\ncontinuous en  $x = -2$ , y, portanto, en todo R.  
\nb)  $1 - 2k = -2 - k \Rightarrow k = 3$   
\nPara  $k = 3$ :  $\lim_{x \to 2} f(x) = \lim_{x \to -\infty} [(x^{2} - 6) = -5$ .  $\lim_{x \to +\infty} f(x) = \lim_{x \to -2} (x^{2} - 3x - 3) = -5$   $y(1) = -5$  por lo que la función es continua  
\nen  $x = 1$  y, por tanto, en todo R.  
\nc)  $9 + 3k = \ln 1 = 0 \Rightarrow k = -3$   
\nPara  $k = -3$ :  $\lim_{x \to 2} f(x) = \lim_{x \to 3} (x^{2} - 3x) = 0$ ,  $\lim_{x \to 3$ 

$$
\begin{cases} 1+b = e^{1-1} + a \\ e^{3-2} + 3a = 1 \end{cases} \Rightarrow b = a = \frac{1-e}{3}
$$

**9.16. Expresa las siguientes funciones como funciones definidas a trozos y estudia su continuidad.** 

a) 
$$
f(x) = |x-2|
$$
  
\nd)  $f(x) = \frac{x^2 + x}{|x+1|}$   
\nf)  $f(x) = e^{2|x|+1}$   
\n $f(x) = 2x + |x-2|$   
\ne)  $f(x) = \frac{x + |x|}{2 + |x + 1|}$   
\ng)  $f(x) = \frac{x^2}{2|x| + 2x - 4}$   
\nc)  $f(x) = |x-2| + |x + 1|$   
\na)  $f(x) = |x-2| = \begin{cases} 2-x \text{ si } x < 2 \\ x-2 \text{ si } x \ge 2 \end{cases}$  \n $\Rightarrow$  \n $\Rightarrow$  \n

Teorema de Bolzano y teorema de los valores intermedios

- **9.17. Comprueba que las siguientes funciones cortan al eje** *X* **en al menos un punto, e indica un intervalo de extremos de números enteros consecutivos al cual pertenezca dicho punto.** 
	- **a**)  $f(x) = 2x^4 x^3 + x^2 1$
	- **b**)  $f(x) = \cos x x + 1$
	- **c**)  $f(x) = x \cdot e^x x 16$
	- **d)**  $f(x) = x^3 + x^2 \cos \pi x + 2$
	- a) *f*(0) = −1 < 0, *f*(1) = 1 > 0 La función corta al eje *X* en un punto del intervalo (0, 1).
	- b)  $f(1) = \cos 1 > 0$ ,  $f(2) = \cos 2 1 < 0 \Rightarrow$  La función corta al eje *X* en un punto del intervalo (1, 2).
	- c) *f*(2) = 2e<sup>2</sup> − 18 < 0, *f*(3) = 3e<sup>3</sup> − 19 > 0  $\Rightarrow$  La función corta al eje *X* en un punto del intervalo (2, 3).
	- d) *f*(−2) = −3 < 0, *f*(−1) = 3 > 0 La función corta al eje *X* en un punto del intervalo (−2, −1).

**9.18. (PAU) Comprueba que las siguientes funciones toman el valor** *M* **indicado en algún punto del intervalo propuesto.** 

a) 
$$
f(x) = x^5 - x^3 - x + 5
$$
;  $M = -1$  en  $(-2, -1)$ 

b) 
$$
f(x) = x \cdot e^{-x} + 3
$$
;  $M = \frac{3}{2}$  en (-1, 0)

**c)**  $f(x) = \text{sen } x - \text{cos } x + 2$ ;  $M = 3$  en (1, 2)

a) *f*(−2) = −17, *f*(−1) = 6. En (–2, –1) toma todos los valores comprendidos entre –17 y 6. En particular, toma el valor –1.

b) *f*(–1) = 3 – *e*, *f*(0) = 3. En (–1, 0) toma todos los valores comprendidos entre 3 – *e* y 3. En particular, toma el valor 1,5.

c) *f*(1) = 2,3, *f*(2) = 3,32. En (1, 2) toma todos los valores comprendidos entre 2,3 y 3,32. En particular, toma el valor 3.

**9.19. (PAU) Para cada una de las siguientes funciones, y considerando el intervalo señalado, estudia, si es acotada, e indica, si es que existen, el valor del supremo, ínfimo, máximo y mínimo.** 

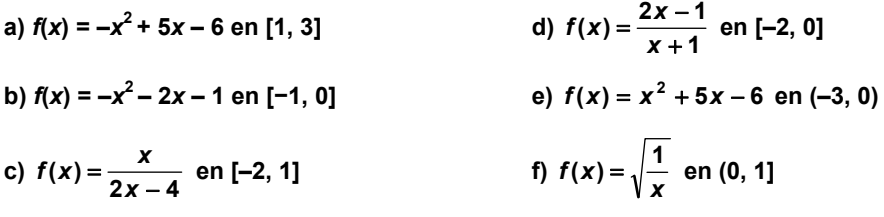

a) La función es continua en un intervalo cerrado. Por Weierstrass, existe máximo y mínimo. Supremo y máximo en *x* = 2,5 y vale *M* = 0,25. Ínfimo y mínimo en *x* = 1 y vale *m* = −2.

b) La función es continua en un intervalo cerrado. Por Weierstrass, existe máximo y mínimo.

Supremo y máximo en *x* = −1 y vale *M* = 0. Ínfimo y mínimo en *x* = 0 y vale *m* = −1.

c) La función es continua en un intervalo cerrado. Por Weierstrass, existe máximo y mínimo.

Supremo y máximo en *x* = −2 y vale *M* = 0,25. Ínfimo y mínimo en *x* = 1 y vale *m* = −0,5.

d) La función no es acotada ni superiormente ni inferiormente. Por tanto, no posee ni ínfimo, ni mínimo, ni supremo ni máximo.

e) La función es acotada. Ínfimo y mínimo en *x* = –2,5 y vale *m* = −12,25. Sin máximo pero supremo *M* = −6.

f) La función no es acotada superiormente pero sí inferiormente. No tiene, pues, supremo ni máximo. El ínfimo y mínimo se alcanza en *x* = 1 y vale *m* = 1.

## PROBLEMAS

**9.20.** Escribe la expresión de una función continua en todo R y tal que coincida con  $f(x) = \frac{x^4 - 1}{x^2 - 1}$  $f(x) = \frac{x^4 - 1}{x^2 - 1}$  en todos los **puntos del dominio de esta última.** 

 $\frac{1}{(x-1)(x+1)} = x^2 + 1$  $(x-1)(x+1)(x^2+1)$ 1  $\frac{4-1}{2-1} = \frac{(x-1)(x+1)(x^2+1)}{(x-1)(x+1)} = x^2$  $\frac{x^4-1}{x^2-1} = \frac{(x-1)(x+1)(x^2+1)}{(x-1)(x+1)} = x^2 +$  $(x - 1)(x + 1)(x + 1)$  $\frac{x^4 - 1}{x^2 - 1} = \frac{(x - 1)(x + 1)(x^2 + 1)}{(x - 1)(x + 1)} = x^2 + 1$ . El dominio de *f*(*x*) es todo **R** excepto *x* = 1 y *x* = −1.

La función  $g(x) = x^2 + 1$  es continua y coincide con  $f(x)$  en todos los puntos del dominio de esta última.

**9.21. Halla el valor que se debe dar a** *f* **(7) para que la función** *f***(***x***) =**  $\frac{\sqrt{x-3}-2}{x-7}$  **sea continua en [3, +∞).** 

$$
\lim_{x \to 7} \frac{\sqrt{x-3} - 2}{x-7} = \lim_{x \to 7} \frac{(\sqrt{x-3} - 2)(\sqrt{x-3} + 2)}{(x-7)(\sqrt{x-3} + 2)} = \lim_{x \to 7} \frac{x-3-4}{(x-7)(\sqrt{x-3} + 2)} = \lim_{x \to 7} \frac{1}{\sqrt{x-3} + 2} = \frac{1}{4}
$$
  
La function  $f(x) = \begin{cases} \frac{\sqrt{x-3} - 2}{x-7} & \text{si } x \in [3, 7) \cup (7, +\infty) \\ \frac{1}{4} & \text{si } x = 7 \end{cases}$ es continua en  $[3, +\infty)$ .

#### **9.22. (TIC) a) Comprueba que la ecuación sen***x* **− 2***x* **+ 3 = 0 tiene una solución en el intervalo (1, 2).**

#### **b) Calcula dicha solución con aproximación a las centésimas.**

a) La función *f*(*x*) = sen*x* − 2x + 3 es continua y verifica que: *f*(1) > 0, *f*(2) < 0, luego por Bolzano tiene una solución en el intervalo.

b) Como  $f(1) \cdot f(2) < 0 \Rightarrow$  puede aplicarse el método de la bisección:

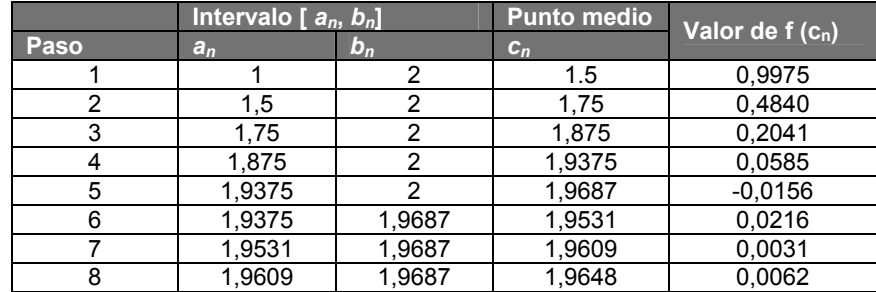

La solución aproximada con dos decimales exactos es *c* = 1,96.

**9.23. (PAU) Un equipo de investigación ha estimado que el número de bacterias, en miles, de un cultivo, en función del tiempo** *t* **que ha pasado desde un instante inicial** *t* **= 0 horas, viene dado por la función.** 

$$
f(t) = \begin{cases} \frac{2}{9}t^2 + 1 & \text{si } 0 \le t \le 3 \\ \frac{4t}{t+1} & \text{si } t > 3 \end{cases}
$$

**a) Comprueba que la función es continua en todo su dominio.** 

**b) Haz una representación de la función.** 

**c) Demuestra que existe algún instante en el que el número de bacterias es de 3500. Da un intervalo de tiempo de longitud menor a 30 minutos en el que esté incluido ese instante.** 

a) 
$$
\lim_{t \to 3^{-}} f(t) = \lim_{t \to 3} \left( \frac{2}{9} t^2 + 1 \right) = 3
$$
,  $\lim_{t \to 3^{+}} f(t) = \lim_{t \to 3} \frac{4t}{t+1} = \frac{12}{4} = 3$ ,  $f(3) = 3$ 

La función es continua en  $t = 3$  y, por tanto, en todo su dominio  $[0, +\infty)$ .

b) *O X Y* 1 1 *f*(*x*)

*t*

c) 
$$
3,5 = \frac{4t}{t+1} \Rightarrow 3,5t + 3,5 = 4t \Rightarrow 0,5t = 3,5 \Rightarrow t = 7
$$

En el intervalo (6h 45min, 7h 15min), en  $t = 7$ , en el que el número de bacterias es 3,5 miles (3500).

## **9.24. (TIC) a) Comprueba que la ecuación** *x***3 + 4***x***2 – 5***x* **– 4 = 0 tiene tres raíces reales. Para eso, estudia el signo de la función en algunos valores enteros.**

**b) Calcula tres intervalos de longitud 1 en los que estén incluidas las raíces.** 

a) *f*(−5) = −4, *f*(−4) = 16, *f*(−1) = 4, *f*(0) = −4, *f*(1) = −4, *f*(2) = 10

b) La función tiene raíces en los intervalos (−5, –4), (−1, 0) y (1, 2).

 **Solucionario** 

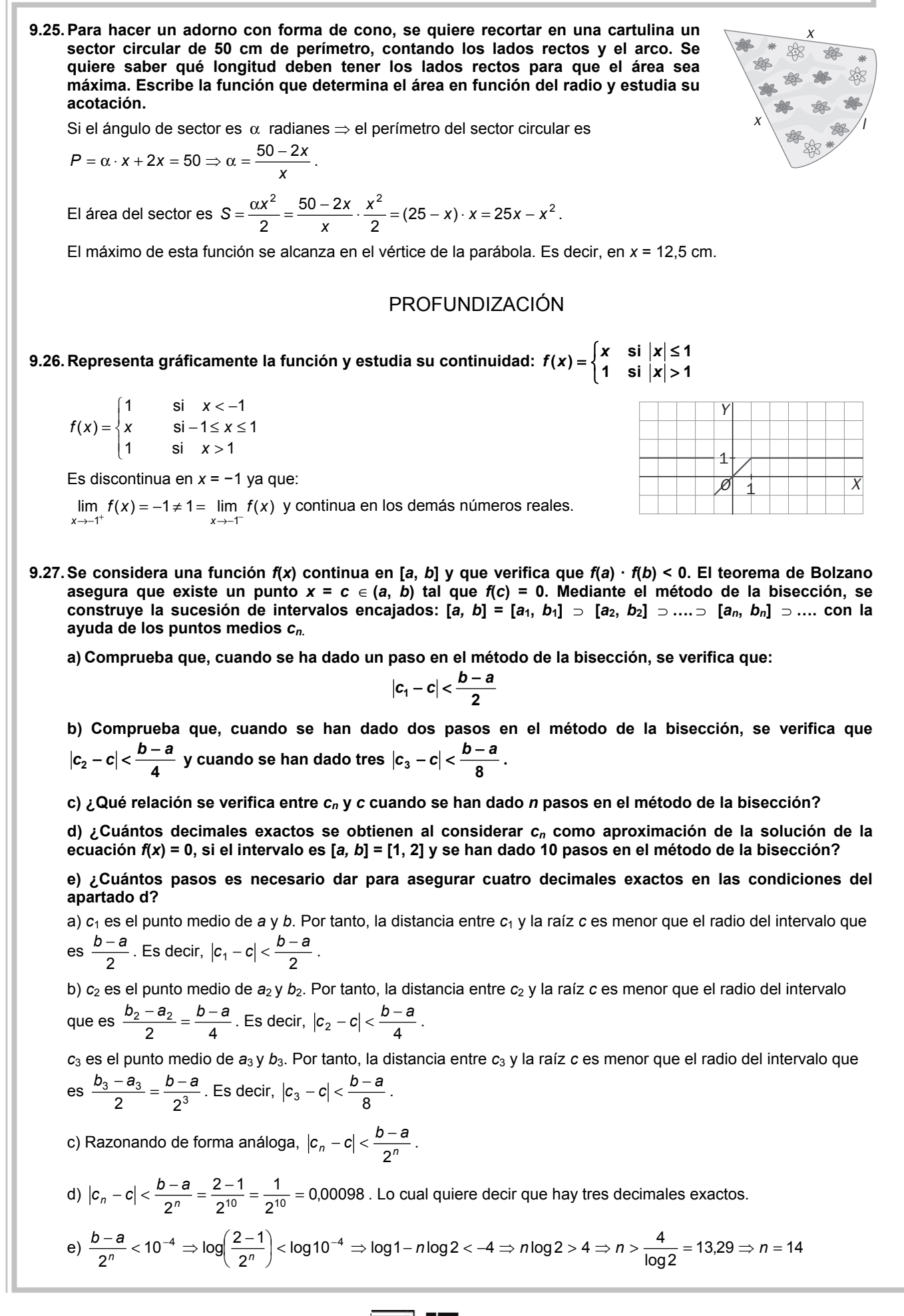

**9.28. Estudia la continuidad de las funciones siguientes.** 

a) 
$$
f(x) = \begin{cases} \text{sen} \frac{1}{x} & \text{si } x \neq 0 \\ 0 & \text{si } x = 0 \end{cases}
$$
 b)  $f(x) = \begin{cases} x \cdot \text{sen} \frac{1}{x} & \text{si } x \neq 0 \\ 0 & \text{si } x = 0 \end{cases}$ 

a)  $\lim_{x\to 0}$  sen  $\frac{1}{x}$  no existe ya que cuando *x* se hace muy próximo a cero,  $\frac{1}{x}$  se hace muy grande. Sin embargo, por muy grande que se haga el ángulo, el seno sigue oscilando indefinidamente entre –1 y 1 y no se acerca a ningún valor fijo. Por tanto, la función es discontinua en *x* = 0.

b)  $\lim_{x\to 0} x$  sen  $\frac{1}{x} = 0$  ya que cuando *x* se acerca a 0, y aunque sen  $\frac{1}{x}$  oscile entre –1 y 1, al multiplicar el valor de sen  $\frac{1}{x}$  por un valor cada vez más pequeño, el resultado es cada vez más pequeño.

La función es continua en *x* = 0.

# RELACIONA Y CONTESTA

*Elige la única respuesta correcta en cada caso:* 

**9.1. Los valores de** *a* **y** *b* **para que la función**   $\mathbf{z}^{\mathbf{z}}$  si  $x^2 - ax - 5$  si  $-5 < x < -3$  $(x) = \{-2$  si  $-3 \le x \le 2$  $\log_a x^b$  si  $2 < x < 3$  $x^2 - ax - 5$  si  $-5 < x$  $f(x) = \begin{cases} -2 & \text{si } -3 \leq x \end{cases}$ *x x*  $=\begin{cases} x^2 - ax - 5 & \text{si } -5 < x < -1 \\ -2 & \text{si } -3 \le x \le 2 \end{cases}$  $\begin{cases} \log_2 x^b & \text{si} \quad 2 < x < \end{cases}$ **sea continua en todo su** 

 **dominio son:** 

**A)**  $a = 2$   $b = -2$  D)  $a = 2$   $b = 2$ 

**B)** *a* **= −2** *b* **= 2 E) La función es continua en todo su dominio.** 

**C)** *a* **= −2** *b* **= −2** 

La respuesta correcta es C.

Para que sea continua, los límites laterales en *x* = –3 y *x* = 2 deben coincidir y ser iguales al valor de la función en el punto.

En *x* = –3, 9 + 3*a* – 5 = –2, luego *a* = –2 y en *x* = 2, – 2 = log2 2*<sup>b</sup>* que se verifica para *b* = –2. Por tanto, la respuesta válida es C.

**9.2. El valor de** *k* **para que la función** *f* **(***x***) =**   $\frac{x^2}{1+x}$  si  $x \neq -1$ **si**  $x = -1$  $x - \frac{x^2}{1+x}$  si x *k x*  $\begin{cases} x - \frac{x^2}{1+x} & \text{si } x \neq -1 \\ k & \text{si } x = -1 \end{cases}$  **sea continua en todo R es:** 

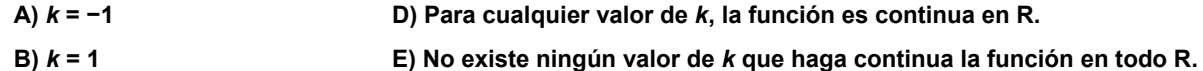

 $C)$   $k = 0$ 

E) No es continua para ningún *k* pues en *x* = –1, los límites laterales se van al infinito, pues queda 0 en el denominador de la fracción.

9.3. La función 
$$
f(x) = \frac{x^2 - x - 6}{x - 3}
$$

A) Es continua en  $x = 3$ .

**B) Presenta una discontinuidad evitable en** *x* **= 3.** 

**C) Presenta una discontinuidad de salto finito en** *x* **= 3.** 

**D) Presenta una discontinuidad de salto infinito en** *x* **= 3.** 

#### **E) Ninguna de las anteriores opciones es cierta.**

B) En *x* = 3, la función no está definida, pero tomando límites:

 $\frac{0}{0} = \lim_{x \to 3^{-}} \frac{(x+2)(x-3)}{x-3} = 5$ 0  $\lim_{x \to 3^{-}} \frac{x^2 - x - 6}{x - 3} = \frac{0}{0} = \lim_{x \to 3}$ 2  $\lim_{x \to 3^{-}} \frac{x^2 - x - 6}{x - 3} = \frac{0}{0} = \lim_{x \to 3^{-}} \frac{(x + 2)(x - 3)}{x - 3} =$  $\rightarrow 3^-$  x − 3 0  $\overline{x} \rightarrow 3^-$  x *x x x x x*  $\lim_{x \to 3^{-}} \frac{x^2 - x - 6}{x - 3} = \frac{0}{0} = \lim_{x \to 3^{-}} \frac{(x + 2)(x - 3)}{x - 3} = 5$  y  $\lim_{x \to 3^{+}} \frac{x^2 - x - 6}{x - 3} = \frac{0}{0} = \lim_{x \to 3^{+}} \frac{(x + 2)(x - 3)}{x - 3} = 5$ 0  $\lim_{x \to 3^+} \frac{x^2 - x - 6}{x - 3} = \frac{0}{0} = \lim_{x \to 3^-}$ 2  $\lim_{3^+} \frac{x^2 - x - 6}{x - 3} = \frac{0}{0} = \lim_{x \to 3^+} \frac{(x + 2)(x - 3)}{x - 3} =$  $\overrightarrow{a}$  →  $\overrightarrow{a}$  **x** →  $\overrightarrow{a}$  **x** →  $\overrightarrow{a}$  **x** *x x x*  $x^2 - x$ *x* →3<sup>+</sup> *X* −3 U *x* 

- **9.4. La función** *f* **es continua en [−2, 3] y verifica que** *f* **(−2) = 6 y** *f* **(3) = 4.** 
	- **A) La ecuación** *f***(***x***) = 0 tiene, por lo menos, una solución en [−2, 3].**
	- **B) La ecuación** *f***(***x***) = 0 no tiene solución en [−2, 3].**
	- **C) La ecuación** *f***(***x***) = 5 tiene, por lo menos, una solución en [−2, 3].**
	- **D) La ecuación** *f***(***x***) = 5 no tiene solución en [−2, 3].**

**E) Ninguna de las respuestas anteriores es cierta.** 

C) Dado que *f* es una función continua en un intervalo cerrado y toma los valores 4 y 6 en sus extremos, podemos asegurar por el teorema de los valores intermedios que *f* toma en ese intervalo todos los valores comprendidos entre 4 y 6, por tanto, en particular, tomará el valor 5.

Las respuestas A y B no son válidas porque no podemos garantizar que tome el valor 0 en este intervalo por no ser intermedio entre el 4 y el 6.

## **9.5. La función cuya gráfica es:**

- **A) Es continua en** *x* **= −1.**
- **B)** Es continua por la derecha en  $x = -1$ .
- **C) Es continua por la izquierda en** *x* **= −1.**
- **D) Es continua por la derecha y por la izquierda en** *x* **= −1.**
- **E) No es continua ni por la izquierda ni por la derecha en** *x* **= −1.**

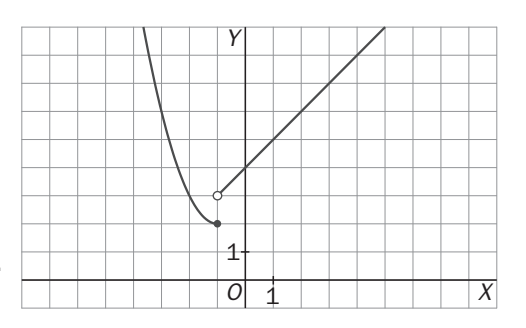

C) Pues existe el límite por la izquierda y coincide con el valor de la función en el punto.

No es continua por la derecha por no coincidir el límite lateral derecho con el valor de la función.

## *Señala, en cada caso, las respuestas correctas:*

- **9.6.** La ecuación  $x^5 + ax^3 + b = 0$ :
	- **A) Tiene, al menos, una solución.**
	- **B) Tiene, al menos, dos soluciones.**
	- **C) Puede no tener solución.**
	- **D) Puede tener sólo una solución.**

#### **E) Puede tener más de una solución.**

A, D y E. Por tener grado impar sus límites en  $\pm \infty$  son  $\pm \infty$ , respectivamente, y por ser además continua, la función debe cortar al menos una vez al eje de abscisas, es decir tener una solución. Puede que sólo lo corte una vez o puede que lo corte hasta 5 veces, dependerá de si las soluciones son reales o complejas.

- **9.7. A la vista de la gráfica de la siguiente función, se puede afirmar que:** 
	- **A) Tiene una discontinuidad evitable en** *x* **= −1.**
	- **B) Tiene una discontinuidad de salto finito en** *x* **= −1.**
	- **C) Tiene una discontinuidad de salto infinito en** *x* **= 2.**
	- **D) Tiene una discontinuidad de salto finito en** *x* **= 9.**

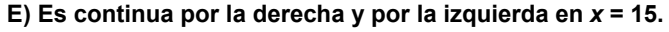

B, C, y D. La discontinuidad en *x* = –1 no es evitable porque el límite por la derecha no coincide con el límite por la izquierda, y sí es de salto finito porque los límites laterales se diferencian en 4 unidades.

En *x* = 2, tiene una discontinuidad de salto infinito, pues el límite por la derecha es + ∞ .

En *x* = 9, tiene una discontinuidad de salto finito porque los límites laterales se diferencian en 4 unidades.

Y finalmente, en *x* = 15 es continua por la derecha pero no por la izquierda.

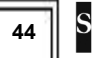

1

*O X*

1

*Y*

#### *Elige la relación correcta entre las dos afirmaciones dadas:*

**9.8. El dominio de la función** *f* **es el intervalo [3, 7] y es continua en dicho dominio.** 

**a)**  $f(x) = 0$  tiene una raíz en el intervalo  $(3, 7)$ . b)  $f(3) \cdot f(7) < 0$ .

- **A) a es equivalente a b.**
- **B) a implica b pero b no implica a.**
- **C) b implica a pero a no implica b.**
- **D) a y b no se pueden dar a la vez.**
- **E) Ninguna de las dos afirmaciones se puede verificar.**

C) Es clara por el teorema de Bolzano, que asegura al menos una raíz si hay cambio de signo en los extremos. A y B no son correctas, porque por ejemplo la función constante 0 verifica a, pero no b. Finalmente, la D sería un contraejemplo del teorema de Bolzano.

#### *Señala el dato innecesario para contestar:*

- **9.9. Se desea estudiar si la ecuación** *f***(***x***) = 6 tiene o no solución en el intervalo [−3, 3], y para ello se dan los siguientes datos:** 
	- **a) El dominio de la función es todo R. c) 2 <** *f***(−3) < 4 b)** *f* **es continua en [−3, 3]. d) 8 <** *f***(3) < 10**
	-
	- **A) Puede eliminarse el dato a.**
	- **B) Puede eliminarse el dato b.**
	- **C) Puede eliminarse el dato c.**
	- **D) Puede eliminarse el dato d.**
	- **E) No puede eliminarse ningún dato.**

A) Para el teorema de los valores intermedios basta que la función sea continua en el intervalo cerrado (por tanto, su dominio se puede reducir a ese intervalo) y que tome ciertos valores en los extremos, de manera que el valor que buscamos resulte ser uno intermedio entre aquellos.

Por tanto, las respuestas C y D no son válidas al eliminar los valores extremos que hacen que el 6 sea, en cualquiera de los rangos que admiten, un valor intermedio.

*Analiza si la información suministrada es suficiente para contestar la cuestión:* 

- **9.10. Para demostrar que los únicos puntos donde la función**  $y = f(x)$  **puede cambiar de signo son**  $x = -2$ **,**  $x = 0$ **y** *x* **= 1, se afirma que:** 
	- **a)** *f* **es una función polinómica de tercer grado. b) Se verifica que** *f***(−2) =** *f***(0) =** *f***(1) = 0**

- **A) Cada afirmación es suficiente por sí sola.**
- **B) a es suficiente por sí sola, pero b no.**
- **C) b es suficiente por sí sola, pero a no.**
- **D) Son necesarias las dos juntas.**
- **E) Hacen falta más datos.**

D) a es necesaria pues indica que *f* puede tener como máximo tres raíces y, por tanto, tres lugares de cambio de signo y b es necesaria para concretar los puntos en los que se cambia el signo.

# **10 Derivadas**  ACTIVIDADES INICIALES **10.I.** Dada la función  $f(x) = x^2 - 3x + 1$ : **a) Calcula las rectas secantes que pasan por los puntos** *A***(3, 1) y** *B***(5, 11), y por** *A* **y** *C***(4, 5), respectivamente. ¿Cuáles son sus pendientes? b**) Calcula  $\lim_{b\to 3} \frac{f(b)-f(3)}{b-3}$  $→3$  *b*  $\frac{-f(3)}{-3}$ . **c) Halla la ecuación de la recta tangente en** *A***(3, 1).**  a) La recta que pasa por esos puntos tiene pendiente  $m = \frac{11-1}{5-3} = 5$ , luego su ecuación es *y* −1=5(*x* −3); *y* = 5*x* − 14 . La recta que pasa por esos puntos tiene pendiente *m* =  $\frac{5-1}{4-3}$  = 4, luego su ecuación es *y* −1 = 4(*x* − 3); Es decir, *y* = 4*x* − 11. b)  $\lim_{b \to 3} \frac{f(b) - f(3)}{b - 3} = \lim_{b \to 3} \frac{b^2 - 3b + 1 - 1}{b - 3} = \lim_{b \to 3} \frac{b(b - 3)}{b - 3} = 3$  $f(b)-f(3)$  *b*<sup>2</sup> - 3*b* + 1 - 1 *i*<sub>11</sub> *b*(*b*)  $\lim_{b \to 3} \frac{f(b) - f(3)}{b-3} = \lim_{b \to 3} \frac{b^2 - 3b + 1 - 1}{b-3} = \lim_{b \to 3} \frac{b(b-3)}{b-3} = 3$ . c) La pendiente de dicha recta es 3 pues es  $m = \lim_{b\to 3} \frac{f(b)-f(3)}{b-3}$ . Así pues, la ecuación de la recta tangente es *y* – 1 = 3 (*x* – 3). Esto es, *y* = 3*x* – 8. **10.II.** La función  $f(x) = x^5 + x + 1$  admite función inversa  $f^{-1}$ . Utiliza la calculadora para aproximar  $f^{-1}(10)$ . Como  $f(f^{-1}(10)) = 10$ , se busca *x* con  $x^5 + x + 1 = 10$ ;  $x^5 + x = 9$ . La solución está entre 1 y 2. Haciendo una tabla de valores, se tiene: 1,6 1,5 1,7 1,45 1,49 3,0858 0,9375 –2,2218 –1,14 –0,1666 Así pues, la solución buscada está entre 1,49 y 1,50, luego *x* = 1,49… 10.III. Calcula la inversa de  $f(x) = \frac{2x+1}{3}$  y dibuja las gráficas de f y f<sup>-1</sup>. Comprueba que  $(f \circ f^{-1})(x) = x$  y **que**  $(f^{-1} \circ f)(x) = x$ . Para calcular la inversa se escribe  $y = \frac{2x+1}{3}$  $y = \frac{2x+1}{3}$  *y* se despeja *x*:  $f^{-1}(x) = \frac{3x-1}{2}$ .  $(f \circ f^{-1})(x) = f\left(\frac{3x-1}{2}\right) = \frac{2\left(\frac{3x-1}{2}\right)+1}{3}$  $f \circ f^{-1}(x) = f\left(\frac{3x-1}{2}\right) = \frac{2x-1}{2} = x$  $(-6f^{-1})(x) = f\left(\frac{3x-1}{2}\right) = \frac{2\left(\frac{3x-1}{2}\right)+1}{3} = x ;$   $(f^{-1} \circ f)(x) = f^{-1}\left(\frac{2x+1}{3}\right) = \frac{3\left(\frac{2x+1}{3}\right)-1}{2}$  $f^{-1} \circ f(x) = f^{-1} \left( \frac{2x+1}{2} \right) = \frac{6x-3}{2} = x$  $\circ f(x) = f^{-1} \left( \frac{2x+1}{3} \right) = \frac{3 \left( \frac{2x+1}{3} \right) - 1}{2} =$ **10.IV.** Dadas  $g(x) = \frac{2}{x-3}$  y  $f(x) = \frac{1}{x-2}$ , calcula: **a**)  $(f \circ g)(x)$  y su dominio b)  $(g \circ f)(x)$  y su dominio a) *D*(*f*) = **R** -{2} y *D*(*g*) = **R** -{3},  $(f \circ g)(x) = f\left(\frac{2}{x-3}\right) = \frac{1}{\frac{2}{x-3}-2} = \frac{x-3}{8-2}$  $f \circ g(x) = f\left(\frac{2}{x-3}\right) = \frac{1}{2} = \frac{x-3}{8-2x}$ *∞ g*)(*x*) =  $f\left(\frac{2}{x-3}\right) = \frac{1}{\frac{2}{x-3}-2} = \frac{x-3}{8-2x}$  ⇒  $D(f \circ g) = R - \{3, 4\}$ b)  $(g \circ f)(x) = g\left(\frac{1}{x-2}\right) = \frac{2(x-2)}{7-3x}$ ,  $g \circ f$  está definida si  $x \neq \frac{7}{3}$  y si  $f$  lo está,  $x \neq 2 \Rightarrow D(g \circ f) = R - \left\{2, \frac{7}{3}\right\}$ . 1 1 *O X Y*  $y = \frac{2x + 1}{2}$  3  $\sqrt{x} = \frac{3x-1}{2}$  2 *y* = *x*

## EJERCICIOS PROPUESTOS

- **10.1. Aplicando la definición de derivada, decide si las siguientes funciones son derivables en los puntos indicados y calcula, si existe, la derivada.** 
	- **a**)  $f(x) = x^3$ , en  $x = 1$ **c**)  $f(x) = \sqrt{x+2}$ , en  $x = 2$ **b**)  $f(x) = \text{sen } x$ ,  $\text{en } x = 0$  d)  $f(x) = x |x|$ ,  $\text{en } x = 0$
	- a)  $f'(1) = \lim \frac{f(1+h)-f(1)}{h} = \lim \frac{(1+h)^3-1}{h} = \lim \frac{h^3+3h^2+3h}{h} = \lim \frac{h(h^2+3h+3)}{h} = 3$ 0  $3 \overline{3} + 2h^2$ 0  $J'(1) = \lim_{h \to 0} \frac{f(1+h) - f(1)}{h} = \lim_{h \to 0} \frac{(1+h)^3 - 1}{h} = \lim_{h \to 0} \frac{h^3 + 3h^2 + 3h}{h} = \lim_{h \to 0} \frac{h(h^2 + 3h + 3)}{h} =$ *h*  $h^3 + 3h^2 + 3h$ *h h*  $f'(1) = \lim_{h \to 0} \frac{f(1+h) - f(1)}{h} = \lim_{h \to 0} \frac{(1+h)^3 - 1}{h} = \lim_{h \to 0} \frac{h^3 + 3h^2 + 3h}{h} = \lim_{h \to 0}$

b) 
$$
f'(0) = \lim_{h \to 0} \frac{f(h) - f(0)}{h} = \lim_{h \to 0} \frac{\operatorname{sen} h}{h} = 1
$$

c) 
$$
f'(2) = \lim_{h \to 0} \frac{f(2+h) - f(2)}{h} = \lim_{h \to 0} \frac{\sqrt{h+4} - 2}{h} = \lim_{h \to 0} \frac{\sqrt{h+4} - 2}{h} \cdot \frac{\sqrt{h+4} + 2}{\sqrt{h+4} + 2} = \lim_{h \to 0} \frac{h}{h(\sqrt{h+4} + 2)} = \frac{1}{4}
$$

d) Se expresa *f*(*x*) como una función definida a trozos:

$$
f(x) = \begin{cases} x(-x) & \text{si } x \le 0 \\ x \, x & \text{si } x > 0 \end{cases} = \begin{cases} -x^2 & \text{si } x \le 0 \\ x^2 & \text{si } x > 0 \end{cases}
$$

$$
f'(0) = \lim_{h \to 0} \frac{f(h) - f(0)}{h} = \begin{cases} \lim_{h \to 0^{-}} \frac{-h^2}{h} = 0 \\ \lim_{h \to 0^{+}} \frac{h^2}{h} = 0 \end{cases}
$$

Luego  $f'(0) = 0$ 

#### **10.2. Estudia si las siguientes funciones son derivables en los puntos indicados.**

a) 
$$
f(x) = \begin{cases} x^2 & \text{si } x \le 0 \\ 3x & \text{si } x > 0 \end{cases}
$$
, en  $a = 0$  b)  $f(x) = \begin{cases} x^2 + 2 & \text{si } x \le 1 \\ x^3 - x + 3 & \text{si } x > 1 \end{cases}$ , en  $a = 1$  c)  $f(x) = \begin{cases} x^2 & \text{si } x \le 1 \\ 2x & \text{si } x > 1 \end{cases}$ , en  $a = 1$ 

En todos los casos se comienza estudiando si la función es continua en *a*, ya que si no lo es, no será derivable.

a) 2 0 0 0 (0) =  $\lim_{h \to 0} \frac{f(h) - f(0)}{h} = \begin{cases} \lim_{h \to 0} \frac{h}{h} = 0 \\ \lim_{h \to 0} \frac{3h}{h} = 3 \end{cases}$ *h h h h*  $f'(0) = \lim_{h \to 0} \frac{f(h) - f(0)}{h} = \begin{cases} \lim_{h \to 0^{-}} \frac{h}{h} \\ \lim_{h \to 0} 3h \end{cases}$ *h* − + → → →  $C(0) = \lim_{h \to 0^-} \frac{f(h) - f(0)}{h} = \begin{cases} \lim_{h \to 0^-} \frac{h^2}{h} = 0 \\ \lim_{h \to 0^-} \frac{2h}{h} = 0 \end{cases}$  $\lim_{h\to 0^+}\frac{3h}{h}$  = Luego no existe el límite, por tanto, la función no es derivable en *a* = 0. b)  $(1+h)^2 + 2 - 3$  im  $h(h+2)$  $(1+h)^{3} - (1+h) + 3 - 3$  im  $h(h^{2} + 3h + 2)$ 2  $0^-$  h  $h\rightarrow 0$ 0 h  $(1+h)^3$   $(1+h)$  2 2  $h(h^2)$ (1) =  $\lim \frac{f(1+h)-f(1)}{h} = \begin{cases} \lim_{h \to 0^{-}} \frac{(1+h)^2+2-3}{h} = \lim_{h \to 0^{-}} \frac{h(h+2)}{h} = 2 \end{cases}$  $\lim_{h \to 0} \frac{(1+h)^3 - (1+h) + 3 - 3}{h \cdot h} = \lim_{h \to 0} \frac{h(h^2 + 3h + 2)}{h} = 2$  $h \rightarrow 0^-$  **h** h *h*  $h^2 + 2 - 3$  *h*(*h*)  $f'(1) = \lim \frac{f(1+h) - f(1)}{h} = \begin{cases} h \to 0 \\ h \to 0 \end{cases}$  h  $\frac{h}{h} \to 0$ *h*  $\left(1+h\right)^3 - (1+h) + 3 - 3$  *h* $\left(h^2 + 3h\right)$ *h*  $h \rightarrow 0^+$  *h* − −  $\rightarrow$ 0<sup>-</sup>  $\rightarrow$   $h$   $\rightarrow$ →  $f(1) = \lim_{h \to 0^-} \frac{f(1+h) - f(1)}{h} = \begin{cases} \lim_{h \to 0^-} \frac{(1+h)^2 + 2 - 3}{h} = \lim_{h \to 0^-} \frac{h(h+2)}{h} = \frac{h^2}{h} \end{cases}$  $\left|\lim_{h\to 0^+} \frac{(1+h)^3-(1+h)+3-3}{h} = \lim_{h\to 0^+} \frac{h(h^2+3h+2)}{h}\right|$  $\Rightarrow$  Luego  $f'(1) = 2$ .

c) En este caso la función no es derivable en *a* = 1 pues no es continua en *a* = 1.

 $0^+$  h  $h \rightarrow 0$ 

 $\rightarrow$ 0<sup>+</sup>  $\uparrow$   $\uparrow$   $h$   $\rightarrow$ 

 $+$   $h$   $h$   $h$   $h$ 

 $h \rightarrow 0^+$  **h** h

**10.3. Calcula el área del triángulo formado por el eje vertical y las rectas tangente y normal a la curva**   $f(x) = \frac{1}{x}$  en el punto de abscisa 1, previa deducción del número  $f'(1)$ .

$$
f'(1) = \lim_{h \to 0} \frac{f(1+h) - f(1)}{h} = \lim_{h \to 0} \frac{\frac{1}{1+h} - 1}{h} = \lim_{h \to 0} \frac{-h}{h(1+h)} = -1
$$

La recta tangente tiene pendiente  $m = -1$  y pasa por el punto  $A(1, f(1)) =$ = *A*(1, 1), luego su ecuación es *y* = –*x* + 2 y la recta normal en *A*(1, 1) tiene pendiente *m*' = 1, luego su ecuación es *y* = *x.* 

Hay que calcular el área del triángulo rectángulo de la figura cuyos vértices son *O*(0, 0), *A*(1, 1) y *B*(0, 2), por tanto, el área es 1 u<sup>2</sup>.

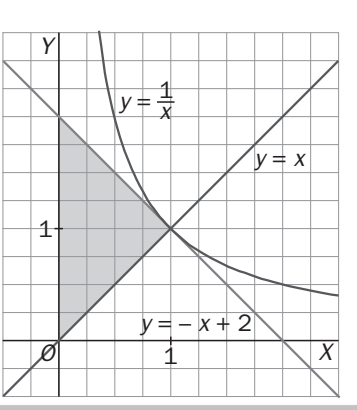

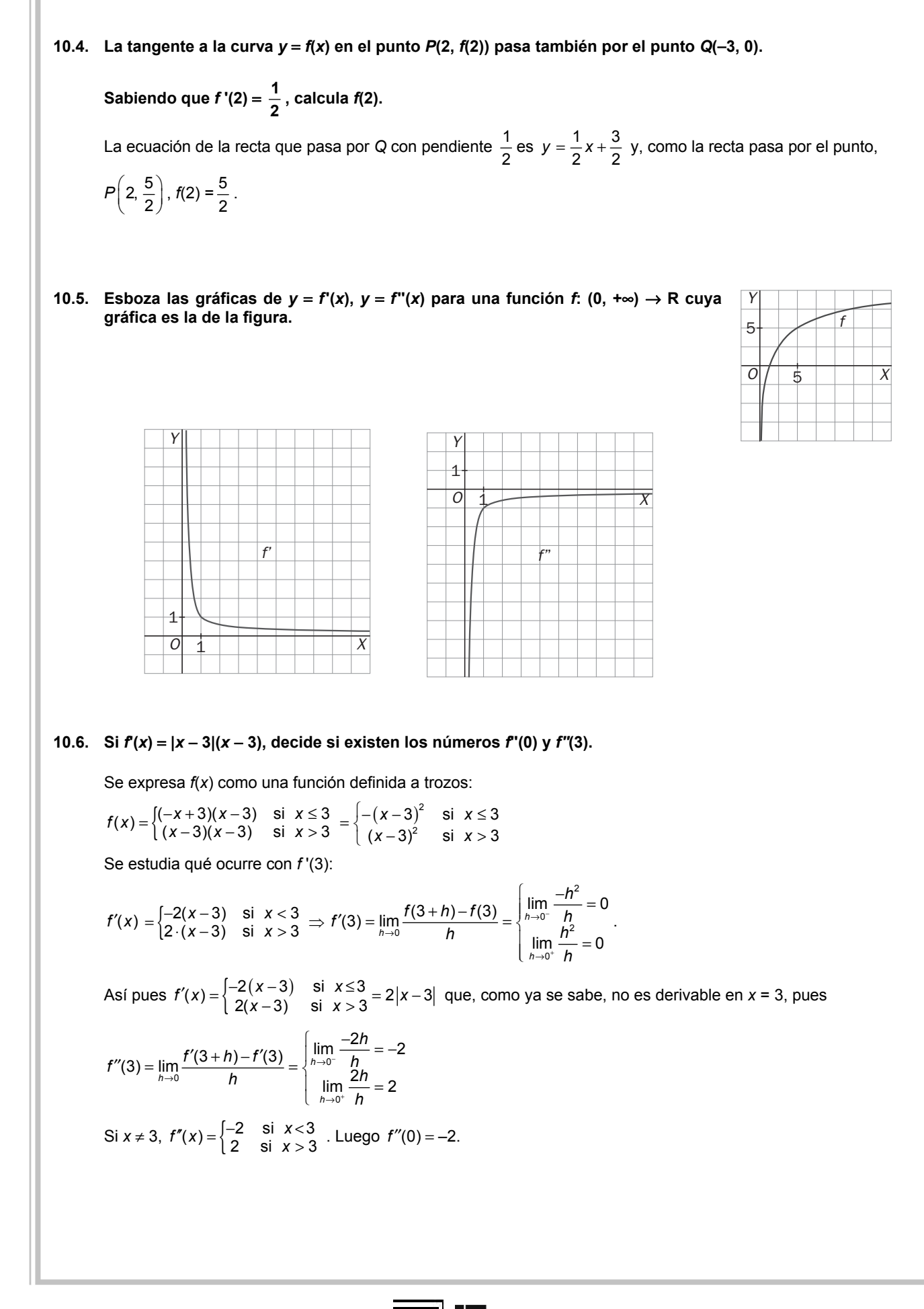

10.7. Dada la función:  $f(x) = \begin{cases} x^2 + 2x - 1 & \text{si } x \le 0 \\ 2x - 1 & \text{si } x > 0 \end{cases}$ . Calcula, si existen,  $f'(-2)$ ,  $f''(2)$ ,  $f'(0)$ ,  $f''(0)$ ,  $f'(3)$  y  $f''(3)$ .

$$
\operatorname{Si} x < 0 \quad f'(x) = \lim_{h \to 0} \frac{f(x+h) - f(x)}{h} = \lim_{h \to 0} \frac{(x+h)^2 + 2(x+h) - 1 - (x^2 + 2x - 1)}{h} = 2x + 2 \quad \text{y}
$$
\n
$$
f''(x) = \lim_{h \to 0} \frac{f'(x+h) - f'(x)}{h} = \lim_{h \to 0} \frac{2(x+h) + 2 - (2x + 2)}{h} = 2
$$

Se sabe que  $f'(-2) = -2$  y  $f''(-2) = 2$ .

Si x > 0 
$$
f'(x) = lim_{h\to 0} \frac{f(x+h) - f(x)}{h} = lim_{h\to 0} \frac{2(x+h) - 1 - (2x - 1)}{h} = 2
$$
 y, por tanto,  $f''(x) = 0$   
Así pues,  $f'(x) = \begin{cases} 2x + 2 & \text{si } x < 0 \\ 2 & \text{si } x > 0 \end{cases} \Rightarrow f(3) = 2 \text{ y } f''(3) = 0$ .

Para calcular las derivadas en *x* = 0 se observa primero si *f* y *f*' son continuas allí y se calculan los límites laterales:

$$
f'(0): \begin{cases} \lim_{h \to 0^{-}} \frac{f(h) - f(0)}{h} = \lim_{h \to 0^{-}} \frac{h^2 + 2h - 1 - (-1)}{h} = 2\\ \lim_{h \to 0^{+}} \frac{f(h) - f(0)}{h} = \lim_{h \to 0^{+}} \frac{2h - 1 - (-1)}{h} = 2 \end{cases} \text{ as } f'(0) = 2
$$
  

$$
f''(0): \begin{cases} \lim_{h \to 0^{-}} \frac{f'(h) - f'(0)}{h} = \lim_{h \to 0^{-}} \frac{2h + 2 - (2)}{h} = 2\\ \lim_{h \to 0^{+}} \frac{f'(h) - f'(0)}{h} = \lim_{h \to 0^{+}} \frac{2 - 2}{h} = 0 \end{cases} \text{ as } f'(0)
$$

10.8. ¿Existe alguna derivada lateral para *f* en *x* = 1?  $f(x) = \begin{cases} x^2 + x & \text{si } x \le 1 \\ x + 2 & \text{si } x > 1 \end{cases}$  $x^2 + x$  six  $\begin{cases} x^2 + x & \text{si } x \leq x \\ x + 2 & \text{si } x > 0 \end{cases}$ 

$$
f'(1^-) = \lim_{h \to 0^-} \frac{f(1+h) - f(1)}{h} = \lim_{h \to 0^-} \frac{(1+h)^2 + (1+h) - 2}{h} = 3
$$
  

$$
f'(1^+) = \lim_{h \to 0^+} \frac{f(1+h) - f(1)}{h} = \lim_{h \to 0^+} \frac{(1+h) + 2 - 2}{h} \text{ por tanto, se deduce que no existe.}
$$

**10.9. Calcula las derivadas laterales en** *x* = **0 de la función:** *f***(***x***)** = **2 2 si 0**  $\frac{x}{2}$ +1 si *x* > 0  $x^2 + x$  six  $\frac{x^2}{2}$ +1 si x  $\begin{cases} x^2 + x & \text{si } x \leq x^2 \\ \frac{x^2}{2} + 1 & \text{si } x > 0 \end{cases}$  **¿Es** *f* **derivable en** *x* = **0?** 

$$
f'(0^{-}) = \lim_{h \to 0^{-}} \frac{f(h) - f(1)}{h} = \lim_{h \to 0^{-}} \frac{h^2 + h}{h} = 1
$$
  

$$
f'(0^{+}) = \lim_{h \to 0^{+}} \frac{f(h) - f(0)}{h} = \lim_{h \to 0^{+}} \frac{\frac{h^2}{2} + 1 - 0}{h} = \lim_{h \to 0^{+}} \frac{h^2 + 2}{2h} = +\infty
$$

Luego la función no es derivable en *x* = 0.

10.10. Dada la función: 
$$
f(x) = \begin{cases} x^2 & \text{si } x < -2 \\ -4(x+1) & \text{si } -2 \le x \le 0 \\ 3x^2 - 4 & \text{si } 0 < x \le 2 \end{cases}
$$
  
\nCalcula las derivadas laterales en  $x = -2$ ,  $x = 0$  y  $x = 2$ .  $2$  La función es derivable en dichos puntos?  
\nEn  $x = 0$   
\n $f'(0^-) = \lim_{h \to 0^-} \frac{f(h) - f(0)}{h} = \lim_{h \to 0^-} \frac{-4(h+1) + 4}{h} = \lim_{h \to 0^-} \frac{-4h}{h} = -4$   
\n $f'(0^+) = \lim_{h \to 0^+} \frac{f(h) - f(0)}{h} = \lim_{h \to 0^+} \frac{3h^2 - 4 + 4}{h} = \lim_{h \to 0^+} 3h = 0$ , luego la función no es derivable en  $x = 0$ .  
\nEn  $x = -2$   
\n $f'(-2^-) = \lim_{h \to 0^-} \frac{f(h-2) - f(-2)}{h} = \lim_{h \to 0^+} \frac{(h-2)^2 - 4}{h} = \lim_{h \to 0^+} \frac{h(h-4)}{h} = -4$   
\n $f'(-2^+) = \lim_{h \to 0^+} \frac{f(h-2) - f(-2)}{h} = \lim_{h \to 0^+} \frac{-4(h-1) + 4(-2+1)}{h} = \lim_{h \to 0^+} \frac{-4h}{h} = -4$ , luego la función es derivable en  $x = -2$  y  $f'(-2) = -4$ .  
\nEn  $x = 2$   
\n $f'(2^-) = \lim_{h \to 0^+} \frac{f(h+2) - f(2)}{h} = \lim_{h \to 0^+} \frac{3(h+2)^2 - 4 - 8}{h} = \lim_{h \to 0^+} \frac{3h^2 + 12h}{h} = 12$   
\n $f'(2^+) = \lim_{h \to 0^+} \frac{f(h+2) - f(2)}{h} = \lim_{h \to 0^+} \frac{12(h+2) + 1 - 8}{h} = \lim_{$ 

**10.11. Encuentra la abscisa de los puntos de la curva**  $y = \frac{x^3}{3} - x^2 + x + 1$ *x*<sup>3</sup> − *x*<sup>2</sup> + *x* + 1 en el que la tangente sea paralela a la **bisectriz del primer cuadrante.** 

Se buscan puntos en los que la pendiente de la recta tangente sea 1. Para ello se iguala la derivada a 1.

$$
f'(x) = 3x^2 - 2x + 1 = 1
$$
 si  $x = 0$  ó si  $x = \frac{2}{3}$ 

**10.12.** ¿Hay algún punto en la gráfica de  $f(x) = \frac{x}{x^2 - 1}$  con tangente horizontal?

Se buscan puntos en los que la pendiente de la tangente sea 0:  $f'(x) = \frac{(x^2-1)-x\cdot 2x}{(x^2-1)^2} = 0$ −  $f(x) = \frac{(x^2-1)-x}{(x-x^2)}$ *x*  $f'(x) = \frac{(x^2-1)-x\cdot 2x}{(x-x^2)} = 0$ , como  $-x^2-1=0$ no tiene soluciones reales, no hay ningún punto con tangente horizontal.

**10.13. Calcula la derivada de las siguientes funciones:** 

a) 
$$
f(x) = (x-1)^3 (3x^2 - x + 4)
$$
 b)  $f(x) = \frac{x^5}{x^4 + x^2 + 1}$  c)  $f(x) = (x^4 + 3x^3 + 2x - 1)(2x + 1)(x^2 - 3x + 4)$   
\na)  $f'(x) = 3(x-1)^2 (3x^2 - x + 4) + (x-1)^3 (6x - 1)$   
\nb)  $f'(x) = \frac{5x^4 (x^4 + x^2 + 1) - x^5 (4x^3 + 2x)}{(x^4 + x^2 + 1)^2}$   
\nc)  $f'(x) = (4x^3 + 9x^2 + 2)(2x + 1)(x^2 - 3x + 4) + 2(x^4 + 3x^3 + 2x - 1)(x^2 - 3x + 4) + (x^4 + 3x^3 + 2x - 1)(2x + 1)(2x - 3)$ 

#### **10.14. Copia y completa la siguiente tabla:**

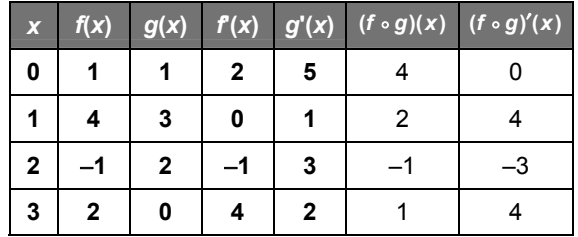

# **10.15. Sean**  $f(x) = x^3 - x$  **y**  $g(x) = 3x$ **. Calcula:**

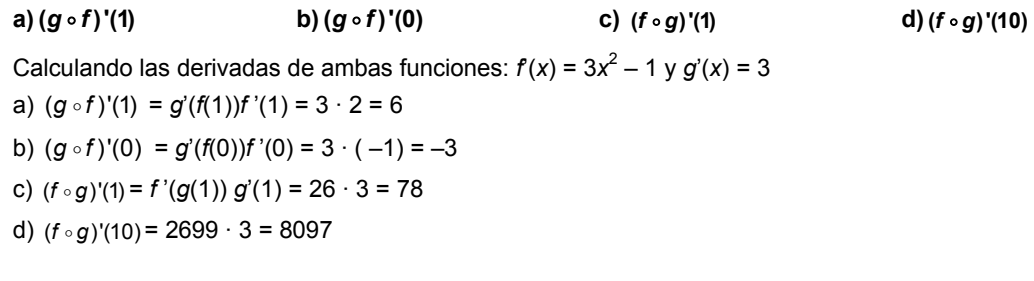

**10.16. Comprueba, utilizando la derivada de la función inversa, que la derivada de la función**  $f(x) = \sqrt{x}$  **es la que ya conoces.** 

Como  $f^{-1}(x) = x^2$  y  $(f^{-1})'(x) = 2x$ , se tiene que  $x = (f^{-1} \circ f)(x)$ . Derivando, se obtiene:

$$
1 = (f^{-1} \circ f)'(x) = (f^{-1}) \cdot (\sqrt{x}) \cdot f'(x) = 2\sqrt{x} \cdot f'(x), \text{ luego } 1 = 2\sqrt{x} \cdot f'(x) \text{ por lo que } f'(x) = \frac{1}{2\sqrt{x}}
$$

**10.17. Calcula la ecuación de la tangente a la curva**  $y = \sqrt[5]{x}$  **en el punto de abscisa 32, previa deducción de la derivada de dicha función.** 

Como  $f^{-1}(x) = x^5$  y  $(f^{-1})'(x) = 5x^4$ , se tiene que  $x = (f^{-1} \circ f)(x)$ . Derivando se obtiene:  $1 = (f^{-1} \circ f)'(x) = (f^{-1})'(\sqrt[5]{x})f'(x) = 5\sqrt[5]{x^4} \cdot f'(x)$ , luego  $1 = 5\sqrt[5]{x^4} \cdot f'(x)$  por lo que  $f'(x) = \frac{1}{5^{\frac{5}{2}}\sqrt{x^4}}$ 5 *f x x*  $=$   $\frac{1}{\sqrt{1-\frac{1}{2}}}$ .

Por tanto, la ecuación de la recta tangente buscada es  $y = f'(32)(x-32) + f(32) = \frac{1}{80}x + \frac{8}{5}$ .

# **10.18. Calcula en cada caso, el valor de** *a***:**

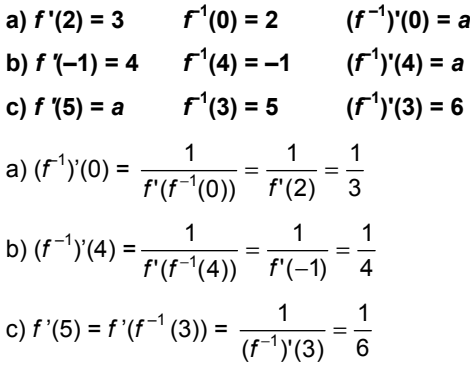

## **10.19. Calcula la derivada en**  $x = 11$  **de la inversa de la función**  $f(x) = x^3$ **.**

La función inversa de *f* es  $f^{-1}(x) = \sqrt[3]{x}$ . Teniendo en cuenta que  $f'(x) = 3x^2$ , se obtiene:

$$
(f^{-1})'(11) = \frac{1}{f'(f^{-1}(11))} = \frac{1}{3(\sqrt[3]{11})^2} = \frac{\sqrt[3]{11}}{33}
$$

**10.20. Obtén la ecuación de la tangente a la curva**  $y = e^{2x+1}$  **en el punto de abscisa**  $-\frac{1}{2}$ **.** 

 $f'(-\frac{1}{2}) = 2e^{2(-\frac{1}{2})+1} = 2$ , y  $f(\frac{-1}{2})$  $f\left(\frac{-1}{2}\right)$  = 1; por tanto, la ecuación de la recta tangente es  $y = 2\left(x + \frac{1}{2}\right) + 1$ ,  $y = 2x + 2$ .

## **10.21. ¿Existe algún punto en la curva** *y* **= <sup>3</sup>** *x x* **<sup>1</sup>** *e* + + **con tangente horizontal?**

Se iguala la derivada a 0:  $f'(x) = (3x^2 + 1)e^{x^3 + x + 1} = 0$ . Pero como la derivada no se anula nunca, tanto  $3x^2 + 1$ como e<sup>x<sup>3+x+1</sup> son siempre positivas, por tanto, la curva no tiene tangentes horizontales.</sup>

# **10.22. Obtén la ecuación de la tangente a la curva**  $y = e^{e^{x}-1}$  **en el punto de abscisa 0.**

 $f'(x) = e^{x} \cdot e^{e^{x} - 1}$ ,  $f'(0) = 1$  y  $f(0) = 1$ , luego la recta tangente es  $y = x + 1$ .

## **10.23. Aproxima con la calculadora las abscisas de los puntos de corte de**  $y = 3^x e y = x + 1$ **.**

3<sup>*x*</sup> = *x* + 1 ⇒ 3<sup>*x*</sup> − *x* − 1 = 0 *x D x x* in *x x* = 0, la otra está entre −1 y −0,1. Se hace una tabla de valores y se obtiene:

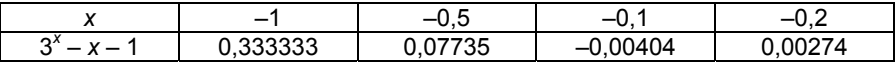

La solución está entre –0,2 y –0,1 así que es *x* = –0,1… Con ayuda de la calculadora gráfica obtenemos *x* = – 0,17398.

**10.24. Calcula la derivada de**  $f(x) = ln[(x^2 + 1)]^3$ **.** 

$$
f'(x) = \frac{3(x^2+1)^2 \cdot 2x}{(x^2+1)^3} = \frac{6x}{x^2+1}
$$

**10.25. Calcula la ecuación de la tangente a la curva** *y* **= ln** *x* **trazada desde el origen.** 

La ecuación de la recta tangente a la curva por el punto (*a*, *f*(*a*)) es  $y = \frac{1}{a}x + \ln a − 1$ .

Si pasa por el origen debe ser 0 = lna – 1, entonces lna = 1, a = e y la ecuación buscada es  $y = \frac{x}{e}$ .

10.26. ¿Hay algún punto de la gráfica de  $y = \ln \sqrt{\frac{1}{1}}$  $y = \ln \sqrt{\frac{1+x}{1-x}}$  con tangente horizontal?

Como *D*(*f*) = (-1, 1) y  $f'(x) = \frac{1}{1-x^2}$  $f'(x) = \frac{1}{1-x^2}$ , no se anula en ese intervalo, por tanto, la gráfica no tiene tangentes horizontales.

10.27. Calcula, simplificando al máximo, la derivada de la función  $f(x) = \ln\left(\frac{e^x + 1}{e^x - 1}\right)$  $f(x) = \ln\left(\frac{e^x + 1}{e^x - 1}\right).$ 

$$
f'(x) = \left(\frac{e^x - 1}{e^x + 1}\right) \left(\frac{e^x(e^x - 1) - e^x(e^x + 1)}{(e^x - 1)^2}\right) = \frac{-2e^x}{e^{2x} - 1}
$$

**10.28. Calcula la ecuación de la recta tangente a la curva**  $f(x) = \text{sen } x$  **en el origen.** 

 $f'(0) = \cos 0 = 1$  y  $f(0) = 0$ , así pues la recta tangente es  $y = x$ .

**10.29. ¿Hay algún punto de la gráfica de**  $f(x) = \frac{t}{2}$  **en el que la tangente tenga menor pendiente que la bisectriz del primer cuadrante?** 

$$
f'(x) = \frac{2}{\cos^2 2x} \ge 2
$$
, luego las tangentes a la curva siempre tienen pendiente mayor o igual que 2.

**10.30. Obtén la derivada de las funciones:** 

a) 
$$
f(x) = \text{sen}(x^2 + e^{2x} - \sqrt{x})
$$
  
b)  $f(x) = \sqrt{\text{sen } x}$   
a)  $f'(x) = \cos(x^2 + e^{2x} - \sqrt{x})(2x + 2e^{2x} - \frac{1}{2\sqrt{x}})$   
b)  $f'(x) = \frac{\cos x}{2\sqrt{\text{sen } x}}$ 

**10.31. Encuentra los puntos con abscisa en**  $[0, 2\pi]$  **para los que la tangente a la curva**  $f(x) = \text{sen } x + \text{cos } x$ **sea horizontal.** 

$$
f'(x) = \cos x - \sin x = 0 \text{ si } \cos x = \sin x, \text{ luego } x = \frac{\pi}{4} \text{ ó } x = \frac{5\pi}{4}.
$$
  
Los puntos buscados son  $P\left(\frac{\pi}{4}, \sqrt{2}\right)$  y  $Q\left(\frac{5\pi}{4}, -\sqrt{2}\right)$ 

10.32. Pon tu calculadora en grados y obtén, con ayuda de la misma,  $\lim_{x\to 0} \frac{\text{sen}x}{x}$ <sup>→</sup> *x* **. ¿Te convences de la ventaja de utilizar radianes en análisis?** 

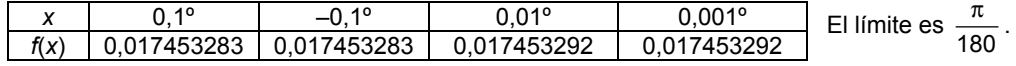

- **10.33. Halla las derivadas de las funciones:** 
	- **a**)  $f(x) = \text{sen}^3(x^2 x)$  <br>**b**)  $f(x) = \frac{1}{\text{cos}^3(3x^2 + 2x)}$

a) 
$$
f'(x) = 3\operatorname{sen}^2(x^2 - x) \cdot \cos(x^2 - x) \cdot (2x - 1)
$$
  
b)  $f'(x) = \frac{3\cos^2(3x^2 + 2x)\operatorname{sen}(3x^2 + 2x)(6x + 2)}{\cos^6(3x^2 + 2x)} = \frac{(18x + 6)\operatorname{sen}(3x^2 + 2x)}{\cos^4(3x^2 + 2x)}$ 

**10.34. Calcula la derivada de las funciones siguientes:** 

a) 
$$
f(x) = \arcsin(e^x)
$$
  
\nb)  $f(x) = \arctg(1 + x^2)$   
\nc)  $f(x) = \sqrt{\arccos x}$   
\nd)  $f(x) = \ln(\arcsin x)$   
\na)  $f'(x) = \frac{e^x}{\sqrt{1 - e^{2x}}}$   
\nb)  $f'(x) = \frac{2x}{1 + (1 + x^2)^2}$   
\nc)  $f'(x) = -\frac{1}{2\sqrt{\arccos x}} \cdot \frac{1}{\sqrt{1 - x^2}}$   
\nd)  $f'(x) = \frac{1}{\text{sen }x + \text{arcsen }x} \cdot \left(\cos x + \frac{1}{\sqrt{1 - x^2}}\right)$ 

10.35. Calcula la derivada de  $y$  = arccotg*x*. (Recuerda que cotg $x = \frac{1}{\text{tg }x}$ )

$$
x = \cot g \, y = \frac{1}{\tan g} \Rightarrow 1 = \frac{-y'(1 + \tan^2 g)}{\tan^2 g} = -y'\left(\frac{1}{\tan^2 g} + 1\right) = -y'\left(x^2 + 1\right) \Rightarrow y' = \frac{-1}{x^2 + 1}
$$

10.36. Deriva y simplifica todo lo que puedas la función:  $f(x) = \arctg x + \arctg\left(\frac{1}{x}\right)$ 

$$
f'(x) = \frac{1}{1+x^2} - \frac{1}{1+\left(\frac{1}{x}\right)^2} \cdot \frac{1}{x^2} = \frac{1}{1+x^2} - \frac{1}{1+x^2} = 0
$$

**10.37. Deriva las funciones:** 

a) 
$$
f(x) = \arctg(\arctg x)
$$
  
b)  $f(x) = \arctg(tg x \cdot \arctg(x))$   
c)  $f'(x) = \frac{1}{1 + \arctg^2(x)} \cdot \frac{1}{1 + x^2}$   
d)  $f'(x) = \frac{1}{1 + \text{tg}^2 x \arctg^2(x)} \cdot \left(\frac{\arctg x}{\cos^2 x} + \frac{\text{tg } x}{1 + x^2}\right)$ 

**10.38. Calcula, mediante derivada logarítmica, las derivadas de:** 

a) 
$$
f(x) = x^x
$$
, con  $x > 0$   
b)  $f(x) = x^{\text{sen }x}$ , con  $x > 0$   
a)  $\ln(f(x)) = \ln x^x = x \ln x \Rightarrow \frac{f'(x)}{f(x)} = \ln x + 1 \Rightarrow f'(x) = x^x (\ln x + 1)$   
b)  $\ln(f(x)) = \ln x^{\text{sen }x} = \text{sen }x \ln x \Rightarrow \frac{f'(x)}{f(x)} = \cos x \ln x + \frac{\text{sen }x}{x} \Rightarrow f'(x) = x^{\text{sen }x} \left(\cos x \ln x + \frac{\text{sen }x}{x}\right)$ 

10.39. Si *f* y *g* son funciones positivas y derivables, deduce la derivada de *fg* y 
$$
\frac{f}{g}
$$
 mediante derivación  
logarítmica.

$$
\ln(fg) = \ln f + \ln g
$$
, derivando, se obtiene: 
$$
\frac{(fg)'}{fg} = \frac{f'}{f} + \frac{g'}{g} \Rightarrow (fg)' = f'g + fg'
$$

$$
\ln(\frac{f}{g}) = \ln f - \ln g
$$
, derivando se obtiene: 
$$
\frac{\left(\frac{f}{g}\right)'}{\frac{f}{g}} = \frac{f'}{f} - \frac{g'}{g} \Rightarrow \left(\frac{f}{g}\right)' = \frac{fg - fg'}{g^2}
$$

# **10.40. Obtén la ecuación de la tangente a la curva:**  $\pi^2 y^3$ cos  $x - x^2y + 2\pi^2 = 0$  en el punto *P*(π, 1).

Derivando la expresión, se obtiene:  $-\pi^2 y^3$ sen *x* +3π<sup>2</sup> $y^2$ *y*'cos *x* – 2*xy* – *x*<sup>2</sup> $y'$  = 0, si *x* = π, *y* = 1 y se obtiene:  $-3π<sup>2</sup>y' - 2π - π<sup>2</sup>y' = 0$ , luego  $y' = -\frac{1}{2π}$  $y' = -\frac{1}{2\pi}$  y la ecuación de la recta tangente es:  $y = -\frac{1}{2\pi}(x-\pi)+1 = -\frac{x}{2\pi}+\frac{3}{2}$  $y = -\frac{1}{2\pi}(x-\pi) + 1 = -\frac{x}{2\pi} + \frac{3}{2}$ . **10.41. Obtén la ecuación de la tangente a la curva** *x***<sup>2</sup>**+ *y***<sup>2</sup>** = **13 en** *P***(2, 3) de dos formas: utilizando la derivación implícita, y despejando** *y***.** 

Derivación implícita: 2*x* + 2*yy*'= 0 en *x* = 2, *y* = 3 se tiene *y*'= – <sup>2</sup> 3 .

Despejando *y* (observa que se está cerca de *y* = 3, luego *y* es positivo):

$$
y = \sqrt{13 - x^2}
$$
  $\Rightarrow$  y' =  $-\frac{x}{\sqrt{13 - x^2}}$ , en x = 2 y' =  $-\frac{2}{3}$ . Así pues, la recta tangente es y =  $-\frac{2}{3}x + \frac{13}{3}$ .

- **10.42. Usa la derivación implícita para calcular la pendiente de la recta tangente a la curva dada en el punto de abscisa** *x***:** 
	- **a**)  $x^2y^3 = 27$ , si  $x = 1$  b)  $x^2$ *b*)  $x^2y - 2xy^3 + 6 = 2x + 2y$ , si  $x = 0$

a) Se deriva:  $2xy^3 + 3x^2y^2y = 0$ . Si x = 1, entonces y = 3 y, por tanto, y '= -2. La tangente es y = -2x + 5. b) Se deriva:  $2xy + x^2y' - 2y^3 - 6xy^2y' = 2 + 2y'$ . Si  $x = 0$ , entonces  $y = 3y$ , por tanto,  $y' = -28$ . La ecuación de la tangente es *y* = –28*x* + 3.

**10.43. Usa la derivación implícita para calcular**  $f''(x)$  **si**  $3x^2 - 2(f(x))^2 = 12$ **.** 

$$
6x - 4f(x)f'(x) = 0, \ f'(x) = \frac{3x}{2f(x)}; \ 6 - 4f'(x)f'(x) - 4f(x)f''(x) \Rightarrow f''(x) = \frac{3 - 2[f'(x)]^2}{2f(x)} \Rightarrow
$$

$$
f''(x) = \frac{3 - 2\left[\frac{3x}{2f(x)}\right]^2}{2f(x)} = \frac{6[f(x)]^2 - 9x^2}{4\left[f(x)\right]^3} = \frac{6\left[\sqrt{\frac{3x^2 - 12}{2}}\right]^2 - 9x^2}{4\left[\sqrt{\frac{3x^2 - 12}{2}}\right]^3} = \frac{9x^2 - 36 - 9x^2}{(6x^2 - 24)\sqrt{\frac{3x^2 - 12}{2}}} = \frac{-2\sqrt{6}}{\sqrt{(x^2 - 4)^3}}
$$

**10.44. Obtén con la calculadora sen (0,2) y hállalo también mediante la aproximación lineal de**  $y =$  **sen x en**  $a = 0.$ 

Con calculadora: sen (0,2) = 0,19866933 y con la aproximación lineal *L*(0,2) = sen 0 + 0,2·cos 0 = 0,2.

**10.45. Utiliza diferenciales para aproximar el valor de 2,0017** + **3 · 2,0014** − **5 · 2,0012 y compara el resultado con el número obtenido directamente con la calculadora.** 

Se considera  $f(x) = x^7 + 3x^4 - 5x^2$ ,  $f'(x) = 7x^6 + 12x^3 - 10x$ . Por tanto,  $f(2) = 156$  y  $f'(2) = 524$ . *L*(2,001)= *f*(2) + *f* '(2) 0,001 = 156 + 0,524 = 156,524. Con calculadora se obtiene 156,5247396.

# **EJERCICIOS**

## Derivada de una función en un punto

**10.46. Calcula la derivada, por definición, de las siguientes funciones en los puntos indicados:** 

a) 
$$
f(x) = 3x^2 - 4x
$$
 en  $x = 1$   
\nb)  $f(x) = \frac{1}{x+3}$  en  $x = -1$   
\nc)  $f(x) = \sqrt{2x+1}$  en  $x = 4$   
\na)  $f'(1) = \lim_{h \to 0} \frac{f(1+h) - f(1)}{h} = \lim_{h \to 0} \frac{3(1+h)^2 - 4(1+h) + 1}{h} = \lim_{h \to 0} \frac{3h^2 + 2h}{h} = \lim_{h \to 0} (3h + 2) = 2$   
\nb)  $f'(-1) = \lim_{h \to 0} \frac{f(-1+h) - f(-1)}{h} = \lim_{h \to 0} \frac{1/(h+2) - 1/2}{h} = \lim_{h \to 0} \frac{-h}{2h(h+2)} = -1/4$   
\nc)  $f'(4) = \lim_{h \to 0} \frac{f(4+h) - f(4)}{h} = \lim_{h \to 0} \frac{\sqrt{2h+9} - 3}{h} = \lim_{h \to 0} \lim_{h \to 0} \left(\frac{\sqrt{2h+9} - 3}{h} \cdot \frac{\sqrt{2h+9} + 3}{\sqrt{2h+9} + 3}\right) = \lim_{h \to 0} \frac{2h}{h\left(\sqrt{2h+9} + 3\right)} = \frac{1}{3}$ 

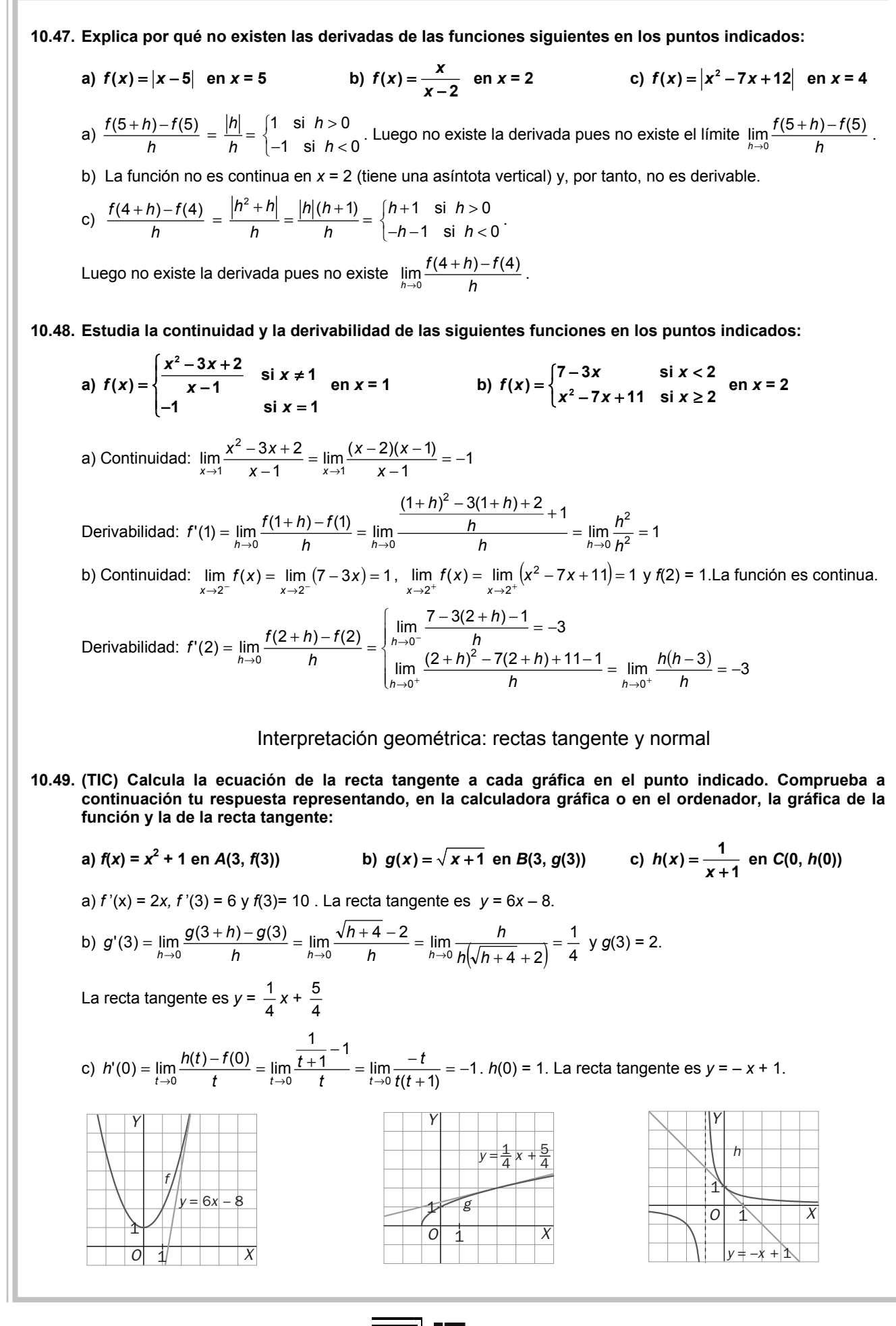

**10.50. Halla los puntos de intersección de las funciones**  $y = x$  **e**  $y = \frac{1}{x}$ **. Comprueba que en dichos puntos la** 

**tangente a**  $y = \frac{1}{x}$  es perpendicular a  $y = x$ .  $x = \frac{1}{x} \Rightarrow x^2 = 1$ ;  $x = 1$  ó  $x = -1$ . Calculamos la pendiente de la tangente en los puntos  $x = 1$  y  $x = -1$ .

$$
f'(1) = \lim_{h \to 0} \frac{f(1+h) - f(1)}{h} = \lim_{h \to 0} \frac{\frac{1}{h+1} - 1}{h} = \lim_{h \to 0} \frac{-h}{h(h+1)} = -1
$$
  

$$
f'(-1) = \lim_{h \to 0} \frac{f(-1+h) - f(-1)}{h} = \lim_{h \to 0} \frac{\frac{1}{h-1} + 1}{h} = \lim_{h \to 0} \frac{h}{h(h-1)} = -1
$$

Luego las rectas tangentes son  $y = -x + 2$  e  $y = -x - 2$ , ambas perpendiculares a  $y = x$ .

#### **10.51. Calcula las ecuaciones de las rectas tangentes a la gráfica de**  $y = x^2$  **trazadas desde el punto** *P* **(1, –2). Representa gráficamente la parábola y las dos tangentes obtenidas.**

*f* '(*a*) = 2*a*, la ecuación de la recta tangente a la parábola por el punto *A*(*a*, *a*2 ) es *y* = 2*ax* – *a*<sup>2</sup> .

Si se quiere que pase por el punto  $P(1, -2)$  debe ser  $-2 = 2a - a^2$  cuyas soluciones son  $a = 1 + \sqrt{3}$  y  $a = 1 - \sqrt{3}$  y las tangentes buscadas son  $y = 2(1+\sqrt{3})x - 2(2+\sqrt{3})y$  *y* =  $2(1-\sqrt{3})x - 2(2-\sqrt{3}).$ 

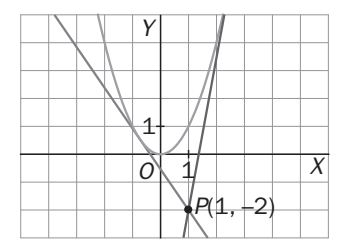

#### 10.52. Sea  $f(x) = x^2 + ax + b$ . Halla los valores de a y b para que la recta y = 2x sea tangente a la gráfica en el **punto** *P***(2, 4).**

Como la parábola pasa por *P*(2, 4) debe ser 4 + 2*a* + *b* = 4. Además, como la tangente en ese punto tiene pendiente 2, debe ser *f* '(2) = 2 · 2 +*a* = 2, luego *a* = –2 y *b* = 4.

# **10.53. Halla todas las tangentes a la curva**  $y = x^4$  **que pasen por**  $P(2, 0)$ **.**

La tangente a la curva por el punto de abscisa x = a tiene ecuación y = 4a<sup>3</sup>x – 3a<sup>4</sup>.

Para que pase por *P*(2, 0) debe ser 0 = 8a<sup>3</sup> – 3a<sup>4</sup>  $\Rightarrow$  a = 0 y a =  $\frac{8}{3}$  . Las tangentes son *y* = 0 e *y* = $\left(\frac{8}{3}\right)^3$  $\left(\frac{8}{3}\right)$  $\left(\frac{8}{5}\right)^3$  (4x – 8).

## 10.54. (TIC) Dibuja las gráficas de las funciones  $f(x) = x^2$ ,  $g(x) = -x^2 + 6x - 5$  y traza las dos rectas que son **tangentes a ambas gráficas. Halla las ecuaciones de dichas rectas.**

La ecuación de la recta tangente a la curva  $y = x^2$  en el punto de abscisa *x* = *a* es *y* = 2*ax* – *a*<sup>2</sup> .

La ecuación de la recta tangente a la curva  $y = -x^2 + 6x - 5$  en el punto de abscisa *x* = *b* es *y* =  $(-2b+6)x + b^2 - 5$ .

Para que sean la misma recta debe ser  $\Big\{$  $-a^2 = b^2 =-2b +$  $2a = -2b + 6$ <br>  $- a^2 = b^2 - 5$ 

Resolviendo el sistema se obtienen las soluciones: *a* = 1, *b* = 2 y *a* = 2, *b* = 1. Las tangentes comunes son  $y = 2x - 1$  e  $y = 4x - 4$ .

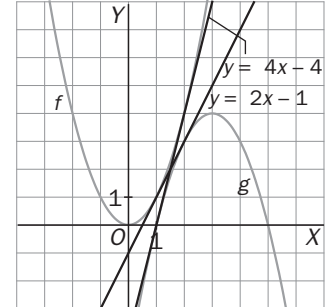

#### **10.55. Demuestra que la recta**  $y = -x$  **es tangente a la curva dada por la ecuación**  $y = x^3 - 6x^2 + 8x$ **. Halla los puntos de tangencia. ¿Vuelve a cortar a la curva esa tangente?**

Se calculan los puntos de corte de ambas curvas:  $-x = x^3 - 6x^2 + 8x$ .

Las soluciones de esta ecuación son *x* = 0, *x* = 3.

Luego las curvas se cortan en dos puntos. La recta será tangente en el punto de abscisa *x* = a si *f* '(*a*)= –1. Como  $f'(a) = 3a^2 - 12a + 8$ , se tiene  $f'(0) = 8$ , luego allí la recta corta la curva pero no es tangente y  $f'(3) = -1$ . Así pues, la recta dada es tangente a la curva en el punto *P*(3, –3).

**10.56. Halla el área limitada por la recta** *y* **= 4, la normal a la curva** *y* **= –***x***<sup>2</sup> + 5***x* **en el punto de abscisa** *x* **= 2 y la**   $\tan$ gente a la parábola  $y = x^2 + 2x + 3$ , en el punto de abscisa  $x = 1$ .

Se representa gráficamente dicha área.

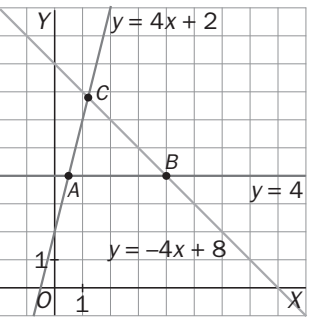

Para ello se halla la normal a la curva  $y = -x^2 + 5x$  en el punto de abscisa  $x = 2$ :  $f'(2) = 1$   $y = -x + 8$ 

Y la tangente a la parábola  $y = x^2 + 2x + 3$  en  $x = 1$  es  $y = 4x + 2$ . Se hallan lo puntos de intersección de las tres rectas:

$$
A\left(\frac{1}{2}, 4\right), B(4, 4) \text{ y } C\left(\frac{6}{5}, \frac{34}{5}\right).
$$
  
El área es  $A = \frac{1}{2} \left(4 - \frac{1}{2}\right) \left(\frac{34}{5} - 4\right) = 4.9 \text{ u}^2.$ 

**10.57. Dada la función**  $f(x) = \frac{x^3 - x^2}{x^3}$  $f(x) = \frac{x^3 - x^2 + 3x + 5}{x^2 + 3}$ , comprueba que la recta tangente en el punto de corte con el eje *Y* **es paralela a la asíntota de dicha función.** 

La función corta al eje *Y* en *A*(0, *f*(0)) = *A* $\left(0, \frac{5}{3}\right)$  y la pendiente de la recta tangente en ese punto es *f* '(0).

$$
f'(x) = \frac{(3x^2 - 2x + 3)(x^2 + 3) - 2x(x^3 - x^2 + 3x + 5)}{(x^2 + 3)^2} \Rightarrow f'(0) = 1
$$

Como  $f(x) = \frac{x^3 - x^2}{x^3}$  $f(x) = \frac{x^3 - x^2 + 3x + 5}{x^2 + 3} = x - 1 + \frac{8}{x^2 + 3}$  $=\frac{x^3-x^2+3x+5}{x^2+3}=x-1+\frac{8}{x^2+3}$ , la asíntota es *y* = *x* - 1 que también tiene pendiente 1.

10.58. ¿Qué interpretación geométrica se puede dar al hecho de que  $\lim_{h\to 0} \frac{f(a+h)-f(a)}{h}$  $\rightarrow$ <sup>0</sup> *h*  $\frac{(n+ h)-f(a)}{h} = +\infty$  ?

La función tiene tangente vertical en dicho punto.

**10.59. Supón que** *g* **es continua en**  $x = 0$ **, pero no derivable, donde**  $q(0) = 3$ **. Sea**  $f(x) = xq(x)$ **. ¿Es** *f* **derivable en** *x* = **0? Calcula la ecuación de la tangente a la curva** *y* = *f***(***x***) en** *P* **(0, 0).**  Se comprueba si existe  $f'(0) = \lim_{h \to 0} \frac{f(h) - f(0)}{h} = \lim_{h \to 0} \frac{h g(h)}{h} = \lim_{h \to 0} g(h) = 3$  por ser *g* continua en *x* = 0.

La tangente a  $v = f(x)$  en  $P(0, 0)$  es  $v = 3x$ .

#### Función derivada. Derivadas sucesivas

**10.60. Aplicando la definición, calcula la derivada de las funciones siguientes en los puntos en los que estén definidas:** 

a) 
$$
f(x) = x^3 - 5x
$$
  
\nb)  $f(x) = \frac{3}{x+2}$   
\nc)  $f(x) = \sqrt{12-4x}$   
\nd)  $f(x) = \frac{\sqrt{x}}{x+1}$ 

a) 
$$
f(x) = x^3 - 5x
$$
  
\n $f'(x) = \lim_{h \to 0} \frac{f(x+h) - f(x)}{h} = \lim_{h \to 0} \frac{(x+h)^3 - 5(x+h) - x^3 + 5x}{h} = \lim_{h \to 0} \frac{h(3x^2 + 3xh + h^2 - 5)}{h} = 3x^2 - 5$   
\nb)  $f(x) = \frac{3}{x+2}$ ,  $\text{six} \neq -2$   
\n $f'(x) = \lim_{h \to 0} \frac{f(x+h) - f(x)}{h} = \lim_{h \to 0} \frac{\frac{3}{x+h+2} - \frac{3}{x+2}}{h} = \lim_{h \to 0} \frac{-3h}{h(x+h+2)(x+2)} = \frac{-3}{(x+2)^2}$   
\nc)  $f(x) = \sqrt{12-4x}$ ,  $\text{six} < 3$   
\n $f'(x) = \lim_{h \to 0} \frac{f(x+h) - f(x)}{h} = \lim_{h \to 0} \frac{\sqrt{12-4(x+h)} - \sqrt{12-4x}}{h} = \lim_{h \to 0} \frac{-3h}{h} = \frac{-3}{(x+2)^2}$   
\n $f'(x) = \lim_{h \to 0} \frac{f(x+h) - f(x)}{h} = \lim_{h \to 0} \frac{\sqrt{12-4(x+h)} + \sqrt{12-4x}}{\sqrt{12-4(x+h)} + \sqrt{12-4x}} = \lim_{h \to 0} \frac{-4h}{h} = \frac{-4}{(x+h)} + \sqrt{12-4x} = \frac{-2}{(x+2)^2}$   
\nd)  $f(x) = \frac{\sqrt{x}}{x+1}$ ,  $\text{six} > 0$   
\n $f'(x) = \lim_{h \to 0} \frac{f(x+h) - f(x)}{h} = \lim_{h \to 0} \frac{\frac{\sqrt{x+h}}{x+h} - \frac{\sqrt{x}}{x+1}}{h} = \lim_{h \to 0} \frac{(x+1)\sqrt{x+h} - (x+h+1)\sqrt{x}}{h(x+h+1)(x+1)} = \lim_{h \to 0} \frac{(x+1)\sqrt{x+h} + (x+h+1)\sqrt{x}}{h(x+h+1)(x+1)(x+1)(x+1)(x+1)(x+1)(x+1)(x+1)($ 

**10.61. Demuestra que la segunda derivada de una función polinómica de segundo grado es siempre una función constante. ¿Cuánto vale esa constante?** 

 $P(x) = ax^2 + bx + c$ ; entonces *P* '(*x*) = 2*ax* + *b* y *P* "(*x*) = 2*a* que es constante. La constante es el doble del coeficiente principal.

10.62. Encuentra un polinomio  $f(x)$  sabiendo que  $f(1) = 2$ ;  $f'(1) = 4$ ;  $f''(1) = 10$ ;  $f'''(1) = 12$ ,  $y f^{(n)}(x) = 0$  si  $n > 3$ .

Como las derivadas son cero a partir de la cuarta, el polinomio es de tercer grado:  $f(x) = ax^3 + bx^2 + cx + d$  y sus derivadas sucesivas son: *f* '(*x*) = *3ax*<sup>2</sup> +2*b*+*c*, *f''*(*x*) = 6*ax*+2*b* y *f* '''(*x*) = 6*a.*

**59** 

Utilizando los valores de la función y las derivadas en *x* = 1 se plantea el sistema

 $a + 2b + c - 4$ <br> $a + b + c + d = 2$  $\int$  $3a + 2b + c = 4$  $6a + 2b = 10$ 6a = 12

Resolviendo el sistema se tiene que el polinomio buscado es  $f(x) = 2x^3 - x^2 + 1$ .

 $v = 3x - 4$ 

Derivadas laterales

**10.63. (PAU) Dada la función** 

$$
f(x) = \begin{cases} x^2 + ax + b & \text{si } x < 1 \\ cx & \text{si } x \ge 1 \end{cases}
$$

**Calcula** *a***,** *b* **y** *c* **para que la función sea derivable en** *x* **= 1, sabiendo que** *f(***0)** *= f***(4).** 

Para que la función sea continua en *x* = 1 se debe cumplir que 1 + *a* + *b* = *c*. Para que sea derivable en *x* = 1 debe ser *a* + 2 = *c* y, como *f*(0) = *f*(4), debe ser *b* = 4*c*.

Resolviendo el sistema se tiene que  $a = \frac{-7}{4}$ ,  $b = 1$  y  $c = \frac{1}{4}$ .

**10.64. (TIC) Calcula las derivadas laterales de la función**  $f(x) = |2x - 4| + x$  **en el punto**  $x = 2$ **. ¿Es la función derivable en dicho punto? Esboza su gráfica.** 

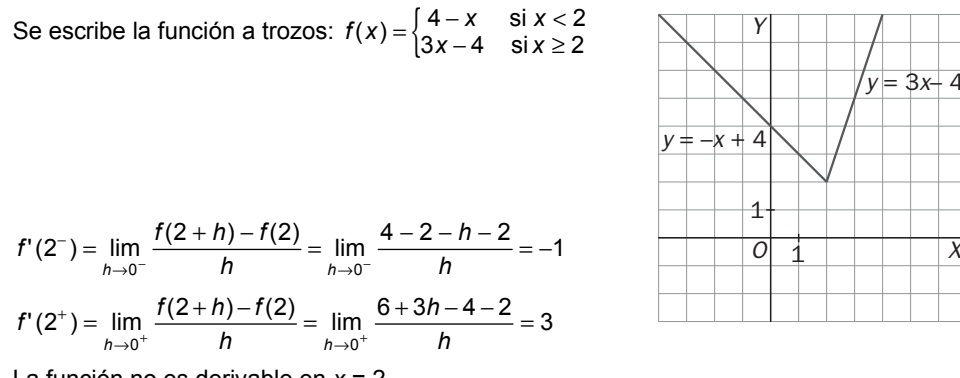

La función no es derivable en *x* = 2.

**10.65. Calcula las derivadas laterales en** *x* **= 1 (si existen) y decide si las funciones son derivables en dicho punto.** 

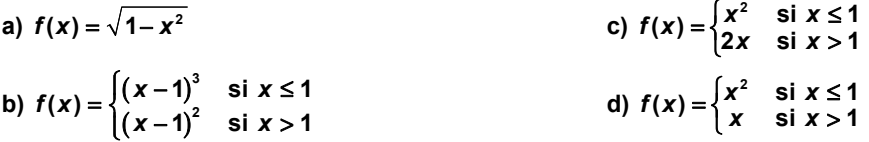

a) La función está definida en [–1, 1], luego no existe la derivada lateral a derecha.

 $=\lim_{h\to 0^-} \frac{\sqrt{2h-h^2}}{h} = -\infty$ −  $f'(1^-) = \lim_{h \to 0^-} \frac{\sqrt{2h - h}}{h}$ 2  $\mathcal{O}(1^-) = \lim_{h \to 0^-} \frac{\sqrt{2h - h^2}}{h} = -\infty$ . La función no es derivable en *x* = 1. b)  $f'(1^-) = \lim \frac{h^3}{1} = 0$  $=\lim_{h\to 0^-}\frac{H}{h}=$ −  $f'(1^-) = \lim_{h \to 0^-} \frac{h^3}{h} = 0$ .  $f'(1^+) = \lim_{h \to 0^+} \frac{h^2}{h} = 0$  $=\lim_{h\to 0^+}\frac{H}{h}=$ + *f'* (1<sup>+</sup>) =  $\lim_{h \to 0^+} \frac{h^2}{h} = 0$ . La función es derivable en *x* = 1 y *f'*(1) = 0. c)  $f'(1^-) = \lim \frac{2h + h^2}{h} = 2$  $= \lim_{h \to 0^-} \frac{2h + h^2}{h} =$ −  $f'(1^-) = \lim_{h \to 0^-} \frac{2h + h^2}{h} = 2.$   $f'(1^+) = \lim_{h \to 0^+} \frac{2h + 2 - 1}{h} = +\infty$ +  $f'(1^+) = \lim_{h \to 0^+} \frac{2h + 2 - 1}{h} = +\infty$ . La función no es derivable en *x* = 1. d)  $f'(1^-) = \lim \frac{1+2h+h^2-1}{h} = 2$  $=\lim_{h\to 0^-} \frac{1+2h+h^2-1}{h}$ −  $f'(1^-) = \lim_{h \to 0^-} \frac{1+2h+h^2-1}{h} = 2$ .  $f'(1^+) = \lim_{h \to 0^+} \frac{1+h-1}{h} = 1$ +  $f'(1^+) = \lim_{h \to 0^+} \frac{1+h-1}{h} = 1$ . La función no es derivable en *x* = 1. **10.66. Dadas las funciones:** 

$$
f(x) = x^2 + 2x - 1
$$
  
\n
$$
g(x) = -x^2 + 6x + 2
$$
  
\n
$$
F(x) = \int_{g(x)}^{f(x)} \sin x \le 1
$$
  
\nCalculate:  
\na)  $f(1), f(x)$  y  $\lim_{x \to 1^-} f'(x)$   
\nb)  $g'(1), g'(x)$  y  $\lim_{x \to 1^+} g'(x)$   
\nc)  $F(1)$  y  $F(1^+)$   
\n $\lim_{x \to 1^-} f'(x) = 2x + 2, f'(1) = 4$  y  $\lim_{x \to 1^+} f'(x) = 4$   
\nb)  $g'(x) = -2x + 6, g'(1) = 4$  y  $\lim_{x \to 1^+} f'(x) = 4$   
\nc) Observe a que  $F(1) = g(1) = 7$   
\n $F'(1^-) = \lim_{h \to 0^+} \frac{F(1+h) - F(1)}{h} = \lim_{h \to 0^-} \frac{(1+h)^2 + 2(1+h) - 1 - 7}{h} = \lim_{h \to 0^-} \frac{h^2 + 4h - 5}{h} = +\infty$   
\n $F'(1^+) = \lim_{h \to 0^+} \frac{F(1+h) - F(1)}{h} = \lim_{h \to 0^-} \frac{-(1+h)^2 + 6(1+h) + 2 - 7}{h} = \lim_{h \to 0^-} \frac{h(-h+4)}{h} = 4$   
\nComo  $F(1^-)$  y  $F(1^+)$  no coinciden, la function  $F(x)$  no es derivable x = 1 a pesar de que  $\lim_{x \to 1^+} f'(x) = \lim_{x \to 1^+} g'(x)$ . El

*x*  $\rightarrow$  1 problema es que  $F(x)$  no es continua en  $x = 1$  pues  $\lim_{x \to 1^-} F(x) = \lim_{x \to 1^-} f(x) = 2$  y  $\lim_{x \to 1^+} F(x) = \lim_{x \to 1^+} g(x) = 7 = F(7)$ .

## Derivadas de las operaciones con funciones

# **10.67. Dadas las funciones**  $f(x) = x^2 + 2x + 1$  **y**  $g(x) = 3x - 1$ , calcula:

**a)**  $f'(x)$  **y**  $g'(x)$  **e)**  $(f^2)'(x)$ **b**)  $(5f)'(x)$  **f**)  $(fg)'(x)$ **c**)  $(f+g)'(x)$  **g**)  $\left(\frac{f}{g}\right)'(x)$ **d**)  $(2f - 3g)'(x)$  $\left(\frac{5}{g^2}\right)'(x)$ a)  $f'(x) = 2x + 2$  y  $g'(x) = 3$ b)  $(5f)(x) = 5f'(x) = 10x + 10$ c)  $(f+g)'(x) = f'(x)+g'(x) = 2x+5$ d)  $(2f - 3g) (x) = 2f'(x) - 3g'(x) = 2(2x + 2) - 9 = 4x - 5$ e)  $(f^2)'(x) = 2f(x)f'(x) = 2(x^2 + 2x + 1)(2x + 2)$ f)  $(f \cdot g)'(x) = f'(x)g(x) + f(x)g'(x) = (2x + 2)(3x - 1) + 3(x^2 + 2x + 1)$ g)  $(f(x))^{-}$   $(x^{-}+2x+1)^{2}$   $(x+1)$ 2  $\Delta(x) = \frac{g'(x)f(x)-g(x)f'(x)}{(f(x))^2} = \frac{3(x^2+2x+1)-(3x-1)(2x+2)}{(x^2+2x+1)^2} = \frac{5-3x}{(x+1)^2}$  $(x^{2}+2x+1)^{2}$   $(x+1)^{2}$  $\frac{g}{f}(x) = \frac{g'(x)f(x) - g(x)f'(x)}{x} = \frac{3(x^2 + 2x + 1) - (3x - 1)(2x + 2)}{x^2} = \frac{5 - 3x}{x^2}$  $\left(\frac{g}{f}\right)'(x) = \frac{g'(x)f(x) - g(x)f'(x)}{(f(x))^2} = \frac{3(x^2 + 2x + 1) - (3x - 1)(2x + 2)}{(x^2 + 2x + 1)^2} = \frac{5 - 3x}{(x + 1)^3}$ h)  $\left(\frac{6}{g^2}\right)(x) = \frac{16g(x)}{(g(x))^3} = \frac{60}{(3x-1)^3}$  $\left(\frac{5}{2}\right)$  (x) =  $\frac{-10g'(x)}{x}$  =  $\frac{-30}{x}$  $(x)$  (3x-1)  $f(x) = \frac{-10g'(x)}{x^2}$  $\left(\frac{5}{g^2}\right)'(x) = \frac{-10g'(x)}{(g(x))^3} = \frac{-30}{(3x-1)^2}$
10.68. (TIC) Dada la función  $f(x) = \frac{\sqrt{x^2 + 1}}{x + 1}$ , represéntala con la calculadora gráfica o el ordenador, y aproxima **los puntos en los que su gráfica admite una tangente paralela a la bisectriz del segundo cuadrante.** 

En la gráfica hay dos puntos en los que la tangente es paralela a la bisectriz del segundo cuadrante. Como se

$$
\text{quire } f(x) = -1 \text{, se calcula } f'(x) = \frac{\frac{x(x+1)}{\sqrt{x^2+1}} - \sqrt{x^2+1}}{(x+1)^2} = \frac{x-1}{(x+1)^2 \sqrt{x^2+1}} = -1 \text{ si } (x+1)^2 \sqrt{x^2+1} + x-1 = 0 \text{ .}
$$

La solución *x* = 0 es fácil de encontrar por tanteo. La segunda solución se aproxima con ayuda de la calculadora. En la gráfica se observa que está entre –3 y –2 más cerca del –2. Haciendo una pequeña tabla con los valores:

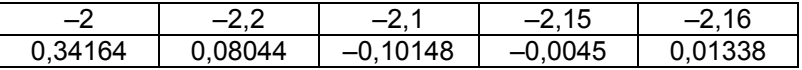

Se observa que  $x - 1 + (x+1)^2 \sqrt{x^2 + 1} > 0$  si  $x < -2, 16$  y  $x - 1 + (x+1)^2 \sqrt{x^2 + 1} < 0$ si x > –2,15 luego el segundo punto buscado tiene abscisa *x* = –2,15….

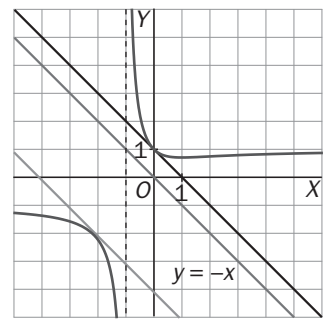

**10.69. Demuestra esta sencilla fórmula que nos da la derivada segunda de un producto:**   $(fg)' = f'' g + 2f' g' + fg''$ 

$$
(fg)'' = [(fg)']' = (f'g + fg')' = f''g + f'g' + f'g'' + fg'' = f''g + 2f'g' + fg''
$$

Derivada de la función compuesta

**10.70. (TIC) Calcula la derivada de las siguientes funciones compuestas:** 

a) 
$$
f(x) = (\sqrt{x} + x)^5
$$
  
\nb)  $f(x) = \sqrt{\frac{2x+1}{x^3}}$   
\nc)  $f(x) = \left(\frac{x+3}{x-5}\right)^3$   
\nd)  $f(x) = \frac{x^2}{(3x-6)^4}$   
\na)  $f'(x) = 5(\sqrt{x} + x)^4 \left(\frac{1}{2\sqrt{x}} + 1\right)$   
\nb)  $f'(x) = \frac{1}{2} \sqrt{\frac{x^3}{2x+1}} \frac{-4x-3}{x^4}$   
\nc)  $f'(x) = 3 \left(\frac{x+3}{x-5}\right)^2 \frac{-8}{(x-5)^2} = -\frac{24(x+3)^2}{(x-5)^4}$   
\nd)  $f'(x) = \frac{2x(3x-6)-12x^2}{(3x-6)^5} = \frac{-6x(x+2)}{(3x-6)^5}$ 

**10.71. Sabiendo que** *f***(2) = 1***; f***'(2) = 3;** *g***(2) = 2;** *g***'(2) = 5 y** *g***'(1) = 0, calcula:** 

a) 
$$
(f \circ g)'(2)
$$
 c)  $(f^2 \circ g)'(2)$  e)  $(\sqrt{g})'(2)$ 

b) 
$$
(g \circ f)'(2)
$$
 d)  $\left(\frac{1}{f} \circ g\right)'(2)$  f)  $(f'')'(2)$ 

**62** 

a)  $(f \circ g)'(2) = f'(g(2))g'(2) = f'(2) \cdot 5 = 15$ 

b)  $(g \circ f)'(2) = g'(f(2))f'(2) = g'(1) \cdot 3 = 0$ 

c) 
$$
(f^2 \circ g)'(2) = 2f(g(2))f'(g(2))g'(2) = 2f(2)f'(2) \cdot 5 = 10 \cdot 1 \cdot 3 = 30
$$

d) 
$$
\left(\frac{1}{f} \circ g\right)'(2) = \left(\frac{1}{f}\right)'(g(2))g'(2) = -\frac{f'(g(2))}{(f(g(2)))^2}g'(2) = -\frac{f'(2)}{(f(2))^2} \cdot 5 = -15
$$
  
e)  $\left(\sqrt{g}\right)'(2) = \frac{g'(2)}{2\sqrt{g(2)}} = \frac{5\sqrt{2}}{4}$   
f)  $\left(f^{n}\right)'(2) = nf^{n-1}(2)f'(2) = 3n$ 

10.72. Si  $f(x) = x^2$ , ¿es lo mismo  $f'(x^2)$  que g'(x), siendo g(x) =  $f(x^2)$ ?

No, pues  $f'(x) = 2x$ , luego  $f'(x^2) = 2x^2$  y  $g'(x) = f'(x^2) \cdot (x^2)^2 = 2x^2 \cdot 2x = 4x^3$ 

**10.73. Obtén la derivada de**  $f(x) = \frac{1 + x^3}{2}$ **2** *x x*  $\frac{+ x^3}{-x}$  y, a partir del resultado obtenido, escribe la derivada de  $g(x) = \frac{1 - x^3}{2 + x}$ **2** *x x*  $\frac{-x^3}{+x}$ .

$$
f'(x) = \frac{3x^2(2-x) + 1 + x^3}{(2-x)^2} = \frac{-2x^3 + 6x^2 + 1}{(2-x)^2}
$$

Como *g*(*x*) = *f*(-*x*), se tiene que *g*'(*x*)= -*f*'(-*x*)=  $\frac{-2x^3 - 6x^2}{(2 + x)^2}$ 2  $2x^3 - 6x^2 - 1$ *x x x* +  $\frac{-2x^3-6x^2-1}{x^2}$ .

**10.74. Sea** *f* **una función derivable que cumple** *f***(***x* **+ 3) = 8***x* **– 12 cualquiera que sea el valor de** *x***. Calcula** *f***(***f'***(1)) y** *f'***(***f***(1)).** 

Derivando la expresión  $f(x + 3) = 8x - 12$  se tiene  $(f(x+3)) = (8x - 12)$ ',  $f'(x + 3) \cdot 1 = 8$  para todo *x*. Así pues,  $f'(1) = 8$  y  $f(8) = f(5 + 3) = 8 \cdot 5 - 12 = 28$  y  $f'(f(1)) = f'((f(1) - 3) + 3) = 8$ 

10.75. Si 
$$
f(x) = max(x, x^2)
$$
 y  $g = f \circ f$ , calcula  $g'(-\frac{1}{2})$ 

Se escribe *f* como una función a trozos:

$$
f(x) = \begin{cases} x & \text{si } 0 < x < 1 \\ x^2 & \text{si } x \ge 1 \text{ } 0 \end{cases} \implies f'(x) = \begin{cases} 1 & \text{si } 0 < x < 1 \\ 2x & \text{si } x > 1 \text{ } 0 \end{cases} \implies x < 0
$$
  

$$
g'(-\frac{1}{2}) = f'(f(-\frac{1}{2}))f'(-\frac{1}{2}) = f'(\frac{1}{4})f'(-\frac{1}{2}) = 1(-1) = -1
$$

## Derivada de la función inversa

**10.76. Encuentra una fórmula para calcular la derivada de la función**  $f(x) = \sqrt[n]{x}$  **utilizando su función inversa. Aplica el resultado obtenido para calcular la derivada en** *x* **= 5 de la función** *f***.** 

$$
f^{-1}(x) = x^n \, y \, (f^{-1}(x))' = nx^{n-1} \, x = (f^{-1} \circ f)(x) \text{ Derivando, } 1 = (f^{-1})' (f(x))f'(x) = n(\sqrt[n]{x})^{n-1} f'(x) \text{ luego}
$$
\n
$$
f'(x) = \frac{1}{n(\sqrt[n]{x})^{n-1}} \, y \, f'(5) = \frac{1}{n(\sqrt[n]{5})^{n-1}}
$$

**10.77. Comprueba que, en general, las derivadas de funciones inversas no son inversas entre sí. Utiliza para ello las funciones**  $f(x) = x^2$  **y**  $g(x) = \sqrt{x}$ .

$$
f'(x) = 2x
$$
 y  $g'(x) = \frac{1}{2\sqrt{x}}$ . Se calcula  $(f' \circ g')(x) = 2\frac{1}{2\sqrt{x}} = \frac{1}{\sqrt{x}} \neq x$ .

**10.78. Calcula en cada caso, el valor de** *b***:** 

a) 
$$
f'(1) = -5
$$
  $f^{-1}(0) = 1$   $(f^{-1})'(0) = b$   
\nb)  $f'(0) = 1$   $f^{-1}(-5) = 0$   $(f^{-1})'(-5) = b$   
\nc)  $f'(-1) = b$   $f^{-1}(6) = -1$   $(f^{-1})'(6) = 8$   
\na)  $(f^{-1})'(0) = \frac{1}{f'(f^{-1}(0))} = \frac{1}{f'(1)} = -\frac{1}{5}$    
\nc)  $f(-1) = f'(f^{-1}(6)) = \frac{1}{(f^{-1})(6)} = \frac{1}{8}$   
\nb)  $(f^{-1})'(-5) = \frac{1}{f'(f^{-1}(-5))} = \frac{1}{f'(0)} = 1$ 

## Derivadas de las funciones elementales

**10.79. (TIC) Calcula las derivadas de estas funciones:** 

**a)**  $f(x) = 3 + x^2$  **e)**  $f(x) = (3 - x^2)^3$ **b**)  $f(x) = \frac{3}{x^2}$ *f*)  $f(x) = \text{sen}^3(x^2)$ **c**)  $f(x) = \ln\left(\frac{3 + x^2}{3}\right)$  $f(x) = \ln\left(\frac{3+x^2}{3}\right)$  **g**)  $f(x) = 3 \arcsen\left(\frac{1}{x^2}\right)$ **d)**  $f(x) = e^{3+x^2}$  <br>**h)**  $f(x) = (\text{sen}(x^2) + \text{cos}3)^3$ a)  $f'(x) = 2x$  e)  $f'(x) = -6x(3 - x^2)^2$ b)  $f'(x) = \frac{-6}{x^3}$ *x f*)  $f'(x) = 6x$ sen<sup>2</sup> $(x^2) cos(x^2)$ c)  $f'(x) = \frac{2x}{3 + x^2}$  $f'(x) = \frac{2x}{3 + x^2}$  g)  $f'(x) = \frac{-6}{x\sqrt{x^4}}$ 1 *f x x x*  $'(x) = \frac{-}{\sqrt{2}}$ − d)  $f'(x) = 2xe^{3+x^2}$ <br>h)  $f'(x) = 3\left(\text{sen}(x^2) + \text{cos}3\right)^2 \left(2x \text{cos}(x^2)\right)$ 

**10.80. (TIC) Calcula las derivadas de las siguientes funciones en los puntos en los que existan:** 

a) 
$$
f(x) = \frac{\text{sen}x}{\text{arctg}x}
$$
  
\nb)  $f(x) = e^x \cos x + e^{-x} \sin x$   
\nc)  $f(x) = \sqrt[3]{x+3} + \frac{1}{\sqrt[3]{x+2}}$   
\nd)  $f(x) = \frac{x^2 \ln x}{x^2 - 1}$   
\ne)  $f(x) = \text{sen}((\text{sen}^3 x^3 + 1)^3)$   
\nf)  $f(x) = \frac{\text{sen}^2(2x) + 2\text{sen}x \cos x + \cos^2(2x)}{\text{sen}(2x)}$ 

a) 
$$
f'(x) = \frac{\cos x \arctg x - \frac{\sin x}{1 + x^2}}{(\arctg x)^2}
$$
  
\nb)  $f'(x) = e^x(\cos x - \sin x) + e^{-x}(-\sin x + \cos x) = (\cos x - \sin x)(e^x + e^{-x})$   
\nc)  $f'(x) = \frac{1}{3(\sqrt[3]{x+3})^2} - \frac{1}{3(\sqrt[3]{x+2})^4}$   
\nd)  $f'(x) = \frac{(2x \ln x + x)(x^2 - 1) - 2x^3 \ln x}{(x^2 - 1)^2}$   
\ne)  $f'(x) = \cos \left((\sin^3 x^3 + 1)^3\right)3(\sin^3 x^3 + 1)^2 3\sin^2 x^3 \cos x^3 \cdot 3x^2 =$   
\n $= 27 \cos \left((\sin^3 (x^3) + 1)^3\right) (\sin^3 (x^3) + 1)^2 \sin^2 (x^3) \cos(x^3) x^2$ 

f) Antes de derivar conviene escribir la función de forma más sencilla utilizando las propiedades de las razones trigonométricas:

$$
f(x) = \frac{\text{sen}^2(2x) + 2\text{sen} \times \text{cos} x + \text{cos}^2(2x)}{\text{sen}(2x)} = \frac{1 + 2\text{sen} \times \text{cos} x}{\text{sen}(2x)} = \frac{1 + \text{sen}(2x)}{\text{sen}(2x)} = \frac{1}{\text{sen}(2x)} + 1 \Rightarrow f'(x) = \frac{-2\text{cos}(2x)}{(\text{sen}(2x))^2}
$$

**10.81. (TIC) Halla las derivadas de las siguientes funciones:** 

a) 
$$
f(x) = \ln(x^2 + 1) \cdot \text{tg } x
$$
  
\nc)  $f(x) = \frac{2\pi^2 \ln(x^3 + x)}{\text{tg } (\pi x)}$   
\ne)  $f(x) = \frac{\arcsin(3^x)}{x \cos^3(e^x)}$   
\nb)  $f(x) = \text{sen}\left(\sqrt{x^2 + 4}\right)$   
\nd)  $f(x) = \frac{e^{x^2}}{\sqrt{x - 1}}$   
\nf)  $f(t) = \frac{\sqrt{te^t}}{\sqrt[4]{t^3 - t^2}}$ 

a) 
$$
f'(x) = \frac{2x}{x^2 + 1} \cdot \frac{\ln(x^2 + 1)}{\cos^2 x}
$$
  
\nb)  $f'(x) = \frac{x \cos(\sqrt{x^2 + 4})}{\sqrt{x^2 + 4}}$   
\nc)  $f'(x) = \frac{\frac{2\pi^2(3x^2 + 1)\tan(\pi x)}{x^3 + x} - \frac{2\pi^3 \ln(x^3 + x)}{\cos^2(\pi x)}}{(x^2 + 1)^2}$   
\nd)  $f'(x) = \frac{e^{x^2}(2x\sqrt{x - 1} - \frac{1}{2\sqrt{x - 1}})}{x - 1} = \frac{e^{x^2}(4x(x - 1) - 1)}{2(x - 1)\sqrt{x - 1}}$   
\n $\frac{\ln 3(x \cos^3(e^x))3^x}{\sqrt{1 - 3^{2x}}} - \arcsin(3^x)(\cos^3(e^x) - 3xe^x \cos^2(e^x)\sin(e^x))}{(x \cos^3(e^x))^2}$   
\ne)  $f'(x) = \frac{\frac{e^x(1+t)^4\sqrt{t^3 - t^2}}{2\sqrt{t e^t}} - \frac{\sqrt{t e^t}(3t^2 - 2t)}{(\sqrt[4]{t^3 - t^2})^3}}{(\sqrt[4]{t^3 - t^2})^3}$ 

**10.82. (TIC) Calcula las derivadas sucesivas de las siguientes funciones y escribe la expresión general de la derivada enésima.** 

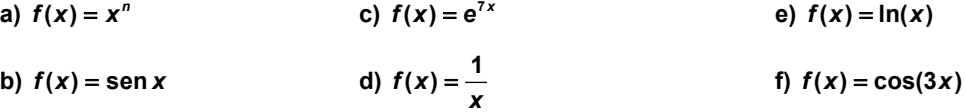

a) 
$$
f^{(k)}(x) = \frac{n!}{(n-k)!} x^{n-k} \text{ si } k \ge n+1 \ f^{(k)}(x) = 0
$$
  
\nb)  $f^{(4n)}(x) = \text{sen } x$ ,  $f^{(4n+1)}(x) = \cos x$ ,  $f^{(4n+2)}(x) = -\text{sen } x$  y  $f^{(4n+3)}(x) = -\cos x$   
\nc)  $f^{(n)}(x) = 7^n e^{7x}$   
\nd)  $f^{(n)}(x) = \frac{(-1)^n n!}{x^{n+1}}$   
\ne)  $f^{(n)}(x) = \frac{(-1)^{n-1}(n-1)!}{x^n}$   
\nf)  $f^{(4n)}(x) = 3^{4n} \cos(3x)$ ,  $f^{(4n+1)}(x) = -3^{4n+1} \text{sen}(3x)$ ,  $f^{(4n+2)}(x) = -3^{4n+2} \cos(3x)$  y  $f^{(4n+3)}(x) = 3^{4n+3} \text{sen}(3x)$ 

**10.83. (PAU) Determina las ecuaciones de la recta tangente y de la recta normal a la gráfica de la función 3**  $f(x) = 2xe^{x} + \frac{x^{3}-2}{x^{2}+4}$  en el punto de abscisa *x* = 0.

$$
f'(x) = 2e^{x}(1+x) + \frac{3x^{2}(x^{2}+4) - 2x(x^{3}-2)}{(x^{2}+4)^{2}} \quad f'(0) = 2 \text{ y } f(0) = \frac{-1}{2}
$$
  
La tangente es  $y = 2x - \frac{1}{2}y$  la normal  $y = -\frac{1}{2}x - \frac{1}{2}$ .

10.84. La función  $f(x) = \sqrt{x}$  no es derivable en  $x = 0$  y la función  $g(x) =$  senx, sí. ¿Es derivable en  $x = 0$  la **función**  $p(x) = \sqrt{x}$  sen *x*?

Como *D*(*p*) = [0, +∞), solo se puede calcular la derivada lateral a derecha. Dicha derivada, sí existe,y para calcularla observa que existen los límites  $\lim_{h \to 0^+} \sqrt{h} = 0$  y  $\lim_{h \to 0^+} \frac{\text{sech}h}{h} = 1$  $\lim_{n\to 0^+} \frac{\text{sen}h}{h} = 1$ , luego  $p'(0^+) = \lim_{h \to 0^+} \frac{\sqrt{h} \operatorname{sen} h}{h} = \lim_{h \to 0^+} \sqrt{h} \cdot \lim_{h \to 0^+} \frac{\operatorname{sen} h}{h} = 0 \cdot 1 = 0$  $=\lim_{h\to 0^+}\frac{\sqrt{h}\cdot\sinh}{h}=\lim_{h\to 0^+}\sqrt{h}\cdot\lim_{h\to 0^+}\frac{\sinh}{h}=0.1=0.$ 

**10.85. ¿Para qué valores de** *x* **se anulan las derivadas de las funciones siguientes?:** 

- **a**)  $f(x) = \frac{3x+1}{2x^2}$  $= \frac{3x+1}{2x^2}$  **e**)  $f(x) = \frac{\cos x}{1-\sin x}$ **b**)  $f(x) = e^{2x} - 4e^x$  **f**)  $f(x) = x \ln x - x$ **c**)  $f(x) = \ln\left(\frac{x+1}{x-2}\right)$  **g**) **2**  $f(x) = e^{\frac{x^2}{x-3}}$ **d)**  $f(x) = \ln\left(\sqrt{\frac{1 + \text{sen } x}{1 - \text{sen } x}}\right)$ **h**)  $f(x) = \frac{\text{tg } x}{1 + \text{sen } x}$
- a)  $f'(x) = \frac{6x-4(3x+1)}{4x^3} = \frac{-6x-4}{4x^3} = 0 \Leftrightarrow -6x-4 = 0 \Leftrightarrow x = -\frac{3}{x^3}$ −2 b)  $f'(x) = 2e^{2x} - 4e^x = e^x(2e^x - 4) = 0 \iff 2e^x - 4 = 0 \iff x = \ln 2$ c)  $f'(x) = \frac{-3}{(x+1)(x-2)}$  no se anula nunca. d)  $f'(x) = \frac{1}{2} \left( \frac{\cos x}{1 + \sin x} - \frac{-\cos x}{1 - \sin x} \right) = \frac{\cos x}{\cos^2 x} = \frac{1}{\cos x} \iff \text{No se anula nunca.}$ e)  $(1 - \text{sen } x)$ 2  $f'(x) = \frac{-\operatorname{sen} x(1 - \operatorname{sen} x) + \operatorname{cos}^2 x}{(1 - \operatorname{sen} x)^2} = \frac{1}{1 - \operatorname{sen} x}$  $f'(x) = \frac{-\text{sen }x(1-\text{sen }x)+\text{cos}^2 x}{(1-\text{sen }x)^2} = \frac{1}{1-\text{sen }x}$  no se anula nunca. f)  $f'(x) = \ln x = 0 \Leftrightarrow x=1$ g)  $f'(x) = e^{\frac{x^2}{x-3}} \cdot \frac{x^2 - 6x}{(x-3)^2} = 0$ 2  $f'(x) = e^{\frac{x^2}{x-3} \cdot \frac{x^2 - 6x}{(x-3)^2}} =$ ⇔ *x* 2 – 6*x*=0 ⇔ *x* = 0 y *x* = 6. h)  $(1 + \text{sen } x)^2$  cos<sup>2</sup>  $x(1 + \text{sen } x)$  $2v$   $2m^2$  $f'(x) = \frac{1 + \text{sen }x - \text{sen }x \text{ cos}^2 x}{\text{cos}^2 x (1 + \text{sen }x)^2} = \frac{\text{sen}^2 x - \text{sen }x + 1}{\text{cos}^2 x (1 + \text{sen }x)}$  $V(x) = \frac{1+\text{sen }x-\text{sen }x\text{ cos}^2 x}{\text{cos}^2 x (1+\text{sen }x)^2} = \frac{\text{sen}^2 x-\text{sen }x+1}{\text{cos}^2 x (1+\text{sen }x)}$  que no se aula nunca.

10.86. Sea la función:  $f(x) = \begin{cases} \text{sen } x & \text{si } \frac{3\pi}{2} \leq x < 3 \end{cases}$  $3\pi$  si  $3\pi \leq x \leq 12$  $f(x) = \begin{cases} \text{sen } x & \text{si } \frac{\sigma x}{2} \leq x \end{cases}$ *x* − 3π si 3π ≤ *x*  $=\begin{cases} \text{sen } x & \text{si } \frac{3\pi}{2} \leq x < 3\pi \end{cases}$  $\begin{cases} x - 3\pi & \text{si } 3\pi \leq x \leq \end{cases}$  **Estudia su continuidad y su derivabilidad en**  $x = 3\pi$ **.** 

lim *f*(*x*) = sen(3π) = 0 = lim *f*(*x*) = *f*(3π). Luego la función es continua en *x* = 3π<br><sub>*x*→3π</sub>

$$
f'(x) = \begin{cases} \cos x & \text{si } \frac{3\pi}{2} \leq x < 3\pi \\ 1 & \text{si } 3\pi < x < 12 \end{cases} \quad y \lim_{x \to 3\pi^{-}} f'(x) = \cos(3\pi) = -1 \neq \lim_{x \to 3\pi^{+}} f'(x) \,.
$$

La función no es derivable en *x* = 3π .

10.87. Estudia en qué puntos es derivable la función: 
$$
f(x) = \begin{cases} (x - π) + cos(x - π) & six ≤ π \\ \frac{sen(x - π)}{x - π} & six > π \end{cases}
$$

Si *x* ≠ π, la función es continua por ser composición, suma y cociente de funciones continuas y derivables con denominadores no nulos.

$$
f'(x) = \begin{cases} 1-\operatorname{sen}(x-\pi) & \text{si } x < \pi \\ \frac{(x-\pi)\cos(x-\pi)-\operatorname{sen}(x-\pi)}{(x-\pi)^2} & \text{si } x > \pi \end{cases}
$$

Continuidad: 
$$
\lim_{x \to \pi^-} f(x) = \lim_{x \to \pi^-} ((x - \pi) + \cos(x - \pi)) = 1 = f(\pi) = \lim_{x \to \pi^+} f(x) = \lim_{x \to \pi^+} \frac{\text{sen}(x - \pi)}{x - \pi} = 1
$$

Luego la función es continua en todo **R**.

Derivabilidad:  $\lim_{x \to \pi^-} f'(x) = \lim_{x \to \pi^-} (1 - \text{sen}(x - \pi)) = 1$ 

$$
\lim_{x \to \pi^+} f(x) = \lim_{x \to \pi^+} \frac{(x - \pi) \cos(x - \pi) - \sin(x - \pi)}{(x - \pi)} = \lim_{x \to \pi^+} \left( \frac{\cos(x - \pi)}{(x - \pi)} - \frac{\sin(x - \pi)}{(x - \pi)} \frac{1}{(x - \pi)} \right) = \lim_{x \to \pi^+} \frac{\cos(x - \pi) - 1}{(x - \pi)} = \lim_{x \to \pi^+} \frac{-\sin^2(x - \pi)}{(x - \pi)(1 + \cos(x - \pi))} = \lim_{x \to \pi^+} \frac{-\sin(x - \pi)}{(1 + \cos(x - \pi))} = \frac{0}{2} = 0
$$

Los límites no coinciden, luego la función no es derivable en *x* = π.

## Derivación logarítmica e implícita

## **10.88. (TIC) Calcula las derivadas de las siguientes funciones:**

a) 
$$
f(x) = x^{4-x}
$$
  
\nb)  $f(x) = (x + \sin x)^{\sqrt{x}}$   
\nc)  $f(x) = (x + \sin x)^{\sqrt{x}}$   
\nd)  $f(x) = (\sin x + \cos x)^{\sin x - \cos x}$   
\na)  $f'(x) = x^{1-x}(-\ln x + \frac{1-x}{x})$   
\nb)  $f'(x) = x^{e^x}e^x(\ln x + \frac{1}{x})$   
\nc)  $f'(x) = (x + \sin x)^{\sqrt{x}}(\frac{\ln(x + \sin x)}{2\sqrt{x}} + \frac{\sqrt{x}(1 + \cos x)}{x + \sin x})$   
\nd)  $f'(x) = (\sin x + \cos x)^{\sin x - \cos x}((\cos x + \sin x)\ln(\sin x + \cos x) - \frac{(\cos x - \sin x)^2}{\sin x + \cos x})$ 

**67** 

**10.89. Dada la curva 2***xy* **+** *y* **–** *x* **– 6 = 0, se pide:** 

**a) Calcula la segunda coordenada del punto** *P***(5), que pertenece a dicha curva.** 

**b) Calcula** *y***'(5) utilizando la derivación implícita.** 

**c) Calcula** *y***'(5) despejando previamente la** *y* **y derivando, posteriormente, la función obtenida. (Los valores obtenidos deben coincidir).** 

a) Sustituyendo *x* por 5 se tiene 10*y* + *y* = 11 luego *y* = 1 *P* (5, 1)

b) Derivando se obtiene  $2y + 2xy' + y' - 1 = 0$  y sustituyendo x por 5 e y por 1:  $2 \cdot 1 + 10y' + y' - 1 = 0$ . luego  $y'(5) = \frac{-1}{11}$ 

c) 
$$
(2x + 1)y = x + 6
$$
 luego  $y = \frac{x + 6}{2x + 1}$  e  $y' = \frac{-11}{(2x + 1)^2} = -\frac{1}{11}$ 

Aproximación lineal de una función en un punto. Diferencial de una función

**10.90. (TIC) Sabiendo que ln2 ≈ 0,69315**, obtén la aproximación lineal de la función  $f(x) = \log_a x$  en  $x = 2y$ **utilízala para obtener los valores aproximados de** *f***(***x***) en** *x* **= 2,01;** *x* **= 1,9 y** *x* **= 2,9. Compara estos resultados con los obtenidos con la calculadora. ¿Qué ocurre a medida que nos alejamos del 2?** 

$$
L(x) = \log_2 2 + \frac{1}{2\ln 2} (x - 2) = 1 + \frac{x - 2}{2\ln 2}
$$
  
\n
$$
L(2,01) = 1 + \frac{0,01}{1,3863} = 1,007213
$$
. Con la calculadora se obtiene  $\log_2(2,01) = 1,007196$ .  
\n
$$
L(1,9) = 1 - \frac{0,1}{1,3863} = 0,927866
$$
. Con la calculadora se obtiene  $\log_2(1,9) = 0,925999$ .  
\n
$$
L(2,9) = 1 + \frac{0,9}{1,3863} = 1,650477
$$
. Con la calculadora se obtiene  $\log_2(2,9) = 1,536053$ 

A medida que nos alejamos del 2 la aproximación lineal va empeorando.

10.91. Realiza una estimación lineal de la variación de la función  $f(x) = 1 + \frac{x^2}{x+1}$  al incrementar la x de 2 a 2,1.

$$
f(2) = \frac{7}{3}, f'(2) = \frac{8}{9} \quad y \ L(2, 1) = \frac{7}{3} + \frac{8}{9}(2, 1 - 2) = \frac{101}{45}
$$

La variación de la función es ∆*y* y la estimación lineal de la variación es *dy* = *f*'(2) ∆*y* =  $\frac{8}{0}(2,1-2) = 0,0889$ .  $\Delta y = f(2,1) - f(2) \approx 0.0892$ .

## PROBLEMAS

**10.92. Se dice que dos curvas son tangentes en un punto si comparten recta tangente en el mismo. Encuentra una parábola del tipo**  $y = x^2 + bx + c$  que sea tangente a la curva  $y = (x − 3)^3$  en el punto de abscisa  $x = 3$ .

Como la tangente a  $y = (x-3)^3$  en  $x = 3$  tiene ecuación  $y = 0$ , se quiere que la parábola pase por *P*(3, 0) y que su derivada en *x* = 3 valga 0.

Se plantea el sistema: 9 + 3*b* + *c* = 0 y 6 + *b* = 0. Resolviendo, se tiene *b* = –6 y *c* = 9. Por tanto, la parábola buscada tiene ecuación  $y = x^2 - 6x + 9$ .

**10.93. Dadas las parábolas**  $f(x) = x^2 - 4x + 3$  **y**  $g(x) = x^2 - 16x + 63$ **, calcula el área del triángulo formado por el eje** *X* **y las rectas tangentes a dichas parábolas en el punto de corte entre ellas.** 

Se comienza calculando el punto de corte:  $x^2 - 4x + 3 = x^2 - 16x + 63 \Rightarrow x = 5$ . El punto de corte es  $A(5, 8)$ . En  $A(5, 8)$  la recta tangente a  $f(x) = x^2 - 4x + 3$  es  $y - 8 = 6 (x - 5)$ . Operando se obtiene  $y = 6x - 22$ . En  $A(5, 8)$  la recta tangente a  $g(x) = x^2 - 16x + 63$  es  $y - 8 = -6(x - 5)$ . Operando se obtiene  $y = -6x + 38$ .

El área del triángulo de vértices *A*(5, 8),  $B\left(\frac{11}{3},0\right)$  y  $C\left(\frac{19}{3},0\right)$  es *A* =  $\left(-\frac{11}{3}\right)$ 3  $\left(-\frac{11}{3} + \frac{19}{3}\right)$  $\frac{8}{2}$  $\frac{8}{2} = \frac{32}{3}$  u<sup>2</sup>. 10.94. (PAU) Una partícula se mueve a lo largo de la gráfica de la curva  $y = \frac{2x}{4\sqrt{x^2}}$ **1**  $y = \frac{2x}{1-x^2}$ , para *x* > 1.

En el punto *P* $\left(2, \frac{-4}{3}\right)$  la abandona y sigue desplazándose a lo largo de la recta tangente a dicha curva.

**a) Halla la ecuación de dicha recta tangente.** 

**b) Si el desplazamiento es de izquierda a derecha, encuentra el punto en el que la partícula encuentra al eje** *X***.** 

**c) Si el desplazamiento es de derecha a izquierda, encuentra el punto en el que la partícula encuentra a la asíntota vertical más próxima al punto** *P***.** 

a)  $y' = \frac{2+2x}{(1-x^2)^2}$ 2 1  $\frac{2+2}{1-x}$  $y' = \frac{2 + 2x}{x}$ =  $\frac{2+2x^2}{(1-x^2)^2}$ , y'(2)=  $\frac{10}{9}$ . La ecuación de la tangente es y =  $\frac{10}{9}$  $\frac{10}{9}x - \frac{32}{9}$ .

b) Como la partícula no corta al eje en (1, 2) cuando sigue la trayectoria  $y = \frac{2x}{1-x^2}$ *x*  $y = \frac{2x}{1-x^2}$ , debe ser  $\frac{10}{9}x - \frac{32}{9} = 0$ . La partícula encuentra el eje *X* en el punto *A*( 3,2; 0).

c) La asíntota más próxima a *P* es *x* = 1. Luego la partícula se encuentra con esa asíntota en  $B\left(1, -\frac{22}{9}\right)$ .

**10.95. La** *hoja de Descartes* **es la curva que corresponde a la gráfica de la ecuación:** *x***<sup>3</sup> +** *y***<sup>3</sup> = 3***xy* **y tiene esta forma tan singular:** 

**a) Explica por qué la hoja de Descartes no es una función.** 

**b) Comprueba que el punto**  $\left(\frac{3}{2}, \frac{3}{2}\right)$  **pertenece a la hoja de Descartes.** 

**c) Mediante la derivación implícita comprueba que la tangente a la curva en el punto 3 3, 2 2 es paralela a la asíntota de la hoja de Descartes.** 

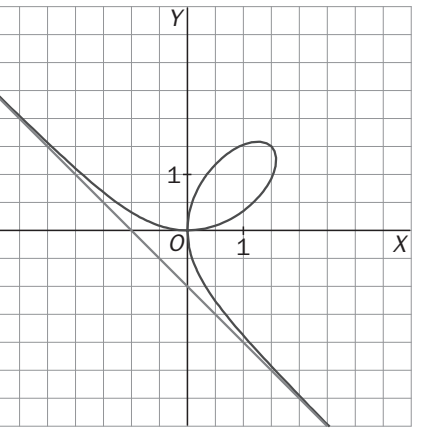

a) La hoja de Descartes no es una función porque corta a algunas rectas verticales más de una vez (por ejemplo, a la recta *x* =1).

b) Sustituyendo *x* e *y* por  $\frac{3}{2}$  se observa que se verifica la ecuación  $x^3 + y^3 = 3xy$ .

c)  $3x^2 + 3y^2y' = 3y + 3xy'$ . Si  $x = y = \frac{3}{2}$  se tiene  $\frac{27}{4} + \frac{27}{4}y' = \frac{9}{2} + \frac{9}{2}y'$ 2 , 9 4 27 4  $\frac{27}{4} + \frac{27}{4}y' = \frac{9}{8} + \frac{9}{8}y'$ , luego la pendiente de la tangente en dicho punto es *y*'= –1 que es paralela a la asíntota.

**10.96.** Dadas las dos curvas  $y^3 + 5xy + 3x - 2y = 0$  y  $xy^2 + 7xy + 2x + 3y = 0$ , se pide:

**a) Demuestra que ambas pasan por el origen de coordenadas.** 

### **b) Demuestra que las rectas tangentes a dichas curvas en el origen son perpendiculares entre sí.**

- a) Al sustituir en ambas ecuaciones *x* = *y* = 0, se observa que se cumplen ambas igualdades.
- b) Se calcula las derivadas implícitas de ambas curvas y se sustituye *x* e *y* por 0 para obtener *y*'(0).

 $3y^2y' + 5y + 5xy' + 3 - 2y' = 0$ . Por tanto,  $y'(0) = \frac{3}{2}$   $y^2 + 2xyy' + 7y + 7xy' + 2 + 3y' = 0$ . Por tanto,  $y'(0) = \frac{-2}{3}$ .

Luego las tangentes tienen pendientes  $\frac{3}{2}$  y  $\frac{-2}{3}$  $\frac{-2}{3}$  y, por tanto, son perpendiculares. **10.97. (PAU) Halla el área del triángulo formado por el eje** *X* **y las rectas tangente y normal a la curva de ecuación**  $y = e^{-x}$  en el punto de abscisa  $x = -1$ .

Las rectas tangente y normal tienen ecuaciones  $y = -ex$  e  $y = \frac{x}{e} + \frac{1}{e} + e$  respectivamente.

Que cortan al eje *X* en los puntos  $B(0,0)$  y  $C(-e^2 - 1, 0)$ .

El triángulo de vértices *A*(−1, e), *B*(0, 0) y *C*(−e<sup>2</sup> −1, 0) tiene área  $\frac{(e^{2} + 1)}{2}$  $\frac{e^2+1}{2}e^{2}$ .

**10.98. Sea** *f***: [**−**2, 2]** → **R la función definida por:** 

$$
f(x) = (1 - |x|)(1 - [x])
$$

**donde [***x***] representa la parte entera de** *x***, es decir, el mayor entero menor o igual que** *x***.** 

**Justifica la verdad o falsedad de las siguientes afirmaciones:** 

- **a)** *f* **es derivable en (**−**2, 2).**
- **b)** Si *x* no es entero,  $f^{4}(x) = 0$ .

a) Se escribe *f* como una función definida a trozos:

$$
f(x) = \begin{cases} 3(1+x) & \text{si } x \in (-2, -1) \\ 2(1+x) & \text{si } x \in (-1, 0) \\ 1-x & \text{si } x \in (0, 1) \\ 0 & \text{si } x \in (1, 2) \end{cases} \quad \text{Además } f(-2) = -3, \ f(-1) = 0, \ f(0) = 1, \ f(1) = 0, \ f(2) = 1.
$$

Se observa que la función no es continua en *x* = 0 porque los límites laterales no coinciden. Derivando en los intervalos abiertos se tiene que

$$
f'(x) = \begin{cases} 3 & \text{si } x \in (-2, -1) \\ 2 & \text{si } x \in (-1, 0) \\ -1 & \text{si } x \in (0, 1) \\ 0 & \text{si } x \in (1, 2) \end{cases}
$$
, luego la función es derivable si x no es entero.  

$$
b) f''(x) = \begin{cases} 0 & \text{si } x \in (-2, -1) \\ 0 & \text{si } x \in (-1, 0) \\ 0 & \text{si } x \in (0, 1) \\ 0 & \text{si } x \in (0, 1) \end{cases}
$$

$$
f'''(x) = \begin{cases} 0 & \text{si } x \in (-2, -1) \\ 0 & \text{si } x \in (-1, 0) \\ 0 & \text{si } x \in (0, 1) \\ 0 & \text{si } x \in (1, 2) \end{cases}
$$

Por tanto, las derivadas sucesivas ya serán 0.

**10.99. Sea** *f* **la función definida en (0, +∞) por** *f***(***x***) =** *x***<sup>2</sup> ln***x* **−**  $\frac{3}{2}$ *x***<sup>2</sup>. Demuestra que para todo entero** *n* **≥ 3, es**  $f^{(n)}(x) = \frac{2(-1)^{n-1}}{n}$ **2**  $2(-1)^{n-1}(n-3)!$ *n n x* −  $\frac{-1)^{n-1}(n-3)!}{n-2}$ .  $f'(x) = 2x \ln x - 2x$ ,  $f''(x) = 2 \ln x$ ,  $f'''(x) = \frac{2}{x}$  y a partir de aquí se tiene las derivadas sucesivas de  $\frac{1}{x}$  siempre multiplicadas por 2. Como si  $g(x) = \frac{1}{x}$ ,  $g^{(n)}(x) = \frac{(-1)^n n!}{x^{n+1}}$  $g^{(n)}(x) = \frac{(-1)^n n!}{n!}$ , y se obtiene el resultado buscado.

*x*

## 10.100. Determina todas las funciones f con  $f(x) = ax^3 + bx^2 + cx + d$  con  $a \ne 0$  y que verifican  $f'(-1) = f'(1) = 0$ .

 **¿Alguna de las funciones obtenidas anteriormente verifica** *f***(0)** = *f***(1)?**  Derivando se obtiene  $f(x) = 3ax^2 + 2bx + c$ . Se quiere que  $3a - 2b + c = 3a + 2b + c = 0$ . Luego *b* = 0 y *c* = – 3*a*. Las funciones que verifican esto son de la forma  $f(x) = ax^3 - 3ax + d$ . Si además se impone la condición de que *f*(0) = *f*(1) debe ser *d* = *a* – 3*a* + *d*, luego *a* debería ser 0. Así pues, ninguna de las anteriores verifica *f*(0) = *f*(1).

**10.101. Se quiere demostrar el hecho ya conocido de que la tangente a una circunferencia en un punto** *P* **es perpendicular al radio que va desde el centro de la misma al punto** *P***. Para ello sigue estos pasos:** 

- **a) Encuentra la ecuación de la circunferencia de centro el origen y radio** *a***.**
- **b) Quédate solo con la semicircunferencia superior para que así sea una función.**
- **c)** Calcula la pendiente de la tangente a dicha semicircunferencia en el punto  $P(x_0, y_0)$  con  $x_0$ >0.
- **d) Calcula la pendiente del radio** *OP***.**
- **e) Comprueba que el producto de las dos pendientes calculadas es –1.**

a) 
$$
x^2 + y^2 = a^2
$$

b) 
$$
y = \sqrt{a^2 - x^2}
$$

c)  $y' = \frac{x}{\sqrt{a^2 - x^2}}$  $y' = \frac{-x}{\sqrt{2}}$ − <sup>−</sup> <sup>=</sup> . La pendiente en *P*(*x*0, *y*0) es 0 0  $2 - x_0^2$ 0 *y x a x*  $\frac{x_0}{x_0} = -$ −  $\frac{-x_0}{\sqrt{2x}} = \frac{-x_0}{x_0}$  si  $y_0 \neq 0$ .

d) La pendiente del radio *OP* es la pendiente de la recta que pasa por *O*(0, 0) y *P*(x0, y0), luego vale 0  $\frac{y_0}{x_0}$ .

0

e) 
$$
\frac{-x_0}{y_0} \cdot \frac{y_0}{x_0} = \frac{-x_0 \cdot y_0}{y_0 \cdot x_0} = -1
$$

#### **10.102. Demuestra que si** *f* **es periódica y derivable, entonces** *f***' también es periódica.**

Se supone *f* periódica de período *T*. Entonces  $f(x) = f(x + kT)$  para *k* entero. Derivando se tiene que  $f'(x) = f'(x + kT)$  para cualquier k entero y, por tanto, f también es periódica.

#### **10.103. Encuentra una función** *f* **definida en (0, +**∞**) tal que** *f*′**(***x***)** <sup>=</sup> **1 si 0 7 2 si 7** *x*  $\begin{cases} 1 & \text{si } 0 < x < 7 \\ 2 & \text{si } x > 7 \end{cases}$  y que  $f(7) = 3$ .

$$
f(x) = \begin{cases} x+a & \text{si } 0 < x < 7 \\ 2x+b & \text{si } x > 7 \end{cases}
$$
\nSi queremos  $f(7) = 3$  debe ser  $a = -4$  o  $b = -11$ .

Para que además sea continua en *x* = 7 deben cumplirse ambas condiciones.

#### **10.104. Un profesor algo despistado propone a sus estudiantes que encuentren una función** *f* **definida en (0, +∞) tal que**  $f'(x) = \begin{cases} 1 & \text{si } 0 < x \le 7 \\ 2 & \text{si } x > 7 \end{cases}$ *x*  $\int_2^4$  si 0<*x* ≤7<br>  $\int$  si *x* > 7 y que *f*(7) = 3. Un estudiante intenta calcular *f* y se lleva una **sorpresa. Explica qué ha ocurrido.**

Si se intenta hallar una función con estas características se tendría  $f(x) = \begin{cases} \end{cases}$  $f(x) = \begin{cases} x+a & \text{si } 0 < x \le 7 \\ 2x+b & \text{si } x > 7 \end{cases}$  que debería ser continua en *x* = 7 pues es derivable allí, luego *a* = – 4 y *b* = –11 pero la función así obtenida no es derivable en *x* = 7 y,por tanto, su derivada no vale en 1 en *x* = 7 como debería.

**10.105.** Supón que *f* es derivable en *x*. Demuestra que  $f'(x) = \lim_{h \to 0} \frac{f(x+h) - f(x-h)}{2h}$  $\lim_{\rightarrow 0} \frac{f(x+h)-f(x-h)}{2h}.$ 

#### **(Indicación: resta y suma** *f***(***x***) en el numerador).**

$$
\lim_{h \to 0} \frac{f(x+h) - f(x-h)}{2h} = \lim_{h \to 0} \frac{f(x+h) - f(x) - (f(x-h) - f(x))}{2h} = \lim_{h \to 0} \frac{1}{2} \left( \frac{f(x+h) - f(x)}{h} - \frac{f(x-h) - f(x)}{h} \right) = \frac{1}{2} \left( \lim_{h \to 0} \frac{f(x+h) - f(x)}{h} - \lim_{h \to 0} \frac{f(x-h) - f(x)}{h} \right) = \frac{1}{2} (f'(x) + f'(x)) = f'(x)
$$

**10.106. En la figura adjunta se representa la gráfica de la función derivada f**′ **de una cierta función** *f* **: [0, 1]** → **R.** 

> **a) Halla una expresión algebraica de** *f* **sabiendo que su gráfica pasa por el origen de coordenadas.**

**b) Representa gráficamente la función** *f***(***x***).** 

c) 
$$
\angle
$$
Se verifica  $f''\left(\frac{1}{2}\right) = 0$ ?

a) 
$$
f'(x) =\begin{cases} 2x & \text{si } 0 \le x \le \frac{1}{2} \\ -2x+2 & \text{si } \frac{1}{2} < x < 1 \end{cases}
$$
 Luego  $f(x) =\begin{cases} x^2 + a & \text{si } 0 \le x \le \frac{1}{2} \\ -x^2 + 2x + b & \text{si } \frac{1}{2} < x < 1 \end{cases}$ 

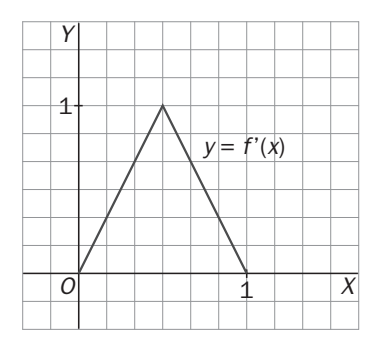

Como 
$$
f(0) = 0
$$
 y, al ser f derivable, f es continua en  $\frac{1}{2}$ , se tiene que  $a = 0$  y  $\frac{1}{4} = -\frac{1}{4} + 1 + b$  luego  $b = \frac{-1}{2}$ .

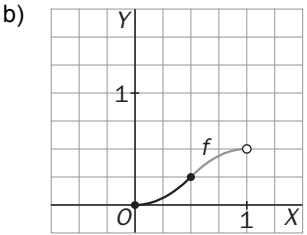

c) En la gráfica de *f* '(x) se observa que no existe *f "* $\left(\frac{1}{2}\right)$ . Se comprueba calculando:

$$
f''\left(\frac{1}{2}^{-}\right) = \lim_{h \to 0^{-}} \frac{2\left(h + \frac{1}{2}\right) - 1}{h} = 2 \neq f''\left(\frac{1}{2}^{+}\right) = \lim_{h \to 0^{+}} \frac{-2\left(h + \frac{1}{2}\right) + 2 - 1}{h} = -2
$$

**10.107. Se ha medido la arista de un cubo y el resultado ha sido 12 cm, luego el volumen de dicho cubo será de 1728 cm3. Se supone que el aparato de medida tiene un error máximo del 2%. Utiliza la aproximación**  lineal en  $x = 12$  de la función que nos da su volumen,  $V(x) = x^3$ , para calcular el máximo error cometido **al hallar el volumen.** 

*L*(*x*) = 1728 + 432(*x* – 12), luego *L*(12 ± 0,24) = 1728 ± 432 · 0,24 = 1728 ± 103,68 Luego el error máximo es de 103,68 cm $^3$ .

## **10.108. Haz una estimación lineal de la variación del área y el volumen de una esfera al aumentar su radio,** *R***, un 1%. ¿Cuál es la variación real?**

 $A(R) = 4\pi R^2$ ,  $L(R \pm 0.01R) = 4\pi R^2 \pm 0.08\pi R^2$ . La variación del área es de  $\pm 0.08\pi R^2$ . Como  $A(R±0,01R) = 4π(R±0,01R)<sup>2</sup> = 4πR<sup>2</sup> ±0,08πR<sup>2</sup> +0,0004πR<sup>2</sup>$ , la variación real máxima es de 0,0804πR<sup>2</sup>  $V(R) = \frac{4}{3} \pi R^3$ ,  $L(R \pm 0.01R) = \frac{4}{3} \pi R^3 \pm 0.04 \pi R^3$ . La variación del volumen es de  $\pm 0.04 \pi R^3$ . Como *V*(R±0,01R) =  $\frac{4}{3}$ π(R±0,01R)<sup>3</sup> =  $\frac{4}{3}$ πR<sup>3</sup> ±0,04πR<sup>3</sup> +0,0004πR<sup>3</sup> ±  $\frac{0,000004}{3}$ πR<sup>3</sup> , la variación real máxima es de  $0.0404013\pi R^3$ .

**10.109. El coste total de producción de** *q* **unidades de cierto producto viene dado, en €, por la expresión**   $C(q) = 2q^2 + 5q + 10$ . Una empresa produce en la actualidad un total de 50 unidades y estudia la **posibilidad de aumentar la producción a 50,5 unidades. Estima, utilizando la aproximación lineal, cuál será la diferencia de costes si se producen 50,5 unidades en lugar de 50.** 

*L*(*q* + 0,5) = *C*(*q*) + 0,5·*C*'(*q*). *L*(50,5) = 5260 + 0,5·205 = 5260 + 102,5. Luego la diferencia de costes es de 102,5 €.

10.110. Halla la función f que cumple que (1+x<sup>2</sup>)f"(x) + 2xf'(x) = 2 para todo x, sabiendo que f(0) = f'(0) = 0.

Como  $(1+x^2)f''(x) + 2xf'(x)$  es la derivada de  $(1+x^2)f'(x)$ , tenemos que  $(1+x^2)f'(x) = 2x + C \Rightarrow f'(x) = \frac{2x+C}{1+x^2}$  $\Rightarrow$  f'(x) =  $\frac{2x+C}{1+x^2}$  y como  $f'(0) = 0 \Rightarrow C = 0$ .  $f(x) = \ln(1 + x^2) + B$  y como  $f(0) = 0 \Rightarrow B = 0$ , luego  $f(x) = \ln(1 + x^2)$ 

10.111. Sea  $f(x)$  la función definida por  $f(x) = x^2 \text{ sen } \frac{1}{x^2}$  si  $x \neq 0$  y  $f(0) = 0$ . Prueba que f es derivable en R, pero **que en cualquier entorno de 0** *f'* **no está acotada.** 

Si x ≠ 0 f '(x) = 2xsen 
$$
\frac{1}{x^2} - \frac{2}{x} \cos \frac{1}{x^2}
$$
. Además f '(0) =  $\lim_{h\to 0} \frac{f(0+h) - f(0)}{h} = \lim_{h\to 0} \frac{h^2 \text{sen } \frac{1}{h^2}}{h} = \lim_{h\to 0} h \text{sen } \frac{1}{h^2} = 0$   
pues  $-h < h \text{sen } \frac{1}{h^2} < h \text{ y } h \to 0$ . Por tanto, f '(x) es también derivable para x = 0 y f '(0) = 0.  
 $\lim_{x\to 0} \left( 2x \text{ sen } \frac{1}{x^2} - \frac{2}{x} \cos \frac{1}{x^2} \right) = 0 - \lim_{x\to 0} \frac{2}{x} \cos \frac{1}{x^2} = \infty$ , ya que sen  $\frac{1}{x^2}$  y cos  $\frac{1}{x^2}$  están acotados entre -1 y 1.

**10.112. Los siguientes límites se pueden escribir como el valor de la derivada de una cierta función en un punto. Aplicando esta idea, calcúlalos.** 

a) 
$$
\lim_{x \to 0} \frac{(1+x)^{20} - 1}{x}
$$
  
b)  $\lim_{x \to \frac{\pi}{2}} \frac{\cos x}{x - \frac{\pi}{2}}$   
c)  $\lim_{x \to \frac{\pi}{4}} \frac{t(x-1)}{x - \frac{\pi}{4}}$   
d)  $\lim_{x \to \pi} \frac{1 + \cos x}{x - \pi}$   
d)  $\lim_{x \to \pi} \frac{1 + \cos x}{x - \pi}$   
d)  $\lim_{x \to \pi} \frac{1 + \cos x}{x - \pi}$   
e)  $\lim_{x \to \pi} \frac{1 + \cos x}{x - \pi}$   
f)  $\lim_{x \to \pi} \frac{1 + \cos x}{x - \pi}$   
g)  $\lim_{x \to \pi} \frac{1 + \cos x}{x - \pi}$   
h)  $\lim_{x \to \pi} \frac{1 + \cos x}{x - \pi}$   
i)  $\lim_{x \to \pi} \frac{1 + \cos x}{x - \pi}$   
ii)  $\lim_{x \to \frac{\pi}{2}} \frac{1 + \cos x}{x - \frac{\pi}{2}}$   
iii)  $\lim_{h \to 0} \frac{f(x+h) - f(1)}{h} = \lim_{h \to 0} \frac{f(h + \frac{\pi}{2}) - f(\frac{\pi}{2})}{h} = f'(\frac{\pi}{2}) = -\text{sen}(\frac{\pi}{2}) = -1$   
c) Llamando  $f(x) = \text{tg } x$   $h = x - \frac{\pi}{4}$ ,  $\lim_{x \to \frac{\pi}{4}} \frac{\text{tg } x - 1}{x - \frac{\pi}{4}} = \lim_{h \to 0} \frac{\text{tg } \left(h + \frac{\pi}{4}\right) - \text{tg } \left(\frac{\pi}{4}\right)}{h} = f'(\frac{\pi}{4}) = \frac{1}{\cos^2(\frac{\pi}{4})} = 2$   
d) Llamando  $f(x) = \cos x$   $y$   $h = x - \pi$   $\lim_{x \to \pi} \frac{1 + \cos x}{x - \pi} = \lim_{h \to 0} \frac{\cos(h + \pi) - \cos \pi}{h} = f'(\pi) = -\text{sen}(\pi) = 0$ 

10.113. a) Encuentra dos números reales *a* y *b* para los que:  $\frac{2}{\sqrt{2}}$ 1  $x-1$   $x+1$ *xab*  $\frac{2x}{x^2-1} = \frac{3}{x-1} + \frac{3}{x+1}$ 

> **b**) Sea *f* : R − {−1, 1} → R definida mediante la fórmula  $f(x) = \frac{2x}{x^2 - 1}$ . Obtén una expresión para la **derivada** *n***-ésima de** *f***.**

a) Debe ser 2*x* = *ax* + *a* + *bx* – *b* para todo *x*. En particular, si *x* = 0 se tiene 0 = *a* – *b* y si x = 1, 2 = 2*a*, luego los números buscados son *a* = 1 y *b* = 1.

b) 
$$
f(x) = \frac{2x}{x^2 - 1} = \frac{1}{x - 1} + \frac{1}{x + 1}
$$
. Como si  $g(x) = \frac{1}{x}$ ,  $g^{(n)}(x) = \frac{(-1)^n n!}{x^{n+1}}$ , se tiene  $f^{(n)}(x) = \frac{(-1)^n n!}{(x - 1)^{n+1}} + \frac{(-1)^n n!}{(x + 1)^{n+1}}$ .

**10.114. Sea** *f* **una función definida en R que pasa por el origen, que admite segunda derivada y que verifica**   $[f'(x)]^2 + f(x) \cdot f''(x) = 2$ . Calcula la ecuación de la tangente a la gráfica de *f* en el punto (3, 1).

Se sabe que  $2 = [f'(x)]^2 + f(x) \cdot f''(x) = (f(x) \cdot f'(x))$ .

Luego  $2 = (f(x) \cdot f'(x))$  y una función cuya derivada es 2 tiene la forma 2x + *a*, así pues  $f(x)f'(x) = 2x + a$ . Como  $f(0) = 0$ , debe ser  $a = 0$  y se tiene  $f(3)f'(3) = 6 \Rightarrow 1 \cdot f'(3) = 6 \Rightarrow f'(3) = 6$ . Así pues, la ecuación de la recta tangente en (3, 1) es *y* = 6x – 17.

**10.115.** a) Demuestra que la función  $f: \mathbb{R} \to \mathbb{R}$  dada por  $f(x) = e^x + x$  tiene inversa.

**b)** Prueba que existe una función  $g: \mathbb{R} \to \mathbb{R}$  derivable y tal que  $g(x) + e^{g(x)} = x$  para cualquier número **real** *x***.** 

**c) Calcula** *g***'(1).** 

a) La función es continua y su derivada  $f'(x) = e^x + 1$  es siempre positiva, luego la función es estrictamente creciente.

Una función continua estrictamente creciente admite inversa.

b) La función que se busca es  $g(x) = f<sup>1</sup>(x)$ .

Se sabe que  $x = (f \circ f^{-1})(x) = f(f^{-1}(x)) = e^{f^{-1}(x)} + f^{-1}(x)$ .

*Y* también que si  $(f^{-1})'(x) = \frac{1}{f'(f^{-1}(x))}$  siempre que  $f'(f^{-1}(x)) ≠ 0$  y como es positiva, se tiene que  $f^{-1}(x)$  es

derivable.

Luego  $g(x) = f^{-1}(x)$  cumple ambas condiciones.

c) Se comienza calculando  $g(1)$ . Como  $g(x) = f^{-1}(x)$ , se tiene que  $1 = f(g(1)) = e^{g(1)} + 1 \Rightarrow e^{g(1)} = 0 \Rightarrow g(1) = 1$ 

Por tanto, 
$$
(g)'(1) = \frac{1}{f'(g(1))} = \frac{1}{f'(1)} = \frac{1}{e+1}
$$
.

**10.116. Una partícula que se mueve en el plano** *XY* **baja deslizándose a lo largo de la curva de ecuación**   $y = \sqrt{x^2 + 9}$  . En el punto *P* (4, 5) abandona la curva y sigue por la recta tangente a dicha curva.

**a) Calcula el punto** *R* **del eje** *Y* **por el que pasará la partícula.** 

**b)¿Existe algún otro punto** *Q* **de la curva tal que la recta tangente a la curva en el punto** *Q* **corte al eje** *Y* **en el mismo punto** *R* **anterior?** 

a) Como  $f'(x) = \frac{x}{\sqrt{x^2+9}}$ ;  $f'(4) = \frac{4}{5}$  $f'(x) = \frac{x}{\sqrt{x^2+9}}$ ;  $f'(4) =$ +  $f(x) = \frac{f(x)}{f(x)}$ ; t *x*  $f'(x) = \frac{x}{\sqrt{x^2+9}}$ ;  $f'(4) = \frac{4}{5}$ . La recta tangente en  $P(4, 5)$  es  $y-5 = \frac{4}{5}$   $(x-4)$ . Operando se obtiene que la recta tangente es *y* = 5  $\frac{4}{5}x + \frac{9}{5}$ , que corta al eje Y en  $R\left(0, \frac{9}{5}\right)$ .

b) La recta tangente a  $f(x)$  en el punto  $Q(a, f(a))$  tiene ecuación  $y - f(a) = \frac{a}{\sqrt{a^2 + 6}}$ ) Ì  $\overline{\phantom{a}}$  $\overline{\phantom{0}}$ ſ  $a^2 + 9$ *<sup>a</sup>* (*x* – *a*). Operando se

obtiene que la recta tangente es 
$$
y = \frac{ax}{\sqrt{a^2 + 9}} + \frac{9}{\sqrt{a^2 + 9}}
$$
.

Si queremos que pase por 
$$
R\left(0, \frac{9}{5}\right)
$$
 debe ser  $\frac{9}{\sqrt{a^2 + 9}} = \frac{9}{5} \Rightarrow a = 4$  ó  $a = -4$ .

Por consiguiente, la recta tangente a la curva en el punto *Q*(–4, 5) también corta al Y en  $R\left(0, \frac{9}{5}\right)$ .

**10.117. Sea** *g* **una función definida positiva y continua en R, y** *f* **una función continua en** *x* **= 1 tal que**   $\lim_{x \to 1} \frac{f(x)}{(x-1)^3} = 0$  $f(x)$ <br> $f(x-1)^3 = 0$ .

Demuestra que  $\frac{f}{g}$  es derivable en *x* = 1 y calcula  $\left(\frac{f}{g}\right)$ '(1).

Como  $\lim_{x \to 1} \frac{f(x)}{(x-1)^3} = 0$  y *f* es continua, se deduce que *f* (1) = 0.

Además, por ser *g* continua y positiva:  $\lim_{h\to 0} \frac{1}{g(1+h)} = \frac{1}{g(1)}$  $\lim_{h \to 0} \frac{1}{g(1+h)} = \frac{1}{g(1)}$ . Por otro lado,

 $f(x)$   $\frac{1}{2}$   $\lim_{x \to 2} (x - 1)^2$  $\lim_{h\to 0} \frac{f(1+h)}{h} = \lim_{x\to 1} \frac{f(x)}{(x-1)} = \lim_{x\to 1} \frac{(x-1)^2 f(x)}{(x-1)^3} = \lim_{x\to 1} (x-1)^2 \cdot \lim_{x\to 1} \frac{f(x)}{(x-1)^3} = 0 \cdot 0 = 0$  $\lim_{x \to 0} \frac{f(1+h)}{h} = \lim_{x \to 1} \frac{f(x)}{(x-1)} = \lim_{x \to 1} \frac{(x-1)^2 f(x)}{(x-1)^3} = \lim_{x \to 1} (x-1)^2 \cdot \lim_{x \to 1} \frac{f(x)}{(x-1)^3} = 0 \cdot 0 = 0$  pues ambos límites existen.

Así pues:

$$
\left(\frac{f}{g}\right)^{1}(1) = \lim_{h \to 0} \frac{\left(\frac{f}{g}\right)(1+h) - \left(\frac{f}{g}\right)(1)}{h} = \lim_{h \to 0} \frac{\frac{f(1+h)}{g(1+h)} - \frac{f(1)}{g(1)}}{h} = \lim_{h \to 0} \frac{f(1+h)}{hg(1+h)} = \lim_{h \to 0} \frac{f(1+h)}{h} \cdot \lim_{h \to 0} \frac{1}{g(1+h)} = 0 \cdot \frac{1}{g(1)} = 0
$$

10.118. Define a trozos la función 
$$
f(x) = min\left(\frac{x^2}{2}, \frac{1}{1+x^2}\right)
$$
 y calcula  $(f \circ f')(2)$ .

Resolvemos la inecuación  $\frac{x^2}{2} \leq \frac{1}{1+x^2}$ 1 1 2 *x x*  $\leq \frac{1}{1+x^2}$ , como 1 +  $x^2$  es siempre positiva, se obtiene la inecuación equivalente:  $x^2(1 + x^2) \le 2 \Rightarrow x^4 + x^2 - 2 \le 0$ , resolviendo la ecuación bicuadrada  $x^4 + x^2 - 2 = 0$  se obtiene las soluciones *x* = –1 y *x* = 1. Observando qué ocurre en los intervalos (-∞, -1), [-1, 1]  $y$  (1, +∞) se tiene que:

$$
\frac{x^2}{2} \le \frac{1}{1+x^2} \text{ si } x \in [-1, 1] \quad y \frac{x^2}{2} > \frac{1}{1+x^2} \text{ si } x \in (-\infty, -1) \cup (1, +\infty)
$$
  
La función es:  $f(x) = \begin{cases} \frac{x^2}{2} & \text{si } x \in [-1, 1] \\ \frac{1}{1+x^2} & \text{si } x \notin [-1, 1] \end{cases}$   
 $f'(2) = \frac{-2 \cdot 2}{(1+2^2)^2} = -\frac{4}{25}$ , luego  $(f \circ f')(2) = f(f'(2)) = f\left(-\frac{4}{25}\right) = \frac{\left(-\frac{4}{25}\right)^2}{2} = \frac{8}{625}$ .

## **10.119. Demuestra que si la función** *f* **(***x***) está acotada en un entorno de 0, entonces la función** *g* **(***x***) =** *x***<sup>2</sup>** *f***(***x***) es**  derivable en  $\mathbf{x} = \mathbf{0}$ .

Como f está acotada en un entorno del 0:  $\lim_{h\to 0} h \cdot f(h) = 0$ ,  $g'(0) = \lim_{h\to 0} \frac{h^2}{h}$  $g'(0) = \lim_{h \to 0} \frac{h^2 f(h)}{h} = \lim_{h \to 0} h f(h) = 0$ .

## PROFUNDIZACIÓN

**10.120. (TIC) Las funciones trigonométricas, seno, coseno y tangente, están asociadas a la llamada circunferencia goniométrica. De manera análoga, la hipérbola también tiene asociadas sus razones trigonométricas:** 

**Seno hiperbólico (BC): senh 2**  $x = \frac{e^{x} - e^{-x}}{2}$ 

Coseno hiperbólico (*OB*): 
$$
\cosh x = \frac{e^x + e^{-x}}{2}
$$

**Tangente hiperbólica (***AD***): senh tgh cosh** *x x <sup>x</sup>* <sup>=</sup>

**(Siendo** *x* **el área coloreada en la figura).** 

**a) Representa dichas funciones en tu calculadora gráfica.** 

**b**) Comprueba que cosh<sup>2</sup>(*x*) – senh<sup>2</sup>(*x*) = 1.

**c) Calcula las derivadas de las funciones trigonométricas hiperbólicas.** 

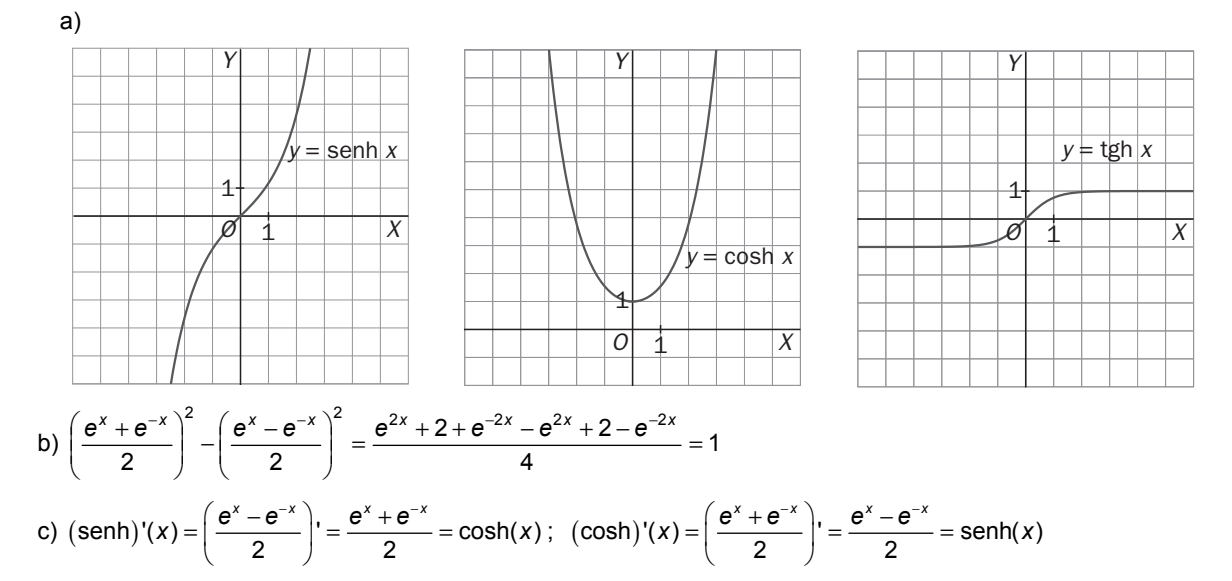

**10.121. Considera una función** *f* **: R** → **R que satisface las siguientes propiedades:** 

*i***)**  $f(x_1 + x_2) = f(x_1) f(x_2)$  **para cualesquiera**  $x_1, x_2$ **.** 

**ii**)  $f(0) ≠ 0$ 

**iii**)  $f'(0) = 1$ 

**a) Demuestra que**  $f(0) = 1$ **. Indicación: Toma**  $x_1 = x_2 = 0$  **en i.** 

**b)** Demuestra que  $f(x) \neq 0$  para todo *x*. Indicación: Toma  $x_2 = -x_1$  en i.

**c) Utiliza la definición de derivada para probar que** *f*′**(***x***)** = *f* **(***x***) para todo número real** *x***.** 

d)Sea  $g$  otra función que satisface las condiciones i, ii, iii y considera  $k(x) = \frac{f(x)}{g(x)}$ *f x g x* **. Demuestra que** *k* **es** 

**derivable en todo R, y obtén** *k*′**(***x***). ¿Qué relación hay entre** *f* **y** *g***?** 

**e)¿Conoces alguna función** *f* **que satisfaga las condiciones i, ii, iii? ¿Puede haber más de una?**  a) Llamando *a* = *f* (0) = *f* (0 + 0) = *f* (0)*f* (0) =  $a^2$ . Por tanto,  $a = a^2$  luego  $a = 0$  ó  $a = 1$  y como *f* (0)  $\neq 0$  se concluye que  $f(0) = 1$ .

b) Como  $f(0) = f(x + (-x)) = f(x)f(-x)=1$ , entonces  $f(x)$  no puede ser cero.

c) Utiliza la definición de derivada para probar que *f* ′(*x*) = *f*(*x*) para todo número real *x*.

$$
f'(x) = \lim_{h \to 0} \frac{f(x+h) - f(x)}{h} = \lim_{h \to 0} \frac{f(x)f(h) - f(x)}{h} = f(x) \lim_{h \to 0} \frac{f(h) - 1}{h} = f(x)f'(0) = f(x) \cdot 1 = f(x)
$$

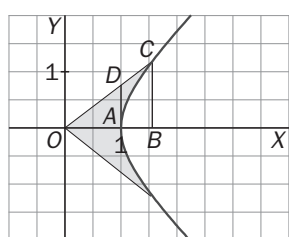

 **76** 

d)  $k'(x) = \lim_{h\to 0} \frac{N(x+h) - N(x)}{h} = \lim_{h\to 0} \frac{N(x+h) - N(x)}{h} = \lim_{h\to 0} \frac{N(x+h) - N(x+h) - N(x)}{h} = \frac{N(x)}{h} = \frac{N(x)}{h}$  $f(x) f(h)$   $f(x)$  $f(x) = \lim_{h \to 0} \frac{k(x+h) - k(x)}{h} = \lim_{h \to 0} \frac{g(x)g(h)}{h} = \lim_{h \to 0} \frac{f(x)f(h) - f(x)g(h)}{g(x)g(h)h} = \frac{f(x)}{g(x)} \lim_{h \to 0} \frac{f(h) - g(h)}{g(h)h}$  $f(x)f(h)$   $f(x)$  $k'(x) = \lim_{h \to 0} \frac{k(x+h) - k(x)}{h} = \lim_{h \to 0} \frac{\frac{r(x+h)}{g(x)g(h)} - \frac{r(x)}{g(x)}}{h} = \lim_{h \to 0} \frac{f(x)f(h) - f(x)g(h)}{g(x)g(h)h} = \frac{f(x)}{g(x)} \lim_{h \to 0} \frac{f(h) - g(h)}{g(h)h}$ Como f y g son derivables y f'(x) = f(x) y g'(x) = g(x):  $\lim = \frac{f(h)-g(h)}{f(h)+g(h)}$  $(h)$  $(h) - g(h)$  $(h) h + g(h)$ L´Hôpital  $\lim_{h\to 0} = \frac{f(h)-g(h)}{g(h)h} = \frac{0}{0}$  $\xrightarrow{\text{L'Hôpital}} \lim_{h\to 0} = \frac{f(h)-g(h)}{g(h)h+g(h)} = \frac{0}{1} = 0$  $f(h) - g(h)$  0 intention  $f(h) - g(h)$  $\lim_{h\to 0}=\frac{f(h)-g(h)}{g(h)h}\!=\!\frac{0}{0}\frac{\mathsf{L}'\text{H\ddot{o}pital}}{\sum_{h\to 0}h\to 0}\lim_{h\to 0}=\frac{f(h)-g(h)}{g(h)h+g(h)}\!=\!\frac{0}{1}\!=\!1.$  $k'(x) = 0$ , luego  $k(x)$  es una función constante ya que su derivada se anula para todo  $\frac{f(x)}{g(x)} = a \Rightarrow f(x) = a \cdot g(x)$ Pero como  $f(0) = 1$  y  $g(0) = 1$  entonces  $a = 1$  y  $f(x) = g(x)$ . e) La función  $f(x) = e^x$  satisface las tres condiciones y por d es la única. **10.122.** Sea  $h(x) = f(x) \cdot g(x)$ , donde  $f(y)g(x) = f(x) \cdot g(x)$  *a* son funciones derivables. a)Encuentra fórmulas para  $h^{II}(x)$ ,  $h^{III}(x)$  y  $h^{IV}(x)$  en términos de *f*, *g* y sus derivadas. **b)¿Te sugieren estos cálculos alguna expresión para** *h<sup>n</sup>***) (***x***)?**  a)  $h'(x) = f(x)'g(x) + f(x)g'(x)$ , luego  $h''(x) = f(x)''g(x) + f'(x)g'(x) + f'(x)g'(x) + f(x)g''(x) = f(x)''g(x) + 2f'(x)g'(x) + f(x)g''(x)$ h'''(x) = f(x)''' g(x) + f ''(x)g'(x) + 2f ''(x)g'(x) + 2f '(x)g ''(x) + f '(x)g ''(x) + f(x)g '''(x) =  $f(x)$ "'  $g(x) + 3f$ " $(x)g'(x) \cdot 3f'(x)g''(x) + f(x)g'''(x)$ 

 $h^{4}(x) = f(x)^{4}g(x) + 4f^{3}(x)g'(x) + 6f''(x)g''(x) + 4f'(x)g^{3}(x) + f(x)g^{4}(x)$ b)  $h^{n}(x) = \sum_{k=0}^{n} {n \choose k} f^{n-k}(x) \cdot g^{k}(x)$  con  $f^{0}(x) = f(x)$ 0 *k* =

**10.123. Supón que** *f* **y** *g* **son funciones derivables en todo R y tales que:** 

**ii**)  $f'(x) = -g(x); g'(x) = f(x)$ 

a) Sea  $h(x) = f^2(x) + g^2(x)$ . Calcula  $h'(x)$  y utiliza el resultado obtenido para probar que  $f^2(x) + g^2(x) = 1$ **para todo** *x***.** 

**b) Supón que** *F* **y** *G* **son otro par de funciones derivables que verifican i, ii y considera la función**   $k(x) = [f(x) - F(x)]^2 + [g(x) - G(x)]^2$ . Calcula *k*'(x) y utiliza el resultado obtenido para decidir qué **relación existe entre** *f* **y** *F* **y entre** *g* **y** *G***.** 

**c)¿Conoces algún par de funciones** *f* **y** *g* **que verifiquen i, ii? ¿Puede haber otras?** 

a) 
$$
h'(x) = (f^2(x) + g^2(x))' = 2f'(x)f(x) + 2g'(x)g(x) = -2g(x)f(x) + 2f(x)g(x) = 0
$$

Luego  $h(x)$  es constante y como  $h(0) = f(0) + g(0) = 1 + 0 = 1$ , entonces  $h(x) = 1$  para todo x y, por tanto,  $f^{2}(x) + g^{2}(x) = 1$  para todo *x*.

$$
b) \, k'(x) = \left( [f(x) - F(x)]^2 + [g(x) - G(x)]^2 \right)' = 2(f'(x) - F'(x))(f(x) - F(x)) + 2(g'(x) - G'(x))(g(x) - G(x)) = 2(-g(x) + G(x))(f(x) - F(x)) + 2(f(x) - F(x))(g(x) - G(x)) = 0
$$

Luego *k* es constante y como  $k(0) = (f(0) - F(0))^2 + (g(0) - G(0))^2 = 0$ , entonces  $k(x) = 0$  para todo *x*, y como *k* es la suma de dos cuadrados, deben ser  $f(x) - F(x) = 0$  y  $g(x) - G(x) = 0$ , luego  $f(x) = F(x)$  y  $g(x) = G(x)$  para todo *x*.

c)Sí, *f*(*x*) = cos*x* y *g*(*x*) = sen*x* satisfacen las condiciones, y por b) son las únicas.

**10.124. Para cada número real** *x***, se considera el número complejo** *eix* **que, naturalmente, dependerá de** *x***, es**  decir, será de la forma  $e^{ix} = f(x) + ig(x)$ , donde *f* y *g* son funciones reales de variable real.

**Se supone que las reglas de derivación para estas funciones son las mismas que para funciones reales, es decir,**  $(e^{ix})' = i e^{ix} = f'(x) + i g'(x)$ .

a)Toma  $x = 0$  y calcula  $f(0)$  y  $g(0)$ .

**b)** A partir de la igualdad  $e^{ix} = f(x) + ig(x)$ , demuestra que *i*  $e^{ix} = -g(x) + if(x)$ .

**c)Prueba que**  $f'(x) = -g(x)$  $\forall$  $g'(x) = f(x)$ **.** 

**d) Utiliza el problema anterior y decide quiénes tienen que ser** *f***(***x***) y** *g***(***x***).** 

**e)Demuestra que** *ei*<sup>π</sup> + **1** = **0.** 

a)  $e^{i0} = e^{0} = 1 = 1 + 0i = f(0) + ig(0)$  entonces  $f(0)=1$  y  $g(0) = 0$ .

b) Como  $\hat{i}^2$  = -1 se obtiene la igualdad.

 **Solucionario** 

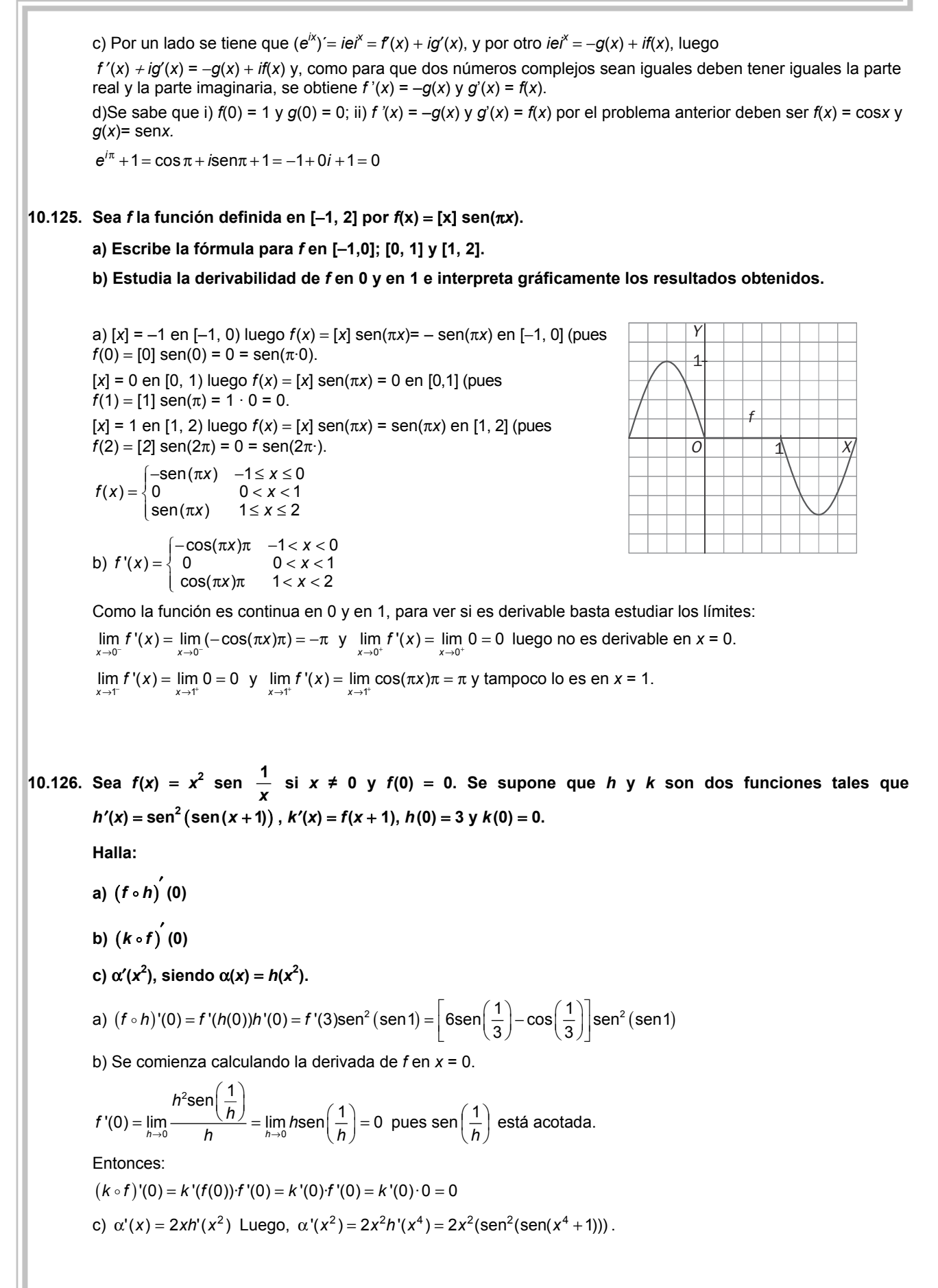

10.127. Se dice que un número *a* es raíz múltiple del polinomio  $p(x)$ , de multiplicidad *n*, con  $n = 1, 2, 3, ...$  si  $p(x) = (x - a)^n q(x)$ , con  $q(a) \neq 0$ .

**a) ¿Es** *a* = **3, raíz de multiplicidad 2 del polinomio** *P***(***x***)** = **(***x* − **3)<sup>2</sup> (***x***<sup>2</sup>** − **4***x* + **3)?** 

**b) Prueba que si** *a* **es raíz múltiple de** *p***(***x***), de multiplicidad** *n***, entonces es raíz múltiple de** *p*′**(***x***), de multiplicidad** *n* − **1.** 

a)  $(x^2 - 4x + 3) = (x - 3)(x - 1)$  por tanto,  $P(x) = (x - 3)^2(x^2 - 4x + 3) = (x - 3)^2(x - 3)(x - 1) = (x - 3)^3(x - 1)$ Luego *a* = 3 es raíz de multiplicidad 3 del polinomio *P*(*x*).

b) Sea a raíz múltiple de *p*(*x*) de multiplicidad *n*. Por definición de raíz múltiple de un polinomio se tiene que  $p(x) = (x - a)^n q(x)$  con  $q(a) \neq 0$ .

Derivando:  $p'(x) = n(x - a)^{n-1}q(x) + (x - a)^nq'(x) = (x - a)^{n-1}[nq(x) + (x - a)q'(x)]$ 

Se comprueba si  $Q(x) = nq(x) + (x - a)q'(x)$  se anula en  $x = a$ :

 $Q(a) = nq(a) + (a - a)q'(a) = nq(a) \neq 0$  puesto que se tenía que  $q(a) \neq 0$ .

Como  $p'(x) = (x - a)^{n-1} \left[ nq(x) + (x - a)q'(x) \right]$  y además  $nq(a) + (a - a)q'(a) \neq 0$ , se tiene que a es raíz múltiple de *p*'(*x*) de multiplicidad *n* – 1.

## RELACIONA Y CONTESTA

#### *Elige la única respuesta correcta en cada caso:*

- **10.1. Sea** *f* **una función definida en R, que admite segunda derivada en todo R.** 
	- **A) Si** *f***(0) >** *f***(1), entonces** *f*′**(0)** ≥ *f*′**(1)**
	- **B)** Si  $q(x) = f$  (sen *x*), entonces  $q'(0) > f'(0)$
	- C)  $\forall$  *x* ∈ *R*, se verifica que  $(f \cdot f')'(x) f(x) f''(x) \ge 0$
	- **D)** Si  $f'(2) = 1$ , entonces  $\lim_{x \to 2} \frac{f(x) f(2)}{x 2}$  $f(x) - f$  $x \rightarrow 2$   $x$  $\lim_{x\to 2} \frac{f(x)-f(2)}{x-2} = 0$

E) Existen números *a* para los que  $\lim_{x\to a^{-}} f'(x) \neq \lim_{x\to a^{+}} f'(x)$ .

C es verdadera pues  $(f \cdot f)'(x) = f'(x) f'(x) + f(x) f''(x)$ , por lo que  $(f \cdot f)'(x) - f(x) f''(x) = (f'(x))^2 \ge 0$ .

- 10.2. Sea  $g(x) = 2x 6y$  f una función tal que  $f'(x) = e^{x^2}$ . La tangente a la curva  $y = (f \circ g)(x)$  en el punto de **abscisa 3 verifica:** 
	-

**A)** Es horizontal.  $\Box$  **D)** Es paralela a la gráfica de  $y = g(x)$ .

- **B) Tiene pendiente negativa. E) Nada de lo anterior.**
- **C) Su pendiente es mayor que** *f*′**(1).**

D es verdadera y todas las demás falsas:

$$
(f \circ g)'(x) = f'(g(3)) \cdot g'(3)
$$
. Como  $g(3) = 0$  y  $g'(3) = 2$ , es  $(f \circ g)'(3) = f'(0) \cdot 2 = 2$ 

10.3. Consider a la function 
$$
f(x) = \ln \sqrt{\frac{1 + \text{sen } x}{1 - \text{sen } x}}
$$
.

**A)Está definida en** *<sup>x</sup>* <sup>=</sup> **<sup>3</sup> 2** π **;** 

**B) Presenta un punto con tangente horizontal.** 

**C)Su derivada siempre es positiva;** 

**D) No es derivable en los puntos de corte con el eje horizontal.** 

**E) |***f*′**(***x***)|** ≥ **1 en los puntos en los que es derivable.** 

E es verdadera ya que |cos*x*| ≤ 1 sea cual fuere *x*, por lo que  $|f'(x)| = \frac{1}{|\cos x|}$  $\frac{x}{|}$  ≥ 1.

**79** 

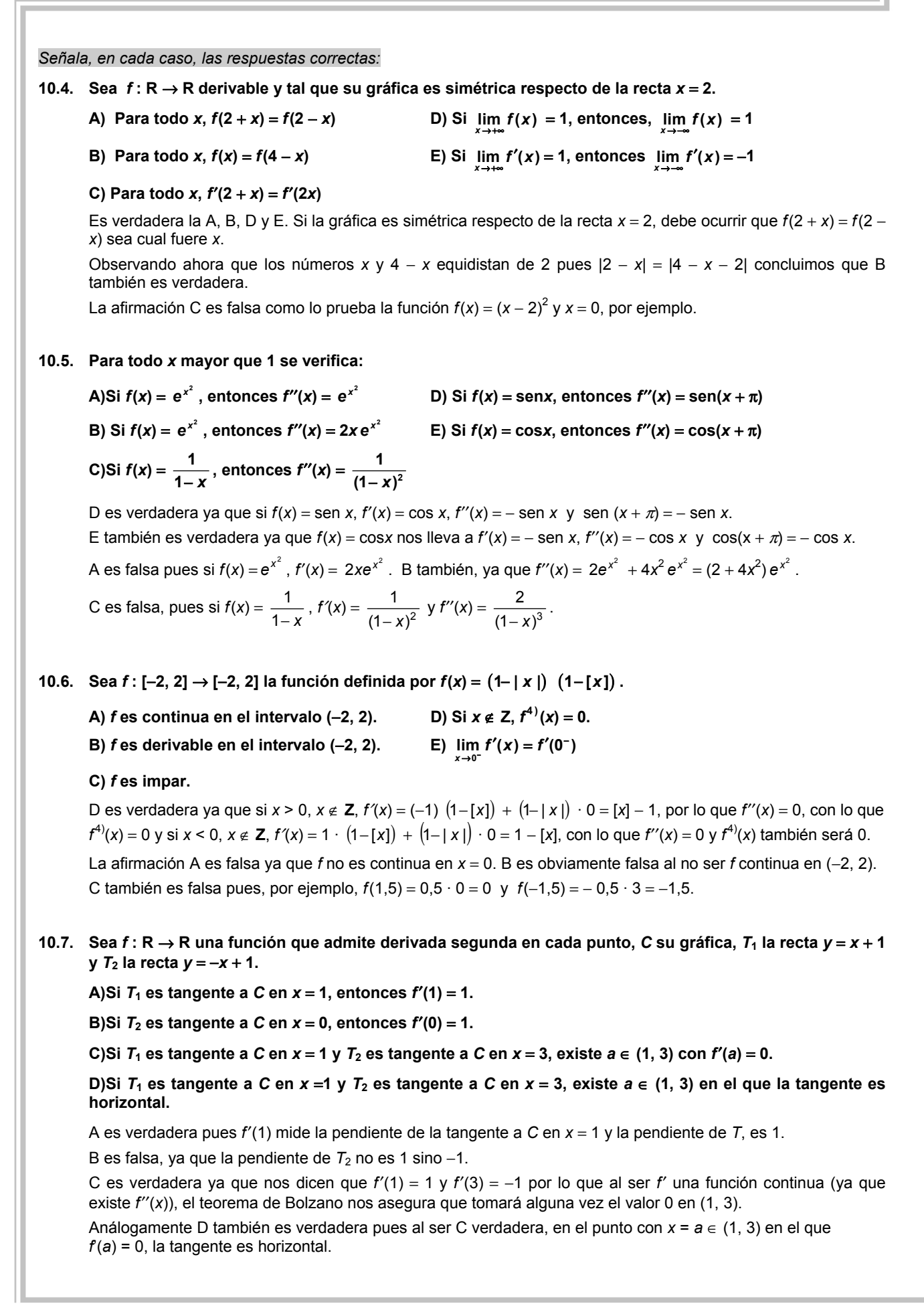

**80** 

*Elige la relación correcta entre las dos afirmaciones dadas:* 

### **10.8.** Sea  $f: \mathbb{R} \rightarrow \mathbb{R}$  derivable

- **a: La tangente a la curva** *y* = *f* **2 (***x***) en el punto de abscisa 3 es horizontal.**
- **b: La curva** *y* = *f***(***x***) corta al eje de abscisas en el punto de abscisa 3.**
- **A) a** ⇔ **b D) a y b se excluyen entre sí.**
- **B**)  $a \Rightarrow b$  pero  $b \neq a$  **b E**) Nada de lo anterior
- C)  $b \Rightarrow a$  pero  $a \not\Rightarrow b$

La relación correcta es la C.

 $y' = 2f(x) f'(x)$  por lo que si se da b, es  $f(3) = 0$ , con lo que  $y'(3) = 0$  y se da a. Así que b  $\Rightarrow$  a, pero a  $\neq$  b como prueba, por ejemplo,  $y = ((x-3)^2 + 1)^2$ , con lo que  $f(x) = (x-3)^2 + 1$  verifica a pues

*y*′ = 2  $((x-3)^2 + 1)$  2(*x* − 3), es decir, *y*′(3) = 0 pero *f*(*x*) = (*x* − 3)<sup>2</sup> + 1 no corta al eje horizontal, es decir, no se verifica b.

## *Señala el dato innecesario para contestar:*

10.9. Sea  $f(x) = xg(x) + a$  sen  $x + be^x$  donde  $g : R \to R$  es una función derivable. Para calcular la ecuación de la tangente a la curva  $y = f(x)$  en el punto de abscisa 0, nos dan los siguientes datos.

a) La curva  $y = g(x)$  corta al eje vertical en el punto  $(0, 4)$ .

- **b**) Las curvas  $y = f(x)$ ,  $y = g(x)$  se cortan en el punto de abscisa 1.
- **c)** *y* = *g***(***x***) tiene tangente paralela a la bisectriz del primer cuadrante en (0, 4).**
- d) El punto (0, *a* + *b*) es el máximo de la curva  $y = \frac{1}{1+x^2}$ .
- **A) Puede eliminarse el dato a. D) Puede eliminarse el dato d.**

**B) Puede eliminarse en el dato b. E) No puede eliminarse ningún dato.** 

**C) Puede eliminarse en el dato c.** 

La ecuación de la tangente pedida es *y* − *f*(0) = *f* ′(0)*x*, *f*(0) = *b*.

*f*  $'(x) = g(x) + xg'(x) + a \cos x + be^x$ , por lo que  $f'(0) = g(0) + a + b$  con el dato a), obtenemos  $g(0) = 4$ . El dato b nos dice que *f*(1) = *g*(1), o sea, *g*(1) + *a*sen 1 + *be* = *g*(1), así que *a* sen 1 + *be* = 0, que junto al dato

d) nos permite calcular a y b ya que el máximo de la curva  $y = \frac{1}{1+x^2}$  $\frac{1}{+ x^2}$  se alcanza en *x* = 0 y vale 1, por lo que

según d, *a* + *b* = 1, que junto a la igualdad anterior, dada por el dato b, nos permite calcular *a* y *b* y hemos obtenido la ecuación de la tangente a *y* = *f*(*x*) sin tener que utilizar el dato c, así que la respuesta es C.

*Analiza si la información suministrada es suficiente para contestar la cuestión:* 

**10.10. Calcular la ecuación de la tangente a la curva**  $f(x) = x^2g(x)$  **en el punto de abscisa 0.** 

- a: La curva  $y = g(x)$  es continua en  $x = 0$ .
- **b: La función** *y* = *g***(***x***) no es continua en** *x* = **0, pero está acotada en un entorno de 0.**
- **A) Cada información, a y b, es suficiente por sí sola. D) Son necesarias las dos juntas.**

**B) a es suficiente por sí sola, pero b, no. E) Hacen falta más datos** 

**C) b es suficiente por sí sola, pero a, no.** 

Cada afirmación, a y b es suficiente por sí sola y la respuesta es A.

Damos por hecho que existe  $f(0)$ . La ecuación de la tangente a dicha curva en  $x = 0$  es  $y = f'(0)x$ 

Si se verifica a  $\lim_{h \to 0} h g(h) = \lim_{h \to 0} h \cdot \lim_{h \to 0} g(h) = 0 \cdot g(0) = 0, f'(0) = \lim_{h \to 0} \frac{f(0+h) - h}{h}$  $\lim_{h\to 0} \frac{f(0+h)-f(0)}{h}$  $\lim_{h \to 0} \frac{f(0+h) - f(0)}{h} = \lim_{h \to 0} \frac{h^2 g(h)}{h}$  $\lim_{h\to 0} \frac{h^2 g(h)}{h}$  $\lim_{n\to 0} \frac{H^2 g(t)}{h} = \lim_{h\to 0} h g(h).$ 

Si se verifica b  $\lim_{h\to 0} h g(h) = 0$  por que  $f(h) = h$  tiende a 0 en 0 y  $g(h)$  es acotada en un entorno de 0.

# **11 Funciones derivables**

ACTIVIDADES INICIALES

**11.I. Cuenta la tradición que sobre la tumba de Arquímedes había esculpido un cilindro con una esfera inscrita. Arquímedes halló la relación entre sus volúmenes y el volumen del cono de igual radio y altura que el cilindro. Para ello, utilizó planos paralelos a las bases y comparó las áreas de los círculos obtenidos (ver figura). ¿Qué relación se obtiene? Hállala.** 

Radio de la esfera 
$$
(r_1)
$$
:  $R^2 = r_1^2 + x^2 \Rightarrow r_1^2 = R^2 - x^2$ 

Radio del cilindro  $(r_2)$ :  $r_2 = R$ 

Radio del cono 
$$
(r_3)
$$
:  $\frac{R}{R} = \frac{r_3}{x} \Rightarrow r_3 = x$ 

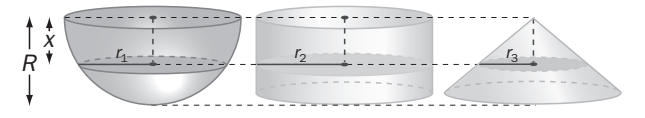

Se tiene, pues, que  $r_1^2 = r_2^2 - r_3^2$ . Por tanto, el área del círculo de la esfera es igual al área del círculo del cilindro menos la del cono.

## **11.II. Halla el área total y el volumen de un cono formado con un sector circular de radio** *g* **y ángulo** α **radianes.**

El arco que abarca un ángulo de α radianes mide α*g.*

El radio *r* de la circunferencia que mide α*g* es:

$$
2\pi r = \alpha g \Rightarrow r = \frac{\alpha g}{2\pi}
$$
, que es el radio del cono. Se calcula su altura *h*.

La altura es el otro cateto del triángulo de hipotenusa *g* y cateto  $\frac{dy}{2\pi}$ α  $\frac{\alpha g}{2\pi}$ :

$$
h^2 = g^2 - \left(\frac{\alpha g}{2\pi}\right)^2 \Rightarrow h = \frac{g}{2\pi}\sqrt{4\pi^2 - \alpha^2} \ .
$$

El área total del cono es  $\pi \left( \frac{\alpha g}{2\pi} \right)^2 + \frac{\alpha g \cdot g}{2}$ ſ π  $\pi \left( \frac{\alpha g}{2\pi} \right)^2 + \frac{\alpha g \cdot g}{2}$ . El volumen del cono es  $\frac{m(2\pi) + 2\pi}{3}$  $\left(\frac{\alpha}{2\pi}\right)$   $\frac{9}{2\pi}\sqrt{4}$ <sup>2</sup> g  $\sqrt{4\pi^2}$   $\frac{2}{\pi^2}$  $\left(\frac{\alpha g}{2\pi}\right)^2 \frac{g}{2\pi} \sqrt{4\pi^2-\alpha}$ ſ π  $\pi \left(\frac{\alpha g}{2}\right)^2 \frac{g}{2}$ 

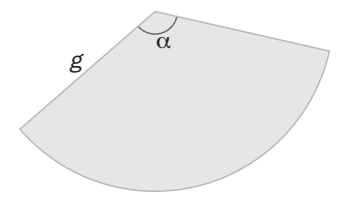

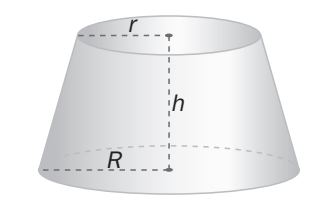

.

## **11.III. Utilizando la semejanza de triángulos, halla la expresión del área lateral y del volumen de un tronco de cono.**

Se calcula primero la altura *x* correspondiente al cono pequeñito que se le ha quitado al cono primigenio para formar el tronco de cono.

Por semejanza: 
$$
\frac{R}{h+x} = \frac{r}{x} \Rightarrow x = \frac{rh}{R-r}
$$
. Así pues, la altura *H* del cono inicial  
era  $H = x + h = \frac{rh}{R-r} + h = \frac{Rh}{R-r}$ .

Tanto el volumen del tronco como su área lateral se calcularán restando las respectivas medidas del cono inicial y del cono pequeñito suprimido.

Volumen del tronco de cono: 
$$
V = \frac{\pi}{3}R^2 \frac{Rh}{R-r} - \frac{\pi}{3}r^2 \frac{rh}{R-r} = \frac{\pi}{3} \frac{h(R^3 - r^3)}{R-r}
$$

Para calcular el área lateral, se deben conocer las generatrices *G* del cono inicia y *g* del cono suprimido.

$$
G = \sqrt{R^2 + \left(\frac{Rh}{R-r}\right)^2}, \ g = \sqrt{r^2 + \left(\frac{rh}{R-r}\right)^2}
$$
  
Área lateral del tronco de conc:  $A = \pi R \sqrt{R^2 + \left(\frac{Rh}{R-r}\right)^2} - \pi r \sqrt{r^2 + \left(\frac{rh}{R-r}\right)^2}$ 

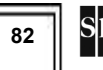

## EJERCICIOS PROPUESTOS

#### **11.1** Sea  $f(x) = \begin{cases} ax + b \ln x & \text{si } x \le 1 \\ x^2 & \text{si } x > 1 \end{cases}$ **si** *x* > 1 *ax b x x*  $\int ax + b \ln x$  si *x* ≤ 1<br>  $\int x^2$  si *x* > 1

Primero se impondrá la condición de que sea continua en *x* = 1. Para eso se estudia sus límites laterales y el valor de la función en dicho punto:

$$
\lim_{x \to 1^-} f(x) = \lim_{x \to 1} (ax + b \ln x) = a \cdot 1 + b \ln 1 = a , \quad \lim_{x \to 1^+} f(x) = \lim_{x \to 1^+} (x^2) = 1^2 = 1 , \quad f(1) = a
$$

Se igualan las expresiones anteriores y se tiene que el valor de *a* debe ser *a* = 1. Abordando la derivabilidad en *x* = 1. La función derivada para *x* ≠ 1 es:

$$
f'(x) = \begin{cases} a + \frac{b}{x} & \text{si } x < 1 \\ 2x & \text{si } x > 1 \end{cases} \Rightarrow f'(x) = \begin{cases} 1 + \frac{b}{x} & \text{si } x < 1 \\ 2x & \text{si } x > 1 \end{cases}
$$

Como ya se tiene seguridad de que *f* es continua en *x* = 1, se sabe que para que *f* sea derivable en *x* = 1 basta con que  $\lim_{x \to 1^{-}} f'(x) = \lim_{x \to 1^{+}} f'(x)$ :

$$
\lim_{x \to 1^{-}} f'(x) = \lim_{x \to 1^{-}} \left( 1 + \frac{b}{x} \right) = 1 + \frac{b}{1} = 1 + b, \quad \lim_{x \to 1^{+}} f'(x) = \lim_{x \to 1^{+}} 2x = 2 \cdot 1 = 2
$$

Por tanto, 1+*b* = 2, es decir, *b* = 1. Así pues, para que *f* sea derivable en *x* = 1 debe ser *a* = 1 y *b* = 1.

#### **11.2** ¿Es continua en  $x = 0$  la siguiente función?  $f(x) = \begin{cases} x^2, & \text{if } x \leq 1, \\ 0, & \text{otherwise.} \end{cases}$ **2**  $\text{sen } x \quad \text{si } x \leq 0$  $x - 1$  si  $x > 0$ x<sup>2</sup> + sen x si x  $\begin{cases} x^2 + \text{sen } x & \text{si } x \leq x \ e^{2x} - 1 & \text{si } x > 0 \end{cases}$  $\int e^{2x} - 1 \text{ si } x >$ **? ¿Y derivable?**

 $2 \times 2$  2 2  $2 \times 2$  $\lim_{x \to 0^+} f(x) = \lim_{x \to 0^-} (x^2 + \text{sen } x) = 0^2 + \text{sen } 0 = 0$ ,  $\lim_{x \to 0^+} f(x) = \lim_{x \to 0^+} (e^{2x} - 1) = e^{20} - 1 = 0$  $\lim_{x \to 0^+} f(x) = \lim_{x \to 0^+} (e^{2x} - 1) = e^{2 \cdot 0} - 1 = 0$ ,  $f(0) = 0$ 

Así pues, *f* es continua en *x* = 0, ya que  $\lim_{x\to 0} f(x) = f(0)$ .

La función derivada para  $x \neq 0$  es:  $f'(x) = \begin{cases} 2x + \cos x & \text{si } x < 0 \\ 2e^{2x} & \text{si } x > 0 \end{cases}$ 

Como ya se tiene seguridad de que *f* es continua en *x* = 0, se sabe que para que *f* sea derivable en *x* = 1 basta con que  $\lim_{x \to 0^{-}} f'(x) = \lim_{x \to 0^{+}} f'(x)$ :

$$
\lim_{x \to 0^{-}} f'(x) = \lim_{x \to 0^{-}} (2x + \cos x) = 2 \cdot 0 + \cos 0 = 1, \quad \lim_{x \to 0^{+}} f'(x) = \lim_{x \to 0^{+}} 2e^{2x} = 2 \cdot e^{20} = 2
$$

Como  $\lim_{x\to 0^-} f'(x) \neq \lim_{x\to 0^+} f'(x)$ , la función no es derivable en  $x = 0$ , aunque sí que es continua en dicho punto.

## 11.3 Sea  $f(x) = (x + 1)^3(x - 2)^2 + 3$ . Demuestra que la ecuación  $f'(x) = 0$  tiene alguna solución en el intervalo **[**−**1, 2].**

La función *f* es continua y derivable ya que es polinómica. Además, *f*(–1) = *f*(2), por tanto, puede aplicarse el teorema de Rolle que nos asegura que *f*´(*x*) = 0 tiene una solución en el intervalo [−1, 2].

## **11.4** Aplicando el teorema de Rolle, justifica que la gráfica de la función  $f(x) = 3x^5 + 7x + 1$  no puede cortar 2 **veces al eje horizontal.**

La función *f* es continua ya que es polinómica. Además *f*(−2) = −109 y *f*(0) = 1, así pues, el teorema de Bolzano nos asegura que *f* corta al menos una vez al eje horizontal en un punto *c* perteneciente al intervalo (−2, 0). Si cortara al eje horizontal en otro punto *d*, se tendría que *f*(*c*) = 0 y *f*(*d*) = 0 y, por tanto, se podría aplicar el teorema de Rolle en el intervalo cerrado de extremos *c* y *d* y resultaría que la derivada de *f* se anularía al menos una vez. Sin embargo, la derivada de *f* es *f'*(*x*) = 15*x*<sup>4</sup> + 7 que no se anula nunca porque siempre es positiva. Así pues, la suposición que se hizo de que cortaba más veces al eje horizontal es falsa.

## **11.5 Demuestra que la ecuación 2***x***<sup>5</sup>** − **30***x* + *c* = **0 no puede tener más de una solución en el intervalo [**−**1, 1], sea cual fuere el número** *c***.**

Llamando  $f(x) = 2x^5 - 30x + c$ , como  $f'(x) = 10x^4 - 30$  presupone que  $f'(x)$  nunca se transforma en cero en (–1, 1), entonces *f*(*x*) no puede cortar más de una vez al eje *X* en el intervalo [–1, 1].

## 11.6 Sea  $f(x) = 2 + \sqrt[3]{x^2}$ . Comprueba que f es continua en R,  $f(-8) = f(8)$  y, en cambio,  $f'(x)$  no se anula nunca. **¿Contradice este hecho el teorema de Rolle?**

*f* es continua en **R** porque es composición de funciones continuas en **R**:  $g(x) = 3 + \sqrt[3]{x}$  y  $h(x) = x^2$ Trabajando en el intervalo cerrado [−8, 8], se ve que:

 $f(-8) = 2 + \sqrt[3]{(-8)^2} = 2 + \sqrt[3]{64} = 2 + 4 = 6$ ,  $f(8) = 2 + \sqrt[3]{8^2} = 2 + \sqrt[3]{64} = 2 + 4 = 6$ 

Se calcula su derivada:  $f'(x) = \frac{2}{3}x^{\frac{2}{3}-1} = \frac{2}{3}x^{-\frac{1}{3}} = \frac{3}{2^{\frac{3}{3}}}$ 3 2 3 2  $f(x) = \frac{2}{3}$  $f'(x) = \frac{2}{3} x^{\frac{1}{3} - 1} = \frac{2}{3} x^{-\frac{1}{3}} = \frac{2}{3\sqrt[3]{x}}$ . La derivada no está definida para *x* = 0 y, por tanto, *f* no es derivable en el intervalo abierto (−8, 8) y no se cumplen las hipótesis del teorema de Rolle.

## **11.7 Dada la función,** *f* **(***x***) =** *x***<sup>3</sup> . ¿Hay algún punto de su gráfica en el que la tangente sea paralela a la recta que une los puntos** *A***(**−**1,**−**1) y** *B***(2, 8)? Hállalo. Calcula la ecuación de la tangente mencionada.**

La función  $f(x) = x^3$  es continua en el intervalo cerrado [-1, 2] y derivable en el abierto (-1, 2) por ser una función polinómica. Así que el teorema del valor medio indica que existe un número *c* de (–1, 2) que cumple que  $f'(c) = \frac{f(2) - f(-1)}{2 - (-1)} = \frac{3}{3} = 3$ 9  $f'(c) = \frac{f(2) - f(-1)}{2 - (-1)} = \frac{9}{3} = 3$ . Se halla ahora ese número *c*:  $f'(x) = 3x^2$ , entonces:  $3 = 3x^2 \Rightarrow x = 1$ ,

*x* = −1∉ (−1,2) . Se obtiene, pues, el punto *P*(1, 1), en el que la tangente es paralela al segmento *AB*.

Observa que, aunque el teorema del valor medio no lo asegure, el punto *Q*(–1, –1) también cumple que la tangente que pasa por él es paralela a la recta que une los puntos *A* y *B*. En este caso el segmento *AB* pertenece a la recta tangente.

La tangente en *P*(1, 1) es *y* = 3*x*–2 y la tangente en *Q*(–1, –1) es *y* = 3*x* + 2.

11.8 Sea 
$$
f(x) = \begin{cases} -\frac{1}{x} & \text{si } 1 \le x < 2 \\ \frac{1}{4}x - 1 & \text{si } 2 \le x \le 3 \end{cases}
$$
 Comprueba que:

**a)** *f* **es continua en [1, 3] y derivable en (1, 3).** 

**b) Encuentra el número** *c* ∈ **(1, 3) cuya existencia asegura el teorema del valor medio.** 

a) Como *x* = 0 no pertenece al dominio, es claro que el único punto conflictivo es el de abscisa *x* = 2:

 $\lim_{x \to 2^{-}} f(x) = \lim_{x \to 2^{-}} \left( -\frac{1}{x} \right) = -\frac{1}{2}$ ,  $\lim_{x \to 2^{+}} f(x) = \lim_{x \to 2^{+}} \left( \frac{1}{4} x - 1 \right) = \frac{1}{4} \cdot 2 - 1 = -\frac{1}{2}$ ,  $f(2) = -\frac{1}{2}$  Así pues, *f* es continua. En el intervalo abierto (1, 3) la función derivada para *x* ≠ 2 es:  $f'(x) = \begin{cases} x^2 \\ 1 \end{cases}$  $\frac{1}{2}$  si 1 < x < 2  $f(x) = \begin{cases} \frac{x}{1} & \text{si } 2 < x < 3 \\ \frac{1}{4} & \text{si } 2 < x < 3 \end{cases}$  $f'(x) = \begin{cases} \frac{1}{x^2} & \text{si } 1 < x \\ 1 & \text{si } 1 \end{cases}$ *x*  $C'(x) = \begin{cases} \frac{1}{x^2} & \text{si } 1 < x < x \\ \frac{1}{x^2} & \text{si } 1 < x < x \end{cases}$  $\begin{vmatrix} \frac{1}{4} & \text{si } 2 < x < \end{vmatrix}$ 

 $\lim_{x \to 2^{-}} f'(x) = \lim_{x \to 2^{-}} \left( \frac{1}{x^{2}} \right) = \frac{1}{4}$ ,  $\lim_{x \to 2^{+}} f'(x) = \lim_{x \to 2^{+}} \left( \frac{1}{4} \right) = \frac{1}{4}$ . Como  $\lim_{x \to 2^{-}} f'(x) = \lim_{x \to 2^{+}} f'(x) = \frac{1}{4}$ , la función es derivable

en *x* = 2 y es  $f'(2) = \frac{1}{4}$ . Por tanto, la función es derivable en (1, 3) y su expresión es:  $f'(x) = \begin{cases} x^2 \\ 1 \end{cases}$  $\frac{1}{2}$  si 1 < x ≤ 2  $f(x) = \begin{cases} x \\ \frac{1}{x} \\ -1 \end{cases}$  si 2 < x < 3 4  $f'(x) = \begin{cases} \frac{1}{x^2} & \text{si } 1 < x \\ 1 & \text{si } 1 \end{cases}$ *x*  $C'(x) = \begin{cases} \frac{1}{x^2} & \text{si } 1 < x \leq 1 \\ \frac{1}{x^2} & \text{si } 1 < x \leq 1 \end{cases}$  $\begin{vmatrix} \frac{1}{4} & \text{si } 2 < x < \end{vmatrix}$ 

b) Se sabe entonces que existe un número *c* del intervalo abierto (1, 3) que cumple:  $f'(c) = \frac{f(3) - f(1)}{3 - 1} = \frac{3}{8}$  $f'(c) = \frac{f(3) - f(1)}{3 - 1} = \frac{3}{8}.$ Ahora se busca ese número *c*, que debe pertenecer al intervalo (1, 2] ya que en el otro tramo la derivada vale siempre  $\frac{1}{4}$ . Así pues,  $\frac{1}{c^2} = \frac{3}{8} \Rightarrow c = +\sqrt{\frac{8}{3}} \approx 1.63$  (la solución negativa no pertenece al intervalo (1, 2]).

**11.9 Halla los siguientes límites:** 

a) 
$$
\lim_{x \to 0} \frac{\sin 3x}{\sin 2x}
$$
 b)  $\lim_{x \to +\infty} \frac{\ln x}{\sqrt{x}}$  c)  $\lim_{x \to 0} \frac{e^{x} - e^{-x}}{\ln(1 + x)}$  d)  $\lim_{x \to 1} \left( \frac{1}{\ln x} - \frac{1}{x - 1} \right)$ 

a) Como lim sen3x = 0 y lim sen2x = 0, se puede aplicar L´Hôpital para calcular el límite pedido:

$$
\lim_{x \to 0} \frac{\text{sen } 3x}{\text{sen } 2x} = \lim_{x \to 0} \frac{3\text{cos } 3x}{2\text{cos } 2x} = \frac{3\text{cos } 0}{2\text{cos } 0} = \frac{3}{2}.
$$

b) Como  $\lim_{x\to+\infty}$  ln  $x = +\infty$  y  $\lim_{x\to+\infty} \sqrt{x} = +\infty$ , se puede aplicar L´Hôpital para calcular el límite pedido:

$$
\lim_{x \to +\infty} \frac{\ln x}{\sqrt{x}} = \lim_{x \to +\infty} \frac{\frac{1}{x}}{\frac{1}{2\sqrt{x}}} = \lim_{x \to +\infty} \frac{2\sqrt{x}}{x} = 0.
$$

c) Como  $\lim_{x\to 0} (e^x - e^{-x}) = 0$  $\lim_{x\to 0} (e^x - e^{-x}) = 0$  y  $\lim_{x\to 0} \ln (1+x) = 0$ , se puede aplicar L´Hôpital para calcular el límite pedido:

$$
\lim_{x \to 0} \frac{e^{x} - e^{-x}}{\ln(1 + x)} = \lim_{x \to 0} \frac{e^{x} + e^{-x}}{1 + x} = \lim_{x \to 0} (1 + x)(e^{x} + e^{-x}) = 2.
$$

d)Para calcular  $\lim_{x\to 1} \left| \frac{1}{\ln x} - \frac{1}{x-1} \right|$  $\left(\frac{1}{\ln x} - \frac{1}{x-1}\right)$ Y  $\lim_{x \to 1} \left( \frac{1}{\ln x} - \frac{1}{x - 1} \right)$  $\lim_{x\to 1} \left( \frac{1}{\ln x} - \frac{1}{x-1} \right)$  hay que transformar esa resta en un cociente:  $\frac{x}{(x-1)\ln x}$  $\left(\frac{x-1-\ln x}{(x-1)\ln x}\right)$ l ſ  $=\lim_{x\to 1} \left( \frac{x-1}{(x-1)} \right)$  $\left(\frac{1}{\ln x} - \frac{1}{x-1}\right)$ l  $\lim_{x \to 1} \left( \frac{1}{\ln x} - \frac{1}{x-1} \right) = \lim_{x \to 1} \left( \frac{x-1-\ln x}{(x-1)\ln x} \right)$  $\lim_{x \to 1} \left( \frac{1}{\ln x} - \frac{1}{x - 1} \right) = \lim_{x \to 1} \left( \frac{x - 1 - \ln x}{(x - 1)\ln x} \right)$ 1  $\lim_{x \to 1} \left( \frac{1}{\ln x} - \frac{1}{x-1} \right) = \lim_{x \to 1} \left( \frac{x-1-\ln x}{(x-1)\ln x} \right).$  Como  $\lim_{x \to 1} (x-1-\ln x) = 0$  y  $\lim_{x \to 1} ((x-1)\ln x) = 0$ , se puede aplicar L´Hôpital para calcular el límite pedido:

$$
\lim_{x \to 1} \left( \frac{1}{\ln x} - \frac{1}{x - 1} \right) = \lim_{x \to 1} \left( \frac{x - 1 - \ln x}{(x - 1)\ln x} \right) = \lim_{x \to 1} \left( \frac{1 - \frac{1}{x}}{\ln x + \frac{x - 1}{x}} \right) = \lim_{x \to 1} \left( \frac{x - 1}{x \ln x + x - 1} \right) \quad \text{y \ de nuevo se puede aplicar}
$$
\n
$$
\text{L'Hôpital: } \lim_{x \to 1} \left( \frac{1}{\ln x} - \frac{1}{x - 1} \right) = \lim_{x \to 1} \left( \frac{x - 1}{x \ln x + x - 1} \right) = \lim_{x \to 1} \left( \frac{1}{\ln x + 1 + 1} \right) = \frac{1}{2} \ .
$$

## **11.10 Calcula**  $\lim_{x \to 0^+} x^{\text{sen } x}$ .

Este límite da lugar a una indeterminación del tipo  $0^0$ , por tanto, se debe manipular un poco para poder aplicar L'Hôpital. Si y = x<sup>sen x</sup>, entonces ln y = ln x<sup>sen x</sup> = sen x · ln x . Se calcula el límite de esta última expresión:  $\lim_{x\to 0^+} \ln y = \lim_{x\to 0^+} \text{sen } x \cdot \ln x = \lim_{x\to 0^+} \frac{\ln x}{1}$ sen  $x \rightarrow 0^+$   $x \rightarrow 0^+$  x *y* = lim sen *x* · ln *x* = lim  $\frac{\ln x}{4}$ *x* im  $\ln y = \lim_{x\to 0^+} \text{sen } x \cdot \ln x = \lim_{x\to 0^+} \frac{\ln x}{1}$ , y ya se está en condiciones de aplicar L'Hôpital:

$$
\lim_{x \to 0^+} \text{sen } x \cdot \ln x = \lim_{x \to 0^+} \frac{\ln x}{\frac{1}{\text{sen } x}} = \lim_{x \to 0^+} \frac{\frac{1}{x}}{\frac{-\cos x}{\text{sen } x}} = \lim_{x \to 0^+} \frac{-\text{sen }^2 x}{\text{xcos } x} = \lim_{x \to 0^+} \frac{-2\text{sen } x \cos x}{\text{cos } x - x \text{sen } x} = \frac{0}{1} = 0
$$

Se ha obtenido que  $\lim_{x\to 0^+} \ln y = 0$  siendo  $y = x^{\text{sen }x}$ , así pues  $\lim_{x\to 0^+} \ln x^{\text{sen }x} = 0 \Rightarrow \lim_{x\to 0^+} x^{\text{sen }x} = 1$ .

**11.11 Demuestra que lim** *k <sup>x</sup> <sup>x</sup>*  $\lim_{n \to +\infty} \frac{x^k}{e^x} = 0$ , para cualquier *k* > 0.

Para calcular  $\lim_{x \to +\infty} \frac{1}{2}$ *k <sup>x</sup> e x* lim (implies), se puede aplicar L'Hôpital ya que numerador y denominador tienden a más infinito a x (recuérdese que *k* > 0), y se repite el proceso hasta que el numerador sea un número (el denominador no se

altera porque la derivada de  $y = e^x$  es ella misma):

$$
\lim_{x \to +\infty} \frac{x^k}{e^x} = \lim_{x \to +\infty} \frac{kx^{k-1}}{e^x} = \lim_{x \to +\infty} \frac{k(k-1)x^{k-2}}{e^x} = \dots = \lim_{x \to +\infty} \frac{k(k-1)(k-2)\cdots 2 \cdot 1}{e^x} = 0 \text{ si } K \in \mathbb{Z}
$$
  
Si  $K \notin Zy$   $K \in (n-1,n)$  con  $n \in N$   $\lim_{x \to +\infty} \frac{x^k}{e^x} = \lim_{x \to +\infty} \frac{k(k-1)\cdots (k-n+1)x^{k-n}}{e^x} = 0$ 

#### **11.12 Calcula**  $\lim_{x \to +\infty} \sqrt[x]{(e^x + x)}$ . Se puede escribir el límite buscado como  $\lim_{x \to +\infty} \sqrt[x]{(e^x + x)} = \lim_{x \to +\infty} (e^x + x)^x$ *x x*  $\lim_{x \to +\infty} \sqrt[x]{(e^x + x)} = \lim_{x \to +\infty} (e^x + x)$ 1  $\lim_{x \to +\infty} \sqrt[x]{(e^x + x)} = \lim_{x \to +\infty} (e^x + x)^x$  que da lugar a una indeterminación del tipo  $(+\infty)$ <sup>0</sup>. Si se denomina y a la expresión última se ve que: *x*  $y = (e^{x} + x)^{\frac{1}{x}} \Rightarrow \ln y = \ln(e^{x} + x)^{\frac{1}{x}} = \frac{1}{x} \ln(e^{x} + x) = \frac{\ln(e^{x} + x)}{x}$ , y ya se puede calcular el límite de esta última expresión aplicando L´Hôpital dos veces:  $\frac{+x}{1} = \lim_{x \to +\infty} \frac{e^{x} + 1}{e^{x} + x} = \lim_{x \to +\infty} \frac{e^{x}}{e^{x} + 1} = \lim_{x \to +\infty} \frac{e^{x}}{e^{x} + 1} = \lim_{x \to +\infty} \frac{1}{1 + \frac{1}{x}} = 1$ 1  $\lim \frac{\ln(e^x + x)}{x} = \lim \frac{e^x + x}{x} = \lim \frac{e^x + 1}{x} = \lim \frac{e^x}{x} = \lim \frac{e^x}{x} = \lim \frac{e^x}{x} = \lim \frac{1}{x} = \frac{1}{x}$ + =  $\frac{+x}{1}$  =  $\lim_{x \to +\infty} \frac{e^{x} + 1}{e^{x} + x}$  =  $\lim_{x \to +\infty} \frac{e^{x}}{e^{x} + 1}$  =  $\lim_{x \to +\infty} \frac{e^{x}}{e^{x}}$ +  $\lim_{x \to +\infty} \frac{\ln(e^{x} + x)}{x} = \lim_{x \to +\infty} \frac{e^{x} + x}{1} = \lim_{x \to +\infty} \frac{e^{x} + 1}{e^{x} + x} = \lim_{x \to +\infty} \frac{e^{x}}{e^{x} + 1} = \lim_{x \to +\infty} \frac{e^{x}}{e^{x}} = \lim_{x \to +\infty} \frac{e^{x}}{e^{x} + 1} = \lim_{x \to +\infty} \frac{e^{x}}{e^{x} + 1} = \lim_{x \to +\infty} \frac{e^{x}}{e^{x} + 1} = \lim_{x$ *x x x x x x x*  $x + 1$   $x$ *x*  $x + x$  *x x x x x x x x*  $e^x$   $e^x$   $e^x$ *e e e e e e x*  $e^{x} + x$  – lim<sup>e</sup> *e x e x* Así pues, se ha obtenido que  $\lim_{x \to +\infty} \ln y = 1$ , por tanto:  $\lim_{x \to +\infty} \ln \sqrt[x]{(e^x + x)} = 1 \Rightarrow \lim_{x \to +\infty} \sqrt[x]{(e^x + x)} = e$ *x x*  $\lim_{x \to +\infty} \ln \sqrt[x]{(e^x + x)} = 1 \Rightarrow \lim_{x \to +\infty} \sqrt[x]{(e^x + x)} = e$ . **11.13 Demuestra que**  $\lim_{x \to +\infty} \frac{\ln x}{x^k} = 0$ **, para cualquier número positivo** *k***.** El límite da lugar a una indeterminación del tipo  $\frac{+\infty}{+\infty}$  y aplicando L´Hôpital se obtiene que: 1 1  $\lim_{x \to +\infty} \frac{\ln x}{x^k} = \lim_{x \to +\infty} \frac{\overline{x}}{k x^{k-1}} = \lim_{x \to +\infty} \frac{1}{k x^k} = 0$ , ya que *k* es positivo. **11.14 Sea** *f* **derivable en** *x* = *x***0. Justifica si las siguientes afirmaciones son verdaderas o falsas: a)** Si  $f'(x_0) ≥ 0$ , entonces *f* es creciente en  $x_0$ . **b)** Si *f* es decreciente en  $x_0$ , entonces  $f'(x_0) < 0$ . **c)** Si  $f'(x_0) = 0$ , entonces *f* presenta un extremo relativo en  $x_0$ . a) Es falsa ya que si  $f'(x_0) = 0$ , hay casos en los que la función puede presentar un extremo relativo en  $x_0$  y, entonces, ni crece ni decrece. Por ejemplo,  $f(x) = x^2$  cumple que  $f'(0) = 0$  y no es creciente en  $x = 0$  ya que es un mínimo. Si la desigualdad fuera estricta sí sería cierta la afirmación. b) Es falsa ya que x<sub>0</sub> podría ser un punto de inflexión con tangente horizontal y la función ser decreciente en él. Por ejemplo, la función  $f(x) = -x^3$  es siempre decreciente, y en  $x = 0$  su derivada vale cero. c) Es falsa;  $f'(x_0) = 0$  solo demuestra que en dicho punto la tangente es horizontal. Por ejemplo, la función  $f(x) = x^3$  cumple que  $f'(0) = 0$  y en  $x = 0$  no hay máximo ni mínimo relativo ya que se trata de un punto de inflexión, eso sí, con tangente horizontal. **11.15 Señala las abscisas de todos los puntos donde es posible que la función**  $f(x) = 3x^5 - 5x^3$  **presente extremos relativos.**  Las abscisas de los posibles extremos relativos son los valores de *x* que anulan la derivada de *f*(*x*):  $f'(x) = 15x^4 - 15x^2 = 15x^2(x^2 - 1)$ . Se resuelve ahora la ecuación  $f'(x) = 0$ :  $15x^2(x^2 - 1) = 0$  si  $x = 0$ ,  $x = 1$ ,  $6x = -1$ , que son las abscisas de los posibles extremos relativos. 11.16 Sea f una función tal que  $f'(x) = (x - 1)(x - 3)(x - 5)$ . Obtén las abscisas de los extremos relativos de f, **decidiendo qué son.**  La derivada se anula para *x* = 1, *x* = 3 y *x* = 5, que son las abscisas de los puntos susceptibles de ser máximos o mínimos relativos. Se estudia el signo de la derivada en los intervalos definidos por dichos valores: *x*  $|$  (−∞,1) | 1 | (1, 3) | 3 | (3, 5) | 5 | (5, + ∞)  $\rho$ Signo de  $f$ <sup> $\vert$ </sup>  $\vert$  0  $\vert$   $+$   $\vert$  0  $\vert$   $\vert$  0  $\vert$  + *f* Decreciente Mín. Creciente Máx.<br>
relativo Decreciente Mín.<br>
relativo Creciente

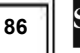

## **11.17** Obtén los extremos relativos de la función  $f(x) = \frac{1}{1+|x-1|} + \frac{1}{1+|x-4|}$ .

Como intervienen valores absolutos, se debe definir la función a trozos, limitados por los valores que anulan los valores absolutos: *x* = 1 y *x* = 4. Además, la función es continua pues es suma de cocientes de funciones continuas y los denominadores nunca se hacen cero.

La función es:

\n
$$
f(x) = \begin{cases}\n\frac{1}{2-x} + \frac{1}{5-x} & \text{si } x < 1 \\
\frac{1}{x} + \frac{1}{5-x} & \text{si } 1 \le x \le 4 \\
\frac{1}{x} + \frac{1}{x-3} & \text{si } x > 4\n\end{cases}
$$

Su derivada, salvo en los puntos *x* = 1 y *x* = 4, es: 2  $(E - v)^2$ 2  $(E - v)^2$ 2  $(y, 2)^2$  $\frac{1}{(2-x)^2} + \frac{1}{(5-x)^2}$  si x < 1  $f(x) = \left\{ -\frac{1}{x^2} + \frac{1}{(5-x)^2} \right.$  si 1 < x < 4  $\frac{1}{x^2} - \frac{1}{(x-3)^2}$  si x > 4  $\sqrt{x}$ <sup>2</sup> +  $\frac{1}{(5-x)^2}$  si x  $f'(x) = \left(-\frac{1}{x^2} + \frac{1}{(5-x)^2}\right)$  si 1 < x  $\frac{1}{x^2} - \frac{1}{(x-3)^2}$  si x  $\left[\frac{1}{(2-x)^2} + \frac{1}{(5-x)^2} \quad \text{si } x < \cdots \right]$  $V'(x) = \begin{cases} -\frac{1}{x^2} + \frac{1}{(5-x)^2} & \text{si } 1 < x < 1 \end{cases}$  $\left[-\frac{1}{x^2} - \frac{1}{(x-3)^2}\right]$  si x >

La derivada no se anula ni en el primer tramo (siempre es positiva) ni en el tercer tramo (siempre es negativa). Así que, los extremos relativos se deben buscar en el tramo intermedio:

$$
-\frac{1}{x^2} + \frac{1}{(5-x)^2} = 0 \Rightarrow \frac{-(5-x)^2 + x^2}{x^2(5-x)^2} = 0 \Rightarrow -25 + 10x - x^2 + x^2 = 0 \Rightarrow x = \frac{5}{2}
$$

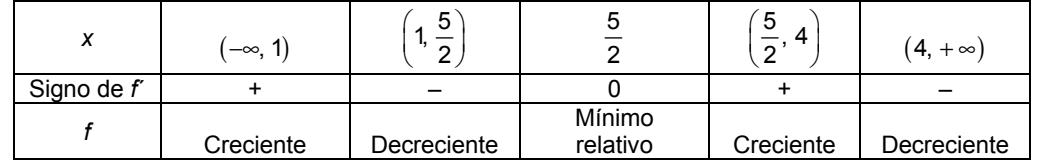

La función presenta un mínimo relativo en el punto A $\Big(\dfrac{5}{2}\Big)$  $\left(\frac{5}{2},\frac{4}{5}\right)$  $\left.\rule{0pt}{2.2ex}\right)$ y no es derivable ni en *x* = 1 ni en *x* = 4.

Máximo relativo en  $B\left(1,\frac{5}{4}\right)$  y  $C\left(4,\frac{5}{4}\right)$ 

## **11.18 Encuentra 3 números no negativos que sumen 14, tales que uno sea doble que otro y que la suma de sus cuadrados sea:**

## **a) Máxima**

## **b) Mínima**

Es un problema de optimización.

- 1. Se nombran las variables, que son los tres números: *x*, 2*x*, *y*.
- 2. Se relacionan las variables:  $x + 2x + y = 14$ , es decir,  $y = 14 3x$ .
- 3. La función que se quiere maximizar y minimizar es  $S = x^2 + (2x)^2 + y^2$ , es decir,

$$
S(x) = x2 + (2x)2 + (14-3x)2 = 14x2 - 84x + 196.
$$

4. Se busca el intervalo en el que se mueve la variable *x*. Como *x* e *y* = 14 − 3*x* son no negativos, *x* debe estar en el intervalo  $\left[0, \frac{14}{3}\right]$ L  $\left[0, \frac{14}{3}\right]$ .

5. Se busca el máximo y el mínimo de S(x) = 14x<sup>2</sup> − 84x + 196 en  $\left[0, \frac{14}{3}\right]$ I  $\left[0, \frac{14}{3}\right]$ .

$$
S'(x) = 28x - 84 = 0
$$
,  $x = 3$ . Se compara:  $S(3) = 70$ ,  $S(0) = 196$  y  $S\left(\frac{14}{3}\right) = \frac{980}{9}$ .

Así pues, el máximo se alcanza para  $x = 0$ , con lo que los números serían 0, 0 y 14 y el mínimo se alcanza para  $x = 3$  y los números serían 3, 6 y 5.

**11.19 Se quiere escribir un texto de 96 cm<sup>2</sup> tal, que deje 2 cm en cada margen lateral de la hoja en la que está escrito así como 3 cm arriba y abajo. Calcula las dimensiones de la hoja más pequeña posible.** 

1. Se determinan las variables, que son los dimensiones de la hoja: *x* los cm que mide la base e *y* los cm que mide la altura.

2. Se relacionan las variables: el texto escrito debe ser 96 cm<sup>2</sup>, así pues (*x* − 4)(*y* − 6) = 96, y operando se

obtiene:  $(x-4)(y-6) = 96$  ⇒  $xy-6x-4y+24 = 96$  ⇒  $y(x-4) = 72+6x$  ⇒  $y = \frac{72+6x}{x-4}$ .

3. La función que se quiere minimizar es la superficie de la hoja:  $S = xy \Rightarrow S(x) = x \frac{7270x}{x-4} = \frac{72x+6}{x-4}$  $72x + 6$  $X(x) = x \frac{72 + 6x}{x - 4} = \frac{72x + 6x^2}{x - 4}$  $=x \frac{72+6x}{x-4} = \frac{72x+6x}{x-4}$  $S(x) = x \frac{72 + 6x}{x - 4} = \frac{72x + 6x^2}{x - 4}$ .

4. Se busca el intervalo en el que se mueve la variable *x*. En este caso, *x* debe estar en el intervalo abierto  $(4, +\infty)$ .

5. Se busca el mínimo de  $S(x) = \frac{72x + 6x^2}{x - 4}$  $S(x) = \frac{72x + 6x^2}{x - 4}$  en  $(4, +\infty)$ .

La derivada  $S'(x) = \frac{(72+12x)(x-4)-(72x+6x^2)}{(x-4)^2} = \frac{6x^2-48x-288}{(x-4)^2} = \frac{6(x-12)(x-4)}{(x-4)^2}$ 2 2  $(x-4)$  $6(x-12)(x+4)$  $(x-4)$  $6x^2 - 48x - 288$  $f'(x) = \frac{(72+12x)(x-4) - (72x+6x^2)}{(x-4)^2} = \frac{6x^2 - 48x - 288}{(x-4)^2} = \frac{6(x-12)(x+1)}{(x-4)^2}$ *x*  $x^2 - 48x$ *x*  $S'(x) = \frac{(72+12x)(x-4)-(72x+6x^2)}{x^2} = \frac{6x^2-48x-288}{x^2} = \frac{6(x-12)(x+4)}{x^2}$  se anula si x = 12.

La solución negativa no aporta nada. Si 0 < *x* < 12, la derivada es negativa y la función decrece; si *x* > 12, la derivada es positiva y la función crece, así pues, en *x* = 12 está el mínimo.

La altura, *y*, mide  $y = \frac{72 + 6 \cdot 12}{12 - 4} = 18$  cm.

Las dimensiones de la hoja más pequeña posible son: 12 cm de base y 18 cm de altura.

## **11.20 ¿Tiene algún punto de inflexión la gráfica de** *f***(***x***)** = *x***<sup>2</sup>** + **sen** *x* − **1?**

Para hallar los puntos de inflexión se deben calcular los valores de *x* que anulan la derivada segunda de la función y después estudiar si, en ellos, cambia la curvatura:

 $f'(x) = 2x + \cos x \Rightarrow f''(x) = 2 - \sin x$ 

 $f''(x) = 0 \Rightarrow 2 - \operatorname{sen} x = 0 \Rightarrow \operatorname{sen} x = 2$ . que no tiene solución.

Por tanto, la función *f* no tiene puntos de inflexión. La derivada segunda es siempre positiva y la función es cóncava hacia arriba en todo su dominio.

## **11.21 Halla los puntos de inflexión de**  $f(x) = xe^{x}$ **.**

La primera derivada es  $f'(x) = e^x + xe^x = (1 + x)e^x$ .

La segunda derivada es  $f''(x) = e^x + (1+x)e^x = (2+x)e^x$ . Se anula solo si  $x = -2$ . Se estudia la curvatura para saber si en dicho valor hay o no punto de inflexión:

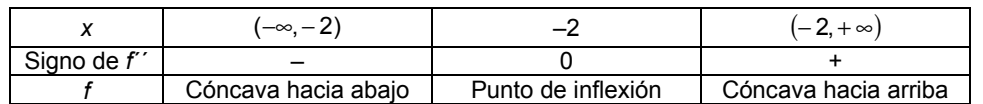

Así pues, el punto  $(-2, -2e^{-2})$  es un punto de inflexión.

### **11.22 Explica por qué todas las cúbicas (gráficas de polinomios de tercer grado) tienen un punto de inflexión.**

Las funciones cúbicas tienen una expresión del tipo  $f(x) = ax^3 + bx^2 + cx + d$  con  $a \ne 0$ , cuya primer derivada es  $f'(x) = 3ax^2 + 2bx + c$  y la segunda derivada es  $f''(x) = 6ax + 2b$ .

La segunda derivada se anula si  $f''(x) = 0 \Rightarrow 6ax + 2b = 0 \Rightarrow x = -\frac{b}{3a}$  y aquí hay siempre un punto de inflexión ya que *f* ′′(*x*) = 6*ax* + 2*b* es una recta no horizontal ) (*a* ≠ 0 , y, por tanto, cambia de signo a izquierda y derecha de *a*  $x = -\frac{b}{3a}$ , que es donde corta al eje *X*.

## 11.23 Encuentra una relación entre a, b y c para que la curva  $f(x) = ax^4 + bx^3 + cx^2$  no tenga puntos de **inflexión.**

La primera derivada es  $f'(x) = 4ax^3 + 3bx^2 + 2cx$ , y la segunda es  $f''(x) = 12ax^2 + 6bx + 2c$ . Para que no tenga puntos de inflexión, la derivada segunda no debe anularse nunca:

 $f''(x) = 0 \Rightarrow 12ax^2 + 6bx + 2c = 0 \Rightarrow 6ax^2 + 3bx + c = 0$  y para que esta ecuación de segundo grado no tenga soluciones debe tener su discriminante negativo, es decir:  $(3b)^2 - 4 \cdot 6a \cdot c < 0 \Rightarrow 9b^2 - 24ac < 0$ .

**11.24 Para anestesiar a una persona hacen falta 20 mg de anestésico por cada kg de peso. El anestésico se elimina de la circulación sanguínea con una rapidez proporcional a la cantidad presente. Si tarda 2 horas en reducirse a la mitad, calcula aproximadamente la dosis necesaria para mantener anestesiada a una persona de 60 kg durante 1 hora.** 

Sea *A*(*t*) la función que da los mg de anestésico que hay en la sangre en cada instante de *t* horas. Al ser proporcional, se sabe que  $A'(t) = k \cdot A(t)$  , es decir,  $k = \frac{A'(t)}{A(t)}$  $k = \frac{A'(t)}{A(t)}$ , de donde,  $A(t) = M \cdot e^{kt}$ .

Se calcula ahora los valores de los parámetros *M* y *k* ayudándonos de los datos del problema.

Nos aseguran que a las dos horas se reduce a la mitad, es decir:  $A(t+2) = \frac{A(t)}{2}$ .

Operando se obtiene que:  $M \cdot e^{k(t+2)} = \frac{m}{2} \Rightarrow e^{kt} e^{2k} = \frac{3}{2} \Rightarrow e^{2k} = \frac{1}{2} \Rightarrow k \approx -0,34657$ 1  $M \cdot e^{k(t+2)} = \frac{M \cdot e^{kt}}{2} \Rightarrow e^{kt} e^{2k} = \frac{e^{kt}}{2} \Rightarrow e^{2k} = \frac{1}{2} \Rightarrow k \approx -0,34657$ 

Así pues, se puede asignar el valor  $k = -0.35$ . La función buscada es  $A(t) = M \cdot e^{-0.35t}$ 

Para mantener anestesiada a una persona de 60 kg se necesitan 1200 mg de anestésico y se requiere que esta sea la cantidad que haya en su sangre al cabo de una hora: *A*(1) = 1200.

Por tanto,  $A(1) = M \cdot e^{-0.35} = 1200 \Rightarrow M \approx 1702,8811$ .

Se puede asignar *M* = 1702,88 y la función ya queda definida: *A*(*t*) = 1702,88 ⋅ e<sup>-0,35*t*</sup>.

La cantidad de anestésico la dará el valor de  $A(t)$  para  $t = 0$ :  $A(0) = 1702,88$  mg

**11.25 En el punto** *B* **de la superficie de un lago se deja un bote con una gaviota que quiere ir volando hasta el punto** *T* **de la orilla. Si al volar sobre agua fría gasta el doble de energía que volando sobre tierra, calcula la dirección del vuelo que debe elegir la gaviota para consumir la mínima energía en llegar de**  *B* **a** *T.* 

> α *A P B T*

**Datos:** *AT* = **2000 m,** *AB* = **500 m**

La gaviota consume *y* unidades de energía por km volando sobre tierra y 2*y* unidades sobre agua fría. Consumo =  $2y\sqrt{x^2 + 500^2} + y(2000 - x) = f(x)$ 

$$
f'(x) = y \left[ \frac{2x}{\sqrt{x^2 + 500^2}} - 1 \right], f'(x) = 0 \text{ si } x = \pm \frac{500}{\sqrt{3}}
$$

 $f(0) = 3000 \text{ u}, \quad f(2000) = 1000\sqrt{17} \text{ u}, \quad f\left(\frac{500}{\sqrt{3}}\right) = \left(\frac{1500}{\sqrt{3}} + 2000\right) \text{ u}$  $f\left(\frac{500}{\sqrt{3}}\right) = \left(\frac{1500}{\sqrt{3}} + 2000\right)$ u

Así pues, el menor consumo de energía corresponde a 3  $x = \frac{500}{\sqrt{2}}$  que equivale a una dirección de vuelo de α

grados con tg $\alpha = \frac{1}{\sqrt{3}}$ , es decir,  $\alpha$  = 30° respecto de la recta *AB*.

 $\cdot$ 1  $x \rightarrow$ 1 *x* →1 *x* 

**11.26 La función que nos da la posición, en metros, de un móvil con trayectoria rectilínea es** 

 $e(t) = 2 + 30t - 3t^2$ 

**siendo** *t* **el tiempo medido en segundos.** 

**a) Calcula su velocidad a los 6 s.** 

**b) Calcula su aceleración. ¿Qué tipo de movimiento es?** 

**c) ¿En qué momento cambia de sentido su trayectoria?** 

**d) ¿Para qué** *t* **vuelve a pasar por el punto de partida?** 

**e) De las siguientes gráficas, indica cuál representa la velocidad del móvil en función del tiempo.** 

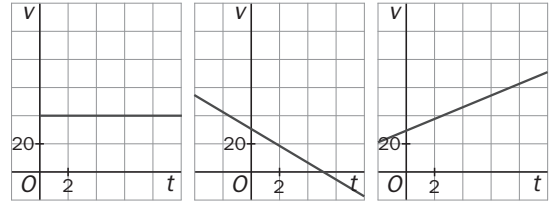

a) La velocidad es la derivada del espacio respecto del tiempo,  $v(t) = e'(t) = 30 - 6t$ , así pues, a los 6 segundos la velocidad es  $v(6) = 30 - 6 \cdot 6 = -6$  m/s.

b) La aceleración es la derivada de la velocidad respecto del tiempo,  $a(t) = v'(t) = -6$  m/s<sup>2</sup>. Es un movimiento uniformemente acelerado (la aceleración es negativa).

c) Como la trayectoria es rectilínea, el punto de retroceso será aquel en el que su velocidad se hace cero y, por tanto, pasa de positiva a negativa:  $v(t) = 0 \Rightarrow 30 - 6t = 0 \Rightarrow t = 5$  s.

d) Pasará por el punto de partida cuando *e*(*t*) = *e*(0) = 2, es decir, para *t* = 10 s.

e) La segunda gráfica.

## **EJERCICIOS**

Derivadas laterales y los límites laterales de *f´*

**11.27** Para la función  $f(x) = \begin{cases} kx^2 & \text{si } x \le 1 \\ x + k - 1 & \text{si } x > 1 \end{cases}$ 

**a) Demuestra que es continua sea cual fuere el valor de** *k***.** 

**b) Calcula el valor de** *k* **para que la función sea derivable en todo su dominio.** 

a) <sup>2</sup> *g*(*x*) = *kx* y *h*(*x*) = *x* + *k* − 1 son continuas, por tanto, hay que estudiar la continuidad en en *x* = 1.

$$
\lim_{x \to 1^{-}} f(x) = \lim_{x \to 1^{-}} (kx^{2}) = k , \quad \lim_{x \to 1^{+}} f(x) = \lim_{x \to 1^{+}} (x + k - 1) = k , \quad f(1) = k
$$

Así pues, *f* es continua en *x* = 1 ya que  $\lim_{x\to 1} f(x) = f(1)$ , independientemente del valor que tome *k*.

b) Las funciones  $g(x) = kx^2$  y  $h(x) = x + k + 1$  son derivables, por tanto, solo falta imponer la condición de que también sea derivable en *x* = 1. La derivada de la función para *x* ≠ 1 es:  $f'(x) = \begin{cases} 2kx & \text{si } x < 1 \\ 1 & \text{si } x > 1 \end{cases}$ 

Para que sea derivable en *x* = 1 (ya se sabe que es continua) debe cumplirse que  $\lim_{x\to 1^-} f'(x) = \lim_{x\to 1^+} f'(x)$ :

 $\lim_{x\to 1^-} f'(x) = \lim_{x\to 1^-} 2kx = 2k$  y  $\lim_{x\to 1^+} f'(x) = \lim_{x\to 1^+} 1 = 1$  Así pues, para que f sea derivable, debe ser  $2k = 1 \Rightarrow k = \frac{1}{2}$ .

# 11.28 Halla los valores de *a* y *b* para que *f*(*x*) =  $\begin{cases} ax + b & si x < 0 \\ \text{sen}(2x) + \cos x & si x \ge 0 \end{cases}$  sea continua y derivable en *x* = 0.

$$
\lim_{x \to 0^{-}} f(x) = \lim_{x \to 0^{-}} (ax + b) = b , \quad \lim_{x \to 0^{+}} f(x) = \lim_{x \to 0^{+}} (\text{sen}(2x) + \text{cos} x) = 1 , \quad f(0) = 1
$$

Para que *f* sea continua en *x* = 0 debe ser *b* = 1.

$$
f'(x) = \begin{cases} a & \text{si } x < 0 \\ 2\cos(2x) - \text{sen } x & \text{si } x > 0 \end{cases}; \quad \lim_{x \to 0^{-}} f'(x) = \lim_{x \to 0^{-}} a = a, \quad \lim_{x \to 0^{+}} f'(x) = \lim_{x \to 0^{+}} (2\cos(2x) - \text{sen } x) = 2
$$

Para que *f* sea derivable en *x* = 0 debe ser *a* = 2 y *b* = 1.

### **11.29 Estudia la continuidad y derivabilidad de la función**  $f(x) = |x+3| + |x-3|$ **.**

Como aparecen valores absolutos se debe definir la función a trozos. Veamos cómo:

$$
|x+3| = \begin{cases} -(x+3) = -x-3 & \text{si } x < -3 \\ x+3 & \text{si } x \ge -3 \end{cases}, \quad |x-3| = \begin{cases} -(x-3) = -x+3 & \text{si } x < 3 \\ x-3 & \text{si } x \ge 3 \end{cases}
$$

Sumando ambos valores absolutos, se obtiene una función definida en tres trozos, a saber:

$$
f(x) = \begin{cases} -x-3+(-x+3) & \text{si } x < -3 \\ x+3+(-x+3) & \text{si } -3 \le x < 3 \\ x+3+x-3 & \text{si } x \ge 3 \end{cases}
$$
, es decir  $f(x) = \begin{cases} -2x & \text{si } x < -3 \\ 6 & \text{si } -3 \le x < 3 \\ 2x & \text{si } x \ge 3 \end{cases}$ 

Solo es necesario estudiar la continuidad en los puntos de solapamiento *x* = –3 y *x* = 3 ya que las funciones del interior de los intervalos de definición son continuas y derivables por tratarse de rectas.

$$
\lim_{x \to -3^{-}} f(x) = \lim_{x \to -3^{-}} (-2x) = 6, \quad \lim_{x \to -3^{+}} f(x) = \lim_{x \to -3^{+}} 6 = 6, \quad f(-3) = 6
$$
\n
$$
\lim_{x \to 3^{-}} f(x) = \lim_{x \to 3^{-}} 6 = 6, \quad \lim_{x \to 3^{-}} f(x) = \lim_{x \to 3^{-}} 2x = 6, \quad f(3) = 6
$$

Así pues, tanto en *x* = –3 como en *x* = 3, la función es continua y, por tanto, es continua en todo su dominio.

La derivada de la función, salvo para *x* = –3 y *x* = 3, es: 2 si $x < -3$  $(x) = \{0 \text{ si } -3 < x < 3$ 2 si  $x > 3$ *x*  $f'(x) = \begin{cases} 0 & \text{si} -3 < x \end{cases}$ *x*  $C'(x) = \begin{cases} -2 & \text{si } x < -3 \\ 0 & \text{si } -3 < x < \end{cases}$  $\begin{cases} 2 & \text{si } x > \end{cases}$ 

La función no es derivable ni en x = -3 ni x = 3, ya que:  $\lim_{x\to -3^-} f'(x) \neq \lim_{x\to -3^+} f'(x)$  y  $\lim_{x\to 3^-} f'(x) \neq \lim_{x\to 3^+} f'(x)$ .

## **11.30 Encuentra la derivada de la función**  $f(x) = \begin{cases} x^2 + 1 & \text{si } x < 1 \\ 2x & \text{si } x \ge 1 \end{cases}$

Primero se debe estudiar la continuidad. En el interior de los intervalos de definición, la función es continua ya que en un caso se trata de una parábola y en el otro de una recta. ¿Y en *x* = 1?

$$
\lim_{x \to 1^{-}} f(x) = \lim_{x \to 1^{-}} (x^{2} + 1) = 2, \quad \lim_{x \to 1^{+}} f(x) = \lim_{x \to 1^{+}} 2x = 2, \quad f(1) = 2
$$

Es decir, *f* es continua en *x* = 1 y, por tanto, *f* es continua en todo **R**.

Para *x* distinto de 1, la derivada de la función es:  $f'(x) = \begin{cases} 2x & \text{si } x < 1 \\ 2 & \text{si } x > 1 \end{cases}$ . Se estudia si en  $x = 1$  existe la derivada:  $\lim_{x \to 1^-} f'(x) = \lim_{x \to 1^-} (x^2 + 1) = 2$ ,  $\lim_{x \to 1^+} f'(x) = \lim_{x \to 1^+} 2x = 2$ .

Por tanto,  $f'(1) = 2$  y la función derivada de *f* es:  $f'(x) = \begin{cases} 2x & \text{si } x < 1 \\ 2 & \text{si } x \ge 1 \end{cases}$ .

## 11.31 Estudia la continuidad y derivabilidad de la función  $f(x) = \begin{cases} \ln x & \text{si } 0 < x \leq 1 \\ 2 - \frac{e}{x} & \text{si } x > e \end{cases}$ **lnx** si 0 < *x* ≤e **.**

En el interior de los intervalos de definición, la función es continua ya que en un caso se trata de un logaritmo con *x* > 0 y en el otro de una racional cuyo denominador no se anula. Se debe estudiar qué ocurre en el punto donde cambia la definición, es decir, en *x* = *e*:

.

$$
\lim_{x \to e^{-}} f(x) = \lim_{x \to e^{-}} \ln x = 1, \quad \lim_{x \to e^{+}} f(x) = \lim_{x \to e^{+}} \left( 2 - \frac{e}{x} \right) = 1, \quad f(e) = 1.
$$

Es decir, *f* es continua en  $x = e$  y, por tanto, *f* es continua en todo su dominio  $(0, +\infty)$ .

Para *x* distinto de *e*, la derivada de la función es: 2 1<br>— si 0  $\dot{'}(x)$ si  $f'(x) = \begin{cases} \frac{1}{x} & \text{si } 0 < x < e \\ \frac{e}{x^2} & \text{si } x > e \end{cases}$  $C(x) = \begin{cases} \frac{1}{x} & \text{si } 0 < x < x \\ 0 & \text{si } 0 \end{cases}$  $\frac{e}{x^2}$  si x >

Se estudia si en  $x = e$  existe la derivada:  $\lim_{x \to e^-} f'(x) = \lim_{x \to e^+} \left( \frac{1}{x} \right) = \frac{1}{e}$  y  $\lim_{x \to e^+} f'(x) = \lim_{x \to e^+} \left( \frac{e}{x^2} \right) = \frac{1}{e}$  $\lim_{x \to e^+} f'(x) = \lim_{x \to e^+} \left(\frac{e}{x^2}\right) = \frac{1}{e}.$ 

Por tanto, 
$$
f'(e) = \frac{1}{e} y
$$
 la función derivada de f es:  $f'(x) = \begin{cases} \frac{1}{x} & \text{si } 0 < x \le e \\ \frac{e}{x^2} & \text{si } x > e \end{cases}$ .

La función *f* es continua y derivable en todo su dominio de definición.

## **11.32** (PAU) Considera la función f : R → R definida por:  $f(x) = \begin{cases} \text{sen } x & \text{si } x \le 0 \\ bx + x^2 & \text{si } x > 0 \end{cases}$ , con  $b \in R$ .

## **Calcula el valor de** *b* **para que** *f* **sea derivable en** *x* **= 0.**

Como siempre, se impone primero la continuidad y luego, si es el caso, la derivabilidad.

Continuidad en *x* = 0:

 $\lim_{x \to 0^{-}} f(x) = \lim_{x \to 0^{-}} \text{sen } x = 0$ ,  $\lim_{x \to 0^{+}} f(x) = \lim_{x \to 0^{+}} (bx + x^{2}) = 0$ ,  $f(0) = 0$ 

Así pues, *f* es continua independientemente del valor que tome *b*.

Derivabilidad en *x* = 0:  $f'(x) = \begin{cases} \cos x & \text{si } x < 0 \\ b + 2x & \text{si } x > 0 \end{cases}$ 

 $\lim_{x \to 0^-} f'(x) = \lim_{x \to 0^-} \cos x = 1$ ,  $\lim_{x \to 0^+} f'(x) = \lim_{x \to 0^+} (b + 2x) = b$ 

Por consiguiente, para que *f* sea derivable en *x* = 0 debe cumplirse que *b* = 1.

## Teorema de Rolle

**11.33 Explica claramente por qué las siguientes funciones no cumplen las condiciones del teorema de Rolle en los intervalos que se muestran.** 

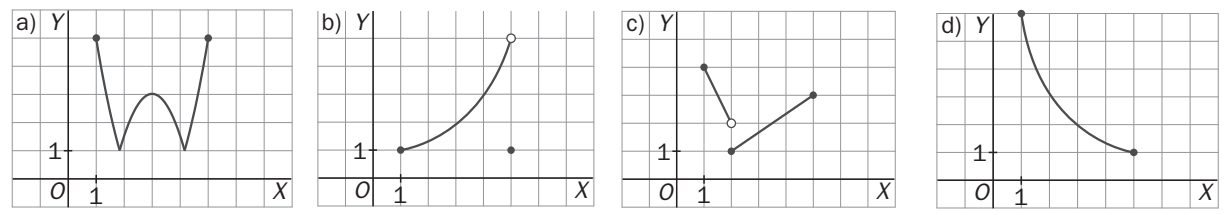

a) Aunque la función es continua y *f*(1) = *f*(5), tiene dos puntos angulosos en los que no existe la derivada.

b) La función no es continua en el intervalo cerrado. Aunque sí derivable en el abierto.

c) La función es discontinua.

d) Aunque es continua y derivable no cumple que la función valga lo mismo en los extremos del intervalo cerrado.

#### **11.34 Ilustra el hecho de que las tres hipótesis del teorema de Rolle son necesarias con ejemplos de gráficas de funciones que solo cumplan dos de las tres hipótesis, y que no cumplan la tesis del teorema.**

a) La función es continua en [–1, 1] y *f*(1) = *f*(–1), sin embargo, no es derivable en *x* = 0. No hay ningún punto con tangente horizontal.

b) La función es continua y derivable pero  $f(-1) \neq f(1)$ . No hay ningún punto con tangente horizontal.

c) La función es derivable en (–1, 1) y *f*(1) = *f*(–1), sin embargo, no es continua en [–1, 1]. No hay ningún punto con tangente horizontal.

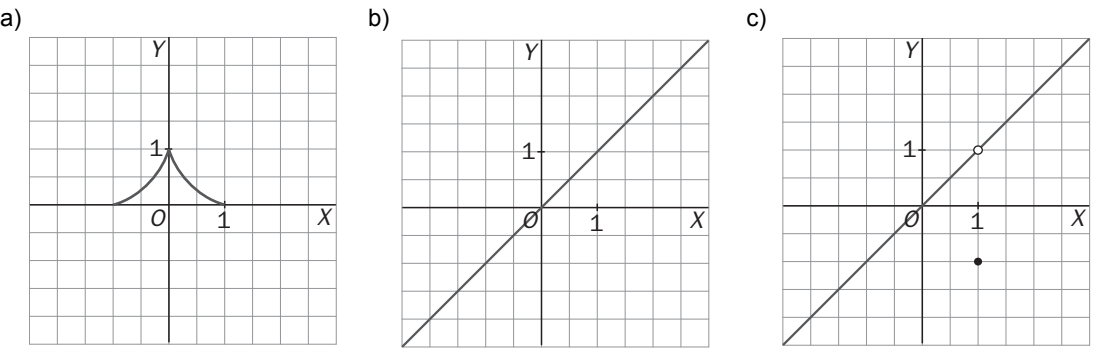

## **11.35 Comprueba que**  $f(x) = x^3 - 3x + 5$  **cumple las condiciones de Rolle en el intervalo**  $[-2, 1]$ **. Determina el valor de** *c* **del teorema de Rolle. ¿Hay más de uno?**

La función es continua y derivable ya que es una función polinómica. Por otra parte,  $f(-2) = 3$  y  $f(1) = 3$ , así que *f* cumple las hipótesis del teorema de Rolle en el intervalo cerrado [–2, 1]. Se halla ahora el valor *c* ∈ (-2,1) en el que se anula la derivada  $f'(x) = 3x^2 - 3$ :

 $f'(x) = 0 \Rightarrow 3x^2 - 3 = 0 \Rightarrow x = -1, x = 1$ 

Así pues, *c* = –1. El otro valor en el que se anula derivada es *x* = 1, que no pertenece al intervalo (–2, 1).

### **11.36 Determina si es aplicable el teorema de Rolle a la función** *f* **en el intervalo que se especifica. En caso afirmativo, encuentra todos los valores** *c* **del intervalo en los que** *f***´(***c***) = 0.**

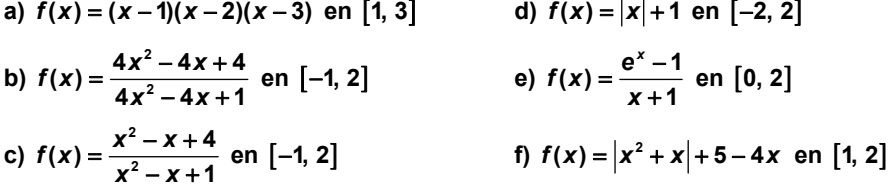

a) La función es continua y derivable por ser polinómica y *f*(1) = 0 y *f*(3) = 0. Sí se cumplen las hipótesis del teorema de Rolle en el intervalo [1, 3].

La derivada de  $f(x) = (x - 1)(x - 2)(x - 3) = x^3 - 6x^2 + 11x - 6$  es  $f'(x) = 3x^2 - 12x + 11$ , que se anula para  $c_1 = \frac{6-\sqrt{3}}{3}$  ≈ 1,42 y para  $c_2 = \frac{6+\sqrt{3}}{3}$  ≈ 2,58, ambos valores pertenecientes al intervalo abierto (1, 3).

b) La función no es continua en  $x = \frac{1}{2} ∈ [-1, 2]$  porque anula el denominador.

Así que no se cumplen las hipótesis del teorema de Rolle en el intervalo cerrado [–1, 2]. c) El denominador de  $f(x)$  no se anula nunca, así que la función es continua.

2  $v_1$  1)  $1v^2$  $f'(x) = \frac{(2x-1)(x^2-x+1)-(x^2-x+4)(2x-1)}{(x^2-x+1)^2} = \frac{-3(2x-1)}{(x^2-x+1)^2}$  El denominador de su derivada, tampoco se anula nunca, por lo que también es derivable. Se calculan ahora las imágenes en los extremos del intervalo

[–1, 2]: *f*(–1) = 2 y *f*(2) = 2. Por tanto, sí se cumplen las hipótesis del teorema de Rolle.

La derivada se anula si 
$$
-3(2x-1) = 0
$$
, es decir si  $x = \frac{1}{2}$ . Así pues,  $c = \frac{1}{2}$  cumple que  $f(c) = 0$ .

d) Se define la función a trozos:  $f(x) = \begin{cases} -x+1 & \text{si} \quad x \le 0 \\ x+1 & \text{si} \quad 0 < x \end{cases}$ 

La función es continua ya que en *x* = 0 es continua porque sus límites laterales en *x* = 0 coinciden con *f*(0) = 1. La derivada, si *x* ≠ 0, es  $f'(x) = \begin{cases} -1 & \text{si } x < 0 \\ 1 & \text{si } 0 < x \end{cases}$ . Como  $\lim_{x \to 0^-} f'(x) = -1$  no coincide con  $\lim_{x \to 0^+} f'(x) = 1$ , entonces *f*'(0) no está definida y la función no es derivable en el intervalo cerrado [–2, 2] ya que no lo es en un punto del mismo, *x* = 0. Por tanto, no se cumplen las hipótesis del teorema de Rolle.

e) La función *f*(*x*) =  $\frac{e^x - 1}{x + 1}$  no es continua en *x* = −1 pero este valor no pertenece al intervalo [0, 2]. Así que *f* sí

es continua en [0, 2]. La derivada  $f'(x) = \frac{e^x(x+1) - (e^x - 1)}{(x+1)^2} = \frac{x \cdot e^x + 1}{(x+1)^2}$  también está definida en el intervalo abierto (0, 2). Se estudian las imágenes en los extremos del intervalo: *f*(0) = 0 y *f*(2) =  $\frac{e^2-1}{3}$ , que como no coinciden, no se puede aplicar el teorema de Rolle en el intervalo [0, 2].

*f*) *f*(*x*) = *x*<sup>2</sup> − 3*x* + 5 en [1, 2], continua y derivable, *f*(1) = *f*(2) = 3  $\Rightarrow$  ∃ *c*∈ (1, 2) / *f*(*c*) = 0  $\Rightarrow$  *c* =  $\frac{3}{6}$ 2

**11.37 Determina** *a* **para que la función**  $f(x) = \frac{x^2}{2}$  $f(x) = \frac{x^2 + ax + 6}{x^2 - 2x - 12a}$  cumpla las condiciones del teorema de Rolle en el **intervalo** [ ] −**3, 3 .Halla los puntos de la gráfica en el intervalo en el que la tangente es horizontal.** 

En primer lugar se impone la condición de que la función valga igual en los extremos del intervalo: *f*(–3) = *f*(3):

$$
f(-3) = f(3) \Rightarrow \frac{(-3)^2 - 3a + 6}{(-3)^2 + 6 - 12a} = \frac{3^2 + 3a + 6}{3^2 - 6 - 12a} \Rightarrow \frac{15 - 3a}{15 - 12a} = \frac{15 + 3a}{3 - 12a}
$$
 y resolviendo esta última ecuación, se

obtiene que 
$$
a = -\frac{5}{4}
$$
 ó  $a = 2$ . Ahora se debe estudiar si para estos valores la función es continua.

Si  $a = -\frac{5}{4}$ , 2 2  $\frac{5}{7}x + 6$  $f(x) = \frac{x^2 - \frac{3}{4}x + 6}{x^2 - 2x + 15}$  $f(x) = \frac{4}{x^2 - 2x}$  $-\frac{6}{4}x+$  $=\frac{4}{x^2-2x+15}$  cuyo denominador no se anula nunca por lo que  $f(x)$  es continua y derivable y

cumple las hipótesis del teorema de Rolle, 2 2  $2v+15^{2}$  $\frac{3}{2}x^2+18x-\frac{27}{4}$  $f(x) = \frac{-\frac{6}{4}x^2 + 18x - \frac{24}{4}}{(x^2 - 2x + 15)^2}$  $f'(x) = \frac{4}{(x^2 - 2x)}$  $-\frac{6}{4}x^2+18x =\frac{4}{(x^2-2x+15)^2}$  que se anula para  $x = 3(4\pm\sqrt{15})$ .Como

 $c = 3(4 - \sqrt{15}) \approx 0,38 \in (-3,3)$ , es éste el punto del intervalo en el que la tangente es horizontal.

Si  $a = 2$ ,  $f(x) = \frac{x^2}{2}$  $f(x) = \frac{x^2 + 2x + 6}{x^2 - 2x - 24}$  cuyo denominador se anula para  $x = 6$  y  $x = -4$  que no pertenecen al intervalo

[-3, 3], luego la función es continua y derivable en el intervalo y cumple las hipótesis del teorema de Rolle,  $f'(x) = \frac{-4x^2}{x^2}$  $f'(x) = \frac{-4x^2 - 60x - 36}{(x^2 - 2x - 24)^2}$  que se anula para  $x = \frac{-15 \pm \sqrt{189}}{2}$ , luego en  $c = \frac{-15 + \sqrt{189}}{2} \in (-3, 3)$  es donde la tangente es horizontal.

**11.38 Comprueba que ni**  $f(x) = \frac{1}{x^2}$  **ni**  $g(x) = \frac{1}{x^2 - 1}$  **cumplen las condiciones del teorema de Rolle en el intervalo [–2, 2] y, sin embargo, la gráfica de una de ellas sí tiene una tangente horizontal en ese intervalo. ¿Cuál de ellas?** 

La función  $f(x) = \frac{1}{x^2}$  no es continua en [–2, 2] porque no está definida para  $x = 0$ .

La función  $g(x) = \frac{1}{x^2 - 1}$  no es continua en [-2, 2] porque no está definida para  $x = -1$  ni para  $x = 1$ . Así pues, ninguna de las dos funciones cumplen las condiciones del teorema de Rolle en el intervalo [–2, 2].

La derivada de  $f(x) = \frac{1}{x^2}$  es  $f'(x) = -\frac{2}{x^3}$ , que no se anula nunca.

La derivada de  $g(x) = \frac{1}{x^2 - 1}$  es  $g'(x) = \frac{-2x}{(x^2 - 1)^2}$ , que se anula para  $x = 0$ , perteneciente al intervalo [-2, 2].

## Teorema del valor medio

**11.39 Comprueba que la función**  $f(x) = \frac{3}{x}$  satisface las condiciones del teorema del valor medio en el **intervalo [1, 3] y, a continuación, encuentra el número** *c* **cuya existencia asegura dicho teorema.** 

La función  $f(x) = \frac{3}{x}$  es continua y derivable en el intervalo [1, 3]. Nótese que  $x = 0$  no pertenece a dicho intervalo.

Así pues, existe un número  $c \in (1,3)$  tal que  $f'(c) = \frac{f(3) - f(1)}{3 - 1} = -1$ . Por otra parte,  $f'(c) = -\frac{3}{c^2}$ . Ya se puede calcular *c*:  $-1 = -\frac{3}{c^2}$  ⇒ *c* =  $\sqrt{3}$  . (La solución negativa no es del intervalo [1, 3]).

## **11.40 Demuestra que si** α **y** β **son ángulos del primer cuadrante con** α **<** β**, entonces, sen** β − **sen** α < β − α . **Utiliza el teorema del valor medio y la función seno.**

A la función *f*(*x*) = sen *x* se le puede aplicar el teorema del valor medio en el intervalo cerrado [α, β]. Así pues, existe un número *c* comprendido entre  $\alpha y$   $\beta$  tal que  $f(\beta) - f(\alpha) = f'(c)(\beta - \alpha)$ , es decir, sen β – sen α = cos c(β – α), y como el coseno de un ángulo del interior del primer cuadrante es siempre menor que 1, se concluye que:

 $\operatorname{sen}\beta - \operatorname{sen}\alpha = \cos c \cdot (\beta - \alpha) < 1 \cdot (\beta - \alpha) < \beta - \alpha$ 

## **11.41** (PAU) Sea *f* la siguiente función:  $f(x) = \begin{cases} x^2 + ax + b & \text{si } x < 2 \\ 2x & \text{si } x \ge 2 \end{cases}$ .

**¿Existen valores de** *a* **y** *b* **para los cuales** *f* **satisface las hipótesis del teorema del valor medio en el intervalo [0, 4]? Razona la contestación y, en caso afirmativo, calcula dichos valores.**  En primer lugar, la función debe ser continua en *x* = 2:

 $\lim_{x \to 2^{-}} f(x) = \lim_{x \to 2^{-}} (x^2 + ax + b) = 4 + 2a + b$ ,  $\lim_{x \to 2^{+}} f(x) = \lim_{x \to 2^{+}} 2x = 4$ ,  $f(2) = 4$ 

Por tanto,  $4 + 2a + b = 4 \implies 2a + b = 0$ .

En segundo lugar, la función también debe ser derivable en *x* = 2:

La derivada, si *x* es distinto de 2, es  $f'(x) = \begin{cases} 2x + a & \text{si } x < 2 \\ 2 & \text{si } x > 2 \end{cases}$ .

Para que *f* sea derivable en *x* = 2 debe cumplirse que:  $\lim_{x\to 2^-} f'(x) = \lim_{x\to 2^+} f'(x) \Rightarrow 4 + a = 2 \Rightarrow a = -2 \Rightarrow b = 4$ 

Si *a* = –2 y *b* = 4, la función *f* satisface las hipótesis del teorema del valor medio en el intervalo [0, 4].

## **11.42 (PAU) Aplicando el teorema de Lagrange de los incrementos finitos, demuestra que para** *x* **> 0 se verifica:**

$$
\arctg(2x)-\arctg(x)<\frac{x}{1+x^2}
$$

El teorema del valor medio también se conoce como el teorema de Lagrange de los incrementos finitos. La función *f*(*x*) = arctg(*x*) es continua y derivable y se puede aplicar, pues, el teorema del valor medio en cualquier intervalo [a, 2a] con  $0 \le a$ , es decir, existe un número *c*,  $a \le c \le 2a$ , con  $f(2a) - f(a) = f'(c)(2a - a)$ , esto es,

$$
\arctg(2a) - \arctg(a) = \frac{1}{1+c^2} \cdot a = \frac{a}{1+c^2}
$$
. Como 0 < a < c, entonces  $\frac{a}{1+c^2} < \frac{a}{1+a^2}$  y se conclude que:  
\n
$$
\arctg(2a) - \arctg(a) = \frac{1}{1+c^2} \cdot a = \frac{a}{1+c^2} < \frac{a}{1+a^2}
$$
 para cualquier a > 0.

11.43 PAU Se considera la función:  $f(x) = \begin{cases} x^2 \end{cases}$  $f(x) = \begin{cases} x^2 + nx & \text{si } x < -2 \\ x^3 + mx^2 & \text{si } x \ge -2 \end{cases}$ 

> **a) Determina** *m* **y** *n* **para que se cumplan las hipótesis del teorema del valor medio en el intervalo [–4, 2]. b) Halla los puntos del intervalo cuya existencia garantiza dicho teorema.**

a) En primer lugar, la función debe ser continua en *x* = –2:

 $\lim_{x \to -2^{-}} f(x) = \lim_{x \to -2^{-}} (x^2 + nx) = 4 - 2n$ ,  $\lim_{x \to -2^{+}} f(x) = \lim_{x \to -2^{+}} (x^3 + mx^2) = -8 + 4m$ ,  $f(-2) = -8 + 4m$ Por tanto,  $4 - 2n = -8 + 4m \Rightarrow n + 2m = 6$ .

En segundo lugar, la función también debe ser derivable en *x* = –2:

La derivada, si *x* es distinto de –2, es  $f'(x) = \begin{cases} 2x + n & \text{si } x < -2 \\ 3x^2 + 2mx & \text{si } x > -2 \end{cases}$ .

Para que *f* sea derivable en *x* = -2 debe cumplirse:  $\lim_{x\to -2^-} f'(x) = \lim_{x\to -2^+} f'(x) \Rightarrow -4 + n = 12 - 4m \Rightarrow n + 4m = 16$ . Así pues debe cumplirse a la vez que *n* + 2*m* = 6 y que *n* + 4*m* = 16, es decir *n* = –4 y *m* = 5.

b) La función es 
$$
f(x) = \begin{cases} x^2 - 4x & \text{si } x < -2 \\ x^3 + 5x^2 & \text{si } x \ge -2 \end{cases}
$$
 y su derivada  $f'(x) = \begin{cases} 2x - 4 & \text{si } x < -2 \\ 3x^2 + 10x & \text{si } x \ge -2 \end{cases}$   

$$
\frac{f(2) - f(-4)}{6} = \frac{28 - 32}{6} = -\frac{2}{3} \Rightarrow 2x - 4 = -\frac{2}{3} \Rightarrow x = \frac{5}{3} > -2
$$
, no vale.  

$$
3x^2 + 10x = -\frac{2}{3} \Rightarrow x = \frac{-30 \pm \sqrt{828}}{18}
$$
, solo es mayor que -2 la solution  $x = \frac{-30 + \sqrt{828}}{18}$ .

**11.44 Dada la función**  $f(x) = \frac{1}{x-2}$ , prueba que en el intervalo [1, 4] no existe ningún número *c* tal que **(4) (1) ( ) 4 1** *f f f c* <sup>−</sup> ′ <sup>=</sup> <sup>−</sup> **. ¿Contradice esto el teorema del valor medio? ¿Por qué?** 

La derivada de la función es  $f(x) = \frac{-1}{(x-2)^2}$ , que es siempre negativa.

Por otra parte 3  $\frac{(4) - f(1)}{2} - \frac{2}{2} - \frac{1}{2}$  $\frac{f(4)-f(1)}{4-1} = \frac{2}{3} = \frac{1}{2}$  es positivo.

La conclusión es que no existe ningún número *c* con  $f'(c) = \frac{f(4) - f(1)}{4 - 1}$ .

La función  $f(x) = \frac{1}{x-2}$  no es continua en el intervalo [1, 4], ya que en  $x = 2$  no está definida. Así pues, no se contradice el teorema del valor medio ya que este exige que la función sea continua en el intervalo en cuestión.

En cualquier otro intervalo que no contuviera a *x* = 2 sí se cumpliría el teorema.

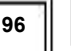

## Regla de L´Hôpital y aplicaciones

**11.45 Calcula los siguientes límites:** 

a) 
$$
\lim_{x\to 0} \frac{(1-\cos x)\sin x}{x^2}
$$
 d)  $\lim_{x\to 0^+} x^{\frac{1}{\ln x}}$  g)  $\lim_{x\to 0^+} \frac{e^x(x^2-x-2)}{2x^2-8x+8}$  j)  $\lim_{x\to 0} (e^x - e^x)^{\frac{1}{x}}, a>0$   
\nb)  $\lim_{x\to 0^+} ((9x)^{6x}$  e)  $\lim_{x\to 0^+} (x^3 - 2x + 3)^{\frac{1}{2}}$  h)  $\lim_{x\to 0^+} (x^2 - 1)16\frac{\pi x}{2}$   
\nc)  $\lim_{x\to 0^+} (\frac{1-x}{1+2x})^{\frac{1}{\cos x-1}}$  f)  $\lim_{x\to 0^+} \frac{x^x}{\sec nx}$  j)  $\lim_{x\to 0^+} \frac{e^{(x^2-x-2)}}{2n}$   
\ne)  $\lim_{x\to 0} \frac{(1-\cos x)\sec nx - \sec nx + (1-\cos x)\cos x}{\sec nx}$  =  $\lim_{x\to 0} \frac{4\sec nx \cos x - \sec nx}{2x}$  =  $\lim_{x\to 0} \frac{2\sec nx \cos x - \sec nx}{2x}$   
\nii)  $\lim_{x\to 0} (1-\cos x)\sec nx - 2\cos x \cdot (\sec nx) = \lim_{x\to 0^+} \frac{4\sec x \cos x - \sec nx}{2x}$   
\nb)  $\text{Se$  puede  $\text{esch}(x)(9x)^{6x}$  como  $(19x)^{19x} = e^{10x}x^{\frac{1}{11}} - \frac{1}{111!}(-19x) = 0$   
\nb)  $\text{Se}$  puede  $\text{esch}(x)(9x)^{19x} = \lim_{x\to 0^+} \frac{1}{11} \frac{1}{x^2} \cdot \frac{1}{\cos^2 x}$  =  $\lim_{x\to 0^+} (1-(9x) = 0$   
\n $\lim_{x\to 0^+} (19x)^{19x} = \lim_{x\to 0^+} \frac{1}{(1+x)^2} \frac{1}{\cos^2 x}$  = 

Solucionario SM 97
**11.46 (PAU) Calcula los siguientes límites: a)**   $\lim_{x \to 1} \frac{1 - \cos(x - 1)}{\ln(x)^2}$ <sup>→1</sup> (ln(*x*  $-\frac{\cos(x-1)}{2}$  **b**)  $\lim_{x \to \infty} (1+2\cos x)^{\frac{1}{\cos x}}$ **2**  $\lim_{x\to \frac{\pi}{2}} (1+2\cos x)^{\frac{1}{\cos x}}$ a)  $\lim_{x \to 1} \frac{1 - \cos(x - 1)}{(\ln(x))^2} = \lim_{x \to 1} \frac{\operatorname{sen}(x - 1)}{2\ln(x)} = \lim_{x \to 1} \frac{x \operatorname{sen}(x - 1)}{2\ln(x)} = \lim_{x \to 1} \frac{\operatorname{sen}(x - 1) + x \cdot \cos(x - 1)}{2} = \frac{1}{2}$  $m \frac{1-\cos(x-1)}{(\ln(x))^2} = \lim_{x \to 1} \frac{\sin(x-1)}{2\ln(x)} = \lim_{x \to 1} \frac{x \sin(x-1)}{2\ln(x)} = \lim_{x \to 1} \frac{\sin(x-1) + x \cdot \cos(x-1)}{2} =$ *x x* b)  $\lim_{(1+2\cos x)}$  $\frac{1}{(\pi + 2 \cos x)^{\frac{1}{\cos x}}}$   $\lim_{x \to \infty} \frac{\ln(1 + 2 \cos x)}{x}$  $rac{1}{\cos x}$   $= e^{\lim_{x \to \frac{\pi}{2}}}$   $\lim_{x \to \frac{\pi}{2}}$   $\lim_{x \to \frac{\pi}{2}}$   $\lim_{x \to \frac{\pi}{2}}$   $\lim_{x \to \frac{\pi}{2}}$   $\lim_{x \to \frac{\pi}{2}}$   $\lim_{x \to \frac{\pi}{2}}$ 2  $\lim_{x \to \frac{\pi}{2}} \ln(1+2\cos x) \frac{1}{\cos x} = e^{\frac{x}{2} + \frac{\pi}{2}} = e^{\frac{\lim_{x \to \frac{\pi}{2}} \ln(1+2\cos x)}{2}} = e^{\frac{x}{2} + \frac{\pi}{2}}$  $\lim_{x \to \frac{\pi}{2}} (1 + 2 \cos x)^{\frac{1}{\cos x}} = e^{x \to \frac{\pi}{2}} = e^{x \to \frac{\pi}{2}}$  $+2\cos x \frac{1}{\cos x}$   $\lim \frac{\ln(1+1)}{x}$  $\lim_{x \to \frac{\pi}{6}} (1 + 2 \cos x)^{\frac{1}{\cos x}} = e^{\frac{\sin \frac{\pi}{6} \sin (1 + 2 \cos x)}{\sin x}} = e^{\frac{\pi}{x - \frac{\pi}{2}}}$   $\cos x$  ;  $\lim_{x \to \frac{\pi}{6}} \frac{\ln(1 + 2 \cos x)}{\cos x}$ 2 2 2 2 2sen  $\lim_{x \to \frac{\pi}{2}} \frac{\ln(1+2\cos x)}{\cos x} = \lim_{x \to \frac{\pi}{2}} \frac{\frac{1+2\cos x}{1+2\cos x}}{-\operatorname{sen} x} = \lim_{x \to \frac{\pi}{2}} \frac{2}{1+2\cos x} = 2$ *x*  $\frac{x}{x}$  – lim  $\frac{1+2\cos x}{x}$  $\frac{1}{x}$  cos x  $\frac{1}{x}$  –sen x  $\frac{1}{x}$  + 2 cos x −  $\frac{+2\cos x}{\cos x}$  =  $\lim_{x\to\frac{\pi}{6}} \frac{\frac{1+2\cos x}{1+2\cos x}}{-\sin x}$  =  $\lim_{x\to\frac{\pi}{6}} \frac{2}{1+2\cos x}$  = Así pues: lim  $(1+2\cos x)$  $(1+2\cos x)$  $rac{1}{\cos x} = e^{x \to \frac{\pi}{2}} \frac{\lim_{x \to \frac{\pi}{2}} \frac{\ln(1+2\cos x)}{\cos x}}{x} = e^2$ 2  $\lim (1+2\cos x)^{\frac{1}{\cos x}} = e^x$ *x*  $\overline{x}$  =  $e^{x\rightarrow \frac{\pi}{2}}$  <sup>cos x</sup>  $\lim_{x \to \frac{\pi}{2}} (1 + 2 \cos x)^{\frac{1}{\cos x}} = e^{x \to \frac{\pi}{2}} \quad \cos x = e$ +  $\lim_{x \to \frac{\pi}{6}} (1 + 2 \cos x)^{\frac{1}{\cos x}} = e^{x^2/2}$  = **11.47 En cada uno de los casos, calcula el valor de** *a* **para que se cumpla la igualdad:**  a)  $\lim_{x\to 0} \frac{\ln(1+ax)}{\text{sen}2x} = 3$ *ax* →<sup>0</sup> sen2x  $\frac{1+ax}{12x} = 3$  **c**)  $\lim_{x \to \infty} \frac{2x}{\ln(e^{ax} - 1)} = 4$  $\lim_{x\to +\infty} \frac{2x}{\ln(e^{ax}-1)} =$ **b**)  $\lim_{x \to 0^+} \frac{\ln(\cos ax)}{\ln(\cos 2x)} = 4$  $\lim_{x \to 0^+} \frac{\ln(\cos ax)}{\ln(\cos 2x)} = 4$  d)  $\lim_{x \to 0} \left( \frac{x+3}{2} \right)^{ax+5} = e^2$ *x*  $\left(\frac{x+3}{x}\right)^{2x+5} = e$ +  $\lim_{x \to \infty} \left( \frac{x+3}{x} \right)^{2x+5} =$ a)  $3 = \lim_{x \to 0} \frac{\ln(1 + ax)}{\text{sen 2}x} = \lim_{x \to 0} \frac{\sqrt{1 + ax}}{2\cos 2x} = \frac{a}{2} \Rightarrow a = 6$ *a*  $\lim_{x\to 0}$   $\frac{\ln(1+ax)}{\text{sen } 2x} = \lim_{x\to 0} \frac{\sqrt{1+ax}}{2\text{cos } 2x} = \frac{a}{2} \Rightarrow a =$ b)  $4 = \lim_{x \to 0} \frac{\ln(\cos(ax))}{\ln(ax)}$  $(2x)$  $(ax)$  $(ax)$  $(2x)$ (2x)  $(ax)$  cos $(2x)$  $(2x) \cos(ax)$  $(2x)$  $(ax)$  $(ax)$  $^{\circ}$ ' In(cos $(2x))$   $\longrightarrow$   $\rightarrow$   $^{\circ}$   $-2$ sen $(2x)$   $\longrightarrow$   $\rightarrow$   $^{\circ}$   $2$ sen $(2x)$ cos $(ax)$   $2$   $\times$  $\rightarrow$   $^{\circ}$  cos $(ax)$   $\times$  $\rightarrow$   $^{\circ}$  sen $(2x)$ sen  $4 = \lim_{x\to 0^+} \frac{\ln(\cos(ax))}{\ln(\cos(2x))} = \lim_{x\to 0^+} \frac{\cos(ax)}{-2\sin(2x)} = \lim_{x\to 0^+} \frac{\text{asen}(ax)\cos(2x)}{2\text{sen}(2x)\cos(ax)} = \frac{a}{2}\lim_{x\to 0^+} \frac{\cos(2x)}{\cos(ax)}\lim_{x\to 0^+} \frac{\text{sen}(a)}{\text{sen}(2a)}$  $cos(2)$ *a ax*  $\left(\frac{ax}{b}\right)$  *cos(ax) a asen(ax)cos(2x) a a cos(2x) a a ax a ax*  $\frac{a}{2}$   $\frac{b}{2}$  **in**(cos(2x))  $\frac{a}{x}$   $\frac{a}{x}$   $\frac{a}{x}$   $\frac{a}{x}$   $\frac{a}{x}$   $\frac{b}{x}$   $\frac{c}{x}$   $\frac{c}{x}$   $\frac{c}{x}$   $\frac{c}{x}$   $\frac{c}{x}$   $\frac{c}{x}$   $\frac{c}{x}$   $\frac{c}{x}$   $\frac{c}{x}$   $\frac{c}{x}$   $\frac{c}{x}$   $\frac{c}{x}$   $\frac{c}{x$ *x* −  $= \lim_{x \to 0^+} \frac{1}{\ln(\cos(2x))} = \lim_{x \to 0^+} \frac{1}{-2\sin(2x)} = \lim_{x \to 0^+} \frac{1}{2\sin(2x)\cos(ax)} = \lim_{x \to 0^+} \frac{1}{2\sin(ax)} = \lim_{x \to 0^+} \frac{1}{\cos(ax)} \lim_{x \to 0^+} \frac{1}{\sin(2x)} = \lim_{x \to 0^+} \frac{1}{2\sin(ax)} = \lim_{x \to 0^+} \frac{1}{2\sin(ax)} = \lim_{x \to 0^+} \frac{1}{2\sin(ax)} = \lim_{x \to 0^+$ (ax) (2x)  $(ax)$  $(2x)$ 2 a ⋅ 1⋅ lim  $\frac{\text{sen}(ax)}{2} = \frac{a}{2} \lim_{x \to 0^+} \frac{a \cos(ax)}{2 \cos(2x)} = \frac{a}{2} \cdot \frac{a}{2} = \frac{a^2}{4}$  $=\frac{a}{2} \cdot 1 \cdot \lim_{x \to 0^+} \frac{\text{sen}(ax)}{\text{sen}(2x)} = \frac{a}{2} \lim_{x \to 0^+} \frac{a \cos(ax)}{2 \cos(2x)} = \frac{a}{2} \cdot \frac{a}{2} = \frac{a^2}{4}$ . Así pues,  $4 = \frac{a^2}{4} \Rightarrow a = 4$  ó  $a = -4$ c)  $4 = \lim_{x \to +\infty} \frac{2x}{\ln(e^{ax} - 1)} = \lim_{x \to +\infty} \frac{2}{ae^{ax}} = \lim_{x \to +\infty} \frac{2e^{ax} - 2}{ae^{ax}} = \lim_{x \to +\infty} \frac{\frac{2e^{ax}}{e^{ax}} - \frac{2}{e^{ax}}}{ae^{ax}} = \lim_{x \to +\infty} \frac{2 - \frac{2}{e^{ax}}}{a} = \frac{2}{a}$ 1 *ax*  $\overline{a^{\alpha}}$  *ax*  $\overline{a^{\alpha}}$   $\overline{a^{\alpha}}$   $\overline{a^{\alpha}}$   $\overline{a^{\alpha}}$  $x \rightarrow +\infty$  |n( $e^{ax}$  -1)  $x \rightarrow +\infty$  a $e^{ax}$   $\overline{x} \rightarrow +\infty$  a $e^{ax}$   $\overline{x} \rightarrow +\infty$  a $e^{ax}$   $\overline{x} \rightarrow +\infty$  $ax \quad 4$ *e*  $\frac{x}{e^x}$  – lim  $\frac{2}{e}$  – lim  $\frac{2e^{ax}-2}{a}$  – lim  $\frac{e^{ax}-e^{ax}}{e^{ax}}$  – lim  $\frac{e^{ax}-e^{ax}}{e^{ax}}$  $e^{ax}-1$ )  $x \rightarrow +\infty$  a $e^{ax}$   $x \rightarrow +\infty$  a $e^{ax}$   $x \rightarrow +\infty$  a $e^{ax}$   $x \rightarrow +\infty$  a a *e e*  $=\lim_{x\to+\infty}\frac{2x}{\ln(e^{ax}-1)}=\lim_{x\to+\infty}\frac{2}{ae^{ax}}=\lim_{x\to+\infty}\frac{2e^{ax}-2}{ae^{ax}}=\lim_{x\to+\infty}\frac{\frac{2e^{-ax}}{e^{ax}}-\frac{2}{e^{ax}}}{ae^{ax}}=\lim_{x\to+\infty}\frac{2-\frac{2}{e^{ax}}}{a}=\frac{2}{a}\Rightarrow$ −  $\frac{2}{a}$  = 4  $\Rightarrow$  a =  $\frac{1}{2}$ d)  $e^2 = \lim \left| \frac{x+3}{x+2} \right| = \lim \left| 1 + \frac{3}{x+2} \right| = \lim \left| 1 + \frac{1}{x+2} \right| = e^{3a}$ *x x ax x ax x ax*  $\lim_{x \to +\infty} \left( \frac{x+0}{x} \right)$  =  $\lim_{x \to +\infty} \left( 1 + \frac{0}{x} \right)$  =  $\lim_{x \to +\infty} \left| 1 + \frac{1}{x} \right|$  = e  $e^{2} = \lim_{x \to 3} \left( \frac{x+3}{x+3} \right)^{a \times b} = \lim_{x \to 3} \left( 1 + \frac{3}{x+3} \right)^{a \times b} = \lim_{x \to 3} \left| 1 + \frac{1}{x+3} \right|$  $3(ax+5)$  $x^2 = \lim_{x \to 3} \left( \frac{x+3}{3} \right)^{ax+5} = \lim_{x \to 3} \left( 1 + \frac{3}{3} \right)^{ax+5} = \lim_{x \to 3} \left( 1 + \frac{1}{a^2} \right)^3$ 3  $\overline{\phantom{a}}$  $\overline{\phantom{a}}$  $\big)$ J  $\overline{\phantom{a}}$  $\mathsf{l}$  $\int$  $\overline{\phantom{0}}$  $=\lim_{x\to+\infty}\left(\frac{x+3}{x}\right)^{a\lambda+3}=\lim_{x\to+\infty}\left(1+\frac{3}{x}\right)^{a\lambda+3}=\lim_{x\to+\infty}\left(1+\frac{3}{x}\right)$  $\frac{3(ax)}{x^2}$ →+∞ + →+∞ +  $\lim_{x\to\infty} \left(\frac{x+3}{x}\right)^{a^{x+3}} = \lim_{x\to\infty} \left(1+\frac{3}{x}\right)^{a^{x+3}} = \lim_{x\to\infty} \left|1+\frac{1}{x}\right|$   $= e^{3a}$ , por tanto,  $a = \frac{2}{3}$ **11.48 Determina, en cada caso, el valor de** *a* **que hace que la función sea continua en todo R: a**)  $f(x) = \begin{cases} \frac{1-e^{3x}}{x} & \text{si } x \neq 0 \end{cases}$ **si** *x* **= 0**  $f(x) = \begin{cases} \frac{1-e^{3x}}{x} & \text{si } x \\ a & \text{si } x \end{cases}$  $=\begin{cases} \frac{1-e^{3x}}{x} & \text{si } x \neq 0 \end{cases}$  $\begin{vmatrix} a & b \\ c & c \end{vmatrix}$ **b)**  $g(t) = \begin{cases} at^2 \\ (t^2 - 1) \ln(t - 1) \end{cases}$  $g(t) = \begin{cases} at^2 & \text{si } t \le 1 \\ (t^2 - 1) \ln(t - 1) & \text{si } t > 1 \end{cases}$ a) Debe cumplirse  $\lim_{x \to 0} f(x) = f(0) = a$ :  $\lim_{x \to 0} f(x) = \lim_{x \to 0} \frac{1 - e^{3x}}{x} = \lim_{x \to 0} \frac{-3e^{3x}}{1} = -3$ 0  $\lim_{x \to 0} f(x) = \lim_{x \to 0} \frac{1 - e^{3x}}{x} = \lim_{x \to 0} \frac{-3e^{3x}}{1} =$ *x x*  $x \rightarrow 0$   $\lambda$ *e*  $f(x) = \lim_{x \to 0} \frac{1 - e^{3x}}{x} = \lim_{x \to 0} \frac{-3e^{3x}}{1} = -3$ , si *a* = -3, la función es continua. b) Debe cumplirse  $\lim_{t\to 1}g(t)=g(1)=a$ . Para que exista este límite hay que asegurarse de que sus límites laterales coinciden.  $\lim_{t \to 1^-} g(t) = \lim_{t \to 1^-} (at^2) = a$  $=\lim_{t\to 1^+}\frac{(t^2-1)^2}{-2t(t-1)}=\lim_{t\to 1^+}\frac{(t+1)^2(t-1)^2}{-2t(t-1)}=$ −  $=\lim_{t\to 1^+}\frac{t-1}{-2}$ −  $\lim_{t \to 1^+} g(t) = \lim_{t \to 1^+} (t^2 - 1) \ln(t - 1) = \lim_{t \to 1^+} \frac{\ln(t - 1)}{1} = \lim_{t \to 1^+} \frac{\frac{t - 1}{t - 1}}{-2t} = \lim_{t \to 1^+} \frac{(t^2 - 1)^2}{-2t(t - 1)} = \lim_{t \to 1^+} \frac{(t + 1)^2(t - 1)^2}{-2t(t - 1)}$  $(t^2-1)$ 2 1 1 lim 1  $\lim_{t \to 1^+} g(t) = \lim_{t \to 1^+} (t^2 - 1) \ln(t - 1) = \lim_{t \to 1^+} \frac{\ln(t - 1)}{1} = \lim_{t \to 1^+} \frac{\frac{t - 1}{t - 1}}{-2t} = \lim_{t \to 1^+} \frac{(t^2 - 1)^2}{-2t(t - 1)} = \lim_{t \to 1^+} \frac{(t + 1)^2(t - 1)^2}{-2t(t - 1)}$ 1 2  $1\sqrt{2}$  $1^+$   $\frac{1}{t^2-1}$   $t \rightarrow 1^+$   $\frac{-2t}{(t^2-1)^2}$   $t \rightarrow 1$ 2  $\frac{1}{t}$   $\frac{1}{t}$   $\frac{1}{t}$   $\frac{1}{t}$   $\frac{1}{t+1}$  **1**  $\frac{1}{t+1}$  **1**  $\frac{1}{t+1}$  **1**  $\frac{1}{t+1}$  **1**  $\frac{1}{t+1}$  **1**  $\frac{1}{t+1}$  **1**  $\frac{1}{t+1}$  **1**  $\frac{1}{t+1}$  **1**  $\frac{1}{t+1}$  **1**  $\frac{1}{t+1}$  $(t+1)^2(t)$ *t t t t t t t*  $\lim_{t \to 1^+} g(t) = \lim_{t \to 1^+} (t^2 - 1) \ln(t - 1) = \lim_{t \to 1^+} \frac{\ln(t - 1)}{1} = \lim_{t \to 1^+} \frac{\frac{t - 1}{t - 1}}{-2t} = \lim_{t \to 1^+} \frac{(t^2 - 1)^2}{-2t(t - 1)} = \lim_{t \to 1^+} \frac{\frac{t - 1}{t - 1}}{-2t}$  $\lim_{t\to 1^+} \frac{(t+1)^2(t-1)}{-2t} = 0$  $=\lim_{t\to 1^+}\frac{(t+1)^2(t-1)}{-2t}=$  $(t+1)^{2}(t)$  $\lim_{t\to 1^+}\frac{x^{(t-1)}(x-1)}{-2t}=0.$  Si *a* = 0, la función es continua.

11.49 (PAU) Sea 
$$
f:(-\pi,\pi) \rightarrow R
$$
 la función derivable que para  $x \neq 0$  verifica que  $f(x) = \frac{\ln(1+x^2)}{\text{sen}x}$ .  
\na) ∠Cuánto vale  $f(0)$  ?  
\nb) ∠Cuánto vale  $f'(0)$  ?  
\n  
\na) Al ser continua,  $f(0)$  debe ser igual al límite de  $f$  en dicho punto.  
\nAplicando L'Hôpital:  $\lim_{x\to 0} \frac{\ln(1+x^2)}{\text{sen}x} = \lim_{x\to 0} \frac{2x}{\cos x} = \lim_{x\to 0} \frac{2x}{(1+x^2)\cos x} = 0$ . Así pues,  $f(0) = 0$ .  
\nb) Se calcula  $f'(0)$  aplicando la definición de derivada, y la regla de L'Hôpital dos veces:  
\n $f'(0) = \lim_{h\to 0} \frac{f(0+h)-f(0)}{h} = \lim_{h\to 0} \frac{f(h)-0}{h} = \lim_{h\to 0} \frac{\ln(1+h^2)}{h} = \lim_{h\to 0} \frac{\ln(1+h^2)}{h}$   
\n $= \lim_{h\to 0} \frac{2h}{1+h^2} = \lim_{h\to 0} \frac{2\cdot(1+h^2)-2h\cdot 2h}{(1+h^2)^2} = \frac{2}{1+h^2}$   
\n $= \lim_{h\to 0} \frac{2\cdot(1+h^2)-2h\cdot 2h}{(1+h^2)^2} = \frac{2}{1+h^2}$   
\n $= \lim_{h\to 0} \frac{1+h^2}{\text{sen}h + h\cosh} = \lim_{h\to 0} \frac{(1+h^2)^2}{\cos h + \cosh + h(-\text{sen}h)} = \frac{2}{2} = 1$ . Así pues,  $f'(0) = 1$ .

## Extremos relativos. Crecimiento y decrecimiento

## **11.50 Las cuatro gráficas que se muestran son las de las derivadas de otras tantas funciones. En cada caso, razona si la función correspondiente alcanza un valor mayor para** *x* **=** *a* **o para** *x* **=** *b***.**

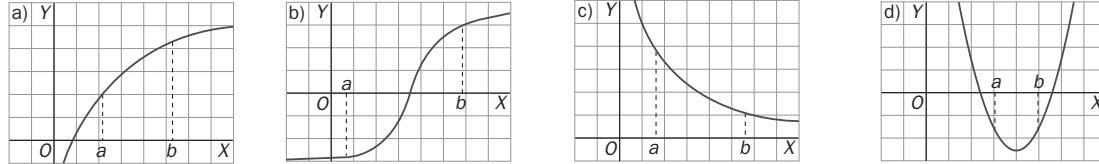

 a) La derivada es positiva en el intervalo [*a*, *b*], por tanto, la función es creciente en este intervalo: *f*(*a*) < *f*(*b*). b) La derivada es negativa en [*a*, *x*0) y positiva en (*x*0, *b*], por lo que *f*(*a*) > *f*(*x*0) y *f*(*x*0) < *f*(*b*) pero no podemos comparar los valores de *f*(*a*) y *f*(*b*).

 c) La derivada es positiva en el intervalo [*a*, *b*], por tanto, la función es creciente en este intervalo: *f*(*a*) < *f*(*b*). d) La derivada es negativa en [*a*, *b*], por tanto, la función es decreciente en este intervalo. Luego *f*(*a*) > *f*(*b*).

#### **11.51** (PAU) Considera la función  $f(x) = xg(x)$ . Sabiendo que:

**I. La función** *g***(***x***) es continua, derivable y tiene un máximo en** *x* **= 1.** 

**II.**  $f(1)g(1) = 4$ 

**a) ¿Tiene la función** *f* **un máximo en** *x* **= 1? Justifica tu respuesta.** 

## **b)** Si, además, se sabe que  $q(x) = ax^2 + bx + c$  calcula los valores de *a*, *b* y *c* para que *f* tenga un **mínimo en** *x* **= 0**

a) La derivada de  $f(x)$  es  $f'(x) = g(x) + xg'(x)$ . Se sabe que  $g'(1) = 0$  ya que *g* tiene un máximo en  $x = 1$ . Así pues  $f'(1) = g(1) + 1 \cdot g'(1) = g(1) + 0$ . Para que *f* tenga un máximo en x = 1, su derivada en dicho punto debe valer cero, pero *f´*(1) no puede valer cero ya que entonces *g*(1) también valdría cero y esto no puede ser porque nos dicen que  $f(1) \cdot g(1) = 4$ . Por tanto, f no puede tener un máximo en  $x = 1$  porque  $f'(1) \neq 0$ .

b) La derivada de  $g(x) = ax^2 + bx + c$  es  $g'(x) = 2ax + b$ .

Como *g* tiene un máximo en *x* = 1, *g'*(1) = 0, es decir, 2*a* + *b* = 0 y *b* = –2*a*.

Como *f* tiene un mínimo en  $x = 0$ ,  $f'(0) = 0$ . La expresión de la derivada de *f* era  $f'(x) = g(x) + xg'(x)$ , entonces  $f'(0) = g(0) + 0 \cdot g'(0) = g(0) = c \implies c = 0$ . Así pues, *g* es de la forma  $g(x) = ax^2 - 2ax$ .

Por otra parte, se sabe que  $f(1) \cdot g(1) = 4$ , es decir,  $1 \cdot g(1) \cdot g(1) = 4 \Rightarrow [g(1)]^2 = 4$ , por tanto,  $g(1) = 2$  ó

*g*(1) = –2. Si *g*(1) = –2, se tendría que *g*(1) =  $a \cdot 1^2 - 2a \cdot 1 = -2 \Rightarrow a = 2$ , y la función sería  $g(x) = 2x^2 - 4x$ , que se debe descartar porque esta función es una parábola cóncava hacia arriba, que no presenta un máximo.

Si  $g(1) = 2$ , se tiene que  $g(1) = a \cdot 1^2 - 2a \cdot 1 = 2 \Rightarrow a = -2$ , y la función sería  $g(x) = -2x^2 + 4x$ , que sí tiene un máximo en su vértice.

Así pues, *a* = –2, *b* = 4 y *c* = 0.

Las funciones en cuestión son  $g(x) = -2x^2 + 4x$  y  $f(x) = -2x^3 + 4x^2$ .

## **11.52** (PAU) Determina un punto de la curva de ecuación  $f(x) = x \cdot e^{-x^2}$  en el que la pendiente de la recta **tangente sea máxima.**

La pendiente de las rectas tangentes nos la da el valor de la derivada:

$$
f'(x) = e^{-x} + x \cdot e^{-x} (-2x) = (1-2x^2) e^{-x}
$$

La pendiente máxima será el máximo de esta derivada, por tanto se debe estudiar la derivada de la derivada:

$$
f''(x) = -4xe^{-x^2} + (1-2x^2)e^{-x^2}(-2x) = (4x^3 - 6x)e^{-x^2}.
$$

 $f''(x) = 0 \Rightarrow (4x^3 - 6x)e^{-x^2} = 0 \Rightarrow 4x^3 - 6x = 0 \Rightarrow 2x(2x^2 - 3) = 0 \Rightarrow x = 0, x = -\sqrt{\frac{3}{2}}, x = +\sqrt{\frac{3}{2}}$ 

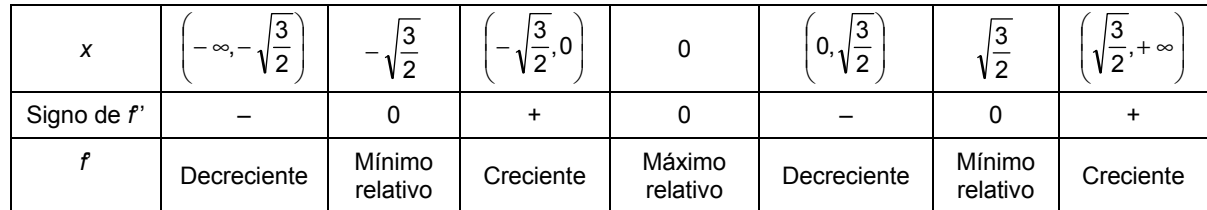

Por consiguiente, las pendientes de las rectas tangentes tienen un máximo relativo en el punto (0, 0). Falta, pues, asegurarnos de que ese máximo es absoluto. Para ello se estudian los límites en el infinito de dichas pendientes:

$$
\lim_{x \to -\infty} f'(x) = \lim_{x \to -\infty} (1 - 2x^2) e^{-x^2} = \lim_{x \to -\infty} \frac{1 - 2x^2}{e^{x^2}} = 0
$$
. Análogamente,  $\lim_{x \to +\infty} f'(x) = 0$ .

Por tanto, el punto (0, 0) es el punto en el que la pendiente de la recta tangente es máxima y dicha pendiente vale  $f'(0) = (1 - 2 \cdot 0^2) e^{-0^2} = 1$ .

11.53 Demuestra que para todo número real positivo, *P*, se cumple que  $ln(1+P) > \frac{P}{1+P}$ . Para ello sigue estos **pasos:** 

**I. Demuestra que la función** *f***(***x***) = ln(1+***x***) −**  $\frac{x}{1+x}$  **es continua y derivable en el intervalo (0, + ∞).** 

**II. Demuestra que** *f* **(***x***) es estrictamente creciente en el intervalo**  $(0, +∞)$ **.** 

**III.** Calcula  $\lim_{x\to 0^+} f(x)$ .

**IV. Concluye tu demostración.** 

I. La función es continua y derivable para valores positivos de *x* ya que es suma de funciones derivables.

II. La derivada de *f*(*x*) es  $f'(x) = \frac{1}{1+x} - \frac{1}{(1+x)^2} = \frac{x}{(1+x)^2}$  $f(x) = \frac{1}{1+x}$ *x x*  $f'(x) = \frac{1}{1+x} - \frac{1}{(1+x)^2} = \frac{x}{(1+x)^2}$ , que es siempre positiva si *x* > 0, por tanto, la función  $f(x)$  es estrictamente creciente en  $(0, +\infty)$ .

III.  $\lim_{x \to 0^+} f(x) = \lim_{x \to 0^+} \left[ \ln(1+x) - \frac{x}{1+x} \right] = 0 - 0 = 0$  $\lim_{x \to 0^+} f(x) = \lim_{x \to 0^+} \left[ \ln(1+x) - \frac{x}{1+x} \right]$ 

IV. Como se ha visto que si *x* es positivo, entonces,  $f(x) > 0 \Rightarrow \ln(1+x) - \frac{x}{1+x} > 0 \Rightarrow \ln(1+x) > \frac{x}{1+x}$  $f(x) > 0 \Rightarrow \ln(1+x) - \frac{x}{1+x} > 0 \Rightarrow \ln(1+x) > \frac{x}{1+x}$ ; es decir, para todo número real positivo, P, se cumple que  $ln(1+P) > \frac{P}{1+P}$ .

## **11.54** (TIC)(PAU) Sea la función:  $f(x) = x^4 + ax^3 + bx^2 + cx + 7$ .

**a) Calcula** *c* **sabiendo que su recta tangente en el punto de abscisa** *x* **= 0 es horizontal.** 

**b) Para el valor de** *c* **encontrado en el apartado anterior, calcula** *a* **y** *b* **sabiendo que esta función tiene un extremo relativo en el punto de abscisa** *x* **= –2 y que corta al eje** *X* **en** *x* **= 1.** 

**c) Para los valores obtenidos en los otros apartados, calcula los intervalos de crecimiento y decrecimiento de la función, sus extremos relativos y haz una representación gráfica aproximada.** 

a)  $f'(0) = 0 \Rightarrow 4 \cdot 0^3 + 3a \cdot 0^2 + 2b \cdot 0 + c = 0 \Rightarrow c = 0$ 

b)  $f'(x) = 4x^3 + 3ax^2 + 2bx$  Como tiene un extremo relativo en  $x = -2$ , se sabe que  $f(-2) = 0$ , es decir: –32 + 12*a* – 4*b* = 0, o lo que es lo mismo: 3*a* – *b* = 8. Como corta al eje *X* en *x* = 1, *f*(1) = 0 1 + *a* + *b* + 7 = 0,  $a + b = -8$ . Resolviendo el sistema se obtiene  $a = 0$  y  $b = -8$ . La función es  $f(x) = x^4 - 8x^2 + 7$ .

c) La derivada de  $f(x) = x^4 - 8x^2 + 7$  es  $f'(x) = 4x^3 - 16x = 4x \cdot (x^2 - 4)$  y se anula para  $x = 0$ ,  $x = -2$  y  $x = 2$ . Además se sabe que la función es continua. Estudiemos su monotonía:

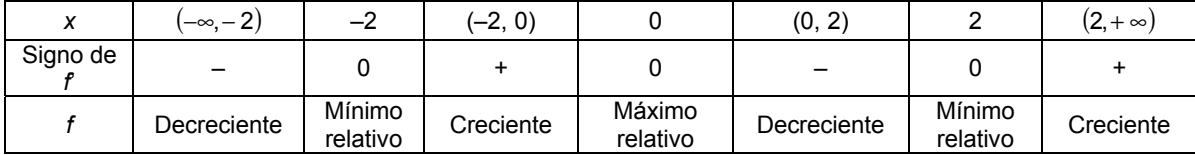

Así pues, *f* decrece en  $(-\infty, -2)$   $\cup$  (0, 2) y crece en  $(-2,0)\cup (2,+\infty)$ .

Tiene mínimos relativos (que también son absolutos) en los puntos: *A*(–2, –9) y *B*(2, –9).

Tiene un máximo relativo en el punto *C*(0, 7).

La gráfica de la función es la que se muestra.

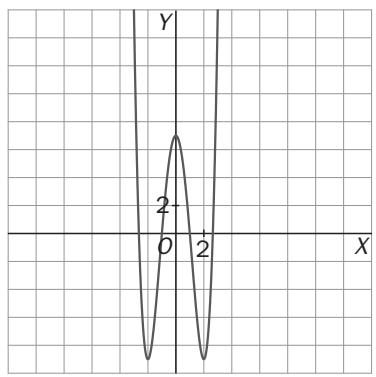

**11.55 (PAU) Para cada** *h* **se considera la función:**  $f(x) = 2x^3 - 3x^2 + h$ **.** 

**a) Halla los puntos en los que** *f* **alcanza sus valores máximos y mínimos.** 

**b) Encuentra** *h* **para que el valor de** *f* **en el mínimo local hallado antes sea 0.** 

a) La derivada es  $f'(x) = 6x^2 - 6x = 6x(x - 1)$ , que se anula si  $x = 0$  ó si  $x = 1$ . Se estudia si son máximos o mínimos con el criterio de la derivada segunda,  $f''(x) = 12x − 6$ :

*f* ′′(0) = −6 < 0 , por tanto, el punto *A*(0, *h*) es un máximo.

 $f''(1) = 6 > 0$ , por tanto, el punto  $B(1, -1+h)$  es un mínimo.

b) Para que el mínimo sea cero debe cumplirse que –1 + *h* = 0, es decir, *h* = 1.

## **11.56 Halla los máximos y mínimos de la función:**  $f(x) = (2x^3 - 4x^2)e^{-x}$ **.**

La derivada es  $f'(x) = (-2x^3 + 10x^2 - 8x)e^{-x} = -2x(x-1)(x-4)e^{-x}$ , y se anula si x = 0, x = 1, x = 4. Se estudia el signo de la derivada:

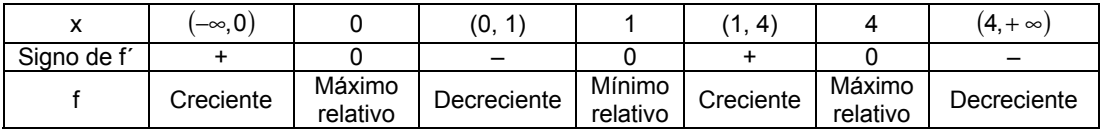

La función tiene máximos relativos en los puntos (0, 0) y (4, 64e<sup>-4</sup>). Este último es absoluto. La función tiene un mínimo relativo en el punto (1, –2*e* – 1).

**11.57 Demuestra que la ecuación** *<sup>x</sup> e x* = **no tiene solución. Para ello sigue estos pasos:** 

**I. Estudia los intervalos de crecimiento y decrecimiento de la función**  $f(x) = e^x - x - 1$ **.** 

**II. Halla el mínimo absoluto de la función** *f***.** 

**III.** Demuestra que  $f(x) \ge 0$  para todo *x*.

**IV. Demuestra que e<sup>***x***</sup> −** *x* **> 0 para todo** *x* **y concluye tu demostración.** 

I. La derivada de la función continua  $f(x) = e^x - x - 1$  es  $f'(x) = e^x - 1$ , que se anula si x = 0. Se estudia su monotonía:

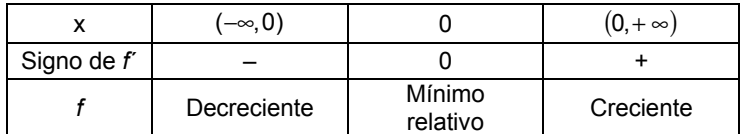

La función decrece en  $(-\infty,0)$  y crece en  $(0,+\infty)$ .

II. El mínimo absoluto es el punto (0, 0) ya que la función es continua y es siempre decreciente a la izquierda de cero y siempre creciente a la derecha de cero. Así pues, el valor mínimo que toma la función es *f*(0) = 0.

III. Por tanto,  $f(x) \ge 0$  para todo x.

IV. Como  $f(x) \ge 0$ , entonces  $e^x - x - 1 \ge 0 \Rightarrow e^x - x \ge 1 \Rightarrow e^x - x > 0 \Rightarrow e^x > x$  para todo x y, por tanto, nunca puede ser que  $e^x = x$ .

## **11.58 ¿Bajo qué condiciones sobre** *a***,** *b***,** *c* **y** *d* **se puede asegurar que la función**

 $f(x) = ax^3 + bx^2 + cx + d$ ,

**con** *a* ≠ **0 es estrictamente creciente o decreciente en R?** 

En primer lugar, se observa que los límites en más infinito y en menos infinito no pueden coincidir nunca porque el grado del polinomio es 3. Como la derivada es un polinomio de segundo grado, la ecuación *f*´(*x*) = 0 tendrá una, dos o ninguna solución (que nos darían los posibles extremos relativos).

Para que sea estrictamente creciente o decreciente no debe tener ni máximos ni mínimos relativos, es decir, la ecuación *f*´(*x*) = 0 no puede tener dos soluciones. Si tuviera una única solución, sería porque ahí tendría un punto de tangente horizontal que no es extremo relativo, es decir, sería un punto de inflexión.

La derivada es  $f'(x) = 3ax^2 + 2bx + c$ , que tendrá una única solución si su discriminante es cero:  $(2b)^2 - 4 \cdot 3ac = 0 \Rightarrow 4b^2 - 12ac = 0$ . Y no tendrá solución si  $4b^2 - 12ac < 0$ .

Así pues, resumiendo:

La función será creciente si *a* > 0 y 4*b*<sup>2</sup> − 12*ac* ≤ 0.

La función será decreciente si *a* < 0 y 4*b*<sup>2</sup> − 12*ac* ≤ 0.

En el caso que falta, 4 b<sup>2</sup> − 12 ac > 0, la función tendría un máximo y un mínimo relativo y, por tanto, sería creciente en algunos tramos y decreciente en otros.

#### **11.59 Localiza los extremos absolutos, si existen, de las siguientes funciones en los intervalos indicados:**

**a)**  $f(x) = x^2 + 2x - 1$  en [-3, 0), en (-3, 0], en [0, 3], en (0, 3) y en (-1, 3].

**b)**  $g(x) = \begin{cases} -x^2 - 2x + 5 & \text{si } x < -2 \\ x^2 + 1 & \text{si } x \ge -2 \end{cases}$  en [−3, -1), en [−3, 1], en [−3, 3], en [−3, 1), en [−4, 1] y en [−1, 2).

a) El mínimo de la función se encuentra en el vértice de la parábola *f*(*x*) .La 1.ª coordenada es  $v_1 = \frac{-2}{2 \cdot 1} = -1$ .

Para hallar los extremos absolutos en los intervalos indicados se debe evaluar la función en *x* = –1 (valor que anula derivada) y en los extremos de los intervalos:*f* (–1) = –2, *f*(–3) = 2, *f*(0) = –1, *f*(3) = 14.

i) En el intervalo [–3, 0), el mínimo absoluto es *m* = –2 , se alcanza en el punto *A*(–1,–2) y el máximo absoluto es *M* = 2 , se alcanza en el punto *B*(–3, 2).

ii) En el intervalo (–3, 0], el mínimo absoluto es *m* = –2 ,se alcanza en *A*(–1,–2) y no tiene máximo absoluto . iii) En el intervalo [0, 3], el mínimo absoluto es *m* = –1, se alcanza en *C*(0, –1) y el máximo absoluto es *M* = 14 y se alcanza en el punto *D*(3, 14).

iv) En el intervalo (0, 3), no tiene ni mínimo absoluto ni máximo absoluto.

v) En el intervalo (–1, 3], no tiene mínimo absoluto y el máximo absoluto es *M* = 14, se alcanza en *D*(3, 14). b) La función es continua en *x* = –2 ya que sus límites laterales coinciden.

La derivada de  $p(x) = -x^2 - 2x + 5$  es  $p'(x) = -2x - 2$ , y se anula si  $x = -1$ , que no pertenece a su dominio de definición. Así pues, el valor *x* = –1 no nos aporta nada a la hora de calcular los extremos absolutos.

La derivada de  $q(x) = x^2 + 1$  es  $q'(x) = 2x$ , y se anula si  $x = 0$ . Este valor sí hay que tenerlo en cuenta.

Para hallar los extremos absolutos en los intervalos indicados se debe evaluar la función en

*x* = 0 (valor que anula derivada), en los extremos de los intervalos y en *x* = –2 (en este punto, la función no es derivable y por eso se le debe incluir en el estudio).

*g*(0) = 1, *g*(–3) = 2, *g*(–1) = 2, *g*(3) = 10, *g*(–4) = –3, *g*(1) = 2, *g*(2) = 5, *g*(–2) = 5.

i) En el intervalo [–3, –1), el mínimo absoluto es *m* = 2,se alcanza en el punto (–3, 2) y el máximo absoluto es *M* = 5 , se alcanza en el punto (–2, 5).

ii) En el intervalo [–3, 1], el mínimo absoluto es *m* = 1 y el máximo absoluto es *M* = 5 .

iii) En el intervalo [–3, 3], el mínimo absoluto es *m* = 1 y el máximo absoluto es *M* = 10.

iv) En el intervalo [–3, 1), el mínimo absoluto es *m* = 1 y el máximo absoluto es *M* = 5.

v) En el intervalo [–4, 1], el mínimo absoluto es *m* = –3 y el máximo absoluto es *M* = 5.

vi) En [–1, 2), el mínimo absoluto es *m* = 1 y no hay máximo absoluto.

#### Problemas de optimización

#### **11.60 Se quiere construir una piscina en forma de paralelepípedo recto de base cuadrada. Se dispone de 192 m2 de baldosas para recubrir las paredes y el fondo de la piscina. Halla las dimensiones de la piscina de manera que su capacidad sea máxima.**

Se trata de un problema de optimización.

- 1. Se nombran las variables: longitud en metros de la base (*x*) cuadrada y profundidad (*y*) en metros.
- 2. Se relacionan las variables: el área total debe ser 192 m<sup>2</sup>, por tanto:  $x^2 + 4xy = 192$ ,  $y = \frac{192 x^2}{4x}$ .
- 3. La función que se quiere maximizar es el volumen *V* = *x* ⋅ *x* ⋅ *y* , es decir: *V*(*x*) = *x*<sup>2</sup>  $\frac{192 x^2}{4x} = -\frac{1}{4}x^3 + 48x$ 1  $f(x) = x^2 \frac{192 - x^2}{4x} = -\frac{1}{4}x^3 + 48x$ .
- 4. Se busca el intervalo en el que se mueve la variable *x*: como los números buscados son positivos, *x* debe estar en el intervalo abierto  $(0, \sqrt{192})$ .

5. Se busca el máximo de *V*(*x*) = − $\frac{1}{4}$ *x*<sup>3</sup> + 48*x* en  $(0, \sqrt{192})$ .

 $V'(x) = -\frac{3}{4}x^2 + 48 \implies x = 8 \in (0, \sqrt{192})$ . La solución negativa no es realista.

Como los límites de la función en los extremos del intervalo son cero, el máximo absoluto de la función se alcanza en *x* = 8, por tanto,  $y = \frac{132}{4.8}$  = 4  $y = \frac{192 - 8^2}{4 \cdot 8} = 4$ .

Las dimensiones de la piscina que maximizan el volumen son 8 metros de lado para la base cuadrada y 4 metros de profundidad. El volumen máximo es  $V(8)$ , esto es, 256 m<sup>3</sup>.

π

**11.61 Se dispone de un hilo metálico de longitud 140 m. Se quiere dividir dicho hilo en tres trozos de tal manera que uno de ellos tenga doble longitud que otro y que, al construir con cada uno de ellos un cuadrado, la suma de las áreas de los tres cuadrados sea mínima. Encuentra la longitud de cada trozo.** 

Se trata de un problema de optimización.

- 1. Se nombran las variables: cada uno de los trozos (*x*, 2*x* e *y*).
- 2. Se relacionan las variables: la suma de los trozos es 14 dam: *x* + 2*x* + *y* = 14; es decir, *y* = 14 3*x*.

3. La función que se quiere minimizar es la suma de las áreas:  $A = \left(\frac{x}{2}\right)^2 + \left(\frac{2x}{2}\right)^2 + \left(\frac{y}{2}\right)^2$  $A = \left(\frac{x}{4}\right)^2 + \left(\frac{2x}{4}\right)^2 + \left(\frac{y}{4}\right)^2$ .

Sustituyendo y operando:

$$
A = \frac{5x^2}{16} + \frac{196 + 9x^2 - 84x}{16} = \frac{7}{8}(x^2 - 6x + 14)
$$

4. Se busca el intervalo en el que se mueve la variable  $\left\lfloor 0, \frac{14}{3} \right\rfloor$ .

5. Se busca el mínimo  $A'(x) = \frac{7}{8}(2x-6)$  que se anula para  $x = 3$  que corresponde al vértice de una parábola

cóncava hacia arriba.

Los trozos serán de 3 dam, 6 dam y 5 dam,es decir,30 m, 60 m y 50 m.

#### **11.62 Se parte un hilo metálico de longitud 1 m en dos trozos, haciendo con uno un cuadrado y con el otro un círculo. Calcula las dimensiones de cada trozo para que la suma de las áreas sea:**

#### **a) Máxima.**

#### **b) Mínima.**

Se trata de un problema de optimización.

1. Se nombran las variables, que son las longitudes de los dos trozos: *x* (para hacer el círculo), e *y* (para hacer el cuadrado).

2. Se relacionan las variables:  $x + y = 1$ , es decir,  $y = 1 - x$ .

3. La función que se quiere maximizar y minimizar es la suma de las áreas. El lado del cuadrado es 4 1− *x* y su

área: 
$$
\left(\frac{1-x}{4}\right)^2
$$
. La longitud del círculo es  $x = 2\pi r$  ⇒  $r = \frac{x}{2\pi}$ , así pues, su área es  $\pi r^2 = \pi \left(\frac{x}{2\pi}\right)^2 = \frac{x^2}{4\pi}$ .

La función suma de áreas es  $A(x) = \left(\frac{1-x}{4}\right)^2 + \frac{x^2}{4\pi} = \frac{(\pi + 4)x^2 - 2\pi x + \pi}{16\pi}$ .

4. Se busca el intervalo en el que se mueve la variable *x*: (0, 1).

5. Se busca el máximo y el mínimo de  $A(x) = \frac{(\pi + 4)x^2 - 2\pi x + \pi}{16\pi}$  en (0, 1).

 $A'(x) = \frac{2(\pi+4)x - 2\pi}{16\pi} = 0 \Leftrightarrow x = \frac{\pi}{\pi+4}$ . Este valor corresponde al mínimo ya que la función es una parábola cóncava hacia arriba.

Así pues, el mínimo se alcanza si el trozo destinado a formar el círculo mide  $x = \frac{\pi}{\pi + 4}$  $x = \frac{\pi}{4}$  m.

No se puede calcular el valor de la función en los extremos, por tanto, se calculan sus límites:  $\lim_{x\to 0} A(x) = \frac{1}{16}$  y

 $\lim_{x\to 1} A(x) = \frac{1}{4\pi}$ . Si solo se formara un círculo con todo el hilo, se obtendría el área máxima. Pero esta posibilidad no la contempla el problema.

Para responder se podría decir que cuanto más largo sea el trozo para formar el círculo, mayor será la suma de las áreas.

## **11.63** De entre todos los números reales positivos  $x$ , e  $y$ , tales que  $x + y = 10$ , encuentra aquellos para los que el producto  $p = x^2y$  es máximo.

- 1. Se nombran las variables, que son los números: *x* e *y*.
- 2. Se relacionan las variables:  $x + y = 10$ , es decir,  $y = 10 x$ .
- 3. La función que se quiere maximizar y minimizar es el producto  $p = x^2y = x^2(10 x) = 10x^2 x^3$ .
- 4. Se busca el intervalo en el que se mueve la variable *x*. Debe estar en el intervalo abierto (0, 10).
- 5. Se busca el máximo de  $p(x) = 10x^2 x^3$  en (0, 10).

$$
p'(x) = 20x - 3x^2 = x(20 - 3x) = 0 \Leftrightarrow x = \frac{20}{3}
$$
. Este valor corresponde al máxima ya que  $p\left(\frac{20}{3}\right) \approx 148$   

$$
\lim_{x \to 0} p(x) = 0 \text{ y } \lim_{x \to 10} p(x) = 0
$$

Así pues, el máximo se alcanza si  $x = \frac{20}{3}$  e  $y = 10 - x = \frac{10}{3}$  $y = 10 - x = \frac{10}{3}$ .

#### **11.64 Un barco** *B* **y dos ciudades** *A* **y** *C* **de la costa forman un triángulo rectángulo en** *C***, de acuerdo a lo reflejado en la figura.**

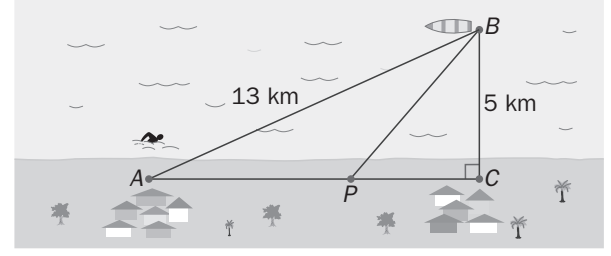

**Un hombre situado en** *A* **desea llegar hasta el barco** *B***. Sabiendo que puede nadar a 3 km/h y caminar a 5 km/h, ¿a qué distancia de** *A* **debe abandonar la costa para nadar hasta** *B* **si quiere llegar lo antes posible?** 

Primero, con ayuda del teorema de Pitágoras, se observa que la distancia entre las dos ciudades es de 12 km. 1. Se nombra la variable: *x* es la distancia *PC*.

2. La función que se quiere minimizar es el tiempo empleado por el hombre para recorrer *AP* (a 5 km/h) y *PB* (a 3 km/h). Se estudia cuánto miden estos segmentos: *AP* = 12 – *x*; para calcular *PB* se trabaja en el triángulo *PBC* y se obtiene que  $PB = \sqrt{5^2 + x^2}$ .

El tiempo empleado es la función 
$$
t(x) = \frac{12 - x}{5} + \frac{\sqrt{25 + x^2}}{3} = \frac{36 - 3x + 5\sqrt{25 + x^2}}{15}
$$
.

3. Se busca el intervalo en el que se mueve la variable *x*: [0, 12].

4. Se busca el mínimo de *t*(*x*) =  $\frac{36 - 3x + 5\sqrt{25 + x^2}}{15}$  en [0, 12].

$$
t'(x) = \frac{1}{15} \cdot \left(-3 + \frac{5x}{\sqrt{25 + x^2}}\right) = \frac{-3\sqrt{25 + x^2} + 5x}{15\sqrt{25 + x^2}} = 0 \Leftrightarrow
$$

⇒ 
$$
-3\sqrt{25 + x^2 + 5x} = 0
$$
 ⇒  $5x = 3\sqrt{25 + x^2}$  ⇒  $25x^2 = 225 + 9x^2$  ⇒  $16x^2 = 225$  ⇒  $x = 3, 75$ .  
Se compara:  $t(0) = \frac{12}{5} + \frac{5}{3} \approx 4,07$ ,  $t(12) = \frac{13}{3} = 4,3$ ,  $t(3,75) = 3,73$ .

Así pues, el mínimo se alcanza si camina durante 12 – 3,75 = 8,25 km y luego se pone a nadar.

#### **11.65 Calcula la base y la altura del triángulo isósceles de perímetro 8 y área máxima.**

- 1. Se nombra la variable: *x* es la longitud de los lados iguales.
- 2. La función que se quiere maximizar es el área del triángulo. La base mide *b* = 8 2*x* y la altura se puede

hallar con Pitágoras y se obtiene  $a = \sqrt{8x - 16}$ . El área es  $A(x) = \frac{ba}{2} = (4 - x)\sqrt{8x - 16} = 2(4 - x)\sqrt{2x - 4}$ .

3. Se busca el intervalo en el que se mueve la variable *x*. La suma de dos lados debe ser siempre mayor que el tercero, así pues: 2 *x* + *x* > 8 − 2*x x* > y 4 *x* + 8 − 2*x* > *x x* < : 2 < x < 4, suponiendo que *x* se mueve en el intervalo cerrado [2, 4].

4. 
$$
A'(x) = 2\left[-\sqrt{2x-4} + (4-x)\frac{2}{2\sqrt{2x-4}}\right] = 2\left[\frac{8-3x}{\sqrt{2x-4}}\right] = 0 \Leftrightarrow x = \frac{8}{3}.
$$

Se compara:  $A(2) = 0$ ,  $A(4) = 0$ ,  $A\left(\frac{8}{3}\right) = 3, 5$  $A\left(\frac{8}{5}\right) = 3, \hat{5}$ .

Así pues, el triángulo de área máxima es el triángulo equilátero de lado  $\frac{8}{3}$  .

106 || **SIII** Solucionario 1. Se nombra la variable: *x* es la longitud de la altura e *y* la longitud de la base. 2. Se relacionan las variables: 2*x* + 2*y* = 4, es decir, *y* = 2 – *x*. 3. La función que se quiere maximizar y minimizar es el área de la figura (un rectángulo más dos círculos).  $A(x) = x(2-x) + \pi \left(\frac{x}{2}\right)^2 + \pi \left(\frac{2-x}{2}\right)^2 = \frac{\pi}{4}(2x^2 - 4x + 4) + 2x - x^2 = \left(\frac{\pi}{2} - 1\right)x^2 + (2 - \pi)x + \pi$ 2 4. Se busca el intervalo en el que se mueve la variable *x*. En este caso,  $0 < x < 2$ . 5. El mínimo absoluto de la parábola (cóncava hacia arriba)  $A(x) = (\frac{\pi}{2} - 1)x^2 + (2 - \pi)x + \pi$  se encuentra en su vértice, es decir, si  $x = \frac{\pi - 2}{\pi - 2} = 1$ . Se compara:  $A(1) = 1 + \frac{\pi}{2}$ ,  $\lim_{x \to 0} A(x) = \pi$ ,  $\lim_{x \to 2} A(x) = \pi$ . Así que se podría contestar que el área de la figura estará comprendida entre 1+ $\frac{\pi}{2}$  y π. El área π se conseguiría si la figura fuera un círculo. **11.67 En un rectángulo de 4 m de perímetro se sustituyen dos lados opuestos por semicircunferencias exteriores. Calcula las dimensiones del rectángulo original para que la figura formada tenga máxima área.**  1. Se nombra la variable: *x* es la longitud del lado sustituido por semicircunferencias, e *y* la longitud de los otros dos lados. 2. Se relacionan las variables: 2*x* + 2*y* = 4, es decir, *y* = 2 – *x*. 3. La función que se qiuere maximizar y minimizar es el área de la figura (un rectángulo más un círculo). La función área es  $A(x) = x(2-x) + \pi \left(\frac{x}{2}\right)^2 = \left(\frac{\pi-4}{4}\right)x^2 + 2x$  $f(x) = x(2-x) + \pi \left(\frac{x}{2}\right)^2 = \left(\frac{\pi-4}{4}\right)x^2$  $= x(2-x) + \pi \left(\frac{x}{2}\right)^2 = \left(\frac{\pi-4}{4}\right)x^2 + 2x$ . 4. Se busca el intervalo en el que se mueve la variable  $x$ . En este caso,  $0 < x < 2$ . 5. El máximo de la parábola (cóncava hacia abajo) se encuentra en su vértice, es decir, si  $x = \frac{4}{4-\pi} \approx 4,66$ . Pero este valor no pertenece al intervalo de definición de  $x: 0 < x < 2$ . Por otra parte, *A*(0) = 0 y *A*(2) = π. Así que se podría decir que el área máxima se conseguiría si la figura degenerara en un solo círculo de 2 m de diámetro. Curvatura y puntos de inflexión 11.68 (TIC) Dibuja la gráfica de la función  $f(x) = \frac{2(1-e^x)}{1+e^x}$ *x*  $f(x) = \frac{2(1-e^x)}{1+e^x}$ . Para ello, calcula sus asíntotas, demuestra que es **simétrica respecto al origen, demuestra que es siempre decreciente, estudia su curvatura y halla su punto de inflexión.**  El dominio es todo **R**, por lo que no tiene asíntotas verticales.  $\lim_{x \to +\infty} \frac{2(1-e^x)}{1+e^x} = \lim_{x \to +\infty} \frac{-2e^x}{e^x} = -2$  $\left( \begin{array}{ccc} x & & & \\ & x & & \\ & & & & \end{array} \right)$  $x \rightarrow +\infty$  1 +  $x \rightarrow +\infty$   $x \rightarrow +\infty$   $x \rightarrow +\infty$ *e e*  $\lim_{\to +\infty} \frac{2(1-e^x)}{1+e^x} = \lim_{x \to +\infty} \frac{-2e^x}{e^x} = -$ La recta *y* = – 2 es una asíntota horizontal en más infinito.  $\frac{(1-e^x)}{1+e^x} = \frac{2}{1} = 2$ 2  $\lim_{x \to \infty} \frac{2 \cdot (1 - e^x)}{1 + e^x} = \frac{2}{1} =$ →−∞ *x x x* → → ∞ 1 + e *e* . La recta  $y = 2$  es una asíntota horizontal en menos infinito. La función es impar. La derivada es siempre negativa. Así pues, la función es siempre decreciente. No tiene extremos relativos. La derivada segunda es  $f''(x) = \frac{-4e^{x}(1-e^{x})}{(1+e^{x})^{3}}$  $f''(x) = \frac{-4e^x(1-e)}{(1+e^x)^3}$  $f''(x) = \frac{-4e^{x}(1-e^{x})}{(1+e^{x})^{3}}$  y solo se anula si  $x = 0$ . La función es cóncava hacia abajo si *x* < 0; cóncava hacia arriba si *x* > 0; y tiene un punto de inflexión en el punto (0, 0). *O X Y* 1 1

**11.66 En un rectángulo de 4 m de perímetro, se sustituyen los lados por semicircunferencias exteriores,** 

**¿entre qué valores está comprendida el área de la figura resultante? Calcúlala.** 

## **11.69 (TIC)(PAU)** Calcula, para la función  $f(x) = (x+1)e^{-x}$ : intervalos de crecimiento y decrecimiento, **extremos relativos, puntos de inflexión e intervalos de curvatura.**

La función es continua y derivable porque es producto de funciones continuas y derivables en todo **R**:  $D(f) = \mathbf{R}$ . Su derivada es  $f'(x) = -xe^{-x}$ , que se anula si  $x = 0$ . Así pues, la función crece en (-∞, 0) y decrece en  $(0, +\infty)$ . Tiene un máximo en el punto  $(0, 0)$ .

La derivada segunda es *f<sup>"</sup>*(x) = (x − 1) e<sup>−x</sup>, que se anula si x = 1. Así pues, la función es cóncava hacia abajo en (-∞, 1) y cóncava hacia arriba en (1, + ∞). El punto (1, 2e<sup>-1</sup>) es un punto de inflexión porque la gráfica cambia de curvatura.

# **11.70** (TIC)(PAU) Sea la función  $f(x) = \frac{x^4 + 3}{x}$ :

**a) Halla, si existen, los puntos de corte con los ejes y las asíntotas de la gráfica de** *f***.** 

- **b) Calcula los intervalos de crecimiento y decrecimiento y los extremos relativos de** *f***.**
- **c) Estudia su curvatura y sus posibles puntos de inflexión.**
- **d) Esboza su gráfica.**

a) *D f*( ) = **R** −{0} ya que *x* = 0 anula el denominador. Así pues, no corta al eje *Y*. Tampoco corta al eje *X* ya que la función no se anula nunca porque el numerador es siempre positivo.

Asíntotas verticales:  $\lim_{x\to 0^-} \frac{x^4 + 3}{x} = -\infty$ *x*  $\lim_{x\to 0^-}\frac{x^4+3}{x}$  $\lim_{0^{-}} \frac{x^4 + 3}{x} = -\infty$  y  $\lim_{x \to 0^{+}} \frac{x^4 + 3}{x} = +\infty$  $\rightarrow$ 0<sup>+</sup> X *x*  $\lim_{x \to 0^+} \frac{x^4 + 3}{x}$  $\frac{x+2}{x} = +\infty$ , así pues, la recta  $x = 0$  es una asíntota vertical.

Asíntotas horizontales: lim  $\frac{x^4+3}{x^3}$  = + $\infty$ →+∞ *x x*  $\lim_{x \to \infty} \frac{x^4 + 3}{x} = +\infty$  *y*  $\lim_{x \to \infty} \frac{x^4 + 3}{x} = -\infty$ *x*  $\lim_{x \to -\infty} \frac{x^4 + 3}{x} = -\infty$ . No tiene asíntotas horizontales.

Tampoco tiene asíntotas oblicuas ya que lim  $\frac{f(x)}{x} = \lim \frac{x^4}{x^4}$  $\lim_{x \to +\infty} \frac{f(x)}{x} = \lim_{x \to +\infty} \frac{x^4 + 3}{x^2}$  $f(x)$   $\lim_{x \to \infty} x$ →+∞ →+∞ *x x*  $=$  lim  $\frac{x^4+3}{2}$  =  $+\infty$  y lim  $\frac{f(x)}{x}$  = lim  $\frac{x^4}{x^4}$  $\lim_{x \to \infty} \frac{f(x)}{x} = \lim_{x \to \infty} \frac{x^4 + 3}{x^2}$  $f(x)$   $\lim_{x \to \infty} x$ →−∞ →−∞ *x x*  $= \lim \frac{x^4 + 3}{2} = +\infty$ .

b) La derivada de la función es  $f'(x) = \frac{3(x^4 - 1)}{x^2}$  y se anula para x=–1 y x = 1.

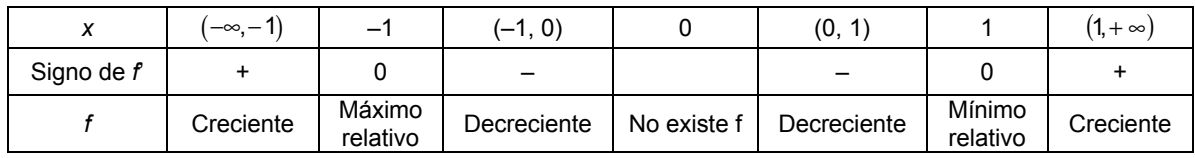

La función crece en  $(-\infty, -1) \cup (1, +\infty)$  y decrece en  $(-1, 0) \cup (0, 1)$ .

Tiene un máximo relativo en el punto (–1, *f*(–1)) = ( –1, –4) y un mínimo relativo en el punto (1, *f*(1)) = (1, 4). c) La derivada segunda es  $f''(x) = \frac{6(x^4 + 1)}{x^3}$ . Es negativa para valores negativos de *x* y positiva para valores positivos. Así pues, la función es cóncava hacia abajo en  $(-\infty, 0)$  y cóncava hacia arriba en  $(0, +\infty)$ d) La gráfica es:

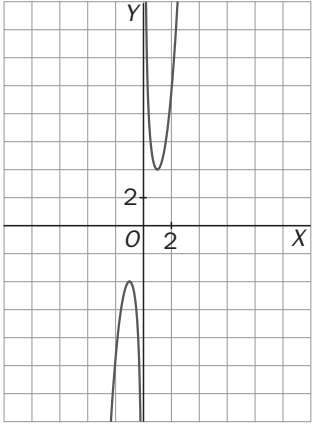

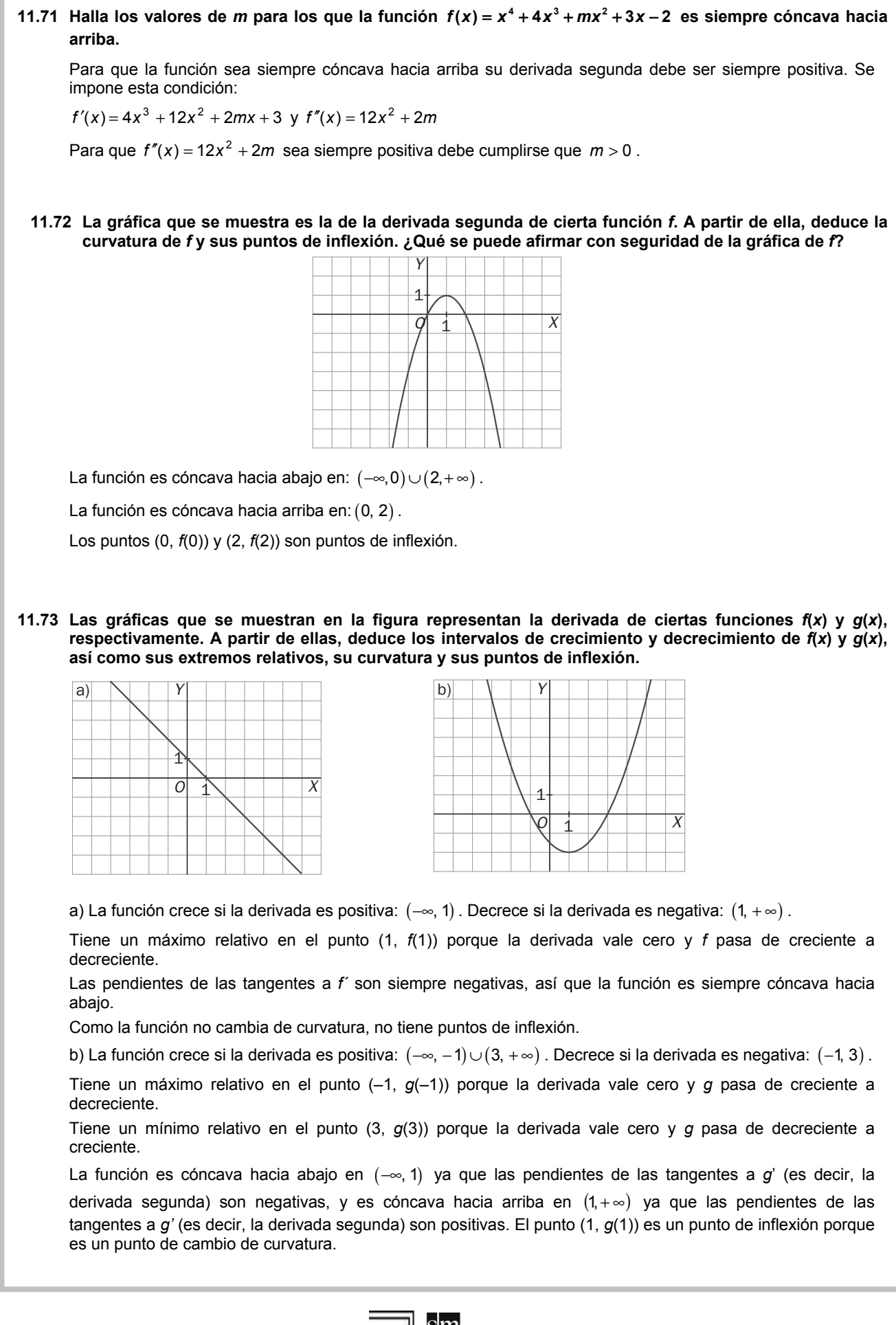

11.74 Sea la función 
$$
f(x) = \frac{1}{\sqrt{2\pi}} e^{\frac{-x^2}{2}}
$$
, se pide:

**a) Su dominio.** 

**b) Demuestra que es siempre positiva.** 

**c) Demuestra que es simétrica respecto al eje** *Y***.** 

**d) Haz un estudio completo de sus posibles asíntotas.** 

**e) Encuentra su máximo y sus intervalos de crecimiento y decrecimiento.** 

**f) Encuentra sus puntos de inflexión y estudia su curvatura.** 

**g) Dibuja su gráfica.** 

**h) ¿Qué nombre recibe esta función? ¿Y su gráfica?** 

a) Dom(*f*) = **R**

b) La función es siempre positiva porque se trata de una exponencial.

c) La función es par porque *f*(*–x*) = *f*(*x*), por tanto, es simétrica respecto al eje *Y*.

d) No tiene asíntotas verticales ni oblicuas pero sí horizontales ya que *lim f(x)* = 0, es decir, la recta *y* = 0 es una asíntota horizontal tanto en más infinito como en menos infinito, ya que es simétrica respecto al eje *Y*.

e) Su derivada es 
$$
f'(x) = \frac{1}{\sqrt{2\pi}} e^{\frac{-x^2}{2}} \cdot (-x) = -\frac{x}{\sqrt{2\pi}} e^{\frac{-x^2}{2}}
$$
, que se anula para  $x = 0$ .

Para valores negativos de *x* es positiva y para valores positivos es negativa. Así pues, *f* es creciente en  $(-\infty, 0)$  y decreciente en  $(0, +\infty)$ .

Tiene un máximo relativo (que es también absoluto) en el punto (0, *f*(0)) =  $\left(0, \frac{1}{2}\right)$  $\left(0, \frac{1}{\sqrt{2\pi}}\right).$ 

f) Su derivada segunda es  $f''(x) = \frac{x^2 - 1}{x^2} e^{-2}$ 2 1)  $\frac{-x^2}{x}$ 2  $f(x) = \frac{(x^2 - 1)}{\sqrt{2}} e^{-\frac{x^2}{2}}$  $f''(x) = \frac{(x^2 - 1)}{x} e^{-x}$ π  $f(x) = \frac{(x^2 - 1)}{\sqrt{2}} e^{-\frac{x^2}{2}}$ , que se anula para  $x = -1$  y  $x = 1$ .

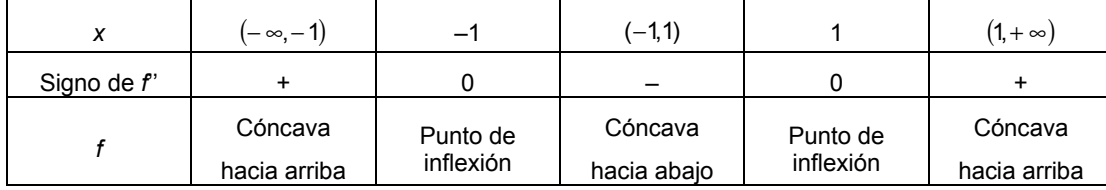

La función es cóncava hacia arriba en  $(-\infty, -1) \cup (1, +\infty)$  y cóncava hacia abajo en (-1, 1).

Tiene dos puntos de inflexión en 
$$
\left(-1, \frac{1}{\sqrt{2\pi e}}\right)
$$
 y en  $\left(1, \frac{1}{\sqrt{2\pi e}}\right)$ .

g) La gráfica de la función es la que se muestra.

h) Esta función es la distribución normal de media 0 y desviación típica 1, *N*(0, 1), también llamada normal estándar. Su gráfica se conoce con el nombre de campana de Gauss.

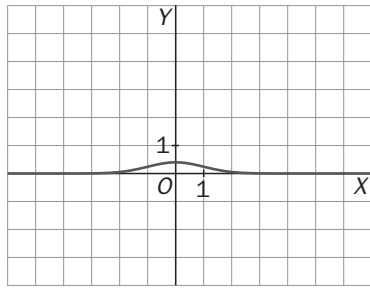

**11.75** (PAU) De la función  $f: \mathbb{R} \to \mathbb{R}$  definida por  $f(x) = ax^3 + bx^2 + cx + d$  se sabe que:

**- Tiene un máximo en** *x* **= –1.** 

**- Su gráfica corta al eje** *X* **en el punto de abscisa** *x* **= –2.** 

 $\cdot$  Tiene un punto de inflexión en el punto de abscisa  $x = 0$ .

**Calcula** *a***,** *b***,** *c* **y** *d* **sabiendo, además, que la recta tangente a la gráfica de** *f* **en el punto de abscisa** *x* **= 2 tiene pendiente 9.** 

Las dos primeras derivadas de *f* son:  $f'(x) = 3ax^2 + 2bx + c$  y  $f''(x) = 6ax + 2b$ 

Hay un máximo en x = −1 implica que  $f'(-1) = 0$ , es decir:  $f'(-1) = 3a(-1)^2 + 2b(-1) + c = 0$  ⇒  $3a - 2b + c = 0$ Corta al eje *X* en *x* = –2 implica que *f*(–2) = 0, es decir:

 $f(-2) = a(-2)^3 + b(-2)^2 + c(-2) + d = 0 \Rightarrow -8a + 4b - 2c + d = 0$ 

Hay un punto de inflexión en  $x = 0$  implica que  $f'(0) = 0$ , es decir:  $f''(0) = 6a \cdot 0 + 2b = 0 \Rightarrow b = 0$ 

La tangente a *f* en *x* = 2 tiene pendiente 9, por lo que  $f'(2) = 9$ ;  $f'(2) = 3a \cdot 2^2 + 2b \cdot 2 + c = 0 \Rightarrow 12a + 4b + c = 9$ Resolviendo el sistema formado por esas cuatro ecuaciones, se obtiene la solución:

 $3a - 2b + c = 0$  $\begin{vmatrix} -8a + b - 2c + d = 0 \\ b = 0 \end{vmatrix} \Rightarrow a = 1, b = 0, c = -3, d = 2$  $12a + 4b + c = 9$  $h - 0$  $= 0$   $\Rightarrow a = 1, b = 0, c = -3, d =$ 

**11.76 PAU Demuestra que la curva de la ecuación**  $y = x^4 - x^3 + x^2 - x + 1$  **no tiene ningún punto de inflexión.** 

**Halla la ecuación de la recta tangente a esa curva en el punto**  $(x_0, y_0)$ **, siendo**  $x_0$  **el valor de** *x* **que hace mínima** *y***''.** 

Se calcula la segunda derivada:  $v' = 4x^3 - 3x^2 + 2x - 1$ .  $v'' = 12x^2 - 6x + 2$ . que es una parábola cóncava hacia arriba que no corta al eje *X* (la ecuación 12x<sup>2</sup> − 6x + 2 = 0 no tiene soluciones reales). La derivada segunda es siempre positiva y la curva es siempre cóncava hacia arriba, por tanto, no tiene puntos de inflexión.

El mínimo de y<sup>"</sup> = 12x<sup>2</sup> – 6x + 2 se encuentra en su vértice  $x_0 = -\frac{-6}{2 \cdot 12} = \frac{1}{4}$ 1  $2.12$  $x_0 = -\frac{-6}{2 \cdot 12} = \frac{1}{4}.$ 

La tangente en el punto  $P\left(\frac{1}{4}, \frac{205}{256}\right)$ es  $y - \frac{205}{256} = 9\left(x - \frac{1}{4}\right) \Rightarrow y = 9x - \frac{371}{256}$ 

**11.77 PAU Sea**  $f: \mathbb{R} \rightarrow \mathbb{R}$  definida por  $f(x) = 2x^3 + 12x^2 + ax + b$ . Determina *a* y *b* sabiendo que la recta **tangente a la gráfica de** *f* **en su punto de inflexión es la recta** *y* **= 2***x* **+ 3.** 

Halla primero el punto de inflexión y para eso necesitas calcular la derivada segunda:

 $f'(x) = 6x^2 + 24x + a$  y  $f''(x) = 12x + 24$ . La derivada segunda se anula si  $x = -2$ , y como a su izquierda es negativa y a su derecha positiva, entonces, el punto (–2, *f*(–2)) es el punto de inflexión.

La pendiente de la recta tangente  $y = 2x + 3$  es 2 y coincide con el valor de  $f'(-2)$ . Así pues:

 $f'(-2) = 2 \Rightarrow 6(-2)^2 + 24(-2) + a = 2 \Rightarrow a = 26$ .

El punto de tangencia (-2,  $f(-2)$ ) pertenece también a la recta tangente, por tanto,  $f(-2) = 2 \cdot (-2) + 3 = -1 \Rightarrow$  $\Rightarrow$  2(-2)<sup>3</sup> + 12(-2)<sup>2</sup> + 26(-2) + b = -1  $\Rightarrow$  b = 19. La respuesta es *a* = 26 y b = 19.

# 11.78 (PAU) Calcula los valores del parámetro *a*, *a* ≠ 0, que hacen que las tangentes a la curva de ecuación <br>y = ax<sup>4</sup> + 2ax<sup>3</sup> – ax + 1512 en los puntos de inflexión sean perpendiculares.

Primero se calculan sus puntos de inflexión:  $y' = 4ax^3 + 6ax^2 - a$ ,  $y'' = 12ax^2 + 12ax = 12ax(x + 1)$ .

La derivada segunda se anula si *x* = 0 ó si *x* = –1, que son las abscisas de sus puntos de inflexión.

La pendiente de la tangente en  $x = 0$  es  $y'(0) = -a$ .

La pendiente de la tangente en *x* = −1 es  $v'(-1) = -4a + 6a - a = a$ .

Dos rectas son perpendiculares si el producto de sus pendientes es –1. Imponiendo esta condición: −*a* ⋅ *a* = −1 *a* = 1 ó *a* = – 1.

## Aplicaciones de la derivada en las ciencias experimentales

#### 11.79 Un móvil se desplaza con un movimiento uniformemente acelerado con una aceleración de 0,25 m/s<sup>2</sup>. Si **en el instante** *t* **= 8 s lleva una velocidad de 7 m/s, calcula la velocidad que lleva en** *t* **= 20 s. Si en los primeros 4 segundos ha recorrido 30 m, calcula la función de posición del móvil.**

Para que la aceleración sea constante, la función que nos da la posición debe ser un polinomio de segundo arado,  $e(t) = at^2 + bt + c$ . Su velocidad será  $v(t) = e'(t) = 2at + b$  v su aceleración  $a(t) = v'(t) = 2a$ .

Así pues,  $2a = \frac{1}{4} \Rightarrow a = \frac{1}{8}$ 2a =  $\frac{1}{4}$  ⇒ a =  $\frac{1}{8}$  y la velocidad será *v*(*t*) = 2 ·  $\frac{1}{8}$ *t* + *b* =  $\frac{1}{4}$ *t* + *b* 1  $(t) = 2 \cdot \frac{1}{8}t + b = \frac{1}{4}t + b$ .

Como en *t* = 8 la velocidad es 7, se tiene que  $v(8) = \frac{1}{4} \cdot 8 + b = 7 \Rightarrow b = 5$  $v(8) = \frac{1}{2} \cdot 8 + b = 7 \Rightarrow b = 5$  y la ecuación de la velocidad es

 $\frac{1}{4}t+5$  $v(t) = \frac{1}{4}t + 5$ . En  $t = 20$ , la velocidad es  $v(20) = \frac{1}{4} \cdot 20 + 5 = 10$  $v(20) = \frac{1}{1} \cdot 20 + 5 = 10$  m/s.

Como a los 4 segundos ha recorrido 30 metros, se tiene que  $e(4) = \frac{1}{8} \cdot 4^2 + 5 \cdot 4 + c = 30 \Rightarrow c = 8$ .

Así pues, la ecuación de la posición del móvil es  $e(t) = \frac{1}{8}t^2 + 5t + 8$ .

#### **11.80 Se aparta del fuego agua hirviendo (a 100 ºC) en una habitación con temperatura ambiente de 20 ºC. Si en 10 minutos se ha enfriado hasta 60 ºC, ¿en cuánto tiempo llegará a 25 ºC?**

Sea *T*(*t*) la función que da la temperatura del agua en cada instante *t* .

La ley de Newton dice que  $T'(t) = k(T(t)-20)$ , es decir,  $k = \frac{T'(t)}{T(t)-20}$  $k = \frac{T'(t)}{T(t) - 20}$ . Así pues, ln  $(T(t) - 20) = kt + C$  y, por tanto, *T*(*t*) − 20 = *ekt*·*eC* . Llamando *e<sup>C</sup>* = *M*, ya se puede escribir la expresión de la función temperatura, *T*(*t*) = 20 + *Mekt*, en la que solo falta averiguar los valores de los parámetros *M* y *k*.

Como  $T(0) = 100 \Rightarrow 20 + Me^{k \cdot 0} = 20 + M = 100 \Rightarrow M = 80$ . La función es  $T(t) = 20 + 80e^{kt}$ .

También se sabe que *T*(10) = 60, es decir,

$$
60 = 20 + 80e^{10k} \Rightarrow e^{10k} = \frac{1}{2}
$$
, luego  $e^{kt} = e^{\frac{10kt}{10}} = \left(\frac{1}{2}\right)^{\frac{t}{10}}$ .

Ya se tiene la función temperatura: *T*(*t*) = 20 + 80 $\left(\frac{1}{2}\right)^{\frac{t}{10}}$  = 20 + 80⋅2<sup> $-\frac{t}{10}$ </sup>.

Si la temperatura del agua es de 25 ºC: ( ) <sup>20</sup> <sup>80</sup> <sup>2</sup> <sup>25</sup> <sup>10</sup> <sup>=</sup> <sup>+</sup> <sup>⋅</sup> <sup>=</sup> <sup>−</sup> *<sup>t</sup> <sup>T</sup> <sup>t</sup>* , de donde <sup>10</sup> <sup>4</sup> <sup>2</sup> <sup>2</sup><sup>−</sup> <sup>−</sup> = *t* , es decir,  $t = 40$  minutos.

Así pues, el agua llegará a los 25 ºC a los 40 minutos.

## PROBLEMAS

## **11.81 Considera la función definida en**  $(0, +\infty)$  **por la expresión**  $f(x) = 2x^3 + x^2 + \ln x$ **:**

**a) Encuentra un intervalo donde puedas asegurar que existe una solución de la ecuación** *f* **(x) = 0.** 

**b)** Demuestra que la ecuación  $f(x) = 0$  tiene una única solución, c, en  $(0, +\infty)$ 

c) Encuentra un entero *p* para el que se verifique que  $\frac{p}{100} \le c \le \frac{p+1}{100}$ .

a) Como la función es continua en su dominio (*x* > 0), bastará encontrar un intervalo en el que la función cambie de signo en sus extremos. El extremo inferior debe ser un número cercano a cero para estar seguros de que la función será negativa. Se prueba con 0,5:  $f(0,5) \approx -0,1931$ .

El extremo superior puede ser 1: *f*(1) = 3. Así pues, aplicando el teorema de Bolzano a la función *f* en el intervalo cerrado [0,5; 1], se sabe que *f*(*c*) = 0 para algún *c* del intervalo (0,5; 1).

b) La función es siempre creciente ya que su derivada  $f'(x) = 6x^2 + 2x + \frac{1}{x}$  es siempre positiva en para x>0.

Por tanto, ya no puede existir otro *c* (distinto del anterior) con *f*(*c*) = 0.

c) Se pide que la longitud del intervalo sea como mucho  $\frac{\mu}{100} - \frac{\mu}{100} = \frac{1}{100} = 0.01$ 1  $\frac{p+1}{100} - \frac{p}{100} = \frac{1}{100} = 0,01$ . Se aplica el método de la bisección a un intervalo más pequeño que [0,5; 1] para acortar los cálculos.

Se empieza con el intervalo [0,5; 0,6], que también vale porque  $f(0,6) \approx 0,2812 > 0$ .

 $\left(\frac{0, 5+0, 6}{2}\right) = f(0, 55) \approx 0,0374 > 0$  $f\left(\frac{0.5+0.6}{0.2}\right) = f(0.55) \approx 0.0374 > 0$ , es decir, el extremo superior podría ser 0,55.

Como la longitud del intervalo debe ser 0,01, se prueba ahora con [0,54; 0,55]:  $f(0,54) \approx -0,0097 < 0$  y ya se ha acabado: 0,54 < *c* < 0,55, por tanto:  $\frac{54}{100} \le c \le \frac{54 + 1}{100}$ 100  $\frac{54}{100} \leq c \leq \frac{54+1}{100}$ .

## **11.82 Demuestra que la gráfica de cualquier polinomio de tercer grado es simétrica respecto de su punto de inflexión.**

La función tiene la expresión  $f(x) = ax^3 + bx^2 + cx + d$  y su derivada segunda es  $f''(x) = 6ax + 2b$ , se anula en

*a x* = − $\frac{b}{3a}$ , que es la abscisa del punto de inflexión (cambia de curvatura a derecha e izquierda de dicho valor).

Se estudia primero el caso en el que el punto de inflexión sea el origen de coordenadas (0, 0):

$$
-\frac{b}{3a} = 0 \Rightarrow b = 0
$$
. Como  $f(0) = 0$ , entonces  $d = 0$ . La función sería  $f(x) = ax^3 + cx$ . Esta función es impar y,

por tanto, es simétrica respecto al (0, 0), que es lo que se quería demostrar.

Para observar que la gráfica de cualquier polinomio de tercer grado es simétrica respecto de su punto de inflexión bastaría con realizar una traslación, llevando su punto de inflexión al origen:

$$
f\left(\frac{-b}{3a} + x\right) - f\left(-\frac{b}{3a}\right) = ax^3 + \left(c - \frac{b^2}{3a}\right)x
$$
, que es una función impar.

**11.83 El precio de un diamante es proporcional al cuadrado de su peso. Demuestra que si partimos un diamante en dos trozos, la depreciación es máxima si lo partimos por la mitad.** 

Se supone que el peso es 1 y *p* la constante de proporcionalidad del precio-cuadrado del peso.

1. Se nombra la variable: *x* es el peso de uno de los trozos e *y* el del otro.

2. Se relacionan las variables:  $x + y = 1$ , por tanto  $y = 1 - x$ .

3. La función que se quiere maximizar es la depreciación del diamante al cortarlo.  $D(x) = p \cdot 1 - (px^2 + p \cdot (1 - x)^2) = p - 2px^2 + 2px - p = -2px^2 + 2px$ 

4. Se busca el intervalo en el que se mueve la variable *x*. Evidentemente, 0 ≤ x ≤ 1, es decir, *x* se mueve en el intervalo cerrado [0, 1].

5. Se busca el máxima de 
$$
D(x) = -2px^2 + 2px
$$
 en [0, 1]. Su derivada,  $D'(x) = -4px + 2p$ , se anula si

$$
x = \frac{1}{2} \text{ Se compara: } D(0) = 0, D(1) = 0, D\left(\frac{1}{2}\right) = \frac{p}{2}. \text{ En este caso, en dos trozos de peso } \frac{1}{2}.
$$

#### 11.84 Si f y g son funciones derivables con  $f(a) = g(a)$  y  $f(b) = g(b)$ , demuestra que existe un punto  $x_0$  en  $(a, b)$ **en el que las tangentes a** *f* **y** *g* **son paralelas. Convéncete previamente con una gráfica.**

Si se define la función *F*(*x*) = *f*(*x*) – *g*(*x*), se observa que también es derivable y además *F*(*a*) = *F*(*b*) = 0, por tanto, cumple el teorema de Rolle y se sabe que existe al menos un punto  $x_0$  en (a, b) con  $F'(x_0) = 0$ . Por otra parte,  $F(x) = f'(x) - g'(x)$ , y entonces:  $0 = F'(x_0) = f'(x_0) - g'(x_0)$ , de donde se deduce que  $f'(x_0) = g'(x_0)$ . Es decir, en el punto *x*0 del intervalo (*a, b*) las tangentes a *f* y *g* son paralelas.

#### **11.85 Si** *f´***(***x***)** ≤ **2 para todos los números del intervalo [0, 3] y** *f***(0) = –1, ¿cuál es el máximo valor que puede tomar** *f***(3)? En general, si** *f´***(***x***)** ≤ *a* **en todo R y** *f***(0) =** *b***, dado un número positivo** *c***, ¿cuál es el máximo valor que puede tomar** *f***(***c***)?**

La función *f* es continua en el intervalo cerrado [0, 3] y derivable en el abierto (0, 3), por tanto, el teorema del valor medio nos asegura que existe un *c* de (0, 3) que cumple:

$$
f'(c) = \frac{f(3) - f(0)}{3 - 0} = \frac{f(3) + 1}{3}
$$
, y como la derivada es  $f'(x) \le 2$ , entonces  $f'(c) \le 2$ :  $f'(c) = \frac{f(3) + 1}{3} \le 2 \Rightarrow f(3) \le 5$ .

En el caso general se tiene que  $f'(c) = \frac{f(c) - f(c)}{c - 0} = \frac{f(c) - b}{c} \le a \Rightarrow f(c) \le ac + b$  $f(c)-b$  $f'(c) = \frac{f(c) - f(0)}{c - 0} = \frac{f(c) - b}{c} \le a \implies f(c) \le ac + b$ .

## **11.86** Dada la función  $f(x) = (1000 - x)^2 + x^2$ , se pide:

**a) Halla los intervalos de crecimiento y decrecimiento de la función** *f***.** 

b) Utiliza el apartado a para decidir si 1000<sup>2</sup> es mayor o menor que 998<sup>2</sup> + 2<sup>2</sup>.

**c)** Generaliza lo que hayas descubierto en el apartado a para la función  $f(x) = (c - x)^n + x^n$ , siendo  $c$  un **número positivo y** *n* **un entero positivo par.** 

a) La derivada de la función es 2000 *f* ′(*x*) = 4*x* − , que se anula para *x* = 500. La función es decreciente en (−∞,500) ; es creciente en (500,+ ∞); y tiene un mínimo en el punto de abscisa *x* = 500.

b) Como la función es decreciente en (-∞,500), entonces,  $f(0)$  >  $f(2)$ , y como  $f(0)$  = 1000<sup>2</sup> y  $f(2)$  = 998<sup>2</sup> + 2<sup>2</sup>, se concluye que  $1000^2 > 998^2 + 2^2$ .

c) La derivada de la función  $f(x) = (c - x)^n + x^n$  es  $f'(x) = -n(c - x)^{n-1} + nx^{n-1}$ .

Una solución de la ecuación  $f'(x) = 0$  es  $x = \frac{c}{2}$ , que, corresponde a un mínimo absoluto pues

 $f''(x) = n(n-1)(c-x)^{n-2} + n(n-1)x^{n-2} > 0$ . Por otra parte, la gráfica de *f* es simétrica respecto de la recta

 $x = \frac{c}{2}$ . Así pues, dados dos números *p* y *q* que sumen *c*,  $p^n + q^n$  es mayor cuanto más disten *p* y *q*.

Por ejemplo 20<sup>6</sup> + 30<sup>6</sup> > 28<sup>6</sup> + 22<sup>6</sup> pues la función *f*(*x*) = (50 – *x*)<sup>6</sup> + *x*<sup>6</sup>, alcanza un mínimo en *x* = 25 y es simétrica respecto de la recta *x* = 25, por lo que *f*(30) > *f*(22).

#### **11.87 Demuestra que la ecuación**

$$
x^{2009} + x^{1005} + x - 1 = 0
$$

#### **tiene exactamente una solución real.**

La función  $f(x) = x^{2009} + x^{1005} + x - 1$  es continua y creciente en todo **R** ya que su derivada *f'*(x) = 2009 x<sup>2008</sup> + 1005 x<sup>1004</sup> + 1 es siempre positiva. Además  $\lim_{x\to-\infty}$  = −∞ y  $\lim_{x\to+\infty}$  = +∞, es decir, pasa de negativa a positiva y, por tanto, debe cortar al eje *X* alguna vez. Como *f* es siempre creciente, solo podrá cortar una sola vez al eje *X*. Es decir, existe un único *c* real con  $f(c) = 0 \Rightarrow c^{2009} + c^{1005} + c - 1 = 0$ .

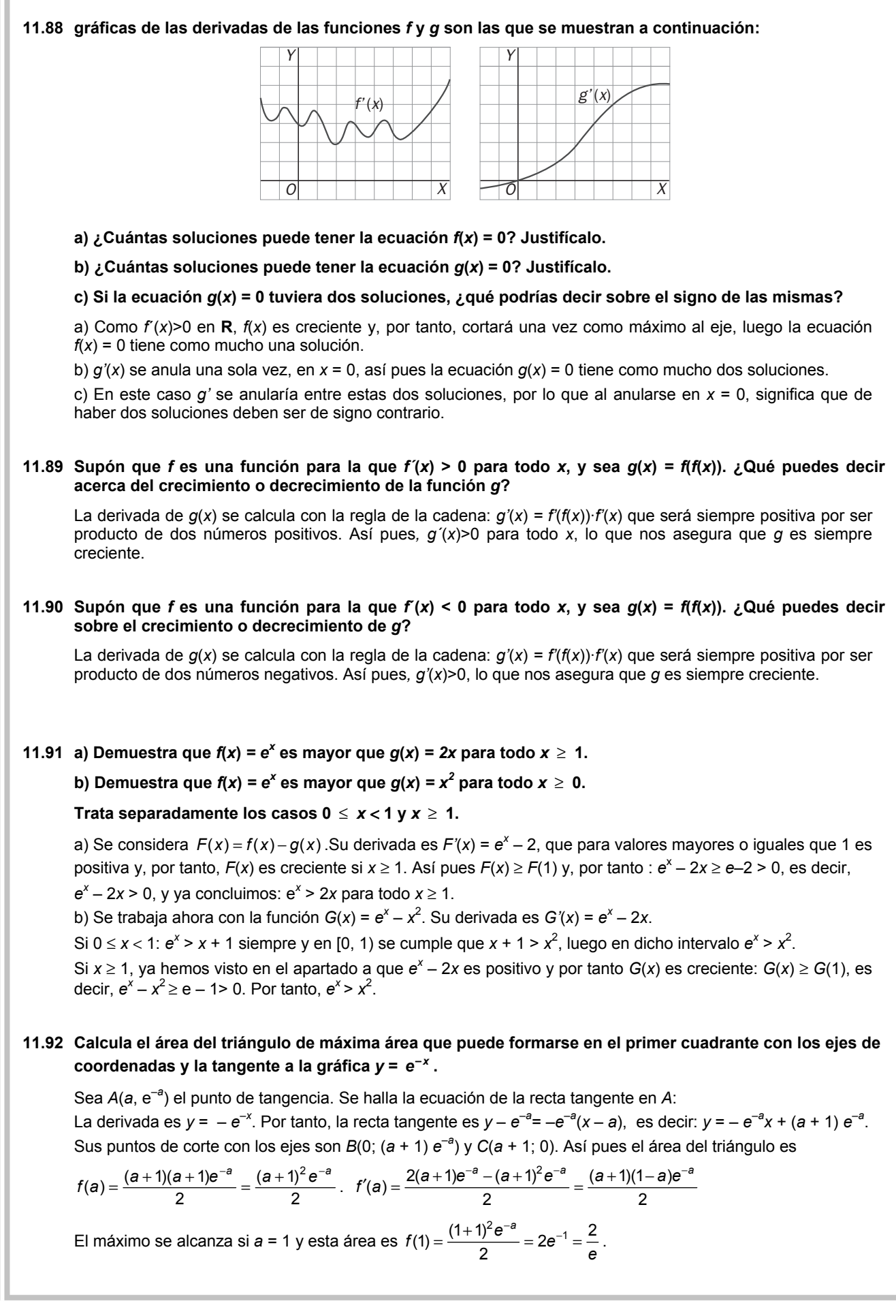

**11.93 (TIC)(PAU) Sea** *P***(***x***) un polinomio de grado 4 tal que:** 

i) *P*(*x*) es una función par. ii) Dos de sus raíces son  $x_1 = 1$  y  $x_2 = -\sqrt{5}$  iii) *P*(0) = 5

**Se pide:** 

**a) Halla sus puntos de inflexión.** 

**b) Dibuja su gráfica.** 

a) Como el polinomio es par solo tiene monomios de grado par, esto es,  $P(x) = ax^4 + bx^2 + c$ 

Si *x*1 = 1 es una raíz, entonces *P*(1) = 0, es decir *a* + *b* + *c* = 0.

Si  $x_2 = -\sqrt{5}$ , entonces  $P(-\sqrt{5}) = 0$ , es decir 25*a* + 5*b* + *c* = 0.

*P*(0) = 5 indica que *c* = 5.

Con estas tres ecuaciones ya se puede encontrar los valores buscados: *a* = 1, *b* = –6, *c* = 5.

El polinomio es  $P(x) = x^4 - 6x^2 + 5$ .

Su derivada segunda es  $P''(x) = 12x^2 − 12 = 12(x + 1)(x − 1)$  y se anula para  $x = −1$  y para  $x = 1$ . Como en dichos valores cambia la curvatura, ambos son puntos de inflexión.

Así pues, los puntos de inflexión son *A*(–1, 0) y *B*(1, 0).

b) La gráfica es:

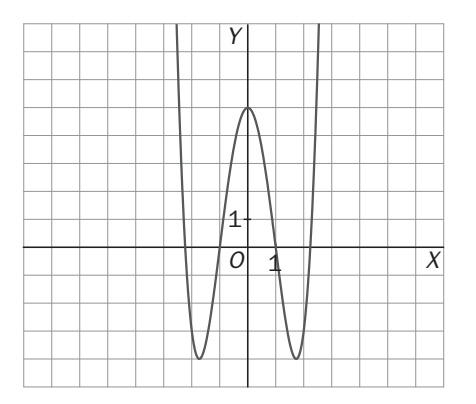

**11.94 (PAU) Sea** *f* **una función real de variable real, derivable, con derivada continua en todos los puntos y tal que** *f***(0) = 1,** *f***(1) = 2,** *f´***(0) = 3,** *f´***(1) = 4.** 

a) Calcula  $g'(0)$  sabiendo que  $g(x) = f(x + f(0))$ .

b) Calcula 
$$
\lim_{x \to 0} \frac{2(f(x))^2 - f(x+1)}{e^x - 1}
$$
.

a) Se calcula primero la derivada de  $g(x)$  aplicando la regla de la cadena:  $g'(x) = f'(x + f(0))$  y por tanto:  $g'(0) = f'(0 + f(0)) = f'(0 + 1) = f'(1) = 4$ .

b) Como lim  $\frac{2(f(x))}{x}$ 1  $\lim \frac{2(f(x))^{2} - f(x+1)}{x}$ 0  $e^{x} -f(x +$  $x \rightarrow 0$  e<sup>x</sup>  $\frac{f(x)^2 - f(x+1)}{e^x - 1}$  da lugar a una indeterminación del tipo  $\frac{0}{0}$ , se usará la regla de L´Hôpital para calcularlo:  $\lim_{x\to 0} \frac{2(f(x))^{2} - f(x+1)}{e^{x} - 1} = \lim_{x\to 0} \frac{4f(x)f'(x) - f'(x+1)}{e^{x}} = \frac{4f(0)f'(0) - f'(0+1)}{e^{0}} = \frac{4 \cdot 1 \cdot 3 - 4}{1} = 8$  $f(x)$ <sup>2</sup> -  $f(x+1)$  *i f*  $f(x)$  *f'* $f'(x)$  -  $f'(x+1)$  *4f* $f(0)$  *f'* $f'(0)$  - *f*  $\lim_{\epsilon \to 0} \frac{2(f(x))^{2} - f(x+1)}{e^{x} - 1} = \lim_{x \to 0} \frac{4f(x)f'(x) - f'(x+1)}{e^{x}} = \frac{4f(0)f'(0) - f'(0+1)}{e^{0}} = \frac{4 \cdot 1 \cdot 3 - 4}{1} =$ 

## **11.95 En un cono de radio** *R* **y altura** *H* **se inscribe un cono invertido con el vértice en el centro de la base. Calcula las dimensiones del cono pequeño para que su volumen sea máximo.**

1. Se nombra la variable: *r* es el radio del cono pequeño y *h* su altura.

2. Se relacionan las variables: por semejanza de triángulos se observa que:

$$
\frac{R}{H} = \frac{r}{H-h} \Leftarrow rH = RH - Rh \Rightarrow h = \frac{H(R-r)}{R}
$$

3. La función que se quiere minimizar es el volumen del cono pequeño:

$$
V = \frac{\pi r^2 h}{3}
$$
, es decir,  $V(r) = \frac{\pi}{3} r^2 \frac{H(R-r)}{R} = \frac{\pi H}{3R} (Rr^2 - r^3)$ 

4. Se busca el intervalo en el que se mueve la variable *r*. Evidentemente 0 < *r* < *R*, es decir, *r* se mueve en el intervalo abierto (0, *R*).

5. Se busca el mínimo de 
$$
V(r) = \frac{\pi H}{3R}(Rr^2 - r^3)
$$
 en (0, R).  $V'(r) = \frac{\pi H}{3R}(2Rr - 3r^2) = 0$  ↔

$$
2Rr - 3r^2 = 0 \Rightarrow r(2R - 3r) = 0
$$
, es decir, si  $r = \frac{2}{3}R$  o si  $r = 0$  (no pertenece al dominio).

Como *V*(0) = 0, *V*(*R*) = 0, *V* $\left(\frac{2}{3}R\right)$  > 0, se sabe con seguridad que el valor hallado nos da el máximo

absoluto.

Las dimensiones del cono inscrito de área máxima son 
$$
r = \frac{2}{3}R
$$
 y  $h = \frac{H(R-r)}{R} = \frac{H(R-\frac{2}{3}R)}{R} = \frac{1}{3}H$ .

#### **11.96 Dados los puntos** *A***(0, 3) y** *B***(4, 5), se señala un punto** *M* **en el eje** *X* **tal que la distancia** *S = AM + MB* **sea mínima. Obtén el punto** *M***.**

1. Se nombra la variable: *x* es la primera coordenada del punto buscado *M*(*x*, 0).

2. La función que se quiere minimizar es la suma de las distancias *S = AM + MB*.

$$
d(x) = \sqrt{x^2 + 9} + \sqrt{(4 - x)^2 + 25}, d'(x) = \frac{x}{\sqrt{x^2 + 9}} + \frac{x - 4}{\sqrt{x^2 - 8x + 41}}, d'(x) = 0 \Leftrightarrow \frac{x}{\sqrt{x^2 + 9}} = \frac{4 - x}{\sqrt{x^2 - 8x + 41}} \Leftrightarrow
$$

 $\Leftrightarrow$  2x<sup>2</sup> + 9x - 18 = 0. Los dos valores que se obtienen son *x* = -6 ∉ (0,4) y *x* =  $\frac{3}{2}$  ∈ (0,4).

Como 
$$
d(0) = 3 + \sqrt{41} \approx 9,40
$$
,  $d(4) = 5 + 5 = 10$ ,  $d\left(\frac{3}{2}\right) = 4\sqrt{5} \approx 8,94$ .

La distancia mínima se consigue en el punto  $\textit{M}\left(\frac{3}{2}, 0 \right)$ y es 4 $\sqrt{5}$ 

## **11.97 Con un sector circular de ángulo** α **y radio** *R* **formamos un cono. Calcula** α **para que el volumen del cono sea máximo.**

1. Se nombra la variable: α. El radio *R* no varía, es una constante.

2. La función que se quiere maximizar es el volumen del cono que se forma. El arco del sector circular mide

 $\alpha R$  y el radio *r* de la circunferencia que mide  $\alpha R$  es:  $2\pi r = \alpha R \Rightarrow r = \frac{\alpha R}{2\pi}$  $2\pi r = \alpha R \Rightarrow r = \frac{\alpha R}{2\pi}$ , que es el radio del cono.

Se calcula su altura *h*: 
$$
h^2 = R^2 - \left(\frac{\alpha R}{2\pi}\right)^2 \Rightarrow h = \frac{R}{2\pi} \sqrt{4\pi^2 - \alpha^2}
$$

Por tanto, el volumen del cono en función del ángulo α es:  $V(α) = \frac{1}{120}$ <br>3  $\tau = \frac{\pi \left( \frac{\alpha r}{2\pi} \right)}{\pi} \frac{r}{2\pi} \sqrt{4}$ <sup>2</sup> R  $\sqrt{4\pi^2}$   $\alpha^2$  $\left(\frac{\alpha R}{2\pi}\right)^2 \frac{R}{2\pi} \sqrt{4\pi^2-\alpha}$ ſ π  $\pi\left(\frac{\alpha}{2}\right)$  $\alpha$ ) = *R R*  $V(\alpha) = \frac{V(\alpha)}{2\pi}$  . Llamando *K* a todo

lo que es constante, se puede escribir  $V(\alpha) = K \sqrt{4\pi^2 \alpha^4 - \alpha^6}$ .

3. Se busca el intervalo en el que se mueve la variable  $\alpha$ . Evidentemente,  $0 \le \alpha \le 2\pi$ , es decir  $\alpha$  se mueve en el intervalo cerrado [0, 2π].

5. Se busca el máximo de  $V(\alpha) = K\sqrt{4\pi^2\alpha^4 - \alpha^6}$  en [0, 2π]. Su derivada es

$$
V'(\alpha) = \frac{k(16\pi^2\alpha^3 - 6\alpha^5)}{2\sqrt{4\pi^2\alpha^4 - \alpha^6}} = 0 \Leftrightarrow 16\pi^2\alpha^3 - 6\alpha^5 = 2\alpha^3(8\pi^2 - 3\alpha^2) = 0 \Rightarrow \begin{cases} \alpha = 0\\ \alpha = 2\pi\sqrt{\frac{2}{3}} \end{cases}
$$
. Como  $V(0) = 0$ ,  $V(2\pi) = 0$ ,  $V(2\pi) = 0$ ,  $V(2\pi) = 0$ ,  $V(2\pi) = 0$ .  

$$
V\left(2\pi\sqrt{\frac{2}{3}}\right) > 0
$$
. As f, pues, el cono de volumen máxima se consigue si  $\alpha = 2\pi\sqrt{\frac{2}{3}}$ 

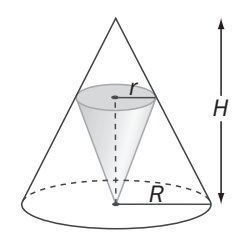

## **11.98 En un depósito que contenía 5 000 000 de litros de agua se ha vertido accidentalmente una sustancia toxica contaminando el agua. Si el agua se va renovando por agua limpia a razón de 2500 litros por hora, ¿cuánto tiempo tardará en reducirse el nivel de contaminación un 50%?**

Sea *S*(*t*) la función que da los litros de sustancia tóxica que hay en el agua en cada instante *t* horas. *S*'(*t*) = razón de entrada de sustancia tóxica – razón de salida de sustancia tóxica. Como lo que entra es agua

limpia, la razón de entrada es 0. La razón de salida es  $\frac{S(t)}{5000000}$  · 2500 L/h, pues salen los mismos litros que

entran y  $\frac{S(t)}{5000000}$  es la cantidad de sustancia tóxica por litro. Así pues,  $S'(t) = \frac{-S(t)}{2000}$  por tanto,  $(t)$  1  $(t)$  2000 *S t*  $S'(t)$  = −  $\frac{1}{S(t)}$  = −  $\frac{1}{2000}$ , luego, ln S(*t*) = −  $\frac{1}{2000}$ *t* + *C*, por lo que S(*t*) = *k*e  $\frac{-t}{2000}$ . Si *t* = 0, *S*(*t*) = *k* y se pregunta cuándo *S*(*t*) es  $\frac{k}{2}$ , se tiene que  $\frac{k}{2}$  = *ke*  $\frac{-t}{2000}$ , luego *t* = 2000·ln2 horas, aproximadamente 1400 horas, es decir, 58 días.

**11.99 Un hombre está en un bote en un gran lago rectangular a 1 km del punto** *A* **de la orilla más próxima. Quiere llegar al punto** *B* **de la orilla situado a** *m* **kilómetros de** *A***. Si en su bote va a**  *r* **km/h y a pie a** *v* **km/h, ¿en qué punto** *C* **de la orilla debe dejar el bote para llegar a** *B* **lo más rápido posible en cada uno de los siguientes casos?** 

**a) Si** *m* **= 5 km,** *r* **= 15 km/h y** *v* **= 13 km/h b) Si** *m* **= 2 km,** *r* **= 12 km/h y** *v* **= 13 km/h c) Si** *m* **= 5 km,** *r* **= 12 km/h y** *v* **= 13 km/h d) Resuélvelo para cualquier valor de** *m***,** *r* **y** *v***.** 

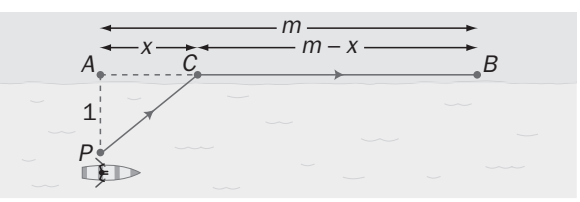

Hay que considerar que la distancia *PC* que cubre a remo es igual a  $PC = \sqrt{1+x^2}$ .

Primero se resuelve el caso general:

1. Se nombra la variable: *x* es la distancia *AC*.

2. La función que se quiere minimizar es el tiempo empleado por el hombre para recorrer *PC* (a *r* km/h) y *CB*  (a *v* km/h). El tiempo empleado en realizar su trayecto es la función *rv*  $v\sqrt{1+x^2} + r(m-x)$ *v m x*  $t(x) = \frac{\sqrt{1 + x^2}}{r} + \frac{m - x}{v} = \frac{v\sqrt{1 + x^2} + r(m - x)}{rv}$ .

3. Se busca el intervalo en el que se mueve la variable *x*: [0, *m*].

5. Se busca el mínimo de 
$$
t(x) = \frac{v\sqrt{1 + x^2} + r(m - x)}{rv}
$$
 en [0, m].

$$
t'(x) = \frac{\frac{2x}{2\sqrt{1+x^2}} - r}{r\nu} = \frac{vx - r\sqrt{1+x^2}}{r\nu\sqrt{1+x^2}} = 0 \Leftrightarrow vx - r\sqrt{1+x^2} = 0 \Rightarrow v^2x^2 = r^2 + r^2x^2 \Rightarrow x = \sqrt{\frac{r^2}{v^2 - r^2}}
$$

Ahora se estudia cada caso:

a) Si *m* = 5, *r* = 15 y *v* = 13  $x^2 - r^2$   $\sqrt{13^2 - 15^2}$ 15 − = − =  $v^2 - r$  $x = \frac{r}{\sqrt{r}} = \frac{15}{\sqrt{r}}$ , por tanto,  $t'(x)$  nunca se anula y  $t(x)$  alcanzará el

mínimo en un extremo del intervalo: como *t*(5) < *t*(0), el mínimo se alcanza en *x* = 5, debe remar todo el tiempo.

b) Si *m* = 2, *r* = 12 y *v* = 13  $\Rightarrow$  x =  $\frac{1}{\sqrt{2}} = \frac{12}{\sqrt{2}} = 2,4$  $13^2 - 12$ 12  $\frac{1}{2} = \frac{12}{\sqrt{12^2 - 12^2}} =$ − = − =  $v^2 - r$  $x = \frac{r}{\sqrt{r}} = \frac{12}{\sqrt{r}} = 2,4$ . Como 2,4 no pertenece al intervalo [0, 2]

habrá que mirar en los extremos: *t*(2)< *t*(0), el mínimo se alcanza en *x* = 2, debe remar todo el rato.

c) Si  $m = 5$ ,  $r = 12$  y  $v = 13 \Rightarrow x = \frac{12}{\sqrt{12}} = \frac{12}{\sqrt{12}} = 2.4$  $13^2 - 12$ 12  $\frac{1}{2}$  =  $\frac{12}{\sqrt{13^2 + 12^2}}$  = − = − =  $v^2 - r$  $x = \frac{r}{\sqrt{r}} = \frac{12}{\sqrt{r}} = 2,4$ . Como *t*(2,4) < *t*(5) < *t*(0), debe dejar el

bote a 2,4 km de *A*.

## PROFUNDIZACIÓN

La derivada de  $g(x)$  es:  $g'(x) = f'(x)(x-a)\frac{p}{q} + f(x)\frac{p}{q}(x-a)\frac{p}{q} - 1 = f'(x)(x-a)\frac{p}{q} + f(x)\frac{p}{q}(x-a)\frac{p-q}{q}$ *q p q p q*  $g'(x) = f'(x)(x-a)^{\frac{p}{q}} + f(x)\frac{p}{q}(x-a)^{\frac{p}{q}-1} = f'(x)(x-a)^{\frac{p}{q}} + f(x)\frac{p}{q}(x-a)^{\frac{p-q}{q}}$ .

Como *p* < *q*, entonces *p*−*q* < 0, por tanto, se puede escribir la derivada como: *p p*  $f'(x)(x-a)^{\frac{p}{q}} + f(x)^{\frac{p}{q}}$  $\int (x) = f'(x)(x-a)^{\frac{p}{q}} + f(x)^{\frac{p}{q}} - \frac{1}{f'(x)(x-a)^{\frac{p}{q}} + f(x)^{\frac{p}{q}} - \frac{1}{f'(x-a)^{\frac{p}{q}}}$ 

 $(x - a)$  $(x - a)$  $(x - a)\overline{q} + f(x)\frac{\mu}{q}\frac{q}{(\sqrt[q]{x-a})^{q-\mu}}$ *q*  $q + I(X)$   $\frac{I}{q}$   $\frac{q-p}{q}$ *a*  $\left(\sqrt[q]{x-a}\right)$  $\frac{q}{x-a}$  $g'(x) = f'(x)(x-a)^{\frac{p}{q}} + f(x)\frac{p}{q} - \frac{1}{g-p} = f'(x)(x-a)^{\frac{p}{q}} + f(x)\frac{p}{q} - \frac{1}{(g-p)^{q-1}}$ −  $=f'(x)(x-a)\overline{q}$  + −

Y esta derivada no está definida para *x* = a, ya que si *f(a) ≠* 0,  $\lim_{x\to a} g'(x)$  valdrá más infinito o menos infinito

dependiendo del lado por el que nos acerquemos a a. (El valor de  $\sqrt[q]{x-a}\right)^{q-p}$  será positivo si *x* – a es positivo y negativo si *x – a* es negativo). Así pues, en *x* = *a* hay un punto anguloso.

## **11.101 Sea** *f* **una función polinómica con raíces dobles en** *a* **y en** *b* **(recuerda que el número** *c* **es raíz doble de**   $f(x)$  si  $f(x) = (x - c)^2 g(x)$ , con  $g(c) \neq 0$ ). Demuestra que  $f'$  se anula al menos tres veces en [a, b].

La función *f* cumple las hipótesis del teorema de Rolle en el intervalo cerrado [a, b] ya que es polinómica y  $f(a) = f(b) = 0$ . Por tanto, existe al menos un número *c* de  $(a, b)$  con  $f'(c) = 0$ .

Por otra parte, la función *f* tiene una expresión del tipo  $f(x) = (x - a)^2 (x - b)^2 g(x)$  con  $g(a) \vee g(b)$  distintos de cero y su derivada es:  $f'(x) = 2(x - a)(x - b)^2 g(x) + (x - a)^2 (2(x - b)g(x) + (x - b)^2 g'(x))$ , que se anula para *x* = *a* y *x* = *b*. Así pues, la derivada se anula al menos tres veces en el intervalo [*a*, *b*]: *x* = *a*, *x* = *b*, *x* = *c*.

**11.102 Si** *a* **es un número positivo, calcula el mínimo de**  $\frac{a+x}{b}$ *ax* +  **con** *x* **> 0. A partir del resultado obtenido, demuestra que la media aritmética de dos números positivos es siempre mayor o igual que la media geométrica.** 

Primero recuerda que la media geométrica de dos números es la raíz cuadrada de su producto.

Se considera la función 
$$
f(x) = \frac{a + x}{\sqrt{ax}}
$$
 con  $x > 0$ .

Su derivada, después de simplificarla, es *x x x a a*  $f'(x) = \frac{1}{x} \frac{x-1}{x}$ 2  $f(x) = \frac{1}{\sqrt{2}} \frac{x-a}{\sqrt{2}}$ , que se anula si  $x = a$ .

Como para valores *x* menores que *a*, la función decrece (la derivada es negativa) y para valores *x* mayores que *a*, la función crece (la derivada es positiva), entonces, en *x* = *a* está su mínimo absoluto.

Así pues: 
$$
f(a) \le f(x) \Rightarrow \frac{a+a}{\sqrt{a \cdot a}} \le \frac{a+x}{\sqrt{ax}} \Rightarrow \frac{2a}{a} \le \frac{a+x}{\sqrt{ax}} \Rightarrow 2 \le \frac{a+x}{\sqrt{ax}} \Rightarrow \sqrt{ax} \le \frac{a+x}{2}
$$
 para todo  $x > 0$ 

**11.103 Sea** *f* **una función continua en [1, 4], derivable en (1, 4) y tal que** *f***(1) = 3 y** *f***(4) = 12. Demuestra que para algún** *x***0 en (1, 4), la recta tangente a** *f* **en** *x***0 pasa por el origen.** 

**Indicación: considera la función**  $g(x) = \frac{f(x)}{x}$ **.** 

La función *g*(*x*), que también es derivable en [1, 4], cumple que *g*(1) = 3 y *g*(4) = 3, así pues, el teorema de Rolle asegura que existe un *c* del intervalo (1, 4) tal que *g'*(*c*) = 0.

La derivada de *g*(*x*) es:  $g(x) = \frac{f(x)}{x} \Rightarrow g'(x) = \frac{f'(x)x - f(x)}{x^2}$ .

Por otra parte,  $g'(c) = 0$  implica que  $g'(c) = 0 = \frac{f'(c)c - f(c)}{c^2} \Rightarrow f'(c)c - f(c) = 0$ , ya que *c* no puede ser cero.

Se calcula ahora la recta tangente en el punto de abscisa *x* = *c*:

 $y - f(c) = f'(c)(x - c) \Rightarrow y = f'(c)x - (f'(c)c - f(c)) = f'(c)x$ , es decir, esta tangente pasa por el origen. Así pues el valor *c* es el valor *x*0 que buscábamos.

**<sup>11.100</sup> Considera la función**  $g(x) = f(x)(x - a)^{\frac{p}{q}}$  **donde** *f* **es derivable en**  $x = a$ **,**  $p$  **es par,**  $q$  **es impar y** *p < q***. Demuestra que si** *f***(***a***)** ≠ **0,** *g* **tiene un punto anguloso en** *x = a***.** 

**11.104 Dada la función f : R → R definida por**  $x^2 - x + k$  si  $x \le 1$  $f(x) = \begin{cases} \frac{\text{sen}(x-1)}{x-1} & \text{si } x > 1 \end{cases}$ *x*<sup>2</sup> - *x* + *k* si *x*  $f(x) = \begin{cases} \frac{x^2 - x + k}{\sin(x - 1)} & \text{si } x > 0 \\ \frac{x - 1}{\sin(x - 1)} & \text{si } x > 0 \end{cases}$ **.** 

**a) Halla el valor de** *k* **para que** *f* **sea continua en R.** 

**b) ¿Verifica** *f* **las hipótesis del teorema del valor medio en [0,** π **+ 1]?** 

**c) ¿Existe algún número** *c* **para el que** *f'***(***c***) coincida con la pendiente de la recta que une los puntos de la curva de abscisas 0 y** π **+ 1?** 

a) Se impone la continuidad en *x* = 1, que es el único valor en el que puede haber conflictos:

 $\lim_{x \to 1^{-}} f(x) = \lim_{x \to 1^{-}} (x^{2} - x + k) = k$ ,  $\lim_{x \to 1^{+}} f(x) = \lim_{x \to 1^{+}} \frac{\text{sen}(x-1)}{x-1} = \lim_{x \to 1^{+}} \frac{\text{cos}(x-1)}{1} = 1$ ,  $f(1) = k$ . Para que *f* sea continua en *x* = 1 debe ser *k* = 1. Por tanto, si *k* = 1 la función es continua en **R**.

b) Ya se ha visto que 
$$
f(x) = \begin{cases} x^2 - x + 1 & \text{si } x \le 1 \\ \frac{\text{sen}(x-1)}{x-1} & \text{si } x > 1 \end{cases}
$$
es continua en [0,  $\pi + 1$ ].

Se ve ahora si es derivable en el abierto (0,  $\pi$  +

La derivada, salvo para *x* = 1, es:  $f'(x) = \left\{\frac{(x-1)\cos(x-1)-1}{(x-1)^2}\right\}$  $2x - 1$  si  $x < 1$  $f(x) = \begin{cases} \frac{(x-1)\cos(x-1) - \text{sen}(x-1)}{(x-1)^2} & \text{si } x > 1 \end{cases}$ *x x*  $f'(x) = \begin{cases} \frac{2x-1}{(x-1)\cos(x-1)-\sin(x-1)} & \text{si } x < (x-1)^2 \\ \frac{2x-1}{(x-1)^2} & \text{si } x > 0 \end{cases}$ ,  $\lim_{x \to 1^{-}} f'(x) = \lim_{x \to 1^{-}} (2x - 1) = 1$ 

$$
\lim_{x \to 1^+} f'(x) = \lim_{x \to 1^+} \frac{(x-1)\cos(x-1) - \sin(x-1)}{(x-1)^2} = \lim_{x \to 1^+} \frac{\cos(x-1) + (x-1)(-\sin(x-1)) - \cos(x-1)}{2(x-1)} = \frac{2}{x-1}
$$

 $\lim_{x \to 1^+} \frac{-\text{sen}(x-1)}{2} = 0$ *x*  $=\lim_{x\to 1^-}\frac{-\text{sen}(x-1)}{2}=0$ . Así pues,  $\lim_{x\to 1^-} f'(x) \neq \lim_{x\to 1^+} f'(x)$  y, por tanto, f no es derivable en  $x=1$  y no se cumplen las hipótesis del teorema del valor medio.

c) La recta que pasa por los puntos *A*(0, 1) y *B*(π + 1, 0) tiene pendiente  $m = -\frac{1}{\pi + 1}$  $m = -\frac{1}{\pi + 1}$ .

Si x < 1, 
$$
f'(x) = 2x - 1 = -\frac{1}{\pi + 1} \Rightarrow x = \frac{\pi}{2(\pi + 1)}
$$
, que es menor que 1. Por tanto,  $c = \frac{\pi}{2(\pi + 1)}$ .

## **11.105 En la circunferencia de un lago de 1 km de radio se marcan dos puntos** *A* **y** *B* **diametralmente opuestos. Una persona quiere ir de** *A* **a** *B* **y puede ir nadando, andando por la semicircunferencia o combinando caminos. Si nada a 2 km/h y anda a 5 km/h, ¿cuánto tardará, como mínimo, en llegar?**

1. Se nombra la variable: llamamos 2α radianes al ángulo que la persona recorre nadando, por tanto,  $π - α$  es el ángulo que recorre por el borde.

2. La función que se quiere minimizar es el tiempo que emplea en recorrer la distancia *D = AC + CB*.

El segmento *AC* cumple que:  $\frac{AC}{\sqrt{BC}} = \frac{OC}{\sqrt{AC}} \Rightarrow AC = \frac{sen(2\alpha)}{BC}$  $rac{AC}{\text{sen}(2\alpha)} = \frac{OC}{\text{sen}\left(\frac{\pi}{2} - \alpha\right)} \Rightarrow AC = \frac{\text{sen}(2\alpha)}{\text{sen}\left(\frac{\pi}{2} - \alpha\right)}$ 

Y recordando las fórmulas trigonométricas:

 $\frac{\textsf{sen}(2\alpha)}{2} = \frac{2\textsf{sen}\,\alpha\,\textsf{cos}\,\alpha}{2} = 2\textsf{sen}$  $\mathsf{sen}\left(\frac{\pi}{2}-\alpha\right)$  cos  $AC = \frac{\operatorname{sen}(2\alpha)}{\operatorname{sen}\left(\frac{\pi}{2}-\alpha\right)} = \frac{2\operatorname{sen}\alpha\cos\alpha}{\cos\alpha} = 2\operatorname{sen}\alpha$  km. El arco *CB* mide  $\pi - 2\alpha$  km.

Así pues, la función tiempo es  $T(\alpha) = \frac{2\text{sen}\,\alpha}{2} + \frac{\pi - 2\alpha}{5} = \text{sen}\,\alpha + \frac{\pi - 2\alpha}{5}$ .

3. Se busca el intervalo en el que se mueve la variable α: 0 ≤ α ≤  $\frac{\pi}{2}$ , α se mueve en el intervalo  $\left[0, \frac{\pi}{2}\right]$ .

4 Se busca el mínimo de  $T(\alpha) = \text{sen }\alpha + \frac{\pi - 2\alpha}{5}$  en  $\left[0, \frac{\pi}{2}\right]$ .  $T'(\alpha) = \cos \alpha - \frac{2}{5} = 0 \Leftrightarrow \cos \alpha = \frac{2}{5}$  $\cos \alpha = \frac{2}{\pi}$ , es decir, si

α = 1,16 rad = 66,42º.

Se compara:  $T(0) = \frac{\pi}{5} = 0.63$  horas,  $T\left(\frac{\pi}{2}\right)$  $\left(\frac{\pi}{2}\right)$  = 1 hora, *T*(1,16) = 1,08 horas.

Así pues, el tiempo mínimo es 0,63 horas y se consigue si la persona va andando todo el tiempo por el borde del lago.

**11.106 Sea** *f* **una función que admite derivada segunda en todo R y tal que las rectas** *y = ax + b* **e** *y = cx + d* **con**  *a***,** *b***,** *c* **y** *d* **no nulos son tangentes a la gráfica en los puntos de abscisas**  *x* **= 1 y** *x* **=** *–* **1, respectivamente.** 

**Justifica si son ciertas o falsas las siguientes afirmaciones:** 

a) Si  $f$  es par, entonces  $a = -c$ .

**b) Si** *a = c***, entonces** *f* **es impar.** 

c) Si  $f$  es par, entonces  $b = d$ .

**d)** Si  $b = d$ , entonces  $f(1) = f(-1)$ .

**e)** Si  $ac < 0$ , entonces existe  $x_0$  en  $[-1, 1]$  con  $f'(x_0) = 0$ .

Como la recta  $y = ax + b$  es la tangente en  $x = 1$ , se tiene que  $f(1) = a + b$ .

Como la recta  $y = cx + d$  es la tangente en  $x = -1$ , se tiene que  $f(-1) = -c + d$ .

a) Si *f* es par, se cumple que  $f(1) = f(-1)$  y que  $f(1+h) = f(-1-h) \forall h$ .

 $a = f'(1) = \lim_{h \to 0} \frac{f(1+h) - f(1)}{h} = \lim_{h \to 0} \frac{f(-1-h) - f(-1)}{h} = \lim_{h \to 0} \frac{f(-1-h) - f(-1)}{-h} = -f'(-1) = -c$ . Es cierta.

b) Si *a = c*, entonces *f*(*–*1)= *– c* + *d* = *– a* + *d*, y para que fuese impar, este valor debería coincidir con  $-f(1) = -a - b$ .

c) Si *f* es par, como  $f(1) = a + b$  y  $f(-1) = -c + d \Rightarrow a + b = -c + d$ , pero como  $a = -c \Rightarrow b = d$ .

d) Si  $b = d$ , entonces  $f(-1) = -c + d = -c + b$ , que no coincide necesariamente con  $f(1) = a + b$ .

e) Si *a·c* < 0, significa que las pendientes de las tangentes son de distinto signo en *x* = *–*1 y en *x* =1. Como la función es derivable dos veces, se sabe por el teorema de Bolzano, que existe *x*0 en [*–*1, 1] con *f´*(*x*0) = 0.

#### **11.107 Sea** *f* **una función derivable en R. Demuestra que si** *f´* **nunca se anula, entonces** *f´***(***x***) <0** *f´***(***x***) > 0 para todo número real.**

**Indicación: Si** *f´* **nunca se anula,** *f* **es monótona, ¿por qué?** 

**Supón, por ejemplo, que** *f* **es creciente. Sea** *x* **∈ R y considera**  $\frac{f(x+h)-f(x)}{h}$ + −  **para** *h* **positivo y para** *h*

**negativo, y concluye.** 

Si la derivada nunca se anula no existen dos números reales *a* y *b* con *f* (*a*) = *f* (*b*), pues si existieran el teorema de Rolle asegura que la derivada se anularía al menos una vez entre ellos. Así pues, la función es siempre creciente o siempre decreciente.

Si *f* es creciente,  $f'(x) \ge 0$  siempre, y como la derivada no se anula, es  $f'(x) > 0$  para todo *x* de R. Análogamente se justifica si *f* es decreciente.

## **11.108 Demuestra, utilizando el problema anterior, que la función dada por la gráfica no puede ser la derivada de ninguna función.**

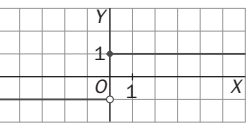

El problema anterior nos asegura que si la derivada de una función nunca se anula, entonces, dicha derivada debe ser siempre positiva o siempre negativa.

Lo que no puede ocurrir nunca es lo que le pasa a esta presunta derivada: que no se anule nunca y que es positiva para ciertos valores y negativa para otros.

## RELACIONA Y CONTESTA

*Elige la única respuesta correcta en cada caso:* 

**11.1** Sean *f* y *g* funciones derivables tal que  $f'(x) = g'(x)$  para todo x real. Indica qué condición de las siguientes debemos añadir para concluir que  $f(x) = g(x)$  para todo *x* real.

A)  $f''(x) = g''(x)$  para todo *x* real.

**B**)  $f(0) = g(0)$ 

**C) No hace falta ninguna condición adicional.** 

- **D) Ninguna condición adicional nos permite concluir que**  $f(x) = g(x)$ **.**
- **E)** *f* **y** *g* **son funciones continuas.**

La opción correcta es B. Al ser  $f'(x) = g'(x)$ ,  $f(x) = g(x) + c$ , por lo que si  $f(0) = g(0)$ , entonces  $c = 0$  y  $f(x) = g(x)$ .

**11.2 Una recta que pasa por el punto** *P***(**−**1, 0) es tangente a la curva** *y* = *x* − *x***<sup>3</sup> en otro punto** *Q* **distinto de** *P***. La suma de las coordenadas de** *Q* **es:** 

A) 1  
\nB) 
$$
\frac{7}{8}
$$
  
\nC)  $\frac{3}{4}$   
\nD)  $\frac{9}{8}$   
\nE) Ninguna es correcta.  
\nD)  $\frac{9}{8}$ 

El punto *Q* tendrá de coordenadas (*a*, *a* − *a*<sup>3</sup> ) con *a* ≠ −1. Como la recta en cuestión pasa por *P* y *Q*, su pendiente es  $\frac{a-a^3}{a+1}$ + − *a* − *a*<sup>3</sup> y, al ser tangente en *Q*, dicha pendiente es el valor de la derivada en *a*, es decir, 1 − 3*a*<sup>2</sup>. Así pues,  $\frac{a-a^3}{a+1}$ + −  $\frac{a-a^3}{a+1}$  = 1 – 3*a*<sup>2</sup>, de donde  $\frac{a(1-a^2)}{a+1}$ + −  $\frac{a(1-a^2)}{a+1}$  = 1 − 3*a*<sup>2</sup>, 2*a*<sup>2</sup> + *a* − 1 = 0 y *a* =  $\frac{1}{2}$ , *a* = −1, de donde Q es el punto de abscisa  $\frac{1}{2}$  y ordenada  $\frac{3}{8}$ , por lo que la suma de sus coordenadas es  $\frac{7}{8}$  y la respuesta es B.

11.3 Sea la función definida en R, 
$$
f(x) = \frac{x}{e^x}
$$
:

- A)  $\lim_{x \to +\infty} f(x)$ = **1 D) La imagen de** *f* **es un conjunto acotado.**
- **B)** *f* **tiene un máximo absoluto en R. E)** *f* **tiene un punto de inflexión para** *x* **< 0.**
- C)  $f \circ f$  no es derivable en  $x = 0$ .

*f*(*x*) es una función continua, con asíntota horizontal *y* = 0 pues  $\lim_{x\to+\infty} f(x) = 0$  y  $\lim_{x\to-\infty} f(x) = -\infty$ , que pasa por el origen y su derivada  $f'(x) = \frac{e^x - xe^x}{e^{2x}}$ *e e xe*  $\frac{-xe^x}{e^{2x}} = \frac{1-x}{e^x}$  se anula sólo en *x* = 1, lo que nos lleva a afirmar que la única

*Señala, en cada caso, las respuestas correctas:* 

respuesta correcta es B.

**11.4** Se tiene la función  $f(x) = x - \frac{1}{2}$  senx:

**A)** *f* **está acotada inferiormente en R. D)** *f* **tiene al menos un cero en R.** 

**B)** *f* **está acotada superiormente en R. E)** *f* **tiene un único cero en R.** 

**C)** *f* **es decreciente en R.** 

Las afirmaciones A y B son falsas pues  $\lim |x - \frac{1}{2}$ sen x | J  $\left(x-\frac{1}{2}\operatorname{sen}x\right)$  $\lim_{x \to +\infty} \left( x - \frac{1}{2} \operatorname{sen} x \right) = +\infty$  y  $\lim_{x \to -\infty} \left( x - \frac{1}{2} \operatorname{sen} x \right)$  $\left(x-\frac{1}{2}\operatorname{sen}x\right)$  $\lim_{x \to \infty} \left( x - \frac{1}{2} \operatorname{sen} x \right) = -\infty.$ 

Como  $f'(x) = 1 - \frac{1}{2} \cos x$ , es  $f'(x) > 0$  en todo **R** por lo que C es también falsa. Al tratarse de una función continua, las observaciones anteriores sobre los límites en +∞ y en −∞ nos llevan a afirmar que D es

verdadera y como la derivada no se anula nunca, sigue que E es también verdadera.

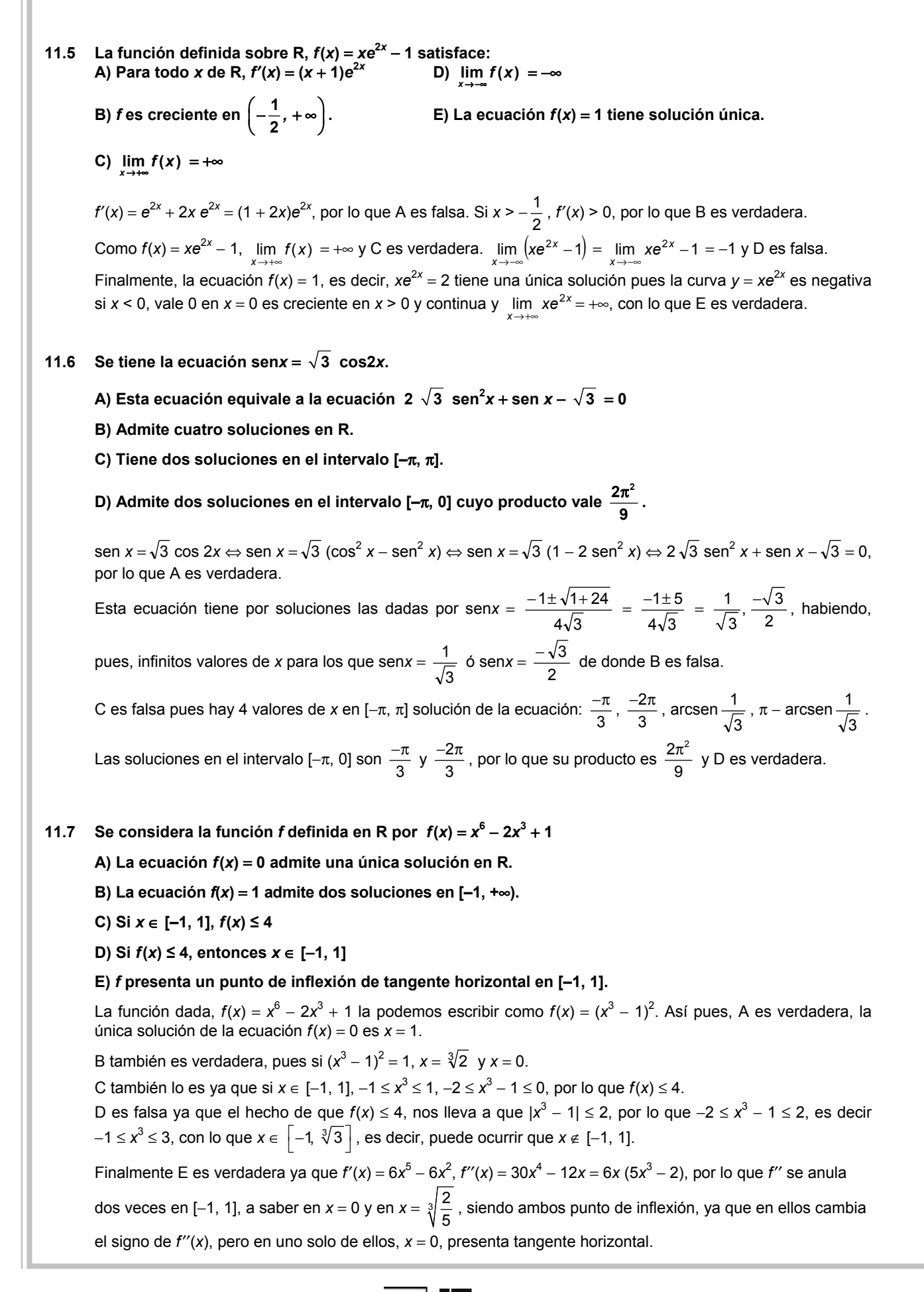

*Elige la relación correcta entre las dos afirmaciones dadas:*

**11.8** Sea  $f(x) = x^3 + ax^2 + bx + c$ , donde *a*, *b* y *c* son números reales.

**a) La gráfica de** *f* **corta 3 veces al eje horizontal. b)** *a***<sup>2</sup> > 3***b*

**A)**  $a \Leftrightarrow b$  **D)**  $a \vee b$  se excluyen entre sí. **B**)  $a \Rightarrow b$  pero  $b \neq a$  **E**) Ninguna es correcta. C)  $b \Rightarrow a$  pero  $a \not\Rightarrow b$ 

La derivada de *f* es  $f'(x) = 3x^2 + 2ax + b$ .

Si se verifica a su derivada se anula dos veces, por lo que el discriminante de la ecuación de 2º grado *f*′(*x*) = 0, es decir 4*a*<sup>2</sup> – 12*b* deberá ser positivo, así que *a*<sup>2</sup> > 3*b* y se verifica b, por lo que a ⇒ b. Pero b  $\gg$  a, pues b quiere decir que la derivada se anula 2 veces, pero eso no implica que la cúbica corte 3 veces al eje *X*, como indica, por ejemplo la función *f*(*x*) = *x* <sup>3</sup> + 2*x*<sup>2</sup> + *x* +1000. Así que la respuesta es B.

#### *Señala el dato innecesario para contestar:*

**11.9** Para calcular la diferencia entre el máximo y el mínimo de  $f(x) = ax^2 + bx + c$  en el intervalo [0, *k*] se **tienen los siguientes datos:** 

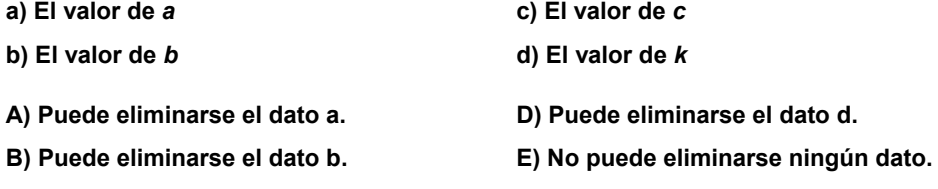

**C) Puede eliminarse el dato c.** 

Para hallar la diferencia entre el máximo y el mínimo de *f*(*x*) en [0, *k*] hay que hallar *f*(*x*0) − *f*(*x*1) siendo *x*0 la abscisa del máximo y *x*1 la abscisa del mínimo. Así pues, habrá que hallar *ax*<sup>0</sup> <sup>2</sup> + *bx*<sup>0</sup> + *c* − *a*x*<sup>1</sup>* <sup>2</sup> − *bx*<sup>1</sup> − *c*, es decir,  $a(x_0^2 - x_1^2) + b(x_0 - x_1)$ . Para hacer ese cálculo no tenemos que conocer el valor de *c* y como para hallar *x*0 y x1 que son, o valores que anulan la derivada, es decir, *a b* 2 <sup>−</sup> ó los extremos, 0 y *k*, del intervalo, tampoco influye el valor de *c*, tenemos que puede eliminarse el dato c y la respuesta es C.

#### *Analiza si la información suministrada es suficiente para contestar la cuestión:*

- **11.10 Para probar que la función polinómica**  $y = f(x)$  **presenta un punto de inflexión en**  $P(a, f(a))$  **sabemos que:** 
	- **a)** *f*′′**(***a***)** = **0**
	- **b) El polinomio** *f*′′**(***x***) es divisible por (***x* − *a***)** *k* **, siendo** *k* **un número impar.**
	- **A) Cada afirmación es suficiente por sí sola. D) Son necesarias las dos juntas.**
	- **B)** *a* **es suficiente por sí sola, pero b no. E) Hacen falta más datos.**
	- **C)** *b* **es suficiente por sí sola, pero a no.**

La condición b no es suficiente por sí sola. Falta decir que  $f''(x)$  no es divisible por  $(x-a)^{k+1}$ , por ejemplo,  $f(x) = (x - 2)^6$ ,  $f''(x) = 30(x - 2)^4$  es divisible por  $(x - 2)^3$  pero en  $x = 2$  no hay inflexión

La información dada por a no es suficiente como prueba, por ejemplo, *f*(*x*) = *x* 4 .

La respuesta correcta es E.

## **12 Representación de funciones**

## ACTIVIDADES INICIALES

**12.I. Factorizando previamente las expresiones, resuelve las siguientes ecuaciones:** 

a) 
$$
6x^3 - 7x^2 - 14x + 15 = 0
$$
  
\nb)  $\frac{x^2 + 1}{x} + \frac{x}{x^2 - 1} = x + \frac{7}{6}$   
\nd)  $x + |x + 2| + |x + 3| = 0$   
\na)  $6x^3 - 7x^2 - 14x + 15 = 0 \Rightarrow (x - 1)(6x^2 - x - 15) = 0 \Rightarrow \begin{cases} x = 1 \\ 6x^2 - x - 15 = 0 \Rightarrow x = -\frac{3}{2}, \ x = \frac{5}{3} \end{cases}$   
\nb)  $\frac{x^2 + 1}{x} + \frac{x}{x^2 - 1} = x + \frac{7}{6} \Rightarrow 6(x^2 + 1)(x^2 - 1) + 6x^2 = 6x^2(x^2 - 1) + 7x(x^2 - 1) \Rightarrow x = 6x^4 - 6 + 6x^2 = 6x^4 - 6x^2 + 7x^3 - 7x \Rightarrow -7x^3 + 12x^2 + 7x - 6 = 0 \Rightarrow x = -2$   
\n $\Rightarrow (x - 2)(-7x^2 - 2x + 3) = 0 \Rightarrow \begin{cases} x = 2 \\ x = \frac{\sqrt{22}}{7} - \frac{1}{7}, \ x = -\frac{\sqrt{22}}{7} - \frac{1}{7} \\ x = \frac{\sqrt{22}}{7} - \frac{1}{7}, \ x = -\frac{\sqrt{22}}{7} - \frac{1}{7} \end{cases}$   
\nc)  $x^6 - 4x^4 - x^2 + 4 = 0 \Rightarrow (x + 1)(x - 1)(x + 2)(x - 2)(x^2 + 1) = 0 \Rightarrow x = -1, \ x = 1, \ x = -2, \ x = 2$   
\nd)  $x + |x + 2| + |x + 3| = 0 \Rightarrow \begin{cases} -x - 5 = 0 & \text{si } x < -3 \\ x + 1 = 0 & \text{si } -3 \le x < -2 \\ 3x + 5 = 0 & \text{si } x \ge -2 \end{cases}$   
\n $\begin{cases} x = -5 \\ x = \frac{1}{3} \text{ si } x \ge -2 \\ x = \frac{-5}{3} \text{ si } x \ge -2 \end{cases}$ 

Las soluciones son *x* = –5 y *x* =  $\frac{-5}{3}$ 3 <sup>−</sup> . *x* = –1 no es solución ya que está fuera del intervalo [–3, –2).

## **12.II. Resuelve las siguientes inecuaciones:**

**a**)  $x^3 - 7x + 6 \le 0$  **b**)  $\frac{5x-2}{2x+1} \ge 0$ *x*  $\frac{x-2}{x+1} \ge 0$  c)  $\frac{2^2-1}{2^2} \le 0$ *x*  $\frac{x^2-1}{x+2}$ ≤ **d**)  $|2x-4|-x| \ge 0$ a)  $x^3 - 7x + 6 \le 0 \Rightarrow x^3 - 7x + 6 = 0 \Rightarrow x = -3, x = 1, x = 2$  $(-\infty, -3)$   $\Rightarrow$   $x = -4$   $\Rightarrow$   $-64 - 28 + 6 \le 0$ . Sí  $(1, 2)$   $\Rightarrow$   $x = 1, 5$   $\Rightarrow$  3,375 - 10,5 + 6 ≤ 0 . Sí  $(-3, 1) \Rightarrow x = 0 \Rightarrow 6 > 0$ . No  $(2, +\infty) \Rightarrow x = 3 \Rightarrow 27 - 21 + 6 > 0$ . No Por tanto, la solución es:  $(-\infty, -3] \cup [1, 2]$ . b)  $\frac{5x-2}{2} \ge 0 \Rightarrow 5x-2 = 0 \Rightarrow x = \frac{2}{5}$  $2x+1$   $2x+1=0 \Rightarrow x=\frac{-1}{2}$ , no pertenece a la solución.  $\frac{-2}{-2} \ge 0 \Rightarrow \begin{cases} 5x - 2 = 0 \Rightarrow x = 0 \end{cases}$ +1  $\Big| 2x + 1 = 0 \Rightarrow x = \frac{-}{2}$  $\left(-\infty, \frac{-1}{2}\right) \Rightarrow x = -1 \Rightarrow \frac{-7}{-1} \ge 0$ . Sí  $\left(-\frac{1}{2}, \frac{2}{5}\right] \Rightarrow x = 0 \Rightarrow \frac{-2}{1} < 0$ . No  $\left[\frac{2}{5}, +\infty\right] \Rightarrow x = 1 \Rightarrow \frac{3}{3} \ge 0$ . Sí Por tanto, la solución es: $\left(-\infty, \frac{-1}{2}\right) \cup \left[\frac{2}{5}, +\infty\right)$ . c)  $\frac{x^2-1}{x+2} \le 0$  $\begin{cases} x^2-1=0 \Rightarrow x=1, x=-1 \\ x+2=0 \Rightarrow x=-2, \text{ no pertenece a la solution.} \end{cases}$  $x^{2}-1$ ,  $x^{2}-1=0 \Rightarrow x=1$ , x  $\frac{x^2 - 1}{x + 2}$  ≤ 0  $\begin{cases} x^2 - 1 = 0 \Rightarrow x = 1, x = -1, x+2 = 0 \Rightarrow x = -2,$  no p  $+ 2 \quad \left[ x + 2 = 0 \Rightarrow x = - \right]$  $(-\infty, -2) \Rightarrow x = -3 \Rightarrow \frac{8}{-1} \le 0$  $\Rightarrow$  *x* = −3  $\Rightarrow$   $\frac{8}{-1}$  ≤ 0. Sí [–1, 1]  $\Rightarrow$  *x* = 0  $\Rightarrow$   $\frac{-1}{2}$  ≤ 0. Sí 2  $(-2, -1]$  ⇒  $x = -1, 5$  ⇒  $\frac{1,25}{0,5} > 0$ . No [1, + ∞ ) ⇒  $x = 2$  ⇒  $\frac{3}{4} > 0$ . No Por tanto, la solución es:  $(-\infty, -2) \cup [-1, 1]$ . d)  $2x-4|-x| = \begin{cases} -2x+4-x & \text{si } x < 2 \\ 2x-4-x & \text{si } x \ge 2 \end{cases} \Rightarrow \begin{cases} 4-3x \ge 0 & \text{si } x < 2 \\ x-4 \ge 0 & \text{si } x \ge 2 \end{cases} \Rightarrow \begin{cases} x \le \frac{4}{3} \\ x \ge 4 \end{cases}$  $-4|-x|=\begin{cases} -2x+4-x & \text{si } x < 2 \\ 2x-4 & \text{si } x > 2 \end{cases}$   $\Rightarrow$   $\begin{cases} 4-3x \ge 0 & \text{si } x < 2 \\ x-4 \ge 0 & \text{si } x > 2 \end{cases}$   $\Rightarrow$   $\begin{cases} x \le \frac{4}{3} \Rightarrow x \ge 0 \\ x \ge 0 & \text{si } x > 2 \end{cases}$  $\begin{vmatrix} 2x-4-x & \text{si } x \ge 2 \end{vmatrix}$   $\begin{vmatrix} x-4 \ge 0 & \text{si } x \ge 2 \end{vmatrix}$   $\begin{vmatrix} x \ge 2 \end{vmatrix}$ Solución:  $\left(-\infty, \frac{4}{3}\right] \cup \left[4, +\infty\right)$ 

## EJERCICIOS PROPUESTOS

**12.1. Indica los puntos de discontinuidad, los puntos singulares y los puntos críticos para las siguientes funciones:** 

a) 
$$
f(x) = \frac{x^3 - 3x^2 + 5}{2}
$$
 c)  $f(x) = x + \sqrt{x + \frac{1}{2}}$  e)  $f(x) = x + \text{senx}$  g)  $f(x) = \frac{\sqrt{x^2 + 4}}{x^2 - 4}$   
b)  $f(x) = \frac{1}{x^2 - 4}$  d)  $f(x) = |x + 1| + |x - 3|$  f)  $f(x) = \sqrt{\frac{x}{x}}$  h)  $f(x) = e^{|x|}$ 

b) 
$$
f(x) = \frac{1}{x^3 + x^2 + 4}
$$
 d)  $f(x) = |x + 1| + |x - 3|$  f)  $f(x) = \sqrt{\frac{x}{x^2 - 4}}$  h)

a) *D*(*f*) = **R**. No hay puntos de discontinuidad.

$$
f'(x) = \frac{3x^2 - 6x}{2} = 0 \Rightarrow x = 0, \ x = 2 \text{ son los puntos singulares y críticos.}
$$

- b)  $x^3 + x^2 + 4 = (x + 2)(x^2 x + 2) = 0 \Rightarrow x = -2$  es un punto de discontinuidad.
- $(3x+2)$  $(x^3 + x^2 + 4)^2$  $f(x) = \frac{-x(3x+2)}{x^2} = 0 \Rightarrow x = 0$ 4  $f'(x) = \frac{-x(3x+2)}{x^2} = 0 \Rightarrow x$  $x^3 + x$  $=\frac{-x(3x+2)}{x^2}$  = 0  $\Rightarrow$  x =  $\frac{x(3x+2)}{x^2+4^2}$  = 0 ⇒ x = 0 , x =  $\frac{-2}{3}$  son los puntos singulares y críticos.

c) 
$$
D(f) = \left[\frac{-1}{2}, +\infty\right)
$$
. En  $x = -\frac{1}{2}$  la función es continua solo por la derecha :  $f'(x) = 1 + \frac{1}{2\sqrt{x + \frac{1}{2}}} \neq 0$ .

No hay puntos singulares y no hay puntos críticos, ya que en  $x = -\frac{1}{2}$  la función no es continua.

- d) *D*(*f*) = **R**. No hay puntos de discontinuidad.
- Los puntos *x* = −1 y *x* = 3 son críticos pero no singulares (en ellos no existe la primera derivada). e) *D*(*f*) = **R**. No hay puntos de discontinuidad.
- $f(x) = 1 + \cos x = 0 \Rightarrow x = (2k + 1)\pi$ , con  $k \in \mathbb{Z}$  son puntos singulares y críticos.

f) *D*(*f*) = (–2, 0] ∪ (2, + ∞ ). Es continua en todo su dominio aunque en *x* = 0 solo por la izquierda.

$$
f(x) = \frac{1}{2} \sqrt{\frac{x^2 - 4}{x} \cdot \frac{-x^2 - 4}{(x^2 - 4)^2}} = \frac{-x^2 - 4}{2(x^2 - 4) \sqrt{x(x^2 - 4)}}
$$
  $f(x) < 0 \ \forall x \in D(f) - \{0\}$ . El punto  $x = 0$  se puede considerar

crítico por la izquierda y corresponde a un mínimo absoluto.

g) *D*(*f*) = (– ∞ ,–2) ∪ (–2, 2) ∪ (2, + ∞ ). Es discontinua para *x* = 2 y *x* = – 2.

- 2  $\chi'(x) = \frac{-x(x^2+12)}{(x^2-4)^2 \sqrt{x^2+4}} = 0 \Rightarrow x = 0$  $(x^2-4)^2 \sqrt{x^2+4}$  $f'(x) = \frac{-x(x^2+12)}{x} = 0 \Rightarrow x$  $(x^2-4)^2 \sqrt{x}$  $=-\frac{-x(x^2+12)}{2}$  = 0  $\Rightarrow$  x = −4)<sup>∠.</sup>√ x<sup>∠</sup> + que corresponde a un punto singular y crítico. *x*
- h)  $f'(x) = \begin{cases} e^x & \text{si } x > 0 \end{cases}$ si  $x < 0$  $f'(x) = \begin{cases} e^x & \text{si } x \\ e^{-x} & \text{si } x \end{cases}$  $=\begin{cases} e^{x} & \text{si } x > e^{-x} \\ -e^{-x} & \text{si } x < e \end{cases}$  $\left[-e^{-x} \right]$  si x <  $\Rightarrow$  No hay puntos de discontinuidad ni singulares. El punto  $x = 0$  es un punto crítico.

## **12.2. Calcula los puntos de corte con los ejes de las siguientes funciones:**

a) 
$$
f(x) = x^3 - 3x^2
$$
 b)  $g(x) = cos(\frac{x}{3})$  c)  $h(x) = e^{x+2}$  d)  $k(x) = (x + 1) \ln |x|$   
\na) Eje Y:  $x = 0 \Rightarrow f(0) = 0 \Rightarrow (0, 0)$   
\nEje X:  $f(x) = 0 \Rightarrow x = 0$ ,  $x = 3 \Rightarrow (0, 0)$  y (3, 0)  
\nb) Eje Y:  $x = 0 \Rightarrow f(0) = 1 \Rightarrow (0, 1)$   
\nEje X:  $f(x) = 0 \Rightarrow x = \frac{3\pi}{2} + 3k\pi \Rightarrow (\frac{3\pi}{2} + 3k\pi, 0) \text{ con } k \in \mathbb{Z}$   
\nc) Eje Y:  $x = 0 \Rightarrow f(0) = e^2 \Rightarrow (0, e^2)$   
\nEje X:  $f(x) = 0 \Rightarrow e^{x+2} \neq 0$   $\forall x \in \mathbb{R}$   
\nd) Eje Y:  $x = 0 \Rightarrow \text{No existe } f(0)$ .  
\nEje X:  $f(x) = 0 \Rightarrow (x + 1) \ln |x| = 0 \Rightarrow \begin{cases} x + 1 = 0 \\ |x| = 1 \end{cases} \Rightarrow x = 1, x = -1 \Rightarrow (1, 0)$  y (-1, 0)

## **12.3. (TIC) Estudia el signo de las siguientes funciones:**

**a)**  $f(x) = x^3 + x^2 - 6x$  c)  $f(x) = xe^x$ **e**)  $f(x) = \frac{\ln x}{x - 3}$ **b**)  $f(x) = \frac{x^2}{2}$ **2 4 1** *x x* − **c**)  $f(x) = \sqrt{x-2}$  **f**)  $f(x) = \ln|x|$ a)  $f(x) = x^3 + x^2 - 6x = x(x-2)(x+3)$ Los puntos de corte con el eje *X* son:  $x(x-2)(x+3) = 0 \Rightarrow x = 0$   $x = 2$   $x = -3$ La función es continua en todo **R**. Por tanto, solo se consideran los intervalos:  $(-\infty, -3)$ ,  $(-3, 0)$ ,  $(0, 2)$  y  $(2, +\infty)$ . En (− ∞ ,−3) la función es negativa; en (−3, 0) positiva; en (0, 2) negativa; y en (2, + ∞ ) positiva. b) Los puntos de corte con el eje *X* son *x* = 2 y *x* = −2. Los puntos de discontinuidad son *x* = 1 y *x* = −1. Se consideran los intervalos de signo: (− ∞ , −2), (−2, −1), (−1, 1), (1, 2) y (2, + ∞ ). En (− ∞ , −2) la función es positiva; en (−2, −1) negativa; en (−1, 1) positiva; en (1, 2) negativa y en (2, + ∞ ) positiva. c) Los puntos de corte con el eje *X* son:  $xe^{x} = 0 \Rightarrow \begin{cases} x = 0 \\ e^{x} = 0 \end{cases}$  $x = 0 \Rightarrow \begin{cases} 2x \\ 2x \end{cases}$  $xe^{x} = 0 \Rightarrow \begin{cases} x = 0 \\ e^{x} \end{cases}$  $\int e^{x} =$ La única solución es *x* = 0, ya que el valor de una potencia de base *e* nunca puede ser nulo. La función es continua en todo **R**. En (− ∞ , 0) la función es negativa y en (0, + ∞ ) es positiva. d) La función es positiva en todo su dominio [2, + ∞) , salvo en *x* = 2. e) Los puntos de corte con el eje *X* son:  $\frac{\ln x}{x-3} = 0$  ⇒  $x = 1$ . El dominio es (0, 3) ∪ (3, + ∞ ). En (0, 1) la función es positiva; en (1, 3) es negativa; y en  $(3, +\infty)$  es positiva. f) El dominio es (− ∞ , 0) ∪ (0, + ∞ ). Los puntos de corte con *X* son  $\ln |x| = 0 \Rightarrow |x| = 1 \Rightarrow x = 1, x = -1$ . En (− ∞ , −1) la función es positiva; en (−1, 0) es negativa; en (0, 1) es negativa; y en (1, + ∞ ) es positiva. **12.4. Estudia las simetrías de las funciones:**  a)  $f(x) = 1 + \frac{1 + x^2}{4}$  $f(x) = 1 + \frac{1+x}{x^4}$  $= 1 + \frac{1 + x^2}{x^4}$  b)  $f(x) = \frac{2x}{x + 1}$ *x* **2x**<br>**x** + 1 **c**)  $f(x) = x + \frac{1}{x}$  **d**)  $f(x) = \frac{x}{1-|x|}$ a)  $f(-x) = 1 + \frac{1 + (-x)^2}{4} = 1 + \frac{1 + x^2}{4} = f(x)$  $(-x) = 1 + \frac{1 + (-x)^2}{(-x)^4} = 1 + \frac{1 + x^2}{x^4}$ 4  $\frac{2}{x}$  = 1 +  $\frac{1+x^2}{4}$  =  $f(x)$ *x x f*(−*x*) = 1 +  $\frac{1+(-x)^2}{(-x)^4}$  = 1 +  $\frac{1+x^2}{x^4}$  = *f*(*x*)  $\Rightarrow$  Simétrica respecto del eje *Y*. Función par. b)  $f(-x) = \frac{2(-x)}{(-x)+1} = \frac{-2x}{-x+1} = \frac{2x}{x-1}$ 1 2  $\overline{f}(-x) = \frac{2(-x)}{(-x) + 1} = \frac{-2x}{-x + 1} = \frac{2x}{x - 1}$ *x x*  $f(-x) = \frac{2(-x)}{(-x)+1} = \frac{-2x}{-x+1} = \frac{2x}{x-1} \Rightarrow$  No es par ni impar. c)  $f(-x) = -x + \frac{1}{-x} = -\left(x + \frac{1}{x}\right) = -f(x)$  ⇒ Simétrica respecto del origen de coordenadas. Función impar. d)  $f(-x) = \frac{x}{1 - |x|} = -\frac{x}{1 - |x|} = -f(x)$ *x f*(-*x*) =  $\frac{-x}{1-|x|}$  = − $\frac{x}{1-|x|}$  = −*f*(*x*) ⇒ Simétrica respecto del origen de coordenadas. Función impar.

## **12.5. (TIC) Indica si las siguientes funciones son periódicas y, en caso afirmativo, indica el período mínimo.**

a) 
$$
f(x) = \frac{\text{sen } x}{1 + \text{cos } x}
$$
 b)  $f(x) = \text{sen } 3x + \text{sen } 4x$  c)  $f(x) = 1 + \frac{1}{\text{cos}^2 x}$  d)  $f(x) = x + \text{sen } x$ 

a)  $f(x+2\pi) = \frac{\text{sen}(x+2\pi)}{1+\text{cos}(x+2\pi)} = \frac{\text{sen}x}{1+\text{cos}x}$  $+2\pi$ ) =  $\frac{\text{sen}(x+2\pi)}{1+\text{cos}(x+2\pi)} = \frac{\text{sen}x}{1+\text{cos}x} \Rightarrow \text{Función periódica con período } 2\pi.$ 

b)  $f(x + 2\pi) = \frac{\text{sen}(3(x + 2\pi)) + \text{sen}(4(x + 2\pi))}{\text{sen}(3x + 6\pi) + \text{sen}(4x + 8\pi)} = \frac{\text{sen}(3x + \text{sen}(4x + 2\pi))}{\text{sen}(4x + 6\pi)}$ periódica con período 2π.

c)  $f(x + \pi) = 1 + \frac{\pi}{2} = 1 + \frac{\pi}{2} = 1 + \frac{\pi}{2} = 1 + \frac{\pi}{2} = f(x)$ cos  $1 + \frac{1}{2}$  $(-\cos x)$  $1 + \frac{1}{1}$  $f(x + \pi) = 1 + \frac{1}{\cos^2(x + \pi)} = 1 + \frac{1}{(-\cos x)^2} = 1 + \frac{1}{\cos^2 x} = f(x)$  $+\pi$ ) = 1 +  $\frac{1}{\pi}$  = 1 +  $\frac{1}{\pi}$  = 1 +  $\frac{1}{\pi}$  =  $f(x)$   $\Rightarrow$  Función periódica con período  $\pi$ . d) No es periódica

## **12.6. Indica las ramas infinitas que poseen las siguientes funciones:**

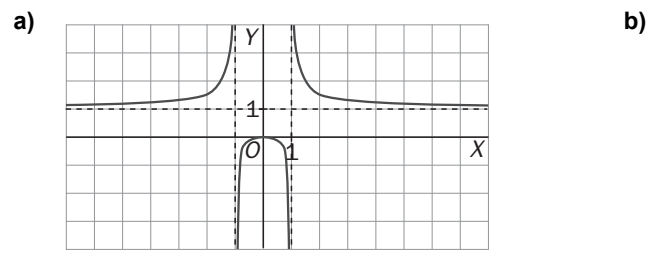

 $\lim_{x \to a} f(x) = 1$ ,  $\lim_{x \to a} f(x) = 1$ ,  $\lim_{x \to a} f(x) = +\infty$   $\lim_{x \to a} f(x) = -\infty$ 

 $\lim_{x \to 1^+} f(x) = +\infty$ ,  $\lim_{x \to 1^-} f(x) = -\infty$  $\lim_{x \to -1^+} f(x) = -\infty$ ,  $\lim_{x \to -1^-} f(x) = +\infty$ 

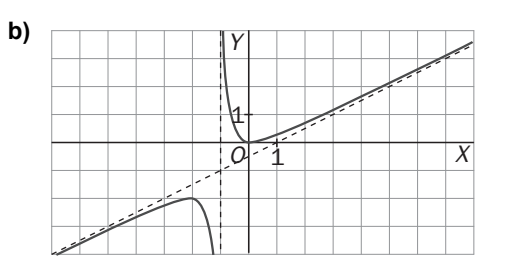

a) La función presenta seis ramas infinitas: b) La función presenta cuatro ramas infinitas:

$$
\lim_{x \to -\infty} f(x) = +\infty \quad \lim_{x \to -\infty} f(x) = -\infty
$$

**12.7. Calcula las asíntotas de las siguientes funciones:** 

a) 
$$
f(x) = \frac{2x+1}{x-1}
$$
 b)  $f(x) = \frac{2x^2+1}{x-1}$ 

$$
=\frac{2x^2+1}{x-1}
$$
 c)  $f(x) = \frac{1}{x^2+3}$ 

**Con ayuda de estas asíntotas, traza, de forma aproximada, un esquema sobre las ramas infinitas de cada una de ellas.** 

a) *x* = 1 es una asíntota vertical porque:

 $\lim_{x \to 1^+} \frac{2x + 1}{x - 1}$ *x*  $\rightarrow 1^+$  X  $\frac{x+1}{-1}$  = +∞,  $\lim_{x \to 1^{-}} \frac{2x+1}{x-1}$ *x*  $\lim_{x \to 0} \frac{2x+1}{x-1} = -\infty$ 

*y* = 2 es asíntota horizontal porque  $\lim_{x \to \pm \infty} \frac{2x+1}{x-1} = 2 \Rightarrow y = 2$  $\lim_{x \to \infty} \frac{2x+1}{x-1}$  = 2 ⇒ y =

Al haber asíntota horizontal en + ∞ y en − ∞ , no hay oblicuas.

b)  $x = 1$  es asíntota vertical pues lim  $\frac{2x^2}{x^2}$  $\lim_{x \to 1^+} \frac{2x^2 + 1}{x - 1}$ *x*  $\rightarrow 1^+$  X  $\frac{x^2+1}{-1}$  = + $\infty$  y  $\lim_{x\to 1^{-}} \frac{2x^2}{x-1}$  $\lim_{x \to 1^{-}} \frac{2x^2 + 1}{x - 1}$ *x*  $\lim_{x \to 1^-} \frac{2x^2 + 1}{x - 1} = -\infty$ . No hay asíntota horizontal porque  $\lim_{x \to \pm \infty} \frac{2x^2 + 1}{x - 1}$ *x*  $\lim_{y \to \pm \infty} \frac{2x^2 + 1}{x - 1} = \pm \infty$  ⇒ y = 2x + 2 es

asíntota oblicua porque:

$$
\begin{cases}\n\lim_{x \to \pm \infty} \frac{f(x)}{x} = \lim_{x \to \pm \infty} \frac{2x^2 + 1}{x^2 - x} = 2 \\
\lim_{x \to \pm \infty} (f(x) - 2x) = \lim_{x \to \pm \infty} \left( \frac{2x^2 + 1}{x - 1} - 2x \right) = \lim_{x \to \pm \infty} \frac{1 + 2x}{x - 1} = 2\n\end{cases}
$$

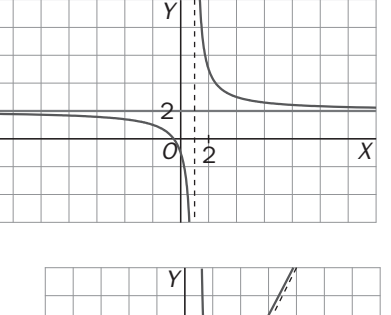

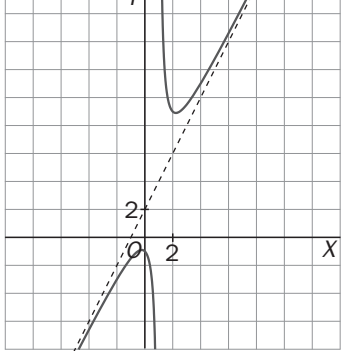

c) El dominio de la función es todo **R**; por tanto, no existen asíntotas verticales.

$$
y = 0
$$
 es asíntota horizontal porque  $\lim_{x \to \pm \infty} \frac{1}{x^2 + 3} = 0$ .

No hay asíntotas oblicuas.

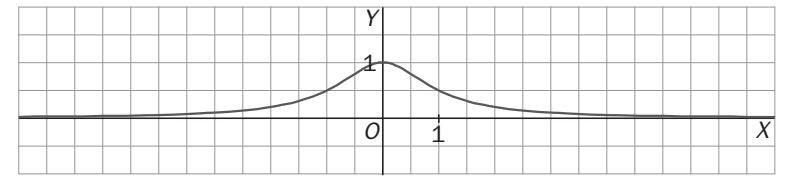

**127** 

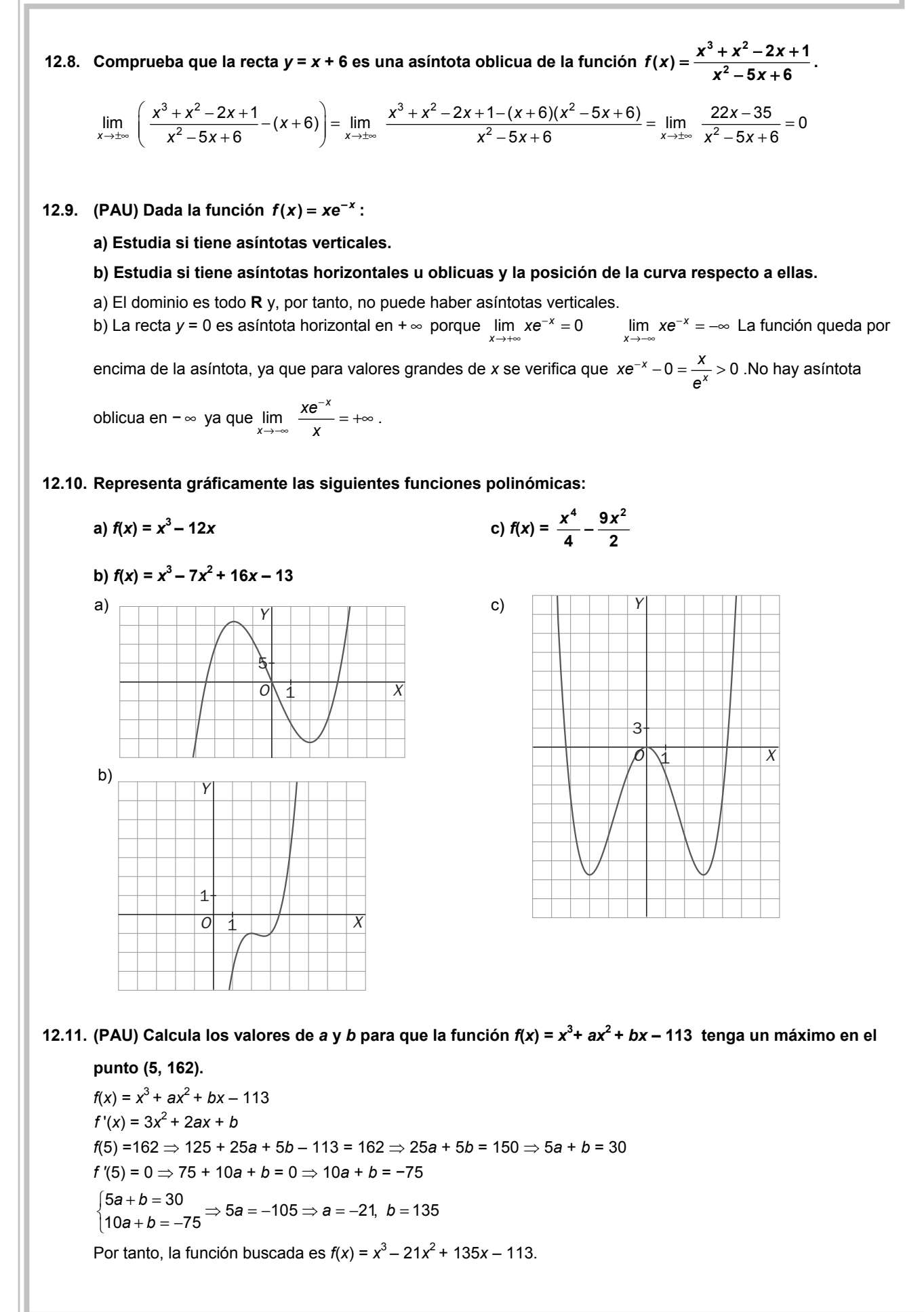

12.12. (PAU) Calcula los valores de *a* y *b* para que la función *f*(*x*) =  $\frac{1}{4}x^4$  +  $ax^3$  +  $bx^2$  + 12*x* −  $\frac{28}{3}$  tenga un punto **de inflexión en (2, 0).**  $f(2) = 0 \Rightarrow 4 + 8a + 4b + 24 - \frac{28}{3} = 0$  $f(x) = x^3 + 3ax^2 + 2bx + 12 \rightarrow f'(x) = 3x^2 + 6ax + 2b$  $f'(2) = 0 \implies 12 + 12a + 2b = 0$ Resolviendo el sistema 4 + 8*a* + 4*b* +24 -  $\frac{28}{3}$  = 0 y 12 + 12*a* + 2*b* = 0, se obtiene *a* =  $\frac{-}{3}$  $\frac{-1}{2}$  y *b* = –4. Por tanto, la función buscada es *f*(*x*) =  $\frac{1}{4}x^4 - \frac{1}{3}x^3 - 4x^2 + 12x - \frac{28}{3}$ **12.13. (PAU)(TIC) Traza la gráfica de las siguientes funciones racionales:**  a)  $f(x) = \frac{x^2}{2}$  $f(x) = \frac{x^2 + 5}{x^2 - 4}$ <sup>+</sup> <sup>=</sup> <sup>−</sup> **b) 2 <sup>3</sup> ( ) <sup>3</sup>** *f x <sup>x</sup>* <sup>=</sup> <sup>+</sup> **c)**  $f(x) = \frac{x^2}{x+3}$ **Para ello, estudia las siguientes características: I. Dominio y continuidad III. Simetrías V. Puntos singulares y crecimiento** II. Puntos de corte con los ejes **VI. Asíntotas VI. Puntos de inflexión y concavidad** a) I. *D*(*f*) = (− ∞ , −2)∪(−2, 2)∪(2, + ∞ ). Es discontinua para *x* = –2 y para *x* = 2. II.  $\left(0, -\frac{5}{4}\right)$ . III. Presenta simetría respecto al eje *Y.* IV.Asíntotas verticales:  $x = 2$  y  $x = −2$ . Asíntotas horizontales:  $y = 1$  es asíntota horizontal, ya que:  $\lim f(x) = 1$ v.  $f'(x) = \frac{10x}{(x^2 - 4)^2}$  $f(x) = \frac{-18}{x}$ −  $=\frac{-}{1}$ *x*  $f'(x) = \frac{-18x}{(x^2 - 4)^2}$  ;  $f'(x) = 0 \Rightarrow x = 0$  ; Máximo:  $\left(0, -\frac{5}{4}\right)$ Crece en  $(-\infty, -2) \cup (-2, 0)$  y decrece en  $(0, 2) \cup (2, +\infty)$ . VI.  $f''(x) = \frac{6!x+12}{(x^2-4)^3} \neq 0$  $f'(x) = \frac{54x^2 + 72}{(x^2 - 4)^3}$ −  $=\frac{54x^2+1}{x^2}$ *x*  $f''(x) = \frac{54x^2 + 72}{(x^2 + 72)^2} \neq 0$ , por tanto, no hay puntos de inflexión. Cóncava hacia arriba en (− ∞ , −2)∪(2, + ∞ ) y cóncava hacia abajo en (−2, 2). b) I.*D*(*f*) = **R**. Es continua en todo su dominio.  $II. (0, 1)$ . III. Es simétrica respecto al eje *Y*. IV. Solo tiene una asíntota horizontal: *y* = 0. v.  $f'(x) = \frac{6x}{(x^2+3)^2}$  $f(x) = \frac{-6}{x}$ 3  $f'(x) = \frac{-6x}{x}$ *x*  $= -$ + Decrece en  $(0, +\infty)$  y crece en  $(-\infty, 0)$ . Máximo en (0, 1 vi.  $(x^{2} + 3)$ 2 " $(x) = \frac{18(x^2-1)}{(x^2+2)^3}$ 3  $f''(x) = \frac{18(x)}{x}$ *x*  $=\frac{18(x^2-1)}{x^2-1}$  $\frac{f^{2}-1}{f^{2}-1}$  *f*'(x)=0 ⇒ x = 1, x = −1. Puntos de inflexión  $\left(1, \frac{3}{4}\right)$  y $\left(-1, \frac{3}{4}\right)$ Cóncava hacia arriba en (− ∞ ,−1)∪(1+ ∞ ) y cóncava hacia abajo en (−1,1). c)  $I.D (f) = (-\infty, -3) \cup (-3, +\infty)$ II. (0, 0). III. No es simétrica. IV. Asíntotas verticales: *x* = –3.Asíntotas oblicuas: *y* = *x* –3. v.  $f'(x) = \frac{x(x+6)}{(x+3)^2}$  $f(x) = \frac{x(x+6)}{x^2}$ 3  $f'(x) = \frac{x(x)}{x^2}$  $=\frac{x(x+6)}{(x+3)^2}$ ;  $f'(x) = 0 \Rightarrow x = -6, x = 0.$ Decrece en (−6, −3)∪(−3, 0) y crece en (− ∞ , −6)∪(0, + ∞ ). Máximo en (−6, –12) y mínimo en (0, 0) VI.  $f''(x) = \frac{16}{(x+3)^3}$  $"( x ) = \frac{18}{1}$ 3  $f''(x) = \frac{16}{(x+3)^3} \neq 0$ . Por tanto, no hay puntos de inflexión. Es cóncava hacia arriba en (−3, + ∞ ) y cóncava hacia abajo en  $(-\infty, -3)$ . 2 2 *O*  $\frac{1}{2}$   $\frac{1}{x}$ *Y* 1  $\overline{1}$ *O X Y* 5 5 *O x* 5 11 12 *Y*

**12.14. (TIC) Traza la gráfica de las siguientes funciones irracionales, estudiando su dominio, los puntos de corte con los ejes, sus asíntotas y los máximos y mínimos relativos. Establece el crecimiento, la concavidad y los puntos de inflexión.** 

a) 
$$
f(x) = x + \sqrt{x}
$$
 b)  $f(x) = \frac{x^2}{\sqrt{x+1}}$ 

a) 1.  $D(f) = [0, +\infty)$ 

2. Puntos de corte con los ejes: (0, 0).

3. Asíntotas verticales: no tiene.

Asíntotas horizontales: no tiene.

Asíntotas oblicuas: no tiene porque

$$
n = \lim_{x \to +\infty} (x + \sqrt{x} - x) = \lim_{x \to +\infty} \sqrt{x} = +\infty.
$$

4. Máximos y mínimos: no tiene.

Crece en todo su dominio.

5. No tiene puntos de inflexión.

Es cóncava hacia abajo en todo su dominio.

b) 1. *D*( $f$ ) = (−1, + ∞ ) 2. Puntos de corte con los ejes: (0, 0).

3. *x* = −1 es asíntota vertical porque  $\lim_{x \to \infty}$  = + $\infty$  $\lim \frac{x^2}{x^2}$ 

$$
p_{\text{order}} = \lim_{x \to 1^+} \frac{x}{\sqrt{x+1}} = +\infty.
$$

*x*

No tiene asíntotas horizontales ni oblicuas. 4.Máximos y mínimos: Mínimo relativo en el (0,0)

Crece en  $(0, +\infty)$ . Decrece en  $(-1, 0)$ 

5. No tiene puntos de inflexión.

Es cóncava hacia arriba en todo su dominio.

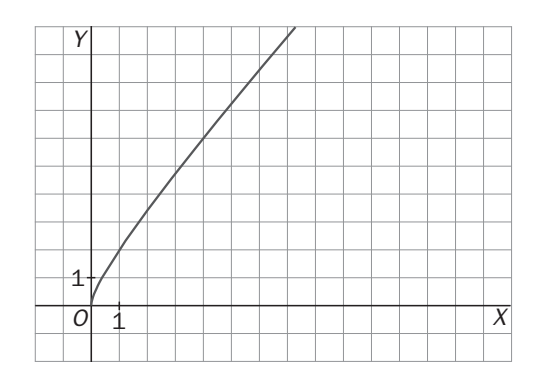

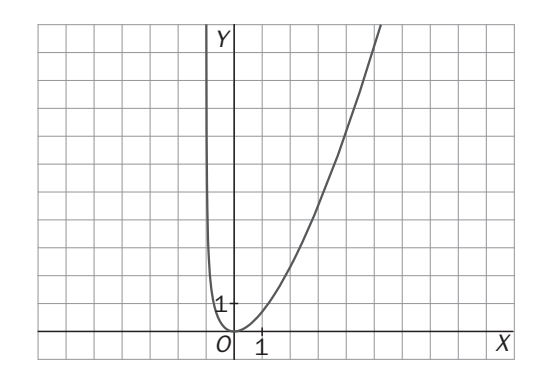

**12.15. Estudia los intervalos de crecimiento y los puntos singulares de la siguiente función:**  $f(x) = \sqrt[3]{x^2}$ **.** 

El dominio de la función es todo **R**.

$$
f'(x) = \frac{2}{3\sqrt[3]{x}}
$$

No hay ningún punto de discontinuidad y ningún punto anula la derivada. Además, para *x* = 0 la derivada no está definida. Por tanto, la función es decreciente en (− ∞ , 0) y creciente en (0, + ∞ ). El (0, 0) es un mínimo relativo.

**12.16. (TIC) Halla las asíntotas oblicuas de la función:**  $f(x) = \sqrt{x^2 - 1}$ 

*y* = *x* es asíntota oblicua en + ∞ porque:

$$
m = \lim_{x \to +\infty} \frac{\sqrt{x^2 - 1}}{x} = 1 \text{ y } n = \lim_{x \to +\infty} (\sqrt{x^2 - 1} - x) = \lim_{x \to +\infty} \frac{-1}{\sqrt{x^2 - 1} + x} = 0
$$
  
y = -x es asintota oblicua en - $\infty$  porque:

$$
m = \lim_{x \to -\infty} \frac{\sqrt{x^2 - 1}}{x} = -1 \text{ y } n = \lim_{x \to -\infty} (\sqrt{x^2 - 1} + x) = \lim_{x \to -\infty} \frac{-1}{\sqrt{x^2 - 1} - x} = 0
$$

**12.17. (PAU)(TIC) Traza la gráfica de las siguientes funciones exponenciales, realizando el estudio de:** 

**I. Dominio II. Dominio IV. Puntos singulares y crecimiento** 

**II. Puntos de corte con los ejes v. Asíntotas** 

**III. Simetrías** 

a) 
$$
f(x) = xe^{x}
$$
   
b)  $f(x) = \frac{e^{x}}{x}$    
c)  $f(x) = e^{x+1}$    
d)  $f(x) =$ 

a) I. El dominio es todo el conjunto **R**. II. La función no es par ni impar. III. Puntos de corte con los ejes  $xe^x = 0 \implies (0, 0)$ 

IV. No tiene asíntotas verticales porque el dominio es **R**. La recta *y* = 0 es asíntota tanto en − ∞ . *x L'H* 

$$
\lim_{x \to -\infty} x e^x = \lim_{x \to -\infty} \frac{x}{e^{-x}} = \lim_{x \to -\infty} \frac{1}{-e^{-x}} = 0
$$

No hay asíntota oblicua ya que  $\lim \frac{xe^x}{x} = \lim e^x$ *x* → +∞ *X x*  $\lim_{x \to +\infty} \frac{xe^x}{x} = \lim_{x \to +\infty} e^x = +\infty$ 

 $V. f'(x) = (x + 1)e<sup>x</sup> = 0$  ⇒  $x = -1$ En (− ∞ , −1) *f*'(−2) < 0 La función decrece.

En (-1, +∞) *f*'(0) > 0 ⇒ La función crece. Mínimo en (-1, - $\frac{1}{e}$ )

b) I.  $D(f) = (-\infty, 0) \cup (0, +\infty)$ II. La función no es par ni impar.

III. No corta a los ejes. IV. La recta *x* = 0 es asíntota vertical porque:

 $\lim_{x\to 0^+}\frac{e^x}{x}$ *x*  $\lim_{x \to 0^+} \frac{e^x}{x} = +\infty$ ,  $\lim_{x \to 0^-} \frac{e^x}{x}$ *x*  $\lim_{x \to 0^-} \frac{e^x}{x} = -\infty$ 

La recta *y* = 0 es asíntota horizontal.

En + ∞ no hay asíntota oblicua, ya que lim  $\frac{x \cdot e^x}{x}$  = lim e<sup>x</sup>  $x \rightarrow +\infty$  *x* x  $\lim_{x \to +\infty} \frac{x \cdot e^x}{x} = \lim_{x \to +\infty} e^x = +\infty$ . v.  $f'(x) = \frac{e^x(x-1)}{x^2} = 0$  ⇒  $x = 1$  En (− ∞, 0)∪(0, 1) la función decrece;

y en (1, + ∞ ) crece. Mínimo en (1, *e*).

c) I.  $D(f) = (-\infty, +\infty)$ 

II. La función no es par ni impar.

III. Puntos de corte con los ejes, (0, e)

IV. Asíntotas verticales no tiene.

La recta *y* = 0 es asíntota horizontal.

No tiene asíntotas oblicuas.

v. 
$$
f'(x) = e^{x+1} \neq 0
$$

No tiene máximos ni mínimos y la función es siempre creciente.

d) I.  $D(f) = (-\infty, +\infty)$ II. La función es par. III. Punto de corte con los ejes: (0, 16). IV. La recta *y* = 0 es asíntota horizontal.

v. 
$$
f'(x) = \left(\frac{1}{2}\right)^{x^2-4} \cdot \ln \frac{1}{2} \cdot 2x = 0 \Rightarrow x = 0
$$

En (− ∞ ,0) la función es creciente, en (0, + ∞ ) es decreciente. En (0, 16) hay un máximo absoluto.

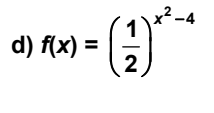

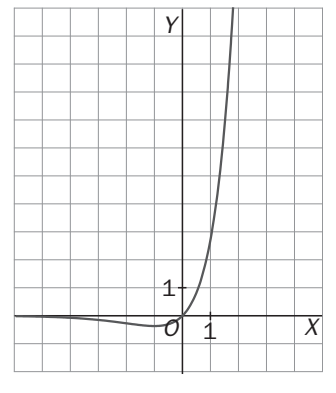

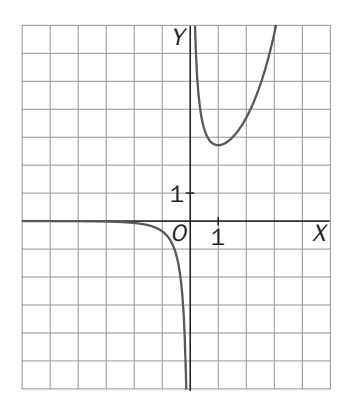

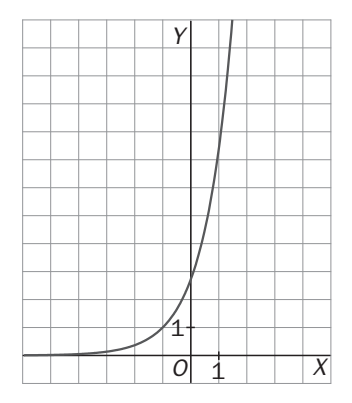

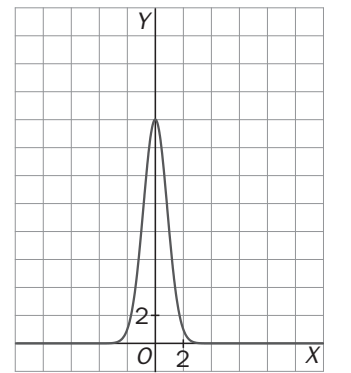

**131** 

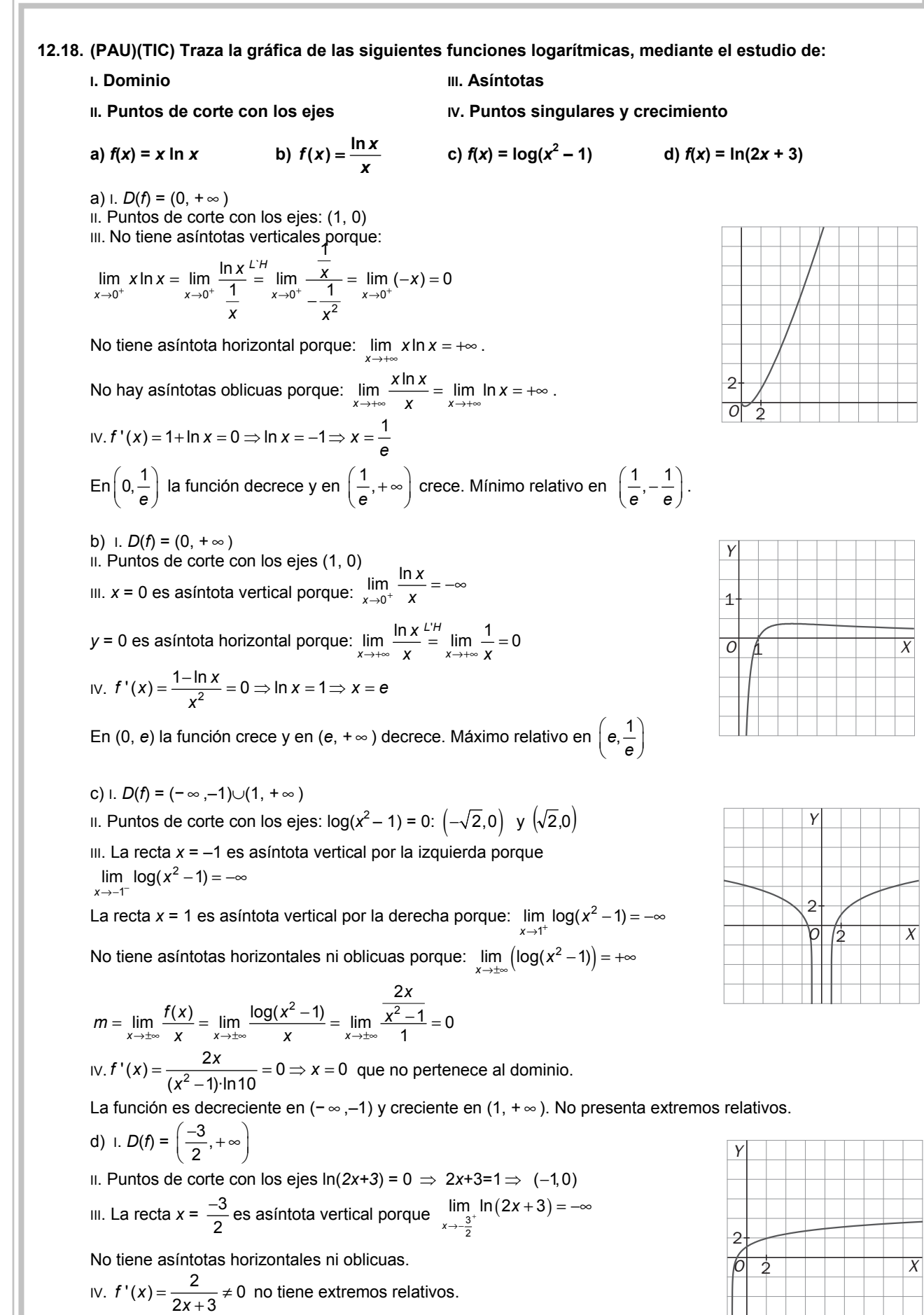

**12.19. (TIC) Traza la gráfica de las siguientes funciones trigonométricas, haciendo un estudio completo de sus** 

\n
$$
\text{c} \text{aracterísticas:}
$$
\n

\n\n $\text{a) } f(x) = \text{sen}(2x)$ \n

\n\n $\text{b) } f(x) = \text{sen}(2\pi x)$ \n

\n\n $\text{c) } f(x) = \text{sen}^2(\pi x)$ \n

\n\n $\text{d) } f(x) = -2 + \cos(2x)$ \n

\n\n $\text{e) } f(x) = \text{tg}(2x)$ \n

\n\n $\text{f) } f(x) = \text{sec}\left(\frac{x}{2}\right)$ \n

\n\n $\text{a) 1. Dominio: todo } R$ \n

2. *f*(−*x*) = sen(−2*x*) = –2sen2*x*  La función es impar.  $f(x + \pi) = \text{sen}(2(x + \pi)) = \text{sen}(2x + 2\pi) = \text{sen}2x = f(x)$ La función es periódica con período  $\pi$ . Por tanto, solo es necesario realizar el estudio en el intervalo [0, π].

El comportamiento de la gráfica en este intervalo se generalizará a todo **R**.

3. Eje X: sen2x = 0 
$$
\Rightarrow
$$
 2x = 0, 2x =  $\pi$   $\Rightarrow$  x = 0, x =  $\frac{\pi}{2}$ 

Los puntos de corte son (0, 0),  $\left(\frac{\pi}{2},0\right)$  $\left(\frac{\pi}{2},0\right)$ ,  $(\pi, 0)$ .

4. Asíntotas: no hay.

5. 
$$
f(x) = 2\cos 2x = 0 \Rightarrow \cos 2x = 0 \Rightarrow x = \frac{\pi}{4}, x = \frac{3\pi}{4}
$$
. En  $\left(0, \frac{\pi}{4}\right)$  la función es creciente; en  $\left(\frac{\pi}{4}, \frac{3\pi}{4}\right)$  decreciente;  
y en  $\left(\frac{3\pi}{4}, \pi\right)$  creciente. Máximo  $\left(\frac{\pi}{4}, 1\right)$ . Minimo  $\left(\frac{3\pi}{4}, -1\right)$ .

b) 1. Dominio: **R**

2. *f*(−*x*) = sen(−2π*x*) = –2sen(2π*x*) = −*f*(*x*) La función es impar. *f*(*x*+1) = sen(2π(*x*+1)) = sen(2π*x* + 2π) = sen(2π*x*) = *f*(*x*) La función es periódica con período 1. Solo es necesario realizar el estudio en el intervalo [0, 1].

El comportamiento de la gráfica en este intervalo se generalizará a todo **R**.

3. Los puntos de corte son (0, 0), 
$$
\left(\frac{1}{2}, 0\right)
$$
, (1, 0).

4. Asíntotas: no hay.

5. 
$$
f(x) = 2\pi \cos 2\pi x = 0 \Rightarrow \cos 2\pi x = 0 \Rightarrow x = \frac{1}{4}, x = \frac{3}{4}
$$
  
En  $\left(0, \frac{1}{4}\right)$  la función es creciente; en  $\left(\frac{1}{4}, \frac{3}{4}\right)$  es decreciente; y en  $\left(\frac{3}{4}, 1\right)$  la función es creciente.

Máximo  $\left(\frac{1}{4},1\right)$ . Mínimo  $\left(\frac{3}{4},-1\right)$ .

c) 1. Dominio: **R** 

2. *f*(-*x*) = sen<sup>2</sup>(-π*x*) = (-sen(π*x*))<sup>2</sup> = *f*(*x*) ⇒ La función es par.  $=f(x + 1) = \text{sen}^2(\pi (x + 1)) = \text{sen}^2(\pi x + \pi) = (-\text{sen}(\pi x))^2 = \text{sen}^2f(\pi x) =$  $f(x) \Rightarrow$  La función es periódica con período 1.

Solo es necesario realizar el estudio en el intervalo [0, 1]. El comportamiento de la gráfica en este intervalo, se generalizará a todo **R**.

3. Los puntos de corte son (0, 0), (1, 0).

4. Asíntotas: no hay.

5. 
$$
f(x) = 2\pi \cdot \text{sen}\pi x \cdot \text{cos}\pi x = 0 \Rightarrow x = 0, x = \frac{1}{2}, x = 1
$$

En  $\left(0, \frac{1}{2}\right)$ la función es creciente.

 $\mathsf{En}\left(\frac{1}{2},1\right)$  la función es decreciente.

Mínimo (0,0). Máximo 
$$
\left(\frac{1}{2},1\right)
$$
. Mínimo (1, 0)

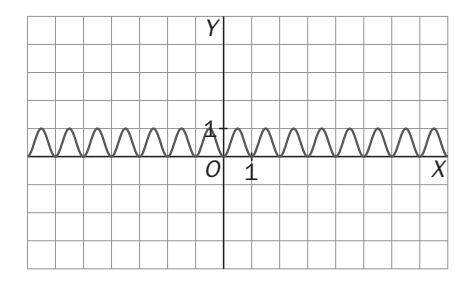

1

1 VτV *O*

Λ  $\wedge$ 

*Y*

*X*

*X*

1 *O*

*Y*

**133**
*X*

 $\frac{\pi}{\pi}$   $\frac{\pi}{\sqrt{2}}$ 2

*X*

d) 1. Dominio: **R**  2. *f*(−*x*) = –2 + cos (–2*x*) = −2 + cos(2*x*) La función es par. La función es periódica con período  $\pi$ . Por tanto, solo es necesario realizar el estudio en el intervalo [0,  $\pi$ ]. El comportamiento de la gráfica en este intervalo se generalizará a todo **R**. 3. Puntos de corte con los ejes: (0, –1). 4. Asíntotas: no hay. 5.  $f(x) = -2$ sen(2*x*) = 0  $\Rightarrow$  sen(2*x*) = 0  $\Rightarrow$  *x* = 0,  $\frac{\pi}{2}$ . En  $\left(0,\frac{\pi}{2}\right)$ la función es decreciente, y en  $\left(\frac{\pi}{2},\right)$  $\left(\frac{\pi}{2}, \pi\right)$  es creciente. Mínimo  $\left(\frac{\pi}{2}, -3\right)$  .Máximo (0, –1) e) 1. Dominio: **R**  $-\left\{\frac{\pi}{4}(1+2k\pi); k \in \mathbb{Z} \right\}$ 2. Simetrías y período: *f*(−*x*) = tg(–2*x*) = – tg(2*x*) = –*f*(*x*) La función es impar.  $f\left(x + \frac{\pi}{2}\right) = tg\left(2\left(x + \frac{\pi}{2}\right)\right) = tg(2x + \pi) = tg(2x) = f(x)$ La función es periódica con período  $\frac{\pi}{2}$ . Por tanto, solo es necesario realizar el estudio en el intervalo  $\left\lfloor 0,\frac{\pi}{2}\right\rfloor$ . El comportamiento de la gráfica en este intervalo, se generalizará a todo **R**. 3. Puntos de corte con los ejes: Eje *X*: tg(-2*x*) = 0  $\Rightarrow$  *x* = 0, *x* =  $\frac{\pi}{2}$ . Los puntos de corte son (0, 0),  $\left(\frac{\pi}{2}, 0\right)$  $\left(\frac{\pi}{2},0\right).$ 4. Asíntotas: no hay. 5. Puntos singulares. Intervalos de crecimiento.  $f(x)$  =2 (1 + tg<sup>2</sup>(2x))  $\neq$  0. No presenta extremos relativos. Es creciente en todo su dominio. f) 1. Dominio: **R**  $-\{(2k+1)\pi; k \in \mathbb{Z}\}\$ 2. Simetrías y período  $f(-x) = \sec\left(\frac{-x}{2}\right)$  − 2  $\left(\frac{x}{2}\right)$  = sec $\left(\frac{x}{2}\right)$ ſ 2  $\left(\frac{x}{2}\right)$  =  $f(x)$   $\Rightarrow$  La función es par.  $f(x+4\pi) = \sec\left(\frac{x+4\pi}{2}\right)$  $\left( \begin{array}{c} x + 4\pi \end{array} \right)$ 2  $\left(\frac{x+4\pi}{2}\right)$  = sec $\left(\frac{x}{2}+2\pi\right)$  $\left(\frac{x}{2}+2\pi\right)$  = sec $\left(\frac{x}{2}\right)$ ſ 2  $\left(\frac{x}{2}\right) = f(x)$ La función es periódica con período 4π . Solo es necesario realizar el estudio en el intervalo [0,  $4\pi$ ]. El comportamiento de la gráfica en este intervalo, se generalizará a todo **R** . 3. Eje *X*: No corta al eje *X* y corta al eje *Y* en (0, 1). 4. Asíntotas: no hay. 5.  $f'(x) =$  2000<sup>2</sup>  $\textsf{sen}(\frac{2}{2})$  $2\cos^2\left(\frac{\pi}{2}\right)$ *x x*  $-sen\left(\frac{x}{2}\right)$  $\frac{z}{\left(\frac{x}{2}\right)} = 0 \Rightarrow \text{sen}\left(\frac{x}{2}\right)$  $\left(\frac{x}{2}\right) = 0 \Rightarrow x = 0, 2\pi, 4\pi.$ 1 1 *O Y* 2 2 *O Y* 1 1 *O Y*

En (0,  $\pi$ )  $\cup$  ( $\pi$ , 2 $\pi$ ) la función es creciente; en  $(2\pi, 3\pi) \cup (3\pi, 4\pi)$  es decreciente. Mínimo: (0, 1). Máximo:  $(2\pi, -1)$ 

**134** 

12.20. Partiendo de la gráfica de  $f(x) = \ln x$ , traza la gráfica de las funciones:  $f(x) = 1 + \ln x$  y  $f(x) = 1 + \ln(x - 1)$ .

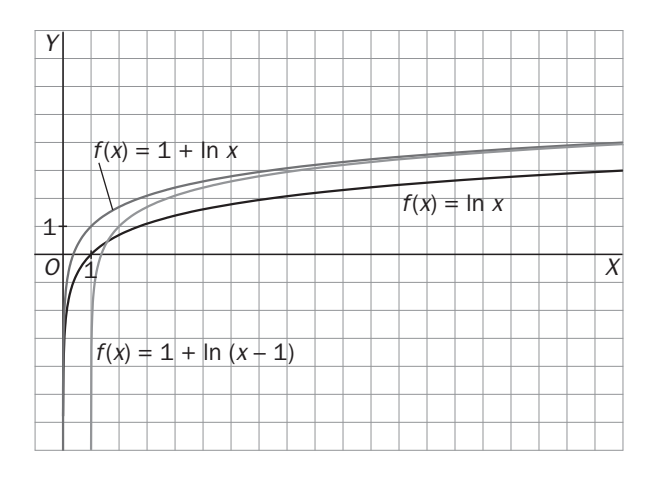

**12.21.** A partir de la gráfica de la función  $f(x) = e^{-x}$ , traza la gráfica de  $g(x) = e^{-|x|}$ .

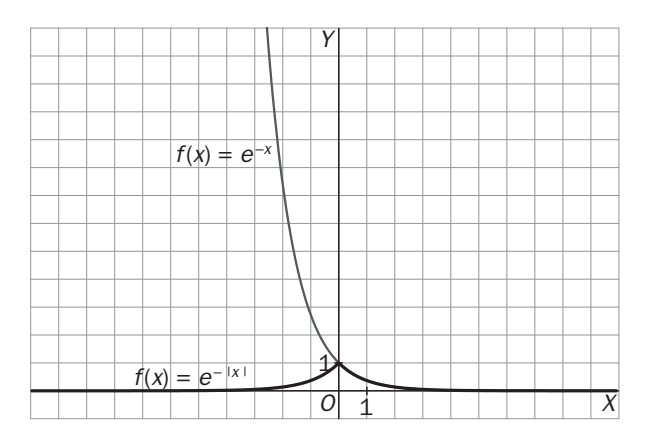

12.22. (TIC) A partir de la gráfica de la función  $f(x) = x^2 - 1$ , traza las gráficas de las siguientes funciones:

a) 
$$
f(x) = |x^2 - 1|
$$
  
b)  $g(x) = |(x - 1)^2 - 1| + 2$ 

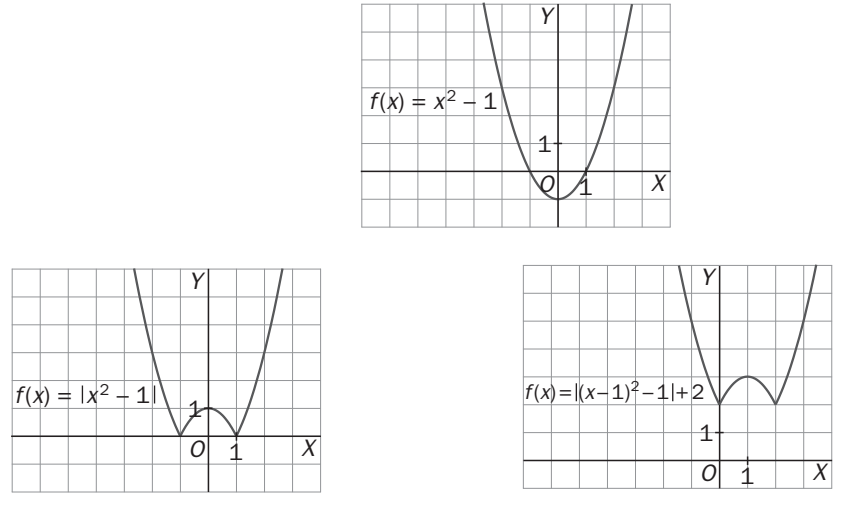

# EJERCICIOS

# Puntos de discontinuidad

**12.23. Halla el dominio de las siguientes funciones:** 

**a)**  $f(x) = \frac{1}{x^2 - 1} - \frac{1}{x}$  **c)**  $f(x) = \sqrt{1 - \sqrt{4 - x^2}}$  **e)**  $f(x) = \sqrt{e^{2x^2 - 5x + 2}}$ **b)**  $f(x) = \sqrt{2x} + \sqrt{2x - 3}$  **d)**  $f(x) = \ln(\text{sen }x)$ a) *D*(*f*) = (− ∞ , −1)∪(−1, 0) ∪(0, 1)∪(1, + ∞ ) b)  $\begin{cases} 2x \ge 0 \\ 0 \le x \le 0 \end{cases} \Rightarrow \begin{cases} x \ge 0 \\ 3 \Rightarrow \begin{cases} \frac{3}{2} \end{cases} \end{cases}$  $2x-3\geq 0 \Rightarrow \left\{x\geq \frac{3}{2}\right\} \Rightarrow \left\{\frac{3}{2},\frac{3}{2}\right\}$  $x \ge 0$   $\begin{cases} x \end{cases}$  $\begin{cases} 2x \ge 0 \\ 2x-3 \ge 0 \end{cases} \Rightarrow \begin{cases} x \ge 0 \\ x \ge \frac{3}{2} \end{cases} \Rightarrow \begin{bmatrix} \frac{3}{2}, \\ \frac{3}{2} \end{bmatrix} \Rightarrow \begin{cases} \frac{3}{2}, \\ \frac{3}{2} \end{cases}$ c)  $2 \ge 0$   $\sqrt{x^2} \le 4$   $\rightarrow$  0 < 1  $x^2$  < 1  $\rightarrow$  1 <  $x^2$  1 < 0  $\rightarrow$  3 <  $x^2$  $2 \times 0$   $\sqrt{4}$   $\sqrt{2}$  $4-x^2 \ge 0$ <br>  $\Rightarrow \begin{cases} x^2 \le 4 \\ \overline{)} \le 4-x^2 \le 1 \Rightarrow -1 \le x^2-4 \le 0 \Rightarrow 3 \le x^2 \le 4 \Rightarrow \begin{bmatrix} -2 & -\sqrt{3} \\ -2 & \sqrt{3} \end{bmatrix} \cup \begin{bmatrix} \sqrt{3} & 2 \end{bmatrix}$  $1-\sqrt{4-x^2} \ge 0$   $\sqrt{4-x^2} \le 1$  $x^2 \ge 0$ <br>  $\Rightarrow$   $\left\{\begin{array}{c} x^2 \le 4 \\ y^2 \le 4 \end{array}\right\}$   $\Rightarrow 0 \le 4 - x^2 \le 1 \Rightarrow -1 \le x^2 - 4 \le 0 \Rightarrow 3 \le x$  $x^2 \ge 0$   $\sqrt{4-x}$  $\begin{cases} 4 - x^2 \ge 0 \\ 1 - \sqrt{4 - x^2} \ge 0 \end{cases}$   $\Rightarrow \begin{cases} \frac{x^2 \le 4}{\sqrt{4 - x^2} \le 1} \Rightarrow 0 \le 4 - x^2 \le 1 \Rightarrow -1 \le x^2 - 4 \le 0 \Rightarrow 3 \le x^2 \le 4 \Rightarrow [-2, -\sqrt{3}] \cup [\sqrt{3}, 2] \end{cases}$ 

d) sen $x > 0 \Rightarrow x \in (2k\pi, (2k+1)\pi)$ , con  $k \in \mathbb{Z}$ 

e) La potencia de base positiva es positiva. Por tanto, la raíz cuadrada siempre existe y el dominio es todo **R**.

**12.24. Indica los puntos de discontinuidad de especial interés (puntos de discontinuidad en los que al menos existe uno de los límites laterales) en las funciones del ejercicio anterior. Indica también si en alguno de estos puntos la función es continua a la izquierda o a la derecha.** 

a) *x* = −1, *x* = 0, *x* = 1

b) En  $x = \frac{3}{2}$  la función es continua por la derecha.

c) En *x* = −2 y *x* =  $\sqrt{3}$  la función es continua por la derecha, y en *x* = 2 y *x* = −  $\sqrt{3}$  la función es continua por la izquierda.

d)  $x = k\pi$ ,  $k \in \mathbb{Z}$ 

e) No hay puntos de discontinuidad.

# Signo de una función

## **12.25. Estudia el signo de las funciones siguientes:**

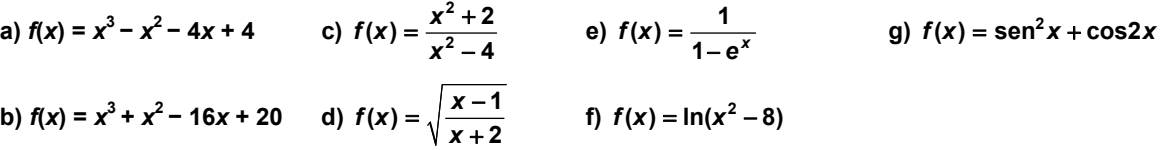

a) Los puntos de corte con el eje *X* son: *x* = −2, *x* = 1, *x* = 2. La función es continua en todo **R**. En (− ∞ , −2) la función es negativa; en (−2, 1) positiva; en (1, 2) negativa; y en (2, + ∞ ) positiva.

b) En ( $-\infty$ , -5) la función es negativa, y en  $(-5,2) \cup (2,+\infty)$  positiva.

c) El signo de *f*(*x*) será el mismo que el de *y* = *x*<sup>2</sup>−4 excepto en *x* = −2 y *x* = 2, en los cuales la función no existe. Por tanto, es positiva en (− ∞ , −2)∪(2,+ ∞ ), y negativa en (−2, 2).

d) La función es positiva en todo su dominio que es (– ∞ , −2)∪[1, + ∞ ) excepto en *x* = 1, que vale 0.

e) El dominio de la función es (− ∞ , 0)∪(0, + ∞ ). La función no corta al eje de abscisas.

En (− ∞ , 0) la función es positiva, y en (0, + ∞ ) es negativa.

f) El dominio de la función es (− ∞ , − 8 )∪( 8 , + ∞ ). La función corta al eje *X* en *x* = −3, *x* = 3.

Por tanto, se consideran los intervalos (− ∞, −3), (−3, −  $\sqrt{8}$ ), ( $\sqrt{8}$ , 3) y (3, + ∞). En dichos intervalos el signo de la función es, respectivamente, positivo, negativo, negativo y positivo.

g)  $f(x) = \text{sen}^2 x + \text{cos} 2x = \text{sen}^2 x + \text{cos}^2 x - \text{sen}^2 x = \text{cos}^2 x$ . La función es positiva en todos los números reales  $\csc$  excepto en los que  $\cos x = 0 \Rightarrow x = \frac{\pi}{2} \pm k\pi$  con  $k \in \mathbb{Z}$ .

# Simetrías y periodicidad

## **12.26. Estudia las simetrías de estas funciones:**

**6**

a) 
$$
f(x) = \frac{x^6}{x^4 - 1}
$$
  
\nb)  $f(x) = \frac{x^6 + 1}{x^3 - x}$   
\nc)  $f(x) = \frac{x + 2}{x^2 + 4}$   
\ne)  $f(x) = \text{sen } 3x + \text{cos } 5x$   
\nb)  $f(x) = \frac{x^6 + 1}{x^3 - x}$   
\nd)  $f(x) = \frac{e^x - e^{-x}}{2}$   
\nf)  $f(x) = \frac{\text{sen } x + \text{tg } x}{\text{cos } x}$   
\na)  $f(-x) = f(x) \Rightarrow \text{par (simétrica respecto a V)}$   
\nb)  $f(-x) = -f(x) \Rightarrow \text{impar (simétrica respecto a O)}$   
\nc) No es par ni impar.  
\nd)  $f(-x) = -f(x) \Rightarrow \text{impar (simétrica respecto a O)}$   
\ne)  $f(-x) = \text{sen}(-3x) + \text{cos}(-5x) = -\text{sen } 3x + \text{cos } 5x \Rightarrow \text{no es par ni impar } f(x) = \frac{\text{sen } x + \text{tg } x}{\text{cos } x}$   
\nf)  $f(-x) = \frac{\text{sen } (-x) + \text{tg } (-x)}{\text{cos } (-x)} = \frac{-\text{sen } x - \text{tg } x}{\text{cos } x} = -\frac{\text{sen } x + \text{tg } x}{\text{cos } x} = -f(x) \Rightarrow \text{impar (simétrica respecto a O)}$ 

## **12.27. Estudia si son periódicas las siguientes funciones:**

a) 
$$
f(x) = \text{sen } x + \text{tg } x
$$
  
\nb)  $f(x) = \text{sen } 2x + \text{tg } 2x$   
\nc)  $f(x) = \text{sen } 3x + \text{tg } 3x$   
\na)  $f(x + 2\pi) = \text{sen}(x + 2\pi) + \text{tg}(x + 2\pi) = \text{sen } x + \text{tg } x = f(x) \Rightarrow \text{periodica con período } T = 2\pi$   
\nb)  $f(x + \pi) = \text{sen}(2(x + \pi)) + \text{tg}(2(x + \pi)) = \text{sen}(2x + 2\pi) + \text{tg}(2x + 2\pi) = \text{sen } 2x + \text{tg } 2x = f(x) \Rightarrow \text{periodica con período } T = \pi$   
\nc)  $f(x + \frac{2\pi}{3}) = \text{sen}(3(x + \frac{2\pi}{3})) + \text{tg}(3(x + \frac{2\pi}{3})) = \text{sen}(3x + 2\pi) + \text{tg}(3x + 2\pi) = \text{sen } 3x + \text{tg } 3x = f(x) \Rightarrow \text{periodica con período } T = \frac{2\pi}{3}$ 

#### **12.28. Señala el período de cada una de las siguientes funciones:**

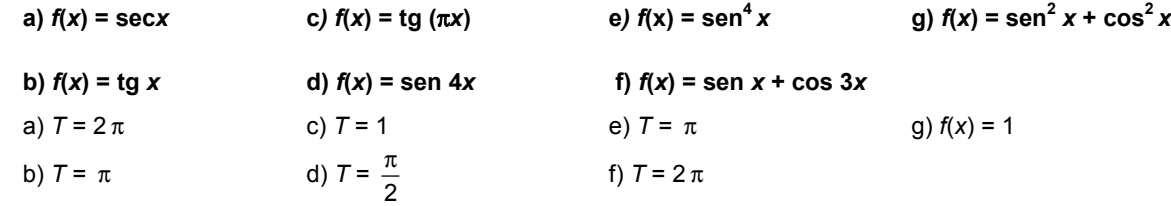

# **12.29. Comprueba que si una función** *f***(***x***) tiene período** *T***, entonces la función** *f***(***ax***) tiene período** *<sup>T</sup> a* **.**

**Aplicando esta propiedad, halla el período de las siguientes funciones:** 

a) 
$$
f(x) = \operatorname{sen} \frac{\pi}{3} x
$$
  
\nc)  $f(x) = \operatorname{tg}(3\pi x)$   
\ne)  $f(x) = \operatorname{sec}3\pi x$   
\nb)  $f(x) = \operatorname{cos}2\frac{\pi}{3} x$   
\nd)  $f(x) = \operatorname{cot}3\frac{\pi}{3} x$   
\nf $\left(a\left(x + \frac{7}{a}\right)\right) = f(ax + T) = f(ax) \Rightarrow f(ax)$  es periodica con período  $\frac{7}{a}$ .  
\na)  $T = \frac{2\pi}{\frac{\pi}{3}} = 6$   
\nb)  $T = \frac{\pi}{\frac{\pi}{3}} = 3$   
\nc)  $T = \frac{\pi}{3\pi} = \frac{1}{3}$   
\nd)  $T = \frac{\pi}{\frac{\pi}{3}} = 3$   
\ne)  $T = \frac{2\pi}{3\pi} = \frac{2}{3}$ 

# Asíntotas

## **12.30. Estudia las asíntotas de la siguiente función polinómica:**  $f(x) = 2x^4 - 3x^2 + 5x - 2$ **.**

Por ser una función polinómica, no hay asíntotas.

**12.31. Estudia las asíntotas de las siguientes funciones racionales:** 

a)  $f(x) = \frac{2x^2}{x^2}$  $f(x) = \frac{2x^2 - 3x}{x^3 + 1}$  **e)**  $f(x) = \frac{x^2 + 2x + 1}{x + 1}$ **b**)  $f(x) = \frac{4x^2}{x^2}$  $f(x) = \frac{4x^2 - 3x}{x^2 + 1}$  f) **3**  $f(x) = \frac{x^3 - 3x - 2}{x^2 - 4}$ c)  $f(x) = \frac{2x^3 - 3x^2}{x^2}$  $f(x) = \frac{2x^3 - 3x^2 + 2}{2x^2 - 3}$  g)  $f(x) =$ **3 1** *x x* −

d) 
$$
f(x) = \frac{(x-2)^2}{x^2+4}
$$

a) Asíntota vertical: *x* = −1 a la izquierda y a la derecha. Asíntota horizontal: *y* = 0 en + ∞ y en − ∞ . b) No hay asíntotas verticales. Asíntota horizontal: *y* = 4 en + ∞ y en − ∞ .

c) Asíntotas verticales:  $x = \sqrt{\frac{3}{2}}$   $x = -\sqrt{\frac{3}{2}}$  a la derecha y a la izquierda. No hay asíntotas horizontales. Asíntota oblicua: *y* = x –  $\frac{3}{2}$  en + ∞ y en – ∞ .

d) No hay asíntotas verticales. Asíntota horizontal: *y* = 1 en + ∞ y en − ∞ .

e) No hay ningún tipo de asíntotas. *f*(*x*) es la recta *y* = *x*+1 salvo en *x* = −1 que no existe.

f) Asíntota vertical: *x* = −2 a la derecha y a la izquierda. No hay asíntotas horizontales. Asíntota oblicua: *y* = *x* en + ∞ y en – ∞.

g) Asíntota vertical: *x* = 1 a la derecha y a la izquierda. No hay asíntotas horizontales ni oblicuas.

# **12.32. Estudia las asíntotas horizontales y oblicuas, y su posición respecto de la curva, para las siguientes funciones racionales:**

a) 
$$
f(x) = \frac{-3}{x^2 + 4}
$$
  
b)  $f(x) = \frac{2x^2 + x + 2}{2x^2 - x + 2}$ 

c)  $f(x) = \frac{2x^3}{x^2}$  $f(x) = \frac{2x^3}{2x^2+1}$ 

a) Asíntota horizontal: *y* = 0 en + ∞ y en − ∞ . En + ∞ y en − ∞ la curva queda por debajo de la asíntota. b) Asíntota horizontal: *y* = 1 en + ∞ y en − ∞ .

$$
\frac{2x^2 + x + 2}{2x^2 - x + 2} - 1 = \frac{2x}{2x^2 - x + 2}
$$

En + ∞ la curva queda por encima de la asíntota. En – ∞ la curva queda por debajo de la asíntota.

c)  $f(x) = \frac{2x^3}{2x^2 + 1} = x - \frac{x}{2x^2 + 1}$ . Asíntota oblicua: *y* = *x* en + ∞ y en − ∞ . En + ∞ la curva queda por debajo de la asíntota y en − ∞ queda por encima.

**12.33. Estudia las asíntotas de las siguientes funciones irracionales:** 

a) 
$$
f(x) = \sqrt{x + \frac{3}{4}}
$$
  
b)  $f(x) = \frac{\sqrt{x^4 - 16}}{x}$   
c)  $f(x) = \sqrt{x^2 - 1}$   
d)  $f(x) = \sqrt[4]{x^4 + \frac{1}{4}}$ 

a) El dominio de la función es [− $\frac{3}{4}$ , +∞). No tiene asíntotas verticales.

 $\lim_{x \to +\infty} \sqrt{x} + \frac{3}{4}$  = +∞ ⇒ No tiene asíntotas horizontales.

No tiene asíntotas oblicuas porque  $m = \lim_{n \to \infty} \frac{\sqrt{n+4}}{4} = 0$ 3  $\lim \frac{1}{2}$  = +  $=\lim_{x\to+\infty}\frac{y}{x}$ *x*  $m = \lim_{x \to +\infty} \frac{y}{x} = 0$ .

b) El dominio de la función es (− ∞ , −2]∪[2,+ ∞ ). No tiene asíntotas verticales.

No tiene asíntotas horizontales porque 
$$
\lim_{x \to +\infty} \frac{\sqrt{x^4 - 16}}{x} = +\infty
$$
 y  $\lim_{x \to -\infty} \frac{\sqrt{x^4 - 16}}{x} = -\infty$ .

*y* = *x* es asíntota en + ∞ y en − ∞ porque:

$$
m = \lim_{x \to \pm \infty} \frac{\sqrt{x^4 - 16}}{x^2} = 1
$$
  

$$
n = \lim_{x \to \pm \infty} \left( \frac{\sqrt{x^4 - 16}}{x} - x \right) = \lim_{x \to \pm \infty} \left( \frac{\left( \sqrt{x^4 - 16} - x^2 \right) \left( \sqrt{x^4 - 16} + x^2 \right)}{x \left( \sqrt{x^4 - 16} + x^2 \right)} \right) = \lim_{x \to \pm \infty} \frac{-16}{x \left( \sqrt{x^4 - 16} + x^2 \right)} = 0
$$

c) El dominio de la función es (− ∞ , −1] ∪[1, + ∞ ). No tiene asíntotas verticales ni horizontales. *y* = *x* es asíntota oblicua porque:

$$
m = \lim_{x \to +\infty} \frac{\sqrt{x^2 - 1}}{x} = 1 \quad n = \lim_{x \to +\infty} \left( \sqrt{x^2 - 1} - x \right) = \lim_{x \to +\infty} \left( \frac{\left( \sqrt{x^2 - 1} - x \right) \left( \sqrt{x^2 - 1} + x \right)}{\sqrt{x^2 - 1} + x} \right) = \lim_{x \to +\infty} \frac{-1}{\sqrt{x^2 - 1} + x} = 0
$$

Y también *y* = −*x* por ser la función par.

d) El dominio es todo **R**.

No hay asíntotas verticales ni horizontales.

*y* = *x* es asíntota oblicua en + ∞ y por ser una función par, *y* = −*x* es asíntota oblicua en − ∞ ya que:

$$
m = \lim_{x \to +\infty} \frac{\sqrt[4]{x^4 + \frac{1}{4}}}{x} = 1
$$
  
\n
$$
n = \lim_{x \to +\infty} \left( \sqrt[4]{x^4 + \frac{1}{4}} - x \right) = \lim_{x \to +\infty} \left( \frac{\sqrt[4]{x^4 + \frac{1}{4}} - x}{\sqrt[4]{x^4 + \frac{1}{4}} + x} \right) \left( \sqrt[4]{x^4 + \frac{1}{4}} + x \right) \left( \sqrt{x^4 + \frac{1}{4}} \right) + x^2
$$
  
\n
$$
= \lim_{x \to +\infty} \frac{\frac{1}{4}}{\sqrt[4]{x^4 + \frac{1}{4}} + x} \left( \frac{\sqrt[4]{x^4 + \frac{1}{4}} - x}{\sqrt[4]{x^4 + \frac{1}{4}} + x} \right) \left( \sqrt{x^4 + \frac{1}{4}} \right) + x^2
$$
  
\n
$$
= \lim_{x \to +\infty} \frac{\frac{1}{4}}{\sqrt[4]{x^4 + \frac{1}{4}} + x} \left( \frac{\sqrt[4]{x^4 + \frac{1}{4}}}{\sqrt[4]{x^4 + \frac{1}{4}} + x^2} \right) = \left[ \frac{1}{+\infty} \right] = 0
$$

**12.34. (TIC) Estudia las asíntotas de las siguientes funciones: a**)  $f(x) = (2 + x^2) e^{\frac{x}{2}}$  $f(x) = (2 + x^2) e^2$  b)  $f(x) = \frac{x^2 + 1}{e^x}$ c)  $f(x) = \ln(2x - 3)$ a) El dominio es todo **R**. No hay asíntotas verticales.  $\lim_{x \to +\infty} (2 + x^2) e^{\frac{x}{2}} = +\infty \implies$  No hay asíntota horizontal en  $+\infty$ .  $(2+x^2)e^{\frac{x}{2}} = \lim_{x \to \infty} (2+x^2)e^{-\frac{x}{2}} = \lim_{x \to \infty} \frac{2+x^2}{2} = \left[\frac{+\infty}{+\infty}\right]^{1/H} \lim_{x \to \infty} \frac{2x}{\frac{1}{2}e^{\frac{x}{2}}}$  $\lim_{x \to \infty} (2 + x^2) e^{\frac{x}{2}} = \lim_{x \to \infty} (2 + x^2) e^{-\frac{x}{2}} = \lim_{x \to \infty} \frac{2 + x^2}{\frac{x}{2}} = \left[ \frac{+\infty}{+\infty} \right]_{x \to \infty}^{x \to \infty} \frac{2}{1}$ 2 *x L L X* **2** + **y**<sup>2</sup>  $\left[1 + \infty\right] L^2 H$  $\lim_{x \to -\infty}$   $\left($  **z**  $\right)$  **x**  $\lim_{x \to +\infty}$   $\left($  **z**  $\right)$  **x**  $\lim_{x \to +\infty}$  **z**  $\frac{x}{\pm}$   $\left|$   $\lim_{x \to +\infty}$  1  $\frac{x}{\pm}$  $(x^2) e^{\frac{x}{2}} = \lim (2 + x^2) e^{-\frac{x}{2}} = \lim \frac{2 + x^2}{x} = \frac{2 + x^2}{x^2} = \frac{2x}{x^2}$  $e^2$   $e^{\frac{1}{2}e}$ −  $\lim_{\rightarrow \infty} (2 + x^2) e^{\frac{x}{2}} = \lim_{x \rightarrow \infty} (2 + x^2) e^{-\frac{x}{2}} = \lim_{x \rightarrow \infty} \frac{2 + x^2}{\frac{x}{2}} = \left[ \frac{+\infty}{+\infty} \right] \xrightarrow{x \rightarrow \infty} \lim_{x \rightarrow \infty} \frac{2x}{1 - \frac{x}{2}} =$ ´ 2  $\lim_{x \to +\infty} \frac{2}{1 - \frac{x}{2}} = 0$ 4 *L H* <sup>*x*→+∞</sup> 1 <u><sup><sup>*x*</sup></del><sup>2</sup></u></sup>  $=\left\lfloor \frac{+\infty}{+\infty} \right\rfloor \xrightarrow{\iota H} \lim_{x \to +\infty} \frac{2}{1 - \frac{x}{2}} = 0 \Rightarrow$  La recta y = 0 es asíntota horizontal en - ∞.  $\lim \frac{(2+x^2)e^{\frac{1}{2}}}{2}$ *x x*  $m = \lim_{x \to +\infty} \frac{(2 + x^2)e^2}{x} = +\infty$  ⇒ No hay asíntota oblicua en + ∞ . b) El dominio es todo **R**. No hay asíntotas verticales.  $\lim_{x \to +\infty} \frac{x^2 + 1}{e^x} = \left[ \frac{+\infty}{+\infty} \right] \xrightarrow{L^H} \lim_{x \to +\infty} \frac{2x}{e^x} = \left[ \frac{+\infty}{+\infty} \right] \xrightarrow{L^H} \lim_{x \to +\infty} \frac{2}{e^x} = 0$  $x^2 + 1$   $+ \infty$   $\frac{1}{n}$   $\ldots$  2x  $\lim_{x \to \infty} \frac{x^2 + 1}{e^x} = \left[ \frac{+\infty}{+\infty} \right] \stackrel{\text{L'H}}{\to} \lim_{x \to \infty} \frac{2x}{e^x} = \left[ \frac{+\infty}{+\infty} \right] \stackrel{\text{L'H}}{\to} \lim_{x \to \infty} \frac{2}{e^x} = 0 \implies \text{La recta } y = 0 \text{ es asíntota horizontal en } + \infty.$  $\lim_{x \to -\infty} \frac{x^2 + 1}{e^x}$ →−∞ *e*  $\frac{+1}{x}$  = +∞,  $m = \lim_{x \to -\infty} \frac{(x^2 + 1)}{xe^x}$ *x m* =  $\lim_{x \to -\infty} \frac{(x^2 + 1)}{xe^x}$  = +∞ ⇒ No hay asíntota horizontal ni oblicua en - ∞ . c) El dominio es  $\left(\frac{3}{2}, \infty\right)$ . lim  $\lim \ln(2x-3)$  $\lim_{x \to \frac{3}{2}^+}$  ln(2x)  $(1-3) = -\infty \Rightarrow x = \frac{3}{2}$  es asíntota vertical por la derecha. lim ln(2x - 3) = +∞  $\Rightarrow$  No hay asíntota horizontal ni oblicua en + ∞ .

**12.35. (TIC) Estudia las asíntotas de las siguientes funciones:** 

**a**)  $f(x) = x^x$  **b**)  $f(x) = \ln \sqrt{x+1}$ 

a) El dominio es (0 + ∞ ).  $\lim_{x\to 0^+} x^x = 1$ . No tiene asíntotas verticales.

 $\lim_{x \to +\infty} x^x = +\infty$  y  $\lim_{x \to +\infty} \frac{x^x}{x^x}$ *x x* lim  $\frac{\lambda}{x}$  = +∞  $\Rightarrow$  No hay asíntota horizontal ni oblicua en + ∞ .

b) El dominio es (−1, + ∞ ) lim ln  $\sqrt{x}+1 = -\infty$   $\Rightarrow$  *x* = −1 es asíntota vertical por la derecha.

 $\lim_{x \to +\infty} \ln \sqrt{x+1} = +\infty \quad y \quad \lim_{x \to +\infty} \frac{\ln \sqrt{x+1}}{x} = \left[ \frac{+\infty}{+\infty} \right]^{1/H} \lim_{x \to +\infty} \frac{1}{2(x+1)} = 0$ *L H*  $x \rightarrow +\infty$   $X$   $+ \infty$   $x$ *x*  $\lim_{x \to \infty} \frac{\ln \sqrt{x+1}}{x} = \left[ \frac{+\infty}{+\infty} \right]^{1/H} \lim_{x \to \infty} \frac{1}{2(x+1)} = 0 \implies$  No hay asíntota horizontal ni oblicua.

**12.36. Estudia las asíntotas de las siguientes funciones trigonométricas:** 

**a)** *f***(***x***) = sen***x* 

**b**)  $f(x) =$ sen $x + 3cosx$ 

a) No tiene asíntotas verticales ya que el dominio es todo **R**.

No tiene asíntotas horizontales ya que no existe el límite en + ∞ ni en − ∞ .

b) Al igual que la anterior, no tiene asíntotas.

**12.37. (TIC) Estudia las asíntotas de las siguientes funciones con valores absolutos:** 

a) 
$$
f(x) = |2x - 3| + x|x - 1|
$$
 b)  $f(x) = \frac{1}{|x|}$  c)  $f(x) = \frac{|x| + 2}{x + 2}$  d)  $f(x) = \ln(|x - 2|)$ 

a) La función se puede escribir como una función definida a trozos en la que todos los tramos están expresados por polinomios. Por tanto, no tiene asíntotas.

b)  $\lim_{x\to 0^+} \frac{1}{x}$  = + $\infty$ ,  $\lim_{x\to 0^-} -\frac{1}{x}$  = + $\infty \Rightarrow x$  = 0 es asíntota vertical tanto por la izquierda como por la derecha.

 $\lim_{x \to +\infty} \frac{1}{x} = 0$ ,  $\lim_{x \to -\infty} -\frac{1}{x} = 0 \Rightarrow y = 0$  es asíntota horizontal tanto en + ∞ como en - ∞.

c) *x*= −2 es asíntota vertical por la izquierda y por la derecha.

En − ∞ , *y* = −1 es asíntota horizontal.

En + ∞ , *y* = 1 es asíntota horizontal.

d) *x* = 2 es asíntota vertical tanto por la izquierda como por la derecha.

#### Funciones polinómicas

**12.38. Dada la función**  $f(x) = x^3 - 3x^2 - 9x + 5$ **:** 

**a) Halla los intervalos de crecimiento y decrecimiento.** 

- **b) Halla los máximos y mínimos relativos.**
- **c) Con los datos obtenidos en los apartados anteriores, dibuja la gráfica de la función.**

**d) ¿Hay puntos de corte con los ejes de coordenadas?** 

$$
f'(x) = 3x^2 - 6x - 9
$$
,  $f''(x) = 6x - 6$ . Si  $f'(x) = 0 \Rightarrow x = -1$ ,  $x = 3$ 

a) Crece en  $(-\infty, -1) \cup (3, +\infty)$ . Decrece en  $(-1, 3)$  c)

b) Máximo (−1, 10). Mínimo (3, −22)

d) Corta al eje *Y* en (0, 5) y al eje *X* en tres puntos.

**12.39. Dada la función**  $f(x) = x^4 + 4x^3 - 2x^2 - 12x + 9$ **:** 

**a) Halla los puntos de corte con los ejes.** 

**b) Estudia el signo de la función.** 

**c) Halla el crecimiento de** *f***.** 

- **d) Halla los máximos y mínimos relativos.**
- **e) Dibuja la gráfica de la función.**

**f) ¿Cuántos puntos de inflexión tiene la función?**

$$
f(x) = x4 + 4x3 - 2x2 - 12x + 9 = (x - 1)2(x + 3)2
$$
 e)

$$
f'(x) = 4x^3 + 12x^2 - 4x - 12 = 4(x+1)(x-1)(x+3)
$$

a) Puntos de corte con los ejes: (0, 9), (1, 0) (−3, 0).

b) La función es siempre positiva, excepto en los puntos que se anula.

c) Crece: (−3, −1)∪(1,+ ∞ ). Decrece: (− ∞ , −3)∪(−1, 1).

d) Máximo(–1, 16). Mínimo(−3, 0). Mínimo(1, 0).

f) Tiene dos puntos de inflexión.

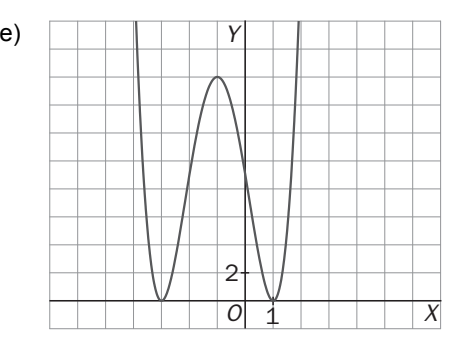

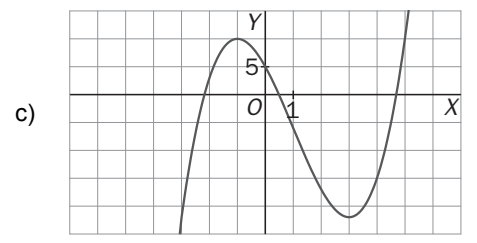

**141** 

 **Solucionario** 

**12.40.** Dada la función  $f(x) = \frac{1}{8}x^4 + ax^3 - 2x^2 + bx - \frac{14}{3}$ : **a) Calcula los valores de** *a* **y** *b* **para que tenga un punto de inflexión en (−2, 0). b) Estudia los intervalos de crecimiento y decrecimiento para los valores de** *a* **y** *b* **hallados. c) Halla los extremos relativos para los valores de** *a* **y** *b* **hallados. d) Estudia los intervalos de concavidad para los valores de** *a* **y** *b* **hallados. e) Halla los puntos de inflexión de** *f***. f) Dibuja la gráfica de la función. g) ¿Cuántos puntos de corte tiene con el eje de abscisas?**   $f'(x) = \frac{1}{2}x^3 + 3ax^2 - 4x + b$ ,  $f''(x) = \frac{3}{2}x^2 + 6ax - 4$  $f''(x) = \frac{3}{2}x^2 + 6ax$ a)  $f''(-2) = 6 - 12a - 4 = 0 \Rightarrow a = \frac{1}{6}$  y  $f(-2) = 0 \Rightarrow 2 + \frac{1}{6}(-8) - 8 - 2b - \frac{14}{3} = 0 \Rightarrow b = -6$ Por tanto,  $f(x) = \frac{1}{8}x^4 + \frac{1}{6}x^3 - 2x^2 - 6x - \frac{14}{3}$ 1  $f(x) = \frac{1}{8}x^4 + \frac{1}{6}x^3 - 2x^2 - 6x$ b)  $f'(x) = \frac{1}{2}x^3 + \frac{1}{2}x^2 - 4x - 6 = 0 \Rightarrow f(x) = \frac{1}{2}(x-3)(x+2)^2$  $f'(x) = \frac{1}{2}x^3 + \frac{1}{2}x^2 - 4x - 6 = 0 \Rightarrow f(x) = \frac{1}{2}(x-3)(x+2)^2$ . Crece en (3, +∞). Decrece en (-∞, 3) c) Mínimo en  $\left(3, \frac{-625}{24}\right)$  f) d)  $f''(x) = \frac{6}{2}x^2 + x - 4 = 0$  $f''(x) = \frac{3}{2}x^2 + x - 4 = 0 \Rightarrow x = \frac{4}{3}x = -2$ Cóncava hacia arriba (– ∞ , −2) $\cup \left( \frac{4}{3}, +\infty \right)$ Cóncava hacia abajo:  $\left(-2, \frac{4}{3}\right)$ e) Puntos de inflexión (–2, 0) y  $\left(\frac{4}{3}, -\frac{1250}{81}\right)$ . Funciones racionales **12.41. Dibuja las siguientes funciones racionales, realizando el estudio de: I. Dominio IV. Asíntotas II. Simetrías V. Puntos singulares y crecimiento III. Puntos de corte con los ejes VI. Puntos de inflexión y concavidad a**)  $f(x) = \frac{2x+4}{x-3}$  **b**)  $f(x) = \frac{x^2}{x^2 + 1}$ 1 5 *O X Y*

**c**)  $f(x) = \frac{3x}{x^3 - 8}$ 

a) I. Dominio (– ∞ , 3)∪(3, + ∞ ) II. No es par ni impar.

III. Puntos de corte con los ejes(−2, 0), (0,  $-\frac{4}{3}$ )

IV. Asíntotas verticales: *x* = 3 Asíntotas horizontales: *y* = 2

V. 
$$
f'(x) = -\frac{10}{(x-3)^2}
$$
. Siemens decrease. No tiene extremes

relativos.

VI. 
$$
f''(x) = \frac{20}{(x-3)^3}
$$
. Cóncava hacia arriba en (3, +∞) y

cóncava hacia abajo en (– ∞ , 3). No tiene puntos de inflexión.

**142** 

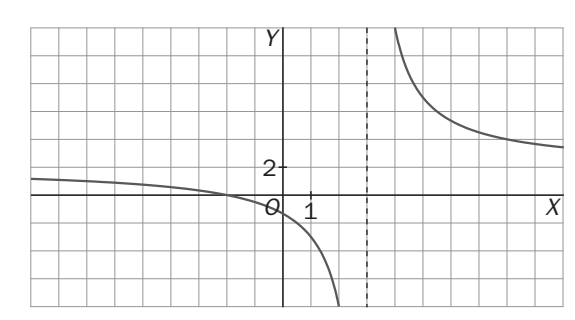

b) I. Dominio: **R**. II. Es una función par. III. Puntos de corte con los ejes: (0, 0) IV. Asíntotas horizontales: *y* = 1 V.  $f'(x) = \frac{2x}{(x^2 + 1)^2}$ . Decrece en (−∞, 0), y crece en (0, +∞). Mínimo en (0, 0) VI  $f''(x) = \frac{2 - 6x^2}{x^2}$  $f''(x) = \frac{2 - 6x^2}{(x^2 + 1)^3}$ . Cóncava hacia arriba  $\left(-\frac{\sqrt{3}}{3}, \frac{\sqrt{3}}{3}\right)$  $\left( \begin{array}{cc} \circ & \circ \end{array} \right)$ Cóncava hacia abajo:  $\left(-\infty, -\frac{\sqrt{3}}{3}\right)$  $\begin{pmatrix} & & & \circ \end{pmatrix}$  $\cup \left( \frac{\sqrt{3}}{3}, +\infty \right)$  $\left( \begin{array}{cc} \texttt{5} \end{array} \right)$ . Puntos de inflexión:  $\left(\frac{\sqrt{3}}{3}, \frac{1}{4}\right)$  y $\left(-\frac{\sqrt{3}}{3}, \frac{1}{4}\right)$  $(34)$ c) I. Dominio ( $-\infty$ , 2) $\cup$ (2, + $\infty$ ) II. No es par ni impar.

Asíntotas horizontales *y* = 0.No tiene asíntotas oblicuas.

 $f'(x) = -\frac{6(x^3+4)}{(x^3-8)^2}$ . Decrece en  $(-\sqrt[3]{4}, 2) \cup (2, +\infty)$ .

 $($  4)

III. Puntos de corte con los ejes: (0, 0)

 $(x^3-8)$  $f''(x) = \frac{18x^2(x^2+16)}{(x^3-8)^3}$ 

Punto de inflexión:  $\left(-\sqrt[3]{16}, \frac{\sqrt[3]{2}}{4}\right)$ 

Cóncava hacia abajo ( $-\sqrt[3]{16}$ , 0)  $\cup$  (0,2) Cóncava hacia arriba (– ∞,  $-\sqrt[3]{16}$ ) ∪ (2,+ ∞)

Crece en (– ∞ , → $\sqrt[3]{4}$  ). Máximo en $\left(-\sqrt[3]{4}, \frac{\sqrt[3]{4}}{4}\right)$ 

IV. Asíntotas verticales: *x* = 2

V.  $f'(x) = -\frac{6(x^3 + 4)}{(x^3 - 8)^2}$ 

VI.  $f''(x) = \frac{18x^2(x^2 + 3)}{(x^3 - 8)^3}$ 

1 1 *O X Y*

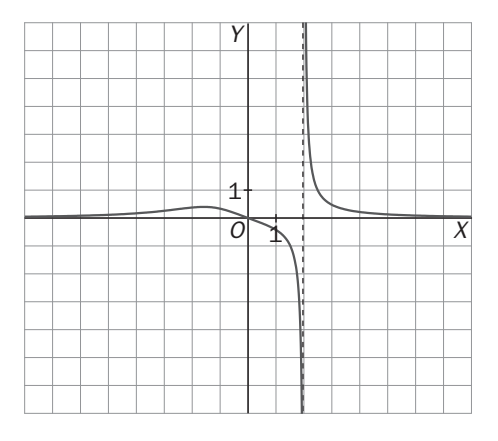

**12.42. (PAU) Calcula el valor de** *k* **para que la siguiente función tenga una asíntota oblicua en** *y* **= 2***x* **− 5:** 

$$
f(x) = \frac{2x^3 + kx^2 + 7x + 3k}{x^2 + 3}
$$
  

$$
f(x) = \frac{2x^3 + kx^2 + 7x + 3k}{x^2 + 3} = 2x + k + \frac{x}{x^2 + 3} \Rightarrow k = -5
$$

 $($   $4)$ 

**12.43. (PAU) Calcula el valor de** *k* **para que la siguiente función tenga un máximo relativo en el punto** *x* **= 2:** 

$$
f(x)=\frac{2x+k}{x^2-2x+1}
$$

**¿Cuál es el valor de este máximo?** 

 $2 - 2x + 1$   $(x-1)^2$ 2  $\overline{x}(x) = \frac{2x+k}{x^2-2x+1} = \frac{2x+k}{(x-1)^2}$  $f(x) = \frac{2x+k}{x^2-2x+1} = \frac{2x+k}{(x-1)^2}$ ,  $f'(x) = \frac{-2(x+k+1)}{(x-1)^3} \Rightarrow f(2) = -6-2k = 0 \Rightarrow k = -3$ . Se puede observar que a la

izquierda de 2 la función crece y a la derecha decrece. El valor de la función en *x* = 2 es 1.

# Funciones irracionales

**12.44. (PAU)(TIC) Dada la función**  $f(x) = \sqrt{x^2 - 4x + 8}$ **:** 

**a) Halla el dominio de** *f***.** 

**b) Halla los puntos de corte con los ejes.** 

**c) Estudia el crecimiento de la función.** 

**d) Halla los máximos y mínimos relativos de** *f***.** 

**e) Dibuja la gráfica de la función.** 

**f) De acuerdo con la gráfica, señala los intervalos de concavidad de la función.** 

a) Dominio: **R**

b) No corta a los ejes.

c) 
$$
f'(x) = \frac{x-2}{\sqrt{x^2-4x+8}}
$$

Decrece en  $(-\infty, 2)$  y crece en  $(2, +\infty)$ . d) Mínimo en (2, 2)

f) La función siempre es cóncava hacia arriba.

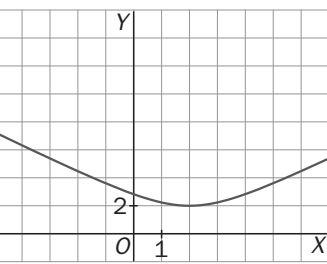

**12.45. (PAU)(TIC)** Dada la función  $f(x) = x + \sqrt{\frac{1}{x}}$ , halla el dominio, los puntos de corte con los ejes, las **asíntotas y los extremos relativos de** *f***, y traza la gráfica de la función.** 

Dominio:  $[0, +\infty)$ Puntos de corte con los ejes: ninguno

Asíntotas verticales: *x* = 0 porque  $\lim_{x \to 0^+} x + \sqrt{\frac{1}{x}} = +\infty$ 

Asíntotas oblicuas *y* = *x* en + ∞

$$
f'(x) = 1 - \frac{1}{2\sqrt{x^3}}
$$
. Mínimo en  $\left(\sqrt[3]{\frac{1}{4}}, \frac{3\sqrt[3]{2}}{2}\right)$ 

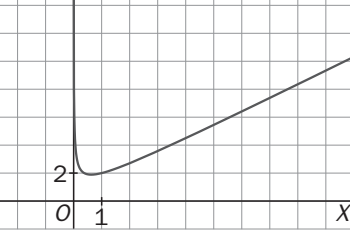

т

Т Т Τ

*Y*

12.46. (TIC) Dada la función 
$$
f(x) = \sqrt{\frac{x^3 + 1}{x}}
$$
:

**a) Halla el dominio de** *f***.** 

**b) Halla los puntos de corte con los ejes.** 

**c) Estudia las asíntotas de la función.** 

**d) Calcula los extremos relativos de** *f***.** 

**e) Traza la gráfica de la función.** 

a) Dominio: 
$$
(-\infty, -1) \cup (0, +\infty)
$$
  
b) Puntos de corte con los ejes: (-1, 0)  
c) Asíntotas verticales: x = 0  

$$
\lim_{x\to 0^+} \sqrt{\frac{x^3+1}{x}} = +\infty
$$
Asíntotas oblicuas y = x en +∞ y = -x en -∞

d) 
$$
f'(x) = \frac{(2x^3 - 1)\sqrt{\frac{x^3 + 1}{x}}}{2x(x^3 + 1)}
$$
. Mínimo en  $\left(\sqrt[3]{\frac{1}{2}}, \frac{\sqrt[6]{432}}{2}\right)$ 

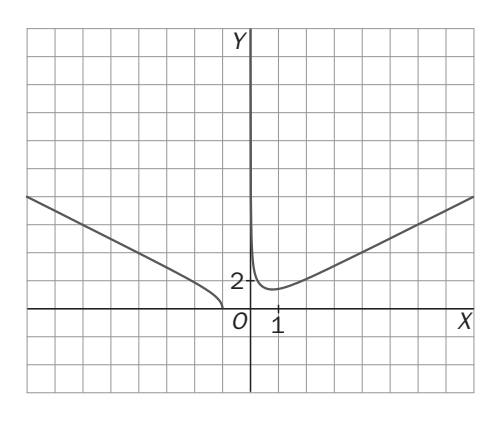

**144** 

**12.47. Halla el valor de** *k* **para que la función**  $f(x) = \frac{2x + k}{\sqrt{x - 1}}$  $=\frac{2x+k}{\sqrt{x-1}}$  tenga un extremo relativo en  $x=\frac{5}{2}$ .

- **a) ¿Qué tipo de extremo es?**
- **b) Determina el dominio de la función.**
- **c) Halla las asíntotas de la función para el valor obtenido.**
- **d) Traza la gráfica de la función para dicho valor.**
- **e) A la vista de la gráfica, establece los intervalos de crecimiento.**

**f) A la vista de la gráfica, establece los intervalos de concavidad. ¿Tiene algún punto de inflexión?** 

a) 
$$
f'(x) = \frac{2x - k - 4}{2\sqrt{(x - 1)^3}}
$$
,  $f'\left(\frac{5}{2}\right) = 0 \Rightarrow k = 1$ . Es un mínimo.  
\nb) Dominio:  $(1, +\infty)$   
\nc) Asíntotas verticales:  $x = 1$   
\nNo tiene asíntotas horizontales ni oblicuas.  
\nd) Crece en  $\left(\frac{5}{2}, +\infty\right)$ . Decrece en  $\left(1, \frac{5}{2}\right)$ .  
\ne)  $f''(x) = \frac{11 - 2x}{4\sqrt{(x - 1)^5}} = 0 \Rightarrow x = \frac{11}{2}$ . Punto de inflexión:  $\left(\frac{11}{2}, 4\sqrt{2}\right)$ .  
\nf) Es cóncava hacia arriba en  $\left(1, \frac{11}{2}\right)$  y cóncava hacia abajo en  $\left(\frac{11}{2}, +\infty\right)$ .

## Funciones exponenciales

**12.48. (PAU)(TIC) Dada la función** *f***(***x***) = (1 −** *x***)***e–x***, calcula:** 

**a) Los intervalos de crecimiento y decrecimiento.** 

- **b) Los intervalos de concavidad.**
- **c) Los máximos y mínimos relativos, y los puntos de inflexión de la función.**

#### **d) Con los datos anteriores, traza la gráfica de** *f.*

 $f'(x) = e^{-x}(x-2) = 0 \implies x = 2$   $f''(x) = e^{-x}(3-x) = 0 \implies x = 3$ 

a) Decreciente en  $(-\infty, 2)$  y creciente en  $(2, +\infty)$  d)

b) Cóncava hacia arriba en (− ∞ , 3)

Cóncava hacia abajo en  $(3, +\infty)$ .

c) Punto de inflexión en (3, −2*e*<sup>−</sup><sup>3</sup> ). Mínimo (2, −*e*-2)

**12.49. (PAU)(TIC) Dada la función**  $f(x) = x^2 e^x$ **, halla:** 

**a) El dominio de** *f***.** 

- **b) Los puntos de corte con los ejes.**
- **c) Las asíntotas de la función.**
- **d) Los intervalos de crecimiento y los extremos relativos.**
- **e) Con los datos anteriores, traza la gráfica de la función.**

**f) A la vista de la gráfica, indica cuántos puntos de inflexión posee.** 

- a) Dominio: **R**
- b) Punto de corte con los ejes: (0, 0) e)
- c) No tiene asíntotas verticales ni oblicuas.
- *y* = 0 es asíntota horizontal en − ∞ .

d)  $f'(x) = (x^2+2x)e^x$ ,  $f'(x) = 0$  ⇒  $x = 0$   $x = -2$ 

Crece en  $(-\infty -2)$ ∪ $(0 + \infty)$  y decrece en  $(-2, 0)$ .

Máximo: (−2, 4*e*<sup>−</sup><sup>2</sup> ). Mínimo: (0, 0)

f) Tiene dos puntos de inflexión.

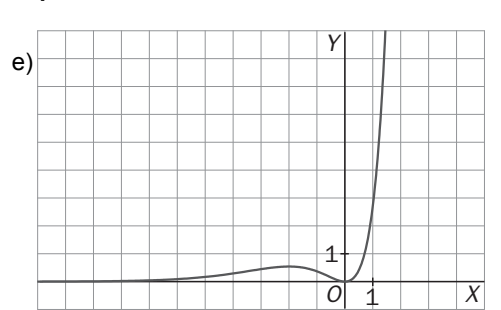

**145** 

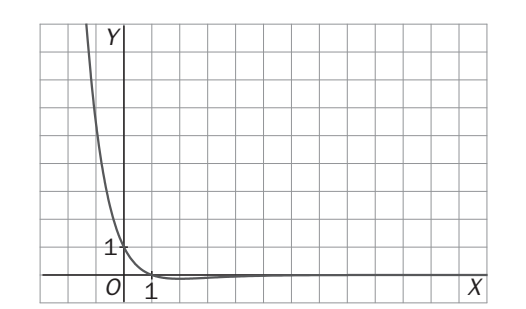

1

*X*

2 *O*

*Y*

**12.50. Calcula el valor de** *k* **para que la función** *f***(***x***) = 2** *x*  $x^2 + k$  $\frac{e^2 + k}{e^x}$  tenga un punto de inflexión en *x* = 0.

**Halla, para el valor obtenido:** 

**a) El dominio de** *f***.** 

**b) Los puntos de corte con los ejes.** 

**c) Las asíntotas de la función.** 

**d) Los intervalos de concavidad y los puntos de inflexión.** 

**e) Con los datos anteriores, traza la gráfica de la función.** 

**f) A la vista de la gráfica, indica cuántos máximos y mínimos relativos tiene** *f***.** 

**g) A la vista de la gráfica, indica, si es que existe, el valor del máximo y mínimo absoluto en todo el dominio.** 

$$
f'(x) = -\frac{x^2 - 2x + k}{e^x} \qquad f''(x) = \frac{x^2 - 4x + k + 2}{e^x} \quad f''(0) = 0 \Rightarrow k + 2 = 0 \Rightarrow k = -2 \Rightarrow f(x) = \frac{x^2 - 2}{e^x}
$$

a) Dominio: **R**

b) Puntos de corte con los ejes (0, -2) (- $\sqrt{2}$ , 0) ( $\sqrt{2}$ , 0)

c) Asíntota horizontal: *y* = 0 en *x* = + ∞

d) Cóncava hacia arriba en (– ∞, 0)  $\cup$  (4, + ∞). Cóncava hacia abajo en (0,4).

Puntos de inflexión: (0, −2) ,  $\left(4, \frac{14}{e^4}\right)$ .

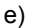

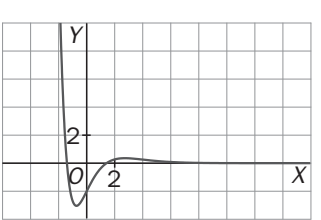

f) Máximo relativo: (1+ $\sqrt{3}$ ; 0,36). Mínimo relativo: (-0,73; -3,04). g) No tiene máximo absoluto y el mínimo absoluto vale −3,04.

# Funciones logarítmicas

# **12.51. Dada la función**  $f(x) = \ln(x^2 - 4)$ **:**

- 
- **c) Calcula los puntos de corte con los ejes. g) Traza la gráfica de la función.**
- **d) Determina las asíntotas de la función.**
- a) Dominio: (− ∞ , −2) ∪ (2, + ∞ )
- b) Simétrica respecto del eje *Y* (función par)

c) Puntos de corte con los ejes 
$$
(-\sqrt{5}, 0)
$$
 y  $(\sqrt{5}, 0)$ 

d) *x* = –2 y *x* = 2 son asíntotas verticales.

e) Decrece en (− ∞ , −2). Crece en (2, + ∞ ). No tiene extremos relativos.

f) Cóncava hacia abajo en todo su dominio. No tiene puntos de inflexión.

g)

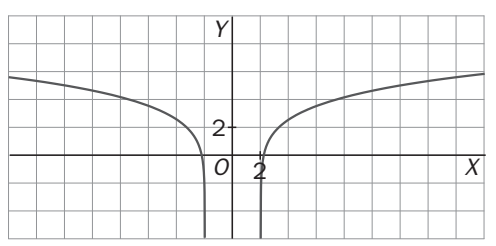

- **a) Halla el dominio de** *f***. e) Estudia el crecimiento y los extremos relativos de** *f***.**
- **b) Estudia las posibles simetrías de la función. f) Estudia la concavidad y los puntos de inflexión.** 
	-

**12.52. Dada la función**  $f(x) = \ln\left(\frac{x-1}{x+2}\right)$ :

**a) Halla el dominio de** *f***.** 

**b) Calcula los puntos de corte con los ejes.** 

- **c) Determina las asíntotas de la función.**
- **d) Estudia el crecimiento y los extremos relativos de** *f***.**
- **e) Estudia la concavidad y los puntos de inflexión.**
- **f) Traza la gráfica de la función.**
- a) Dominio: (− ∞ , −2)∪(1, + ∞ )
- b) No tiene puntos de corte con los ejes.
- c) Asíntotas verticales *x* = −2 , *x* = 1
- Asíntota horizontal,  $y = 0$  en +  $\infty$  y en  $\infty$

$$
f'(x) = \frac{3}{(x-1)(x+2)}
$$
,  $f''(x) = -\frac{6x+3}{(x-1)^2(x+2)^2}$ 

d) Es creciente en todo el dominio.

No tiene extremos relativos.

e) Es cóncava hacia arriba en (− ∞ , −2).

Es cóncava hacia abajo en  $(1, +\infty)$ . No tiene puntos de inflexión.

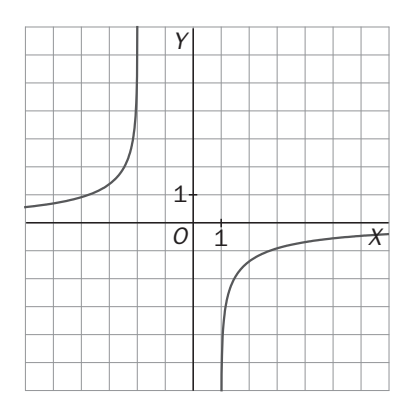

12.53. Halla el valor de *k* para que la función  $f(x) = \frac{x^2 + k}{\ln x}$  tenga un extremo relativo en  $x = \sqrt{e}$ .

- **Para este valor:**
- **a) Estudia el dominio de la función.**
- **b) Halla los puntos de corte con los ejes.**

c) Calcula e interpreta el valor de 
$$
\lim_{x\to 0^+} \frac{x^2}{\ln x}
$$
.

- **d) Determina las asíntotas de la función.**
- **e) Estudia el crecimiento y los extremos relativos de** *f***.**
- **f) Demuestra que la gráfica no tiene puntos de inflexión.**
- **g) Traza la gráfica de la función.**

$$
f'(x) = \frac{2x^2 \ln x - x^2 - k}{x(\ln x)^2}, \quad f'(\sqrt{e}) = \frac{2e \cdot \frac{1}{2} - e - k}{\frac{\sqrt{e}}{4}} = 0 \Rightarrow k = 0
$$

a) Dominio: (0, 1)∪(1, + ∞ ) b) No tiene puntos de corte con los ejes.

c) 
$$
\lim_{x \to 0^+} \frac{x^2}{\ln x} = \left[ \frac{0}{0} \right]^{\frac{1}{H}} = \lim_{x \to 0^+} \frac{2x}{\frac{1}{x}} = \lim_{x \to 0^+} 2x^2 = 0
$$

d) Asíntota vertical: *x* = 1

e) Decrece (0, 1)∪(1,  $\sqrt{e}$ ). Crece ( $\sqrt{e}$ , + ∞). Mínimo ( $\sqrt{e}$ , 2e) 2

f)  $f''(x) = \frac{2(\ln x)}{x}$  $(ln x)^3$ ln  $f'(x) = \frac{2(\ln x)^2 - 3\ln x + 2}{(x^2 + 3)^2}$ *f*  $x = \frac{2(\ln x)^2 - 3\ln x + 2}{(\ln x)^3}$  .No tiene solución real ⇒ no hay puntos de inflexión.

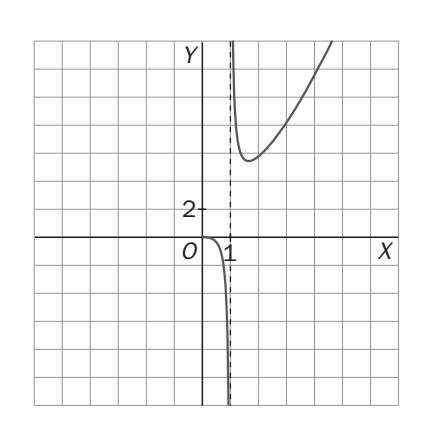

**147** 

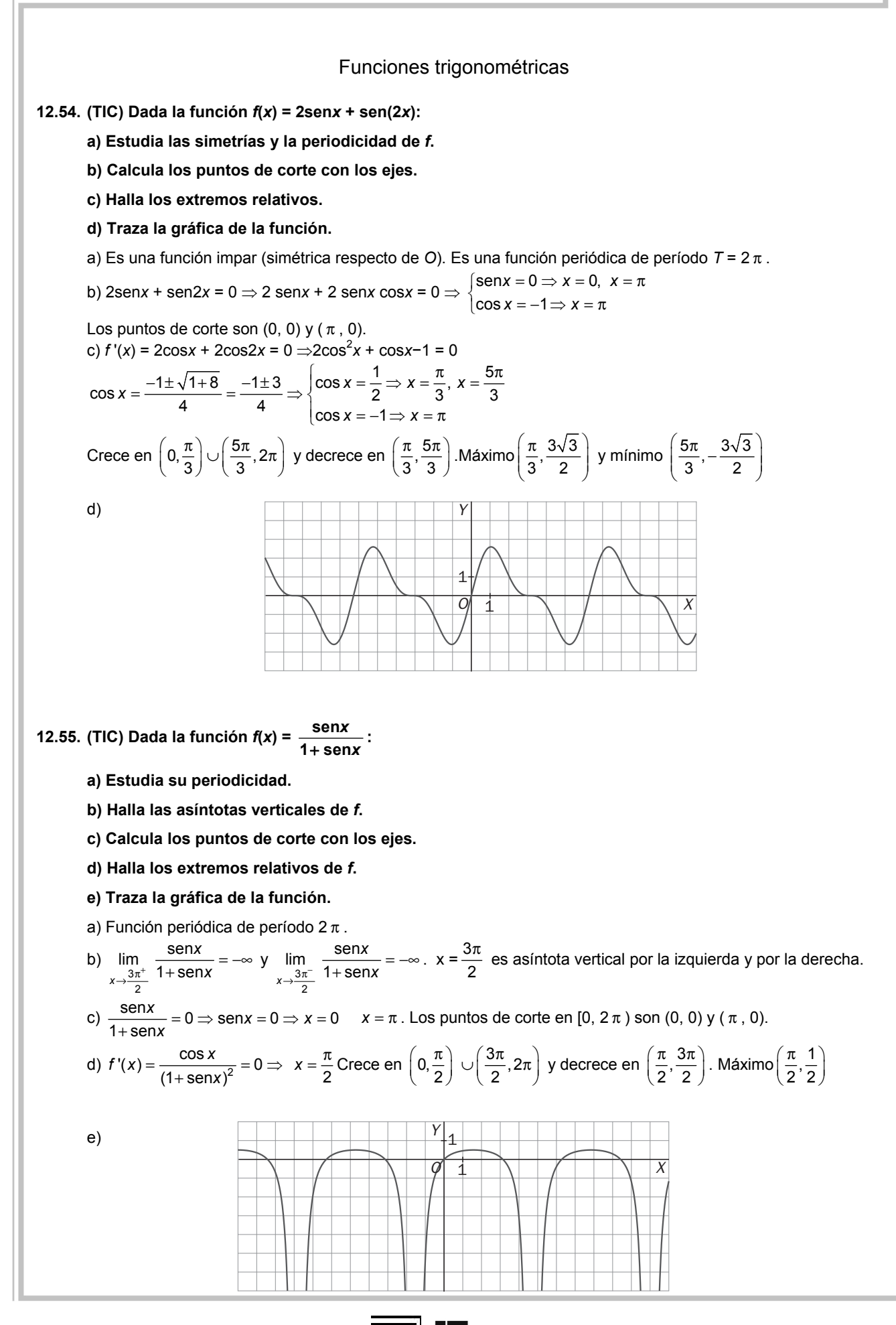

**SM** Solucionario

## Otras funciones

#### **12.56. (TIC) Dada la función** *f***(***x***) =** *|x***| + |***x***+1|:**

**a) Exprésala mediante una función definida a trozos.** 

- **b) Representa gráficamente la función.**
- **c) ¿Dónde se encuentran los puntos críticos de** *f***?**
- **d) Halla los extremos relativos de la función.**

**e) Halla el máximo y el mínimo absoluto de** *f***.** 

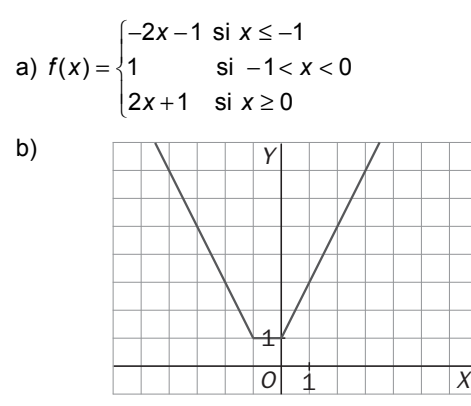

c) Los puntos críticos son las soluciones de la ecuación *f*'(*x*) = 0 más aquellos puntos del dominio donde no existe la derivada. Por tanto, todos los valores de *x* pertenecientes al intervalo [–1, 0] son puntos críticos. d) Todos los valores de *x* pertenecientes al intervalo [–1, 0] son puntos donde la función alcanza un mínimo relativo ya que en sus cercanías, a la derecha y a la izquierda, la función no toma valores menores. e) La función no posee máximo absoluto. El mínimo absoluto de la función es 1 y se alcanza en cualquiera de los puntos del intervalo [–1, 0].

**12.57. (TIC) Dada la función**  $f(x) = x + \sqrt{|x|}$ 

**a) Estudia el dominio de** *f***.** 

**b) Calcula los puntos de corte con los ejes.** 

**c) Comprueba que no tiene ninguna asíntota.** 

**d) Indica los puntos críticos, estudia el crecimiento y calcula los extremos relativos.** 

**e) Traza la gráfica de la función.** 

$$
f(x) = \begin{cases} x + \sqrt{x} & \text{si } x \ge 0 \\ x + \sqrt{-x} & \text{si } x < 0 \end{cases}
$$

a) Dominio: **R** 

b) Puntos de corte con los ejes: (0, 0) y (−1,0)

c) No tiene asíntotas.

d) 
$$
f'(x) =\begin{cases} 1 + \frac{1}{2\sqrt{x}} & \text{si } x > 0 \\ 1 - \frac{1}{2\sqrt{-x}} & \text{si } x < 0 \end{cases}
$$
  $f(x) = 0 \Rightarrow x = -\frac{1}{4}$ 

Los puntos críticos son  $x = -\frac{1}{4}$  y  $x = 0$  (ya que no existe  $f(0)$ ).

$$
\text{Create } \left( -\infty, -\frac{1}{4} \right) \cup (0, +\infty) \text{ y decrease } \left( -\frac{1}{4}, 0 \right) .
$$
  

$$
\text{Máximo:} \left( -\frac{1}{4}, \frac{1}{4} \right)
$$

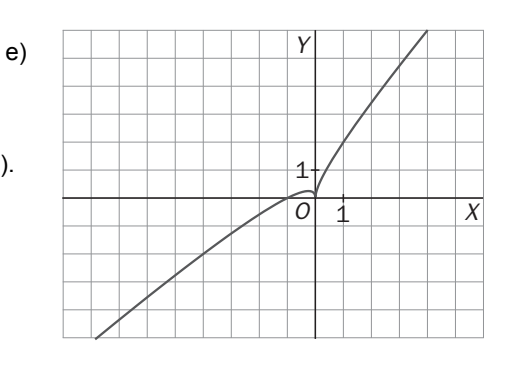

**149** 

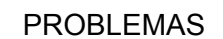

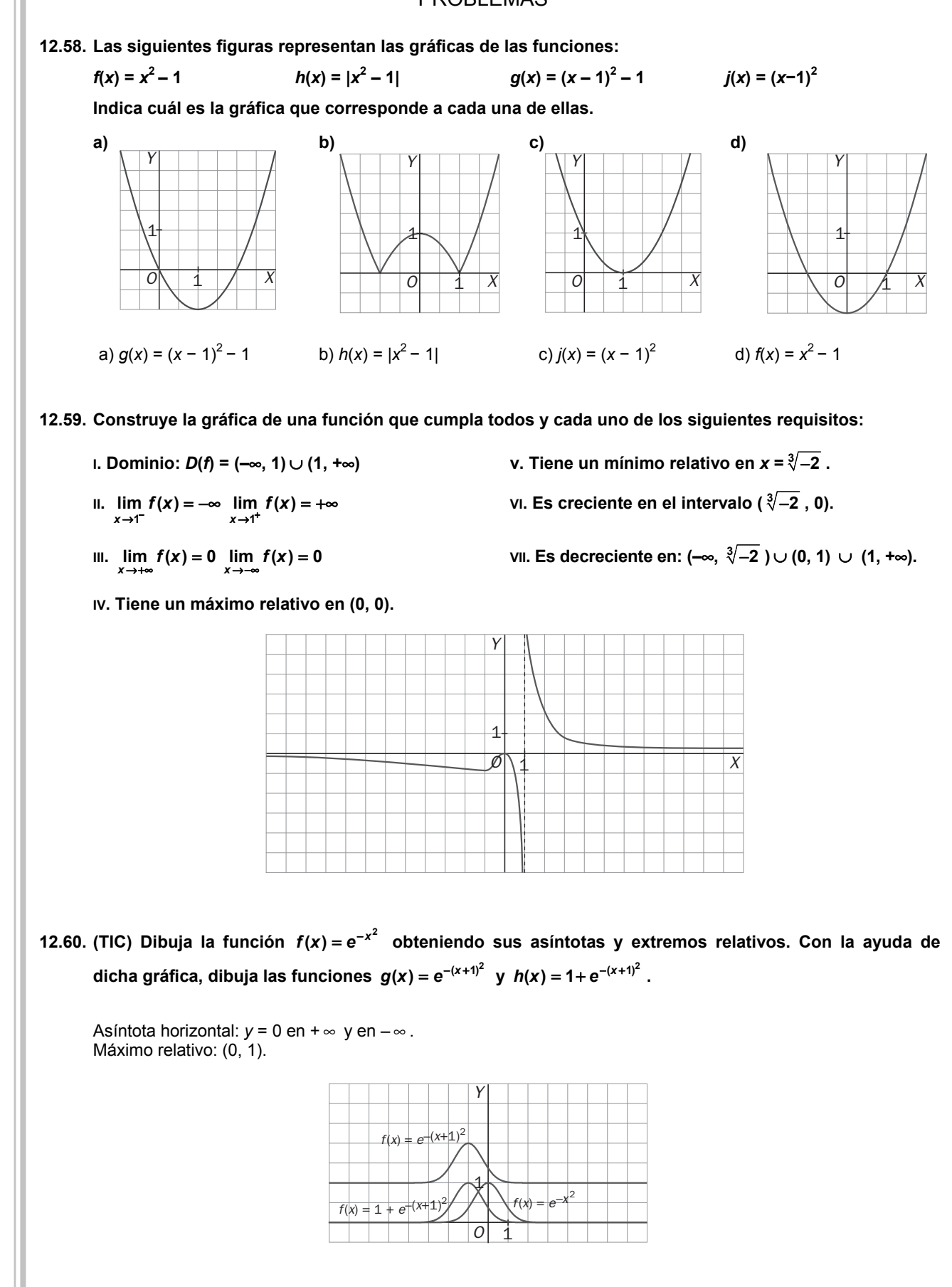

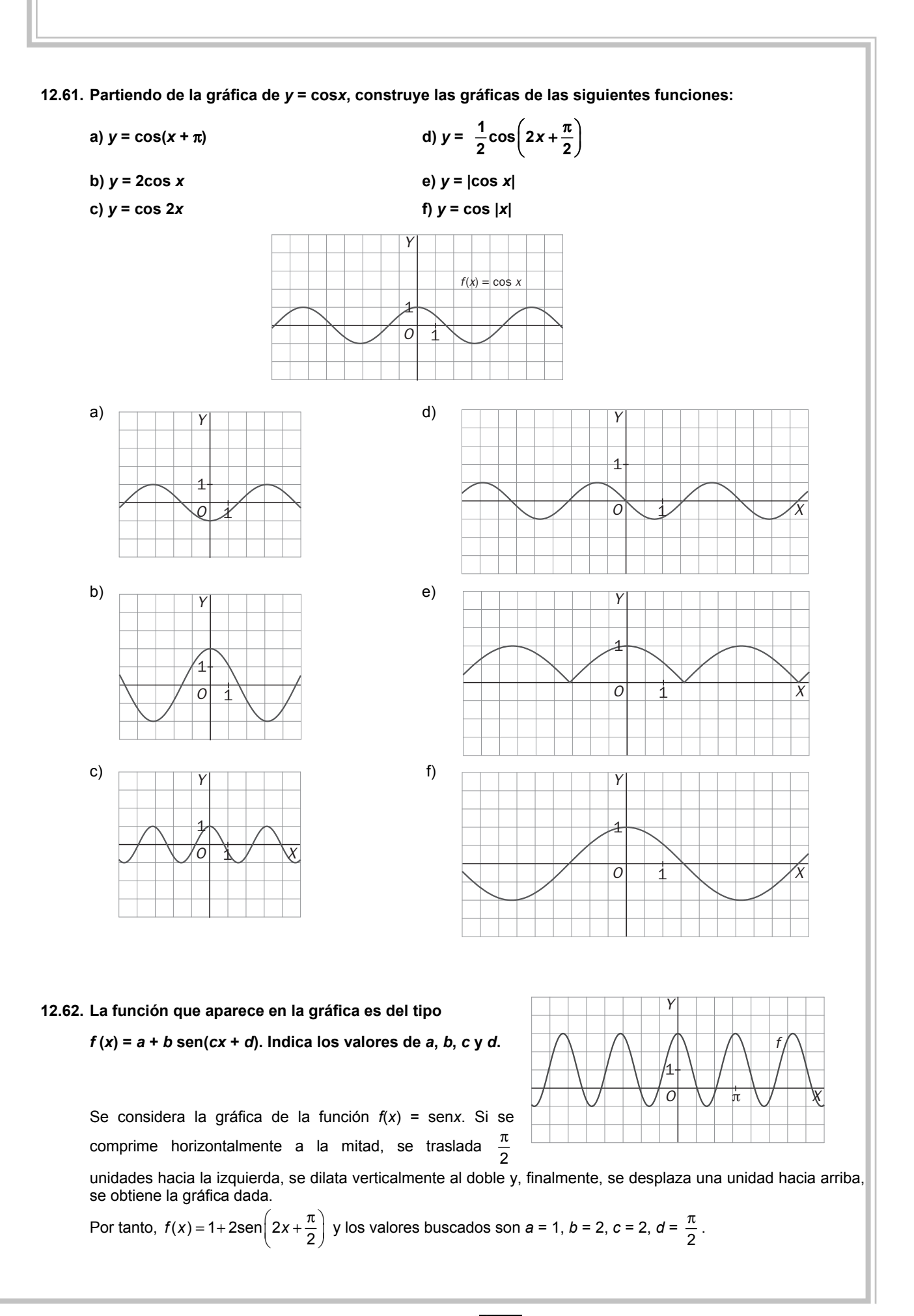

$$
1 \parallel 151
$$

# PARA PROFUNDIZAR

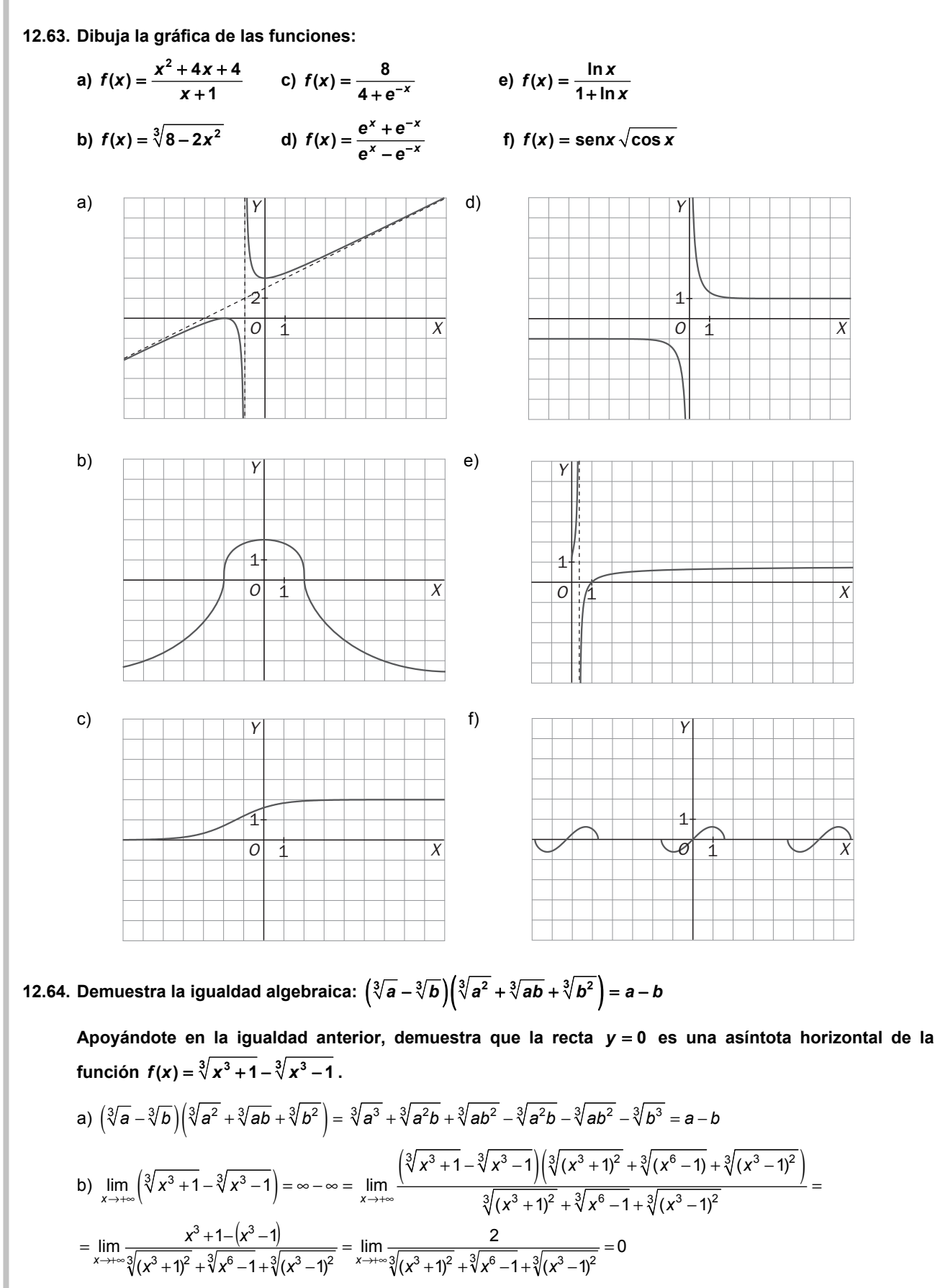

**12.65. De una función** *f***(***x***) continua en todo R se conoce la gráfica de su derivada (figura adjunta). Se sabe, además, que** *f***(0) = 1. Dibuja la gráfica de** *f***(***x***) y encuentra su expresión analítica.** 

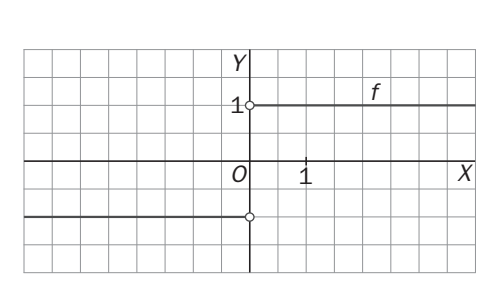

$$
f(x) = \begin{cases} x+a & \text{si } x > 0 \\ 1 & \text{si } x = 0 \\ -x+b & \text{si } x < 0 \end{cases}
$$

Como la función debe ser continua en 0  $\Rightarrow$  a = b = 1  $\Rightarrow$   $f(x) = \begin{cases} x+1 & \text{si } x \ge 0 \\ -x+1 & \text{si } x < 0 \end{cases}$ ⇒  $f(x) = \begin{cases} x+1 & \text{si } x \ge 0 \\ -x+1 & \text{si } x < 0 \end{cases} = |x|+1$ 

#### **12.66. Se consideran la funciones** *f***, periódica con período** *T***, y** *g* **otra función cualquiera:**

a) Demuestra que  $(g \circ f)(x)$  es una función periódica.

**b)** ¿Es  $(f \circ g)(x)$  periódica?

**c)** Aplicando la propiedad indicada en el apartado a, demuestra que  $f(x) = e^{senx}$  es periódica.

#### **d) ¿Se puede aplicar la propiedad anterior a la función** *f***(***x***) = sen(ln***x***)?**

a) 
$$
(g \circ f)(x+T) = g(f(x+T)) = g(f(x)) = (g \circ f)(x) \Rightarrow g \circ f
$$
 es periódica de período T.

b) En general no.

c)  $f(x)$  = senx es periódica de período 2π. Por el apartado a  $(g \circ f)(x) = e^{\text{sen}x}$  es periódica de período 2π.

d) No. Para poder aplicarla, a la *x* debe afectarle directamente una función periódica.

# RELACIONA Y CONTESTA

#### *Elige la única respuesta correcta en cada caso:*

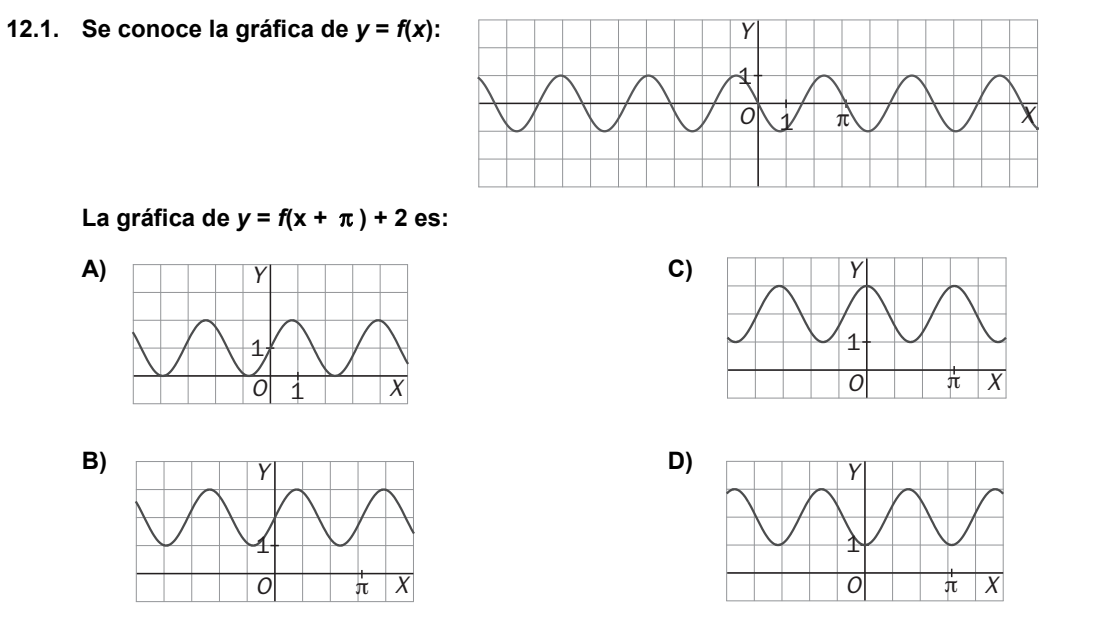

**E) Ninguna de las anteriores opciones es cierta.** 

Se debe desplazar *f*(*x*) 2 unidades hacia arriba y π unidades a la izquierda. La respuesta correcta es la E.

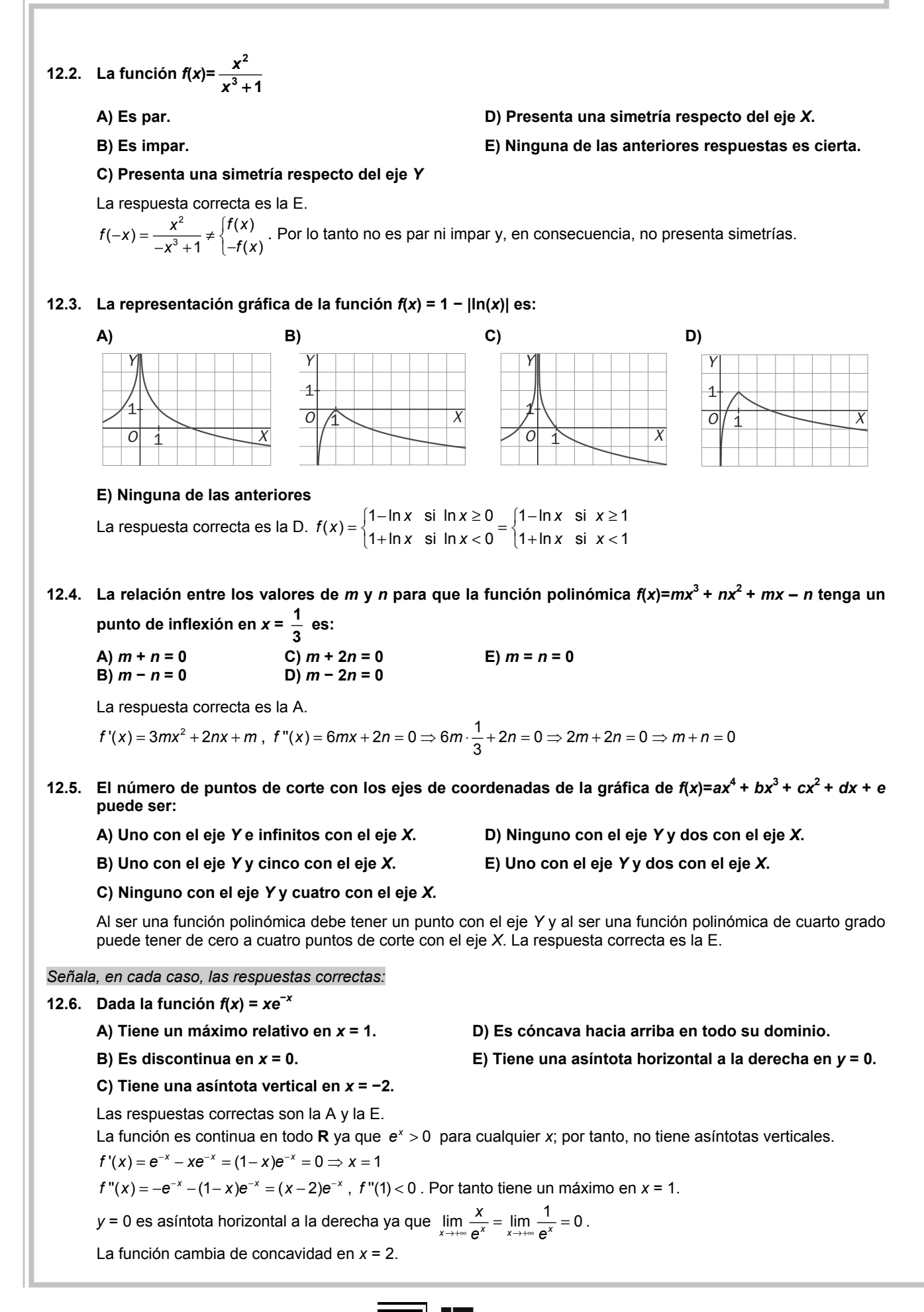

**12.7.** Dada la función  $f(x) = \frac{x}{\ln x}$ *x*

- **A) Tiene un mínimo relativo en** *x* **=** *e***.**
- **B) Su dominio es (0 +** ∞ **).**
- **C) Tiene una asíntota vertical.**
- **D) Es decreciente en todo su dominio.**

**E) Cuando los valores de** *x* **se acercan a +** ∞ **los valores de la función se acercan cada vez más a una recta oblicua** 

Las respuestas correctas son A y C.

El dominio de la función es (0, 1) υ (1 + ∞ ). En *x* = 1 tiene una asíntota vertical ya que  $\lim_{x\to 1} f(x) = ∞$ .

$$
f'(x) = \frac{\ln x - 1}{(\ln x)^2} = 0 \Rightarrow \ln x = 1 \Rightarrow x = e, \ f''(x) = \frac{2 - \ln x}{x(\ln x)^3} \Rightarrow f''(e) = \frac{2 - 1}{e} = \frac{1}{e} > 0.
$$

Tiene un mínimo en *x* = *e*.La función es creciente en (*e*, + ∞ )

No tiene asíntota oblicua ya que  $m = \lim_{x \to +\infty} \frac{x}{x \ln x} = \lim_{x \to +\infty} \frac{1}{\ln x} = 0$  $m = \lim_{x \to +\infty} \frac{x}{x \ln x} = \lim_{x \to +\infty} \frac{1}{\ln x} = 0$ .

#### *Elige la relación correcta entre las dos afirmaciones dadas:*

**12.8.** La función  $v = f(x)$  verifica que:

**a)**  $f(0)=0$  y  $f'(0)>0$ . b) Tiene un mínimo relativo en  $x=0$ .

- **A) a es equivalente a b D) a y b no se pueden dar a la vez.**
- **B) a implica b pero b no implica a. E) Ninguna de las dos afirmaciones se puede verificar.**
- **C) b implica a pero a no implica b.**

Una función puede tener un mínimo en *x* = 0 y no ser derivable en *x* = 0. La respuesta correcta es la B.

#### *Señala el dato innecesario para contestar:*

**12.9. Se verifica que**  $\lim_{x\to 3^-} f(x) = -\infty$  **y que**  $\lim_{x\to 3^+} f(x) = -\infty$ **. Como parte de la información para dibujar la gráfica de la función** *g***(***x***) =** *f***(***x* **+ 4) se aportan, entre otros, los siguientes datos: a) La función** *f* **tiene una máximo relativo en** *x* **= 5 b) La función** *g* **tiene un máximo relativo en** *x* **= −2 c) La función es cóncava hacia abajo en todos los puntos de su dominio d) La función** *g* **tiene una asíntota vertical en** *x* **= −1 A) Puede eliminarse el dato a. D) Puede eliminarse el dato d. B) Puede eliminarse el dato b. E) No puede eliminarse ningún dato. C) Puede eliminarse el dato c.**  *g* tiene una asíntota vertical en *x* = −1:  $\lim_{x \to -\infty} g(x) = \lim_{x \to -\infty} f(x + 4) = \lim_{x \to 3^-} f(x) = -\infty$ . La respuesta correcta es la D.

*Analiza si la información suministrada es suficiente para contestar la cuestión:* 

- **12.10. Se considera una función continua en todo R y se pretende asegurar su concavidad hacia abajo en el intervalo (−4, −1).** 
	- **a) La función es cóncava hacia arriba en el intervalo (1, 4).**
	- **b) La función es impar. Es decir, presenta una simetría respecto del origen de coordenadas.**
	- A) Cada afirmación es suficiente por sí sola. D) Son necesarias las dos juntas.
	- **B) a es suficiente por sí sola, pero b no. E) Hacen falta más datos.**
- -
	- **C) b es suficiente por sí sola, pero a no.**

Si la función es impar, la concavidad en *x* es la contraria de la concavidad en –*x*. La respuesta correcta es la D.

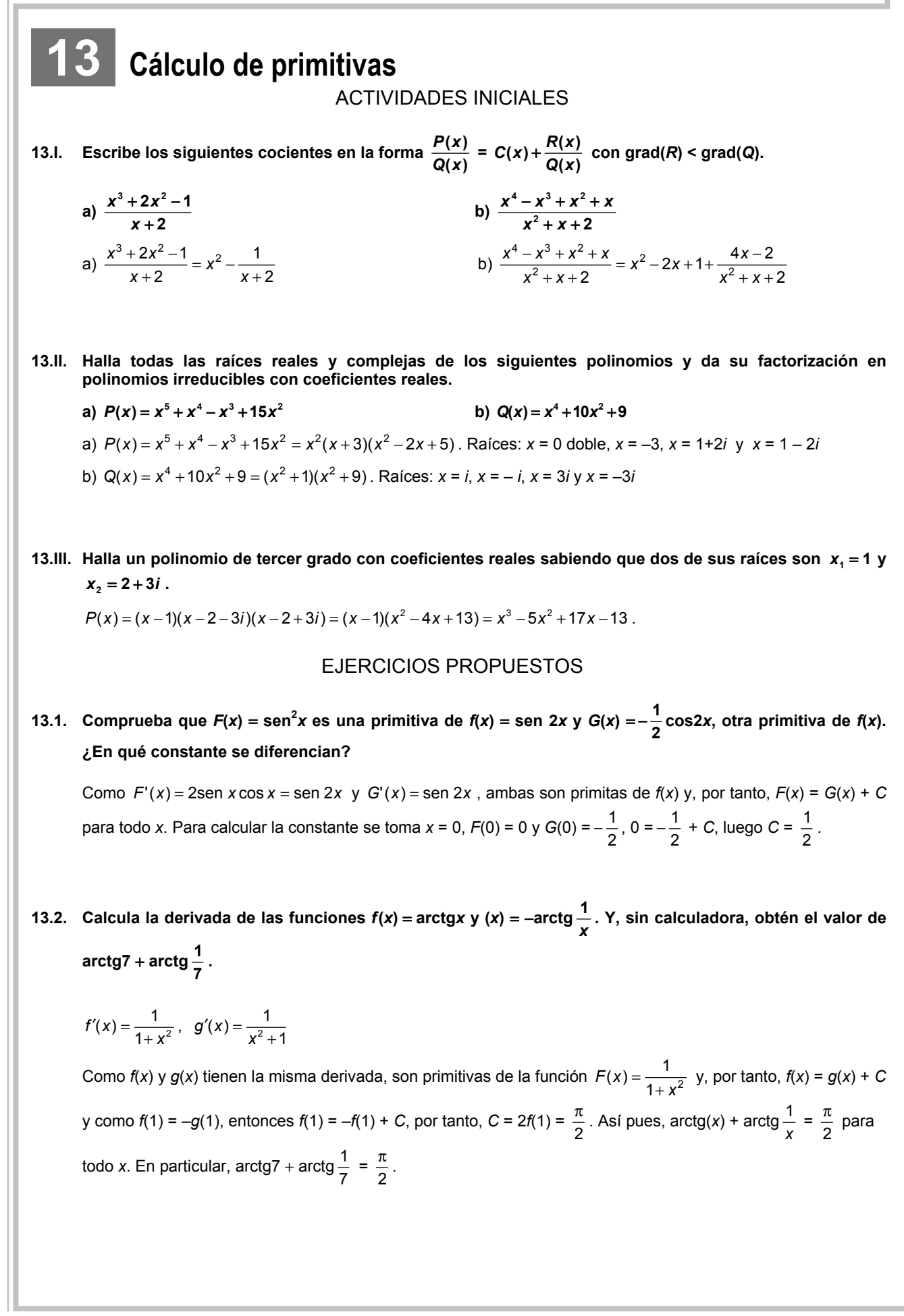

**13.3. Calcula las siguientes integrales indefinidas:** 

a) 
$$
\int (\text{sen } x - e^x + \sqrt{x}) dx
$$
  
\nc)  $\int (1 + \sqrt[3]{x^2}) dx$   
\nd)  $\int (\sqrt[3]{x} - \frac{1}{x^2}) dx$   
\nd)  $\int \sqrt[3]{x^2 \sqrt{x}} dx$   
\na)  $\int (\text{sen } x - e^x + \sqrt{x}) dx = -\cos x - e^x + \frac{1}{\frac{1}{2} + 1} x^{\frac{1}{2} + 1} + C = -\cos x - e^x + \frac{2}{3} \sqrt{x^3} + C$   
\nb)  $\int (\sqrt[3]{x} - \frac{1}{x^2}) dx = \frac{1}{\frac{1}{3} + 1} x^{\frac{1}{3} + 1} - \frac{1}{-2 + 1} x^{-2 + 1} + C = \frac{3}{4} \sqrt[3]{x^4} + \frac{1}{x} + C$   
\nc)  $\int (1 + \sqrt[3]{x^2}) dx = x + \frac{1}{\frac{2}{3} + 1} x^{\frac{2}{3} + 1} + C = x + \frac{3}{5} \sqrt[3]{x^5} + C$   
\nd)  $\int \sqrt[3]{x^2 \sqrt{x}} dx = \int \sqrt[6]{x^5} dx = \frac{1}{\frac{5}{6} + 1} x^{\frac{5}{6} + 1} + C = \frac{6}{11} \sqrt[6]{x^{11}} + C$ .

**13.4. Calcula, en cada caso, la función** *f***(***x***) que verifica las condiciones dadas: a**)  $f'(x) = \cos x + x\sqrt{x}$   $\forall x \ f(\pi) = 0$ **b**)  $f'(x) = \frac{3}{4+x^2}$  $\frac{3}{1+x^2} - e^x$  y  $f(0) = 1$ 

**c)** *f*′**(***x***)** = *x* **– 2cos** *x* **y la gráfica de** *f* **corta a la bisectriz del 2.º cuadrante en el punto de abscisa** *x* **=** π **.** 

a) 
$$
\int (\cos x + x\sqrt{x}) dx = \int (\cos x + x^{\frac{3}{2}}) dx = \sin x + \frac{2}{5} \sqrt{x^5} + C = f(x)
$$
  
\nPara calcular C se utiliza  $f(\pi) = 0$ ,  $0 = \sin \pi + \frac{2}{5} \sqrt{\pi^5} + C \Rightarrow C = -\frac{2}{5} \sqrt{\pi^5}$ .  
\nLuego  $f(x) = \sin x + \frac{2}{5} \sqrt{x^5} - \frac{2}{5} \sqrt{\pi^5}$   
\nb)  $3 \int \frac{1}{1 + x^2} dx - \int e^x dx = 3 \arctg(x) - e^x + C = f(x)$   
\n $f(0) = 3 \arctg(0) - e^0 + C = 1 \Rightarrow C = 2$   
\nLuego:  $f(x) = 3 \arctg(x) - e^x + 2$   
\nc) 
$$
\int (x - 2 \cos x) dx = \frac{1}{2} x^2 - 2 \sin x + C = f(x) \text{ y se sabe que } f(\pi) = -\pi
$$
  
\n $f(\pi) = \frac{1}{2} \pi^2 - 2 \sin \pi + C = -\pi \Rightarrow C = -\frac{1}{2} \pi^2 - \pi$   
\nLuego:  $f(x) = \frac{1}{2} x^2 - 2 \sin x - \frac{1}{2} \pi^2 - \pi$ 

**13.5. Calcula las siguientes integrales indefinidas:** 

a) 
$$
\int \frac{t+1}{\sqrt{t^2 + 2t + 3}} dt
$$
  
\nb)  $\int \frac{e^{2s}}{1 + e^{2s}} ds$   
\nc)  $\int (x^2 + 1)^{20} \cdot 5x dx$   
\ne)  $\int \frac{e^s}{1 + e^{2s}} ds$   
\nc)  $\int (x^2 + 1)^{20} \cdot 5x dx$   
\nf)  $\int \frac{2x}{\sqrt{1 - x^4}} dx$   
\na)  $\int \frac{t+1}{\sqrt{t^2 + 2t + 3}} dt = \int \frac{2t+2}{2\sqrt{t^2 + 2t + 3}} dt = \sqrt{t^2 + 2t + 3} + C$   
\nb)  $\int \frac{e^{2s}}{1 + e^{2s}} ds = \frac{1}{2} \int \frac{2e^{2s}}{1 + e^{2s}} ds = \frac{1}{2} \ln(1 + e^{2s}) + C$   
\nc)  $\int (x^2 + 1)^{20} \cdot 5x dx = \frac{5}{2} \int (x^2 + 1)^{20} \cdot 2x dx = \frac{5}{42} (x^2 + 1)^{21} + C$   
\nd)  $\int \frac{\cos(\ln t)}{t} dt = \text{sen} (\ln t) + C$   
\ne)  $\int \frac{e^s}{1 + e^{2s}} ds = \int \frac{e^s}{1 + (e^s)^2} ds = \arctg(e^s) + C$   
\nf)  $\int \frac{2x}{\sqrt{1 - x^4}} dx = \int \frac{2x}{\sqrt{1 - (x^2)^2}} dx = \arcsen(x^2) + C$ 

**13.6. Halla las primitivas de las siguientes funciones:** 

a) 
$$
f(x) = 2x(\text{sen } x^2)(\cos^4 x^2)
$$
  
\nb)  $\int t g(3x+2) dx$   
\na)  $f(x) = \int 2x(\text{sen } x^2)(\cos^4 x^2) dx = -\frac{1}{5} \int 2x(-\text{sen } x^2)(5\cos^4 x^2) dx = -\frac{1}{5}\cos^5 x^2 + C$   
\nb)  $\int t g(3x+2) dx = -\frac{1}{3} \int \frac{-3\text{sen}(3x+2)}{\cos(3x+2)} dx = -\frac{1}{3} \ln|\cos(3x+2)| + C$ 

13.7. Calcula las derivadas de  $f(x) = tg^2x$  y  $g(x) = \frac{1}{\cos^2 x}$ , simplifícalas al máximo y explica qué observas.

$$
f'(x) = 2 \text{tg } x \frac{1}{\cos^2 x} = \frac{2 \text{sech } x}{\cos^3 x}
$$

$$
g'(x) = \frac{2 \text{sech } x}{\cos^3 x}
$$

Sus derivadas son iguales, luego son dos primitivas de  $h(x) = \frac{2\text{sen }x}{\cos^3 x}$ . Como  $f(x) = g(x) + C$ , mirando su valor en  $x = 0$ , se tiene que  $0 = f(0) = g(0) + C = 1 + C$ ,  $tg^2 x = \frac{1}{\cos^2 x} - 1$ .

**13.8. Obtén las siguientes primitivas:** 

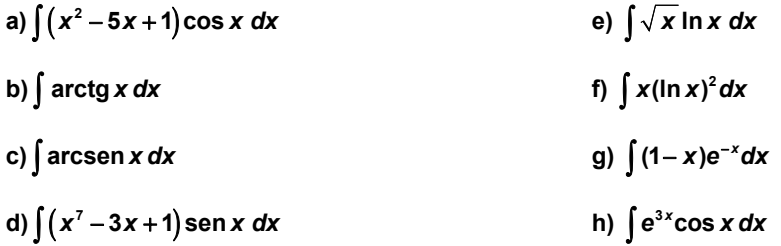

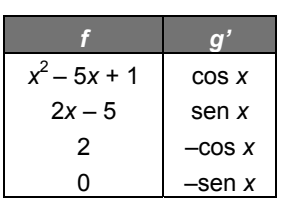

a)  $\int (x^2 - 5x + 1) \cos x \, dx$ 

$$
\int (x^2 - 5x + 1) \cos x \, dx = (x^2 - 5x + 1) \sin x - (2x - 5) (-\cos x) + 2(-\sin x) + C =
$$
  
=  $(x^2 - 5x - 1) \sin x + (2x - 5) \cos x + C$ 

b)  $\int$  arctg *x* d*x* 

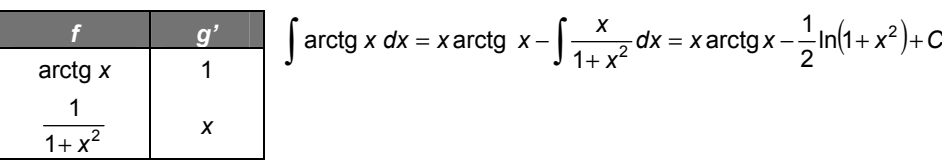

c)  $\int \arcsin x \, dx$ 

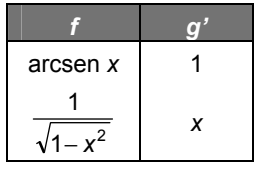

$$
\int \arcsin x \, dx = x \arcsin x - \int \frac{x}{\sqrt{1 - x^2}} \, dx = x \arcsin x + \sqrt{1 - x^2} + C
$$

d) 
$$
\int (x^7 - 3x + 1) \text{sen } x \, dx
$$

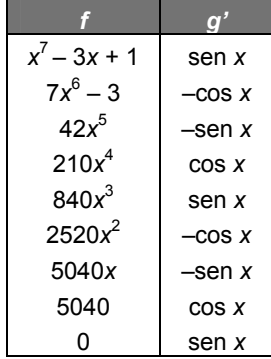

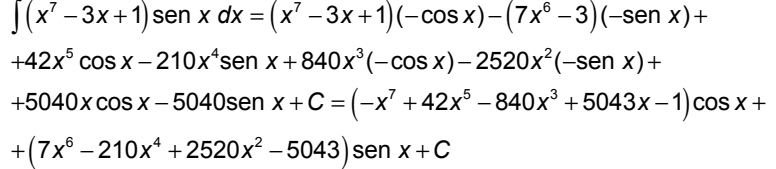

e)  $\int \sqrt{x} \ln x \, dx$ 

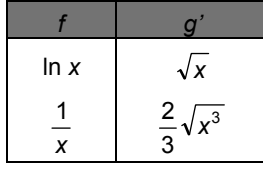

$$
\int \sqrt{x} \ln x \, dx = \frac{2}{3} \ln x \cdot \sqrt{x^3} - \int \frac{2 \sqrt{x^3}}{3x} \, dx = \frac{2}{3} \ln x \cdot \sqrt{x^3} - \frac{4}{9} \sqrt{x^3} + C =
$$
  
=  $\frac{2}{3} \sqrt{x^3} \left( \ln x - \frac{2}{3} \right) + C$ 

f)  $\int x(\ln x)^2 dx$ 

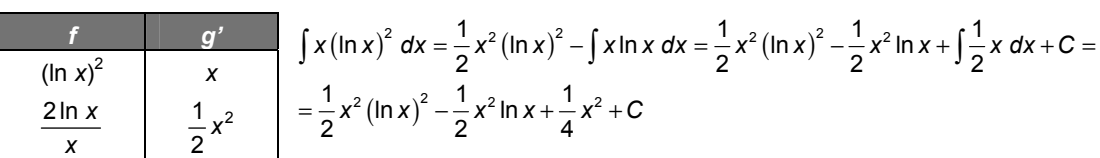

g)  $\int (1-x)e^{-x}dx$ 

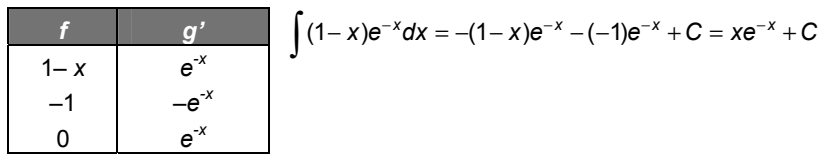

h)  $\int e^{3x} \cos x \, dx$ 

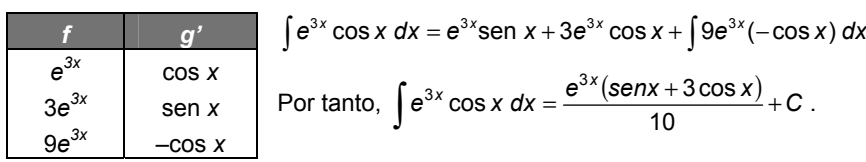

**13.9.Calcula las siguientes primitivas previa descomposición en fracciones simples:** 

a)  $\int \frac{dx}{2x+5}$ *x* **b)**  $\int \frac{xdx}{(x-1)(x+3)(x+5)}$ c)  $\int \frac{2x-1}{(x-1)(x-2)} dx$ **d**)  $\int \frac{x^5 + x^4}{x^3 - 4}$ **3 - 8**  $\frac{x^5 + x^4 - 8}{x^3 - 4x}$  dx a)  $\int \frac{dx}{2x+5} = \frac{1}{2} \ln |2x+5| + C$  $\frac{dx}{2x+5} = \frac{1}{2} \ln |2x+5| + C$ b)  $\int \frac{xdx}{(x-1)(x+3)(x+5)} = \int \frac{\overline{24}}{x-1} dx + \int \frac{\overline{8}}{x+3} dx + \int \frac{\overline{12}}{x+5} dx = \frac{1}{24} (\ln|x-1|+9\ln|x+3|-10\ln|x+5|)+C$ −  $\int \frac{x \, dx}{(x-1)(x+3)(x+5)} = \int \frac{24}{x-1} \, dx + \int \frac{8}{x+3} \, dx + \int \frac{12}{x+5} \, dx = \frac{1}{24} \left( \ln|x-1| + 9 \ln|x+3| - 10 \ln|x+5| + 10 \ln|x+5| + 10 \ln|x+5| + 10 \ln|x+5| + 10 \ln|x+5| + 10 \ln|x+5| + 10 \ln|x+5| + 10 \ln|x+5| + 10 \ln|x+5| + 10 \ln|x+5| + 10 \ln|x+5| + 10 \ln|x+5| + 10$ 1 5 12 5 3 8 3 1 24 1  $\frac{1}{1)(x+3)(x+5)} = \int \frac{24}{x-1} dx + \int \frac{6}{x+3} dx + \int \frac{12}{x+5} dx = \frac{1}{24} (\ln|x-1|+9\ln|x+3|+10\ln|x+5|)+C$ c)  $\int \frac{2x-1}{(x-1)(x-2)} dx = \int \frac{-1}{x-1} dx + \int \frac{3}{x-2} dx = -\ln|x-1| + 3\ln|x-2| + C$ 3 1 1  $1)(x - 2)$  $2x - 1$ d)  $\int \frac{x^5 + x^4 - 8}{x^3 - 4x} dx = \int (x^2 + x + 4) dx + \int \frac{4x^2 + 16x - 8}{x(x - 2)(x + 2)} dx = \frac{x^3}{3} + \frac{x^2}{2} + 4x + \int \frac{2}{x} dx + \int \frac{5}{x - 2} dx + \int \frac{-3}{x + 2} dx =$  $x^5 + x$ 2 3  $\int \frac{4-8}{4x} dx = \int (x^2 + x + 4) dx + \int \frac{4x^2 + 16x - 8}{x(x-2)(x+2)} dx = \frac{x^3}{3} + \frac{x^2}{2} + 4x + \int \frac{2}{x} dx + \int \frac{5}{x-2} dx$  $\frac{x^4 - 8}{x^3 - 4x} dx = \int (x^2 + x + 4) dx + \int \frac{4x^2 + 16x - 8}{x(x - 2)(x + 2)} dx = \frac{x^3}{3} + \frac{x^2}{2}$  $5 \times 4$  $=\frac{x^3}{3} + \frac{x^2}{2} + 4x + 2\ln|x| + 5\ln|x-2| - 3\ln|x+2| + C$  $3 \sqrt{2}$ 

**13.10. Determina las siguientes primitivas:** 

a) 
$$
\int \frac{dx}{(x-1)^2(x-2)}
$$
 b)  $\int \frac{2x^2-3x-3}{(x-1)(x^2-2x+5)} dx$  c)  $\int \frac{dx}{x}$  d)  $\int \frac{x^3-6}{x^4+6x^2+8} dx$   
\na)  $\int \frac{dx}{(x-1)^2(x-2)} = \int \frac{-dx}{x-1} + \int \frac{-dx}{(x-1)^2} + \int \frac{dx}{x-2} = -\ln|x-1| + \frac{1}{x-1} + \ln|x-2| + C$   
\nb)  $\int \frac{2x^2-3x-3}{(x-1)(x^2-2x+5)} dx = \int \frac{-1}{x-1} dx + \int \frac{3x-2}{x^2-2x+5} dx = -\ln|x-1| + \frac{3}{2} \int \frac{2x-2}{x^2-2x+5} dx + \frac{1}{2} \int \frac{\frac{1}{2}}{(x-1)^2 + 1} dx =$   
\n $= -\ln|x-1| + \frac{3}{2}\ln|x^2-2x+5| + \frac{1}{2}\arctan(\frac{x-1}{2}) + C$   
\nc)  $\int \frac{dx}{x^3+1} = \int \frac{dx}{(x+1)(x^2-x+1)} = \int \frac{\frac{1}{3}dx}{x+1} + \int \frac{-\frac{1}{3}x+\frac{2}{3}}{x^2-x+1} dx =$   
\n $= \frac{1}{3}\ln|x+1| - \frac{1}{6} \int \frac{2x-1}{x^2-x+1} dx + \frac{1}{2} \frac{2}{\sqrt{3}} \int \frac{\frac{2}{\sqrt{3}}}{\sqrt{3}} dx =$   
\n $= \frac{1}{3}\ln|x+1| - \frac{1}{6}\ln|x^2-x+1| + \frac{\sqrt{3}}{3}\arctan(\frac{2}{\sqrt{3}}x-\frac{1}{\sqrt{3}}) + C$   
\nd)  $\int \frac{x^3-6}{x^4+6x^2+8} dx = \int \frac{x^3-6}{(x^2+2)(x^2+4)} dx = \int \frac{-x-3}{x^2+2} dx + \int \frac{2x+3}{x^2+4} dx =$   
\n $= -\frac{1}{2} \int \frac{2x}{x^2+2} dx$ 

**13.11. Calcula las siguientes primitivas:** 

a) 
$$
\int \frac{1-\sqrt{x}}{1+\sqrt{x}} dx
$$
  
\nb)  $\int \frac{1+e^{x}}{e^{2x}+1} dx$   
\nc)  $\int \frac{1}{\sqrt[3]{x}+1} dx$   
\na)  $\int \frac{1-\sqrt{x}}{1+\sqrt{x}} dx \Rightarrow t = 1+\sqrt{x}; dt = \frac{1}{2\sqrt{x}} dx \Rightarrow 2(t-1)dt = dx$   
\n $\int \frac{1-\sqrt{x}}{1+\sqrt{x}} dx = \int \frac{-2(t-1)(t-2)}{t} dt = -\int (2t-6)dt - 4\int \frac{dt}{t} =$   
\n $= -t^2 + 6t - 4\ln|t| + C = -(1+\sqrt{x})^2 + 6(1+\sqrt{x}) - 4\ln|1+\sqrt{x}| + C$   
\nb)  $\int \frac{1+e^{x}}{e^{2x}+1} dx \Rightarrow t = e^{x}; dt = e^{x}dx \Rightarrow \frac{dt}{t} = dx$   
\n $\int \frac{1+e^{x}}{e^{2x}+1} dx = \int \frac{1+t}{(t^2+1)t} dt = \int \frac{1}{t} dt + \int \frac{t+1}{t^2+1} dt = \ln|t| - \frac{1}{2} \int \frac{2t}{t^2+1} dt + \int \frac{1}{t^2+1} dt =$   
\n $= \ln|t| - \frac{1}{2} \ln|t^2 + 1| + \arctg(t) + C = x - \frac{1}{2} \ln|e^{2x} + 1| + \arctg(e^{x}) + C$   
\nc)  $\int \frac{1}{\sqrt[3]{x}+1} dx \Rightarrow t = \sqrt[3]{x}; dt = \frac{1}{3(\sqrt[3]{x})^2} dx \Rightarrow 3t^2 dt = dx$   
\n $\int \frac{1}{\sqrt[3]{x}+1} dx = \int \frac{3t^2}{t+1} dt = 3\int (t-1) dt + 3\int \frac{1}{t+1} dt = \frac{3}{2}t^2 - 3t + 3\ln|t+1| + C = \frac{3}{2} \sqrt[3]{x^2} - 3\sqrt[3]{x} + 3\ln|\sqrt[3]{x} + 1| + C$ 

**13.12. Halla las primitivas siguientes:** 

a) 
$$
\int \frac{\sqrt{x}}{\sqrt[3]{x}+1} dx
$$
  
\nb)  $\int \sqrt{\frac{x+5}{x}} dx$  (Ilama  $\frac{x+5}{x} = t^2$ )  
\na)  $\int \frac{\sqrt{x}}{\sqrt[3]{x}+1} dx \Rightarrow t = \sqrt[6]{x}$ ;  $dt = \frac{dx}{6(\sqrt[6]{x})^6} \Rightarrow 6t^5 dt = dx$   
\n $\int \frac{\sqrt{x}}{\sqrt[3]{x}+1} dx = \int \frac{6t^5 \cdot t^3}{t^2+1} dt = 6 \int (t^6 - t^4 + t^2 - 1) dt + 6 \int \frac{1}{t^2+1} dt = \frac{6}{7}t^7 - \frac{6}{5}t^5 + \frac{6}{3}t^3 - 6t + 6 \arctg(t) + C =$   
\n $= \frac{6}{7}x^5 \sqrt{x} - \frac{6}{5} \sqrt[6]{x^5} + 2\sqrt{x} - 6 \sqrt[6]{x} + 6 \arctg(\sqrt[6]{x}) + C$   
\nb)  $\int \sqrt{\frac{x+5}{x}} dx$  (Ilama  $\frac{x+5}{x} = t^2$ )  $\Rightarrow \frac{x+5}{x} = t^2 \Rightarrow t^2 = 1 + \frac{5}{x}$ ;  $2tdt = \frac{-5}{x^2} dx = -\frac{1}{5} (\frac{5}{x})^2 dx \Rightarrow dx = \frac{-10t}{(t^2-1)^2} dt$   
\n $\int \sqrt{\frac{x+5}{x}} dx = \int \frac{-10t^2}{(t^2-1)^2} dt = -\frac{5}{2} \int \frac{1}{(t-1)} dt + \frac{5}{2} \int \frac{-1}{(t-1)^2} dt + \frac{5}{2} \int \frac{1}{(t+1)} dt + \frac{5}{2} \int \frac{-1}{(t+1)^2} dt =$   
\n $= \frac{5}{2} (-\ln|t-1| + \frac{1}{t-1} + \ln|t+1| + \frac{1}{t+1}) + C = \frac{5}{2} \left[ -\ln\left|\sqrt{\frac{x+5}{x}} - 1\right| + \frac{1}{\sqrt{\frac{x+5}{x}} - 1} + \ln\left|\sqrt{\frac{x+5}{x}} + 1\right| + \frac{1}{\sqrt{\frac{x+5}{x}} + 1}$ 

**13.13. Transforma en primitivas de polinomios o cocientes de polinomios las siguientes primitivas. (No es necesario que las resuelvas):** 

a) 
$$
\int \operatorname{sen}^5 x \cos^2 x \, dx
$$
 b)  $\int \frac{\operatorname{sen}^4 x}{\cos^3 x} \, dx$  c)  $\int \frac{1}{\cos x} \, dx$   
\na)  $\int \operatorname{sen}^5 x \cos^2 x \, dx \Rightarrow t = \cos x; dt = -\operatorname{sen} x \, dx$   
\n $\int \operatorname{sen}^5 x \cos^2 x \, dx = -\int (1 - \cos^2 x)^2 \cos^2 x (-\operatorname{sen} x) dx = -\int (1 - t^2)^2 t^2 dt$   
\nb)  $\int \frac{\operatorname{sen}^4 x}{\cos^3 x} \, dx \Rightarrow t = \operatorname{tg} \left(\frac{x}{2}\right); \quad dx = \frac{2dt}{1 + t^2}$   
\n $\int \frac{\operatorname{sen}^4 x}{\cos^3 x} \, dx = \int \frac{\left(\frac{2t}{1 + t^2}\right)^4}{\left(\frac{1 - t^2}{1 + t^2}\right)^3} \frac{2}{1 + t^2} \, dt = \int \frac{32t^4}{\left(1 + t^2\right)^2 \left(1 - t^2\right)^3} \, dt$   
\nc)  $\int \frac{1}{\cos x} \, dx \Rightarrow t = \operatorname{tg} \left(\frac{x}{2}\right); \quad dx = \frac{2dt}{1 + t^2}; \quad \int \frac{1}{\cos x} \, dx = \int \frac{2dt}{1 - t^2}$ 

**13.14. Haz lo mismo que en el ejercicio anterior con las primitivas siguientes:** 

a) 
$$
\int \frac{\text{sen}^3 x}{\cos x} dx
$$
 b)  $\int \text{sen}^4 x \cos^2 x dx$  c)  $\int t g^4 x dx$   
\na)  $\int \frac{\text{sen}^3 x}{\cos x} dx \Rightarrow t = \cos x$ ;  $dt = \text{sen } x dx$ ;  $\int \frac{\text{sen}^3 x}{\cos x} dx = \int \frac{(1 - \cos^2 x) \text{sen } x}{\cos x} dx = \int \frac{(t^2 - 1)}{t} dt = \int (t - \frac{1}{t}) dt$   
\nb)  $\int \text{sen}^4 x \cos^2 x dx \Rightarrow t = \text{tg } x$ ;  $dx = \frac{dt}{1 + t^2}$ ;  $\int \text{sen}^4 x \cos^2 x dx = \int \frac{t^4}{(1 + t^2)^4} dt$   
\nc)  $\int t g^4 x dx \Rightarrow t = \text{tg } x$ ;  $dx = \frac{dt}{1 + t^2}$ ;  $\int t g^4 x dx = \int \frac{t^4}{1 + t^2} dt$ 

# **13.15. Prueba el recíproco del teorema de Liouville, es decir: la derivada de**  $f(x)e^{g(x)}$  **con**  $f(y)g$  **funciones** racionales, es  $R(x)e^{g(x)}$  con *R* función racional.

$$
F(x) = f(x)e^{g(x)} \Rightarrow F'(x) = f'(x)e^{g(x)} + f(x)g'(x)e^{g(x)} = (f'(x) + f(x)g'(x))e^{g(x)}
$$

Si  $f(x)$  y  $g(x)$  son funciones racionales, entonces,  $R(x) = f'(x) + f(x)g'(x)$  es una función racional pues la derivada de una función racional es racional y el producto y la suma de racionales es racional.

**13.16. Utilizando la no elementalidad de**  $\int x^{2n} \cdot e^{ax^2} dx$ , prueba que no son elementales las primitivas:

a) 
$$
\int \sqrt{\ln x} \, dx
$$
 b)  $\int \frac{1}{\sqrt{\ln x}} \, dx$  c)  $\int \frac{e^{ax}}{\sqrt{x}} \, dx$ 

**Indicación:** pon ln  $x = t^2$  en a) y b) y  $x = t^2$  en c).

a) 
$$
\int \sqrt{\ln x} \, dx
$$
 Llamando  $x = e^{t^2}$ ;  $dx = 2te^{t^2} dt$ ; 
$$
\int \sqrt{\ln x} \, dx = \int \sqrt{\ln(e^{t^2})} 2te^{t^2} dt = 2 \int t^2 e^{t^2} dt
$$
que no es elemental.  
b) 
$$
\int \frac{1}{\sqrt{\ln x}} \, dx
$$
 Llamando  $x = e^{t^2}$ ;  $dx = 2te^{t^2} dt$ ; 
$$
\int \frac{1}{\sqrt{\ln x}} \, dx = \int \frac{2te^{t^2}}{\sqrt{\ln(e^{t^2})}} \, dt = 2 \int e^{t^2} dt
$$
que no es elemental.  
c) 
$$
\int \frac{e^{ax}}{\sqrt{x}} \, dx
$$
 Llamando  $x = t^2$ ;  $dx = 2t dt$ ; 
$$
\int \frac{e^{at^2}}{t} 2t \, dt = 2 \int e^{at^2} dt
$$
que no es elemental.

## EJERCICIOS

# El concepto de primitiva de una función

**13.17. Asocia a cada función** *f***(***x***) una primitiva** *F***(***x***).** 

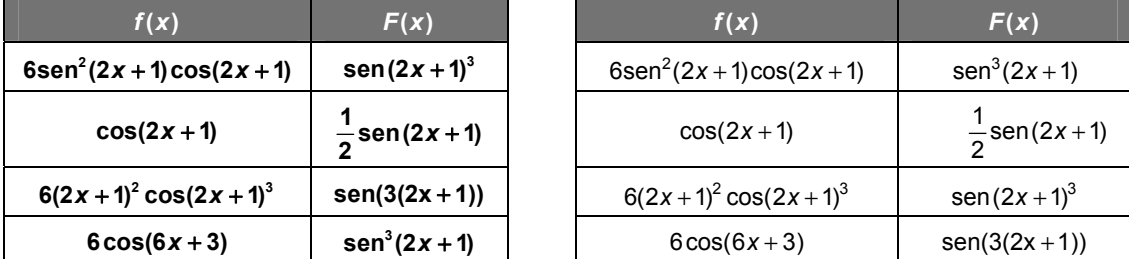

**13.18. Comprueba que** *Fx x* **( ) arcsen** = **y ( ) arccos** *Gx x* = − **son ambas primitivas de la misma función. ¿De qué función se trata? ¿En qué constante difieren?** 

$$
F'(x) = \frac{1}{\sqrt{1-x^2}} \text{ y } G'(x) = \frac{1}{\sqrt{1-x^2}} \text{, luego son ambas primitivas de } f(x) = \frac{1}{\sqrt{1-x^2}}.
$$

Se calcula la constante en la que difieren:  $F(x) = G(x) + C$ ;  $F(0) = G(0) + C \Rightarrow 0 = -\frac{\pi}{2} + C \Rightarrow C = \frac{\pi}{2}$ .

**13.19. Una primitiva de cierta función**  $f(x)$  **es**  $F(x) = x^2 - 3x + 1$ **. Encuentra otra primitiva de**  $f(x)$  **cuya gráfica pase por el punto** *A***(1, 5).** 

Las primitivas de  $f(x)$  son de la forma  $G(x) = x^2 - 3x + 1 + C$ . Haciendo  $x = 1$  se tiene  $5 = 1 - 3 + 1 + C \Rightarrow C = 6$ . La primitiva buscada es  $G(x) = x^2 - 3x + 1 + 6$ .

# La integral indefinida. Primitivas inmediatas

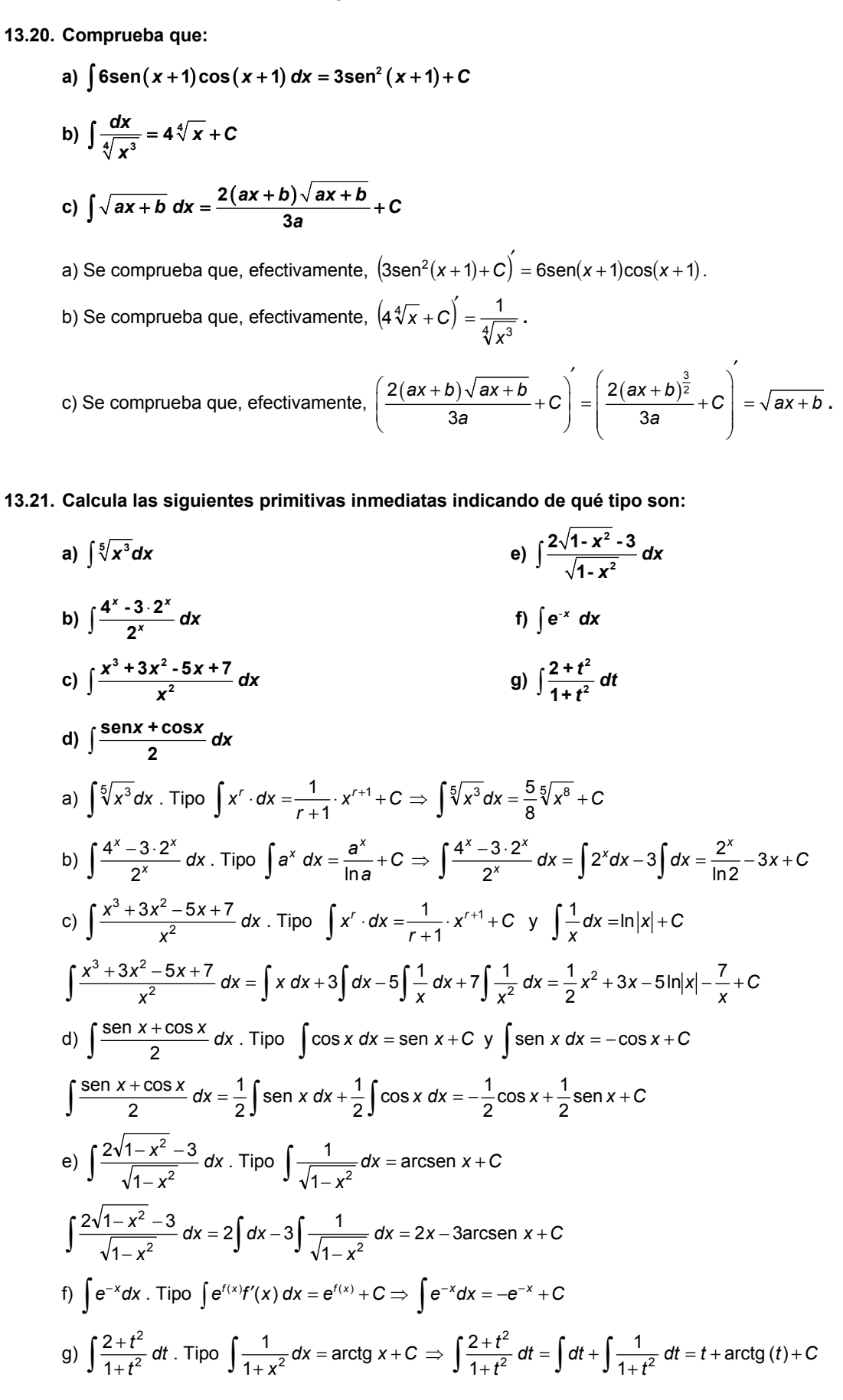

13.22. (PAU) Calcula una primitiva de  $y = \frac{x^2 + 3}{\sqrt{2}}$  $=\frac{x^2+3}{\sqrt{x}}$ .

$$
\int \frac{x^2 + 3}{\sqrt{x}} dx = \int x^{\frac{3}{2}} dx + 3 \int x^{-\frac{1}{2}} dx = \frac{2}{5} x^2 \sqrt{x} + 6 \sqrt{x} + C \implies f(x) = \frac{2}{5} x^2 \sqrt{x} + 6 \sqrt{x}
$$

**13.23. (PAU) Determina** *f***(***x***) sabiendo que:** 

$$
f'''(x) = 24x \qquad f''(0) = 2 \qquad f'(0) = 1 \qquad f(0) = 0
$$

 $f'''(x) = 24x$  entonces  $f''(x) = 12x^2 + C$ , como  $f''(0) = 2$ , se deduce que  $C = 2$ .  $f''(x) = 12x^2 + 2$  entonces  $f'(x) = 4x^3 + 2x + C$ , como  $f'(0) = 1$ , se deduce que *C* = 1.  $f(x) = 4x^3 + 2x + 1$  entonces  $f(x) = x^4 + x^2 + x + C$ , como  $f(0) = 0$ ,  $C = 0$  y, por tanto,  $f(x) = x^4 + x^2 + x$ .

**13.24.** (PAU) De una función  $y = f(x)$ ,  $x > -1$ , se sabe que tiene por derivada  $y' = \frac{a}{1+x}$  donde *a* es una **constante. Determina la función si, además, se sabe que** *f***(0) = 1 y** *f***(1) = –1.** 

$$
\int \frac{a}{1+x} dx = a\ln(1+x) + C = f(x)
$$
. Como  $f(0) = a \cdot 0 + C = 1 \Rightarrow C = 1$  y como  $f(1) = a\ln 2 + 1 = -1 \Rightarrow a = \frac{-2}{\ln 2}$   
La función es  $f(x) = -\frac{2\ln(1+x)}{\ln 2} + 1 = -2\log_2(1+x) + 1$ .

**13.25. (PAU) Halla una función**  $F(x)$  **que verifique que**  $x^5 F'(x) + x^3 + 2x = 3$  **para**  $x \ne 0$ **.** 

$$
x^5F'(x) + x^3 + 2x = 3 \Rightarrow F'(x) = \frac{3 - 2x - x^3}{x^5} \Rightarrow F(x) = \int \frac{3 - 2x - x^3}{x^5} dx = -\frac{3}{4x^4} + \frac{2}{3x^3} + \frac{1}{x} + C
$$

**13.26. (PAU) Halla la ecuación de una curva** *y* **=** *f***(***x***), sabiendo que pasa por el punto (1, 1) y que la pendiente de la recta tangente en el punto de abscisa** *x* **es 3***x* **+ 1.** 

Se sabe que  $f'(x) = 3x+1$ , luego  $f(x) = \frac{3}{2}x^2 + x + C$  y como  $f(1) = 1$ ,  $C = \frac{-3}{2}$ . La curva tiene ecuación  $f(x) = \frac{3}{2}x^2 + x - \frac{3}{2}$ 3  $f(x) = \frac{3}{2}x^2 + x - \frac{3}{2}$ .

Otras primitivas inmediatas más generales

**13.27. (PAU) De la función**  $f: (-1, +\infty) \to \mathbb{R}$  **se sabe que**  $f'(x) = \frac{3}{(x+1)^2}$  **y que**  $f(2) = 0$ **.** 

**a) Determina** *f***.** 

**b) Halla la primitiva de** *f* **cuya gráfica pasa por el punto (0, 1).** 

a) 
$$
f(x) = \int \frac{3}{(x+1)^2} dx = -\frac{3}{x+1} + C
$$
, como  $f(2) = 0$ ,  $C = 1$ ,  $f(x) = -\frac{3}{x+1} + 1$   
\nb)  $F(x) = \int \left(-\frac{3}{x+1} + 1\right) dx = -3\ln|x+1| + x + C$ ,  $1 = -3\ln(1) + C$ ,  $C = 1$   
\n $F(x) = -3\ln|x+1| + x + 1$ 

**13.28. Observa estas dos integrales:** 

i) 
$$
\int \frac{2x}{x^2-5} dx = \ln|x^2-5|+C
$$
 ii)  $\int \frac{2x}{x^2+5} dx = \ln(x^2+5)+C$ 

**¿Por qué en la primera integral es preciso tomar el valor absoluto y en la segunda no?**  Porque  $x^2$  + 5 es siempre positivo y  $x^2$  – 5 no lo es.

**13.29. (TIC) Calcula estas integrales:** 

a) 
$$
\int \frac{\sqrt{5-3tg x}}{\cos^2 x} dx
$$
  
\nc)  $\int \frac{\ln x^2}{x} dx$   
\ne)  $\int \frac{x+2}{x^2+4x} dx$   
\nb)  $\int \sqrt{x+3} dx$   
\nd)  $\int \frac{x+\sqrt{x}}{x^2} dx$   
\nf)  $\int \text{sen } x \cos x dx$   
\na)  $\int \frac{\sqrt{5-3tg x}}{\cos^2 x} dx = -\frac{2}{9} \sqrt{(5-3tg x)^3} + C$   
\nb)  $\int \sqrt{x+3} dx = \frac{2}{3} \sqrt{(x+3)^3} + C$   
\ne)  $\int \frac{x+\sqrt{x}}{x^2} dx = \ln|x| - \frac{2}{\sqrt{x}} + C$   
\ne)  $\int \frac{x+2}{x^2+4x} dx = \frac{1}{2} \ln|x^2+4x| + C$   
\nc)  $\int \frac{\ln x^2}{x} dx = \frac{(\ln x^2)^2}{4} + C$   
\nf)  $\int \text{sen } x \cdot \cos x dx = \frac{\text{sen}^2 x}{2} + C$ 

13.30. (PAU) De todas las primitivas de la función  $f(x) = 2$ tgx sec<sup>2</sup>x, halla la que pasa por el punto  $P\left(\frac{\pi}{4}, 1\right)$ .

$$
F(x) = \int 2 \text{tg} \, x \sec^2 x \, dx = \frac{1}{\cos^2 x} + C \quad F\left(\frac{\pi}{4}\right) = \frac{1}{\cos^2\left(\frac{\pi}{4}\right)} + C = 1 \Rightarrow C = -1
$$
  

$$
F(x) = \frac{1}{\cos^2 x} - 1
$$

**13.31. (PAU) Calcula** ( ) *<sup>x</sup> dx x*  $\int \frac{(x-1)^2}{\sqrt{x}} dx.$  $\int \frac{(x-1)^2}{\sqrt{x}} dx = \frac{2\sqrt{x}}{15} (3x^2 - 10x + 15) + C$ 1)<sup>2</sup> dx -  $2\sqrt{x}$  (3x2)

**13.32. Calcula la primitiva de la función**  $f(x) = x\sqrt{x^2-1}$  **que se anula en el punto de abscisa**  $x = 2$ **.** 

$$
F(x) = \int x\sqrt{x^2 - 1} \, dx = \frac{\sqrt{(x^2 - 1)^3}}{3} + C, \quad 0 = \sqrt{3} + C \Rightarrow C = -\sqrt{3} \Rightarrow F(x) = \frac{\sqrt{(x^2 - 1)^3}}{3} - \sqrt{3}
$$

13.33. (PAU) Halla la función  $F(x)$  tal que  $F(0) = 2$ , y que sea primitiva de la función  $f(x) = \frac{e^x}{e^x + 1}$  $f(x) = \frac{e^x}{e^x + 1}$ .  $\int \frac{e^{x}}{e^{x}+1} dx = \ln(e^{x}+1) + C$  ln2 + C = 2  $\Rightarrow$  C = 2 - ln 2  $\Rightarrow$  F(x) = ln( $e^{x}+1$ ) + 2 - ln2  $F(x) = \int \frac{e^x}{e^x + 1} dx = \ln(e^x + 1) + C$   $\ln 2 + C = 2 \Rightarrow C = 2 - \ln 2 \Rightarrow F(x) = \ln(e^x + 1)$ 

**13.34.** (PAU) Calcula la integral:  $\int (\sqrt{x^2 + 20x} + (x^2 + 20x))(x + 10) dx$ .

$$
\int \left(\sqrt{x^2+20x}+\left(x^2+20x\right)\right)(x+10) dx = \frac{\sqrt{\left(x^2+20x\right)^3}}{3} + \frac{x^4}{4} + 10x^3 + 100x^2 + C
$$

**13.35. (PAU) Calcula**  $\int e^{2x^2 - x + 3} (1 - 4x) dx$ **.** 

$$
\int e^{2x^2-x+3}(1-4x)dx = -e^{2x^2-x+3} + C
$$

Integración por partes

**13.36. (TIC) Calcula:** 

a) 
$$
\int x^{2}e^{x}dx
$$
  
\nb)  $\int \frac{x dx}{2^{x}}$   
\nc)  $\int x \arct g(x+1) dx$   
\nd)  $\int x^{2}e^{-x^{2}} dx$   
\n1)  $\int x \ln x dx$   
\ne)  $\int x \arct g(x+1) dx$   
\nf)  $\int (x^{2} + x)e^{-2x+1} dx$   
\ni)  $\int x \ln x dx$   
\nj)  $\int x \ln x dx$   
\nk)  $\int x^{2}(\ln x)^{2}dx$   
\nl)  $\int e^{x} \cos(3x) dx$   
\n3)  $\int x^{2}e^{x}dx = x \sum_{1n}^{2^{x}} -\int \frac{2^{x}}{1n^{2}}dx = 2^{x}\left(\frac{x}{\ln 2} - \left(\frac{1}{\ln 2}\right)^{2}\right) + C$   
\nb)  $\int \frac{x dx}{2^{x}} = \int x2^{-x}dx = -x \sum_{1}^{2^{x}} \frac{1}{\ln 2} \int \frac{2^{-x}}{\ln 2} dx = -2^{-x}\left(\frac{x}{\ln 2} + \left(\frac{1}{\ln 2}\right)^{2}\right) + C$   
\nc)  $\int x \arct g(x+1) dx = \frac{1}{2}x^{2} \arct g(x+1) - \frac{1}{2} \int \frac{x^{2}}{1+(1+x)^{2}} dx = \frac{1}{2}x^{2} \arct g(x+1) - \left(\frac{1}{2} \int dx + \frac{1}{2} \int \frac{-2x-2}{x^{2}+2x+2} dx\right) =$   
\n $= \frac{x^{2} \arct g(x+1)}{2} - \frac{x}{2} + \frac{\ln(x^{2}+2x+2)}{2} + C$   
\nd)  $\int \sqrt{x} \ln x dx = \frac{2\sqrt{x^{3}} \ln x}{2} - \frac{2\sqrt{x^{3}}}{3} dx = \frac{2\sqrt{x^{3}} \ln x}{3} - \frac{4\sqrt{x^{3}}}{9} + C$   
\ne)  $\int \ln \left(\frac{x+1}{x-1}\right)^{x} dx = \int x \ln \left(\frac{x+1}{x-1}\right) dx = \frac{1}{2}x^{2} \ln \left(\frac{x+1}{x-1}\right) + \int$ 

h) 
$$
\int \frac{\ln x}{x^2} dx = -\frac{\ln x}{x} + \int \frac{1}{x} dx = -\frac{\ln x + 1}{x} + C
$$
  
\ni)  $\int x^3 \cdot e^{-x^2} dx = \frac{e^{-x^2} (x^2 + 1)}{-2} + C$   
\nj)  $\int x^3 (n x)^2 dx = \frac{4}{x^3} ln x - \int \frac{x^2}{2} \frac{1}{n} dx = \frac{x^2}{2} ln x - \frac{x^2}{4} + C$   
\nk)  $\int x^3 (n x)^2 dx = \frac{1}{4} x^4 (n x)^2 - \frac{1}{2} \int x^3 ln x dx = \frac{1}{4} x^4 (n x)^2 - \frac{1}{2} (\frac{1}{4} x^4 ln x - \int \frac{1}{4} x^3 dx) =$   
\n $= \frac{1}{4} x^4 (n x)^2 - \frac{1}{8} x^4 ln x + \frac{1}{32} x^4 + C$   
\nj)  $\int e^x \cos(3x) dx = e^x \cos(3x) - e^x (-3\sec(3x)) + \int e^x (-9\cos(3x)) dx$   
\n $\int \cos(3x) \frac{e^x}{-8\cos(3x)} = \int e^x \cos(x) dx = e^x \cos(3x) - e^x (-3\sec(3x)) + C = \frac{e^x}{10} (\cos(3x) + 3\sec(3x)) + C$   
\n $\int \cos(3x) \frac{e^x}{-8\cos(3x)} = \int e^x \cos(x) dx = \frac{e^x \cos(3x) - e^x (-3\sec(3x))}{10} + C = \frac{e^x}{10} (\cos(3x) + 3\sec(3x)) + C$   
\n8.3  
\n13.37. (TIC) Calculate realized una tabla auxiliary on las integrales successies:  
\na)  $\int x^6 \cos x dx$  b)  $\int x^6 e^x dx$  c)  $\int e^{ax} \cos 6x dx$  d)  $\int (x^3 + x^2 + 1)e^x dx$   
\na)  $\int x^6 \cos x dx$  b)  $\int x^6 e^x dx$  c)  $\int e^{ax} \cos 6x dx$  d)  $\int (x^3 + x^2 + 1)e^$ 

E

$$
\mathsf{c})
$$

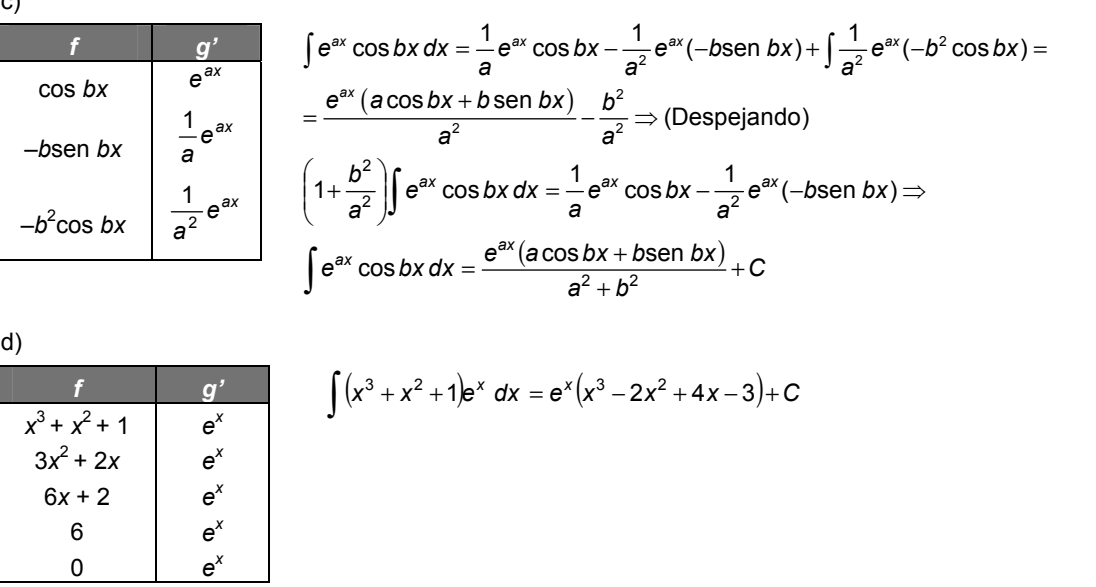

**13.38. Determina las funciones** *f* **:R R** → **que satisfacen la condición de que la pendiente de la recta**   $tan$ gente en un punto genérico  $(x, y)$  de su gráfica viene dada por la expresión  $xe^x$ .

$$
f(x) = \int xe^{x} dx = xe^{x} - \int e^{x} dx = e^{x} (x - 1) + C
$$

**13.39.** (PAU) Sea *f* : (-1, 1) → R definida por *f*(x) = ln(1-x<sup>2</sup>), calcula la primitiva de *f* cuya gráfica pasa por **el punto (0, 1).** 

$$
F(x) = \int \ln(1-x^2) dx = x \ln(1-x^2) - \int -\frac{2x^2}{1-x^2} dx = x \ln(1-x^2) - 2 \int dx + 2 \int \frac{1}{(1-x)(1+x)} dx =
$$
  
=  $x \ln(1-x^2) - 2x + \int \frac{1}{1-x} dx + \int \frac{1}{1+x} dx = x \ln(1-x^2) - 2x - \ln\left|\frac{1-x}{1+x}\right| + C$ 

Como pasa por (0, 1) sigue que  $-\ln(1) + C = 1 \Rightarrow C = 1$  y la función es  $F(x) = x \ln(1 - x^2) - 2x - \ln\left|\frac{1 - x}{1 + x}\right| + 1$ .

**13.40. (PAU) Calcula la siguiente integral indefinida:**  $\int e^{ax} (x^2 + bx + c) dx$  en función de los parámetros *a***,** *b* **y** *c***.** 

$$
\int e^{ax} (x^2 + bx + c) dx = \frac{1}{a} e^{ax} (x^2 + bx + c) - \frac{1}{a} \int e^{ax} (2x + b) dx = \frac{1}{a} e^{ax} (x^2 + bx + c) - \frac{1}{a^2} e^{ax} (2x + b) + \frac{1}{a^2} \int 2e^{ax} dx =
$$
  
=  $e^{ax} \left( \frac{x^2 + bx + c}{a} - \frac{2x + b}{a^2} + \frac{2}{a^3} \right) + C$ 

**13.41. Basándote en el ejercicio precedente, calcula:**  $\int e^{x}(x^2-2x-1) dx$ 

Tomando en el ejercicio 40 *a* = 1, *b* = –2 y *c* = –1, se obtiene:

 $\int e^x (x^2 - 2x - 1) dx = e^x (x^2 - 2x - 1 - (2x - 2) + 2) + C = e^x (x^2 - 4x + 3) + C$
**13.42. Utiliza dos veces la integración por partes para calcular la función** *f***(***x***) que cumple** *f***(0) = 1 y**   $f'(x) = e^x \cos x$  $f(x) = \int e^x \cos x \, dx = e^x \cos x + \int e^x \sin x \, dx = e^x \cos x + e^x \sin x - \int e^x \cos x \, dx$  $f(x) = \int e^x \cos x \, dx = \frac{e^x \cos x + e^x \sin x}{2} + C$ . Como  $f(0) = \frac{1}{2} + C = 1 \Rightarrow C = \frac{1}{2} \Rightarrow f(x) = \frac{e^x}{2} (\cos x + \sin x) + \frac{1}{2}$ Integración de funciones racionales **13.43. Encuentra dos números reales A y** *B* **tales que**  $\frac{4x-5}{x^2-4}$ 1  $x + 1$   $x - 1$ *x AB*  $\frac{4x-5}{x^2-1} = \frac{A}{x+1} + \frac{B}{x-1}$  y calcula  $\int \frac{4x-5}{x^2-1}$  $\frac{4x-5}{x^2-1}$  dx  $\int \frac{4x-5}{x^2-1} dx$ .  $\frac{0}{1} = \frac{0}{x+1} + \frac{0}{x-1} \Rightarrow A(x-1) + B(x+1) = 4x - 5$  $\frac{4x-5}{x^2-1} = \frac{A}{x+1} + \frac{B}{x-1} \Rightarrow A(x-1) + B(x+1) = 4x -$ *B x A*  $\frac{4x-5}{x^2-1} = \frac{A}{x+1} + \frac{B}{x-1} \Rightarrow A(x-1) + B(x+1) = 4x-5$  para todo *x* En particular si se hace *x* = 1, se obtiene 2*B* = -1 y si se hace *x* = -1, -2*A* = -9  $\Rightarrow$  *B* =  $\frac{1}{2}$  y *A* =  $\frac{3}{2}$  $\Rightarrow$  B =  $\frac{-1}{2}$  y A =  $\frac{9}{2}$ . Luego  $\frac{4x-5}{x^2-1} = \frac{2}{x+1} + \frac{2}{x-1}$ 1 1 2 9 1  $4x - 5$  $2 - 1$  x + 1 x – −  $\frac{-5}{-1} = \frac{\overline{2}}{x+1} +$  $\frac{4x-5}{x^2-1} = \frac{2}{x+1} + \frac{2}{x-1}$ . Así,  $\int \frac{4x-5}{x^2-1} dx = \frac{9}{2} \int \frac{dx}{x+1} - \frac{1}{2} \int \frac{dx}{x-1} = \frac{9}{2} \ln|x+1| - \frac{1}{2} \ln|x-1| + C$ *dx*  $\int \frac{4x-5}{x^2-1} dx = \frac{9}{2} \int \frac{dx}{x+1} - \frac{1}{2} \int \frac{dx}{x-1} = \frac{9}{2} \ln|x+1| - \frac{1}{2} \ln|x-1| +$ 9 2 J x -1 1 2 J x + 1 9 1  $4x - 5$ 2 **13.44.** (PAU) Se consideran las funciones reales  $f(x) = 12x^3 - 8x^2 + 9x - 5$  y  $g(x) = 6x^2 - 7x + 2$ . Calcula la función  $H(x) = \int \frac{f(x)}{g(x)} dx$  que cumple  $H(1) = 1$ .  $H(x) = \int \frac{f(x)}{g(x)} dx = \int \frac{12x^3 - 8x^2 + 9x - 5}{6x^2 - 7x + 2} dx = \int (2x + 1) dx + \int \frac{12x - 7}{6x^2 - 7x + 2} dx = x^2 + x + \ln(6x^2 - 7x + 2) + C$  $f(x) = \int \frac{f(x)}{g(x)} dx = \int \frac{12x^3 - 8x^2 + 9x - 5}{6x^2 - 7x + 2} dx = \int (2x + 1) dx + \int \frac{12x - 7}{6x^2 - 7x + 2} dx = x^2 + x + \ln(6x^2)$ 3 2 Como *H*(1) = 1 ⇒ 1 + 1+ ln1 + *C* = 1, por tanto, *C* = -1, y la función es  $H(x) = x^2 + x + ln(6x^2 - 7x + 2) - 1$ **13.45. (TIC) Las siguientes integrales dan lugar a funciones tipo arco tangente. Para resolverlas, primero**  debes transformar las fracciones en otras de la forma:  $\frac{a}{1 + (ax + b)^2}$  $\frac{a}{\sqrt{a^2 + (ax + b)^2}}$ , cuya integral es ya inmediata:  $\int \frac{a}{1 + (ax + b)^2} dx = \arctg (ax + b) + C$ a)  $\int \frac{2}{4+x^2}$  $\int \frac{2}{1+x^2} dx$  c) $\int \frac{1}{x^2} dx$ **1**  $\frac{1}{4x+5}$  dx  $\int \frac{1}{x^2 - 4x + 5} dx$  e)  $\int \frac{1}{4 + (x - 3)^2} dx$  $\int \frac{1}{4+(x-3)^2} dx$  $\int \frac{1}{9+x^2}$  $\int \frac{1}{9+x^2} dx$  $\int \frac{1}{9+x^2} dx$  d)  $\int \frac{1}{1+2x^2} dx$  $\int \frac{1}{1+2x^2} dx$  f)  $\int \frac{1}{x^2} dx$ **2**  $\int \frac{2}{x^2 + 10x + 41} dx$ a)  $\int \frac{2}{1+x^2} dx = 2 \arctg x + C$ 2 b)  $\int \frac{1}{2} dx = \frac{1}{2} \int \frac{\overline{3}}{2} dx = \frac{1}{2} \arctan{\left(\frac{x}{2}\right)} + C$ *x*  $\int \frac{1}{x^2} dx = \frac{1}{3} \int \frac{3}{(x^2)^2} dx = \frac{1}{3} \arctg \left( \frac{x}{3} \right) +$  $\int \frac{1}{9+x^2} dx = \frac{1}{3} \int \frac{3}{1+\left(\frac{x}{2}\right)^2} dx = \frac{1}{3} \arctan \left(\frac{x}{3}\right)$  $\bigg)$ l 1  $1 + \frac{2}{3}$ 3 1 3 1 9 1 2 2 c)  $\int \frac{1}{x^2 - 4x + 5} dx = \int \frac{1}{(x-2)^2 + 1} dx = \arctg(x-2) + C$ *x*  $\int \frac{1}{x^2 - 4x + 5} dx = \int \frac{1}{(x-2)^2 + 1} dx = \arctg(x-2) +$  $4x + 5$ 1 2  $4v E^{un}$   $(v, 2)^2$ d)  $\int \frac{1}{1+2x^2} dx = \frac{1}{\sqrt{2}} \int \frac{1}{1+\left(\sqrt{2}x\right)^2} dx = \frac{1}{\sqrt{2}} \arctan(\sqrt{2}x) + C$  $\int \frac{1}{1+2x^2} dx = \frac{1}{\sqrt{2}} \int \frac{\sqrt{2}}{1+\left(\sqrt{2}x\right)^2} dx = \frac{1}{\sqrt{2}} \arctan(\sqrt{2}x) +$ 1  $1 + (\sqrt{2})$ 2 2 1  $1 + 2$ 1  $2^{an}$  6  $\sqrt{2}$ e)  $\int \frac{1}{4+(x-3)^2} dx = \frac{1}{2} \int \frac{\frac{1}{2}}{(x-3)^2} dx = \frac{1}{2} \arctan\left(\frac{x-3}{2}\right) + C$ *x dx*  $\int \frac{1}{(x-3)^2} dx = \frac{1}{2} \int \frac{2}{(x-3)^2} dx = \frac{1}{2} \arctan \left( \frac{x-3}{2} \right) +$  $\int \frac{1}{4+(x-3)^2} dx = \frac{1}{2} \int \frac{\frac{1}{2}}{1+\left(\frac{x-3}{2}\right)^2} dx = \frac{1}{2} \arctan\left(\frac{x-3}{2}\right)$ ) l 1  $1 + \left(\frac{x-3}{2}\right)$ 2 1 2 1  $4 + (x - 3)$ 1  $2^{an} - 2 = 2$ f)  $\int \frac{2}{x^2 + 6} dx = \int \frac{2}{(x^2 + 6)} dx = \frac{1}{2} \int \frac{1}{(x^2 + 6)} dx = \frac{1}{2} \arctan \left( \frac{x+5}{3} \right) + C$ *x*  $\int \frac{2}{(x+5)^2+16} dx = \int \frac{2}{(x+5)^2+16} dx = \frac{1}{2} \int \frac{\frac{1}{4}}{(x+5)^2} dx = \frac{1}{2} \arctan\left(\frac{x+5}{4}\right) +$  $\left(\frac{x+5}{4}\right)^2 +$  $\int \frac{2}{x^2 + 10x + 41} dx = \int \frac{2}{(x+5)^2 + 16} dx = \frac{1}{2} \int \frac{\frac{1}{4}}{(x+5)^2 + 16} dx = \frac{1}{2} \arctan\left(\frac{x+5}{4}\right)$ 1  $\frac{16}{4}$  +1 5 4 1 2 1  $(x+5)^{2}+16$ 2  $10x + 41$ 2  $2.10y + 41$   $40 - 1(y + 5)^2 + 16$   $40 - 21(y + 7)^2$ 

**13.46. (TIC) Calcula estas integrales correspondientes a los 6 casos posibles de funciones racionales:** 

a) 
$$
\int \frac{3}{x+5} dx
$$
  
\ne)  $\int \frac{2x+1}{x^2-3x+2} dx$   
\ni)  $\int \frac{1}{x^2+4} dx$   
\nb)  $\int \frac{dx}{2x-7}$   
\nf)  $\int \frac{1}{x^2-4} dx$   
\ni)  $\int \frac{1}{x^2+4} dx$   
\nj)  $\int \frac{1}{x^4+3x^2+2} dx$   
\nc)  $\int \frac{1}{x^2+2x+3} dx$   
\ng)  $\int \frac{-x^2+3x+23}{x^3+4x^2-3x-18} dx$   
\nk)  $\int \frac{x^3+x^2+3x+2}{(x^2+2)^2} dx$   
\nd)  $\int \frac{x}{x^2+4x+7} dx$   
\nh)  $\int \frac{x+5}{x^3-x^2-x+1} dx$   
\nl)  $\int \frac{3x^4-2x^3+9x^2-3x+5}{(x-1)(x^2+1)^2} dx$ 

Caso 1. De 1.<sup>er</sup> grado (solo una raíz real)

a) 
$$
\int \frac{3}{x+5} dx = 3 \ln|x+5| + C
$$
  
b) 
$$
\int \frac{dx}{2x-7} = \frac{1}{2} \ln|2x-7| + C
$$

Caso 2. De 2.º grado sin raíces reales

c) 
$$
\int \frac{1}{x^2 + 2x + 3} dx = \int \frac{1}{(x+1)^2 + 2} dx = \int \frac{\frac{1}{2}}{\left(\frac{x+1}{\sqrt{2}}\right)^2 + 1} dx = \frac{\sqrt{2}}{2} \int \frac{\frac{1}{\sqrt{2}}}{1 + \left(\frac{x+1}{\sqrt{2}}\right)^2} dx = \frac{\sqrt{2}}{2} \arctg\left(\frac{x+1}{\sqrt{2}}\right)
$$
  
d) 
$$
\int \frac{x}{x^2 + 4x + 7} dx = \frac{1}{2} \int \frac{2x + 4}{x^2 + 4x + 7} dx - 2 \int \frac{1}{(x+2)^2 + 3} dx = \frac{1}{2} \ln\left(x^2 + 4x + 7\right) - \frac{2}{\sqrt{3}} \cdot \frac{1}{\sqrt{3}} \int \frac{1}{\left(\frac{x+2}{\sqrt{3}}\right)^2 + 1} dx =
$$

$$
= \frac{1}{2} \ln(x^2 + 4x + 7) - \frac{2}{\sqrt{3}} \arctg\left(\frac{x+2}{\sqrt{3}}\right) + C
$$
  
Caso 3. Solo raíces reales distintas

e) 
$$
\int \frac{2x+1}{x^2-3x+2} dx = \int \frac{-3}{x-1} dx + \int \frac{5}{x-2} dx = -3\ln|x-1| + 5\ln|x-2| + C
$$

f) 
$$
\int \frac{1}{x^2 - 4} dx = \int \frac{-\frac{1}{4}}{x + 2} dx + \int \frac{\frac{1}{4}}{x - 2} dx = -\frac{1}{4} \ln|x + 2| + \frac{1}{4} \ln|x - 2| + C
$$
  
Caso 4. Solo raíces reales, algunas iguales

g) 
$$
\int \frac{-x^2 + 3x + 23}{x^3 + 4x^2 - 3x - 18} dx = \int \frac{-2}{x+3} dx + \int \frac{-1}{(x+3)^2} dx + \int \frac{1}{x-2} dx = -2\ln|x+3| + \frac{1}{x+3} + \ln|x-2| + C
$$
  
\nh) 
$$
\int \frac{x+5}{x^3 - x^2 - x + 1} dx = \int \frac{1}{x+1} dx + \int \frac{-1}{x-1} dx + \int \frac{3}{(x-1)^2} dx = \ln|x+1| - \ln|x-1| - \frac{3}{x-1} + C
$$

Caso 5. Algunas raíces complejas distintas

i) 
$$
\int \frac{1}{x^2 + 4} dx = \frac{1}{4} \int \frac{1}{\left(\frac{x}{2}\right)^2 + 1} dx = \frac{1}{2} \int \frac{\frac{1}{2}}{\left(\frac{x}{2}\right)^2 + 1} dx = \frac{1}{2} \arctg\left(\frac{x}{2}\right) + C
$$

j) 
$$
\int \frac{1}{x^4 + 3x^2 + 2} dx = \int \frac{1}{x^2 + 1} dx + \int \frac{-1}{x^2 + 2} dx = \arctg(x) - \frac{1}{\sqrt{2}} \int \frac{\frac{1}{\sqrt{2}}}{\left(\frac{x}{\sqrt{2}}\right)^2 + 1} dx = \arctg(x) - \frac{1}{\sqrt{2}} \arctg\left(\frac{x}{\sqrt{2}}\right) + C
$$

Caso 6. Algunas raíces complejas repetidas

k) 
$$
\int \frac{x^3 + x^2 + 3x + 2}{(x^2 + 2)^2} dx = \int \frac{x + 1}{x^2 + 2} dx + \int \frac{x}{(x^2 + 2)^2} dx = \frac{1}{2} \int \frac{2x}{x^2 + 2} dx + \frac{1}{\sqrt{2}} \cdot \frac{1}{\sqrt{2}} \int \frac{1}{(\frac{x}{\sqrt{2}})^2 + 1} dx + \frac{1}{2} \int \frac{2x}{(x^2 + 2)^2} dx =
$$

$$
= \frac{1}{2} \ln(x^2 + 2) + \frac{1}{\sqrt{2}} \arctg\left(\frac{x}{\sqrt{2}}\right) - \frac{1}{2(x^2 + 2)} + C
$$
  
\n1) 
$$
\int \frac{3x^4 - 2x^3 + 9x^2 - 3x + 5}{(x - 1)(x^2 + 1)^2} dx = 3 \int \frac{1}{x - 1} dx - 2 \int \frac{1}{x^2 + 1} dx + \frac{1}{2} \int \frac{2x}{(x^2 + 1)^2} dx = 3 \ln|x - 1| - 2 \arctg x - \frac{1}{2(x^2 + 1)} + C
$$

**13.47. (TIC) Calcula las siguientes integrales:** 

a) 
$$
\int \frac{2}{x^2 - 1} dx
$$
  
\nb)  $\int \frac{2x^2}{9 - x^2} dx$   
\nc)  $\int \frac{x}{x^2 + 2x + 1} dx$   
\ne)  $\int \frac{x^3}{x^2 + x + 1} dx$   
\nb)  $\int \frac{2x^2}{9 - x^2} dx$   
\nd)  $\int \frac{dx}{x^2 + x - 6}$   
\nf)  $\int \frac{x}{x^2 + 2x - 3} dx$   
\n $\int \frac{2}{x^2 - 1} dx = \int \frac{1}{x - 1} dx + \int \frac{-1}{x + 1} dx = \ln|x - 1| - \ln|x + 1| + C$   
\nb)  $\int \frac{2x^2}{9 - x^2} dx = \int \frac{-2(9 - x^2) + 18}{9 - x^2} dx = \int -2dx + \int \frac{18}{(3 - x)(3 + x)} dx = -2x + \int \frac{3}{x + 3} dx + \int \frac{-3}{x - 3} dx =$   
\n $= -2x + 3\ln|x + 3| - 3\ln|x - 3| + C$   
\nc)  $\int \frac{x}{x^2 + 2x + 1} dx = \int \frac{1}{x + 1} dx + \int \frac{-1}{(x + 1)^2} dx = \ln|x + 1| + \frac{1}{x + 1} + C$   
\nd)  $\int \frac{dx}{x^2 + x - 6} = \int \frac{\frac{1}{5}}{x - 2} dx + \int \frac{-\frac{1}{5}}{x + 3} dx = \frac{1}{5} \ln|x - 2| - \frac{1}{5} \ln|x + 3| + C$   
\ne)  $\int \frac{x^3}{x^2 + x + 1} dx = \int (x - 1) dx + \int \frac{dx}{x^2 + x + 1} = \frac{1}{2}x^2 - x + \int \frac{dx}{(x + \frac{1}{2})^2 + \frac{3}{4}} = \frac{1}{2}x^2 - x + \frac{2}{\sqrt{3}} \int \frac{\frac{2}{\sqrt{3}}}{\frac{2}{\sqrt{3}}} dx =$   
\n $= \frac{1}{2}x^2 - x + \frac{2}{\sqrt{3}} arctg(\frac{2x + 1}{\sqrt{3}}) + C$ <

f) 
$$
\int \frac{x}{x^2 + 2x - 3} dx = \int \frac{\frac{1}{4}}{x + 3} + \int \frac{\frac{1}{4}}{x - 1} dx = \frac{3}{4} \ln|x + 3| + \frac{1}{4} \ln|x - 1| + C
$$

## Integración por cambio de variable

**13.48. Calcula las siguientes primitivas realizando el cambio de variable que se indica:** 

a) 
$$
\int \frac{x}{x^4 + 1} dx
$$
  $x^2 = t$   
b)  $\int \frac{dx}{\sqrt{2x - 1} + 4x - 2}$   $2x - 1 = t^2$   
a)  $\int \frac{x}{x^4 + 1} dx$ ,  $x^2 = t$ ;  $2x dx = dt \Rightarrow \frac{1}{2} \int \frac{2x}{x^4 + 1} dx = \frac{1}{2} \int \frac{1}{t^2 + 1} dt = \frac{1}{2} \arctg t + C = \frac{1}{2} \arctg (x^2) + C$   
b)  $\int \frac{dx}{\sqrt{2x - 1} + 4x - 2}$ ,  $2x - 1 = t^2$ ;  $2dx = 2t dt$   
 $\int \frac{dx}{\sqrt{2x - 1} + 4x - 2} = \frac{1}{2} \int \frac{2 dx}{\sqrt{2x - 1} + 2(2x - 1)} = \frac{1}{2} \int \frac{2t dt}{t + 2t^2} = \frac{1}{2} \int \frac{2 dt}{1 + 2t} = \frac{1}{2} \ln|1 + 2t| + C = \frac{1}{2} \ln(1 + 2\sqrt{2x - 1}) + C$ 

# **13.49. (PAU) Calcula la siguiente primitiva: ∫ sen(ln x)** *dx* **.**

Se hace 
$$
x = e^t \Rightarrow dx = e^t \, dt
$$

\n
$$
\int \text{sen} \, (\ln x) \, dx = \int e^t \text{sen } t \, dt = e^t \text{sen } t - \int e^t \text{cos } t \, dt = e^t \text{sen } t - e^t \text{cos } t - \int e^t \text{sen } t \, dt =
$$

\n
$$
= x \text{sen} \, (\ln x) - x \text{cos}(\ln x) - \int \text{sen} \, (\ln x) \, dx \Rightarrow \int \text{sen} \, (\ln x) \, dx = \frac{x (\text{sen} \, (\ln x) - \text{cos} \, (\ln x))}{2} + C
$$

**13.50. (PAU) Sea la integral**  $\int e^{2x}$ sen $(e^x) dx$ .

a) Intégrala mediante el cambio  $t = e^x$ .

**b) Calcula la constante de integración para que la función integral pase por el origen de coordenadas.** 

a) 
$$
t = e^x
$$
;  $dt = e^x dx$   
\n $\int e^{2x} \operatorname{sen}(e^x) dx = \int \operatorname{tsent} dt = -t \cos t - \int -\cos t dt = -t \cos t + \operatorname{sen} t + C = -e^x \cos(e^x) + \operatorname{sen} (e^x) + C$   
\nb)  $0 = -e^0 \cos(e^0) + \operatorname{sen} (e^0) + C \Rightarrow C = \cos(1) - \operatorname{sen} (1)$ 

**13.51. (TIC) Calcula las siguientes primitivas:** 

a) 
$$
\int \frac{2}{1+\sqrt{x}} dx
$$
  
\nb)  $\int \frac{4x}{\sqrt{a-b}} dx$   
\nc)  $\int \frac{1}{\sqrt{a^2+5}} dx$   
\nd)  $\int \frac{4x+5\cdot16^{x}}{2+340a} dx$   
\ne)  $\int \frac{1}{2+340a} dx$   
\nf)  $\int \frac{2x\cos\alpha}{3x} dx$   
\ng)  $\int \frac{1+x}{1+x^2} dx$   
\nh)  $\int \frac{x^8}{\sqrt{1+x^2}} dx$   
\ni)  $\int \frac{5+2x^2+1nx}{3x} dx$   
\nj)  $\int \frac{2}{\sqrt{x+3\sqrt{x}}} dx$   
\nk)  $\int \frac{5+2x^2+1nx}{3x} dx$   
\n4)  $\int \frac{2}{\sqrt{x+3\sqrt{x}}} dx$   
\nl)  $\int \frac{2}{\sqrt{x+3\sqrt{x}}} dx$   
\nl)  $\int \frac{2}{\sqrt{x+3\sqrt{x}}} dx$   
\n9)  $\int \frac{4x}{1+6x^2} dx$   
\n10)  $\int \frac{\sqrt{a} + \sqrt{x}}{\sqrt{x}} dx$   
\n2)  $\int \frac{2}{1+x\sqrt{x}} dx$   
\n3)  $\int \frac{2}{1+x\sqrt{x}} dx$   
\n4)  $\int \frac{x^8}{1+16x^6} dx$   
\n5)  $\int \frac{4x}{1+16} dx$   
\n6)  $\int \frac{4x}{1+16} dx$   
\n7)  $\int \frac{4(4x+1)}{1+14} dt = \int \frac{4(4x+1)}{1+14} dt = 4t - 4 \ln|1+1| + C = 4\sqrt{x} - 4 \ln(1+\sqrt{x}) + C$   
\nc)  $\int \frac{4^x+5\cdot16^x}{1+16^x} dx$   
\n8)  $\int \frac{4^x+5\cdot16^x}{1+16^x} dx$   
\n9)  $\int \frac{1}{1+4}(4^x)^2 dx$   
\n10)  $\int \frac{1}{e^x+e^{-x}} dx$ ,  $e^x = t$   
\n11

h) 
$$
\int \frac{x^5}{\sqrt{1+x^3}} dx
$$
,  $1+x^3 = t^2$ ;  $3x^2 dx = 2t dt$   
\n $\int \frac{x^5}{\sqrt{1+x^3}} dx = \frac{1}{3} \int \frac{((1+x^3)-1)8x^2}{\sqrt{1+x^3}} dx = \frac{1}{3} \int \frac{(t^2-1)2t}{t} dt = \frac{2}{3} \int (t^2-1) dt = \frac{2}{9}t^3 - \frac{2}{3}t + C = \frac{2\sqrt{1+x^3}(x^3-2)}{9} + C$   
\ni)  $\int \frac{2^x}{\sqrt{1-4^x}} dx$ ,  
\n $2^x = t$ ;  $2^x \ln(2) dx = dt$   $\int \frac{2^x}{\sqrt{1-4^x}} dx = \frac{1}{\ln(2)} \int \frac{1}{\sqrt{1-t^2}} dt = \frac{1}{\ln(2)} \arcsin(t) + C = \frac{1}{\ln(2)} \arcsin(2^x) + C$   
\nj)  $\int \frac{x \arcsin x}{\sqrt{1-x^2}} dx$ ,  $t = \arcsin x$ ;  $dt = \frac{1}{\sqrt{1-x^2}} dx$   
\n $\int \frac{x \arcsin x}{\sqrt{1-x^2}} dx = \int t \operatorname{sent} dt = -t \cos t + \int \cos t dt = -t \cos t + \operatorname{sen} t + C = -\sqrt{1-x^2} \arcsin x + x + C$   
\nk) Para resolver la tercera integral se hace el cambio:  $\ln x = t$ ;  $\frac{1}{x} dx = dt$   
\n $\int \frac{5+2x^2 + \ln x}{3x} dx = \frac{5}{3} \int \frac{1}{x} dx + \frac{2}{3} \int x dx + \frac{1}{3} \int \frac{\ln x}{x} dx = \frac{5}{3} \ln|x| + \frac{1}{3}x^2 + \frac{1}{3} \int t dt = \frac{5}{3} \ln|x| + \frac{1}{3}x^2 + \frac{1}{6} (\ln x)^2 + C$   
\n $\int \frac{(\sqrt{a} + \sqrt{x})^2}{\sqrt{x}} dx$ ,  $\sqrt{x} = t$ ;  $\frac{1}{2\sqrt{x}} dx = dt$   $\int \frac{(\sqrt$ 

**13.52.** (PAU) Calcula  $\int x (\ln (1 + x^2) + e^{-x}) dx$ .

$$
\int x \left( \ln(1+x^2) + e^{-x} \right) dx = \int x \ln(1+x^2) dx + \int xe^{-x} dx = \frac{1}{2} \int \ln t dt - xe^{-x} + \int e^{-x} dx =
$$
  
=  $\frac{1}{2} (1+x^2) (\ln(1+x^2) - 1) - e^{-x} (x+1) + C$ 

**13.53.** (PAU) Utilizando el cambio de variable  $t = e^x$ , calcula  $\int e^{x+e^x} dx$ .

$$
t = e^x
$$
;  $dt = e^x dx \Rightarrow \int e^{x+e^x} dx = \int e^x e^{e^x} dx = \int e^t dt = e^t + C = e^{e^x} + C$ 

**13.54.** (PAU) Calcula ∫sec<sup>3</sup> *x dx* . Indicación: realiza el cambio sen *x* = *t* para obtener una función racional. sen  $x = t$ ; cos  $x dx = dt$ 

$$
\int \sec^3 x \, dx = \int \frac{\cos x}{\cos^4 x} \, dx = \int \frac{1}{\left(1 - t^2\right)^2} \, dt = \int \frac{\frac{1}{4}}{t + 1} \, dt + \int \frac{\frac{1}{4}}{(t + 1)^2} \, dt + \int \frac{-\frac{1}{4}}{t - 1} \, dt + \int \frac{\frac{1}{4}}{(t - 1)^2} \, dt =
$$
\n
$$
= \frac{1}{4} \ln|t + 1| - \frac{1}{4} \frac{1}{t + 1} - \frac{1}{4} \ln|t - 1| - \frac{1}{4} \frac{1}{t - 1} + C = \frac{1}{4} \ln|\text{sen } x + 1| - \frac{1}{4} \frac{1}{\text{sen } x + 1} - \frac{1}{4} \ln|\text{sen } x - 1| - \frac{1}{4} \frac{1}{\text{sen } x - 1} + C
$$

13.55. (PAU) Calcula 
$$
\int \frac{dx}{\sqrt{x^2 - 2}}
$$
. Indicación: Realiza el cambio  $\sqrt{x^2 - 2} - x = t$ .  
\n
$$
\sqrt{x^2 - 2} - x = t; \quad dt = \left(\frac{x}{\sqrt{x^2 - 2}} - 1\right) dx = \frac{x - \sqrt{x^2 - 2}}{\sqrt{x^2 - 2}} dx
$$
\n
$$
\int \frac{dx}{\sqrt{x^2 - 2}} = \int \frac{1}{\sqrt{x^2 - 2}} \cdot \frac{x - \sqrt{x^2 - 2}}{x - \sqrt{x^2 - 2}} dx = \int \frac{1}{x - \sqrt{x^2 - 2}} \cdot \frac{x - \sqrt{x^2 - 2}}{\sqrt{x^2 - 2}} dx = \int \frac{1}{-t} dt = -\ln|t| = -\ln|\sqrt{x^2 - 2} - x| + C
$$

## Integración de funciones trigonométricas

**13.56.** (PAU) Dada la función  $f(x) = \cos x - \cos^3 x$ .

**a) Halla su integral indefinida.** 

**b**) ¿Cuál es la primitiva de *f*(*x*) que pasa por  $\left(\frac{\pi}{2}, 0\right)$ ? a) Se hace el cambio sen  $x = t$ ; cos  $x dx = dt$ .  $\int \left( \cos x - \cos^3 x \right) dx = \int \cos x (1 - \cos^2 x) dx = \int t^2 dt = \frac{1}{3} t^3 = \frac{\sin^3 x}{3} + C$ 3  $\int \cos x - \cos^3 x dx = \int \cos x (1 - \cos^2 x) dx = \int t^2 dt = \frac{1}{2} t^3 = \frac{\sin^3 x}{2}$ b)  $\frac{3(2)}{3} + C = 0 \Rightarrow C = -\frac{1}{3}$  $\text{sen}^3\left(\frac{\pi}{2}\right)$  $+C = 0 \Rightarrow C = \left(\frac{\pi}{2}\right)$  π  $C = 0 \Rightarrow C = -\frac{1}{2}$ Luego la primitiva buscada es  $F(x) = \frac{\text{sen}^3 x - 1}{3}$ .

**13.57. (TIC) Calcula estas cuatro integrales:** 

- a)  $\int \mathrm{sen}^2 x \, dx$
- **b)**  $\int$  **sen**<sup>3</sup>*x* **dx**
- c)  $\int \cos^2 x \, dx$
- d)  $\int \cos^3 x \, dx$
- a)  $\int \text{sen}^2 x \, dx$  Se hace por partes:

$$
\int \operatorname{sen}^{2}x \, dx = -\operatorname{sen} x \cos x + \int \cos^{2}x \, dx = -\operatorname{sen} x \cos x + \int (1 - \operatorname{sen}^{2}x) \, dx = -\operatorname{sen} x \cos x + x - \int \operatorname{sen}^{2}x \, dx
$$
  
Despejando, se obtiene: 
$$
\int \operatorname{sen}^{2}x \, dx = \frac{x - \operatorname{sen} x \cos x}{2} + C
$$
  
b) Haciendo el cambio: 
$$
\cos x = t; \quad -\operatorname{sen} x \, dx = dt
$$
  

$$
\int \operatorname{sen}^{3}x \, dx = \int \operatorname{sen}^{2}x \, \operatorname{sen} x \, dx = \int (1 - \cos^{2} x) \, \operatorname{sen} x \, dx = -\int (1 - t^{2}) \, dt = \frac{1}{3}t^{3} - t + C = \frac{1}{3} \cos^{3} x - \cos x + C
$$
  
c) 
$$
\int \cos^{2} x \, dx
$$
 Usando el ejercicio anterior, se tiene que:  

$$
\int \cos^{2} x \, dx = \int (1 - \operatorname{sen}^{2}x) \, dx = x - \int \operatorname{sen}^{2}x \, dx = \frac{x + \operatorname{sen} x \cos x}{2} + C
$$
  
d) Haciendo el cambio: sen  $x = t$ ; 
$$
\cos x \, dx = dt
$$
  

$$
\int \cos^{3} x \, dx = \int \cos^{2} x \cos x \, dx = \int (1 - \operatorname{sen}^{2}x) \cos x \, dx = \int (1 - t^{2}) \, dt = t - \frac{1}{3}t^{3} + C = \operatorname{sen} x - \frac{1}{3} \operatorname{sen}^{3}x + C
$$

13.68. (TIC) Calculate has signatures integrates:  
\na) 
$$
\int (2\sin^2 x - 3\cos x) dx
$$
  
\nb)  $\int \cos^4 x \sin^2 x dx$   
\nc)  $\int \frac{\cos^3 x}{\sin^2 x} dx$   
\nd)  $\int \frac{\cos x}{\sin^2 x} dx$   
\n10)  $\int \cos^6 x \sin^2 x dx$   
\n21)  $\int (2\sin^2 x - 3\cos x) dx = 2 \int \sin^2 x dx - 3 \int \cos x dx = x - \sin x \cos x - 3\sin x + C$  (Ver 57a)  
\nb)  $\int \cos^6 x \sin^2 x dx$  =  $\int \cos^4 x \sin^2 x \cos x dx = \int (1 - \sin^2 x)^2 \sin^2 x \cos x dx = \int (1 - t^2)^2 t^2 dt = \int (t^6 - 2t^4 + t^2) dt =$   
\n $= \frac{1}{7}t^7 - \frac{2}{5}t^5 + \frac{1}{3}t^5 + C = \frac{1}{7} \sin^7 x - \frac{2}{5} \sin^5 x + \frac{1}{3} \sin^5 x + C$   
\nb)  $\int \frac{\cos^3 x}{\sin^2 x} dx$  =  $\int \frac{\cos^3 x}{\sin^2 x} dx$  =  $\int \frac{\cos x}{\sin^2 x} dx$  =  $\int \frac{1 - \sin x}{x} dx = 1$   
\n $\int \frac{\cos x}{\sin^2 x} dx = \int \frac{1 - \sin x}{\sin^2 x} dx = \int t dt = \frac{1}{t^2} dt - \int dt = -\frac{1}{t} + C = -\frac{1}{\sin x} - \sin x + C$   
\nd)  $\int \frac{\cos x}{\sin^2 x} dx$  =  $\int \frac{\cos x}{\sin^2 x} dx = \int \frac{1}{\sin x} dx = \int t dt = \frac{t^2}{t^2} + C = \frac{\cot x^2}{2} + C$   
\n31.59. (TIC) Calculate  $\theta$  states  $\cos$  integrates  $\tan(\sin(\theta) \cos(\theta) \cos(\theta) \sin(\theta) \cos(\theta) \sin(\theta) \cos(\theta) \sin(\theta) \cos(\theta) \sin(\theta) \cos(\theta) \sin(\theta) \cos$ 

E

 $\overline{\phantom{a}}$  $\overline{\phantom{a}}$ 

 $\begin{pmatrix} 1 & 1 \\ 1 & 1 \end{pmatrix}$ 

3

I

l

13.60. (TIC) Consulta las fórmulas de las sumas y restas de senos y cosenos y emplódas para calcular estas  
\nintegrales:  
\na) 
$$
\int cos(5x-3) \cdot sin(3x-1) dx
$$
  
\nb)  $\int cos(2x+6) \cdot cos(4x-2) dx$   
\nc)  $\int sein(2x+1) \cdot sin(3x+5) dx$   
\nd)  $\int sein(2x+1) \cdot cos(3x+5) dx$   
\na)  $\int cos(5x-3) \cdot sin(3x-1) dx$   
\n  
\n $\int cos(5x-3) \cdot sin(3x-1) dx$   
\n  
\n $\int cos(5x-3) \cdot sin(3x-1) dx = \frac{1}{2} \int sein (8x-4) dx - \frac{1}{2} \int sein (2x-2) dx = -\frac{cos(8x-4)}{16} + \frac{cos(2x-2)}{4} + C$   
\nb)  $\int cos(2x+6) \cdot cos(4x-2) dx$   
\n  
\n $\int cos(2x+6) \cdot cos(4x-2) dx$   
\n  
\n $\int cos(2x+6) \cdot cos(4x-2) dx = \frac{1}{2} \int cos(6x+4) dx + \frac{1}{2} \int cos(2x-8) dx = \frac{sin(6x+4)}{12} + \frac{sin(2x-8)}{4} + C$   
\nc)  $\int sein(2x+1) \cdot sin(3x+5) dx$   
\n  
\n $\int cos(2x+1) \cdot sin(3x+5) dx$   
\n  
\n $\int cos(2x+1) \cdot sin(3x+5) dx = \frac{1}{2} \int cos(x+4) dx - \frac{1}{2} \int cos(5x+6) dx = \frac{sin(x+4)}{2} - \frac{sin(6x+6)}{10} + C$   
\nc)  $\int sein(2x+1) \cdot sin(3x+5) dx$   
\n  
\n $\int cos(2x+1) \cdot cos(3x+5) dx$   
\n  
\n $\int cos(2x+1) \cdot cos(3x+5) dx$   
\n  
\n $\int cos(2x+1) \cdot cos(3x+5) dx$   
\n  
\n $\int cos(2x+1) \cdot cos(3$ 

## Integrales no elementales

- 13.61. Partiendo de que  $\int_{0}^{\frac{\pi}{2}}$ *n <sup>e</sup> dx <sup>x</sup>* **, 0** *<sup>a</sup>* <sup>≠</sup> **,** *<sup>n</sup>* <sup>∈</sup> **N no es elemental, demuestra que las siguientes integrales no son elementales.** 
	- a)  $\int \frac{dx}{\ln x}$ **b**)  $\int e^{e^x} dx$  **c**)  $\int \ln(\ln x) dx$ a)  $\int \frac{dx}{\ln x}$  $\frac{dx}{\ln x}$  Se hace el cambio:  $e^t = x$ ;  $e^t dt = dx \Rightarrow \int \frac{dx}{\ln x} = \int \frac{e^t}{t} dt$ *e x dx*  $f e^{i}$ ln b)  $\int e^{e^x} dx$  Se hace el cambio:  $t = e^x$ ;  $dt = e^x dx \Rightarrow \int e^{e^x} dx = \int \frac{e^x}{e^x} e^x dx = \int \frac{e^x}{t} dt$  $\frac{e^{e^{x}}}{e^{x}}e^{x}dx = \int \frac{e^{x}}{t}$  $\int e^{e^x} dx = \int \frac{e^{e^x}}{e^x} e^x dx = \int \frac{e^x}{t}$ c)  $\int \ln(\ln x) dx$  Se hace el cambio:  $e^t = x$ ;  $e^t dt = dx \implies \int \ln(\ln x) dx = \int \ln t \cdot e^t dt$ Ahora, integrando por partes, se tiene  $\int \ln(\ln x) dx = \int \ln t \cdot e^t dt = \ln t \cdot e^t - \int \frac{e^t}{t} dt$

# 13.62. Utilizando la tabla de integración por partes demuestra que  $\int \frac{e^x}{x} dx$  no es elemental.

Se calcula  $\int \frac{e}{x} dx$  $\int \frac{e^x}{x} dx$  por partes: Si se toma  $f(x) = \frac{1}{x}$  y  $g'(x) = e^x$ , se tiene:

| f                | g'    |
|------------------|-------|
| $\frac{1}{x}$    | $e^x$ |
| $-\frac{1}{x^2}$ | $e^x$ |
| $\frac{2}{x^3}$  | $e^x$ |

Si se toma  $f(x) = e^x$  y  $g'(x) = \frac{1}{x}$ , se tiene:

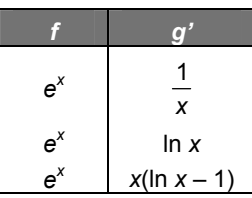

Se observa que tanto de una forma como de la otra se llega a sumas de infinitos sumandos y, por tanto, la integral no es elemental.

## Actividades de síntesis

**13.63. (TIC) Utiliza el método que creas más adecuado para resolver estas integrales:** 

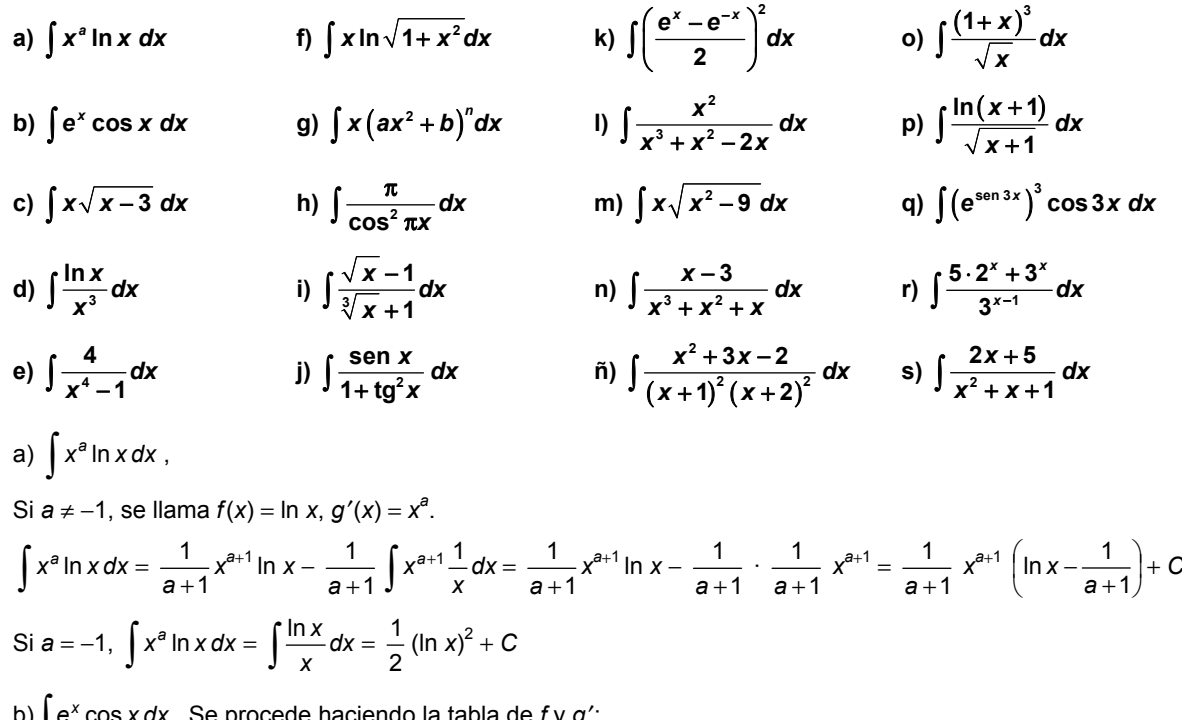

b)  $\int e^x \cos x \, dx$ , Se procede haciendo la tabla de *f* y *g*':

| f     | g'       |                                                                                           |
|-------|----------|-------------------------------------------------------------------------------------------|
| $e^x$ | $\cos x$ | $\int e^x \cos x \, dx = e^x \sin x - e^x (-\cos x) - \int e^x \cos x \, dx$ , por lo que |
| $e^x$ | $\sin x$ | $\int e^x \cos x \, dx = \frac{1}{2} e^x (\sin x + \cos x) + C$                           |

c) 
$$
\int x\sqrt{x-3} dx
$$
 Haciendo  $x-3=f' y dx = 2t dt$ , se tiene:  
\n $\int x\sqrt{x-3} dx = \int (t^2+3)t \cdot 2t dt = 2(\frac{t^6}{5}+t^3) = \frac{2}{5}\sqrt{(x-3)^5}+2\sqrt{(x-3)^3}+C$   
\nd)  $\int \frac{\ln x}{x^5} dx$  Se denomina  $\ln x = f(x) y \frac{1}{x^5} = g'(x)$   
\nAs f pues,  $\int \frac{\ln x}{x^5} dx = -\frac{1}{2} \ln x \frac{1}{x^2} + \frac{1}{2} \int \frac{1}{x} \frac{1}{x^2} dx = -\frac{1}{2} \ln x \frac{1}{x^2} - \frac{1}{4} \cdot \frac{1}{x^2} + C$   
\ne)  $\frac{4}{x^4-1} = \frac{4}{(x^2+1)(x+1)(x-1)} = \frac{4x+B}{x^2+1} + \frac{C}{x+1} + \frac{D}{x+1} = \frac{(4x+B)(x^2-1) \cdot C(x^2+1)(x-1)+D(x^2+1)(x+1)}{x^4-1}$   
\n $x=-1$ , es  $4 = -4C$ , con  $x = 0$ , es  $4 = -B - C + 1y$  con  $x = 2$ , es  $4 = 6A + 3B + 5C + 15D$ .  
\nAs f pues,  $D = 1$ ,  $C = -1$ ,  $B = -2y$ ,  $A = 0$ , por lo que la integral pedida es:  
\n $\int \frac{4}{x^4-1} dx = -2$  arctg  $x - \ln |x + 1| + \ln |x - 1| + K$   
\nf)  $\int x \ln \sqrt{1+x^2} dx$   $x \ln \sqrt{1+x^2} = \frac{1}{2} x \ln (1+x^2)$ , por lo que se puede resolver  $\int x \ln(1+x^2) dx$  que haúendo  
\n $1 + x^2 = t y 2x dx = dt$  se transformae  $n \frac{1}{2} [\ln t dt] = \frac{1}{2} ( \ln t - 1)$ .  
\nAs f que la integral pedida es:  $\int x \ln \$ 

n) 
$$
\int \frac{x-3}{x^3+x^2+x} dx; \quad \frac{x-3}{x^3+x^2+x} = \frac{x-3}{x(x^2+x+1)} = \frac{A}{x} + \frac{Bx+C}{x^2+x+1} = \frac{A(x^2+x+1)+x(Bx+C)}{x^3+x^2+x}
$$
  
\n $\text{De la igualada } x-3=A$ ,  $B-C$ ,  $\text{As per 3 } y \text{ C. } z = 4$ ,  $\text{Do II}$  or  $\text{So II}$ .  
\n $\int \frac{x-3}{x^3+x^2+x} dx = -3 \ln |x| + \int \frac{3x+4}{(x+\frac{1}{2})^2 + \frac{3}{4}} dx$   $\text{by a bilinear integral are reusive point of } x$ .  
\n $\int \frac{x-x}{x^3+x^4} dx = \frac{3}{2} \int \frac{2x+\frac{8}{3}}{x^2+x+1} dx = \frac{3}{2} \int \frac{2x+1+\frac{5}{3}}{x^2+x+1} dx = \frac{3}{2} \ln (x^2 + x + 1) + \frac{5}{2} \int \frac{1}{(x+\frac{1}{2})^2 + \frac{3}{4}} dx$   
\n $\int \frac{3x+4}{x^2+x+1} dx = \frac{3}{2} \int \frac{2x+\frac{8}{3}}{x^2+x+1} dx = \frac{3}{2} \int \frac{2x+1+\frac{5}{3}}{x^2+x+1} dx = \frac{3}{2} \ln (x^2 + x + 1) + \frac{5}{2} \int \frac{1}{(x+\frac{1}{2})^2 + \frac{3}{4}} dx$   
\n $\int \frac{x-3}{(x+\frac{1}{2})^2 + \frac{3}{4}} dx = \frac{4}{3} \int \frac{1}{1 + (\frac{x+\frac{1}{2}}{\frac{x^3}{2}})^3} dx = \frac{2}{\sqrt{3}} \arctan(\frac{2x+1}{\sqrt{3}}) dx$   
\nAs f  $\text{Duses. } \int \frac{x-3}{x^3+x^2+x} dx = -3 \ln |x| + \frac{3}{2} \ln (x^2 + x + 1) + \frac{5}{\sqrt{3}} \arctan(\frac{2x+1}{\sqrt{3}}) + K$   
\n $\int \frac{x^2+3x-2$ 

(ver el apartado n de este ejercicio para esta última integral)

**13.64. (TIC) Resuelve las siguientes integrales por el método más conveniente:** 

a) 
$$
\int \frac{x+2}{\sqrt{x+1}} dx
$$
  
\nc)  $\int \cos \frac{x}{2} \cos x dx$   
\ne)  $\int \frac{e^x - e^{-x}}{e^x + e^{-x}} dx$   
\nb)  $\int x^4 (\ln x)^2 dx$   
\nc)  $\int \frac{dx}{1 + \sin x - \cos x}$   
\nf)  $\int x \ln(x+a) dx$   
\ng)  $\int \frac{x+2}{\sqrt{x+1}} dx$   
\n  
\n $\int \sqrt{x+1} dx + \int \frac{1}{\sqrt{x+1}} dx = \frac{2}{3} \sqrt{x+1^3 + 2\sqrt{x+1}} + C$   
\n $\int \sqrt{x^4 (\ln x)^2} dx$   
\nS)  $a = -1, x^6 (\ln x)^2 = \frac{(\ln x)^2}{x}$ , por lo que  $\int x^6 (\ln x)^2 dx = \frac{1}{3} (\ln x)^3 + C$   
\nS)  $a = -1, x^6 (\ln x)^2 = \frac{(\ln x)^2}{x}$ , por lo que  $\int x^6 (\ln x)^2 dx = \frac{1}{a+1} (\ln x)^2 + C$   
\nS)  $a = -1, x^6 (\ln x)^2 = \frac{(\ln x)^2}{x}$ , por lo que  $\int x^6 (\ln x)^2 dx = \frac{1}{a+1} (ln x)^2 + C$   
\nS)  $a = -1, x^6 (\ln x)^2 = \frac{1}{a+1} x^2 + \int \sqrt{x+1} dx = \int \sqrt{x} (\ln x)^2 dx = \frac{1}{a+1} x^{a+1} (\ln x)^2 - \frac{2}{a+1} \int \ln x \cdot x^a dx$ , siendo esta  
\ndilitam integral la del 1.<sup>67</sup> apartode de lecitoi cheorico; por lo que.  
\n $\int \cos \frac{x}{2} \cos x dx$  Como  $\cos a \cos b = \frac{1}{2} (\cos (a+b) + \cos (a-b))$ , se tiene que:  
\n $\int \cos \frac{x}{2} \cos x dx = \frac{1}{2} \int \cos \frac{3x}{2} dx + \frac{1}{2} \int \cos \frac{x}{2} dx = \frac{1}{2} \cdot \frac{2}{3} \sin \frac{3x}{2} + \sin \frac{x}{2} + \frac{3}{2} \sin \frac{3x}{2} +$ 

**13.65. (TIC) Calcula las integrales siguientes: a**)  $\int \frac{x^2 + 2\sqrt[3]{x} - \sqrt{x} + 3}{2}$  $\int \frac{x^2 + 2\sqrt[3]{x} - \sqrt{x} + 3}{2x} dx$  e)  $\int x \arctg x dx$  i)  $\int \text{sen}^5 x dx$  m)  $\int \frac{x dx}{(x-2)(x^2-9)}$  $\int \frac{x \, dx}{(x-2)(x^2-1)}$ **b**)  $\int \left( \frac{x-2\sqrt{x}}{x} + \frac{6}{x^2} - \frac{1}{x} \right) dx$  **f**)  $\int \sqrt{x} (1-x^2) dx$  **j**) **1**  $1 + x^2$ *n*  $\frac{x^{n-1}}{x^{2n}}dx$  $\int \frac{x^{n-1}}{1+x^{2n}} dx$  n)  $\int \frac{\arctg(\ln x)}{x(1+(\ln x)^2)} dx$  $(1 + (\ln x)^2)$ **arctg ln** 1+(In  $\int \frac{\arctg(\ln x)}{x(1+(\ln x)^2)} dx$ c)  $\int \frac{e^{x}}{x} dx$  $\int \frac{e^{x}}{\sqrt{x}} dx$  g)  $\int$  tg ax  $\cdot$  sec<sup>2</sup> ax dx k)  $\int \frac{5x^2}{x^3 - 2} dx$ 3 2 v<sup>2</sup>  $5x^2 - 19x + 2$  $\frac{5x^2-19x+2}{x^3-2x^2-5x+6}$  dx  $\int \frac{5x^2-19x+2}{x^3-2x^2-5x+6} dx$   $\qquad \int \int \frac{dx}{(x+1)\sqrt{x}}$ **d**)  $\int \frac{1}{x} \sec^2(\ln x) dx$  h)  $\int \frac{\sqrt{1-x}}{\sqrt{x}} dx$ **i**)  $\int 2^{x}$ sen 2<sup>x</sup> cos 2<sup>x</sup> dx **b**  $\int x^{2}\sqrt{1+x}$  dx a)  $\int \frac{x^2 + 2\sqrt[3]{x} - \sqrt{x} + 3}{2x} dx$  $x^2 + 2\sqrt[3]{x} - \sqrt{x}$ 2  $2^2 + 2\sqrt[3]{x} - \sqrt{x} + 3$  $= \frac{1}{2} \int x \, dx + \int x^{-1}$ *x dx* <sup>3</sup> 2  $-\frac{1}{2}\int x^{-\frac{1}{2}}$ *x dx* <sup>2</sup> 1  $+\frac{5}{2}$  $\frac{3}{2} \int \frac{1}{x} dx = \frac{1}{4}x^2$  $\frac{1}{4}x^2 + 3\sqrt[3]{x} - \sqrt{x} + \frac{3}{2} \ln|x| + C$ b)  $\int \left( \frac{x - 2\sqrt{x}}{x} + \frac{6}{x^2} - \frac{1}{x} \right) dx = \int \left( 1 - \frac{2}{\sqrt{x}} + \frac{6}{x^2} - \frac{1}{x} \right) dx = x - 4\sqrt{x} - \frac{6}{x} - \ln|x| + C$ c)  $\int \frac{e^{x}}{e^{x}} dx = 2e^{x^{2}} + C$ *x*  $\int \frac{e^{\sqrt{x}}}{\sqrt{x}} dx = 2e^{\sqrt{x}} + C$ d)  $\int \frac{1}{x} \sec^2(\ln x) dx$ Haciendo ln  $x = t$  y  $\frac{1}{x}$  *dx* = *dt*, se llega a  $\int \sec^2 t \, dt = \text{tg } t = \text{tg } (\ln x) + C$ e) *<sup>x</sup>* arctg *<sup>x</sup> dx* Poniendo arctg  $x = f y x = g'$  es  $f'(x) = \frac{1}{1 + x^2} y g(x) = \frac{1}{2}x^2 + \frac{1}{2}$ , por lo que:  $\int x \arcty x \, dx = \frac{1}{2} (x^2 + 1) \arcty x - \frac{1}{2} \int dx = \frac{1}{2} (x^2 + 1) \arcty x - \frac{1}{2} x + C$ Nota: Obsérvese la simplificación de los cálculos al tomar  $g(x) = \frac{1}{2}x^2 + \frac{1}{2}$  en lugar de la habitual  $g(x) = \frac{1}{2}x^2$ f)  $\int \sqrt{x}(1-x^2)dx$ Poniendo *x* =  $t^2$  y *dx* = 2*t dt*, se tiene: 2  $\int_0^1 t(1-t^4) t dt = 2 \frac{t^2}{3}$  $\frac{t^3}{3}$  – 2 $\frac{t^7}{7}$  $\frac{t^7}{7}$  + *C* =  $\frac{2}{3}$   $\sqrt{x^3}$  –  $\frac{2}{7}$   $\sqrt{x^7}$  + *C* g) tg*ax* ·sec2 *ax dx* Haciendo tg *ax* = *t* y *a*sec2 *ax dx* = *dt*, se llega a: *a*  $\frac{1}{a} \int t \, dt = \frac{1}{a} \cdot \frac{1}{2} t^2 = \frac{1}{2a} \text{tg}^2 \text{ ax} + C$ h)  $\int \frac{\sqrt{1-x}}{\sqrt{x}} dx$  El cambio más cómodo es llamar *x* = sen <sup>2</sup> *t* y *dx* = 2 sen *t* cos *t*. Así pues:  $\int \frac{\sqrt{1-x}}{\sqrt{x}} dx = \int \frac{\cos t}{\sin t}$ 2sen *t* cos *t dt*  $\int \frac{\cos t}{\mathrm{sent}}$ 2sen *t* cos *t dt* =2  $\int \cos^2 t \, dt$ , integral que utilizando las identidades trigonométricas cos<sup>2</sup>  $t$  + sen<sup>2</sup>  $t$  = 1, cos<sup>2</sup>  $t$  – sen<sup>2</sup>  $t$  = cos2t, nos lleva a:  $\int (1+\cos 2t) dt = t + \frac{1}{2} \text{ sen } 2t = \text{arcsen } \sqrt{x} + \sqrt{x} \cdot \sqrt{1-x} = \text{arcsen } \sqrt{x} + \sqrt{x-x^2} + C$ *i*)  $\int$  sen<sup>5</sup>*x dx* Como sen<sup>5</sup>*x* = sen<sup>4</sup>*x* sen *x*, se pone cos *x* = *t* y −sen *x dx* = *dt*, quedándonos, entonces:  $\int \mathrm{sen}^5 x \, dx = \int (1 - \cos^2 x)^2 \mathrm{sen} x \, dx = -\int (1 - t^2)^2 \, dt = -\frac{1}{5} t^5 - t + \frac{2}{3} t^3 = -\frac{1}{5} \cos^5 x - \cos x + \frac{2}{3}$  $\frac{2}{5}$  cos<sup>3</sup>x + C j)  $\int \frac{x^{n-1}}{1+x^{2n}} dx$ *x n n* 2 1 1 Haciendo  $x^n = t$  y  $nx^{n-1}dx = dt$  se tiene que:  $\int \frac{x^{n-1}}{1+x^{2n}} dx$ *x n n* 2  $\int \frac{x^{n-1}}{1+x^{2n}} dx = \frac{1}{n} \int \frac{dt}{1+t^2} = \frac{1}{n} \arctan x^n + C$ 

k) 
$$
\int \frac{5x^2-19x+2}{x^2-2x^2-5x+6} dx
$$
 Com  $x^2-2x^2-5x+6=(x-1)(x-3)(x+2)+8(x-1)(x+2)-C(x-1)(x-3)$   
\n $\frac{5x^2-19x+2}{(x-1)(x+2)} = \frac{A}{x-4} + \frac{B}{x-2} + \frac{C}{x-2} = \frac{A(x-3)(x+2)+B(x-1)(x+2)-C(x-1)(x-3)}{x-1)(x-3)(x+2)}$   
\nLa igualodd at 5x<sup>2</sup> - 19x + 2 = A(x-3)(x+2) + B(x-1)(x+2) + C(x-1)(x-3)(x-3) nos lleva a A = 2, B = -1, C = 4 y  
\nln 10 $\int 2x \sec 2x^2 dx$  Hacienoto en 2<sup>2</sup> +  $x \ln |x^2|$  +  $x^2$  + K (x-1)(x-3) cos lleva a 4 = 2, B = -1, C = 4 y  
\n1)  $\int \frac{x \cos 2x}{(x-2)(x^2-9)} = \frac{A}{x-2} + \frac{B}{x-3} + \frac{C}{x-3} = \frac{A(x-3)(x+3)+B(x-2)(x+3)+C(x-2)(x-2)(x-3)}{(x-2)(x^2-9)},$  se tiene que la  
\nqualdad x = A (x-3)(x+3) + B (x-2)(x+3) + C (x-2)(x-3) nos lleva a 3 = 6B, -3 = 30C, 2 = -5A, por to  
\naue  
\n $A = -\frac{2}{5}, B = \frac{1}{2}, C = -\frac{1}{10}y \ln |x|q\pi a| pedda result aser : -\frac{2}{5} ln |x-2| + \frac{1}{2} ln |x-3| - \frac{1}{10} ln |x+3| + K$   
\n $\ln |x| \int \frac{dx}{(x+1)(x^2)} dx$   
\n $\ln |x| \int \frac{dx}{(x+1)(x^2)} dx$   
\n $\ln |x| \int \frac{dx}{(x+1)(x^2)} dx$   
\n $\ln |x| \int \frac{dx}{(x+1)(x^$ 

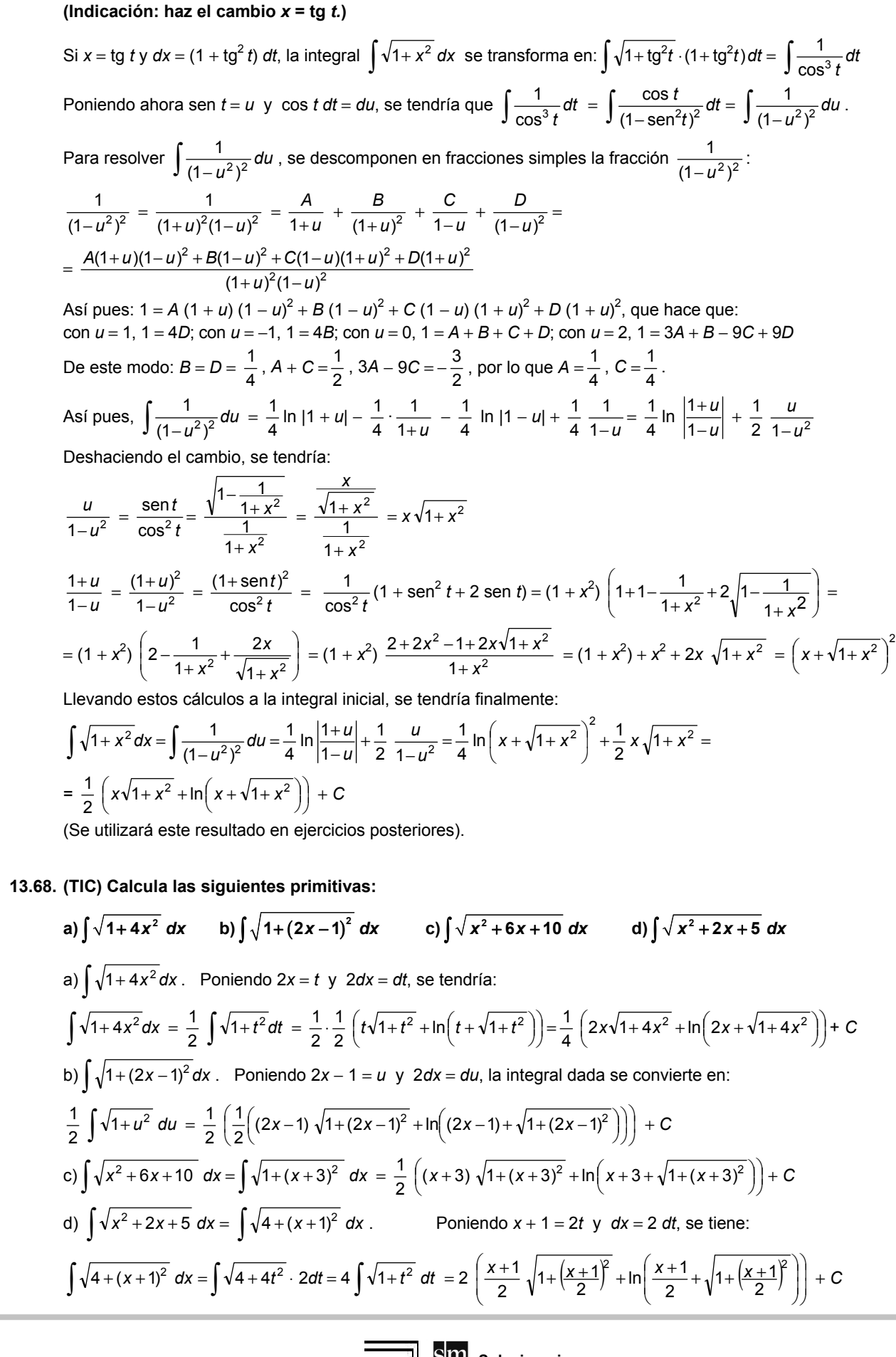

**13.67. Escribe como integral de un cociente de polinomios**  $\int \sqrt{1+x^2} dx$  **y resuélvela.** 

**Solucionario 184** 

**13.69. Escribe como integral de un cociente de polinomios**  $\int \sqrt{x^2-1} dx$  **y resuélvela.** 

(Indicación: haz el cambio  $x = \frac{1}{\text{sent}}$ ).

Poniendo  $x = \frac{1}{\text{sen } t}$  y  $dx = \frac{-\cos t}{\text{sen}^2 t}$  $\frac{-\cos t}{\sin^2 t}$ dt, la integral dada se transforma en -  $\int \frac{\cos^2 t}{\sin^3 t} dt$ *t* 3 2  $\frac{\cos^2 t}{\sin^3 t}$ dt.

Haciendo en esta última integral cos *t* = *u* y −sen *t dt* = *du*, nos lleva a  $\int \frac{u}{(1 - u^2)^2} du$ *u*  $2\sqrt{2}$  $\frac{u^2}{(1-u^2)^2}$ du , cociente de polinomios.

$$
\frac{u^2}{(1-u^2)^2} = \frac{A}{1+u} + \frac{B}{(1+u)^2} + \frac{C}{1-u} + \frac{D}{(1-u)^2} = \frac{A(1+u)(1-u)^2 + B(1-u)^2 + C(1-u)(1+u)^2 + D(1+u)^2}{(1+u)^2(1-u)^2}
$$

En la igualdad,  $u^2 = A (1 + u)(1 - u)^2 + B (1 - u)^2 + C (1 - u)(1 + u)^2 + D (1 + u)^2$ , con  $u = 1$ , es  $1 = 4D$ ; con *u* = −1, es 1 = 4*B*; si *u* = 0, 0 = *A* + *B* + *C* + *D*; y si *u* = 2, es 4 = 3*A* + *B* − 9*C* + 9*D*, por lo que *B* = *D* =  $\frac{1}{4}$ , *A* + *C* = − $\frac{1}{2}$  y también 3*A* − 9*C* =  $\frac{3}{2}$ , así que *A* = − $\frac{1}{4}$  y *C* = − $\frac{1}{4}$  y la integral será :

$$
\int \frac{u^2}{(1-u^2)^2} du = -\frac{1}{4} \ln |1+u| - \frac{1}{4} \frac{1}{1+u} + \frac{1}{4} \ln |1-u| + \frac{1}{4} \frac{1}{1-u} = \frac{1}{2} \frac{u}{1-u^2} - \frac{1}{4} \ln \frac{1+u}{1-u}
$$

Así pues, deshaciendo el cambio, se tendría:

$$
\frac{u}{1-u^2} = \frac{\cos t}{\sin^2 t} = \frac{\sqrt{1-\frac{1}{x^2}}}{\frac{1}{x^2}} = x \sqrt{x^2 - 1}
$$
\n
$$
\frac{1+u}{1-u} = \frac{1+\cos t}{1-\cos t} = \frac{1+\sqrt{1-\frac{1}{x^2}}}{1-\sqrt{1-\frac{1}{x^2}}} = \frac{x+\sqrt{x^2-1}}{x-\sqrt{x^2-1}} = \left(x+\sqrt{x^2-1}\right)^2
$$
\nLuego: 
$$
\int \sqrt{x^2 - 1} \, dx = \int \frac{u^2}{(1-u^2)^2} \, du = \frac{1}{2} \frac{u}{1-u^2} - \frac{1}{4} \ln \frac{1+u}{1-u} = \frac{1}{2} \left(x\sqrt{x^2 - 1} - \ln|x+\sqrt{x^2-1}|\right) + C
$$

**13.70. Calcula**  $\int \frac{x^2}{x^2} dx$  $\int \frac{x^2}{1-x^6}$  *dx* haciendo previamente un cambio de variable.

Si 
$$
x^3 = t
$$
 y  $3x^2 dx = dt$ , la integral dada se transforma en  $\frac{1}{3} \int \frac{1}{1-t^2} dt$ .  
\nComo  $\frac{1}{1-t^2} = \frac{A}{1+t} + \frac{B}{1-t} = \frac{A(1-t)+B(1+t)}{1-t^2}$ , la identical  $1 = A(1-t) + B(1+t)$ , lleva a  $1 = 2B$ ,  $1 = 2A$ .  
\nAsí pues,  $\int \frac{1}{1-t^2} dt = \frac{1}{2} \ln \left| \frac{1+t}{1-t} \right|$  y se tendrá que:  $\int \frac{x^2}{1-x^6} dx = \frac{1}{6} \ln \left| \frac{1+x^3}{1-x^3} \right| + C$ 

**13.71. (TIC) Calcula las siguientes primitivas: a**)  $\int \sqrt{x^2 - 4} \, dx$  **c**)  $\int \sqrt{x^2 + 6x + 8} \, dx$ **b**)  $\int \sqrt{x^2 - 4x} \, dx$ <br>**d**)  $\int \sqrt{x^2 - 4x} \, dx$ a)  $\sqrt{x^2-4}$  *dx* Como  $\sqrt{x^2-4}$  = 2  $\sqrt{\left(\frac{x}{2}\right)}$  −1 2 − ) Ι  $\overline{\phantom{a}}$  $\left(\frac{x}{2}\right)^2 - 1$ , haciendo  $\frac{x}{2} = t$  y  $\frac{1}{2} dx = dt$ , se tiene:  $\int \sqrt{x^2-4} \, dx = 2 \int \sqrt{t^2-1} \cdot 2 \, dt = 4 \int \sqrt{t^2-1} \, dt = 4 \cdot \frac{1}{2}$ 1  $\overline{\phantom{a}}$  $\overline{\phantom{a}}$ )  $\left( \right)$  $\overline{\phantom{a}}$ I  $\overline{\phantom{0}}$ ſ  $\overline{\phantom{a}}$  $\overline{\phantom{a}}$ J Ì  $\parallel$ J  $\overline{\phantom{0}}$ ſ  $\left(\frac{x}{2}\right)^2-1-ln\left(\frac{x}{2}+\sqrt{\left(\frac{x}{2}\right)^2-1}\right)$  $\frac{x}{2}\sqrt{\left(\frac{x}{2}\right)^2-1-ln\left(\frac{x}{2}+\sqrt{\left(\frac{x}{2}\right)^2-1}\right)} =$  $= 2 \left| \frac{x \sqrt{x^2-4}}{4} - \ln \left| \frac{x + \sqrt{x^2-4}}{2} \right| \right|$ )  $\backslash$ I I l ſ  $\overline{\phantom{a}}$  $\overline{\phantom{a}}$ J  $\backslash$ I I ∖  $\frac{x^2-4}{4} - \ln \left( \frac{x + \sqrt{x^2-4}}{2} \right)$  $\left[\frac{x\sqrt{x^2-4}}{x}\right]-\ln\left(\frac{x+\sqrt{x^2-4}}{x}\right]\bigg|+C$ b)  $\int \sqrt{(x-2)^2-1} dx$ . Si  $x-2 = t$  y  $dx = dt$ , se tiene:  $\int_0^2 \frac{1}{2} \, dt = \frac{1}{2} \left( (x-2)\sqrt{(x-2)^2-1} - \ln \left| x-2+\sqrt{(x-2)^2-1} \right| \right) + C$ c)  $\int \sqrt{x^2 + 6x + 8} dx = \int \sqrt{(x+3)^2 - 1} dx$ . Poniendo  $x + 3 = t$  y  $dx = dt$ , se tiene:  $\int \sqrt{t^2-1} dt = \frac{1}{2} \left( (x+3)\sqrt{(x+3)^2-1} - \ln |x+3+\sqrt{(x+3)^2-1}| \right) + C$ d)  $\int \sqrt{x^2 - 4x} dx = \int \sqrt{(x-2)^2 - 4} dx = 2 \int \sqrt{\left(\frac{x-2}{2}\right)^2 - 1} dx$ Poniendo  $\frac{x-2}{2} = t$  y  $\frac{1}{2}$  *dx* = *dt*, se tiene:  $\int \sqrt{x^2 - 4x} \, dx = 4 \int \sqrt{t^2 - 1} \, dt = 4 \cdot \frac{1}{2}$ 1  $\overline{\phantom{a}}$  $\overline{\phantom{a}}$ )  $\left( \right)$  $\overline{\phantom{a}}$ I  $\overline{\phantom{0}}$ ſ  $\left(\frac{x-2}{2}\right)^2 - 1 - \ln\left|\frac{x-2}{2} + \sqrt{\left(\frac{x-2}{2}\right)^2 - 1}\right|$  $\frac{-2}{2}\sqrt{\left(\frac{x-2}{2}\right)^2-1} - 1 - \ln\left|\frac{x-2}{2}+\sqrt{\left(\frac{x-2}{2}\right)^2-1}\right|$ 2  $\left(\frac{-2}{2}\right)^2 - 1 - \ln\left|\frac{x-2}{2}\right|$ 2  $\left|\frac{x-2}{2}\sqrt{\left(\frac{x-2}{2}\right)^2-1} - 1 - \ln\left|\frac{x-2}{2} + \sqrt{\left(\frac{x-2}{2}\right)^2-1}\right|\right| =$  $2\left[\frac{x-2}{4}\sqrt{x^2-4x} - \ln\left|\frac{x-2}{2}+\frac{\sqrt{x^2-4x}}{2}\right|\right]$ )  $\backslash$ L L l  $\left(\frac{x-2}{4}\sqrt{x^2-4x}-\ln\left|\frac{x-2}{2}+\frac{\sqrt{x^2-4x}}{2}\right|\right)$ 4  $\frac{-2}{4} \sqrt{x^2-4x} - \ln \left| \frac{x-2}{2} \right|$  $\left|\frac{x-2}{4}\sqrt{x^2-4x} - \ln\left|\frac{x-2}{2} + \frac{\sqrt{x^2-4x}}{2}\right|\right| = 2\left|\frac{x-2}{4}\sqrt{x^2-4x} - \ln\left|\frac{x-2+\sqrt{x^2-4x}}{2}\right|\right|$ ) Ì  $\overline{\phantom{a}}$ I l  $\left(\frac{x-2}{4}\sqrt{x^2-4x}-\ln\left|\frac{x-2+\sqrt{x^2-4}}{2}\right|\right)$  $\left|\frac{x-2}{x^2-4x}-\ln\left|\frac{x-2+\sqrt{x^2-4x}}{2}\right|\right|+C$ 

## **13.72. Calcula**  $\int \text{sen}\sqrt{x} dx$  **y**  $\int x^7 \text{sen } x^4 dx$  **haciendo en cada caso un adecuado cambio de variable antes de utilizar el método de integración por partes.**

$$
\int \operatorname{sen}\sqrt{x} \, dx
$$
: haciendo  $x = t^2$  y  $dx = 2t dt$ , se tiene:  $\int \operatorname{sen}\sqrt{x} \, dx = 2 \int t \operatorname{sen} t dt$   
Poniendo  $t = f$  y sen  $t = g'$ , es  $2\left(-t \cos t + \int \cos t dt\right) = 2 \left(\operatorname{sen} t - t \cos t\right) = 2 \left(\operatorname{sen} \sqrt{x} - \sqrt{x} \cos \sqrt{x}\right) + C$   
 $\int x^7 \operatorname{sen} x^4 dx$ : si  $x^4 = t$  y  $4x^3 dx = dt$ , se tiene:  $\frac{1}{4} \int t \operatorname{sen} t dt = \frac{1}{4} \left(\operatorname{sen} t - t \cos t\right) = \frac{1}{4} \left(\operatorname{sen} x^4 - x^4 \cos x^4\right) + C$ 

### PROBLEMAS

**13.73.** La integral  $\int \frac{\operatorname{sen} x + \operatorname{cos} x}{3 + \operatorname{sen} 2x} dx$  $\int \frac{\text{sen } x + \text{cos } x}{3 + \text{sen } 2x} dx$  es una integral racional en sen *x* y cos*x*, por lo que el cambio  $t = t g \frac{x}{2}$  la **resolvería. Pero el cálculo es mucho más cómodo si se busca una función** *g***(***x***) tal que**  *g*′**(***x***) = sen** *x* **+ cos***x***, y se hace** *g***(***x***) =** *t* **y** *g*′**(***x***)** *dx* **=** *dt***. Hazlo así.**  Si  $g'(x) =$  sen  $x + \cos x$ , entonces  $g(x) = -\cos x + \sin x$ , por lo que  $g^2(x) = 1 - \sin 2x$ . Así pues la integral  $\int \frac{\cos 1}{3 + \sin 2x} dx$  $\int \frac{\sin x + \cos x}{3 + \sin 2x}$  $\frac{\text{sen }x + \text{cos }x}{3 + \text{sen }2x}$ dx, se puede escribir como  $\int \frac{g'(x)}{4 - x}$  $4 - g^2(x)$  $\dot{'}(x)$  $g^2(x)$  $\frac{g'(x) dx}{(x-x^2)^2}$  que, con  $g(x) = t$  y  $g'(x) dx = dt$ , se transforma en  $\int \frac{dt}{4-t^2}$ . Descomponiendo en fracciones simples:  $4 - t^2$  $\frac{1}{-t^2} = \frac{A}{2+t}$  $\frac{x}{2+t}$  +  $\frac{z}{2-t}$  $\frac{B}{2-t} = \frac{A(2-t)+B(2+t)}{4-t^2}$ *t*  $A(2-t) + B(2+t)$  $\frac{-t)+B(2+t)}{4-t^2}$  y 1 = *A*(2 - *t*) + *B*(2 + *t*) lleva a *B* =  $\frac{1}{4}$ , *A* =  $\frac{1}{4}$ . Luego  $\int \frac{dt}{4-t^2} = \frac{1}{4} \ln |2+t| - \frac{1}{4} \ln |2-t| = \frac{1}{4} \ln \frac{|2+t|}{|2-t|}$ *t dt*  $\int \frac{dt}{4-t^2} = \frac{1}{4} \ln |2+t| - \frac{1}{4} \ln |2-t| = \frac{1}{4} \ln \frac{|2+t|}{|2-t|}$ 1  $4 - t^2$ Así pues,  $\int \frac{\arccos x}{3 + \text{sen} 2x} dx$  $\int \frac{\sin x + \cos x}{3 + \sin 2x}$  $\frac{\operatorname{sen} x + \operatorname{cos} x}{3 + \operatorname{sen} 2x} dx = \frac{1}{4} \ln \frac{2 + \operatorname{sen} x - \operatorname{cos} x}{2 + \operatorname{cos} x - \operatorname{sen} x}$ *x x*  $2 + \cos x - \sin x$  $2 +$ sen  $x -$ cos  $\frac{+ \operatorname{sen} x - \operatorname{cos} x}{+ \operatorname{cos} x - \operatorname{sen} x} + C$ 

**13.74. Resuelve**   $(3+e^x)\sqrt{e^x-1}$ *x*  $\int \frac{e^x}{(3+e^x)\sqrt{e^x-1}} dx$  con un adecuado cambio de variable.

Si  $e^x - 1 = t^2$  y  $e^x$  *dx* = 2*t dt*, se tendría:

$$
\int \frac{e^x}{(3+e^x)\sqrt{e^x-1}} dx = \int \frac{2t \, dt}{(t^2+4) \cdot t} = \int \frac{2 \, dt}{4+t^2} = \frac{1}{2} \int \frac{dt}{1+\left(\frac{t}{2}\right)^2} = \arctg \frac{t}{2} = \arctg \frac{\sqrt{e^x-1}}{2} + C
$$

**13.75. (PAU) AI aplicar integración por partes para calcular**  $f(x)$ **senx dx, donde f es una cierta función** derivable, se obtiene:  $\int f(x) \sin x \, dx = -f(x) \cos x + \int 3x^2 \cos x \, dx$ .

**Sabiendo que** *f***(1) = 2, encuentra la expresión de** *f.* 

Si 
$$
\int f(x) \operatorname{sen} x \, dx = -f(x) \cos x + \int 3x^2 \cos x \, dx
$$
, se tiene que  $f'(x) = 3x^2$ , por lo que  $f(x) = x^3 + C$ .  
Como  $f(1) = 2$ , es 2 = 1<sup>3</sup> + C, luego  $f(x) = x^3 + 1$ .

13.76. En un examen se ha pedido a los estudiantes que resuelvan la integral  $\int$  2sen x cos x dx.

a) Adela la resolvió mediante el cambio de variable  $u = \text{sen } x$ .

**b) Bruno la resolvió con el cambio de variable**  $u = \cos x$ **.** 

 $c)$  Cati lo hizo usando la fórmula  $2$ sen  $x$  cos  $x =$  sen $2x$ .

**Los tres alumnos dieron respuestas distintas, sin embargo, el profesor les dijo a los tres que la habían hecho bien.** 

**Encuentra las tres respuestas dadas y explica por qué todas eran correctas sin ser iguales.** 

Adela: 
$$
u = \text{sen } x \implies du = \cos x \, dx \implies \int 2\text{sen } x \cos x \, dx = \int 2u \, du = u^2 + C = \text{sen}^2 x + C
$$

Bruno: 
$$
u = \cos x
$$
 ⇒  $du = -\sin x dx$  ⇒  $\int 2\sin x \cos x dx = -\int 2u du = -u^2 + C = -\cos^2 x + C$ 

Cati: 2sen x cos x = sen 2x 
$$
\Rightarrow
$$
  $\int$  2sen x cos x dx =  $\int$ sen 2x dx =  $-\frac{1}{2}$ cos 2x + C

Las tres respuestas son correctas, pues difieren solo en una constante.

En efecto: 
$$
\text{sen}^2 x = -\cos^2 x + 1
$$
;  $-\frac{1}{2}\cos 2x = -\cos^2 x + \frac{1}{2}$ 

**13.77. (PAU) Un punto se mueve en línea recta con una velocidad dada por la fórmula v(t) = 12t − 5 m/s. Calcula el espacio recorrido,** *e***(***t***), en cada instante** *t***, sabiendo que** *e***(0) = 10 m. ¿Cuál es la velocidad media entre** *t* **= 0 s y** *t* **= 2 s? Recuerda que la velocidad es la derivada del espacio respecto del tiempo.** 

Se sabe que 
$$
e(t) = \int v(t)dt = \int (12t - 5)dt = 6t^2 - 5t + C
$$
. Como  $e(0) = 10 \Rightarrow C = 10 \Rightarrow e(t) = 6t^2 - 5t + 10$ m  
La velocidad media es  $v_m(0, 2) = \frac{e(2) - e(0)}{2 - 0} = 7$  m/s.

**13.78. La aceleración de un móvil que se mueve en una trayectoria rectilínea viene dada por la gráfica siguiente:** 

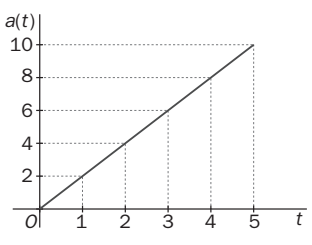

Si se sabe que para  $t = 0$ , su posición era  $x(0) = 0$  y su velocidad inicial **también era nula,** *v***(0) = 0, determina las ecuaciones que dan la aceleración, la velocidad y la posición de dicho móvil para cualquier instante de tiempo. Recuerda que la aceleración es la derivada de la velocidad respecto del tiempo.** 

A la vista de la gráfica, se deduce la ecuación de la aceleración: *a*(*t*) = 2*t* . De este modo:

$$
v(t) = \int a(t) dt = \int 2t dt = t^2 + C.
$$
 Como  $v(0) = 0 \Rightarrow C = 0 \Rightarrow v(t) = t^2$   

$$
x(t) = \int v(t) dt = \int t^2 dt = \frac{t^3}{3} + C.
$$
 Como  $x(0) = 0 \Rightarrow C = 0 \Rightarrow x(t) = \frac{t^3}{3}$ 

13.79. Se trasplanta un árbol y se observa que su tasa de crecimiento a los *x* años es de 1– $\frac{1}{(x+1)^2}$  $1 - \frac{1}{(x+1)^2}$  m por **año. Si a los 5 años medía 5 m, ¿cuánto medía al ser trasplantado?** 

La tasa de crecimiento es la derivada de la función que mide la altura, luego  $(x + 1)$  $dx = x + \frac{1}{x+1} + C$  $C(x) = \int 1 - \frac{1}{(x+1)^2} dx = x + \frac{1}{x+1} +$  $f(x) = \int 1 - \frac{1}{(x+1)^2} dx = x + \frac{1}{x+1} + C$ . Como  $5 = C(5) = 5 + \frac{1}{6} + C \Rightarrow C = -\frac{1}{6}$ 1  $5 = C(5) = 5 + \frac{1}{6} + C \Rightarrow C = -\frac{1}{6}.$ Luego:  $C(x) = x + \frac{1}{x+1} - \frac{1}{6} \Rightarrow C(0) = \frac{5}{6}$  $C(x) = x + \frac{1}{x+1} - \frac{1}{6} \Rightarrow C(0) = \frac{5}{6}$ . Por tanto, al ser trasplantado medía  $\frac{5}{6}$  m.

**13.80. (TIC) Sea la función**   $(x^2-4)$ **2**  $\left(x\right) = \frac{3x^2 + 4x + 12}{\left(x^2 - 4\right)^2}$ **4**  $f(x) = \frac{3x^2 + 4x}{x}$ *x*  $=\frac{3x^2+4x+1}{x^2+4x+1}$ − **.** 

**a**) Encuentra dos números reales *A* y *B* tales que:  $f(x) = \frac{A}{(x+2)^2} + \frac{B}{(x-2)^2}$ .

**b) Basándote en el apartado anterior, calcula**  $\int f(x) dx$ **.** 

a) 
$$
\frac{3x^2+4x+12}{(x^2-4)^2} = \frac{A}{(x+2)^2} + \frac{B}{(x-2)^2} = \frac{A(x-2)^2+B(x+2)^2}{(x+2)x^3(x-2)^2}.
$$

Así pues  $3x^2 + 4x + 12 = x^2 (A + B) + (-4A + 4B)x + 4A + 4B$  con  $A + B = 3$ ;  $-4A + 4B = 4$ ;  $4A + 4B = 12$ Como se puede observar, la última ecuación da la misma información que la primera, por lo que  $A = 1$ ,  $B = 2$ . 2

b) Así pues, 
$$
\int \frac{3x^2 + 4x + 12}{(x^2 - 4)^2} dx = -\frac{1}{x+2} - \frac{2}{x-2} + C
$$

**13.81. Halla el polinomio de segundo grado**  $P(x)$  **tal que**  $P(0) = 1$ **,**  $P'(0) = 0$  **y**  $\int \frac{P(x)}{x^3(x-1)^2} dx$  $\int \frac{P(x)}{x^3(x-1)^2} dx$  es una función

## **racional.**

Se pide encontrar el polinomio  $P(x) = ax^2 + 1$ , y tal que  $\int \frac{ax^2 + 1}{x^3(x-1)^2} dx$ *ax*  $3/\sqrt{1^2}$ 2  $\frac{1}{(x-1)^2}$ dx sea una función racional.

Si se descompone el integrando en fracciones simples, se ob

 $3(y - 1)^2$ 2  $(x - 1)$ 1 − +  $rac{ax^2+1}{x^3(x-1)^2} = \frac{A}{x} + \frac{B}{x^2} + \frac{C}{x^3} + \frac{D}{x-1}$ *D*<sub>−1</sub> +  $\frac{E}{(x-1)^2}$  y para que  $\int \frac{ax^2 + 1}{x^3(x-1)^2} dx$ *ax*  $3/\sqrt{1^2}$ 2  $\frac{1}{(x-1)^2}$ dx sea una función racional, debería ocurrir que *A* = 0 y *D* = 0, por lo que la descomposición tomaría la forma:

$$
\frac{ax^2+1}{x^3(x-1)^2} = \frac{B}{x^2} + \frac{C}{x^3} + \frac{E}{(x-1)^2} = \frac{B(x-1)^2x + C(x-1)^2 + Ex^3}{x^3(x-1)^2}
$$

Así pues  $ax^2 + 1 = (B + E) x^3 + x^2(-2B + C) + x(B - 2C) + C$ , con lo que, identificando coeficientes, se tiene que: *C* = 1, *B* − 2*C* = 0, −2*B* + *C* = *a* y *B* + *E* = 0, es decir, *C* = 1, *B* = 2, *a* = −3, *E* = −2. Por tanto, el polinomio pedido es  $P(x) = -3x^2 + 1$ .

13.82. (TIC) Calcula 
$$
\int \frac{x^3}{(x-1)^2} dx
$$
:

**a)** Usando fracciones simples. **b)** Mediante el cambio  $t = x - 1$ .

a) 
$$
\frac{x^3}{(x-1)^2} = x + 2 + \frac{3x-2}{(x-1)^2}
$$
 y, descomponiendo la fracción se tiene que:  $\frac{3x-2}{(x-1)^2} = \frac{3}{x-1} + \frac{1}{(x-1)^2}$   
Luego  $\int \frac{x^3}{(x-1)^2} dx = \int (x+2) dx + \int \frac{1}{(x-1)^2} dx + \int \frac{3}{x-1} dx = \frac{1}{2}x^2 + 2x - \frac{1}{x-1} + 3\ln|x-1| + C$   
b) Si se base elsmbe (1

b) Si se hace el cambio  $\bigg\{$ = *dt dx* se tiene:

$$
\int \frac{x^3}{(x-1)^2} dx = \int \frac{(t+1)^3}{t^2} dt = \int \left(t+3+\frac{3}{t}+\frac{1}{t^2}\right) dt = \frac{1}{2}t^2+3t+3\ln|t|-\frac{1}{t}=\frac{1}{2}(x-1)^2+3(x-1)+3\ln|x-1|-\frac{1}{x-1}+C
$$
  
Observe a que  $\frac{1}{2}(x-1)^2+3(x-1)=\frac{1}{2}x^2-x+\frac{1}{2}+3x-3=\frac{1}{2}x^2+2x+C'$ 

**13.83. Encuentra en cada caso la función** *y* **=** *f***(***x***) tal que:** 

**a)** *f*′**(***x***) = –3***x f***(***x***) y que corta al eje vertical en el punto de ordenada 1.** 

- **b**)  $f'(x) = \frac{x}{f(x) + x^2 f(x)}$  $\int f(x) + x^2 f(x) dx$  y  $f(0) = -1$
- **c)**  $f'(x) = x^2 f^2(x) + x^2 f^2(x) 1$  y la gráfica de *f* pasa por el origen.

a) Como  $f'(x) = -3xf(x)$ , entonces  $-3x = \frac{f'(x)}{f(x)} = (\ln f(x))$  $x = \frac{f'(x)}{f(x)} = (\ln f(x))'$ . Así pues,  $\int -3x \, dx = \int (\ln f(x))' dx$  y, por tanto,  $-\frac{3}{2}x^2 + C = \ln f(x)$ . Se tiene entonces que  $f(x) = e^{(-\frac{3}{2}x^2 + C)} = e^{\frac{3}{2}x^2} \cdot C'$  y como se sabe que  $f(0) = 1$  se tiene que *C'* = 1. Luego la función buscada es  $f(x) = e^{-\frac{3}{2}x^2}$  $f(x) = e^{-\frac{3}{2}x^2}$ . b)  $f'(x) = \frac{x}{f(x) + x^2 f(x)} = \frac{x}{f(x)(1 + x^2)}$  $f'(x) = \frac{x}{f(x) + x^2 f(x)} = \frac{x}{f(x)(1 + x^2)}$  y, por tanto,  $\frac{x}{(1 + x^2)} = f'(x) \cdot f(x) = \frac{1}{2} \Big( (f(x))^2 \Big)^2$ Así pues,  $\int \frac{x}{(1+x^2)} dx = \frac{1}{2} \int ((f(x))^2)' dx \Rightarrow \frac{1}{2} \ln(1+x^2) + C = \frac{1}{2} (f(x))^2$  $\int \frac{1}{(1+x^2)} dx = \frac{1}{2} \int \left( (f(x))^2 \right) dx \Rightarrow \frac{1}{2} \ln(1+x^2) + C = \frac{1}{2} \int (f(x))^2 dx$  $\int \frac{x}{(1+x^2)} dx = \frac{1}{2} \int ((f(x))^2)' dx \Rightarrow \frac{1}{2} \ln(1+x^2) + C =$ Luego puede ser  $f(x) = \pm \sqrt{\ln(1 + x^2) + C'}$  y como  $f(0) = -1$ , entonces debe ser  $f(x) = -\sqrt{\ln(1 + x^2) + 1}$ . c)  $f'(x) = f^2(x)(x^2 - 1) + x^2 - 1 = (f^2(x) + 1)(x^2 - 1)$ , luego  $(x^2 - 1) = \frac{f'(x)}{(f^2(x) + 1)} = (\arctg(f(x)))$  $(-1) = \frac{f'(x)}{(f^2(x)+1)} = (\arctg(f(x)))'$ Así pues:  $\int (x^2 - 1) dx = \int (\arctg (f(x)))' dx$  y, por tanto,  $\frac{1}{3}x^3 - x + C = \arctg (f(x)) \Rightarrow f(x) = \text{tg} \left( \frac{1}{3}x^3 - x + C \right)$ y como *f*(0) = 0 ⇒ *C* = 0 . Luego la función buscada es *f*(*x*) = tg $\left(\frac{1}{3}x^3 - x\right)$ .

## PROFUNDIZACIÓN

**13.84. Calcula**  $\int \frac{1}{(1+x^2)^2}$ **1 1**  $\int \frac{1}{(1+x^2)^2} dx$  observando que  $\frac{1}{(1+x^2)^2} = \frac{1}{1+x^2} - \frac{1}{(1+x^2)^2}$ **2**  $(4 + x^2)$   $(4 + x^2)^2$ **1 1**  $(1+x^2)^2$  1+  $x^2$  (1  $\frac{1}{+x^2}$  =  $\frac{1}{1+x^2}$  -  $\frac{x^2}{(1+x^2)^2}$  y obteniendo  $(1 + x^2)$ **2**  $(1 + x^2)^2$  $\int \frac{x^2}{(1+x^2)^2} dx$  por **partes.** 

\n
$$
\text{Como } \frac{1}{(1+x^2)^2} = \frac{1}{1+x^2} - \frac{x^2}{(1+x^2)^2}, \text{ se tiene que: } \int \frac{1}{(1+x^2)^2} \, dx = \arctg x - \int \frac{x^2}{(1+x^2)^2} \, dx
$$
\n

\n\n $\text{En } \int \frac{x^2}{(1+x^2)^2} \, dx = \int x \cdot \frac{x}{(1+x^2)^2} \, dx, \text{ haciendo } f = x \text{ y } g' = \frac{x}{(1+x^2)^2}, \text{ es } g(x) = -\frac{1}{2} \frac{1}{1+x^2}, \text{ por lo que: } \int \frac{x^2}{(1+x^2)^2} \, dx = -\frac{x}{2} \frac{1}{1+x^2} + \frac{1}{2} \int \frac{1}{1+x^2} \, dx = -\frac{x}{2} \frac{1}{1+x^2} + \frac{1}{2} \arctg x \Rightarrow \int \frac{1}{(1+x^2)^2} \, dx = \frac{1}{2} \arctg x + \frac{1}{2} \frac{x}{1+x^2} + C$ \n

13.85. (TIC) Obtain 
$$
\int \frac{2x+1}{(x^2+x+9)^2} dx
$$
 y  $\int \frac{x^3}{(x^2+4)^2} dx$ .  
\n
$$
\int \frac{2x+1}{(x^2+x+9)^2} dx \Rightarrow Si x^2 + x + 9 = ty (2x + 1) dx = dt, Ia integral se transforma en  $\int \frac{1}{t^2} dt = -\frac{1}{t} = -\frac{1}{x^2+x+9} + C$ .  
\n
$$
\int \frac{x^3}{(x^2+4)^2} dx \Rightarrow Si x^2 = t \text{ y } 2x \, dx = dt, Ia integral dada se transforma en  $\frac{1}{2} \int \frac{t}{(t+4)^2} dt$   
\n
$$
\frac{t}{(t+4)^2} = \frac{t}{t^2+8t+16} = \frac{1}{2} \int \frac{2t}{t^2+8t+16} = \frac{1}{2} \left( \frac{2t+8}{t^2+8t+16} - \frac{8}{(t+4)^2} \right) \Rightarrow \int \frac{t}{(t+4)^2} dt = \frac{1}{2} \ln (t^2+8t+16) + \frac{4}{t+4}
$$
  
\nPor tanto,  $\int \frac{x^3}{(x^2+4)^2} dx = \frac{1}{4} \ln (x^2+4)^2 + \frac{2}{x^2+4} = \frac{1}{2} \ln (x^2+4) + \frac{2}{x^2+4} + C$
$$
$$

**13.86. Demuestra las siguientes fórmulas de reducción:** 

a) 
$$
\int \operatorname{sen}^{n} x \, dx = -\frac{1}{n} \operatorname{sen}^{n-1} x \cos x + \frac{n-1}{n} \int \operatorname{sen}^{n-2} x \, dx
$$
 con *n* par mayor que 2.  
\nb)  $\int \cos^{n} x \, dx = \frac{1}{n} \cos^{n-1} x \operatorname{sen} x + \frac{n-1}{n} \int \cos^{n-2} x \, dx$  con *n* par mayor que 2.  
\nc)  $\int \frac{1}{(1+x^2)^n} dx = \frac{1}{2n-2} \frac{x}{(1+x^2)^{n-1}} + \frac{2n-3}{2n-2} \int \frac{1}{(1+x^2)^{n-1}} dx$   
\na)  $\int \operatorname{sen}^n x \, dx = \int \operatorname{sen}^{n-1} x \cdot \operatorname{sen} x \, dx$ , que llamando  $f(x) = \operatorname{sen}^{n-1} x \cdot y \cdot g'(x) = \operatorname{sen} x$ , resulta ser:  
\n $\int \operatorname{sen}^n x \, dx = -\operatorname{sen}^{n-1} x \cdot \cos x + (n-1) \int \operatorname{sen}^{n-2} x \cdot \cos^2 x \, dx = -\operatorname{sen}^{n-1} x \cos x + (n-1) \int \operatorname{sen}^{n-2} x \cdot (1 - \operatorname{sen}^2 x) \, dx =$   
\n $= -\operatorname{sen}^{n-1} x \cos x + (n-1) \int (\operatorname{sen}^{n-2} x - \operatorname{sen}^{n} x) \, dx$   
\nAsí pues  $\int \operatorname{sen}^n x \, dx = -\operatorname{sen}^{n-1} x \cos x + (n-1) \int \operatorname{sen}^{n-2} x \, dx - (n-1) \int \operatorname{sen}^n x \, dx$ , es decir:  
\n $n \int \operatorname{sen}^n x \, dx = -\operatorname{sen}^{n-1} x \cos x + (n-1) \int \operatorname{sen}^{n-2} x \, dx \Rightarrow \int \operatorname{sen}^n x \, dx = -\frac{1}{n} \operatorname{sen}^{n-1} x \cos x + \frac{n-1}{n} \int \operatorname{sen}^{n-2} x \, dx$ 

b) De forma análoga resultaría la fórmula pedida, pero podría ser más cómodo si se escribe:

$$
\int \cos^n x \, dx = \int \sin^n \left(\frac{\pi}{2} - x\right) dx \text{ y, llamando } \frac{\pi}{2} - x = ty - dx = dt, \text{ quedaría } - \int \sin^n t \, dt \text{, es decir, aplicando a:}
$$

$$
-\left(-\frac{1}{n} \arctan\left(\frac{\pi}{2} - x\right) \cos\left(\frac{\pi}{2} - x\right) - \frac{n-1}{n} \int \arctan\left(\frac{\pi}{2} - x\right) dx\right) = \frac{1}{n} \cos^{n-1} x \arctan\left(\frac{n-1}{n}\right) \int \cos^{n-2} x \, dx
$$

Obsérvese que estas fórmulas son válidas aunque *n* no fuera par. La observación de *n* par tiene sentido pues si *n* fuera impar sería mucho más cómodo hacer la integral directamente sin acudir a ninguna fórmula de reducción.

c) 
$$
\int \frac{1}{(1+x^2)^n} dx
$$

Procediendo igual que en el ejercicio 84, se observa que  $\frac{1}{(1+x^2)^n} = \frac{1}{(1+x^2)^{n-1}} - \frac{x^2}{(1+x^2)^n}$  $(1 + x^2)$  $\frac{x^2}{+x^2}$ ,

por lo que: 
$$
\int \frac{1}{(1+x^2)^n} dx = \int \frac{1}{(1+x^2)^{n-1}} dx - \int \frac{x^2}{(1+x^2)^n} dx
$$
  
\nPara resolver 
$$
\int \frac{x^2}{(1+x^2)^n} dx
$$
, sea  $f(x) = x$ ,  $g'(x) = \frac{x}{(1+x^2)^n} \Rightarrow g(x) = \frac{1}{2}(1+x^2)^{1-n} \frac{1}{1-n}$   
\nDe este modo: 
$$
\int \frac{1}{(1+x^2)^n} dx = \int \frac{1}{(1+x^2)^{n-1}} - \left(\frac{1}{2(1-n)}\frac{x}{(1+x^2)^{n-1}} + \frac{1}{2(n-1)}\int \frac{1}{(1+x^2)^{n-1}} dx\right)
$$
  
\n
$$
\int \frac{1}{(1+x^2)^n} dx = \frac{-1}{2-2n} \frac{x}{(1+x^2)^{n-1}} + \int \frac{1}{(1+x^2)^{n-1}} dx - \frac{1}{2n-2} \int \frac{1}{(1+x^2)^{n-1}} dx =
$$
  
\n
$$
= \frac{1}{2n-2} \frac{x}{(1+x^2)^{n-1}} + \left(1 - \frac{1}{2n-2}\right) \int \frac{1}{(1+x^2)^{n-1}} dx = \frac{1}{2n-2} \frac{x}{(1+x^2)^{n-1}} + \frac{2n-3}{2n-2} \int \frac{1}{(1+x^2)^{n-1}} dx
$$

## **13.87. Utilizando las fórmulas deducidas en los apartados a y b del ejercicio anterior, obtén:**

a)  $\int \cos^4 x \, dx$ **b**)  $\int$  **sen**<sup>6</sup>*x* **dx** 

a)  $\int \cos^4 x \, dx = \frac{1}{4} \cos^3 x \, \sin x + \frac{3}{4}$  $\frac{3}{4} \int cos^2 x dx$ Finalmente, como cos<sup>2</sup>  $x = \frac{1}{2}(1 + \cos 2x)$ , sustituyendo en la última integral, se tiene que:  $\int \cos^4 x \, dx = \frac{1}{4} \cos^3 x \, \text{sen } x + \frac{3}{8} \left( x + \frac{\text{sen } 2x}{2} \right)$  $x + \frac{\text{sen } 2x}{2} + C$ 

b)  $\int \text{sen}^6 x \, dx = -\frac{1}{6} \text{sen}^5 x \text{ cos } x + \frac{5}{6}$  $\frac{5}{6}$  ∫ sen<sup>4</sup> *x dx* . Ahora, ∫ sen<sup>4</sup> *x dx* = − $\frac{1}{4}$  sen<sup>3</sup> *x* cos *x* +  $\frac{3}{4}$  $\frac{3}{4}$   $\int$  sen<sup>2</sup>x dx Finalmente, como sen<sup>2</sup> $x = \frac{1}{2}(1 - \cos 2x)$ , sustituyendo en la última integral, se tiene que:  $\int \mathrm{sen}^6 x \, dx = -\frac{1}{6} \mathrm{sen}^5 x \cos x + \frac{5}{6} \left( -\frac{1}{4} \mathrm{sen}^3 x \cos x + \frac{3}{4} \cdot \frac{1}{2} \left( x - \frac{\mathrm{sen} \, 2x}{2} \right) \right)$ )  $\left(-\frac{1}{2}\text{sen}^3x\text{cos}x+\frac{3}{2}\cdot\frac{1}{2}\left(x-\frac{\text{sen}2x}{2}\right)\right)$  $\left(-\frac{1}{4}$ sen<sup>3</sup>x cos x +  $\frac{3}{4} \cdot \frac{1}{2}$  $\left(x - \frac{\text{sen } 2x}{2}\right)$ 2 1 4  $\frac{1}{4}$ sen<sup>3</sup>x cos x +  $\frac{3}{4}$  $\frac{1}{4}$ sen<sup>3</sup>x cos x +  $\frac{3}{4}$   $\cdot \frac{1}{2}$  $\left(x - \frac{\text{sen } 2x}{2}\right)$  $=-\frac{1}{6}$  sen<sup>5</sup>x cosx  $-\frac{5}{24}$  sen<sup>3</sup>x cos x +  $\frac{5}{16}$  $\left(x-\frac{\text{sen }2x}{2}\right)$  + C

**13.88. Obtén**  $\int e^{-x} x^5 dx$  de dos formas diferentes:

**a) Por partes, utilizando el método de la tabla.** 

**b**) Utilizando que ∫e<sup>−×</sup> $x^5$  *dx* = e<sup>−×</sup>  $(a_0 + a_1x + \cdots + a_5x^5) = I(x)$  y obteniendo los coeficientes *a<sub>i</sub>* derivando.

a) Así pues,  $\int e^{-x} \cdot x^5 dx = -x^5 e^{-x} - 5x^4 e^{-x} - 20x^3 e^{-x} - 60x^2 e^{-x} - 120xe^{-x} - 120e^{-x} + C =$  $\begin{vmatrix} 60x^2 & -e^{-x} \end{vmatrix} = -e^{-x}(x^5 + 5x^4 + 20x^3 + 60x^2 + 120x + 120) + C$ *f g*′ *x*<sup>5</sup> *e*<sup>−</sup>*<sup>x</sup>*  $5x^4$   $-e^{-x}$ 20*x* <sup>3</sup> *e*<sup>−</sup>*<sup>x</sup>* 60*x* 2 −*e*<sup>−</sup>*<sup>x</sup>* 120*x e*<sup>−</sup>*<sup>x</sup>* 120 −*e*<sup>−</sup>*<sup>x</sup>* 0 *e*<sup>−</sup>*<sup>x</sup>*

b) 
$$
\int e^{-x} \cdot x^5 dx = (a_0 + a_1x + a_2x^2 + a_3x^3 + a_4x^4 + a_5x^5) \cdot e^{-x}
$$

Derivando:  $e^{-x} \cdot x^5 = (a_1 + 2a_2x + 3a_3x^2 + 4a_4x^3 + 5a_5x^4)e^{-x} - e^{-x}(a_0 + a_1x + a_2x^2 + a_3x^3 + a_4x^4 + a_5x^5) \Rightarrow$  $\Rightarrow e^{-x} \cdot x^5 dx = -e^{-x} (a_5x^5 + (a_4 - 5a_5)x^4 + (a_3 - 4a_4)x^3 + (a_2 - 3a_3)x^2 + (a_1 - 2a_2)x + a_0 - a_1)$ 

Así pues, identificando coeficientes, se tendría:

$$
a_5 = -1
$$
  
\n
$$
a_4 - 5a_5 = 0
$$
  
\n
$$
a_3 - 4a_4 = 0
$$
  
\n
$$
a_2 - 3a_3 = 0
$$
  
\n
$$
a_1 - 2a_2 = 0
$$
  
\n
$$
a_0 - a_1 = 0
$$
  
\n
$$
a_2 = -60
$$
  
\n
$$
a_1 = -120
$$
  
\n
$$
a_0 = -120
$$
  
\n
$$
\int e^{-x} \cdot x^5 dx = -e^{-x} (x^5 + 5x^4 + 20x^3 + 60x^2 + 120x + 120) + C
$$

(Igual, naturalmente, que con la integración directa usando la tabla).

## **13.89. a) Demuestra que si**  $r \neq 0$ **,**  $\int x^r e^x dx = x^r e^x - r \int x^{r-1} e^x dx$

**b)** Encuentra fórmulas análogas para:  $\int \ln^n x \, dx \, y \int x^n \sin x \, dx$ .

a) 
$$
\int x^r e^x dx
$$
. Poniendo  $x^r = f y e^x = g' e s \int x^r e^x dx = x^r e^x - r \int x^{r-1} e^x dx$   
\nb)  $\int \ln^n x dx$ . Si  $\ln^n x = f y 1 = g'$ , se tendría  $\int \ln^n x dx = x \ln^n x - n \int \ln^{n-1} x dx$   
\n $\int x^n \sec x dx$ . Si  $x^n = f y g' = \sec x$ , se tendría  $\int x^n \sec x dx = -x^n \cos x + n \int x^{n-1} \cos x dx$ 

**13.90. Expresa como integrales de cocientes de polinomios las siguientes:** 

a) 
$$
\int \frac{\sqrt[3]{x} + 2}{x + \sqrt[4]{x}} dx
$$
  
b)  $\int \frac{x + \sqrt[3]{\frac{x-1}{x-2}}}{x^2 - 2\sqrt{\frac{x-1}{x-2}}} dx$   
c)  $\int \frac{\sqrt[3]{x} + 2}{x + \sqrt[4]{x}} dx$  Si  $x = t^{12}$  y  $dx = 12t^{11} dt$ , se tendría  $\int \frac{\sqrt[3]{x} + 2}{x + \sqrt[4]{x}} dx = 12 \int \frac{t^{4} + 2}{t^{12} + t^{3}} t^{11} dt = 12 \int \frac{t^{12} + 2t^{8}}{1 + t^{9}} dt$   
b)  $\int \frac{x + \sqrt[3]{\frac{x-1}{x-2}}}{x^{2} - 2\sqrt{\frac{x-1}{x-2}}} dx$  Si  $\frac{x-1}{x-2} = t^{6}$ , es decir,  $x - 1 = t^{6}x - 2t^{6} \Rightarrow 2t^{6} - 1 = x(t^{6} - 1) \Rightarrow x = \frac{2t^{6} - 1}{t^{6} - 1}$  y, de este  
modo, se tiene entonces:  $dx = \frac{12t^{5}(t^{6} - 1) - 6t^{5}(2t^{6} - 1)}{(t^{6} - 1)^{2}} dt = \frac{-6t^{5}}{(t^{6} - 1)^{2}} dt$   
Por tanto,  $\int \frac{x + \sqrt[3]{\frac{x-1}{x-2}}}{x^{2} - 2\sqrt{\frac{x-1}{x-2}}} dx = -6 \int \frac{\frac{2t^{6} - 1}{t^{6} - 1} + t^{2}}{(\frac{2t^{6} - 1}{t^{6} - 1})^{2}} dt$ , que es una integral cociente de polinomios.

**13.91. Demuestra que las siguientes integrales se pueden reducir a integrales de cocientes de polinomios.** 

a) 
$$
\int x^{-2} \sqrt[3]{1-x} dx
$$
  
\nb)  $\int x^{\frac{1}{3}} (1-x)^{\frac{5}{3}} dx$   
\nc)  $\int \sqrt[4]{x} (1-x)^2 dx$   
\na)  $\int x^{-2} \sqrt[3]{1-x} dx$ . Si  $1 - x = t^3 y - dx = 3t^2 dt$ , se tendría :  $\int x^{-2} \sqrt[3]{1-x} dx = -\int \frac{1}{(1-t^3)^2} \cdot t \cdot 3t^2 dt$   
\nb)  $\int x^{\frac{1}{3}} (1-x)^{\frac{5}{3}} dx = \int \left(\frac{1-x}{x}\right)^{\frac{5}{3}} x^2 dx$  pues  $2 - \frac{5}{3} = \frac{1}{3}$   
\nAsf,  $\int x^{\frac{1}{3}} (1-x)^{\frac{5}{3}} dx = \int x^2 \sqrt[3]{\frac{1-x}{x}} dx$ , que, nacionalo  $\frac{1-x}{x} = t^3$ , es decir,  $1 - x = xt^3 \Rightarrow 1 = x (t^3 + 1) \Rightarrow x = \frac{1}{t^3 + 1} y dx = \frac{-3t^2}{(t^3 + 1)^2} dt$ , se transformaría en  $-3 \int \frac{1}{(t^3 + 1)^2} t^5 \frac{t^2}{(t^3 + 1)^2} dt$ , que es un cociente de polinomios.

c) 
$$
\int \sqrt[4]{x}(1-x)^2 dx
$$
: Poniendo  $x = t^4$  y  $dx = 4t^3 dt$ , se tendría:  $\int \sqrt[4]{x}(1-x)^2 dx = \int t(1-t^4)^2 dt^3 dt$ 

**13.92. Sean** *p* y *q* números racionales. Demuestra que  $\int x^p (1-x)^q dx$  se puede poner como integral de un **cociente de polinomios si se cumple alguna de estas condiciones:** 

**a)** *p* **es entero.** 

**b)** *q* **es entero.** 

c)  $p \, y \, q$  son no enteros pero  $p + q$  sí.

En el ejercicio anterior, se ha visto que  $\int x^p (1 - x)^q dx$  con *p* y *q* racionales se podría poner como cociente de polinomios, al menos en estos tres casos:

a) 
$$
p = -2
$$
 b)  $q = 2$  c)  $p + q = \frac{1}{3} + \frac{5}{3} = 2$ 

En general, procediendo exactamente igual que antes, si *p* ∈ **Z**, o *q* ∈ **Z** o *p* + *q* ∈ **Z**, la integral dada se convierte en cociente de polinomios:

En a, si 
$$
q = \frac{m}{n}
$$
, se toma  $1 - x = t^n$ .  
En b, si  $p = \frac{m}{n}$ , se toma  $x = t^n$  y en c se escribe  $x^p (1 - x)^q$  como  $\left(\frac{1 - x}{x}\right)^q x^{p+q}$ ,

y si 
$$
q = \frac{m}{n}
$$
, se toma  $\frac{1-x}{x} = t^n$ .

- **13.93. El matemático ruso Tchebycheff demostró que las integrales**  $\int x^p (1-x)^q dx$  **son elementales solamente en los tres casos citados en el ejercicio anterior. Utilizando este resultado, prueba las siguientes afirmaciones:** 
	- **a**)  $\int \sqrt{1-x^3} dx$  no es elemental.
	- b)  $\int (1-x^n)^{\frac{1}{m}} dx$  con *n* y *m* enteros positivos es elemental si y solo si *m* o *n* = 1, o *m* = *n* = 2.
	- c)  $\int \sqrt{\text{sen } x} \, dx$  no es elemental.

d)  $\int \text{sen}^p x \cos^q x \, dx$ , siendo *p* y *q* números racionales, solo es elemental cuando alguno de los dos es **un entero impar o cuando** *p* **+** *q* **es un entero par.** 

**e)**  1 +  $x<sup>n</sup>$  $\int \frac{x}{\sqrt{1+x^n}} dx$  con *n* entero positivo, es elemental solo si *n* = 1, 2 ó 4. Calcula la integral en los tres **casos.** 

**f)**  $\int \text{sen}^q x \, dx$  con *q* racional es elemental solo si *q* es entero.

a) Bastaría ver que  $\int \sqrt{1-x^3} dx$  no responde a ninguno de los casos anteriores. En efecto: en  $\int \sqrt{1-x^3} dx$  poniendo  $x^3 = t$ , y  $3x^2 dx = dt$ , se tendría:  $\int \sqrt{1-x^3} dx = \frac{1}{3}$  $1-t \frac{dt}{\sqrt[3]{t^2}}$  $\int \sqrt{1-t} \frac{dt}{\sqrt[3]{t^2}}$ , es decir,  $\frac{1}{3}\int t^{-\frac{2}{3}}(1-t)^{\frac{1}{2}} dt$  en la que *p* = − $\frac{2}{3}$  ∉ **Z**, *q* =  $\frac{1}{2}$  ∉ **Z** y *p* + *q* = − $\frac{2}{3}$  +  $\frac{1}{2}$  = − $\frac{1}{6}$  ∉ **Z**.

b)  $\int (1-x^n)^{\frac{1}{m}} dx$ . Poniendo  $x^n = t$  y  $nx^{n-1}dx = dt$ , se tendría:  $\int (1-x^n)^{\frac{1}{m}} dx = \frac{1}{n} \int (1-t)^{\frac{1}{m}} t^{\frac{1-n}{n}} dt$ Así pues, si *m* o *n* = 1, se está en uno de los dos casos: a o b.

Si  $m = n = 2, \frac{1}{m}$  $\frac{1}{m}$  +  $\frac{1-n}{n}$  = 0 y se está en el caso c. Si *m* ≠1, *n* ≠ 1 ni  $\frac{1}{m}$  ni  $\frac{1-n}{n}$  son enteros y su suma  $\frac{1}{m}$  $\frac{1}{m}$  +  $\frac{1}{n}$  − 1 tampoco, si *m* y *n* no son ambos igual a 2.

c)  $\int \sqrt{\text{sen } x} \, dx$  . Haciendo sen  $x = \sqrt{t}$  y cos  $x \, dx = \frac{1}{2\sqrt{t}}$  *dt*, la integral dada se transformaría en:  $\int \sqrt[4]{t}$ .  $\frac{1}{2\sqrt{t}} \cdot \frac{1}{\sqrt{1-t}}$  *dt* =  $\frac{1}{2} \int t^{-\frac{1}{4}} (1-t)^{-\frac{1}{2}} dt$  y ni *p* ni *q* son enteros (*p* = − $\frac{1}{4}$ , *q* = − $\frac{1}{2}$ ), ni *p* + *q* = − $\frac{1}{4}$  −  $\frac{1}{2}$  = − $\frac{3}{4}$ 

d) Poniendo  $\int \text{sen}^p x \cos^q x dx = \int \text{sen}^p x \cos^{q-1} \cos x dx$  y haciendo sen  $x = \sqrt{t}$  y  $\cos x dx = \frac{1}{2\sqrt{t}} dt$ Como  $\cos^{q-1} x = (1 - \sin^2 x)^{\frac{q-1}{2}}$ , se tendría  $\int t^{\frac{p}{2}} (1 - t)^{\frac{q-1}{2}} \cdot \frac{1}{2\sqrt{t}} dt$ *t*  $t^{\frac{p}{2}}(1-t)^{q}$ 2  $\int_{0}^{\frac{\pi}{2}}(1-t)^{\frac{q-1}{2}}\cdot\frac{1}{2\sqrt{t}}dt = \frac{1}{2}\int t^{\frac{p-1}{2}}(1-t)^{\frac{q-1}{2}}dt$ Si *p* o *q* es un entero impar,  $\frac{p-1}{2}$  o  $\frac{q-1}{2}$  es entero. Si *p* + *q* es un entero par, resulta que  $\frac{p-1}{2} + \frac{q-1}{2} = \frac{p+q}{2} - 1$  sería entero. Pero si ni *p* ni *q* es un entero impar,  $\frac{p-1}{2}$  ni  $\frac{q-1}{2}$  es entero y si *p* + *q* no es un entero par,  $\frac{p+q}{2}$  − 1 ∉ **Z**.

e) *dx x*  $\int \frac{x}{\sqrt{1+x^n}} dx$  . Haciendo  $x^n = t$  y  $nx^{n-1} dx = dt$ , se tendría  $\frac{1}{n}$  $\frac{1}{n}\int t^{\frac{1}{n}} \cdot (1+t)^{-\frac{1}{2}} \cdot t^{\frac{1-n}{n}} dt = \frac{1}{n}\int t^{\frac{2}{n-1}} (1+t)^{-\frac{1}{2}} dt$  $q = -\frac{1}{2}$  no es entero. Si  $n = 1$  ó 2,  $\frac{2}{n} - 1$  es entero. Si  $n = 4$ ,  $\frac{2}{n} - 1 - \frac{1}{2}$  es entero. Pero si *n* ≠ 1, 2 ó 4,  $\frac{2}{n}$  − 1 ∉ **Z** y  $\frac{2}{n}$  −1 −  $\frac{1}{2}$  =  $\frac{2}{n}$  −  $\frac{3}{2}$  que es entero solamente si *n* = 4. Si  $n = 1$ , es  $\int \frac{1}{\sqrt{1 + x}} dx$  $\int \frac{x}{\sqrt{1+x}} dx$  , que, poniendo 1 + *x* = *t*<sup>2</sup> y *dx* = 2*t dt*, se transforma en  $\int \frac{t^2-1}{t} 2t dt = 2 \int (t^2-1) dt =$  $\overline{\phantom{a}}$  $\overline{\phantom{a}}$ )  $\backslash$ l. I l ſ  $=2\left(\frac{\sqrt{(1+x)^3}}{3}-\sqrt{1+x}\right)+C$ Si  $n = 2$ , es  $\frac{1}{2}$  dx *x*  $\int \frac{x}{\sqrt{1+x^2}} dx$  que, con 1 +  $x^2 = t$  y 2*x dx* = *dt*, se transforma en  $\frac{1}{2} \int \frac{1}{\sqrt{t}} dt = \sqrt{t} = \sqrt{1+x^2} + C$ Finalmente, si *n* = 4, se tendría *dx x*  $\int \frac{x}{\sqrt{1+x^4}} dx$ , que haciendo  $x^2 = t$  y 2*x dx* = *dt*, conduce a  $\frac{1}{2} \int \frac{1}{\sqrt{1+t^2}} dt$ . Y poniendo ahora  $t =$  tg *u* y *dt* =  $\frac{1}{\cos^2 u} du$  , resultaría  $\frac{1}{2} \int \frac{1}{\cos u} du = \frac{1}{2} \int \frac{\cos u}{1 - \sin^2 u} du$  $\frac{1}{2} \int \frac{\cos u}{1 - \sin^2 u} du = \frac{1}{2} \int \frac{1}{1 - y^2} dy$  con  $y =$ sen *u* y *dy* = cos *u du* Finalmente como,  $\frac{1}{1-y^2} = \frac{A}{1+y}$  $\frac{x}{1+y}$  +  $\frac{y}{1-y}$  $\frac{B}{1-y} = \frac{A(1-y) + B(1+y)}{1-y^2}$ *y*  $A(1-y) + B(1+y)$ <del>- *y*) + *B*(1+*y*)</del>, de la igualdad 1 = *A*(1 − *y*) + *B*(1 + *y*), se obtiene  $A = B = \frac{1}{2}$ , por lo que  $\int \frac{1}{1 - y^2} dy = \frac{1}{2} \ln \frac{1 + y}{1 - y^2}$ *y* − +  $\frac{1+y}{1-y} = \frac{1}{2} \ln \frac{1+\text{sen }u}{1-\text{sen }u}$ *u*  $1 -$ sen  $1+$  sen − + Si *t* = tg *u* se tiene que:  $1 + t^2 = \frac{1}{\cos^2 u}$ ,  $\cos^2 u = \frac{1}{1+t^2}$ , sen  $u = \sqrt{1 - \frac{1}{1+t^2}} = \frac{t}{\sqrt{1+t^2}}$ + *u u*  $1 -$ sen  $1+$ sen  $\frac{+\text{sen}u}{-\text{sen}u}$  = 2 2 1 1 1 1 *t t t t* + − + + =  $t^2 - t$  $t^2 + t$  $+ t^2$  –  $+ t^2 +$ 2 2 1  $\frac{1+t^2+t}{1+t^2-t} = \left(\sqrt{1+t^2}+t\right)^2$ , por lo que  $\frac{1}{2}$  ln  $\frac{1+\text{sen } u}{1-\text{sen } u}$ *u*  $1 -$ sen  $1 +$ sen  $\frac{+\operatorname{sen} u}{-\operatorname{sen} u} = \ln\left(\sqrt{1+t^2}+t\right)$ Así pues,  $\int \frac{x}{\sqrt{1+x^4}} dx$ *x x*  $\frac{x}{1+x^4}$  dx =  $\frac{1}{2}$   $\ln(\sqrt{1+x^4} + x^2) + C$ f)  $\int$  sen<sup>*q*</sup> x dx</sub> Poniendo  $\int \text{sen}^q x \, dx = \int \text{sen}^{q-1} \text{sen } x \, dx = \int (\text{sen}^2 x)^{\frac{q-1}{2}} \text{sen } x \, dx$ Haciendo cos *x* = √*t* y −sen *x dx* =  $\frac{1}{2\sqrt{t}}$  *dt*, se tiene:  $\int \text{sen}^q x \, dx = -\frac{1}{2} \int (1-t)^{\frac{q-1}{2}} \cdot t^{-\frac{1}{2}} dt$ Así pues, como  $\int t^p(1-t)^q dt$  es elemental solo cuando *p*, *q* o *p* + *q* son enteros, se tiene que esta integral sería elemental solo si  $\frac{q-1}{2}$  ∈ **Z** o  $\frac{q-1}{2}$  –  $\frac{1}{2}$  sea entero, es decir,  $\frac{q-1}{2}$  ∈ **Z** o  $\frac{q}{2}$  ∈ **Z**, o sea,  $q$  ∈ **Z**.

Nota: Obsérvese que, en cualquier caso, esta integral se reduce al apartado d,  $\int \text{sen}^q x \cos^p x dx$  con  $p = 0$  y allí se vio que era elemental cuando alguno era entero impar, en este caso *q*, o cuando la suma era entero par, en este caso *q*, es decir,  $\int$  sen<sup>*q*</sup> *x dx* es elemental solo si *q*  $\in$  **Z**.

**13.94. a) Calcula**  $\int \frac{x^3 + x + 1}{(x + 2)^3}$  $\frac{1}{4}$  $\frac{x^3 + x + 1}{(x + 2)^4}$  dx  $\int \frac{x^3 + x + 1}{(x + 2)^4} dx$  sin descomponer en fracciones simples. Sugerencia: llama  $x + 2 = t$ .

b) Demuestra que si grad(P) < m + n, existen polinomios  $q(x)$  y  $r(x)$  con grad(q) < m y grad(r) < n, tales que:  $\frac{P(x)}{(x-a)^m (x-b)^n} = \frac{q(x)}{(x-a)^m} + \frac{r(x)}{(x-b)^n}$  $\frac{f(x)}{(x-a)^m(x-b)^n} = \frac{f(x)}{(x-a)^m} + \frac{f(x)}{(x-b)^n}.$ 

**c**) Utiliza los apartados anteriores para obtener:  $\int \frac{dx}{\left( x-2 \right)^2 \left( x-3 \right)^3}$ 

a) Se escribe el numerador,  $x^3 + x + 1$  en potencias de  $x + 2$ . En concreto:  $x^3 + x + 1 = (x + 2)^3 + a(x + 2)^2 + b(x + 2) + c = x^3 + 6x^2 + 12x + 8 + ax^2 + 4ax + 4a + bx + 2b + c$ Así pues:  $a + 6 = 0$ ,  $12 + 4a + b = 1$ ,  $8 + 4a + 2b + c = 1$ Con lo que, despejando, se obtiene que: *a* = −6, *b* = 13, *c* = −9

La integral dada se transforma entonces en:

$$
\int \frac{1}{x+2} dx - 6 \int \frac{1}{(x+2)^2} dx + 13 \int \frac{1}{(x+2)^3} dx - 9 \int \frac{1}{(x+2)^4} dx = \ln|x+2| + \frac{6}{x+2} - \frac{13}{2} \frac{1}{(x+2)^2} + \frac{3}{(x+2)^3} + C
$$

b) Se descompone en fracciones simples:

$$
\frac{P(x)}{(x-a)^m(x-b)^n} = \frac{A_1}{x-a} + \ldots + \frac{A_m}{(x-a)^m} + \frac{B_1}{x-b} + \ldots + \frac{B_n}{(x-b)^n} = \frac{A_1(x-a)^{m-1} + \ldots + A_m}{(x-a)^m} + \frac{B_1(x-b)^{n-1} + \ldots + B_n}{(x-b)^n}
$$

y llamando *q*(*x*) y *r*(*x*) a estos nuevos numeradores resulta que grado *q*(*x*) ≤ *m* − 1 y grado *r*(*x*) ≤ *n* − 1, es decir, grado *q*(*x*) < *m* y grado *r*(*x*) < *n*.

c) 
$$
\frac{1}{(x-2)^2(x-3)^3} = \frac{a}{x-2} + \frac{b}{(x-2)^2} + \frac{c}{x-3} + \frac{d}{(x-3)^2} + \frac{e}{(x-3)^3} =
$$

$$
\frac{a(x-2)(x-3)^3 + b(x-3)^3 + c(x-2)^2(x-3)^2 + d(x-2)^2(x-3) + e(x-2)^2}{(x-2)^2(x-3)^3}
$$

Al igualar los numeradores y resolver el sistema, resulta que: *a* = –3, *b* = −1, *c* = 3, *d* = –2 y *e* = 1 y el problema se reduce a calcular:

$$
\int \frac{dx}{(x-2)^2(x-3)^2} = \int \left(\frac{-3}{x-2} - \frac{1}{(x-2)^2} + \frac{3}{x-3} - \frac{2}{(x-3)^2} + \frac{1}{(x-3)^3}\right) dx =
$$
  
= -3 ln |x-2| +  $\frac{1}{x-2}$  + 3 ln |x-3| +  $\frac{2}{x-3}$  -  $\frac{1}{2(x-3)^2}$  + C

## RELACIONA Y CONTESTA

*Elige la única respuesta correcta en cada caso:*  **1.** Sea *f* la primitiva en  $\left(-\frac{\pi}{2}, \frac{\pi}{2}\right)$  de la función  $g(x) = \frac{1 + tg}{\cos^2 x}$ **cos** *x*  $+\frac{tg x}{\cos^2 x}$  que toma el valor  $-\frac{3}{2}$  en  $x = 0$ . **El valor de**  $f\left(\frac{\pi}{4}\right)$  **es:** A)  $\frac{\pi}{2}$  $\frac{\pi}{2}$  B) 0 C) 1 D)  $\frac{\pi}{4}$ **D**)  $\frac{\pi}{4}$  **E**) Ninguna de las anteriores. La respuesta correcta es la B. Toda las primitivas *f* de  $g(x) = \frac{1 + \text{tg } x}{\cos^2 x}$  $\frac{1+tg x}{\cos^2 x}$  responden a la fórmula  $f(x) = \int \frac{1+tg x}{\cos^2 x} dx$  $\int \frac{1 + \text{tg} x}{\cos^2 x} dx = \frac{1}{2} (1 + \text{tg} x)^2 + C.$ La dada verifica  $f(0) = -\frac{3}{2}$ , por lo que  $-\frac{3}{2} = \frac{1}{2} + C$  y  $C = -2$ . Así pues, la función es  $f(x) = \frac{1}{2}(1 + \text{tg }x)^2 - 2$ , que en  $\frac{\pi}{4}$  vale  $f\left(\frac{\pi}{4}\right) = \frac{1}{2}(1 + 1)^2 - 2 = 0$ . 2. Si  $F(x)$  es la primitiva de  $f(x) = \frac{1}{\sqrt{2x^2}}$ **9 4** − *x*  **que pasa por el origen. A**)  $F(x) = \frac{1}{3} \arcsin \frac{3}{3}$  $\frac{3x}{2}$  C)  $F(x) = \arcsin \frac{2}{3}$ **3** *<sup>x</sup>* **E) Ninguna de las anteriores. B**)  $F\left(\frac{2}{3}\right) = \frac{\pi}{6}$ **12 b**)  $F(1) = \frac{1}{2} \arcsin \frac{2}{3}$ **3** La respuesta correcta es la D.  $F(x) = \int \frac{1}{\sqrt{9-4x^2}} dx$  $9 - 4x^2$  $\frac{1}{\sqrt{1-x}} dx$  y  $F(0) = 0$ .  $\int \frac{1}{\sqrt{9-4x^2}} dx = \int \frac{1}{2\sqrt{1-(2x)^2}}$  $3\sqrt{1-\left(\frac{2}{3}\right)}$ *dx*  $-\left(\frac{2}{3}x\right)$  $\int \frac{1}{\sqrt{2^2}} dx = \frac{1}{2}$ 2  $2 r 1$  $3^{3}$   $\sqrt{1-(\frac{2}{3})^{2}}$ *dx*  $-\left(\frac{2}{3}x\right)$  $\int \frac{1}{\sqrt{(2-x)^2}} dx = \frac{1}{2} \arcsin \frac{2x}{3}$  $\frac{2x}{2}$  + C. Como  $F(0) = 0$ , es  $0 = \frac{1}{2} \cdot 0 + C$  y  $C = 0$ , siendo entonces  $F(x) = \frac{1}{2}$  arcsen  $\frac{2x}{3}$ , por lo que  $F(1) = \frac{1}{2}$  arcsen  $\frac{2}{3}$ . **3. Sea** *f* **una función derivable, definida en [1, +**∞**) tal que** *f* **(***x***) ·** *f*′ **(***x***)** = **1, siendo** *f***(8)** = **4. Entonces: A)**  $f^2(x) + f(x) = 2x$  C)  $\lim f(x) = 1$  E)  $f(x) = \sqrt{x}$  $\lim_{x\to+\infty}f(x)$  $f(2) = 2$  $\lim_{x \to +\infty} \frac{f^2(x)}{x} = 0$ 

La respuesta correcta es la B. Si  $f(x) \cdot f'(x) = 1$ , es que  $\frac{1}{2} f^2(x) = x + c$ . Como  $f(8) = 4$ , es  $\frac{1}{2} \cdot 4^2 = 8 + c$ , por lo que *c* = 0 y  $f^2(x) = 2x$ , es decir,  $f(x) = \sqrt{2x}$ .

*Señala, en cada caso, las respuestas correctas:* 

**4.** Sea  $f(x) = \frac{5(x+1)}{2x^2 + x}$  $2x^2 + x - 3$ *x x x* + + −  **e** *I* **el intervalo (1, +**∞**): A)** Para todo *x* ∈ *I*,  $f(x) = \frac{1}{x + \frac{3}{2}}$ + **1** *x* − **1 B**) La función  $F(x) = \frac{1}{2} \ln |2x + 3| + 2 \ln |x - 1|$  es una primitiva de *f* sobre *I*. **C)** Existe una primitiva  $F$  de  $f$  sobre  $I$  tal que  $F(2) = 5$ . **D)** Existe una primitiva *F* de *f* sobre *I* tal que  $F(2) = \pi$ . **E)** Existe una primitiva *F* de *f* sobre *l* tal que  $\lim_{x \to +\infty} F(x) = 5$ . Las respuestas correctas son B, C y D.

**5. Juan, que no sabe derivar, dice que las funciones** *f***(***x***) y** *g***(***x***) son primitivas de una misma función:**  A)  $f(x) = \frac{x}{x+1}$ ,  $g(x) = \frac{2x}{x}$ **+1**

**+1 B**)  $f x$ ) = cos 2*x*,  $g(x) = -2 \cos^2 x$ **C)**  $f(x) = \ln (2x^2 + 1), g(x) = \ln(24x^2 + 12)$ D)  $f(x) = \text{sen}^{\sqrt{2}} x \cdot \text{cos}^8 x - \text{cos} x, g(x) = \text{cos}^5 x \text{ sen}^{\sqrt{2}} x + \text{cos} x$ **E**)  $f(x) = \arctg x$ ,  $g(x) = -\arctg \frac{1}{x}$ 

Dos funciones son primitivas de una misma función sólo si difieren en una constante. A:  $g(x) = \frac{2x+1}{x+1}$ +  $\frac{2x+1}{x+1} = \frac{x+1}{x+1}$ +  $\frac{x+1}{x+1} + \frac{x}{x+1} = 1 + f(x)$ , luego A es verdadera.

+ + *x* B:  $f(x) - g(x) = \cos^2 x - \sin^2 x + 2\cos^2 x = 3\cos^2 x - \sin^2 x$ , por lo que B es falsa. C:  $g(x) = \ln \left[ 12(2x^2 + 1) \right]$  $\left| 12 \left( 2x^2 + 1 \right) \right|$  = ln 12 + ln (2x<sup>2</sup> + 1) = ln 12 +  $f(x)$  y C es verdadera.

D:  $g(x) - f(x) = 2 \cos x + \sin^{3/2} x \cos^5 x (1 - \cos^3 x)$  por lo que D es falsa. E: *f*(*x*) − *g*(*x*) = arctg *x* + arctg  $\frac{1}{x} = \frac{\pi}{2}$ , con lo que E es verdadera .

**6.** Sea *f* la función definida en R por la fórmula  $f(x) = \frac{1}{4+x^2}$  $\frac{1}{1+x^2}$  y *F* la primitiva de *f* tal que *F*(0) = 0:

A) 
$$
F(1) = \frac{\pi}{4}
$$
  
\nB) Si G:  $\left(-\frac{\pi}{2}, \frac{\pi}{2}\right) \to R$  con  $G(x) = F(\text{tg } x)$ , entonces  $G(x) G'(x) = x$   
\nC)  $F\left(\frac{1}{2}\right) + F\left(\frac{1}{3}\right) = \frac{\pi}{4}$   
\nD) Sea H:  $(0, +\infty) \to R$  con  $H(x) = F\left(\frac{1}{x+1}\right) + F\left(\frac{x}{x+2}\right)$ . Entonces  $H(0) = \frac{\pi}{4}$   
\nE) Para todo x positive, H' (x) = 0

$$
F(x)
$$
 es la función  $F(x)$  = arctg x.

 $F(1) = \arctg 1 = \frac{\pi}{4}$  y A es verdadera.

$$
G(x) = F(tg x) = arctg(tg x) = x
$$
, por lo que  $G'(x) = 1 y G(x) G'(x) = x$  con lo que B es también verdadera.

$$
F\left(\frac{1}{2}\right) + F\left(\frac{1}{3}\right) = \arctg\frac{1}{2} + \arctg\frac{1}{3} = \alpha \text{ con tg } \alpha = \text{tg}\left(\arctg\frac{1}{2} + \arctg\frac{1}{3}\right) = \frac{\frac{1}{2} + \frac{1}{3}}{1 - \frac{1}{2\cdot\frac{1}{3}}} = 1, \text{ por lo que } \alpha = \frac{\pi}{4} \text{ y C es}
$$

verdadera.

*H*(0) = *F*(1) + *F*(0) = arctg 1 + arctg 0 =  $\frac{\pi}{4}$  y D es verdadera.

$$
H(x) = \arctg \frac{1}{x+1} + \arctg \frac{x}{x+2} = \alpha \text{ con tg } \alpha = \text{tg } \left( \arctg \frac{1}{x+1} + \arctg \frac{x}{x+2} \right) = \frac{\frac{1}{x+1} + \frac{x}{x+2}}{1 - \left( \frac{1}{x+1} \right) \left( \frac{x}{x+2} \right)} = \frac{x^2 + 2x + 2}{x^2 + 2x + 2} = 1,
$$

por lo que *H* es constante y *H*′(*x*) = 0, con lo que E es también verdadera.

Así pues, son verdaderas las cinco respuestas.

7. Las primitivas de  $f(x) = 6$  sen  $x \cos x$  son las funciones:

**A)**  $F(x) = 3$  sen<sup>2</sup> $x + C$  $F(x) = -\frac{3}{2}\cos 2x + C$  **E**)  $F(x) = -3\cos^2 x + C$ **B**)  $F(x) = 3 \cos^2 x + C$ *D*)  $F(x) = 3 \cos 2x + C$  $\int$  6 sen *x* cos *x*  $dx = \int$  6*t*  $dt = 3$   $t^2 = 3$  sen<sup>2</sup>  $x + C$  por lo que A es verdadera. B es falsa pues las funciones 3 cos<sup>2</sup> x y 3 sen<sup>2</sup>x no difieren en una constante sino en 3 cos 2x. C es verdadera pues 3 sen<sup>2</sup>x +  $\frac{3}{2}$  cos 2x = 3 sen<sup>2</sup>x +  $\frac{3}{2}$  $\frac{3}{2} \cos^2 x - \frac{3}{2} \sin^2 x = \frac{3}{2} \sin^2 x + \frac{3}{2}$  $\frac{3}{2} \cos^2 x = \frac{3}{2}$ , es decir, difieren en una constante, por lo que si la respuesta A es verdadera, C también lo es D es falsa pues las funciones dadas por D y C difieren en  $\frac{9}{2}$  cos 2x. E es verdadera ya que las funciones dadas por A y E difieren en una constante: 3 sen<sup>2</sup>x – (–3 cos<sup>2</sup>x) = 3.

*Elige la relación correcta entre las dos afirmaciones dadas:* 

**8. Sea** *f***(***x***) una función continua. a)** *F***(***x***) es la primitiva de** *f* **que pasa por el origen.** 

**b)**  $F(x)$  se ha obtenido tomando  $C = 0$  en la expresión  $\int f(x) dx = F(x) + C$ .

**A)** a  $\Leftrightarrow$  **b c)** b  $\Rightarrow$  a pero a  $\Rightarrow$  b **b E)** Ninguna de las anteriores. **B)**  $a \Rightarrow b$  pero  $b \neq a$  **D)** a y b se excluyen entre sí. La respuesta correcta es la E. Las afirmaciones a y b no tienen nada que ver, por ejemplo, *f*(*x*) = *ex* . Según a, *F*(*x*) sería *ex* − 1 y en b  $F(x) = e^x$ . Nota: Si *f*(*x*) fuera una función polinómica, la respuesta sería a ⇔ b.

*Señala el dato innecesario para contestar:* 

**a)** *v* **(0) b)** *v*

**9 La aceleración de una partícula está dada por** *dv dt* <sup>=</sup> *<sup>a</sup>* <sup>+</sup> *bt* <sup>+</sup> *<sup>c</sup>***cos(2**π*t***). Se pide la velocidad,** *v***, en** *<sup>t</sup>* <sup>=</sup>**<sup>2</sup> y se dispone de los siguientes datos:** 

**1**

$$
\left(-\frac{1}{4}\right)
$$
 c)  $v\left(-\frac{1}{2}\right)$  d)  $v(-1)$ 

**A) Puede eliminarse el dato a. C) Puede eliminarse el dato c. E) No puede eliminarse ningún dato. B) Puede eliminarse el dato b. D) Puede eliminarse el dato d.** 

La respuesta correcta es la B. Como  $\frac{dv}{dt} = a + bt + c \cos(2\pi t)$ , se tiene que *v*(*t*) = a*t* +  $\frac{b}{2}t^2 + \frac{c}{2\pi}$  sen (2π*t*) + *d*, por lo que *v*(2) = 2*a* + 2*b* + *d* y basta calcular *a*, *b* y *d*.

b) 
$$
v\left(-\frac{1}{4}\right) = -\frac{1}{4}a + \frac{1}{32}b - \frac{1}{2\pi}c + d.
$$

Así pues, los valores que nos hacían falta, *a*, *b* y *d* los podemos obtener con los datos a, c y d.

*Analiza si la información suministrada es suficiente para contestar la cuestión:* 

10. Para calcular  $\int f(x) \cos^2 x \, dx$  y  $\int f(x) \sin^2 x \, dx$  siendo f una función continua y  $\int f(x) \cos^2 x \, dx$  no **elemental, se sabe que:** 

**a**)  $\int f(x) dx = g(x) + C$ ; b)  $\int f(x) \cos 2x dx = h(x) + C$ .

**A) Cada información es suficiente por sí sola. D) Son necesarias las dos juntas.** 

**B) a es suficiente por sí sola, pero b, no. E) Hacen falta más datos.** 

**C) b es suficiente por sí sola, pero a, no.** 

La respuesta correcta es la D. Se llama  $I = \int f(x) \cos^2 x \, dx$ ,  $J = \int f(x) \sin^2 x \, dx$ .

 $\int f(x) \cos^2 x dx + \int f(x) \sin^2 x dx = \int f(x) dx = g(x) y \int f(x) \cos^2 x dx - \int f(x) \sin^2 x dx = \int f(x) \cos 2x dx = h(x).$ Así pues, con los dos datos juntos a y b, podemos calcular *I* y *J* pues:  $\begin{cases} l + J = g(x) \\ l - J = h(x) \end{cases}$  $I + J = g(x)$  $\int I + J = g(x)$ <br> $I - J = h(x)$ 

#### **14 Integral definida** ACTIVIDADES INICIALES **14.I. Con ayuda de la calculadora, obtén la suma de los cien primeros términos de esta progresión: 5, 5, 5 5, 25, 25 5,...** Se trata de una progresión geométrica de razón  $r = \sqrt{5}$ . por lo que:  $\frac{b_1}{1} = \frac{5^{50} \cdot \sqrt{5} - \sqrt{5}}{\sqrt{5}} \approx 1.61 \cdot 10^{35}$  $5 - 1$  $S = \frac{a_n \cdot r - a_1}{r - 1} = \frac{5^{50} \cdot \sqrt{5 - 1}}{\sqrt{5 - 1}} \approx 1.61$ **14.II.** Expresa la función  $f(x) = |x - 2| + |x + 3|$  como una función definida a trozos.  $(x-2)-(x+3)$  si  $x<-3$  $(x) = \{- (x - 2) + (x + 3) \text{ si } -3 \le x \le 2$  $(x-2)+(x+3)$  si  $x>2$ *x* - 2) – (*x* + 3) si *x*  $f(x) = \{- (x-2) + (x+3) \text{ si } -3 \leq x$ *x* - 2) + (*x* + 3) si *x*  $=\begin{cases} -(x-2)-(x+3) & \text{si} \quad x < -3 \\ -(x-2)+(x+3) & \text{si} \quad -3 \le x \le \end{cases}$  $(x-2)+(x+3)$  si x> , es decir,  $2x - 1$  si  $x < -3$  $(x) = \begin{cases} 5 & \text{si} \ -3 \leq x \leq 2 \end{cases}$  $2x + 1$  si  $x > 2$ *x x*  $f(x) = \begin{cases} 5 & \text{si} \ -3 \leq x \end{cases}$ *x x*  $=\begin{cases} -2x-1 & \text{si} & x < -3 \\ 5 & \text{si} & -3 \le x \le 1 \end{cases}$  $\begin{cases} 2x+1 & \text{si} \end{cases}$  x > . **14.III. Desarrolla estas sumas:**  a)  $\sum_{i=1}^{ } (5 \sum_{i=1}^{4} (5-i)^2$ **1** *i* **b**)  $\sum_{i=1}^{n} (1+i)(x_i - x_{i-1})$ **6 1**  $(1+i)(x_i - x_{i-1})$ *i* a)  $\sum_{n=1}^{4} (5 - i)^2 = (5 - 1)^2 + (5 - 2)^2 + (5 - 3)^2 + (5 - 4)^2 = 4^2 + 3^2 + 2^2 + 1^2 = 30$ 1 *i* = b)  $\sum (1+i)(x_i - x_{i-1}) = (1+1)(x_1 - x_0) + (1+2)(x_2 - x_1) + (1+3)(x_3 - x_2) + (1+4)(x_4 - x_3) +$ = 6 1  $i$   $(x_i - x_{i-1}) = (1+1)(x_1 - x_0) + (1+2)(x_2 - x_1) + (1+3)(x_3 - x_2) + (1+4)(x_4 - x_1)$ *i*  $+(1+5)(x_{s}-x_{s})+(1+6)(x_{s}-x_{s})=-2x_{0}-(x_{1}+x_{2}+x_{3}+x_{4}+x_{5})+7x_{6}$ . 14.IV. Encuentra los puntos de intersección entre las parábolas:  $f(x) = 6x - x^2$  y  $g(x) = x^2 - 2x$ .  $x^{2}$  − 2x = 6x −  $x^{2}$   $\Rightarrow$  2x<sup>2</sup> − 8x = 0  $\Rightarrow$  2x(x − 4) = 0  $\Rightarrow$  x = 0, x = 4. Los puntos de corte son *A*(0, 0) y *B*(4, 8). EJERCICIOS PROPUESTOS **14.1. Obtén con el método visto el área del trapecio limitado por la recta** *y* = **2***x* + **1, el eje horizontal y las verticales** *x* **= 0 y** *x* **= 4. Comprueba el resultado calculando el área geométricamente.**  Se divide el intervalo [0, 4] en 4*n* subintervalos, cada uno de longitud  $\frac{1}{n}$ . Se calcula la suma de las áreas de los rectángulos obtenidos tomando como base la longitud de cada subintervalo y como altura la ordenada del extremo derecho.  $=\frac{1}{n}\left[2\frac{1}{n}+1+2\frac{2}{n}+1+2\frac{3}{n}+...+2\frac{4n-1}{n}+1+2\frac{4n}{n}+1\right]=\frac{1}{n}\left[\frac{2+4+6+...+2(4n-1)+8n}{n}+4n\right]=$ *n n n n n n n*  $S_n = \frac{1}{n} \left[ 2\frac{1}{n} + 1 + 2\frac{2}{n} + 1 + 2\frac{3}{n} + ... + 2\frac{4n-1}{n} + 1 + 2\frac{4n}{n} + 1 \right] = \frac{1}{n} \left[ \frac{2+4+6+...+2(4n-1)+8n}{n} + 4\frac{3n-1}{n} + 1 + 2\frac{4n-1}{n} + ... + 2\frac{4n-1}{n} + 1 \right]$  $\frac{2}{2} \left[-\frac{4n}{2}+4n\right] = \frac{1}{2} \left[\frac{(1+4n)4n}{4}+4n\right] = \frac{1}{2} \left[\frac{4n+16n^2+4n^2}{4} \right] = \frac{4n+20n^2}{2} = \frac{4+20n}{2} = \frac{4}{2}+20$  $2 + 8$ 1 2  $=\frac{1}{n}\left[\frac{(1+4n)4n}{n}+4n\right]=\frac{1}{n}\left[\frac{4n+16n^2+4n^2}{n}\right]=\frac{4n+20n^2}{n^2}=\frac{4+20n}{n}=\frac{4}{n}+$  $\overline{\phantom{a}}$  $\overline{\phantom{a}}$  $\overline{\phantom{a}}$  $\overline{\phantom{a}}$  $\overline{\phantom{a}}$  $\mathsf{I}$  $\mathsf{I}$  $\mathsf{I}$ L  $\mathsf{I}$ +  $\frac{+8n}{2}$ . *n n n n n n n n n n*  $\left[\frac{n(n+1)}{n}+4n\right]=\frac{1}{n}$ *n n*  $\left| \frac{n}{n} \right| + 4n \left| \frac{n}{n} \right|$ *n n*  $\frac{1}{n}\left(-\frac{2}{n}+4n\right)=\frac{1}{n}\left[\frac{(1+4n)^{2}+4n}{n}+4n\right]=\frac{1}{n}\left[\frac{4n+16n+4n}{n}\right]=\frac{4n+26n}{n^{2}}=\frac{4+26n}{n}=\frac{4}{n}+20.$ Se toma como área del recinto el número  $A = \lim_{n \to +\infty} S_n$ , es decir,  $A = \lim_{n \to +\infty} \left( \frac{4}{n} + 20 \right) = 20 \text{ u}^2$ .

Geométricamente, el trapecio tiene altura 4 y bases 1 y 9. Su área es:

 $A = \frac{9+1}{2} \cdot 4 = 20 \text{ u}^2$ , que coincide con la obtenida con el método anterior.

**14.2. Obtén una fórmula para <sup>3</sup> <sup>3</sup> <sup>3</sup> 1** + **2** + **...** + *n* **. Para ello procede de forma análoga a la del primer ejemplo, desarrollando las cuartas potencias de (***n* **+ 1).** 

$$
14 = 1
$$
  
\n
$$
24 = (1+1)4 = 14 + 4 \cdot 13 + 6 \cdot 12 + 4 \cdot 1 + 1
$$
  
\n
$$
34 = (2+1)4 = 24 + 4 \cdot 23 + 6 \cdot 22 + 4 \cdot 2 + 1
$$
  
\n:  
\n
$$
(n+1)4 = n4 + 4 \cdot n3 + 6 \cdot n2 + 4 \cdot n + 1
$$

Sumando los primeros miembros y los segundos miembros, se obtiene:

 $1^4$  +  $2^4$  +  $\cdots$  +  $(n + 1)^4$  =  $(1^4 + 2^4 + \dots + n^4) + 4(1^3 + 2^3 + \dots + n^3) + 6(1^2 + 2^2 + \dots + n^2) + 4(1 + 2 + \dots + n) + n + 1$ Luego  $(n+1)^4 = 4(1^3 + 2^3 + \dots + n^3) + 6(1^2 + 2^2 + \dots + n^2) + 4(1 + 2 + \dots + n) + n + 1$ Se despeja la suma de los *n* primeros cubos y se aplican las fórmulas ya conocidas:  $1^3$  +  $2^3$  +  $\cdots$  +  $n^3$  =  $\frac{(n+1)^4 - 6(1^2 + 2^2 + \cdots + n^2) - 4(1 + 2 + \cdots + n) - (n+1)}{4}$  $(n+1)$ <sup>4</sup> –  $n(n+1)(2n+1)$ –  $2(n+1)n$ –  $(n+1)$  $=\frac{(n+1)^2-n(n+1)(2n+1)-2(n+1)n-(n+1)}{4}=\frac{(n+1)(n+1)^3-n(2n+1)-2n-1)}{4}=$  $(n + 1)$  $(n + 1)^3 - n(2n + 1) - 2n - 1$  $(n + 1)(n^3 + 3n^2 + 3n + 1 - 2n^2 - n - 2n - 1)$   $(n + 1)(n^3 + n^2)$   $n^2(n + 1)$ 4 1 4  $1(n^3 + n^2)$  $=\frac{(n+1)(n^3+3n^2+3n+1-2n^2-n-2n-1)}{4}=\frac{(n+1)(n^3+n^2)}{4}=\frac{n^2(n+1)^2}{4}$ Así pues,  $1^3 + 2^3 + \dots + n^3 = \frac{n^2(n+1)^2}{2} = \left(\frac{n(n+1)}{2}\right)^2$ 2  $(n+1)$  $1^3$  +  $2^3$  + ... +  $n^3$  =  $\frac{n^2(n+1)^2}{4}$  =  $\left(\frac{n(n+1)}{2}\right)$ 

## **14.3. Calcula el área limitada por la curva** *y* **=** *x***3 + 1, el eje horizontal y las rectas**   *x* **= 0 y** *x* **= 1. Toma en cada subintervalo como** *ci* **el extremo izquierdo.**

Se divide el intervalo [0, 1] en *n* subintervalos, cada uno de longitud  $\frac{1}{n}$ . Se calcula la suma de las áreas de los rectángulos obtenidos tomando como base la longitud de cada subintervalo y como altura la ordenada del extremo derecho.

$$
S_n = \frac{1}{n} \left[ \left( \frac{1}{n} \right)^3 + 1 + \left( \frac{2}{n} \right)^3 + 1 + \dots + \left( \frac{n}{n} \right)^3 + 1 \right] = \frac{1}{n} \left[ n + \frac{1^3 + 2^3 + \dots + n^3}{n^3} \right]
$$

Aplicando la fórmula encontrada en el ejercicio anterior:

$$
S_n = \frac{1}{n} \left[ n + \frac{1^3 + 2^3 + \dots + n^3}{n^3} \right] = \frac{1}{n} \left[ n + \frac{n^2(n+1)^2}{4n^3} \right] = \frac{1}{n} \left[ \frac{4n^2 + n^2 + 2n + 1}{4n} \right] = \frac{5n^2 + 2n + 1}{4n^2} = \frac{5}{4} + \frac{2n + 1}{4n^2}
$$

1

*X*

*f*

 $\lambda$ *O*

*Y*

El área del recinto es el número  $A = \lim_{n \to +\infty} S_n$ , es decir,  $A = \lim_{n \to +\infty} \left( \frac{5}{4} + \frac{2n+1}{4n^2} \right) = \frac{5}{4}$ 4  $2n + 1$  $A = \lim_{n \to \infty} \left( \frac{5}{4} + \frac{2n+1}{4n^2} \right) = \frac{5}{4} u^2.$ 

14.4. Sea f continua en [- 1, 4] y  $g(x) = f(x) + 2$ . Si  $\int_{-1}^{4} f(x) dx = 5$ , calcula  $\int_{-1}^{4} g(t) dt$ .  $(t) dt = \int_{-1}^{4} (f(t) + 2) dt = \int_{-1}^{4} f(t) dt + \int_{-1}^{4} 2 dt = 5 + 2(4 - (-1)) = 5 + 2 \cdot 5 = 15$ 4 1 4 1 4  $\int_{-1}^{1} g(t) dt = \int_{-1}^{1} (f(t) + 2) dt = \int_{-1}^{1} f(t) dt + \int_{-1}^{1} 2 dt = 5 + 2(4 - (-1)) = 5 + 2 \cdot 5 =$ 

14.5. Si 
$$
\int_{0}^{1} f(x) dx = \frac{4}{3}, \int_{1}^{2} f(x) dx = \frac{8}{3} y \int_{0}^{3} f(x) dx = \frac{11}{3}, \text{ hall.}
$$

\na) 
$$
\int_{0}^{2} f(x) dx
$$

\nb) 
$$
\int_{1}^{3} f(x) dx
$$

\nc) 
$$
\int_{2}^{3} f(x) dx
$$

\nd) 
$$
\int_{0}^{2} f(x) dx = \int_{0}^{1} f(x) dx
$$

\ne) 
$$
\int_{2}^{3} f(x) dx = \int_{2}^{1} f(x) dx
$$

\nf) 
$$
\int_{1}^{3} f(x) dx = \int_{3}^{1} f(x) dx
$$

\ng) 
$$
\int_{2}^{3} f(x) dx = \int_{2}^{1} f(x) dx
$$

\nh) 
$$
\int_{1}^{3} f(x) dx = \int_{3}^{1} f(x) dx
$$

\ni) 
$$
\int_{1}^{3} f(x) dx = \int_{3}^{1} f(x) dx
$$

\nii) 
$$
\int_{2}^{3} f(x) dx = \int_{2}^{3} f(x) dx
$$

\niii) 
$$
\int_{0}^{3} f(x) dx = \int_{3}^{3} f(x) dx
$$

\niv) 
$$
\int_{1}^{3} f(x) dx = \int_{3}^{3} f(x) dx
$$

\niv) 
$$
\int_{1}^{3} f(x) dx = \int_{3}^{3} f(x) dx
$$

\nvi) 
$$
\int_{2}^{3} f(x) dx = \int_{2}^{3} f(x) dx
$$

\nvi) 
$$
\int_{2}^{3} f(x) dx = \int_{3}^{3} f(x) dx
$$

\nvi) 
$$
\int_{3}^{3} f(x) dx = \int_{3}^{3} f(x) dx
$$

\nvi) 
$$
\int_{2}^{3} f(x) dx = \int_{3}^{3} f(x) dx
$$

\nvi) 
$$
\int_{3}^{3} f(x) dx = \int_{3}^{3} f(x) dx
$$

\nvi)

## **14.6. Halla el valor medio de estas funciones:**

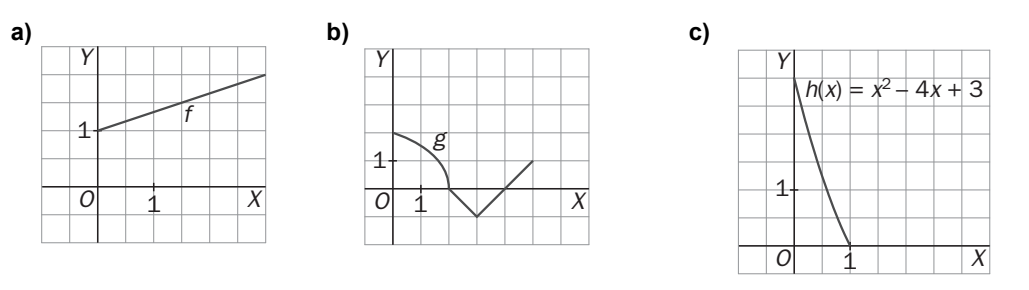

a) Se debe encontrar el valor *f*(*c*), siendo *c* el número del ntervalo [0,3], que cumpla  $\int_0^3 \left(\frac{x}{3}+1\right) dx = f(c) \cdot (3-0)$ . Como  $\int_0^3 \left(\frac{x}{3}+1\right) dx$  es el área de un trapecio de altura 3 y bases 2 y 1, su valor es  $\int_0^3 \left(\frac{x}{3} + 1\right) dx = \frac{2+1}{2} \cdot 3 = \frac{9}{2}$ 3  $\int_0^3 \left(\frac{x}{3} + 1\right) dx = \frac{2+1}{2} \cdot 3 = \frac{9}{2}$ . Entonces,  $f(c) \cdot (3-0) = \frac{9}{2} \Rightarrow f(c) = \frac{3}{2}$ , es el valor medio de la función en dicho intervalo.

b) Se debe encontrar el valor  $g(c)$ , siendo *c* el número del intervalo [0, 5] que cumpla  $\int_0^5 g(x) dx = g(c) \cdot (5-0)$ . Se calcula esta integral hallando el área de las tres regiones (un cuarto de círculo que está por encima del eje *X*; un triángulo que está por debajo del eje *X*; un triángulo que está por encima del eje *X*).

El área del cuarto de círculo es  $\frac{\pi \cdot 2^2}{4} = \pi$ 4  $\frac{2^2}{\pi} = \pi$ .

El área del triángulo que está por debajo del eje *X* es  $\frac{2 \cdot 1}{2}$ =1. Esto indica que  $\int_2^4$ (*x*)*dx* = −1, ya que al estar por debajo del eje *X*, la integral es el opuesto del área. El área del triángulo que está por encima del eje *X* es  $\frac{1}{2} = \frac{1}{2}$ 1  $\frac{1 \cdot 1}{2} = \frac{1}{2}$ . Con todo esto:  $\int_0^1 g(x) dx = \int_0^1 g(x) dx + \int_2^1 g(x) dx + \int_4^1 g(x) dx = \pi - 1 + \frac{1}{2} = \pi - \frac{1}{2}$ 1  $(x) dx = \int_0^2 g(x) dx + \int_2^4 g(x) dx + \int_4^5 g(x) dx = \pi - 1 + \frac{1}{2}$ 4 2 2 0 5  $\int_{0}^{3} g(x) dx = \int_{0}^{3} g(x) dx + \int_{2}^{3} g(x) dx + \int_{4}^{3} g(x) dx = \pi - 1 + \frac{1}{2} = \pi -$ Por tanto,  $g(c) \cdot (5-0) = \pi - \frac{1}{2} \Rightarrow g(c) = \frac{2\pi - 1}{10}$  es el valor medio de la función en dicho intervalo. c) Se debe encontrar el valor *h*(*c*), siendo *c* el número del intervalo [0,1] tal que  $\int_0^1 (x^2 - 4x + 3) dx = h(c) \cdot (1 - 0)$ .Como  $\int_0^1 (x^2 - 4x + 3) dx = \left[ \frac{x^3}{3} - 2x^2 + 3x \right]_0^1 =$  $\int_0^1 (x^2 - 4x + 3) dx = \frac{x^3}{3} - 2x^2 +$ 1 0 2  $\left[x^3\right]$   $\left[x^2\right]$   $\left[x^2\right]$  $(x^{2}-4x+3)dx = \left|\frac{x^{3}}{3}-2x^{2}+3x\right|_{0}^{1} = \frac{4}{3}$ , entonces  $h(c) \cdot (1-0) = \frac{4}{3} \Rightarrow h(c) = \frac{4}{3}$  es el valor medio de la función en dicho intervalo.

**14.7. Calcula:** 

a) 
$$
\int_{\frac{\pi}{4}}^{\frac{\pi}{3}} \frac{1 + tg^2 t}{tg t} dt
$$
  
b)  $\int_{-1}^{1} x (x^2 - 1) dx$   
c)  $\int_{\frac{\pi}{4}}^{\frac{\pi}{3}} \frac{1 + tg^2 t}{tg t} dt = [\ln(tgt)]_{\frac{\pi}{4}}^{\frac{\pi}{3}} = \ln\left(tg\frac{\pi}{3}\right) - \ln\left(tg\frac{\pi}{4}\right) = \ln\sqrt{3} - \ln 1 = \frac{\ln 3}{2}$   
b)  $\int_{-1}^{1} x (x^2 - 1) dx = \left[\frac{1}{2} \frac{(x^2 - 1)^2}{2}\right]_{-1}^{1} = \frac{1}{4} \cdot 0 - \frac{1}{4} \cdot 0 = 0$ 

**14.8. Halla** 

a) 
$$
\int_0^{-4} \frac{x+2}{x^2+4x+5} dx
$$
  
b)  $\int_e^{e^2} \frac{\ln(\ln x)}{x} dx$   
c)  $\int_0^{-4} \frac{x+2}{x^2+4x+5} dx = -\int_{-4}^{0} \frac{x+2}{x^2+4x+5} dx = -\frac{1}{2} [\ln(x^2+4x+5)]_{-4}^{0} = -\frac{1}{2} (\ln 5 - \ln 5) = 0$   
b)  $\int_e^{e^2} \frac{\ln(\ln x)}{x} dx = \int_1^2 \ln u du = [u \ln u]_1^2 - \int_1^2 u \frac{1}{u} du = 2 \ln 2 - \ln 1 - (2-1) = 2 \ln 2 - 1$ 

**14.9. Calcula las derivadas de las funciones:** 

a) 
$$
f(x) = \int_0^x t g t dt
$$
 b)  $g(x) = \int_x^e a e^a da$ .

a) Si  $f(x) = \int_0^x t g t dt$ , por el teorema fundamental del cálculo se sabe que  $f'(x) = t g x$ . b) Como  $g(x) = \int_{x}^{e} ae^{a}da = -\int_{e}^{x} ae^{a}da$  entonces  $g'(x) = -xe^{x}$ .

### **14.10. Halla las derivadas de las siguientes funciones:**

a) 
$$
f(x) = \int_{-x^2}^{x^3} \text{sen 2t} dt
$$
  
\nb)  $g(x) = \int_{3x-2}^{x^2+x} e^{-t^2} dt$ .  
\na)  $f(x) = \left[ \frac{-\cos 2t}{2} \right]_{-x^2}^{x^3} = \frac{1}{2} (-\cos(2x^3) + \cos(-2x^2))$ , su derivada es:  $f'(x) = 3x^2 \text{ sen } (2x^3) + 2x \text{ sen } (-2x^2))$   
\nb) La función  $h(t) = e^{-t^2}$  es continua  $\Rightarrow g(x) = [H(t)]_{3x-2}^{x^2+x} = H(x^2 + x) - H(3x - 2)$ , con  $H'(x) = e^{-x^2}$ , por tanto:  
\n $g'(x) = (2x + 1)H'(x^2 + x) - 3H'(3x - 2) = (2x + 1)e^{-(x^2 + x)^2} - 3e^{-(3x - 2)^2}$ 

14.11. Calcula el área de la región limitada por la gráfica de  $y = \frac{x}{1 + x^2}$ , el eje X y las rectas  $x = 1$  y  $x = 2$ .

La función es positiva en [1, 2]  $\Rightarrow A = \int_{1}^{2} \frac{x}{1+x^2} dx = \frac{1}{2} \left[ \ln(1+x^2) \right]_{1}^{2} = \frac{1}{2} (\ln 5 - \ln 2)$ 1 2  $A = \int_1^2 \frac{x}{1+x^2} dx = \frac{1}{2} \left[ \ln(1+x^2) \right]_1^2 = \frac{1}{2} (\ln 5 - \ln 2) u^2$ 

**14.12. Calcula el área de la región finita limitada por el eje horizontal y la gráfica de 3 2 <sup>2</sup>** *y* = *x* − *x* − **.** 

La función es una parábola cóncava hacia arriba que corta al eje *X* en los puntos de abscisas –1 y 3.

La región queda por debajo del eje 
$$
X \Rightarrow A = -\int_{-1}^{3} (x^2 - 2x - 3) dx = -\left[ \frac{x^3}{3} - x^2 - 3x \right]_{-1}^{3} = -\left( -\frac{32}{3} \right) = \frac{32}{2} u^2
$$
.

14.13. Calcula el área de la región encerrada entre las gráficas de  $f(x) = x - x^2$  y  $g(x) = x^2 - \frac{3}{2}$ .

Primero hay que calcular los puntos de corte de ambas funciones:

$$
x^2 - \frac{3}{2} = x - x^2 \Rightarrow 4x^2 - 2x - 3 = 0 \Rightarrow x = 1,15; x = -0,65
$$

La región está limitada entre dos curvas: *f*(*x*) = *x* − *x*<sup>2</sup> está por arriba y *g*(*x*) = *x*<sup>2</sup> −  $\frac{3}{2}$  está por debajo; así pues, el área pedida es:

$$
A = \int_{-0.65}^{1,15} (f(x) - g(x)) dx = \int_{-0.65}^{1,15} \left( -2x^2 + x + \frac{3}{2} \right) dx = \left[ -\frac{2x^3}{3} + \frac{x^2}{2} + \frac{3}{2} x \right]_{-0.65}^{1,15} = 1,95 \text{ u}^2
$$

## **14.14. Calcula el área de la región limitada por estas cuatro curvas:**  $y = x + 5$ **,**  $y = 2$ **,**  $y = -1$ **,**  $y^2 = x$ **.**

La gráfica de la curva  $y^2 = x$ , que no es una función, se puede obtener dibujando estas dos gráficas:

$$
y=\pm\sqrt{x}
$$

Por tanto, la región es la que se muestra. Los vértices de la región son los puntos de intersección de las curvas que se cortan:

*A*(–6, –1), *B*(–3, 2), *C*(4, 2) y *D*(1, –1).

La región que está a la izquierda del eje *Y* es un trapecio de altura 3 y bases 6 y 3. Su área es  $A_1 = \frac{6+3}{2} \cdot 3 = \frac{27}{2}$  $A_1 = \frac{6+3}{2} \cdot 3 = \frac{27}{2} u^2$ .

Otra región está limitada superiormente por *y* = 2 e inferiormente por  $y = \sqrt{x}$ , su área la da la integral:

$$
A_2 = \int_0^4 (2 - \sqrt{x}) dx = \left[ 2x - \frac{2}{3} \sqrt[2]{x^3} \right]_0^4 = 8 - \frac{16}{3} = \frac{8}{3} \quad u^2
$$

La otra región está limitada superiormente por *y* = − *x* e inferiormente por *y* = –1, su área:

$$
A_3 = \int_0^1 (-\sqrt{x} - (-1)) dx = \int_0^1 (1 - \sqrt{x}) dx = \left[ x - \frac{2}{3} \sqrt[2]{x^3} \right]_0^1 = \frac{1}{3} u^2 \Rightarrow A = A_1 + A_2 + A_3 = \frac{27}{2} + \frac{8}{3} + \frac{1}{3} = \frac{33}{2} u^2
$$

#### **14.15. Calcula el volumen de un sólido cuya base es un círculo de radio 1 y en el que las secciones transversales perpendiculares a la base son triángulos equiláteros.**

Si se centra el círculo en el origen, su ecuación es  $x^2 + y^2 = 1$ , es decir,  $y^2 = 1 - x^2$ .

A continuación hay que encontrar la función *A*(*x*) que da el área de cada uno de los triángulos de la sección. La base de cada triángulo equilátero de cada sección es 2*y*. La altura de cada uno de estos triángulos es

$$
a = \sqrt{(2y)^2 - y^2} = \sqrt{3}y
$$
. Por tanto, el área de estos triángulos es  $\frac{2y \cdot \sqrt{3}y}{2} = \sqrt{3}y^2$ . Así pues, la función  $A(x)$   
es:  $A(x) = \sqrt{3}(1 - x^2) \Rightarrow V = \int_{-1}^{1} \sqrt{3}(1 - x^2) dx = \sqrt{3}\left[x - \frac{x^3}{3}\right]_{-1}^{1} = \sqrt{3}\left(\frac{2}{3} + \frac{2}{3}\right) = \frac{4\sqrt{3}}{3}u^3$ .

## **14.16. Halla el volumen del sólido que se forma al girar la región bajo la gráfica de** *y* **= 1 + cos***x* **en [0, 2** π **].**

$$
V = \int_{0}^{2\pi} \pi (1 + \cos x)^{2} dx = \pi \int_{0}^{2\pi} (1 + \cos x)^{2} dx \implies \int (1 + \cos x)^{2} dx = \int 1 + 2\cos x + \cos^{2} x dx =
$$
  
=  $x + 2\sin x + \int \cos^{2} x dx$  y, por partes:  $f(x) = \cos x$ ,  $dg(x) = \cos x dx$ ,  $df(x) = -\sin x dx$ ,  $g(x) = \sin x$   

$$
\int \cos^{2} x dx = \sin x \cos x + \int \sin^{2} x dx = \sin x \cos x + \int (1 - \cos^{2} x) dx = \sin x \cos x + x - \int \cos^{2} x dx
$$
  
Despejando se obtiene: 
$$
\int \cos^{2} x dx = \frac{x + \sin x \cos x}{2} + C
$$
  
Por tanto, 
$$
V = \pi \int_{0}^{2\pi} (1 + \cos x)^{2} dx = \pi \left[ x + 2\sin x + \frac{x + \sin x \cos x}{2} \right]_{0}^{2\pi} = 3\pi^{2} u^{3}
$$

## **14.17.** Halla el volumen de un sólido *S* cuya base es la región  $\{(x, y) \text{ tal que } x^2 \le y \le 1\}$  y cuyas secciones **transversales perpendiculares a la base son cuadrados.**

Cada uno de los cuadrados de las secciones tienen lado 1 –  $x^2$ ; por tanto,  $A(x) = (1 - x^2)^2$ .

El volumen del sólido es: 
$$
V = \int_{-1}^{1} (1 - x^2)^2 dx = \int_{-1}^{1} (1 - 2x^2 + x^4) dx = \left[ x - \frac{2x^3}{3} + \frac{x^5}{5} \right]_{-1}^{1} = \frac{16}{15} u^3
$$

Otra posibilidad es tomar las secciones transversales en el plano *XZ* y perpendiculares al eje *Y*. Cada uno de los lados de las secciones es  $l = 2x = 2\sqrt{y}$  y su área es:  $A(y) = (2\sqrt{y})^2 = 4y$ , por lo que el volumen del

sólido es:  $V = \int_0^1 4y \, dy = \left[2y^2\right]_0^1 = 2 u^3$ .

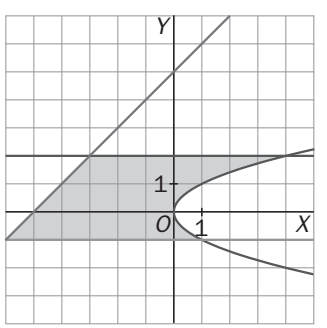

**14.18. Halla la longitud de la catenaria**  $y = \frac{e^x + e^{-x}}{2}$  entre  $x = 0$  y  $x = 1$ .

$$
f'(x) = \frac{e^{x} - e^{-x}}{2} \implies L_0^1 = \int_0^1 \sqrt{1 + [f'(x)]^2} dx = \int_0^1 \sqrt{\frac{4 + e^{2x} + e^{-2x} - 2}{4}} dx = \frac{1}{2} \int_0^1 \sqrt{e^{2x} + e^{-2x} + 2} dx =
$$
  
=  $\frac{1}{2} \int_0^1 \sqrt{(e^x + e^{-x})^2} dx = \frac{1}{2} \int_0^1 (e^x + e^{-x}) dx = \frac{1}{2} \left[ e^x - e^{-x} \right]_0^1 = \frac{1}{2} \left( e - \frac{1}{e} \right) u.$ 

**14.19. La densidad de coches )** ρ**(***x* **(en coches por km) en los primeros 20 km de una autovía de salida de una gran ciudad viene dada por la función**  $\rho(x) = 300(2 + \text{sen } 4\sqrt{x + 0.15})$  siendo x la distancia en km al **comienzo de la autovía.** 

**a) Escribe una suma de Riemann para hallar el número de coches en esos 20 km con cinco intervalos de igual longitud tomando como punto muestra el extremo izquierdo.** 

**b) Calcula el número total de coches en esos 20 km y compara el resultado obtenido con el del apartado a.** 

a) Se divide [0, 20] en 5 subintervalos de longitud 4 km mediante los puntos 0, 4, 8, 12, 16, 20. En cada subintervalo se elige como punto muestra el extremo izquierdo del subintervalo.

$$
\sum_{i=1}^{n} p(c_i) \cdot \Delta x \implies S = \sum_{i=1}^{5} p(x_{i-1}) \cdot \Delta x = \sum_{i=1}^{5} p(x_{i-1}) \cdot 4 = 4 \cdot [p(0) + p(4) + p(8) + p(12) + p(16)] \approx 14\ 001
$$
  
\nb) 
$$
\int_{0}^{20} p(x) dx = \int_{0}^{20} 300 (2 + \sec 4\sqrt{x + 0.15}) dx = 600 \int_{0}^{20} dx + 300 \int_{0}^{20} \sec 4\sqrt{x + 0.15} dx
$$
  
\nSe cambia de variable:  $\sqrt{x + 0.15} = t$ ,  $\frac{dx}{2\sqrt{x + 0.15}} = dt \implies dx = 2\sqrt{x + 0.15} dx = 2t dt$   
\n
$$
\int \sec 4\sqrt{x + 0.15} dx = \int 2t \sec 4t dt
$$
  
\n
$$
\int \sec 4\sqrt{x + 0.15} dx = \int 2t \sec 4t dt dt = 2 \int t \sec 4t dt
$$
  
\n
$$
t \cdot \sec 4t dt = 2 \cdot \left( \frac{-t \cos(4t)}{4} + \frac{1}{4} \int \cos(4t) dt \right) = \frac{-t \cos(4t)}{2} + \frac{\sec 4t}{8} + \frac{\sec 4t}{8} = \frac{-\cos(4t)}{8}
$$
  
\n
$$
\Rightarrow \int \sec 4\sqrt{x + 0.15} dx = \frac{-\sqrt{x + 0.15} \cos(4\sqrt{x + 0.15})}{2} + \frac{\sec 4\sqrt{x + 0.15}}{8} = \frac{\sec 4\sqrt{x + 0.15}}{8} + \frac{\sec 4\sqrt{x + 0.15}}{8} = \frac{\sec 4\sqrt{x + 0.15}}{8} = \frac{\sec 4\sqrt{x + 0.15}}{8} = \frac{\sec 4\sqrt{x + 0.15}}{8} = \frac{\sec 4\sqrt{x + 0.15}}{8} = \frac{\sec 4\sqrt{x + 0.15}}{8} = \frac{\sec 4\sqrt{x + 0.15}}{8} = \frac{\sec 4\sqrt{x + 0.15}}{8} = \frac{\sec 4\sqrt{x + 0
$$

**14.20. Circulandia, una típica ciudad, está muy poblada cerca del centro pero su población decrece cuando nos alejamos de él. En efecto, su densidad de población es 10 000(3 –** *r***) habitantes/km2 siendo** *r* **la distancia al centro en km.** 

**a) Si la densidad de población en los confines de la ciudad es 0, ¿cuál es el radio de la zona en la que viven?** 

**b) ¿Cuál es la población de la ciudad?** 

a) Como la densidad en los confines de la ciudad es  $0 \Rightarrow 10\,000(3 - r) = 0$ , es decir,  $r = 3$  km.

b) 
$$
P \approx \lim_{n \to \infty} \sum_{i=1}^{n} 2\pi r_i \Delta r \cdot f(c_i) = \int_0^3 2\pi r \cdot 10\ 000(3-r) dr
$$
. Se calcula esta integral:  

$$
\int_0^3 2\pi r \cdot 10\ 000(3-r) dr = 20\ 000\pi \int_0^3 (3r - r^2) dr = 20\ 000\pi \left[ \frac{3r^2}{2} - \frac{r^3}{3} \right]_0^3 = 90\ 000\pi \approx 282\ 743\ \text{habitantes}
$$
## EJERCICIOS

## Área bajo una curva

**14.21. Halla el área de la región sombreada utilizando los diferentes métodos propuestos y comprueba que siempre obtienes el mismo resultado:** 

a) Dividiendo el intervalo [2, 3] en *n* subintervalos de longitud  $\frac{1}{n}$ ,

**tomando como altura de cada rectángulo la ordenada de su extremo derecho y calculando, finalmente, el límite de la suma de las áreas de los rectángulos cuando** *n* → ∞ **.** 

**b) Procediendo como en a pero tomando como altura de cada rectángulo la ordenada de su extremo izquierdo.** 

**c) Hallando una primitiva** *F* **de la función cuya gráfica es la recta oblicua que limita la región y calculando** *F***(3) –** *F***(2).** 

**d) Utilizando la fórmula geométrica que da el área de un trapecio.** 

a) La ecuación de la recta que limita superiormente el trapecio es *y* = *x* + 1.

$$
S_n = \frac{1}{n} \left[ 2 + \frac{1}{n} + 1 + 2 + \frac{2}{n} + 1 + \dots + 2 + \frac{n}{n} + 1 \right] = \frac{1}{n} \left[ 3n + \frac{1 + 2 + \dots + n}{n} \right] = \frac{1}{n^2} \left[ 3n^2 + \frac{1 + n}{2} \cdot n \right] = \frac{1}{n^2} \left[ \frac{6n^2 + n + n^2}{2} \right] =
$$
  
\n
$$
= \frac{1}{n^2} \left[ \frac{7n^2 + n}{2} \right] = \frac{7n + 1}{2n} = \frac{7}{2} + \frac{1}{n}.
$$
 El área del recinto es:  $A = \lim_{n \to +\infty} S_n = \lim_{n \to +\infty} \left( \frac{7}{2} + \frac{1}{n} \right) = \frac{7}{2} u^2.$   
\nb)  $S_n = \frac{1}{n} \left[ 2 + 1 + 2 + \frac{1}{n} + 1 + \dots + 2 + \frac{n - 1}{n} + 1 \right] = \frac{1}{n} \left[ 3n + \frac{1 + 2 + \dots + n - 1}{n} \right] = \frac{1}{n^2} \left[ 3n^2 + \frac{1 + n - 1}{2} \cdot (n - 1) \right] =$   
\n
$$
= \frac{1}{n^2} \left[ \frac{6n^2 + n^2 - n}{2} \right] = \frac{1}{n^2} \left[ \frac{7n^2 - n}{2} \right] = \frac{7n - 1}{2n} = \frac{7}{2} - \frac{1}{2n} \Rightarrow A = \lim_{n \to +\infty} S_n = \lim_{n \to +\infty} \left( \frac{7}{2} - \frac{1}{2n} \right) = \frac{7}{2} u^2
$$
  
\nc) Una primitiva de  $y = x + 1$  es  $F(x) = \frac{x^2}{2} + x \Rightarrow A = F(3) - F(2) = \frac{3^2}{2} + 3 - \left( \frac{2^2}{2} + 2 \right) = \frac{9}{2} - 1 = \frac{7}{2} u^2$   
\nd) La región sombreada es un trapecio de altura 1 y bases 4 y 3. Su área es  $A = \frac{4 + 3}{2}$ 

## **14.22. Calcula el área limitada por la curva**  $y = x^2 + 1$ **, el eje horizontal y las rectas verticales**  $x = -2y$  $x = 2$ **.**

Se divide el intervalo [- 2, 2] en 4*n* subintervalos, cada uno de longitud  $\frac{1}{n}$ .

Se calcula la suma de las áreas de los rectángulos obtenidos tomando como base la longitud de cada subintervalo y como altura la ordenada del extremo derecho.

$$
S_n = \frac{1}{n} \Biggl[ \Biggl( -2 + \frac{1}{n} \Biggr)^2 + 1 + \Biggl( -2 + \frac{2}{n} \Biggr)^2 + 1 + \dots + \Biggl( -2 + \frac{4n}{n} \Biggr)^2 + 1 \Biggr] =
$$
  
\n
$$
= \frac{1}{n} \Biggl[ 4 + \Biggl( \frac{1}{n} \Biggr)^2 - \frac{4}{n} + 1 + 4 + \Biggl( \frac{2}{n} \Biggr)^2 - \frac{8}{n} + 1 + \dots + 4 + \Biggl( \frac{4n}{n} \Biggr)^2 - \frac{16n}{n} + 1 \Biggr] =
$$
  
\n
$$
= \frac{1}{n} \Biggl[ 20n + \frac{1^2 + 2^2 + \dots (4n)^2}{n^2} - \frac{4 + 8 + \dots + 16n}{n} \Biggr], \ y \text{ aplicando las fórmulas ya conocidas:\n
$$
S_n = \frac{1}{n} \Biggl[ 20n + \frac{4n(4n+1)(8n+1)}{6n^2} - \frac{2n(4+16n)}{n} \Biggr] = \frac{1}{n} \Biggl[ 20n + \frac{2(4n+1)(8n+1)}{3n} - 8(1+4n) \Biggr] =
$$
  
\n
$$
= \frac{1}{3n^2} \Biggl[ 60n^2 + 2(4n+1)(8n+1) - 24n(1+4n) \Biggr] = \frac{28n^2 + 2}{3n^2} = \frac{28}{3} + \frac{2}{3n^2}
$$
  
\nEl área del recinto es:  $A = \lim_{n \to +\infty} S_n = \lim_{n \to +\infty} \Biggl( \frac{28}{3} + \frac{2}{3n^2} \Biggr) = \frac{28}{3} - \frac{2}{3} = \frac{1}{3} - \frac{2}{3} = \frac{1}{3} - \frac{2}{3} = \frac{1}{3} - \frac{2}{3} = \frac{1}{3} - \frac{1}{3} = \frac{1}{3} - \frac{1}{3} = \frac{1}{3} - \frac{1}{3} = \frac{1}{3} - \frac{1}{3} = \frac{1}{3} - \frac{1}{3} = \frac{1}{3} - \frac{1}{3}$
$$

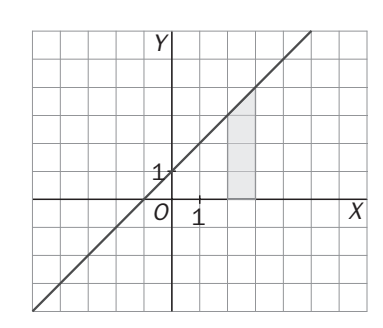

**14.23. Determina el área de la región limitada por la función**  $f(x) = x^3$ **, el eje horizontal y las rectas verticales** 

*x* = 0 y *x* = 1. Para ello, utiliza la expresión:  $1^3 + 2^3 + \cdots + n^3 = \left[ \frac{n(n+1)}{2} \right]^2$  $1^3 + 2^3 + \dots + n^3 = \left[\frac{n(n+1)}{2}\right]$  $+ 2^3 + \dots + n^3 = \left[ \frac{n(n+1)}{2} \right]^2$ .

Se divide el intervalo [0, 1] en *n* subintervalos, cada uno de longitud  $\frac{1}{n}$ .

Se calcula la suma de las áreas de los rectángulos obtenidos tomando como base la longitud de cada subintervalo y como altura la ordenada del extremo derecho.

$$
S_n = \frac{1}{n} \left[ \left( \frac{1}{n} \right)^3 + \left( \frac{2}{n} \right)^3 + \dots + \left( \frac{n}{n} \right)^3 \right] = \frac{1}{n} \left[ \frac{1^3 + 2^3 + \dots + n^3}{n^3} \right] = \frac{1}{n} \left[ \frac{\frac{n^2(n+1)^2}{4}}{n^3} \right] = \frac{n^4 + 2n^3 + n^2}{4n^4} = \frac{1}{4} + \frac{2}{4n} + \frac{1}{4n^2}
$$
  
El área del recinto es:  $A = \lim_{n \to +\infty} S_n = \lim_{n \to +\infty} \left( \frac{1}{4} + \frac{2}{4n} + \frac{1}{4n^2} \right) = \frac{1}{4} u^2$ .

Sumas de Riemann. Integral definida

14.24. Esboza la gráfica de  $f(x) = \frac{1}{x}$  en [1, 2] y divide este intervalo en 5 subintervalos para probar que:

$$
0, 2\left(\frac{1}{1,2}+\frac{1}{1,4}+\frac{1}{1,6}+\frac{1}{1,8}+\frac{1}{2}\right) < \int_{-1}^{2} \frac{1}{x} dx < 0, 2\left(\frac{1}{1}+\frac{1}{1,2}+\frac{1}{1,4}+\frac{1}{1,6}+\frac{1}{1,8}\right).
$$

Observando el dibujo se aprecia que el área bajo la curva es mayor que la suma de las áreas de los rectángulos inferiores y menor que la suma de las áreas de los rectángulos superiores.

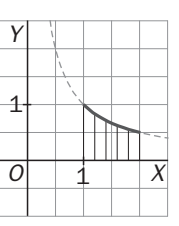

**14.25. (PAU) Sin calcular las integrales, justifica cuál de ellas es mayor:** 

$$
A = \int_0^1 x^2 \operatorname{sen}^2 x \, dx
$$
 
$$
B = \int_0^1 x \operatorname{sen}^2 x
$$

$$
B=\int_0^1 x \operatorname{sen}^2 x \, dx
$$

Se ha estudiado que si  $f(x) \ge g(x)$  en [*a*, *b*], entonces  $\int_{a}^{b} f \ge \int_{a}^{b} g$  $\int_{a}^{b} f \geq \int_{a}^{b} g$ . En el intervalo [0,1] se cumple que  $x$  sen<sup>2</sup>  $x \ge x^2$  sen<sup>2</sup> x para todo x de dicho intervalo, ya que  $x \ge x^2$  si x pertenece a [0, 1]. Así pues,  $\int_0^1 x \operatorname{sen}^2 x dx \ge \int_0^1 x^2 \operatorname{sen}^2 x dx$ .

**14.26. (PAU) Contesta, razonando la respuesta, si son verdaderas o falsas las siguientes afirmaciones:** 

a)  $\int_{a}^{b} f(x) dx + \int_{b}^{c} f(x) dx = \int_{a}^{c} f(x) dx$  d) Si  $\int_{a}^{b} f(x) dx = 0$  y  $f(x) > 0$  para todo x, entonces  $a = b$ . **b**)  $\int_{a}^{b} f(x)g(x) dx = \int_{a}^{b} f(x) dx \cdot \int_{a}^{b} g(x) dx$  **e**)  $\int_{a}^{b} [f(x) + g(x)]$  $\int_{a}^{b} [f(x) + g(x)] dx = \int_{a}^{b} f(x) dx + \int_{a}^{b} g(x) dx$ **c**) Si  $\int_{a}^{b} f(x) dx = 0$  , entonces  $a = b$ . a) Es verdadera. Es la propiedad 4 de la integral definida. b) Es falsa. Por ejemplo,  $\int_{0}^{2} 1 \cdot x \, dx = 2 \neq \int_{0}^{2} 1 \, dx \cdot \int_{0}^{2} x \, dx = 2 \cdot 2 = 4$ . c) Es falsa. Por ejemplo,  $\int_{-1}^{1} x \, dx = 0$ . d) Es verdadera. Si la función es positiva en [*a*, *b*],  $\int_0^b f(x)$  $\int_a^{\infty} f(x) dx$  mide el área bajo la curva, así pues, esa área solo puede ser cero si *a* = *b*.

e) Es verdadera. Es la propiedad 2 de la integral definida.

## Teorema del valor medio

**14.27.** Halla el valor medio de la función  $f(x) = (x - 2)^2$  en el intervalo [0, 2] y la abscisa del punto en el que se **alcanza dicho valor medio.** 

Se debe encontrar un número *c* del intervalo [0, 2] que cumpla  $\int_0^2 (x-2)^2 dx = f(c) \cdot (2-0)$ .

$$
\int_0^2 (x-2)^2 dx = \left[ \frac{(x-2)^3}{3} \right]_0^2 = \frac{8}{3} \Rightarrow \frac{8}{3} = f(c) \cdot 2 \Rightarrow f(c) = \frac{4}{3} \Rightarrow (c-2)^2 = \frac{4}{3} \Rightarrow c = 2 + \frac{2\sqrt{3}}{3}, c = 2 - \frac{2\sqrt{3}}{3},
$$

pero solo la segunda pertenece al intervalo [0, 2].

**14.28. La siguiente región está limitada superiormente por la gráfica de la**  función  $y = e^x$ .

**Halla la altura que debe tener un rectángulo de base 2 para que su área sea igual a la de la región sombreada.** 

El área de la región sombreada es  $\int_0^2 e^x dx = \left[ e^x \right]_0^2 = e^2 - 1$ . El teorema del valor medio nos asegura que existe un número *c* del intervalo [0, 2] que cumple  $\int_{0}^{2} e^{x} dx = f(c) \cdot (2-0)$ .

Así pues,  $e^2 - 1 = f(c) \cdot 2 \Rightarrow f(c) = \frac{e^2 - 1}{2}$ .

Por tanto, el rectángulo de base 2 y altura  $\frac{e^2-1}{2}$  tiene igual área que el de la región.

14.29. (PAU) Sea *f* : [-2, 2] → R continua en [-2, 2] tal que: 
$$
\int_{-2}^{-1} f(t) dt = \int_{1}^{2} f(t) dt
$$
.

**¿Se puede asegurar que existen** *b* **y** *c* **en [– 2, 2] tales que 1** *b* ≤ − **, 1** *c* ≥ **y** *f* **(***b***) =** *f* **(***c***)? Justifica la respuesta.** 

Por el teorema del valor medio se sabe que:

A) Existe un número *c* del intervalo [1, 2] que cumple  $\int_{1}^{2} f(t) dt = f(c) \cdot (2-1) = f(c)$ .

B) Existe un número *b* del intervalo [− 2, −1] que cumple  $\int_{-2}^{-1} f(t) dt = f(b) \cdot (-1 - (-2)) = f(b)$ .

Como ambas integrales son iguales, se concluye que, en efecto, existen *b* y *c* en [– 2, 2] tales que *b* ≤ −1,  $c \geq 1$  y  $f(b) = f(c)$ .

**14.30. Para hacer un estudio sobre la capacidad de memorizar de un niño se utiliza el siguiente modelo: si** *x* **es su edad en años, entonces su capacidad de memorizar viene dada por:**  $f(x) = 1 + 2x \ln x$  **siendo 0** ≤ *x* ≤ **5 . Calcula el valor medio de capacidad de memorizar de un niño entre su primer y su tercer cumpleaños.** 

El teorema del valor medio nos asegura que existe un número *c* del intervalo [1, 3] que cumple

3  $\int_{1}^{\infty} (1 + 2x \cdot \ln x) dx = f(c) \cdot (3 - 1)$ . El valor  $f(c)$  será el valor medio pedido.

Se calcula, pues, el valor de la integral y luego se halla *f*(*c*):

$$
\int (1+2x\cdot \ln x) dx = \int dx + 2\int x\cdot \ln x dx = x + 2\int x\cdot \ln x dx.
$$

Esta última integral se calcula por partes:  $f(x) = \ln x$  y  $dg(x) = xdx$ , por tanto,  $df(x) = \frac{1}{x}dx$  y  $g(x) = \frac{x^2}{2}$ :

$$
\int x \cdot \ln x \, dx = \frac{x^2}{2} \ln x - \int \frac{1}{x} \cdot \frac{x^2}{2} \, dx = \frac{x^2}{2} \ln x - \frac{x^2}{4} = \frac{x^2}{2} \left( \ln x - \frac{1}{2} \right)
$$

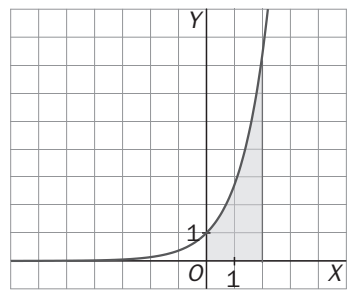

Entonces:  $\int (1+2x\cdot \ln x) dx = x + x^2 \left( \ln x - \frac{1}{2} \right) \Rightarrow \int_1^3 (1+2x\cdot \ln x) dx = \left[ x + x^2 \left( \ln x - \frac{1}{2} \right) \right]_1^3$  $\int_1^3 (1+2x\cdot \ln x) dx = \left[ x + x^2 \left( \ln x - \frac{1}{2} \right) \right]_1^3 = \frac{5}{2} + 9 \left( \ln 3 - \frac{1}{2} \right) \Rightarrow$  $\Rightarrow \frac{5}{2} + 9 \left( \ln 3 - \frac{1}{2} \right) = f(c) \cdot 2 \Rightarrow f(c) = \frac{5}{4} + \frac{9}{2} \left( \ln 3 - \frac{1}{2} \right) \approx 3,94$  es el valor medio de la capacidad de memorizar de un niño entre su primer y tercer cumpleaños.

## La regla de Barrow

#### **14.31. (TIC) Calcula las siguientes integrales definidas:**

a) 
$$
\int_{0}^{1} x \arctg x dx
$$
  
\nc)  $\int_{1}^{2} \frac{dx}{x^{2}+2x}$   
\ne)  $\int_{0}^{2} \frac{2x+1}{(x^{2}+x+1)^{2}} dx$   
\nb)  $\int_{-\pi}^{\pi} x^{2} \sin x dx$   
\nd)  $\int_{0}^{1} \frac{(2x-1)^{2}}{4x^{2}+1} dx$   
\nf)  $\int_{0}^{3} \frac{1}{1+2e^{x}} dx$   
\na)  $\int x \arctg x dx$   
\na)  $\int x \arctg x dx$   
\nb)  $\int_{0}^{\pi} \frac{1}{4x^{2}+1} dx$   
\nf)  $\int_{0}^{3} \frac{1}{1+2e^{x}} dx$   
\na)  $\int x \arctg x dx = \arctg x \cdot \frac{x^{2}}{2} - \int \frac{1}{1+x^{2}} \cdot \frac{x^{2}}{2} dx \Rightarrow \int \frac{1}{1+x^{2}} \cdot \frac{x^{2}}{2} dx = \frac{1}{2} \int \frac{x^{2}}{1+x^{2}} dx = \frac{1}{2} \left[ x - \int \frac{1}{1+x^{2}} dx \right] \Rightarrow$   
\n $\Rightarrow \int x \arctg x dx = \arctg x \frac{x^{2}}{2} - \frac{1}{2}x + \frac{1}{2} \arctg x + C \Rightarrow \int_{0}^{1} x \arctg x dx = \left[ \frac{x^{2}}{2} \arctg x - \frac{x}{2} + \frac{1}{2} \arctg x \right]_{0}^{1} = \frac{\pi}{4} - \frac{1}{2}$   
\nb)  $\int x^{2} \operatorname{sen} x dx = \operatorname{arc} x^{2} \cos x + \int 2x \cos x dx$ .  
\nPara obtener ahora  $\int 2x \cos x dx$ , se procede de la misma forma:  $f(x) = 2x$ ,  $g'(x) = \cos x$ , as  $f(\alpha) = -\cos x$ , por lo  
\nque  $\int x^{2} \operatorname{sen} x dx = -x^{2} \cos x + \int 2x \cos x dx$ .  
\nPara obtener a hon a  $\int 2x \cos x dx$ , se procede de la misma forma:  $f(x) = 2x$ 

 $\frac{1}{t(1+2t)} = \frac{A}{t} + \frac{B}{(1+2t)} \Rightarrow A = 1, B = -2$ , por tanto:  $\int \frac{1}{t(1+2t)} dt = \int \frac{1}{t} dt + \int \frac{-2}{1+2t} dt = \ln |t| - \ln |1+2t| = \ln \left| \frac{t}{1+2t} \right| + C$  y deshaciendo el cambio:  $\int_{0}^{3} \frac{1}{4 \cdot 25x^{3}} dx = \left[ ln \frac{e^{x}}{4 \cdot 25x^{3}} \right]^{3} = ln \frac{e^{3}}{4 \cdot 25x^{3}} - ln \frac{1}{2} = 3 - ln(1 + 2e^{x})$  $0.1+2e^{x}$   $4x-\begin{bmatrix} 1+2e^{x} \end{bmatrix}_{0}$   $-1+2e^{3}$  $\frac{1}{1+2e^x}dx = \left| \ln \frac{e^x}{1+2e^x} \right|_0^1 = \ln \frac{e^3}{1+2e^3} - \ln \frac{1}{3} = 3 - \ln (1+2e^x) + \ln 3$  $\int e^{x} dx = \left| \ln \frac{e^{x}}{1 + 2e^{x}} \right|_{0}^{x} = \ln \frac{e^{3}}{1 + 2e^{3}} - \ln \frac{1}{3} = 3 - \ln (1 + 2e^{x})$  $\int_0^3 \frac{1}{1+2e^x} dx = \left[ \ln \frac{e^x}{1+2e^x} \right]_0^3 = \ln \frac{e^3}{1+2e^3} - \ln \frac{1}{3} = 3 - \ln (1+2e^x) + \ln 3$ . **14.32. Calcula el área que encierra una loma de la función** *f***(***x***) = sen***x***.** 

$$
\int_0^{\pi} \text{sen } x \, dx = \left[ -\cos x \right]_0^{\pi} = -\cos \pi + \cos 0 = 2 \, u^2
$$

**14.33. Calcula el valor de la integral**  $\int_{-\pi}^{2\pi} |x| \operatorname{sen} x \, dx$  **.** 

$$
\int_{-\pi}^{2\pi} |x| \operatorname{sen} x \, dx = \int_{-\pi}^{\pi} |x| \operatorname{sen} x \, dx + \int_{\pi}^{2\pi} x \operatorname{sen} x \, dx = 0 + [-x \cos x]_{\pi}^{2\pi} + \int_{\pi}^{2\pi} \cos x \, dx = -2\pi - \pi + 0 = -3\pi.
$$

14.34. La función  $f(x) = \frac{3}{x^4}$  nunca es negativa por lo que cualquier suma de Riemann sería positiva y el límite **de cualquier suma de Riemann positivo. ¿Qué es erróneo entonces en el siguiente razonamiento?** 

$$
\int_{-2}^{1} \frac{3}{x^4} dx = \left[ 3 \frac{x^{-3}}{-3} \right]_{-2}^{1} = \left[ -\frac{1}{x^3} \right]_{-2}^{1} = -1 - \left( -\frac{1}{-8} \right) = -\frac{9}{8}
$$

 $f(x) = \frac{3}{x^4}$  no está acotada en [− 2, 1] porque  $\lim_{x\to 0} \frac{3}{x^4} = +\infty$  ⇒ El límite de las sumas de Riemann no existe.

**14.35. Calcula una aproximación por exceso y otra por defecto de ln 2 utilizando una partición en cinco**  subintervalos para calcular  $\int_1^2$  $\int_1^2 \frac{dx}{x}$ .

Por defecto: Se toman 5 rectángulos de base 0,2 y altura el extremo derecho. Por exceso: Se toman 5 rectángulos de base 0,2 y altura el extremo izquierdo.

$$
0, 2\left(\frac{1}{1,2} + \frac{1}{1,4} + \frac{1}{1,6} + \frac{1}{1,8} + \frac{1}{2}\right) < \int_{1}^{2} \frac{1}{x} dx < 0, 2\left(\frac{1}{1} + \frac{1}{1,2} + \frac{1}{1,4} + \frac{1}{1,6} + \frac{1}{1,8}\right)
$$
\n
$$
\text{Operando: } 0, 6456 < \int_{1}^{2} \frac{1}{x} dx = \ln 2 - \ln 1 = \ln 2 < 0, 7456 \text{ .}
$$

**14.36. Sabiendo que <sup>5</sup> 2 1,1487** ≈ **, puedes encontrar otra aproximación de ln2 haciendo una partición en cinco subintervalos para calcular 1 0 2** *dx <sup>x</sup>* **. Utiliza la integral anterior y la regla de Barrow para demostrar que**   $\lim_{n \to +\infty} [ n \left( \sqrt[n]{2} - 1 \right) ] = \ln 2$ .

Se divide el intervalo [0, 1] en 5 subintervalos, cada uno de longitud  $\frac{1}{5}$ .

$$
S_5 = \frac{1}{5} \left[ 2^{\frac{1}{5}} + 2^{\frac{2}{5}} + 2^{\frac{3}{5}} + 2^{\frac{4}{5}} + 2^{\frac{5}{5}} \right] = \frac{1}{5} \left[ 1,1487 + 1,1487^2 + 1,1487^3 + 1,1487^4 + 1,1487^5 \right] \approx 1,545
$$
  
Por otra parte, 
$$
\int_0^1 2^x dx = \left[ \frac{2^x}{\ln 2} \right]_0^1 = \frac{1}{\ln 2} \Rightarrow \frac{1}{\ln 2} \approx 1,545 \Rightarrow \ln 2 \approx 0,64724
$$

Análogamente, se divide el intervalo [0, 1] en *n* subintervalos, cada uno de longitud:  $\frac{1}{n}$ 

$$
S_n = \frac{1}{n} \left[ 2^{\frac{1}{n}} + 2^{\frac{2}{n}} + \dots + 2^{\frac{n}{n}} \right] = \frac{1}{n} \left[ 2^{\frac{1}{n}} + 2^{\frac{2}{n}} + \dots + 2 \right] = \frac{1}{n} \left[ \frac{2 \cdot 2^{\frac{1}{n}} - 2^{\frac{1}{n}}}{2^{\frac{1}{n}} - 1} \right] = \frac{2^{\frac{1}{n}}}{n} \left( \frac{1}{2^{\frac{1}{n}} - 1} \right) = \frac{\sqrt[n]{2}}{n} \left( \frac{1}{\sqrt[n]{2} - 1} \right)
$$
  
\n
$$
\lim_{n \to +\infty} S_n = \int_0^1 2^x dx = \frac{1}{\ln 2} \implies \lim_{n \to +\infty} \frac{\sqrt[n]{2}}{n} \left( \frac{1}{\sqrt[n]{2} - 1} \right) = \frac{\lim_{n \to +\infty} \sqrt[n]{2}}{\lim_{n \to +\infty} n(\sqrt[n]{2} - 1)} = \frac{1}{\lim_{n \to +\infty} n(\sqrt[n]{2} - 1)} = \frac{1}{\ln 2} \implies \lim_{n \to +\infty} n(\sqrt[n]{2} - 1) = \ln 2
$$

Funciones definidas por una integral. Teorema fundamental del cálculo

- **14.37. Calcula la derivada de las siguientes funciones:** 
	- **a**)  $f(x) = \int_{1}^{x} \frac{\text{sent}}{t} dt$  $\int_{1}^{x} \frac{\sin t}{t} dt$  c)  $f(x) = \int_{1}^{\cos x} \frac{dt}{t}$ **b) 2**  $(x) = \int_{x}^{x^2} \frac{d}{2}$  $f(x) = \int_{x}^{x^2} \frac{dt}{2t}$ ,  $x > 0$  d)  $f(x) = \int_{x}^{x^2+1} e^{-t^2} dt$

a) Aunque la integral  $\int \frac{\text{ln}t}{t} dt$  $\int \frac{\text{sent}}{t} dt$  no es elemental, pero  $g(t) = \frac{\text{sent}}{t}$  es continua para  $t > 0$ , el teorema fundamental del cálculo asegura que la derivada de  $f(x) = \int_{1}^{x} \frac{\text{sent}}{t} dt$  es  $f'(x) = \frac{\text{sen } x}{x}$ .

b)  $f(x) = \int_{x}^{x^2} \frac{dt}{2t} = \frac{1}{2} [\ln t]_{x}^{x^2} = \frac{1}{2} (\ln x^2 - \ln x) = \frac{1}{2} (2 \ln x - \ln x) = \frac{\ln x}{2}$  $f(x) = \int_{x}^{x^2} \frac{dt}{2t} = \frac{1}{2} [\ln t]_{x}^{x^2} = \frac{1}{2} (\ln x^2 - \ln x) = \frac{1}{2} (2 \ln x - \ln x) = \frac{\ln x}{2}$ , su derivada es  $f'(x) = \frac{1}{2x}$ . c)  $f(x) = \int_{1}^{\cos x} \frac{dt}{t} = [\ln t]_1^{\cos x} = \ln(\cos x)$ , su derivada  $f'(x) = \frac{-\operatorname{sen} x}{\cos x} = -\operatorname{tg} x$ .

d) La integral  $\int e^{-t^2} dt$  no es elemental, así que no se puede emplear el método de los dos apartados anteriores. La función  $g(t) = e^{-t^2}$  es continua, así pues,  $f(x) = [G(t)]_x^{x^2+1} = G(x^2+1) - G(x)$ , siendo  $G'(x) = e^{-x^2}$ , por tanto:  $f'(x) = G'(x^2 + 1) \cdot 2x - G'(x) = 2x \cdot e^{-(x^2 + 1)^2} - e^{-x^2}$ 

14.38. Calcula 
$$
\lim_{h \to 0} \frac{\int_{1}^{1+h} \sqrt{x^2 + 8} dx}{h}.
$$

Si se llama  $f(x) = \sqrt{x^2 + 8}$  y  $F(x)$  a una primitiva suya,  $F'(x) = f(x)$ , entonces,  $1+h$ <sub> $\sqrt{2}$ </sub> 1  $\frac{\Gamma(1+11)-\Gamma(11)}{2}$  =  $\frac{\Gamma(1+11)-\Gamma(11)}{2}$  =  $\frac{\Gamma'(1)}{2}$  =  $\frac{f(1)}{2}$  $\lim_{h\to 0} \frac{\int_{1}^{1+h} \sqrt{x^2 + 8} dx}{h} = \lim_{h\to 0} \frac{F(1+h) - F(h)}{h} = F'(1) = f(1) = \sqrt{1^2 + 8} = 3$  $\lim_{h \to 0} \frac{\int_{1}^{h} \sqrt{x^2 + 8} dx}{h} = \lim_{h \to 0} \frac{F(1+h) - F(h)}{h} = F'(1) = h$  +  $\rightarrow$ 0 h  $h \rightarrow$  $\int_{1}^{1} \sqrt{x^2 + 8} dx = \lim_{h \to 0} \frac{F(1+h) - F(h)}{h} = F'(1) = f(1) = \sqrt{1^2 + 8} =$ 

14.39. (PAU) Dada la función  $g(x) = \int_0^x e^{-t^2} dt$ , ¿tiene  $g(x)$  puntos de inflexión? Razona tu respuesta.

Por el teorema fundamental del cálculo se sabe que la derivada de  $g(x) = \int_0^x e^{-t^2} dt$  es  $g'(x) = e^{-x^2} y$  la

segunda derivada es  $g''(x) = -2xe^{-x^2}$ , que se anula si x = 0. Además, la segunda derivada es positiva a la izquierda de *x* = 0 (*g* es cóncava hacia arriba) y es negativa a la derecha de *x* = 0 (*g* es cóncava hacia abajo). Así pues en *x* = 0 se produce un cambio de curvatura, por tanto, el punto *A*(0, *g*(0)) = *A*(0, 0) es un punto de inflexión de *g*(*x*).

**14.40. (PAU)** Calcula la derivada de la función  $f(x) = \int_0^x \cos t^2 dt$ .

Por el teorema fundamental del cálculo se sabe que  $f'(x) = \cos x^2$ .

**14.41. Calcula la derivada de estas funciones:** 

a) 
$$
f(x) = \int_{3}^{x} t^2 dt
$$
  
\nb)  $f(x) = \int_{3}^{\text{sen } x} t^2 dt$   
\nc)  $f(x) = \int_{x}^{3} t^2 dt$   
\nd)  $f(x) = \int_{x^2}^{1+x^3} t^2 dt$ 

a) Por el teorema fundamental del cálculo se sabe que  $f'(x) = x^2$ .

b) 
$$
f(x) = \int_3^{\text{sen }x} t^2 dt = \left[\frac{t^3}{3}\right]_3^{\text{sen }x} = \frac{\text{sen}^3 x}{3} - 9
$$
. Su derivada es  $f'(x) = \text{sen}^2 x$ .

c) Por las propiedades de la integral definida se sabe que  $f(x) = \int_x^3 t^2 dt = -\int_3^x t^2 dt$  . Por tanto,  $f'(x) = -x^2$ .

d) 
$$
f(x) = \int_{x^2}^{1+x^3} t^2 dt = \left[\frac{t^3}{3}\right]_{x^2}^{1+x^3} = \frac{(1+x^3)^3}{3} - \frac{x^6}{3} \implies f'(x) = \frac{3(1+x^3)^2 3x^2}{3} - \frac{6x^5}{3} = 3x^2(1+x^3)^2 - 2x^5
$$
.

**14.42. Calcula la derivada de estas funciones:** 

a) 
$$
f(x) = \int_{3}^{x} \frac{1}{\ln(t^2 + 1)} dt
$$
  
b)  $f(x) = \int_{x}^{3} \frac{1}{\ln(t^2 + 1)} dt$   
c)  $f(x) = \int_{3}^{\arcsin x} \frac{1}{\ln(t^2 + 1)} dt$   
d)  $f(x) = \int_{x^2}^{1+x^3} \frac{1}{\ln(t^2 + 1)} dt$ .

La integral  $\int \frac{1}{\ln(t^2+1)} dt$  $\frac{1}{(2^2+1)}$ dt no es elemental pero sí se sabe que la función  $g(t) = \frac{1}{\ln(t^2+1)}$  es continua. a) Por el teorema fundamental del cálculo se sabe que  $f'(x) = \frac{1}{\ln(x^2 + 1)}$ . b)  $f(x) = \int_{x}^{3} \frac{1}{\ln(t^2+1)} dt = -\int_{3}^{x} \frac{1}{\ln(t^2+1)} dt$  $f(x) = \int_{x}^{3} \frac{1}{\ln(t^2+1)} dt = -\int_{3}^{x} \frac{1}{\ln(t^2+1)} dt$ , así pues,  $f'(x) = -\frac{1}{\ln(x^2+1)}$ . c)  $f(x) = [G(t)]_3^{\text{sen } x} = G(\text{sen } x) - G(3)$ , siendo  $G'(t) = \frac{1}{\ln(t^2 + 1)}$ , por tanto:  $f'(x) = G'(\text{sen } x) \cos x = \frac{\cos x}{\ln(\text{sen}^2 x + 1)}$ d)  $f(x) = [G(t)]_{x^2}^{1+x^3} = G(1+x^3) - G(x^2)$ , siendo  $G'(t) = \frac{1}{\ln(t^2+1)} \Rightarrow$  $\Rightarrow f'(x) = G'(1+x^3)3x^2 - G'(x^2)2x = \frac{3x^2}{\ln((1+x^3)^2+1)} - \frac{2x}{\ln(x^4+1)}$ 

**14.43. (PAU)Sea 2**  $F(x) = \int_{1}^{x^2} \ln t \ dt$  con  $x \ge 1$ .

**a) Calcula )** *F*′**(***e* **. b) ¿Es una función constante? Justifica tu respuesta.** 

a) 
$$
F(x) = \int_{1}^{x^2} \ln t \, dt = [t \ln t - t]_{1}^{x^2} = x^2 \ln x^2 - x^2 + 1 \Rightarrow F'(x) = 2x \ln x^2 + x^2 \cdot \frac{2x}{x^2} - 2x = 2x \ln x^2 = 4x \ln x
$$
  
Por tanto,  $F'(e) = 4e \ln e = 4e$ .

b) *F*(*x*) no es una función constante porque su derivada no es nula.

14.44. (PAU)Sea la función  $F(x) = \int_{1}^{x} \frac{\text{sent}}{t} dt$  definida para  $x \ge 1$ . Halla los valores de x en los que alcanza **sus máximos y mínimos relativos.** 

 $F'(x) = \frac{\text{sen } x}{x}$ . Esta derivada se anula si sen $x = 0$ , es decir, si  $x = \pi + k\pi$  con  $k = 0, 1, 2,...$  Máximo si  $k = 0$ , 2, 4,…, y mínimo si *k* = 1, 3, 5,…

**14.45. (PAU)** Dada la función  $F(x) = \int_0^x (t^2 - 1)e^{-t^2} dt$ , definida para todo  $x \in \mathbb{R}$ :

**a) Calcula** *F*′**(***x***) , estudia el crecimiento de** *F***(***x***) y halla las abscisas de sus máximos y mínimos relativos.** 

**b) Calcula )** *F*′′**(***x* **, estudia la concavidad y convexidad de** *F***(***x***) y halla las abscisas de sus puntos de inflexión.** 

a)  $F'(x) = (x^2 - 1)e^{-x^2}$ . Esta derivada,  $F(x)$ , se anula si *x* = − 1 o *x* = 1. Se estudia su signo:

|                                      | $\mathsf{l} - \infty$ . $ \mathsf{l}$ |                    | $(-1, 1)$   |                    | $1 + \infty$ |
|--------------------------------------|---------------------------------------|--------------------|-------------|--------------------|--------------|
| Signo de $F$                         |                                       | $= 0$              |             | $= 0$              |              |
| Comportamiento de $F \mid$ Creciente |                                       | Máximo<br>relativo | Decreciente | Mínimo<br>relativo | Creciente    |

b) La derivada segunda de *F* es  $F''(x) = 2x(2 - x^2)e^{-x^2}$ , que se anula si  $x = 0$ ,  $x = -\sqrt{2}$ ,  $x = \sqrt{2}$ :

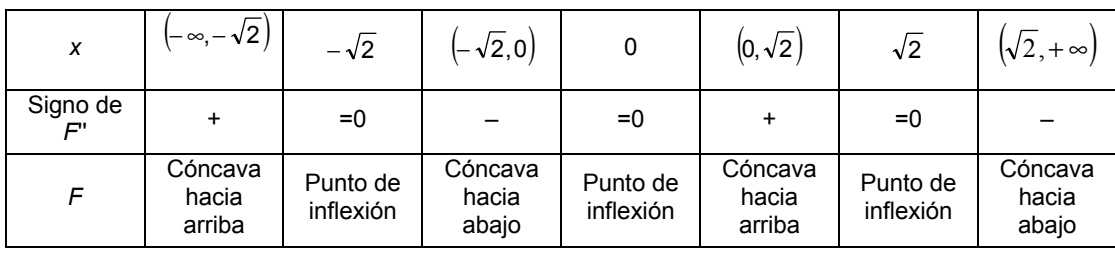

14.46. Demuestra la siguiente igualdad:  $\int_0^b f(x) dx = \int_0^b f(b-x) dx$  . Para ello, realiza el cambio  $t = b - x$  .

Se utiliza el teorema de sustitución en integrales definidas, notando que *g* '(*x*) = –1.

$$
\int_0^b f(b-x)dx = -\int_0^b f(g(x))g'(x)dx = -\int_{g(0)}^{g(b)} g(t)dt = -\int_b^b f(t)dt = \int_0^b f(t)dt = \int_0^b f(x)dx.
$$

**14.47. (PAU)** Sea  $F(x)$  la función definida por  $F(x) = \int_{1}^{e^{x} - x - 1} e^{-t^{2}} dt$ .

**Halla los puntos en los que se anula la función** *F*′**(***x***) .** 

La integral ∫e<sup>–t<sup>2</sup>dt no es elemental, así que no se puede calcular dicha integral para después derivarla. La</sup> función  $g(t) = e^{-t^2}$  es continua, así pues,  $F(x) = [G(t)]_1^{e^x - x - 1} = G(e^x - x - 1) - G(1)$ , siendo  $G'(x) = e^{-x^2}$ , por tanto:  $F'(x) = G'(e^x - x - 1) \cdot (e^x - 1) - 0 = (e^x - 1) \cdot e^{-(e^x - x - 1)^2}$ . Dicha derivada se anula si  $e^x - 1 = 0 \Rightarrow x = 0$ .

**14.48. (PAU)** Sea  $F(x) = \int_{0}^{2x} e^{t^2} dt$  $\mathbf{z}(\mathbf{x}) = \int_0^{2\pi} e^{t^2} dt$ . Calcula  $\mathbf{F}'(0)$ .

> La función  $g(t) = e^{t^2}$  es continua, así pues,  $F(x) = [G(t)]_0^{2x} = G(2x) - G(0)$ , siendo  $G'(x) = e^{x^2}$ , por tanto:  $F'(x) = G'(2x) \cdot 2 - 0 = 2 \cdot e^{(2x)^2} \implies F(0) = 2.$

**14.49. (PAU)** Halla el punto del intervalo [0, 2] en el que la función  $f(x) = \int_0^x \frac{t-1}{1+t^2} dt$  alcanza su valor mínimo.

Como la función  $g(t) = \frac{t-1}{1+t^2}$  $=\frac{t-1}{1+t^2}$  es continua, se sabe que la derivada de  $f(x)$  es  $f'(x) = \frac{x-1}{1+x^2}$  $i(x) = \frac{x-1}{1+x^2}$ .

Esta derivada se anula si *x* = 1 y como a la izquierda de 1 es negativa y a su derecha es positiva, en el punto de abscisa *x* = 1 se encuentra el mínimo de la función *f*(*x*).

**14.50. (PAU) a)Calcula los extremos relativos y absolutos de la función** *f* **:** [ ] −**7,1** → **R definida por**   $f(x) = x^3 + 6x^2 + 49$ .

**b**) Sea β el punto en el que *f* alcanza su máximo absoluto. Calcula  $\int_{-7}^{8} f(x) dx$  .

a)  $f'(x) = 3x^2 + 12x = 3x(x + 4)$  se anula si  $x = 0$  ó si  $x = -4$ . Aplicando el criterio de la segunda derivada se ve que *A*(–4, 81) es un máximo relativo y *B* (0, 49) es un mínimo relativo. Se comparan los valores: *f*(–4) = 81; *f*(0) = 49; *f*(–7) = 0; *f*(1) = 56. Así pues, en *x* = –4 se alcanza su máximo absoluto que es 81, y en *x* = –7 se alcanza el mínimo absoluto que es 0.

b) Ya se ha calculado β = –4  $\Rightarrow \int_{-1}^{-4} (x^3 + 6x^2 + 49) dx = \left[ \frac{x^4}{4} + 2x^3 + 49x \right]^{-4}$  $\int_{-7}^{-4} (x^3 + 6x^2 + 49) dx = \left[ \frac{x^4}{4} + 2x^3 + 49x \right]_{-7}^{-4} = \frac{675}{4}$ 7 − −  $\Rightarrow \int_{-7}^{-4} (x^3 + 6x^2 + 49) dx = \left[ \frac{x^4}{4} + 2x^3 + 49x \right]_{-7}^{-4} =$ 

**14.51. (PAU)** a) Si *f* es una función continua, obtén  $F'(x)$  siendo:  $F(x) = \int_0^x (f(t) + t^2 + t^3) dt$ .

**b**) Si *f* (1) = 1 y además  $\int_0^1 f(t)dt = 1$ , halla la ecuación de la recta tangente a la gráfica de *F* (*x*) en el punto  $(1, F(1)).$ 

a) Como la función  $q(t) = f(t) + t^2 + t^3$  es continua, el teorema fundamental del cálculo asegura que la derivada de  $F(x)$  es  $F'(x) = f(x) + x^2 + x^3$ .

b) La ecuación de la recta tangente buscada es  $y - F(1) = F(1)(x - 1)$ . Se calcula entonces  $F(1)$  y  $F(1)$ :

$$
F(1) = \int_0^1 (f(t) + t^2 + t^3) dt = \int_0^1 f(t) dt + \int_0^1 t^2 dt + \int_0^1 t^3 dt = 1 + \left[ \frac{t^3}{3} \right]_0^1 + \left[ \frac{t^4}{4} \right]_0^1 = 1 + \frac{1}{3} + \frac{1}{4} = \frac{19}{12}
$$
  

$$
F'(1) = f(1) + 1^2 + 1^3 = 1 + 1 + 1 = 3
$$

La recta tangente es  $y - \frac{19}{12} = 3(x - 1)$ , es decir,  $y = 3x - \frac{17}{12}$ .

**14.52.** Dada  $f(x) = \frac{-\pi}{(1 + x^2)^2}$  $(x) = \frac{-4}{x}$ *x*  $f(x) = \frac{-4x}{x^2}$  $=\frac{-4x}{(1+x^2)^2}$ , determina el valor del parámetro *a* > 0 para el que  $\int_0^a f(x) dx = −1$ .

$$
\int_0^a \frac{-4x}{(1+x^2)^2} dx = \left[ \frac{2}{1+x^2} \right]_0^a = \frac{2}{1+a^2} - 2 = -1 \Rightarrow \frac{2}{1+a^2} = 1 \Rightarrow 1+a^2 = 2 \Rightarrow a = 1, a = -1 \Rightarrow a = 1
$$

14.53. (PAU) Sean las funciones  $F(x) = \int_{1}^{x} \sqrt{5+e^{t^2}} dt$  y  $g(x) = x^2$ ; calcula  $(F(g(x)))'$ .

Como la función  $f(t) = \sqrt{5 + e^{t^2}}$  es continua, por el teorema fundamental del cálculo se tiene que su derivada es  $F'(x) = \sqrt{5 + e^{x^2}}$ .

Aplicando la regla de la cadena,  $\overline{(F(g(x)))}^{\prime} = F^{\prime}(g(x)) \cdot g^{\prime}(x) = F^{\prime}(x^2) \cdot 2x = 2x \cdot \sqrt{5} + e^{x^4}$ 

**14.54. Calcula**  *x e dt e dt*  $x^2$   $\alpha$ <sup>t</sup>  $x^3$ <sub>2</sub> $t$ *x*→+∞ *x*∫ ſ →+∞ **<sup>2</sup> <sup>2</sup> <sup>3</sup> <sup>2</sup> 0**  $\lim \frac{J_0}{2}$ .

> Al presentarse una indeterminación del tipo  $\frac{\infty}{\infty}$  y estar en las hipótesis del teorema de L´Hôpital, se aplica la toma de derivadas en el límite y el teorema fundamental del cálculo:

3  $+2$  $\lim_{x \to +\infty} \frac{J_0}{\int x^2}$ 0  $x^3$   $\alpha^t$  $x \rightarrow +\infty$   $\int x^2 dx$ *e dt*  $\rightarrow$  +∞  $\int x^2 e^{t^2} dt$  $\int$  $\int$ = 6  $\frac{2}{t^2}$   $\frac{1}{t^4}$  $\lim$   $\frac{e^{x^{\circ}} 3x^2}{2}$ 0 2 *x*  $x \rightarrow +\infty$   $x^2$   $dt^2$  *x*  $t^2$  *x*  $t^2$ *e x*  $\int_0^{x^2} e^{t^2} dt + xe^{x^4} 2x$ =  $6 - 2 - 6$ 4 -  $\sim$   $\sqrt{4}$  $5a^{x^b}$  3  $x^2$  $\lim_{x \to +\infty} \frac{6x^5 e^{x^3} 3x^2 + 6}{2x e^{x^4} + 2x^2}$  $2xe^{x}$  + 2  $x^{\circ}$   $2y^2$   $6y^x$ *x→*  $\sim$  2×4<sup>x<sup>4</sup></sup> ⊥2×2<sub>4</sub><sup>x</sup>  $x^5e^{x^2}3x^2+6x$ e <sup>→+∞</sup> 2xe<sup>x+</sup> + 2x<sup>2</sup>e + + =  $\lim_{x \to +\infty} \frac{6xe^{x^6}[3x^6+1]}{2xe^{x^4}[1+x]}$ *xe x xe x x x*  $x \rightarrow +\infty$  2xe<sup>x<sup>\*</sup></sup>[1+  $\lim_{x \to +\infty} \frac{6x e^{x}}{2x e^{x^4} 11 + x1} = +\infty$ 

**14.55. Si**  $\int_{c}^{x} f(t) dt$  es 5 $x^3$  + 40, ¿quién es  $f(x)$ ?, ¿cuánto vale *c*? Sea  $g(x) = \int_{c}^{x} f(t) dt = 5x^3 + 40$ ; entonces  $g'(x) = f(x) = 15x^2$ .

Por otra parte, tomando  $x = c$ ,  $g(c) = 0 = 5c^3 + 40$ , de donde  $c = -2$ .

## Áreas de recintos

## 14.56. La curva  $y = 2x^2$  divide al cuadrado de vértices  $V_1(0,0)$ ,  $V_2(1,0)$ ,  $V_3(1,1)$  y  $V_4(0,1)$  en dos recintos. **Dibújalos y halla el área del recinto mayor.**

La abscisa del punto de intersección de la parábola y el segmento  $V_3V_4$  es 2  $x = \frac{1}{\sqrt{2}}$ .

Por tanto, el área del recinto de la izquierda viene dada por la integral:

$$
A_1 = \int_0^{\frac{1}{\sqrt{2}}} (1 - 2x^2) dx = \left[ x - \frac{2x^3}{3} \right]_0^{\frac{1}{\sqrt{2}}} = \frac{1}{\sqrt{2}} - \frac{2\left(\frac{1}{\sqrt{2}}\right)^3}{3} \approx 0,4714 \text{ u}^2
$$

El área del recinto de la derecha es  $A_2 = 1 - A_1 \approx 1 - 0,4714 = 0,5286$  u<sup>2</sup>. Con lo cual, el recinto mayor es el de la derecha.

**14.57. Calcula el área encerrada entre**  $f(x) = \frac{6x}{x^2 + 1}$  **y el eje de abscisas para**  $x \in [2, 5]$ **.** 

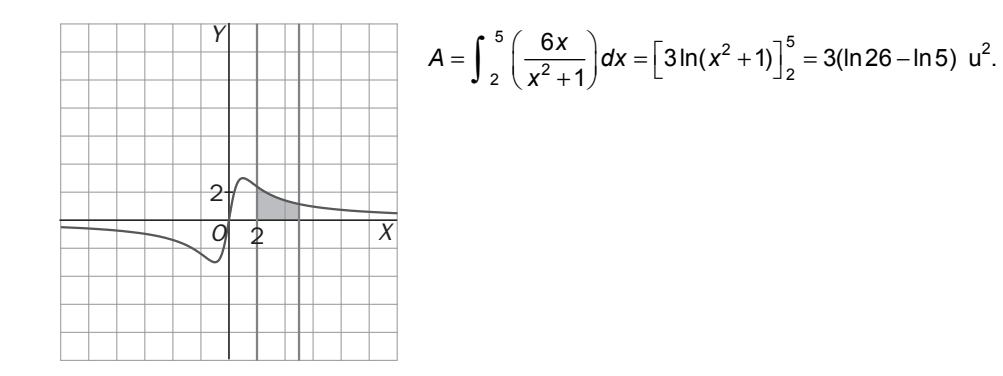

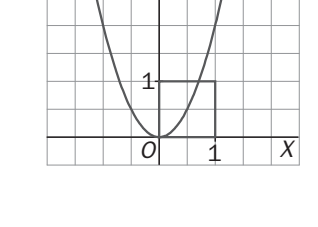

*Y*

**14.58. Dibuja la superficie limitada por la parábola**  $y = x^2 - 4x + 5$  **y la recta**  $y = x + 1$ **. Calcula el área de dicha superficie.**  Los puntos de corte de ambas funciones se obtienen resolviendo la ecuación  $x^{2} - 4x + 5 = x + 1 \Rightarrow x^{2} - 5x + 4 = 0 \Rightarrow x = 1, x = 4$ . Los puntos de corte son *A*(1, 2) y *B*(4, 5). La región está comprendida entre dos gráficas: la recta *y* = *x* + 1 está por encima y la parábola  $y = x^2 - 4x + 5$  está por debajo. El área de la región es:  $A = \int_{1}^{4} (x + 1 - (x^2 - 4x + 5)) dx = \int_{1}^{4} (-x^2 + 5x - 4) dx =$  $\left[\frac{x^2}{2} - 4x\right]_1 = \frac{9}{2}$ 5 3  $\left[\frac{-x^3}{3} + \frac{5x^2}{2} - 4x\right]_1^4 =$ 1  $=\left(-\frac{x^3}{2} + \frac{5x^2}{2} - 4x\right)^3 = \frac{9}{2}u^2$ **14.59. Dibuja la gráfica de**  $f(x) = |x^2 - 4|$  **en el intervalo**  $[-3, 3]$  **y calcula su integral.** La gráfica de *f*(*x*) se dibuja muy fácilmente a partir de la de la función  $g(x) = x^2 - 4$ , sin más que reflejar su parte negativa respecto al eje *X*. Como la función es positiva y simétrica respecto al eje *Y*, y el intervalo está centrado en el origen, se calcula la integral de esta forma:  $\int_{-3}^{3} |x^2 - 4| dx = 2 \int_{0}^{2} (-x^2 + 4) dx + 2 \int_{2}^{3} (x^2 - 4) dx =$  $\int_{1}^{2} (x^2 + 4) dx + 2 \int_{1}^{3} (x^2 + 4) dx$ 0  $\int_{1}^{3}$   $\frac{1}{2}$   $\int_{1}^{2}$   $\frac{1}{2}$   $\int_{2}^{2}$  $\int_{3}^{3} |x^{2}-4| dx = 2 \int_{0}^{3} (-x^{2}+4) dx + 2 \int_{2}^{3} (x^{2}-4) dx =$  $2\left|\frac{-x^3}{3}+4x\right|_0^2 + 2\left|\frac{x^3}{3}-4x\right|_2^3 = \frac{46}{3}$ 3 2 <sup>2</sup>  $\lceil x^3 \rceil$ 0  $\left[\frac{-x^3}{3}+4x\right]_0^2+2\left[\frac{x^3}{3}-4x\right]_2^3=$  $= 2\left| \frac{-x^3}{2} + 4x \right|^2 + 2\left| \frac{x^3}{2} - 4x \right|^3 = \frac{46}{2}u^2$ **14.60. Halla el valor** *a* **> 0, tal que**  $\int_{0}^{a-1} (x+1) dx = \frac{9}{2}$ **.**  $\frac{(n-1)^2}{2}$  + a - 1 =  $\frac{9}{2}$   $\Rightarrow$  a<sup>2</sup> - 2a + 1 + 2a - 2 = 9  $\Rightarrow$  a<sup>2</sup> = 10  $(x+1)$   $dx = \left[\frac{x^2}{2} + x\right]_0^{a-1} = \frac{(a-1)^2}{2} + a - 1 = \frac{9}{2} \Rightarrow a^2 - 2a + 1 + 2a - 2 = 9 \Rightarrow a^2$ 1  $\sqrt{2}$  $\begin{bmatrix} 1 & a-1 \\ 2 & b \end{bmatrix}$   $dx = \begin{bmatrix} \frac{x^2}{2} + x \\ \frac{y^2}{2} + x \end{bmatrix}$   $= \frac{(a-1)^2}{2} + a - 1 = \frac{9}{2} \Rightarrow a^2 - 2a + 1 + 2a - 2 = 9 \Rightarrow a^2 = 0$  $\rfloor$  $\left|\frac{x^2}{2}+x\right|$ L  $+ 1$ )  $dx = \frac{x^2}{2} +$  $\int_0^{a-1} (x+1) dx = \left[ \frac{x^2}{2} + x \right]_0^{a-1} = \frac{(a-1)^2}{2} + a - 1 = \frac{9}{2} \Rightarrow a^2 - 2a + 1 + 2a - 2 = 9 \Rightarrow a$  $a-1$   $\int v^2$   $a^{-1}$ . Por tanto,  $a = \sqrt{10}$ . **14.61. (PAU)Se considera la función 2 2**  $|\mathbf{s}|\mathbf{z}|<$  2  $f(x) = \left| \frac{1}{2} \right|$  **si**  $|x| \ge 2$  $ax^2 + b$  si x  $f(x) = \begin{cases} ax^2 + b & \text{si} \mid x \mid < 1 \\ \frac{1}{x^2} & \text{si} \mid x \mid \ge 1 \end{cases}$ **. Se pide: a) Calcula** *a* **y** *b* **para que** *f* **sea continua y derivable en todo R. b) Para los valores de** *a* **y** *b* **obtenidos en el apartado anterior, calcula el área de la región acotada por la gráfica de** *f***, el eje horizontal y las rectas** *x* **= 1,** *x* **= 3.**  La función es 2 2 2  $\frac{1}{2}$  si x  $\le -2$  $f(x) = \begin{cases} \frac{-x^2}{16} + \frac{1}{2} & \text{si} - 2 < x < 2 \end{cases}$  $\frac{1}{2}$  si x  $\geq$  2  $\frac{1}{x^2}$  si x  $f(x) = \begin{cases} \frac{-x^2}{x^2} + \frac{1}{x^2} & \text{si} - 2 < x \end{cases}$  $\frac{1}{x^2}$  si x  $\frac{1}{x^2}$  si x  $\leq$  –  $\downarrow$  $=\frac{-x^2}{46} + \frac{1}{2}$  si - 2 < x <  $\overline{\phantom{a}}$  $\frac{1}{x^2}$  si x ≥ a) Está claro que la función es continua en el interior de los tres intervalos de definición. Se impone la condición de que sea continua en los extremos de estos intervalos.  $\lim_{x \to -2^{-}} f(x) = \lim_{x \to -2^{-}} \left( \frac{1}{x^2} \right) = \frac{1}{4}, \lim_{x \to -2^{+}} f(x) = \lim_{x \to -2^{+}} \left( ax^2 + b \right) = 4a + b, f(-2) = \frac{1}{4} \implies 4a + b = \frac{1}{4} \implies 16a + 4b = 1$ 1 1 *O X Y* 1 1 *O X Y*

$$
\lim_{x \to 2^{-}} f(x) = \lim_{x \to 2^{-}} (ax^{2} + b) = 4a + b , \lim_{x \to 2^{+}} f(x) = \lim_{x \to 2^{+}} \left(\frac{1}{x^{2}}\right) = \frac{1}{4}, \ f(2) = \frac{1}{4}
$$

216 **SIII** Solucionario

Por tanto, 4a + *b* =  $\frac{1}{4}$ , que es la misma ecuación que la anterior. Así pues, si 16a + 4*b* = 1, la función será continua en todo **R**. Se impone ahora la condición de que también sea derivable.

La función derivada para valores de *x* distintos de –2 y 2 es: 3 3  $\frac{2}{3}$  si x < -2  $f(x) = \{2ax \text{ si } -2 < x < 2$  $\frac{2}{3}$  si x > 2  $\frac{2}{x^3}$  si x  $f'(x) = \begin{cases} 2ax & \text{si} - 2 < x \end{cases}$  $\frac{2}{x^3}$  si x  $\left|\frac{-2}{x^3}$  si x < - $\gamma'(x) = \begin{cases} x \\ 2ax & \text{si} - 2 < x < x \end{cases}$  $\frac{-2}{x^3}$  si x >

 $\lim_{x \to -2^{-}} f'(x) = \lim_{x \to -2^{-}} \left( \frac{-2}{x^3} \right) = \frac{1}{4}, \lim_{x \to -2^{+}} f'(x) = \lim_{x \to -2^{+}} 2ax = -4a \Rightarrow \frac{1}{4} = -4a \Rightarrow a = -\frac{1}{16}$  $\lim_{x \to 2^{-}} f'(x) = \lim_{x \to 2^{-}} 2ax = 4a$ ,  $\lim_{x \to 2^{+}} f'(x) = \lim_{x \to 2^{+}} \left(\frac{-2}{x^{3}}\right) = -\frac{1}{4} \implies -\frac{1}{4} = 4a \implies a = -\frac{1}{16}$ Para este valor de *a*,  $b = \frac{1}{4} - 4a = \frac{1}{2}$ . Así pues, si  $a = -\frac{1}{16}$  y  $b = \frac{1}{2}$ , la función es continua y derivable en todo **R**.

b) 
$$
A = \int_{1}^{2} \left(\frac{-x^{2}}{16} + \frac{1}{2}\right) dx + \int_{2}^{3} \left(\frac{1}{x^{2}}\right) dx = \left[\frac{-x^{3}}{48} + \frac{x}{2}\right]_{1}^{2} + \left[\frac{-1}{x}\right]_{2}^{3} = \frac{17}{48} + \frac{1}{6} = \frac{25}{48} \text{ u}^{2}
$$

**14.62. (PAU)** Halla el área de la región comprendida entre las parábolas  $y = x^2$ ;  $y = -2x^2 + 3$ .

 $x^{2} = -2x^{2} + 3 \Rightarrow 3x^{2} - 3 = 0 \Rightarrow x = -1$ ,  $x = 1$ . Los puntos de corte son  $A(-1, 1)$  y  $B(1, 1)$ .

La región está comprendida entre dos gráficas: *y* = – 2x<sup>2</sup> + 3 está por arriba; *y = x*2 está por debajo. Como ambas funciones son simétricas respecto del eje *Y*, el área de la región es:

$$
A = 2 \int_0^1 (-2x^2 + 3 - x^2) dx = 2 \int_0^1 (-3x^2 + 3) dx = 2 \Big[ -x^3 + 3x \Big]_0^1 = 4 \ \ u^2
$$

#### **14.63. Calcula el área de la región limitada por las curvas**  $y = x^2$ **,**  $y = x^3$ **1** *y* = *x* **y las rectas** *x* **= – 1,** *x* **= 1.**

Las gráficas de las funciones se cortan en los puntos *O*(0, 0) y *A*(1, 1). La región está formada por dos trozos:

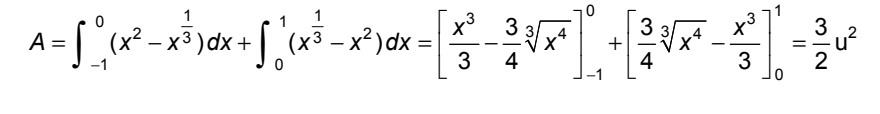

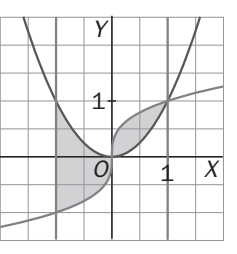

## **14.64. (PAU) Calcula el área limitada por la gráfica de la función** *f***(***x***)** = **ln** *x* **, el eje** *X* **y la recta tangente a dicha gráfica en el punto** *x = e***.**

La recta tangente tiene por ecuación *y* – *f*(*e*) = *f* '(*e*)(*x* – *e*), es decir *y* =  $\frac{1}{e}$ *x*. El recinto está formado por dos regiones. Una, limitada por la recta tangente y el eje *X* entre 0 y 1, es un triángulo de base 1 y altura  $\frac{1}{e}$ , su área es  $A_1 = \frac{1}{2e}$ . El área de la otra es:

$$
A_2 = \int_{1}^{e} \left(\frac{x}{e} - \ln x\right) dx = \left[\frac{x^2}{2e} - x \ln x + x\right]_{1}^{e} = \frac{e}{2} - \frac{1}{2e} - 1.
$$

El área del recinto es  $A = A_1 + A_2 = \frac{1}{2e} + \frac{2}{2} - \frac{1}{2e} - 1 = \frac{2}{2} - 1$ 1  $= A_1 + A_2 = \frac{1}{2e} + \frac{e}{2} - \frac{1}{2e} - 1 = \frac{e}{2}$ *e*  $A = A_1 + A_2 = \frac{1}{2e} + \frac{e}{2} - \frac{1}{2e} - 1 = \frac{e}{2} - 1$  u<sup>2</sup>.

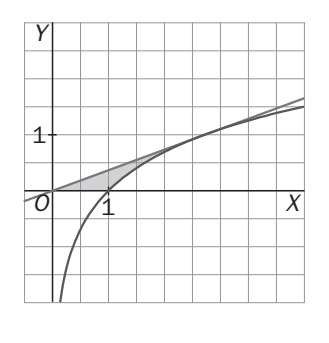

14.65. (PAU) Dada la función  $y = \frac{x}{x^2 + 2}$ , calcula el área encerrada por la curva, el eje *X* y las rectas **perpendiculares al eje** *X* **que pasan por el máximo y el mínimo de la función dada.**  La derivada de la función es  $f'(x) = \frac{2 - x^2}{(x^2 + 2)^2}$  $f(x) = \frac{2-x^2}{(x^2+2)}$  $f'(x) = \frac{2-x^2}{(x^2+2)^2}$ , que se anula si  $x = -\sqrt{2}$ ,  $x = \sqrt{2}$ . Estudiando el signo de la derivada:  $A\left(-\sqrt{2},\frac{-\sqrt{2}}{4}\right)$ J  $\setminus$  $\overline{\phantom{a}}$  $A\left(-\sqrt{2}, \frac{-\sqrt{2}}{4}\right)$  es mínimo y  $B\left(\sqrt{2}, \frac{\sqrt{2}}{4}\right)$ J  $\backslash$  $\overline{\phantom{a}}$ l ſ  $B\left(\sqrt{2}, \frac{\sqrt{2}}{4}\right)$  es máximo. El recinto está comprendido entre *x* = − $\sqrt{2}$  y *x* =  $\sqrt{2}$ . Como la función es simétrica respecto del origen, el área pedida es igual a  $A = 2 \int_0^{\sqrt{2}} \frac{x}{x^2 + 2} dx = \left[ \ln(x^2 + 2) \right]_0^{\sqrt{2}} = \ln 4 - \ln 2 = \ln 2 \text{ u}^2.$ **14.66. (PAU) Halla el área del recinto limitado por la gráfica de la función** *f***(***x***) =** *x***<sup>3</sup> – 2***x***2 +** *x***, y la recta tangente a dicha gráfica en el máximo relativo. Representa gráficamente la función hallando los puntos de corte con los ejes y los extremos relativos.**  La función corta al eje *Y* en el punto *O*(0, 0) y al eje *X* en los puntos *O*(0, 0) y *A*(1, 0). La derivada de la función es *f* '(*x*) =  $3x^2 - 4x + 1$  y se anula si *x* = 1 o si *x* =  $\frac{1}{3}$ .  $B\left(\frac{1}{3},\frac{4}{27}\right)$  es un máximo y *C*(1, 0) es un mínimo. La recta tangente en el máximo es  $y = \frac{4}{27}$ . Para hallar los puntos de corte de dicha tangente con la gráfica de la función, se resuelve la ecuación  $x^3 - 2x^2 + x = \frac{4}{27}$ , cuyas soluciones son  $x = \frac{1}{3}$  y  $x = \frac{4}{3}$ . El recinto está limitado superiormente por la recta e inferiormente por la cúbica.  $\frac{4}{3}$  4 (3 3  $x^2$ , x)  $dx = \int_0^4 \sqrt[4]{x^3} + 2x^2$   $x + 4$   $dx = \int_0^4 x^4 + 2x^3 + x^2 + 4x + x^3$  $\frac{1}{3}$   $\left(27 \right)$   $\left(27 \right)$   $\left(27 \right)$   $\left(4 \right)$   $\left(3 \right)$   $\left[27 \right]$   $\left(4 \right)$   $\left(3 \right)$   $\left[27 \right]$   $\left[3 \right]$  $A = \int_{\frac{1}{3}}^{\frac{\pi}{3}} \left( \frac{4}{27} - (x^3 - 2x^2 + x) \right) dx = \int_{\frac{1}{3}}^{\frac{\pi}{3}} \left( -x^3 + 2x^2 - x + \frac{4}{27} \right) dx = \left[ -\frac{x^4}{4} + \frac{2x^3}{3} - \frac{x^2}{2} + \frac{4x}{27} \right]_{\frac{1}{3}}^{\frac{\pi}{3}} = \frac{1}{12} u^2$ **14.67. (PAU)** a) Dibuja el recinto limitado por las curvas de ecuaciones  $y =$ sen $x, y =$ cos $x, x = 0$  y  $x = \frac{\pi}{3}$ . **b) Calcula el área del recinto descrito en el apartado anterior.**  a) El punto de corte de ambas funciones se encuentra resolviendo la ecuación sen *x* = cos *x*, cuya única solución en el intervalo  $\left[0, \frac{\pi}{3}\right]$  es *x* =  $\frac{\pi}{4}$ . b)  $A_1 = \int_0^4 (\cos x - \sin x) dx = [\sin x + \cos x]_0^{\frac{1}{4}} = \sqrt{2} - 1$  $=\int_0^{\frac{\pi}{4}} (\cos x - \sin x) dx = [\sin x + \cos x]_0^{\frac{\pi}{4}} = \sqrt{2} A_2 = \int_{\frac{\pi}{4}}^{\frac{\pi}{3}} (\text{sen } x - \text{cos } x) dx = [-\text{cos } x - \text{sen } x]_{\frac{\pi}{4}}^{\frac{\pi}{3}} = -\frac{1}{2} - \frac{\sqrt{3}}{2} + \sqrt{2}$ 4 4 =  $\int_{\frac{\pi}{2}}^{\frac{\pi}{3}} (\text{sen } x - \text{cos } x) dx = [-\text{cos } x - \text{sen } x]_{\frac{\pi}{3}}^{\frac{\pi}{3}} = -\frac{1}{2} - \frac{\sqrt{3}}{2} + \frac{\pi}{3}$ 2  $4\sqrt{2} - 3 - \sqrt{3}$ 2 3  $\frac{\sqrt{3}}{2} + \sqrt{2} = 2\sqrt{2} - \frac{3}{2}$ 3 2  $A = A_1 + A_2 = \sqrt{2} - 1 - \frac{1}{2} - \frac{\sqrt{3}}{2} + \sqrt{2} = 2\sqrt{2} - \frac{3}{2} - \frac{\sqrt{3}}{2} = \frac{4\sqrt{2} - 3 - \sqrt{3}}{2}$ **14.68. (PAU)** a) Representa las curvas de ecuaciones  $y = x^2 - 3x + 3$  e  $y = x^2$ **calculando dónde se cortan. b) Halla el área del recinto limitado por dichas curvas.**  a) Los puntos de corte se encuentran resolviendo la ecuación  $x^{2}$  – 3x + 3 = x  $\Rightarrow$  x<sup>2</sup> – 4x + 3 = 0  $\Rightarrow$  x = 1, x = 3 Los puntos de corte son *A*(1, 1) y *B*(3, 3). b) El recinto está limitado superiormente por la gráfica de  $y = x^2 - 3x + 3$  e inferiormente por  $y = x$ . Su área viene dada por el valor de la integral:  $A = \int_1^3 (x - (x^2 - 3x + 3)) dx = \left[ -\frac{x^3}{3} + 2x^2 - 3x \right]_1^3 = \frac{4}{3} u^2$ 1 1 1 *O X Y* 1  $\overline{1}$ *O* 1 V V 3 *Y* 1 1 *O X Y*

**14.69. (PAU)** Sea  $f: R \to R$  la función definida por  $f(x) = x^2 + \sqrt{2}x + \frac{1}{4}$ .

**a) Dibuja el recinto limitado por la gráfica de la función** *f* **y sus tangentes en los puntos de abscisa 2**  $x_0 = \frac{1}{2}$  **y**  $x_1 = -\frac{1}{2}$ .

**b) Prueba que el eje de ordenadas divide el recinto anterior en dos que tienen igual área.** 

a) La ecuación de la tangente en el punto de abscisa  $x_0 = \frac{1}{2}$  es  $y = (1 + \sqrt{2})x$  y la de la tangente en el punto de abscisa  $x_0 = -\frac{1}{2}$  es  $y = (-1 + \sqrt{2})x$ . b) Si *x* < 0, el área del recinto es:

$$
A = \int_{-\frac{1}{2}}^{0} \left( x^2 + \sqrt{2} x + \frac{1}{4} - (-1 + \sqrt{2}) x \right) dx = \left[ \frac{x^3}{3} + \frac{x^2}{2} + \frac{x}{4} \right]_{-\frac{1}{2}}^{0} = \frac{1}{24} u^2
$$

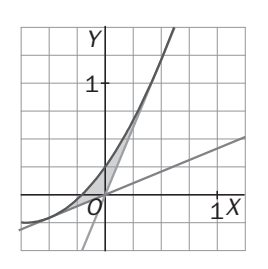

Si *x* > 0, el área del recinto es:

$$
A = \int_0^{\frac{1}{2}} \left( x^2 + \sqrt{2} x + \frac{1}{4} - (1 + \sqrt{2}) x \right) dx = \int_0^{\frac{1}{2}} \left( x^2 - x + \frac{1}{4} \right) dx = \left[ \frac{x^3}{3} - \frac{x^2}{2} + \frac{x}{4} \right]_0^{\frac{1}{2}} = \frac{1}{24} u^2
$$

**14.70. Sean las funciones**  $f(x) = x^2$  **y**  $g(x) = x^3$ **, determina el área encerrada por las gráficas de ambas funciones y la recta** *x* **= 2.** 

Esas dos funciones se cortan en los puntos *A*(0, 0) y *B*(1, 1). Se quiere hallar el área del recinto limitado superiormente por  $g(x) = x^3$  e inferiormente por  $f(x) = x^2$ , entre  $x = 1$  y  $x = 2$ .

El área la da la integral:  $A = \int_1^2 (x^3 - x^2) dx = \left| \frac{x^4}{4} - \frac{x^3}{3} \right|_1^2 = 4 - \frac{8}{3} - \left( \frac{1}{4} - \frac{1}{3} \right) = \frac{17}{12}$ 3 1 4 1  $(x^3 - x^2) dx = \left| \frac{x^4}{4} - \frac{x^3}{3} \right|_4^2 = 4 - \frac{8}{3}$ 2  $\left[\begin{array}{cc} \sqrt{4} & \sqrt{3} \end{array}\right]^2$ 1  $A = \int_1^2 (x^3 - x^2) dx = \left[ \frac{x^4}{4} - \frac{x^3}{3} \right]_1^2 = 4 - \frac{8}{3} - \left( \frac{1}{4} - \frac{1}{3} \right) = \frac{17}{12}$  u<sup>2</sup>

**14.71. (PAU) a) Halla el área del triángulo formado por el eje** *X* **y las rectas tangente y normal a la curva** *y = e –x* **en el punto de abscisa** *x* **= –1.** 

**b)** Halla el área de la región limitada por la curva de ecuación  $y = e^{-x}y$  el eje *X* para los valores −1 ≤ *x* ≤ 0 .

a) La derivada de  $f(x) = e^{-x}$  es  $f'(x) = -e^{-x}$ . La recta tangente a  $f(x) = e^{-x}$  en el punto de abscisa  $x = -1$  es *y* − *f*(−1) = *f*<sup>'</sup>(−1)(*x* + 1), es decir: *y* = −*e* ⋅ *x*.

La recta normal es  $y - f(-1) = \frac{-1}{f'(-1)}(x + 1)$ , es decir:  $y = \frac{1}{e}x + \frac{1}{e} + e$ .

Así pues, estas rectas cortan al eje de abscisas en los puntos de abscisas *x* = 0, *x* = -e<sup>2</sup> – 1, respectivamente, con lo que la base del triángulo en cuestión es *e*2 + 1 y su altura *e*.

Su área es  $\frac{6}{2}$  $\frac{e^3 + e}{2} u^2$ .

b) La región está siempre por encima del eje *X*. Su área es el valor de la integral:

$$
A = \int_{-1}^{0} e^{-x} dx = \left[ -e^{-x} \right]_{-1}^{0} = -1 + e = e - 1
$$

14.72. Calcular  $a > 0$  para que el área encerrada por la gráfica de  $f(x) =$ sen x, el eje  $y = 0$ , y la recta  $x = a$ , sea  $\frac{1}{2}$ .

 $\int_0^a \text{sen } x \, dx = [-\cos x]_0^a = -\cos a + \cos 0 = -\cos a + 1 = \frac{1}{2} \Rightarrow \cos a = \frac{1}{2} \Rightarrow a = \frac{\pi}{3}$ 

## **14.73. (PAU)** Dada la función  $f(x) = \frac{x^2 - 12}{x^2 + 4}$  $f(x) = \frac{x^2 - 12}{x^2 + 4}$ , calcula el área de la región acotada encerrada por su gráfica y el **eje** *X***.**

La función corta al eje *X* en los puntos  $A(-\sqrt{12}, 0) = A(-2\sqrt{3}, 0)$  y  $B(2\sqrt{3}, 0)$ .

El recinto está por debajo del eje *X*; además la función es simétrica respecto del eje *Y*, así pues, el área de la región viene dada por:  $A = 2\left| -\int_0^{2\sqrt{x^2-12}} dx \right|$ J  $\backslash$  $\overline{\phantom{a}}$  $\overline{\phantom{0}}$ ſ  $A = 2\left(-\int_0^{2\sqrt{3}} \frac{x^2 - 12}{x^2 + 4} dx\right)$ 2  $2\left(-\int_0^{2\sqrt{3}} \frac{x^2-12}{x^2+4}\right)$ 

Se calcula esa integral:

$$
\int \frac{x^2 - 12}{x^2 + 4} dx = \int \left(1 - \frac{16}{x^2 + 4}\right) dx = \int dx - 8 \int \frac{\frac{1}{2}}{1 + \left(\frac{x}{2}\right)^2} dx = 1 - 8 \arctg\left(\frac{x}{2}\right) + C
$$
  

$$
A = 2 \left(-\int_0^{2\sqrt{3}} \frac{x^2 - 12}{x^2 + 4} dx\right) = -2 \left[x - 8 \arctg\left(\frac{x}{2}\right)\right]_0^{2\sqrt{3}} = -2 \left(2\sqrt{3} - \frac{8\pi}{3}\right) = \frac{16\pi}{3} - 4\sqrt{3} \text{ u}^2
$$

## **14.74. (PAU)** a) Halla la recta tangente a la curva de ecuación  $y = x^3 - 3x$  en el punto de abscisa  $x = -1$ .

**b) Dibuja el recinto limitado por dicha recta tangente y la curva dada y calcula el área.** 

a) La derivada de ecuación  $y = x^3 - 3x$  es  $f'(x) = 3x^2 - 3$ . La ecuación de la recta tangente es  $y - f(-1) = f(-1)(x - (-1))$ , es decir,  $y = 2$ .

b) Los puntos de corte de la curva  $y = x^3 - 3x$  y la recta  $y = 2$  se obtienen resolviendo la ecuación  $x^3 - 3x = 2 \Rightarrow x^3 - 3x - 2 = 0 \Rightarrow (x + 1)^2(x - 2) = 0$ :

*A*(–1, 2) y *B*(2, 2) son los puntos de corte.

$$
A = \int_{-1}^{2} (2 - (x^3 - 3x)) dx = \left[ \frac{-x^4}{4} + \frac{3x^2}{2} + 2x \right]_{-1}^{2} = 6 - \left( -\frac{3}{4} \right) = \frac{27}{4} u^2
$$

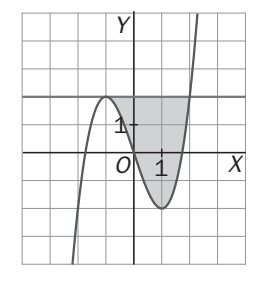

## **14.75. Sea <sup>2</sup>** *f***(***x***)** = *x* **. Calcula en función de** *t* **el área limitada por la parábola y la cuerda** *OM***. Sea** *N* **el punto de la parábola en el que la tangente es paralela a dicha cuerda. Demuestra que el área del segmento parabólico es <sup>4</sup> <sup>3</sup> del área del triángulo** *OMN* **sea cual sea el valor de** *t***.**

El punto *M* tiene por coordenadas *M*(*t*,  $t^2$ ), así pues, la pendiente de OM es  $\frac{t^2}{t}$  = *t* . La recta tangente en el punto *N*(*n*, *n*<sup>2</sup>) tiene, pues, pendiente *t*, así

pues,  $f(n) = t$ , es decir,  $2n = t$  y, por tanto,  $n = \frac{t}{2}$ . El punto *N* es  $N\left(\frac{t}{2}, \frac{t^2}{4}\right)$ J  $\backslash$  $\mid$ l ſ  $\left(\frac{t}{2},\frac{t^2}{4}\right)$ .

La recta que contiene a *OM* tiene por ecuación  $y = tx$ , así pues, el segmento parabólico tiene un área de:

$$
A_1 = \int_0^t (tx - x^2) dx = \left[ \frac{tx^2}{2} - \frac{x^3}{3} \right]_0^t = \frac{t^3}{2} - \frac{t^3}{3} = \frac{t^3}{6} \quad u^2
$$

La altura, *h*, del triángulo *OMN*: 1  $4\sqrt{t^2+1}$  $( N, OM ) = d \left( \left( \frac{t}{2}, \frac{t^2}{4} \right), tx - y = 0 \right) = \frac{|2 \cdot 4|}{\sqrt{t^2 + 1}} = \frac{t^2}{4\sqrt{t^2}}$ 2 2  $+2$ 2 + = + −  $\Big\} =$ J  $\left( \right)$  $\overline{\phantom{a}}$  $\left(\left(\frac{t}{2},\frac{t^2}{4}\right),tx-y\right)$ J  $\backslash$  $\mid$ Ţ  $= d(N,OM) = d\left(\right)$ *t t t*  $t^2$  *t*  $h = d(N, OM) = d\left(\frac{t}{2}, \frac{t^2}{2}\right), tx - y$ Por otra parte la longitud del segmento *OM* es  $\sqrt{(t^2)^2 + t^2} = t\sqrt{t^2 + 1}$ . El área del triángulo es:

 $\sqrt{1-\frac{1}{2}}$   $t^2$ 

$$
A_2 = \frac{t\sqrt{t^2 + 1}}{2} = \frac{t^3}{8} \text{ u}^2. \text{ Así, } \frac{A_1}{A_2} = \frac{4}{3} \text{, de donde } A_1 = \frac{4}{3} A_2 \text{, como se quería probar.}
$$

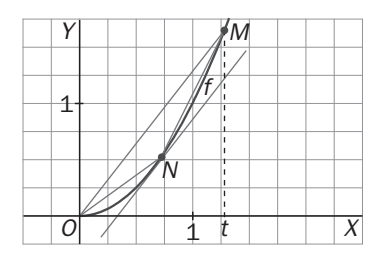

#### Volúmenes y arcos

#### **14.76. Halla el volumen del cono que se obtiene al girar alrededor del eje** *X* **la región comprendida entre el siguiente segmento y el eje horizontal, y comprueba que el resultado es correcto.**

Se trata de hallar el volumen del sólido de revolución que se obtiene

al girar  $y = \frac{x}{2}$  alrededor del eje *X*.

Se sabe que dicho volumen es igual a:

4  $(y)^2$   $(4y^2)$   $\left[y^3\right]^4$   $4^3$  $0 \quad (2) \quad 304 \quad [12]_0$  $4^3$  16  $V = \int_0^4 \pi \left(\frac{x}{2}\right)^2 dx = \pi \int_0^4 \frac{x^2}{4} dx = \pi \left[\frac{x^3}{12}\right]_0^4 = \pi \frac{4^3}{12} = \frac{16\pi}{3}$  u<sup>3</sup>

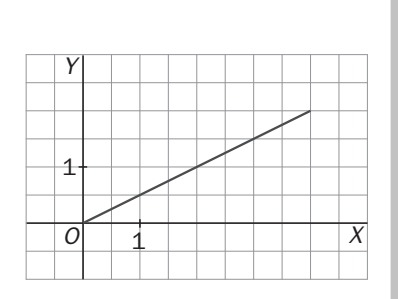

1

*O* 1  $\vert$  2

1

*Y*

El sólido que se forma es un cono de radio 2 y altura 4. Su volumen es:  $V = \frac{1}{3} \pi \cdot 2^2 \cdot 4 = \frac{16\pi}{3}$  u<sup>3</sup>

**14.77. Calcula el volumen del sólido de revolución obtenido al girar la región bajo la gráfica de** *y* = *x* ⋅ **sen** *x* **y por encima del eje horizontal, alrededor del eje**  $X$  **<b>y** con  $x \in [0, \pi]$ .

Se sabe que dicho volumen es igual a:  $V = \int_0^{\pi} \pi (\sqrt{x} \text{ sen } x)^2 dx = \pi \int_0^{\pi} x \text{ sen}^2 x dx$ 

Se calcula por partes. Se llama  $f(x) = x y g'(x) = \text{sen}^2 x$ , entonces,  $f'(x) = 1 y g(x) = \frac{x}{2} - \frac{\text{sen}(2x)}{4}$ .

$$
\int x \operatorname{sen}^{2} x \, dx = x \left( \frac{x}{2} - \frac{\operatorname{sen}(2x)}{4} \right) - \int \left( \frac{x}{2} - \frac{\operatorname{sen}(2x)}{4} \right) dx = x \left( \frac{x}{2} - \frac{\operatorname{sen}(2x)}{4} \right) - \frac{x^{2}}{4} - \frac{\cos(2x)}{8}
$$
  
Asf pues,  $V = \pi \int_{0}^{\pi} x \operatorname{sen}^{2} x \, dx = \pi \left[ x \left( \frac{x}{2} - \frac{\operatorname{sen}(2x)}{4} \right) - \frac{x^{2}}{4} - \frac{\cos(2x)}{8} \right]_{0}^{\pi} = \frac{\pi^{3}}{4} u^{3}$ 

**14.78. (PAU) Halla el volumen engendrado por la región plana definida por el eje** *X***, la curva de ecuación** *<sup>x</sup> y e*<sup>−</sup> = **, el eje** *Y* **y la recta** *x* **= 3, al girar alrededor del eje** *X***.** 

$$
V = \int_0^3 \pi (e^{-x})^2 dx = \pi \int_0^3 e^{-2x} dx = \pi \left[ \frac{-e^{-2x}}{2} \right]_0^3 = \pi \left( \frac{-e^{-6}}{2} + \frac{1}{2} \right) = \frac{\pi}{2} \left( 1 - \frac{1}{e^6} \right) u^3
$$

**14.79. Calcula el volumen del cuerpo que se obtiene al girar en torno al eje** *X* **la región bajo la gráfica de la**  curva  $y = \frac{1}{\sqrt{2 + x^2}}$ *x y* + = **y por encima del eje horizontal, entre las rectas** *x* **= 0 y** *x* **= 2 .** 

Se trata de hallar el volumen del sólido de revolución que se obtiene al girar  $y = \frac{1}{\sqrt{2 + x^2}}$ *x y* + = alrededor del eje *X*.

Se sabe que dicho volumen es igual a: 
$$
V = \int_0^{\sqrt{2}} \pi \left( \frac{1}{\sqrt{2 + x^2}} \right)^2 dx = \pi \int_0^{\sqrt{2}} \frac{1}{2 + x^2} dx
$$

\nSe calcula esta integral que va a dar lugar a una arcotangente.

$$
\int \frac{1}{2+x^2} dx = \frac{1}{\sqrt{2}} \int \frac{\frac{1}{\sqrt{2}}}{1+\left(\frac{x}{\sqrt{2}}\right)^2} dx = \frac{1}{\sqrt{2}} \operatorname{arctg}\left(\frac{x}{\sqrt{2}}\right) + C = \frac{\sqrt{2}}{2} \operatorname{arctg}\left(\frac{x}{\sqrt{2}}\right) + C
$$

El volumen es:  $V = \pi \int_0^{\pi} \frac{1}{2 + x^2} dx = \frac{N \sqrt{2}}{2} \left| \arctg \left( \frac{N}{\sqrt{2}} \right) \right|_0^{\pi} = \frac{N \sqrt{2}}{2} \cdot (\arctg 1 - \arctg 0) = \frac{N \sqrt{2}}{2} \cdot \frac{N}{4} = \frac{N \sqrt{2}}{8}$ 2  $\frac{\sqrt{2}}{2} \cdot (\arctg1 - \arctg0) = \frac{\pi\sqrt{2}}{2} \cdot \frac{\pi}{4}$  $\frac{\sqrt{2}}{2}$  arctg $\left(\frac{x}{\sqrt{2}}\right)$ 2 1  $\pi\sqrt{2}$   $\left[\pi\sqrt{2} \right]$   $\pi\sqrt{2}$   $\pi\sqrt{2}$   $\pi$   $\pi$   $\sqrt{2}$   $\pi$   $\pi^2$ 0 2  $\int_0^{\sqrt{2}} \frac{1}{2+x^2} dx = \frac{\pi \sqrt{2}}{2} \left[ \arctg\left(\frac{x}{\sqrt{2}}\right) \right]_0^{\sqrt{2}} = \frac{\pi \sqrt{2}}{2} \cdot (\arctg 1 - \arctg 0) = \frac{\pi \sqrt{2}}{2} \cdot \frac{\pi}{4} = \frac{\pi \sqrt{2}}{2}$ L  $\overline{\phantom{a}}$  $\left(\frac{x}{\sqrt{2}}\right)$  $V = \pi \int_0^{\sqrt{2}} \frac{1}{2 + x^2} dx = \frac{\pi \sqrt{2}}{2} \left[ \arctg \left( \frac{x}{\sqrt{2}} \right) \right]_0^{\sqrt{2}} = \frac{\pi \sqrt{2}}{2} \cdot (\arctg 1 - \arctg 0) = \frac{\pi \sqrt{2}}{2} \cdot \frac{\pi}{4} = \frac{\pi^2 \sqrt{2}}{8} u^3$  **14.80. Halla el volumen del sólido formado cuando la región bajo la gráfica de** *y* **= √sen** *x* **en el intervalo**  $[0, \pi]$  gira alrededor del eje *X*.

$$
V = \int_0^{\pi} \pi \cdot f^2(x) dx = \pi \int_0^{\pi} \text{sen } x dx = \pi \, \left[ -\cos x \right]_0^{\pi} = 2\pi \, u^3
$$

**14.81. Calcula el volumen del paraboloide de revolución que se obtiene al girar la región comprendida entre la parábola <sup>2</sup>** *y* = *x* **y el eje horizontal, alrededor del eje** *X* **desde** *x* **= 0 hasta** *x* **= 4.** 

Se sabe que dicho volumen es igual a:  $V = \int_0^4 \pi (x^2)^2 dx = \pi \int_0^4 x^4 dx = \pi \left[ \frac{x^5}{2} \right]_0^4$  $V = \int_0^4 \pi (x^2)^2 dx = \pi \int_0^4 x^4 dx = \pi \left[ \frac{x^5}{5} \right]_0^4 = \frac{1024}{5}$  $=\int_0^4 \pi (x^2)^2 dx = \pi \int_0^4 x^4 dx = \pi \left[ \frac{x^5}{5} \right]_0^4 = \frac{1024 \pi}{5} u^3$ 

**14.82. Un móvil se desplaza siguiendo la trayectoria de la gráfica de la función**  $y = \sqrt{(x + 1)^3}$ **, donde** *x* **representa el tiempo. Calcula el espacio recorrido en el intervalo de tiempo [0, 3].** 

$$
L = \int_0^3 \sqrt{1 + [f'(x)]^2} \, dx = \int_0^3 \sqrt{1 + \frac{9}{4}(x + 1)} \, dx = \frac{1}{2} \int_0^3 \sqrt{9x + 13} \, dx = \frac{1}{2} \left[ \frac{2}{27} \sqrt{(9x + 13)^3} \right]_0^3 = \frac{1}{27} \left( \sqrt{40^3} - \sqrt{13^3} \right) \, dx
$$

**14.83. La base de un sólido es la región del plano limitada por el eje** *Y* **y las rectas** *y* **=1 –** *x***,** *y* **= 2***x* **+ 5,** *x* **= 3. Cada sección perpendicular al eje** *X* **es un cuadrado. Halla su volumen.** 

Cada sección perpendicular al eje *x* es un cuadrado de lado 2*x* + 5 − (1 − *x*) = 3*x* + 4. Así pues, el volumen

$$
\text{será } \int_0^3 A(x) \, dx = \int_0^3 (3x+4)^2 \, dx = \left[ \frac{(3x+4)^3}{3} \cdot \frac{1}{3} \right]_0^3 = \frac{13^3}{9} - \frac{4^3}{9} = 237 \, \text{u}^3
$$

**14.84. Determina el volumen generado al girar respecto al eje de abscisas la región acotada por las gráficas de las funciones**  $f(x) = x^2$  $\overline{y}$  $g(x) = 2x$ **.** 

Ambas gráficas se cortan en los puntos *O*(0, 0) y *A*(2, 4).

$$
V = \int_0^2 \pi (2x)^2 dx - \int_0^2 \pi (x^2)^2 dx = \pi \int_0^2 (4x^2 - x^4) dx = \pi \left[ \frac{4x^3}{3} - \frac{x^5}{5} \right]_0^2 = \frac{64 \pi}{15} u^3
$$

14.85. Esboza la gráfica de la función  $x^{\frac{2}{3}} + y^{\frac{2}{3}} = 9$  y halla la longitud de dicha curva entre *x* = 1 y *x* = 27.

$$
y^{\frac{2}{3}} = 9 - x^{\frac{2}{3}}; y = \left(9 - x^{\frac{2}{3}}\right)^{\frac{3}{2}}; y' = \frac{3}{2}\left(9 - x^{\frac{2}{3}}\right)^{\frac{1}{2}} \cdot \left(-\frac{2}{3}\right) \cdot \frac{1}{x^{\frac{1}{3}}}
$$
  

$$
y'^{2} = \frac{9 - x^{\frac{2}{3}}}{x^{\frac{2}{3}}}; 1 + y'^{2} = \frac{9}{x^{\frac{2}{3}}};
$$
  

$$
\int \sqrt{1 + y'^{2}} dx = \int \sqrt{9x^{-\frac{2}{3}}} dx = \int 3x^{-\frac{1}{3}} dx = 9x^{\frac{2}{3}} + C
$$
  

$$
L = \int_{1}^{27} \sqrt{1 + y'^{2}} dx = \frac{9}{2}\left[x^{\frac{2}{3}}\right]_{1}^{27} = \frac{9}{2}(9 - 1) = 36 \text{ u}.
$$

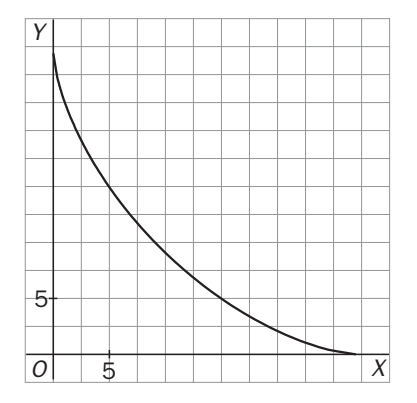

#### Aplicaciones

#### **14.86. (PAU)La velocidad de un móvil que parte del origen viene dada en m/s por la siguiente gráfica:**

- **a) Calcula la función espacio–tiempo.**
- **b) Dibuja la gráfica de la función espacio–tiempo.**

**c) Prueba que el área bajo la curva que da la velocidad coincide con el espacio total recorrido.** 

a) La función de posición es una primitiva de la velocidad,

puesto que la velocidad es la derivada del espacio. Observando la gráfica, la función velocidad es continua y está definida a trozos por la siguiente expresión:

2*t*  $si 0 \le t < 1$  $(t) = \begin{cases} 2 & \text{si } 1 \leq t \leq 3 \end{cases}$ 5 si  $3 < t \le 5$ *t t*  $v(t) = \begin{cases} 2 & \text{si } 1 \leq t \end{cases}$ *t t*  $=\begin{cases} 2t & \text{si } 0 \leq t <$ <br>=  $\begin{cases} 2 & \text{si } 1 \leq t \leq t \end{cases}$  $\begin{cases} -t + 5 & \text{si } 3 < t \leq t \end{cases}$ , por tanto, la función de posición será: 2 2 si  $0 \leq t < 1$  $\mathbf{c}(t) = \begin{cases} 2t + B & \text{si } 1 \leq t \leq 3 \end{cases}$  $\frac{-t^2}{2} + 5t + C$  si 3 <  $t \le 5$  $t^2 + A$  si  $0 \leq t$  $s(t) = \begin{cases} 2t + B & \text{si } 1 \leq t \end{cases}$  $\int$  $t^2 + A$  si  $0 \le t <$  $=\begin{cases} 2t + B & \text{si} \ 1 \leq t \leq$ 

Falta calcular los valores de los parámetros *A*, *B* y *C*:

Como *s*(0) = 0, entonces, *A* = 0. Además, por continuidad,

 $\lim_{x \to 1^{-}} s(t) = \lim_{x \to 1^{-}} t^{2} = 1$ ,  $\lim_{x \to 1^{+}} s(t) = \lim_{x \to 1^{+}} (2t + B) = 2 + B$ ,  $f(1) = 2 + B$ . Así pues,  $2 + B = 1$ , es decir,  $B = -1$ .

 $\lim_{x \to 3^{-}} s(t) = \lim_{x \to 3^{-}} (2t + B) = 6 - 1 = 5$ ,  $\lim_{x \to 3^{+}} s(t) = \lim_{x \to 3^{+}} \left( \frac{-t^{2}}{2} + 5t + C \right) = \frac{21}{2} + C$ J  $\backslash$  $\overline{\phantom{a}}$  $\overline{\phantom{0}}$  $\lim_{x \to 3^+} s(t) = \lim_{x \to 3^+} \left( \frac{-t^2}{2} + 5t + C \right) = \frac{21}{2}$  $\lim_{3^+}$  s(t) =  $\lim_{x\to 3^+}$   $\left| \frac{1}{2} + 5t + C \right| = \frac{24}{2} + C$ ,  $f(3) = 5$ . Así pues,  $\frac{21}{2}$  + C = 5  $\Rightarrow$  C =  $-\frac{11}{2}$ .

$$
\frac{1}{2} + 6 - 3 \rightarrow 6 - \frac{1}{2}
$$

La función espacio-tiempo es: 2  $\text{si } 0 \le t < 1$  $\left| \frac{-t^2}{2} + 5t - \frac{11}{2} \right|$  si 3 <  $t \le 5$  $(t) = \{2t - 1$  si  $1 \le t \le 3$  $t^2$  si  $0 \leq t$  $s(t) = \begin{cases} 2t - 1 & \text{si } 1 \leq t \end{cases}$  $\int$  $=\begin{cases} t^2 & \text{si } 0 \leq t < t \\ 2t-1 & \text{si } 1 \leq t \leq t \end{cases}$ 

b) La gráfica de la función espacio es la que se muestra.

c) El espacio total recorrido es *s*(5) = 7.

El área bajo la curva de la velocidad es la de un trapecio de altura 2 y bases 5  $y 2 \implies A = \frac{5+2}{2} \cdot 2 = 7$ 

#### PROBLEMAS

**14.87. (PAU) Un objeto se mueve a lo largo de una línea recta debido a la acción de una fuerza** *F* **que depende continuamente de la posición** *x* **del objeto en dicha línea recta. Se sabe que el trabajo realizado por la** 

fuerza para mover el objeto desde *x* = *a* hasta *x* = *b* viene dado por  $W = \int_{a}^{b} F(x) dx$  .

a) Si la fuerza es  $F(x) = \frac{2}{(x-1)^2}$ , calcula el trabajo para ir desde  $x = 3$  hasta  $x = 5$ .

**b**) Determina razonadamente si la fuerza  $G(x) = \frac{2}{(x^2+1)^2}$  $f(x) = \frac{2}{x+2}$ + = *x*  $G(x) = \frac{2}{\sqrt{2}}$  realiza más o menos trabajo que  $F(x)$  para el

**mismo desplazamiento.** 

a) El trabajo es  $W = \int_3 \frac{2}{(x-1)^2} dx = \left[ \frac{2}{1-x} \right]_3 = \frac{1}{2}$ 1 1 2 1 2  $\int$   $\left[ 2 \right]^{5}$ 3  $\int_3^5 \frac{2}{(x-1)^2} dx = \left[\frac{2}{1-x}\right]_3^5 =$  $=\int_3^5 \frac{2}{(x-1)^2} dx = \frac{2}{1-x^2}$ *x*  $W = \frac{2}{\sqrt{2}} dx = \frac{2}{\sqrt{2}} = \frac{1}{2}$  J.

b) Al ser ambas fuerzas positivas en [3, 5], se pueden identificar los trabajos con las áreas que encierran las fuerzas bajo ellas.

Como  $G(x) = \frac{2}{(x^2+1)^2} < \frac{2}{(x-1)^2} = F(x)$  $f(x) = \frac{2}{(x^2+1)^2} < \frac{2}{(x-1)^2} = F(x)$  $G(x) = \frac{2}{(x^2+1)^2} < \frac{2}{(x-1)^2} =$  $=\frac{2}{\sqrt{3}}<\frac{2}{\sqrt{3}}=\frac{2}{\sqrt{3}}=F(x)$  en [3, 5], ya que el denominador de *G*(*x*) es mayor que el de *F*(*x*), se concluye que el trabajo de la fuerza *G*(*x*) es menor que el de *F*(*x*).

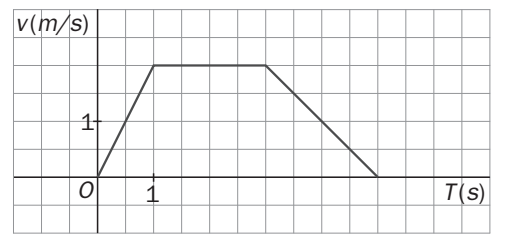

1

*T*(s)

1 *O*

*s*(m)

**14.88. Sea f** :  $[-a, a]$  → **R** con *a* > 0 una función continua tal que  $\int_{-a}^{a} f(x) dx = 0$ *a f x dx* **; contesta razonadamente a las siguientes cuestiones:** 

**a**) ¿Es necesariamente *f*(*x*) = 0 para todo *x* de [–*a, a*]? c) ¿Es necesariamente  $\int_{-a}^{a} |f(-x)| dx = 0$ ? *b***) ¿Es necesariamente**  $\int_{-a}^{a} |f(x)| dx = 0$  $\int_{-a}^{a} |f(x)| dx = 0$ ? <br>d) ¿Cuánto vale  $\int_{-a}^{a} (f(x) + 2x) dx$ ?

a) No necesariamente, basta que *f* sea una función impar para que  $\int_{-a}^{a} f(x)dx = 0$ . Por ejemplo  $f(x) = x$ .

b) Basta con ver que  $\int_{-a}^{a} x dx = 0$  y sin embargo  $\int_{-a}^{a} |x| dx = a^2 > 0$ , por lo que no necesariamente a<br>|  $|f(x)|$  $\int_{-a}^{a} |f(x)| dx = 0.$ 

c) Análogamente,  $\int_{-a}^{a} -x dx = 0$  y sin embargo  $\int_{-a}^{a} -x dx = a^2 > 0$ , luego no es cierto que necesariamente  $\int_{-a}^{a} |f(-x)| dx = 0.$ *a* − d)  $\int_{-a}^{a} (f(x)+2x) dx = \int_{-a}^{a} f(x) dx + \int_{-a}^{a} 2$  $\int_{-a}^{a} 2x \, dx = 0 + 0 = 0$ 

14.89. Calcula  $\int_{-3}^{3} (x+5)\sqrt{9-x^2} dx$  . Indicación:  $(x+5)\sqrt{9-x^2} = x\sqrt{9-x^2} + 5\sqrt{9-x^2}$ .

3  $\int_{-3}^{3}$ (*x* + 5)  $\sqrt{9-x^2}$  *dx* =  $\int_{-3}^{3}$ *x*  $\sqrt{9-x^2}$  *dx* + 5  $\int_{-3}^{3}$  $\sqrt{9-x^2}$  *dx*. La primera integral es 0 pues *f*(*x*) = *x* $\sqrt{9-x^2}$  es una función impar y la segunda vale 5 ·  $\frac{1}{2}\pi \cdot 3^2 = \frac{45\pi}{2}$ , pues  $y = \sqrt{9-x^2}$  es la ecuación de la semicircunferencia positiva de centro (0, 0) y radio 3. Así pues,  $\int_{-3}^{3} (x+5) \sqrt{9-x^2} dx = \frac{45\pi}{2}$ .

14.90. Sea 
$$
F(x) = \begin{cases} \cos x & \text{si } x < 0 \\ 1 & \text{si } x = 0 \\ \frac{1}{x} \int_0^x e^{t^2} dt & \text{si } x > 0 \end{cases}
$$

**a) Prueba que** *F* **es continua en R.** 

**b)** Demuestra que existe  $F'(x)$  si  $x \ne 0$ .

- **c) Estudia si** *F* **es derivable en** *x* **= 0.**
- **d) Estudia la continuidad de** *F* **'(***x***).**

a) El único punto problemático sería  $x = 0$ .

$$
\lim_{x \to 0^{-}} F(x) = 1; \lim_{x \to 0^{+}} F(x) = \lim_{x \to 0^{+}} \frac{\int_{0}^{x} e^{t^{2}} dt}{x} = \lim_{x \to 0^{+}} \frac{e^{x^{2}}}{1} = 1.
$$
 Finalmente, como  $F(0) = 1$ ,  $F$ es continua en 1.  
b) Si  $x < 0$ ,  $F'(x) = -\text{sen } x$ . Si  $x > 0$ ,  $F'(x) = \left(\frac{\int_{0}^{x} e^{t^{2}}}{x}\right)^{x}$ , que existe por tratarse de dos funciones derivables y

no anularse el denominador.

c) Se calculan las derivadas laterales en *x* = 0, *F*'(0<sup>−</sup> ) = − sen 0 = 0 pues si *x* ≤ 0, *F*(*x*) = cos *x*.

$$
F'(0^+) = \lim_{x \to 0^+} \frac{F(x) - F(0)}{x} = \lim_{x \to 0^+} \frac{\int_0^x e^{t^2} dt - x}{x^2} = \lim_{x \to 0^+} \frac{e^{x^2} - 1}{2x} = \lim_{x \to 0^+} \frac{2x e^{x^2}}{2} = 0
$$

Así pues, *F* es derivable en 0 y *F*'(0) = 0.

**4**

 $\sqrt{ }$ 

d) 
$$
F'(x) =\begin{cases} -\operatorname{sen} x & \text{si } x < 0 \\ 0 & \text{si } x = 0 \text{ . Así pues, } F' \text{ es continua de entrada, en } \mathbf{R} - \{0\}. \text{ Se analiza la posible} \\ \frac{x \cdot e^{x^2} - \int_0^x e^{t^2} dt}{x^2} & \text{si } x > 0 \end{cases}
$$

continuidad de  $F'(x)$  en  $x = 0$ .  $\lim_{x \to 0^+} F'(x) =$ 2  $\int_{0}^{x} t^2$  $\lim_{x\to 0^+} \frac{J_0}{x^2}$  $x^2$   $\int_0^x$ *x*  $xe^{x} - \int e^{x} dt$  $\lim_{x \to 0^+} \frac{xe^{x^2} - \int_0^x e^{t^2} dt}{x^2} = \lim_{x \to 0^+} \frac{e^{x^2} + 2x^2 e^{x^2} - e^x}{2x}$  $\lim_{x\to 0^+}\frac{e^{x^2}+2x^2e^{x^2}-e^{x^2}}{2x}$  $\overline{0}$  $\lim_{x\to 0^+} \frac{e^{x^2} + 2x^2e^{x^2} - e^{x^2}}{2x} = \lim_{x\to 0^+} xe^{x^2} = 0$ Como  $\lim_{x\to 0^-} F'(x) = \lim_{x\to 0^-} (-\operatorname{sen} x) = 0$  y  $F'(0) = 0$ , resulta que  $F'$  es continua en  $x = 0$  y, por tanto, en **R**.

#### **14.91. a) Comprueba que la función** *f* **(***x***) = cos3***x ·* **sen***x* **es impar y periódica de período** π **.**

b) Demuestra que 
$$
\int \frac{\frac{4\pi}{3}}{\frac{\pi}{3}} \cos 3x \cdot \sin x \, dx = \int_0^{\pi} \cos 3x \cdot \sin x \, dx = \int_{-\frac{\pi}{2}}^{\frac{\pi}{2}} \cos 3x \cdot \sin x \, dx = 0.
$$

a) *f* es impar pues *f*(−*x*) = cos(−3*x*) sen (−*x*) = −cos 3*x* sen *x* = − *f*(*x*)  $f(x + \pi) = f(x)$ , pues  $cos(3x + \pi)$  sen $(x + \pi) = -cos 3x$  (-sen *x*) = cos 3*x* sen  $x = f(x)$ 

Finalmente, si  $0 < t < \pi$ ,  $f(x + t) \neq f(x)$  pues  $f(x + t) = \cos(3x + t) \text{ sen}(x + t) = \frac{1}{2} [\text{sen}(4x + 2t) + \text{sen}(2x)]$  y

*f*(*x*) = cos 3*x* sen *x* =  $\frac{1}{2}$  [sen4*x* + sen2*x*], y al ser la función *y* = sen *x*, periódica de período 2π, resulta que sen (4*x* + 2*t*) ≠ sen 4*x* pues 0 < 2*t* < 2π.

b) Como *f* es periódica de período π, su integral sobre cualquier intervalo de longitud π valdrá lo mismo, por lo que las dos primeras igualdades están probadas, pues  $\frac{4\pi}{3} - \frac{\pi}{3} = \pi - 0 = \frac{\pi}{2} - \left(-\frac{\pi}{2}\right) = \pi$ .

La última igualdad es cierta porque *f*(*x*) = cos 3*x* sen *x* es impar y el intervalo de integración es de la forma [−*a*, *a*].

# **14.92. Calcula**  $\int_0^{\pi} |f(x)| dx$  **siendo**  $f(x) = \text{sen } x - \frac{1}{2}$ **.**

En el intervalo [0, π], sen *x* −  $\frac{1}{2}$  ≥ 0 si *x* ∈  $\left[\frac{\pi}{6}, \frac{5\pi}{6}\right]$ π π 6  $\left[ \frac{\pi}{6}, \frac{5\pi}{6} \right]$ , siendo negativa en el resto.

$$
I = \int_{0}^{\pi} \left| \operatorname{sen} x - \frac{1}{2} \right| dx = \int_{0}^{\frac{\pi}{6}} \left( \frac{1}{2} - \operatorname{sen} x \right) dx + \int_{\frac{\pi}{6}}^{\frac{5\pi}{6}} \left( \operatorname{sen} x - \frac{1}{2} \right) dx + \int_{\frac{5\pi}{6}}^{\frac{\pi}{6}} \left( \frac{1}{2} - \operatorname{sen} x \right) dx =
$$
  
\n
$$
= \int_{0}^{\frac{\pi}{6}} \left( \frac{1}{2} - \operatorname{sen} x \right) dx + \int_{\frac{5\pi}{6}}^{\frac{\pi}{6}} \left( \frac{1}{2} - \operatorname{sen} x \right) dx + \int_{\frac{5\pi}{6}}^{\frac{\pi}{6}} \left( \frac{1}{2} - \operatorname{sen} x \right) dx = \left[ \frac{x}{2} + \cos x \right]_{0}^{\frac{\pi}{6}} + \left[ \frac{x}{2} + \cos x \right]_{\frac{5\pi}{6}}^{\frac{\pi}{6}} + \left[ \frac{x}{2} + \cos x \right]_{\frac{5\pi}{6}}^{\frac{\pi}{6}} =
$$
  
\n
$$
= \left( \frac{\pi}{12} + \frac{\sqrt{3}}{2} - 1 \right) + \left( \frac{\pi}{12} + \frac{\sqrt{3}}{2} - \frac{5\pi}{12} + \frac{\sqrt{3}}{2} \right) + \left( \frac{\pi}{2} - 1 - \frac{5\pi}{12} + \frac{\sqrt{3}}{2} \right) = 2\sqrt{3} - \frac{\pi}{6} - 2
$$

**14.93. Algunas de estas afirmaciones son verdaderas y otras falsas. Justifica cómo es cada una de ellas:** 

a) 
$$
\int_{2}^{4} \ln t dt = \int_{1}^{4} \ln t dt - \int_{1}^{2} \ln t dt
$$
  
\nc) Si  $f(x) = \int_{1}^{x^{3}} t^{3} dt \Rightarrow f'(x) = \int_{1}^{x^{3}} 3t^{2} dt$ .  
\nb)  $\int_{-2}^{2} \frac{x^{3}-2x}{x^{4}+x^{2}+1} dx = 0$   
\nd)  $\int_{-2}^{0} \frac{1}{x-1} dx = [\ln(x-1)]_{-2}^{0}$ .  
\na) Verddgera, pues  $\int_{1}^{2} \ln t dt + \int_{2}^{4} \ln t dt = \int_{1}^{4} \ln t dt$ .  
\nb) Verddgera, pues  $f(x) = \frac{x^{3}-2x}{x^{4}+x^{2}+1}$  es una función impar.  
\n $f(-x) = \frac{(-x)^{3}-2(-x)}{(-x)^{4}+(-x)^{2}+1} = \frac{-x^{3}+2x}{x^{4}+x^{2}+1} = -\frac{x^{3}-2x}{x^{4}+x^{2}+1} = -f(x)$   
\nc) Falsa.  $f'(x) = 3x^{2}x^{6} = 3x^{8}$ , que no tiene nada que ver con  $\int_{1}^{x^{3}} 3t^{2} dt = [t^{3}]_{1}^{x^{3}} = x^{9} - 1$ .  
\nd) Falsa.  $\int_{-2}^{0} \frac{1}{x-1} dx$  es un número, representado por  $[\ln |x-1]_{-2}^{0}$ , que es  $0 - \ln 3 = -\ln 3$ , mientras que  $[\ln(x-1)]_{-2}^{0}$  no representa ningún número real pues ni  $\ln(-1)$  ni  $\ln(-3)$  son números reales.  
\n14.94. Obtain los números A, B y C, siendo:  $A = \int_{0}^{2} (1-|1-t|)^{3} dt$ ,  $B = \int_{-1000}^{1000} (t^{3} + 4t^{7}) dt$ ,  $C = \sum_{k=1}^{5} \int_{k}^{k+1} \sqrt{t} dt$ .

$$
A = \int_0^2 (1 - |1 - t|)^3 dt = \int_0^1 (1 - (1 - t))^3 dt + \int_1^2 (1 + 1 - t)^3 dt = \int_0^1 t^3 dt + \int_1^2 (2 - t)^3 dt = \frac{1}{4} - \frac{1}{4} \Big[ (2 - t)^4 \Big]_1^2 = \frac{1}{2}
$$
  
\n
$$
B = \int_{-1000}^{1000} (t^3 + 4t^7) dt = 0 \text{ pues } f(t) = t^3 + 4t^7 \text{ es una función impair.}
$$
  
\n
$$
C = \sum_{k=1}^5 \int_{k}^{k+1} \sqrt{t} dt = \int_1^2 \sqrt{t} dt + \int_2^3 \sqrt{t} dt + ... + \int_5^6 \sqrt{t} dt = \int_1^6 \sqrt{t} dt = \frac{2}{3} \Big[ \sqrt{t^3} \Big]_1^6 = \frac{2}{3} \left[ 6\sqrt{6} - 1 \right] = 4 \sqrt{6} - \frac{2}{3}
$$

**14.95. Sea**  $g(x) = \int_0^x f(t) dt$  donde la gráfica de  $f$ es la de la figura:

**a) ¿Tiene** *g* **algún máximo relativo en [0, 10]? Si es así, ¿dónde está localizado?** 

**b) Si hay, da un mínimo relativo de** *g* **en [0, 10].** 

**c) ¿Para qué valor de** *x* **alcanza** *g* **el máximo absoluto en [0, 10]? ¿Y el mínimo absoluto?** 

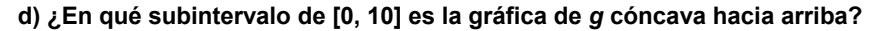

## **e) Esboza la gráfica de** *g***.**

Al ser *g*'(*x*) = *f*(*x*), se ve que *g*'(*x*) = 0 si *x* = 1, 3, 5, 7, 9.

a) En los puntos de abscisa 1, 5, 9, *g*'(*x*) pasa de ser positiva a negativa, luego *g* pasa de ser creciente a decreciente, es decir, se trata de máximos relativos.

b) En los puntos de abscisa 3, 7, *g*' (*x*) pasa de ser negativa a positiva, así que en ellos *g*(*x*) presenta mínimos relativos.

c) Se estudia el valor de *g* en *x* = 0 y *x* = 10 y en los puntos del interior en los que se anula la derivada.

$$
g(0) = \int_0^0 f = 0; g(1) > 0, g(3) < g(1), g(5) < g(1), g(7) < g(1)
$$
 pues  
g(7) < g(5), g(9) = g(5) y g(10) < g(9).

Así pues, el máximo absoluto de *g* se alcanza en *x* = 1. Análogamente, se ve que el mínimo se alcanza en 3.

d) *g*''(*x*) > 0 si *f*'(*x*) > 0 y eso ocurre en (2, 4)∪(6, 8).

e) La gráfica se muestra a la derecha.

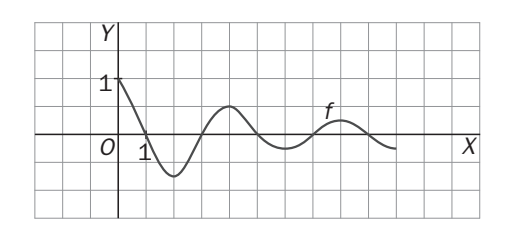

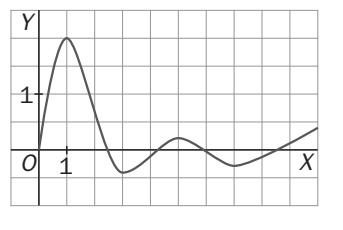

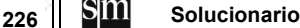

**14.96. (PAU)** De una función integrable  $f: [-1, 1] \rightarrow \mathbb{R}$  se sabe que para  $x \in [-1, 1]$  es  $|f(x)| \leq 1 + x^2$ .

**De los números −3; −2; −1; 2,5 y 2,75; ¿cuántos pueden ser el valor de la integral**  $\int_{-1}^{1} f(x) dx$  **?** 

\n
$$
\text{Como } -(1 + x^2) \leq f(x) \leq 1 + x^2, \text{ se tiene que } - \int_{-1}^{1} (1 + x^2) \, dx \leq \int_{-1}^{1} f(x) \, dx \leq \int_{-1}^{1} (1 + x^2) \, dx.
$$
\n

\n\n Es decir, \n  $-\frac{8}{3} \leq \int_{-1}^{1} f(x) \, dx \leq \frac{8}{3}$ \n por lo que solo \n  $-2, -1, y, 2, 5, \text{ podrían ser el valor de la integral.}$ \n

14.97. Se pretende obtener 
$$
I = \int_0^{\frac{\pi}{2}} \frac{\text{sen2}x}{1 + 2 \text{sen } x} dx
$$
.  
a) Calcula  $J = \int_0^{\frac{\pi}{2}} \frac{\cos x}{1 + 2 \text{sen } x} dx$ .  
b) Obtain  $I + J$  y deduce el valor de I.

a) 
$$
J = \int_0^{\frac{\pi}{2}} \frac{\cos x}{1 + 2\sin x} dx = \frac{1}{2} [\ln |1 + 2\sin x|]_0^{\frac{\pi}{2}} = \frac{1}{2} \ln 3
$$
  
b)  $I + J = \int_0^{\frac{\pi}{2}} \frac{\sin 2x + \cos x}{1 + 2\sin x} dx = \int_0^{\frac{\pi}{2}} \frac{\cos x (2\sin x + 1)}{1 + 2\sin x} dx = \int_0^{\frac{\pi}{2}} \cos x dx = 1$ . As f, pues,  $I = 1 - \frac{1}{2} \ln 3$ .

14.98. Sean 
$$
I = \int_0^1 t \cos^2(\pi t) dt
$$
 y  $J = \int_0^1 t \sin^2(\pi t) dt$ . Justifica si son ciertas o no estas afirmaciones:  
\na)  $I > 0$ ,  $J > 0$   
\nb)  $I - J = \int_0^1 t \cos(2\pi t) dt$   
\nc)  $I + J = 1$   
\nd)  $I = J = \frac{1}{2}$ 

a) Verdadero, pues, en [0, 1], las funciones continuas *f*(*t*) = *t* cos2 (π*t*) y *g*(*t*) = *t* sen2 (π*t*) son no negativas y no idénticamente nulas.

b) 
$$
I - J = \int_0^1 t \left[ \cos^2(\pi t) - \sin^2(\pi t) \right] dt = \int_0^1 t \cos(2\pi t) dt
$$
. Verdadero.  
c)  $I + J = \int_0^1 t \left[ \cos^2(\pi t) + \sin^2(\pi t) \right] dt = \int_0^1 t dt = \frac{1}{2}$ . Falso.  
d) Como  $I + J = \frac{1}{2}$ , es impossible que  $I = J = \frac{1}{2}$ . Asf que d es falso.

14.99. (PAU)Si  $\int_{-a}^{a} f(x)dx = 0$ , ¿se verifica entonces que  $\int_{-a}^{a} xf(x)dx = 0$ ? Si fuese cierto, pruébalo, si fuera **falso, pon un ejemplo que lo confirme.** 

Es falso: basta que *f* sea impar para que  $\int_{-a}^{a} f(x)dx = 0$ . Por ejemplo  $f(x) = x$ , por lo que  $\int_{-a}^{a} x f(x) dx = \int_{-a}^{a} x^2 dx \neq 0.$ 

**14.100. (PAU)Sea** *f***(***x***) una función tal que, para cualquier que sea** *x* **> 0 se cumple que 0**  $\int_{-x}^{0} f(t)dt = -\int_{0}^{x} f(t)dt$ .

**Prueba que,**  $f(-x) = -f(x)$  **para todo**  $x > 0$ **.** 

Como  $\int_{-x}^{0} f = -\int_{0}^{x}$ *x*  $\int_{-x}^{0} f = -\int_{0}^{x} f$ ,  $\int_{-x}^{0} f + \int_{0}^{x} f = 0$  ⇒  $\int_{-x}^{x} f = 0$ , sea cual fuere *x* > 0.

Se considera entonces la función  $G(x) = \int_{-x}^{x} f$ . Como  $G(0) = 0$  y  $G(x) = 0$  para cualquier  $x > 0$  y además  $G(-x) = \int_{x}^{-x} f = 0$ , resulta que *G* es la función idénticamente nula, luego *G*'(*x*) = 0. Pero *G*(*x*) = *H*(*x*) – *H*(– *x*) con  $H'(t) = f(t)$  pues *f* es continua. Así pues,  $G'(x) = H'(x) + H'(-x)$ , o sea  $f(x) + f(-x) = 0$  implica que *f*(–*x*) = –*f*(*x*) como se quería probar.

**14.101. a) Esboza la gráfica de la función dada por**  $f(x) = \frac{1}{x^2 - 4}$ **.** 

**b) ¿Es la integral**  <sup>−</sup> <sup>−</sup> **1**  $\int_1^1 \frac{1}{x^2-4} dx$  positiva o negativa? Justifica tu respuesta.

**c) Halla la integral anterior descomponiendo el integrando en fracciones simples.** 

**d) Un amigo dice que esa integral se hace más fácil con la sustitución** *x* = **2sec**α **. ¿Tú qué piensas?**  a) La gráfica se muestra a la derecha.

b) Como en [-1, 1], 
$$
f(x) < 0
$$
, es  $\int_{-1}^{1} \frac{1}{x^2 - 4} dx < 0$ .  
\nc)  $\frac{1}{x^2 - 4} = \frac{A}{x + 2} + \frac{B}{x - 2}$  con  $A = -\frac{1}{4}$ ,  $B = \frac{1}{4}$   
\nAsí pues,  $\int_{-1}^{1} \frac{1}{x^2 - 4} dx = \frac{1}{4} \ln \left| \frac{x - 2}{x + 2} \right|_{-1}^{1} = \frac{1}{4} \left( \ln \frac{1}{3} - \ln 3 \right) = -\frac{1}{2} \ln 3$ 

d) Como *x* ∈ [-1, 1], carece de sentido llamar *x* =  $\frac{2}{\cos x}$  pues  $\left| \frac{2}{\cos \alpha} \right|$  ≥ 2.

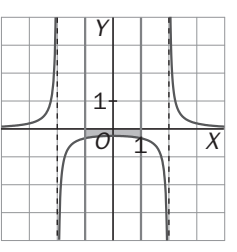

14.102. Determina un polinomio  $P(x)$  de segundo grado sabiendo que  $P(0) = P(2) = 1$  y que  $\int_0^2 P(x) dx = \frac{1}{3}$ .

Sea *P*(*x*) = *ax*<sup>2</sup> + *bx* + *c* con *a* ≠ 0. *P*(0) = *c* = *P* (2) = 4*a* + 2*b* + *c* = 1, es decir, 4*a* + 2*b* = 0 y *c* = 1. Por otra parte,  $\int_0^2 (ax^2 + bx + 1) dx = \frac{1}{3}$ , es decir:  $a \cdot \frac{8}{3} + 2b + 2 = \frac{1}{3}$ , con lo que si 2*a* + *b* = 0 y  $\frac{4}{3}a$  $\frac{4}{3}a + b = -\frac{5}{6}$ , se tiene que  $\frac{2}{3}a = \frac{5}{6}$ ,  $a = \frac{5}{4}$ ,  $b = -\frac{5}{2}$ ,  $y P(x) = \frac{5}{4}x^2 - \frac{5}{2}x + 1$ .

**14.103. En la figura se muestra la parte positiva de la gráfica de <sup>2</sup>** *y* = **4***x* − *x* **. Encuentra la ecuación de una recta vertical para que el área de la zona sombreada sea de 9 u<sup>2</sup> .** 

Sea *x* = *a* La recta vertical señalada

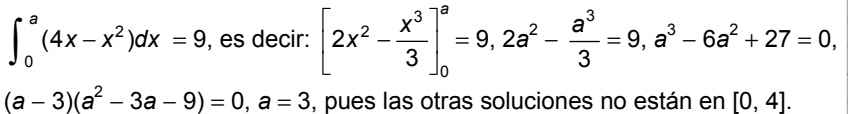

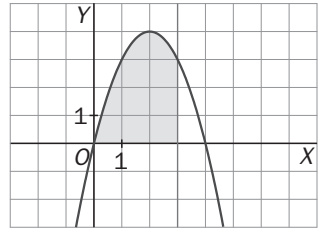

## PROFUNDIZACIÓN

14.104. Sea  $g : R \to R$  una función continua tal que si  $x \ne 0$ ,  $g(x) = \frac{x}{e^x - 1}$  y sea  $f(x) = \int_{-x}^{x} g(t) dt$ .

**a) Calcula** *g***(0).** 

**b) Estudia la continuidad de** *f* **en R y obtén** *f* **'(***x***).** 

a) Como *g* es continua en 0, se tiene que  $g(0) = \lim_{x \to 0} g(x) = \lim_{x \to 0} \frac{x}{e^x - 1} = 1$ .

b) *f* es continua en **R** pues es derivable ya que *g* es continua y, al ser  $f(x) = \int_{-x}^{x} g = \int_{-x}^{0} g + \int_{0}^{x} g$  $\int_0^x g$  , se tiene que:

 $f'(x) = g(x) - g(-x)(-1) = g(x) + g(-x) = \frac{x}{e^x - 1} + \frac{-x}{e^{-x} - 1} = \frac{x(1 + e^x)}{e^x - 1}$ *x*  $x + \lambda x = 1$  $g(x)-g(-x)(-1) = g(x)+g(-x) = \frac{x}{e^x-1} + \frac{-x}{e^{-x}-1} = \frac{x(1+e^{-x})}{e^x-1}$  $-g(-x)(-1) = g(x) + g(-x) = \frac{x}{e^x - 1} + \frac{-x}{e^{-x} - 1} = \frac{x(1 + x)}{e^x - 1}$ 

**14.105. Sea** *f* **una función continua y positiva en el intervalo [0, 1]. Halla razonadamente el número de raíces en (0, 1) de la función 1**  $F(x) = \int_0^x f(t) dt - \int_x^1 f(t) dt$ .

La función  $F(x)$  es continua en [0, 1] (pues es derivable), siendo  $F(0) = \int_0^0 f - \int_0^1 f = 0 - \int_0^1 f < 0$  pues *f* es positiva en [0, 1].

Análogamente,  $F(1) = \int_0^1 f - \int_0^1 f = \int_0^1 f - 0 > 0$ . Así pues, *F* tiene al menos una raíz en (0, 1). Se estudia *F*'(*x*). *F*'(*x*) = *f*(*x*) − *f*(*x*)(−1) = 2*f*(*x*) > 0. Así pues, como *F*'(*x*) nunca se hace cero en (0, 1), se desprende que *F* no puede tener más de una raíz en dicho intervalo por lo que, junto al argumento anterior, se concluye que solo tiene una raíz.

# **14.106. Obtén una fórmula explícita para la función** *f* **sabiendo que es derivable en todo R, que si**  $x \ne 0$ **,**  $f(x) \neq 0$  y que para todo  $x \in R$  se verifica que  $[f(x)]^2 = \int_0^x t e^{t} f(t) dt$ .

De la igualdad  $[f(x)]^2 = \int_0^x t e^t f(t) dt$ , se obtiene, derivando,  $2f(x) f'(x) = xe^x f(x)$ . Así pues, si  $x \ne 0$ , como *f*(*x*) ≠ 0, resulta 2 *f*' (*x*) = *xe*<sup>*x*</sup>, por lo que *f*(*x*) =  $\frac{1}{2}$   $\int xe^x dx = \frac{1}{2} [xe^x - e^x] + C$ . Por otra parte,  $(f(0))^{2} = \int_{0}^{0} t e^{t} f(t) dt = 0$ , así que  $f(0) = 0$  y como se indica que la igualdad dada es válida para todo *x* ∈ **R**, se tiene que *f*(0) = 0 =  $\frac{1}{2}$  [0 ·  $e^{0} - e^{0}$ ] + *C*, por lo que *C* =  $\frac{1}{2}$ , así que *f*(*x*) =  $\frac{1}{2}$  [*xe<sup>x</sup>* − *e*<sup>x</sup>] +  $\frac{1}{2}$ .

#### **14.107. La figura muestra un semicírculo de radio 1, diámetro horizontal** *AB* **y rectas tangentes en** *A* **y** *B***. ¿A qué distancia del diámetro debe colocarse la recta horizontal** *MN* **para minimizar el área de la región sombreada?**

**Hazlo de dos formas diferentes: minimizando una función dada con una integral y minimizando una función que dependa del ángulo** α **.** 

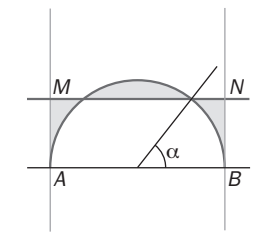

Se toma un sistema de ejes perpendiculares con origen en el centro del semicírculo, cuya ecuación sería:

$$
y = \sqrt{1 - x^2}
$$
. Sea  $y = k$  la ecuación de la recta *MN* y se escribe el área sombreada en función de *k*.  
Área =  $2\left[\int_0^{\sqrt{1-k^2}} \sqrt{1 - x^2} dx - k\sqrt{1 - k^2} + k\left(1 - \sqrt{1 - k^2}\right) - \int_{\sqrt{1-k^2}}^1 \sqrt{1 - x^2} dx\right]$   
=  $2\left[\int_0^{\sqrt{1-k^2}} \sqrt{1 - x^2} dx + \int_1^{\sqrt{1-k^2}} \sqrt{1 - x^2} dx + k - 2k\sqrt{1 - k^2}\right] = f(k)$ 

Para obtener el mínimo valor de *f*(*x*), con *k* ∈ [0, 1], se calcula su derivada respecto de *k*.

$$
f'(k) = 2\left[k \cdot \frac{(-k)}{\sqrt{1 - k^2}} + k \frac{(-k)}{\sqrt{1 - k^2}} + 1 - 2\left(\sqrt{1 - k^2} - \frac{k^2}{\sqrt{1 - k^2}}\right)\right] = 2\left[\frac{-2k^2}{\sqrt{1 - k^2}} + 1 - 2\sqrt{1 - k^2} + \frac{2k^2}{\sqrt{1 - k^2}}\right] =
$$
  
= 2\left[1 - 2\sqrt{1 - k^2}\right]. Asf pues,  $f'(k) = 0$  si  $\sqrt{1 - k^2} = \frac{1}{2}$ ,  $k = \frac{\sqrt{3}}{2}$ .

Así pues, la recta *MN* se debe situar a una distancia de  $\frac{\sqrt{3}}{2}$  del diámetro AB. Se comprueba, posteriormente, que para ese valor de *k*, *f* alcanza el mínimo absoluto.

Se resuelve ahora el problema sin utilizar el cálculo integral, como indica el enunciado. El área sombreada es:

$$
2\left[\frac{\pi}{4} - \frac{\alpha}{2} - \frac{1}{2}\operatorname{sen}\alpha\cos\alpha + \frac{1+1-\cos\alpha}{2}\operatorname{sen}\alpha - \frac{\alpha}{2}\right] = 2\left[\frac{\pi}{4} - \alpha + \operatorname{sen}\alpha - \operatorname{sen}\alpha\cos\alpha\right] = f(\alpha)\operatorname{con}\alpha \in \left[0, \frac{\pi}{2}\right]
$$
  

$$
f'(\alpha) = 2[-1 + \cos\alpha - \cos 2\alpha] = 0.
$$
 si  $\cos 2\alpha - \cos \alpha + 1 = 0.$  es decir.  $\cos^2 \alpha - \operatorname{sen}^2 \alpha - \cos \alpha + 1 = 0.$  es es

 $\text{sen}^-\alpha - \text{cos }\alpha + 1 = 0$ , es decir,  $2\cos^2 \alpha - \cos \alpha = 0$ . Así pues,  $\cos \alpha = 0$ ,  $\cos \alpha = \frac{1}{2}$ .

Se nota que el valor cos  $\alpha = \frac{1}{2}$  corresponde al valor de  $k = \frac{\sqrt{3}}{2}$  obtenido por el procedimiento anterior. Se comprueba que cos  $\alpha = \frac{1}{2}$  corresponde efectivamente al mínimo absoluto.

Si cos  $\alpha = \frac{1}{2}$ ,  $\alpha = \frac{\pi}{3}$  y  $f(0) = 2\frac{\pi}{4} = \frac{\pi}{2} \approx 1.57$ ,  $f\left(\frac{\pi}{2}\right)$  π  $f\left(\frac{\pi}{2}\right) = 2\left[\frac{\pi}{4} - \frac{\pi}{2} + 1\right] = 2\left[1 - \frac{\pi}{4}\right] = \frac{4 - \pi}{2} \approx 0.43$  $\left(\frac{\pi}{3}\right)$  π  $f\left(\frac{\pi}{3}\right) = 2$  $\overline{\phantom{a}}$  $\overline{\phantom{a}}$ J  $\parallel$ L  $\frac{\pi}{4} - \frac{\pi}{3} + \frac{\sqrt{3}}{2} - \frac{\sqrt{3}}{4}$ 3 2  $\left| \frac{\pi}{4} - \frac{\pi}{3} + \frac{\sqrt{3}}{2} - \frac{\sqrt{3}}{4} \right| = 2 \left| \frac{\sqrt{3}}{4} - \frac{\pi}{12} \right|$  $\Box$  $\overline{\phantom{a}}$  $\parallel$  $\left[\frac{\sqrt{3}}{4} - \frac{\pi}{12}\right] = \frac{3\sqrt{3} - \pi}{6} \approx 0.34$ 

Así pues, el mínimo valor corresponde a  $\alpha = \frac{\pi}{3}$  o  $k = \frac{\sqrt{3}}{2}$ .

14.108. Demuestra que el recinto encerrado por la parábola  $f(x) = \frac{2}{a^2}x - \frac{1}{a^3}x^2$ , con a > 0 y el eje X, tiene área **que no depende de** *a***. ¿Cuánto vale esta área? ¿Qué curva describen los vértices de estas parábolas?** 

 $\frac{2a}{2}$ , 1, 2 2 3 <sup>0</sup>  $\int_0^{2a} \left(\frac{2}{a^2}x - \frac{1}{a^3}x^2\right)dx = \left[\frac{2}{a^2} \frac{x^2}{2} - \frac{1}{a^3} \frac{x^3}{3}\right]_0^{2a}$ *a x a* 2 0 3 3 2  $^{2}$  2  $a^{3}$  3 1  $\left[\frac{2}{a^2}\frac{x^2}{2}-\frac{1}{a^3}\frac{x^3}{3}\right]_0^{a}=\frac{2}{a^2}$  $\frac{2}{a^2}$  2a<sup>2</sup> −  $\frac{1}{a^3}$  $rac{1}{a^3}$   $rac{8a^3}{3}$  = 4  $-\frac{8}{3}$  =  $\frac{4}{3}$ , independiente de *a*. Los vértices de estas parábolas son los puntos de abscisa *a* y ordenada 2 2  $\frac{2}{a^2} a - \frac{1}{a^3}$  $rac{1}{a^3}$   $a^2 = \frac{1}{a}$ , es decir,  $y = \frac{1}{x}$ .

- 14.109. a) Escribe  $\int$  sen<sup>n</sup> x dx en términos de  $\int$  sen<sup>n-2</sup> x dx . (Indicación: haz  $f(x) = \text{sen}^{n-1} x$  y  $g'(x) = \text{sen} x$ **e integra por partes).** 
	- **b**) Utiliza el apartado anterior para demostrar que  $\int_0^2$  sen<sup>n</sup> x dx =  $\frac{n-1}{n}\int_0^2$  sen<sup>n–2</sup>  $\int_0^{\pi} \sin^n x \, dx = \frac{n-1}{n} \int_0^{\frac{\pi}{2}} \sin^{n-2} x \, dx$  $\int_0^{\frac{\pi}{2}} \text{sen}^n x \, dx = \frac{n-1}{n} \int_0^{\frac{\pi}{2}} \text{sen}^{n-2} x \, dx$ .
	- c) Si *n* es un entero positivo impar, prueba la fórmula de Wallis:  $\int_0^{\frac{\pi}{2}} \text{sen}^n x \, dx = \frac{2 \cdot 4 \cdot 6 \cdots (n-1)}{3 \cdot 5 \cdot 7 \cdots n}$  $\int_{0}^{\frac{\pi}{2}} \text{sen}^{n} x \, dx = \frac{2 \cdot 4 \cdot 6 \cdots (n-1)}{3 \cdot 5 \cdot 7 \cdots n}.$ a)  $\int \text{sen}^n x dx = -\text{sen}^{n-1}x \cos x + \int (n-1)\text{sen}^{n-2} x \cos^2 x dx = -\text{sen}^{n-1}x \cos x + (n-1)\int \text{sen}^{n-2} x (1 - \text{sen}^2 x) dx =$ = –sen<sup>n–1</sup>x cos x + (n − 1)  $\int$  sen<sup>n–2</sup> x dx − (n − 1)  $\int$  sen<sup>n</sup> x dx  $n \int \operatorname{sen}^{n} x dx = -\operatorname{sen}^{n-1} x \cos x + (n-1) \int \operatorname{sen}^{n-2} x dx \Rightarrow \int \operatorname{sen}^{n} x dx = -\frac{1}{n} \operatorname{sen}^{n-1} x \cos x + \frac{n-1}{n} \int \operatorname{sen}^{n-1} x dx$ *n* −1  $\int$  sen<sup>n-2</sup> *x dx* b)  $\int_0^{\frac{\pi}{2}} \text{sen}^n x \, dx = \left[ -\frac{1}{n} \text{sen}^{n-1} x \, \text{cos} x \right]_0^{\frac{\pi}{2}}$  $\frac{1}{2}$ sen<sup>n-1</sup> x cos x $\int_0^{\frac{\pi}{2}}$  $\left[-\frac{1}{n}\text{sen}^{n-1}x\text{ cos }x\right]$  $\left[-\frac{1}{n}$ sen<sup>n-1</sup> x cos x  $\int_{0}^{\overline{2}} + \frac{n}{n}$  $n-1$   $\int_0^{\frac{\pi}{2}}$  con<sup>n-2</sup>  $\int_0^{\frac{\pi}{2}}$ sen<sup>n-2</sup> x dx, es decir,  $\int_0^{\frac{\pi}{2}}$ sen<sup>n</sup> x dx = *n*  $n-1$   $\int_0^{\frac{\pi}{2}}$  con<sup>n-2</sup>  $\int_0^{\frac{\pi}{2}}$ sen<sup>n-2</sup> x dx
	- c)  $\int_0^{\frac{\pi}{2}} \text{sen}^{n-2} x \, dx = \frac{n-3}{n-2}$ − − *n*  $n-3$   $\int_{0}^{\frac{\pi}{2}}$ con<sup>n-4</sup>  $\int_0^{\frac{\pi}{2}}$ sen<sup>n-4</sup> x dx, es decir:  $\int_0^{\frac{\pi}{2}}$ sen<sup>n</sup> x dx =  $\frac{n-1}{n}$ 2 3 − − *n*  $n-3$   $\int_{0}^{\frac{\pi}{2}}$ con<sup>n-4</sup>  $\int_0^{\frac{\pi}{2}}$ sen<sup>n-4</sup> *x dx* . Reiterando, si *n* es un entero positivo impar:  $\int_0^{\frac{\pi}{2}}$ sen<sup>*n*</sup> *x dx* =  $\frac{n-1}{n}$ 2 3 − − *n n* 4 5 − −  $\frac{n-5}{n-4}... \frac{2}{3} \int_0^{\frac{\pi}{2}}$  $\int_0^{\frac{\pi}{2}} \text{sen } x \, dx = \frac{n-1}{n}$ 2 3 − − *n n* 4 5 − −  $\frac{n-5}{n-4}$  …  $\frac{2}{3}$  · 1.

**14.110. Sea** *f* :  $R \rightarrow R$  definida por  $f(x) = xe^{1-x}$ .

**a**) Calcula  $I_1 = \int_0^1 f(x) dx$ . **Para cada** *n* ≥ 1, sea  $I_n = \int_0^1 x^n e^{1-x} dx$ .

**b)** Demuestra que si  $x \in [0, 1]$ , entonces  $x^n \le x^n e^{1-x} \le ex^n$ .

c) Calcula  $J_n = \int_0^1 x^n dx$  y prueba que si  $n \ge 1$ , entonces  $\frac{1}{n+1} \le I_n \le \frac{e}{n+1}$  $\frac{1}{n+1}$ ≤ *I<sub>n</sub>* ≤  $\frac{e}{n+1}$ . Deduce que *I<sub>n</sub>* no es un **número entero.** 

**d)** Mediante la integración por partes demuestra que  $I_{n+1} = (n+1)I_n - 1$ .

**e)** Sea  $k_n = n! e − l_n$ . Escribe  $k_{n-1}$  en función de  $k_n$  y prueba que  $k_n$  es un número entero para todo *n*.

f) Utilizando los apartados c y d prueba que  $n! e = k_n + l_n$  no es un número entero.

**g) Demuestra que el número** *e* **es irracional.** 

a) 
$$
I_1 = \int_0^1 xe^{1-x} dx = [-xe^{1-x}]_0^1 + \int_0^1 1 \cdot e^{1-x} dx = e - 2
$$
  
\nb) Si  $x \in [0, 1]$ ,  $1 \le e^{1-x} \le e$ , as  $f$  que  $x^n \le x^n \cdot e^{1-x} \le e \cdot x^n$   
\nc)  $\frac{1}{n+1} \le \int_0^1 x^n e^{1-x} \le e \cdot \frac{1}{n+1} \Rightarrow \frac{1}{n+1} \le I_n \le \frac{e}{n+1} \Rightarrow \sin \ge 2$ , es  $\frac{1}{3} \le I_n \le \frac{e}{3}$ ,  $I_1 = e - 2 \Rightarrow$  no enters  
\nd)  $I_{n+1} = \int_0^1 x^{n+1} e^{1-x} dx = [-x^{n+1} \cdot e^{1-x}]_0^1 + (n+1) \int_0^1 x^n e^{1-x} dx = -1 + (n+1) I_n$   
\ne)  $K_{n+1} = (n+1)!e - I_{n+1} = (n+1)!e - (n+1)I_n + 1 = (n+1)[n!e - I_n] + 1 = (n+1)K_n + 1$  para  $n > 1$  y si  $n = 1$ ,  
\n $K_1 = 1!e - I_1 = e - (e - 2) = 2$ . As  $f$  pues  $K_n$  es entero para  $n \ge 1$ .  
\nf) Como, según  $c$ ,  $I_n$  no es entero con  $n \ge 1$ , signe que  $n!e = K_n + I_n$  no es entero con  $n \ge 1$ .

g) Si *n*!e no es entero, e es irracional pues, en caso contrario, e =  $\frac{a}{b}$ , se tomaría *n* = *b* y *n*!e sería entero.

## RELACIONA Y CONTESTA

#### *Elige la única respuesta correcta en cada caso:*

**14.1.** Si  $f(x) = \int_0^x t g^4 t dt$  y  $g(x) = 2x^2$ , entonces  $(g \circ f)'(\frac{\pi}{4})$  $\left(\frac{\pi}{4}\right)$  es igual a: **A)**  $2\pi - 1$  **D)**  $\pi - \frac{3}{3}$ **D**)  $\pi - \frac{8}{3}$ **B**)  $3\pi - \frac{1}{4}$ **1**<br>**1**<br>**1**<br>**1**<br>**2** π **C**)  $2\pi - \frac{2}{3}$ D.  $(g \circ f) \left(\frac{\pi}{4}\right)$  $\left(\frac{\pi}{4}\right) = g'\left(f\left(\frac{\pi}{4}\right)\right)$  $\left(f\left(\frac{\pi}{\cdot}\right)\right)$  $\left(f\left(\frac{\pi}{4}\right)\right)$  π  $f\left(\frac{\pi}{4}\right)\right) \cdot f'\left(\frac{\pi}{4}\right)$  $\left(\frac{\pi}{4}\right)$  $g(x) = 2x^2$ ,  $g'(x) = 4x$ .  $f(x) = \int_0^x t g^4 t dt$ ;  $f\left(\frac{\pi}{4}\right)$  $\left(\frac{\pi}{4}\right) = \int_0^{\frac{\pi}{4}} t g^4 t$  $\int_0^{\frac{\pi}{4}} t g^4 t dt = \int_0^{\frac{\pi}{4}} t g^2 t$  $\int_{0}^{\frac{\pi}{4}}$  tg<sup>2</sup> *t* (1 + tg<sup>2</sup>*t* –1) *dt* =  $\int_{0}^{\frac{\pi}{4}}$  tg<sup>2</sup> *t*  $\int_{0}^{\frac{\pi}{4}}$  tg<sup>2</sup> *t* (1 + tg<sup>2</sup>*t*) *dt* –  $-\int_0^4 t g^2 t$  $\int_0^{\frac{\pi}{4}}$  tg<sup>2</sup> t dt =  $\left[\frac{1}{3}$  tg<sup>3</sup> t $\right]_0^{\frac{\pi}{4}}$  $\left[\frac{1}{3}$  tg<sup>3</sup>  $t\right]_0^{\frac{\pi}{4}} - \int_0^{\frac{\pi}{4}} (1 + \text{tg}^2 t - 1)$  $\int_{0}^{\frac{\pi}{4}} (1 + \text{tg}^2 t - 1) dt = \frac{1}{3} - \int_{0}^{\frac{\pi}{4}} (1 + \text{tg}^2 t)$  $\int_0^{\frac{\pi}{4}} (1 + \text{tg}^2 t) dt + \int_0^{\frac{\pi}{4}}$  $\int_{0}^{\frac{\pi}{4}} dt = \frac{1}{3} - [\text{tg } t]_{0}^{\frac{\pi}{4}}$ π  $+$   $t$   $\int_0^4$  $\left[t\right]_0^{\frac{\pi}{4}} = \frac{1}{3} - 1 + \frac{\pi}{4} =$  $=\frac{\pi}{4}-\frac{2}{3}$ Por otra parte,  $f'(x) = t g^4 x$ , con lo que  $f'\left(\frac{\pi}{4}\right)$  $\left(\frac{\pi}{4}\right) = 1.$  $g'$   $|f| \stackrel{\alpha}{\rightarrow} |$ J  $\left(f\left(\frac{\pi}{4}\right)\right)$  $\left(f\left(\frac{\pi}{4}\right)\right)$  π  $f\left(\frac{\pi}{4}\right) = 4\left(\frac{\pi}{4} - \frac{2}{3}\right)$  $\left(\frac{\pi}{4} - \frac{2}{3}\right) = \pi - \frac{8}{3}$ . Así pues,  $\left(g \circ f\right)' \left(\frac{\pi}{4}\right)$  $\left(\frac{\pi}{4}\right) = \pi - \frac{8}{3}.$ **14.2.** Sobre la integral  $\int_{0}^{2\pi} |\text{sen } x| dx$  se puede afirmar: **A) Vale 0. D) Es |**−**cos 2**π**|** + **|cos 0|. B)** No existe, pues  $y = |\text{sen } x|$  no es integrable. E) Vale  $-1$ . **C) Vale 4.**  C.  $\int_0^{2\pi} |\sin x| \, dx = \int_0^{\pi} |\sin x| \, dx + \int_{\pi}^{2\pi} |\sin x| \, dx = \int_0^{\pi} \sin x \, dx - \int_{\pi}^{2\pi} \sin x \, dx =$  $=\left[-\cos x\right]_0^{\pi} + \left[\cos x\right]_{\pi}^{2\pi} = 1 + 1 + 1 + 1 = 4$ **14.3. Sea** *f* **una función definida en el intervalo abierto (0, 4) con derivada segunda** *f***'' continua. Si** *f* **tiene**  extremos locales en los puntos 1 y 2, de la integral  $I = \int_{1}^{2} x f''(x) dx$  , se puede asegurar que: **A)**  $I = f(2) - f(1)$  D)  $I = f'(1) - f'(2)$ **B**)  $I = f(1) - f(2)$  **E**)  $I = f''(2) - f''(1)$  $C)$   $I = 2 f'(2) - f'(1)$ B.  $I = \int_{1}^{2} x f''(x) dx = \left[ xf'(x) \right]_{1}^{2} - \int_{1}^{2} f'(x) dx = \left[ xf'(x) \right]_{1}^{2} - \left[ f(x) \right]_{1}^{2} = 2 f'(2) - f'(1) - (f(2) - f(1))$ . Al tener t extremos locales en 1 y 2, es  $f'(2) = f(1) = 0$  por lo que  $I = f(1) - f(2)$ .

*Señala, en cada caso, las respuestas correctas:* 

- **14.4.** Para cualquier número natural *n* = 1, 2, 3,..., se llama *I<sub>n</sub>* =  $\int_0^1 \frac{t^n}{1+t^2}$  $\int_0^1 \frac{t^n}{1+t^2} dt$ .
	- **A)**  $I_1 = \ln 2$
	- **B)**  $I_n$  ≥ 0 para cada  $n \in \mathbb{N}$

**C**) Para cada *n* ∈ N, se verifica  $\frac{1}{2(n+1)}$  $\frac{1}{n+1} \leq l_n \leq \frac{1}{n+1}$  $\frac{1}{n+1}$ .

- **D) La sucesión** *In* **es creciente.**
- **E**) Para cada *n* ∈ N, *I<sub>n</sub>* ≤  $\frac{\pi}{4}$ π
- B, C, E. Al ser  $I_n = \int_0^1 \frac{t^n}{1+t^2}$  $\int_0^1 \frac{t^n}{1+t^2} dt$ , es  $I_1 = \int_0^1 \frac{t}{1+t^2} dt$  $\int_0^1 \frac{t}{1+t^2} dt = \frac{1}{2} \left[ \ln(1+t^2) \right]_0^1$  $\left[ \ln(1+t^2) \right]_0^1 = \frac{1}{2} \ln 2$  por lo que A es falsa.
- Como  $\frac{t^n}{1+t^2}$  $\frac{1}{1+t^2}$  es mayor o igual que 0 en [0, 1],  $I_n \ge 0$ , y B es verdadera.  $I_n = \int_0^1 \frac{t^n}{1+t^2}$  $\int_0^1 \frac{t^n}{1+t^2} dt$  verifica  $\int_0^1 \frac{t^n}{2}$  $\int_0^1 \frac{t^n}{2} dt \leq I_n \leq \int_0^1$  $\int_0^1 t^n dt$  pues  $t \in [0, 1]$ . Así pues,  $\frac{1}{2(n+1)}$  $\frac{1}{n+1} \leq l_n \leq \frac{1}{n+1}$ 1  $\frac{1}{n+1}$ , y C es verdadera.  $I_n = \int_0^1 \frac{t^n}{1+t^2}$  $\int_0^1 \frac{t^n}{1+t^2} dt \ge \int_0^1 \frac{t^{n+1}}{1+t^2}$  $\frac{t^{n+1}}{1+t^2}dt$  $\int_0^1 \frac{t^{n+1}}{1+t^2} dt = I_{n+1}$ , por lo que la sucesión  $I_n$  es decreciente, y D es falsa.  $I_n = \int_0^1 \frac{t^n}{1+t^2}$  $\int_0^1 \frac{t^n}{1+t^2} dt \leq \int_0^1 \frac{1}{1+t^2} dt$  $\int_0^1 \frac{1}{1+t^2} dt = \left[ \arctg t \right]_0^1 = \frac{\pi}{4}$ , con lo que E es verdadera.
- **14.5. Sea** *f* **la función definida en [0,** π**] cuya representación gráfica es la de la figura.**

A) 
$$
\int_{0}^{\pi} f(x)dx \ge 0
$$
  
\nB) 
$$
\int_{0}^{\pi} |f(x)|dx = \left| \int_{0}^{\pi} f(x)dx \right|
$$
  
\nC) 
$$
\left| \int_{0}^{\pi} f(x)dx \right| = \int_{0}^{\frac{\pi}{2}} f(x)dx - \int_{\frac{\pi}{2}}^{\pi} f(x)dx
$$
  
\nD) El valor medio de fen [0,  $\pi$ ] es inferior a 1.  
\nA y E. La afirmación A es verdadera pues 
$$
\int_{0}^{\frac{\pi}{2}} f(x)dx > - \int_{\frac{\pi}{2}}^{\frac{\pi}{2}} f(x)dx
$$
  
\nB es falsa, pues 
$$
\int_{0}^{\pi} |f(x)| dx > \int_{0}^{\frac{\pi}{2}} f(x)dx \quad y \left| \int_{0}^{\pi} f(x)dx \right| < \int_{0}^{\frac{\pi}{2}} f(x)dx
$$
  
\nC es falsa, pues 
$$
\int_{0}^{\pi} |f(x)|dx > 0
$$
 por lo que 
$$
\left| \int_{0}^{\pi} f(x)dx \right| = \int_{0}^{\frac{\pi}{2}} f(x)dx + \int_{\frac{\pi}{2}}^{\frac{\pi}{2}} f(x)dx \ne
$$

$$
\neq \int_{0}^{\frac{\pi}{2}} f(x)dx - \int_{\frac{\pi}{2}}^{\frac{\pi}{2}} f(x)dx
$$
  
\nD es falsa, pues 
$$
\int_{0}^{\pi} f(x)dx
$$
  
\n
$$
\int_{0}^{\pi} f(x)dx = \int_{0}^{\frac{\pi}{2}} f(x)dx
$$
  
\n
$$
\int_{0}^{\frac{\pi}{2}} f(x)dx = \int_{0}^{\frac{\pi}{2}} f(x)dx \ne 0
$$
  
\nE es verdadera ya que 
$$
\int_{0}^{\pi} f(x)dx < \int_{0}^{\frac{\pi}{2}} f(x)dx < \frac{\pi}{2} \cdot 2 = \pi
$$
, por lo que el valor medio de  $f$  en [0,  $\pi$ ] es menor que  $\frac{\pi}{\pi} = 1$ .

**14.6.** Sean  $I = \int_0^1 t \cos^2(\pi t) dt$   $y J = \int_0^1 t \sin^2(\pi t) dt$ . **A)** *I* **> 0 y** *J* **> 0 D)** *I* ≤ **1 B**)  $I - J = \frac{1}{4\pi^2}$ π **E**)  $I-J \leq \int_0^1 \cos 2\pi t dt$  $C$ )  $I + J = 1$ A, D y E. A es verdadera pues las funciones continuas *f*(*t*) = *t* cos*<sup>2</sup>* (π*t*) y *g*(*t*) = *t* sen*<sup>2</sup>* (π*t*) son no negativas en el intervalo [0, 1]. *I* − *J* =  $\int_0^1 t \cos(2\pi t) dt = \frac{1}{2\pi} \left[ t \arctan 2\pi t \right]_0^1$  $\begin{bmatrix} t\,\text{sen2}\pi t \end{bmatrix}^{\!\!\!1}_0\!\!\!-\int_{0}^{\!\!\!\!1}$  $\int_0^1 \frac{1}{2\pi}$  sen 2π*t dt* =  $\frac{1}{2\pi}$   $\left[t$  sen 2π*t*  $\int_0^1$  $\left\lfloor t \operatorname{sen} 2\pi t \right\rfloor_0^{\cdot} + \frac{1}{2\pi}$ 1 2π  $\frac{1}{2\pi} \cos \left[ 2\pi t \right]_0^1 = 0,$ por lo que B es falsa.  $I + J = \int_0^1 t \, dt = \frac{1}{2}$ , con lo que C es falsa.  $I = \int_0^1 t \cos^2 \pi t \ dt \leq \int_0^1 t \ dt = \frac{1}{2}$ , por lo que D es verdadera. Finalmente, *I* − *J* =  $\int_0^1 t \cos(2\pi t) dt \le \int_0^1 \cos(2\pi t) dt$ , así que E es también verdadera. **14.7.** Si  $I = \int_0^4$ **6** sen x cos  $\frac{\sin x}{\cos x} + \frac{\cos x}{\sin x} dx$ π  $\int_{\frac{\pi}{6}}^{\frac{\pi}{4}} \left( \frac{\operatorname{sen} x}{\operatorname{cos} x} + \frac{\operatorname{cos} x}{\operatorname{sen} x} \right) dx$  , entonces: A)  $I = \ln \frac{38864}{4}$ **6 cos cos** π  $\frac{\pi}{4}$  + In  $\frac{\text{sen} \frac{\pi}{4}}{\pi}$ **6 sen sen** π π **D**)  $l = \frac{1}{2} \ln 3$ **B**)  $I = -\ln\left(tg\left(\frac{\pi}{6}\right)\right)$  **E**)  $I = \int_{\frac{\pi}{6}}^{\frac{\pi}{4}}$ **6 2 sen2** *dx x*  $\int_{\frac{\pi}{2}}^{\frac{\pi}{4}}$ **C**)  $I = \ln \sqrt{3} - 2 \ln \sqrt{2}$ B, D y E. Una primitiva de la función  $f(x) = \frac{\operatorname{sen} x}{\operatorname{cos} x}$ cos  $\frac{\text{sen} x}{\text{cos} x} + \frac{\text{cos} x}{\text{sen} x}$ *x*  $\frac{\cos x}{\sin x}$  es la función *g*(*x*) = −ln cos *x* + ln sen *x*, es decir  $g(x) = \ln \frac{\arctan x}{\cos x}$ *x*  $\frac{\text{sen } x}{\text{cos } x}$  = In tg *x*. Así pues *I* =  $\left[\ln \text{tg } x\right]_{\frac{4}{6}}^{\frac{\pi}{4}}$ 6  $\left[\ln \lg x\right]_{\frac{\pi}{6}}^{\frac{\pi}{4}} = \ln \lg \frac{\pi}{4} - \ln \lg \frac{\pi}{6} = -\ln \frac{\pi}{6}$  $\frac{1}{\sqrt{3}} = \frac{1}{2} \ln 3.$ La afirmación A es falsa, pues ln  $\frac{\cos \frac{\pi}{4}}{4}$  $\frac{1}{6}$ π  $\frac{4}{\pi}$  + ln sen $\frac{\pi}{4}$ sen $\frac{\pi}{6}$ π  $\frac{4}{\pi}$  = In  $\frac{\cos \frac{\pi}{4} \operatorname{sen} \frac{\pi}{4}}{4}$  $\cos\frac{\pi}{6}$  sen $\frac{\pi}{6}$  $\pi$  n  $\pi$  $\frac{4}{\pi} - \frac{4}{\pi} = \ln$  $\frac{2\cos\frac{\pi}{4}}{4}$ sen $\frac{\pi}{4}$  $2\cos{\frac{\pi}{6}}\operatorname{sen}\frac{\pi}{6}$  $\pi$  n  $\pi$  $\frac{4}{\pi} - \frac{4}{\pi} = \ln$ sen $\frac{\pi}{2}$ sen $\frac{\pi}{3}$ π  $\frac{\overline{2}}{\frac{\pi}{2}}$  = ln  $\frac{1}{\frac{\sqrt{3}}{2}}$  = = ln 3  $\frac{2}{\sqrt{2}}$  ≠ ln  $\sqrt{3}$  que es la respuesta correcta, la D. B es verdadera, ya que se ha calculado *I* = ln tg  $\frac{\pi}{4}$  – ln tg  $\frac{\pi}{6}$  = – ln tg  $\frac{\pi}{6}$ . C es falsa pues ln √3 – 2 ln √2 = ln  $\frac{1}{2}$  $\frac{3}{2}$  ≠ ln  $\sqrt{3}$ . Finalmente, E también es verdadera, pues  $I = \int_0^4$ 6  $s$ en x  $\cos$  $\frac{\sin x}{\cos x} + \frac{\cos x}{\sin x} dx$ π  $\int_{\frac{\pi}{6}}^{\frac{\pi}{4}} \left( \frac{\text{sen } x}{\text{cos } x} + \frac{\text{cos } x}{\text{sen } x} \right) dx = \int_{\frac{\pi}{6}}^{\frac{\pi}{4}} dx$  $\text{sen}^2 x + \text{cos}^2$  $\frac{\sin^2 x + \cos^2 x}{\sin x \cos x} dx$ π π  $\int_{\frac{\pi}{6}}^{\frac{\pi}{4}} \frac{\text{sen}^2 x + \text{cos}^2 x}{\text{sen} x \text{cos} x} dx =$  $=\int_0^4$ 6 2 assen x cos x<sup>dx</sup>  $\int_{\frac{\pi}{6}}^{\frac{\pi}{4}} \frac{2}{2 \operatorname{sen} x \cos x} dx = \int_{\frac{\pi}{6}}^{\frac{\pi}{4}} dx$ 6 2  $\frac{2}{\sin 2x}dx$  $\int_{\frac{\pi}{6}}^{\frac{\pi}{4}} \frac{2}{\text{sen} 2x} dx$ .

#### *Elige la relación correcta entre las dos afirmaciones dadas:*

**14.8. Sea** *f* **una función continua en [***a***,** *b***].** 

**a**)  $\left| \int_{a}^{b} f(x) dx \right| = 0$  b)  $f(x) = 0$  en [*a*, *b*] **A) a** ⇔ **b D) a y b se excluyen entre sí. B**)  $a \Rightarrow b$  pero  $b \neq a$  **E**) Nada de lo anterior.  $C$ )  $b \Rightarrow a$  pero  $a \neq b$ C. Si  $f(x) = 0$  en [a, b], es  $\int_{a}^{b} f(x)$  $\int_{a}^{b} f(x) dx = 0$ , por lo que  $b \Rightarrow a$ . Obviamente *a*  $\Rightarrow$  *b*, como lo justifica  $\left| \int_0^{2\pi}$  sen *xdx*  $\right| = 0$ . *Señala el dato innecesario para contestar:*  **14.9.** Para calcular  $\int_0^8 f(x) dx$  nos dan estos datos:

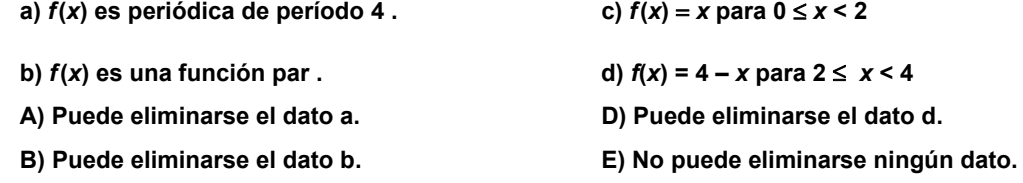

**C) Puede eliminarse el dato c.** 

B. Con los datos a, c y d se tiene perfectamente definida la función *f* en [0, 8], pues se tiene en [0, 4] por c y d, y a nos dice que es periódica de período 4. Así pues, puede eliminarse el dato b.

*Analiza si la información suministrada es suficiente para contestar la cuestión:*

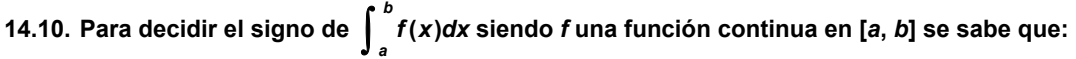

a)  $f(a) > 0$  y  $f'(x) \ge 0$  en [a, b] <br> b)  $f(b) > 0$  y  $f'(x) \le 0$  en [a, b]

**A) Cada información es suficiente por sí sola. D) Son necesarias las dos juntas.** 

**B) a es suficiente por sí sola, pero b, no. E) Hacen falta más datos. C) b es suficiente por sí sola, pero a, no.** 

A. La información a es suficiente por sí sola, pues, según ella, *f* es creciente en [*a*, *b*] y, al ser *f*(*a*) > 0, *f* es positiva en [*a*, *b*] con lo que ya se sabe el signo de  $\int^b f(x)$  $\int_{a}^{b} f(x) dx$ .

La información b también es suficiente por sí sola pues, según ella, *f* es decreciente en [*a*, *b*] y, al ser *f*(*b*) > 0, *f* es positiva en [*a*, *b*] y ya se tiene, entonces, el signo de  $\int_{a}^{b} f(x)$  $\int_{a}^{b} f(x) dx$ .